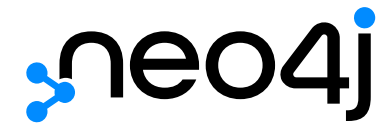

# The Neo4j Cypher Manual v5

## Table of Contents

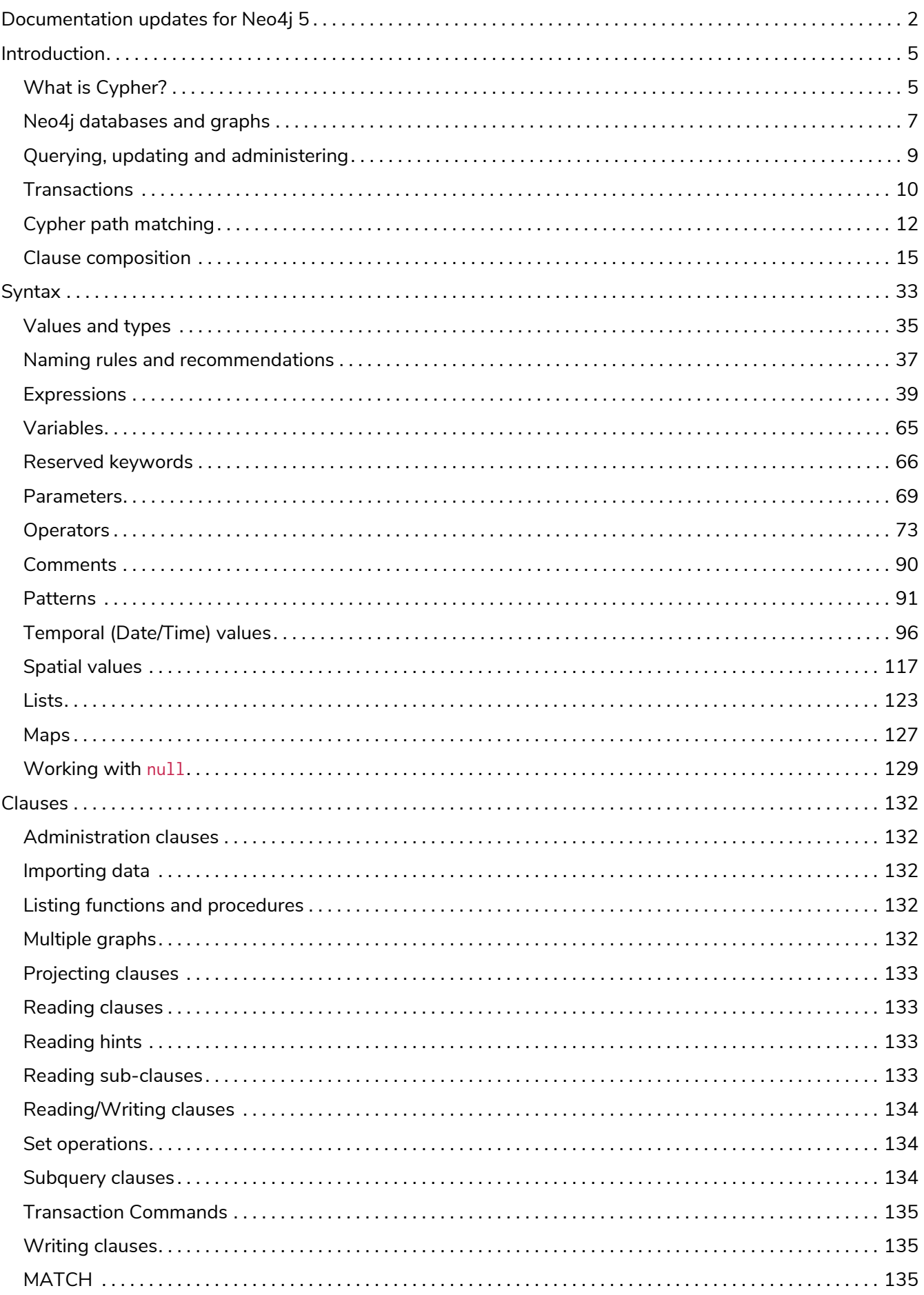

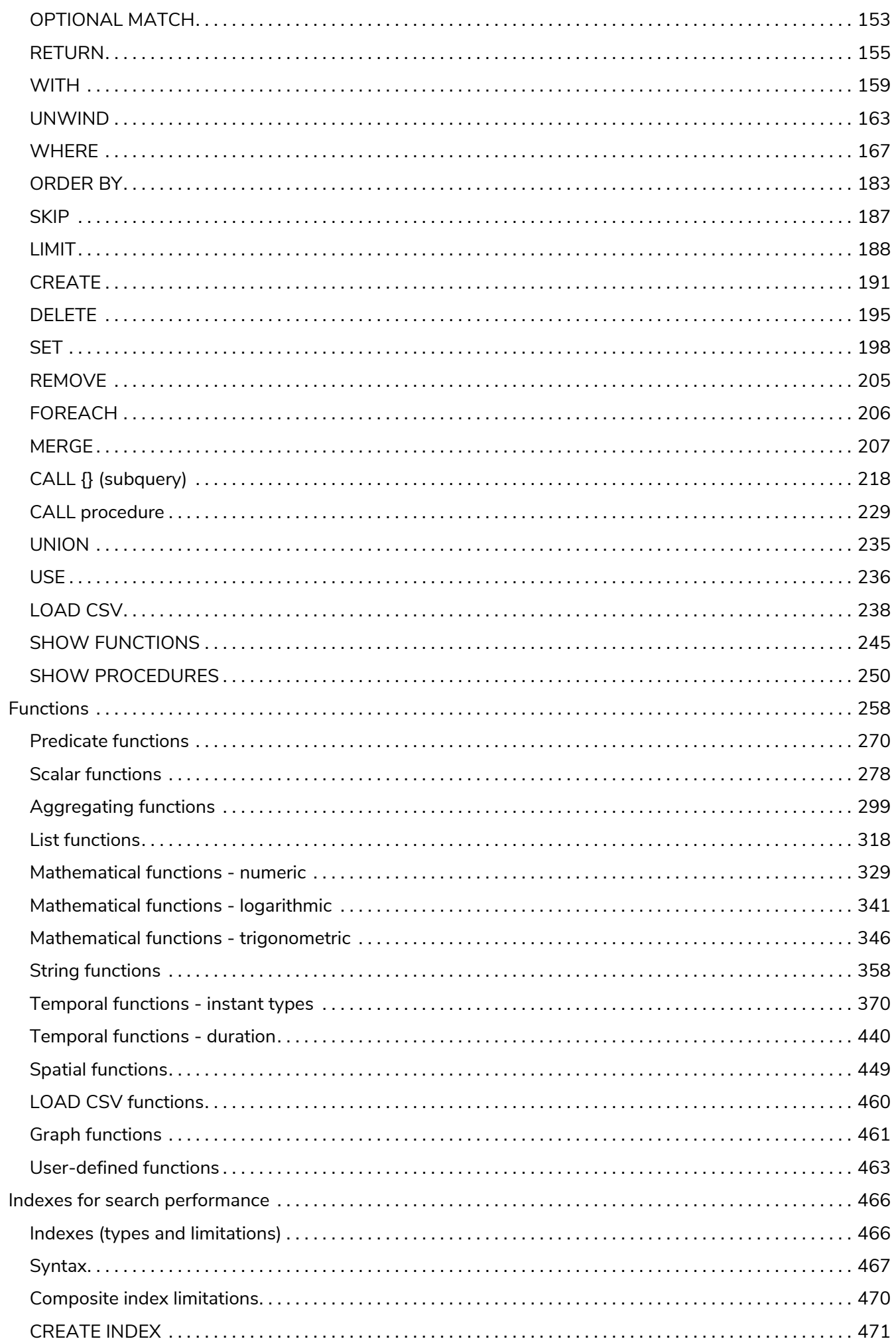

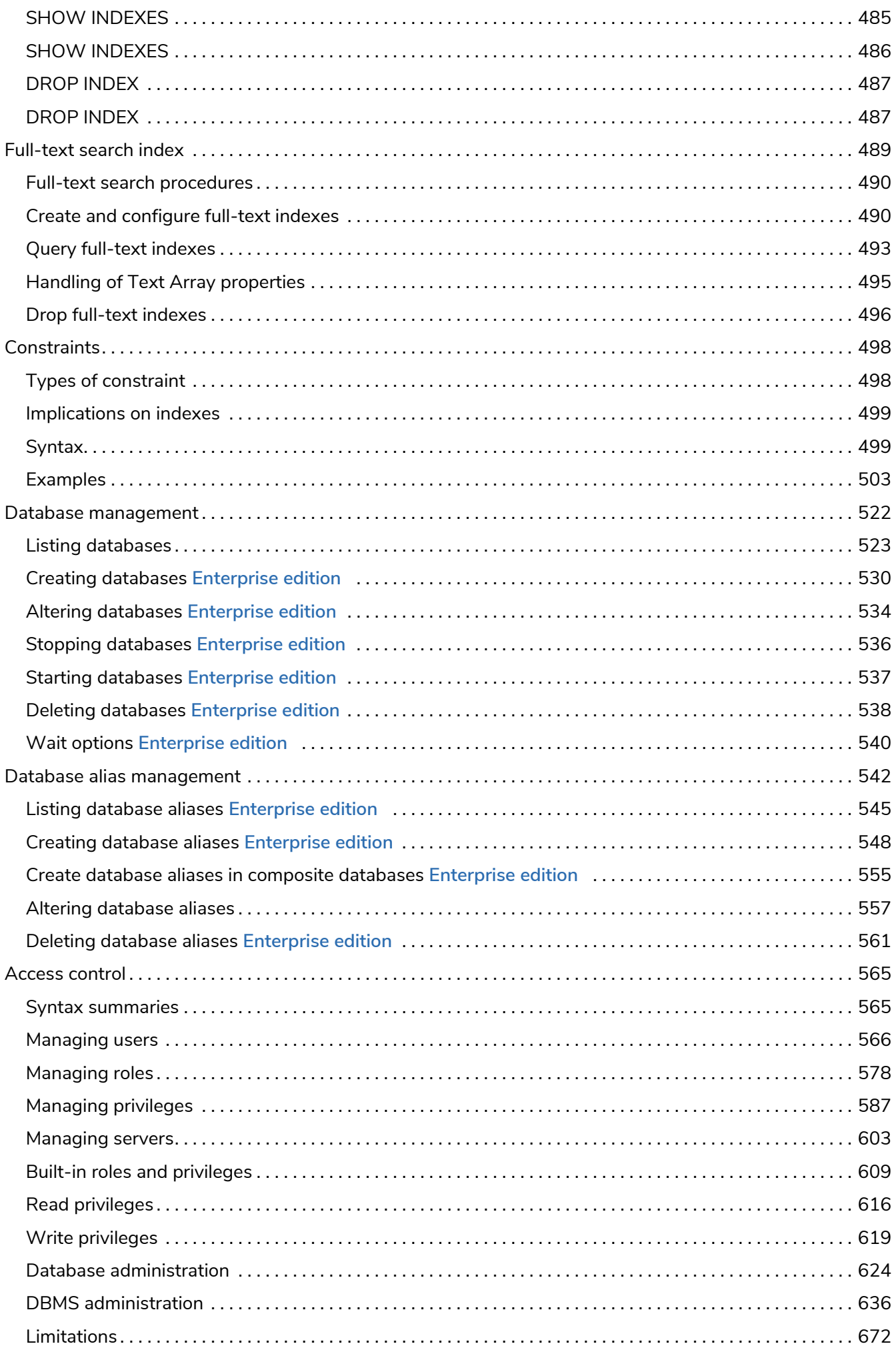

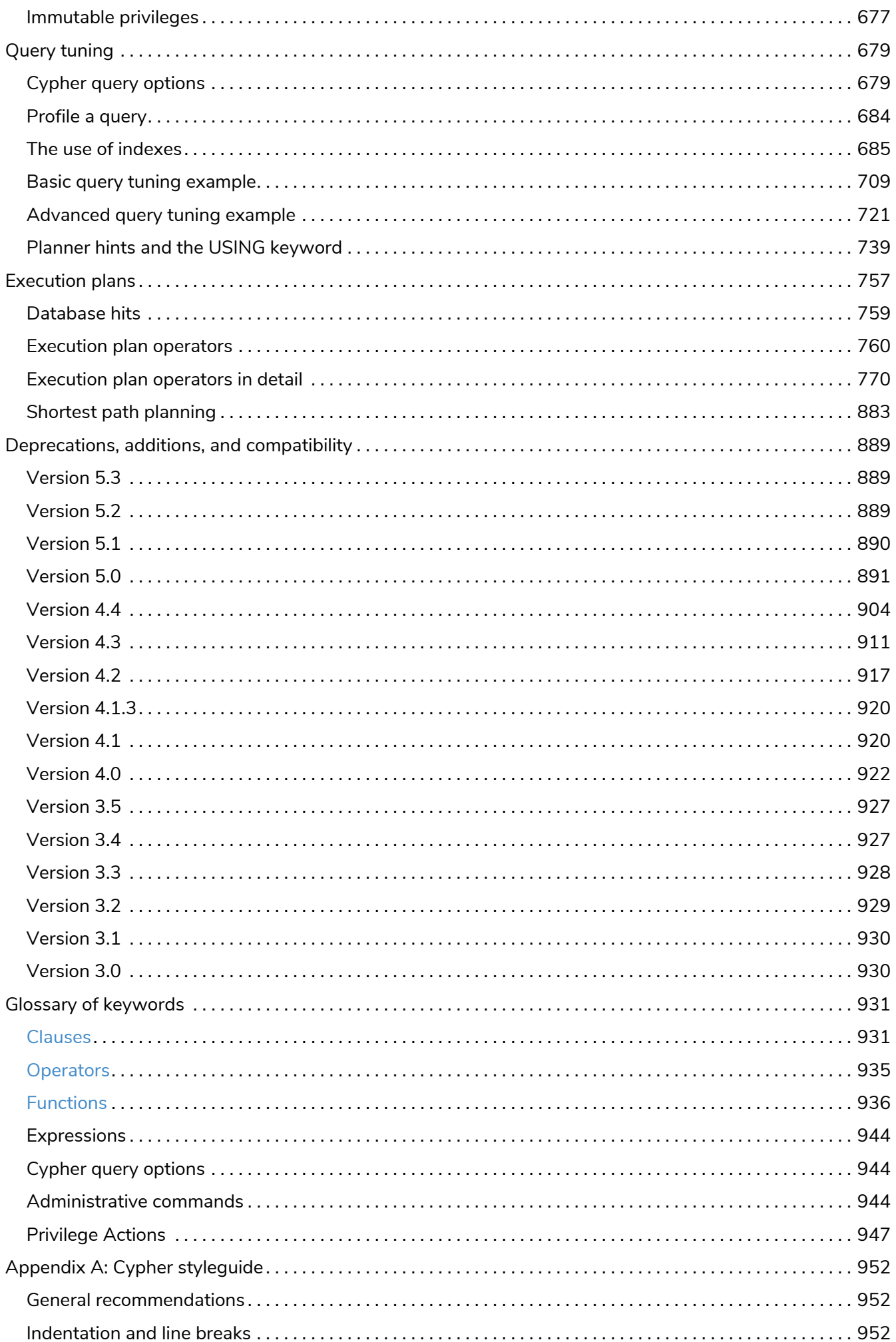

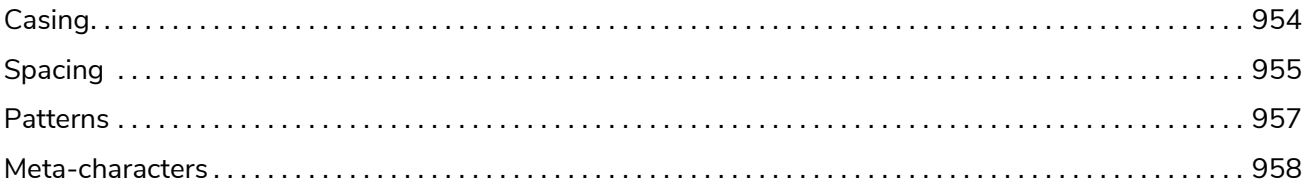

Cypher is Neo4j's graph query language that allows users to store and retrieve data from the graph database. It is a declarative, SQL-inspired language for describing visual patterns in graphs. The syntax provides a visual and logical way to match patterns of nodes and relationships in the graph.

## <span id="page-7-0"></span>Documentation updates for Neo4j 5

Neo4j 5 includes a number of new features and updates. A highlight of these include:

- Cypher syntax improvements with Graph Pattern Matching (relationships and labels):
	- In MATCH clauses, WHERE can be placed inside a relationship pattern to filter relationships.
	- In MATCH clauses, nodes and relationships can be filtered using more sophisticated label (type) expressions.
	- Simpler alternative syntax to navigate and traverse graphs using the following operators:
		- &: logical AND
		- |: logical OR
		- !: logical NOT
		- %: a "wildcard", meaning "any label" (in Cypher this translates to size(labels(n)) > 0).

For more information, see the [section on Label expressions](#page-58-0) and in [the](#page-172-0) [WHERE](#page-172-0) [clause](#page-172-0).

• New elementID for graph objects:

New IDs are introduced to uniquely identify graph elements in Neo4j databases. Node ID will exist with each release of Neo4j 5.

For more information, see [elementId\(\)](#page-285-0).

• Composite databases.

Composite databases allow queries that access multiple graphs at once. You can create, update, and remove configurations without a restart, whether the database is within the same cluster, or hosted remotely.

For more information on composite databases, and how to create composite databases, see [Operations Manual](https://neo4j.com/docs/operations-manual/current/composite-databases/) [→](https://neo4j.com/docs/operations-manual/current/composite-databases/) [Composite databases,](https://neo4j.com/docs/operations-manual/current/composite-databases/) and [Creating composite databases](#page-536-0).

• Immutable privileges.

Immutable privileges are useful for restricting the actions of users who themselves are able to administer privileges.

For more information, see [Immutable privileges.](#page-682-0)

• Execute and ExecuteBoosted privilege.

The permissions for the execution of admin procedures have been refreshed; these two privileges are now hierarchically related.

For more information, see [the](#page-664-0) [EXECUTE PROCEDURE](#page-664-0) [privilege](#page-664-0) and [the](#page-665-0) [EXECUTE BOOSTED PROCEDURE](#page-665-0) [privilege.](#page-665-0)

• EXISTS and COUNT are now both expressions.

For more information, see [Subquery expressions](#page-50-0).

• SHOW and TERMINATE TRANSACTIONS improvements.

You can now combine these two commands in the same query. The ability to yield and filter the output from TERMINATE TRANSACTIONS has been added.

For more information, see [Updated features list](#page-894-3).

- Changes to Neo4j indexes:
	- The B-tree index type has been removed.
	- New Range and Point index types are available now.
	- Faster Text index provider for ENDS WITH and CONTAINS queries is introduced.
	- Full-text indexes can now index lists of strings.

For more information, see [new index types.](#page-471-0)

© 2023 Neo4j, Inc.

Documentation license: [Creative Commons 4.0](#page-965-0)

## License

Creative Commons Attribution-NonCommercial-ShareAlike 4.0 International (CC BY-NC-SA 4.0)

*You are free to*

*Share*

copy and redistribute the material in any medium or format

*Adapt*

remix, transform, and build upon the material

The licensor cannot revoke these freedoms as long as you follow the license terms.

*Under the following terms*

*Attribution*

You must give appropriate credit, provide a link to the license, and indicate if changes were made. You may do so in any reasonable manner, but not in any way that suggests the licensor endorses you or your use.

#### *NonCommercial*

You may not use the material for commercial purposes.

#### *ShareAlike*

If you remix, transform, or build upon the material, you must distribute your contributions under the same license as the original.

#### *No additional restrictions*

You may not apply legal terms or technological measures that legally restrict others from doing anything the license permits.

#### *Notices*

You do not have to comply with the license for elements of the material in the public domain or where your use is permitted by an applicable exception or limitation.

No warranties are given. The license may not give you all of the permissions necessary for your intended use. For example, other rights such as publicity, privacy, or moral rights may limit how you use the material.

See<https://creativecommons.org/licenses/by-nc-sa/4.0/> for further details. The full license text is available at [https://creativecommons.org/licenses/by-nc-sa/4.0/legalcode.](https://creativecommons.org/licenses/by-nc-sa/4.0/legalcode)

## <span id="page-10-0"></span>Introduction

### <span id="page-10-1"></span>What is Cypher?

Cypher is a declarative graph query language that allows for expressive and efficient [querying, updating](#page-14-0) [and administering](#page-14-0) of the graph. It is designed to be suitable for both developers and operations professionals. Cypher is designed to be simple, yet powerful; highly complicated database queries can be easily expressed, enabling you to focus on your domain, instead of getting lost in database access.

Cypher is inspired by a number of different approaches and builds on established practices for expressive querying. Many of the keywords, such as WHERE and ORDER BY, are inspired by [SQL.](https://en.wikipedia.org/wiki/SQL) Pattern matching borrows expression approaches from [SPARQL.](https://en.wikipedia.org/wiki/SPARQL) Some of the list semantics are borrowed from languages such as Haskell and Python. Cypher's constructs, based on English prose and neat iconography, make queries easy, both to write and to read.

- Cypher keywords are not case-sensitive.
- Cypher is case-sensitive for variables.
- There are special naming rules for database names.
- There are special naming rules for database aliases.

#### **Structure**

 $\mathbf{i}$ 

Cypher borrows its structure from SQL — queries are built up using various clauses.

Clauses are chained together, and they feed intermediate result sets between each other. For example, the matching variables from one MATCH clause will be the context that the next clause exists in.

The query language is comprised of several distinct clauses. These are discussed in more detail in the chapter on [Clauses.](#page-137-0)

The following are a few examples of clauses used to read from the graph:

- MATCH: The graph pattern to match. This is the most common way to get data from the graph.
- WHERE: Not a clause in its own right, but rather part of MATCH, OPTIONAL MATCH and WITH. Adds constraints to a pattern, or filters the intermediate result passing through WITH.
- RETURN: What to return.

And these are examples of clauses that are used to update the graph:

- CREATE (and DELETE): Create (and delete) nodes and relationships.
- SET (and REMOVE): Set values to properties and add labels on nodes using SET and use REMOVE to remove them.
- MERGE: Match existing or create new nodes and patterns. This is especially useful together with property uniqueness constraints.

Let's see MATCH and RETURN in action.

Let's create a simple example graph with the following query:

```
CREATE (john:Person {name: 'John'})
CREATE (joe:Person {name: 'Joe'})
CREATE (steve:Person {name: 'Steve'})
CREATE (sara:Person {name: 'Sara'})
CREATE (maria:Person {name: 'Maria'})
CREATE (john)-[:FRIEND]->(joe)-[:FRIEND]->(steve)
CREATE (john)-[:FRIEND]->(sara)-[:FRIEND]->(maria)
```
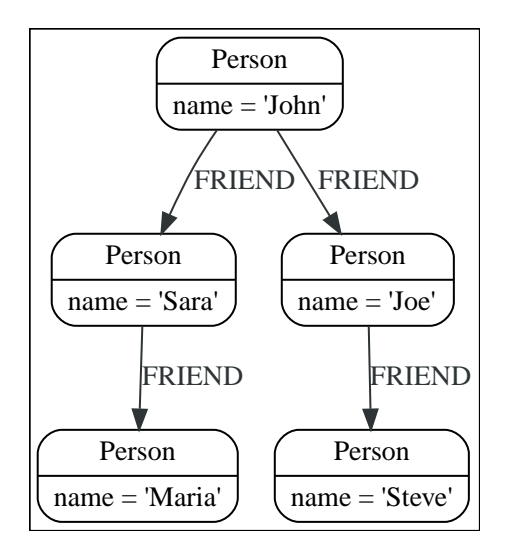

For example, here is a query which finds a user called **'John'** and **'John's'** friends (though not his direct friends) before returning both **'John'** and any friends-of-friends that are found.

```
MATCH (john {name: 'John'})-[:FRIEND]->()-[:FRIEND]->(fof)
RETURN john.name, fof.name
```
Resulting in:

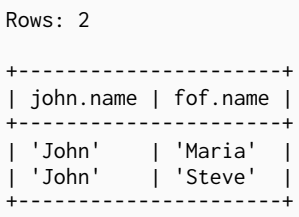

Next up we will add filtering to set more parts in motion:

We take a list of user names and find all nodes with names from this list, match their friends and return only those followed users who have a **'name'** property starting with **'S'**.

```
MATCH (user)-[:FRIEND]->(follower)
WHERE user.name IN ['Joe', 'John', 'Sara', 'Maria', 'Steve'] AND follower.name =~ 'S.*'
RETURN user.name, follower.name
```
#### Resulting in:

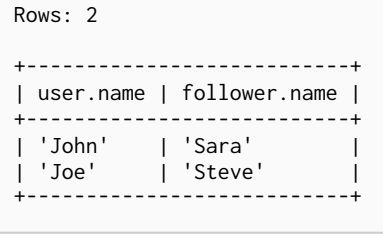

### <span id="page-12-0"></span>Neo4j databases and graphs

*This section describes databases and graphs in Neo4j.*

Cypher queries are executed against a Neo4j database, but normally apply to specific graphs. It is important to understand the meaning of these terms and exactly when a graph is not a database.

#### *DBMS*

A Neo4j Database Management System is capable of containing and managing multiple graphs contained in databases. Client applications will connect to the DBMS and open sessions against it. A client session provides access to any graph in the DBMS.

#### *Graph*

This is a data model within a database. Normally there is only one graph within each database, and many [administrative](#page-14-0) commands that refer to a specific graph do so using the database name.

Cypher queries executed in a session may declare which graph they apply to, or use a default, given by the session.

Composite databases can contain multiple graphs, by means of aliases to other databases. Queries submitted to composite databases may refer to multiple graphs within the same query.

For more information, see [Operations manual](https://neo4j.com/docs/pdf/neo4j-operations-manual-5.pdf#composite_databases) [→](https://neo4j.com/docs/pdf/neo4j-operations-manual-5.pdf#composite_databases) [Composite databases](https://neo4j.com/docs/pdf/neo4j-operations-manual-5.pdf#composite_databases).

#### *Database*

A database is a storage and retrieval mechanism for collecting data in a defined space on disk and in memory.

Most of the time Cypher queries are [reading or updating queries](#page-14-0), which are run against a graph. There are also administrative commands that apply to a database, or to the entire DBMS. Administrative commands cannot be run in a session connected to a normal user database, but instead need to be run within a session connected to the *system* database. Administrative commands execute on the *system* database. If an administrative command is submitted to a user database, it is rerouted to the *system* database.

#### The system database and the default database

All Neo4j servers contain a built-in database called system, which behaves differently than all other databases. The system database stores system data and you can not perform graph queries against it. A fresh installation of Neo4j includes two databases:

- system the system database described above, containing meta-data on the DBMS and security configuration.
- neo4j the default database, named using the config option dbms.default\_database=neo4j.

For more information about the *system* database, see the sections on [Database management](#page-527-0) and [Access](#page-570-0) [control.](#page-570-0)

#### Different editions of Neo4j

Neo4j has two editions, a commercial Enterprise Edition with additional performance and administrative features, and an open-source Community Edition. Cypher works almost identically between the two editions, and as such most of this manual will not differentiate between them. In the few cases where there is a difference in Cypher language support or behaviour between editions, these are highlighted as described below in [Limited Support Features.](#page-13-0)

However, it is worth listing up-front the key areas that are not supported in the open-source edition:

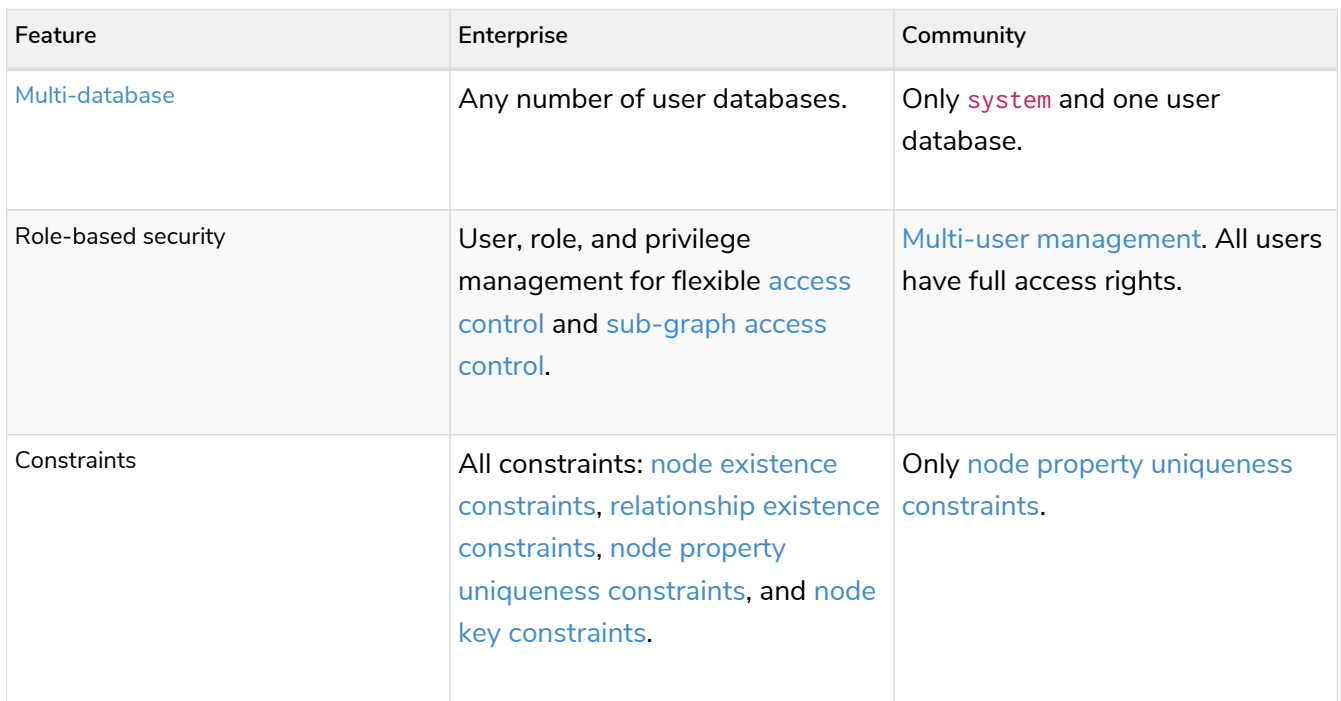

#### <span id="page-13-0"></span>Limited Support Features

Some elements of Cypher do not work in all deployments of Neo4j.

Specific labels are added to the documentation to highlight these cases.

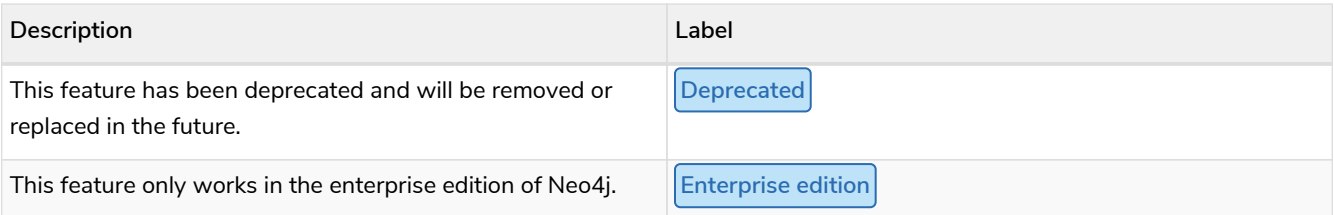

### <span id="page-14-0"></span>Querying, updating and administering

*This section describes using Cypher for both querying and updating your graph, as well as administering graphs and databases.*

In the [introduction](#page-10-1) we described the common case of using Cypher to perform read-only queries of the graph. However, it is also possible to use Cypher to perform updates to the graph, import data into the graph, and perform administrative actions on graphs, databases and the entire DBMS.

All these various options are described in more detail in later sections, but it is worth summarizing a few key points first.

### The structure of administrative queries

Cypher administrative queries cannot be combined with normal reading and writing queries. Each administrative query will perform either an update action to the system or a read of status information from the system. Some administrative commands make changes to a specific database, and will therefore be possible to run only when connected to the database of interest. Others make changes to the state of the entire DBMS and can only be run against the special system database.

### The structure of update queries

If you read from the graph and then update the graph, your query implicitly has two parts — the reading is the first part, and the writing is the second part.

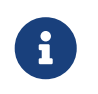

A Cypher query part can either read and match on the graph, or make updates on it, not both simultaneously.

If your query only performs reads, Cypher will not actually match the pattern until you ask for the results. In an updating query, the semantics are that *all* the reading will be done before any writing is performed.

The only pattern where the query parts are implicit is when you first read and then write — any other order and you have to be explicit about your query parts. The parts are separated using the WITH statement. WITH is like an event horizon — it's a barrier between a plan and the finished execution of that plan.

When you want to filter using aggregated data, you have to chain together two reading query parts — the first one does the aggregating, and the second filters on the results coming from the first one.

```
MATCH (n {name: 'John'})-[:FRIEND]-(friend)
WITH n, count(friend) AS friendsCount
WHERE friendsCount > 3
RETURN n, friendsCount
```
Using WITH, you specify how you want the aggregation to happen, and that the aggregation has to be finished before Cypher can start filtering.

Here's an example of updating the graph, writing the aggregated data to the graph:

You can chain together as many query parts as the available memory permits.

### Returning data

Any query can return data. If a query only reads, it has to return data. If a read-query doesn't return any data, it serves no purpose, and is therefore not a valid Cypher query. Queries that update the graph don't have to return anything, but they can.

After all the parts of the query comes one final RETURN clause. RETURN is not part of any query part—it is a period symbol at the end of a query. The RETURN clause has three sub-clauses that come with it: SKIP/LIMIT and ORDER BY.

If you return nodes or relationships from a query that has just deleted them — beware, you are holding a pointer that is no longer valid.

### <span id="page-15-0"></span>Transactions

*This section describes how Cypher queries work with database transactions.*

All Cypher queries run within transactions. Modifications done by updating queries are held in memory by the transaction until it is committed, at which point the changes are persisted to disk and become visible to other transactions. If an error occurs - either during query evaluation, such as division by zero, or during commit, such as constraint violations - the transaction is automatically rolled back, and no changes are persisted in the graph.

In short, an updating query always either fully succeeds, or does not succeed at all.

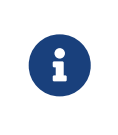

A query that makes a large number of updates consequently uses large amounts of memory since the transaction holds changes in memory. For memory configuration in Neo4j, see the [Neo4j Operations Manual](https://neo4j.com/docs/pdf/neo4j-operations-manual-5.pdf#memory_configuration) [→](https://neo4j.com/docs/pdf/neo4j-operations-manual-5.pdf#memory_configuration) [Memory configuration.](https://neo4j.com/docs/pdf/neo4j-operations-manual-5.pdf#memory_configuration)

Transactions can be either *explicit* or *implicit*.

- *Explicit* transactions:
	- Are opened by the user.
	- Can execute multiple Cypher queries in sequence.
	- Are committed, or rolled back, by the user.
- Implicit transactions, sometimes called auto-commit transactions or : auto transactions:
	- Are opened automatically.
	- Can execute a single Cypher query.

◦ Are committed automatically when the query finishes successfully.

Queries that start separate transactions themselves, such as queries using CALL  $\{ \ldots \}$  IN TRANSACTIONS, are only allowed in *implicit* mode. Explicit transactions cannot be managed directly from queries, they must be managed via APIs or tools.

For examples of the API, or the commands used to start and commit transactions, refer to the API or toolspecific documentation:

- For information on using transactions with a Neo4j driver, see *The session API* in the [Neo4j Driver](https://neo4j.com/docs) [manuals.](https://neo4j.com/docs)
- For information on using transactions over the HTTP API, see the [HTTP API documentation](https://neo4j.com/docs/pdf/neo4j-http-api-5.pdf#http-api-actions) [→](https://neo4j.com/docs/pdf/neo4j-http-api-5.pdf#http-api-actions) [Using](https://neo4j.com/docs/pdf/neo4j-http-api-5.pdf#http-api-actions) [the HTTP API](https://neo4j.com/docs/pdf/neo4j-http-api-5.pdf#http-api-actions).
- For information on using transactions within the embedded Core API, see the [Java Reference](https://neo4j.com/docs/pdf/neo4j-java-reference-5.pdf#cypher-java)  $\rightarrow$ [Executing Cypher queries from Java](https://neo4j.com/docs/pdf/neo4j-java-reference-5.pdf#cypher-java).
- For information on using transactions within the Neo4j Browser or [Cypher-shell](https://neo4j.com/docs/pdf/neo4j-browser-manual-current.pdf#cypher-shell-commands), see the Cypher-shell [documentation](https://neo4j.com/docs/pdf/neo4j-browser-manual-current.pdf#cypher-shell-commands).

When writing procedures or using Neo4j embedded, remember that all iterators returned from an execution result should be either fully exhausted or closed. This ensures that the resources bound to them are properly released.

### DBMS Transactions

Beginning a transaction while connected to a DBMS will start a DBMS-level transaction. A DBMS-level transaction is a container for database transactions.

A database transaction is started when the first query to a specific database is issued. Database transactions opened inside a DBMS-level transaction are committed or rolled back when the DBMS-level transaction is committed or rolled back.

For an example of how queries to multiple databases can be issued in one transaction, see *Databases and execution context* in the [Neo4j Driver manuals.](https://neo4j.com/docs)

DBMS transactions have the following limitations:

- Only one database can be written to in a DBMS transaction
- Cypher operations fall into the following main categories:
	- Operations on graphs.
	- Schema commands.
	- Administration commands.

It is not possible to combine any of these workloads in a single DBMS transaction.

### <span id="page-17-0"></span>Cypher path matching

*Cypher path matching uses relationship isomorphism, the same relationship cannot be returned more than once in the same result record.*

**Neo4j Cypher** makes use of **relationship isomorphism** for path matching and is a very effective way of reducing the result set size and preventing infinite traversals.

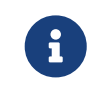

In Neo4j, all relationships have a direction. However, you can have the notion of undirected relationships at query time.

In the case of variable length pattern expressions, it is particularly important to have a constraint check, or an infinite number of result records could be found.

To understand this better, let us consider a few alternative options:

#### *Homomorphism*

No constraints for path matching.

*Node isomorphism*

The same node cannot be returned more than once for each path matching record.

#### *Relationship isomorphism*

The same relationship cannot be returned more than once for each path matching record. Cypher makes use of relationship isomorphism for path matching.

#### Homomorphism

**Constraints:** No constraints for path matching.

```
Example 2. Homomorphism
```

```
The graph is composed of only two nodes (a) and (b), connected by one relationship, (a:Node)-
\lceil r:R\rceil->(b:Node).
```
If the query is looking for paths of length n and do not care about the direction, a path of length n will be returned repeating the two nodes over and over.

For example, find all paths with 5 relationships and do not care about the relationship direction:

```
MATCH p = ()-[\star5]-()
RETURN nodes(p)
```
This will return the two resulting records if **homomorphism** was used, [a,b,a,b,a,b], as well as  $[b,a,b,a,b,a]$ .

### Node isomorphism

**Constraints:** The same node cannot be returned more than once for each path matching record.

In another two-node example, such as  $(a:Node)$ -[r:R]->(b:Node); only paths of length 1 can be found with the node isomorphism constraint.

#### *Example 3. Node isomorphism*

The graph is composed of only two nodes (a) and (b), connected by one relationship,  $(a:Node)$ - $[r:R]$ -> $(b:Node)$ .

```
MATCH p = ()-[*1]-()RETURN nodes(p)
```
This will return the two resulting records if **node isomorphism** was used, [a, b], as well as [b, a].

### Relationship isomorphism

**Constraints:** The same relationship cannot be returned more than once for each path matching record.

In another two-node example, such as (a:Node)-[r:R]->(b:Node); only paths of length 1 can be found with the relationship isomorphism constraint.

*Example 4. Relationship isomorphism*

```
The graph is composed of only two nodes (a) and (b), connected by one relationship, (a:Node)-
\lceil r:R\rceil->(b:Node).
```

```
MATCH p = ()-[*1]-()
RETURN nodes(p)
```
This will return the two resulting records  $[a, b]$ , as well as  $[b, a]$ .

### Cypher path matching example

Cypher makes use of relationship isomorphism for path matching.

Looking for a user's friends of friends should not return said user.

To demonstrate this, let's create a few nodes and relationships:

#### **Query 1, create data.**

```
CREATE
    (adam:User {name: 'Adam'}),
    (pernilla:User {name: 'Pernilla'}),
    (david:User {name: 'David'}),
    (adam)-[:FRIEND]->(pernilla),
    (pernilla)-[:FRIEND]->(david)
```
Nodes created: 3 Relationships created: 2 Properties set: 3

Which gives us the following graph:

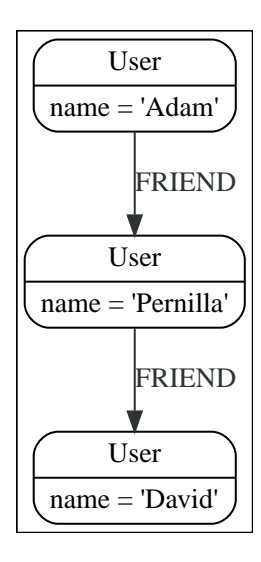

Now let's look for friends of friends of Adam:

#### **Query 2, friend of friends of Adam.**

```
MATCH (user:User {name: 'Adam'})-[r1:FRIEND]-()-[r2:FRIEND]-(friend_of_a_friend)
RETURN friend_of_a_friend.name AS fofName
```
Rows: 1

```
+---------+
| fofName |
+---------+
| "David" |
+---------+
```
In this query, Cypher makes sure to not return matches where the pattern relationships r1 and r2 point to the same graph relationship.

This is however not always desired. If the query should return the user, it is possible to spread the

matching over multiple MATCH clauses, like so:

**Query 3, multiple MATCH clauses.**

```
MATCH (user:User {name: 'Adam'})-[r1:FRIEND]-(friend)
MATCH (friend)-[r2:FRIEND]-(friend_of_a_friend)
RETURN friend_of_a_friend.name AS fofName
```
Rows: 2 +---------+ | fofName | +---------+ | "David" | | "Adam" | +---------+

Note that while the following **Query 4** looks similar to **Query 3**, it is actually equivalent to **Query 2**.

**Query 4, equivalent to query 2.**

```
MATCH
    (user:User {name: 'Adam'})-[r1:FRIEND]-(friend),
    (friend)-[r2:FRIEND]-(friend_of_a_friend)
RETURN friend_of_a_friend.name AS fofName
```
Here, the MATCH clause has a single pattern with two paths, while the previous query has two distinct patterns.

```
Rows: 1
+---------+
| fofName |
+---------+
| "David" |
+---------+
```
### <span id="page-20-0"></span>Clause composition

*This section describes the semantics of Cypher when composing different read and write clauses.*

A query is made up from several clauses chained together. These are discussed in more detail in the chapter on [Clauses.](#page-137-0)

The semantics of a whole query is defined by the semantics of its clauses. Each clause has as input the state of the graph and a table of intermediate results consisting of the current variables. The output of a clause is a new state of the graph and a new table of intermediate results, serving as input to the next clause. The first clause takes as input the state of the graph before the query and an empty table of intermediate results. The output of the last clause is the result of the query.

The following example graph is used throughout this section.

```
digraph L { node [shape=record style=rounded];
    N0 [
    label = "{Person} | name = \'John\'\l}"
  \overline{1}  N0 -> N3 [
    color = 1" # 2e3436"  fontcolor = "#2e3436"
      label = "FRIEND\n"
    ]
    N0 -> N1 [
    color = 1" # 2e3436"  fontcolor = "#2e3436"
      label = "FRIEND\n"
    ]
    N1 [
   label = "{Person} name = \'Joe\'\l}"
    ]
  N1 -> N2 [
    color = "#2e3436"
      fontcolor = "#2e3436"
      label = "FRIEND\n"
    ]
    N2 [
   \text{label} = "{Person|name = \'Steve\'\l}"
    ]
  N3 \Gammalabel = "{Person|name = \n'Sara'\l'l'}"  ]
    N3 -> N4 [
    color = 1" # 2e3436"  fontcolor = "#2e3436"
      label = "FRIEND\n"
    ]
    N4 [
    label = "{Person|name = \n\cdot\text{Maria}\n}  ]
}
```
Now follows the table of intermediate results and the state of the graph after each clause for the following query:

```
MATCH (john:Person {name: 'John'})
MATCH (john)-[:FRIEND]->(friend)
RETURN friend.name AS friendName
```
The query only has read clauses, so the state of the graph remains unchanged and is therefore omitted below.

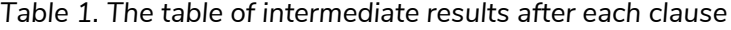

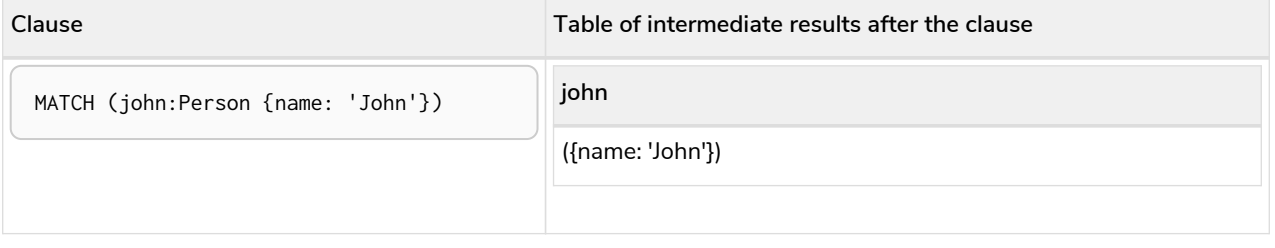

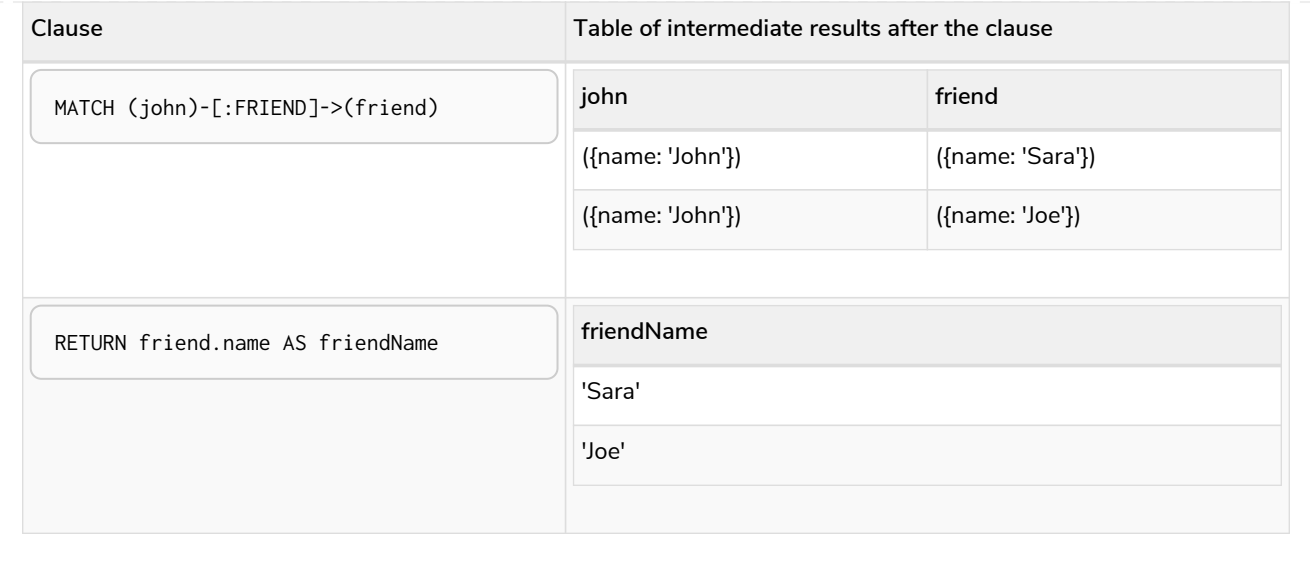

The above example only looked at clauses that allow linear composition and omitted write clauses. The next section will explore these non-linear composition and write clauses.

### Read-write queries

In a Cypher query, read and write clauses can take turns. The most important aspect of read-write queries is that the state of the graph also changes between clauses.

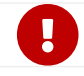

A clause can never observe writes made by a later clause.

Using the same example graph as above, this example shows the table of intermediate results and the state of the graph after each clause for the following query:

```
MATCH (j:Person) WHERE j.name STARTS WITH "J"
CREATE (j)-[:FRIEND]->(jj:Person {name: "Jay-jay"})
```
The query finds all nodes where the name property starts with "J" and for each such node it creates another node with the name property set to "Jay-jay".

| Clause                                           | Table of intermediate results after the<br>clause | State of the graph after the clause,<br>changes in red                                                                                                    |
|--------------------------------------------------|---------------------------------------------------|----------------------------------------------------------------------------------------------------|
| MATCH (j:Person) WHERE<br>j.name STARTS WITH "J" | j<br>({name: 'John'})<br>({name: 'Joe'})          | digraph L { node [shape=record<br>style=rounded];<br>N0 [<br>$label = "fPerson name =$<br>$\backslash$ 'John $\backslash$ ' $\backslash$ l}"<br>$\mathbf{I}$<br>N0 -> N3 [<br>$color = "grey"$<br>fontcolor = " $grey"$<br>$label = "FRIEND\n"$<br>$\mathbf{I}$<br>N0 -> N1 [<br>$color = "#2e3436"$<br>fontcolor = $"#2e3436"$<br>$label = "FRIEND\n"$<br>J.<br>N1 [<br>$label = "fPerson name =$<br>$\backslash$ 'Joe $\backslash$ ' $\backslash$ l}"<br>$\mathbf{I}$<br>N1 -> N2 [<br>$color = "grey"$<br>fontcolor = "grey"<br>$label = "FRIEND\n"$<br>$\mathbf{I}$<br>N2 [<br>$color = "grey"$<br>$fontcolor = "grey"$<br>$label = "fPerson name =$<br>\'Steve\'\l}"<br>$\mathbf{I}$<br>N3 [<br>$color = "grey"$<br>fontcolor = "grey"<br>$label = "fPerson name =$<br>$\backslash$ 'Sara $\backslash$ ' $\backslash$ l}"<br>$\mathbf{I}$<br>N3 -> N4 [<br>$color = "grey"$<br>fontcolor = "grey"<br>$label = "FRIEND\n"$<br>J<br>N4 [<br>$color = "grey"$<br>$fontcolor = "grey"$<br>$label = "Ferson name =$<br>$\langle$ 'Maria $\langle \cdot \rangle$ l}"<br>ı<br>$\mathcal{F}$ |

*Table 2. The table of intermediate results and the state of the graph after each clause*

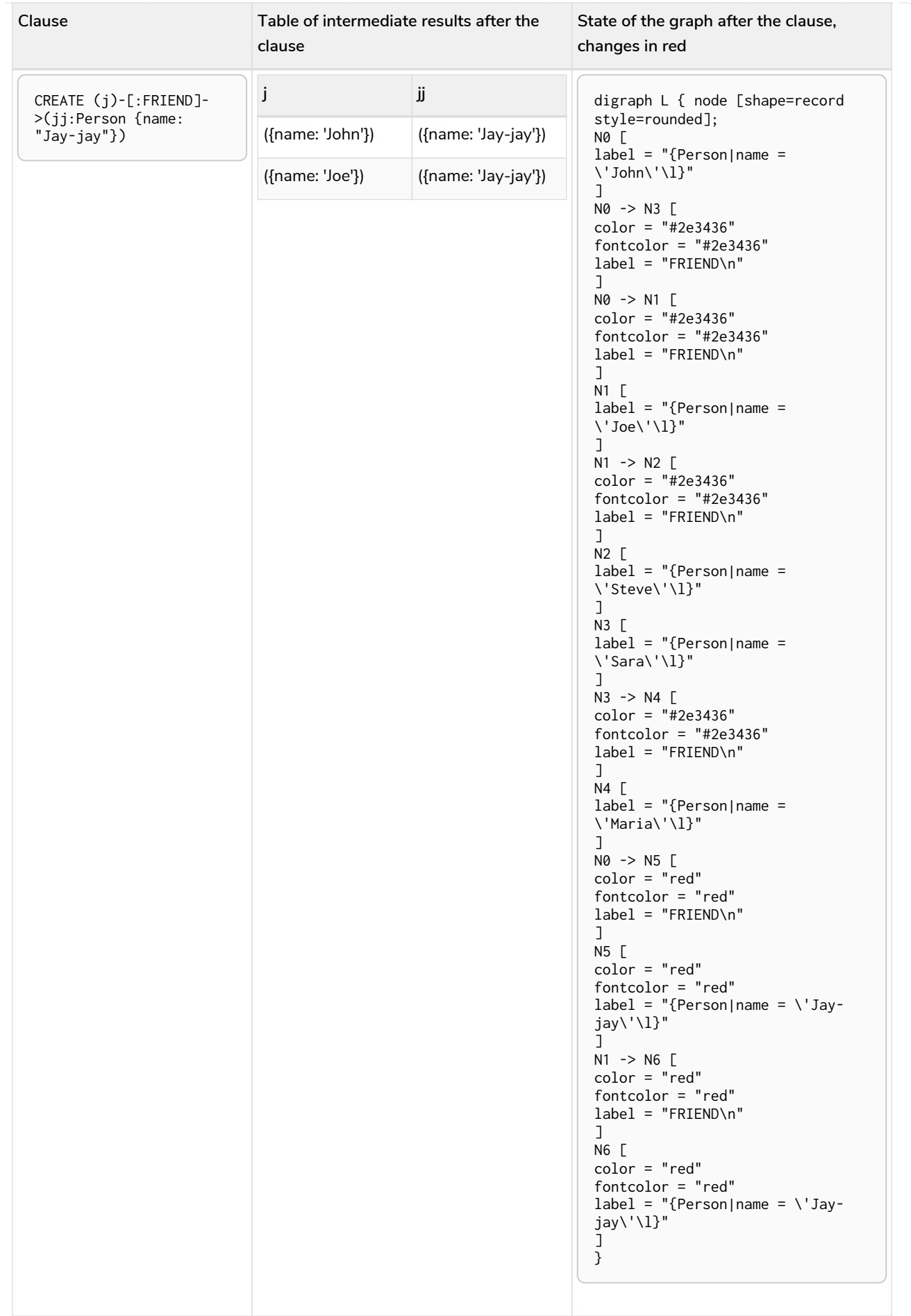

It is important to note that the MATCH clause does not find the Person nodes that are created by the CREATE clause, even though the name "Jay-jay" starts with "J". This is because the CREATE clause

comes after the MATCH clause and thus the MATCH can not observe any changes to the graph made by the CREATE.

### Queries with UNION

[UNION](#page-240-0) queries are slightly different because the results of two or more queries are put together, but each query starts with an empty table of intermediate results.

In a query with a UNION clause, any clause *before* the UNION cannot observe writes made by a clause *after* the UNION. Any clause *after* UNION can observe all writes made by a clause *before* the UNION. This means that the rule that a clause can never observe writes made by a later clause still applies in queries using UNION.

Using the same example graph as above, this example shows the table of intermediate results and the state of the graph after each clause for the following query:

```
CREATE (jj:Person {name: "Jay-jay"})
RETURN count(*) AS count
   UNION
MATCH (j:Person) WHERE j.name STARTS WITH "J"
RETURN count(*) AS count
```
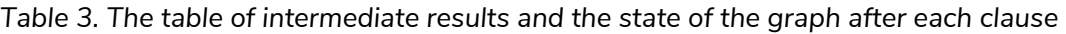

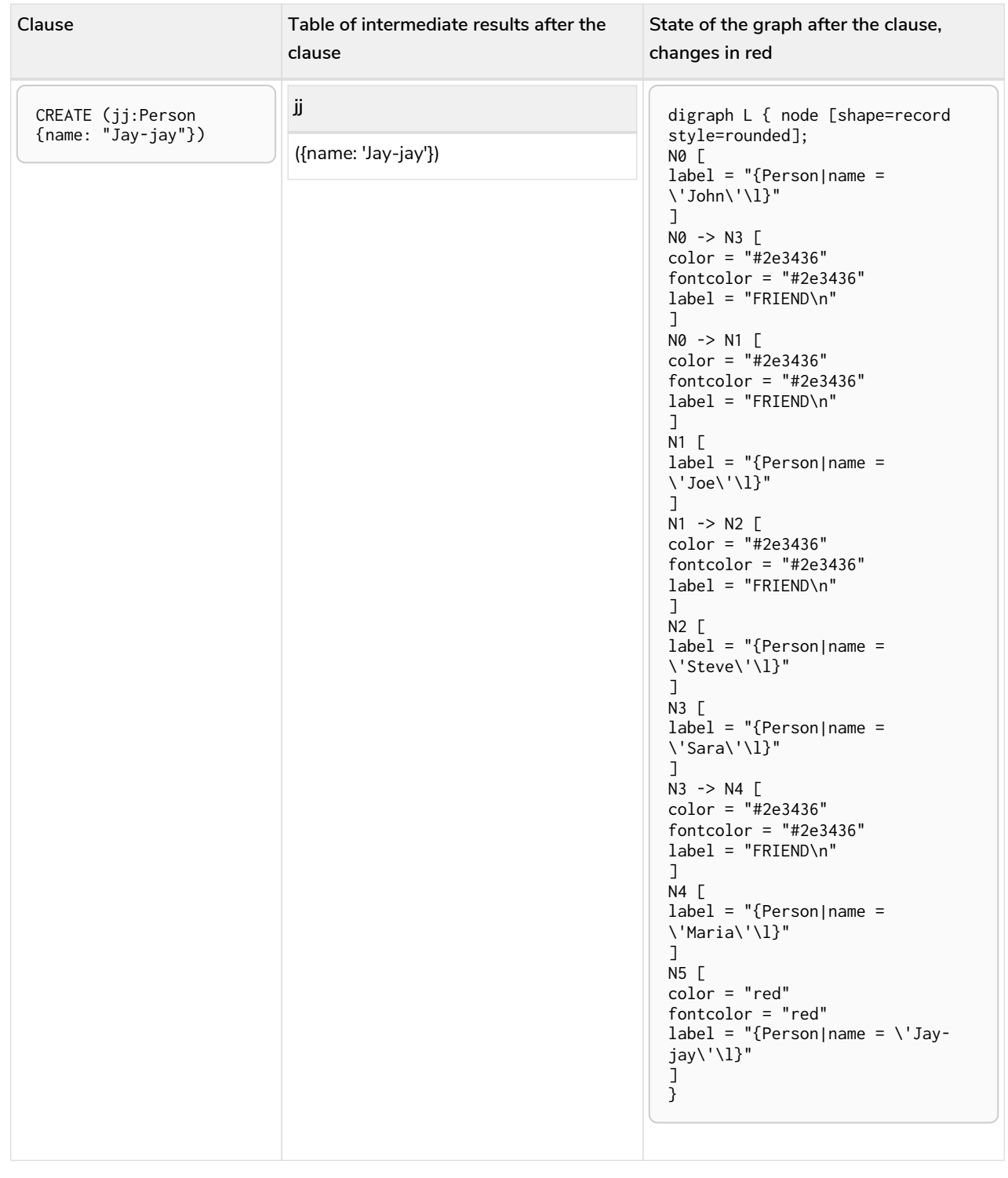

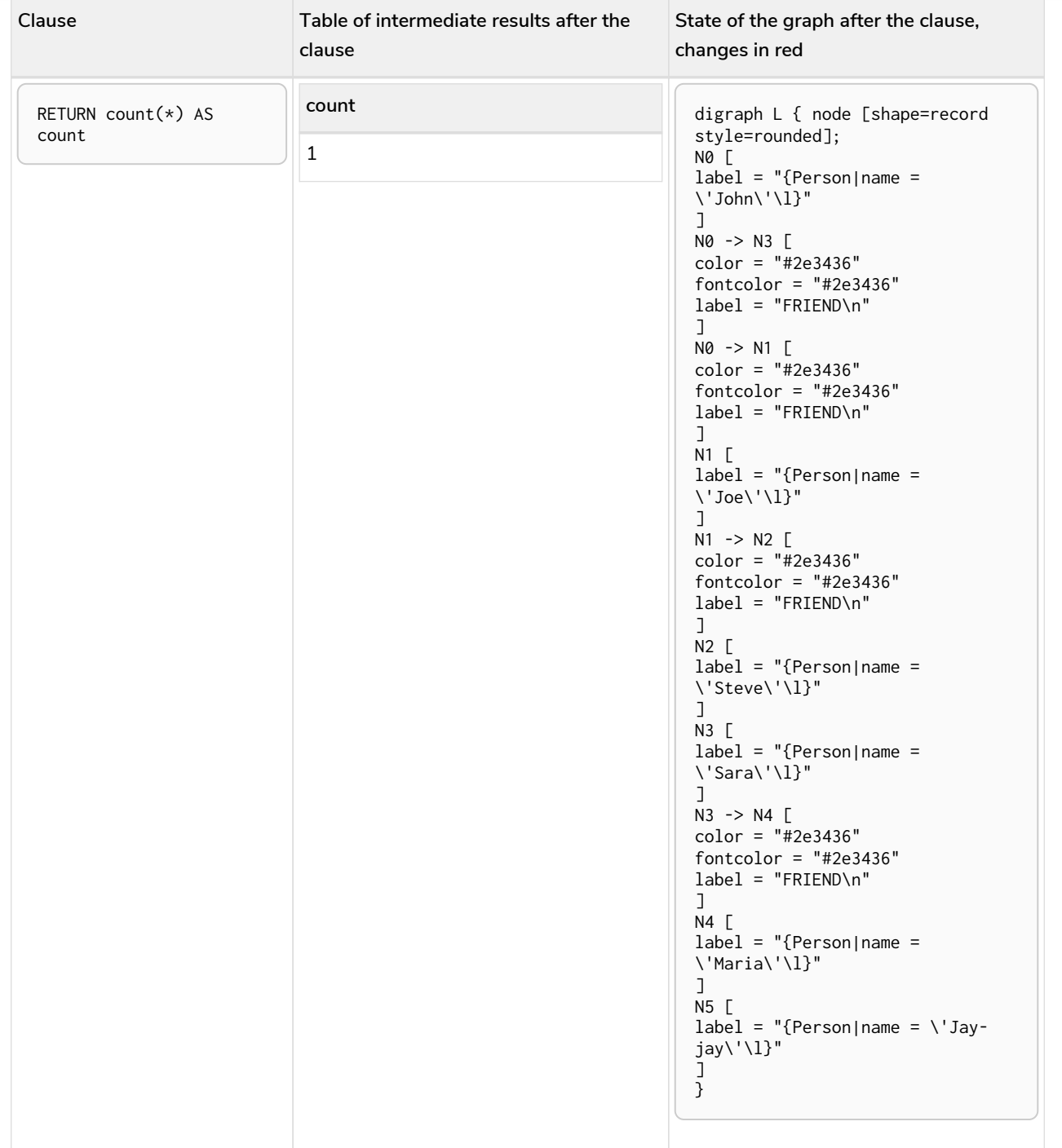

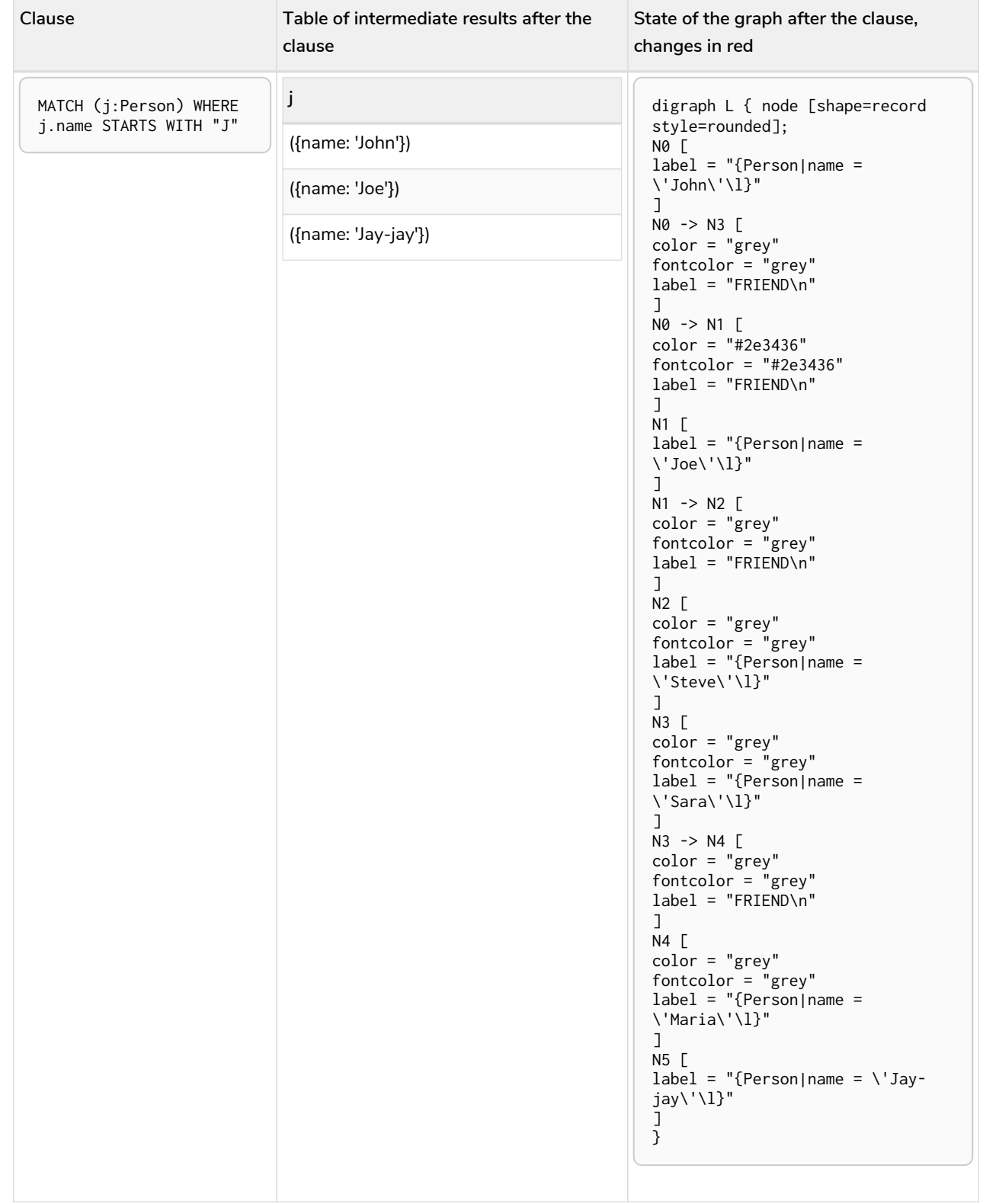

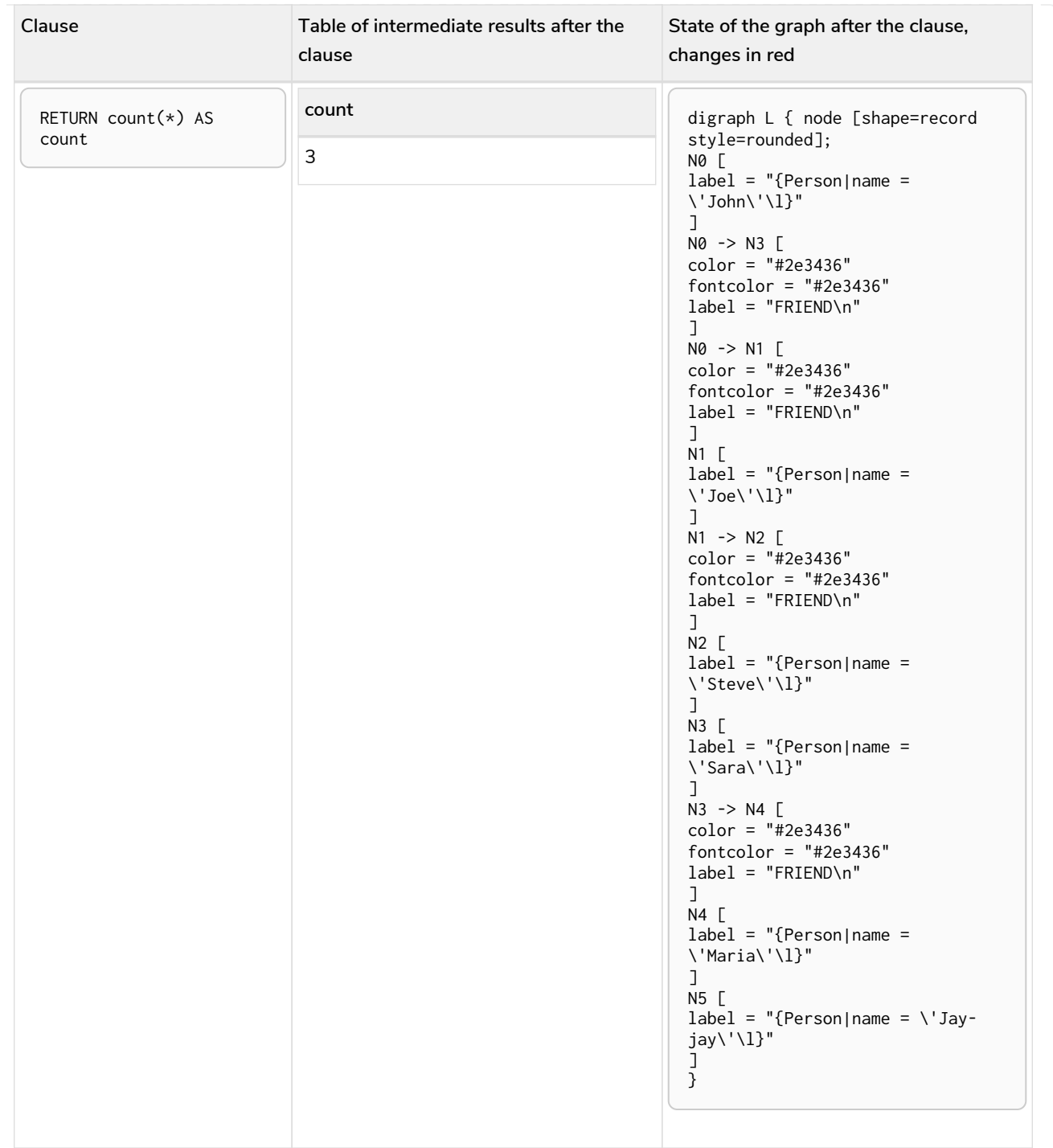

It is important to note that the MATCH clause finds the Person node that is created by the CREATE clause. This is because the CREATE clause comes before the MATCH clause and thus the MATCH can observe any changes to the graph made by the CREATE.

### Queries with CALL {} subqueries

Subqueries inside a [CALL {}](#page-223-0) clause are evaluated for each incoming input row. This means that write clauses inside a subquery can get executed more than once. The different invocations of the subquery are executed in turn, in the order of the incoming input rows.

Later invocations of the subquery can observe writes made by earlier invocations of the subquery.

Using the same example graph as above, this example shows the table of intermediate results and the state of the graph after each clause for the following query:

```
MATCH (john:Person {name: 'John'})
SET john.friends = []
WITH john
MATCH (john)-[:FRIEND]->(friend)
WITH john, friend
CALL {
    WITH john, friend
   WITH *, john.friends AS friends
    SET john.friends = friends + friend.name
}
```
*Table 4. The table of intermediate results and the state of the graph after each clause*

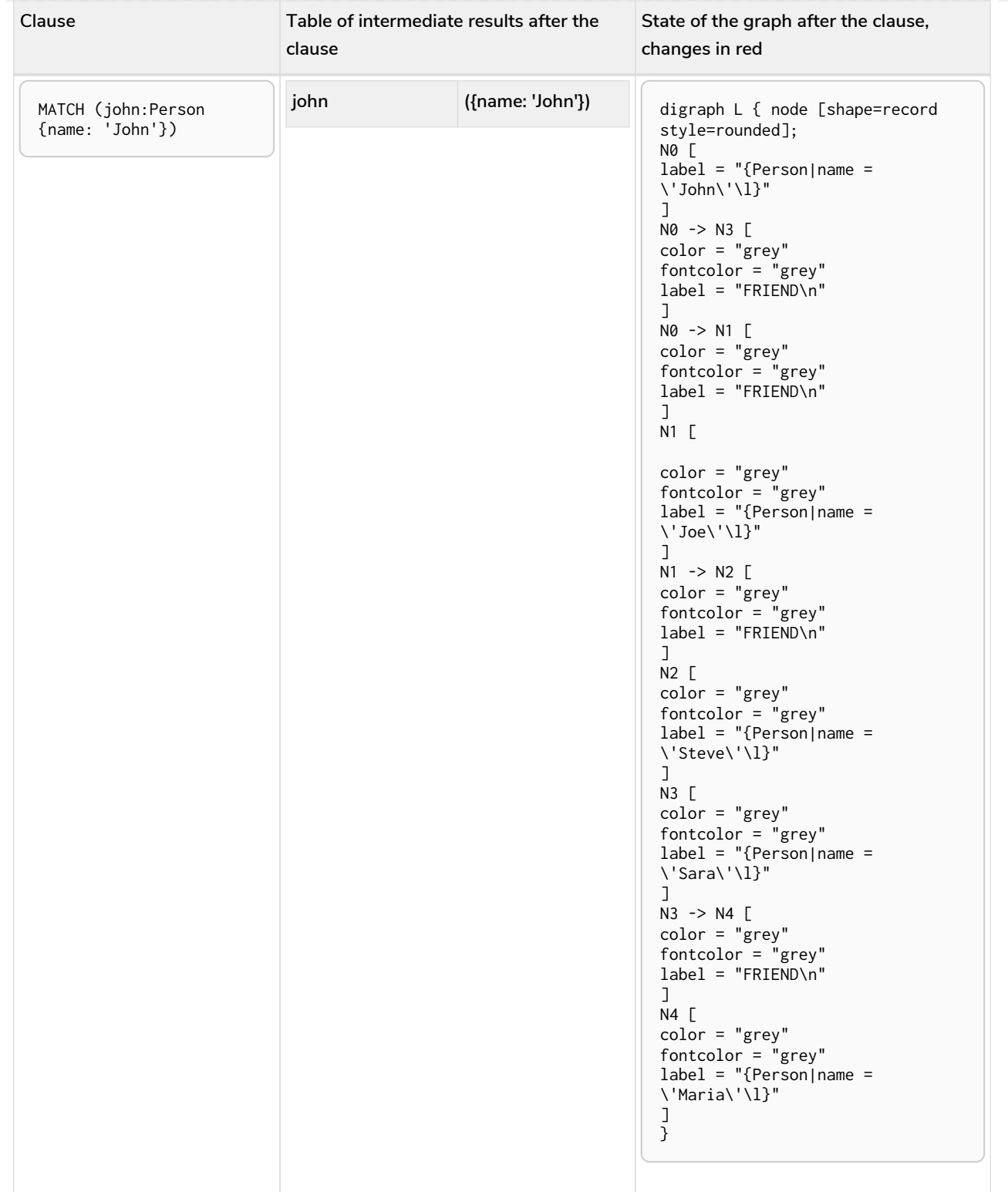

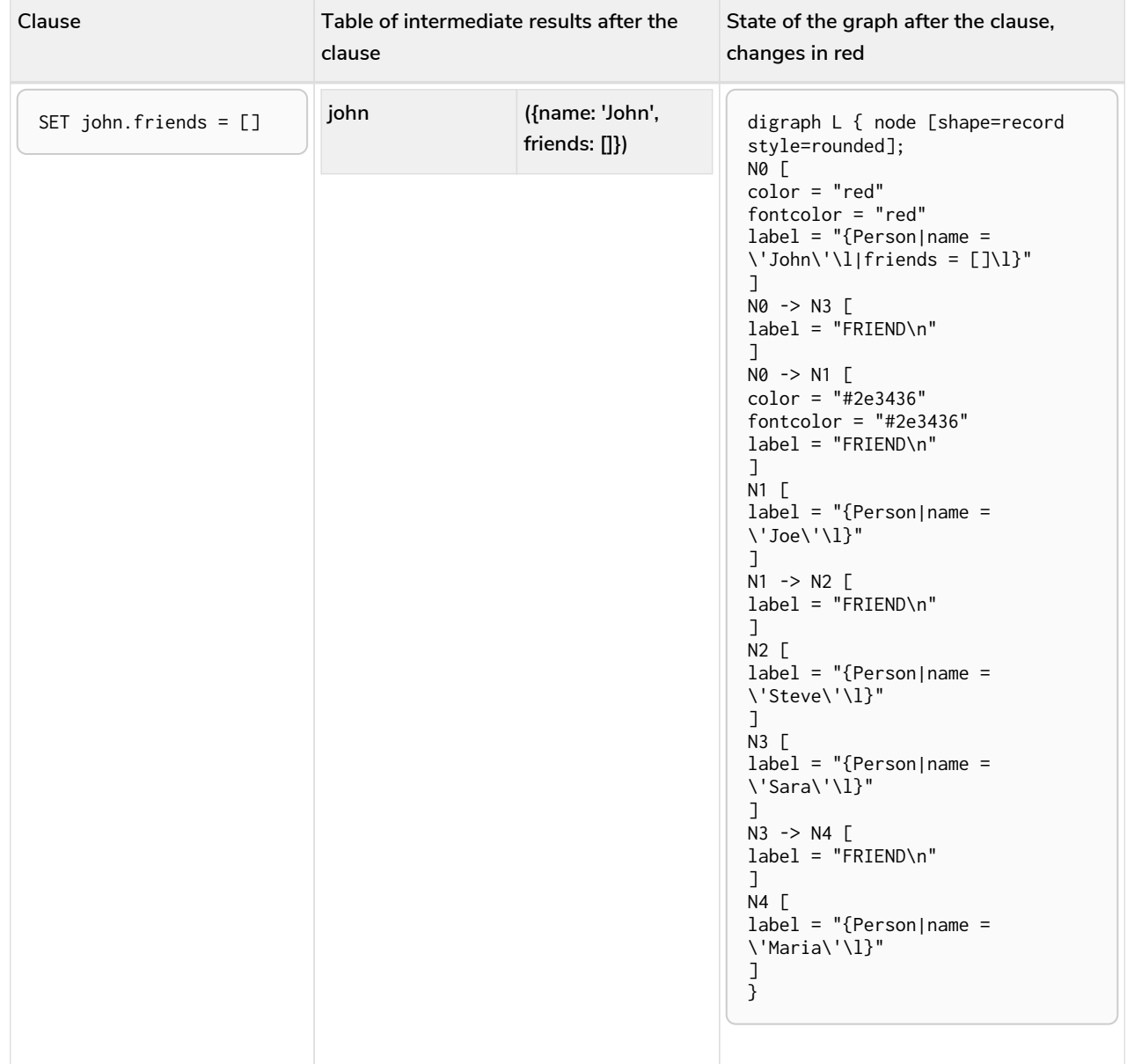

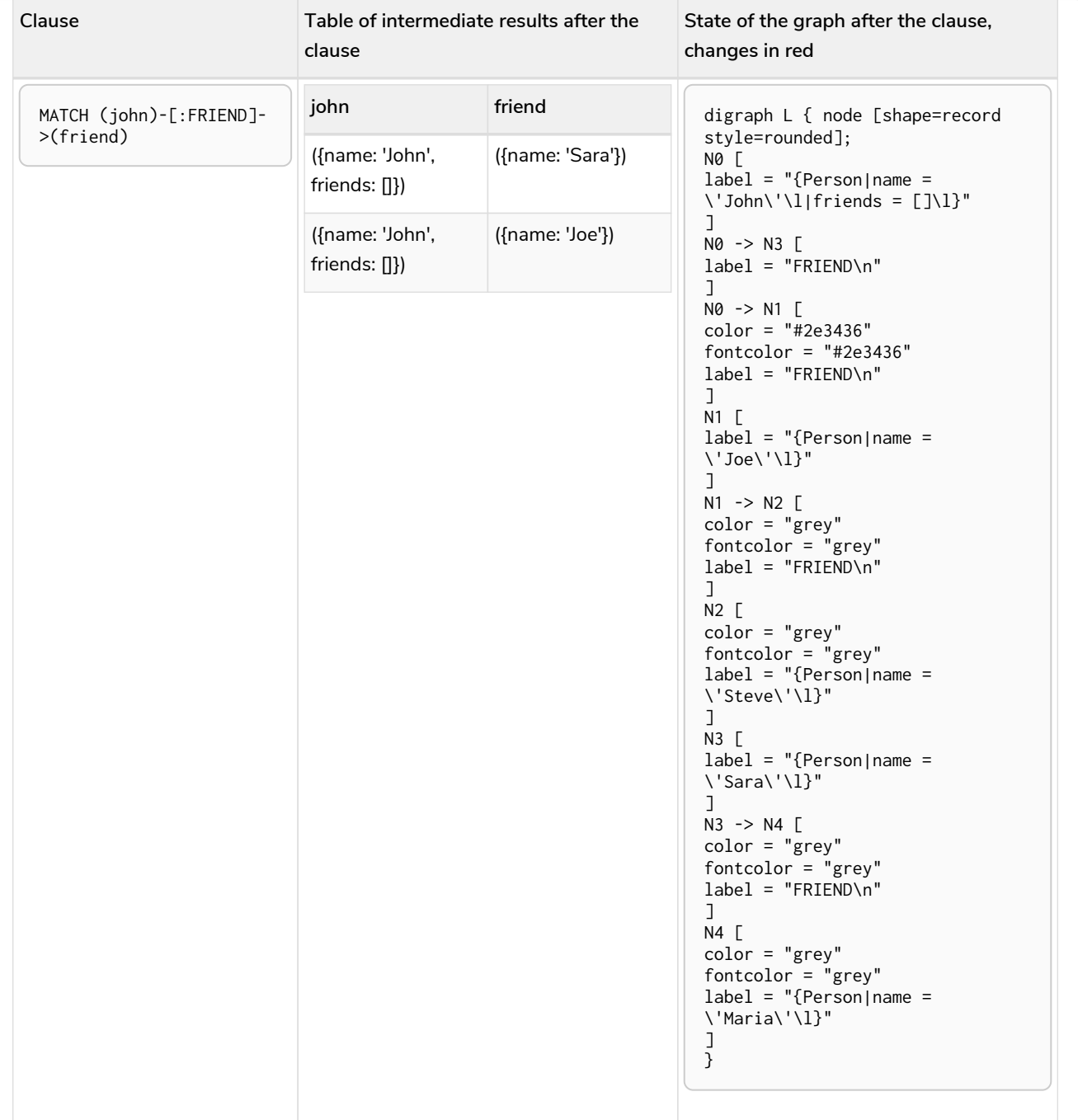

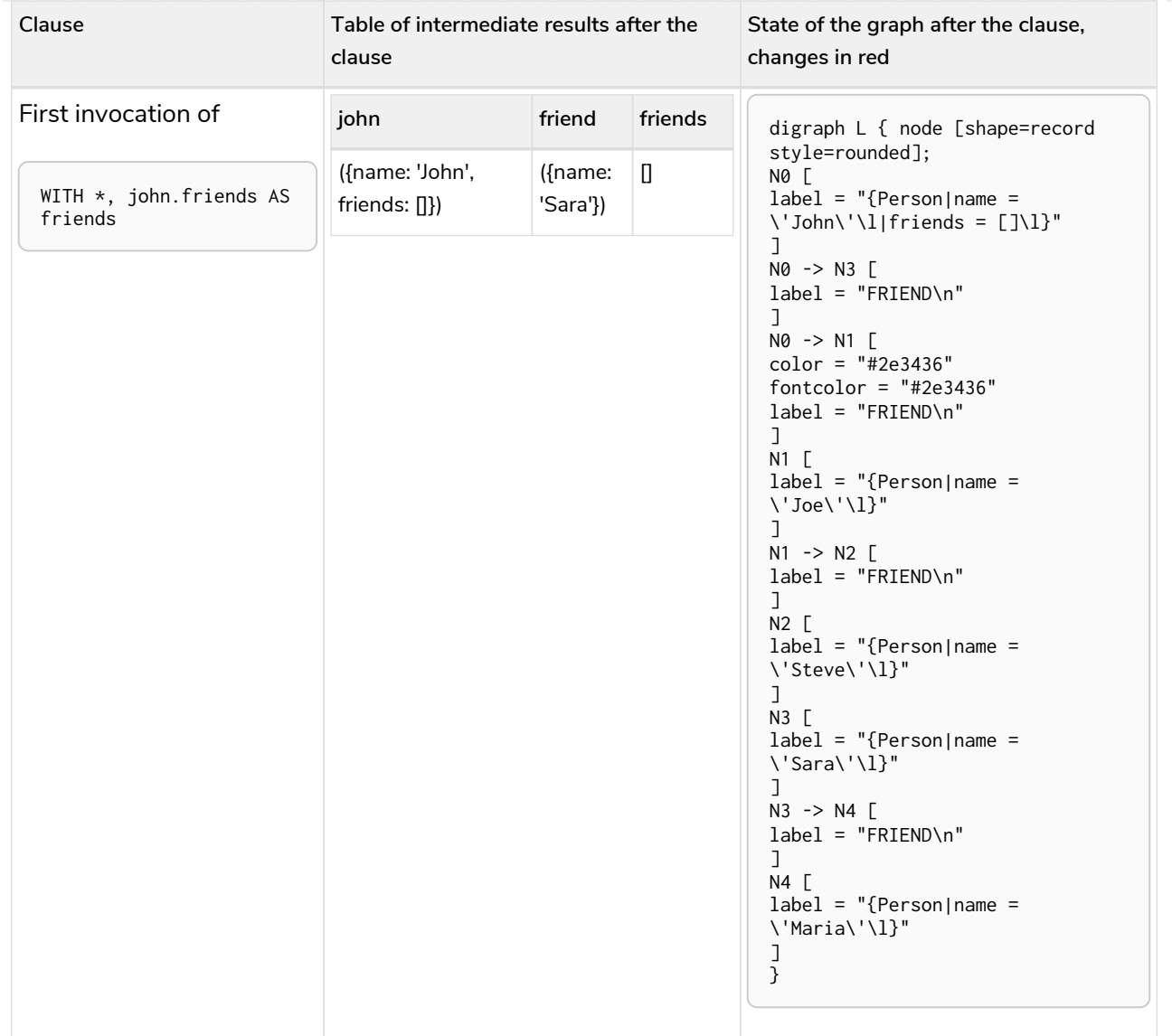

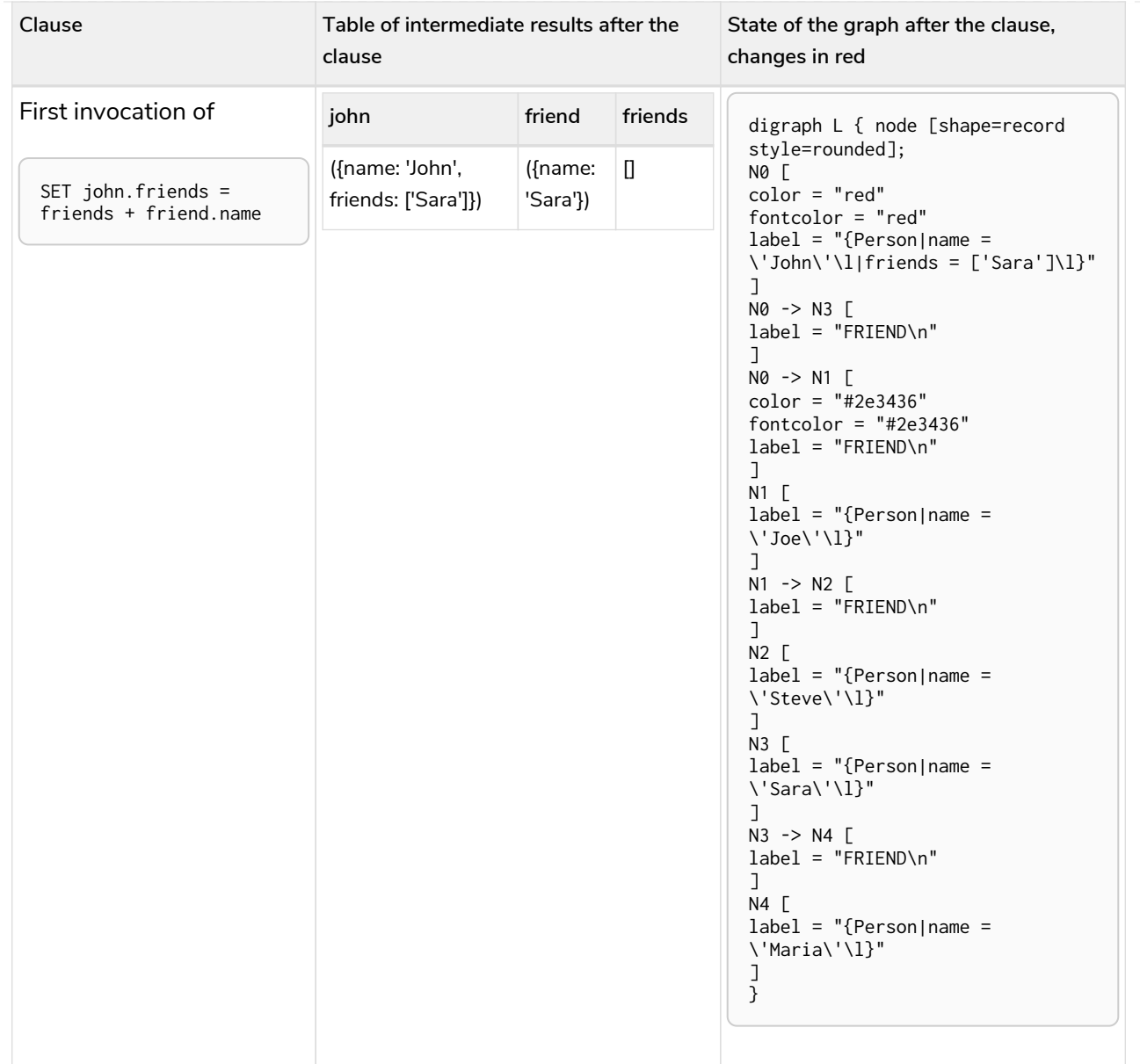
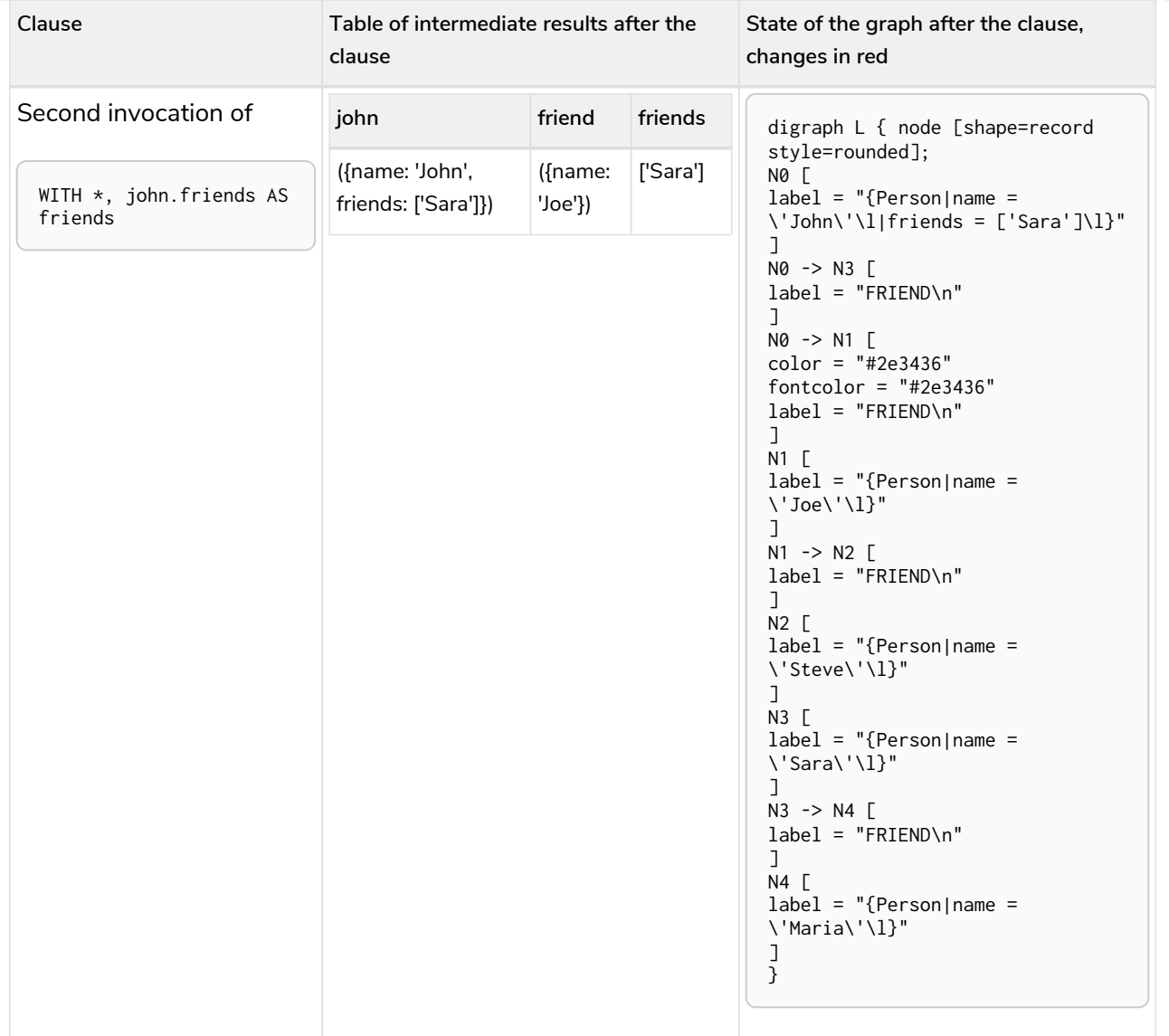

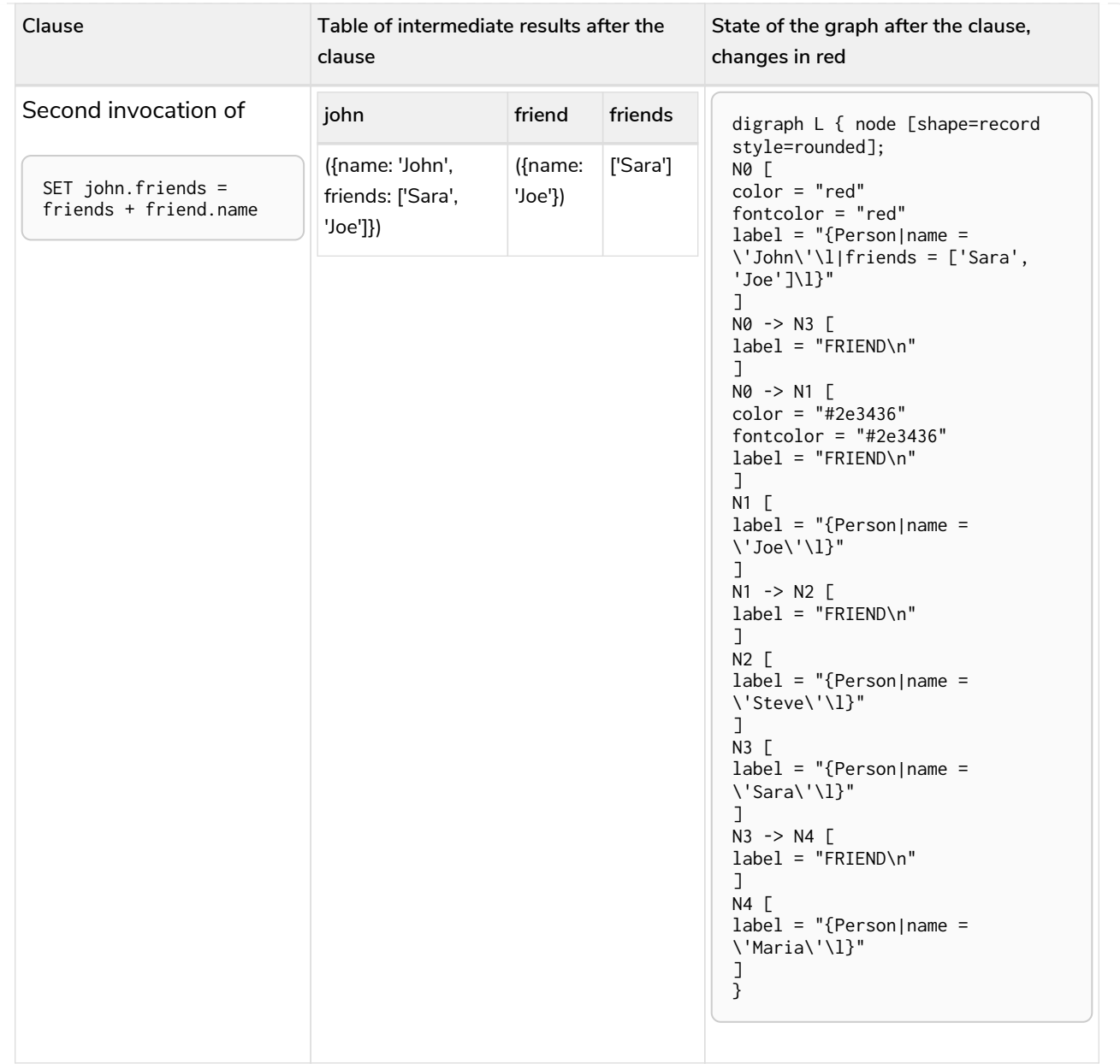

It is important to note that, in the subquery, the second invocation of the WITH clause could observe the writes made by the first invocation of the SET clause.

# Notes on the implementation

An easy way to implement the semantics outlined above is to fully execute each clause and materialize the table of intermediate results before executing the next clause. This approach would consume a lot of memory for materializing the tables of intermediate results and would generally not perform well.

Instead, Cypher will in general try to interleave the execution of clauses. This is called [lazy evaluation](#page-762-0). It only materializes intermediate results when needed. In many read-write queries it is unproblematic to execute clauses interleaved, but when it is not, Cypher must ensure that the table of intermediate results gets materialized at the right time(s). This is done by inserting an [Eager](#page-845-0) operator into the execution plan.

# Syntax

- [Values and types](#page-40-0)
- [Naming rules and recommendations](#page-42-0)
- [Expressions](#page-44-0)
	- [Expressions in general](#page-44-1)
	- [Note on string literals](#page-45-0)
	- [Note on number literals](#page-45-1)
	- [CASE](#page-46-0) [Expressions](#page-46-0)
	- [Subquery expressions](#page-50-0)
		- **[EXISTS](#page-51-0)** [subqueries](#page-51-0)
		- [COUNT](#page-54-0) [subqueries](#page-54-0)
	- [Label expressions](#page-58-0)
	- [Relationship type expressions](#page-65-0)
- [Variables](#page-70-0)
- [Reserved keywords](#page-71-0)
- [Parameters](#page-74-0)
	- [String literal](#page-75-0)
	- [Regular expression](#page-75-1)
	- [Case-sensitive string pattern matching](#page-76-0)
	- [Create node with properties](#page-76-1)
	- [Create multiple nodes with properties](#page-76-2)
	- [Setting all properties on a node](#page-76-3)
	- [SKIP](#page-77-0) [and](#page-77-0) [LIMIT](#page-77-0)
	- [Node id](#page-77-1)
	- [Multiple node ids](#page-77-2)
	- [Calling procedures](#page-78-0)
- [Operators](#page-78-1)
	- [Operators at a glance](#page-79-0)
	- [Aggregation operators](#page-80-0)
	- [Property operators](#page-80-1)
	- [Mathematical operators](#page-82-0)
	- [Comparison operators](#page-83-0)
	- [Boolean operators](#page-88-0)
	- [String operators](#page-89-0)
- [Temporal operators](#page-89-1)
- [Map operators](#page-91-0)
- [List operators](#page-92-0)
- [Comments](#page-95-0)
- [Patterns](#page-96-0)
	- [Patterns for nodes](#page-96-1)
	- [Patterns for related nodes](#page-97-0)
	- [Patterns for labels](#page-97-1)
	- [Specifying properties](#page-97-2)
	- [Patterns for relationships](#page-98-0)
	- [Variable-length pattern matching](#page-99-0)
	- [Assigning to path variables](#page-100-0)
- [Temporal \(Date/Time\) values](#page-101-0)
	- [Time zones](#page-101-1)
	- [Temporal instants](#page-102-0)
		- [Specifying temporal instants](#page-102-1)
			- [Specifying dates](#page-103-0)
			- [Specifying times](#page-104-0)
			- [Specifying time zones](#page-105-0)
			- [Examples](#page-106-0)
		- [Accessing components of temporal instants](#page-107-0)
	- [Durations](#page-111-0)
		- [Specifying durations](#page-111-1)
			- [Examples](#page-112-0)
		- [Accessing components of durations](#page-114-0)
	- [Examples](#page-117-0)
	- [Temporal indexing](#page-122-0)
- [Spatial values](#page-122-1)
	- [Introduction](#page-122-2)
	- [Coordinate Reference Systems](#page-122-3)
		- **[Geographic coordinate reference systems](#page-123-0)**
		- [Cartesian coordinate reference systems](#page-124-0)
	- [Spatial instants](#page-124-1)
		- [Creating points](#page-124-2)
		- [Accessing components of points](#page-125-0)
- [Point index](#page-127-0)
- [Lists](#page-128-0)
	- [Lists in general](#page-128-1)
	- [List comprehension](#page-130-0)
	- [Pattern comprehension](#page-131-0)
- [Maps](#page-132-0)
	- [Literal maps](#page-132-1)
	- [Map projection](#page-133-0)
- [Working with](#page-134-0) [null](#page-134-0)
	- [Introduction to](#page-134-1) [null](#page-134-1) [in Cypher](#page-134-1)
	- [Logical operations with](#page-135-0) [null](#page-135-0)
	- [The](#page-136-0) [\[\](#page-136-0) operator and null]
	- [The](#page-135-1) [IN](#page-135-1) [operator and](#page-135-1) [null](#page-135-1)
	- [Expressions that return](#page-136-1) [null](#page-136-1)

# <span id="page-40-0"></span>Values and types

*This section provides an overview of data types in Cypher.*

Cypher provides first class support for a number of data types. These fall into the following three categories: **property**, **structural**, and **composite**. This chapter will first provide a brief overview of each type, and then go into more detail about the property data type.

# Property types

The following data types are included in the property types category: Integer, Float, String, Boolean, Point, Date, Time, LocalTime, DateTime, LocalDateTime, and Duration.

- Property types can be returned from Cypher queries
- Property types can be used as [parameters](#page-74-0)
- Property types can be stored as properties
- Property types can be constructed with [Cypher literals](#page-44-0)

Homogeneous lists of simple types can also be stored as properties, although lists in general (see [Composite types](#page-41-0)) cannot be stored.

Cypher also provides pass-through support for byte arrays, which can be stored as property values. Byte arrays are supported for performance reasons, since using Cypher's generic language type, List of Integer (where each Integer has a 64-bit representation), would be too costly. However, byte arrays are *not* considered a first class data type by Cypher, so they do not have a literal representation.

# Structural types

The following data types are included in the structural types category: Node, Relationship, and Path.

- Structural types can be returned from Cypher queries
- Structural types cannot be used as [parameters](#page-74-0)
- Structural types cannot be stored as properties
- Structural types cannot be constructed with [Cypher literals](#page-44-0)

The Node data type includes: Id, Label(s), and Map (of properties). Note that labels are not values, but a form of pattern syntax.

The Relationship data type includes: Id, Type, Map (of properties), Id of start node, and Id of end node.

The Path data type is an alternating sequence of nodes and relationships.

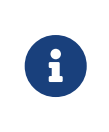

Nodes, relationships, and paths are returned as a result of pattern matching. In Neo4j, all relationships have a direction. However, you can have the notion of undirected relationships at query time.

# <span id="page-41-0"></span>Composite types

The following data types are included in the composite types category: List and Map.

- Composite types can be returned from Cypher queries
- Composite types can be used as [parameters](#page-74-0)
- Composite types cannot be stored as properties
- Composite types can be constructed with [Cypher literals](#page-44-0)

The List data type is a heterogeneous, ordered collection of values, each of which can have any property, structural or composite type.

As noted above, homogeneous lists of simple types can be stored as properties.

The Map data type is a heterogeneous, unordered collection of (*Key*, *Value*) pairs, where *Key* is a string and *Value* can have any property, structural, or composite type.

Composite values can also contain null. For more details, see [working with null.](#page-134-0)

# Property type details

The below table provides more detailed information about the various property types that Cypher supports. Note that Cypher types are implemented using Java, and that below table references Java value constants.

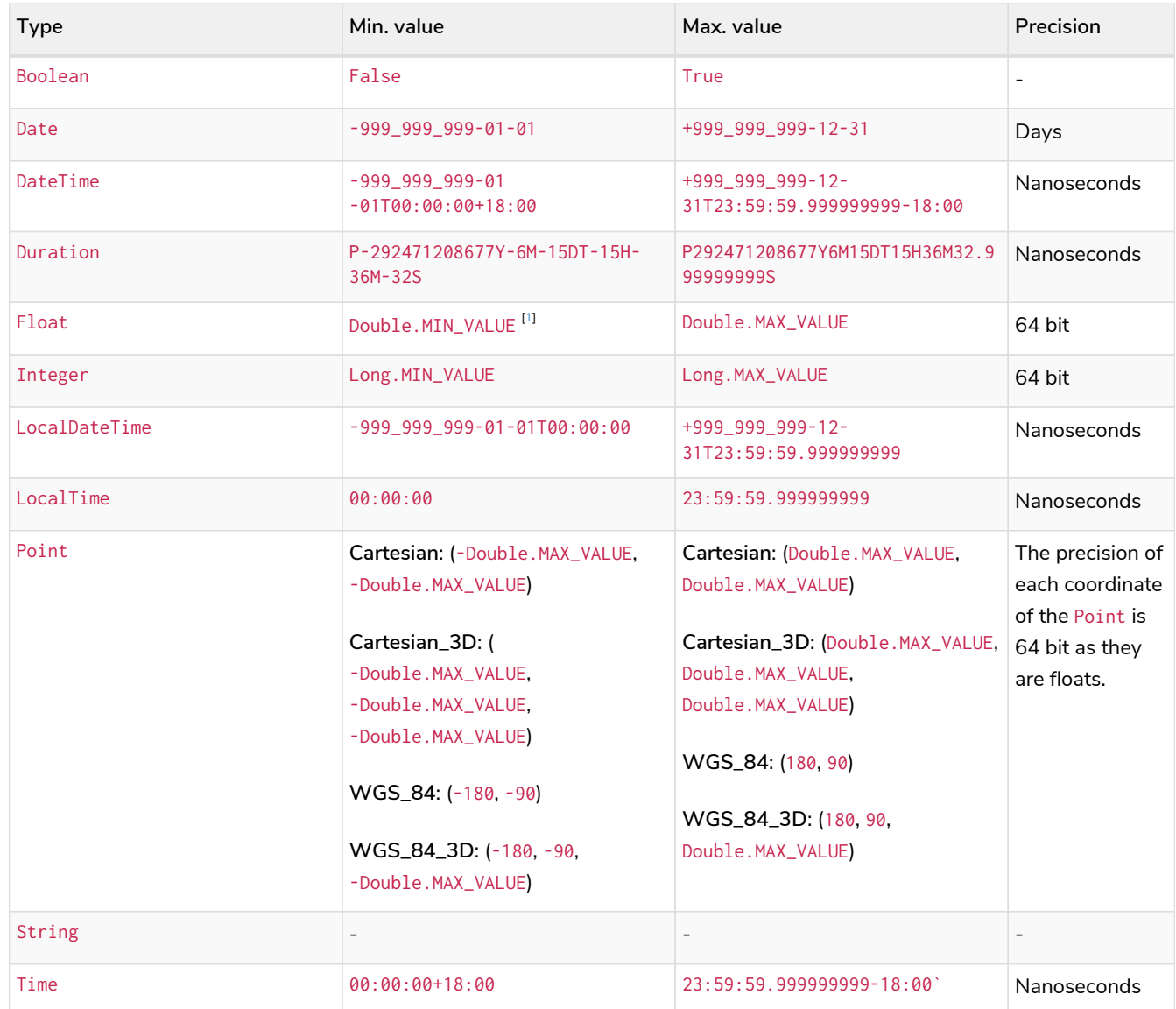

### Java value details

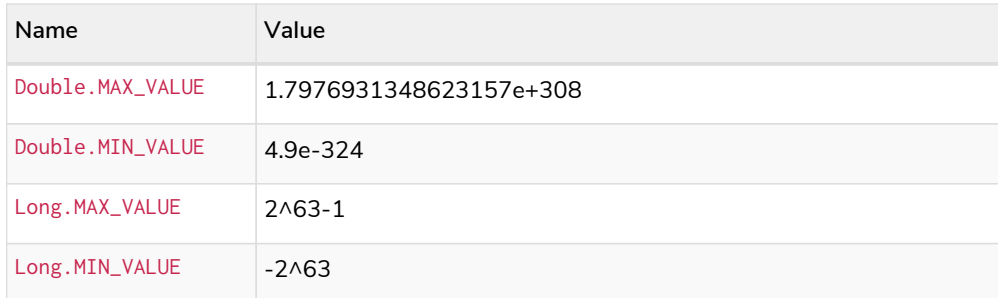

# <span id="page-42-0"></span>Naming rules and recommendations

*This section describes rules and recommendations for the naming of node labels,*

*relationship types, property names, variables, indexes, and constraints.*

# Naming rules

- Alphabetic characters:
	- Names should begin with an alphabetic character.
	- This includes "non-English" characters, such as å, ä, ö, ü etc.
- Numbers:
	- Names should not begin with a number.
	- To illustrate, 1first is not allowed, whereas first1 is allowed.
- Symbols:
	- Names should not contain symbols, except for underscore, as in my\_variable, or \$ as the first character to denote a [parameter](#page-74-0), as given by \$myParam.
- Length:
	- Can be very long, up to 65535 (2^16 1) or 65534 characters, depending on the version of Neo4j.
- Case-sensitive:
	- Names are case-sensitive and thus, :PERSON, :Person and :person are three different labels, and n and N are two different variables.
- Whitespace characters:
	- Leading and trailing whitespace characters will be removed automatically. For example, MATCH ( a ) RETURN a is equivalent to MATCH (a) RETURN a.

### Using special characters in names

Non-alphabetic characters, including numbers, symbols and whitespace characters, **can** be used in names, but must be escaped using backticks. For example: `^n`, `1first`, `\$\$n`, and `my variable has spaces`. Database names are an exception and may include dots without the need for escaping. For example: naming a database foo.bar.baz is perfectly valid.

Within an escaped name, the following escaping sequences are allowed:

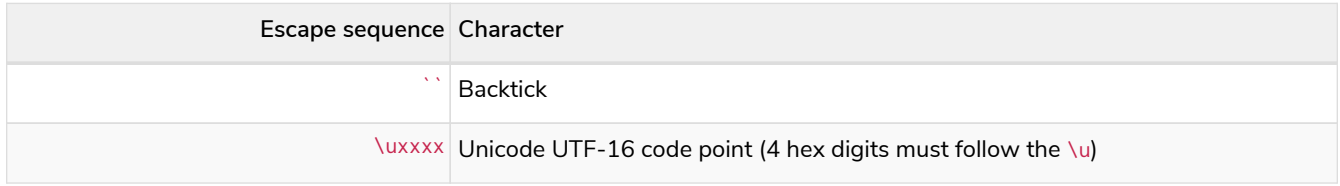

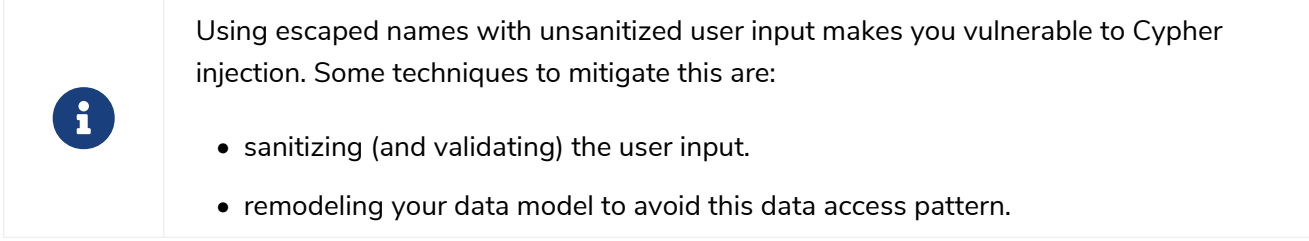

# Scoping and namespace rules

- Node labels, relationship types and property names may re-use names.
	- $\degree$  The following query with a for the label, type and property name is valid: CREATE (a:a {a: 'a'})-[r:a]->(b:a {a: 'a'}).
- Variables for nodes and relationships must not re-use names within the same query scope.
	- The following query is not valid as the node and relationship both have the name a: CREATE (a)-  $[a]$ -> $(b)$ .

# Recommendations

Here are the recommended naming conventions:

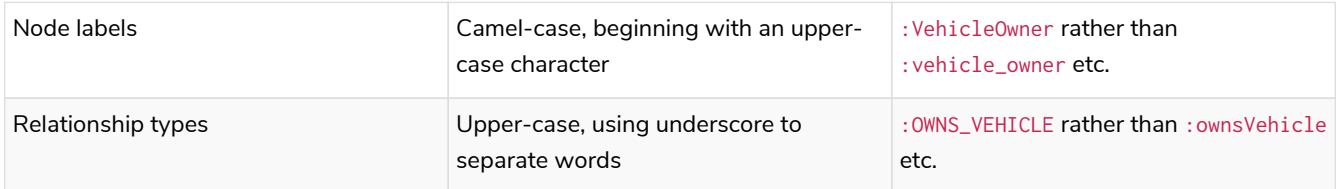

# <span id="page-44-0"></span>Expressions

*This section contains an overview of expressions in Cypher with examples.*

# <span id="page-44-1"></span>Expressions in general

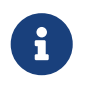

Most expressions in Cypher evaluate to null if any of their inner expressions are null. Notable exceptions are the operators IS NULL and IS NOT NULL.

An expression in Cypher can be:

- A decimal (integer or float) literal: 13, -40000, 3.14.
- A decimal (integer or float) literal in scientific notation: 6.022E23.
- A hexadecimal integer literal (starting with 0x): 0x13af, 0xFC3A9, -0x66eff.
- An octal integer literal (starting with 0o): 0o1372, -0o5671.
- A string literal: 'Hello', "World".
- A float literal: Inf, Infinity, NaN
- A boolean literal: true, false.
- A variable: n, x, rel, myFancyVariable, `A name with weird stuff in it[]!`.
- A property: n.prop, x.prop, rel.thisProperty, myFancyVariable.`(weird property name)`.
- A dynamic property: n["prop"], rel[n.city + n.zip], map[coll[0]].
- A parameter: \$param, \$0.
- A list of expressions: ['a', 'b'], [1, 2, 3], ['a', 2, n.property, \$param], [].
- A function call: length(p), nodes(p).
- An aggregate function:  $avg(x,prop)$ , count $(*)$ .
- A path-pattern: (a)-[r]->(b), (a)-[r]-(b), (a)--(b), (a)-->()<--(b).
- An operator application:  $1 + 2$ ,  $3 < 4$ .
- A predicate expression is an expression that returns true or false: a.prop = 'Hello', length(p) > 10, a.name IS NOT NULL.
- A special case of predicates are label and relationship type expressions: (n:A|B), ()-[r:R1|R2]→().
- A subquery expression. For example: EXISTS { MATCH (n)-[r]→(p) WHERE p.name = 'Sven' }.
- A regular expression: a.name =~ 'Tim.\*'.
- A case-sensitive string matching expression: a.surname STARTS WITH 'Sven', a.surname ENDS WITH 'son' or a.surname CONTAINS 'son'.
- A CASE expression.

## <span id="page-45-0"></span>Note on string literals

String literals can contain the following escape sequences:

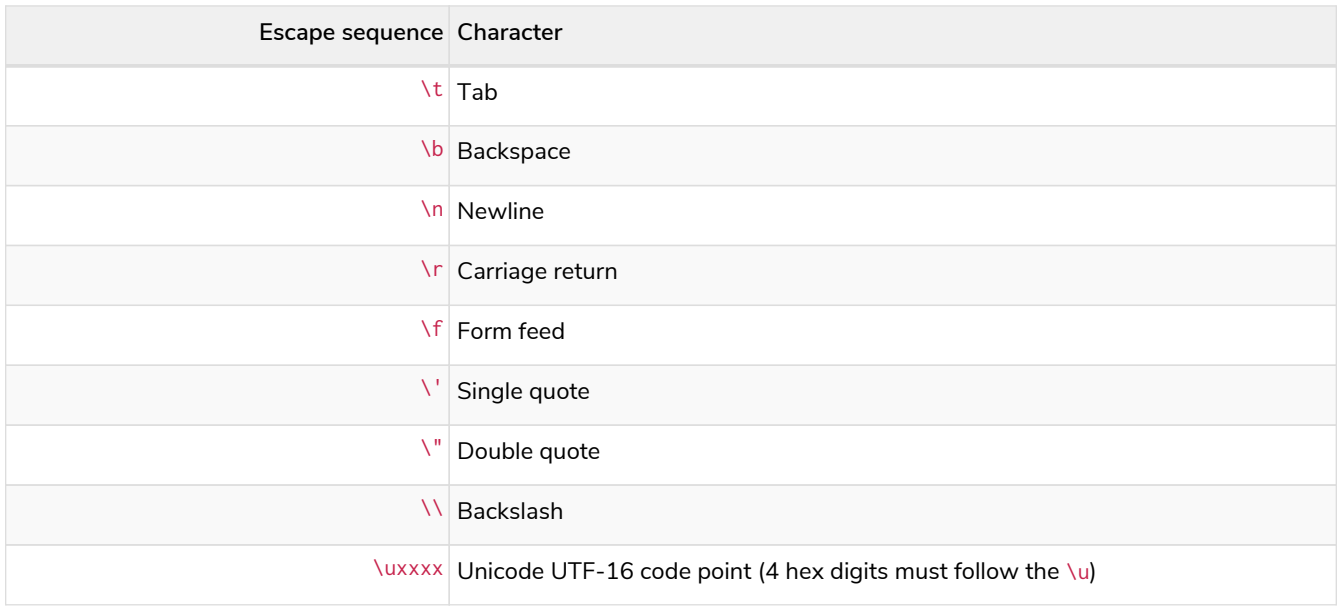

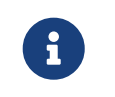

Using regular expressions with unsanitized user input makes you vulnerable to Cypher injection. Consider using [parameters](#page-74-0) instead.

## <span id="page-45-1"></span>Note on number literals

Any number literal may contain an underscore \_ between digits. There may be an underscore between the 0x or 0o and the digits for hexadecimal and octal literals.

# <span id="page-46-0"></span>CASE expressions

Generic conditional expressions may be expressed using the CASE construct. Two variants of CASE exist within Cypher: the simple form, which allows an expression to be compared against multiple values, and the generic form, which allows multiple conditional statements to be expressed.

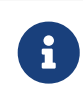

CASE can only be used as part of RETURN or WITH if you want to use the result in the succeeding clause or statement.

The following graph is used for the examples below:

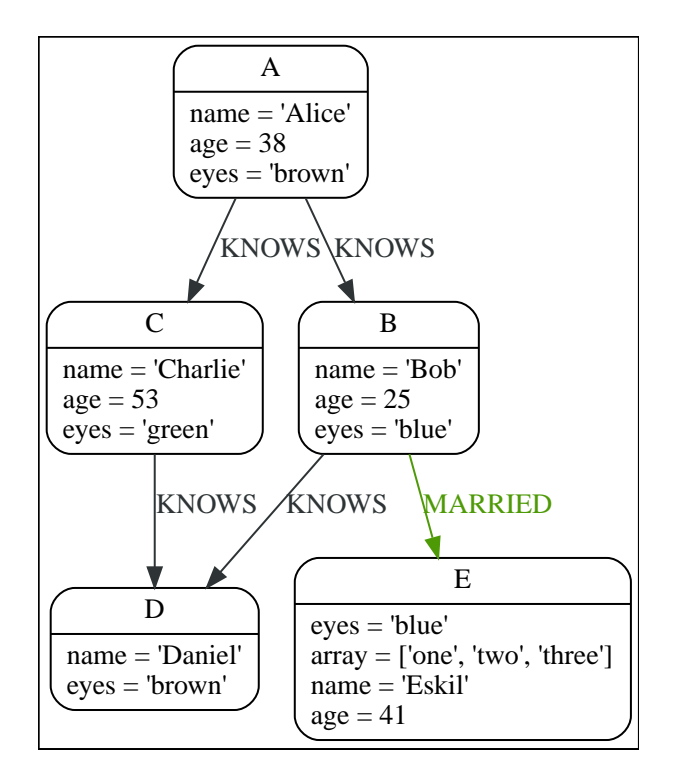

Simple CASE form: comparing an expression against multiple values

The expression is calculated, and compared in order with the WHEN clauses until a match is found. If no match is found, the expression in the ELSE clause is returned. However, if there is no ELSE case and no match is found, null will be returned.

#### **Syntax:**

```
CASE test
    WHEN value THEN result
    [WHEN ...]
    [ELSE default]
END
```
#### **Arguments:**

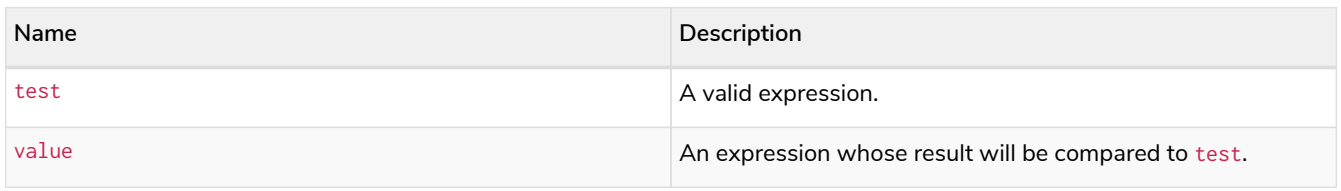

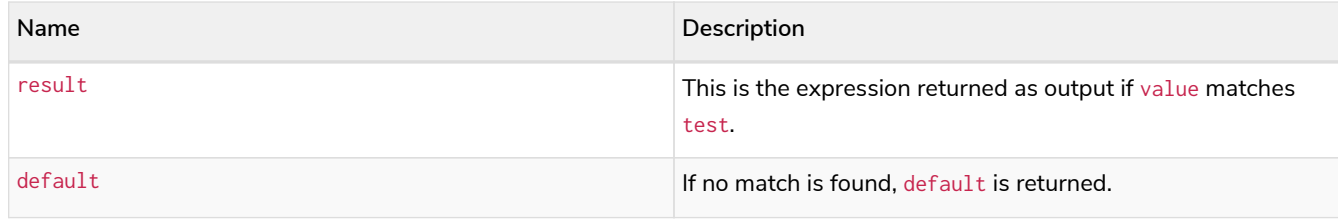

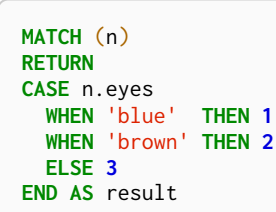

#### *Table 5. Result*

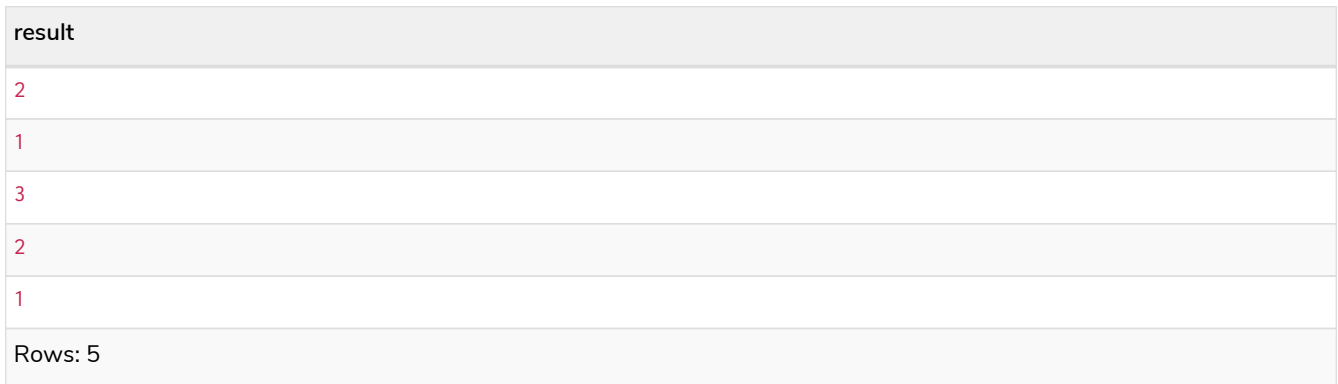

# Generic CASE form: allowing for multiple conditionals to be expressed

The predicates are evaluated in order until a true value is found, and the result value is used. If no match is found, the expression in the ELSE clause is returned. However, if there is no ELSE case and no match is found, null will be returned.

#### **Syntax:**

```
CASE
    WHEN predicate THEN result
    [WHEN ...]
    [ELSE default]
END
```
#### **Arguments:**

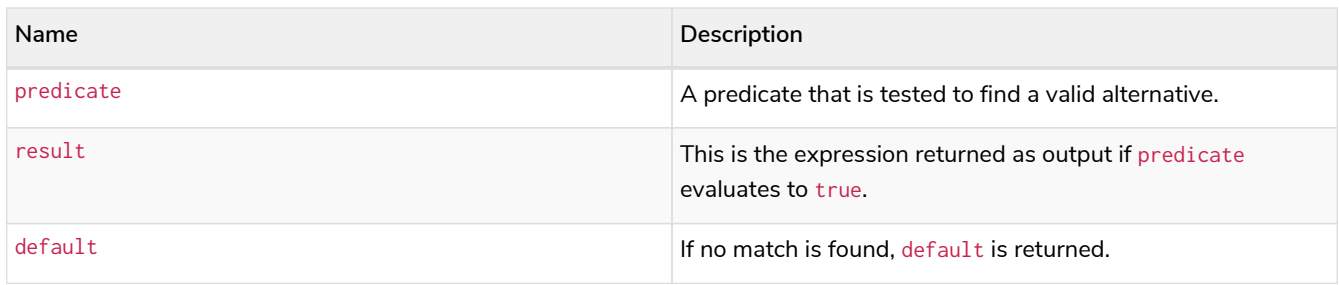

```
MATCH (n)
RETURN
CASE
   WHEN n.eyes = 'blue' THEN 1
    WHEN n.age < 40 THEN 2
    ELSE 3
END AS result
```
#### *Table 6. Result*

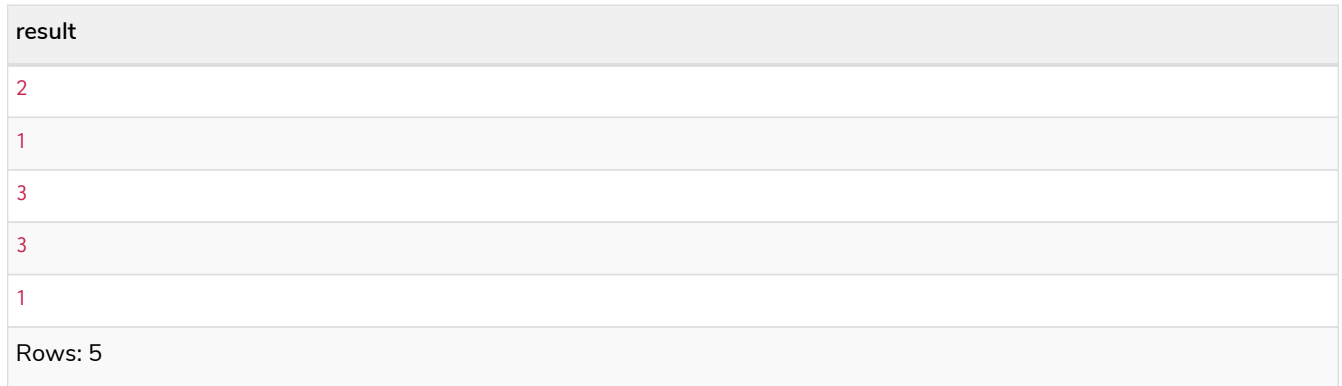

### Distinguishing between when to use the simple and generic CASE forms

Owing to the close similarity between the syntax of the two forms, sometimes it may not be clear at the outset as to which form to use. We illustrate this scenario by means of the following query, in which there is an expectation that age\_10\_years\_ago is -1 if n. age is null:

#### *Query*

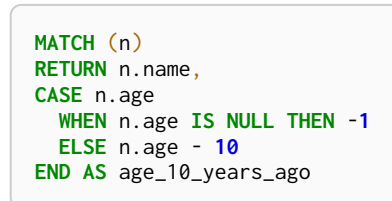

However, as this query is written using the simple CASE form, instead of age\_10\_years\_ago being -1 for the node named Daniel, it is null. This is because a comparison is made between n. age and n. age IS NULL. As n. age IS NULL is a boolean value, and n. age is an integer value, the WHEN n. age IS NULL THEN -1 branch is never taken. This results in the ELSE n.age - 10 branch being taken instead, returning null.

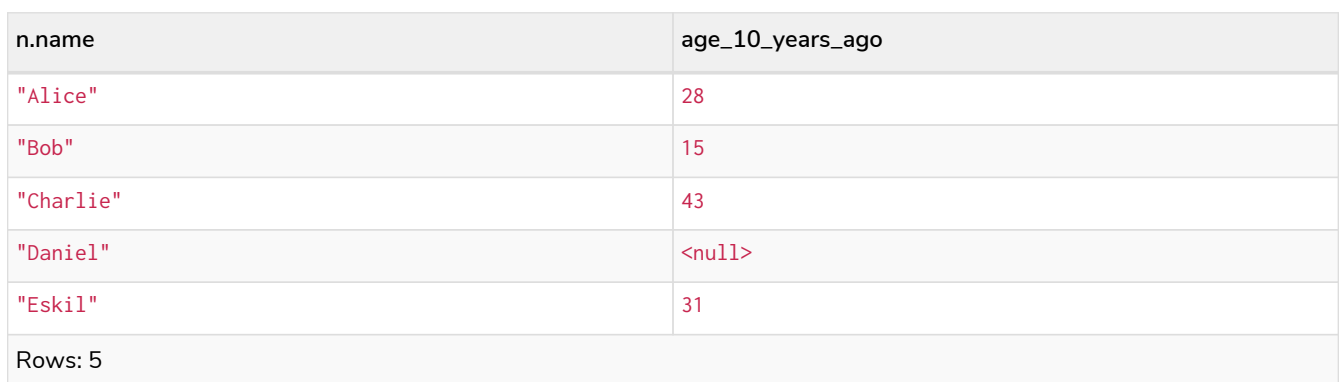

The corrected query, behaving as expected, is given by the following generic CASE form:

*Query*

```
MATCH (n)
RETURN n.name,
CASE
    WHEN n.age IS NULL THEN -1
   ELSE n.age - 10
END AS age_10_years_ago
```
We now see that the age\_10\_years\_ago correctly returns -1 for the node named Daniel.

#### *Table 8. Result*

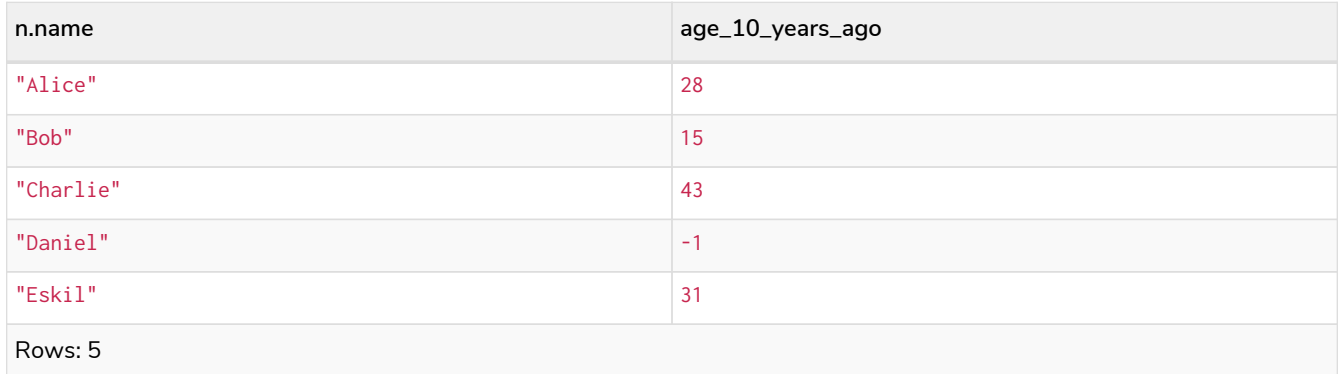

### Using the result of CASE in the succeeding clause or statement

You can use the result of CASE to set properties on a node or relationship. For example, instead of specifying the node directly, you can set a property for a node selected by an expression:

*Query*

```
MATCH (n)
WITH n,
CASE n.eyes
    WHEN 'blue' THEN 1
    WHEN 'brown' THEN 2
    ELSE 3
END AS colourCode
SET n.colourCode = colourCode
```
For more information about using the SET clause, see [SET.](#page-203-0)

*Table 9. Result*

(empty result)

Rows: 0 Properties set: 5

### Using CASE with null values

When using the simple CASE form, it is useful to remember that in Cypher  $null = null$  yields  $null$ .

For example, you might expect age\_10\_years\_ago to be -1 for the node named Daniel:

*Query*

```
MATCH (n)
RETURN n.name,
CASE n.age
    WHEN null THEN -1
   ELSE n.age - 10
END AS age_10_years_ago
```
However, as null = null does not yield true, the WHEN null THEN  $-1$  branch is never taken, resulting in the ELSE n.age - 10 branch being taken instead, returning null.

#### *Table 10. Result*

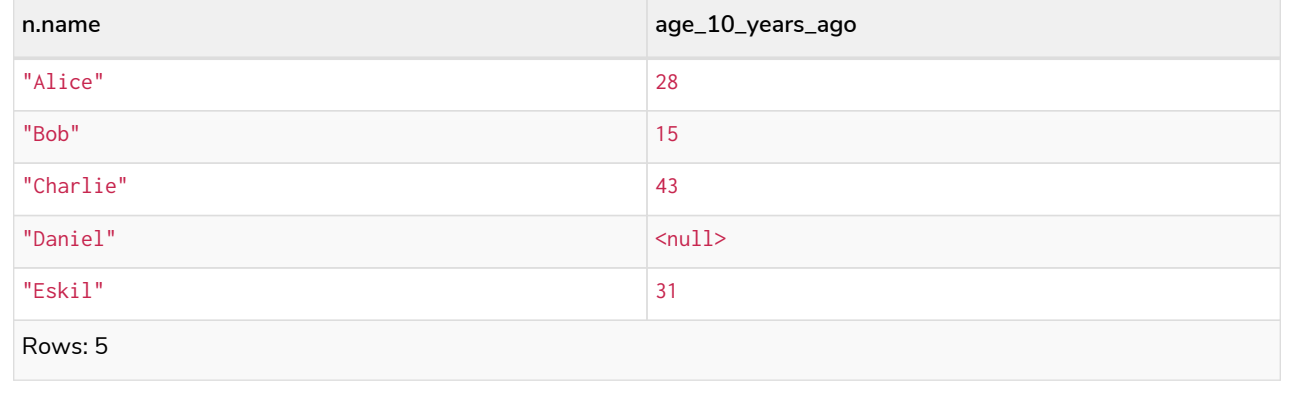

### <span id="page-50-0"></span>Subquery expressions

Subquery expressions can appear anywhere that an expression is valid. A subquery has a scope, as indicated by the opening and closing braces, { and }. Any variable that is defined in the outside scope can be referenced inside the subquery's own scope. Variables introduced inside the subquery are not part of the outside scope and therefore can't be accessed on the outside.

The following graph is used for the examples below:

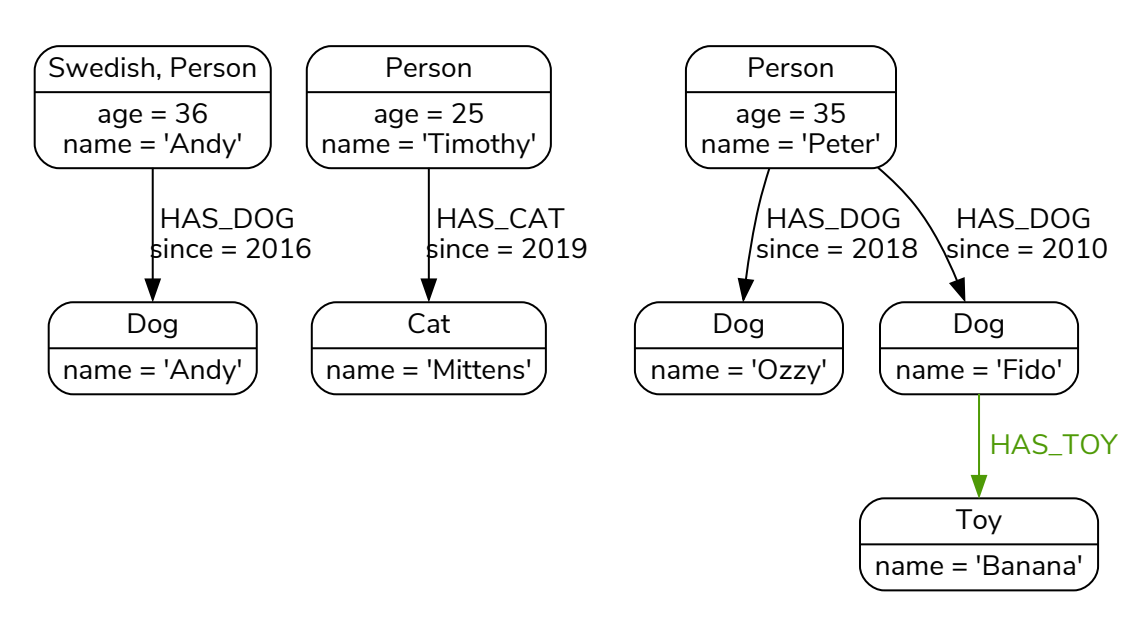

### <span id="page-51-0"></span>EXISTS subqueries

An EXISTS subquery can be used to find out if a specified pattern exists at least once in the data. It serves the same purpose as a [path pattern](#page-182-0) but is more powerful because it allows you to use MATCH and WHERE clauses internally. Moreover, it can appear in any expression position, unlike path patterns. If the subquery evaluates to at least one row, the whole expression will become true. This also means that the system only needs to evaluate if there is at least one row and can skip the rest of the work.

Any non-writing query is allowed. EXISTS subqueries differ from regular queries in that the final RETURN clause may be omitted, as any variable defined within the subquery will not be available outside of the expression, even if a final RETURN clause is used.

It is worth noting that the MATCH keyword can be omitted in subqueries in cases where the EXISTS consists of only a pattern and an optional WHERE clause.

#### Simple EXISTS subquery

Variables introduced by the outside scope can be used in the EXISTS subquery without importing them. In this regard, EXISTS subqueries are different from CALL subqueries, [which do require importing](#page-224-0). The following example shows this:

*Query*

```
MATCH (person:Person)
WHERE EXISTS {
      (person)-[:HAS_DOG]->(:Dog)
}
RETURN person.name AS name
```
#### *Table 11. Result*

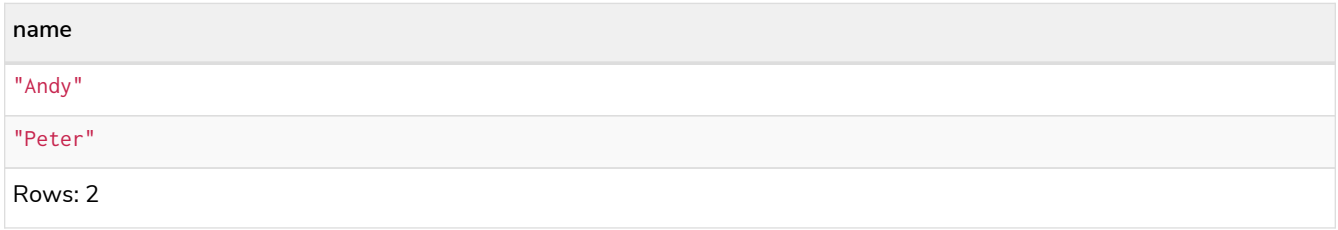

#### EXISTS subquery with WHERE clause

A WHERE clause can be used in conjunction to the MATCH. Variables introduced by the MATCH clause and the outside scope can be used in this scope.

*Query*

```
MATCH (person:Person)
WHERE EXISTS {
   MATCH (person)-[:HAS_DOG]->(dog:Dog)
    WHERE person.name = dog.name
}
RETURN person.name AS name
```
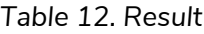

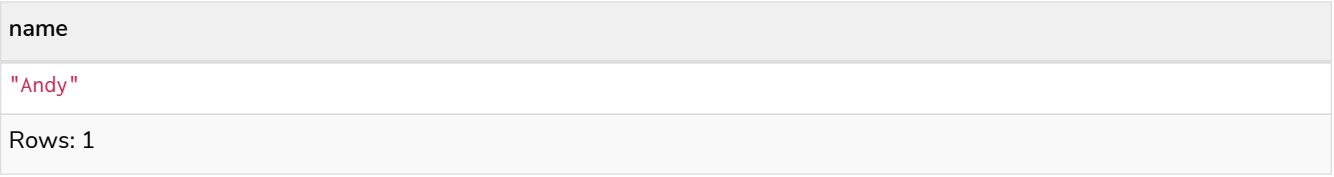

Nesting EXISTS subqueries

EXISTS subqueries can be nested like the following example shows. The nesting also affects the scopes. That means that it is possible to access all variables from inside the subquery which are either from the outside scope or defined in the very same subquery.

*Query*

```
MATCH (person:Person)
WHERE EXISTS {
    MATCH (person)-[:HAS_DOG]->(dog:Dog)
    WHERE EXISTS {
      MATCH (dog)-[:HAS_TOY]->(toy:Toy)
      WHERE toy.name = 'Banana'
    }
\left| \right|RETURN person.name AS name
```
#### *Table 13. Result*

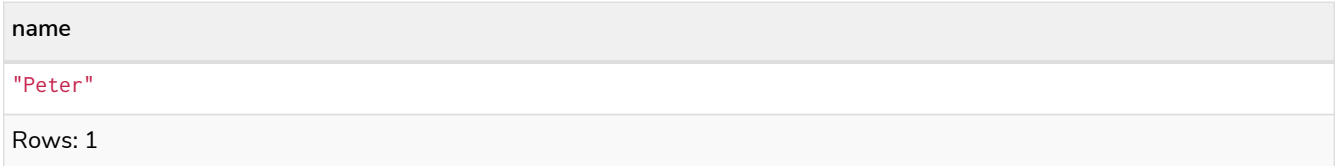

#### EXISTS subquery outside of a WHERE clause

EXISTS subquery expressions can appear anywhere that an expression is valid. Here the result is a boolean that shows whether the subquery can find the given pattern.

*Query*

```
MATCH (person:Person)
RETURN person.name AS name, EXISTS {
   MATCH (person)-[:HAS_DOG]->(:Dog)
} AS hasDog
```
#### *Table 14. Result*

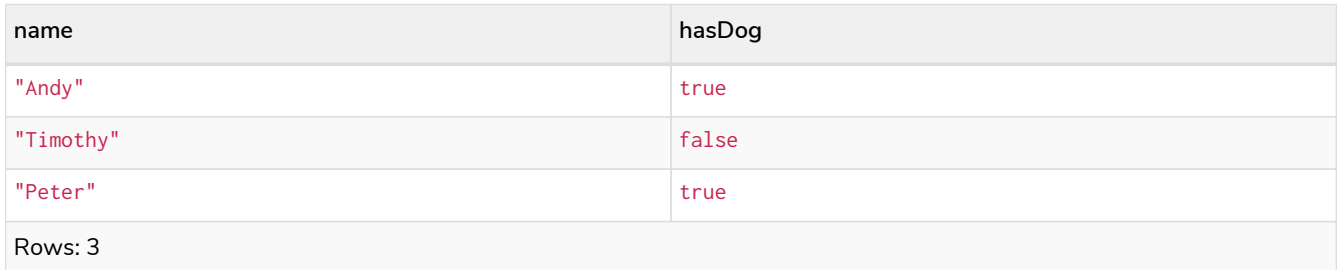

Exists can be used with a UNION clause, and the RETURN clauses are not required. It is worth noting that if one branch has a RETURN clause, then all branches require one. The below example demonstrates that if one of the UNION branches was to return at least one row, the entire EXISTS expression will evaluate to true.

#### *Query*

```
MATCH (person:Person)
RETURN
      person.name AS name,
      EXISTS {
          MATCH (person)-[:HAS_DOG]->(:Dog)
          UNION
          MATCH (person)-[:HAS_CAT]->(:Cat)
      } AS hasPet
```
#### *Table 15. Result*

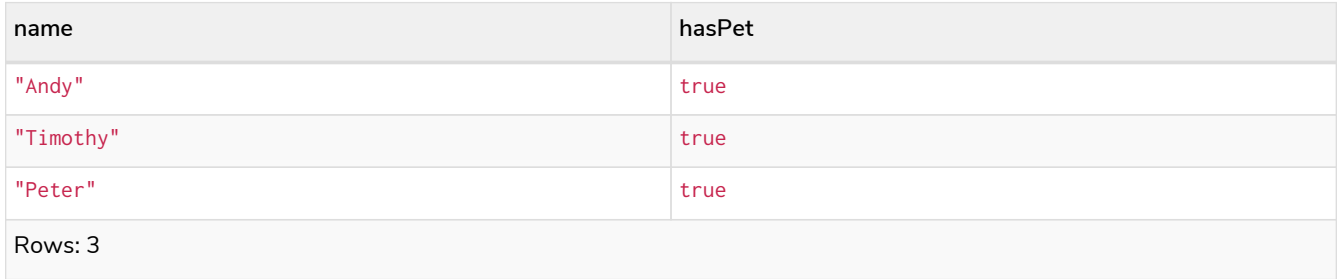

#### EXISTS subquery with WITH

Variables from the outside scope are visible for the entire subquery, even when using a WITH clause. This means that shadowing of these variables is not allowed. An outside scope variable is shadowed when a newly introduced variable within the inner scope is defined with the same variable. In the below example, a WITH clause introduces a new variable. Note that the outer scope variable person referenced in the main query is still available after the WITH clause.

#### *Query*

```
MATCH (person:Person)
WHERE EXISTS {
      WITH "Ozzy" AS dogName
      MATCH (person)-[:HAS_DOG]->(d:Dog)
      WHERE d.name = dogName
}
RETURN person.name AS name
```
#### *Table 16. Result*

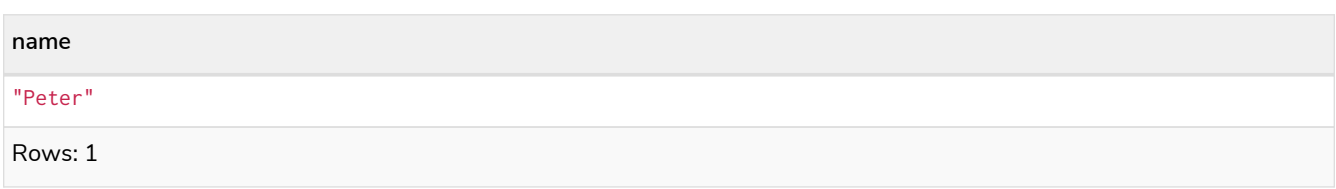

EXISTS subqueries do not require a RETURN clause at the end of the subquery. If one is present, it does not need to be aliased, which is different compared to [CALL](#page-223-0) [subqueries.](#page-223-0) Any variables returned in an EXISTS subquery will not be available after the subquery.

*Query*

```
MATCH (person:Person)
WHERE EXISTS {
      MATCH (person)-[:HAS_DOG]->(:Dog)
      RETURN person.name
}
RETURN person.name AS name
```
#### *Table 17. Result*

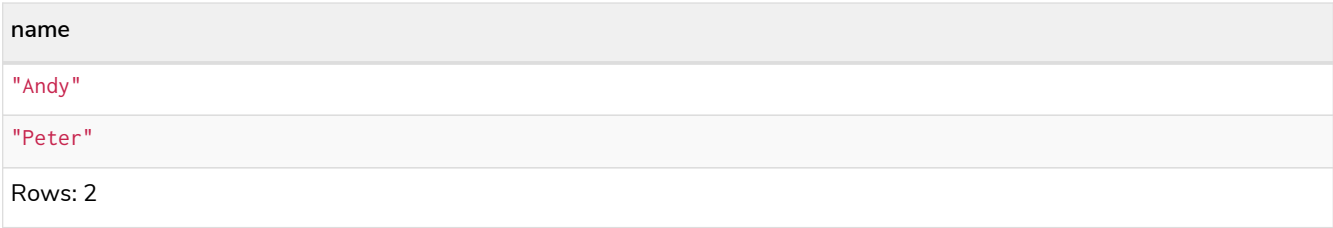

### <span id="page-54-0"></span>COUNT subqueries

A COUNT subquery expression can be used to count the number of rows returned by the subquery.

Any non-writing query is allowed. COUNT subqueries differ from regular queries in that the final RETURN clause may be omitted, as any variable defined within the subquery will not be available outside of the expression, even if a final RETURN clause is used. One exception to this is that for a DISTINCT UNION clause, the RETURN clause is still mandatory.

It is worth noting that the MATCH keyword can be omitted in subqueries in cases where the COUNT consists of only a pattern and an optional WHERE clause.

#### Simple COUNT subquery

Variables introduced by the outside scope can be used in the COUNT subquery without importing them. In this regard, COUNT subqueries are different from CALL subqueries, [which do require importing.](#page-224-0) The following query exemplifies this and outputs the owners of more than one dog:

*Query*

```
MATCH (person:Person)
WHERE COUNT { (person)-[:HAS_DOG]->(:Dog) } > 1
RETURN person.name AS name
```
#### *Table 18. Result*

**name**

"Peter"

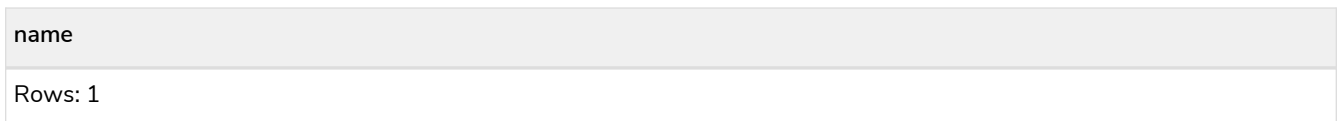

#### COUNT subquery with WHERE clause

A WHERE clause can be used inside the COUNT pattern. Variables introduced by the MATCH clause and the outside scope can be used in this scope.

*Query*

```
MATCH (person:Person)
WHERE COUNT {
    (person)-[:HAS_DOG]->(dog:Dog)
   WHERE person.name = dog.name
} = 1
RETURN person.name AS name
```
#### *Table 19. Result*

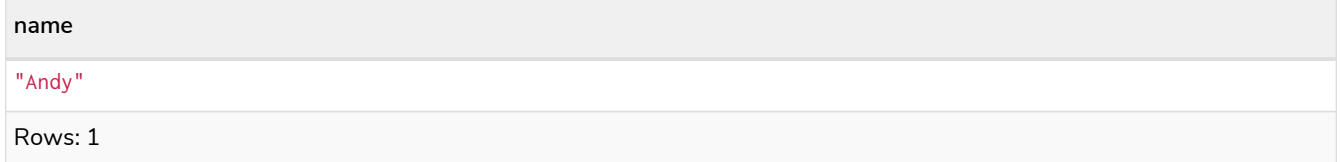

#### COUNT subquery with a UNION

COUNT can be used with a UNION clause. If the UNION clause is distinct, the RETURN clause is required. UNION ALL clauses do not require the RETURN clause. However, it is worth noting that if one branch has a RETURN clause, then all require one. The below example shows the count of pets each person has by using a UNION clause:

*Query*

```
MATCH (person:Person)
RETURN
      person.name AS name,
      COUNT {
          MATCH (person)-[:HAS_DOG]->(dog:Dog)
          RETURN dog.name AS petName
          UNION
          MATCH (person)-[:HAS_CAT]->(cat:Cat)
          RETURN cat.name AS petName
      } AS numPets
```
#### *Table 20. Result*

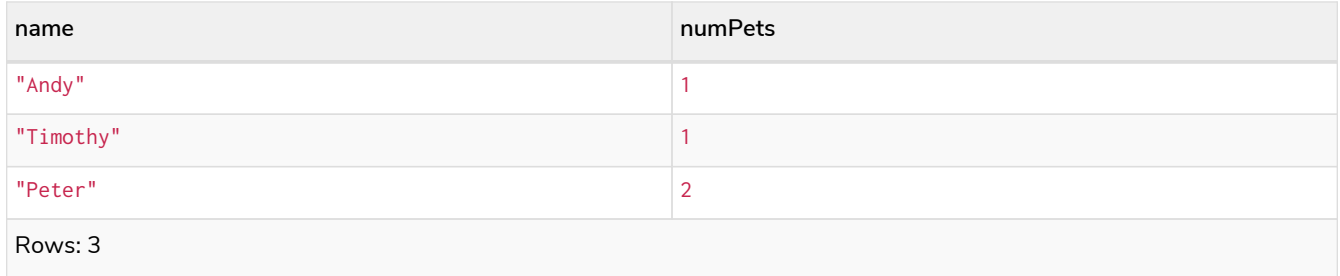

#### COUNT subquery with WITH

Variables from the outside scope are visible for the entire subquery, even when using a WITH clause. This means that shadowing of these variables is not allowed. An outside scope variable is shadowed when a newly introduced variable within the inner scope is defined with the same variable. In the below example, a WITH clause introduces a new variable. Note that the outer scope variable person referenced in the main query is still available after the WITH clause.

#### *Query*

```
MATCH (person:Person)
WHERE COUNT {
      WITH "Ozzy" AS dogName
      MATCH (person)-[:HAS_DOG]->(d:Dog)
     WHERE d.name = dogName
} = 1
RETURN person.name AS name
```
#### *Table 21. Result*

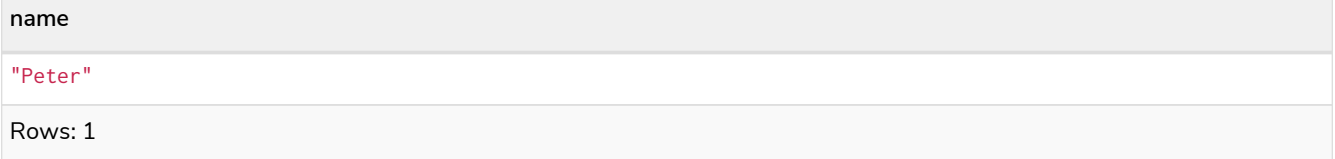

#### Using COUNT subqueries inside other clauses

COUNT can be used in any position in a query, with the exception of administration commands, where it is restricted. See a few examples below:

#### Using COUNT in RETURN

*Query*

```
MATCH (person:Person)
RETURN person.name, COUNT { (person)-[:HAS_DOG]->(:Dog) } as howManyDogs
```
#### *Table 22. Result*

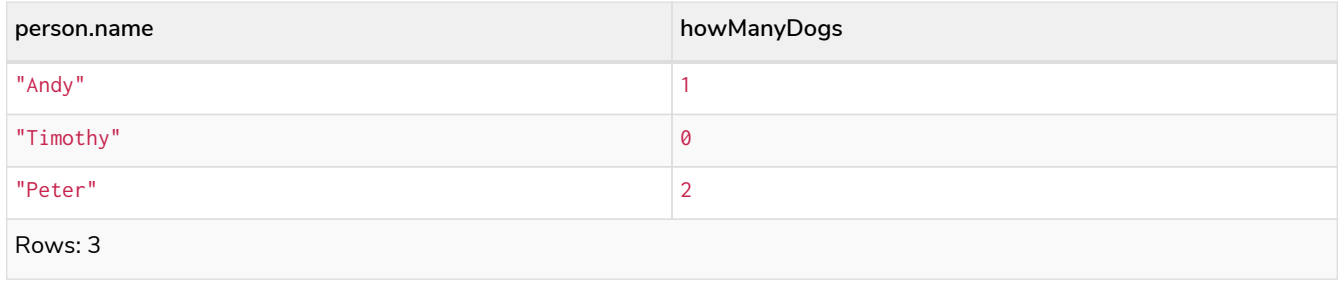

#### Using COUNT in SET

```
MATCH (person:Person) WHERE person.name ="Andy"
SET person.howManyDogs = COUNT { (person)-[:HAS_DOG]->(:Dog) }
RETURN person.howManyDogs as howManyDogs
```
#### *Table 23. Result*

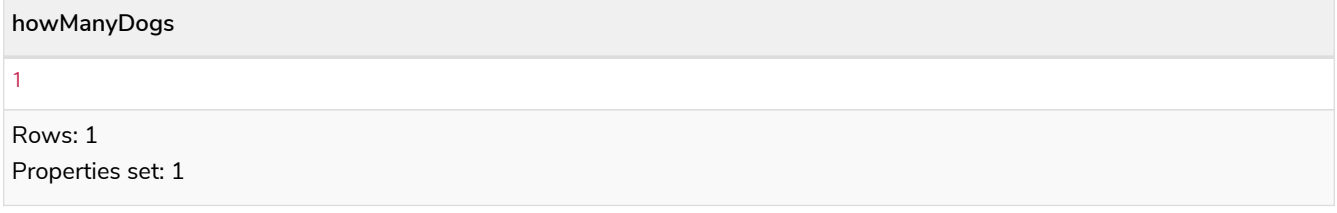

#### Using COUNT in CASE

#### *Query*

```
MATCH (person:Person)
RETURN
     CASE
       WHEN COUNT { (person)-[:HAS_DOG]->(:Dog) } > 1 THEN "Doglover " + person.name
       ELSE person.name
     END AS result
```
#### *Table 24. Result*

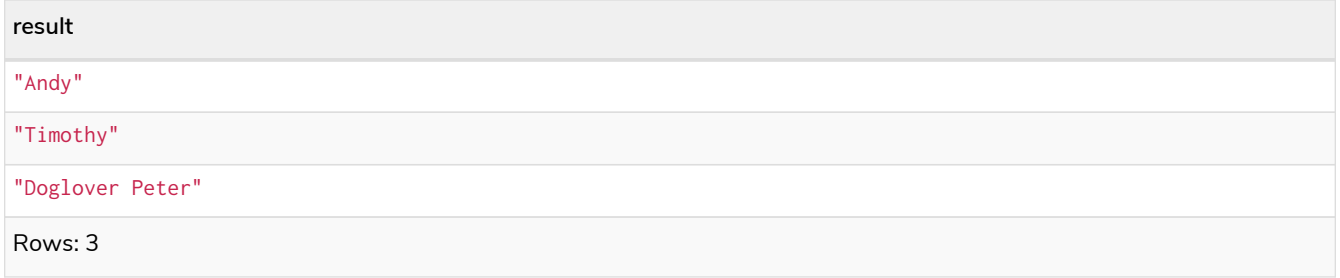

#### Using COUNT as a grouping key

The following query groups all persons by how many dogs they own, and then calculates the average age for each group.

*Query*

```
MATCH (person:Person)
RETURN COUNT { (person)-[:HAS_DOG]->(:Dog) } AS numDogs,
         avg(person.age) AS averageAge
 ORDER BY numDogs
```
#### *Table 25. Result*

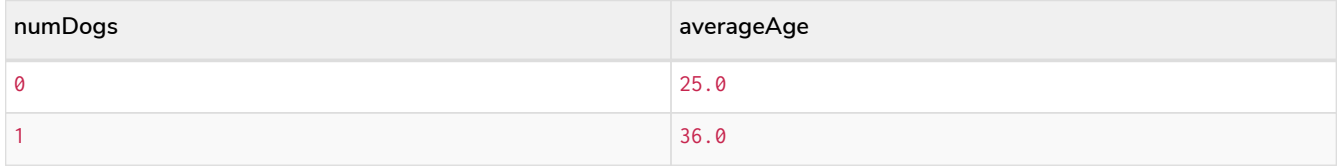

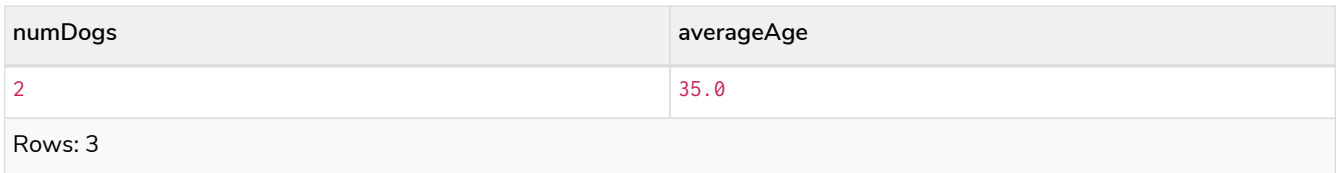

#### COUNT subquery with RETURN

COUNT subqueries do not require a RETURN clause at the end of the subquery. If one is present, it does not need to be aliased. This is a difference compared to from [CALL](#page-223-0) [subqueries.](#page-223-0) Any variables returned in a COUNT subquery will not be available after the subquery.

*Query*

```
MATCH (person:Person)
WHERE COUNT {
     MATCH (person)-[:HAS_DOG]->(:Dog)
     RETURN person.name
} = 1
RETURN person.name AS name
```
#### *Table 26. Result*

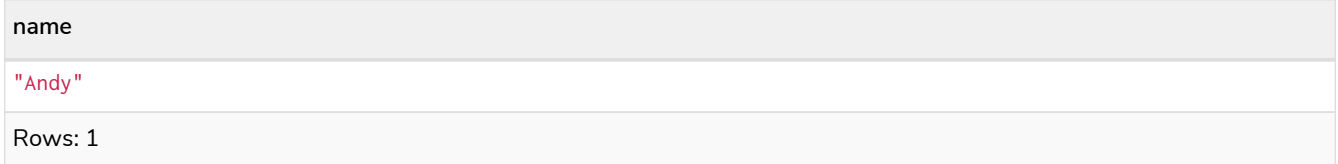

# <span id="page-58-0"></span>Label expressions

In earlier versions of Neo4j, label expressions for nodes had a single colon operator that represented the AND operator. With the release of version 5, a new label expression with an extended set of logical operators is being introduced, in addition to the single colon operator. It is important to note that you cannot mix these different types of label expression syntax. For more information, see [Restrictions on](#page-59-0) [using the different types of label expression syntax](#page-59-0).

Label expressions evaluate to true or false when applied to the set of labels for a node.

Assuming no other filters are applied, then a label expression evaluating to true means the node is matched.

The following table displays whether the label expression matches the relationship:

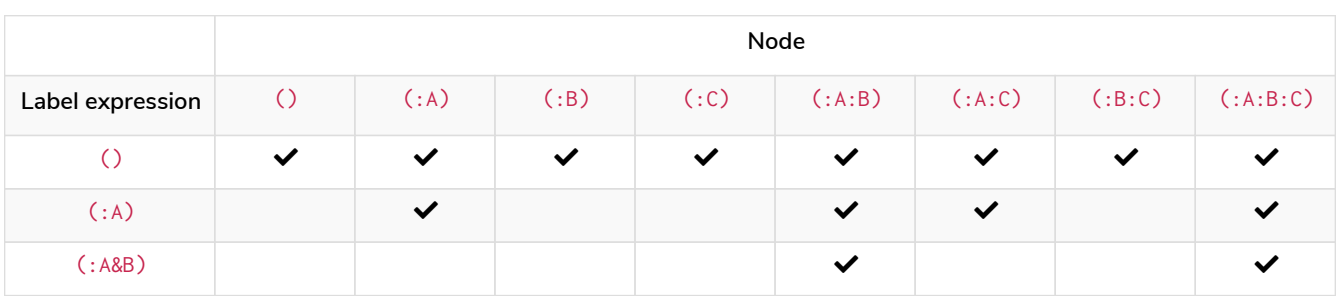

#### *Table 27. Label expression matches*

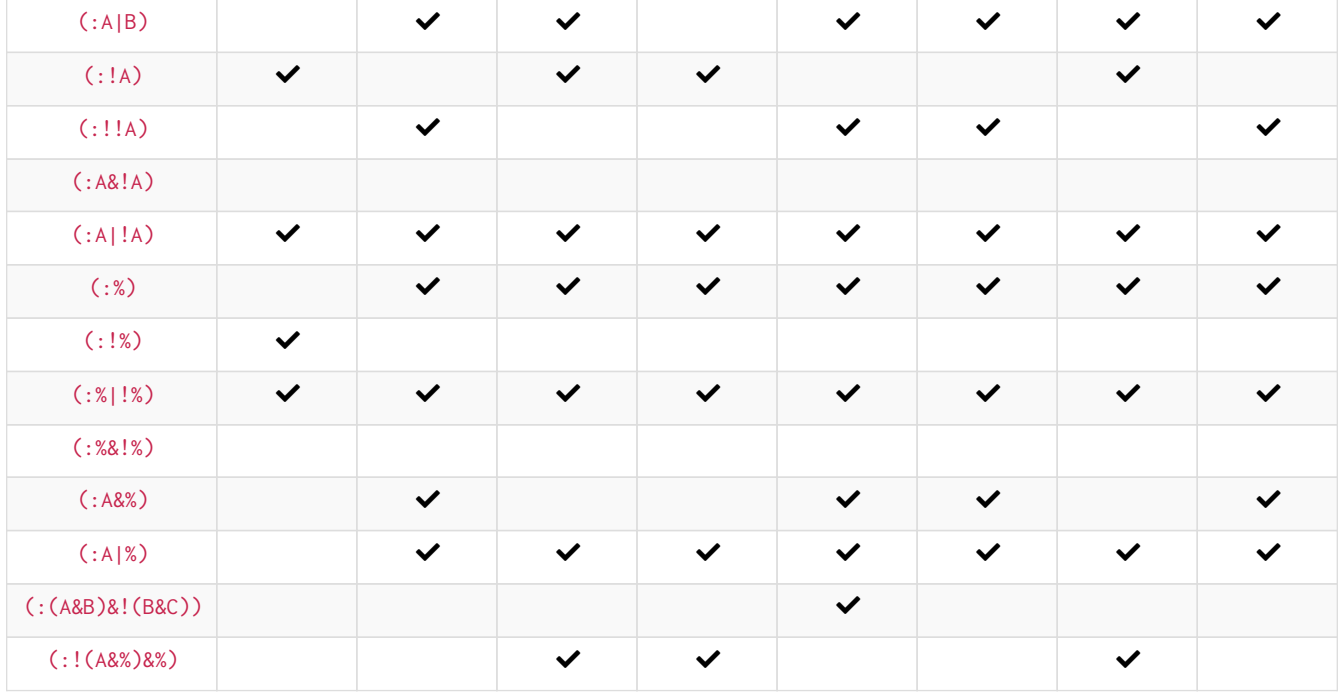

### <span id="page-59-0"></span>Restrictions on using the different types of label expression syntax

Neo4j version 5 introduces an ampersand operator, which is equivalent to the colon conjunction operator. Mixing the colon conjunction operator with any of the new label expression operators in the same clause will raise a syntax error.

For example, each of the following clauses will raise syntax errors:

- MATCH (n:A|B:C)
- MATCH  $(n:A:B)$ -[]- $(m:(A&B)|C)$
- MATCH (n:A:B)--(m), (n)-→(o:(A&B)|C)
- RETURN n:A&B, n:A:B
- MATCH (n:A:B)-[]-(m) WHERE m:(A&B)|C

In earlier versions of Neo4j (version 4.4 and earlier), relationship type expressions only had the pipe operator. As the pipe operator will continue to act as an OR operator, it can continue to be used alongside the new operators.

To make it easier to use the new syntax when extending existing queries, using the different syntax types in separate clauses will be supported.

For example, the following query will not raise a syntax error:

```
MATCH (m:A:B:C)-[]->()
MATCH (n:(A&B)|C)-[]->(m)
RETURN m,n
```
Queries that exclusively use syntax from earlier versions of Neo4j (version 4.4 and earlier) will continue to be supported.

For example, the following will not raise a syntax error:

### Examples

The following graph is used for the examples below:

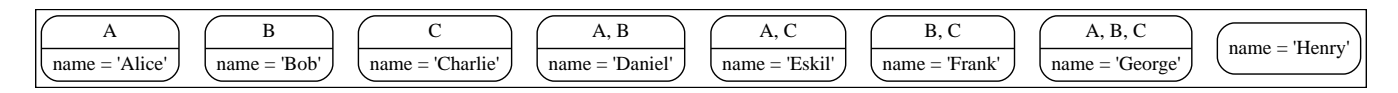

- [Node pattern without label expressions](#page-60-0)
- [Node pattern with a single node label](#page-61-0)
- [Node pattern with an](#page-61-1) [AND](#page-61-1) [expression for the node labels](#page-61-1)
- [Node pattern with an](#page-62-0) [OR](#page-62-0) [expression for the node labels](#page-62-0)
- [Node pattern with](#page-62-1) [NOT](#page-62-1) [expressions for the node labels](#page-62-1)
- [Node pattern with a](#page-63-0) [Wildcard](#page-63-0) [expression for the node labels](#page-63-0)
- [Node pattern with nested label expressions](#page-63-1)
- [WHERE](#page-64-0) [clause with label expressions as a predicate](#page-64-0)
- [Label expressions in the](#page-64-1) [WITH](#page-64-1) [and](#page-64-1) [RETURN](#page-64-1) [clauses](#page-64-1)

### <span id="page-60-0"></span>Node pattern without label expressions

A node pattern without a label expression returns all nodes in the graph, including nodes without labels.

**MATCH** (n) **RETURN** n.name **AS** name

#### *Table 28. Result*

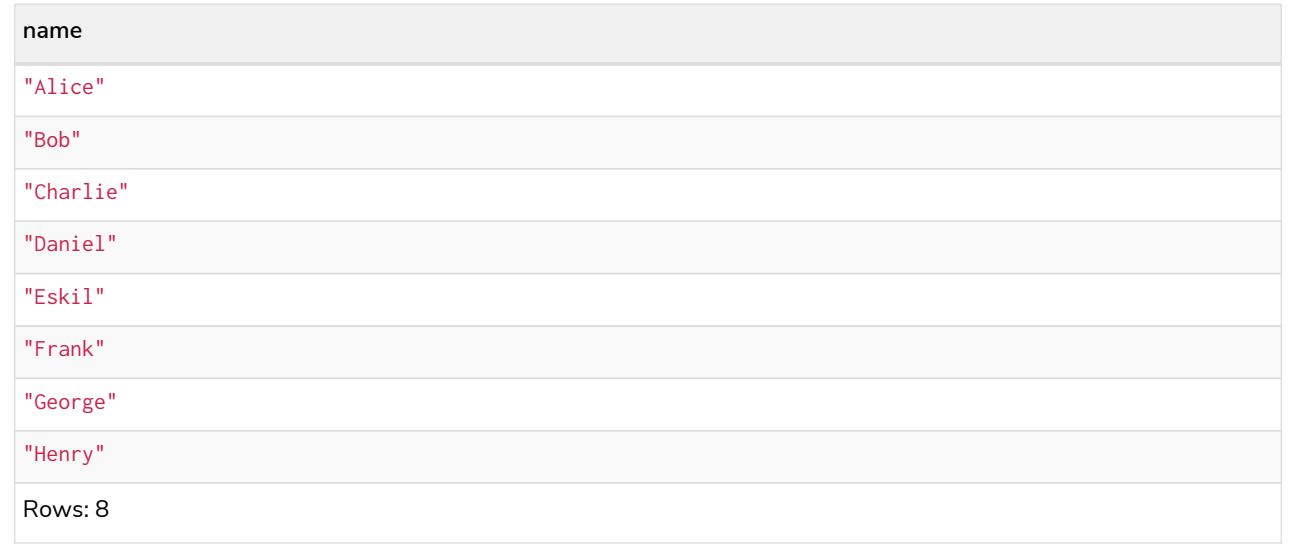

### <span id="page-61-0"></span>Node pattern with a single node label

A node pattern with a single label returns the nodes that contain the specified label.

#### *Example 12. Label expression*

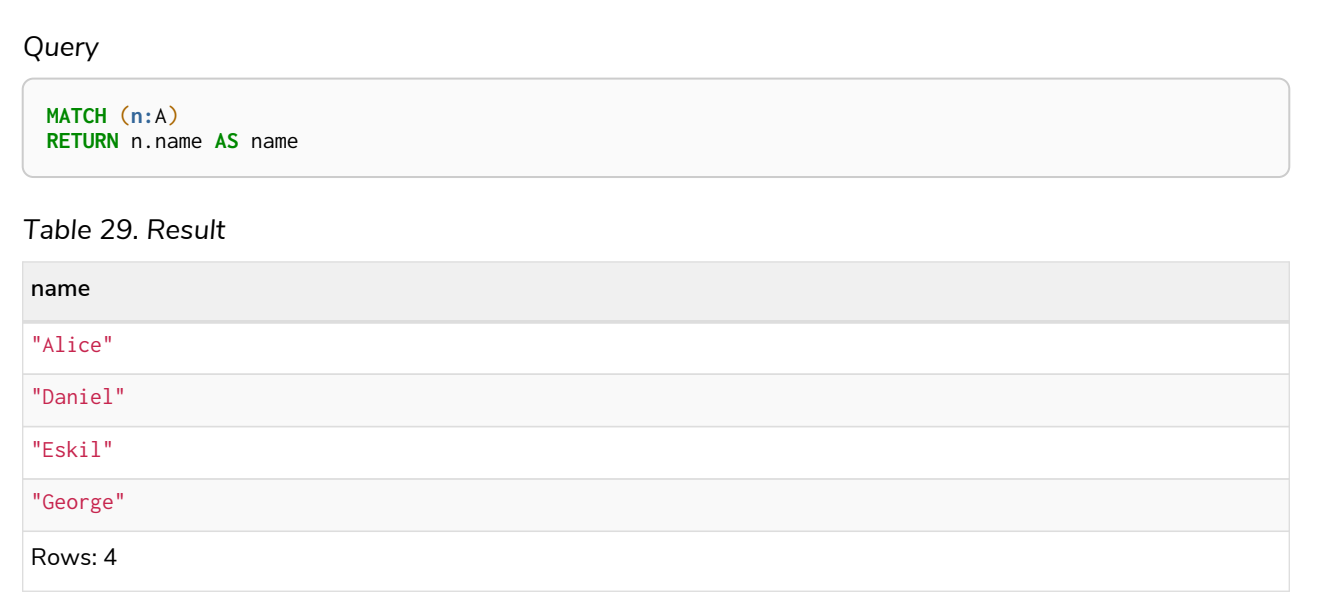

### <span id="page-61-1"></span>Node pattern with an AND expression for the node labels

A node pattern with an AND expression for the node label returns the nodes that contain both of the specified labels.

#### *Example 13. Label expression*

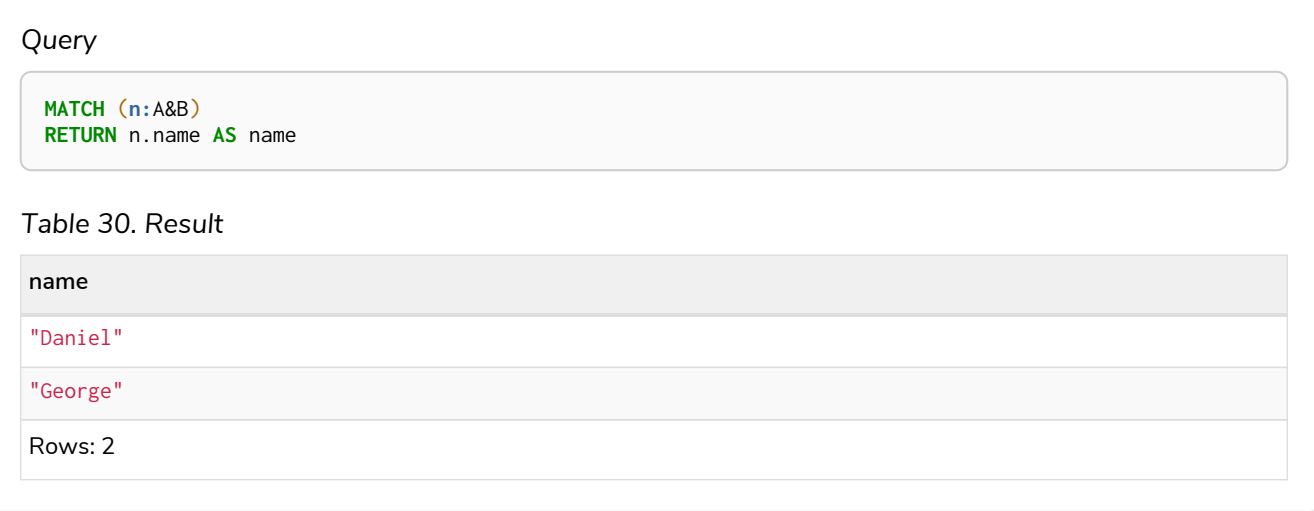

### <span id="page-62-0"></span>Node pattern with an OR expression for the node labels

A match with OR expressions for the node label returns the nodes that contain either of the specified labels.

#### *Example 14. Label expression*

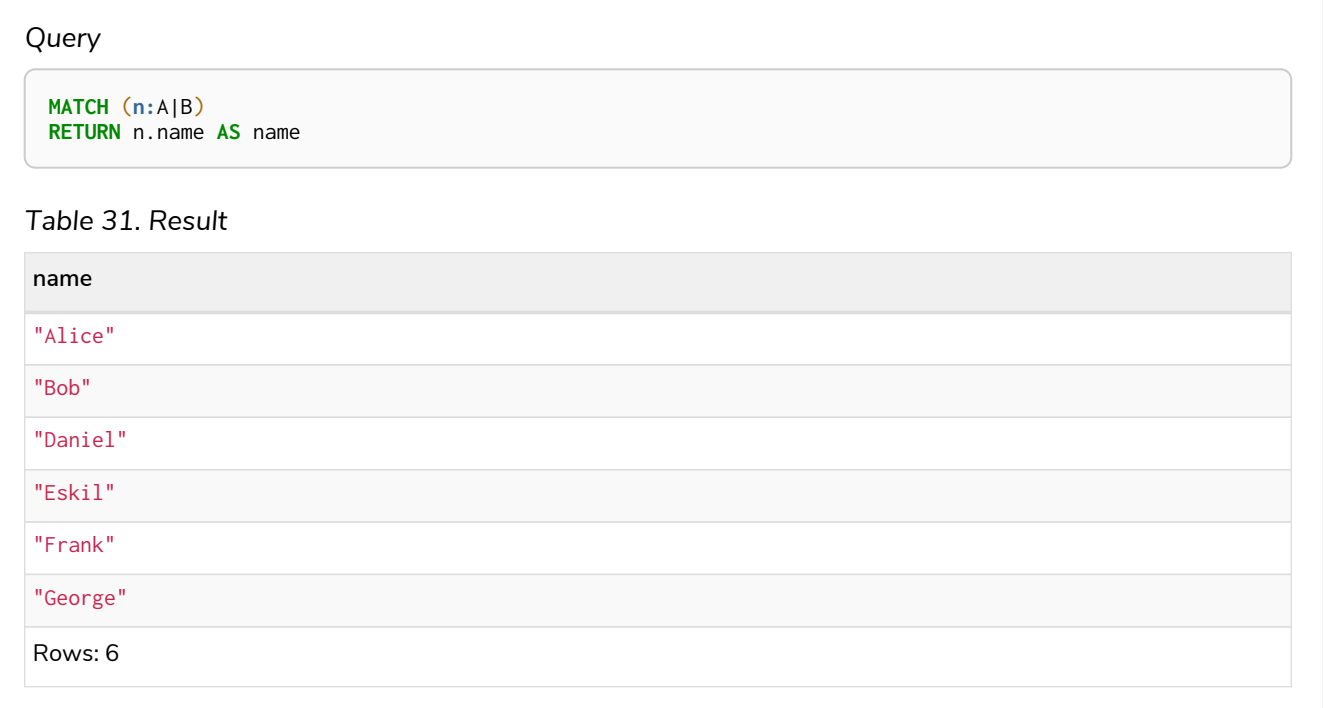

### <span id="page-62-1"></span>Node pattern with NOT expressions for the node labels

A node pattern with a NOT expression for the node label returns the nodes that do not contain the specified label.

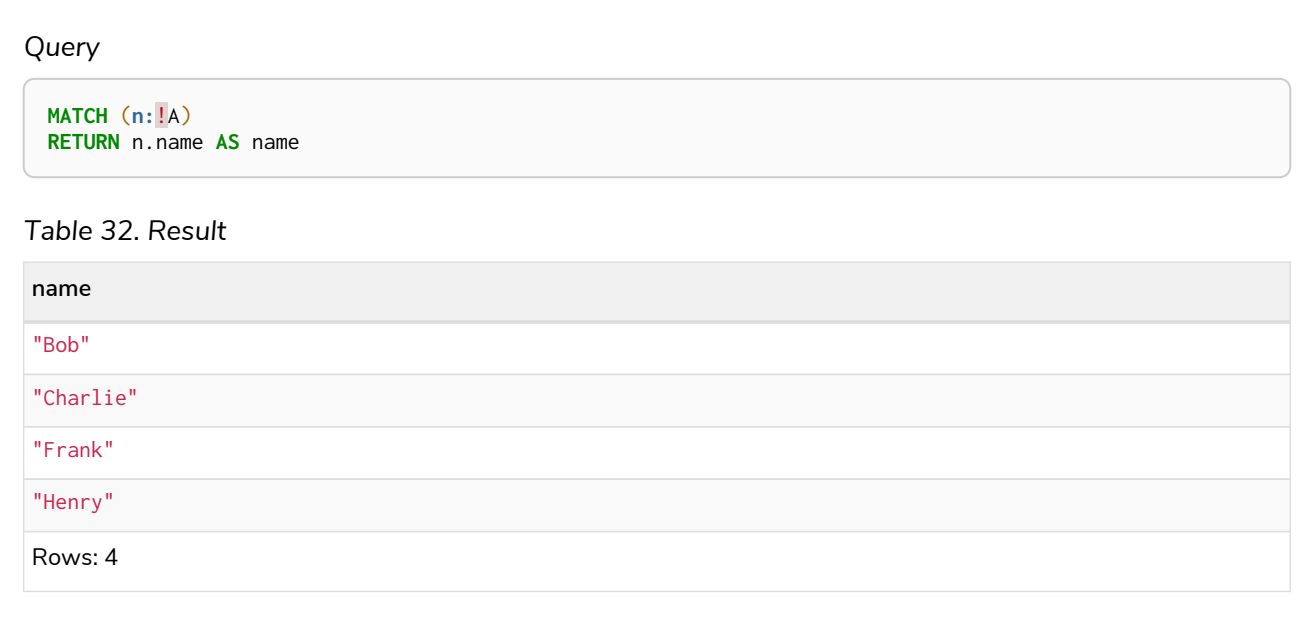

## <span id="page-63-0"></span>Node pattern with a Wildcard expression for the node labels

A node pattern with a Wildcard expression for the node label returns all the nodes that contain at least one label.

#### *Example 16. Label expression*

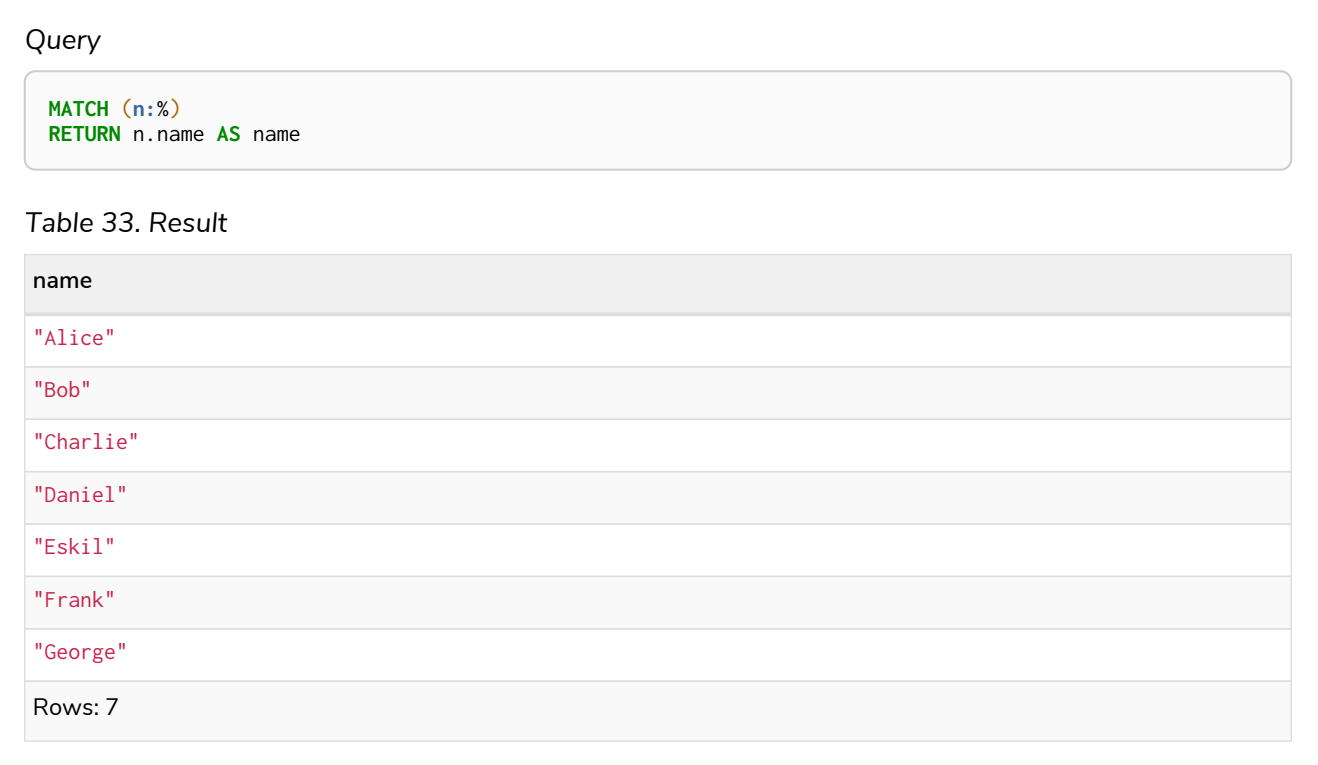

### <span id="page-63-1"></span>Node pattern with nested label expressions

A node pattern with nested label expressions returns the nodes for which the full expression is true.

**MATCH** (**n:**(!A&!B)|C) **RETURN** n.name **AS** name

#### *Table 34. Result*

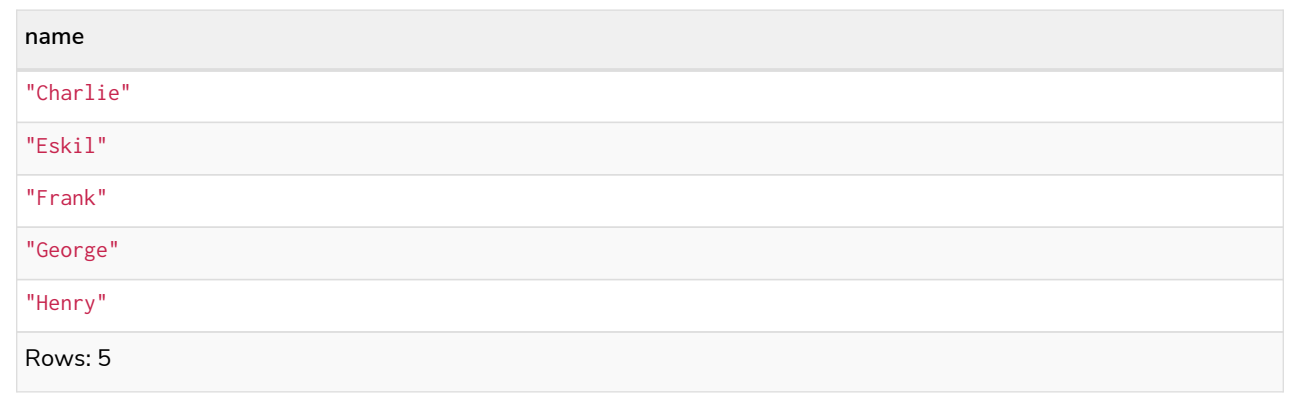

# <span id="page-64-0"></span>WHERE clause with label expressions as a predicate

A label expression can also be used as a predicate in the WHERE clause.

*Example 18. Label expression*

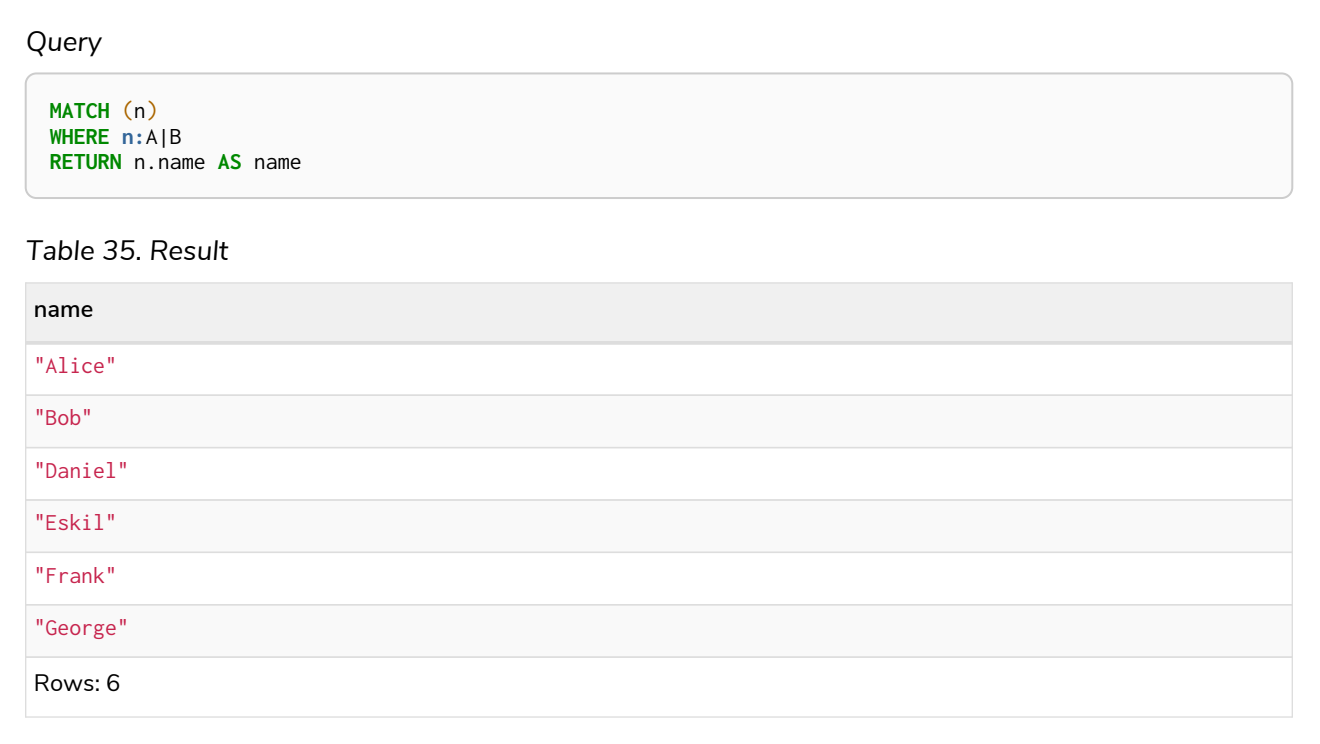

### <span id="page-64-1"></span>Label expressions in the WITH and RETURN clauses

A label expression can also be used in a WITH or a RETURN clause.

**MATCH** (n) **RETURN n:**A&B

#### *Table 36. Result*

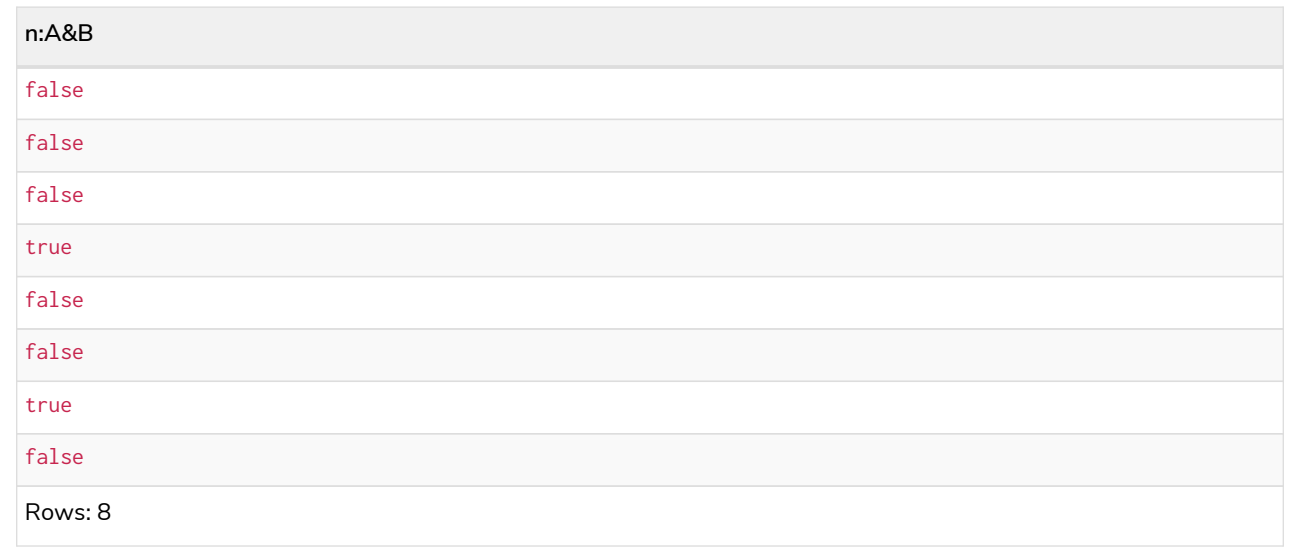

# <span id="page-65-0"></span>Relationship type expressions

Relationship type expressions evaluate to true or false when applied to the type of a relationship.

Assuming no other filters are applied, then a relationship type expression evaluating to true means the relationship is matched.

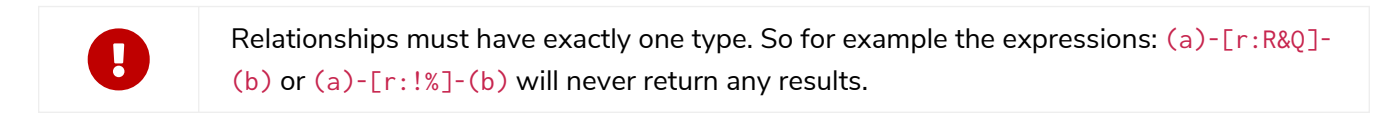

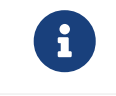

i

[Variable length relationships](#page-99-0) may only have relationship type expressions consisting of |. That means that  $()$ -[r:!R\*]- $()$  is not allowed, whereas  $()$ -[r: $Q(R*]$ - $()$  is allowed.

Relationships must have exactly one type. For example (a)-[r:R&Q]-(b) or (a)-[r:!%]- (b) will never return any results.

The following table displays whether the relationship type expression matches the relationship:

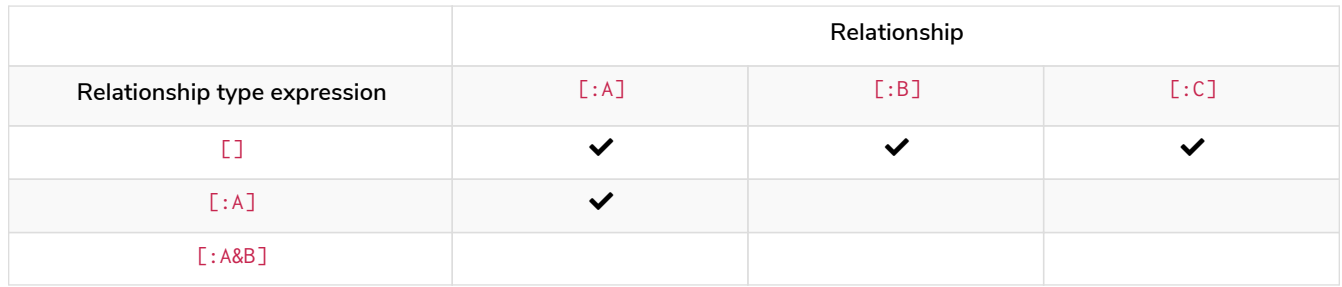

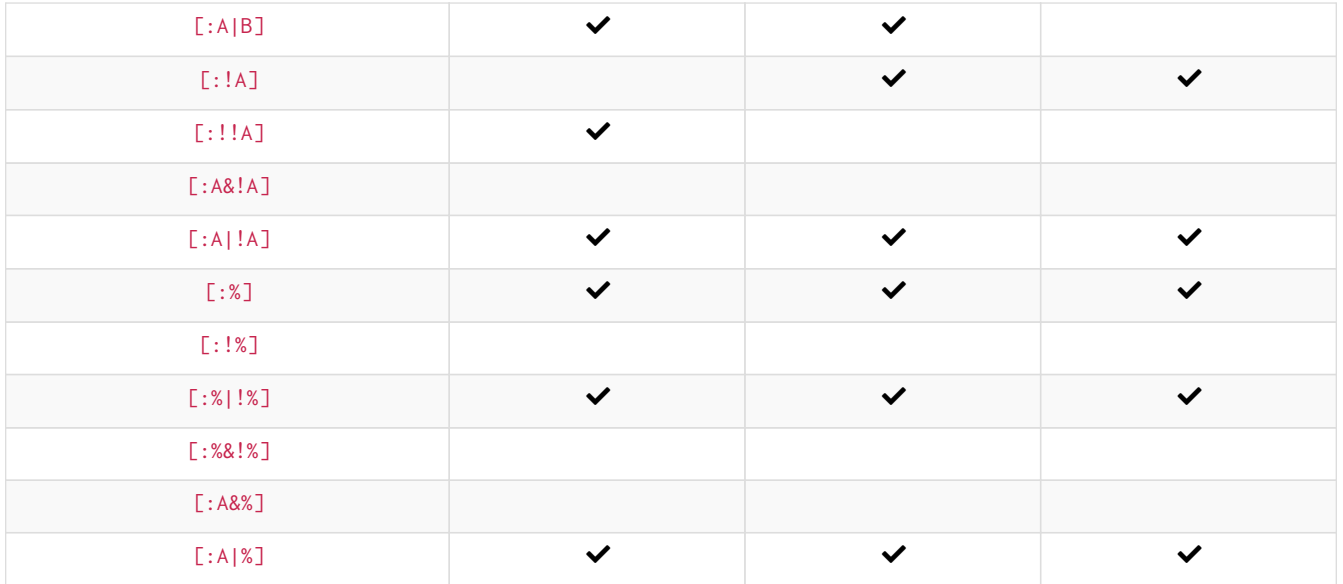

Label expressions cannot be combined with label syntax. For example, : A: B&C will throw an error. Instead, use either :A&B&C or :A:B:C.

#### **Examples:**

- [Relationship pattern without relationship type expression](#page-66-0)
- [Relationship pattern with a single relationship type](#page-67-0)
- [Relationship pattern with an](#page-67-1) [OR](#page-67-1) [expression for the relationship types](#page-67-1)
- [Relationship pattern with a](#page-68-0) [NOT](#page-68-0) [expression for the relationship types](#page-68-0)
- [Relationship pattern with a nested relationship type expression](#page-68-1)
- [WHERE](#page-69-0) [clause with a relationship type expression in the predicate](#page-69-0)
- [WITH](#page-69-1) [and](#page-69-1) [RETURN](#page-69-1) [clauses with a relationship type expression](#page-69-1)
- [CASE](#page-70-1) [expression with relationship type and label expressions](#page-70-1)

The following graph is used for the examples below:

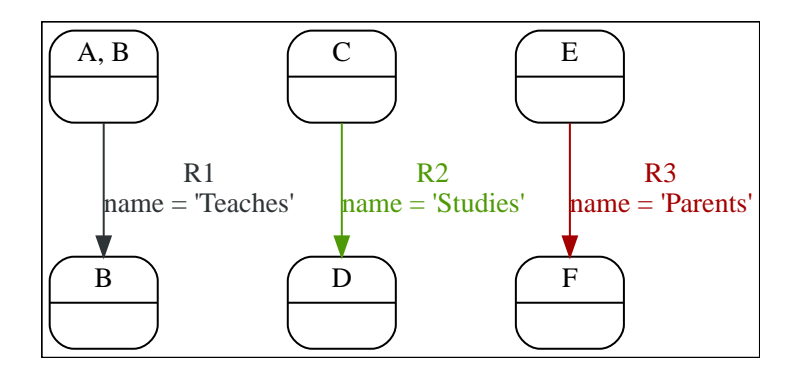

<span id="page-66-0"></span>Relationship pattern without relationship type expression

A relationship pattern without a relationship type expression returns all relationships in the graph.

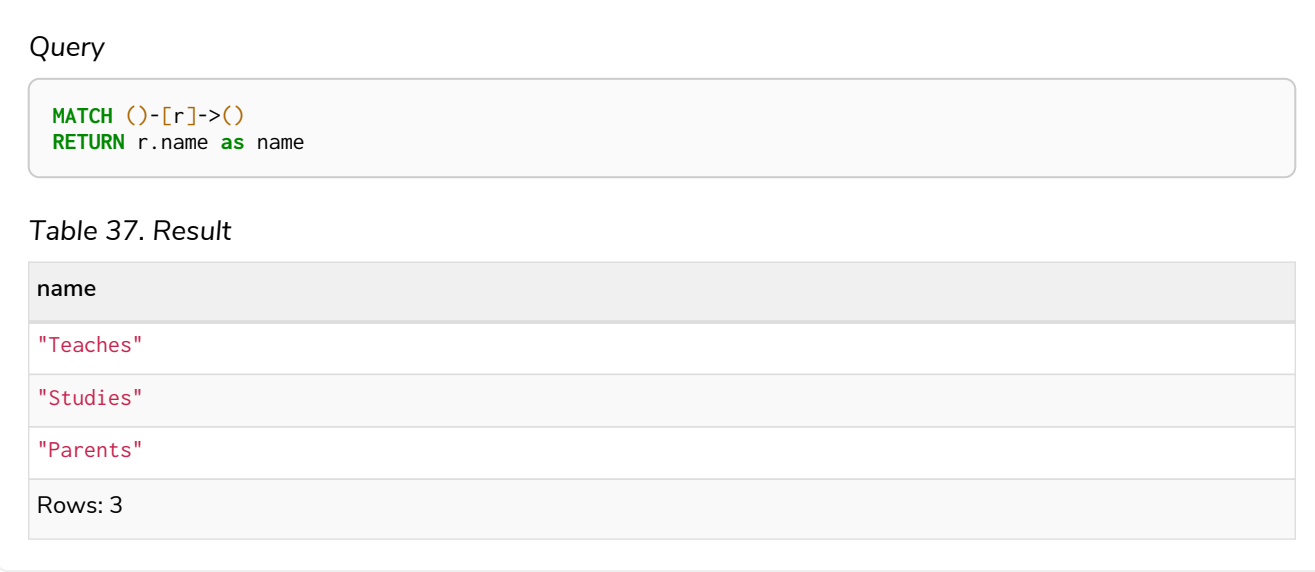

### <span id="page-67-0"></span>Relationship pattern with a single relationship type

A relationship pattern with a single relationship type returns the relationships that contain the specified type.

#### *Example 21. Relationship type expression*

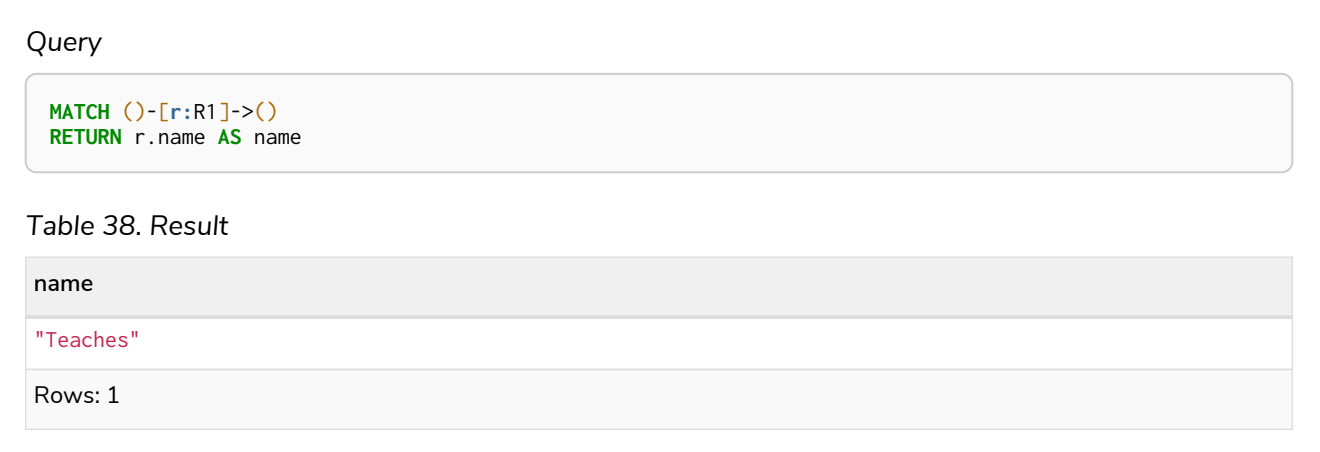

### <span id="page-67-1"></span>Relationship pattern with an OR expression for the relationship types

A relationship pattern with an OR expression for the relationship type returns all relationships that contain either of the specified types.

#### *Example 22. Relationship type expression*

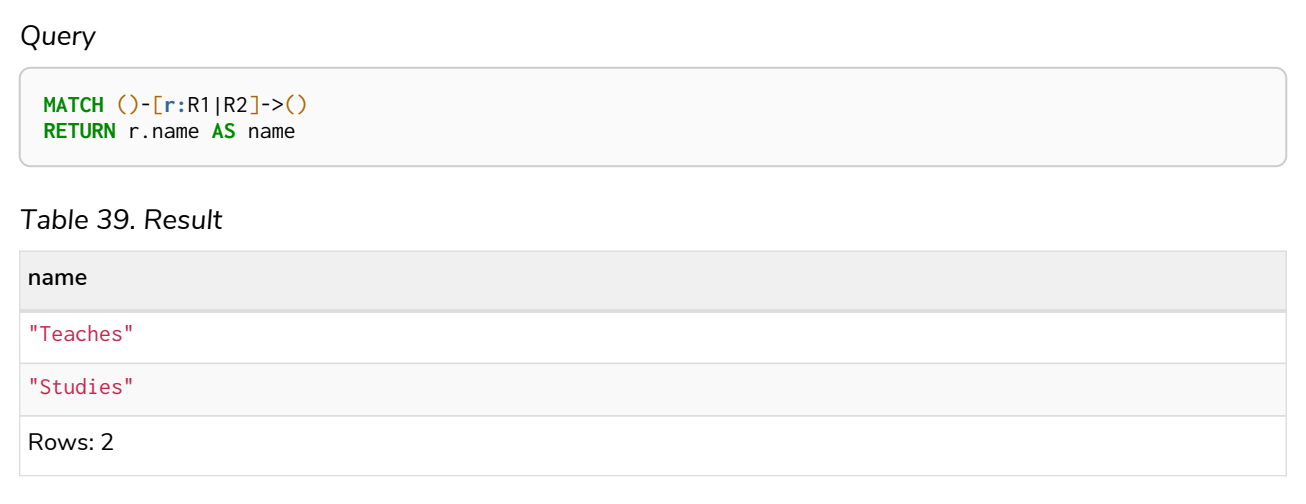

### <span id="page-68-0"></span>Relationship pattern with a NOT expression for the relationship types

A relationship pattern with a NOT expression for the relationship type returns all relationships that do not contain the specified type.

#### *Example 23. Relationship type expression*

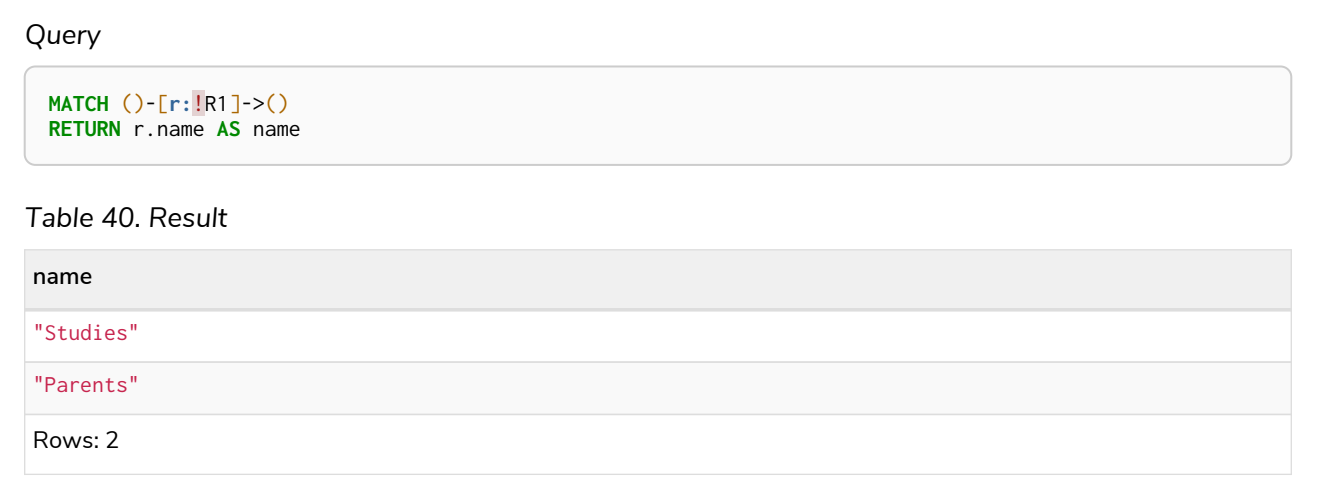

### <span id="page-68-1"></span>Relationship pattern with a nested relationship type expression

A relationship pattern with a nested relationship type expression returns all relationships for which the full expression is true.

#### *Example 24. Relationship type expression*

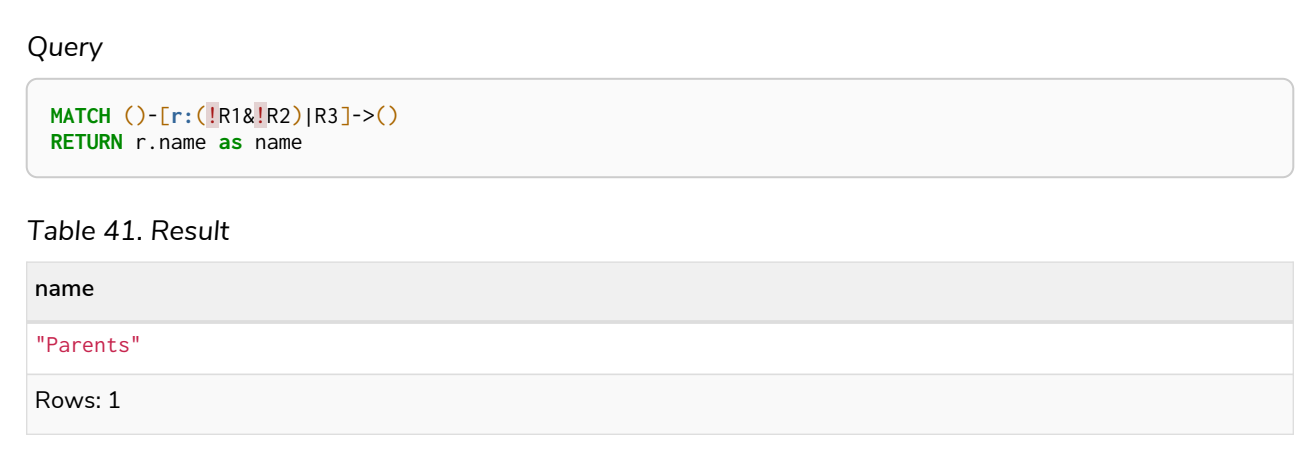

### <span id="page-69-0"></span>WHERE clause with a relationship type expression in the predicate

A relationship type expression can also be used as a predicate in the WHERE clause.

*Example 25. Relationship type expression*

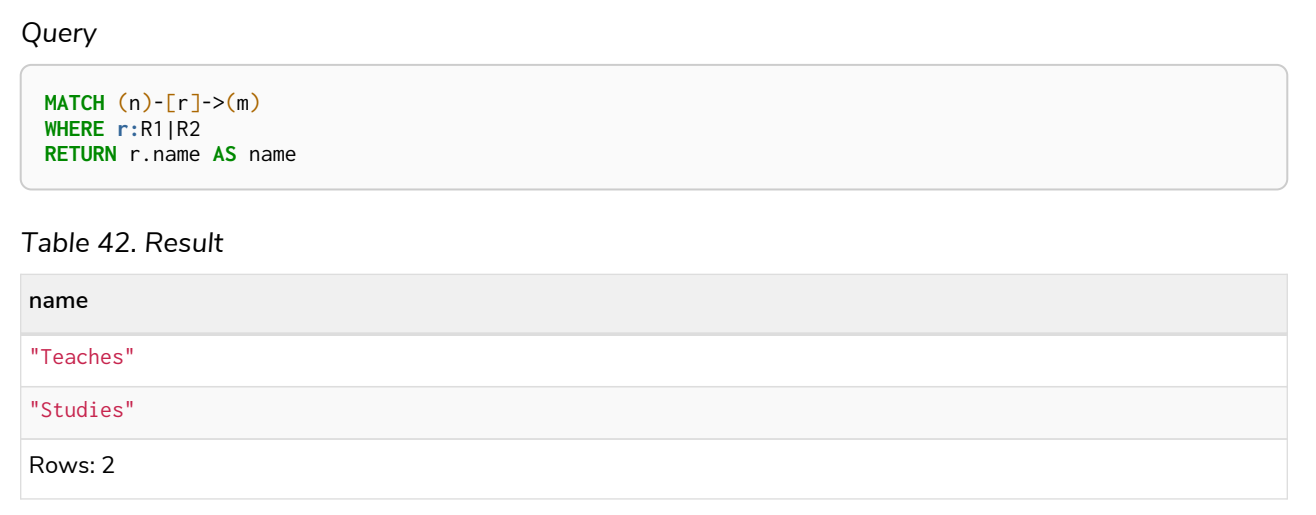

# <span id="page-69-1"></span>WITH and RETURN clauses with a relationship type expression

A relationship type expression can also be used in the WITH or RETURN clauses.

**MATCH** (n)-[r]->(m) **RETURN r:**R1|R2 **AS** result

#### *Table 43. Result*

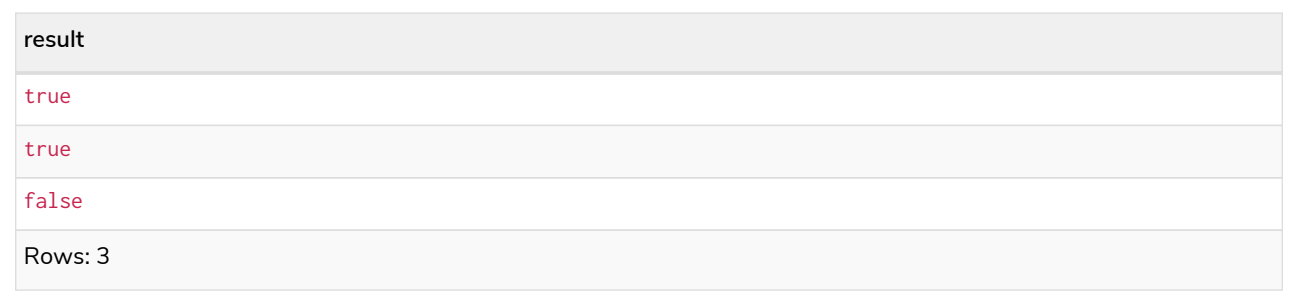

# <span id="page-70-1"></span>CASE expression with relationship type and label expressions

A relationship type expression and a label expression can also be used in CASE expressions.

#### *Example 27. Relationship type expression*

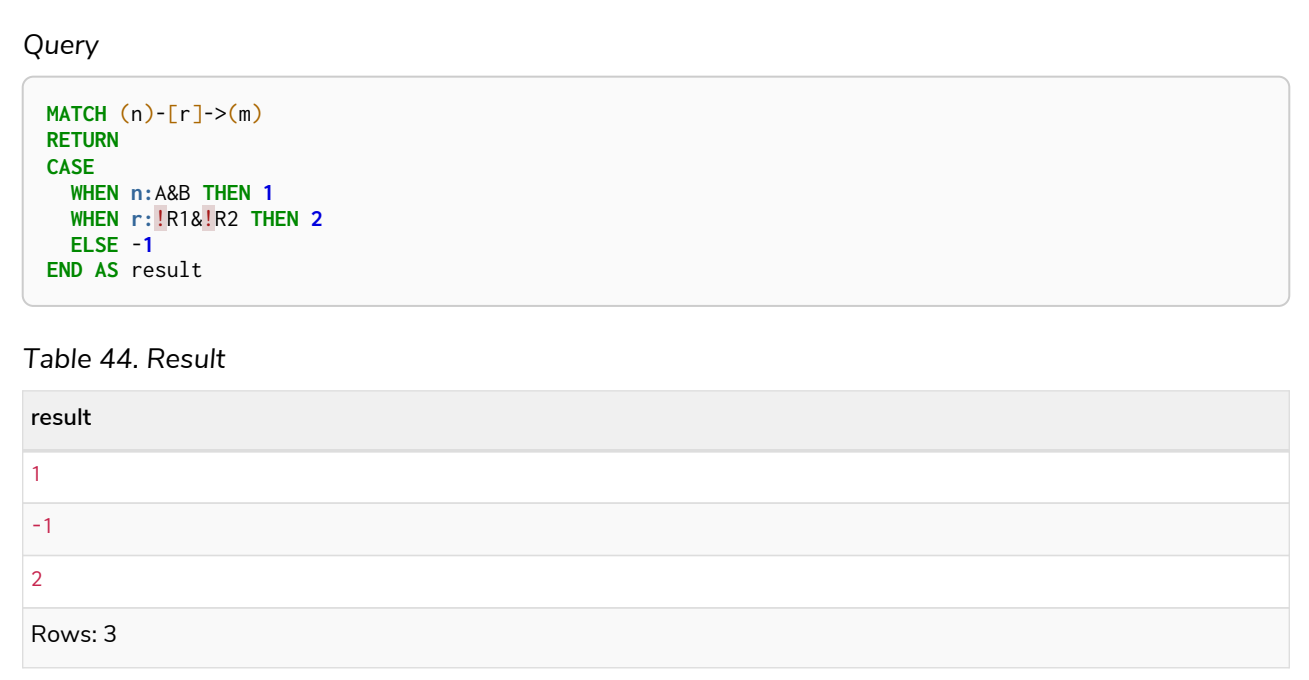

# <span id="page-70-0"></span>Variables

*This section provides an overview of variables in Cypher.*

When you reference parts of a pattern or a query, you do so by naming them. The names you give the different parts are called variables.

In this example:

The variables are n and b.

Information regarding the naming of variables may be found [here.](#page-42-0)

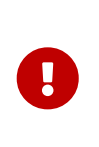

*Variables are only visible in the same query part*

Variables are not carried over to subsequent queries. If multiple query parts are chained together using WITH, variables have to be listed in the WITH clause to be carried over to the next part. For more information see [WITH.](#page-164-0)

# <span id="page-71-0"></span>Reserved keywords

*This section contains a list of reserved keywords in Cypher.*

Reserved keywords are words that have a special meaning in Cypher. The listing of the reserved keywords are grouped by the categories from which they are drawn. In addition to this, there are a number of keywords that are reserved for future use.

The reserved keywords are not permitted to be used as identifiers in the following contexts:

- Variables
- Function names
- Parameters

If any reserved keyword is escaped — i.e. is encapsulated by backticks `, such as `AND` — it would become a valid identifier in the above contexts.

## Clauses

- CALL
- CREATE
- DELETE
- DETACH
- FOREACH
- LOAD
- MATCH
- MERGE
- OPTIONAL
- REMOVE
- RETURN
- SET
- START
- UNION
- UNWIND
- WITH

# Subclauses

- LIMIT
- ORDER
- SKIP
- WHERE
- YIELD

## Modifiers

- ASC
- ASCENDING
- ASSERT
- BY
- CSV
- DESC
- DESCENDING
- ON

# Expressions

- ALL
- CASE
- COUNT
- ELSE
- END
- EXISTS
- THEN
- WHEN

# Operators

- AND
- AS
- CONTAINS
- DISTINCT
- ENDS
- IN
- IS
- NOT
- OR
- STARTS
- XOR

# Schema

- CONSTRAINT
- CREATE
- DROP
- EXISTS
- INDEX
- NODE
- KEY
- UNIQUE

# Hints

- INDEX
- JOIN
- SCAN
- USING

# Literals

- false
- null
- true

## Reserved for future use

- ADD
- DO
- FOR
- MANDATORY
- OF
- REQUIRE
- SCALAR

# Parameters

*This section describes parameterized querying.*

## Introduction

Cypher supports querying with parameters. A parameterized query is a query in which placeholders are used for parameters and the parameter values are supplied at execution time. This means developers do not have to resort to string building to create a query. Additionally, parameters make caching of execution plans much easier for Cypher, thus leading to faster query execution times.

Parameters can be used for:

- literals and expressions
- node and relationship ids

Parameters cannot be used for the following constructs, as these form part of the query structure that is compiled into a query plan:

- property keys; so MATCH (n) WHERE n.\$param = 'something' is invalid
- relationship types; so MATCH (n)-[:\$param]→(m) is invalid
- labels: so MATCH (n: \$param) is invalid

Parameters may consist of letters and numbers, and any combination of these, but cannot start with a number or a currency symbol.

Setting parameters when running a query is dependent on the client environment. For example:

- To set a parameter in Cypher Shell use : param name => 'Joe'. For more information refer to [Operations Manual](https://neo4j.com/docs/pdf/neo4j-operations-manual-5.pdf#cypher-shell-parameters) [→](https://neo4j.com/docs/pdf/neo4j-operations-manual-5.pdf#cypher-shell-parameters) [Cypher Shell - Query Parameters](https://neo4j.com/docs/pdf/neo4j-operations-manual-5.pdf#cypher-shell-parameters).
- For Neo4j Browser use the same syntax as Cypher Shell, : param name => 'Joe'.
- When using drivers, the syntax is dependent on the language choice. See the examples in *Transactions* in the [Neo4j Driver manuals](https://neo4j.com/docs).

• For usage via the Neo4j HTTP API, see the [HTTP API documentation.](https://neo4j.com/docs/pdf/neo4j-http-api-5.pdf#http-api)

We provide below a comprehensive list of examples of parameter usage. In these examples, parameters are given in JSON; the exact manner in which they are to be submitted depends upon the driver being used.

### Auto-parameterization

From version 5 onwards, even when a query is partially parameterized, Cypher will try to infer parameters anyway. Each literal in the query is replaced with a parameter. This increases the re-usability of the computed plan for queries that are identical except for the literals. It is not recommended to rely on this behavior - users should rather use parameters where they think it is appropriate.

# String literal

#### *Parameters*

```
{
    "name": "Johan"
}
```
#### *Query*

```
MATCH (n:Person)
WHERE n.name = $name
RETURN n
```
You can use parameters in this syntax as well:

#### *Parameters*

```
{
    "name": "Johan"
}
```
#### *Query*

```
MATCH (n:Person {name: $name})
RETURN n
```
## Regular expression

#### *Parameters*

```
{
    "regex": ".*h.*"
}
```
#### *Query*

```
MATCH (n:Person)
WHERE n.name =~ $regex
RETURN n.name
```
## Case-sensitive string pattern matching

*Parameters*

```
{
    "name": "Michael"
}
```
*Query*

```
MATCH (n:Person)
WHERE n.name STARTS WITH $name
RETURN n.name
```
# Create node with properties

*Parameters*

```
{
  "props": {
  "name": "Andy",
      "position": "Developer"
    }
}
```
### *Query*

**CREATE** (\$props)

## Create multiple nodes with properties

*Parameters*

```
{
    "props": [ {
  "awesome": true,
  "name": "Andy",
  "position": "Developer"
  }, {
  "children": 3,
      "name": "Michael",
      "position": "Developer"
    } ]
}
```
*Query*

```
UNWIND $props AS properties
CREATE (n:Person)
SET n = properties
RETURN n
```
# Setting all properties on a node

Note that this will replace all the current properties.

*Parameters*

```
{
  "props": {
  "name": "Andy",
  "position": "Developer"
   }
}
```
*Query*

```
MATCH (n:Person)
WHERE n.name = 'Michaela'
SET n = $props
```
## SKIP and LIMIT

*Parameters*

{ "s": **1**, "l": **1** }

*Query*

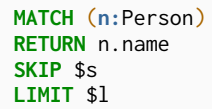

## Node id

#### *Parameters*

{ "id" : **0** }

*Query*

```
MATCH (n)
WHERE elementId(n) = $id
RETURN n.name
```
# Multiple node ids

#### *Parameters*

```
{
   "ids" : [ 0, 1, 2 ]
}
```
#### *Query*

**MATCH** (n) **WHERE** elementId(n) IN \$ids **RETURN** n.name

# Calling procedures

#### *Parameters*

```
{
    "indexname" : "My index"
}
```
#### *Query*

**CALL** db.resampleIndex(\$indexname)

# Operators

*This section contains an overview of operators.*

- [Operators at a glance](#page-79-0)
- [Aggregation operators](#page-80-0)
	- [Using the](#page-80-1) [DISTINCT](#page-80-1) [operator](#page-80-1)
- [Property operators](#page-80-2)
	- [Statically accessing a property of a node or relationship using the](#page-80-3) [.](#page-80-3) [operator](#page-80-3)
	- [Filtering on a dynamically-computed property key using the](#page-81-0) [\[\](#page-81-0) operator]
	- [Replacing all properties of a node or relationship using the](#page-81-1) [=](#page-81-1) [operator](#page-81-1)
	- [Mutating specific properties of a node or relationship using the](#page-82-0) [+=](#page-82-0) [operator](#page-82-0)
- [Mathematical operators](#page-82-1)
	- [Using the exponentiation operator](#page-83-0) [^](#page-83-0)
	- [Using the unary minus operator](#page-83-1) [-](#page-83-1)
- [Comparison operators](#page-83-2)
	- [Comparing two numbers](#page-84-0)
	- [Using](#page-84-1) [STARTS WITH](#page-84-1) [to filter names](#page-84-1)
	- [Equality and comparison of values](#page-84-2)
	- [Ordering and comparison of values](#page-85-0)
	- [Chaining comparison operations](#page-87-0)
	- [Using a regular expression with](#page-88-0) [=~](#page-88-0) [to filter words](#page-88-0)
- [Boolean operators](#page-88-1)
- [Using boolean operators to filter numbers](#page-88-2)
- [String operators](#page-89-0)
	- [Concatenating two strings using](#page-89-1) [+](#page-89-1)
- [Temporal operators](#page-89-2)
	- [Adding and subtracting a](#page-90-0) *[Duration](#page-90-0)* [to or from a temporal instant](#page-90-0)
	- [Adding and subtracting a](#page-91-0) *[Duration](#page-91-0)* [to or from another](#page-91-0) *[Duration](#page-91-0)*
	- [Multiplying and dividing a](#page-91-1) *[Duration](#page-91-1)* [with or by a number](#page-91-1)
- [Map operators](#page-91-2)
	- [Statically accessing the value of a nested map by key using the](#page-92-0) [.](#page-92-0) [operator"](#page-92-0)
	- [Dynamically accessing the value of a map by key using the](#page-92-1) [\[\](#page-92-1) operator and a parameter]
- [List operators](#page-92-2)
	- [Concatenating two lists using](#page-93-0) [+](#page-93-0)
	- [Using](#page-93-1) [IN](#page-93-1) [to check if a number is in a list](#page-93-1)
	- [Using](#page-93-2) [IN](#page-93-2) [for more complex list membership operations](#page-93-2)
	- [Accessing elements in a list using the](#page-94-0) [\[\](#page-94-0) operator]
	- [Dynamically accessing an element in a list using the](#page-95-0) [\[\](#page-95-0) operator and a parameter]
	- [Using](#page-95-1) [IN](#page-95-1) [with](#page-95-1) [\[\](#page-95-1) on a nested list]

## <span id="page-79-0"></span>Operators at a glance

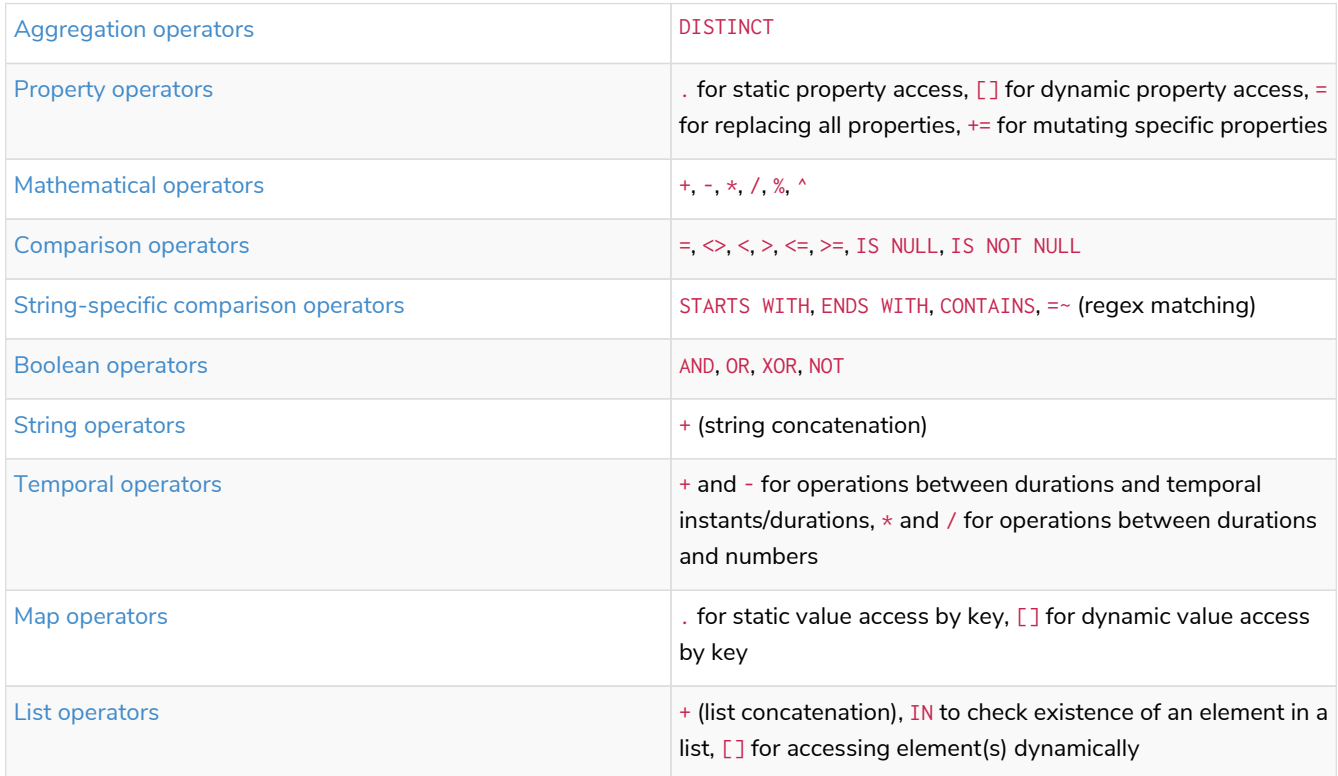

## <span id="page-80-0"></span>Aggregation operators

The aggregation operators comprise:

• remove duplicates values: DISTINCT

### <span id="page-80-1"></span>Using the DISTINCT operator

Retrieve the unique eye colors from Person nodes.

*Query*

```
CREATE
  (a:Person {name: 'Anne', eyeColor: 'blue'}),
  (b:Person {name: 'Bill', eyeColor: 'brown'}),
  (c:Person {name: 'Carol', eyeColor: 'blue'})
WITH [a, b, c] AS ps
UNWIND ps AS p
RETURN DISTINCT p.eyeColor
```
Even though both **'Anne'** and **'Carol'** have blue eyes, **'blue'** is only returned once.

*Table 45. Result*

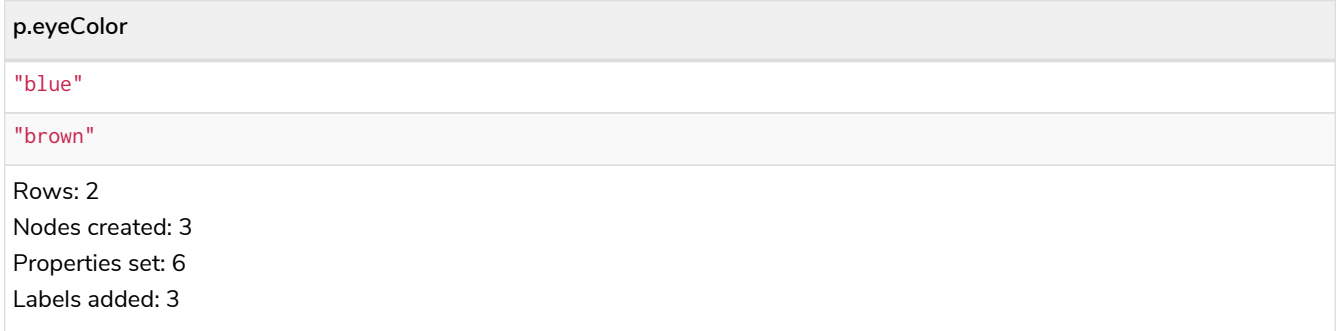

DISTINCT is commonly used in conjunction with [aggregating functions.](#page-304-0)

## <span id="page-80-2"></span>Property operators

The property operators pertain to a node or a relationship, and comprise:

- statically access the property of a node or relationship using the dot operator: .
- dynamically access the property of a node or relationship using the subscript operator: []
- property replacement = for replacing all properties of a node or relationship
- property mutation operator += for setting specific properties of a node or relationship

<span id="page-80-3"></span>Statically accessing a property of a node or relationship using the . operator

*Query*

```
CREATE
  (a:Person {name: 'Jane', livesIn: 'London'}),
  (b:Person {name: 'Tom', livesIn: 'Copenhagen'})
WITH a, b
MATCH (p:Person)
RETURN p.name
```
*Table 46. Result*

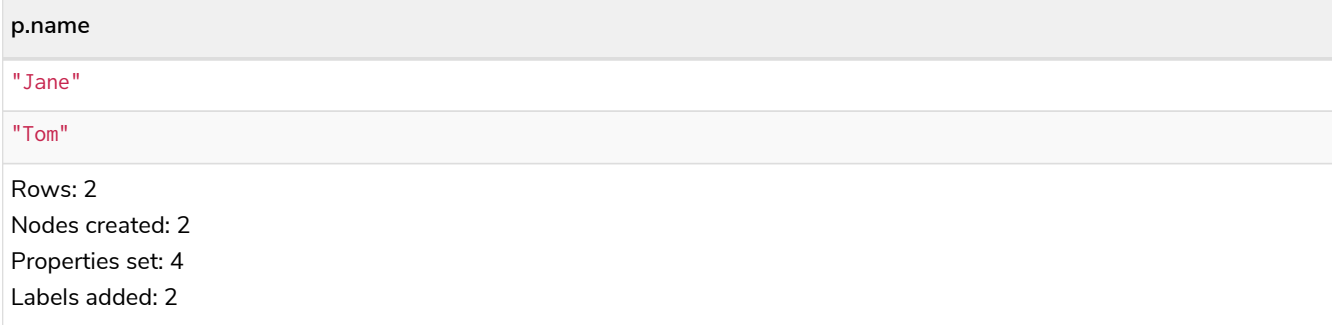

<span id="page-81-0"></span>Filtering on a dynamically-computed property key using the [] operator

*Query*

```
CREATE
    (a:Restaurant {name: 'Hungry Jo', rating_hygiene: 10, rating_food: 7}),
    (b:Restaurant {name: 'Buttercup Tea Rooms', rating_hygiene: 5, rating_food: 6}),
    (c1:Category {name: 'hygiene'}),
    (c2:Category {name: 'food'})
WITH a, b, c1, c2
MATCH (restaurant:Restaurant), (category:Category)
WHERE restaurant["rating_" + category.name] > 6
RETURN DISTINCT restaurant.name
```
*Table 47. Result*

```
restaurant.name
"Hungry Jo"
Rows: 1
Nodes created: 4
Properties set: 8
Labels added: 4
```
See [Basic usage](#page-174-0) for more details on dynamic property access.

 $\mathbf{F}$  The behavior of the [] operator with respect to null is detailed [here.](#page-136-0)

<span id="page-81-1"></span>Replacing all properties of a node or relationship using the = operator

*Query*

```
CREATE (a:Person {name: 'Jane', age: 20})
WITH a
MATCH (p:Person {name: 'Jane'})
SET p = {name: 'Ellen', livesIn: 'London'}
RETURN p.name, p.age, p.livesIn
```
All the existing properties on the node are replaced by those provided in the map; i.e. the name property is updated from Jane to Ellen, the age property is deleted, and the livesIn property is added.

*Table 48. Result*

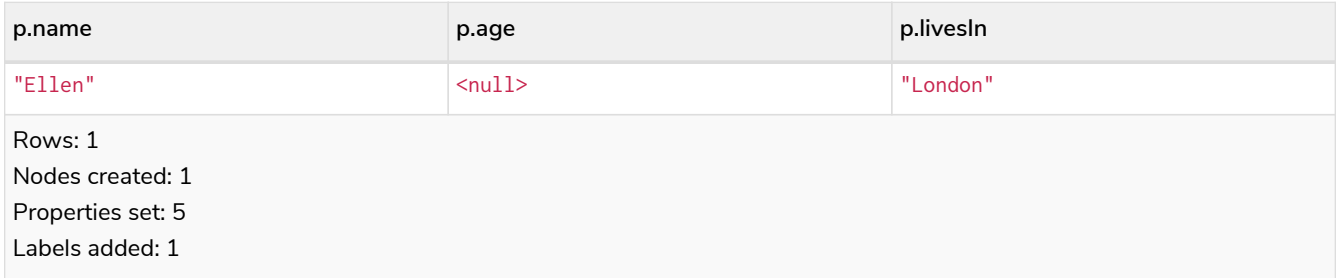

See [Replace all properties using a map and](#page-206-0) [=](#page-206-0) for more details on using the property replacement operator =.

<span id="page-82-0"></span>Mutating specific properties of a node or relationship using the += operator

*Query*

```
CREATE (a:Person {name: 'Jane', age: 20})
WITH a
MATCH (p:Person {name: 'Jane'})
SET p += {name: 'Ellen', livesIn: 'London'}
RETURN p.name, p.age, p.livesIn
```
The properties on the node are updated as follows by those provided in the map: the name property is updated from Jane to Ellen, the age property is left untouched, and the livesIn property is added.

*Table 49. Result*

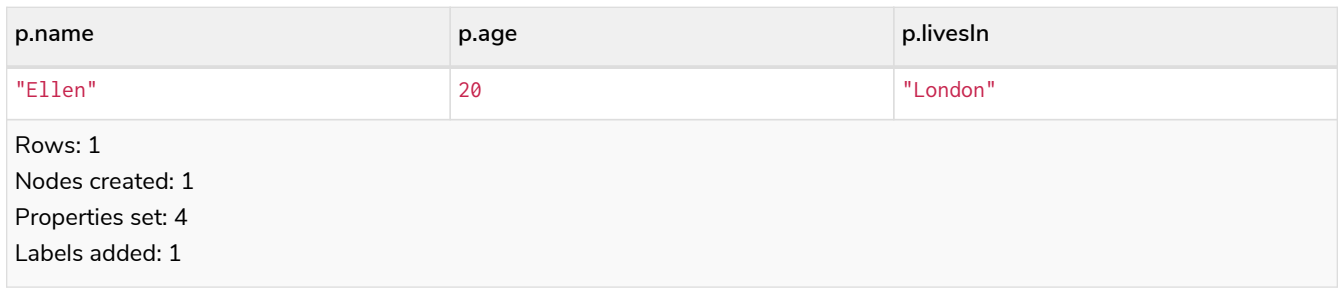

See [Mutate specific properties using a map and](#page-207-0)  $+=$  for more details on using the property mutation operator +=.

## <span id="page-82-1"></span>Mathematical operators

The mathematical operators comprise:

- addition: +
- subtraction or unary minus: -
- multiplication: \*
- division: /
- modulo division: %

• exponentiation: ^

### <span id="page-83-0"></span>Using the exponentiation operator  $\wedge$

*Query*

```
WITH 2 AS number, 3 AS exponent
RETURN number ^ exponent AS result
```
*Table 50. Result*

**result** 8.0 Rows: 1

<span id="page-83-1"></span>Using the unary minus operator -

*Query*

**WITH** -**3 AS** a, **4 AS** b **RETURN** b - a **AS** result

*Table 51. Result*

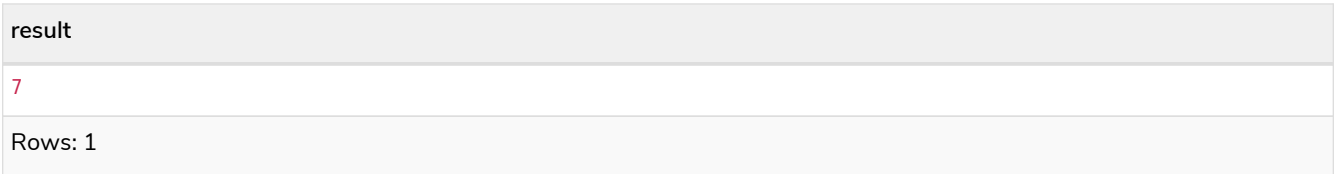

# <span id="page-83-2"></span>Comparison operators

The comparison operators comprise:

- $\bullet$  equality: =
- $\bullet$  inequality:  $\diamond$
- less than: <
- greater than: >
- $\bullet$  less than or equal to:  $\leq$
- greater than or equal to: >=
- IS NULL
- IS NOT NULL

String-specific comparison operators comprise:

- STARTS WITH: perform case-sensitive prefix searching on strings
- ENDS WITH: perform case-sensitive suffix searching on strings
- CONTAINS: perform case-sensitive inclusion searching in strings
- $\bullet$  =~: regular expression for matching a pattern

### <span id="page-84-0"></span>Comparing two numbers

#### *Query*

```
WITH 4 AS one, 3 AS two
RETURN one > two AS result
```
#### *Table 52. Result*

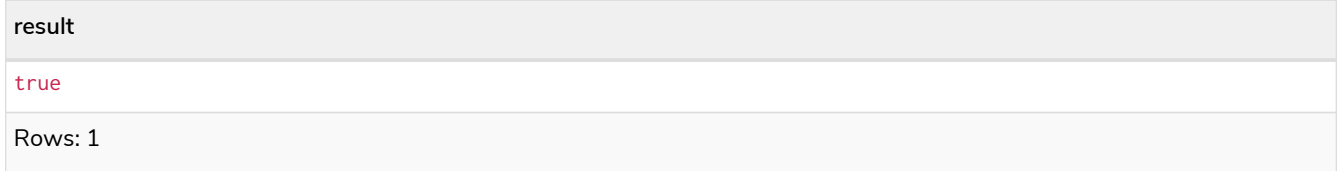

See [Equality and comparison of values](#page-84-2) for more details on the behavior of comparison operators, and [Using ranges](#page-185-0) for more examples showing how these may be used.

### <span id="page-84-1"></span>Using STARTS WITH to filter names

*Query*

```
WITH ['John', 'Mark', 'Jonathan', 'Bill'] AS somenames
UNWIND somenames AS names
WITH names AS candidate
WHERE candidate STARTS WITH 'Jo'
RETURN candidate
```
#### *Table 53. Result*

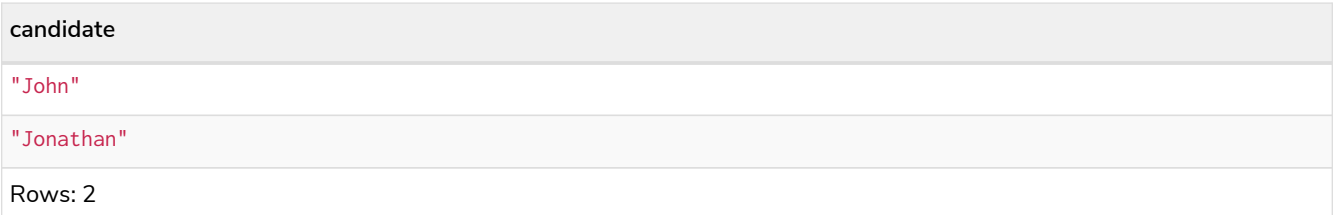

[String matching](#page-178-0) contains more information regarding the string-specific comparison operators as well as additional examples illustrating the usage thereof.

### <span id="page-84-2"></span>Equality and comparison of values

#### Equality

Cypher supports comparing values (see [Values and types](#page-40-0)) by equality using the  $=$  and  $\le$  operators.

Values of the same type are only equal if they are the same identical value (e.g.  $3 = 3$  and "x"  $\ll$  "xy").

Maps are only equal if they map exactly the same keys to equal values and lists are only equal if they contain the same sequence of equal values (e.g.  $[3, 4] = [1+2, 8/2]$ ).

Values of different types are considered as equal according to the following rules:

- Paths are treated as lists of alternating nodes and relationships and are equal to all lists that contain that very same sequence of nodes and relationships.
- Testing any value against null with both the = and the  $\Diamond$  operators always evaluates to null. This includes null = null and null  $\Diamond$  null. The only way to reliably test if a value v is null is by using the special v IS NULL, or v IS NOT NULL, equality operators. v IS NOT NULL is equivalent to NOT(v IS NULL).

All other combinations of types of values cannot be compared with each other. Especially, nodes, relationships, and literal maps are incomparable with each other.

It is an error to compare values that cannot be compared.

### <span id="page-85-0"></span>Ordering and comparison of values

The comparison operators  $\leq$ ,  $\leq$  (for ascending) and  $\geq$ ,  $\geq$  (for descending) are used to compare values for ordering. The following points give some details on how the comparison is performed.

- Numerical values are compared for ordering using numerical order (e.g.  $3 < 4$  is true).
- All comparability tests  $(<, < =, >, =$ ) with java. lang. Double. NaN evaluate as false. For example,  $1 > b$ and  $1 \leq b$  are both false when b is NaN.
- String values are compared for ordering using lexicographic order (e.g. " $x'' <$  " $xy$ ").
- Boolean values are compared for ordering such that false < true.
- **Comparison** of spatial values:
	- Point values can only be compared within the same Coordinate Reference System (CRS) — otherwise, the result will be null.
	- $\degree$  For two points a and b within the same CRS, a is considered to be greater than b if a. x > b. x and  $a.y > b.y$  (and  $a.z > b.z$  for 3D points).
	- $\degree$  a is considered less than b if a.x < b.x and a.y < b.y (and a.z < b.z for 3D points).
	- If none if the above is true, the points are considered incomparable and any comparison operator between them will return null.
- **Ordering** of spatial values:
	- ORDER BY requires all values to be orderable.
	- Points are ordered after arrays and before temporal types.
	- Points of different CRS are ordered by the CRS code (the value of SRID field). For the currently supported set of Coordinate Reference Systems this means the order: 4326, 4979, 7302, 9157
	- Points of the same CRS are ordered by each coordinate value in turn, x first, then y and finally z.
	- Note that this order is different to the order returned by the spatial index, which will be the order of the space filling curve.
- **Comparison** of temporal values:
	- [Temporal instant values](#page-102-0) are comparable within the same type. An instant is considered less than

another instant if it occurs before that instant in time, and it is considered greater than if it occurs after.

- Instant values that occur at the same point in time but that have a different time zone are not considered equal, and must therefore be ordered in some predictable way. Cypher prescribes that, after the primary order of point in time, instant values be ordered by effective time zone offset, from west (negative offset from UTC) to east (positive offset from UTC). This has the effect that times that represent the same point in time will be ordered with the time with the earliest local time first. If two instant values represent the same point in time, and have the same time zone offset, but a different named time zone (this is possible for *DateTime* only, since *Time* only has an offset), these values are not considered equal, and ordered by the time zone identifier, alphabetically, as its third ordering component. If the type, point in time, offset, and time zone name are all equal, then the values are equal, and any difference in order is impossible to observe.
- *[Duration](#page-111-0)* values cannot be compared, since the length of a *day*, *month* or *year* is not known without knowing which *day*, *month* or *year* it is. Since *Duration* values are not comparable, the result of applying a comparison operator between two *Duration* values is null.
- **Ordering** of temporal values:
	- ORDER BY requires all values to be orderable.
	- Temporal instances are ordered after spatial instances and before strings.
	- Comparable values should be ordered in the same order as implied by their comparison order.
	- Temporal instant values are first ordered by type, and then by comparison order within the type.
	- Since no complete comparison order can be defined for *Duration* values, we define an order for ORDER BY specifically for *Duration*:
		- Duration values are ordered by normalising all components as if all years were 365.2425 days long (PT8765H49M12S), all months were 30.436875 (1/12 year) days long (PT730H29M06S), and all days were [2](#page-136-1)4 hours long  $^{[2]}$ .
- Comparing for ordering when one argument is null (e.g. null  $\leq$  3 is null).
- **Ordering** of values with **different** types:
	- The ordering is, in ascending order, defined according to the following list:
		- [Map](#page-132-0)
		- [Node](#page-41-0)
		- [Relationship](#page-41-0)
		- [List](#page-128-0)
		- [Path](#page-100-0)
		- [DateTime](#page-101-0)
		- [LocalDateTime](#page-101-0)
		- [Date](#page-101-0)
		- [Time](#page-101-0)
		- [LocalTime](#page-101-0)
		- [Duration](#page-101-0)
- [String](#page-44-0)
- [Boolean](#page-44-0)
- [Number](#page-44-0)
- The value null is considered larger than any value.
- **Ordering** of composite type values:
	- For the [composite types](#page-41-1) (e.g. maps and lists), elements of the containers are compared pairwise for ordering and thus determine the ordering of two container types. For example, [1, 'foo', 3] is ordered before [1, 2, 'bar'] since 'foo' is ordered before 2.

### <span id="page-87-0"></span>Chaining comparison operations

Comparisons can be chained arbitrarily, e.g.,  $x \le y \le z$  is equivalent to  $x \le y$  AND  $y \le z$ .

Formally, if  $a, b, c, ..., y$ , z are expressions and op1, op2, ..., opN are comparison operators, then a op1 b op2 c ... y opN z is equivalent to a op1 b and b op2 c and ... y opN z.

Note that a op1 b op2 c does not imply any kind of comparison between a and c, so that, e.g.,  $x < y > z$ is perfectly legal (although perhaps not elegant).

The example:

**MATCH** (n) **WHERE 21** < n.age <= **30 RETURN** n

is equivalent to

```
MATCH (n) WHERE 21 < n.age AND n.age <= 30 RETURN n
```
Thus, it matches all nodes where the age is between 21 and 30.

This syntax extends to all equality = and inequality  $\Diamond$  comparisons, as well as to chains longer than three.

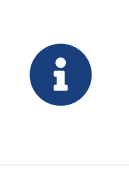

Chains of  $=$  and  $\leq$  are treated in a special way in Cypher.

This means that 1=1=true is equivalent to 1=1 AND 1=true and not to (1=1)=true or  $1=(1=true)$ .

For example:

 $a < b = c \leq d \leq e$ 

Is equivalent to:

 $a < b$  AND  $b = c$  AND  $c \leq d$  AND  $d \leq e$ 

### <span id="page-88-0"></span>Using a regular expression with =~ to filter words

*Query*

```
WITH ['mouse', 'chair', 'door', 'house'] AS wordlist
UNWIND wordlist AS word
WITH word
WHERE word =~ '.*ous.*'
RETURN word
```
#### *Table 54. Result*

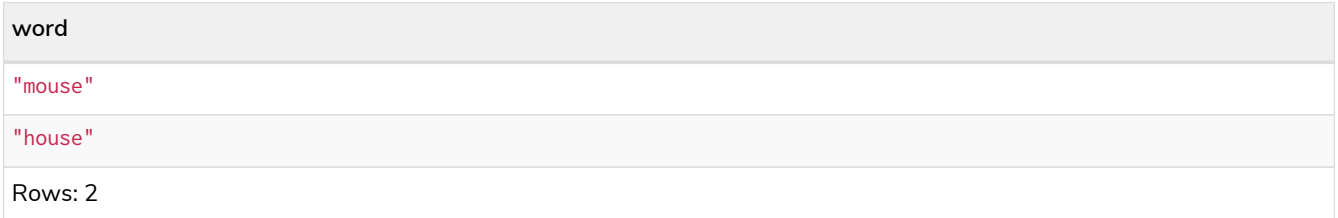

Further information and examples regarding the use of regular expressions in filtering can be found in [Regular expressions](#page-179-0).

## <span id="page-88-1"></span>Boolean operators

The boolean operators — also known as logical operators — comprise:

- conjunction: AND
- disjunction: OR,
- exclusive disjunction: XOR
- negation: NOT

Here is the truth table for AND, OR, XOR and NOT.

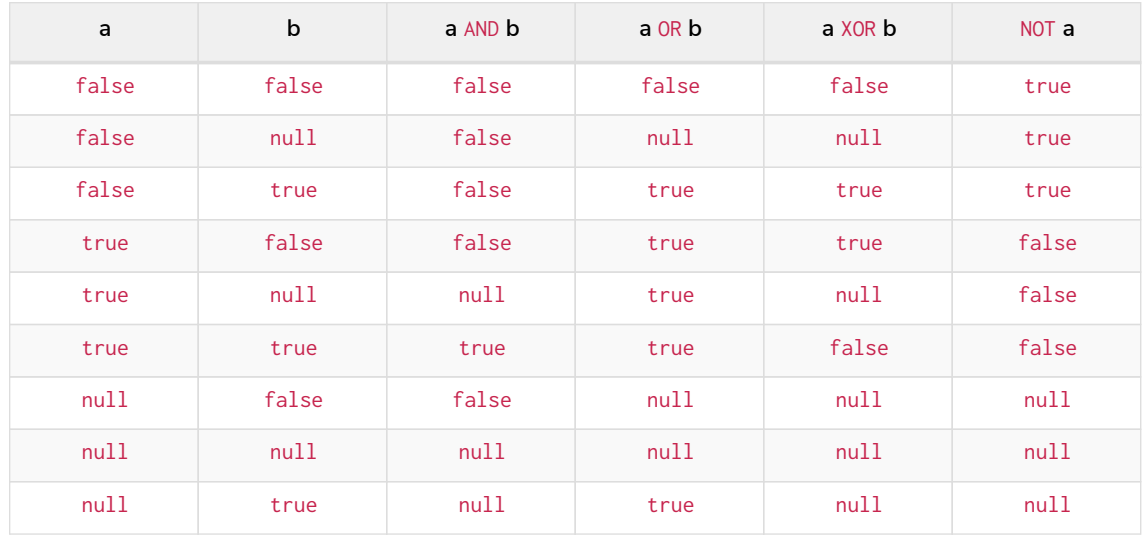

<span id="page-88-2"></span>Using boolean operators to filter numbers

#### *Query*

```
WITH [2, 4, 7, 9, 12] AS numberlist
UNWIND numberlist AS number
WITH number
WHERE number = 4 OR (number > 6 AND number < 10)
RETURN number
```
#### *Table 55. Result*

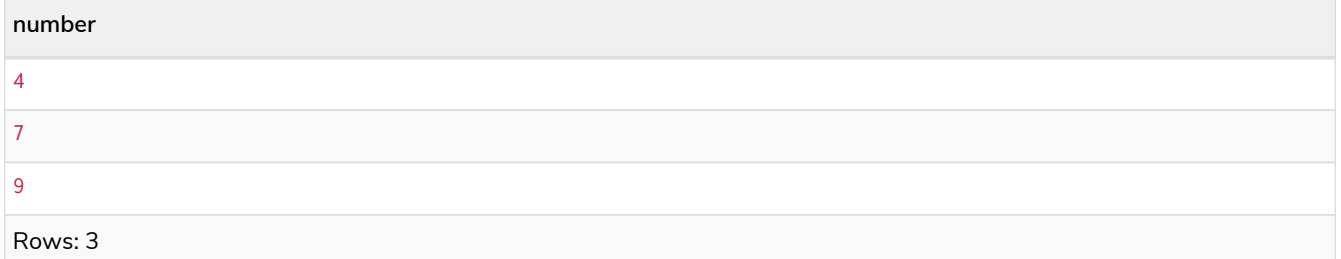

## <span id="page-89-0"></span>String operators

The string operators comprise:

• concatenating strings: +

### <span id="page-89-1"></span>Concatenating two strings with +

#### *Query*

**RETURN** 'neo' + '4j' **AS** result

*Table 56. Result*

**result** "neo4j" Rows: 1

## <span id="page-89-2"></span>Temporal operators

Temporal operators comprise:

- adding a *[Duration](#page-111-0)* to either a [temporal instant](#page-102-0) or another *Duration*: +
- subtracting a *Duration* from either a temporal instant or another *Duration*: -
- multiplying a *Duration* with a number: \*
- dividing a *Duration* by a number: /

The following table shows — for each combination of operation and operand type — the type of the value returned from the application of each temporal operator:

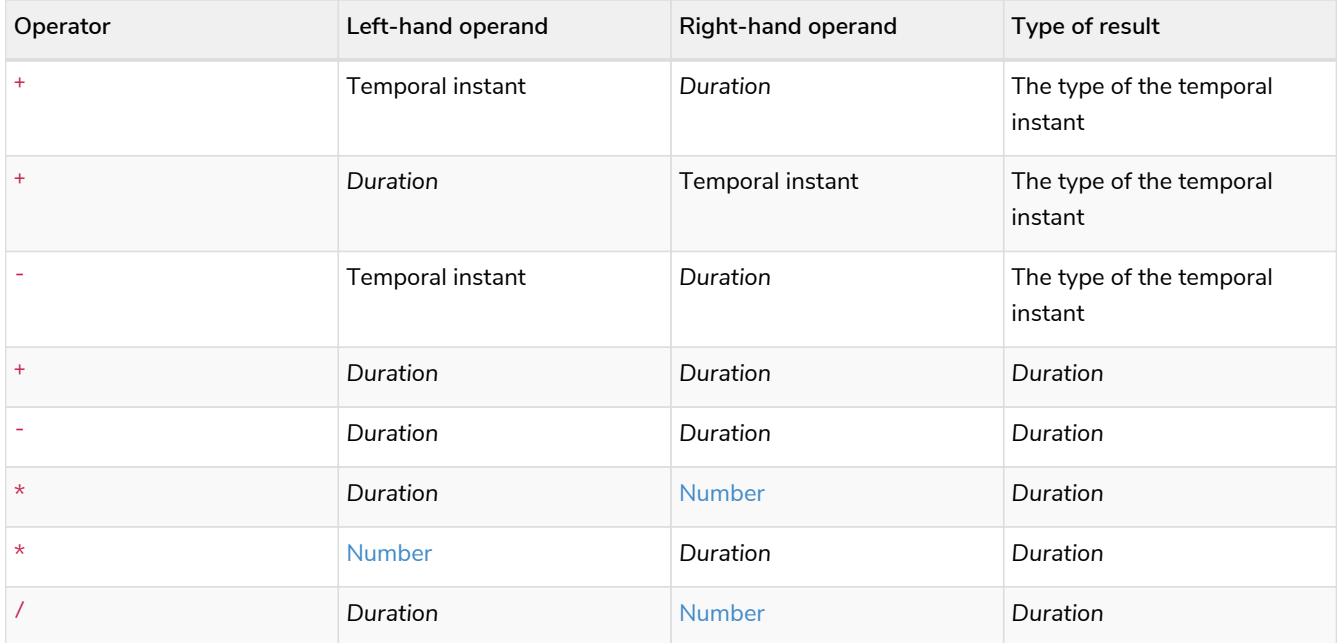

### <span id="page-90-0"></span>Adding and subtracting a *Duration* to or from a temporal instant

*Query*

```
WITH
    localdatetime({year:1984, month:10, day:11, hour:12, minute:31, second:14}) AS aDateTime,
    duration({years: 12, nanoseconds: 2}) AS aDuration
RETURN aDateTime + aDuration, aDateTime - aDuration
```
*Table 57. Result*

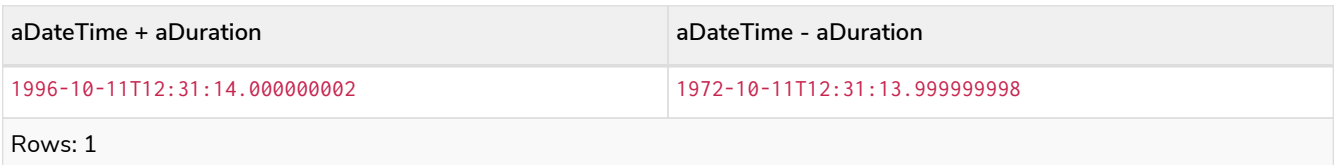

[Components of a](#page-112-0) *[Duration](#page-112-0)* that do not apply to the temporal instant are ignored. For example, when adding a *Duration* to a *Date*, the *hours*, *minutes*, *seconds* and *nanoseconds* of the *Duration* are ignored (*Time* behaves in an analogous manner):

*Query*

```
WITH
  date({year:1984, month:10, day:11}) AS aDate,
  duration({years: 12, nanoseconds: 2}) AS aDuration
RETURN aDate + aDuration, aDate - aDuration
```
*Table 58. Result*

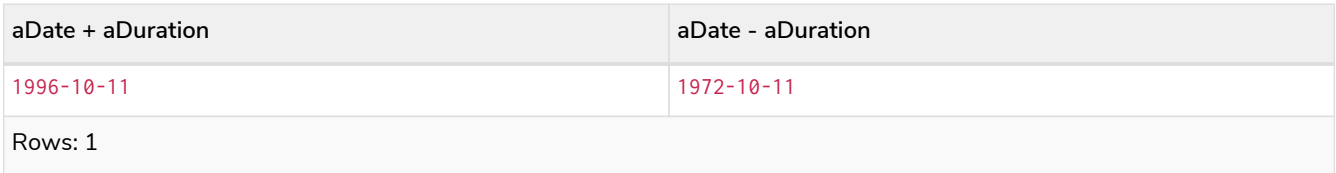

Adding two durations to a temporal instant is not an associative operation. This is because non-existing dates are truncated to the nearest existing date:

*Query*

```
RETURN
  (date("2011-01-31") + duration("P1M")) + duration("P12M") AS date1,
  date("2011-01-31") + (duration("P1M") + duration("P12M")) AS date2
```
*Table 59. Result*

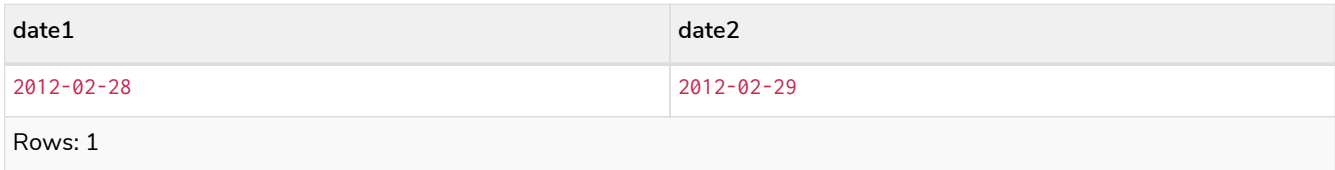

### <span id="page-91-0"></span>Adding and subtracting a *Duration* to or from another *Duration*

*Query*

```
WITH
    duration({years: 12, months: 5, days: 14, hours: 16, minutes: 12, seconds: 70, nanoseconds: 1}) as
duration1,
    duration({months:1, days: -14, hours: 16, minutes: -12, seconds: 70}) AS duration2
RETURN duration1, duration2, duration1 + duration2, duration1 - duration2
```
*Table 60. Result*

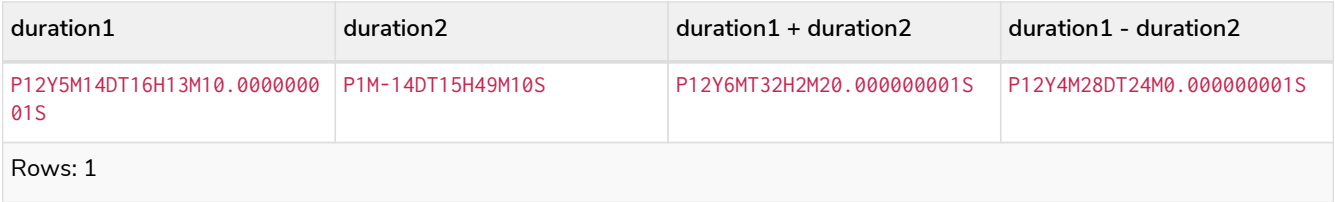

### <span id="page-91-1"></span>Multiplying and dividing a *Duration* with or by a number

These operations are interpreted simply as component-wise operations with overflow to smaller units based on an average length of units in the case of division (and multiplication with fractions).

*Query*

```
WITH duration({days: 14, minutes: 12, seconds: 70, nanoseconds: 1}) AS aDuration
RETURN aDuration, aDuration * 2, aDuration / 3
```
*Table 61. Result*

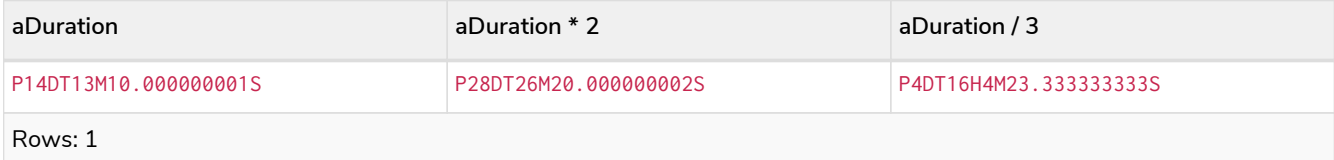

### <span id="page-91-2"></span>Map operators

The map operators comprise:

• statically access the value of a map by key using the dot operator: .

• dynamically access the value of a map by key using the subscript operator: []

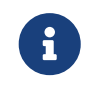

The behavior of the [] operator with respect to null is detailed in [The](#page-136-0) [\[\]](#page-136-0) [operator and](#page-136-0) [null](#page-136-0).

<span id="page-92-0"></span>Statically accessing the value of a nested map by key using the . operator

*Query*

**WITH** {**person:** {**name:** 'Anne', age: **25**}} **AS** p **RETURN** p.person.name

#### *Table 62. Result*

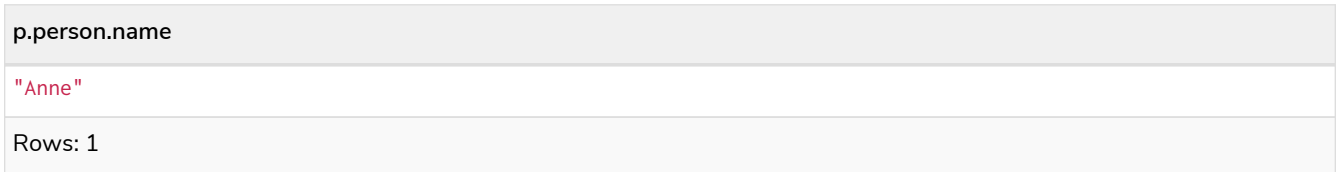

<span id="page-92-1"></span>Dynamically accessing the value of a map by key using the [] operator and a parameter

A parameter may be used to specify the key of the value to access:

#### *Parameters*

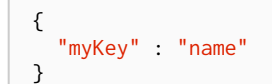

#### *Query*

```
WITH {name: 'Anne', age: 25} AS a
RETURN a[$myKey] AS result
```
#### *Table 63. Result*

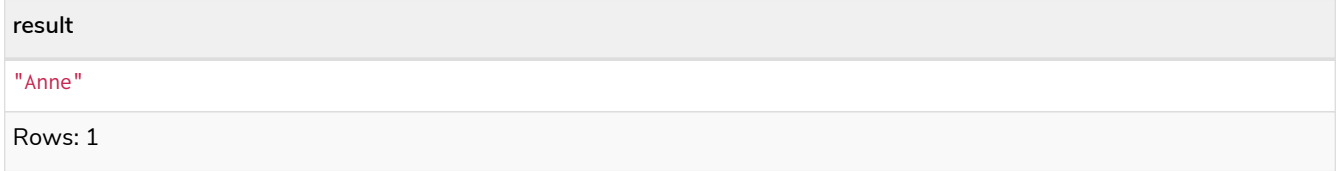

More details on maps can be found in [Maps](#page-132-1).

## <span id="page-92-2"></span>List operators

The list operators comprise:

- concatenating lists  $l_1$  and  $l_2$ :  $\begin{bmatrix} 1_1 \end{bmatrix}$  +  $\begin{bmatrix} 1_2 \end{bmatrix}$
- checking if an element e exists in a list 1: e IN [1]
- dynamically accessing an element(s) in a list using the subscript operator: []

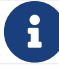

### <span id="page-93-0"></span>Concatenating two lists using +

#### *Query*

**RETURN** [**1**,**2**,**3**,**4**,**5**] + [**6**,**7**] **AS** myList

*Table 64. Result*

**myList**

[1,2,3,4,5,6,7]

Rows: 1

### <span id="page-93-1"></span>Using IN to check if a number is in a list

#### *Query*

```
WITH [2, 3, 4, 5] AS numberlist
UNWIND numberlist AS number
WITH number
WHERE number IN [2, 3, 8]
RETURN number
```
#### *Table 65. Result*

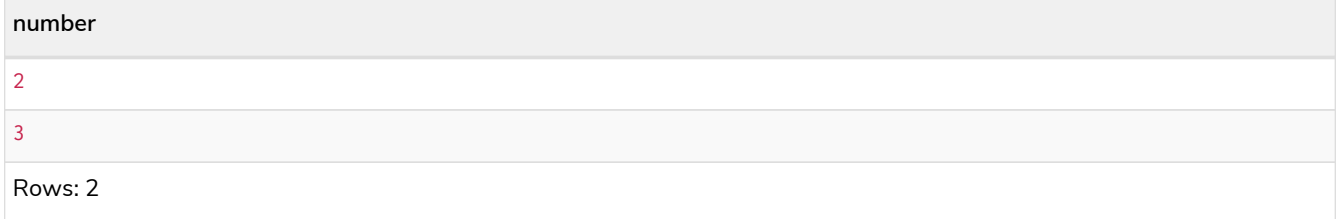

### <span id="page-93-2"></span>Using IN for more complex list membership operations

The general rule is that the IN operator will evaluate to true if the list given as the right-hand operand contains an element which has the same *type and contents (or value)* as the left-hand operand. Lists are only comparable to other lists, and elements of a list innerList are compared pairwise in ascending order from the first element in innerList to the last element in innerList.

The following query checks whether or not the list  $[2, 1]$  is an element of the list  $[1, [2, 1], 3]$ :

*Query*

**RETURN** [**2**, **1**] IN [**1**, [**2**, **1**], **3**] **AS** inList

The query evaluates to true as the right-hand list contains, as an element, the list  $[1, 2]$  which is of the same type (a list) and contains the same contents (the numbers 2 and 1 in the given order) as the left-hand operand. If the left-hand operator had been  $[1, 2]$  instead of  $[2, 1]$ , the query would have returned false.

*Table 66. Result*

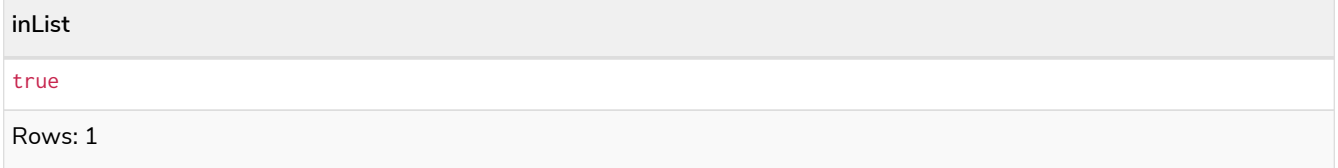

At first glance, the contents of the left-hand operand and the right-hand operand *appear* to be the same in the following query:

*Query*

```
RETURN [1, 2] IN [1, 2] AS inList
```
However, IN evaluates to false as the right-hand operand does not contain an element that is of the same *type* — i.e. a *list* — as the left-hand-operand.

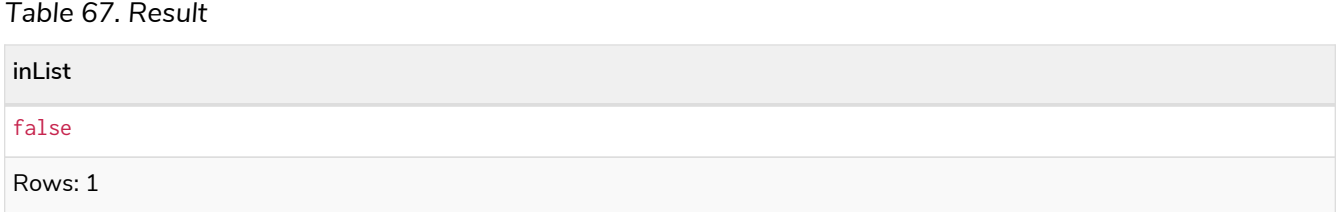

The following query can be used to ascertain whether or not a list — obtained from, say, the [labels\(\)](#page-324-0) function — contains at least one element that is also present in another list:

```
MATCH (n)
WHERE size([label IN labels(n) WHERE label IN ['Person', 'Employee'] | 1]) > 0
RETURN count(n)
```
As long as  $labels(n)$  returns either Person or Employee (or both), the query will return a value greater than zero.

### <span id="page-94-0"></span>Accessing elements in a list using the [] operator

*Query*

```
WITH ['Anne', 'John', 'Bill', 'Diane', 'Eve'] AS names
RETURN names[1..3] AS result
```
The square brackets will extract the elements from the start index 1, and up to (but excluding) the end index 3.

*Table 68. Result*

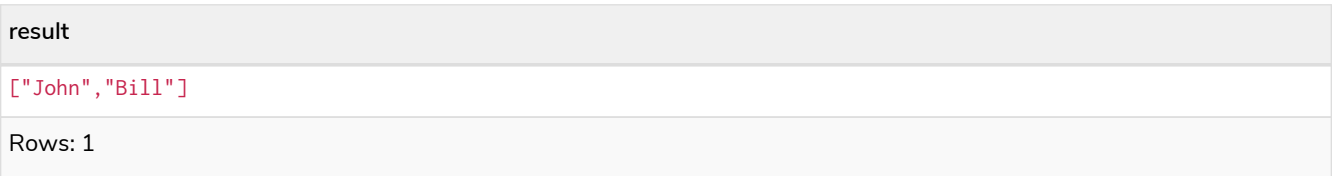

<span id="page-95-0"></span>Dynamically accessing an element in a list using the [] operator and a parameter

A parameter may be used to specify the index of the element to access:

#### *Parameters*

```
{
    "myIndex" : 1
}
```
#### *Query*

```
WITH ['Anne', 'John', 'Bill', 'Diane', 'Eve'] AS names
RETURN names[$myIndex] AS result
```
#### *Table 69. Result*

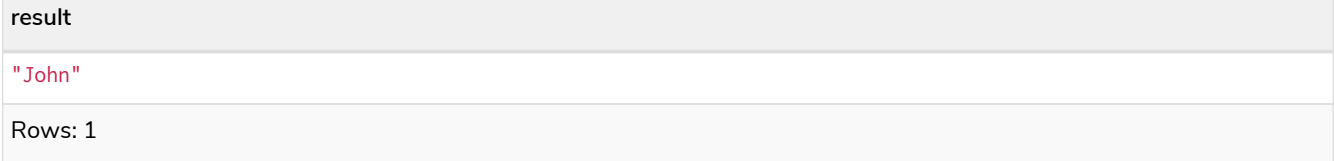

### <span id="page-95-1"></span>Using IN with [] on a nested list

IN can be used in conjunction with  $[]$  to test whether an element exists in a nested list:

#### *Parameters*

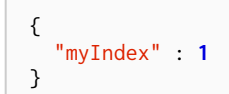

#### *Query*

```
WITH [[1, 2, 3]] AS l
RETURN 3 IN l[0] AS result
```
#### *Table 70. Result*

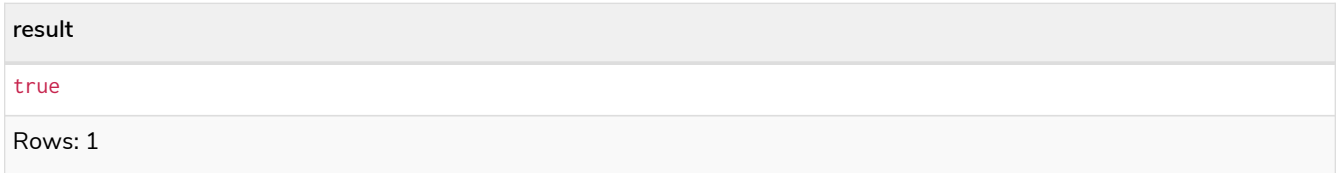

More details on lists can be found in [Lists in general](#page-128-1).

# Comments

*This section describes how how to use comments in Cypher.*

A comment begin with double slash (//) and continue to the end of the line. Comments do not execute, they are for humans to read.

#### Examples:

**MATCH** (n) **RETURN** n //This is an end of line comment

```
MATCH (n)
//This is a whole line comment
RETURN n
```
**MATCH** (n) **WHERE** n.property = '//This is NOT a comment' **RETURN** n

# Patterns

*This section contains an overview of data patterns in Cypher.*

## Introduction

Patterns and pattern-matching are at the very heart of Cypher, so being effective with Cypher requires a good understanding of patterns.

Using patterns, you describe the shape of the data you are looking for. For example, in the MATCH clause you describe the shape with a pattern, and Cypher will figure out how to get that data for you.

The pattern describes the data using a form that is very similar to how one typically draws the shape of property graph data on a whiteboard: usually as circles (representing nodes) and arrows between them to represent relationships.

Patterns appear in multiple places in Cypher: in MATCH, CREATE, and MERGE clauses, and in pattern expressions.

Each of these is described in more detail in:

- [MATCH](#page-140-0)
- [OPTIONAL MATCH](#page-158-0)
- [CREATE](#page-196-0)
- [MERGE](#page-212-0)
- [Using path patterns in](#page-181-0) [WHERE](#page-181-0)

## Patterns for nodes

The very simplest 'shape' that can be described in a pattern is a node. A node is described using a pair of parentheses, and is typically given a name.

#### For example:

This simple pattern describes a single node, and names that node using the variable a.

You can specify additional constraints by introducing [node pattern predicates.](#page-174-1)

## Patterns for related nodes

A more powerful construct is a pattern that describes multiple nodes and relationships between them. Cypher patterns describe relationships by employing an arrow between two nodes. For example:

 $(a)$ -->(b)

This pattern describes a very simple data shape: two nodes, and a single relationship from one to the other. In this example, the two nodes are both named as a and b respectively, and the relationship is 'directed': it goes from a to b.

This manner of describing nodes and relationships can be extended to cover an arbitrary number of nodes and the relationships between them, for example:

```
(a)-->(b) <--(c)
```
Such a series of connected nodes and relationships is called a "path".

Note that the naming of the nodes in these patterns is only necessary should one need to refer to the same node again, either later in the pattern or elsewhere in the Cypher query. If this is not necessary, then the name may be omitted, as follows:

```
(a)-->()<--(c)
```
## Patterns for labels

In addition to simply describing the shape of a node in the pattern, one can also describe attributes. The most simple attribute that can be described in the pattern is a label that the node must have. For example:

```
(a:User)-->(b)
```
One can also describe a node that has multiple labels:

```
(a:User&Admin)-->(b)
```
## Specifying properties

Nodes and relationships are the fundamental structures in a graph. Neo4j uses properties on both of these to allow for far richer models.

Properties can be expressed in patterns using a map-construct: curly brackets surrounding a number of key-expression pairs, separated by commas. E.g. a node with two properties on it would look like:

(a {**name:** 'Andy', **sport:** 'Brazilian Ju-Jitsu'})

A relationship with expectations on it is given by:

(a)-[{**blocked: false**}]->(b)

When properties appear in patterns, they add an additional constraint to the shape of the data. In the case of a CREATE clause, the properties will be set in the newly-created nodes and relationships. In the case of a MERGE clause, the properties will be used as additional constraints on the shape any existing data must have (the specified properties must exactly match any existing data in the graph). If no matching data is found, then MERGE behaves like CREATE and the properties will be set in the newly created nodes and relationships.

Note that patterns supplied to CREATE may use a single parameter to specify properties, e.g: CREATE (node \$paramName). This is not possible with patterns used in other clauses, as Cypher needs to know the property names at the time the query is compiled, so that matching can be done effectively.

## Patterns for relationships

The simplest way to describe a relationship is by using the arrow between two nodes, as in the previous examples. Using this technique, you can describe that the relationship should exist and the directionality of it. If you don't care about the direction of the relationship, the arrow head can be omitted, as exemplified by:

 $(a) - (b)$ 

As with nodes, relationships may also be given names. In this case, a pair of square brackets is used to break up the arrow and the variable is placed between. For example:

```
(a)-[r]->(b)
```
Much like labels on nodes, relationships can have types. To describe a relationship with a specific type, you can specify this as follows:

```
(a)-[r:REL_TYPE]->(b)
```
Unlike labels, relationships can only have one type. But if we'd like to describe some data such that the relationship could have any one of a set of types, then they can all be listed in the pattern, separating them with the pipe symbol  $\vert$  like this:

```
(a)-[r:TYPE1|TYPE2]->(b)
```
Note that this form of pattern can only be used to describe existing data (ie. when using a pattern with MATCH or as an expression). It will not work with CREATE or MERGE, since it's not possible to create a relationship with multiple types.

For more information on how to use relationship type expressions, see [Relationship type expressions.](#page-65-0)

As with nodes, the name of the relationship can always be omitted, as exemplified by:

#### (a)-[**:REL\_TYPE**]->(b)

It is not possible to use the same name for a relationship multiple times within a pattern due to [relationship](#page-18-0) [isomorphism.](#page-18-0)

*Example 28. Relationship isomorphism*

Using the same variable name for relationships multiple times within a pattern is not allowed.

The following example is therefore not allowed.

()-[**r:**REL\_TYPE]-()-[**r:**REL\_TYPE]-()

You can specify additional constraints by introducing a [relationship pattern predicate](#page-186-0).

### Variable-length pattern matching

Rather than describing a long path using a sequence of many node and relationship descriptions in a pattern, many relationships (and the intermediate nodes) can be described by specifying a length in the relationship description of a pattern. For example:

#### $(a) - [ *2] - > (b)$

This describes a graph of three nodes and two relationships, all in one path (a path of length 2). This is equivalent to:

 $(a)$ -->()-->(b)

A range of lengths can also be specified: such relationship patterns are called 'variable length relationships'. For example:

#### $(a)$ -[ $\star$ **3**..**5**]->(b)

This is a minimum length of 3, and a maximum of 5. It describes a graph of either 4 nodes and 3 relationships, 5 nodes and 4 relationships or 6 nodes and 5 relationships, all connected together in a single path.

Either bound can be omitted. For example, to describe paths of length 3 or more, use:

(a)-[\***3.**.]->(b)

To describe paths of length 5 or less, use:

#### $(a)$ -[\*..5]->(b)

Omitting both bounds is equivalent to specifying a minimum of 1, allowing paths of any positive length to be described:

 $(a)$ -[\*]->(b)

As a simple example, let's take the graph and query below:

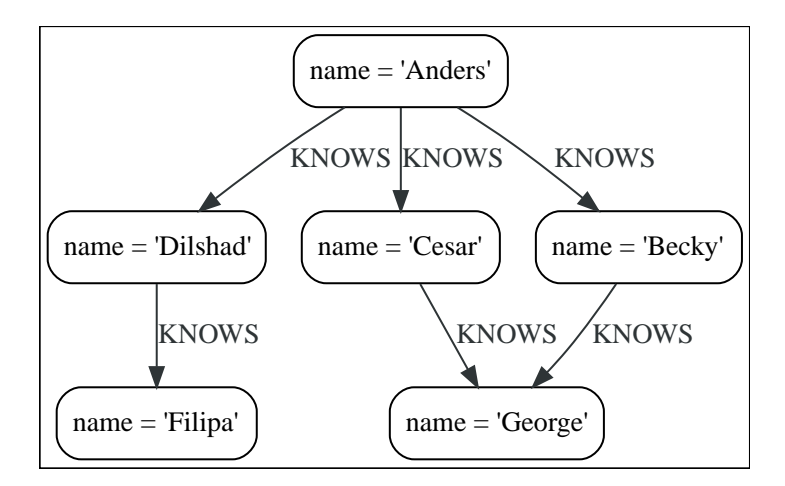

#### *Query*

```
MATCH (me)-[:KNOWS*1..2]-(remote_friend)
WHERE me.name = 'Filipa'
RETURN remote_friend.name
```
#### *Table 71. Result*

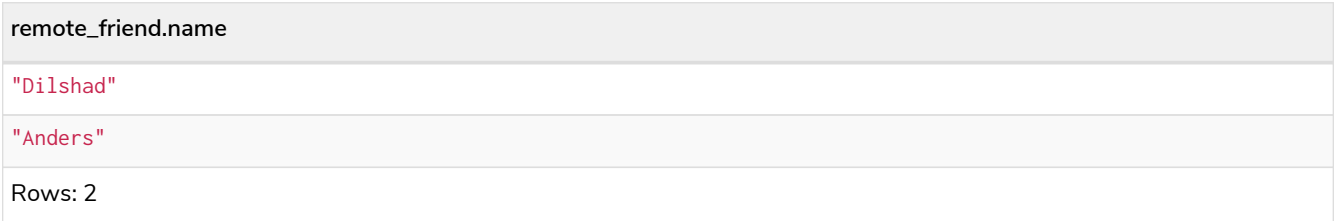

This query finds data in the graph with a shape that fits the pattern: specifically a node (with the name property **'Filipa'**) and then the KNOWS related nodes, one or two hops away. This is a typical example of finding first and second degree friends.

Note that variable length relationships cannot be used with CREATE and MERGE.

Under certain circumstances variable length relationships can be planned with an optimisation, see [VarLength Expand Pruning](#page-829-0) query plan.

## <span id="page-100-0"></span>Assigning to path variables

As described above, a series of connected nodes and relationships is called a "path". Cypher allows paths to be named using an identifer, as exemplified by:

You can do this in MATCH, CREATE and MERGE, but not when using patterns as expressions.

# <span id="page-101-0"></span>Temporal (Date/Time) values

*Cypher has built-in support for handling temporal values, and the underlying database supports storing these temporal values as properties on nodes and relationships.*

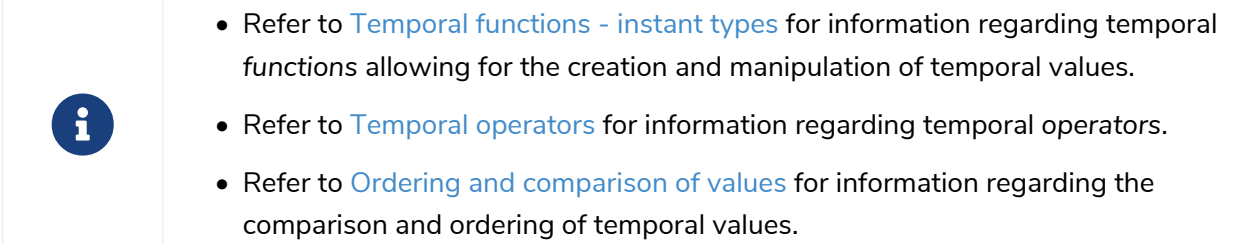

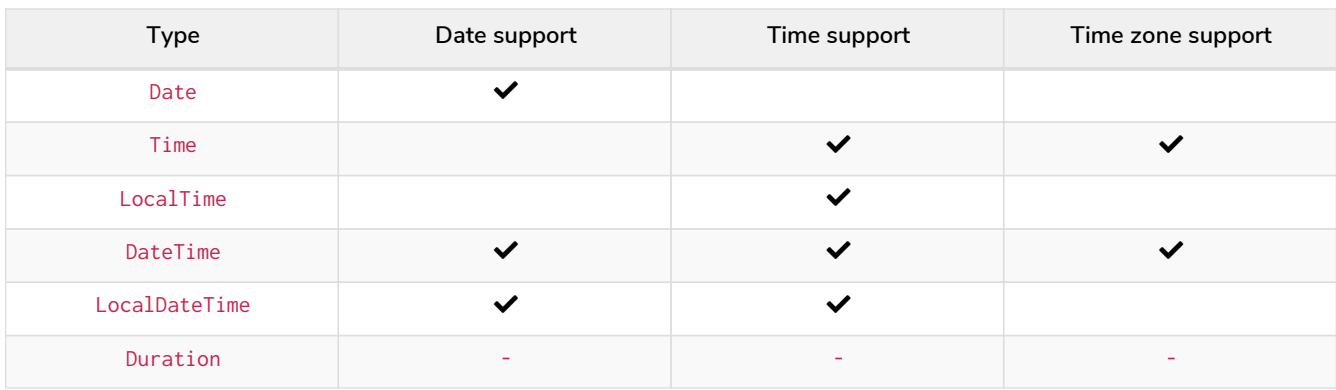

The following table lists the temporal value types and supported components:

Date, Time, LocalTime, DateTime, and LocalDateTime are *temporal instant* types. A temporal instant value expresses a point in time with varying degrees of precision.

By contrast, Duration is not a temporal instant type. A Duration represents a temporal amount, capturing the difference in time between two instants, and can be negative. Duration captures the amount of time between two instants, it does not capture a start time and end time.

## Time zones

Time zones are represented either as an offset from UTC, or as a logical identifier of a *named time zone* (these are based on the [IANA time zone database\)](https://www.iana.org/time-zones). In either case the time is stored as UTC internally, and the time zone offset is only applied when the time is presented. This means that temporal instants can be ordered without taking time zone into account. If, however, two times are identical in UTC, then they are ordered by timezone.

When creating a time using a named time zone, the offset from UTC is computed from the rules in the time zone database to create a time instant in UTC, and to ensure the named time zone is a valid one.

It is possible for time zone rules to change in the IANA time zone database. For example, there could be

alterations to the rules for daylight savings time in a certain area. If this occurs after the creation of a temporal instant, the presented time could differ from the originally-entered time, insofar as the local timezone is concerned. However, the absolute time in UTC would remain the same.

There are three ways of specifying a time zone in Cypher:

- Specifying the offset from UTC in hours and minutes ([ISO 8601\)](https://en.wikipedia.org/wiki/ISO_8601).
- Specifying a named time zone.
- Specifying both the offset and the time zone name (with the requirement that these match).

See [Specifying time zones](#page-105-0) for examples.

The named time zone form uses the rules of the IANA time zone database to manage *daylight savings time* (DST).

The default time zone of the database can be configured using the configuration option [db.temporal.timezone](https://neo4j.com/docs/pdf/neo4j-operations-manual-5.pdf#config_db.temporal.timezone). This configuration option influences the creation of temporal types for the following functions:

- Getting the current date and time without specifying a time zone.
- Creating a temporal type from its components without specifying a time zone.
- Creating a temporal type by parsing a string without specifying a time zone.
- Creating a temporal type by combining or selecting values that do not have a time zone component, and without specifying a time zone.
- Truncating a temporal value that does not have a time zone component, and without specifying a time zone.

## <span id="page-102-0"></span>Temporal instants

### Specifying temporal instants

A temporal instant consists of three parts; the date, the time, and the timezone. These parts can be combined to produce the various temporal value types. The character  $T$  is a literal character.

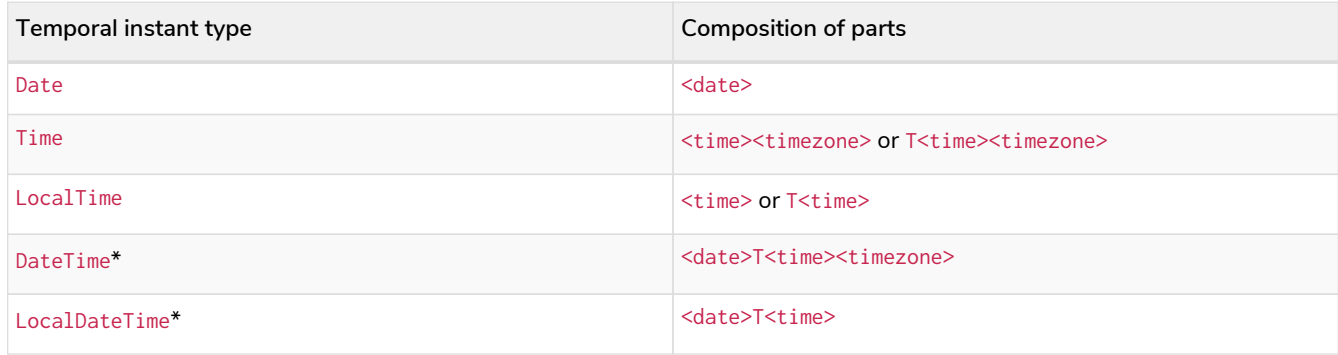

\*When date and time are combined, date must be complete; i.e. fully identify a particular day.

### Specifying dates

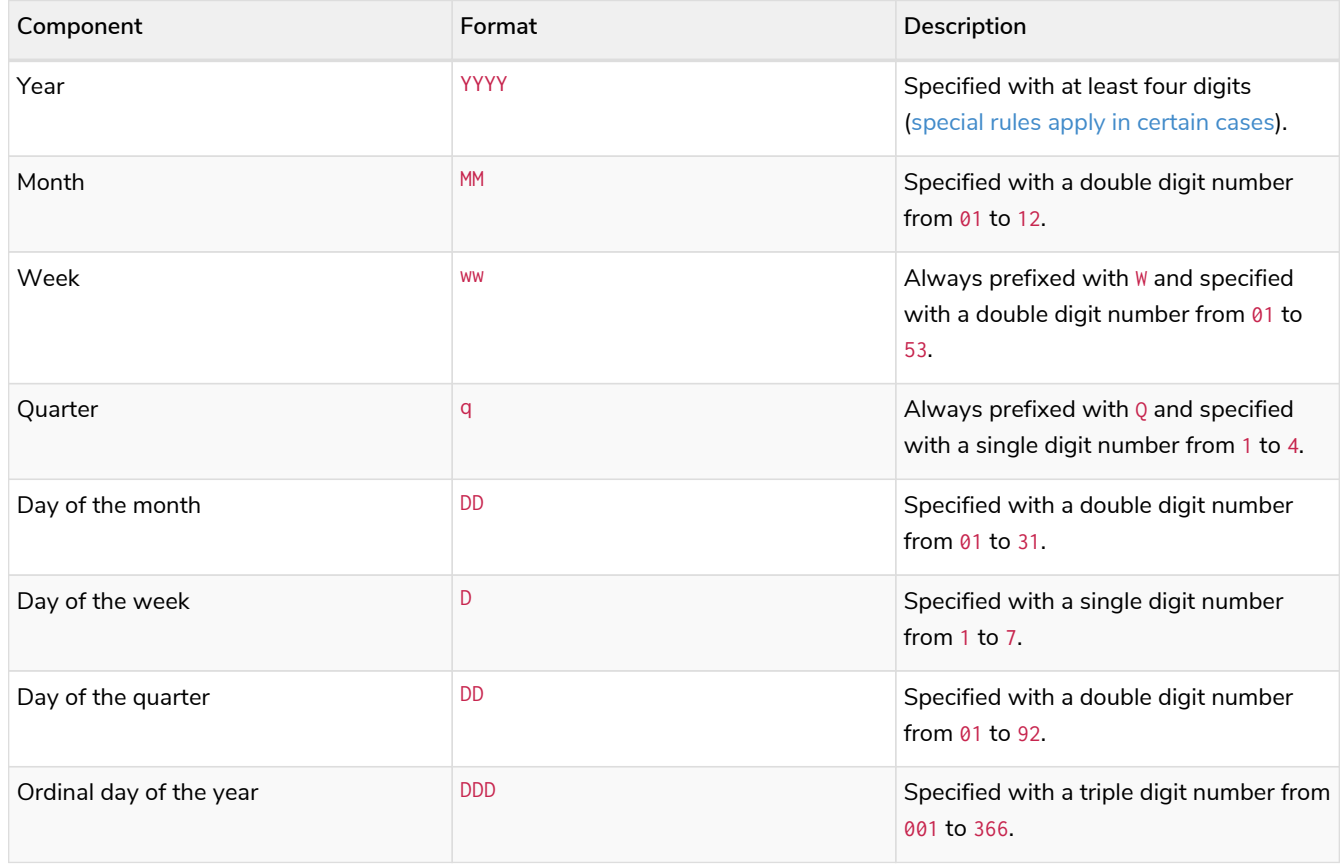

<span id="page-103-0"></span>If the year is before 0000 or after 9999, the following additional rules apply:

- Minus sign, must prefix any year before 0000, (e.g. -3000-01-01).
- Plus sign, + must prefix any year after 9999, (e.g. +11000-01-01).
- The year must be separated with from the next component:
	- if the next component is month, (e.g. +11000-01).
	- if the next component is day of the year, (e.g. +11000-123).

If the year component is prefixed with either - or +, and is separated from the next component, Year is allowed to contain up to nine digits. Thus, the allowed range of years is between -999,999,999 and +999,999,999. For all other cases, i.e. the year is between 0000 and 9999 (inclusive), Year must have exactly four digits (the year component is interpreted as a year of the Common Era (CE)).

The following formats are supported for specifying dates:

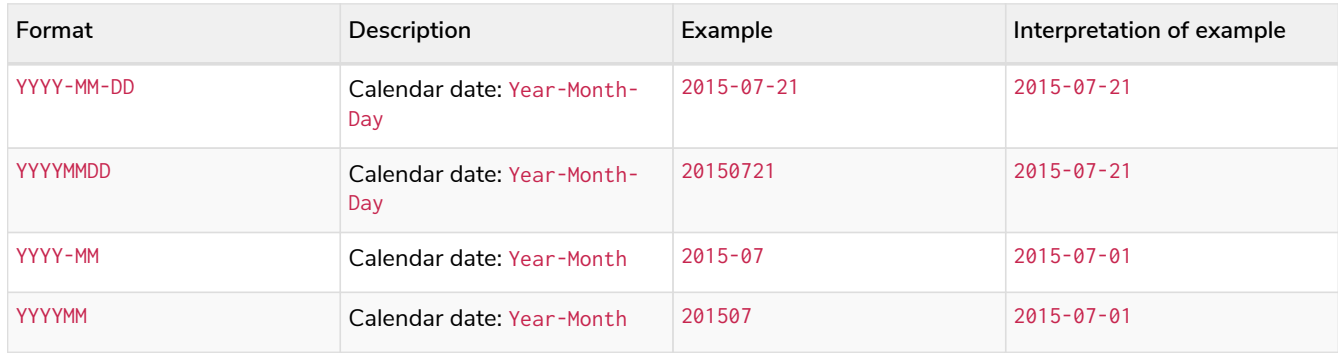

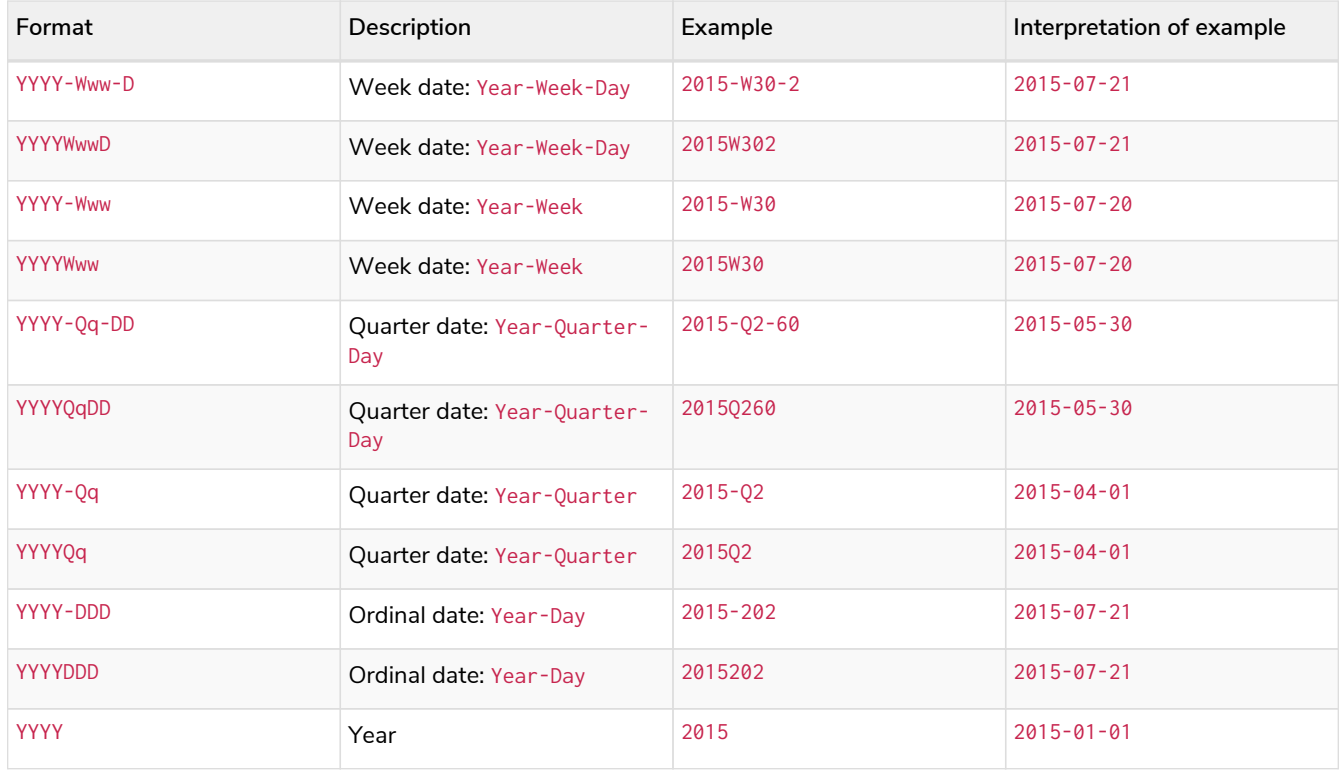

The least significant components can be omitted. Cypher will assume omitted components to have their lowest possible value. For example, 2013-06 will be interpreted as being the same date as 2013-06-01.

### Specifying times

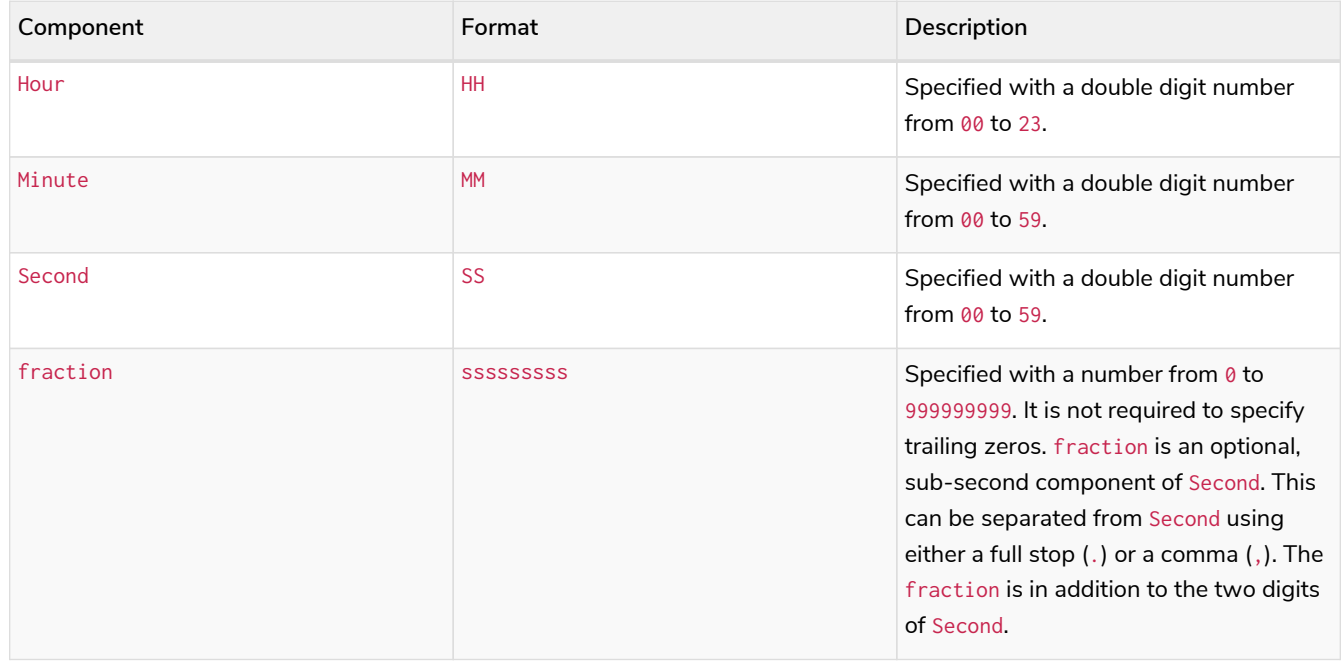

Cypher does not support leap seconds; [UTC-SLS](https://www.cl.cam.ac.uk/~mgk25/time/utc-sls/) (*UTC with Smoothed Leap Seconds*) is used to manage the difference in time between UTC and TAI (*International Atomic Time*).

The following formats are supported for specifying times:

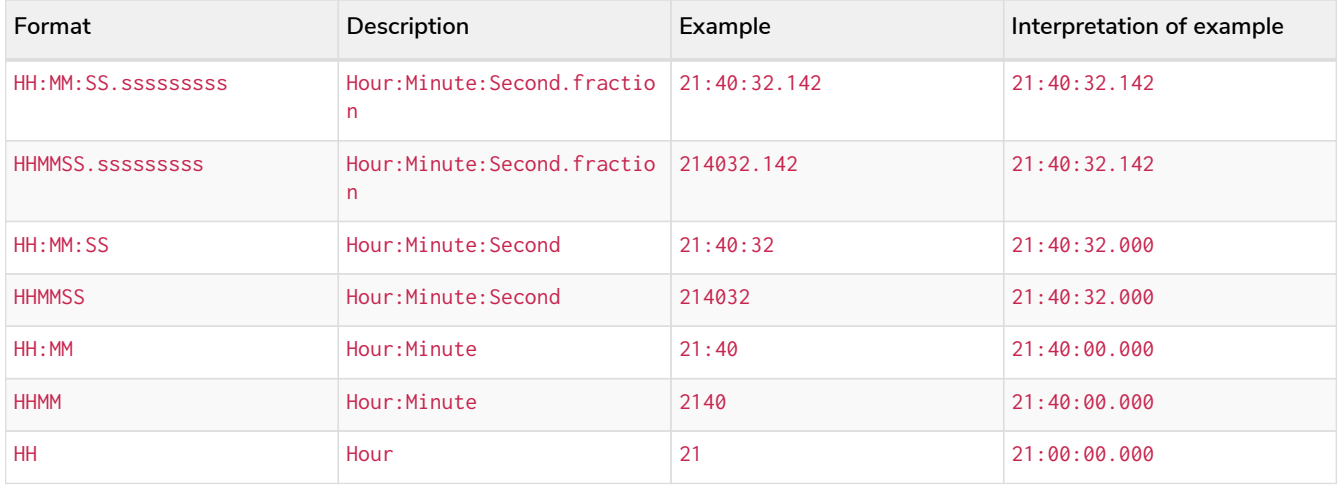

The least significant components can be omitted. For example, a time may be specified with Hour and Minute, leaving out Second and fraction. On the other hand, specifying a time with Hour and Second, while leaving out Minute, is not possible.

### <span id="page-105-0"></span>Specifying time zones

The time zone is specified in one of the following ways:

- As an offset from UTC.
- Using the Z shorthand for the UTC (±00:00) time zone.

When specifying a time zone as an offset from UTC, the rules below apply:

- The time zone always starts with either a plus  $(+)$  or minus  $(-)$  sign.
	- Positive offsets, i.e. time zones beginning with +, denote time zones east of UTC.
	- Negative offsets, i.e. time zones beginning with -, denote time zones west of UTC.
- A double-digit hour offset follows the +/- sign.
- An optional double-digit minute offset follows the hour offset, optionally separated by a colon (:).
- The time zone of the International Date Line is denoted either by +12:00 or -12:00, depending on country.

When creating values of the *DateTime* temporal instant type, the time zone may also be specified using a named time zone, using the names from the IANA time zone database. This may be provided either in addition to, or in place of the offset. The named time zone is given last and is enclosed in square brackets ([]). Should both the offset and the named time zone be provided, the offset must match the named time zone.

The following formats are supported for specifying time zones:

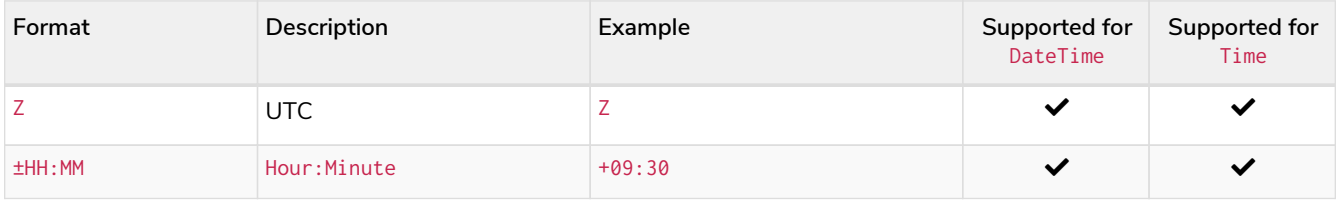

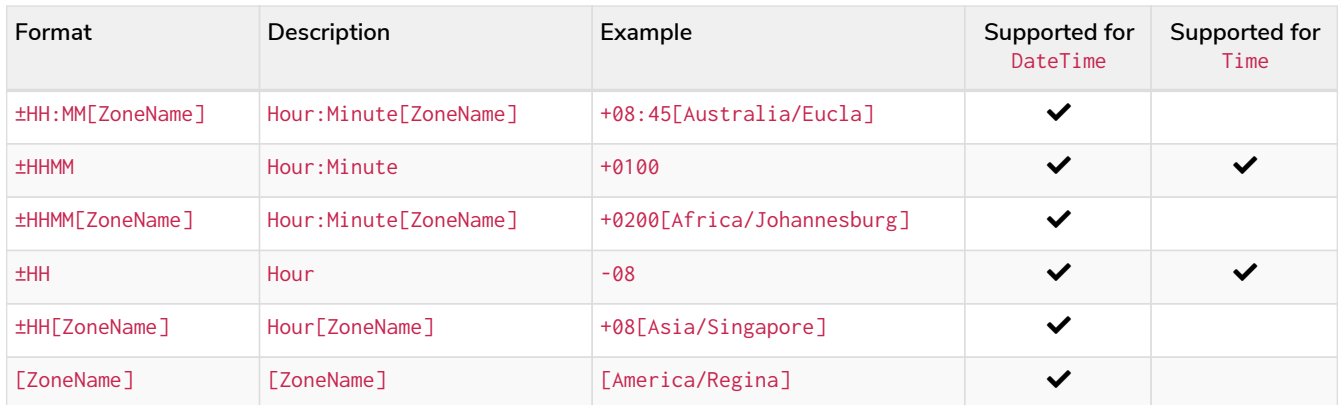

### Examples

Here are examples of parsing temporal instant values using various formats.

For more details, refer to [An overview of temporal instant type creation](#page-375-1).

#### *Example 29. datetime*

Parsing a *DateTime* using the *calendar date* format:

*Query*

**RETURN** datetime('2015-06-24T12:50:35.556+0100') **AS** theDateTime

*Table 72. Result*

**theDateTime**

2015-06-24T12:50:35.556+01:00

Rows: 1

#### *Example 30. localdatetime*

Parsing a *LocalDateTime* using the *ordinal date* format:

*Query*

**RETURN** localdatetime('2015185T19:32:24') **AS** theLocalDateTime

#### *Table 73. Result*

**theLocalDateTime**

2015-07-04T19:32:24

Rows: 1

Parsing a *Date* using the *week date* format:

#### *Query*

**RETURN date**('+2015-W13-4') **AS** theDate

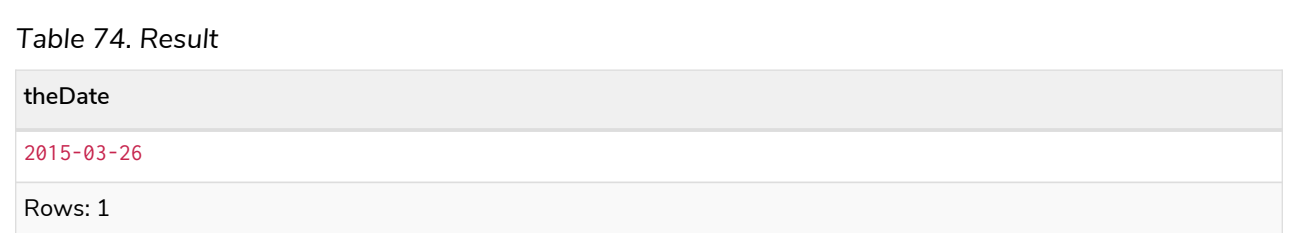

#### *Example 32. time*

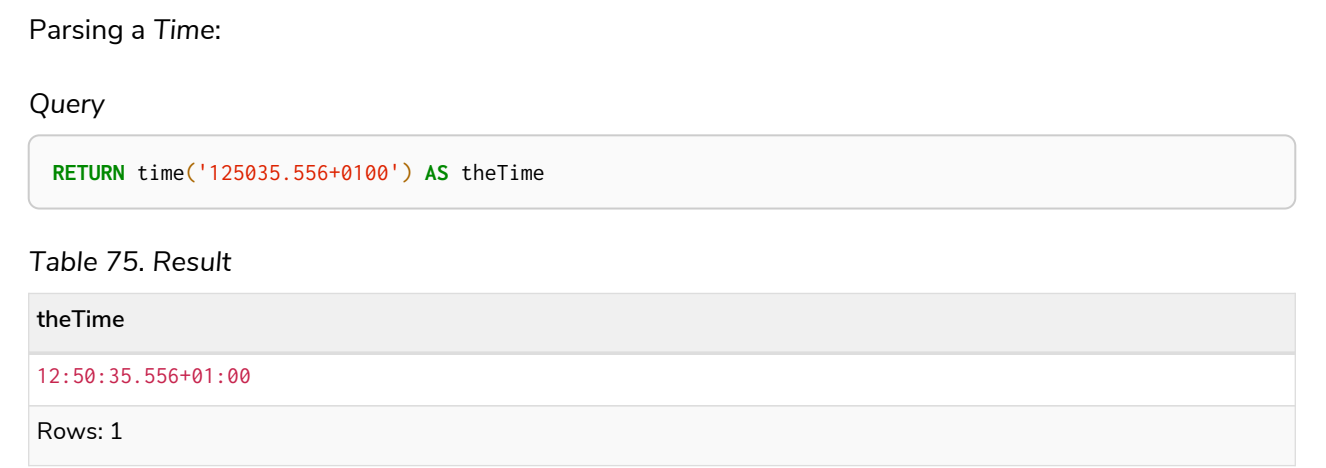

#### *Example 33. localtime*

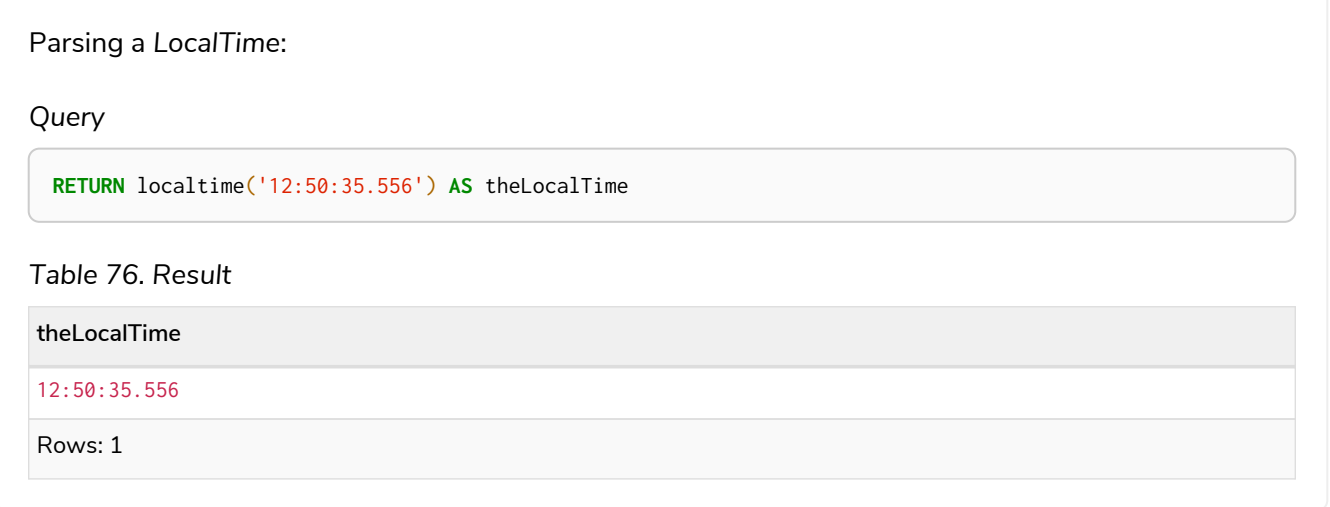

## Accessing components of temporal instants

Components of temporal instant values can be accessed as properties.
<span id="page-108-2"></span><span id="page-108-1"></span><span id="page-108-0"></span>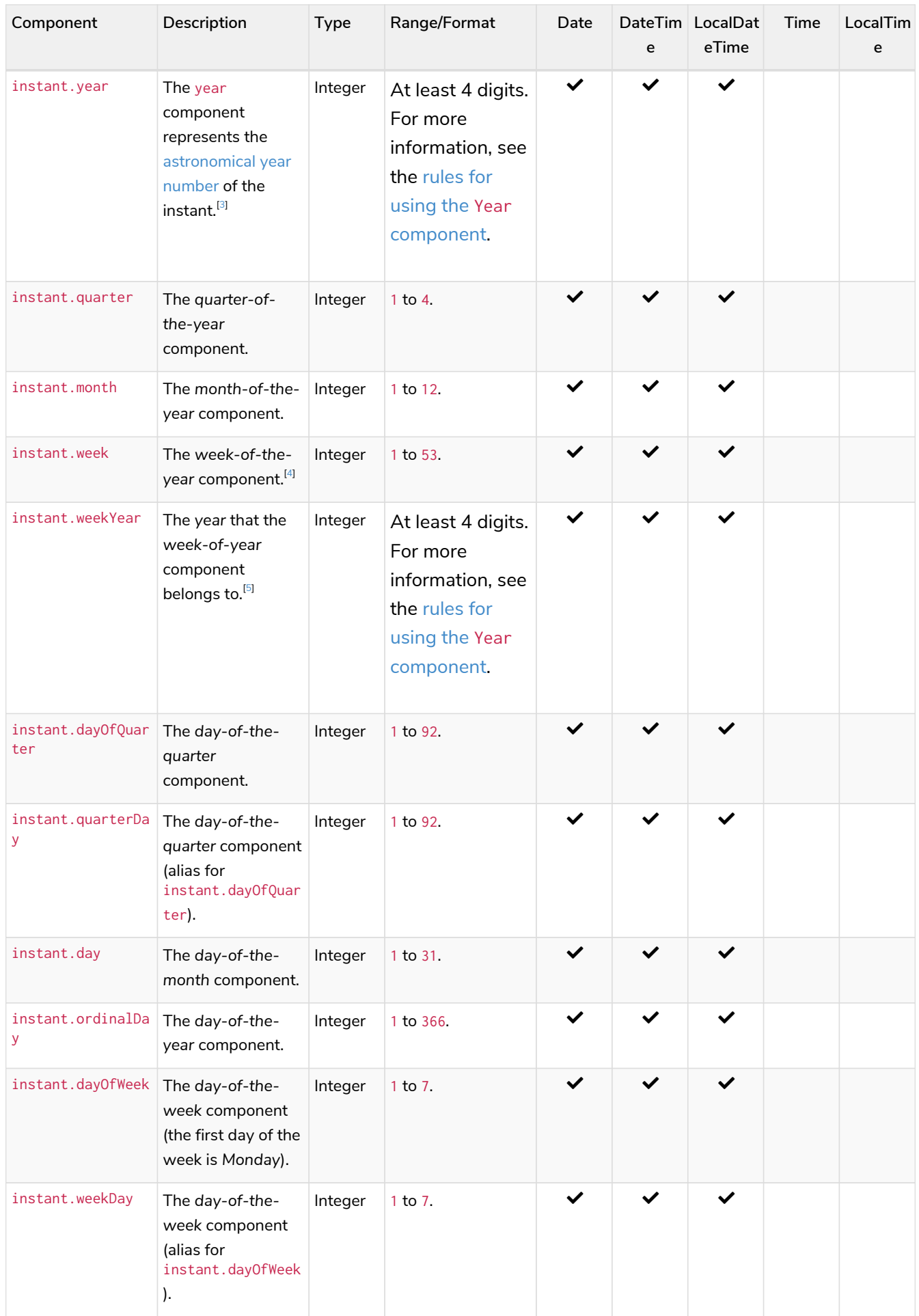

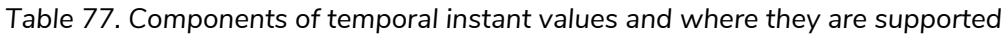

<span id="page-109-2"></span><span id="page-109-1"></span><span id="page-109-0"></span>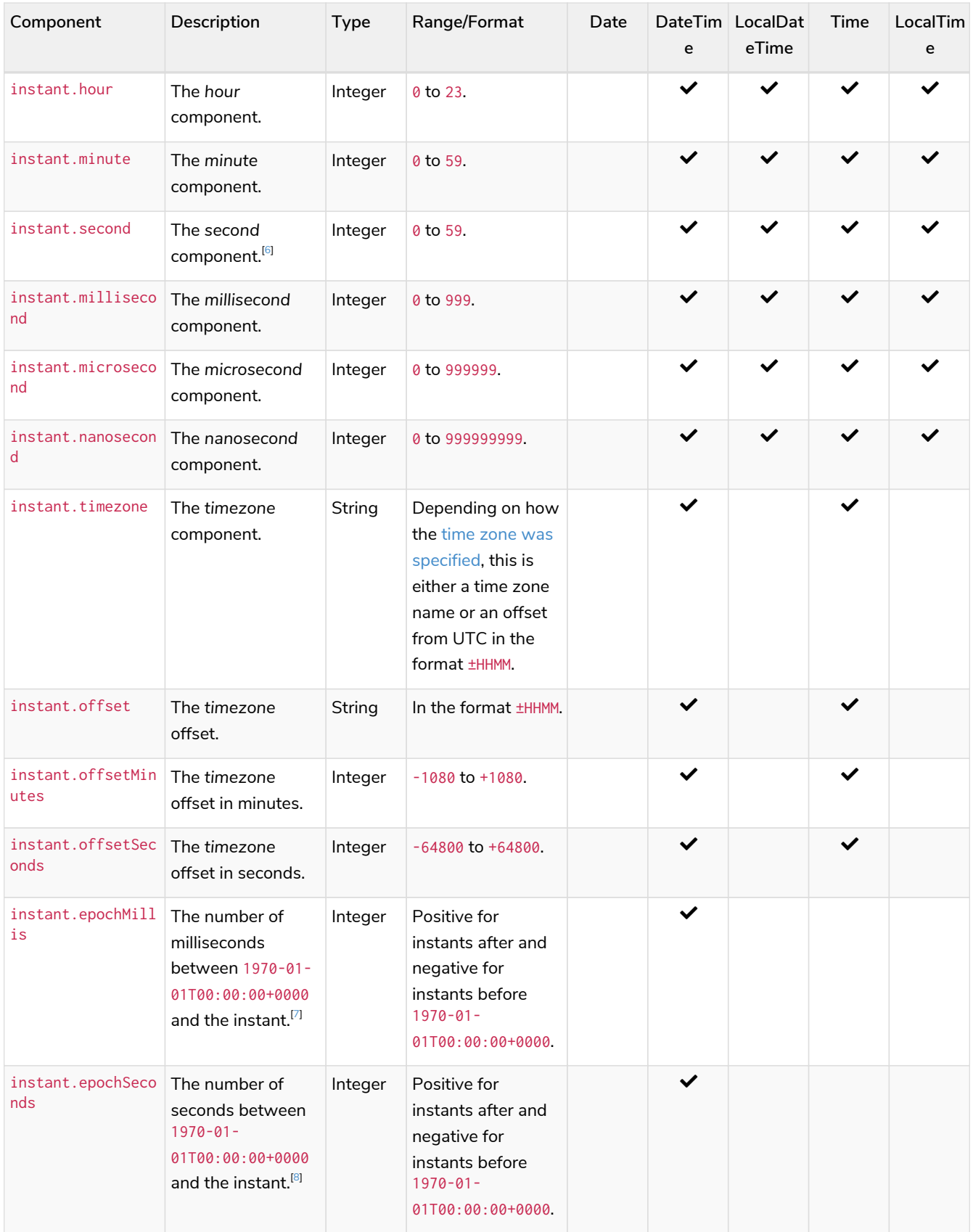

The following query shows how to extract the components of a *Date* value:

*Query*

```
WITH date({year: 1984, month: 10, day: 11}) AS d
RETURN d.year, d.quarter, d.month, d.week, d.weekYear, d.day, d.ordinalDay, d.dayOfWeek,
d.dayOfQuarter
```
#### *Table 78. Result*

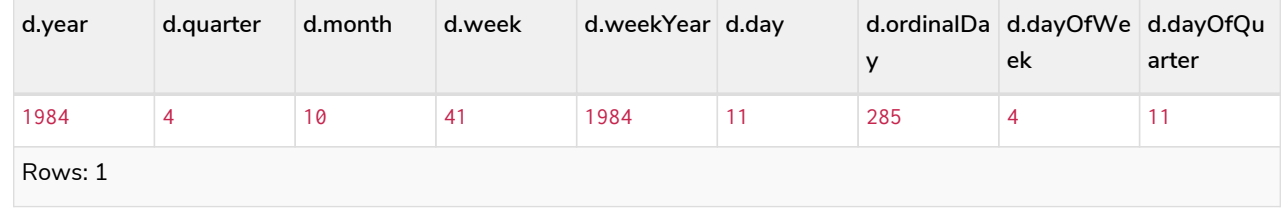

#### *Example 35. datetime*

The following query shows how to extract the date related components of a *DateTime* value:

*Query*

```
WITH datetime({
  year: 1984, month: 11, day: 11,
  hour: 12, minute: 31, second: 14, nanosecond: 645876123,
    timezone: 'Europe/Stockholm'
}) AS d
RETURN d.year, d.quarter, d.month, d.week, d.weekYear, d.day, d.ordinalDay, d.dayOfWeek,
d.dayOfQuarter
```
#### *Table 79. Result*

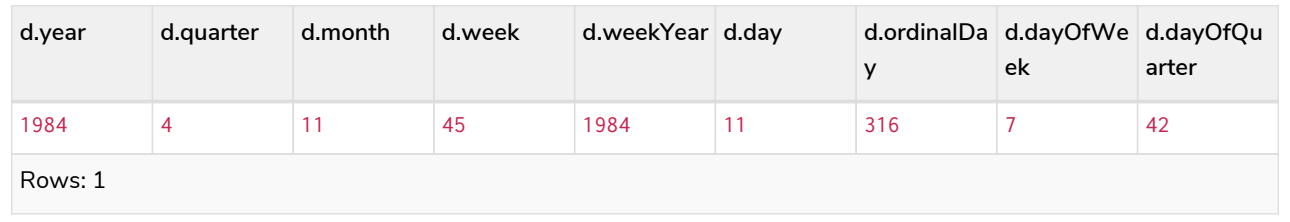

The following query shows how to extract the time related components of a *DateTime* value:

*Query*

```
WITH datetime({
   year: 1984, month: 11, day: 11,
   hour: 12, minute: 31, second: 14, nanosecond: 645876123,
   timezone: 'Europe/Stockholm'
}) AS d
RETURN d.hour, d.minute, d.second, d.millisecond, d.microsecond, d.nanosecond
```
*Table 80. Result*

| d.hour  | d.minute | d.second | d.millisecond | d.microsecond | d.nanosecond |  |  |  |  |
|---------|----------|----------|---------------|---------------|--------------|--|--|--|--|
|         |          | 14       | 645           | 645876        | 645876123    |  |  |  |  |
| Rows: 1 |          |          |               |               |              |  |  |  |  |

*Example 37. datetime*

The following query shows how to extract the epoch time and timezone related components of a *DateTime* value:

*Query*

```
WITH datetime({
    year: 1984, month: 11, day: 11,
    hour: 12, minute: 31, second: 14, nanosecond: 645876123,
    timezone: 'Europe/Stockholm'
}) AS d
RETURN d.timezone, d.offset, d.offsetMinutes, d.epochSeconds, d.epochMillis
```
*Table 81. Result*

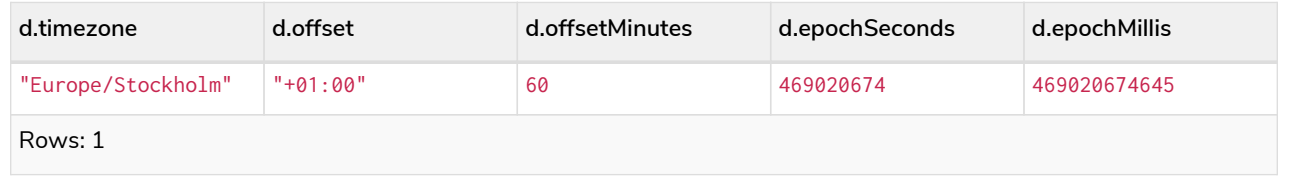

### Durations

#### Specifying durations

A *Duration* represents a temporal amount, capturing the difference in time between two instants, and can be negative.

The specification of a *Duration* is prefixed with a P, and can use either a *unit-based form* or a *date-andtime-based form*:

• Unit-based form: P[nY][nM][nW][nD][T[nH][nM][nS]]

- The square brackets ([]) denote an optional component (components with a zero value may be omitted).
- The n denotes a numeric value within the bounds of a 64-bit integer.
- The value of the last and least significant component may contain a decimal fraction.
- Each component must be suffixed by a component identifier denoting the unit.
- The unit-based form uses M as a suffix for both months and minutes. Therefore, time parts must always be preceded with T, even when no components of the date part are given.
- The maximum total length of a *Duration* is bounded by the number of seconds that can be held in a 64-bit integer.
- Date-and-time-based form: P<date>T<time>.
	- Unlike the unit-based form, this form requires each component to be within the bounds of a valid *LocalDateTime*.

The following table lists the component identifiers for the unit-based form:

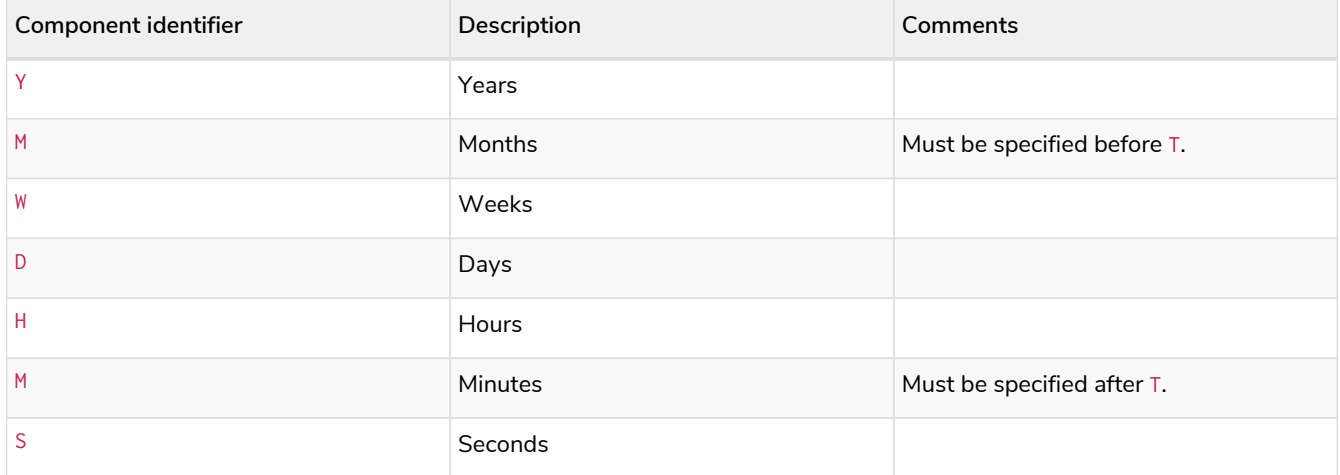

#### Examples

The following examples demonstrate various methods of parsing *Duration* values.

For more details, refer to [Creating a](#page-447-0) *[Duration](#page-447-0)* [from a string.](#page-447-0)

Return a *Duration* of 14 *days*, 16 *hours*, and 12 *minutes*:

#### *Query*

**RETURN** duration('P14DT16H12M') **AS** theDuration

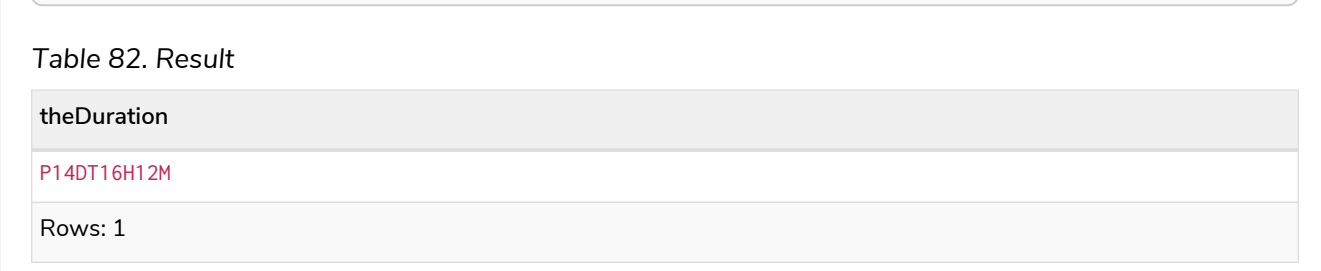

#### *Example 39. duration*

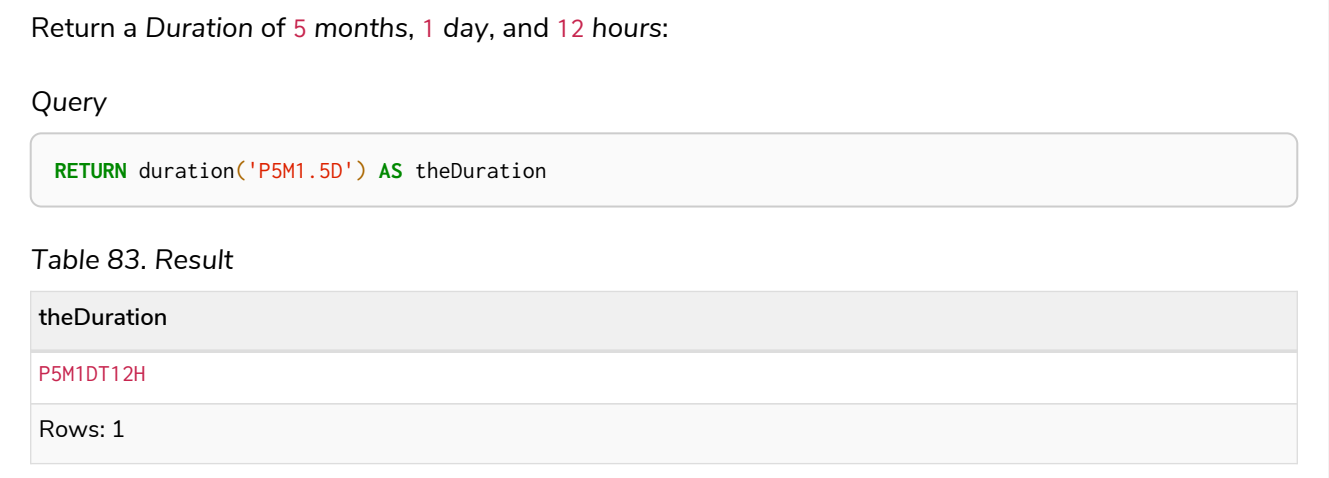

#### *Example 40. duration*

Return a *Duration* of 45 seconds:

*Query*

**RETURN** duration('PT0.75M') **AS** theDuration

#### *Table 84. Result*

**theDuration**

PT45S

Rows: 1

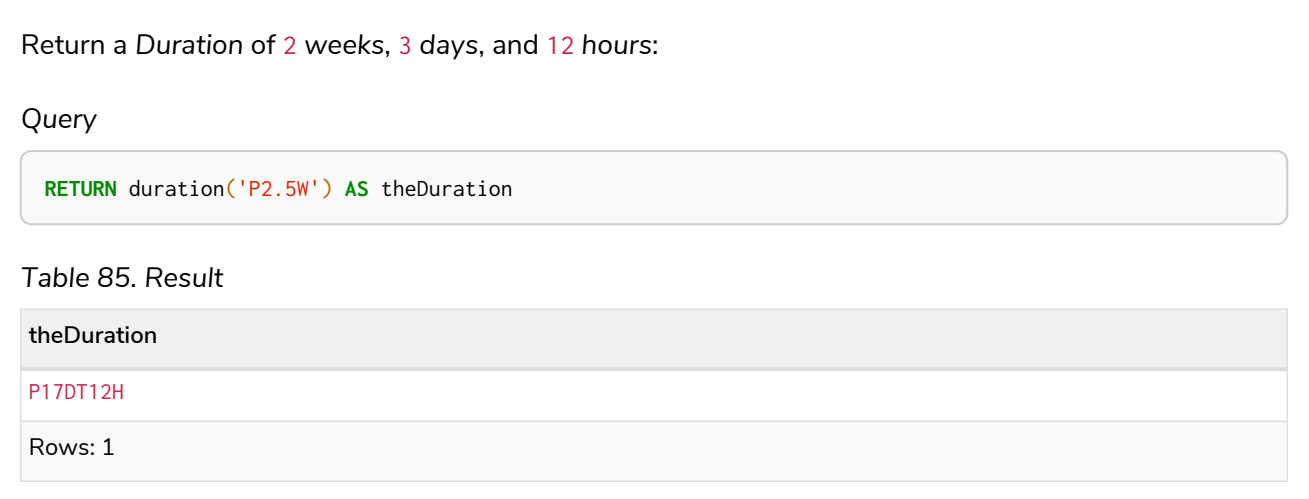

#### Accessing components of durations

A *Duration* can have several components, each categorized into *Months*, *Days*, and *Seconds* groups.

Components of *Duration* values are truncated within their component groups as follows:

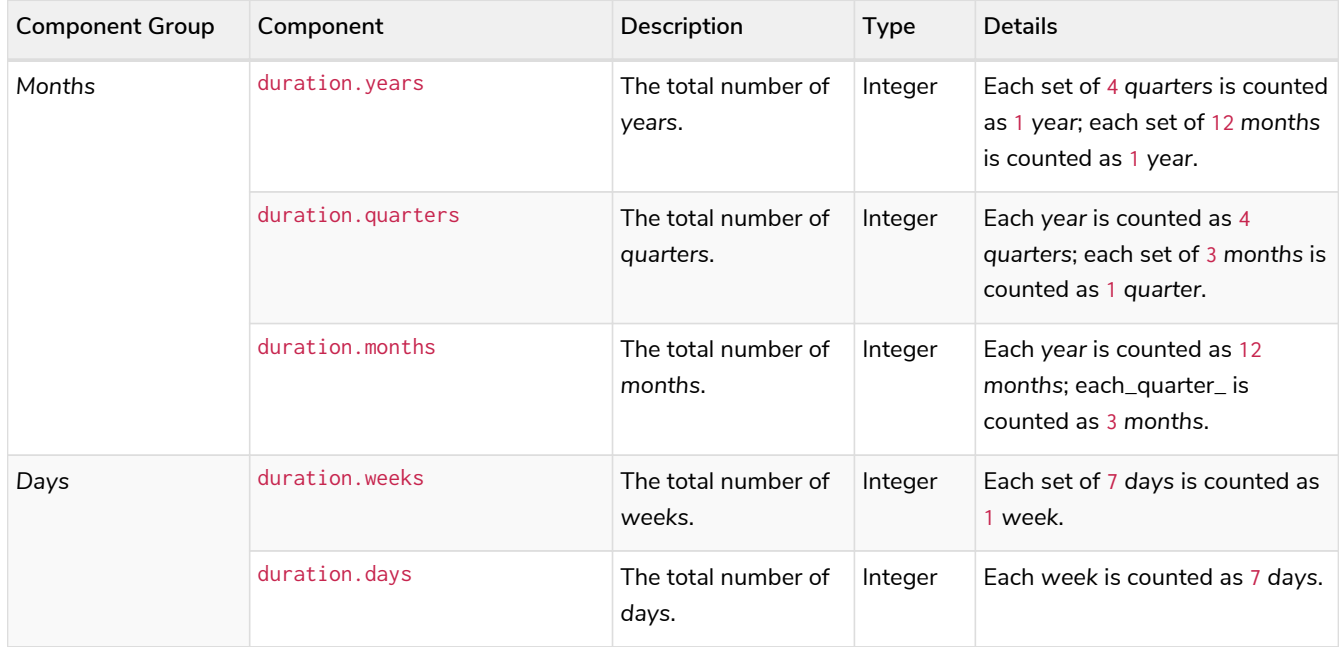

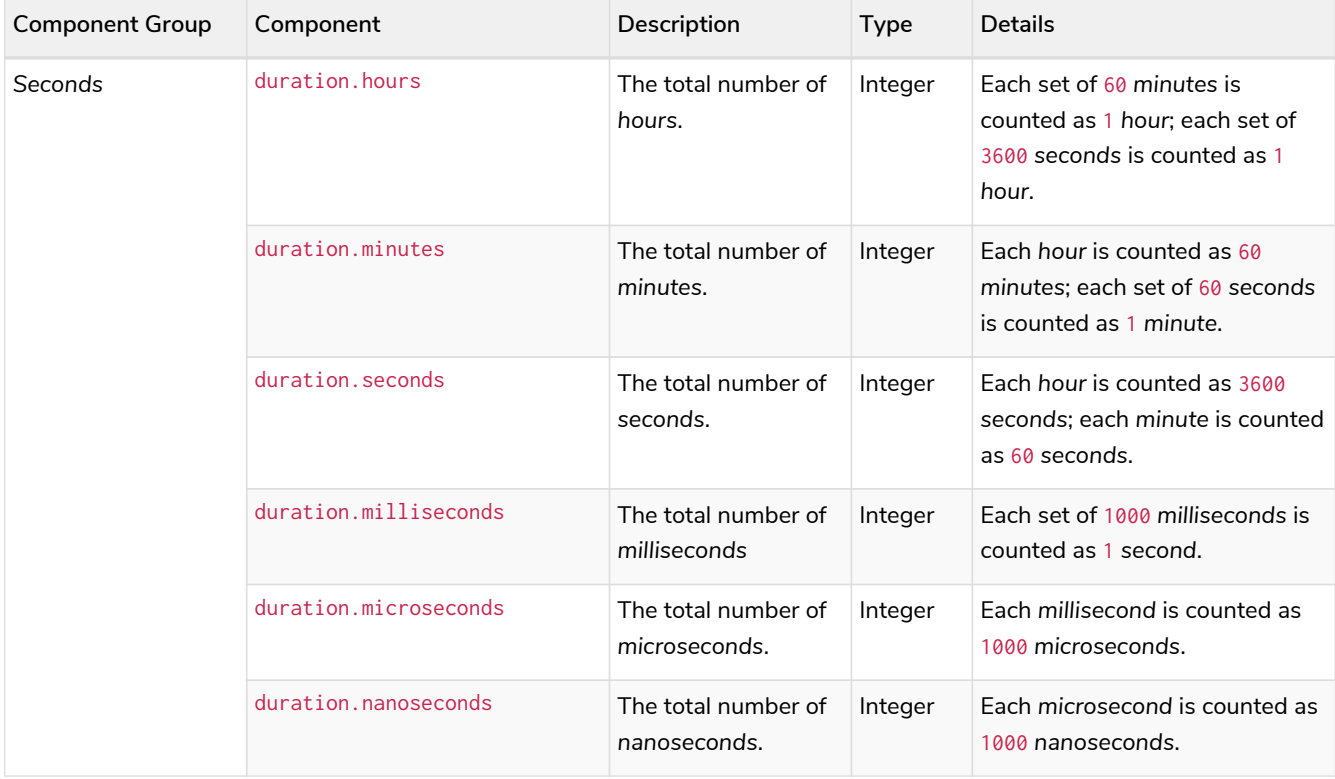

 $\mathbf{1}$ Please note that: • Cypher uses [UTC-SLS](https://www.cl.cam.ac.uk/~mgk25/time/utc-sls/) when handling leap seconds. • There are not always 24 *hours* in 1 *day*; when switching to/from daylight savings time, a *day* can have 23 or 25 *hours*. • There are not always the same number of *days* in a *month*. • Due to leap years, there are not always the same number of *days* in a *year*.

It is also possible to access the smaller (less significant) components of a component group bounded by the largest (most significant) component of the group:

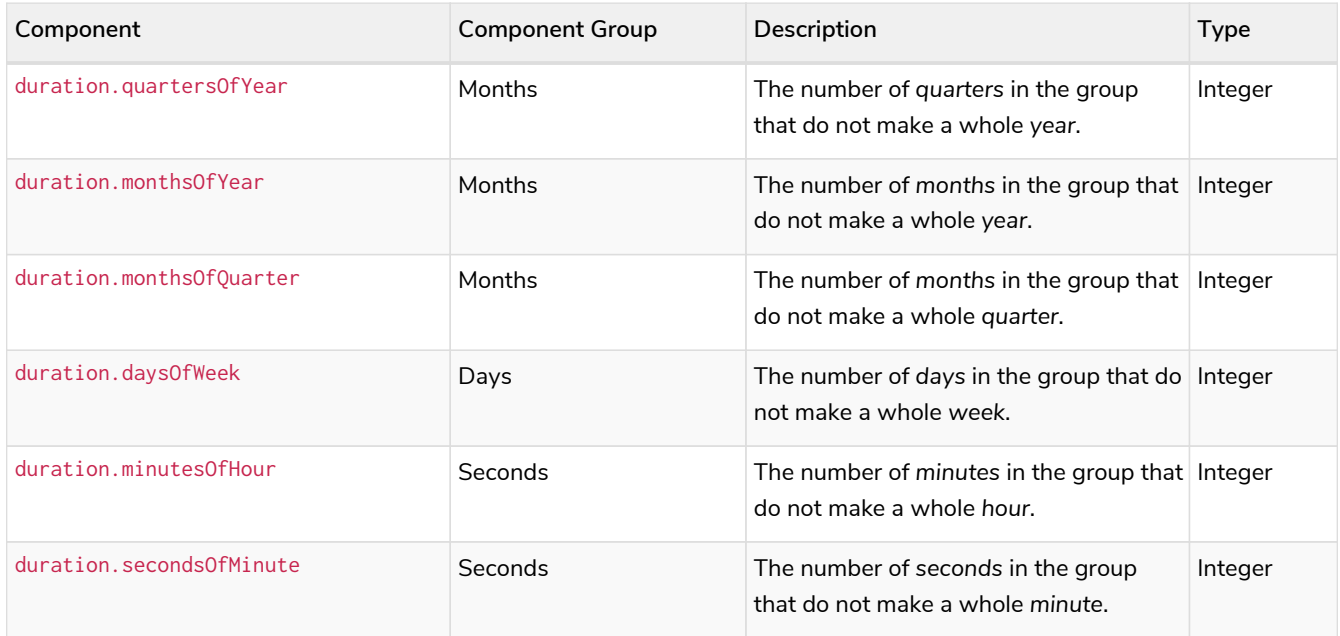

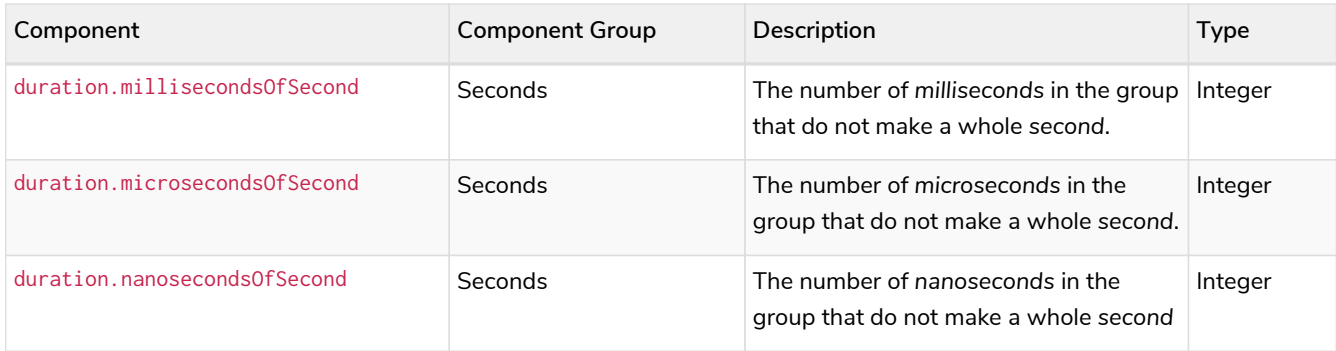

#### *Example 42. duration*

The following query shows how to extract the month based components of a *Duration* value:

*Query*

```
WITH duration({years: 1, months: 5, days: 111, minutes: 42}) AS d
RETURN d.years, d.quarters, d.quartersOfYear, d.months, d.monthsOfYear, d.monthsOfQuarter
```
#### *Table 86. Result*

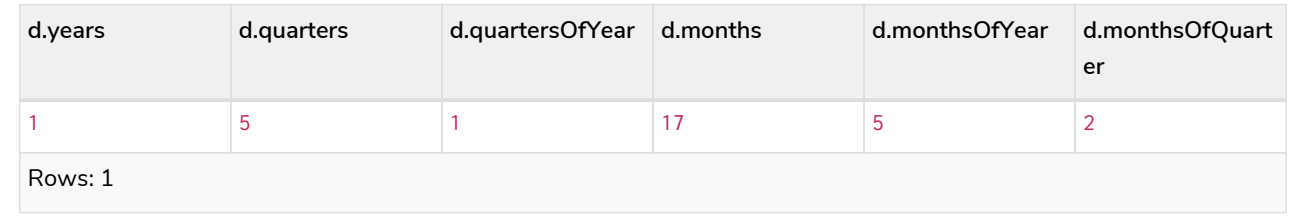

#### *Example 43. duration*

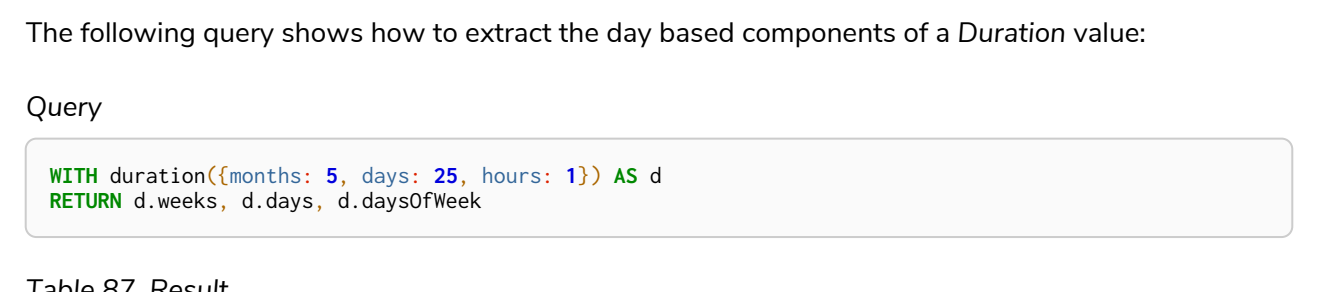

#### *Table 87. Result*

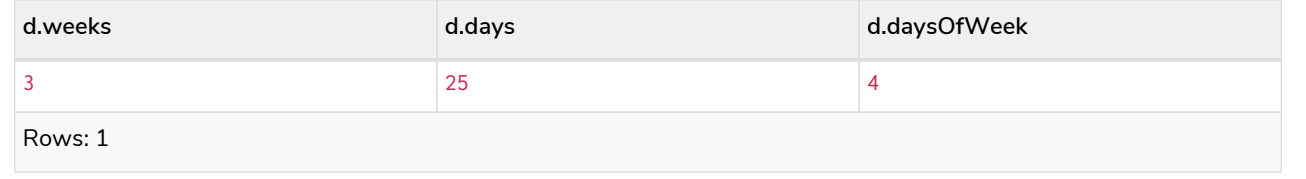

The following query shows how to extract the most significant second based components of a *Duration* value:

*Query*

```
WITH duration({
   years: 1, months:1, days:1, hours: 1,
   minutes: 1, seconds: 1, nanoseconds: 111111111
}) AS d
RETURN d.hours, d.minutes, d.seconds, d.milliseconds, d.microseconds, d.nanoseconds
```
*Table 88. Result*

| d.hours | d.minutes      | d.seconds | d.milliseconds | d.microseconds | d.nanoseconds |  |  |  |  |
|---------|----------------|-----------|----------------|----------------|---------------|--|--|--|--|
|         | 6 <sup>1</sup> | 3661      | 3661111        | 3661111111     | 3661111111111 |  |  |  |  |
| Rows: 1 |                |           |                |                |               |  |  |  |  |

*Example 45. duration*

The following query shows how to extract the less significant second based components of a *Duration* value:

*Query*

```
WITH duration({
    years: 1, months:1, days:1,
    hours: 1, minutes: 1, seconds: 1, nanoseconds: 111111111
}) AS d
RETURN d.minutesOfHour, d.secondsOfMinute, d.millisecondsOfSecond, d.microsecondsOfSecond,
d.nanosecondsOfSecond
```
*Table 89. Result*

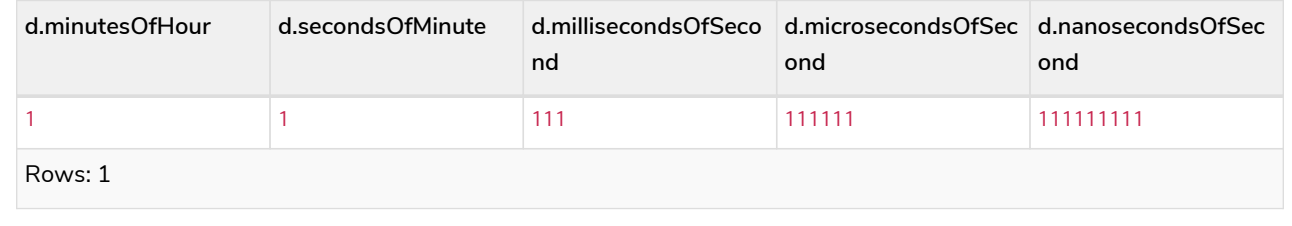

### Examples

The following examples illustrate the use of some of the temporal functions and operators.

Refer to [Temporal functions - instant types](#page-375-0) and [Temporal operators](#page-89-0) for more details.

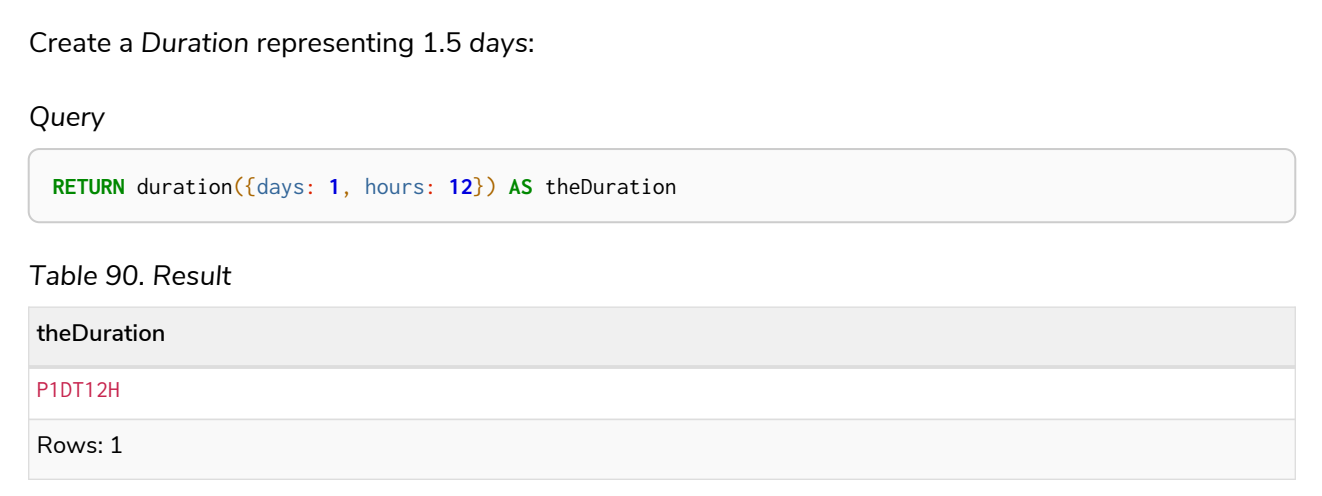

#### *Example 47. duration.between*

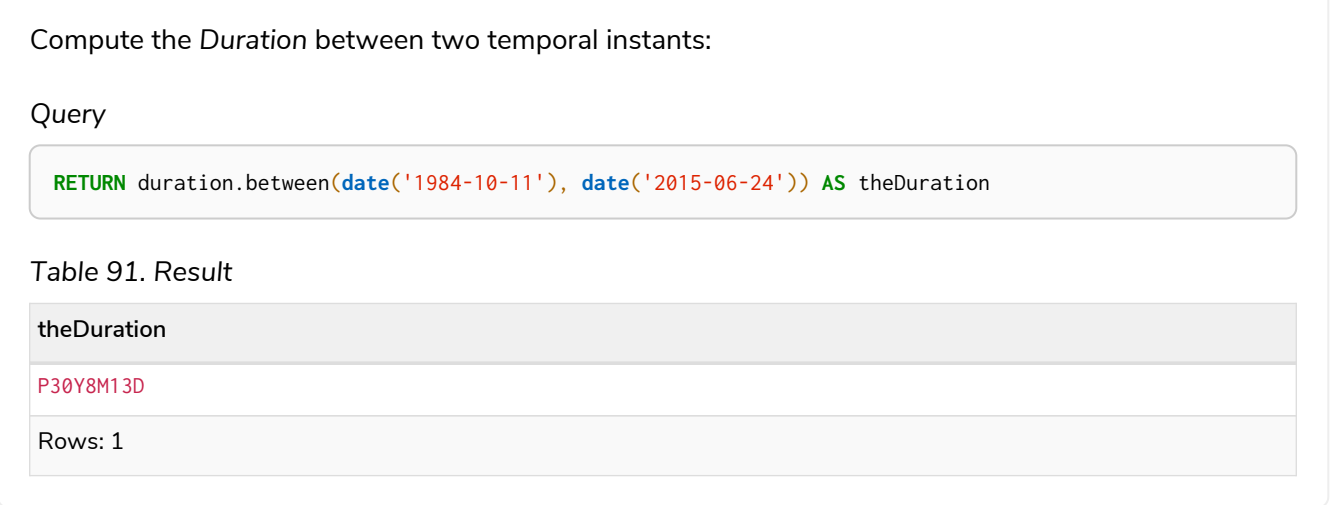

#### *Example 48. duration.inDays*

Compute the number of days between two *Date* values:

*Query*

**RETURN** duration.inDays(**date**('2014-10-11'), **date**('2015-08-06')) **AS** theDuration

#### *Table 92. Result*

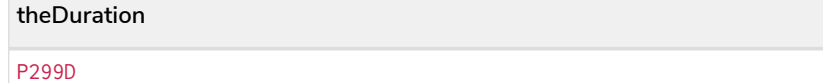

Rows: 1

Get the first *Date* of the current year:

#### *Query*

**RETURN** date.truncate('year') **AS** day

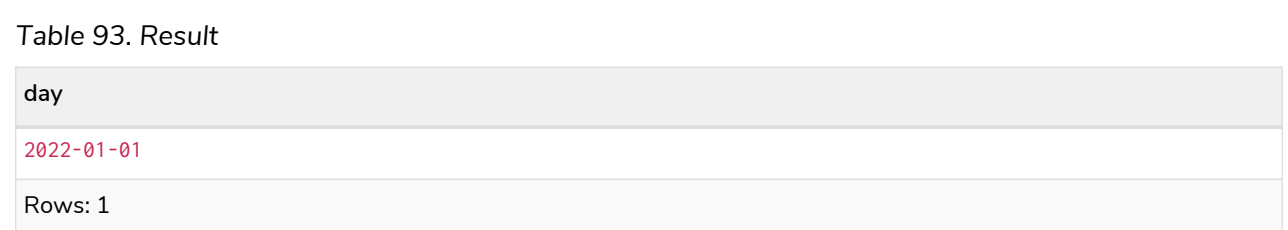

#### *Example 50. date.truncate*

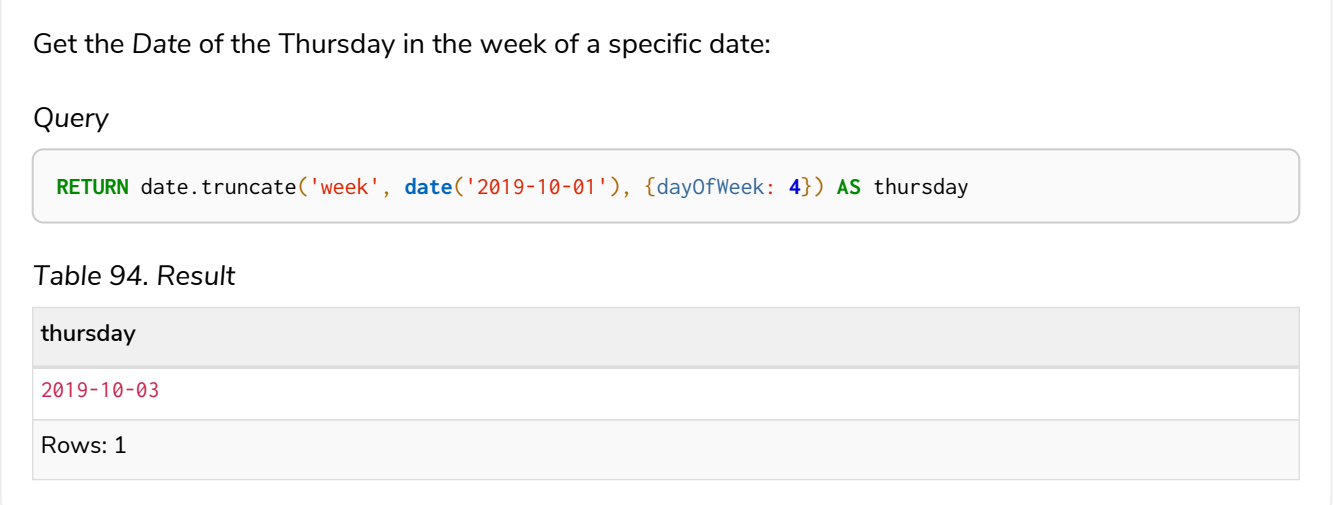

#### *Example 51. date.truncate*

Get the *Date* of the last day of the next month:

*Query*

**RETURN** date.truncate('month', **date**() + duration('P2M')) - duration('P1D') **AS** lastDay

*Table 95. Result*

#### **lastDay**

2022-07-31

Rows: 1

Add a *Duration* to a *Date*:

#### *Query*

**RETURN** time('13:42:19') + duration({days: **1**, hours: **12**}) **AS** theTime

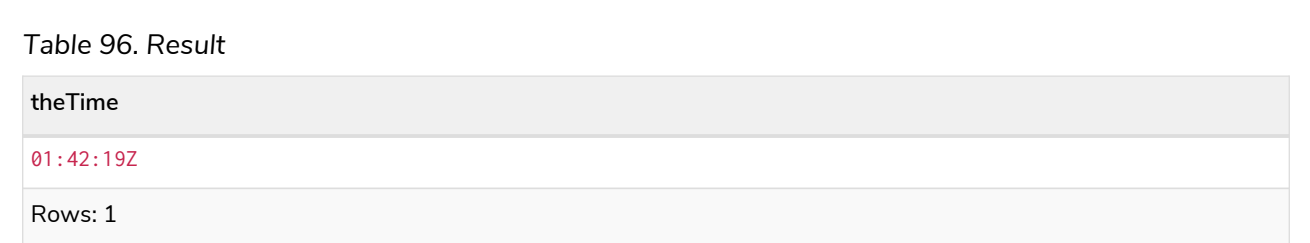

#### *Example 53. duration*

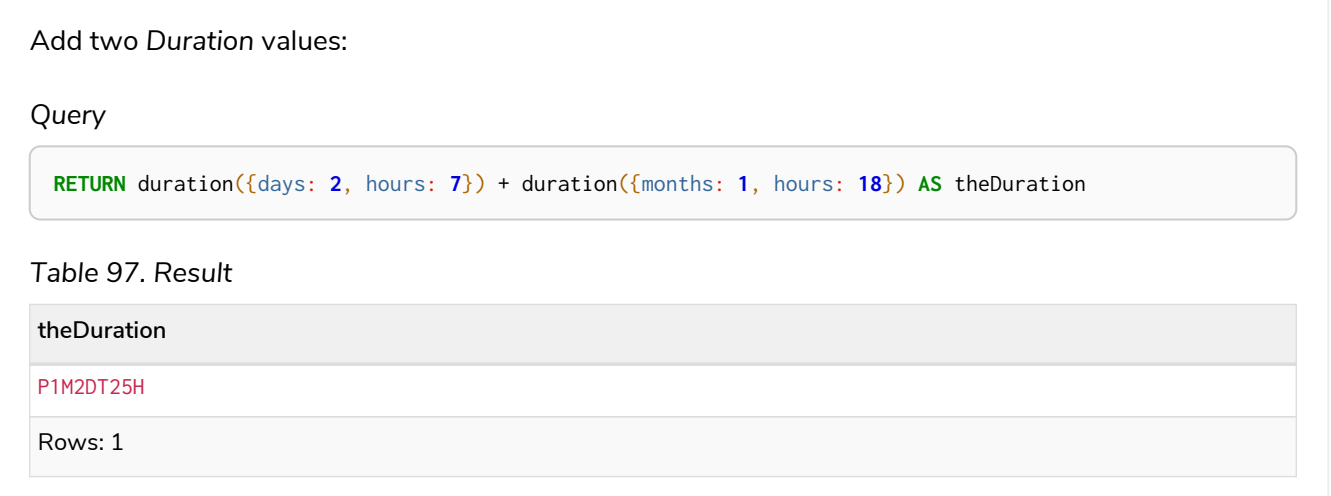

#### *Example 54. duration*

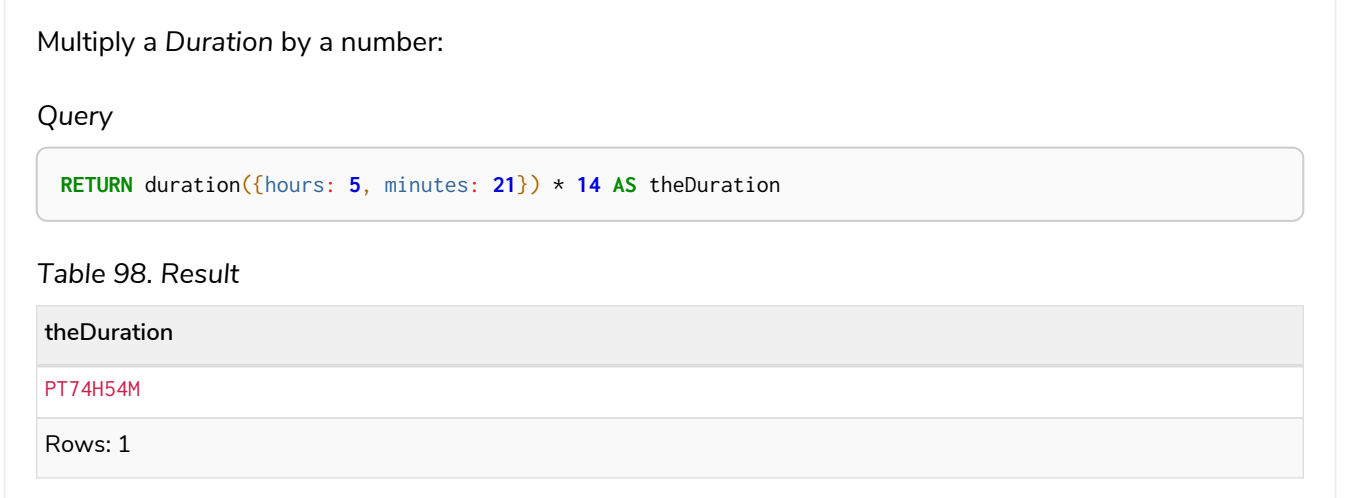

Divide a *Duration* by a number:

#### *Query*

**RETURN** duration({hours: **3**, minutes: **16**}) / **2 AS** theDuration

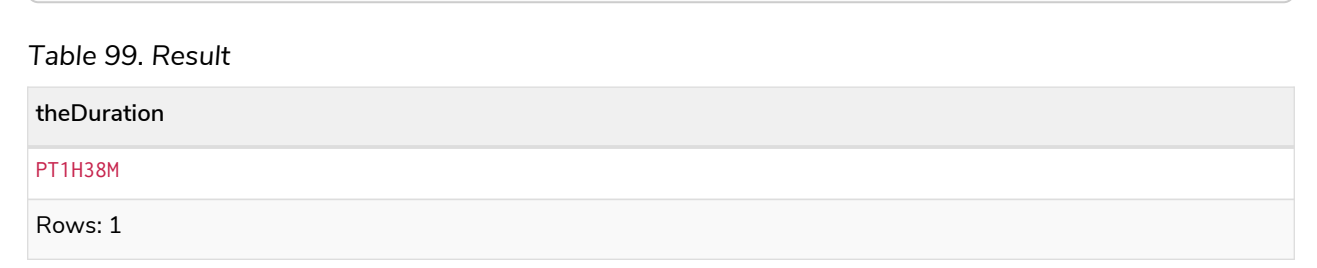

#### *Example 56. datetime*

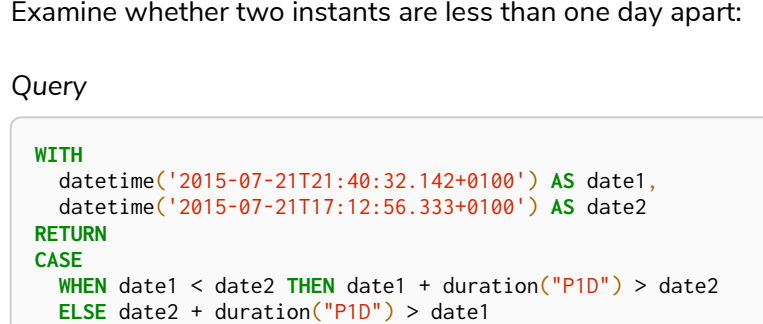

**END AS** lessThanOneDayApart

*Table 100. Result*

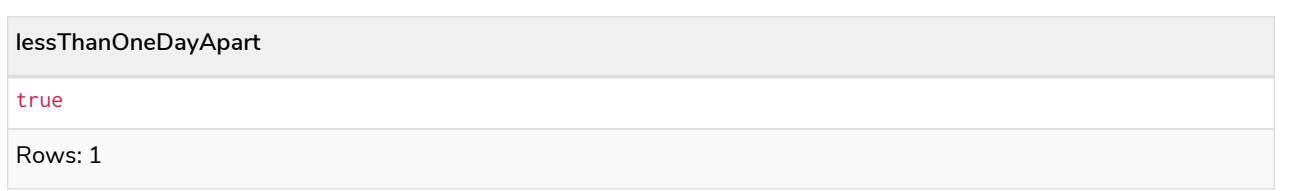

*Example 57. date*

Return the abbreviated name of the current month:

*Query*

```
RETURN ["Jan", "Feb", "Mar", "Apr", "May", "Jun", "Jul", "Aug", "Sep", "Oct", "Nov", "Dec"][date
().month-1] AS month
```
*Table 101. Result*

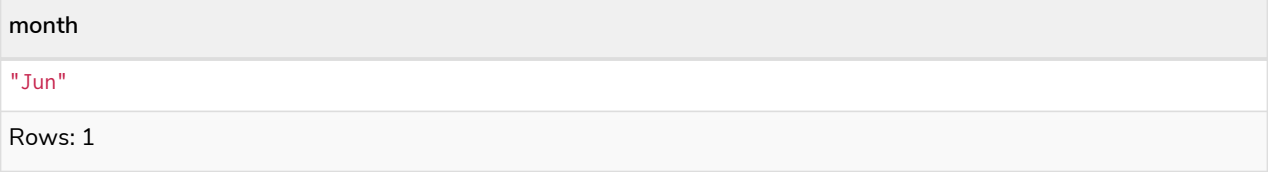

## Temporal indexing

All temporal types can be indexed, and thereby support exact lookups for equality predicates. Indexes for temporal instant types additionally support range lookups.

## Spatial values

*Cypher has built-in support for handling spatial values (points), and the underlying database supports storing these point values as properties on nodes and relationships.*

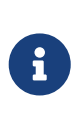

Refer to [Spatial functions](#page-454-0) for information regarding spatial *functions* allowing for the creation and manipulation of spatial values.

Refer to [Ordering and comparison of values](#page-85-0) for information regarding the comparison and ordering of spatial values.

## Introduction

Neo4j supports only one type of spatial geometry, the *Point* with the following characteristics:

- Each point can have either 2 or 3 dimensions. This means it contains either 2 or 3 64-bit floating point values, which together are called the *Coordinate*.
- Each point will also be associated with a specific Coordinate Reference System (CRS) that determines the meaning of the values in the *Coordinate*.
- Instances of *Point* and lists of *Point* can be assigned to node and relationship properties.
- Nodes with *Point* or *List(Point)* properties can be indexed using a point index. This is true for all CRS (and for both 2D and 3D).
- The [distance function](#page-455-0) will work on points in all CRS and in both 2D and 3D but only if the two points have the same CRS (and therefore also same dimension).

## Coordinate Reference Systems

Four Coordinate Reference Systems (CRS) are supported, each of which falls within one of two types: *geographic coordinates* modeling points on the earth, or *cartesian coordinates* modeling points in euclidean space:

- Geographic coordinate reference systems
	- WGS-84: longitude, latitude (x, y)
	- WGS-84-3D: longitude, latitude, height (x, y, z)
- Cartesian coordinate reference systems
	- Cartesian: x, y
	- Cartesian 3D: x, y, z

Data within different coordinate systems are entirely incomparable, and cannot be implicitly converted from one to the other. This is true even if they are both cartesian or both geographic. For example, if you search for 3D points using a 2D range, you will get no results. However, they can be ordered, as discussed in more detail in [Ordering and comparison of values](#page-85-0).

#### Geographic coordinate reference systems

Two Geographic Coordinate Reference Systems (CRS) are supported, modeling points on the earth:

- [WGS 84 2D](https://spatialreference.org/ref/epsg/4326/)
	- A 2D geographic point in the *WGS 84* CRS is specified in one of two ways:
		- longitude and latitude (if these are specified, and the crs is not, then the crs is assumed to be WGS-84)
		- $\bullet$  x and y (in this case the crs must be specified, or will be assumed to be Cartesian)
	- Specifying this CRS can be done using either the name 'wgs-84' or the SRID 4326 as described in [Point\(WGS-84\)](#page-460-0)
- [WGS 84 3D](https://spatialreference.org/ref/epsg/4979/)
	- A 3D geographic point in the *WGS 84* CRS is specified one of in two ways:
		- $\blacksquare$  longitude, latitude and either height or z (if these are specified, and the crs is not, then the crs is assumed to be WGS-84-3D)
		- $\bullet$  x, y and z (in this case the crs must be specified, or will be assumed to be Cartesian-3D)
	- Specifying this CRS can be done using either the name 'wgs-84-3d' or the SRID 4979 as described in [Point\(WGS-84-3D\)](#page-462-0)

The units of the latitude and longitude fields are in decimal degrees, and need to be specified as floating point numbers using Cypher literals. It is not possible to use any other format, like 'degrees, minutes, seconds'. The units of the height field are in meters. When geographic points are passed to the distance function, the result will always be in meters. If the coordinates are in any other format or unit than supported, it is necessary to explicitly convert them. For example, if the incoming \$height is a string field in kilometers, you would need to type height: toFloat(\$height)  $*$  1000. Likewise if the results of the distance function are expected to be returned in kilometers, an explicit conversion is required. For example: RETURN point.distance(a,b) / 1000 AS km. An example demonstrating conversion on incoming and outgoing values is:

*Query*

```
WITH
  point({latitude:toFloat('13.43'), longitude:toFloat('56.21')}) AS p1,
  point({latitude:toFloat('13.10'), longitude:toFloat('56.41')}) AS p2
RETURN toInteger(point.distance(p1, p2)/1000) AS km
```
#### *Table 102. Result*

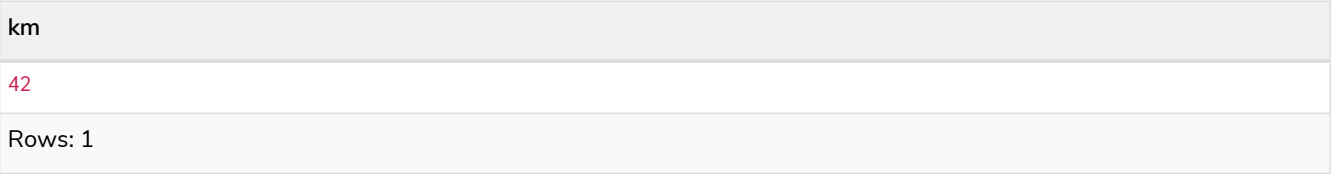

#### Cartesian coordinate reference systems

Two Cartesian Coordinate Reference Systems (CRS) are supported, modeling points in euclidean space:

- [Cartesian 2D](https://spatialreference.org/ref/sr-org/7203/)
	- A 2D point in the *Cartesian* CRS is specified with a map containing x and y coordinate values
	- Specifying this CRS can be done using either the name 'cartesian' or the SRID 7203 as described in [Point\(Cartesian\)](#page-463-0)
- [Cartesian 3D](https://spatialreference.org/ref/sr-org/9157/)
	- A 3D point in the *Cartesian* CRS is specified with a map containing x, y and z coordinate values
	- Specifying this CRS can be done using either the name 'cartesian-3d' or the SRID 9157 as described in [Point\(Cartesian-3D\)](#page-464-0)

The units of the x, y and z fields are unspecified and can mean anything the user intends them to mean. This also means that when two cartesian points are passed to the distance function, the resulting value will be in the same units as the original coordinates. This is true for both 2D and 3D points, as the *pythagoras* equation used is generalized to any number of dimensions. However, just as you cannot compare geographic points to cartesian points, you cannot calculate the distance between a 2D point and a 3D point. If you need to do that, explicitly transform the one type into the other. For example:

*Query*

```
WITH
    point({x: 3, y: 0}) AS p2d,
    point({x: 0, y: 4, z: 1}) AS p3d
RETURN
    point.distance(p2d, p3d) AS bad,
    point.distance(p2d, point({x: p3d.x, y: p3d.y})) AS good
```
#### *Table 103. Result*

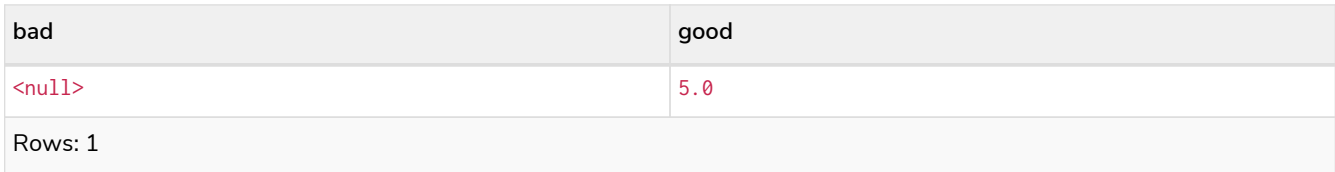

### Spatial instants

#### Creating points

All point types are created from two components:

- The *Coordinate* containing either 2 or 3 floating point values (64-bit)
- The Coordinate Reference System (or CRS) defining the meaning (and possibly units) of the values in the *Coordinate*

For most use cases it is not necessary to specify the CRS explicitly as it will be deduced from the keys used to specify the coordinate. Two rules are applied to deduce the CRS from the coordinate:

- Choice of keys:
	- If the coordinate is specified using the keys latitude and longitude the CRS will be assumed to be *Geographic* and therefor either WGS-84 or WGS-84-3D.
	- If instead x and y are used, then the default CRS would be Cartesian or Cartesian-3D
- Number of dimensions:
	- If there are 2 dimensions in the coordinate, x & y or longitude & latitude the CRS will be a 2D **CRS**
	- If there is a third dimensions in the coordinate, z or height the CRS will be a 3D CRS

All fields are provided to the point function in the form of a map of explicitly named arguments. We specifically do not support an ordered list of coordinate fields because of the contradictory conventions between geographic and cartesian coordinates, where geographic coordinates normally list  $\gamma$  before  $\chi$ (latitude before longitude). See for example the following query which returns points created in each of the four supported CRS. Take particular note of the order and keys of the coordinates in the original point function calls, and how those values are displayed in the results:

*Query*

```
RETURN
    point({x: 3, y: 0}) AS cartesian_2d,
    point({x: 0, y: 4, z: 1}) AS cartesian_3d,
    point({latitude: 12, longitude: 56}) AS geo_2d,
    point({latitude: 12, longitude: 56, height: 1000}) AS geo_3d
```
#### *Table 104. Result*

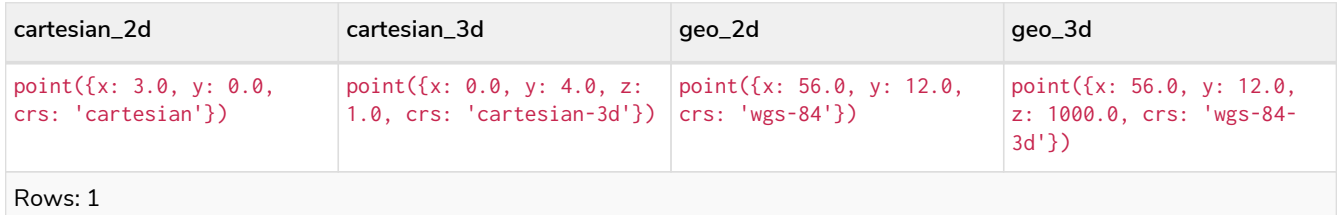

For the geographic coordinates, it is important to note that the latitude value should always lie in the interval [-90, 90] and any other value outside this range will throw an exception. The longitude value should always lie in the interval [-180, 180] and any other value outside this range will be wrapped around to fit in this range. The height value and any cartesian coordinates are not explicitly restricted, and any value within the allowed range of the signed 64-bit floating point type will be accepted.

#### Accessing components of points

Just as we construct points using a map syntax, we can also access components as properties of the instance.

*Table 105. Components of point instances and where they are supported*

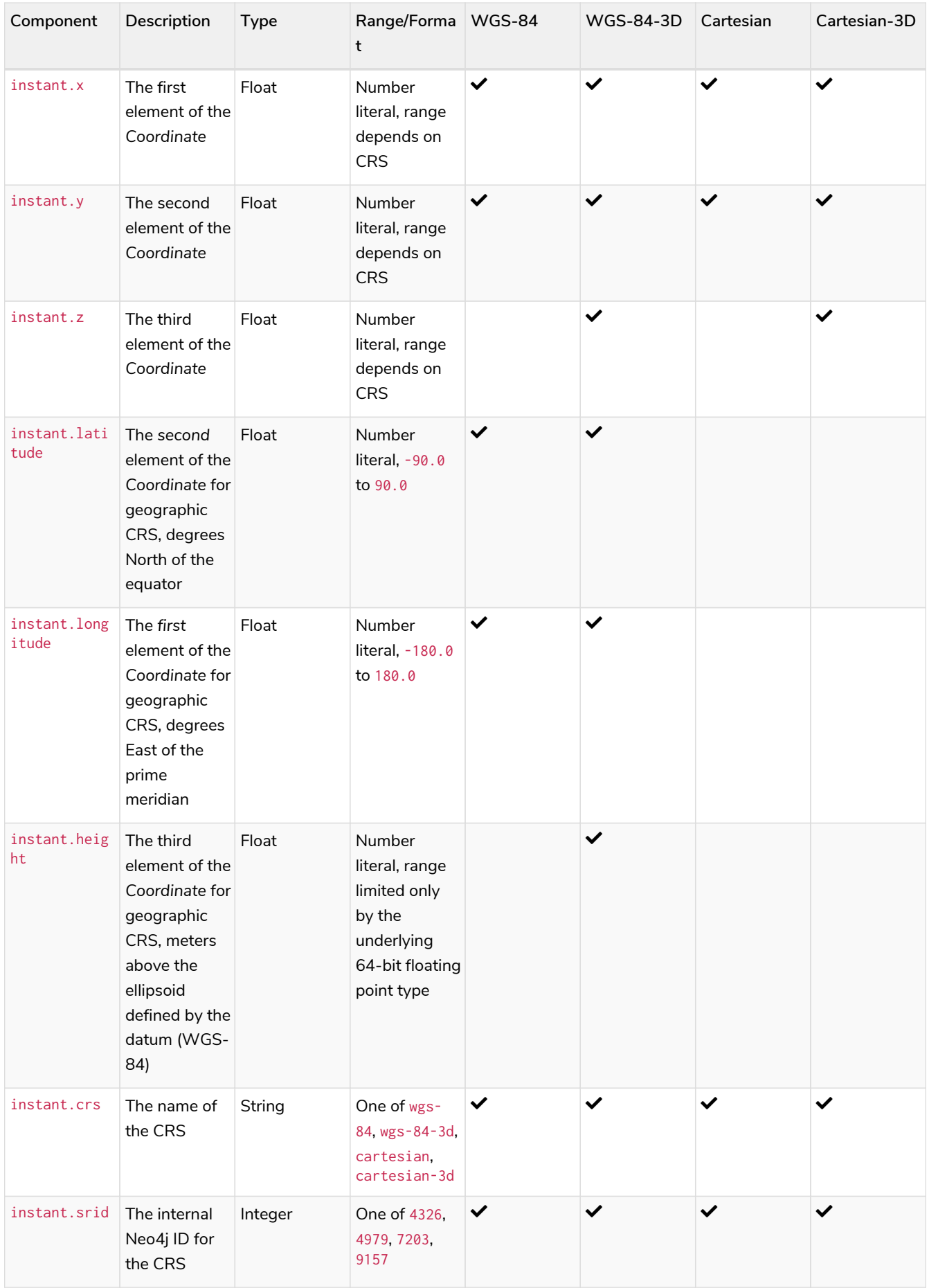

The following query shows how to extract the components of a *Cartesian 2D* point value:

*Query*

```
WITH point({x: 3, y: 4}) AS p
RETURN
    p.x AS x,
    p.y AS y,
    p.crs AS crs,
    p.srid AS srid
```
*Table 106. Result*

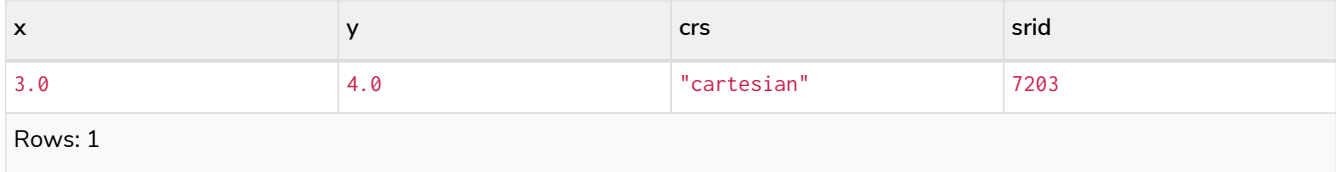

The following query shows how to extract the components of a *WGS-84 3D* point value:

*Query*

```
WITH point({latitude: 3, longitude: 4, height: 4321}) AS p
RETURN
    p.latitude AS latitude,
    p.longitude AS longitude,
    p.height AS height,
    p.x AS x,
    p.y AS y,
    p.z AS z,
    p.crs AS crs,
    p.srid AS srid
```
*Table 107. Result*

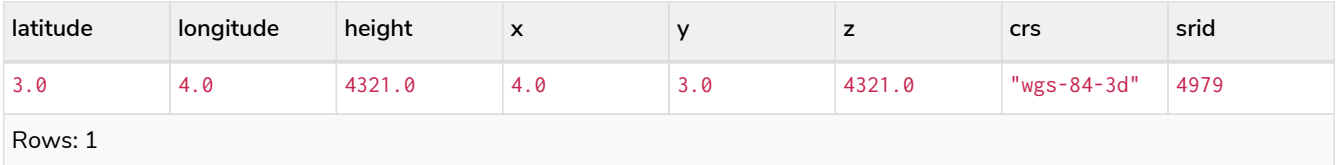

### Point index

If there is a [index](#page-482-0) on a particular :Label(property) combination, and a spatial point is assigned to that property on a node with that label, the node will be indexed in a point index.

For point indexing, Neo4j uses space filling curves in 2D or 3D over an underlying generalized B+Tree. Points will be stored in up to four different trees, one for each of the four coordinate reference systems. This allows for both [equality](#page-699-0) and [range](#page-700-0) queries using exactly the same syntax and behaviour as for other property types. If two range predicates are used, which define minimum and maximum points, this will effectively result in a [bounding box query.](#page-713-0) In addition, queries using the distance function can, under the right conditions, also use the index, as described in the section ['Spatial distance searches'.](#page-712-0)

## Comparability and orderability

This means that queries that rely on the comparison of two points using the inequality operators,  $\langle \langle \langle \rangle \rangle$ and  $>=$ , or the specific order of an ORDER BY n, point query will need to be rewritten.

The most efficient way to do this is to explicitly specify the ordering. For example, by using point.x, point.y in *cartesian coordinates*, or point.longitude and point.latitude in *geographic coordinates*.

## Lists

*Cypher has comprehensive support for lists.*

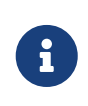

Information regarding operators, such as list concatenation (+), element existence checking (IN), and access ([]) can be found [here.](#page-92-0) The behavior of the IN and [] operators with respect to null is detailed [here](#page-134-0).

### Lists in general

A literal list is created by using brackets and separating the elements in the list with commas.

#### *Query*

**RETURN** [**0**, **1**, **2**, **3**, **4**, **5**, **6**, **7**, **8**, **9**] **AS** list

#### *Table 108. Result*

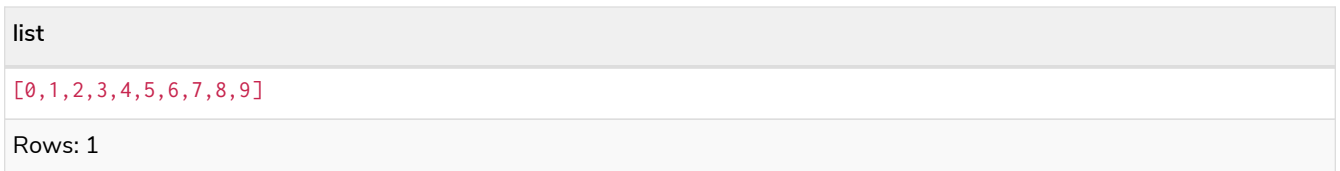

In the examples, you use the [range](#page-326-0) function. It gives you a list containing all numbers between given start and end numbers. Range is inclusive in both ends.

To access individual elements in the list, you can use the square brackets again. This extracts from the start index and up to, but not including, the end index.

#### *Query*

**RETURN range**(**0**, **10**)[**3**]

*Table 109. Result*

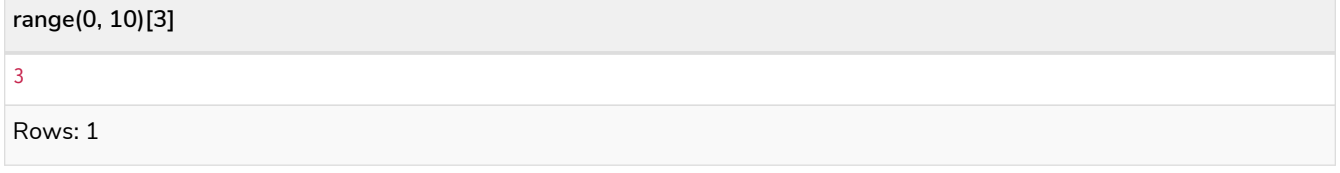

You can also use negative numbers, to start from the end of the list instead.

#### *Query*

**RETURN range**(**0**, **10**)[-**3**]

*Table 110. Result*

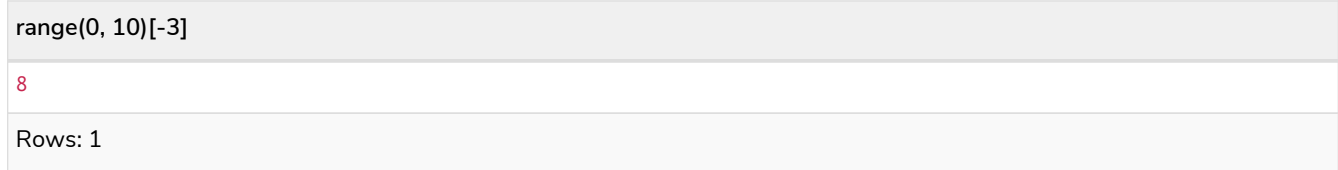

Finally, you can use ranges inside the brackets to return ranges of the list.

#### *Query*

**RETURN range**(**0**, **10**)[**0**..**3**]

#### *Table 111. Result*

**range(0, 10)[0..3]**

[0,1,2]

Rows: 1

*Query*

**RETURN range**(**0**, **10**)[**0**..**-5**]

#### *Table 112. Result*

**range(0, 10)[0..-5]**

[0,1,2,3,4,5]

Rows: 1

#### *Query*

**RETURN range**(**0**, **10**)[-**5.**.]

#### *Table 113. Result*

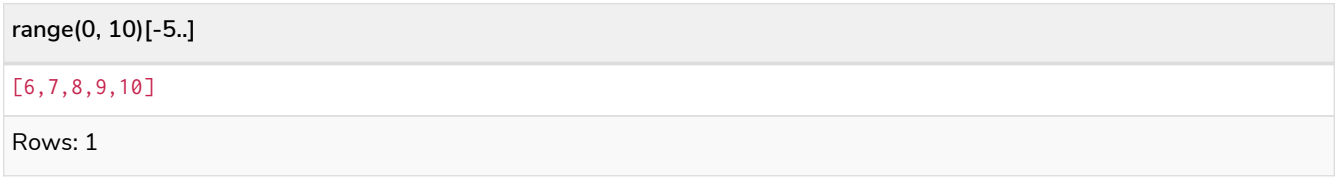

#### *Query*

**RETURN range**(**0**, **10**)[..4]

#### *Table 114. Result*

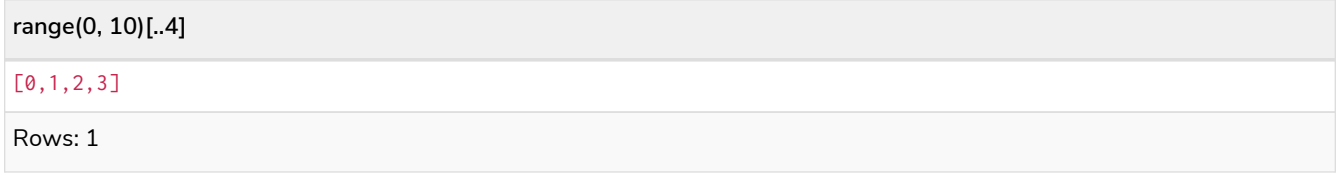

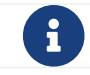

*Query*

**RETURN range**(**0**, **10**)[**15**]

*Table 115. Result*

**range(0, 10)[15]**  $<sub>null</sub>$ </sub> Rows: 1

*Query*

**RETURN range**(**0**, **10**)[**5**..**15**]

*Table 116. Result*

**range(0, 10)[5..15]**

[5,6,7,8,9,10]

Rows: 1

You can get the [size](#page-293-0) of a list as follows:

*Query*

**RETURN size**(**range**(**0**, **10**)[**0**..**3**])

*Table 117. Result*

**size(range(0, 10)[0..3])** 3 Rows: 1

### List comprehension

List comprehension is a syntactic construct available in Cypher for creating a list based on existing lists. It follows the form of the mathematical set-builder notation (set comprehension) instead of the use of map and filter functions.

*Query*

**RETURN** [x IN **range**(**0**,**10**) **WHERE** x % **2** = **0** | x^**3** ] **AS** result

*Table 118. Result*

**result**

```
[0.0, 8.0, 64.0, 216.0, 512.0, 1000.0]
```
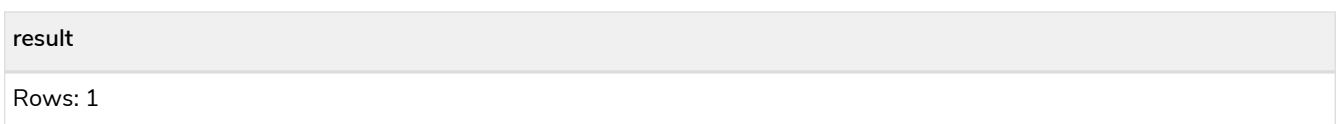

Either the WHERE part, or the expression, can be omitted, if you only want to filter or map respectively.

#### *Query*

**RETURN**  $\left[x \in \mathbb{N} \right]$  **range** $\left(0, 10\right)$  **WHERE**  $x \times 2 = 0$  **]** AS result

#### *Table 119. Result*

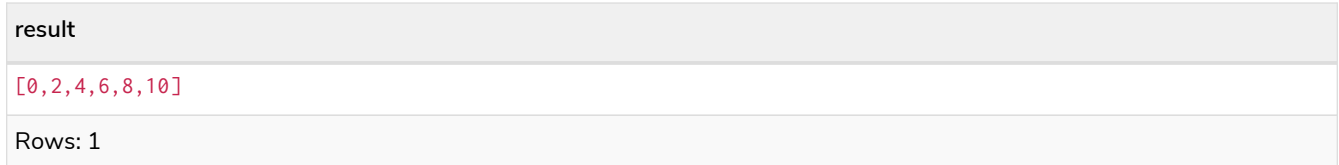

#### *Query*

```
RETURN [x IN range(0,10) | x^3 ] AS result
```
#### *Table 120. Result*

**result** [0.0,1.0,8.0,27.0,64.0,125.0,216.0,343.0,512.0,729.0,1000.0] Rows: 1

### Pattern comprehension

Pattern comprehension is a syntactic construct available in Cypher for creating a list based on matchings of a pattern. A pattern comprehension matches the specified pattern like a normal MATCH clause, with predicates like a normal WHERE clause, but yields a custom projection as specified.

The following graph is used for the pattern comprehension examples:

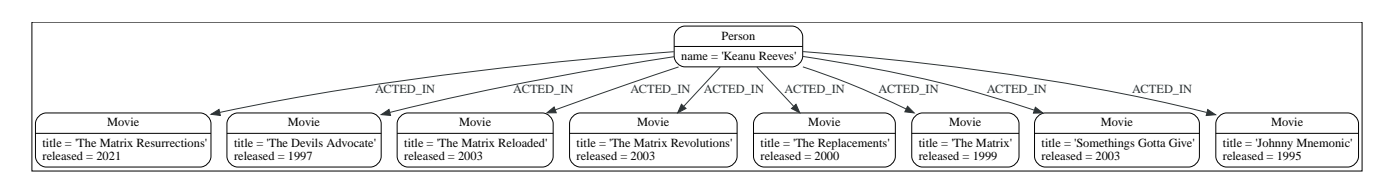

This example returns a list that contains the year when the movies was released. The pattern matching in the pattern comprehension looks for Matrix in the movie title and that the node a (Person node with the name Keanu Reeves) has a relationship with the movie.

*Query*

```
MATCH (a:Person {name: 'Keanu Reeves'})
RETURN [(a)-->(b:Movie) WHERE b.title CONTAINS 'Matrix' | b.released] AS years
```
#### *Table 121. Result*

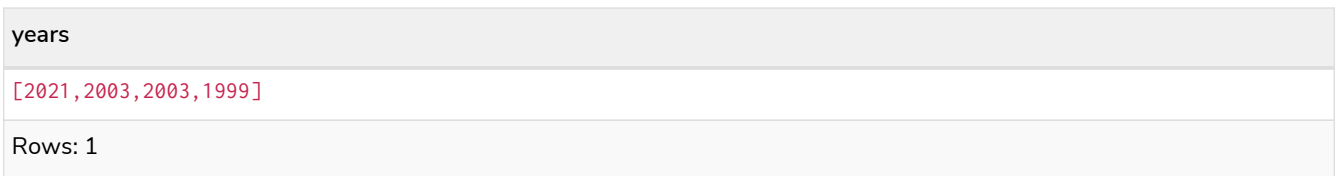

The whole predicate, including the WHERE keyword, is optional and may be omitted.

This example returns a sorted list that contains years. The pattern matching in the pattern comprehension looks for movie nodes that has a relationship with the node a (Person node with the name Keanu Reeves).

*Query*

```
MATCH (a:Person {name: 'Keanu Reeves'})
WITH [(a)-->(b:Movie) | b.released] AS years
UNWIND years AS year
WITH year ORDER BY year
RETURN COLLECT(year) AS sorted_years
```
*Table 122. Result*

**sorted\_years** [1995,1997,1999,2000,2003,2003,2003,2021] Rows: 1

## Maps

*This section describes how to use maps in Cyphers.*

The following graph is used for the examples below:

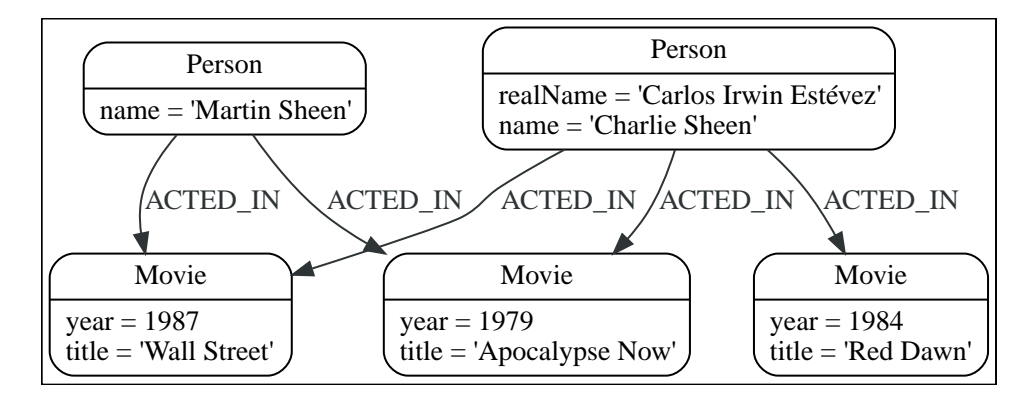

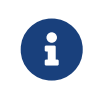

Information regarding property access operators such as . and [] can be found [here.](#page-91-0) The behavior of the  $[]$  operator with respect to null is detailed [here.](#page-136-6)

## Literal maps

Cypher supports construction of maps. The key names in a map must be of type String. If returned through an [HTTP API call,](https://neo4j.com/docs/pdf/neo4j-http-api-5.pdf#http-api) a JSON object will be returned. If returned in Java, an object of type java.util.Map<String,Object> will be returned.

*Query*

**RETURN** {**key:** 'Value', **listKey:** [{**inner:** 'Map1'}, {**inner:** 'Map2'}]}

*Table 123. Result*

```
{key: 'Value', listKey: [{inner: 'Map1'}, {inner: 'Map2'}]}
{listKey -> [{inner -> "Map1"},{inner -> "Map2"}], key -> "Value"}
Rows: 1
```
### Map projection

Cypher supports a concept called "map projections". It allows for easily constructing map projections from nodes, relationships and other map values.

A map projection begins with the variable bound to the graph entity to be projected from, and contains a body of comma-separated map elements, enclosed by  $\{$  and  $\}$ .

```
map_variable {map_element, [, ...n]}
```
A map element projects one or more key-value pairs to the map projection. There exist four different types of map projection elements:

- Property selector Projects the property name as the key, and the value from the map\_variable as the value for the projection.
- Literal entry This is a key-value pair, with the value being arbitrary expression key: <expression>.
- Variable selector Projects a variable, with the variable name as the key, and the value the variable is pointing to as the value of the projection. Its syntax is just the variable.
- All-properties selector projects all key-value pairs from the map\_variable value.

The following conditions apply:

- If the map\_variable points to a null value, the whole map projection will evaluate to null.
- The key names in a map must be of type String.

#### Examples of map projections

Find **'Charlie Sheen'** and return data about him and the movies he has acted in. This example shows an example of map projection with a literal entry, which in turn also uses map projection inside the aggregating collect().

*Query*

```
MATCH (actor:Person {name: 'Charlie Sheen'})-[:ACTED_IN]->(movie:Movie)
WITH actor, collect(movie{.title, .year}) AS movies
RETURN actor{.name, .realName, movies: movies}
```
#### *Table 124. Result*

```
actor
{movies -> [{year -> 1979, title -> "Apocalypse Now"},{year -> 1984, title -> "Red Dawn"},{year -> 1987, title
-> "Wall Street"}], realName -> "Carlos Irwin Estévez", name -> "Charlie Sheen"}
Rows: 1
```
Find all persons that have acted in movies, and show number for each. This example introduces an variable with the count, and uses a variable selector to project the value.

*Query*

```
MATCH (actor:Person)-[:ACTED_IN]->(movie:Movie)
WITH actor, count(movie) AS nbrOfMovies
RETURN actor{.name, nbrOfMovies}
```
*Table 125. Result*

```
actor
{nbrOfMovies -> 2, name -> "Martin Sheen"}
{nbrOfMovies -> 3, name -> "Charlie Sheen"}
Rows: 2
```
Again, focusing on **'Charlie Sheen'**, this time returning all properties from the node. Here we use an allproperties selector to project all the node properties, and additionally, explicitly project the property age. Since this property does not exist on the node, a null value is projected instead.

*Query*

```
MATCH (actor:Person {name: 'Charlie Sheen'})
RETURN actor{.*, .age}
```
*Table 126. Result*

```
actor
{realName -> "Carlos Irwin Estévez", name -> "Charlie Sheen", age -> <null>}
Rows: 1
```
## <span id="page-134-0"></span>Working with null

*This section describes working with the* null *value.*

### Introduction to null in Cypher

In Cypher, null is used to represent missing or undefined values. Conceptually, null means **a missing unknown value** and it is treated somewhat differently from other values. For example getting a property from a node that does not have said property produces null. Most expressions that take null as input will produce null. This includes boolean expressions that are used as predicates in the WHERE clause. In this case, anything that is not true is interpreted as being false.

null is not equal to null. Not knowing two values does not imply that they are the same value. So the expression  $null = null$  yields  $null$  and not true.

## Logical operations with null

The logical operators (AND, OR, XOR, NOT) treat null as the **unknown value** of three-valued logic.

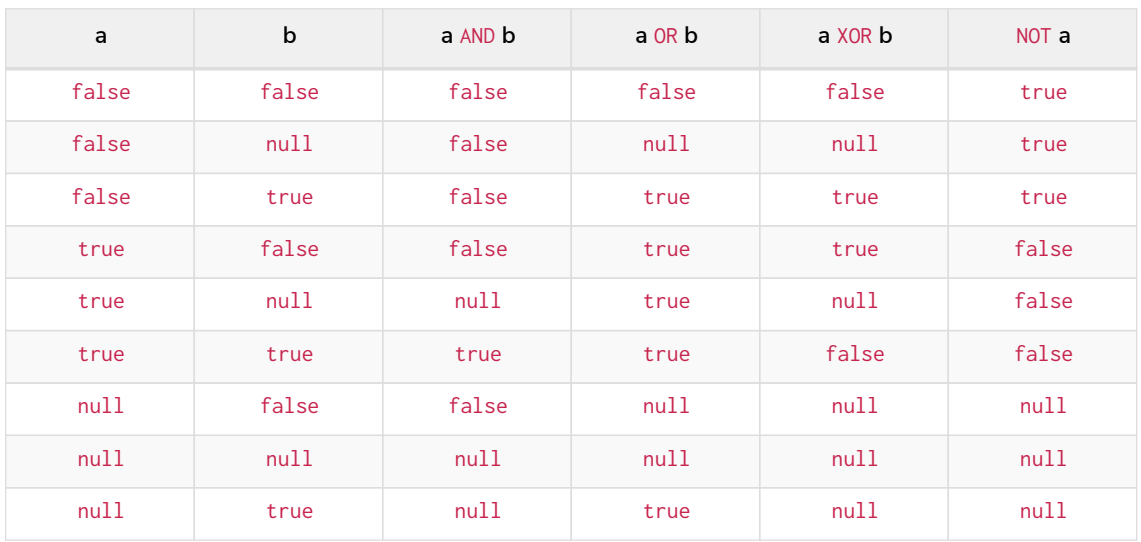

Here is the truth table for AND, OR, XOR, and NOT.

### The IN operator and null

The IN operator follows similar logic. If Cypher knows that something exists in a list, the result will be true. Any list that contains a null and doesn't have a matching element will return null. Otherwise, the result will be false. Here is a table with examples:

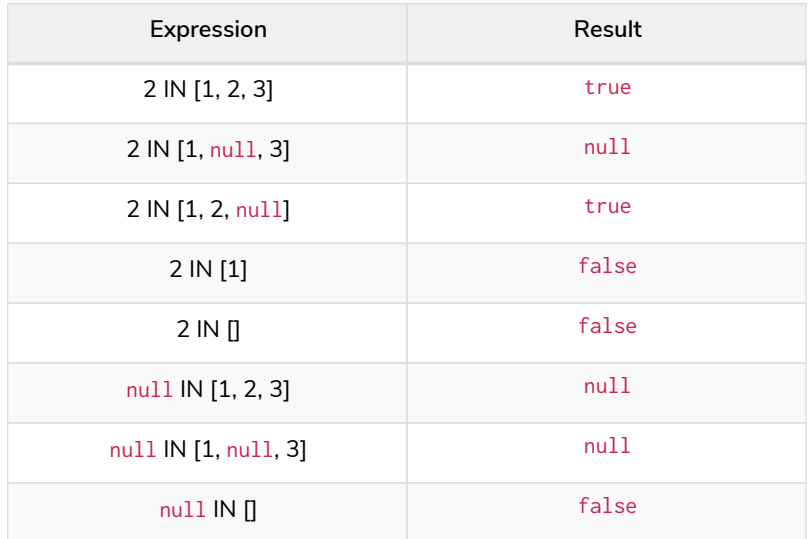

Using all, any, none, and single follows a similar rule. If the result can be calculated definitely, true or false is returned. Otherwise null is produced.

### <span id="page-136-6"></span>The [] operator and null

Accessing a list or a map with null will result in null:

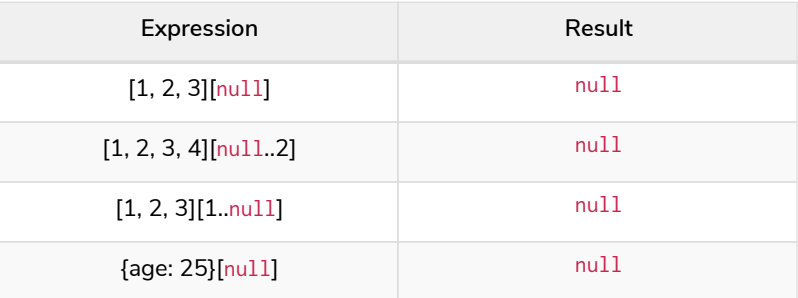

Using parameters to pass in the bounds, such as a[\$lower..\$upper], may result in a null for the lower or upper bound (or both). The following workaround will prevent this from happening by setting the absolute minimum and maximum bound values:

a[**coalesce**(\$lower,**0**)..coalesce(\$upper,**size**(a))]

### Expressions that return null

- Getting a missing element from a list:  $[][0],$  head( $[]$ )
- Trying to access a property that does not exist on a node or relationship: n.missingProperty
- Comparisons when either side is  $null: 1 \le null$
- Arithmetic expressions containing null: 1 + null
- Function calls where any arguments are null: sin(null)

### Using IS NULL and IS NOT NULL

Testing any value against null, either with the = operator or with the  $\diamond$  operator, always evaluates to null. Therefore, use the special equality operators IS NULL or IS NOT NULL instead (see [Equality and](#page-84-0) [comparison of values](#page-84-0)).

[\[1](#page-42-0)] The minimum value represents the minimum positive value of a Float, i.e. the closest value to zero. It is also possible to have a negative Float.

[\[2](#page-86-0)] The 365.2425 days per year comes from the frequency of leap years. A leap year occurs on a year with an ordinal number divisible by 4, that is not divisible by 100, unless it divisible by 400. This means that over 400 years there are ((365  $\star$  4 + 1)  $\star$  25 - 1)  $\star$  4 + 1 = 146097 days, which means an average of 365.2425 days per year.

<span id="page-136-0"></span>[\[3](#page-108-0)] This is in accordance with the [Gregorian calendar;](https://en.wikipedia.org/wiki/Gregorian_calendar) i.e. years AD/CE start at year 1, and the year before that (year 1 BC/BCE) is 0, while year 2 BCE is -1 etc.

<span id="page-136-2"></span><span id="page-136-1"></span>[\[4](#page-108-1)] The [first week of any year](https://en.wikipedia.org/wiki/ISO_week_date#First_week) is the week that contains the first Thursday of the year, and thus always contains January 4. [\[5](#page-108-2)] For dates from December 29, this could be the next year, and for dates until January 3 this could be the previous year, depending on how week 1 begins.

<span id="page-136-3"></span>[\[6](#page-109-0)] Cypher does not support leap seconds; UTC-SLS (UTC with Smoothed Leap Seconds) is used to manage the difference in time between UTC and TAI (International Atomic Time).

- <span id="page-136-4"></span>[\[7](#page-109-1)] The expression datetime().epochMillis returns the equivalent value of the timestamp() function.
- <span id="page-136-5"></span>[\[8](#page-109-2)] For the nanosecond part of the epoch offset, the regular nanosecond component (instant.nanosecond) can be used.

# Clauses

*This section contains information on all the clauses in the Cypher query language.*

## Administration clauses

These comprise clauses used to manage databases, schema and security; further details can found in [Database management](#page-527-0) and [Access control.](#page-570-0)

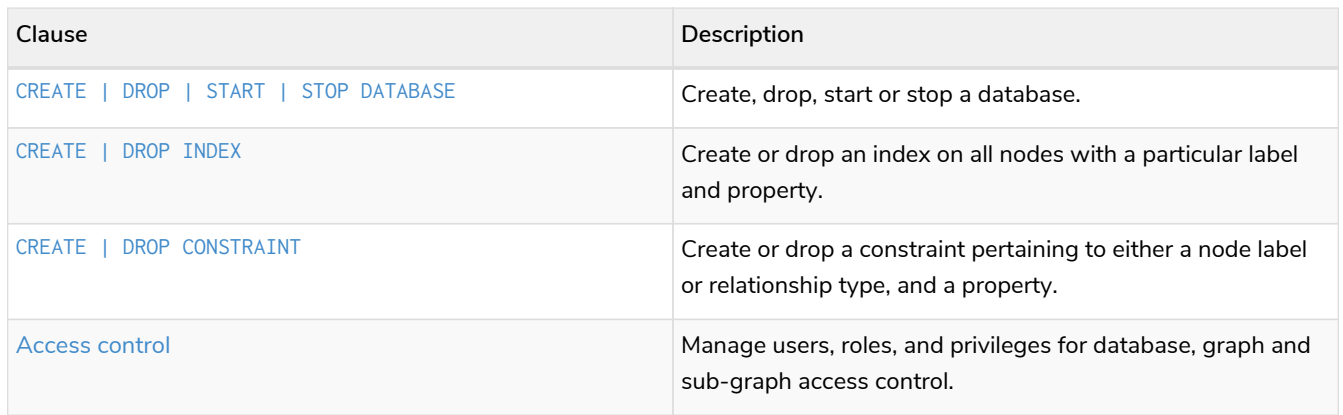

## Importing data

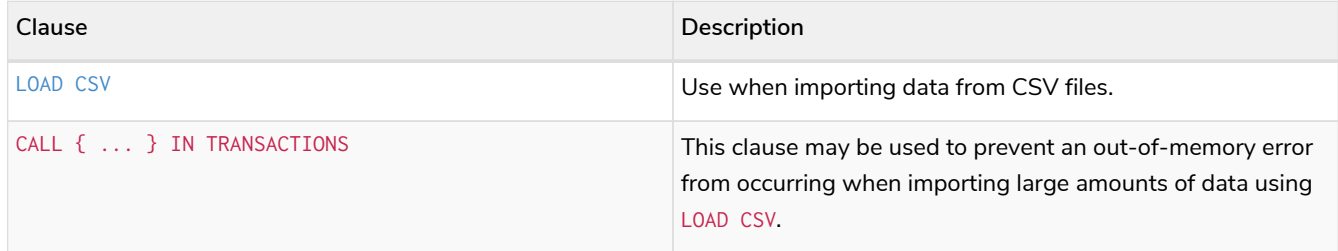

## Listing functions and procedures

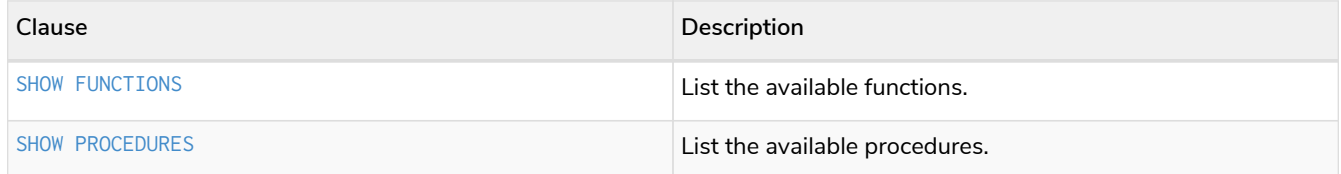

## Multiple graphs

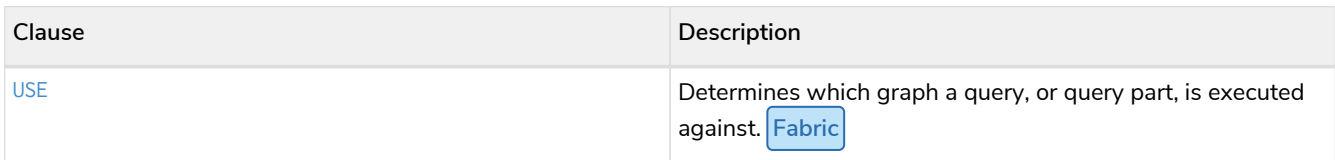

## Projecting clauses

These comprise clauses that define which expressions to return in the result set. The returned expressions may all be aliased using AS.

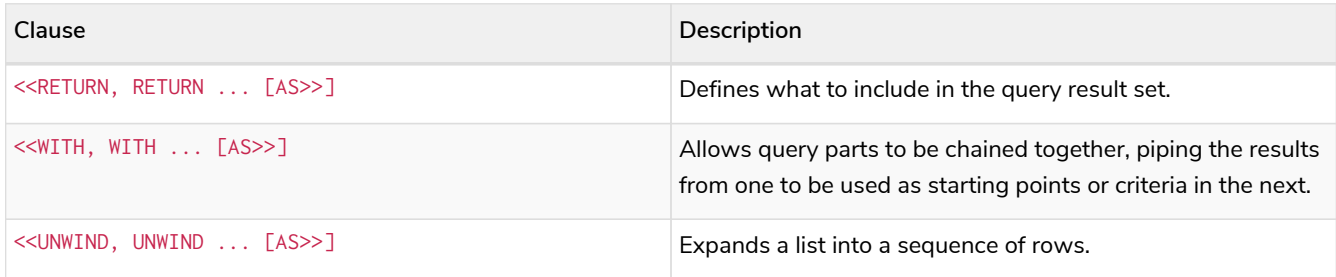

## Reading clauses

These comprise clauses that read data from the database.

The flow of data within a Cypher query is an unordered sequence of maps with key-value pairs — a set of possible bindings between the variables in the query and values derived from the database. This set is refined and augmented by subsequent parts of the query.

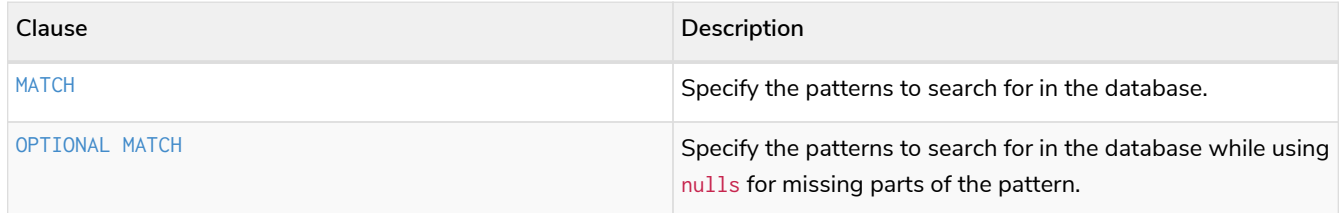

## Reading hints

These comprise clauses used to specify planner hints when tuning a query. More details regarding the usage of these — and query tuning in general — can be found in [Planner hints and the USING keyword](#page-744-0).

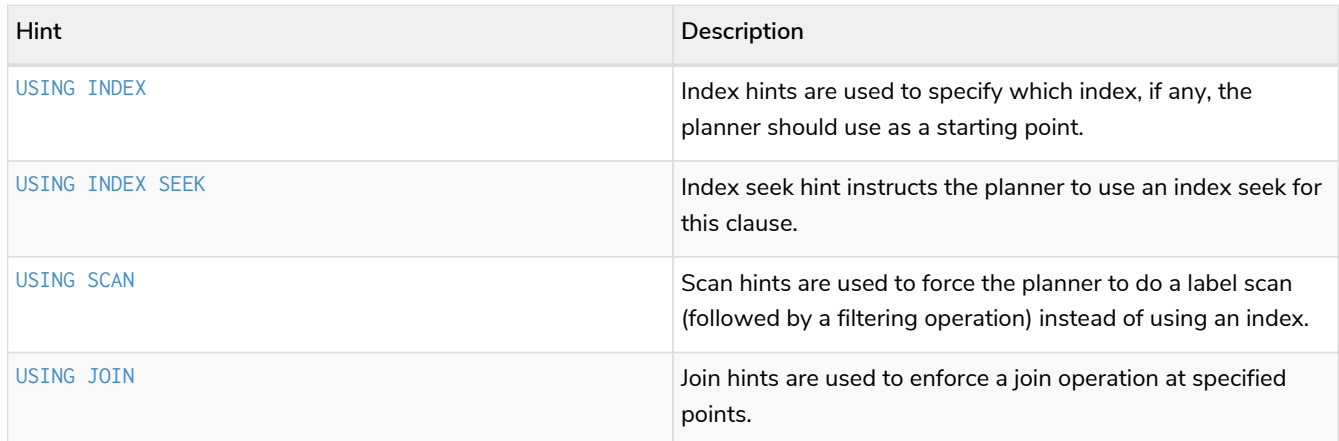

## Reading sub-clauses

These comprise sub-clauses that must operate as part of reading clauses.

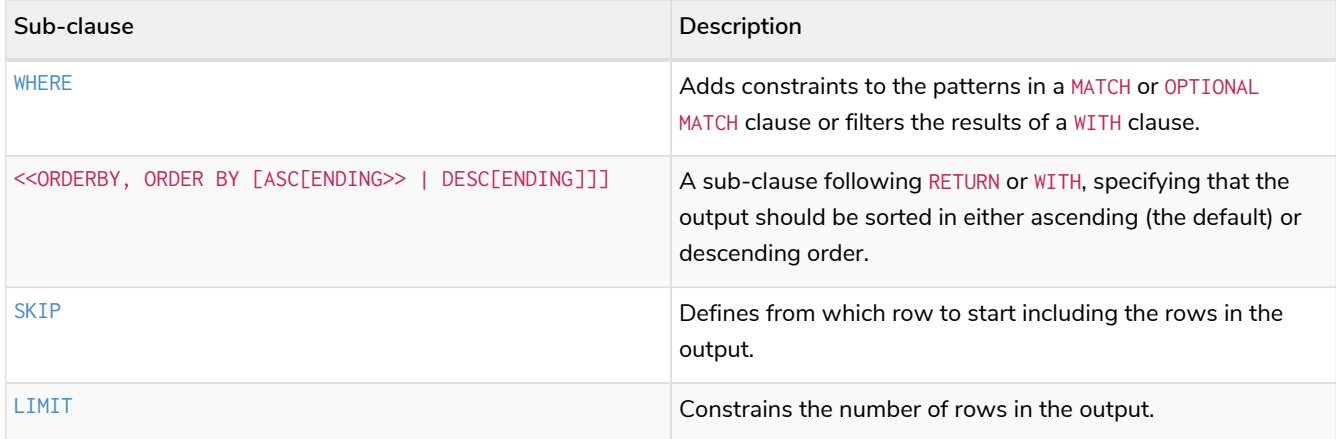

## Reading/Writing clauses

These comprise clauses that both read data from and write data to the database.

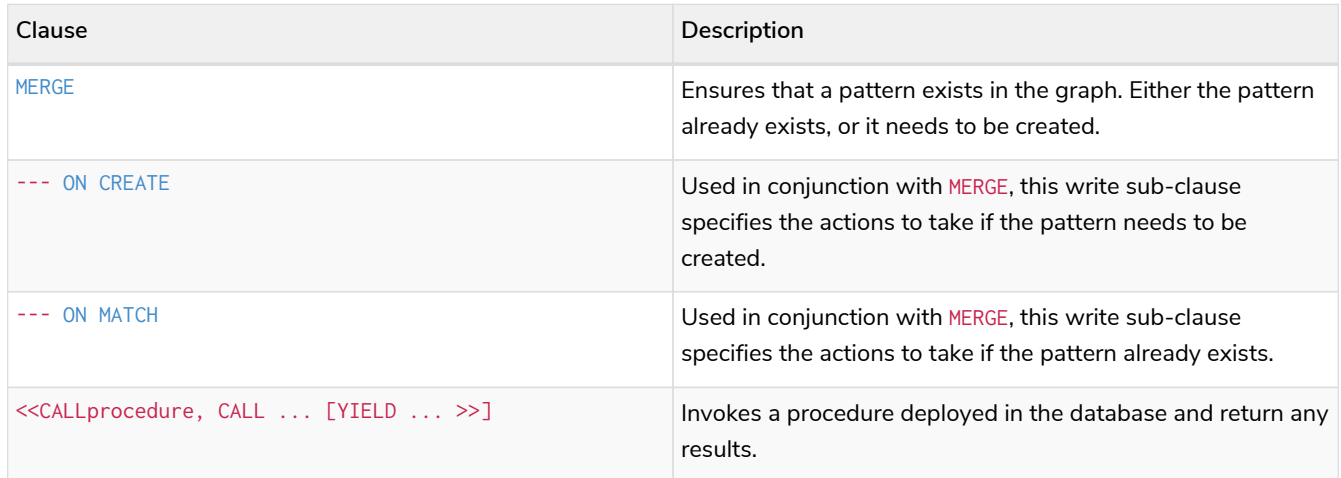

## Set operations

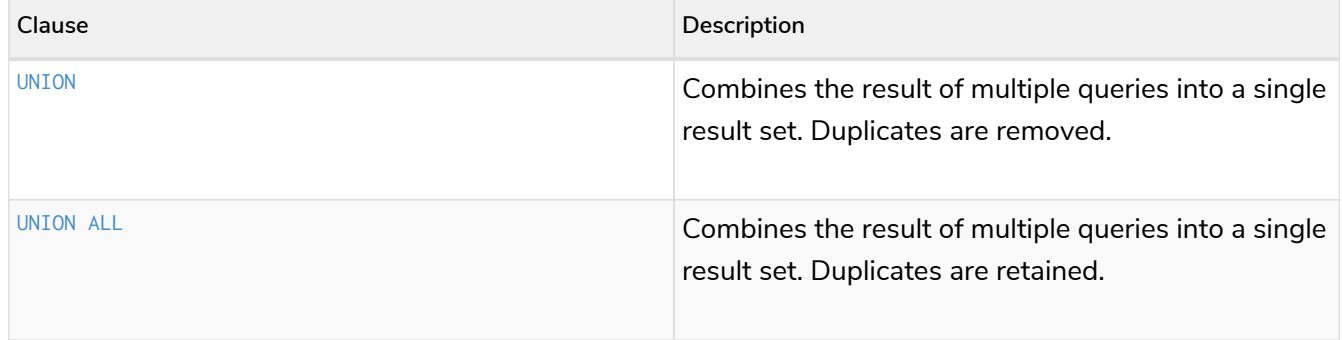

## Subquery clauses

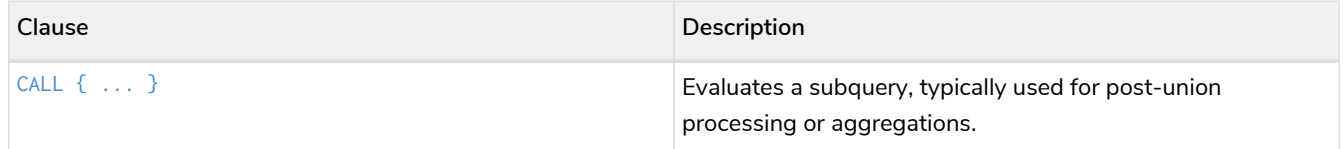

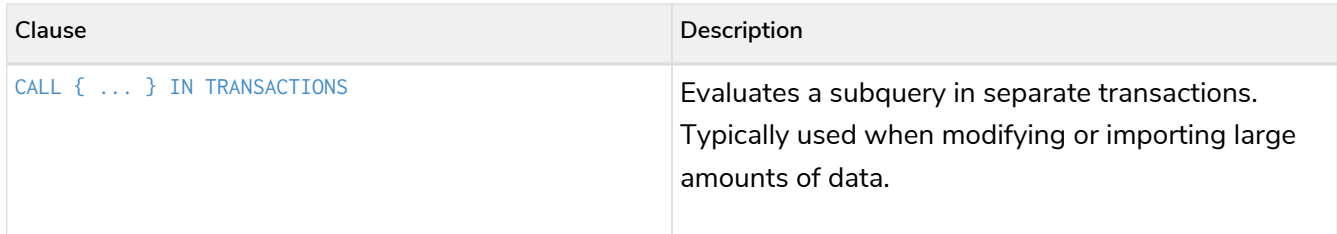

## Transaction Commands

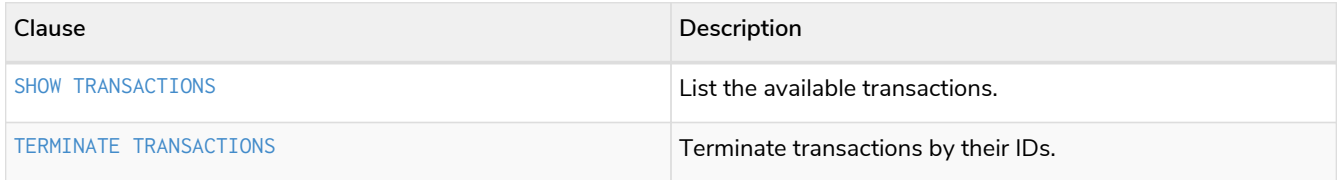

## Writing clauses

These comprise clauses that write the data to the database.

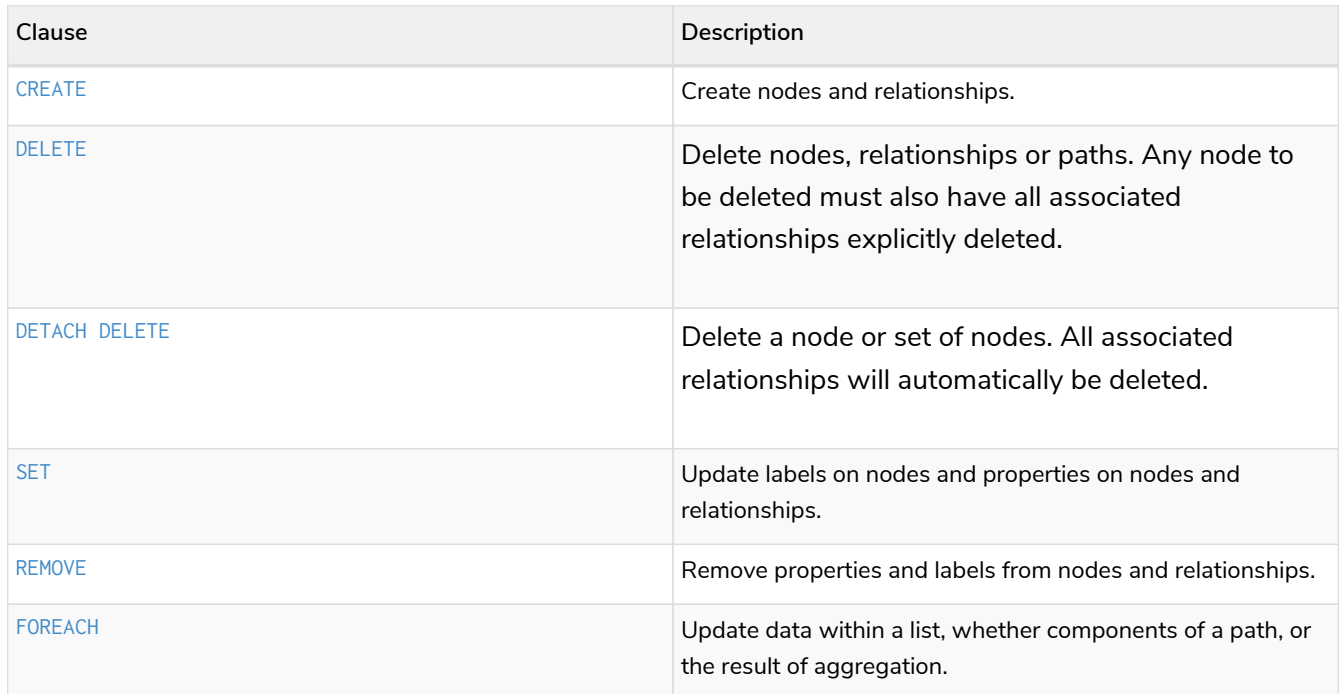

## <span id="page-140-0"></span>**MATCH**

*The* MATCH *clause is used to search for the pattern described in it.*

- [Introduction](#page-141-0)
- [Basic node finding](#page-143-0)
	- [Get all nodes](#page-143-1)
	- [Get all nodes with a label](#page-143-2)
	- [Related nodes](#page-144-0)
- [Match with labels](#page-144-1)
- [Match with a label expression for the node labels](#page-144-2)
- [Relationship basics](#page-145-0)
	- [Outgoing relationships](#page-145-1)
	- [Directed relationships and variable](#page-145-2)
	- [Match on relationship type](#page-146-0)
	- [Match on multiple relationship types](#page-146-1)
	- [Match on relationship type and use a variable](#page-147-0)
- [Relationships in depth](#page-147-1)
	- [Relationship types with uncommon characters](#page-147-2)
	- [Multiple relationships](#page-148-0)
	- [Variable length relationships](#page-149-0)
	- Variable length relationships with multiple relationship types
	- [Relationship variable in variable length relationships](#page-150-0)
	- [Match with properties on a variable length path](#page-150-1)
	- [Zero length paths](#page-152-0)
	- [Named paths](#page-153-0)
	- [Matching on a bound relationship](#page-153-1)
- [Shortest path](#page-154-0)
	- [Single shortest path](#page-154-1)
	- [Single shortest path with predicates](#page-155-0)
	- [All shortest paths](#page-156-0)
- Get node or relationship by elementId
	- Node by elementId
	- [Relationship by elementId](#page-158-1)
	- [Multiple nodes by elementId](#page-158-2)

### <span id="page-141-0"></span>Introduction

The MATCH clause allows you to specify the patterns Neo4j will search for in the database. This is the primary way of getting data into the current set of bindings. It is worth reading up more on the specification of the patterns themselves in [Patterns](#page-96-0).

MATCH is often coupled to a WHERE part which adds restrictions, or predicates, to the MATCH patterns, making them more specific. The predicates are part of the pattern description, and should not be considered a filter applied only after the matching is done. *This means that* WHERE *should always be put together with the* MATCH *clause it belongs to.*

MATCH can occur at the beginning of the query or later, possibly after a WITH. If it is the first clause, nothing will have been bound yet, and Neo4j will design a search to find the results matching the clause and any associated predicates specified in any WHERE part. This could involve a scan of the database, a search for nodes having a certain label, or a search of an index to find starting points for the pattern matching. Nodes and relationships found by this search are available as *bound pattern elements,* and can be used for pattern matching of paths. They can also be used in any further MATCH clauses, where Neo4j will use the known elements, and from there find further unknown elements.

Cypher is declarative, and so usually the query itself does not specify the algorithm to use to perform the search. Neo4j will automatically work out the best approach to finding start nodes and matching patterns. Predicates in WHERE parts can be evaluated before pattern matching, during pattern matching, or after finding matches. However, there are cases where you can influence the decisions taken by the query compiler. Read more about indexes in [Indexes for search performance](#page-471-0), and more about specifying hints to force Neo4j to solve a query in a specific way in [Planner hints and the USING keyword](#page-744-0).

> To understand more about the patterns used in the MATCH clause, read the chapter on [Patterns.](#page-96-0)

#### The following graph is used for the examples below:

 $\bigcirc$ 

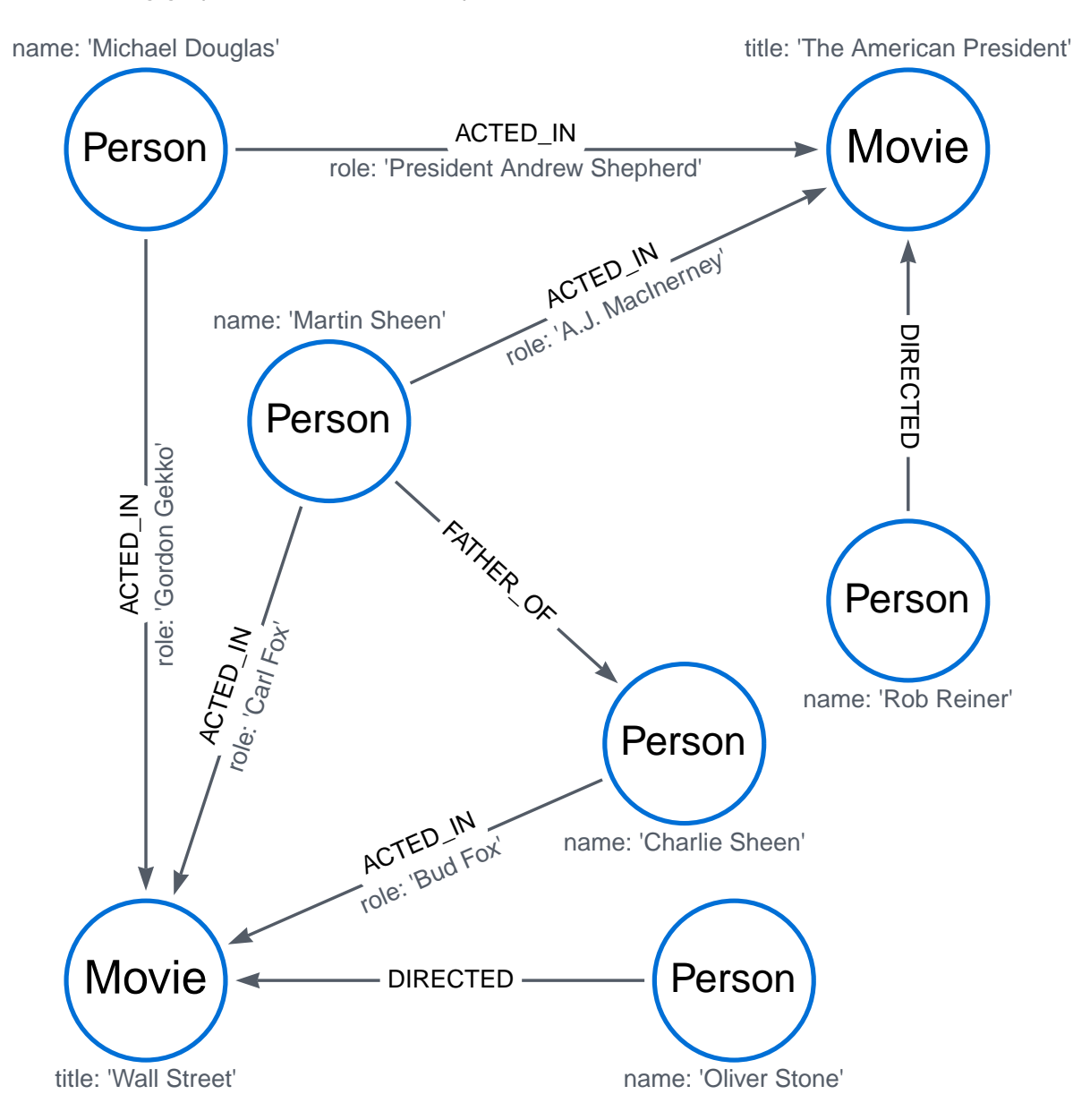

To recreate the graph, run the following query in an empty Neo4j database:

```
CREATE
   (charlie:Person {name: 'Charlie Sheen'}),
    (martin:Person {name: 'Martin Sheen'}),
  (michael:Person {name: 'Michael Douglas'}),
  (oliver:Person {name: 'Oliver Stone'}),
    (rob:Person {name: 'Rob Reiner'}),
    (wallStreet:Movie {title: 'Wall Street'}),
  (charlie)-[:ACTED_IN {role: 'Bud Fox'}]->(wallStreet),
  (martin)-[:ACTED_IN {role: 'Carl Fox'}]->(wallStreet),
  (michael)-[:ACTED_IN {role: 'Gordon Gekko'}]->(wallStreet),
    (oliver)-[:DIRECTED]->(wallStreet),
  (thePresident:Movie {title: 'The American President'}),
  (martin)-[:ACTED_IN {role: 'A.J. MacInerney'}]->(thePresident),
    (michael)-[:ACTED_IN {role: 'President Andrew Shepherd'}]->(thePresident),
    (rob)-[:DIRECTED]->(thePresident),
    (martin)-[:FATHER_OF]->(charlie)
```
### <span id="page-143-0"></span>Basic node finding

#### <span id="page-143-1"></span>Get all nodes

By specifying a pattern with a single node and no labels, all nodes in the graph will be returned.

*Query*

**MATCH** (n) **RETURN** n

Returns all the nodes in the database.

#### *Table 127. Result*

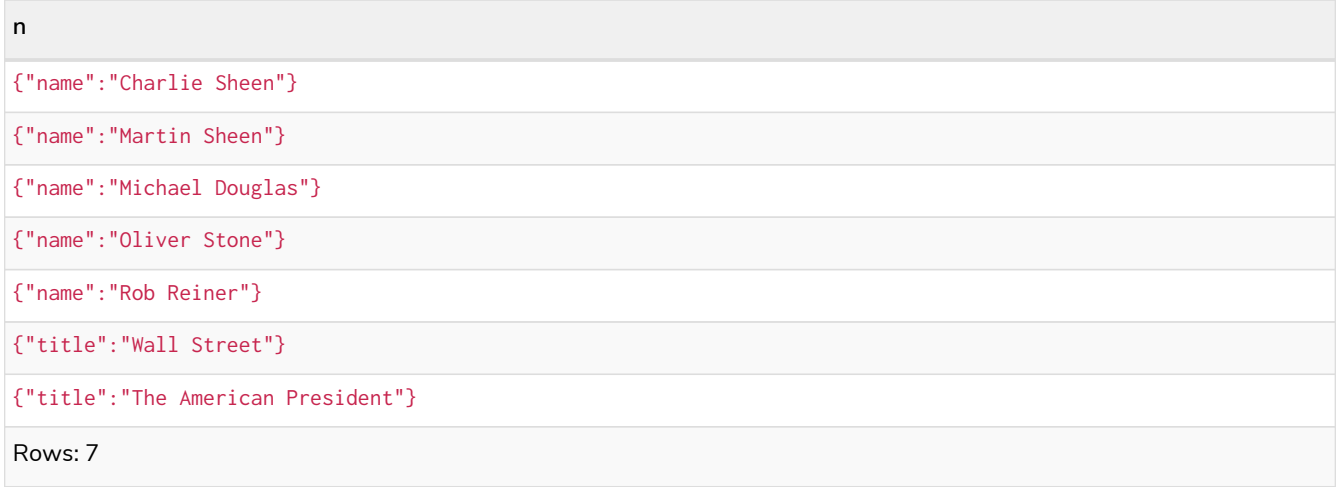

#### <span id="page-143-2"></span>Get all nodes with a label

Find all nodes with a specific label:

*Query*

```
MATCH (movie:Movie)
RETURN movie.title
```
Returns all the nodes with the Movie label in the database.

*Table 128. Result*

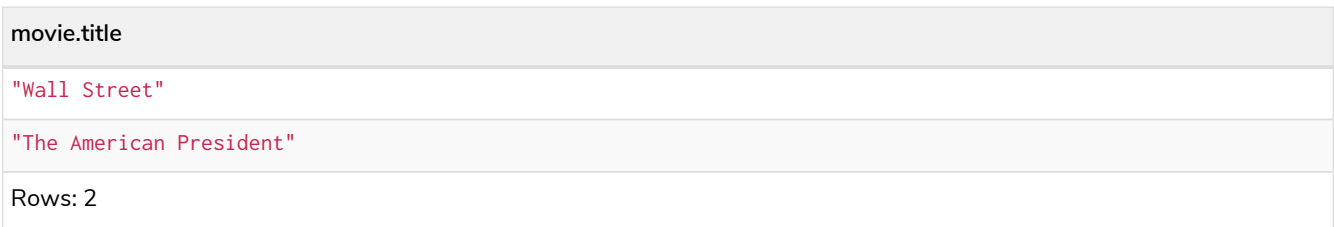

### Related nodes

The symbol -- means *related to,* without regard to type or direction of the relationship.

*Query*

```
MATCH (director {name: 'Oliver Stone'})--(movie)
RETURN movie.title
```
Returns all the movies directed by Oliver Stone.

*Table 129. Result*

**movie.title**

"Wall Street"

Rows: 1

## Match with labels

To constrain a pattern with labels on nodes, add the labels to the nodes in the pattern.

*Query*

```
MATCH (:Person {name: 'Oliver Stone'})--(movie:Movie)
RETURN movie.title
```
Returns any nodes with the Movie label connected to Oliver Stone.

*Table 130. Result*

**movie.title** "Wall Street" Rows: 1

Match with a label expression for the node labels

A match with an OR expression for the node label returns the nodes that contains both the specified labels.

```
MATCH (n:Movie|Person)
RETURN n.name AS name, n.title AS title
```
### *Table 131. Result*

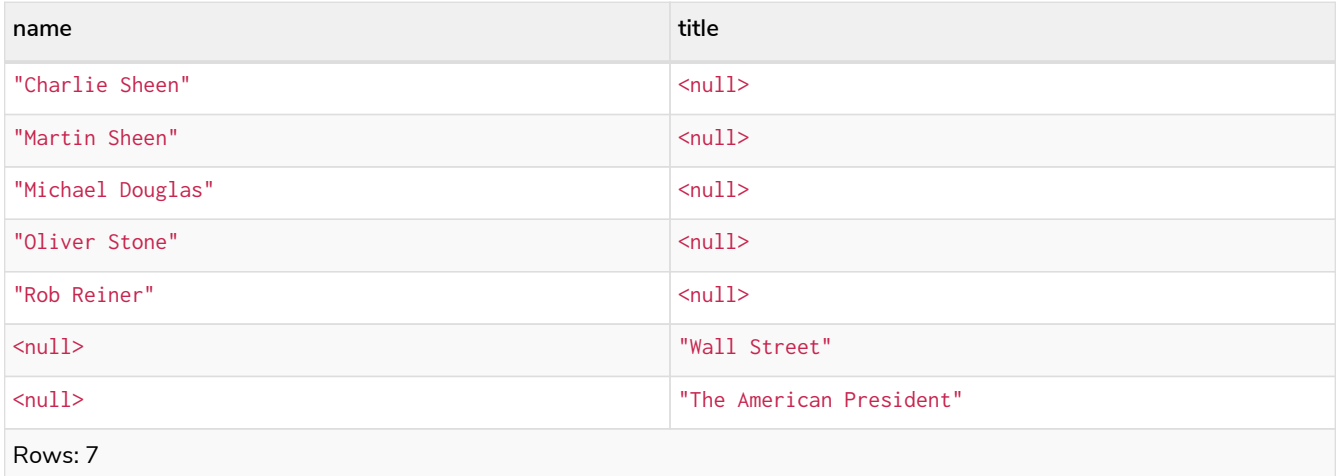

## Relationship basics

### Outgoing relationships

When the direction of a relationship is of interest, it is shown by using --> or <--. For example:

*Query*

```
MATCH (:Person {name: 'Oliver Stone'})-->(movie)
RETURN movie.title
```
Returns any nodes connected by an outgoing relationship to the Person node with the name property set to Oliver Stone.

*Table 132. Result*

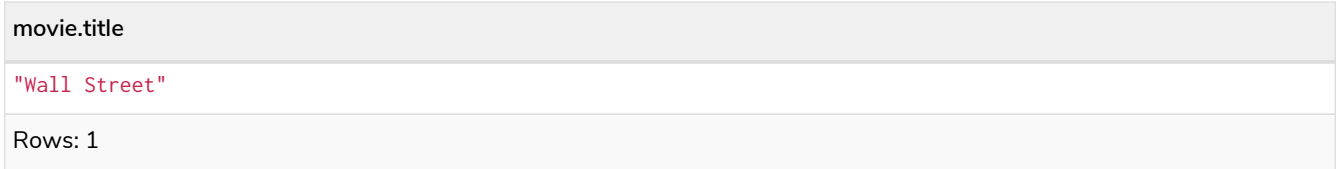

### Directed relationships and variable

It is possible to introduce a variable to a pattern, either for filtering on relationship properties or to return a relationship.

For example: .Query

```
MATCH (:Person {name: 'Oliver Stone'})-[r]->(movie)
RETURN type(r)
```
Returns the type of each outgoing relationship from Oliver Stone.

*Table 133. Result*

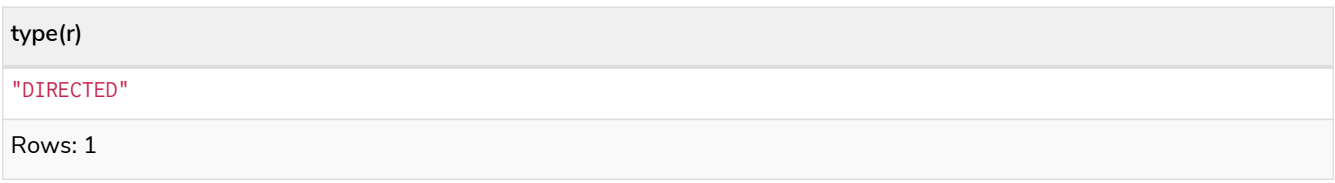

### Match on relationship type

When the relationship type to match on is known, it is possible to specify it by using a colon (:) before the relationship type.

*Query*

```
MATCH (wallstreet:Movie {title: 'Wall Street'})<-[:ACTED_IN]-(actor)
RETURN actor.name
```
Returns all actors who ACTED\_IN the movie Wall Street.

# *Table 134. Result* **actor.name** "Michael Douglas" "Martin Sheen" "Charlie Sheen" Rows: 3

Read more about [relationship type expressions](#page-65-0).

### Match on multiple relationship types

It is possible to match on multiple relationship types by using the pipe symbol (|). For example:

#### *Query*

**MATCH** (wallstreet {**title:** 'Wall Street'})<-[**:ACTED\_IN**|DIRECTED]-(person) **RETURN** person.name

#### Returns nodes with an ACTED\_IN or DIRECTED relationship to the movie Wall Street. .Result

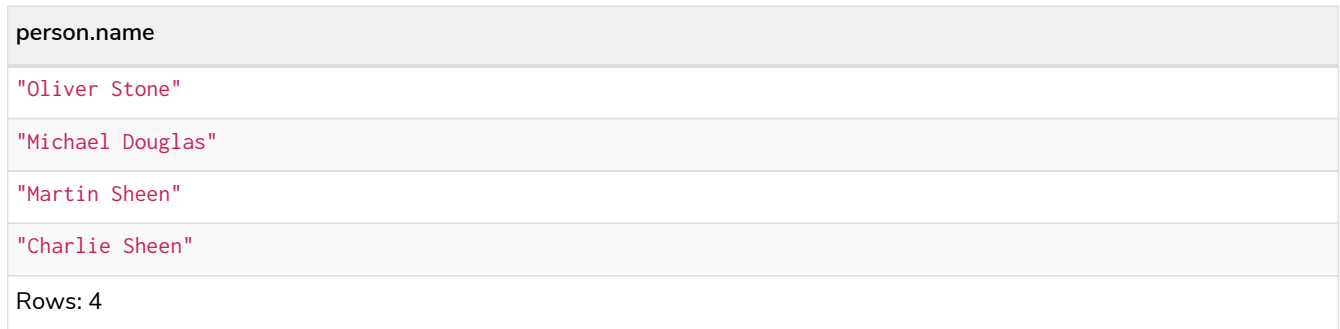

### Match on relationship type and use a variable

Variables and specific relationship types can be included in the same pattern. For example:

*Query*

```
MATCH (wallstreet {title: 'Wall Street'})<-[r:ACTED_IN]-(actor)
RETURN r.role
```
Returns the ACTED\_IN roles for the movie Wall Street.

#### *Table 135. Result*

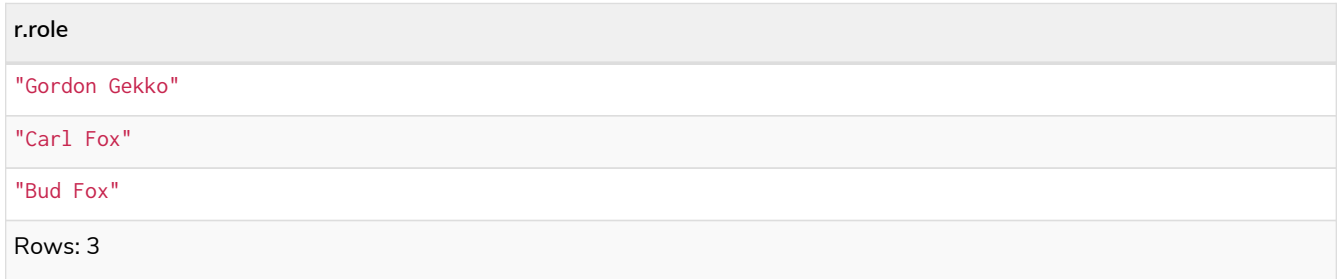

## Relationships in depth

 $\mathbf i$ 

Relationships will only be matched once inside a single pattern. Read more about this in the section on [uniqueness](#page-17-0).

### Relationship types with uncommon characters

Databases occasionally contain relationship types including non-alphanumerical characters, or with spaces in them. These are created using backticks (`).

For example, the following query creates a relationship which contains a space (OLD FRIENDS) between Martin Sheen and Rob Reiner.

*Query*

```
MATCH
    (charlie:Person {name: 'Martin Sheen'}),
    (rob:Person {name: 'Rob Reiner'})
CREATE (rob)-[:`OLD FRIENDS`]->(martin)
```
This leads to the following graph:

name: 'Michael Douglas'

title: 'The American President'

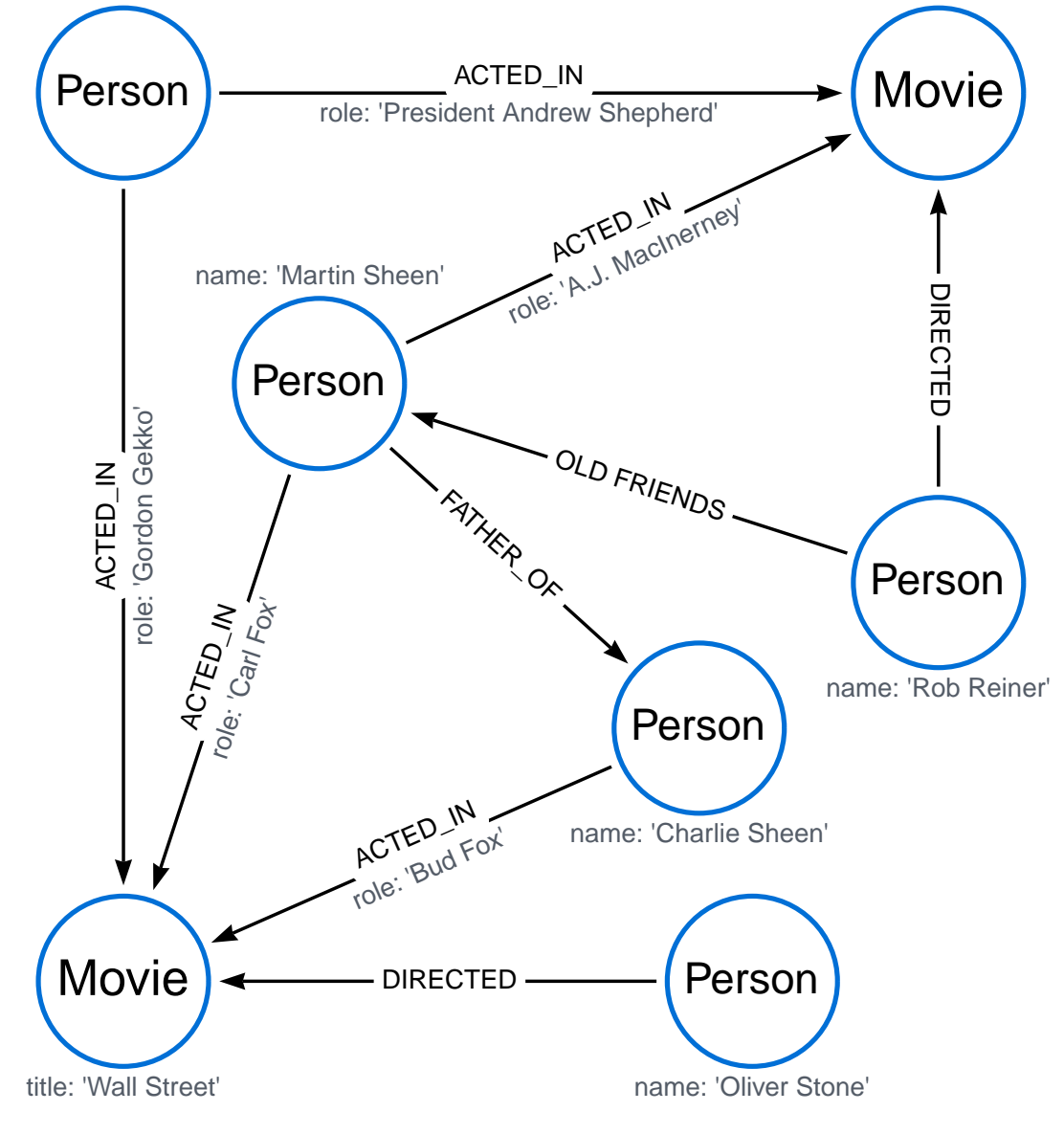

#### *Query*

```
MATCH (n {name: 'Rob Reiner'})-[r:`OLD FRIENDS`]->()
RETURN type(r)
```
### *Table 136. Result*

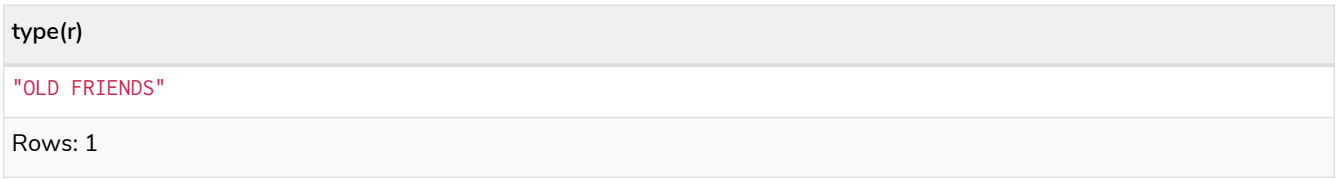

### Multiple relationships

Relationships can be expressed by using multiple statements in the form of  $()$ -- $()$ , or they can be strung together. For example:

*Query*

```
MATCH (charlie {name: 'Charlie Sheen'})-[:ACTED_IN]->(movie)<-[:DIRECTED]-(director)
RETURN movie.title, director.name
```
Returns the movie in which Charlie Sheen acted and its director.

#### *Table 137. Result*

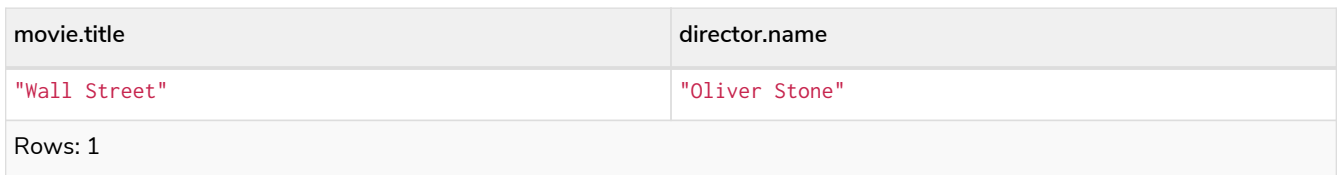

### Variable length relationships

Nodes that are a variable number of relationship->node hops away can be found using the following syntax: -[:TYPE\*minHops..maxHops]->. minHops and maxHops are optional and default to 1 and infinity respectively. When no bounds are given the dots may be omitted. The dots may also be omitted when setting only one bound as this implies a fixed length pattern.

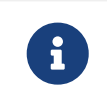

Variable length relationships can be planned with an optimisation under certain circumstances, see [VarLength Expand Pruning](#page-829-0) query plan.

#### *Query*

```
MATCH (charlie {name: 'Charlie Sheen'})-[:ACTED_IN*1..3]-(movie:Movie)
RETURN movie.title
```
Returns all movies related to Charlie Sheen by 1 to 3 hops:

- Wall Street is found through the direct connection, whereas the other two results are found via Michael Douglas and Martin Sheen respectively.
- As this example demonstrates, variable length relationships do not impose any requirements on the intermediate nodes.

#### *Table 138. Result*

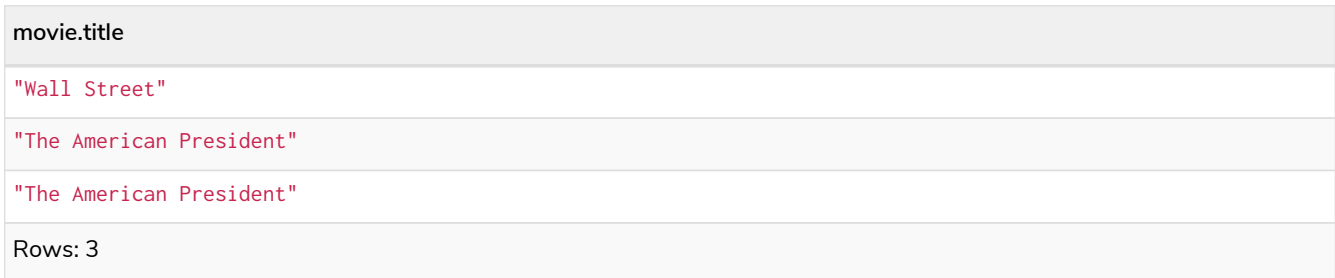

### Variable length relationships with multiple relationship types

Variable length relationships can be combined with multiple relationship types. In this case, \*minHops..maxHops applies to all relationship types as well as any combination of them.

*Query*

```
MATCH (charlie {name: 'Charlie Sheen'})-[:ACTED_IN|DIRECTED*2]-(person:Person)
RETURN person.name
```
Returns all people related to Charlie Sheen by 2 hops with any combination of the relationship types ACTED\_IN and DIRECTED.

#### *Table 139. Result*

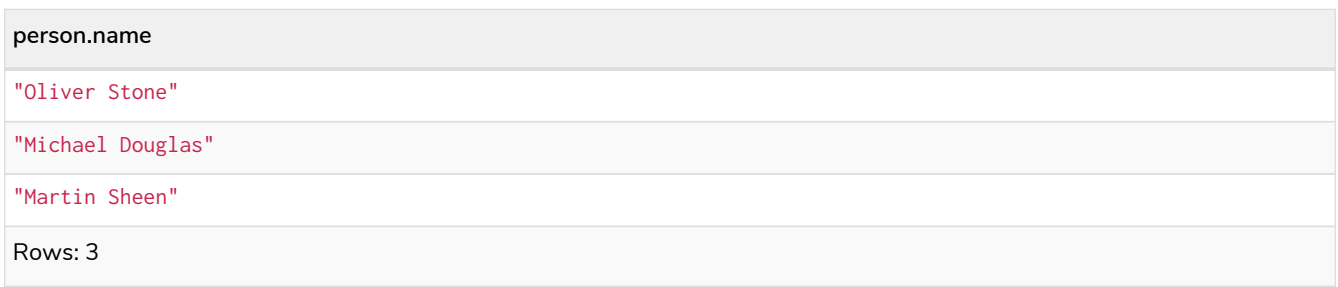

### Relationship variable in variable length relationships

When the connection between two nodes is of variable length, the list of relationships comprising the connection can be returned using the following syntax:

*Query* **MATCH** p = (actor {**name:** 'Charlie Sheen'})-[**:ACTED\_IN**\***2**]-(co\_actor) **RETURN relationships**(p)

### Returns a list of relationships.

#### *Table 140. Result*

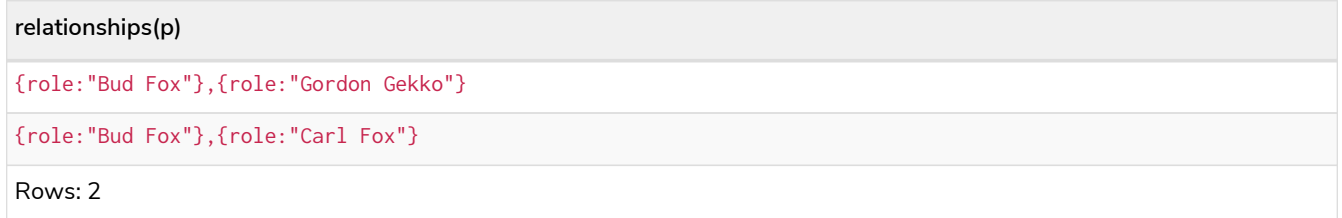

### Match with properties on a variable length path

A variable length relationship with properties defined on in it means that all relationships in the path must have the property set to the given value.

The following query adds two new paths between Charlie Sheen and his father Martin Sheen, where a lead property is added to the ACTED\_IN relationships connecting them to the Movie nodes No Code of Conduct and Free Money. The query makes evident that both actors had a leading role in the movie No Code of Conduct, but only Martin Sheen had a leading role in the movie Free Money.

*Query*

```
MATCH
  (charlie:Person {name: 'Charlie Sheen'}),
  (martin:Person {name: 'Martin Sheen'})
CREATE (charlie)-[:ACTED_IN {role: 'Bud', lead: true}]->(:Movie {title: 'Free Money'})<-[:ACTED_IN {
role:'New Warden', lead: false}]-(martin),
(charlie)-[:ACTED_IN {role: 'Jake Peterson', lead: true}]->(:Movie {title: 'No Code of Conduct'})<-
[:ACTED_IN {role: 'Bill Peterson', lead: true}]-(martin)
```
This leads to the following graph:

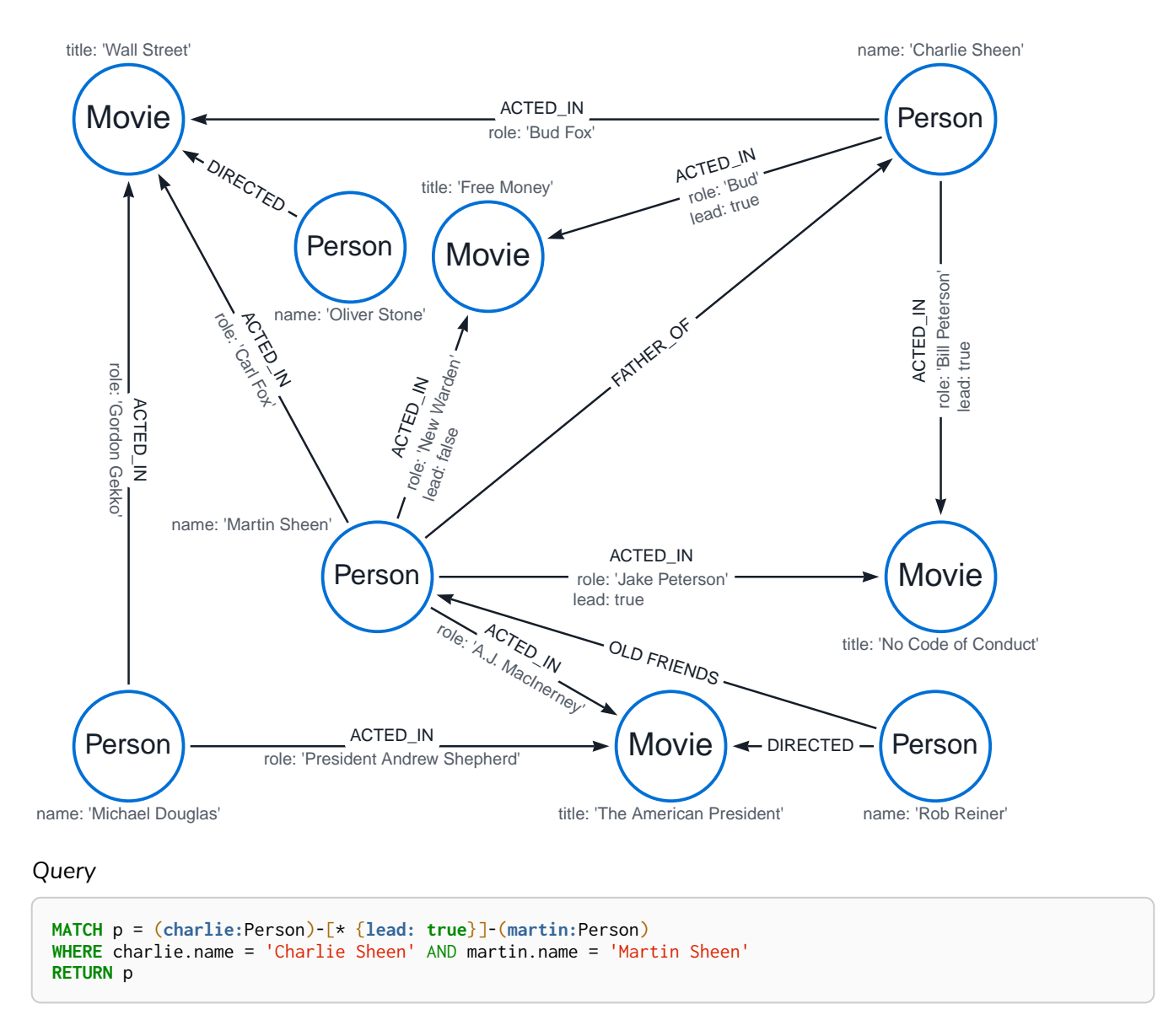

The above query returns the paths between Charlie Sheen and Martin Sheen where all relationships have the lead property set to true. The following graph and text are returned:

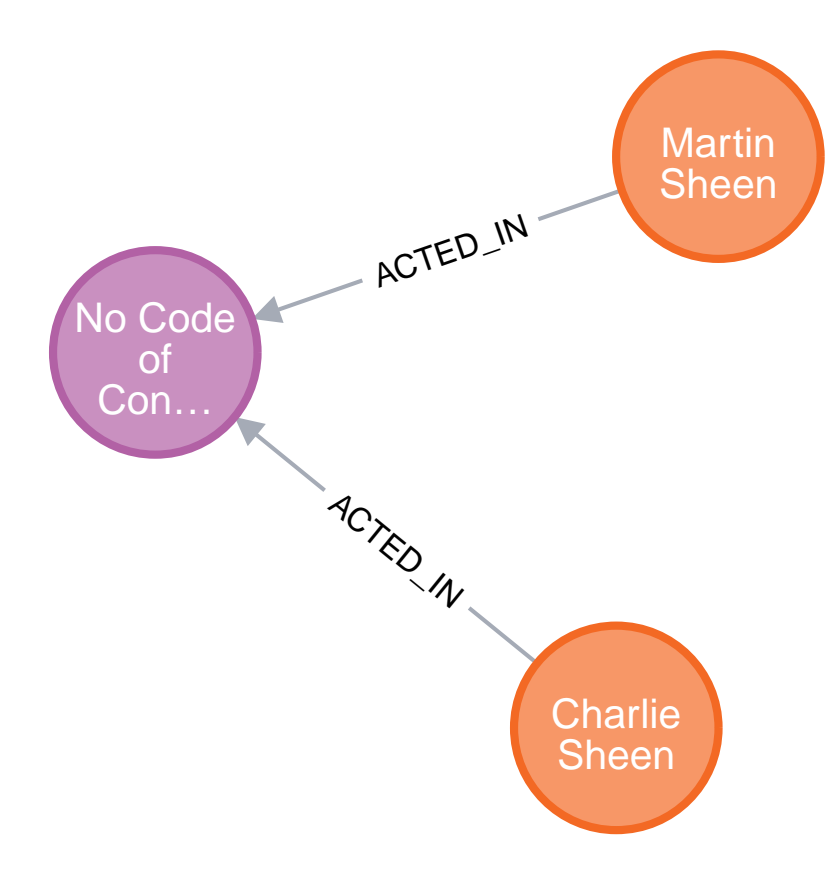

### *Table 141. Result*

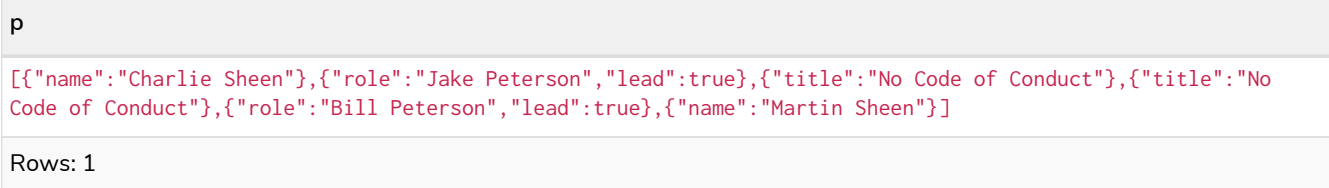

## Zero length paths

Using variable length paths that have the lower bound zero means that two variables can point to the same node. If the path length between two nodes is zero, they are by definition the same node. Note that when matching zero length paths the result may contain a match even when matching on a relationship type not in use.

*Query*

```
MATCH (wallstreet:Movie {title: 'Wall Street'})-[*0..1]-(x)
RETURN x
```
Returns the movie itself as well as actors and directors one relationship away

#### *Table 142. Result*

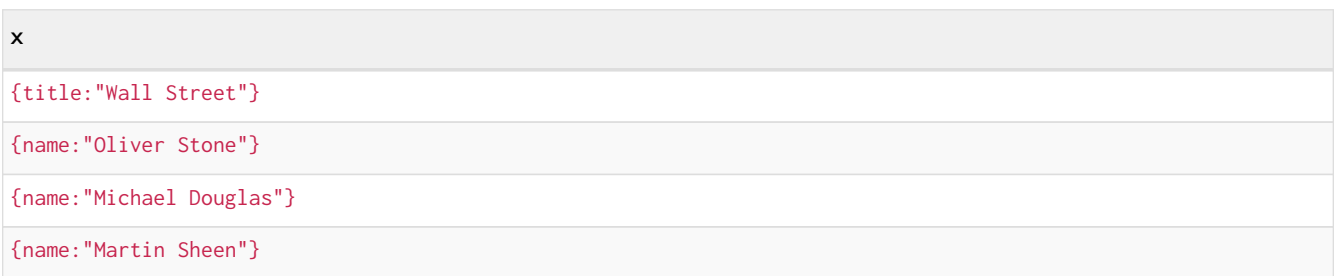

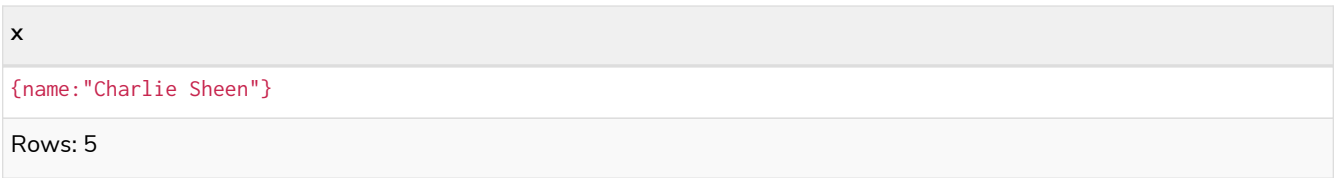

## Named paths

It is possible to introduce a named path to return or filter on a path in the pattern graph. For example:

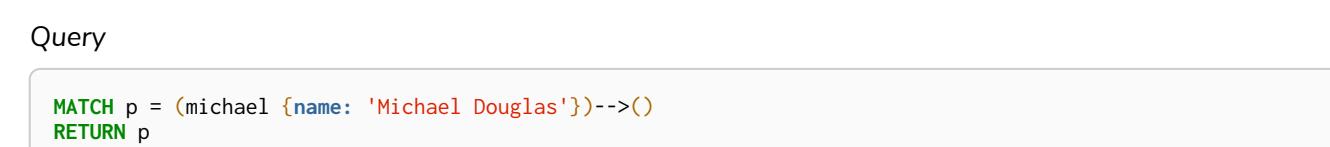

This query returns the following graph and text, showing the two paths starting from Michael Douglas.

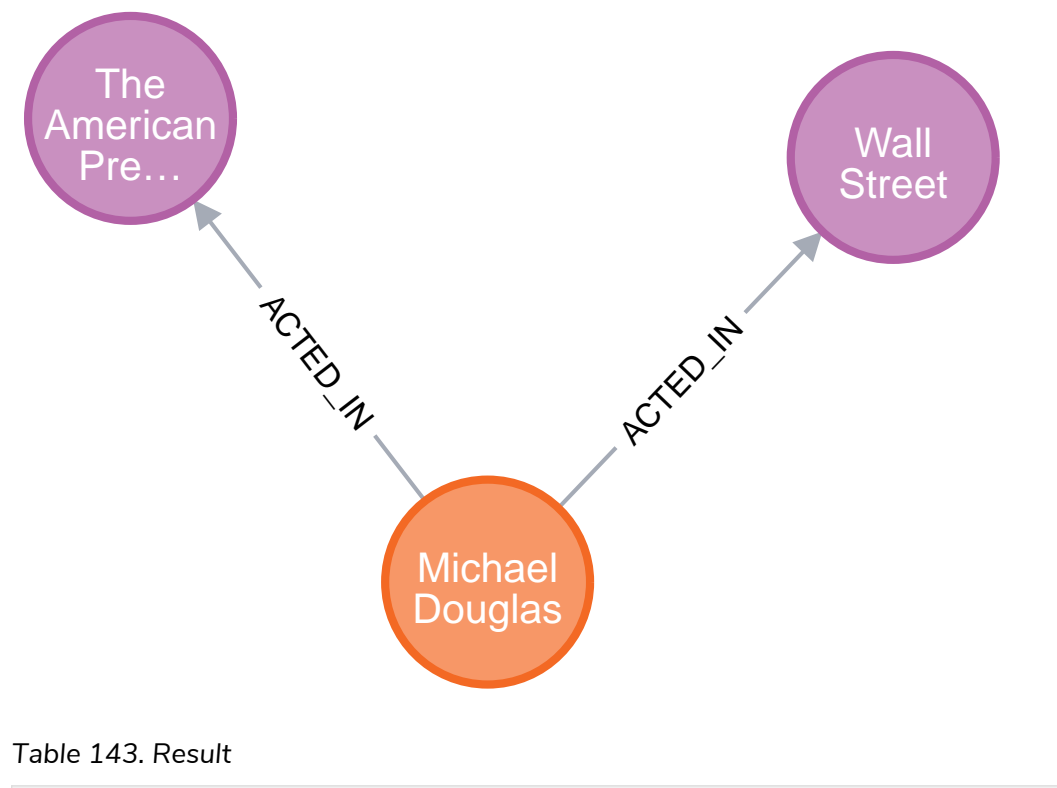

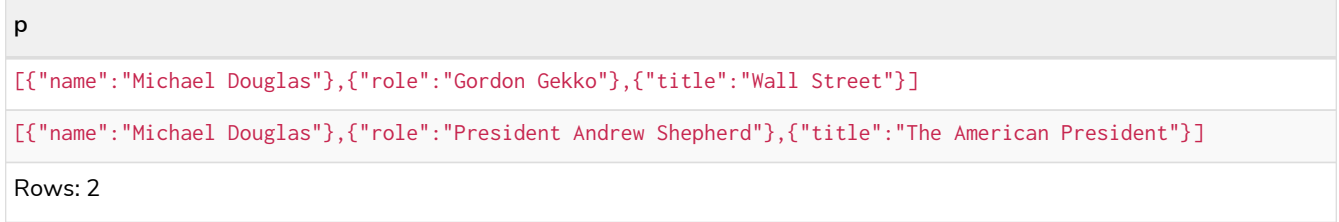

## Matching on a bound relationship

When a pattern contains a bound relationship, and that relationship pattern does not specify direction, Cypher will try to match the relationship in both directions. For example:

*Query*

```
MATCH (a)-[r]-(b)
WHERE split(elementId(r), ":")[2] = "0"RETURN a, b
```
This returns the two connected nodes, once as the start node, and once as the end node

#### *Table 144. Result*

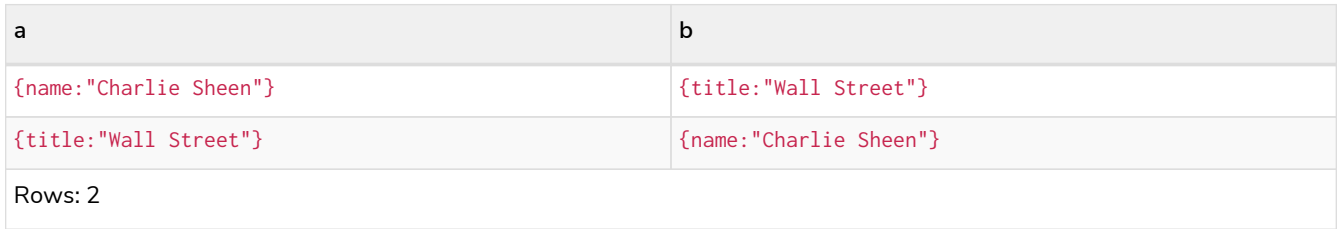

## Shortest path

### Single shortest path

Finding a single shortest path between two nodes can be done by using the shortestPath function.

*Query*

```
MATCH
    (martin:Person {name: 'Martin Sheen'}),
    (oliver:Person {name: 'Oliver Stone'}),
    p = shortestPath((martin)-[*..15]-(oliver))
RETURN p
```
This query finds the shortest path between two nodes, as long as the path is max 15 relationships long. The path link (the starting node, the connecting relationships, and the end node) is defined within the parentheses. Characteristics describing the relationship like relationship type, max hops and direction are all used when finding the shortest path. If there is a WHERE clause following the match of a shortestPath, relevant predicates will be included in the shortestPath. If the predicate is a none() or all() on the relationship elements of the path, it will be used during the search to improve performance (see [Shortest](#page-888-0) [path planning\)](#page-888-0).

The query returns the following graph and text, showing the shortest possible path between the start node (Martin Sheen) and the end node (Oliver Stone):

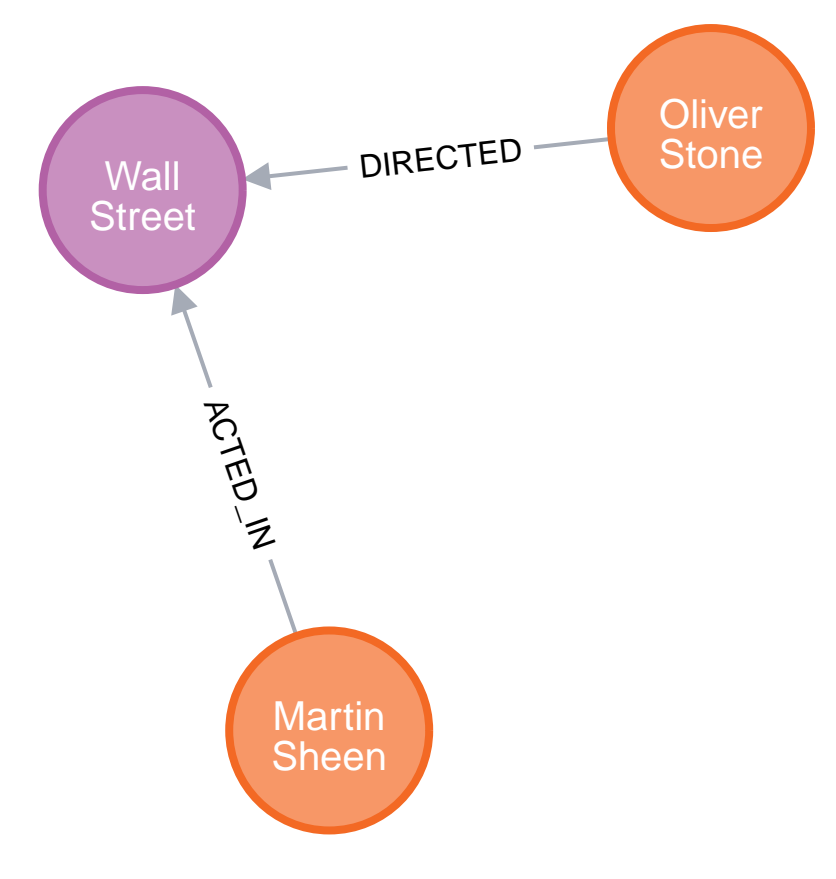

### *Table 145. Result*

```
p
+[{"name":"Martin Sheen"},{"role":"Carl Fox"},{"title":"Wall Street"},{"title":"Wall
Street"},{},{"name":"Oliver Stone"}] 
Rows: 1
```
### Single shortest path with predicates

Predicates used in the WHERE clause that apply to the shortest path pattern are evaluated before deciding what the shortest matching path is.

#### *Query*

```
MATCH
  (charlie:Person {name: 'Charlie Sheen'}),
  (martin:Person {name: 'Martin Sheen'}),
   p = shortestPath((charlie)-[*]-(martin))
WHERE none(r IN relationships(p) WHERE type(r) = 'FATHER_OF')
RETURN p
```
This query will find the shortest path between Charlie Sheen and Martin Sheen, and the WHERE predicate will ensure that the FATHER\_OF relationship between the two is not considered.

It returns the following graph and text:

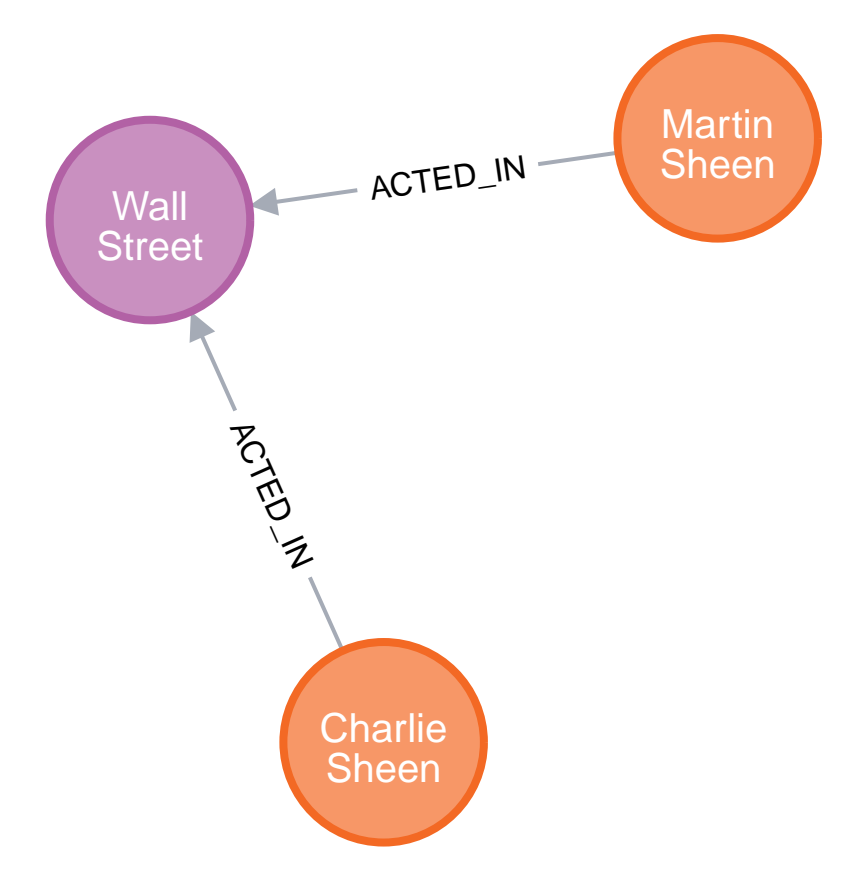

### *Table 146. Result*

```
p
[{"name":"Charlie Sheen"},{"role":"Bud Fox"},{"title":"Wall Street"},{"title":"Wall Street"},{"role":"Carl
Fox"},{"name":"Martin Sheen"}]
Rows: 1
```
## All shortest paths

Finding all shortest paths between two nodes can be done by using the allShortestPaths function:

#### *Query*

```
MATCH
  (martin:Person {name: 'Martin Sheen'} ),
  (michael:Person {name: 'Michael Douglas'}),
    p = allShortestPaths((martin)-[*]-(michael))
RETURN p
```
This query finds the two shortest paths between Martin Sheen and Michael Douglas. It returns the following graph and text:

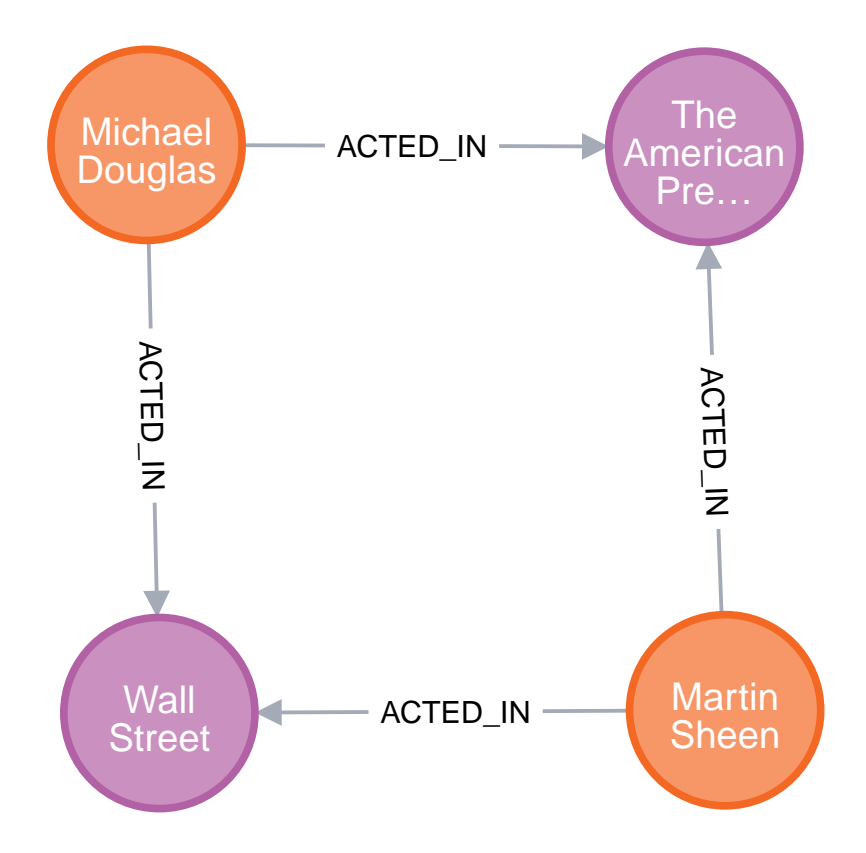

### *Table 147. Result*

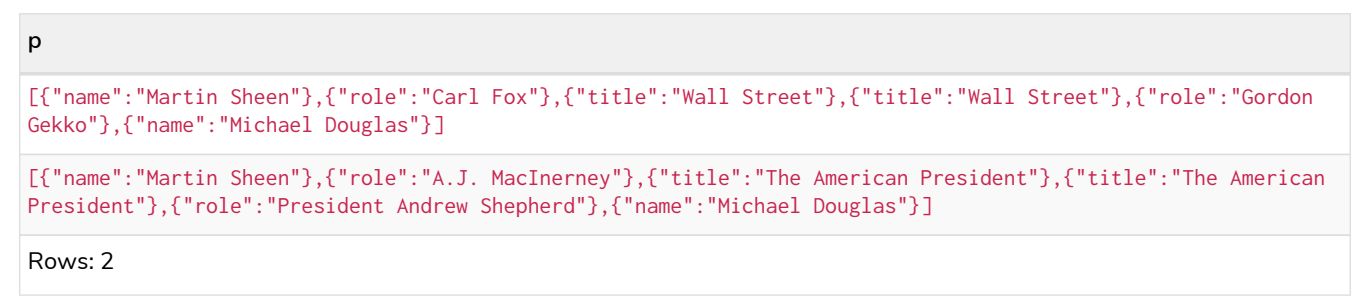

## Get node or relationship by elementId

### Node by elementId

Searching for nodes by ID can be done with the elementId() function in a predicate.

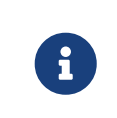

Neo4j reuses its internal IDs when nodes and relationships are deleted. This means that applications using, and relying on internal Neo4j IDs, are brittle or at risk of making mistakes. It is therefore recommended to rather use application-generated IDs.

*Query*

```
MATCH (n)
WHERE split(elementId(n),<mark>":</mark>")[2] = "0"RETURN n
```
The corresponding node is returned.

*Table 148. Result*

```
n
{name:"Charlie Sheen"}
Rows: 1
```
### Relationship by elementId

Search for relationships by ID can be done with the elementId() function in a predicate.

*Query*

```
MATCH ()-[r]->()
WHERE split(elementId(r), ":")[2] = "0"RETURN r
```
The relationship with the elementId  $\theta$  is returned.

*Table 149. Result*

```
r
{role:"Bud Fox"}
Rows: 1
```
### Multiple nodes by elementId

Multiple nodes are selected by specifying them in an IN-clause.

*Query*

```
MATCH (n)
WHERE split(elementId(n), ":")[2] IN ["0", "3", "5"]
RETURN n
```
This returns the nodes listed in the IN-expression.

### *Table 150. Result*

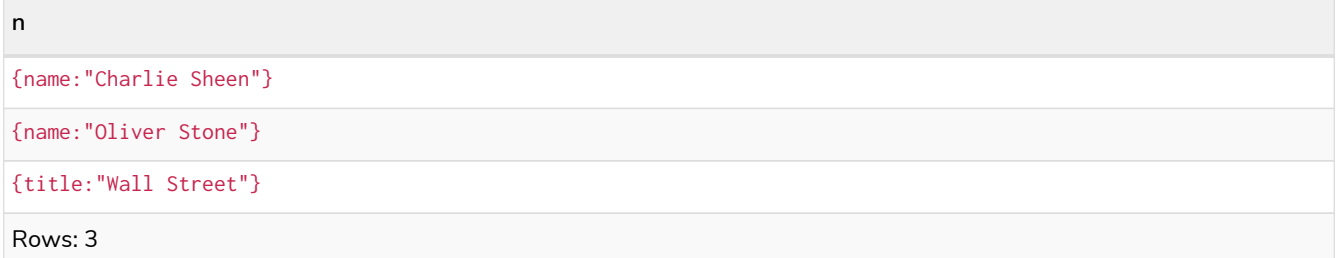

# OPTIONAL MATCH

*The* OPTIONAL MATCH *clause is used to search for the pattern described in it, while using nulls for missing parts of the pattern.*

OPTIONAL MATCH matches patterns against your graph database, just like MATCH does. The difference is that if no matches are found, OPTIONAL MATCH will use a null for missing parts of the pattern. OPTIONAL MATCH could be considered the Cypher equivalent of the outer join in SQL.

Either the whole pattern is matched, or nothing is matched. Remember that WHERE is part of the pattern description, and the predicates will be considered while looking for matches, not after. This matters especially in the case of multiple (OPTIONAL) MATCH clauses, where it is crucial to put WHERE together with the MATCH it belongs to.

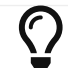

To understand the patterns used in the OPTIONAL MATCH clause, read [Patterns](#page-96-0).

The following graph is used for the examples below:

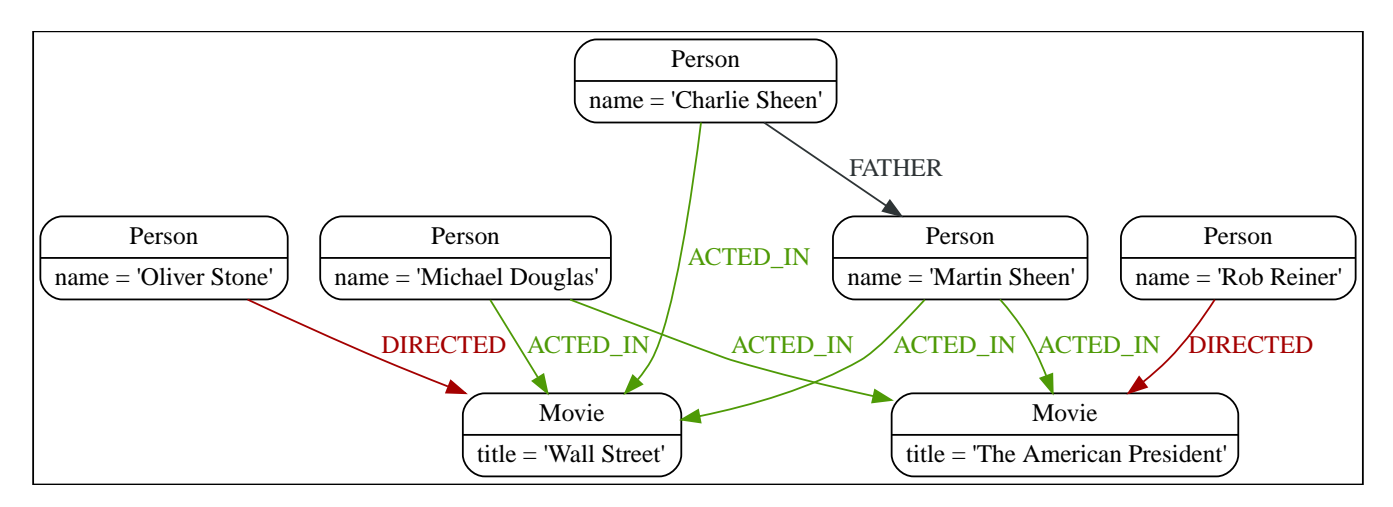

# Optional relationships

If a relationship is optional, use the OPTIONAL MATCH clause. This is similar to how a SQL outer join works. If the relationship is there, it is returned. If it is not, null is returned in its place.

*Query*

```
MATCH (a:Movie {title: 'Wall Street'})
OPTIONAL MATCH (a)-->(x)
RETURN x
```
Returns null, since the node has no outgoing relationships.

*Table 151. Result*

**x**  $\langle$ null $\rangle$ Rows: 1

## Properties on optional elements

Returning a property from an optional element that is null will also return null.

*Query*

```
MATCH (a:Movie {title: 'Wall Street'})
OPTIONAL MATCH (a)-->(x)
RETURN x, x.name
```
Returns the element x (null in this query), and null as its name.

#### *Table 152. Result*

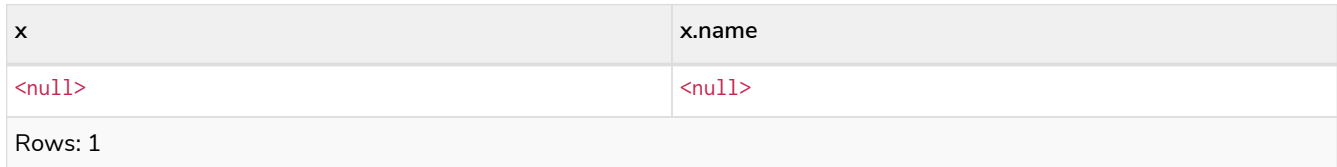

## Optional typed and named relationship

Just as with a normal relationship, you can decide which variable it goes into, and what relationship type you need.

*Query*

```
MATCH (a:Movie {title: 'Wall Street'})
OPTIONAL MATCH (a)-[r:ACTS_IN]->()
RETURN a.title, r
```
This returns the title of the node, **'Wall Street'**, and, since the node has no outgoing ACTS\_IN relationships, null is returned for the relationship denoted by r.

#### *Table 153. Result*

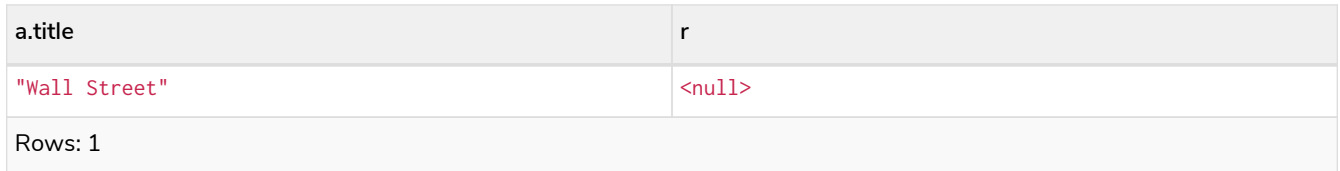

# RETURN

*The* RETURN *clause defines what to include in the query result set.*

In the RETURN part of your query, you define which parts of the pattern you are interested in. It can be nodes, relationships, or properties on these.

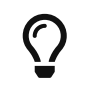

If what you actually want is the value of a property, make sure to not return the full node/relationship. This will improve performance.

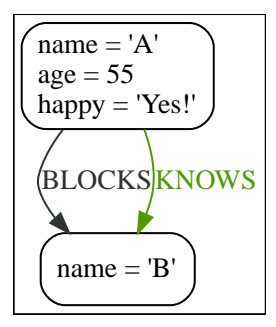

## Return nodes

To return a node, list it in the RETURN statement.

*Query*

**MATCH** (n {**name:** 'B'}) **RETURN** n

The example will return the node.

*Table 154. Result*

**n**

Node[1]{name:"B"}

Rows: 1

# Return relationships

To return a relationship, just include it in the RETURN list.

*Query*

 $\overline{\phantom{a}}$ 

```
MATCH (n {name: 'A'})-[r:KNOWS]->(c)
RETURN r
```
The relationship is returned by the example.

*Table 155. Result*

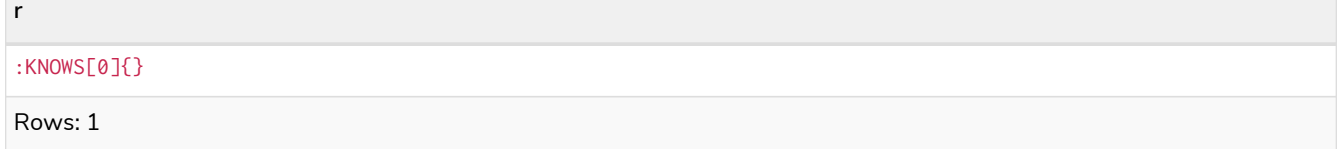

## Return property

To return a property, use the dot separator, like this:

*Query*

```
MATCH (n {name: 'A'})
RETURN n.name
```
The value of the property name gets returned.

*Table 156. Result* **n.name** "A" Rows: 1

# Return all elements

When you want to return all nodes, relationships and paths found in a query, you can use the  $*$  symbol.

*Query*

```
MATCH p = (a {name: 'A'})-[r]->(b)
RETURN *
```
This returns the two nodes, the relationship and the path used in the query.

*Table 157. Result*

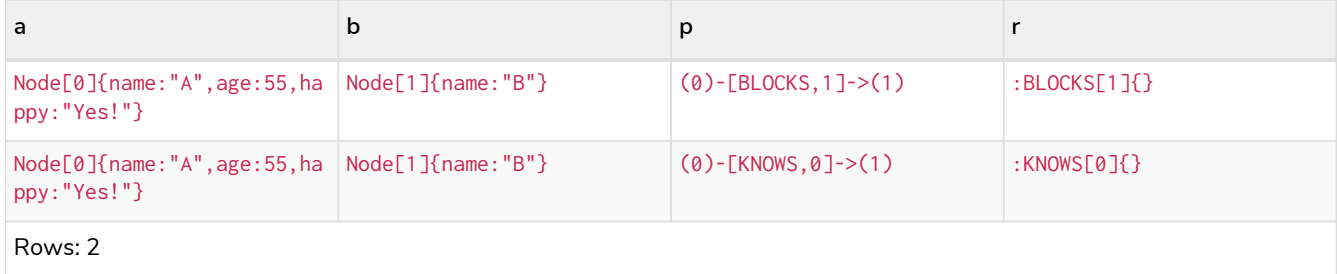

## Variable with uncommon characters

To introduce a placeholder that is made up of characters that are not contained in the English alphabet, you can use the ` to enclose the variable, like this:

*Query*

```
MATCH (`This isn\'t a common variable`)
WHERE `This isn\'t a common variable`.name = 'A'
RETURN `This isn\'t a common variable`.happy
```
The node with name "A" is returned.

*Table 158. Result*

**`This isn\'t a common variable`.happy**

"Yes!"

**`This isn\'t a common variable`.happy**

Rows: 1

## Column alias

If the name of the column should be different from the expression used, you can rename it by using AS <new name>.

*Query*

```
MATCH (a {name: 'A'})
RETURN a.age AS SomethingTotallyDifferent
```
Returns the age property of a node, but renames the column.

*Table 159. Result*

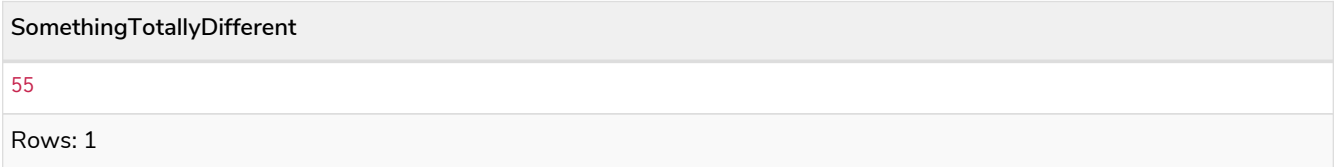

# Optional properties

If a property might or might not be there, you can still select it as usual. It will be treated as null if it is missing.

*Query*

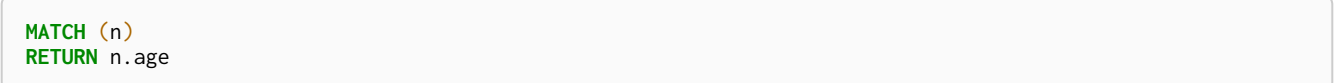

This example returns the age when the node has that property, or null if the property is not there.

*Table 160. Result*

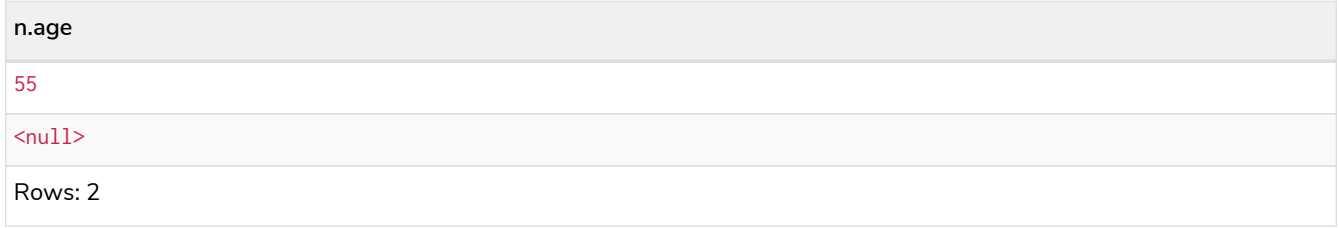

## Other expressions

Any expression can be used as a return item — literals, predicates, properties, functions, and everything else.

*Query*

```
MATCH (a {name: 'A'})
RETURN a.age > 30, "I'm a literal", [p=(a)->() | p] AS (a)->()
```
Returns a predicate, a literal and function call with a pattern expression parameter.

*Table 161. Result*

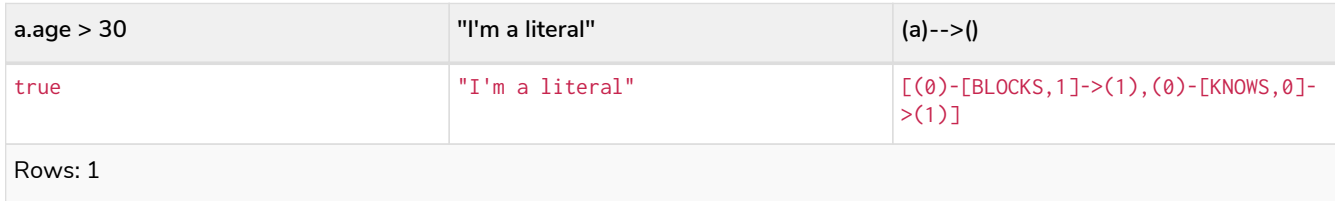

## Unique results

DISTINCT retrieves only unique rows depending on the columns that have been selected to output.

*Query*

**MATCH** (a {**name:** 'A'})-->(b) **RETURN DISTINCT** b

The node named "B" is returned by the query, but only once.

#### *Table 162. Result*

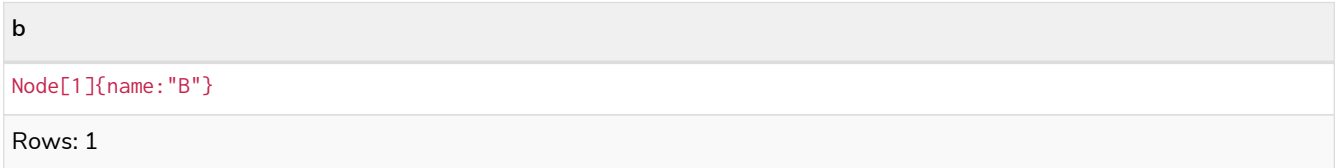

# **WITH**

*The* WITH *clause allows query parts to be chained together, piping the results from one to be used as starting points or criteria in the next.*

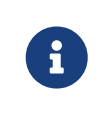

It is important to note that WITH affects variables in scope. Any variables not included in the WITH clause are not carried over to the rest of the query. The wildcard  $*$  can be used to include all variables that are currently in scope.

Using WITH, you can manipulate the output before it is passed on to the following query parts. Manipulations can be done to the shape and/or number of entries in the result set.

One common usage of WITH is to limit the number of entries passed on to other MATCH clauses. By combining ORDER BY and LIMIT, it is possible to get the top X entries by some criteria and then bring in additional data from the graph.

WITH can also be used to introduce new variables containing the results of expressions for use in the

following query parts (see [Introducing variables for expressions](#page-165-0)). For convenience, the wildcard  $*$  expands to all variables that are currently in scope and carries them over to the next query part (see [Using the](#page-165-1) [wildcard to carry over variables](#page-165-1)).

Another use is to filter on aggregated values. WITH is used to introduce aggregates which can then be used in predicates in WHERE. These aggregate expressions create new bindings in the results.

WITH is also used to separate reading from updating of the graph. Every part of a query must be either read-only or write-only. When going from a writing part to a reading part, the switch must be done with a WITH clause.

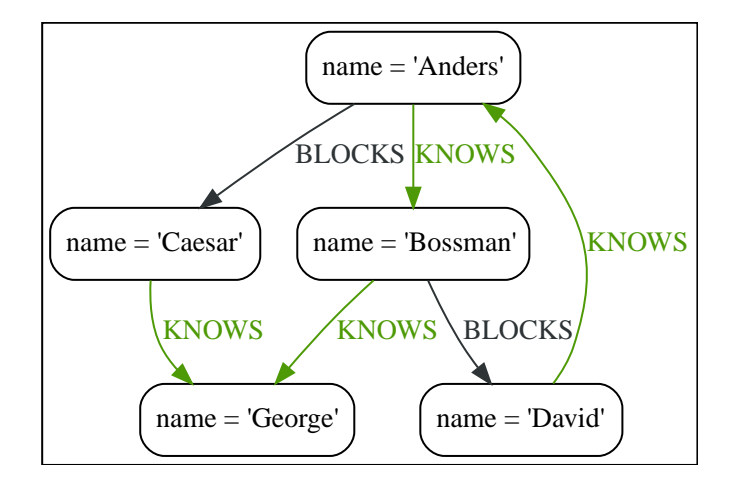

## <span id="page-165-0"></span>Introducing variables for expressions

You can introduce new variables for the result of evaluating expressions.

#### *Query*

```
MATCH (george {name: 'George'})<--(otherPerson)
WITH otherPerson, toUpper(otherPerson.name) AS upperCaseName
WHERE upperCaseName STARTS WITH 'C'
RETURN otherPerson.name
```
This query returns the name of persons connected to **'George'** whose name starts with a C, regardless of capitalization.

*Table 163. Result*

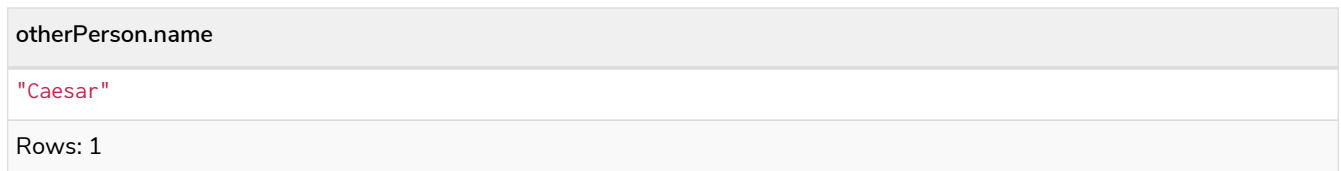

## <span id="page-165-1"></span>Using the wildcard to carry over variables

You can use the wildcard \* to carry over all variables that are in scope, in addition to introducing new variables.

```
MATCH (person)-[r]->(otherPerson)
WITH *, type(r) AS connectionType
RETURN person.name, otherPerson.name, connectionType
```
This query returns the names of all related persons and the type of relationship between them.

#### *Table 164. Result*

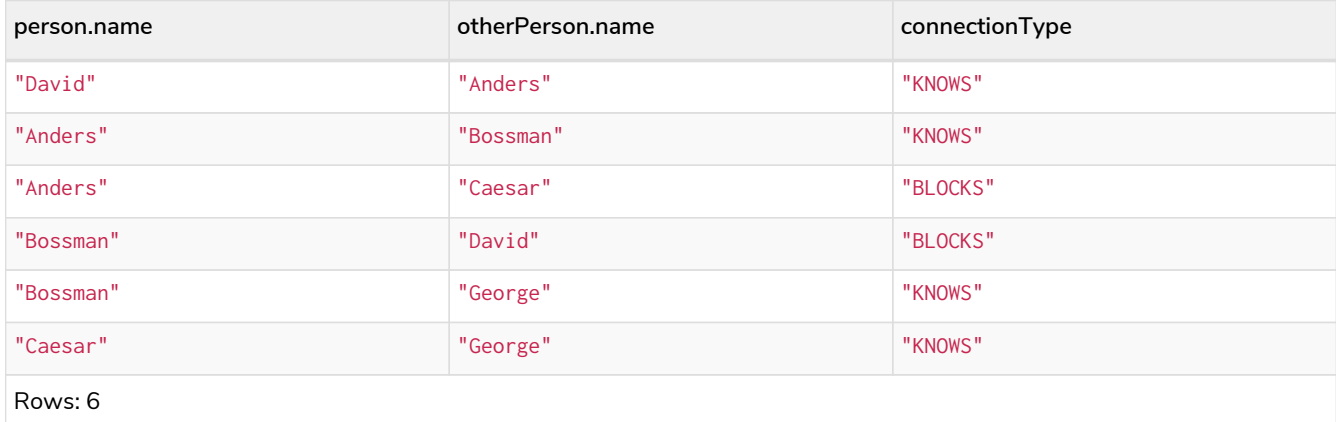

## Filter on aggregate function results

Aggregated results have to pass through a WITH clause to be able to filter on.

*Query*

```
MATCH (david {name: 'David'})--(otherPerson)-->()
WITH otherPerson, count(*) AS foaf
WHERE foaf > 1
RETURN otherPerson.name
```
The name of the person connected to **'David'** with the at least more than one outgoing relationship will be returned by the query.

*Table 165. Result*

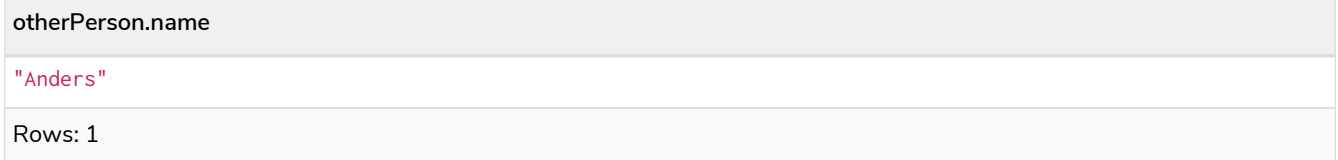

## Sort results before using collect on them

You can sort your results before passing them to collect, thus sorting the resulting list.

*Query*

**MATCH** (n) **WITH** n **ORDER BY** n.name **DESC LIMIT 3 RETURN collect**(n.name) A list of the names of people in reverse order, limited to 3, is returned in a list.

*Table 166. Result*

**collect(n.name)** ["George","David","Caesar"] Rows: 1

# Limit branching of a path search

You can match paths, limit to a certain number, and then match again using those paths as a base, as well as any number of similar limited searches.

*Query*

```
MATCH (n {name: 'Anders'})--(m)
WITH m
ORDER BY m.name DESC
LIMIT 1
MATCH (m)--(o)
RETURN o.name
```
Starting at **'Anders'**, find all matching nodes, order by name descending and get the top result, then find all the nodes connected to that top result, and return their names.

#### *Table 167. Result*

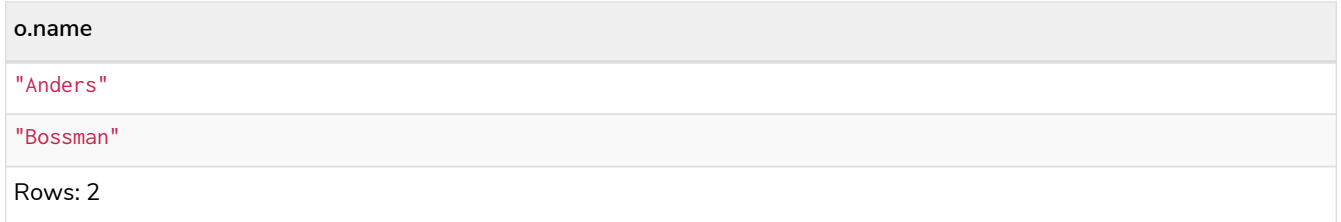

## Limit and Filtering

It is possible to limit and filter on the same WITH clause. Note that the LIMIT clause is applied before the WHERE clause.

*Query*

```
UNWIND [1, 2, 3, 4, 5, 6] AS x
WITH x
LIMIT 5
WHERE x > 2
RETURN x
```
The limit is first applied, reducing the rows to the first 5 items in the list. The filter is then applied, reducing the final result as seen below:

*Table 168. Result*

**x** 3

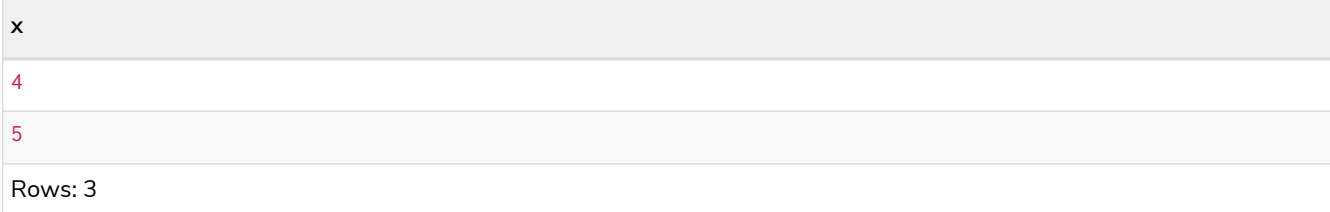

If the desired outcome is to filter and then limit, the filtering needs to occur in its own step:

Query

```
UNWIND [1, 2, 3, 4, 5, 6] AS x
WITH x
WHERE x > 2
WITH x
LIMIT 5
RETURN x
```
This time the filter is applied first, reducing the rows to consist of the list  $[3, 4, 5, 6]$ . Then the limit is applied. As the limit is larger than the total number of remaining rows, all rows are returned.

*Table 169. Result*

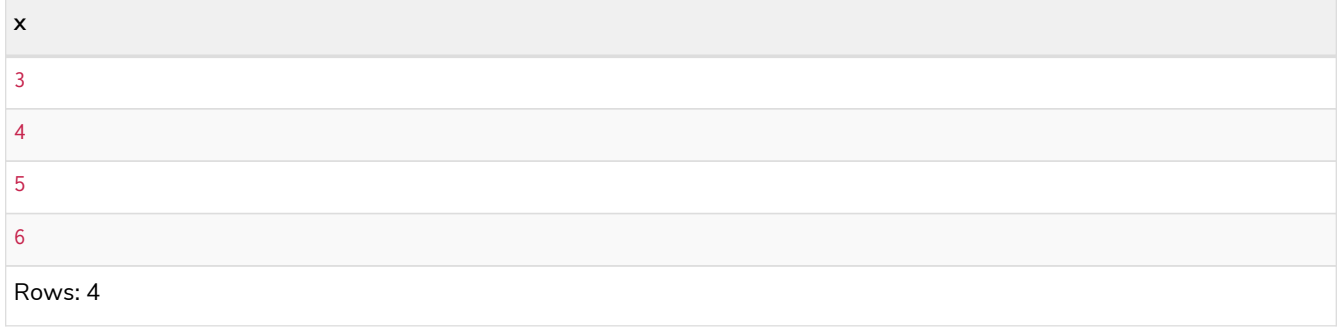

# UNWIND

UNWIND *expands a list into a sequence of rows.*

The UNWIND clause makes it possible to transform any list back into individual rows. These lists can be parameters that were passed in, previously collect-ed result, or other list expressions.

Common usage of the UNWIND clause:

- Create distinct lists.
- Create data from parameter lists that are provided to the query.

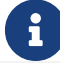

 $f \rightarrow$  The UNWIND clause requires you to specify a new name for the inner values.

## Unwinding a list

We want to transform the literal list into rows named  $x$  and return them.

*Query*

```
UNWIND [1, 2, 3, null] AS x
RETURN x, 'val' AS y
```
Each value of the original list — including  $null$  — is returned as an individual row.

#### *Table 170. Result*

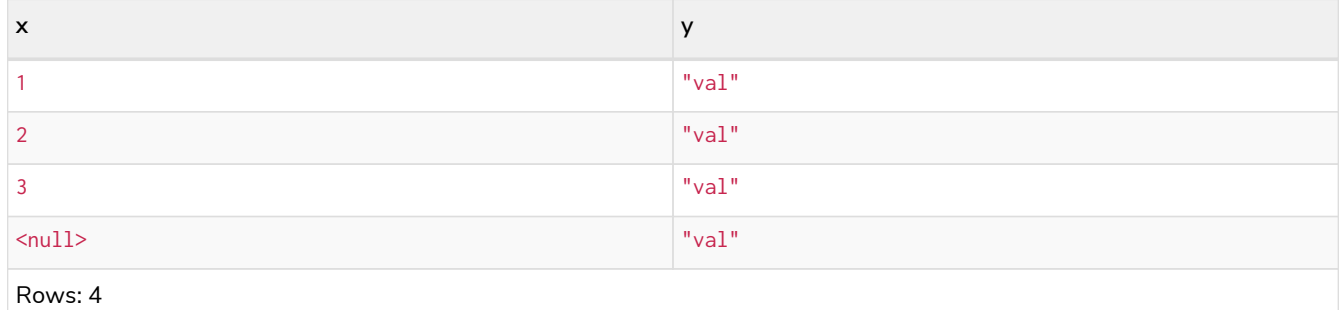

## Creating a distinct list

We want to transform a list of duplicates into a set using DISTINCT.

*Query*

```
WITH [1, 1, 2, 2] AS coll
UNWIND coll AS x
WITH DISTINCT x
RETURN collect(x) AS setOfVals
```
Each value of the original list is unwound and passed through DISTINCT to create a unique set.

*Table 171. Result*

**setOfVals**

[1,2]

Rows: 1

## Using UNWIND with any expression returning a list

Any expression that returns a list may be used with UNWIND.

*Query*

```
WITH
    [1, 2] AS a,
    [3, 4] AS b
UNWIND (a + b) AS x
RETURN x
```
The two lists — a and b — are concatenated to form a new list, which is then operated upon by UNWIND.

*Table 172. Result*

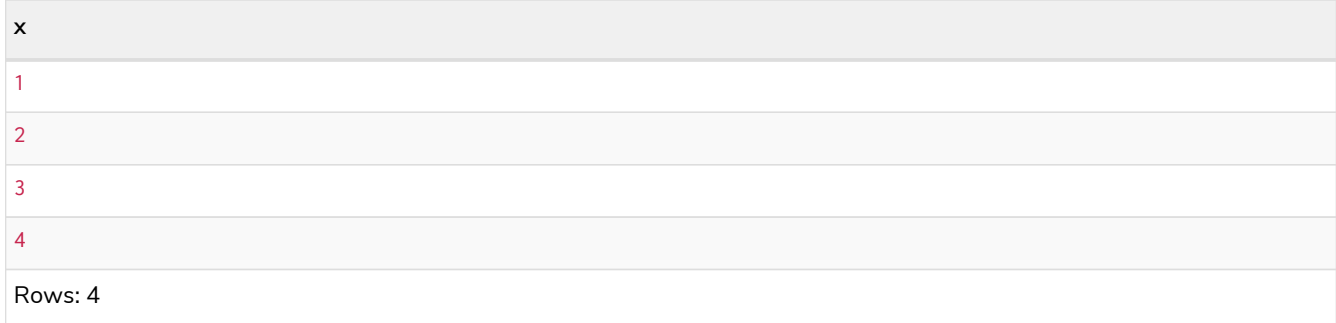

## Using UNWIND with a list of lists

Multiple UNWIND clauses can be chained to unwind nested list elements.

*Query*

```
WITH [[1, 2], [3, 4], 5] AS nested
UNWIND nested AS x
UNWIND x AS y
RETURN y
```
The first UNWIND results in three rows for x, each of which contains an element of the original list (two of which are also lists); namely, [1, 2], [3, 4], and 5. The second UNWIND then operates on each of these rows in turn, resulting in five rows for y.

*Table 173. Result*

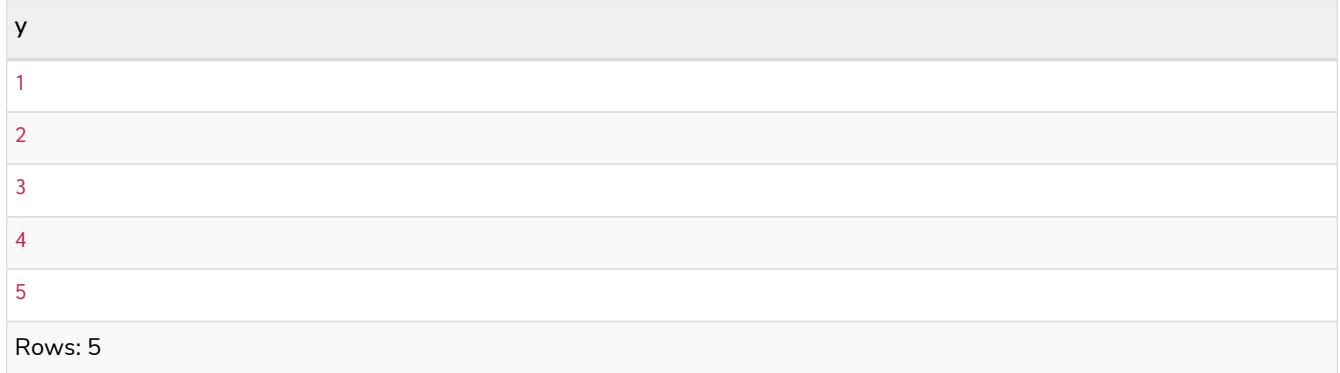

## Using UNWIND with an empty list

Using an empty list with UNWIND will produce no rows, irrespective of whether or not any rows existed beforehand, or whether or not other values are being projected.

Essentially, UNWIND [] reduces the number of rows to zero, and thus causes the query to cease its execution, returning no results. This has value in cases such as UNWIND v, where v is a variable from an earlier clause that may or may not be an empty list — when it is an empty list, this will behave just as a MATCH that has no results.

*Query*

```
UNWIND [] AS empty
RETURN empty, 'literal_that_is_not_returned'
```
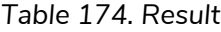

```
(empty result)
Rows: 0
```
To avoid inadvertently using UNWIND on an empty list, CASE may be used to replace an empty list with a null:

```
WITH [] AS list
UNWIND
    CASE
      WHEN list = [] THEN [null]
      ELSE list
    END AS emptylist
RETURN emptylist
```
# Using UNWIND with an expression that is not a list

Using UNWIND on an expression that does not return a list, will return the same result as using UNWIND on a list that just contains that expression. As an example, UNWIND 5 is effectively equivalent to UNWIND[5]. The exception to this is when the expression returns  $null$ —this will reduce the number of rows to zero, causing it to cease its execution and return no results.

*Query*

```
UNWIND null AS x
RETURN x, 'some_literal'
```
#### *Table 175. Result*

(empty result)

Rows: 0

## Creating nodes from a list parameter

Create a number of nodes and relationships from a parameter-list without using FOREACH.

*Parameters*

```
{
    "events" : [ {
       "year" : 2014,
      "id" : 1
    }, {
       "year" : 2014,
       "id" : 2
    } ]
}
```
*Query*

```
UNWIND $events AS event
MERGE (y:Year {year: event.year})
MERGE (y)<-[:IN]-(e:Event {id: event.id})
RETURN e.id AS x ORDER BY x
```
Each value of the original list is unwound and passed through MERGE to find or create the nodes and relationships.

### *Table 176. Result*

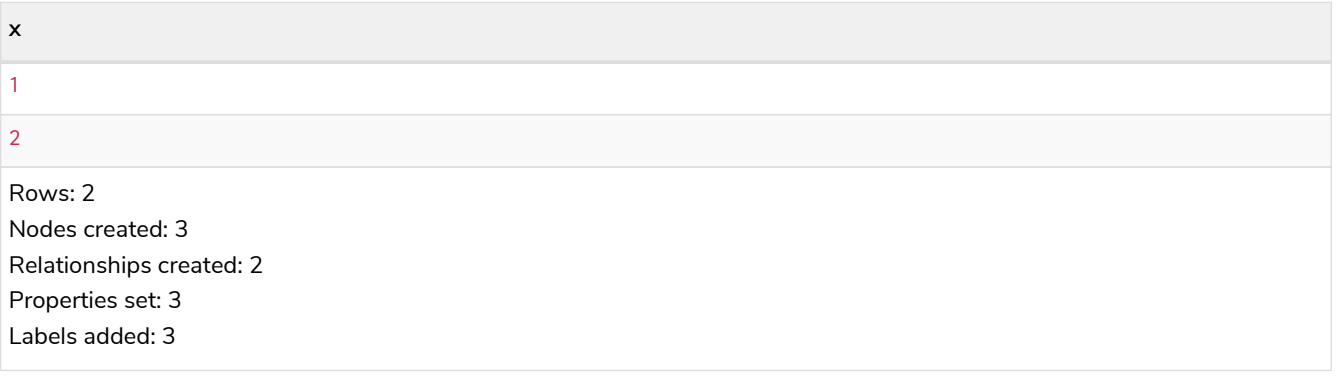

# **WHERE**

WHERE *adds constraints to the patterns in a* MATCH *or* OPTIONAL MATCH *clause or filters the results of a* WITH *clause.*

- [Introduction](#page-173-0)
- [Basic usage](#page-174-0)
	- [Node pattern predicates](#page-174-1)
	- [Boolean operations](#page-175-0)
	- [Filter on node label](#page-176-0)
	- [Filter on node property](#page-176-1)
	- [Filter on relationship property](#page-176-2)
	- [Filter on dynamically-computed property](#page-177-0)
	- [Property existence checking](#page-177-1)
- [String matching](#page-178-0)
	- [Prefix string search using](#page-178-1) [STARTS WITH](#page-178-1)
	- [Suffix string search using](#page-178-2) [ENDS WITH](#page-178-2)
	- [Substring search using](#page-179-0) [CONTAINS](#page-179-0)
	- [String matching negation](#page-179-1)
- [Regular expressions](#page-179-2)
	- [Matching using regular expressions](#page-180-0)
	- [Escaping in regular expressions](#page-180-1)
	- [Case-insensitive regular expressions](#page-181-0)
- [Using path patterns in](#page-181-1) [WHERE](#page-181-1)
	- [Filter on patterns](#page-182-0)
- [Filter on patterns using](#page-182-1) [NOT](#page-182-1)
- [Filter on patterns with properties](#page-183-0)
- [Filter on relationship type](#page-183-1)
- [Lists](#page-183-2)
	- [IN](#page-183-3) [operator](#page-183-3)
- [Missing properties and values](#page-184-0)
	- [Default to](#page-184-1) [false](#page-184-1) [if property is missing](#page-184-1)
	- [Default to](#page-184-2) [true](#page-184-2) [if property is missing](#page-184-2)
	- [Filter on](#page-185-0) [null](#page-185-0)
- [Using ranges](#page-185-1)
	- [Simple range](#page-185-2)
	- [Composite range](#page-186-0)
- [Pattern element predicates](#page-186-1)
	- [Relationship pattern predicates](#page-186-2)

## <span id="page-173-0"></span>Introduction

WHERE is not a clause in its own right — rather, it is part of MATCH, OPTIONAL MATCH, and WITH.

In the case of WITH, WHERE simply filters the results.

For MATCH and OPTIONAL MATCH on the other hand, WHERE adds constraints to the patterns described. *It should not be seen as a filter after the matching is finished.*

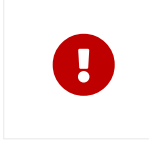

In the case of multiple MATCH / OPTIONAL MATCH clauses, the predicate in WHERE is always a part of the patterns in the directly preceding MATCH / OPTIONAL MATCH. Both results and performance may be impacted if the WHERE is put inside the wrong MATCH clause.

[Indexes](#page-471-0) may be used to optimize queries using WHERE in a variety of cases.

# Example graph

The following graph is used for the examples below:

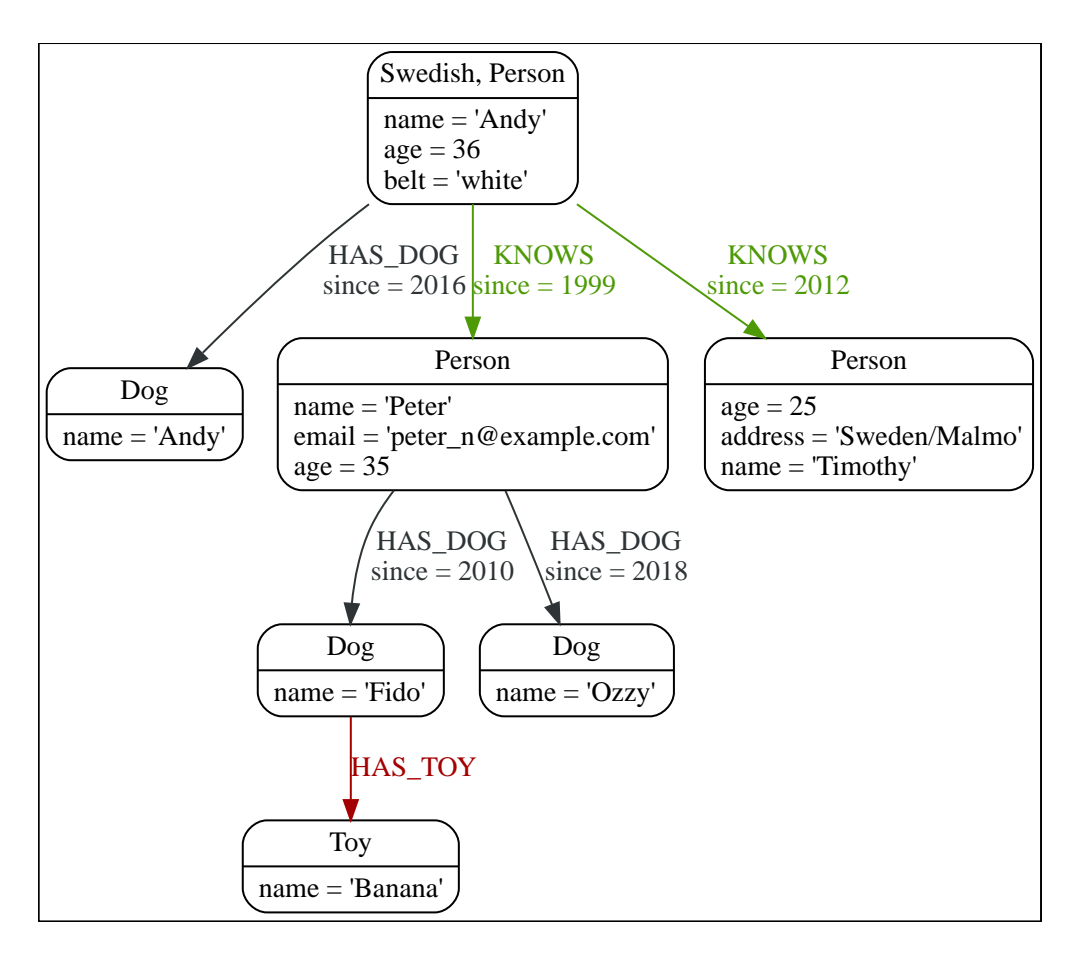

To recreate the graph, run the following query in an empty Neo4j database:

```
CREATE
(andy:Swedish:Person {name: 'Andy', age: 36, belt: 'white'}),
(timothy:Person {name: 'Timothy', age: 25, address: 'Sweden/Malmo'}),
(peter:Person {name: 'Peter', age: 35, email: 'peter_n@example.com'}),
(andy)-[:KNOWS {since: 2012}]->(timothy),
(andy)-[:KNOWS {since: 1999}]->(peter),
(andy)-[:HAS_DOG {since: 2016}]->(:Dog {name:'Andy'}),
(fido:Dog {name:'Fido'})<-[:HAS_DOG {since: 2010}]-(peter)-[:HAS_DOG {since: 2018}]->(:Dog {name:'Ozzy'}),
(fido)-[:HAS_TOY]->(:Toy {name:'Banana'})
```
# <span id="page-174-0"></span>Basic usage

<span id="page-174-1"></span>Node pattern predicates

WHERE can appear inside a node pattern in a MATCH clause or a pattern comprehension:

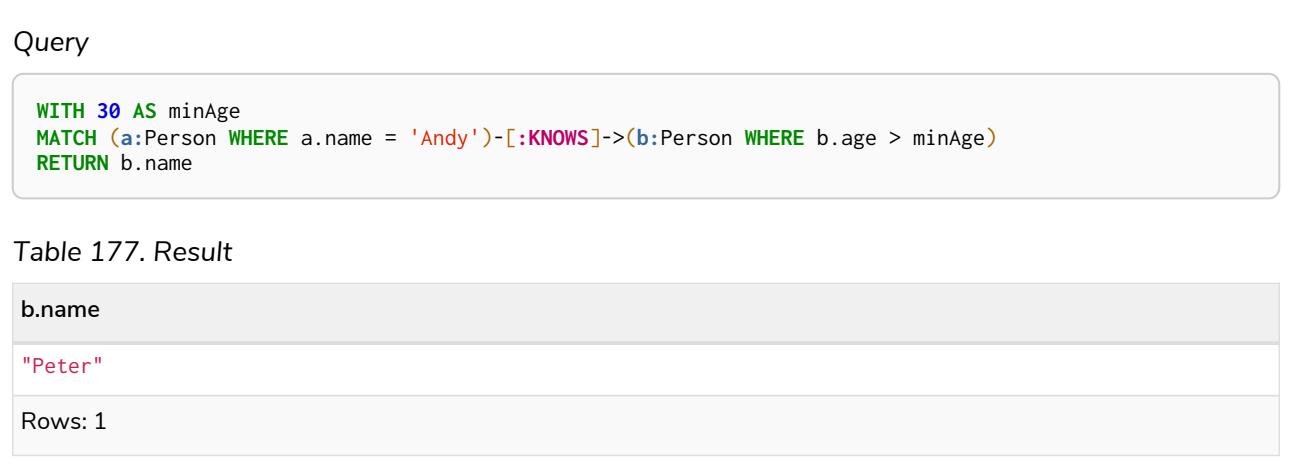

When used this way, predicates in WHERE can reference the node variable that the WHERE clause belongs to, but not other elements of the MATCH pattern.

The same rule applies to pattern comprehensions.

*Example 59. WHERE*

```
Query
 MATCH (a:Person {name: 'Andy'})
 RETURN [(a)-->(b WHERE b:Person) | b.name] AS friends
Table 178. Result
friends
["Peter","Timothy"]
Rows: 1
```
### <span id="page-175-0"></span>Boolean operations

You can use the boolean operators AND, OR, XOR and NOT. See [Working with](#page-134-0) [null](#page-134-0) for more information on how this works with null.

*Query*

```
MATCH (n:Person)
WHERE n.name = 'Peter' XOR (n.age < 30 AND n.name = 'Timothy') OR NOT (n.name = 'Timothy' OR n.name =
'Peter')
RETURN
    n.name AS name,
    n.age AS age
ORDER BY name
```
### *Table 179. Result*

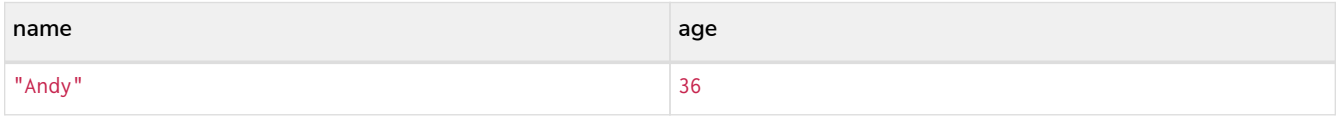

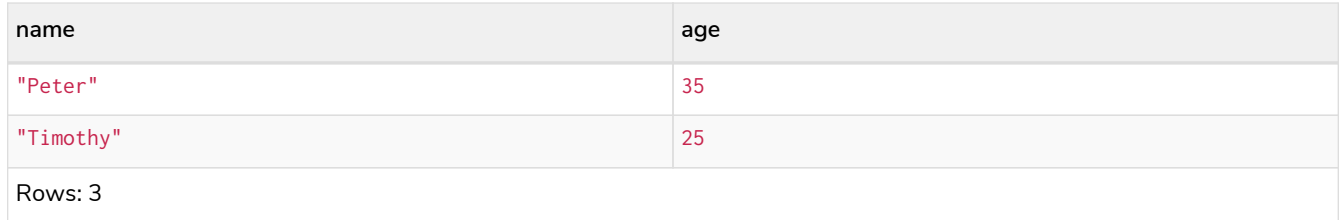

### <span id="page-176-0"></span>Filter on node label

To filter nodes by label, write a label predicate after the WHERE keyword using WHERE n:foo.

*Query*

**MATCH** (n) **WHERE n:**Swedish **RETURN** n.name, n.age

The name and age for the **'Andy'** node will be returned.

#### *Table 180. Result*

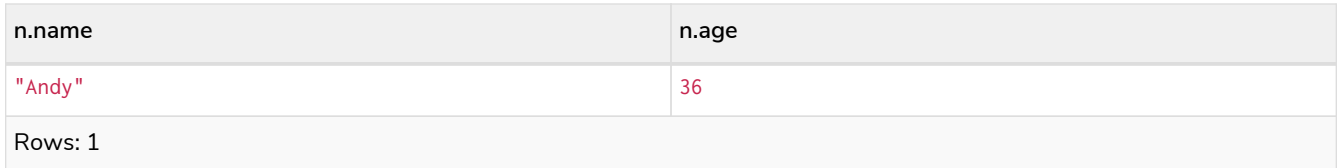

### <span id="page-176-1"></span>Filter on node property

To filter on a node property, write your clause after the WHERE keyword.

*Query*

**MATCH** (**n:**Person) **WHERE** n.age < **30 RETURN** n.name, n.age

The name and age values for the **'Timothy'** node are returned because he is less than 30 years of age.

#### *Table 181. Result*

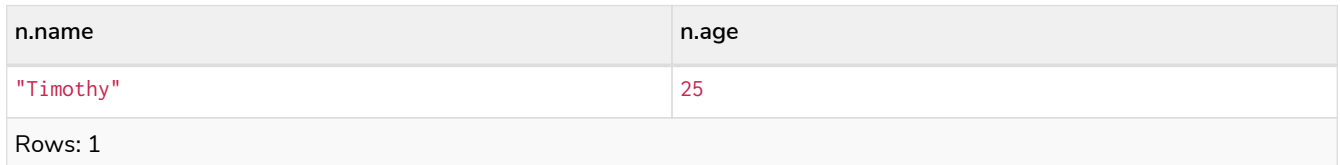

### <span id="page-176-2"></span>Filter on relationship property

To filter on a relationship property, write your clause after the WHERE keyword.

*Query*

```
MATCH (n:Person)-[k:KNOWS]->(f)
WHERE k.since < 2000
RETURN f.name, f.age, f.email
```
The name, age and email values for the **'Peter'** node are returned because Andy has known him since before 2000.

*Table 182. Result*

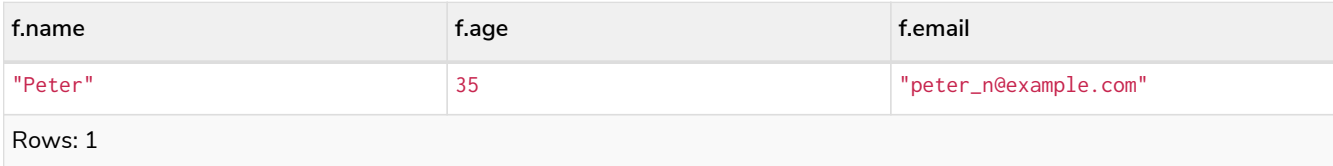

<span id="page-177-0"></span>Filter on dynamically-computed node property

To filter on a property using a dynamically computed name, use square bracket syntax.

*Query*

```
WITH 'AGE' AS propname
MATCH (n:Person)
WHERE n[toLower(propname)] < 30
RETURN n.name, n.age
```
The name and age values for the **'Timothy'** node are returned because he is less than 30 years of age.

*Table 183. Result*

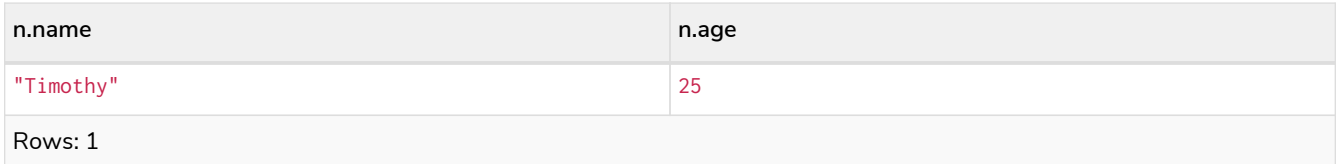

### <span id="page-177-1"></span>Property existence checking

Use the IS NOT NULL predicate to only include nodes or relationships in which a property exists.

*Query*

```
MATCH (n:Person)
WHERE n.belt IS NOT NULL
RETURN n.name, n.belt
```
The name and belt for the **'Andy'** node are returned because he is the only one with a belt property.

*Table 184. Result*

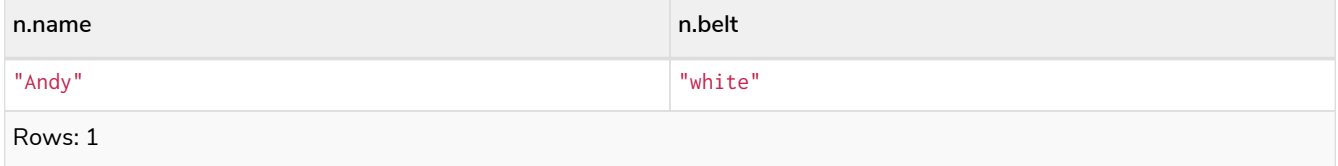

### Usage with WITH

As WHERE is not considered a clause in its own right, its scope is not limited by a WITH directly before it.

*Query*

```
MATCH (n:Person)
WITH n.name as name
WHERE n.age = 25
RETURN name
```
#### *Table 185. Result*

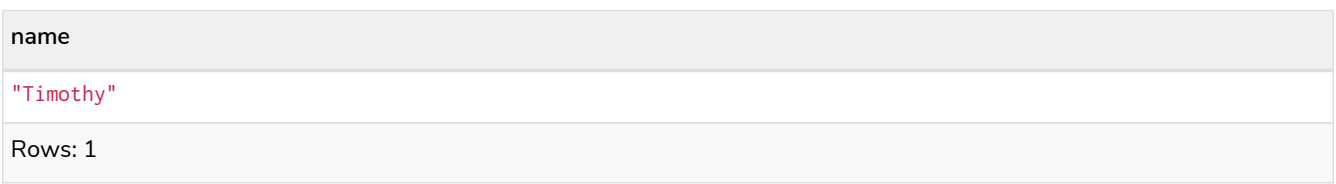

The name for the **'Timothy'** node is returned because the WHERE clause still acts as a filter on the MATCH. The WITH reduces the scope for the rest of the query moving forward. In this case 'name' is now the only variable in scope for the RETURN clause.

## <span id="page-178-0"></span>String matching

The prefix and suffix of a string can be matched using STARTS WITH and ENDS WITH. To undertake a substring search - i.e. match regardless of location within a string - use CONTAINS. The matching is *casesensitive*. Attempting to use these operators on values which are not strings will return null.

### <span id="page-178-1"></span>Prefix string search using STARTS WITH

The STARTS WITH operator is used to perform case-sensitive matching on the beginning of a string.

#### *Query*

```
MATCH (n:Person)
WHERE n.name STARTS WITH 'Pet'
RETURN n.name, n.age
```
The name and age for the **'Peter'** node are returned because his name starts with **'Pet'**.

#### *Table 186. Result*

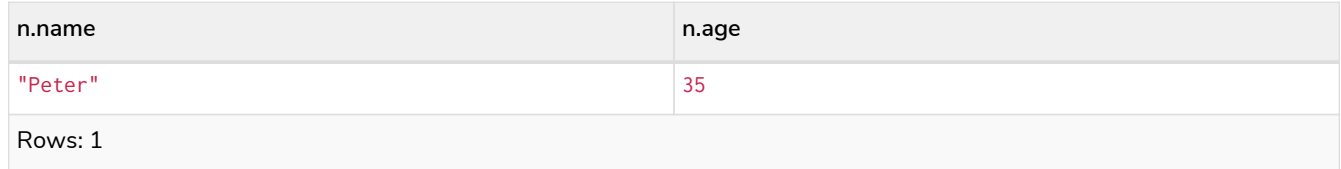

### <span id="page-178-2"></span>Suffix string search using ENDS WITH

The ENDS WITH operator is used to perform case-sensitive matching on the ending of a string.

*Query*

```
MATCH (n:Person)
WHERE n.name ENDS WITH 'ter'
RETURN n.name, n.age
```
The name and age for the **'Peter'** node are returned because his name ends with **'ter'**.

*Table 187. Result*

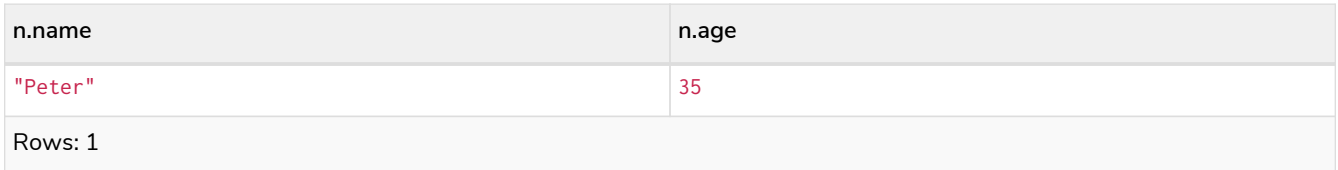

### <span id="page-179-0"></span>Substring search using CONTAINS

The CONTAINS operator is used to perform case-sensitive matching regardless of location within a string.

*Query*

```
MATCH (n:Person)
WHERE n.name CONTAINS 'ete'
RETURN n.name, n.age
```
The name and age for the **'Peter'** node are returned because his name contains with **'ete'**.

#### *Table 188. Result*

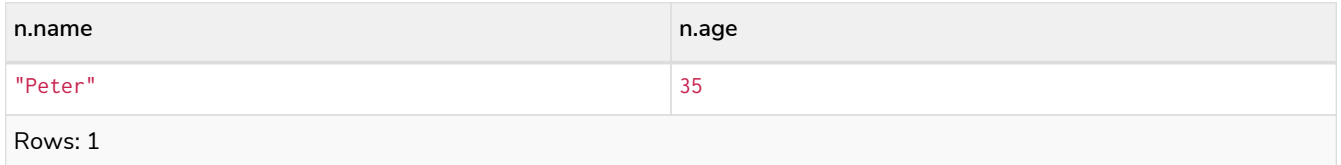

### <span id="page-179-1"></span>String matching negation

Use the NOT keyword to exclude all matches on given string from your result:

*Query*

```
MATCH (n:Person)
WHERE NOT n.name ENDS WITH 'y'
RETURN n.name, n.age
```
The name and age for the **'Peter'** node are returned because his name does not end with **'y'**.

*Table 189. Result*

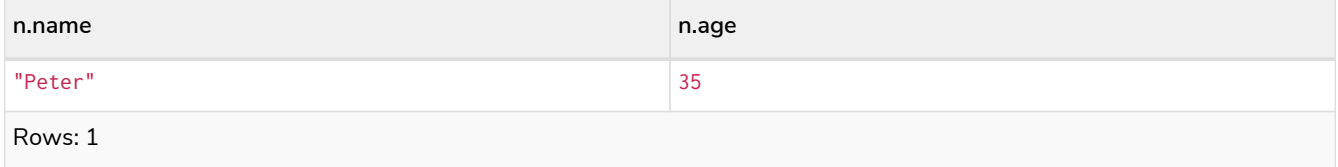

## <span id="page-179-2"></span>Regular expressions

Cypher supports filtering using regular expressions. The regular expression syntax is inherited from the [Java regular expressions](https://docs.oracle.com/en/java/javase/17/docs/api/java.base/java/util/regex/Pattern.html). This includes support for flags that change how strings are matched, including case-insensitive  $(?)$ , multiline  $(?m)$ , and dotall  $(?s)$ .
Flags are given at the beginning of the regular expression. For an example of a regular expression flag given at the beginning of a pattern, see the [case-insensitive regular expression](#page-181-0) section.

### Matching using regular expressions

You can match on regular expressions by using  $=$   $\sim$  'regexp', like this:

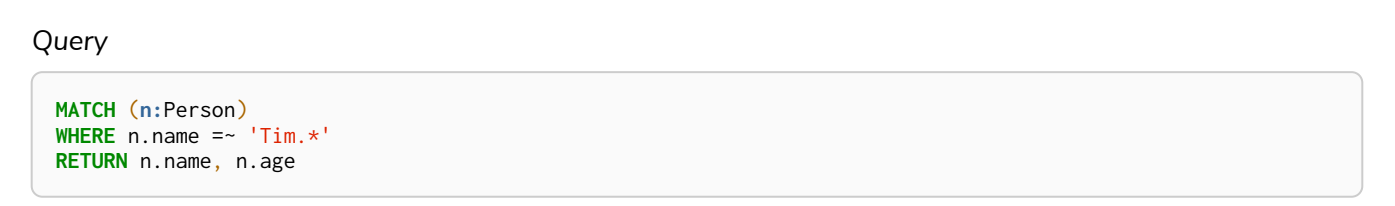

The name and age for the 'Timothy' node are returned because his name starts with 'Tim'.

#### *Table 190. Result*

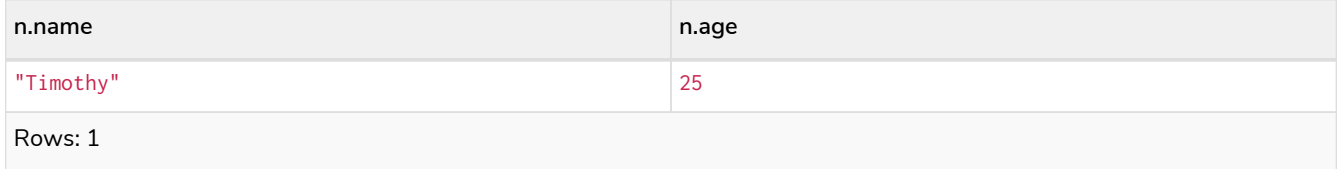

### Escaping in regular expressions

Characters like . or \* have special meaning in a regular expression. To use these as ordinary characters, without special meaning, escape them.

*Query*

```
MATCH (n:Person)
WHERE n.email =~ '.*\\.com'
RETURN n.name, n.age, n.email
```
The name, age and email for the 'Peter' node are returned because his email ends with '.com'.

#### *Table 191. Result*

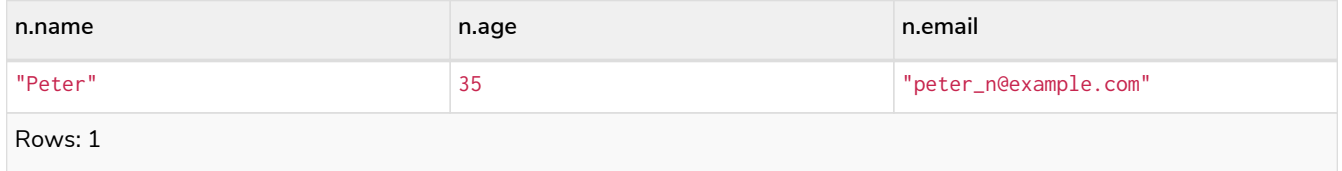

Note that the regular expression constructs in [Java regular expressions](https://docs.oracle.com/en/java/javase/17/docs/api/java.base/java/util/regex/Pattern.html) are applied only after resolving the escaped character sequences in the given [string literal.](#page-45-0) It is sometimes necessary to add additional backslashes to express regular expression constructs. This list clarifies the combination of these two definitions, containing the original escape sequence and the resulting character in the regular expression:

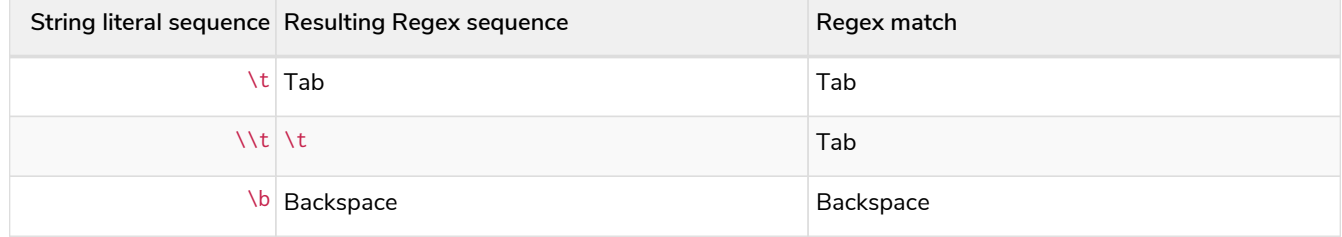

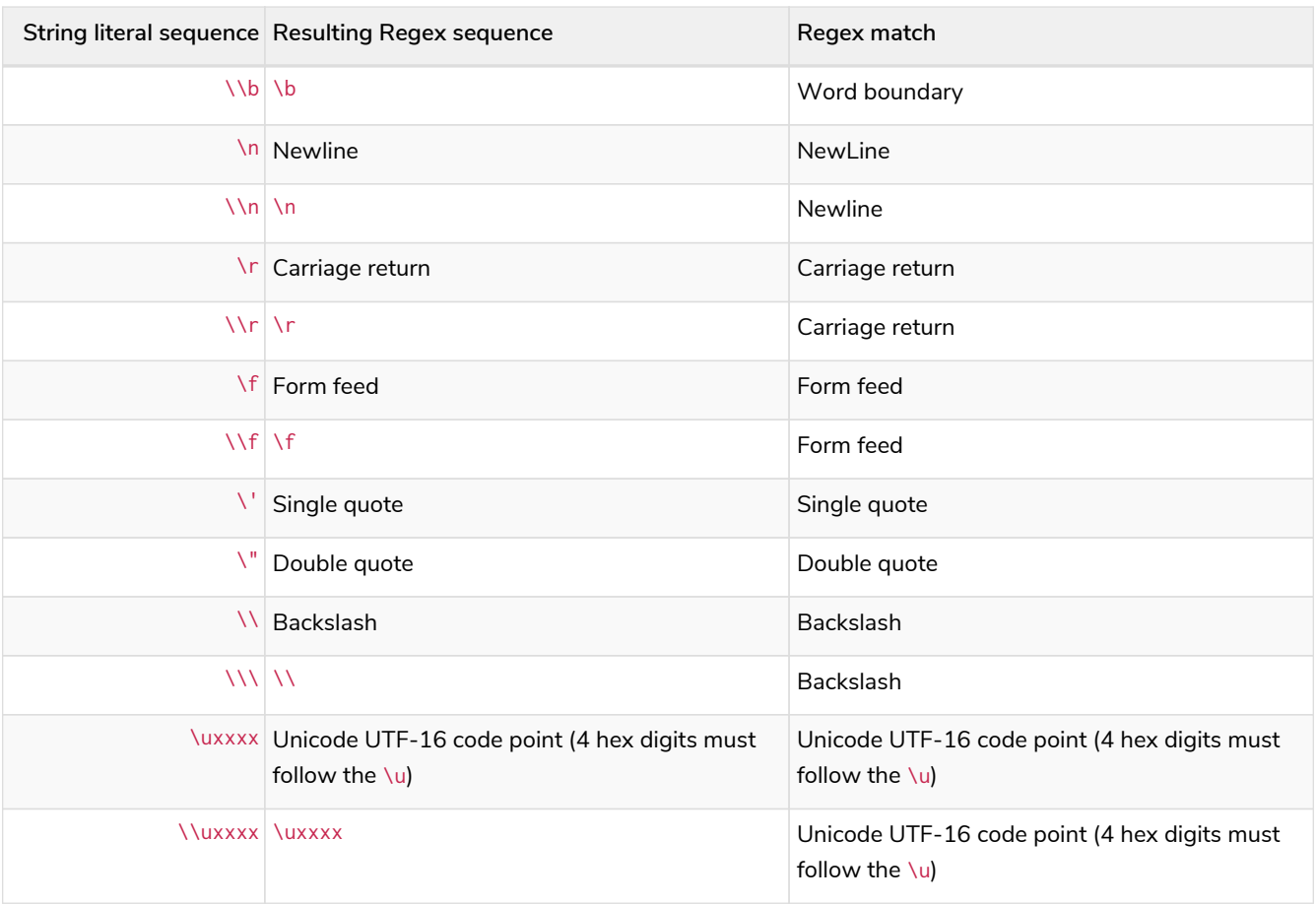

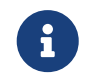

Using regular expressions with unsanitized user input makes you vulnerable to Cypher injection. Consider using [parameters](#page-74-0) instead.

### <span id="page-181-0"></span>Case-insensitive regular expressions

By pre-pending a regular expression with  $(2i)$ , the whole expression becomes case-insensitive.

*Query*

```
MATCH (n:Person)
WHERE n.name =~ '(?i)AND.*'
RETURN n.name, n.age
```
The name and age for the 'Andy' node are returned because his name starts with 'AND' irrespective of casing.

*Table 192. Result*

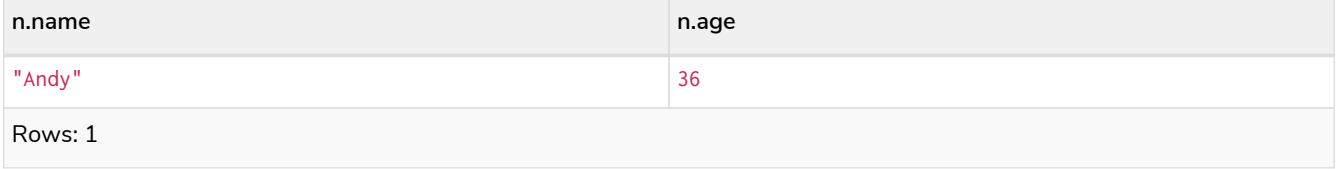

Using path patterns in WHERE

### Filter on patterns

Patterns are expressions in Cypher, expressions that return a list of paths. List expressions are also predicates — an empty list represents false, and a non-empty represents true.

So, patterns are not only expressions, they are also predicates. The only limitation to your pattern is that you must be able to express it in a single path. You cannot use commas between multiple paths like you do in MATCH. You can achieve the same effect by combining multiple patterns with AND.

Note that you cannot introduce new variables here. Although it might look very similar to the MATCH patterns, the WHERE clause is all about eliminating matched paths. MATCH (a)-[\*]->(b) is very different from WHERE  $(a)$ -[\*]->(b). The first will produce a path for every path it can find between a and b, whereas the latter will eliminate any matched paths where a and b do not have a directed relationship chain between them.

*Query*

```
MATCH
    (timothy:Person {name: 'Timothy'}),
    (other:Person)
WHERE other.name IN ['Andy', 'Peter'] AND (other)-->(timothy)
RETURN other.name, other.age
```
The name and age for nodes that have an outgoing relationship to the 'Timothy' node are returned.

*Table 193. Result*

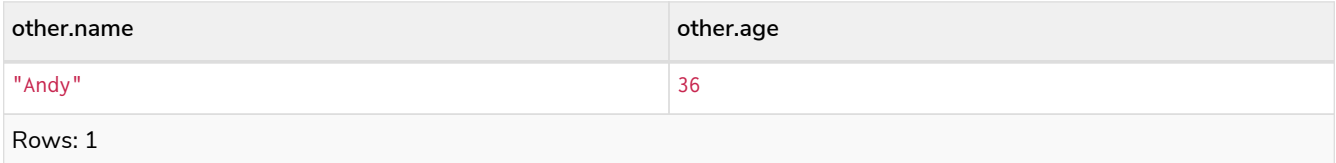

### Filter on patterns using NOT

The NOT operator can be used to exclude a pattern.

*Query*

```
MATCH
    (person:Person),
    (peter:Person {name: 'Peter'})
WHERE NOT (person)-->(peter)
RETURN person.name, person.age
```
Name and age values for nodes that do not have an outgoing relationship to the 'Peter' node are returned.

*Table 194. Result*

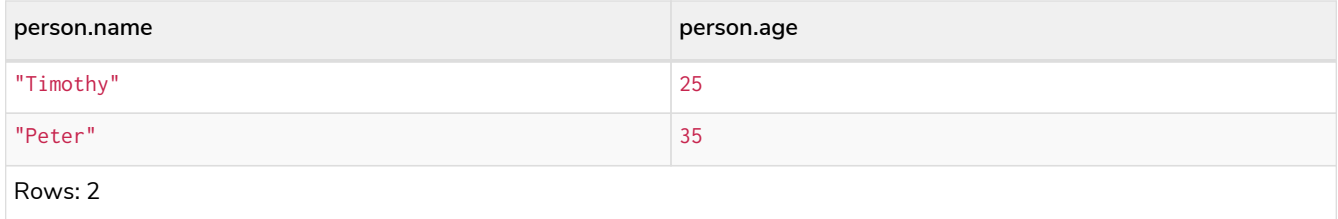

### Filter on patterns with properties

You can also add properties to your patterns:

*Query*

```
MATCH (n:Person)
WHERE (n)-[:KNOWS]-({name: 'Timothy'})
RETURN n.name, n.age
```
Finds all name and age values for nodes that have a relationship with the KNOWS-type, to a node with the property-key name and value 'Timothy'.

*Table 195. Result*

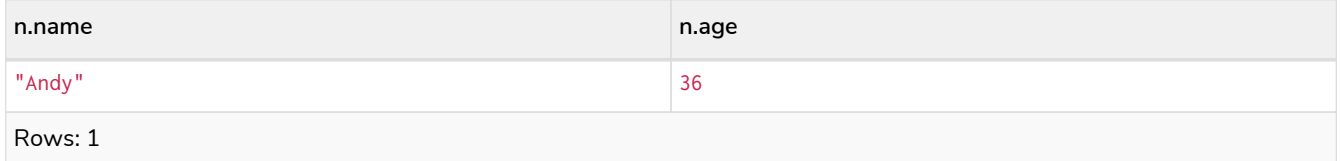

### Filter on relationship type

You can put the exact relationship type in the MATCH pattern, but sometimes you want to be able to do more advanced filtering on the type. You can use the special property type to compare the type with something else. In this example, the query does a regular expression comparison with the name of the relationship type.

*Query*

```
MATCH (n:Person)-[r]->()
WHERE n.name='Andy' AND type(r) =~ 'K.*'
RETURN type(r), r.since
```
This returns all relationships having a type whose name starts with 'K'.

#### *Table 196. Result*

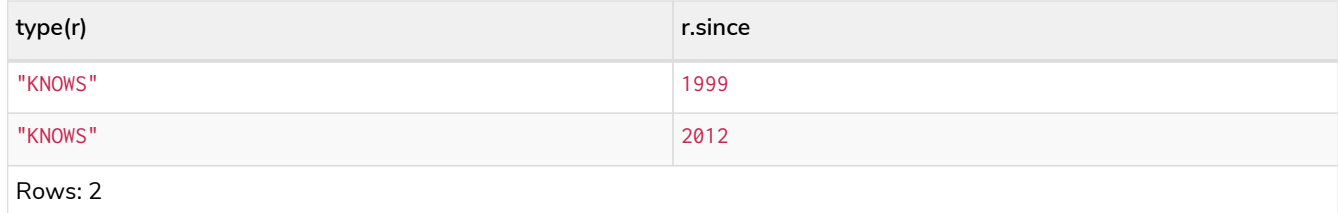

## Lists

### IN operator

To check if an element exists in a list, you can use the IN operator.

```
MATCH (a:Person)
WHERE a.name IN ['Peter', 'Timothy']
RETURN a.name, a.age
```
This query shows how to check if a property exists in a literal list.

#### *Table 197. Result*

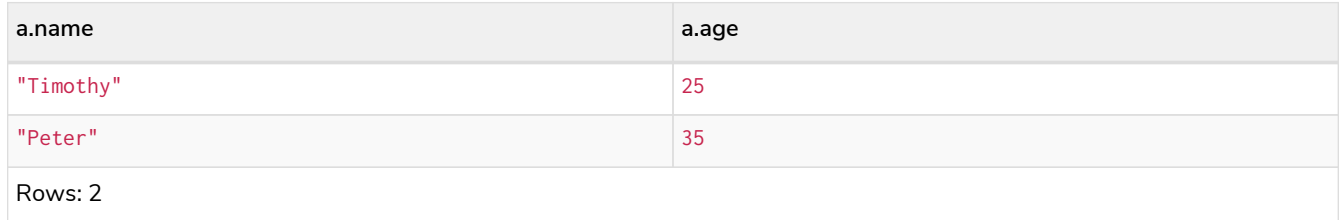

### Missing properties and values

### Default to false if property is missing

As missing properties evaluate to null, the comparison in the example will evaluate to false for nodes without the belt property.

*Query*

```
MATCH (n:Person)
WHERE n.belt = 'white'
RETURN n.name, n.age, n.belt
```
Only the name, age, and belt values of nodes with white belts are returned.

*Table 198. Result*

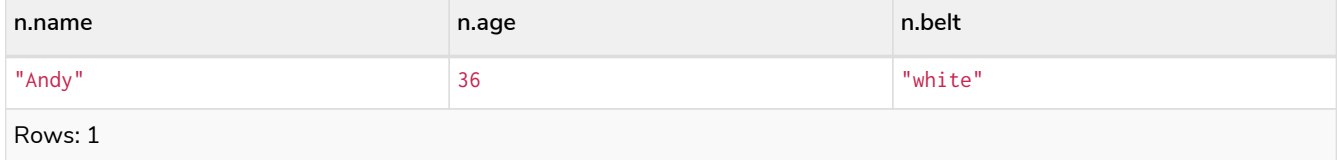

### Default to true if property is missing

If you want to compare a property on a node or relationship, but only if it exists, you can compare the property against both the value you are looking for and null, like:

*Query*

```
MATCH (n:Person)
WHERE n.belt = 'white' OR n.belt IS NULL
RETURN n.name, n.age, n.belt
ORDER BY n.name
```
This returns all values for all nodes, even those without the belt property.

*Table 199. Result*

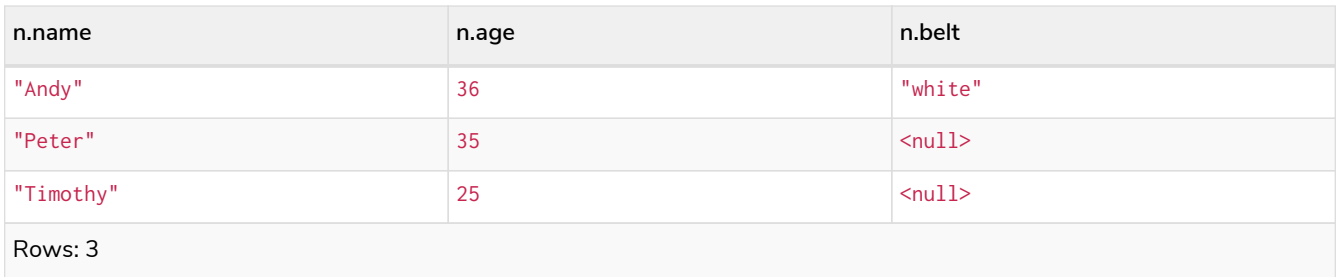

### Filter on null

Sometimes you might want to test if a value or a variable is null. This is done just like SQL does it, using IS NULL. Also like SQL, the negative is IS NOT NULL, although NOT(IS NULL x) also works.

*Query*

```
MATCH (person:Person)
WHERE person.name = 'Peter' AND person.belt IS NULL
RETURN person.name, person.age, person.belt
```
The name and age values for nodes that have name 'Peter' but no belt property are returned.

*Table 200. Result*

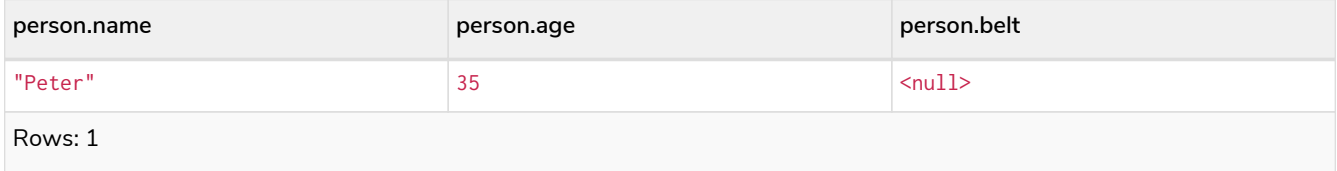

## Using ranges

### Simple range

To check for an element being inside a specific range, use the inequality operators  $\lt$ ,  $\lt$ =,  $\gt$ =,  $\gt$ .

*Query*

```
MATCH (a:Person)
WHERE a.name >= 'Peter'
RETURN a.name, a.age
```
The name and age values of nodes having a name property lexicographically greater than or equal to 'Peter' are returned.

#### *Table 201. Result*

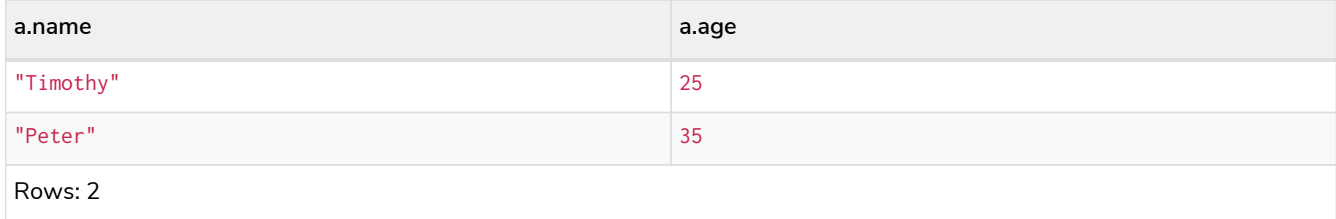

### Composite range

Several inequalities can be used to construct a range.

*Query*

```
MATCH (a:Person)
WHERE a.name > 'Andy' AND a.name < 'Timothy'
RETURN a.name, a.age
```
The name and age values of nodes having a name property lexicographically between 'Andy' and 'Timothy' are returned.

*Table 202. Result*

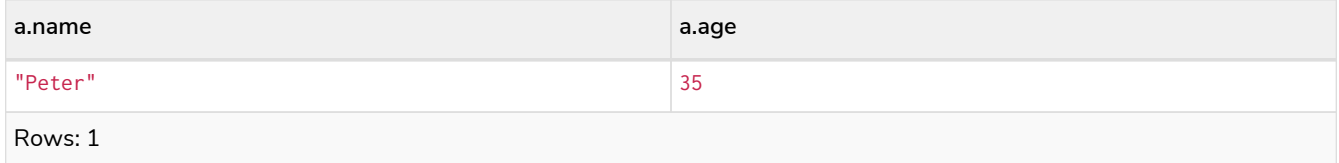

## Pattern element predicates

WHERE clauses can be added to pattern elements in order to specify additional constraints.

```
Relationship pattern predicates
```
WHERE can also appear inside a relationship pattern in a MATCH clause.

*Example 60. WHERE*

```
Query
  WITH 2000 AS minYear
 MATCH (a:Person)-[r:KNOWS WHERE r.since < minYear]->(b:Person)
 RETURN r.since
Table 203. Result
r.since
1999
Rows: 1
```
However, it cannot be used inside of variable length relationships, as this would lead to an error.

For example:

*Query*

```
WITH 2000 AS minYear
MATCH (a:Person)-[r:KNOWS*1..3 WHERE r.since > b.yearOfBirth]->(b:Person)
RETURN r.since
```
#### *Error message*

Relationship pattern predicates are not supported for variable-length relationships.

Putting predicates inside a relationship pattern can help with readability. Please note that it is strictly equivalent to using a standalone WHERE sub-clause.

*Example 62. WHERE*

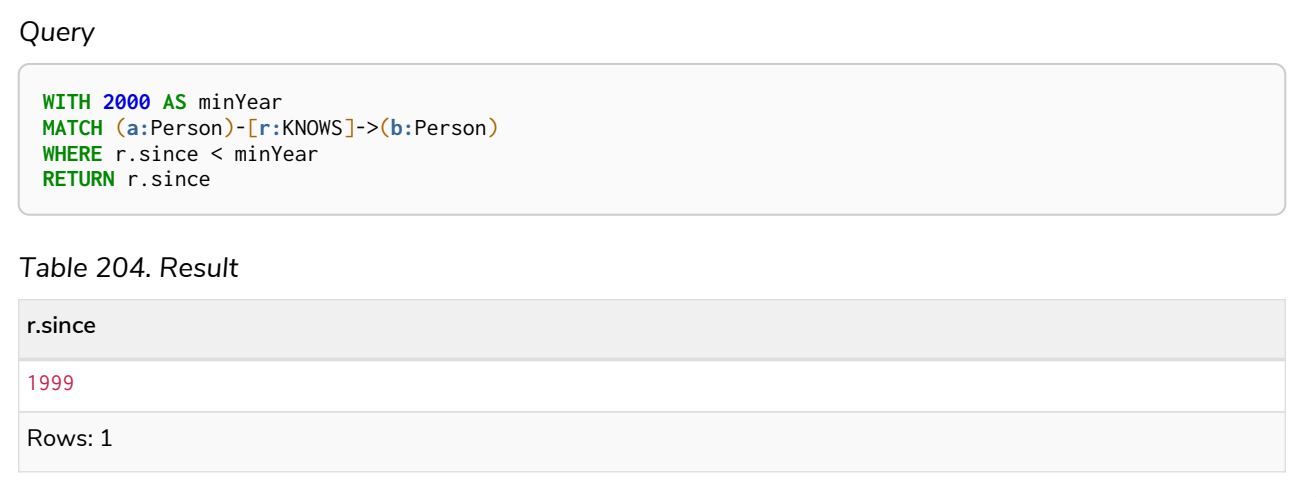

Relationship pattern predicates can also be used inside pattern comprehensions, where the same caveats apply.

*Example 63. WHERE*

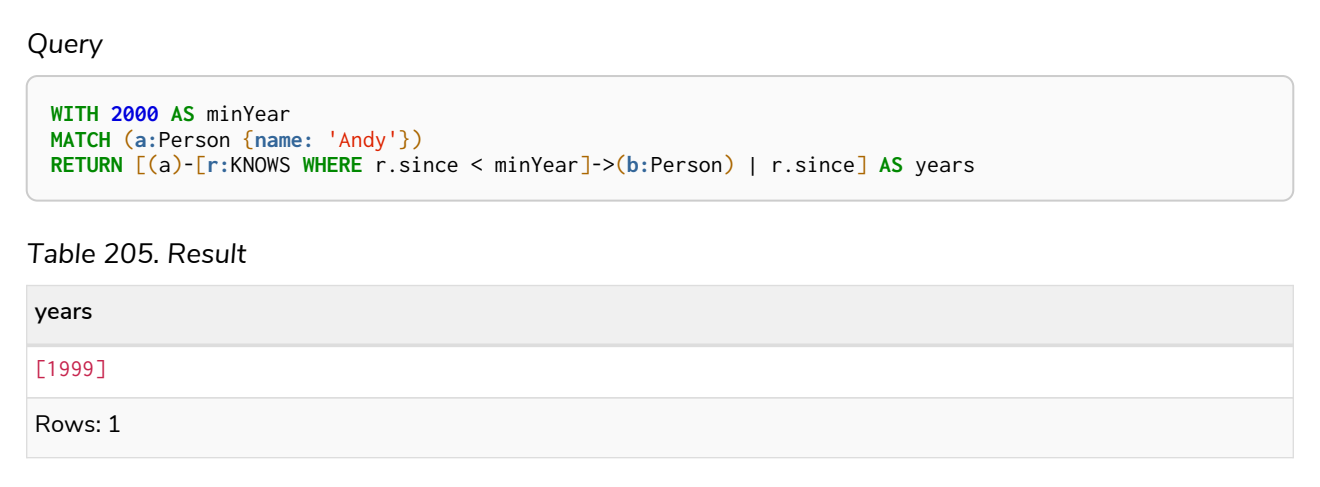

# ORDER BY

ORDER BY *is a sub-clause following* RETURN *or* WITH*, and it specifies that the output should be sorted and how.*

ORDER BY relies on comparisons to sort the output, see [Ordering and comparison of values](#page-85-0). You can sort on many different values, e.g. node/relationship properties, the node/relationship ids, or on most expressions. If you do not specify what to sort on, there is a risk that the results are arbitrarily sorted and therefore it is best practice to be specific when using ORDER BY.

In terms of scope of variables, ORDER BY follows special rules, depending on if the projecting RETURN or WITH clause is either aggregating or DISTINCT. If it is an aggregating or DISTINCT projection, only the variables available in the projection are available. If the projection does not alter the output cardinality (which aggregation and DISTINCT do), variables available from before the projecting clause are also available. When the projection clause shadows already existing variables, only the new variables are available.

Lastly, it is not allowed to use aggregating expressions in the ORDER BY sub-clause if they are not also listed in the projecting clause. This last rule is to make sure that ORDER BY does not change the results, only the order of them.

The performance of Cypher queries using ORDER BY on node properties can be influenced by the existence and use of an index for finding the nodes. If the index can provide the nodes in the order requested in the query, Cypher can avoid the use of an expensive Sort operation. Read more about this capability in [Index](#page-741-0)[backed ORDER BY.](#page-741-0)

The following graph is used for the examples below:

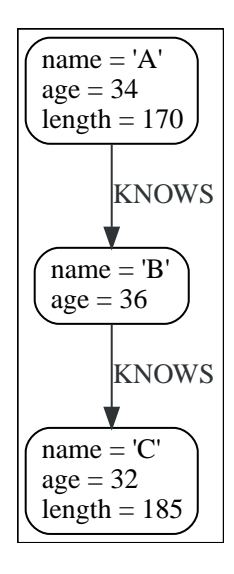

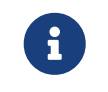

Strings that contain special characters can have inconsistent or non-deterministic ordering in Neo4j. For details, see Sorting of special characters.

## Order nodes by property

ORDER BY is used to sort the output.

**MATCH** (n) **RETURN** n.name, n.age **ORDER BY** n.name

The nodes are returned, sorted by their name.

#### *Table 206. Result*

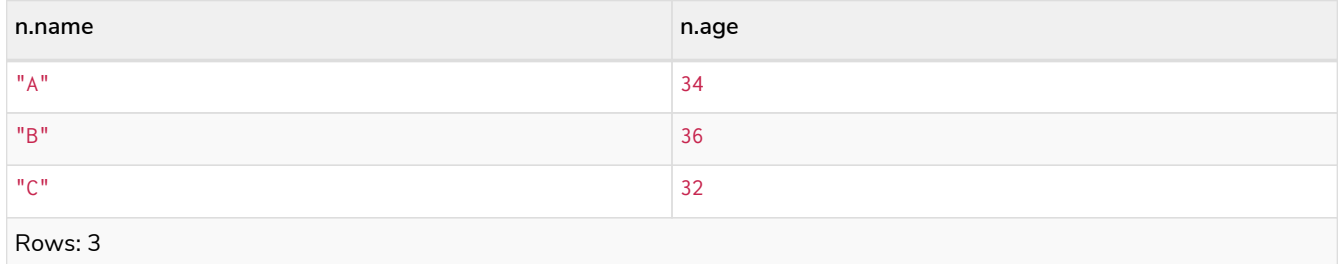

## Order nodes by multiple properties

You can order by multiple properties by stating each variable in the ORDER BY clause. Cypher will sort the result by the first variable listed, and for equals values, go to the next property in the ORDER BY clause, and so on.

*Query*

**MATCH** (n) **RETURN** n.name, n.age **ORDER BY** n.age, n.name

This returns the nodes, sorted first by their age, and then by their name.

#### *Table 207. Result*

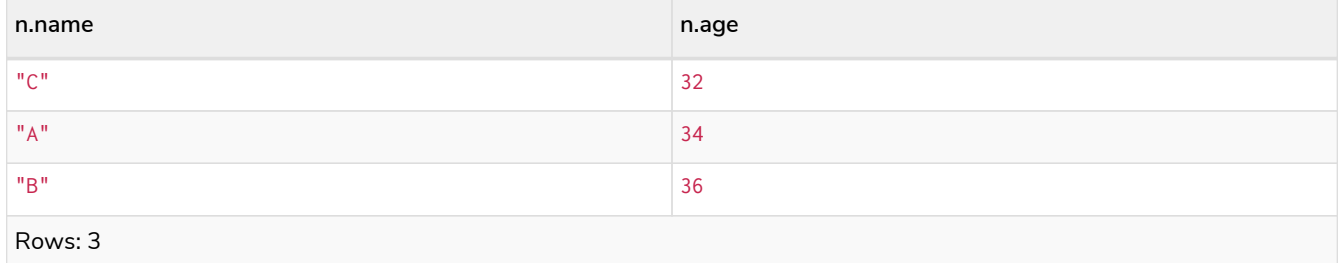

## Order nodes by ID

ORDER BY is used to sort the output.

*Query*

**MATCH** (n) **RETURN** n.name, n.age **ORDER BY** elementId(n)

The nodes are returned, sorted by their internal ID.

#### *Table 208. Result*

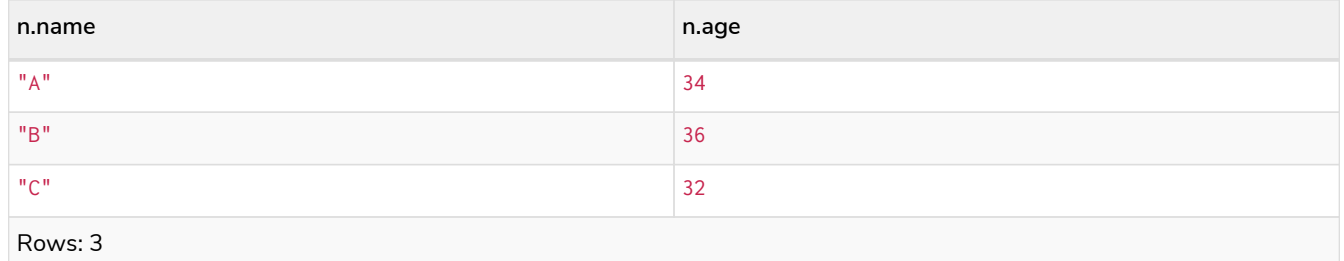

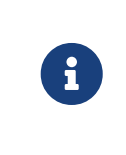

Keep in mind that Neo4j reuses its internal IDs when nodes and relationships are deleted. This means that applications using, and relying on, internal Neo4j IDs, are brittle or at risk of making mistakes. It is therefore recommended to use application-generated IDs instead.

## Order nodes by expression

ORDER BY is used to sort the output.

#### *Query*

```
MATCH (n)
RETURN n.name, n.age, n.length
ORDER BY keys(n)
```
The nodes are returned, sorted by their properties.

#### *Table 209. Result*

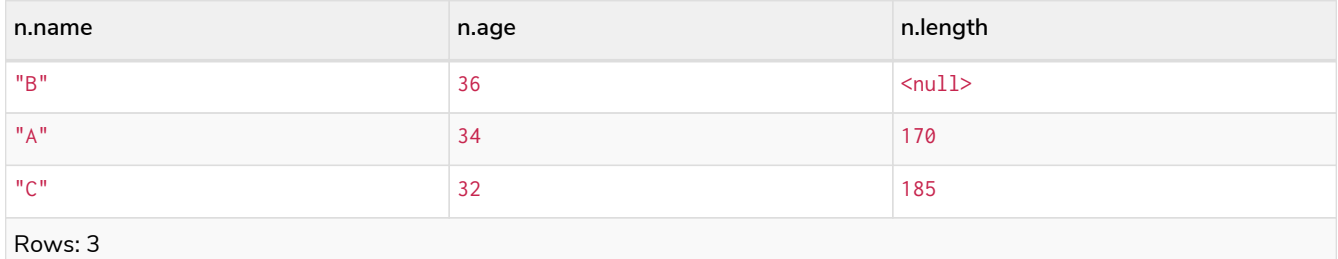

## Order nodes in descending order

By adding DESC[ENDING] after the variable to sort on, the sort will be done in reverse order.

*Query*

```
MATCH (n)
RETURN n.name, n.age
ORDER BY n.name DESC
```
The example returns the nodes, sorted by their name in reverse order.

*Table 210. Result*

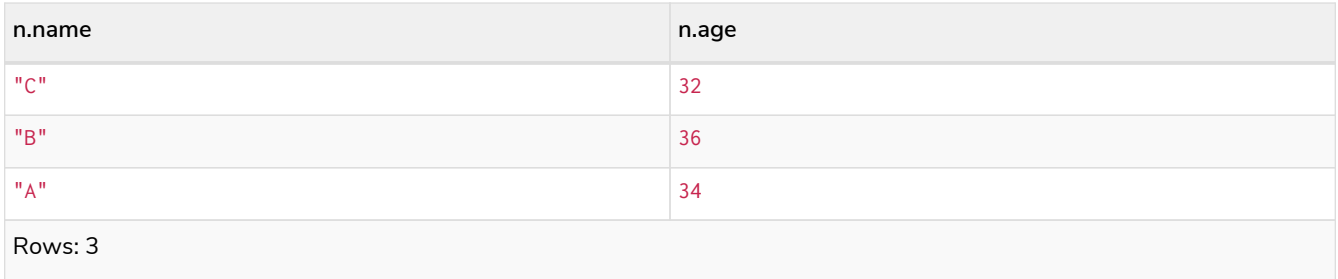

## Ordering null

When sorting the result set, null will always come at the end of the result set for ascending sorting, and first when doing descending sort.

*Query*

```
MATCH (n)
RETURN n.length, n.name, n.age
ORDER BY n.length
```
The nodes are returned sorted by the length property, with a node without that property last.

*Table 211. Result*

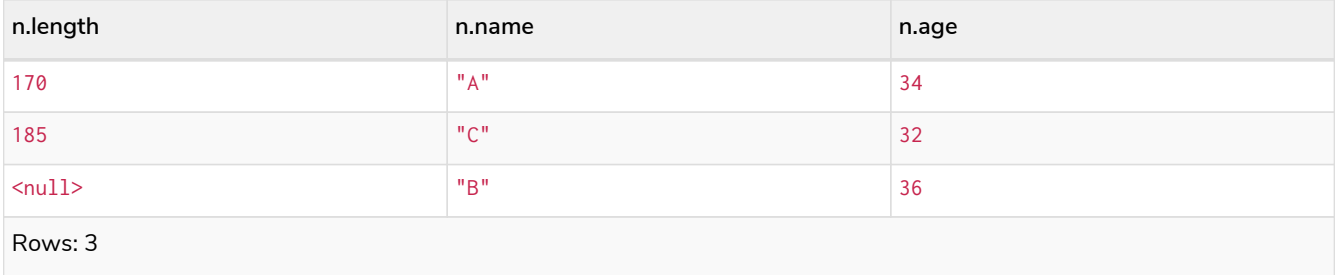

## Ordering in a WITH clause

When ORDER BY is present on a WITH clause, the immediately following clause will receive records in the specified order. The order is not guaranteed to be retained after the following clause, unless that also has an ORDER BY subclause. The ordering guarantee can be useful to exploit by operations which depend on the order in which they consume values. For example, this can be used to control the order of items in the list produced by the collect() aggregating function. The MERGE and SET clauses also have ordering dependencies which can be controlled this way.

*Query*

```
MATCH (n)
WITH n ORDER BY n.age
RETURN collect(n.name) AS names
```
The list of names built from the collect aggregating function contains the names in order of the age property.

*Table 212. Result*

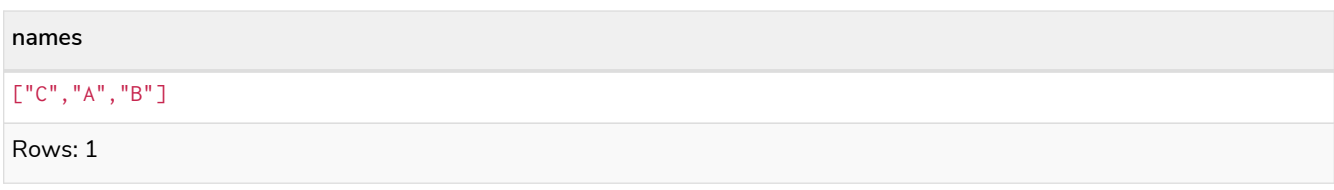

# **SKIP**

SKIP *defines from which row to start including the rows in the output.*

By using SKIP, the result set will get trimmed from the top. Please note that no guarantees are made on the order of the result unless the query specifies the ORDER BY clause. SKIP accepts any expression that evaluates to a positive integer — however the expression cannot refer to nodes or relationships.

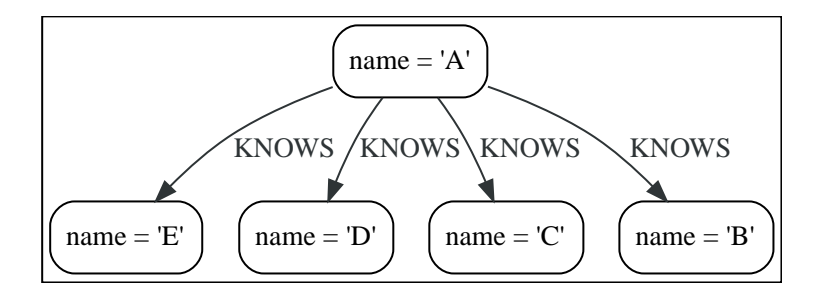

## Skip first three rows

To return a subset of the result, starting from the fourth result, use the following syntax:

*Query*

**MATCH** (n) **RETURN** n.name **ORDER BY** n.name **SKIP 3**

The first three nodes are skipped, and only the last two are returned in the result.

*Table 213. Result*

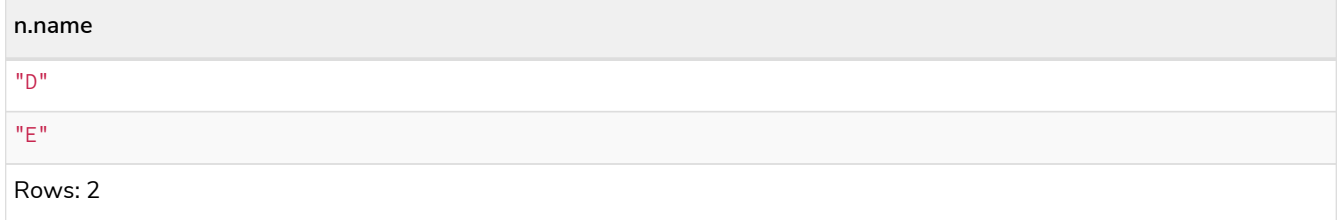

## Return middle two rows

To return a subset of the result, starting from somewhere in the middle, use this syntax:

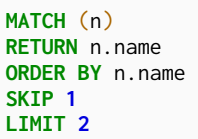

Two nodes from the middle are returned.

*Table 214. Result*

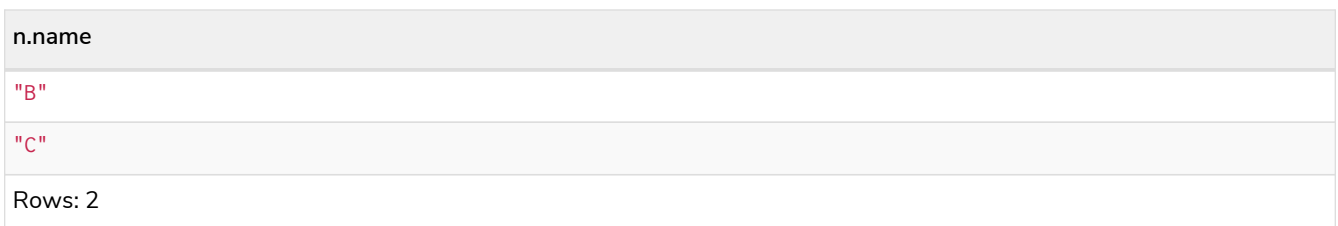

## Using an expression with SKIP to return a subset of the rows

Skip accepts any expression that evaluates to a positive integer as long as it is not referring to any external variables:

*Query*

```
MATCH (n)
RETURN n.name
ORDER BY n.name
SKIP 1 + toInteger(3*rand())
```
Skip the firs row plus randomly 0, 1, or 2. So randomly skip 1, 2, or 3 rows.

*Table 215. Result*

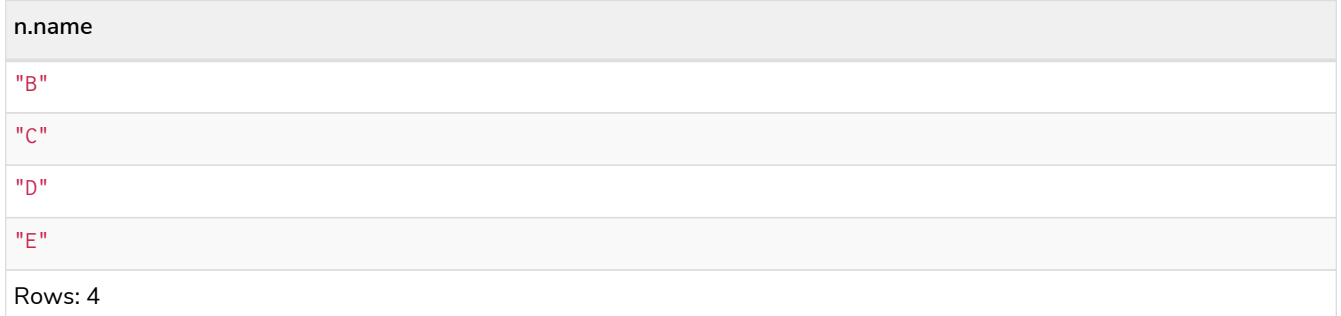

# LIMIT

LIMIT *constrains the number of returned rows.*

LIMIT accepts any expression that evaluates to a positive integer — however the expression cannot refer to nodes or relationships.

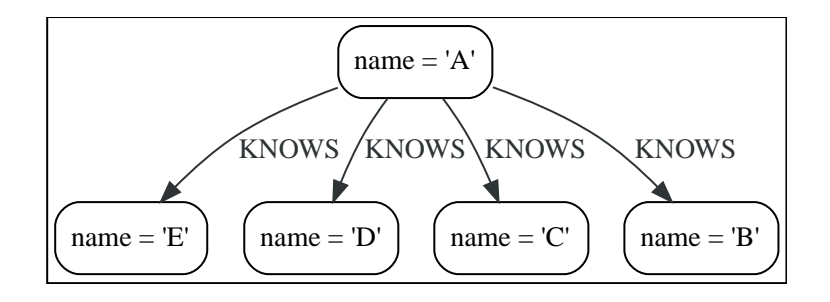

## Return a limited subset of the rows

To return a limited subset of the rows, use this syntax:

*Query*

**MATCH** (n) **RETURN** n.name **ORDER BY** n.name **LIMIT 3**

Limit to 3 rows by the example query.

*Table 216. Result*

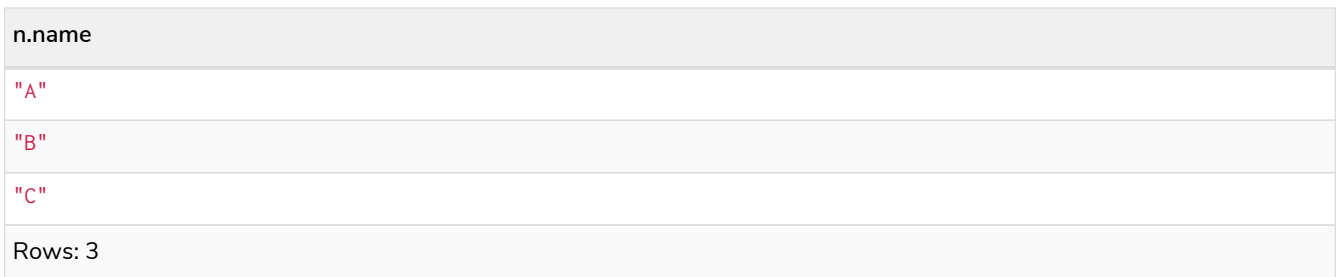

## Using an expression with LIMIT to return a subset of the rows

Limit accepts any expression that evaluates to a positive integer as long as it is not referring to any external variables:

*Query*

```
MATCH (n)
RETURN n.name
ORDER BY n.name
LIMIT 1 + toInteger(3 * rand())
```
Limit 1 row plus randomly 0, 1, or 2. So randomly limit to 1, 2, or 3 rows.

#### *Table 217. Result*

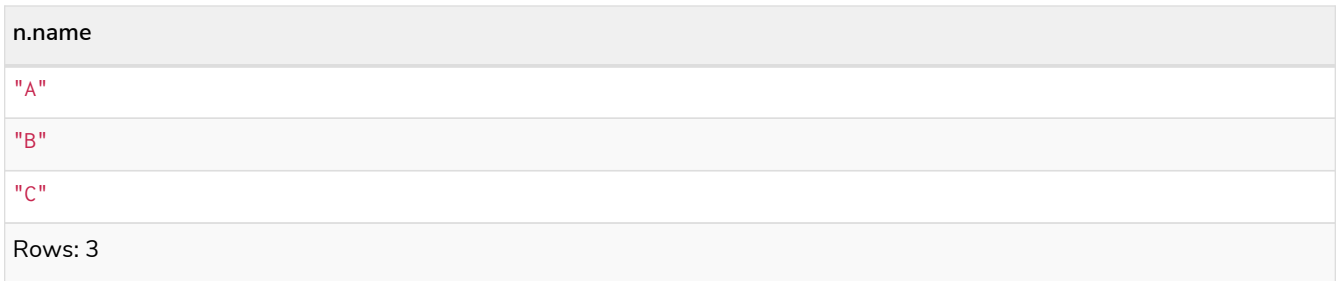

## LIMIT will not stop side effects

The use of LIMIT in a query will not stop side effects, like CREATE, DELETE, or SET, from happening if the limit is in the same query part as the side effect. This behaviour was undefined in Neo4j versions before 4.3.

*Query*

**CREATE** (n) **RETURN** n **LIMIT 0**

This query returns nothing, but creates one node:

*Table 218. Result*

(empty result) Rows: 0 Nodes created: 1

*Query*

```
MATCH (n {name: 'A'})
SET n.age = 60
RETURN n
LIMIT 0
```
This query returns nothing, but writes one property:

*Table 219. Result*

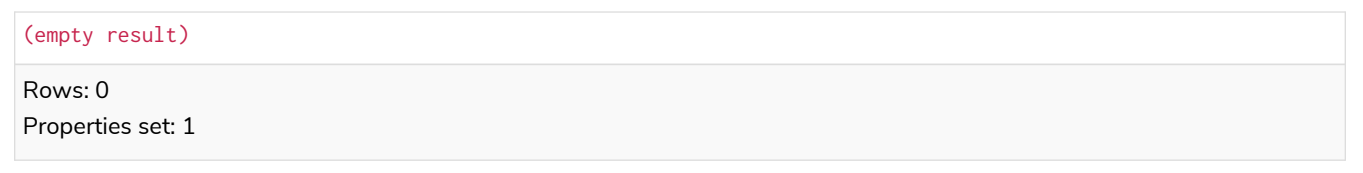

If we want to limit the number of updates we can split the query using the WITH clause:

*Query*

```
MATCH (n)
WITH n LIMIT 1
SET n.locked = true
RETURN n
```
Writes locked property on one node and return that node:

*Table 220. Result*

```
n
Node[0]{locked:true,name:"A"}
Rows: 1
Properties set: 1
```
# **CREATE**

*The* CREATE *clause is used to create nodes and relationships.*

- [Create nodes](#page-196-0)
	- [Create single node](#page-196-1)
	- [Create multiple nodes](#page-196-2)
	- [Create a node with a label](#page-197-0)
	- [Create a node with multiple labels](#page-197-1)
	- [Create node and add labels and properties](#page-197-2)
	- [Return created node](#page-198-0)
- [Create relationships](#page-198-1)
	- [Create a relationship between two nodes](#page-198-2)
	- [Create a relationship and set properties](#page-199-0)
- [Create a full path](#page-199-1)
- [Use parameters with](#page-199-2) [CREATE](#page-199-2)
	- [Create node with a parameter for the properties](#page-199-3)
	- [Create multiple nodes with a parameter for their properties](#page-200-0)

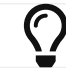

 $\binom{\bullet}{\bullet}$  In the CREATE clause, patterns are used extensively. Read [Patterns](#page-96-0) for an introduction.

## <span id="page-196-0"></span>Create nodes

### <span id="page-196-1"></span>Create single node

Creating a single node is done by issuing the following query:

#### *Query*

**CREATE** (n)

#### *Table 221. Result*

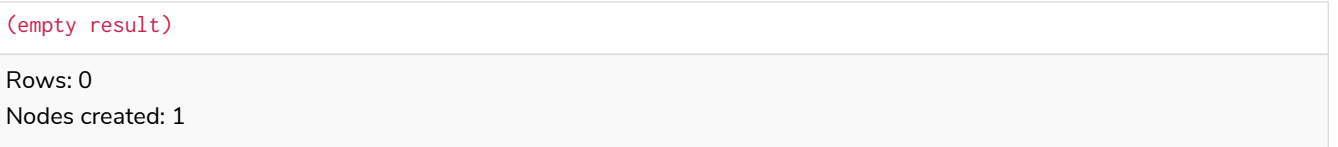

## <span id="page-196-2"></span>Create multiple nodes

Creating multiple nodes is done by separating them with a comma.

**CREATE** (n), (m)

#### *Table 222. Result*

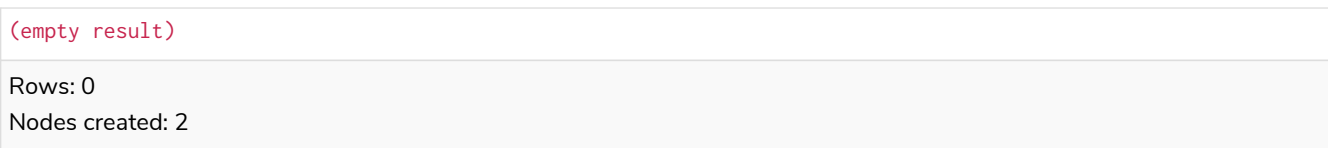

### <span id="page-197-0"></span>Create a node with a label

To add a label when creating a node, use the syntax below:

#### *Query*

**CREATE** (**n:**Person)

#### *Table 223. Result*

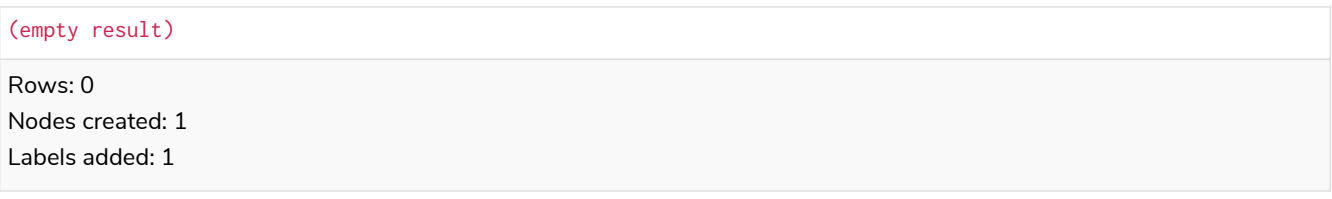

### <span id="page-197-1"></span>Create a node with multiple labels

To add labels when creating a node, use the syntax below. In this case, we add two labels.

*Query*

**CREATE** (**n:Person:**Swedish)

#### *Table 224. Result*

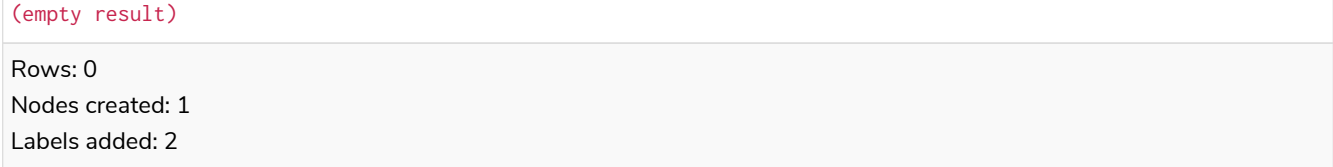

### <span id="page-197-2"></span>Create node and add labels and properties

When creating a new node with labels, you can add properties at the same time.

*Query*

**CREATE** (**n:**Person {**name:** 'Andy', **title:** 'Developer'})

### *Table 225. Result*

(empty result)

Rows: 0 Nodes created: 1 Properties set: 2 Labels added: 1

### <span id="page-198-0"></span>Return created node

Creating a single node is done by issuing the following query:

*Query*

```
CREATE (a {name: 'Andy'})
RETURN a.name
```
The name of the newly-created node is returned.

*Table 226. Result*

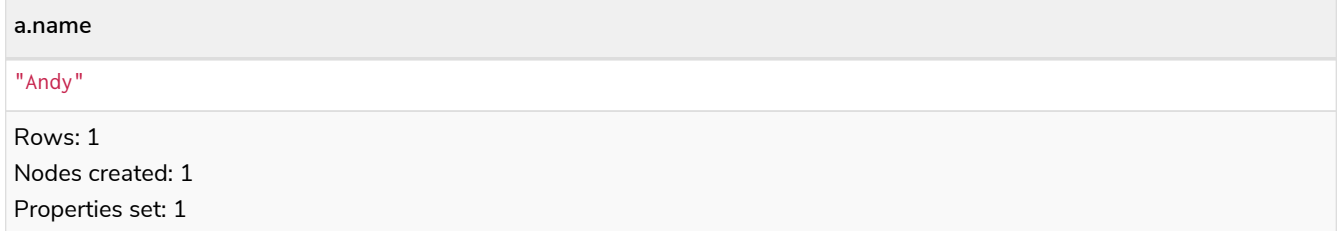

## <span id="page-198-1"></span>Create relationships

### <span id="page-198-2"></span>Create a relationship between two nodes

To create a relationship between two nodes, we first get the two nodes. Once the nodes are loaded, we simply create a relationship between them.

*Query*

```
MATCH
    (a:Person),
    (b:Person)
WHERE a.name = 'A' AND b.name = 'B'
CREATE (a)-[r:RELTYPE]->(b)
RETURN type(r)
```
The created relationship is returned by the query.

*Table 227. Result*

**type(r)** "RELTYPE" Rows: 1 Relationships created: 1

### <span id="page-199-0"></span>Create a relationship and set properties

Setting properties on relationships is done in a similar manner to how it's done when creating nodes. Note that the values can be any expression.

*Query*

```
MATCH
    (a:Person),
    (b:Person)
WHERE a.name = 'A' AND b.name = 'B'
CREATE (a)-[r:RELTYPE {name: a.name + '<->' + b.name}]->(b)
RETURN type(r), r.name
```
The type and name of the newly-created relationship is returned by the example query.

*Table 228. Result*

| type(r)                                                  | r.name       |
|----------------------------------------------------------|--------------|
| "RELTYPE"                                                | $"A < -> B"$ |
| Rows: 1<br>Relationships created: 1<br>Properties set: 1 |              |

## <span id="page-199-1"></span>Create a full path

When you use CREATE and a pattern, all parts of the pattern that are not already in scope at this time will be created.

*Query*

```
CREATE p = (andy {name:'Andy'})-[:WORKS_AT]->(neo)<-[:WORKS_AT]-(michael {name: 'Michael'})
RETURN p
```
This query creates three nodes and two relationships in one go, assigns it to a path variable, and returns it.

*Table 229. Result*

```
p
(2)-[WORKS_AT,0]->(3)<-[WORKS_AT,1]-(4)
```
Rows: 1 Nodes created: 3 Relationships created: 2 Properties set: 2

## <span id="page-199-2"></span>Use parameters with CREATE

### <span id="page-199-3"></span>Create node with a parameter for the properties

You can also create a graph entity from a map. All the key/value pairs in the map will be set as properties on the created relationship or node. In this case we add a Person label to the node as well.

#### *Parameters*

```
{
  "props": {
  "name": "Andy",
  "position": "Developer"
    }
}
```
*Query*

```
CREATE (n:Person $props)
RETURN n
```
#### *Table 230. Result*

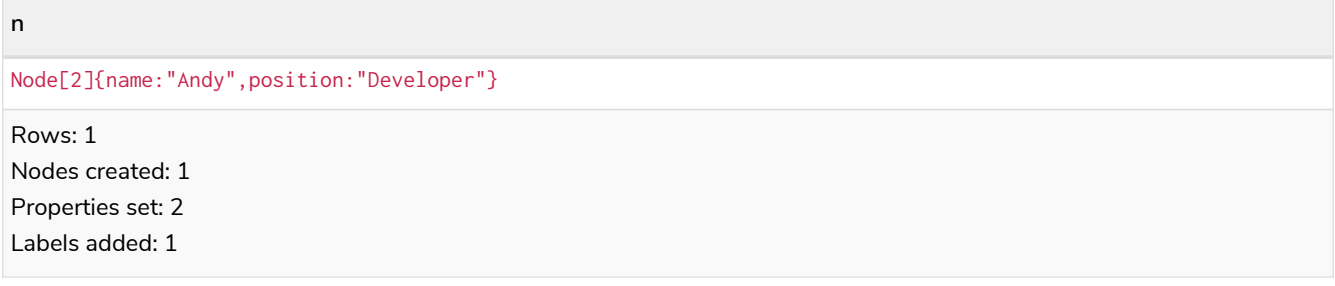

### <span id="page-200-0"></span>Create multiple nodes with a parameter for their properties

By providing Cypher an array of maps, it will create a node for each map.

*Parameters*

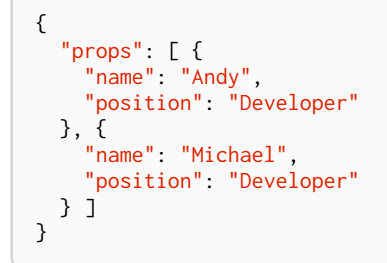

*Query*

```
UNWIND $props AS map
CREATE (n)
SET n = map
```
*Table 231. Result*

(empty result) Rows: 0 Nodes created: 2 Properties set: 4

## <span id="page-200-1"></span>DELETE

*The* DELETE *clause is used to delete nodes, relationships or paths.*

For removing properties and labels, see the [REMOVE](#page-210-0) clause.

It is not possible to delete nodes with relationships connected to them without also deleting the relationships. This can be done by either explicitly deleting specific relationships, or by using the DETACH DELETE clause.

## Example graph

The following graph is used for the examples below. It shows four actors, three of whom ACTED\_IN the Movie The Matrix (Keanu Reeves, Carrie-Anne Moss, and Laurence Fishburne), and one actor who did not act in it (Tom Hanks).

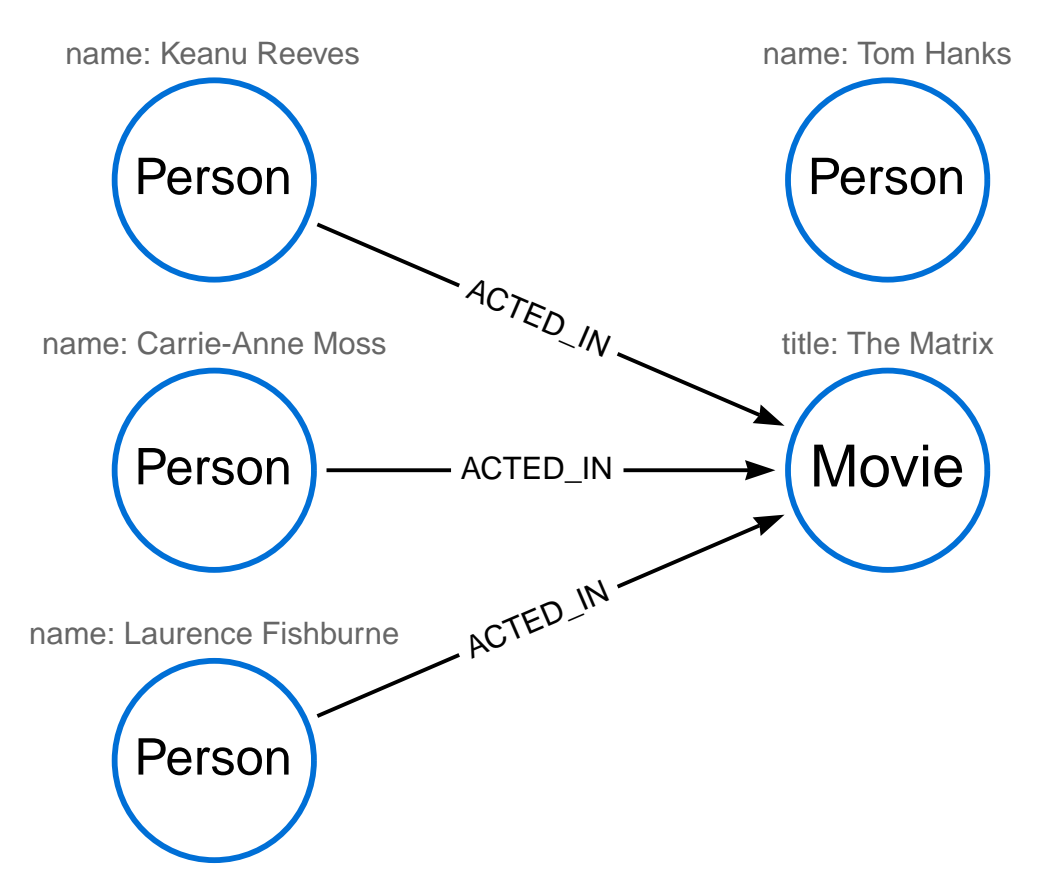

To recreate the graph, run the following query in an empty Neo4j database:

```
CREATE
    (keanu:Person {name: 'Keanu Reever'}),
   (laurence:Person {name: 'Laurence Fishburne'}),
   (carrie:Person {name: 'Carrie-Anne Moss'}),
    (tom:Person {name: 'Tom Hanks'}),
    (theMatrix:Movie {title: 'The Matrix'}),
    (keanu)-[:ACTED_IN]->(theMatrix),
    (laurence)-[:ACTED_IN]->(theMatrix),
    (carrie)-[:ACTED_IN]->(theMatrix)
```
## Delete single node

To delete a single node, use the DELETE clause:

```
MATCH (n:Person {name: 'Tom Hanks'})
DELETE n
```
This deletes the Person node Tom Hanks. This query is only possible to run on nodes without any relationships connected to them.

*Result*

Deleted 1 node

## Delete relationships only

It is possible to delete a relationship while leaving the node(s) connected to that relationship otherwise unaffected.

*Query*

```
MATCH (n:Person {name: 'Laurence Fishburne'})-[r:ACTED_IN]->()
DELETE r
```
This deletes all outgoing ACTED\_IN relationships from the Person node Laurence Fishburne, without deleting the node.

#### *Result*

Deleted 1 relationship

### Delete a node with all its relationships

To delete nodes and any relationships connected them, use the DETACH DELETE clause.

*Query*

```
MATCH (n:Person {name: 'Carrie-Anne Moss'})
DETACH DELETE n
```
This deletes the Person node Carrie-Anne Moss and all relationships connected to it.

*Result*

Deleted 1 node, deleted 1 relationship

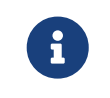

The DETACH DELETE clause may not be permitted to users with restricted security privileges. For more information, see [Operations Manual](https://neo4j.com/docs/pdf/neo4j-operations-manual-5.pdf#detach-delete-restricted-user) [→](https://neo4j.com/docs/pdf/neo4j-operations-manual-5.pdf#detach-delete-restricted-user) [Fine-grained access control.](https://neo4j.com/docs/pdf/neo4j-operations-manual-5.pdf#detach-delete-restricted-user)

### Delete all nodes and relationships

It is possible to delete all nodes and relationships in a graph.

**MATCH** (n) **DETACH DELETE** n

#### *Result*

Deleted 3 nodes, deleted 1 relationship

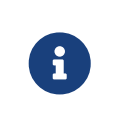

This query is not for deleting large amounts of data, but is useful when experimenting with small example datasets. When deleting large amounts of data, instead use [CALL {](#page-230-0) [… } IN TRANSACTIONS](#page-230-0).

## **SFT**

*The* SET *clause is used to update labels on nodes and properties on nodes and relationships.*

The SET clause can be used with a map — provided as a literal or a parameter — to set properties.

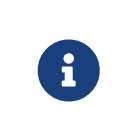

Setting labels on a node is an idempotent operation — nothing will occur if an attempt is made to set a label on a node that already has that label. The query statistics will state whether any updates actually took place.

The examples use this graph as a starting point:

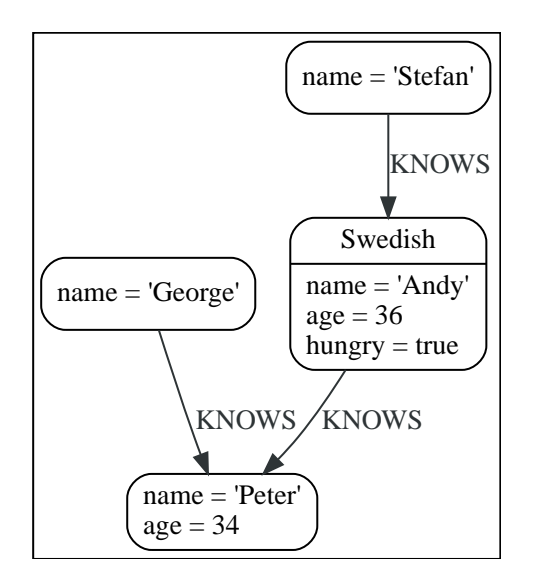

## Set a property

Use SET to set a property on a node or relationship:

```
MATCH (n {name: 'Andy'})
SET n.surname = 'Taylor'
RETURN n.name, n.surname
```
The newly-changed node is returned by the query.

#### *Table 232. Result*

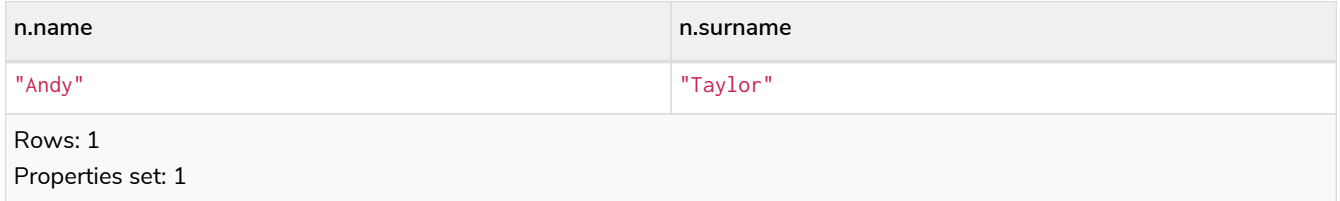

It is possible to set a property on a node or relationship using more complex expressions. For instance, in contrast to specifying the node directly, the following query shows how to set a property for a node selected by an expression:

*Query*

```
MATCH (n {name: 'Andy'})
SET (CASE WHEN n.age = 36 THEN n END).worksIn = 'Malmo'
RETURN n.name, n.worksIn
```
*Table 233. Result*

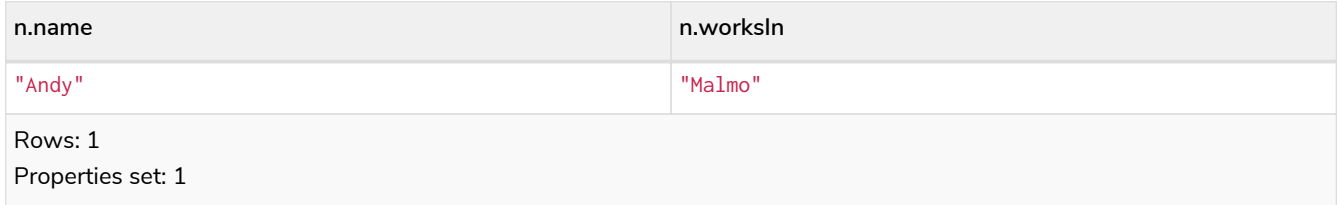

No action will be taken if the node expression evaluates to null, as shown in this example:

*Query*

```
MATCH (n {name: 'Andy'})
SET (CASE WHEN n.age = 55 THEN n END).worksIn = 'Malmo'
RETURN n.name, n.worksIn
```
As no node matches the CASE expression, the expression returns a null. As a consequence, no updates occur, and therefore no worksIn property is set.

*Table 234. Result*

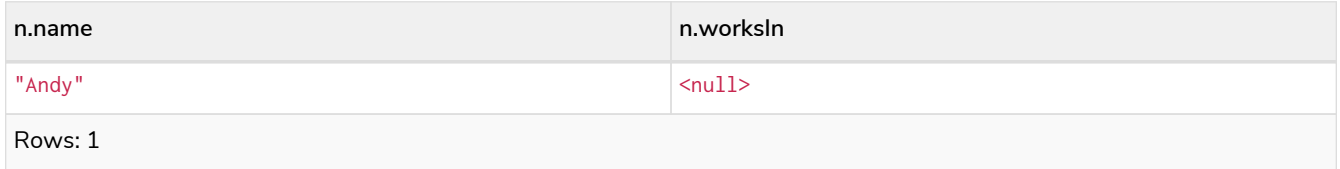

## Update a property

SET can be used to update a property on a node or relationship. This query forces a change of type in the age property:

*Query*

```
MATCH (n {name: 'Andy'})
SET n.age = toString(n.age)
RETURN n.name, n.age
```
The age property has been converted to the string '36'.

#### *Table 235. Result*

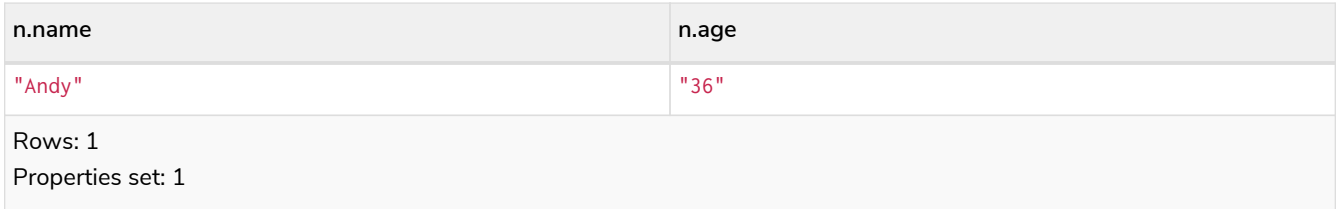

## Remove a property

Although [REMOVE](#page-210-0) is normally used to remove a property, it is sometimes convenient to do it using the SET command. A case in point is if the property is provided by a parameter.

*Query*

```
MATCH (n {name: 'Andy'})
SET n.name = null
RETURN n.name, n.age
```
The name property is now missing.

#### *Table 236. Result*

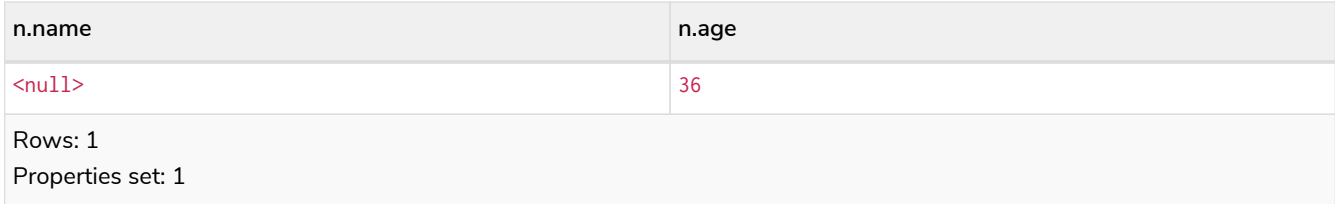

## Copy properties between nodes and relationships

SET can be used to copy all properties from one node or relationship to another using the properties() function. This will remove *all* other properties on the node or relationship being copied to.

*Query*

```
MATCH
    (at {name: 'Andy'}),
    (pn {name: 'Peter'})
SET at = properties(pn)
RETURN at.name, at.age, at.hungry, pn.name, pn.age
```
The 'Andy' node has had all its properties replaced by the properties of the 'Peter' node.

*Table 237. Result*

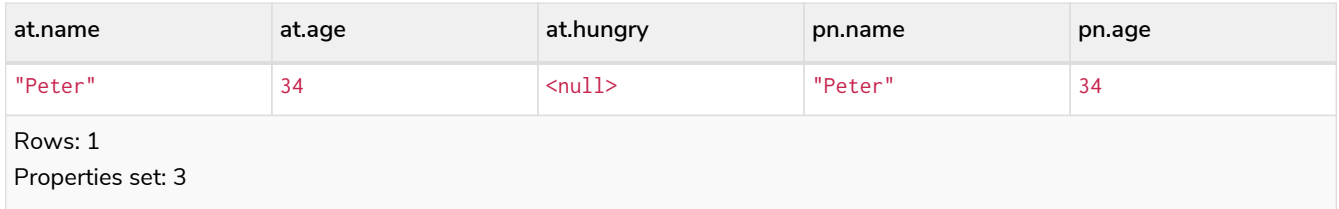

## Replace all properties using a map and =

The property replacement operator = can be used with SET to replace all existing properties on a node or relationship with those provided by a map:

*Query*

```
MATCH (p {name: 'Peter'})
SET p = {name: 'Peter Smith', position: 'Entrepreneur'}
RETURN p.name, p.age, p.position
```
This query updated the name property from Peter to Peter Smith, deleted the age property, and added the position property to the 'Peter' node.

*Table 238. Result*

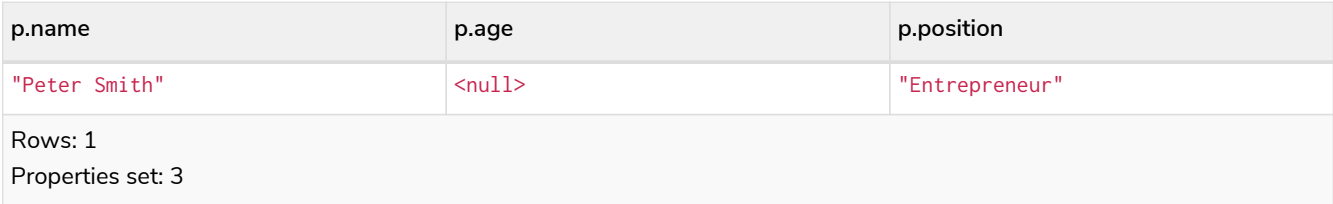

## <span id="page-206-0"></span>Remove all properties using an empty map and =

All existing properties can be removed from a node or relationship by using SET with = and an empty map as the right operand:

*Query*

```
MATCH (p {name: 'Peter'})
SET p = {}
RETURN p.name, p.age
```
This query removed all the existing properties — namely, name and age — from the 'Peter' node.

*Table 239. Result*

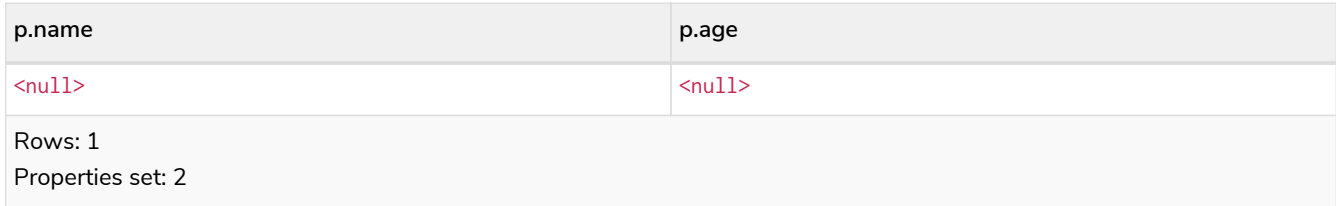

## Mutate specific properties using a map and  $+=$

The property mutation operator += can be used with SET to mutate properties from a map in a fine-grained fashion:

- Any properties in the map that are not on the node or relationship will be *added*.
- Any properties not in the map that are on the node or relationship will be left as is.
- Any properties that are in both the map and the node or relationship will be *replaced* in the node or relationship. However, if any property in the map is null, it will be *removed* from the node or relationship.

*Query*

```
MATCH (p {name: 'Peter'})
SET p += {age: 38, hungry: true, position: 'Entrepreneur'}
RETURN p.name, p.age, p.hungry, p.position
```
This query left the name property unchanged, updated the age property from 34 to 38, and added the hungry and position properties to the 'Peter' node.

*Table 240. Result*

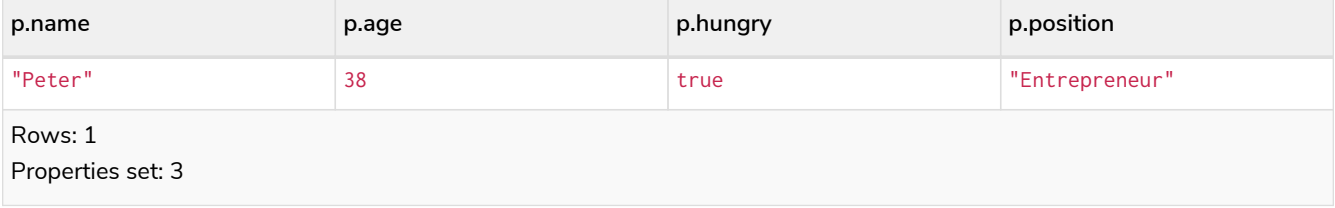

[In contrast to the property replacement operator](#page-206-0) [=](#page-206-0), providing an empty map as the right operand to += will not remove any existing properties from a node or relationship. In line with the semantics detailed above, passing in an empty map with += will have no effect:

*Query*

```
MATCH (p {name: 'Peter'})
SET p += {}
RETURN p.name, p.age
```
*Table 241. Result*

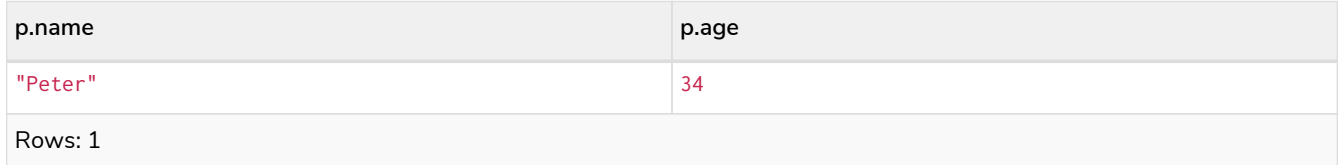

## Set multiple properties using one SET clause

Set multiple properties at once by separating them with a comma:

```
MATCH (n {name: 'Andy'})
SET n.position = 'Developer', n.surname = 'Taylor'
```
#### *Table 242. Result*

(empty result) Rows: 0 Properties set: 2

### Set a property using a parameter

Use a parameter to set the value of a property:

#### *Parameters*

```
{
    "surname": "Taylor"
}
```
#### *Query*

```
MATCH (n {name: 'Andy'})
SET n.surname = $surname
RETURN n.name, n.surname
```
A surname property has been added to the 'Andy' node.

#### *Table 243. Result*

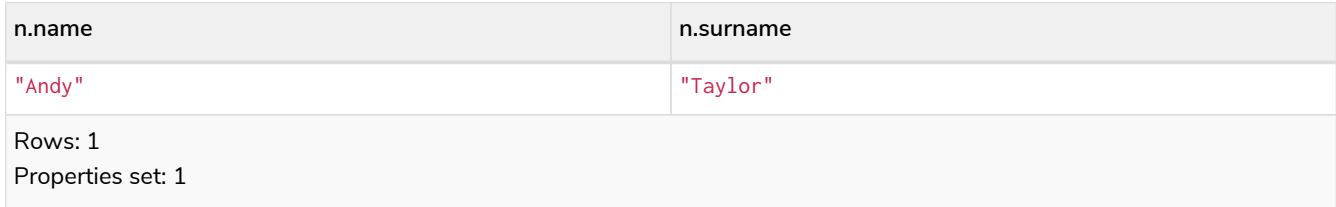

## Set all properties using a parameter

This will replace all existing properties on the node with the new set provided by the parameter.

*Parameters*

```
{
  "props" : {
  "name": "Andy",
      "position": "Developer"
    }
}
```
*Query*

```
MATCH (n {name: 'Andy'})
SET n = $props
RETURN n.name, n.position, n.age, n.hungry
```
The 'Andy' node has had all its properties replaced by the properties in the props parameter.

*Table 244. Result*

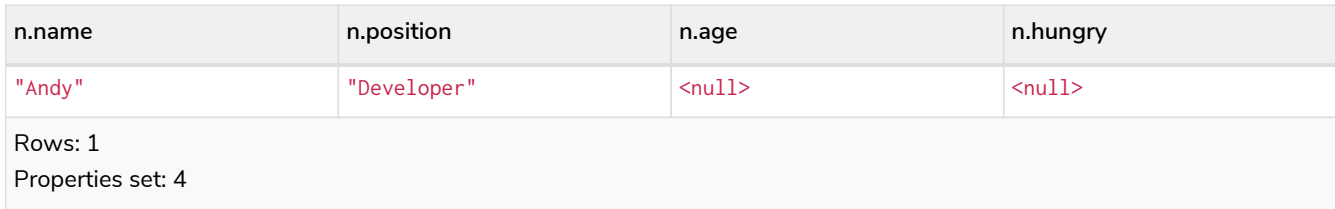

## Set a label on a node

Use SET to set a label on a node:

*Query*

```
MATCH (n {name: 'Stefan'})
SET n:German
RETURN n.name, labels(n) AS labels
```
The newly-labeled node is returned by the query.

*Table 245. Result*

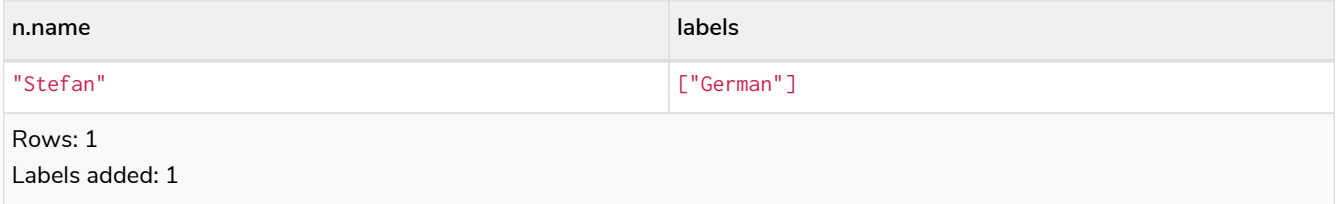

## Set multiple labels on a node

Set multiple labels on a node with SET and use : to separate the different labels:

*Query*

```
MATCH (n {name: 'George'})
SET n:Swedish:Bossman
RETURN n.name, labels(n) AS labels
```
The newly-labeled node is returned by the query.

#### *Table 246. Result*

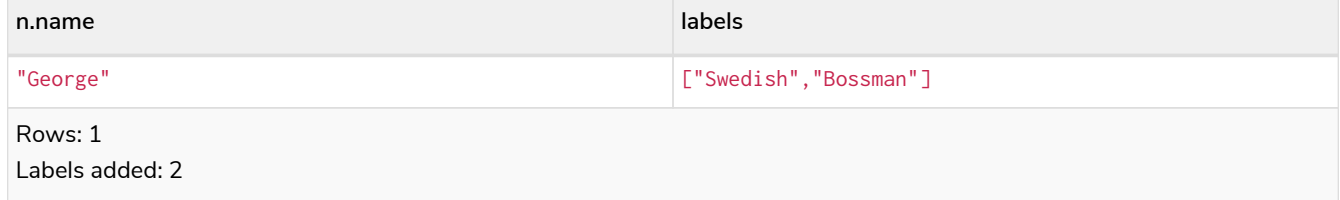

# <span id="page-210-0"></span>REMOVE

*The* REMOVE *clause is used to remove properties from nodes and relationships, and to remove labels from nodes.*

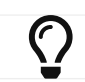

For deleting nodes and relationships, see [DELETE](#page-200-1).

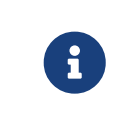

Removing labels from a node is an idempotent operation: if you try to remove a label from a node that does not have that label on it, nothing happens. The query statistics will tell you if something needed to be done or not.

The examples use the following database:

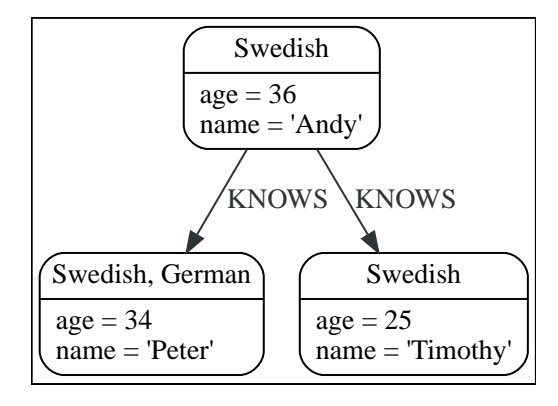

## Remove a property

Neo4j doesn't allow storing null in properties. Instead, if no value exists, the property is just not there. So, REMOVE is used to remove a property value from a node or a relationship.

*Query*

```
MATCH (a {name: 'Andy'})
REMOVE a.age
RETURN a.name, a.age
```
The node is returned, and no property age exists on it.

*Table 247. Result*

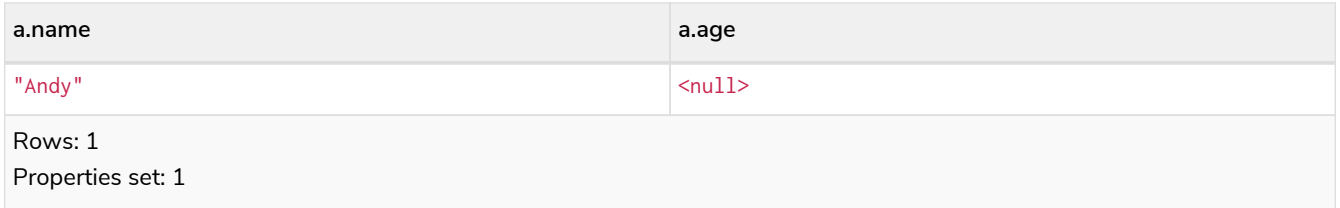

## Remove all properties

REMOVE cannot be used to remove all existing properties from a node or relationship. Instead, using [SET](#page-206-0) [with](#page-206-0) [=](#page-206-0) [and an empty map as the right operand](#page-206-0) will clear all properties from the node or relationship.

## Remove a label from a node

To remove labels, you use REMOVE.

#### *Query*

```
MATCH (n {name: 'Peter'})
REMOVE n:German
RETURN n.name, labels(n)
```
#### *Table 248. Result*

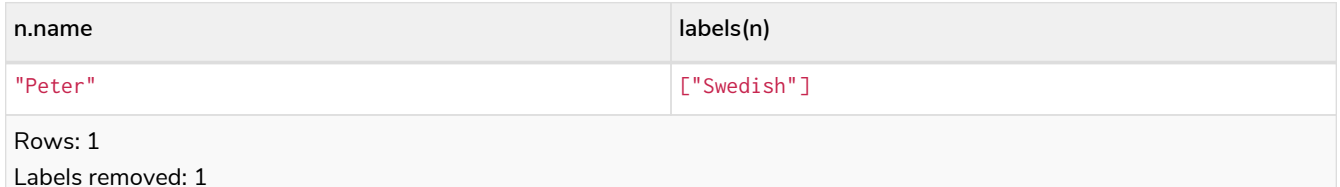

## Remove multiple labels from a node

To remove multiple labels, you use REMOVE.

*Query*

```
MATCH (n {name: 'Peter'})
REMOVE n:German:Swedish
RETURN n.name, labels(n)
```
#### *Table 249. Result*

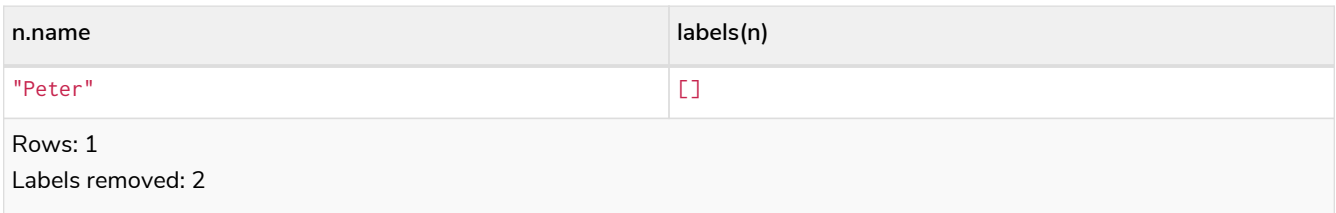

# FOREACH

*The* FOREACH *clause is used to update data within a collection whether components of a path, or result of aggregation.*

Lists and paths are key concepts in Cypher. The FOREACH clause can be used to update data, such as executing update commands on elements in a path, or on a list created by aggregation.

The variable context within the FOREACH parenthesis is separate from the one outside it. This means that if you CREATE a node variable within a FOREACH, you will *not* be able to use it outside of the foreach statement, unless you match to find it.

Within the FOREACH parentheses, you can do any of the updating commands — SET, REMOVE, CREATE, MERGE, DELETE, and FOREACH.

( )

If you want to execute an additional MATCH for each element in a list then the [UNWIND](#page-168-0) clause would be a more appropriate command.

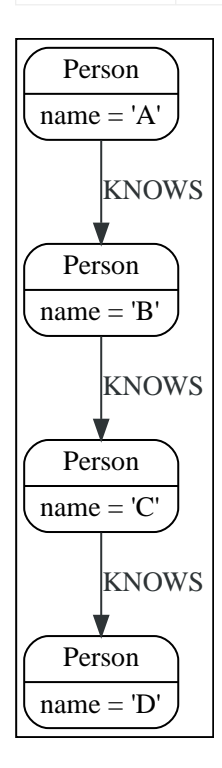

## Mark all nodes along a path

This query will set the property marked to true on all nodes along a path.

#### *Query*

```
MATCH p=(start)-[*]->(finish)
WHERE start.name = 'A' AND finish.name = 'D'
FOREACH (n IN nodes(p) | SET n.marked = true)
```
#### *Table 250. Result*

(empty result) Rows: 0 Properties set: 4

## MERGE

*The* MERGE *clause ensures that a pattern exists in the graph. Either the pattern already exists, or it needs to be created.*

- [Introduction](#page-213-0)
- [Merge nodes](#page-214-0)
	- [Merge single node with a label](#page-215-0)
	- [Merge single node with properties](#page-215-1)
- [Merge single node specifying both label and property](#page-215-2)
- [Merge single node derived from an existing node property](#page-216-0)
- [Use](#page-216-1) [ON CREATE](#page-216-1) [and](#page-216-1) [ON MATCH](#page-216-1)
	- [Merge with](#page-216-2) [ON CREATE](#page-216-2)
	- [Merge with](#page-217-0) [ON MATCH](#page-217-0)
	- [Merge with](#page-217-1) [ON CREATE](#page-217-1) [and](#page-217-1) [ON MATCH](#page-217-1)
	- [Merge with](#page-217-2) [ON MATCH](#page-217-2) [setting multiple properties](#page-217-2)
- [Merge relationships](#page-218-0)
	- [Merge on a relationship](#page-218-1)
	- [Merge on multiple relationships](#page-218-2)
	- [Merge on an undirected relationship](#page-219-0)
	- [Merge on a relationship between two existing nodes](#page-219-1)
	- [Merge on a relationship between an existing node and a merged node derived from a node](#page-220-0) [property](#page-220-0)
- [Using property uniqueness constraints with](#page-220-1) [MERGE](#page-220-1)
	- [Merge using property uniqueness constraints creates a new node if no node is found](#page-221-0)
	- [Merge using property uniqueness constraints matches an existing node](#page-221-1)
	- [Merge with property uniqueness constraints and partial matches](#page-221-2)
	- [Merge with property uniqueness constraints and conflicting matches](#page-222-0)
- [Using map parameters with](#page-222-1) [MERGE](#page-222-1)

## <span id="page-213-0"></span>Introduction

MERGE either matches existing nodes and binds them, or it creates new data and binds that. It's like a combination of MATCH and CREATE that additionally allows you to specify what happens if the data was matched or created.

For example, you can specify that the graph must contain a node for a user with a certain name. If there isn't a node with the correct name, a new node will be created and its name property set.

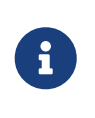

For performance reasons, creating a schema index on the label or property is highly recommended when using MERGE. See [Indexes for search performance](#page-471-0) for more information.

When using MERGE on full patterns, the behavior is that either the whole pattern matches, or the whole pattern is created. MERGE will not partially use existing patterns — it is all or nothing. If partial matches are needed, this can be accomplished by splitting a pattern up into multiple MERGE clauses.

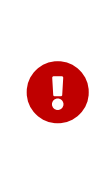

Under concurrent updates, MERGE only guarantees existence of the MERGE pattern, but not uniqueness. To guarantee uniqueness of nodes with certain properties, a [property](#page-503-0) [uniqueness constraint](#page-503-0) should be used. See [Using property uniqueness constraints with](#page-220-1) [MERGE](#page-220-1) to see how MERGE can be used in combination with a property uniqueness constraint.

As with MATCH, MERGE can match multiple occurrences of a pattern. If there are multiple matches, they will all be passed on to later stages of the query.

The last part of MERGE is the ON CREATE and ON MATCH. These allow a query to express additional changes to the properties of a node or relationship, depending on if the element was matched (MATCH) in the database or if it was created (CREATE).

# Example graph

The following graph is used for the examples below:

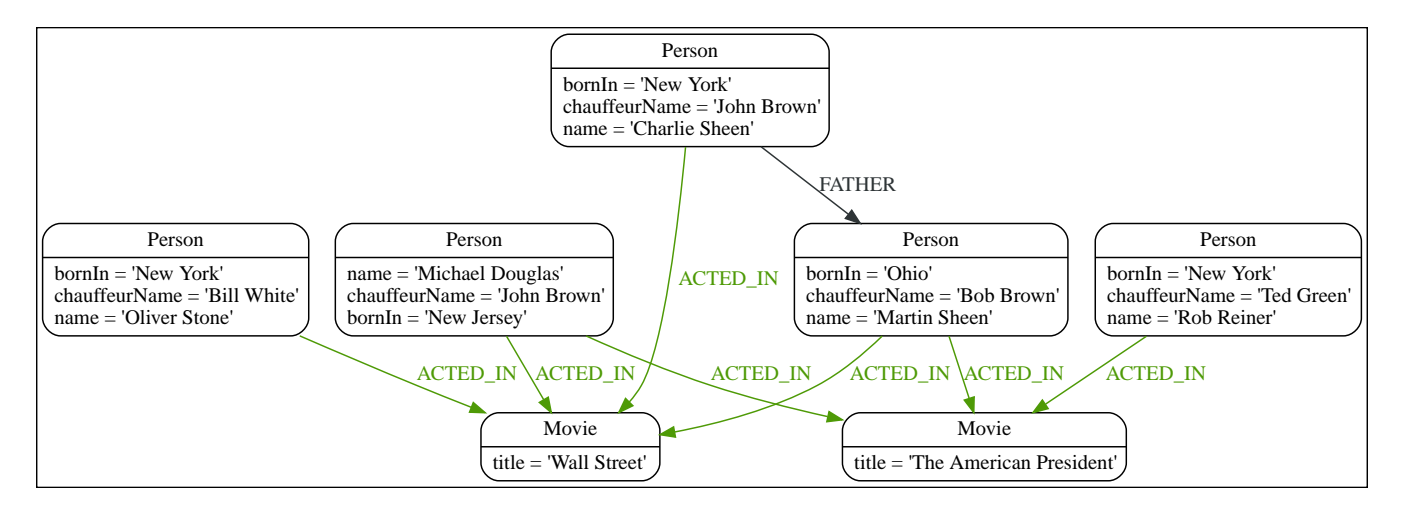

To recreate the graph, run the following query in an empty Neo4j database:

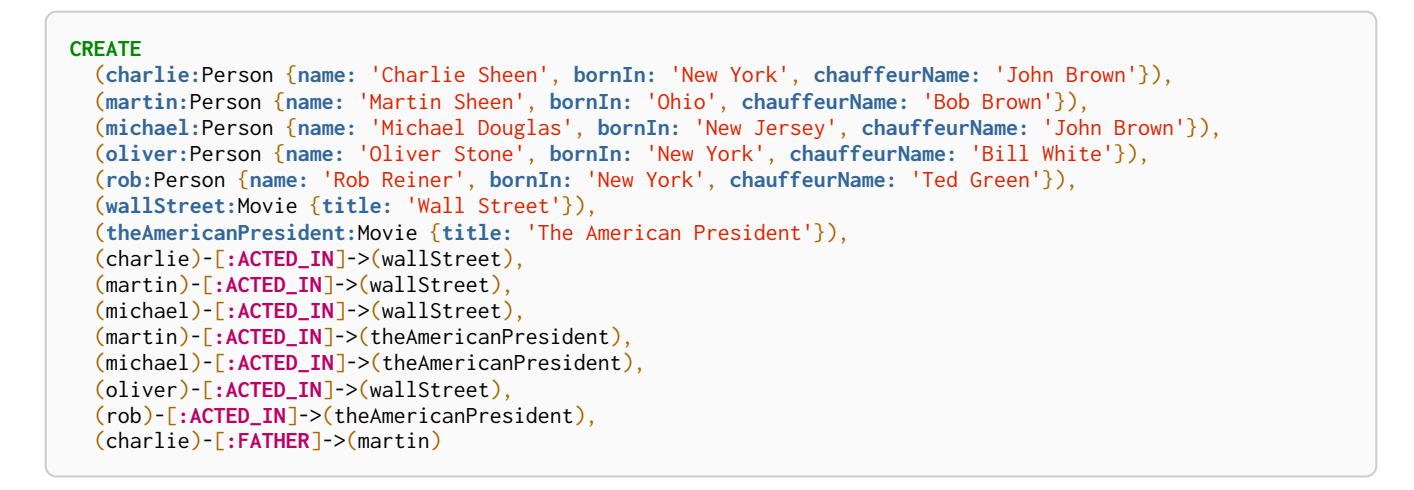

## <span id="page-214-0"></span>Merge nodes

### <span id="page-215-0"></span>Merge single node with a label

Merging a single node with the given label.

*Query*

```
MERGE (robert:Critic)
RETURN robert, labels(robert)
```
A new node is created because there are no nodes labeled Critic in the database.

#### *Table 251. Result*

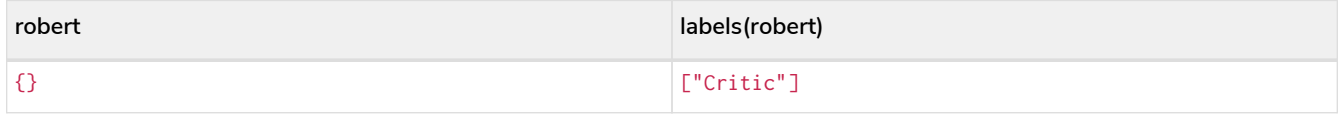

#### <span id="page-215-1"></span>Merge single node with properties

Merging a single node with properties where not all properties match any existing node.

*Query*

```
MERGE (charlie {name: 'Charlie Sheen', age: 10})
RETURN charlie
```
A new node with the name 'Charlie Sheen' will be created since not all properties matched the existing 'Charlie Sheen' node.

#### *Table 252. Result*

```
charlie
{"name":"Charlie Sheen","age":10}
```
<span id="page-215-2"></span>Merge single node specifying both label and property

Merging a single node with both label and property matching an existing node.

*Query*

```
MERGE (michael:Person {name: 'Michael Douglas'})
RETURN michael.name, michael.bornIn
```
'Michael Douglas' will be matched and the name and bornIn properties returned.

#### *Table 253. Result*

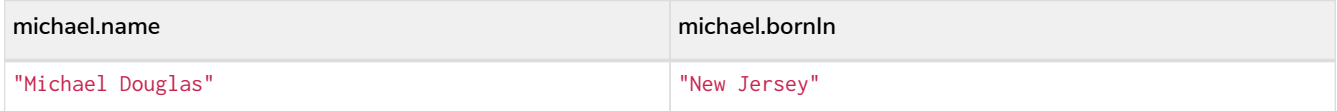
### <span id="page-216-0"></span>Merge single node derived from an existing node property

For some property p in each bound node in a set of nodes, a single new node is created for each unique value for p.

*Query*

```
MATCH (person:Person)
MERGE (city:City {name: person.bornIn})
RETURN person.name, person.bornIn, city
```
Three nodes labeled City are created, each of which contains a name property with the value of 'New York', 'Ohio', and 'New Jersey', respectively. Note that even though the MATCH clause results in three bound nodes having the value 'New York' for the bornIn property, only a single 'New York' node (i.e. a City node with a name of 'New York') is created. As the 'New York' node is not matched for the first bound node, it is created. However, the newly-created 'New York' node is matched and bound for the second and third bound nodes.

#### *Table 254. Result*

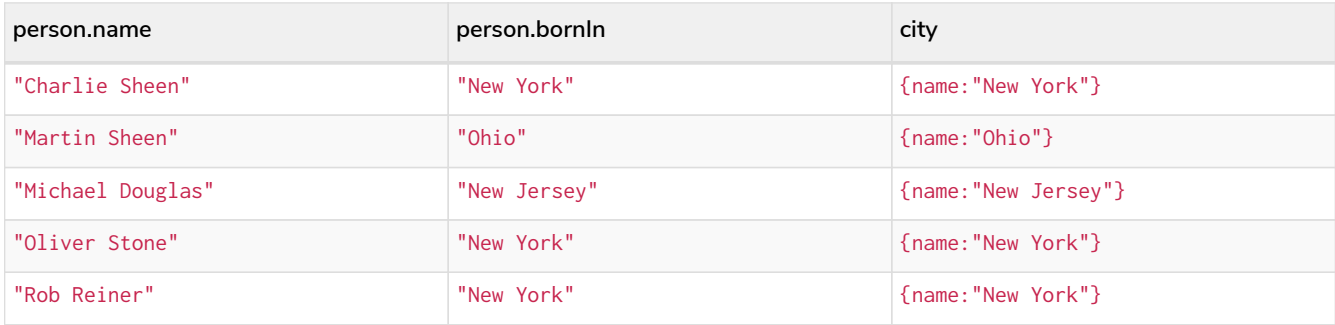

### Use ON CREATE and ON MATCH

### Merge with ON CREATE

Merge a node and set properties if the node needs to be created.

#### *Query*

```
MERGE (keanu:Person {name: 'Keanu Reeves', bornIn: 'Beirut', chauffeurName: 'Eric Brown'})
ON CREATE
    SET keanu.created = timestamp()
RETURN keanu.name, keanu.created
```
The query creates the Person node named Keanu Reeves, with a bornIn property set to Beirut and a chauffeurName property set to Eric Brown. It also sets a timestamp for the created property.

#### *Table 255. Result*

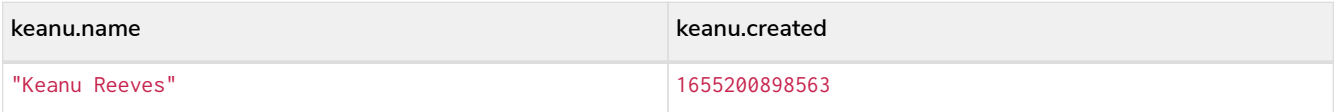

### Merge with ON MATCH

Merging nodes and setting properties on found nodes.

#### *Query*

```
MERGE (person:Person)
ON MATCH
   SET person.found = true
RETURN person.name, person.found
```
The query finds all the Person nodes, sets a property on them, and returns them.

#### *Table 256. Result*

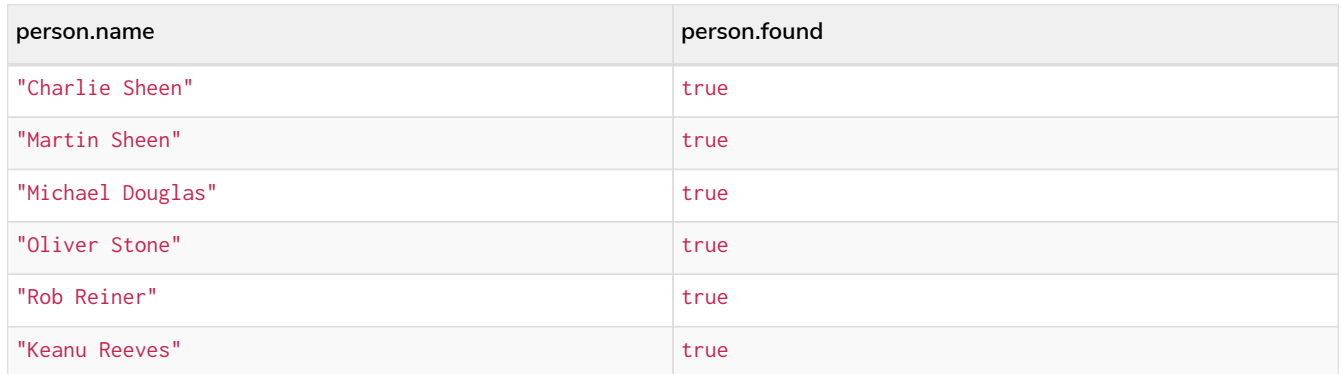

### Merge with ON CREATE and ON MATCH

#### *Query*

```
MERGE (keanu:Person {name: 'Keanu Reeves'})
ON CREATE
   SET keanu.created = timestamp()
ON MATCH
   SET keanu.lastSeen = timestamp()
RETURN keanu.name, keanu.created, keanu.lastSeen
```
Because the Person node named Keanu Reeves already exists, this query does not create a new node. Instead, it adds a timestamp on the lastSeen property.

*Table 257. Result*

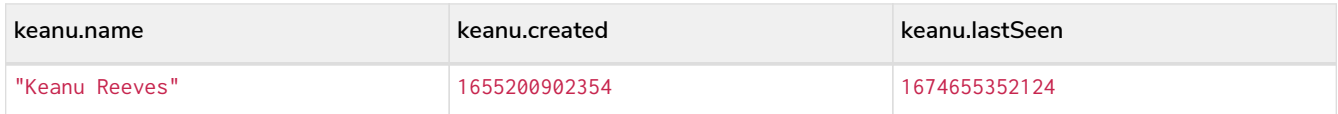

### Merge with ON MATCH setting multiple properties

If multiple properties should be set, simply separate them with commas.

```
Query
```

```
MERGE (person:Person)
ON MATCH
    SET
      person.found = true,
      person.lastAccessed = timestamp()
RETURN person.name, person.found, person.lastAccessed
```
#### *Table 258. Result*

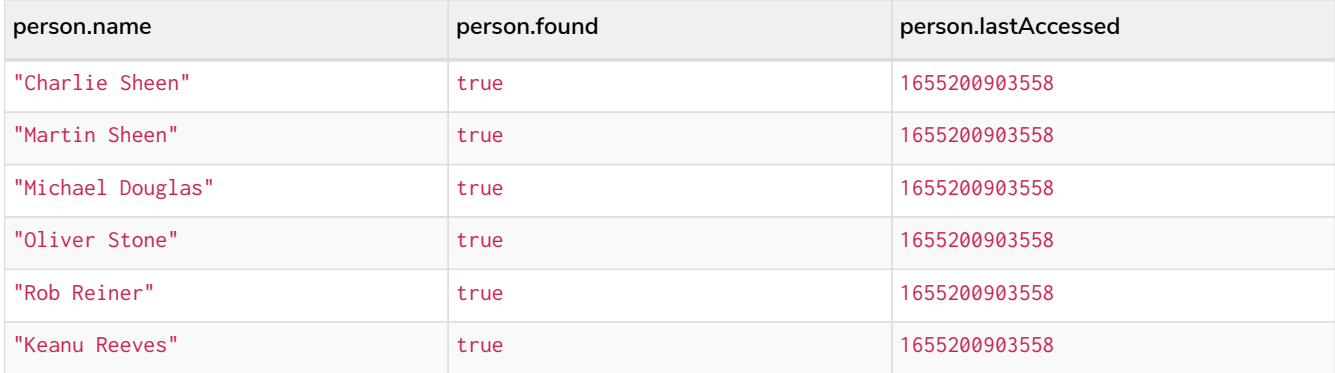

### Merge relationships

### Merge on a relationship

MERGE can be used to match or create a relationship.

*Query*

```
MATCH
    (charlie:Person {name: 'Charlie Sheen'}),
    (wallStreet:Movie {title: 'Wall Street'})
MERGE (charlie)-[r:ACTED_IN]->(wallStreet)
RETURN charlie.name, type(r), wallStreet.title
```
'Charlie Sheen' had already been marked as acting in 'Wall Street', so the existing relationship is found and returned. Note that in order to match or create a relationship when using MERGE, at least one bound node must be specified, which is done via the MATCH clause in the above example.

*Table 259. Result*

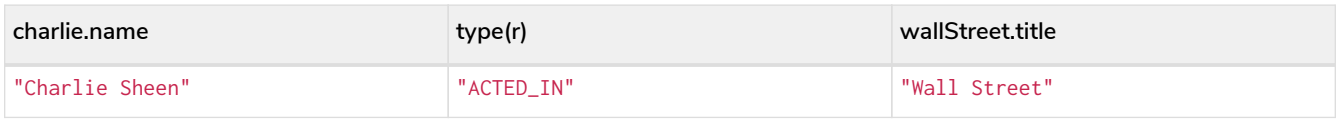

### Merge on multiple relationships

*Query*

```
MATCH
    (oliver:Person {name: 'Oliver Stone'}),
    (reiner:Person {name: 'Rob Reiner'})
MERGE (oliver)-[:DIRECTED]->(movie:Movie)<-[:ACTED_IN]-(reiner)
RETURN movie
```
In our example graph, 'Oliver Stone' and 'Rob Reiner' have never worked together. When we try to MERGE a "movie between them, Neo4j will not use any of the existing movies already connected to either person. Instead, a new 'movie' node is created.

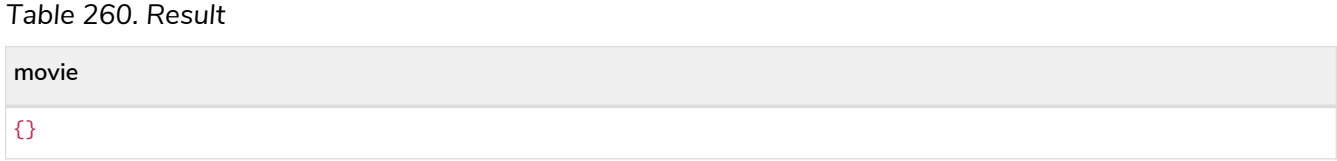

### Merge on an undirected relationship

MERGE can also be used with an undirected relationship. When it needs to create a new one, it will pick a direction.

*Query*

```
MATCH
    (charlie:Person {name: 'Charlie Sheen'}),
    (oliver:Person {name: 'Oliver Stone'})
MERGE (charlie)-[r:KNOWS]-(oliver)
RETURN r
```
As 'Charlie Sheen' and 'Oliver Stone' do not know each other this MERGE query will create a KNOWS relationship between them. The direction of the created relationship is arbitrary.

*Table 261. Result*

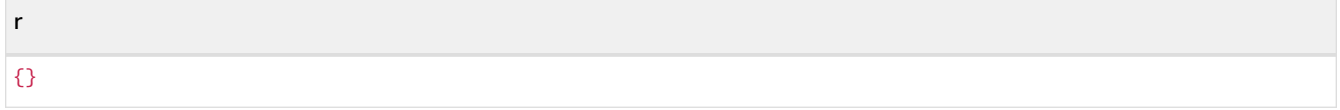

<span id="page-219-0"></span>Merge on a relationship between two existing nodes

MERGE can be used in conjunction with preceding MATCH and MERGE clauses to create a relationship between two bound nodes m and n, where m is returned by MATCH and n is created or matched by the earlier MERGE.

*Query*

```
MATCH (person:Person)
MERGE (city:City {name: person.bornIn})
MERGE (person)-[r:BORN_IN]->(city)
RETURN person.name, person.bornIn, city
```
This builds on the example from [Merge single node derived from an existing node property](#page-216-0). The second MERGE creates a BORN\_IN relationship between each person and a city corresponding to the value of the person's bornIn property. 'Charlie Sheen', 'Rob Reiner' and 'Oliver Stone' all have a BORN\_IN relationship to the *same* City node ('New York').

*Table 262. Result*

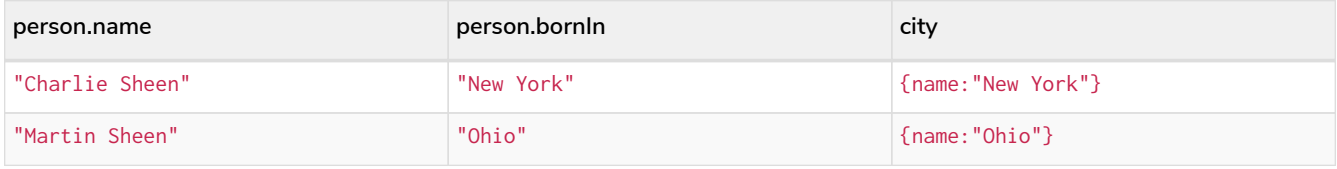

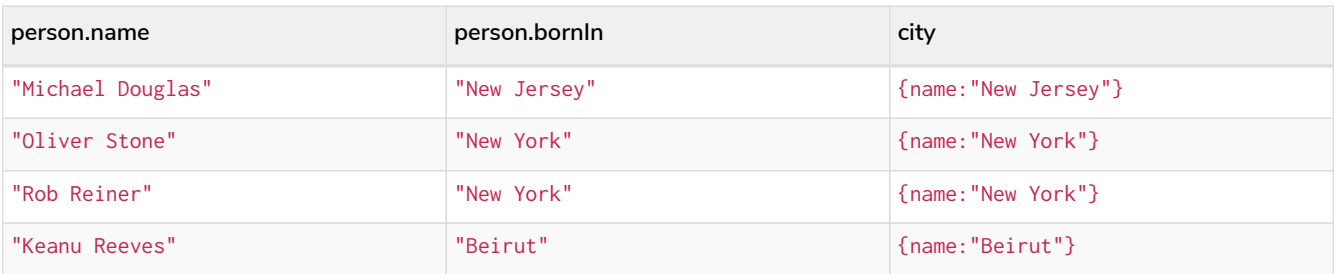

Merge on a relationship between an existing node and a merged node derived from a node property

MERGE can be used to simultaneously create both a new node  $n$  and a relationship between a bound node  $m$ and n.

*Query*

```
MATCH (person:Person)
MERGE (person)-[r:HAS_CHAUFFEUR]->(chauffeur:Chauffeur {name: person.chauffeurName})
RETURN person.name, person.chauffeurName, chauffeur
```
As MERGE found no matches — in our example graph, there are no nodes labeled with Chauffeur and no HAS\_CHAUFFEUR relationships — MERGE creates five nodes labeled with Chauffeur, each of which contains a name property whose value corresponds to each matched Person node's chauffeurName property value. MERGE also creates a HAS\_CHAUFFEUR relationship between each Person node and the newly-created corresponding Chauffeur node. As 'Charlie Sheen' and 'Michael Douglas' both have a chauffeur with the same name — 'John Brown' — a new node is created in each case, resulting in *two* Chauffeur nodes having a name of 'John Brown', correctly denoting the fact that even though the name property may be identical, these are two separate people. This is in contrast to the example shown above in [Merge on a](#page-219-0) [relationship between two existing nodes](#page-219-0), where we used the first MERGE to bind the City nodes to prevent them from being recreated (and thus duplicated) in the second MERGE.

*Table 263. Result*

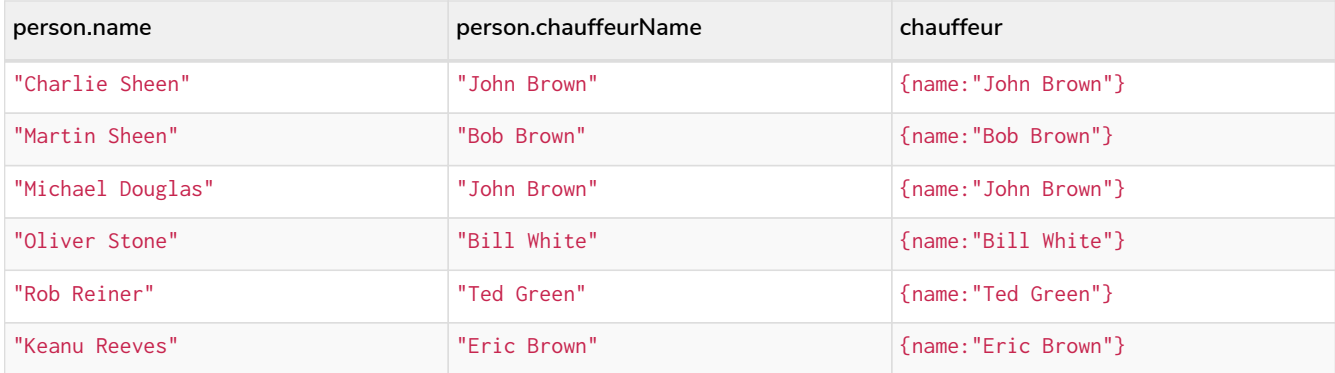

### Using property uniqueness constraints with MERGE

Cypher prevents getting conflicting results from MERGE when using patterns that involve property uniqueness constraints. In this case, there must be at most one node that matches that pattern.

For example, given two property uniqueness constraints on : Person(id) and : Person(ssn), a query such as MERGE (n:Person {id: 12, ssn: 437}) will fail, if there are two different nodes (one with id 12 and one with ssn 437), or if there is only one node with only one of the properties. In other words, there must be exactly one node that matches the pattern, or no matching nodes.

Note that the following examples assume the existence of property uniqueness constraints that have been created using:

**CREATE CONSTRAINT** FOR (**n:**Person) REQUIRE n.name **IS UNIQUE**; **CREATE CONSTRAINT** FOR (**n:**Person) REQUIRE n.role **IS UNIQUE**;

Merge using property uniqueness constraints creates a new node if no node is found

Merge using property uniqueness constraints creates a new node if no node is found.

*Query*

```
MERGE (laurence:Person {name: 'Laurence Fishburne'})
RETURN laurence.name
```
The query creates the 'laurence' node. If 'laurence' had already existed, MERGE would just match the existing node.

#### *Table 264. Result*

**laurence.name**

"Laurence Fishburne"

Merge using property uniqueness constraints matches an existing node

Merge using property uniqueness constraints matches an existing node.

*Query*

```
MERGE (oliver:Person {name: 'Oliver Stone'})
RETURN oliver.name, oliver.bornIn
```
The 'oliver' node already exists, so MERGE just matches it.

#### *Table 265. Result*

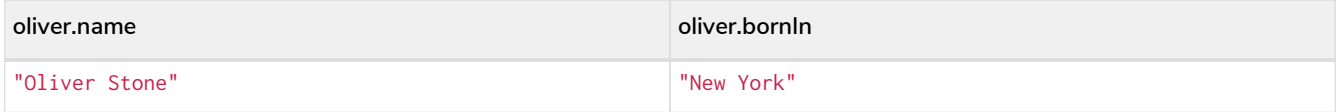

### Merge with property uniqueness constraints and partial matches

Merge using property uniqueness constraints fails when finding partial matches.

*Query*

```
MERGE (michael:Person {name: 'Michael Douglas', role: 'Gordon Gekko'})
RETURN michael
```
While there is a matching unique 'michael' node with the name 'Michael Douglas', there is no unique node with the role of 'Gordon Gekko' and MERGE fails to match.

*Error message*

```
Node already exists with label `Person` and property `name` = 'Michael Douglas'
```
If we want to give Michael Douglas the role of Gordon Gekko, we can use the SET clause instead:

*Query*

```
MERGE (michael:Person {name: 'Michael Douglas'})
SET michael.role = 'Gordon Gekko'
```
#### *Result*

Set 1 property

Merge with property uniqueness constraints and conflicting matches

Merge using property uniqueness constraints fails when finding conflicting matches.

*Query*

```
MERGE (oliver:Person {name: 'Oliver Stone', role: 'Gordon Gekko'})
RETURN oliver
```
While there is a matching unique 'oliver' node with the name 'Oliver' Stone', there is also another unique node with the role of 'Gordon Gekko' and MERGE fails to match.

*Error message*

Node already exists with label `Person` and property `name` = 'Oliver Stone'

### Using map parameters with MERGE

MERGE does not support map parameters the same way CREATE does. To use map parameters with MERGE, it is necessary to explicitly use the expected properties, such as in the following example. For more information on parameters, see [Parameters](#page-74-0).

*Parameters*

```
{
    "param": {
  "name": "Keanu Reeves",
  "role": "Neo"
    }
}
```
*Query*

```
MERGE (person:Person {name: $param.name, role: $param.role})
RETURN person.name, person.role
```
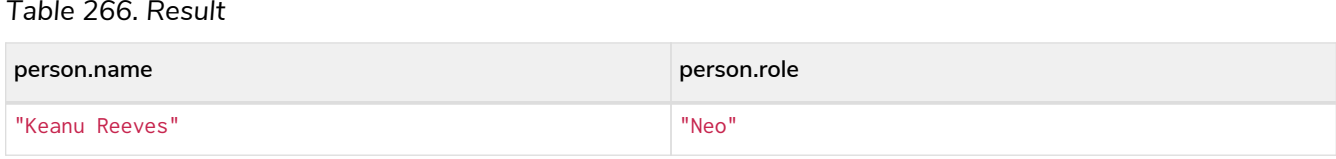

# <span id="page-223-0"></span>CALL {} (subquery)

*The* CALL {} *clause evaluates a subquery that returns some values.*

CALL allows to execute subqueries, i.e. queries inside of other queries. Subqueries allow you to compose queries, which is especially useful when working with UNION or aggregations.

 $\bigcirc$ 

The CALL clause is also used for calling procedures. For descriptions of the CALL clause in this context, refer to [CALL](#page-234-0) [procedure.](#page-234-0)

Subqueries which end in a RETURN statement are called *returning subqueries* while subqueries without such a return statement are called *unit subqueries*.

A subquery is evaluated for each incoming input row. Every output row of a *returning subquery* is combined with the input row to build the result of the subquery. That means that a returning subquery will influence the number of rows. If the subquery does not return any rows, there will be no rows available after the subquery.

*Unit subqueries* on the other hand are called for their side-effects and not for their results and do therefore not influence the results of the enclosing query.

There are restrictions on how subqueries interact with the enclosing query:

- A subquery can only refer to variables from the enclosing query if they are explicitly imported.
- A subquery cannot return variables with the same names as variables in the enclosing query.
- All variables that are returned from a subquery are afterwards available in the enclosing query.

The following graph is used for the examples below:

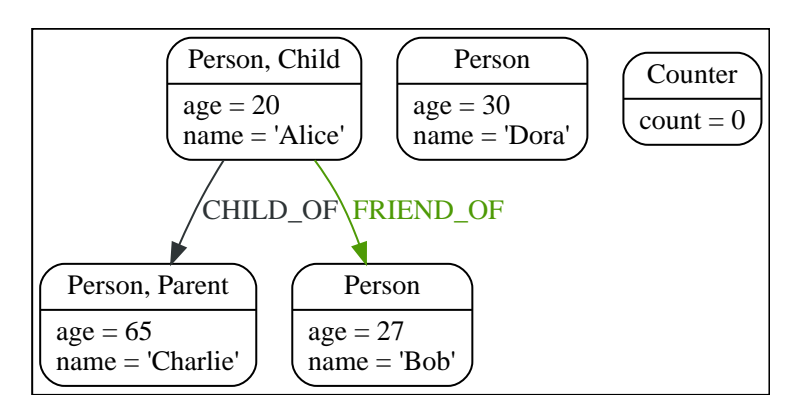

### Semantics

A CALL clause is executed once for each incoming row.

The CALL clause executes three times, one for each row that the UNWIND clause outputs.

*Query*

```
UNWIND [0, 1, 2] AS x
CALL {
    RETURN 'hello' AS innerReturn
}
RETURN innerReturn
```
*Result*

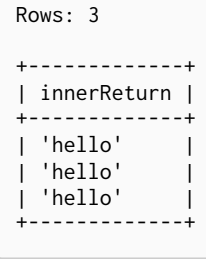

Each execution of a CALL clause can observe changes from previous executions.

#### *Example 65. Observe changes from previous execution*

*Query* **UNWIND** [**0**, **1**, **2**] **AS** x **CALL** { **MATCH** (**n:**Counter) **SET** n.count = n.count + **1 RETURN** n.count **AS** innerCount } **WITH** innerCount **MATCH** (**n:**Counter) **RETURN** innerCount, n.count **AS** totalCount

#### *Result*

```
Set Properties: 3
Rows: 3
+------------+------------+
| innerCount | totalCount |
+------------+------------+
| 1 | 3 | 1<br>| 2 | 3 |
        | 2 | 3 |
| 3 | 3 | 3
+------------+------------+
```
### <span id="page-224-0"></span>Importing variables into subqueries

Variables are imported into a subquery using an importing WITH clause. As the subquery is evaluated for each incoming input row, the imported variables get bound to the corresponding values from the input row in each evaluation.

*Query*

```
UNWIND [0, 1, 2] AS x
CALL {
    WITH x
    RETURN x * 10 AS y
}
RETURN x, y
```
*Table 267. Result*

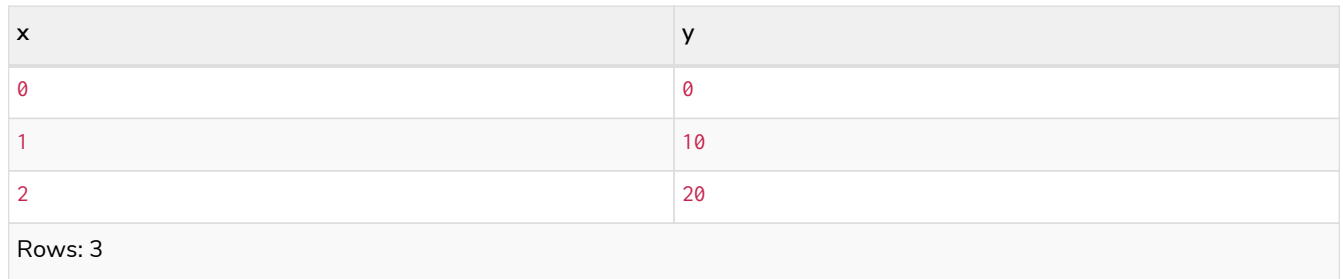

An importing WITH clause must:

- Consist only of simple references to outside variables e.g. WITH x, y, z. Aliasing or expressions are not supported in importing WITH clauses - e.g. WITH a AS b or WITH a+1 AS b.
- Be the first clause of a subquery (or the second clause, if directly following a USE clause).

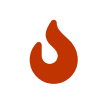

The order in which subqueries are executed is not defined. If a query result depends on the order of execution of subqueries, an ORDER BY clause should precede the CALL clause. This query creates a linked list of all :Person nodes in order of ascending age.

The CALL clause is relying on the incoming row ordering to ensure that a correctly linked list is created, thus the incoming rows must be ordered with a preceding ORDER BY clause.

*Query*

```
MATCH (person:Person)
WITH person ORDER BY person.age ASC LIMIT 1
    SET person:ListHead
WITH *
MATCH (next: Person)
   WHERE NOT next:ListHead
WITH next ORDER BY next.age
CALL {
    WITH next
   MATCH (current:ListHead)
      REMOVE current:ListHead
      SET next:ListHead
      CREATE(current)-[r:IS_YOUNGER_THAN]->(next)
   RETURN current AS from, next AS to
\left| \right\rangleRETURN
    from.name AS name,
    from.age AS age,
    to.name AS closestOlderName,
    to.age AS closestOlderAge
```
*Result*

```
Added Labels: 4
Created Relationships: 3
Removed Labels: 3
Rows: 3
+---------+-----+------------------+-----------------+
| name | age | closestOlderName | closestOlderAge |
+---------+-----+------------------+-----------------+
| 'Alice' | 20 | 'Bob' | 27 |
| 'Bob' | 27 | 'Dora' | 30 |
| 'Dora' | 30 | 'Charlie' | 65 |
+---------+-----+------------------+-----------------+
```
### Post-union processing

Subqueries can be used to process the results of a UNION query further. This example query finds the youngest and the oldest person in the database and orders them by name.

*Query*

```
CALL {
    MATCH (p:Person)
    RETURN p
    ORDER BY p.age ASC
    LIMIT 1
UNION
    MATCH (p:Person)
    RETURN p
    ORDER BY p.age DESC
    LIMIT 1
}
RETURN p.name, p.age
ORDER BY p.name
```
#### *Table 268. Result*

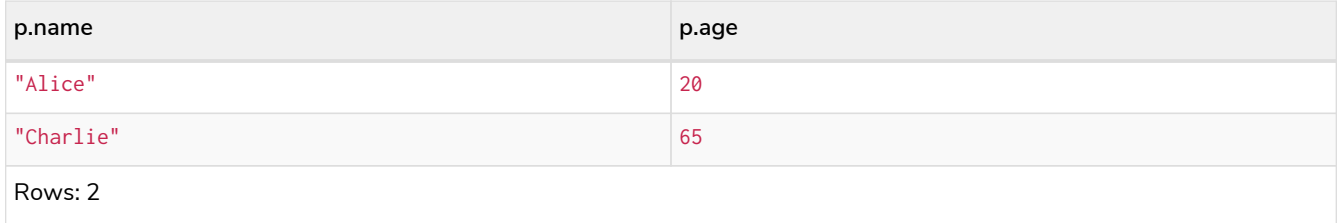

If different parts of a result should be matched differently, with some aggregation over the whole results, subqueries need to be used. This example query finds friends and/or parents for each person. Subsequently the number of friends and parents are counted together.

*Query*

```
MATCH (p:Person)
CALL {
    WITH p
    OPTIONAL MATCH (p)-[:FRIEND_OF]->(other:Person)
   RETURN other
UNION
    WITH p
    OPTIONAL MATCH (p)-[:CHILD_OF]->(other:Parent)
    RETURN other
}
RETURN DISTINCT p.name, count(other)
```
#### *Table 269. Result*

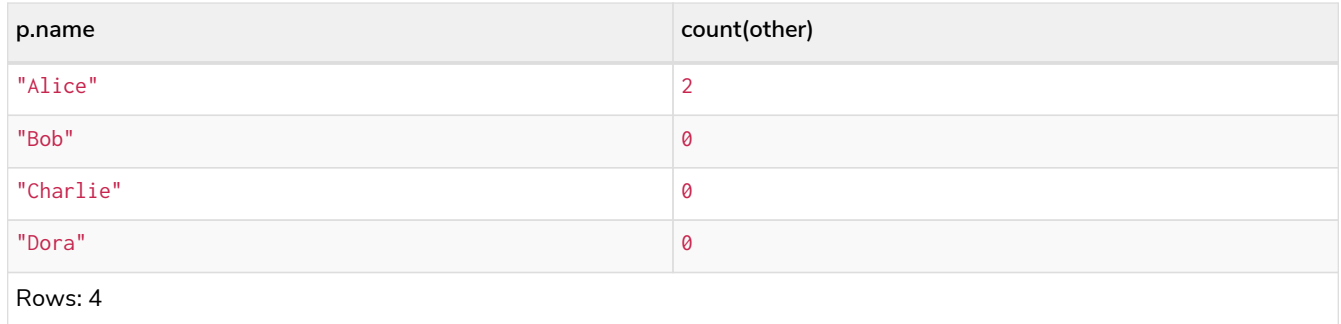

# Aggregations

Returning subqueries change the number of results of the query: The result of the CALL clause is the combined result of evaluating the subquery for each input row.

The following example finds the name of each person and the names of their friends:

*Query*

```
MATCH (p:Person)
CALL {
    WITH p
    MATCH (p)-[:FRIEND_OF]-(c:Person)
    RETURN c.name AS friend
}
RETURN p.name, friend
```
#### *Table 270. Result*

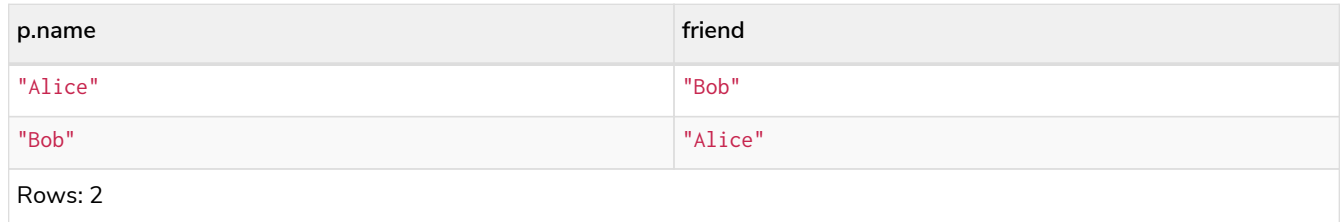

The number of results of the subquery changed the number of results of the enclosing query: Instead of 4 rows, one for each node), there are now 2 rows which were found for Alice and Bob respectively. No rows are returned for Charlie and Dora since they have no friends in our example graph.

We can also use subqueries to perform isolated aggregations. In this example we count the number of relationships each person has. As we get one row from each evaluation of the subquery, the number of rows is the same, before and after the CALL clause:

*Query*

**MATCH** (**p:**Person) **CALL** { **WITH** p **MATCH** (p)--(c) **RETURN count**(c) **AS** numberOfConnections } **RETURN** p.name, numberOfConnections

#### *Table 271. Result*

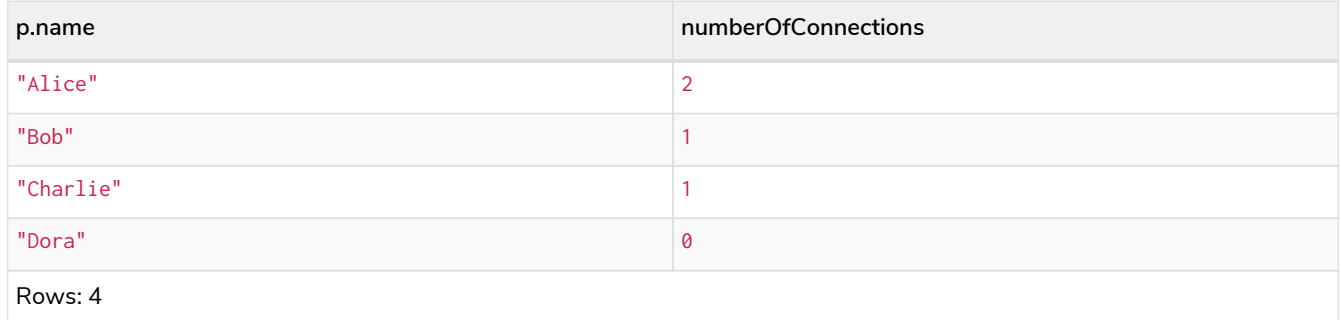

### Unit subqueries and side-effects

Unit subqueries do not return any rows and are therefore used for their side effects.

This example query creates five clones of each existing person. As the subquery is a unit subquery, it does not change the number of rows of the enclosing query.

*Query*

```
MATCH (p:Person)
CALL {
    WITH p
    UNWIND range (1, 5) AS i
    CREATE (:Person {name: p.name})
}
RETURN count(*)
```
*Table 272. Result*

**count(\*)** 4 Rows: 1 Nodes created: 20 Properties set: 20 Labels added: 20

# Aggregation on imported variables

Aggregations in subqueries are scoped to the subquery evaluation, also for imported variables. The following example counts the number of younger persons for each person in the graph:

*Query*

```
MATCH (p:Person)
CALL {
    WITH p
    MATCH (other:Person)
   WHERE other.age < p.age
    RETURN count(other) AS youngerPersonsCount
}
RETURN p.name, youngerPersonsCount
```
#### *Table 273. Result*

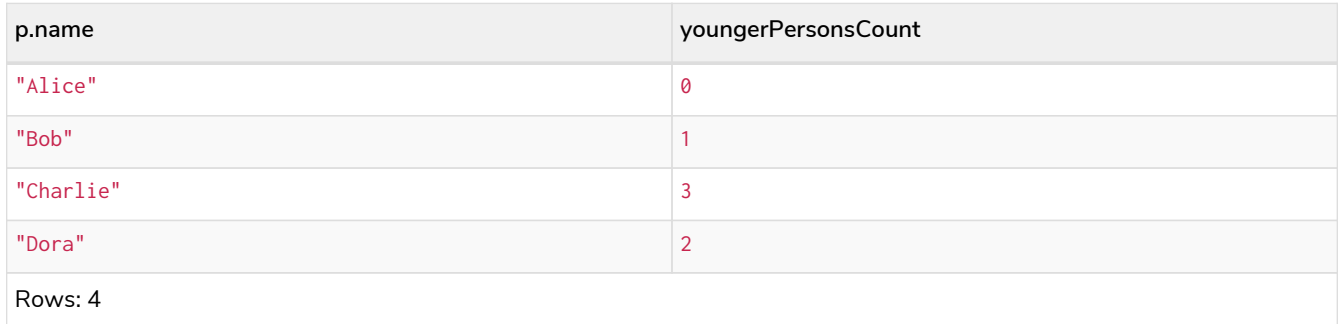

### Subqueries in transactions

Subqueries can be made to execute in separate, inner transactions, producing intermediate commits. This can come in handy when doing large write operations, like batch updates, imports, and deletes. To execute a subquery in separate transactions, you add the modifier IN TRANSACTIONS after the subquery.

The following example uses a CSV file and the LOAD CSV clause to import more data to the example graph. It creates nodes in separate transactions using CALL { ... } IN TRANSACTIONS:

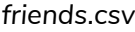

1,Bill,26 2,Max,27 3,Anna,22 4,Gladys,29 5,Summer,24

#### *Query*

```
LOAD CSV FROM 'file:///friends.csv' AS line
CALL {
    WITH line
    CREATE (:PERSON {name: line[1], age: toInteger(line[2])})
} IN TRANSACTIONS
```
*Table 274. Result*

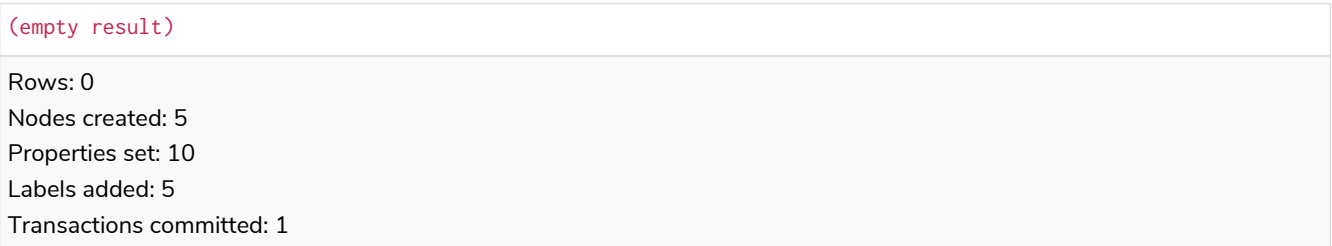

As the size of the CSV file in this example is small, only a single separate transaction is started and committed.

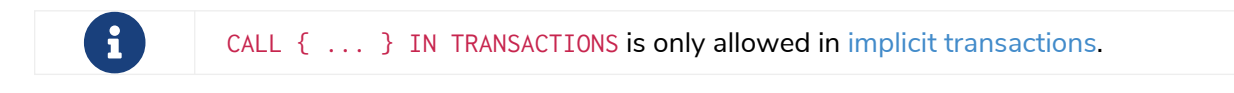

Deleting a large volume of nodes

Using CALL  $\{ \ldots \}$  IN TRANSACTIONS is the recommended way of deleting a large volume of nodes.

*Query*

```
MATCH (n)
CALL {
   WITH n
   DETACH DELETE n
} IN TRANSACTIONS
```
*Table 275. Result*

(empty result) Rows: 0 Nodes deleted: 5 Relationships deleted: 2 Transactions committed: 1

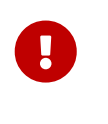

The CALL { ... } IN TRANSACTIONS subquery is handled by the database so as to ensure optimal performance. Modifying the subquery may result in 0ut0fMemory exceptions for sufficiently large datasets.

#### *Example 68. DETACH DELTE*

The CALL { ... } IN TRANSACTIONS subquery should not be modified.

Any necessary filtering can be done before the subquery.

*Query*

```
MATCH (n:Label) WHERE n.prop > 100
CALL {
    WITH n
    DETACH DELETE n
} IN TRANSACTIONS
```
*Table 276. Result*

```
(empty result)
Rows: 0
```
### Batching

The amount of work to do in each separate transaction can be specified in terms of how many input rows to process before committing the current transaction and starting a new one. The number of input rows is set with the modifier OF n ROWS (or ROW). If omitted, the default batch size is 1000 rows. The following is the same example but with one transaction every 2 input rows:

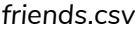

```
1,Bill,26
2,Max,27
3,Anna,22
4,Gladys,29
5,Summer,24
```
#### *Query*

```
LOAD CSV FROM 'file:///friends.csv' AS line
CALL {
    WITH line
    CREATE (:Person {name: line[1], age: toInteger(line[2])})
} IN TRANSACTIONS OF 2 ROWS
```
*Table 277. Result*

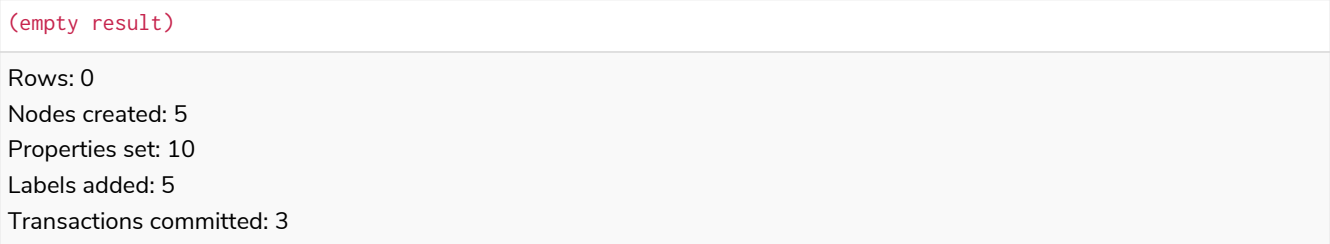

The query now starts and commits three separate transactions:

- 1. The first two executions of the subquery (for the first two input rows from LOAD CSV) take place in the first transaction.
- 2. The first transaction is then committed before proceeding.
- 3. The next two executions of the subquery (for the next two input rows) take place in a second transaction.
- 4. The second transaction is committed.
- 5. The last execution of the subquery (for the last input row) takes place in a third transaction.
- 6. The third transaction is committed.

You can also use CALL  $\{ \ldots \}$  IN TRANSACTIONS OF n ROWS to delete all your data in batches in order to avoid a huge garbage collection or an OutOfMemory exception. For example:

*Query*

```
MATCH (n)
CALL {
    WITH n
    DETACH DELETE n
} IN TRANSACTIONS OF 2 ROWS
```
### *Table 278. Result*

(empty result)

Rows: 0 Nodes deleted: 9 Relationships deleted: 2 Transactions committed: 5

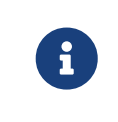

Up to a point, using a larger batch size will be more performant. The batch size of 2 ROWS is an example given the small data set used here. For larger data sets, you might want to use larger batch sizes, such as 10000 ROWS.

### Errors

If an error occurs in CALL  $\{ \ldots \}$  IN TRANSACTIONS the entire query fails and both the current inner transaction and the outer transaction are rolled back.

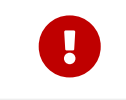

On error, any previously committed inner transactions remain committed, and are not rolled back.

In the following example, the last subquery execution in the second inner transaction fails due to division by zero.

*Query*

```
UNWIND [4, 2, 1, 0] AS i
CALL {
    WITH i
    CREATE (:Example {num: 100/i})
} IN TRANSACTIONS OF 2 ROWS
RETURN i
```
*Error*

```
/ by zero (Transactions committed: 1)
```
When the failure occurred, the first transaction had already been committed, so the database contains two example nodes.

*Query*

**MATCH** (**e:**Example) **RETURN** e.num

#### *Table 279. Result*

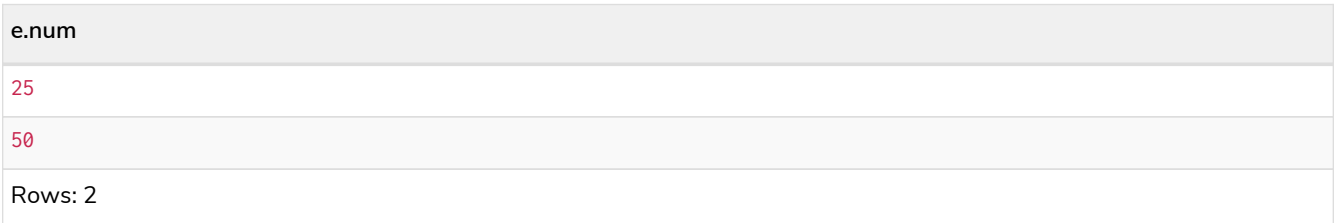

### Restrictions

These are the restrictions on queries that use CALL  $\{ \ldots \}$  IN TRANSACTIONS:

- A nested CALL  $\{ \ldots \}$  IN TRANSACTIONS inside a CALL  $\{ \ldots \}$  clause is not supported.
- A CALL  $\{ \ldots \}$  IN TRANSACTIONS in a UNION is not supported.
- A CALL  $\{ \ldots \}$  IN TRANSACTIONS after a write clause is not supported, unless that write clause is inside a CALL { ... } IN TRANSACTIONS.

Additionally, there are some restrictions that apply when using an importing WITH clause in a CALL subquery:

- Only variables imported with the importing WITH clause can be used.
- No expressions or aliasing are allowed within the importing WITH clause.
- It is not possible to follow an importing WITH clause with any of the following clauses: DISTINCT, ORDER BY, WHERE, SKIP, and LIMIT.

Attempting any of the above, will throw an error. For example, the following query using a WHERE clause after an importing WITH clause will throw an error:

*Query*

```
UNWIND [[1,2],[1,2,3,4],[1,2,3,4,5]] AS l
CALL {
      WITH l
      WHERE size(l) > 2
      RETURN l AS largeLists
}
RETURN largeLists
```
*Error message*

```
Importing WITH should consist only of simple references to outside variables.
WHERE is not allowed.
```
A solution to this restriction, necessary for any filtering or ordering of an importing WITH clause, is to declare a second WITH clause after the importing WITH clause. This second WITH clause will act as a regular WITH clause. For example, the following query will not throw an error:

*Query*

```
UNWIND [[1,2],[1,2,3,4],[1,2,3,4,5]] AS l
CALL {
 WITH l
 WITH size(l) AS size, l AS l
 WHERE size > 2
 RETURN l AS largeLists
}
RETURN largeLists
```
# <span id="page-234-0"></span>CALL procedure

*The* CALL *clause is used to call a procedure deployed in the database.*

### Introduction

Procedures are called using the CALL clause.

# $\bigcirc$

The CALL clause is also used to evaluate a subquery. For descriptions of the CALL clause in this context, refer to [CALL {}](#page-223-0) [\(subquery\).](#page-223-0)

Each procedure call needs to specify all required procedure arguments. This may be done either explicitly, by using a comma-separated list wrapped in parentheses after the procedure name, or implicitly by using available query parameters as procedure call arguments. The latter form is available only in a so-called standalone procedure call, when the whole query consists of a single CALL clause.

Most procedures return a stream of records with a fixed set of result fields, similar to how running a Cypher query returns a stream of records. The YIELD sub-clause is used to explicitly select which of the available result fields are returned as newly-bound variables from the procedure call to the user or for further processing by the remaining query. Thus, in order to be able to use YIELD for explicit columns, the names (and types) of the output parameters need be known in advance. Each yielded result field may optionally be renamed using aliasing (i.e., resultFieldName AS newName). All new variables bound by a procedure call are added to the set of variables already bound in the current scope. It is an error if a procedure call tries to rebind a previously bound variable (i.e., a procedure call cannot shadow a variable that was previously bound in the current scope). In a standalone procedure call, YIELD  $*$  can be used to select all columns. In this case, the name of the output parameters does not need to be known in advance.

For more information on how to determine the input parameters for the CALL procedure and the output parameters for the YIELD procedure, see [View the signature for a procedure.](#page-236-0)

Inside a larger query, the records returned from a procedure call with an explicit YIELD may be further filtered using a WHERE sub-clause followed by a predicate (similar to WITH ... WHERE ...).

If the called procedure declares at least one result field, YIELD may generally not be omitted. However YIELD may always be omitted in a standalone procedure call. In this case, all result fields are yielded as newly-bound variables from the procedure call to the user.

Neo4j supports the notion of VOID procedures. A VOID procedure is a procedure that does not declare any result fields and returns no result records and that has explicitly been declared as VOID. Calling a VOID procedure may only have a side effect and thus does neither allow nor require the use of YIELD. Calling a VOID procedure in the middle of a larger query will simply pass on each input record (i.e., it acts like WITH  $*$ in terms of the record stream).

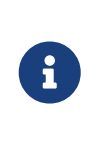

Neo4j comes with a number of built-in procedures. For a list of these, see [Operations](https://neo4j.com/docs/pdf/neo4j-operations-manual-5.pdf#procedures) [Manual](https://neo4j.com/docs/pdf/neo4j-operations-manual-5.pdf#procedures) [→](https://neo4j.com/docs/pdf/neo4j-operations-manual-5.pdf#procedures) [Procedures](https://neo4j.com/docs/pdf/neo4j-operations-manual-5.pdf#procedures).

Users can also develop custom procedures and deploy to the database. See [Java](https://neo4j.com/docs/pdf/neo4j-java-reference-5.pdf#extending-neo4j-procedures) [Reference](https://neo4j.com/docs/pdf/neo4j-java-reference-5.pdf#extending-neo4j-procedures) [→](https://neo4j.com/docs/pdf/neo4j-java-reference-5.pdf#extending-neo4j-procedures) [User-defined procedures](https://neo4j.com/docs/pdf/neo4j-java-reference-5.pdf#extending-neo4j-procedures) for details.

# Call a procedure using CALL

This calls the built-in procedure db.labels, which lists all labels used in the database.

*Query*

**CALL** db.labels()

#### *Table 280. Result*

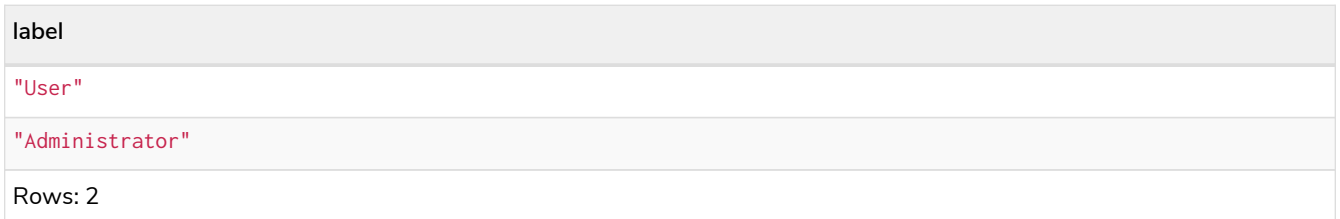

Cypher allows the omission of parentheses on procedures of arity-0 (no arguments).

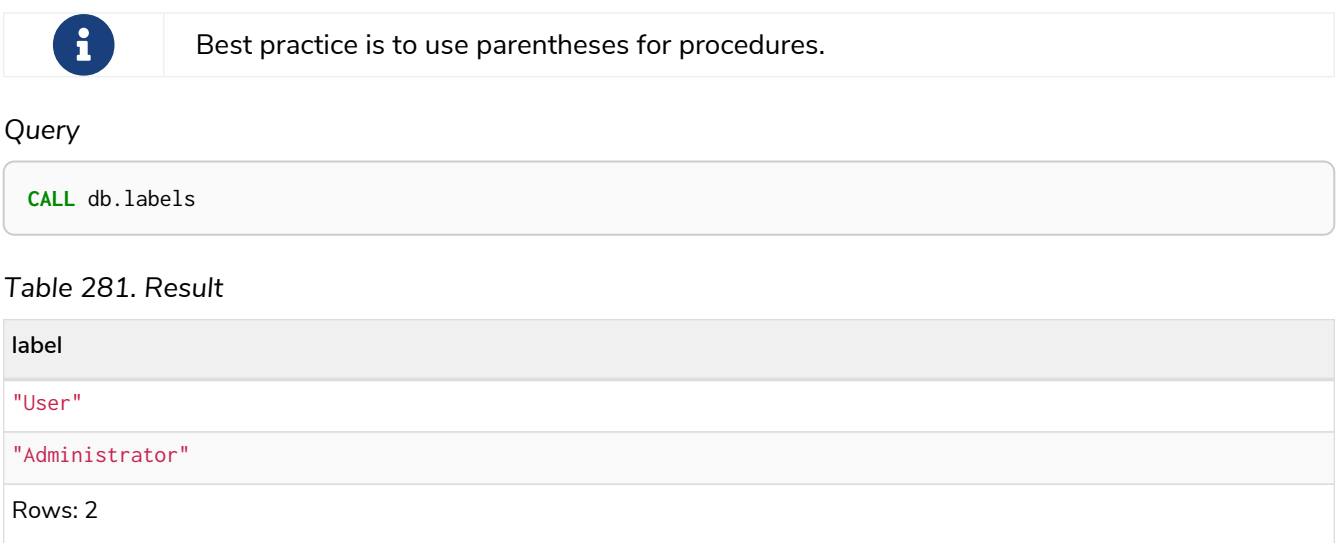

## <span id="page-236-0"></span>View the signature for a procedure

The SHOW PROCEDURES command can return the name, signature, and description for all procedures.

The default outputs for SHOW PROCEDURES are name, description, mode, and worksOnSystem. To get the signature, make sure to use the YIELD clause.

The following query return the signature for a particular procedure:

*Query*

```
SHOW PROCEDURES YIELD name, signature
WHERE name = 'dbms.listConfig'
RETURN signature
```
*Table 282. Result*

```
signature
"dbms.listConfig(searchString = :: STRING?) :: (name :: STRING?, description :: STRING?, value ::
STRING?, dynamic :: BOOLEAN?)"
```
Rows: 1

### Call a procedure using a quoted namespace and name

This calls the built-in procedure db.labels, which lists all labels used in the database.

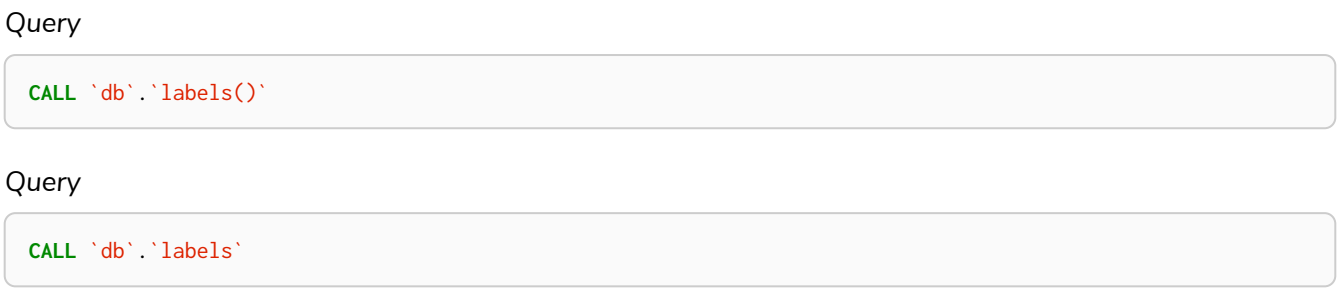

### Call a procedure with literal arguments

This calls the example procedure dbms.security.createUser using literal arguments. The arguments are written out directly in the statement text.

#### *Query*

**CALL** dbms.security.createUser('example\_username', 'example\_password', **false**)

Since our example procedure does not return any result, the result is empty.

### Call a procedure with parameter arguments

This calls the example procedure dbms.security.createUser using parameters as arguments. Each procedure argument is taken to be the value of a corresponding statement parameter with the same name (or null if no such parameter has been given).

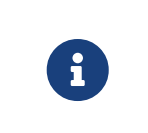

Examples that use parameter arguments shows the given parameters in JSON format; the exact manner in which they are to be submitted depends upon the driver being used. See [Parameters](#page-74-0), for more about querying with parameters.

*Parameters*

```
{
  "username": "example_username",
  "password": "example_password",
    "requirePasswordChange": false
}
```
*Query*

```
CALL dbms.security.createUser($username, $password, $requirePasswordChange)
```
Since our example procedure does not return any result, the result is empty.

Cypher allows the omission of parentheses for procedures with arity-n (n arguments), Cypher implicitly passes the parameter arguments.

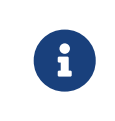

Best practice is to use parentheses for procedures. Omission of parantheses is available only in a so-called standalone procedure call, when the whole query consists of a single CALL clause.

#### *Parameters*

```
{
    "username": "example_username",
    "password": "example_password",
    "requirePasswordChange": false
}
```
#### *Query*

**CALL** dbms.security.createUser

Since our example procedure does not return any result, the result is empty.

### Call a procedure with mixed literal and parameter arguments

This calls the example procedure dbms.security.createUser using both literal and parameter arguments.

#### *Parameters*

```
{
     "password": "example_password"
}
```
#### *Query*

```
CALL dbms.security.createUser('example_username', $password, false)
```
Since our example procedure does not return any result, the result is empty.

### Call a procedure with literal and default arguments

This calls the example procedure dbms.security.createUser using literal arguments. That is, arguments that are written out directly in the statement text, and a trailing default argument that is provided by the procedure itself.

#### *Query*

**CALL** dbms.security.createUser('example\_username', 'example\_password')

Since our example procedure does not return any result, the result is empty.

### Call a procedure using CALL YIELD \*

This calls the built-in procedure db.labels to count all labels used in the database.

*Query*

**CALL** db.labels() **YIELD** \*

If the procedure has deprecated return columns, those columns are also returned.

### Call a procedure within a complex query using CALL YIELD

This calls the built-in procedure db.labels to count all labels used in the database.

*Query*

```
CALL db.labels() YIELD label
RETURN count(label) AS numLabels
```
Since the procedure call is part of a larger query, all outputs must be named explicitly.

### Call a procedure and filter its results

This calls the built-in procedure db. labels to count all in-use labels in the database that contain the string 'User'.

*Query*

```
CALL db.labels() YIELD label
WHERE label CONTAINS 'User'
RETURN count(label) AS numLabels
```
Since the procedure call is part of a larger query, all outputs must be named explicitly.

### Call a procedure within a complex query and rename its outputs

This calls the built-in procedure db.propertyKeys as part of counting the number of nodes per property key that is currently used in the database.

*Query*

```
CALL db.propertyKeys() YIELD propertyKey AS prop
MATCH (n)
WHERE n[prop] IS NOT NULL
RETURN prop, count(n) AS numNodes
```
Since the procedure call is part of a larger query, all outputs must be named explicitly.

# UNION

8

*The* UNION *clause is used to combine the result of multiple queries.*

UNION combines the results of two or more queries into a single result set that includes all the rows that belong to all queries in the union.

The number and the names of the columns must be identical in all queries combined by using UNION.

To keep all the result rows, use UNION ALL. Using just UNION will combine and remove duplicates from the result set.

> If any of the queries in a UNION contain updates, the order of queries in the UNION is relevant.

Any clause before the UNION cannot observe writes made by a clause after the UNION. Any clause after UNION can observe all writes made by a clause before the UNION.

For details see [clause composition in queries with](#page-25-0) [UNION](#page-25-0) for details.

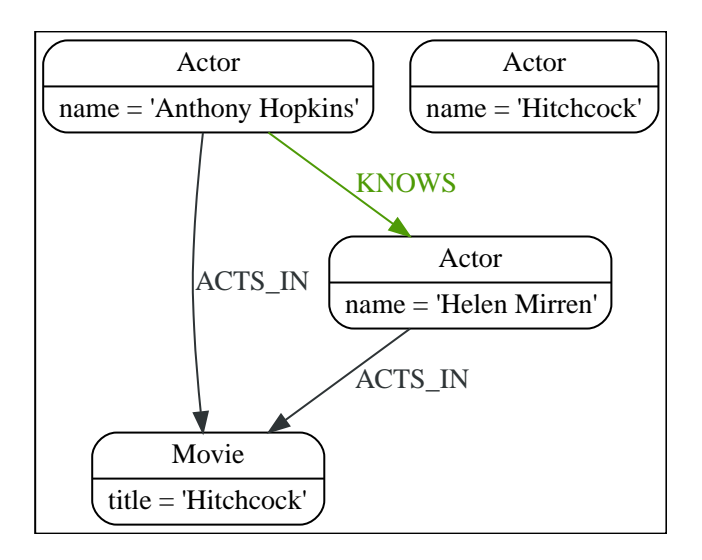

### Combine two queries and retain duplicates

Combining the results from two queries is done using UNION ALL.

*Query*

```
MATCH (n:Actor)
RETURN n.name AS name
UNION ALL
MATCH (n:Movie)
RETURN n.title AS name
```
The combined result is returned, including duplicates.

#### *Table 283. Result*

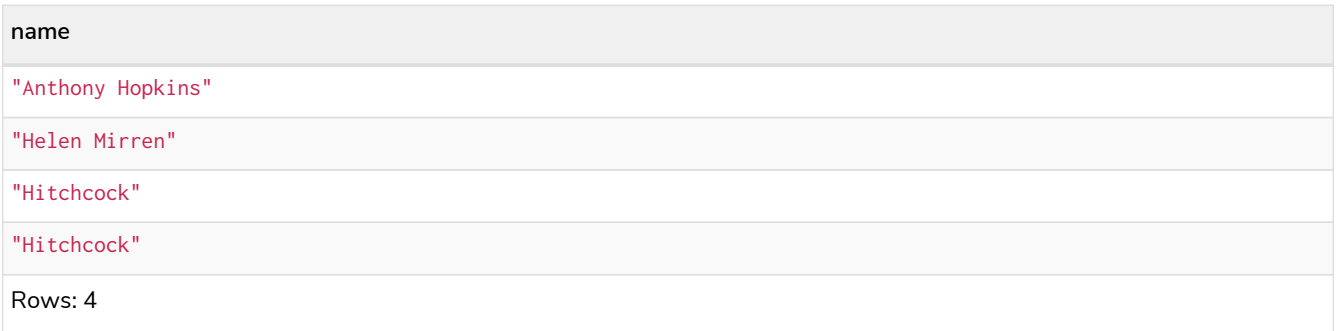

### Combine two queries and remove duplicates

By not including ALL in the UNION, duplicates are removed from the combined result set.

*Query*

**MATCH** (**n:**Actor) **RETURN** n.name **AS** name **UNION MATCH** (**n:**Movie) **RETURN** n.title **AS** name

The combined result is returned, without duplicates.

#### *Table 284. Result*

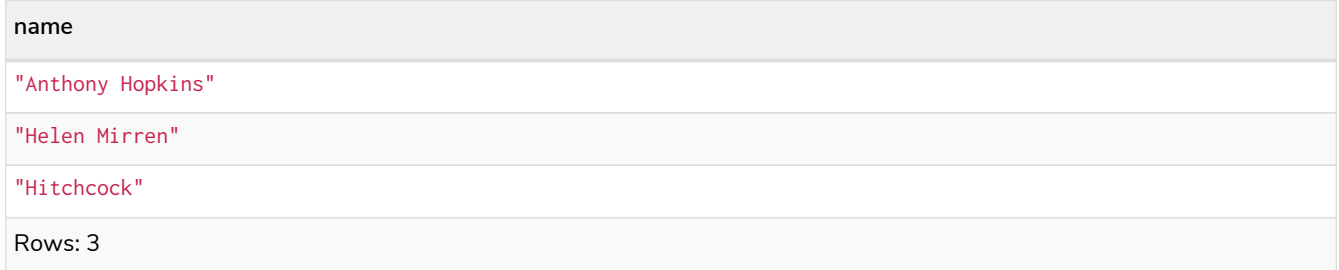

# USE

The USE clause determines which graph a query, or query part, is executed against. It is supported for queries and schema commands.

# Syntax

The USE clause can only appear as the prefix of schema commands, or as the first clause of queries:

USE <graph> <other clauses>

Where <graph> refers to the name or alias of a database in the DBMS.

### Composite database syntax

When running queries against a [composite database](https://neo4j.com/docs/pdf/neo4j-operations-manual-5.pdf#composite_databases), the USE clause can also appear as the first clause of:

• Union parts:

```
USE <graph>
<other clauses>
    UNION
USE <graph>
<other clauses>
```
• Subqueries:

```
CALL {
    USE <graph>
    <other clauses>
}
```
In subqueries, a USE clause may appear as the second clause, if directly following an [importing](#page-224-0) [WITH](#page-224-0) [clause.](#page-224-0)

When executing queries against a composite database, the USE clause must only refer to graphs that are part of the current composite database.

### Examples

### Query a graph

In this example it is assumed that the DBMS contains a database named myDatabase:

*Query*

USE myDatabase **MATCH** (n) **RETURN** n

### Query a composite database constituent graph

In this example it is assumed that the DBMS contains a composite database named myComposite, which includes an alias named myConstituent:

```
USE myComposite.myConstituent
MATCH (n) RETURN n
```
Query a composite database constituent graph dynamically

The built-in function graph.byName() can be used in the USE clause to resolve a constituent graph from a string value containing the qualified name of a constituent.

This example uses a composite database named myComposite that includes an alias named myConstituent:

*Query*

```
USE graph.byName('myComposite.myConstituent')
MATCH (n) RETURN n
```
The argument can be any expression that evaluates to the name of a constituent graph - for example a parameter:

*Query*

```
USE graph.byName($graphName)
MATCH (n) RETURN n
```
# LOAD CSV

LOAD CSV *is used to import data from CSV files.*

- [Introduction](#page-243-0)
- [CSV file format](#page-244-0)
- [Import data from a CSV file](#page-245-0)
- [Import data from a remote CSV file](#page-245-1)
- [Import data from a CSV file containing headers](#page-246-0)
- [Import data from a CSV file with a custom field delimiter](#page-246-1)
- [Importing large amounts of data](#page-247-0)
- [Setting the rate of CALL { ... } IN TRANSACTIONS](#page-248-0)
- [Import data containing escaped characters](#page-248-1)
- [Using linenumber\(\) with LOAD CSV](#page-249-0)
- [Using file\(\) with LOAD CSV](#page-249-1)

### <span id="page-243-0"></span>Introduction

• The URL of the CSV file is specified by using FROM followed by an arbitrary expression evaluating to the URL in question.

- It is required to specify a variable for the CSV data using AS.
- CSV files can be stored on the database server and are then accessible using a file:/// URL. Alternatively, LOAD CSV also supports accessing CSV files via *HTTPS*, *HTTP*, and *FTP*.
- LOAD CSV supports resources compressed with *gzip* and *Deflate*. Additionally LOAD CSV supports locally stored CSV files compressed with *ZIP*.
- LOAD CSV will follow *HTTP* redirects but for security reasons it will not follow redirects that changes the protocol, for example if the redirect is going from *HTTPS* to *HTTP*.
- LOAD CSV is often used in conjunction with the query clause CALL  $\{ \ldots \}$  IN TRANSACTIONS, see [:clauses/call-subquery.pdf.](:clauses/call-subquery.pdf#subquery-call-in-transactions)

#### *Configuration settings for file URLs*

#### *[dbms.security.allow\\_csv\\_import\\_from\\_file\\_urls](https://neo4j.com/docs/pdf/neo4j-operations-manual-5.pdf#config_dbms.security.allow_csv_import_from_file_urls)*

This setting determines if Cypher will allow the use of file:/// URLs when loading data using LOAD CSV. Such URLs identify files on the filesystem of the database server. Default is *true*. Setting dbms.security.allow\_csv\_import\_from\_file\_urls=false will completely disable access to the file system for LOAD CSV.

#### *[server.directories.import](https://neo4j.com/docs/pdf/neo4j-operations-manual-5.pdf#config_server.directories.import)*

Sets the root directory for file:/// URLs used with the Cypher LOAD CSV clause. This should be set to a single directory relative to the Neo4j installation path on the database server. All requests to load from file:/// URLs will then be relative to the specified directory. The default value set in the config settings is *import*. This is a security measure which prevents the database from accessing files outside the standard [import directory,](https://neo4j.com/docs/pdf/neo4j-operations-manual-5.pdf#file_locations) similar to how a Unix chroot operates. Setting this to an empty field will allow access to all files within the Neo4j installation folder. Commenting out this setting will disable the security feature, allowing all files in the local system to be imported. This is definitely not recommended.

File URLs will be resolved relative to the server.directories.import directory. For example, a file URL will typically look like file:///myfile.csv or file:///myproject/myfile.csv.

- $\bullet$  When using <code>file:///</code> URLs, spaces and other non-alphanumeric characters need to be URL encoded.
- If server.directories.import is set to the default value *import*, using the above URLs in LOAD CSV would read from *<NEO4J\_HOME>/import/myfile.csv* and *<NEO4J\_HOME>/import/myproject/myfile.csv* respectively.
- If it is set to */data/csv*, using the above URLs in LOAD CSV would read from *<NEO4J\_HOME>/data/csv/myfile.csv* and *<NEO4J\_HOME>/data/csv/myproject/myfile.csv* respectively.

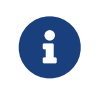

The file location is relative to the import. The config setting server.directories.import only applies to local disc and **not** to remote URLs.

See the examples below for further details.

### <span id="page-244-0"></span>CSV file format

The CSV file to use with LOAD CSV must have the following characteristics:

- the character encoding is UTF-8;
- the end line termination is system dependent, e.g., it is  $\ln$  on unix or  $\ln \ln$  on windows;
- the default field terminator is .:
- the field terminator character can be change by using the option FIELDTERMINATOR available in the LOAD CSV command;
- quoted strings are allowed in the CSV file and the quotes are dropped when reading the data;
- the character for string quotation is double quote ";
- if dbms.import.csv.legacy\_quote\_escaping is set to the default value of true, \ is used as an escape character;
- a double quote must be in a quoted string and escaped, either with the escape character or a second double quote.

### <span id="page-245-0"></span>Import data from a CSV file

To import data from a CSV file into Neo4j, you can use LOAD CSV to get the data into your query. Then you write it to your database using the normal updating clauses of Cypher.

*artists.csv*

1,ABBA,1992 2,Roxette,1986

3,Europe,1979 4,The Cardigans,1992

*Query*

```
LOAD CSV FROM 'file:///artists.csv' AS line
CREATE (:Artist {name: line[1], year: toInteger(line[2])})
```
A new node with the Artist label is created for each row in the CSV file. In addition, two columns from the CSV file are set as properties on the nodes.

*Result*

```
+-------------------+
| No data returned. |
+-------------------+
Nodes created: 4
Properties set: 8
Labels added: 4
```
### <span id="page-245-1"></span>Import data from a remote CSV file

Accordingly, you can import data from a CSV file in a remote location into Neo4j. Note that this applies to all variations of CSV files (see examples below for other variations).

1,ABBA,1992 2,Roxette,1986 3,Europe,1979 4,The Cardigans,1992

#### *Query*

```
LOAD CSV FROM 'https://data.neo4j.com/bands/artists.csv' AS line
CREATE (:Artist {name: line[1], year: toInteger(line[2])})
```
*Result*

```
+-------------------+
| No data returned. |
+-------------------+
Nodes created: 4
Properties set: 8
Labels added: 4
```
### <span id="page-246-0"></span>Import data from a CSV file containing headers

When your CSV file has headers, you can view each row in the file as a map instead of as an array of strings.

#### *artists-with-headers.csv*

Id,Name,Year 1,ABBA,1992 2,Roxette,1986 3,Europe,1979 4,The Cardigans,1992

*Query*

```
LOAD CSV WITH HEADERS FROM 'file:///artists-with-headers.csv' AS line
CREATE (:Artist {name: line.Name, year: toInteger(line.Year)})
```
This time, the file starts with a single row containing column names. Indicate this using WITH HEADERS and you can access specific fields by their corresponding column name.

*Result*

```
+-------------------+
| No data returned. |
+-------------------+
Nodes created: 4
Properties set: 8
Labels added: 4
```
### <span id="page-246-1"></span>Import data from a CSV file with a custom field delimiter

Sometimes, your CSV file has other field delimiters than commas. You can specify which delimiter your file uses, using FIELDTERMINATOR. Hexadecimal representation of the unicode character encoding can be used if prepended by \u. The encoding must be written with four digits. For example, \u003B is equivalent to ;

#### *artists-fieldterminator.csv*

```
1;ABBA;1992
2;Roxette;1986
3;Europe;1979
4;The Cardigans;1992
```
*Query*

```
LOAD CSV FROM 'file:///artists-fieldterminator.csv' AS line FIELDTERMINATOR ';'
CREATE (:Artist {name: line[1], year: toInteger(line[2])})
```
As values in this file are separated by a semicolon, a custom FIELDTERMINATOR is specified in the LOAD CSV clause.

*Result*

```
+-------------------+
| No data returned. |
+-------------------+
Nodes created: 4
Properties set: 8
Labels added: 4
```
### <span id="page-247-0"></span>Importing large amounts of data

If the CSV file contains a significant number of rows (approaching hundreds of thousands or millions), CALL { ... } IN TRANSACTIONS can be used to instruct Neo4j to commit a transaction after a number of rows. This reduces the memory overhead of the transaction state.

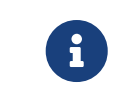

The query clause CALL  $\{ \ldots \}$  IN TRANSACTIONS is only allowed in [implicit \(auto-commit](#page-15-0) [or](#page-15-0) [:auto](#page-15-0)[\) transactions](#page-15-0). For more information, see [:clauses/call-subquery.pdf](:clauses/call-subquery.pdf#subquery-call-in-transactions).

#### *artists.csv*

1,ABBA,1992 2,Roxette,1986 3,Europe,1979 4,The Cardigans,1992

#### *Query*

```
LOAD CSV FROM 'file:///artists.csv' AS line
CALL {
    WITH line
    CREATE (:Artist {name: line[1], year: toInteger(line[2])})
} IN TRANSACTIONS
```

```
+-------------------+
| No data returned. |
+-------------------+
Nodes created: 4
Properties set: 8
Labels added: 4
Transactions committed: 1
```
### <span id="page-248-0"></span>Setting the rate of CALL IN TRANSACTIONS

You can set the number of rows as in the example, where it is set to 500 rows.

#### *artists.csv*

1,ABBA,1992 2,Roxette,1986 3,Europe,1979 4,The Cardigans,1992

*Query*

```
LOAD CSV FROM 'file:///artists.csv' AS line
CALL {
    WITH line
    CREATE (:Artist {name: line[1], year: toInteger(line[2])})
} IN TRANSACTIONS OF 500 ROWS
```
*Result*

```
+-------------------+
| No data returned. |
+-------------------+
Nodes created: 4
Properties set: 8
Labels added: 4
Transactions committed: 1
```
### <span id="page-248-1"></span>Import data containing escaped characters

In this example, we both have additional quotes around the values, as well as escaped quotes inside one value.

*artists-with-escaped-char.csv*

```
"1","The ""Symbol""","1992"
```
*Query*

```
LOAD CSV FROM 'file:///artists-with-escaped-char.csv' AS line
CREATE (a:Artist {name: line[1], year: toInteger(line[2])})
RETURN
    a.name AS name,
    a.year AS year,
    size(a.name) AS size
```
Note that strings are wrapped in quotes in the output here. You can see that when comparing to the

#### length of the string in this case!

#### *Result*

```
+------------------------------+
| name | year | size |
+------------------------------+
| "The "Symbol"" | 1992 | 12 |
+------------------------------+
1 row
Nodes created: 1
Properties set: 2
Labels added: 1
```
### <span id="page-249-0"></span>Using linenumber() with LOAD CSV

For certain scenarios, like debugging a problem with a csv file, it may be useful to get the current line number that LOAD CSV is operating on. The linenumber() function provides exactly that or null if called without a LOAD CSV context.

#### *artists.csv*

1,ABBA,1992 2,Roxette,1986 3,Europe,1979 4,The Cardigans,1992

#### *Query*

```
LOAD CSV FROM 'file:///artists.csv' AS line
RETURN linenumber() AS number, line
```
*Result*

```
+---------------------------------------+
| number | line<br>+--------------
           +---------------------------------------+
| 1 | ["1","ABBA","1992"] |
| 2 | ["2","Roxette","1986"] |
| 3 | ["3","Europe","1979"] |
| 4 | ["4","The Cardigans","1992"] |
+---------------------------------------+
4 rows
```
### <span id="page-249-1"></span>Using file() with LOAD CSV

For certain scenarios, like debugging a problem with a csv file, it may be useful to get the absolute path of the file that LOAD CSV is operating on. The file() function provides exactly that or null if called without a LOAD CSV context.

*artists.csv*

1,ABBA,1992 2,Roxette,1986 3,Europe,1979 4,The Cardigans,1992 *Query*

```
LOAD CSV FROM 'file:///artists.csv' AS line
RETURN DISTINCT file() AS path
```
Since LOAD CSV can temporary download a file to process it, it is important to note that file() will always return the path on disk. If LOAD CSV is invoked with a <file:///> URL that points to your disk file() will return that same path.

*Result*

```
+------------------------------------------+
| path |
+------------------------------------------+
| "/home/example/neo4j/import/artists.csv" |
+------------------------------------------+
1 row
```
# SHOW FUNCTIONS

*This section explains the* SHOW FUNCTIONS *command.*

Listing the available functions can be done with SHOW FUNCTIONS.

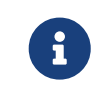

The command SHOW FUNCTIONS returns only the default output. For a full output use the optional YIELD command. Full output: SHOW FUNCTIONS YIELD \*.

This command will produce a table with the following columns:

#### *Table 285. List functions output*

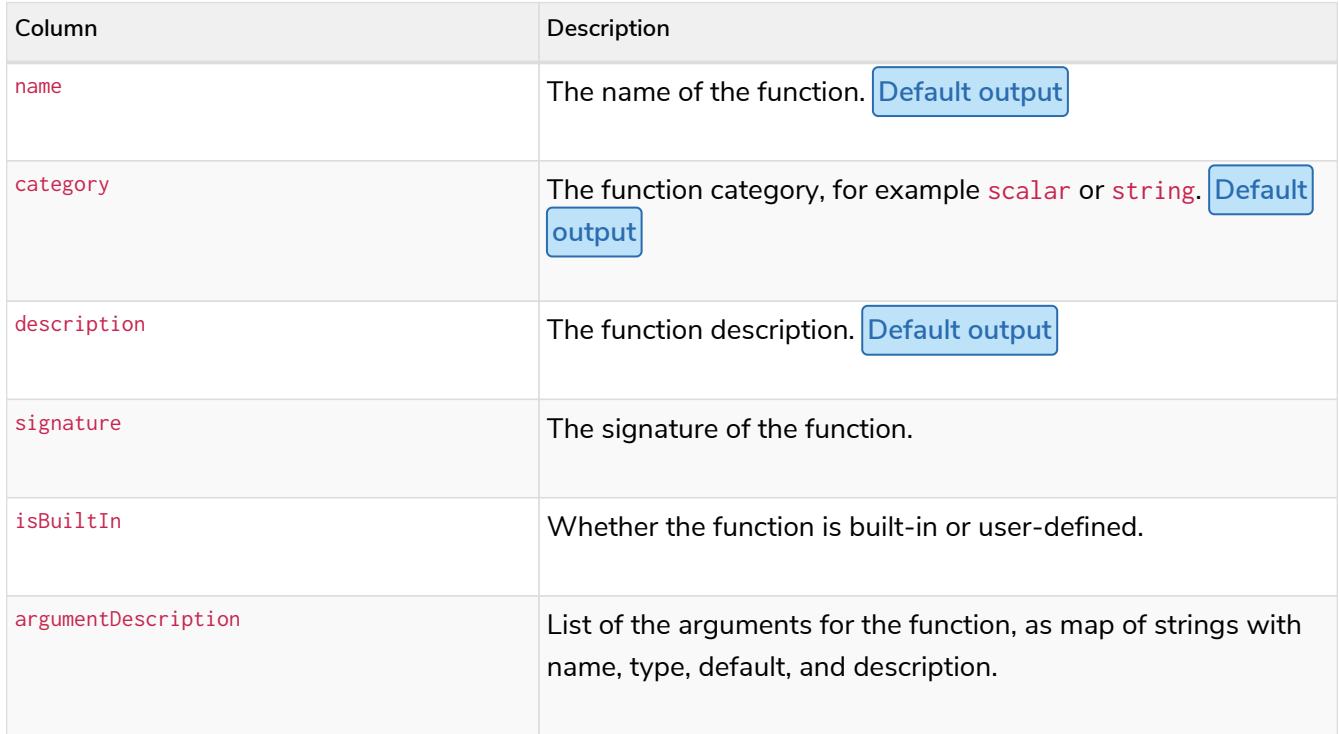

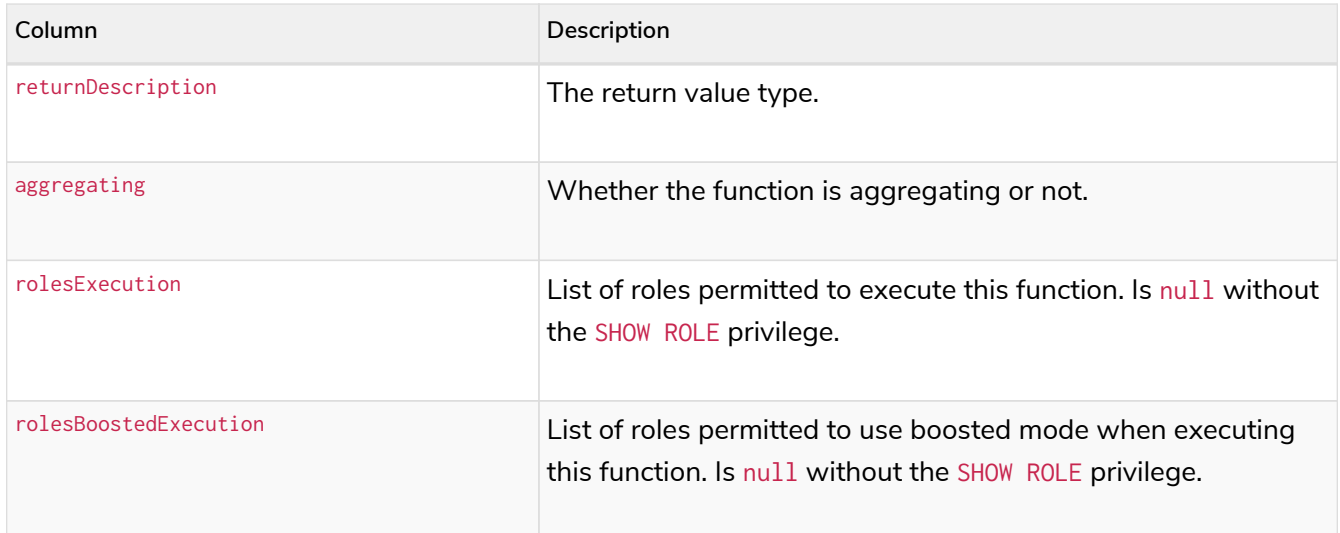

### Syntax

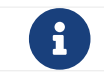

The syntax descriptions use [the style](#page-570-0) from access control.

*List functions, either all or only built-in or user-defined*

```
SHOW [ALL|BUILT IN|USER DEFINED] FUNCTION[S]
[YIELD { * | field[, ...] } [ORDER BY field[, ...]] [SKIP n] [LIMIT n]]
[WHERE expression]
[RETURN field[, ...] [ORDER BY field[, ...]] [SKIP n] [LIMIT n]]
```
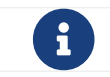

When using the RETURN clause, the YIELD clause is mandatory and must not be omitted.

*List functions that the current user can execute*

```
SHOW [ALL|BUILT IN|USER DEFINED] FUNCTION[S] EXECUTABLE [BY CURRENT USER]
[YIELD { * | field[, ...] } [ORDER BY field[, ...]] [SKIP n] [LIMIT n]]
[WHERE expression]
[RETURN field[, ...] [ORDER BY field[, ...]] [SKIP n] [LIMIT n]]
```
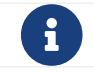

 $\mathbf{f}$  When using the RETURN clause, the YIELD clause is mandatory and must not be omitted.

*List functions that the specified user can execute*

```
SHOW [ALL|BUILT IN|USER DEFINED] FUNCTION[S] EXECUTABLE BY username
[YIELD \{\ * \mid \text{field}[, \ldots] \} [ORDER BY field[, ...]] [SKIP n] [LIMIT n]]
[WHERE expression]
[RETURN field[, ...] [ORDER BY field[, ...]] [SKIP n] [LIMIT n]]
```
Required privilege [SHOW USER](#page-648-0). This command cannot be used for LDAP users.

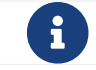

When using the RETURN clause, the YIELD clause is mandatory and must not be omitted.

### Listing all functions

To list all available functions with the default output columns, the SHOW FUNCTIONS command can be used. If all columns are required, use SHOW FUNCTIONS YIELD \*.
SHOW FUNCTIONS

#### *Table 286. Result*

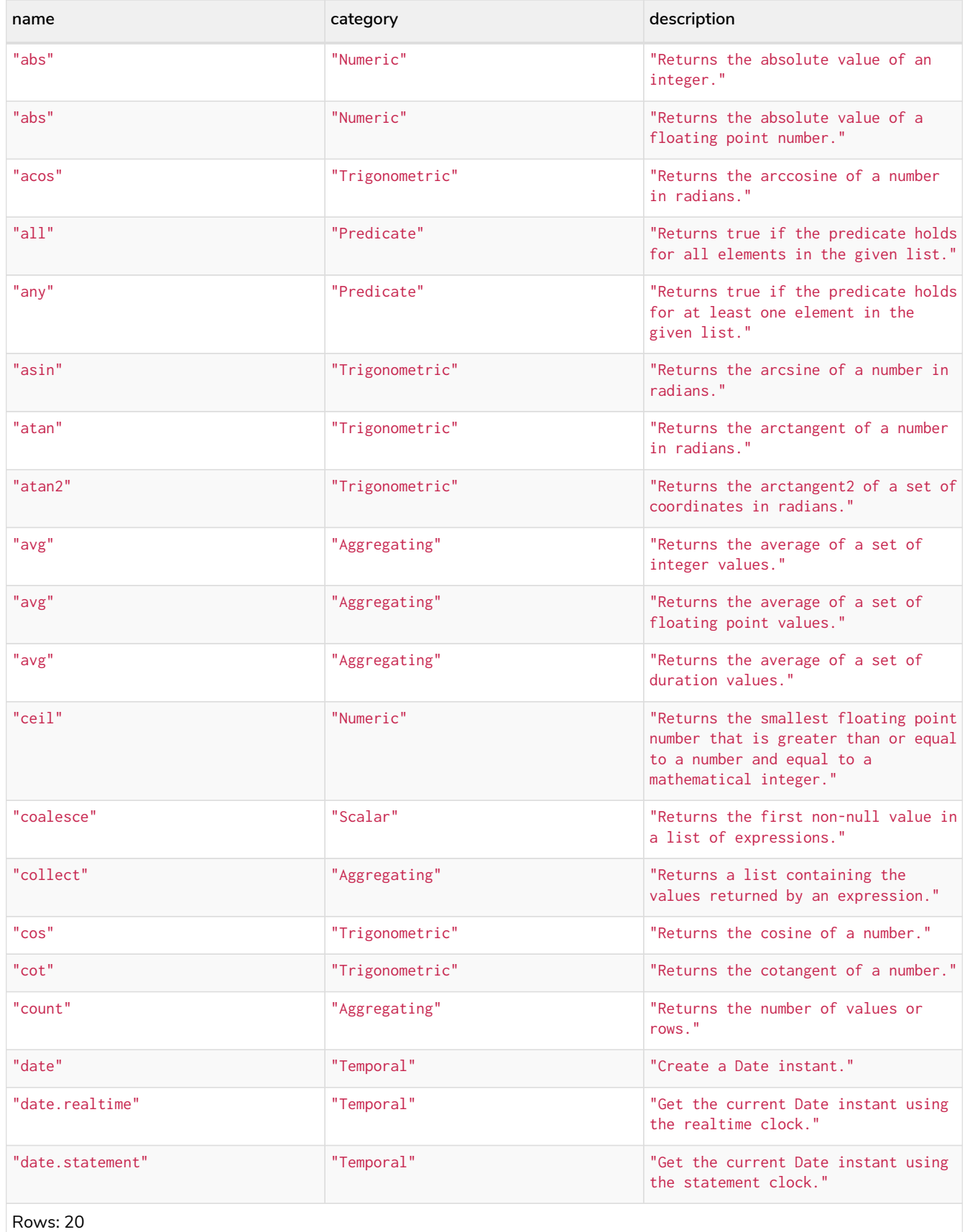

### Listing functions with filtering on output columns

The listed functions can be filtered in multiple ways. One way is through the type keywords, BUILT IN and USER DEFINED. A more flexible way is to use the WHERE clause. For example, getting the name of all built-in functions starting with the letter 'a':

*Query*

SHOW BUILT IN FUNCTIONS **YIELD** name, isBuiltIn **WHERE** name **STARTS WITH** 'a'

#### *Table 287. Result*

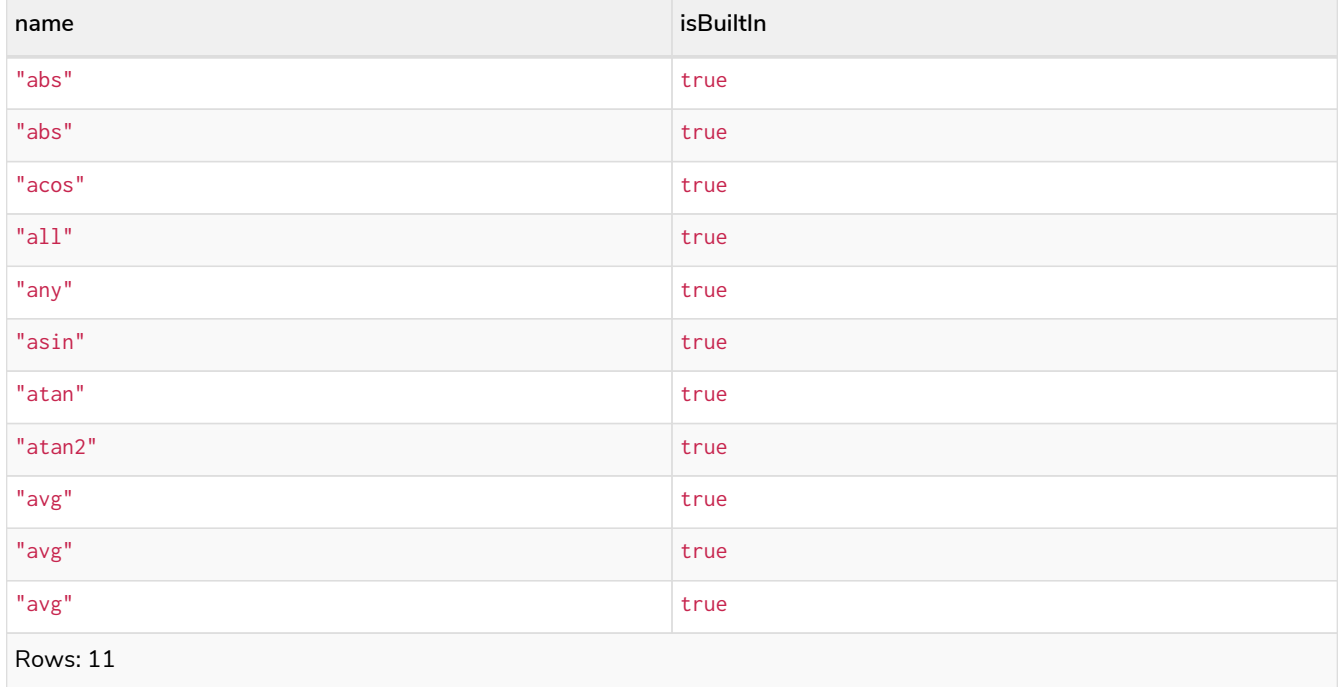

### Listing functions with other filtering

The listed functions can also be filtered on whether a user can execute them. This filtering is only available through the EXECUTABLE clause and not through the WHERE clause. This is due to using the user's privileges instead of filtering on the available output columns.

There are two options, how to use the EXECUTABLE clause. The first option, is to filter for the current user:

```
Query
  SHOW FUNCTIONS EXECUTABLE BY CURRENT USER YIELD *
```
#### *Table 288. Result*

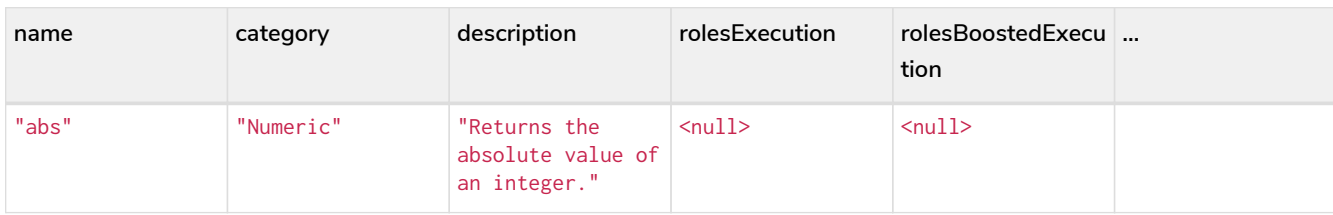

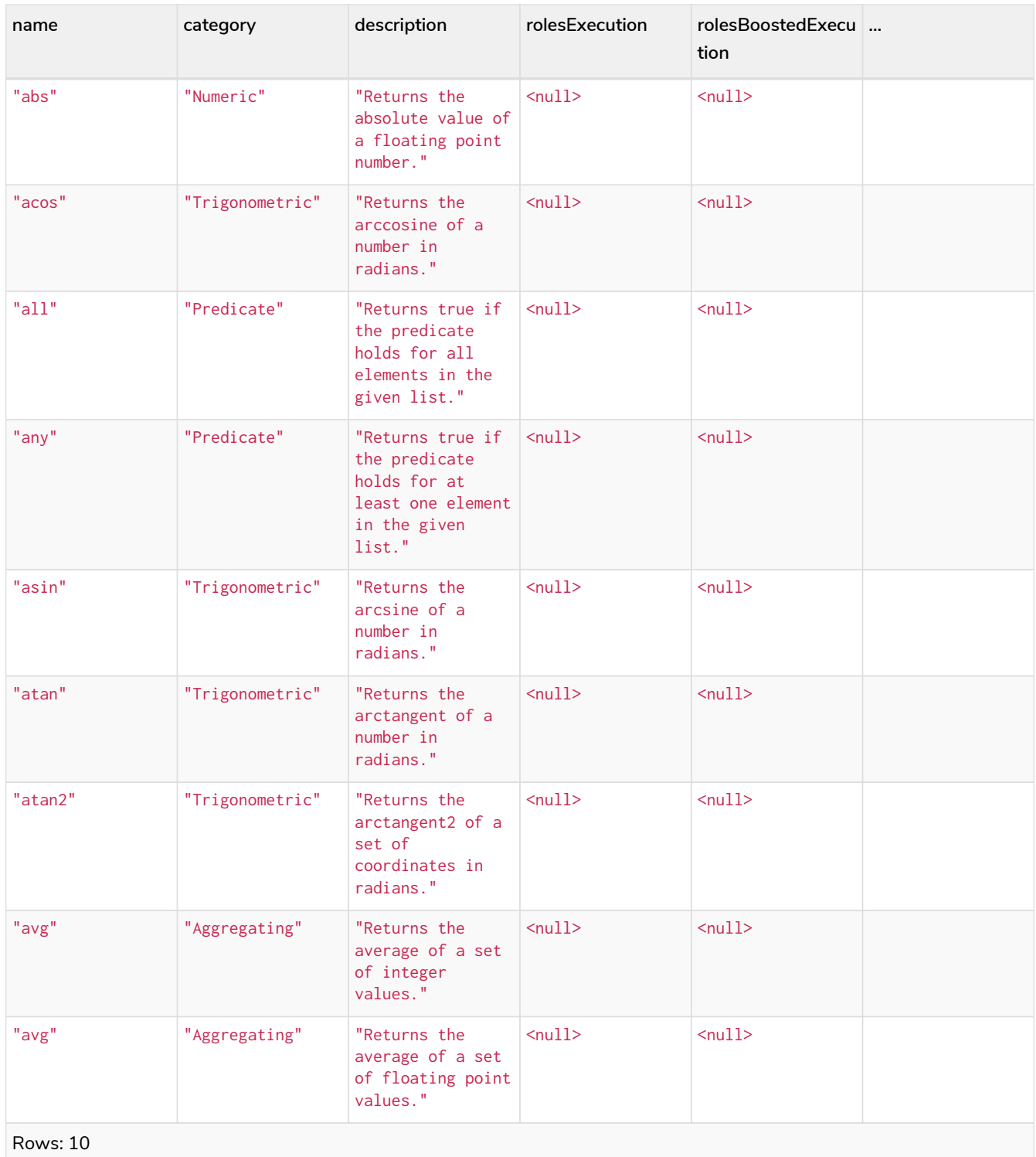

Notice that the two roles columns are empty due to missing the [SHOW ROLE](#page-644-0) privilege.

The second option, is to filter for a specific user:

*Query*

SHOW FUNCTIONS EXECUTABLE **BY** jake

*Table 289. Result*

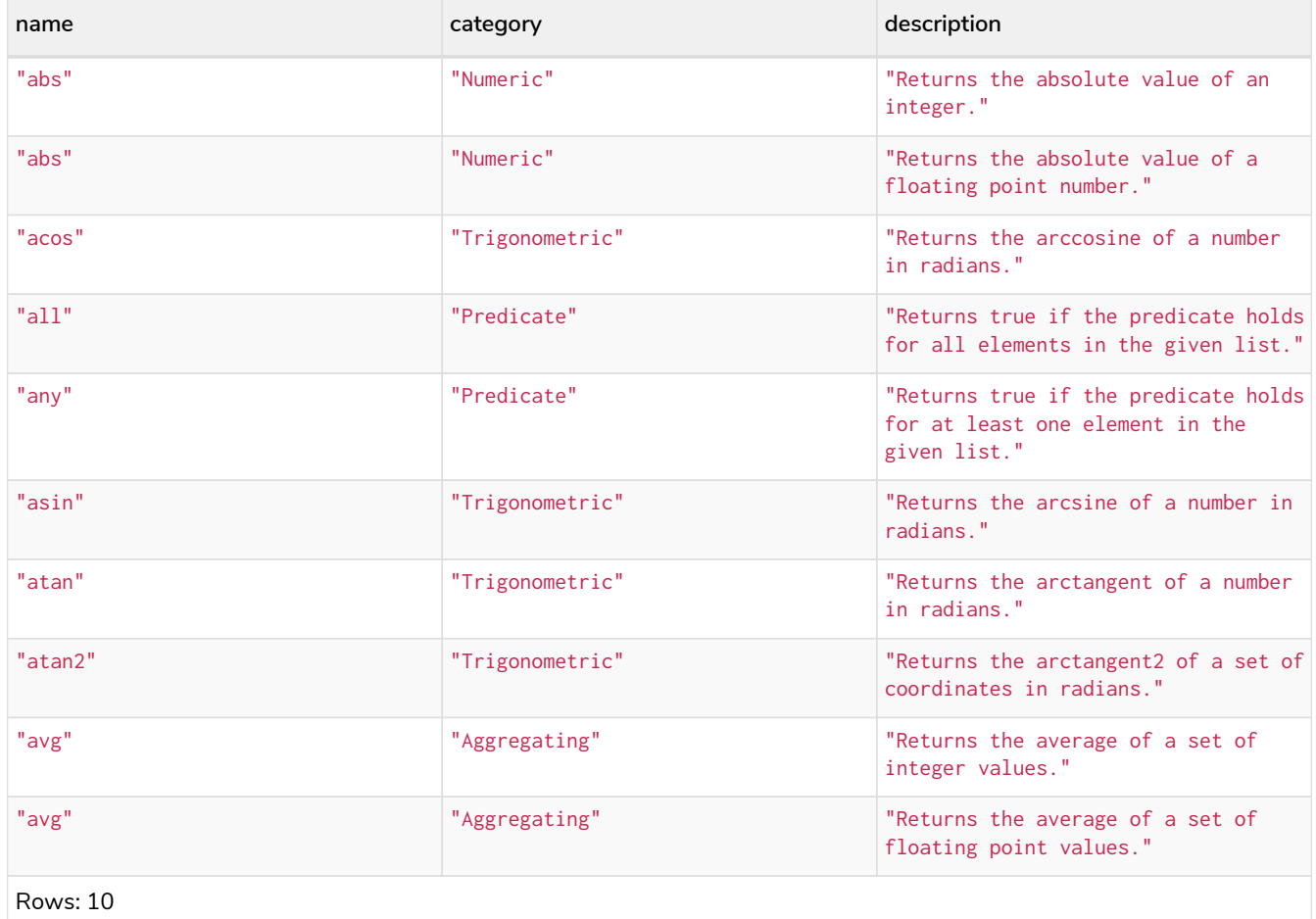

# SHOW PROCEDURES

*This section explains the* SHOW PROCEDURES *command.*

Listing the available procedures can be done with SHOW PROCEDURES.

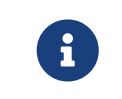

The command SHOW PROCEDURES returns only the default output. For a full output use the optional YIELD command. Full output: SHOW PROCEDURES YIELD \*.

This command will produce a table with the following columns:

#### *Table 290. List procedures output*

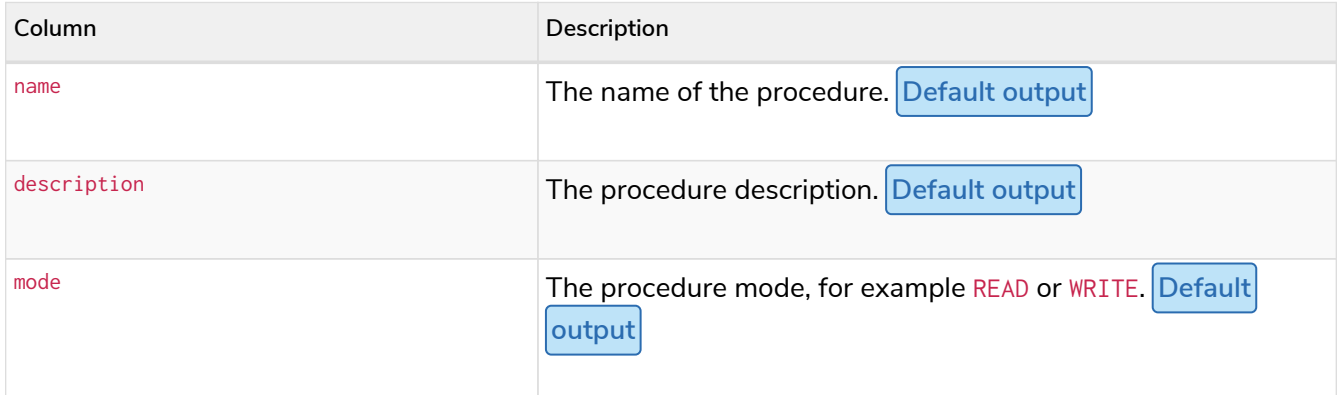

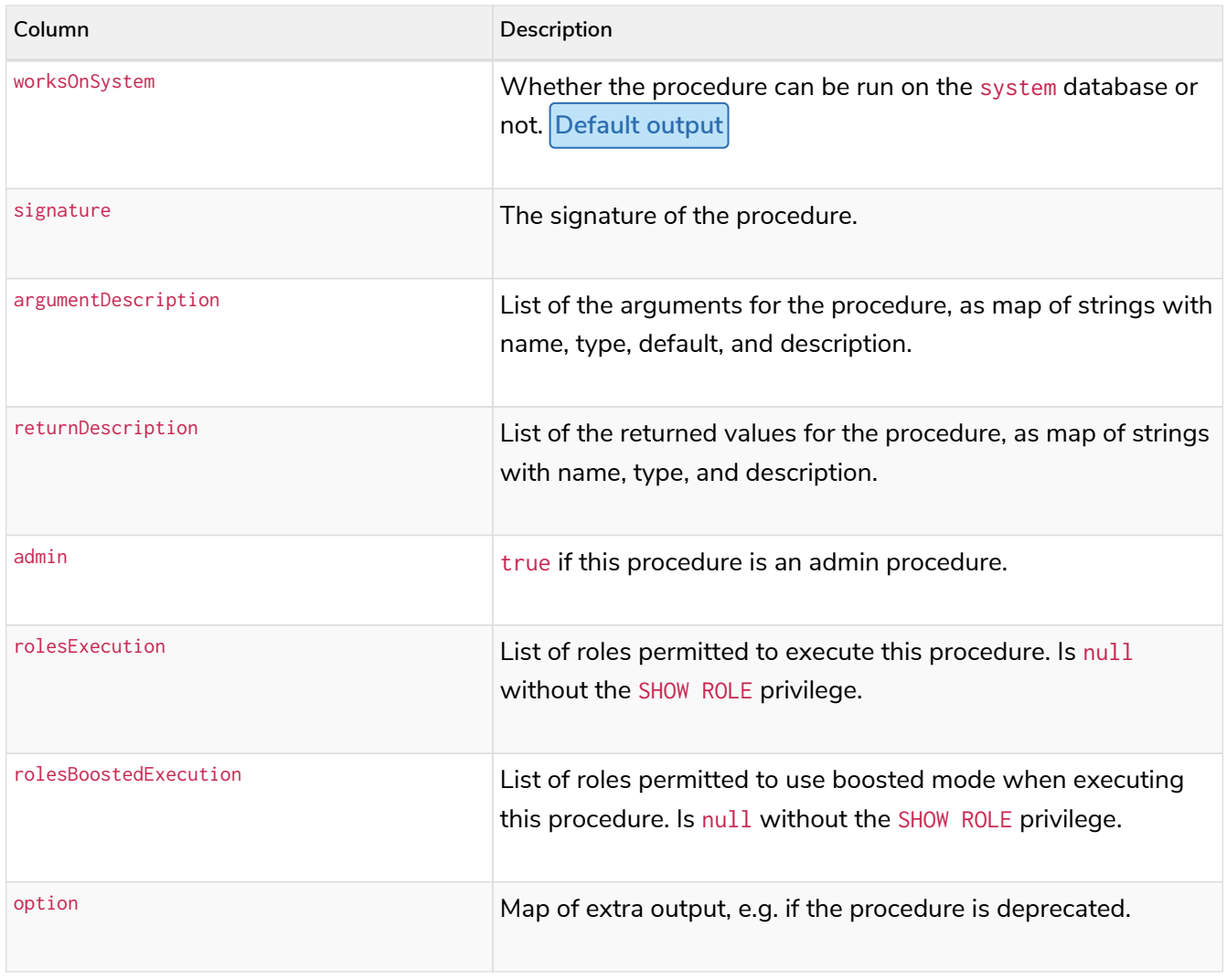

### Syntax

 $T$  The syntax descriptions use [the style](#page-570-0) from access control.

#### *List all procedures*

```
SHOW PROCEDURE[S]
[YIELD { * | field[, ...] } [ORDER BY field[, ...]] [SKIP n] [LIMIT n]]
[WHERE expression]
[RETURN field[, ...] [ORDER BY field[, ...]] [SKIP n] [LIMIT n]]
```
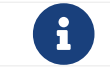

 $\mathbf{R}$  When using the RETURN clause, the YIELD clause is mandatory and must not be omitted.

#### *List procedures that the current user can execute*

```
SHOW PROCEDURE[S] EXECUTABLE [BY CURRENT USER]
[YIELD { * | field[, ...] } [ORDER BY field[, ...]] [SKIP n] [LIMIT n]]
[WHERE expression]
[RETURN field[, ...] [ORDER BY field[, ...]] [SKIP n] [LIMIT n]]
```
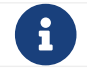

 $\mathbf{R}$  When using the RETURN clause, the YIELD clause is mandatory and must not be omitted.

SHOW PROCEDURE[S] EXECUTABLE BY username [YIELD { \* | field[, ...] } [ORDER BY field[, ...]] [SKIP n] [LIMIT n]] [WHERE expression] [RETURN field[, ...] [ORDER BY field[, ...]] [SKIP n] [LIMIT n]]

Requires the privilege [SHOW USER](#page-648-0). This command cannot be used for LDAP users.

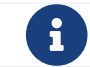

When using the RETURN clause, the YIELD clause is mandatory and must not be omitted.

### Listing all procedures

To list all available procedures with the default output columns, the SHOW PROCEDURES command can be used. If all columns are required, use SHOW PROCEDURES YIELD \*.

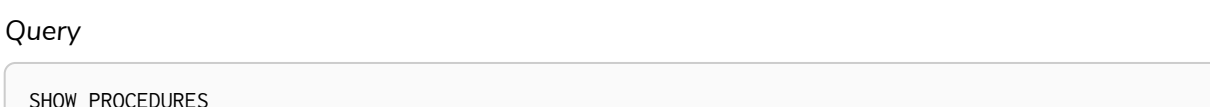

#### *Table 291. Result*

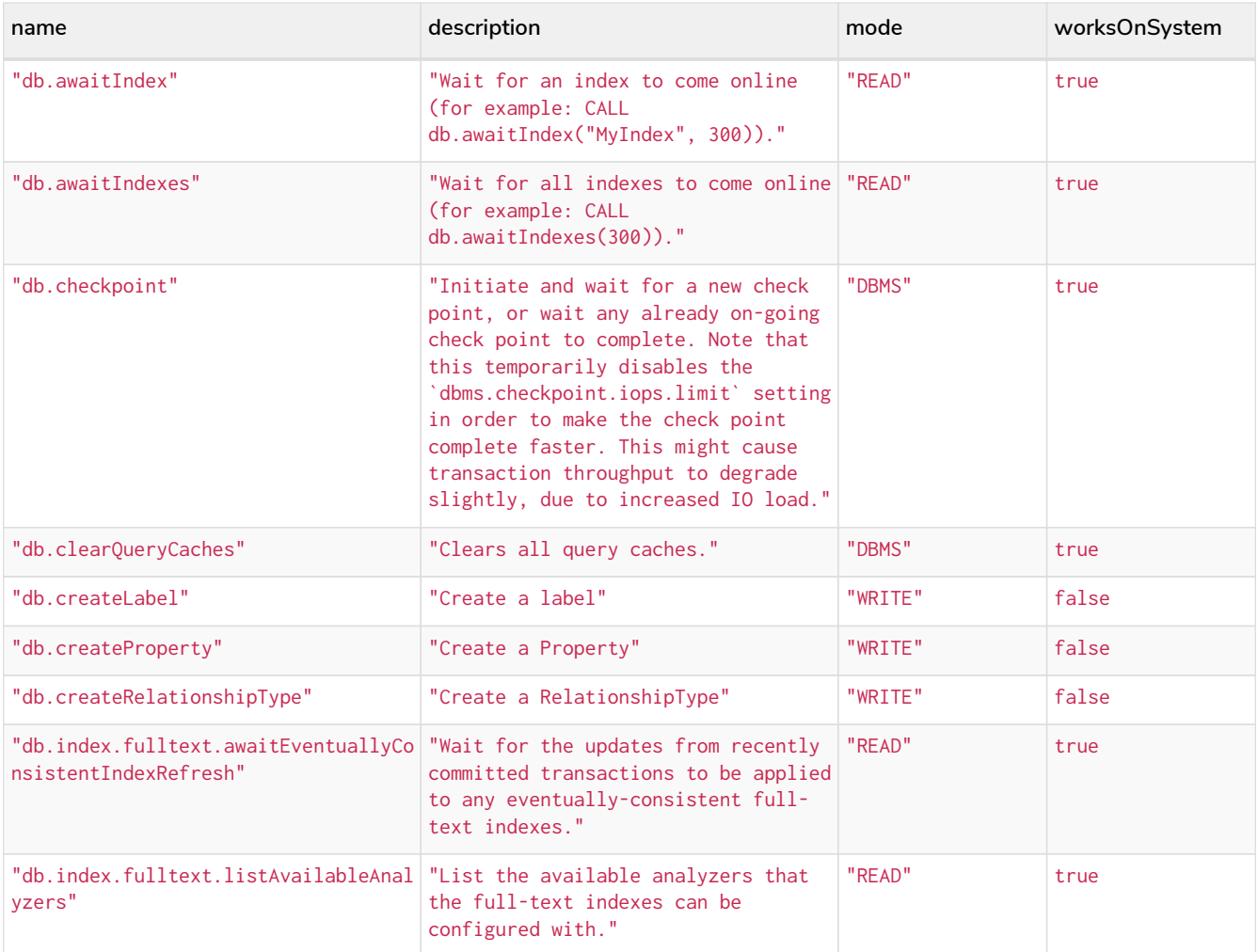

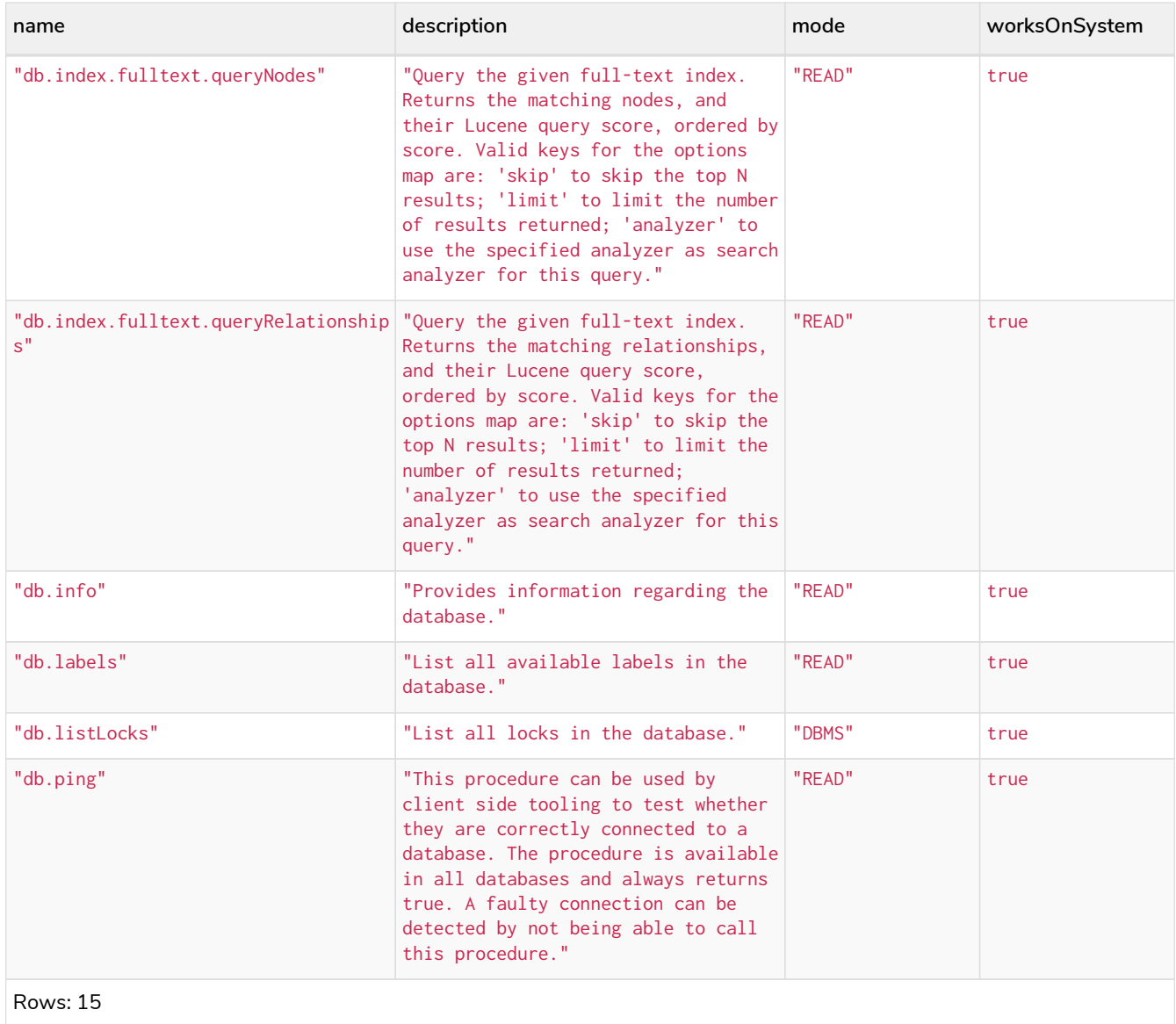

The above table only displays the first 15 results of the query. For a full list of all built-in procedures in Neo4j, visit the [Operations Manual](https://neo4j.com/docs/pdf/neo4j-operations-manual-5.pdf#_list_of_procedures) [→](https://neo4j.com/docs/pdf/neo4j-operations-manual-5.pdf#_list_of_procedures) [List of procedures.](https://neo4j.com/docs/pdf/neo4j-operations-manual-5.pdf#_list_of_procedures)

### Listing procedures with filtering on output columns

The listed procedures can be filtered in multiple ways, one way is to use the WHERE clause. For example, returning the names of all admin procedures:

*Query*

```
SHOW PROCEDURES YIELD name, admin
WHERE admin
```
#### *Table 292. Result*

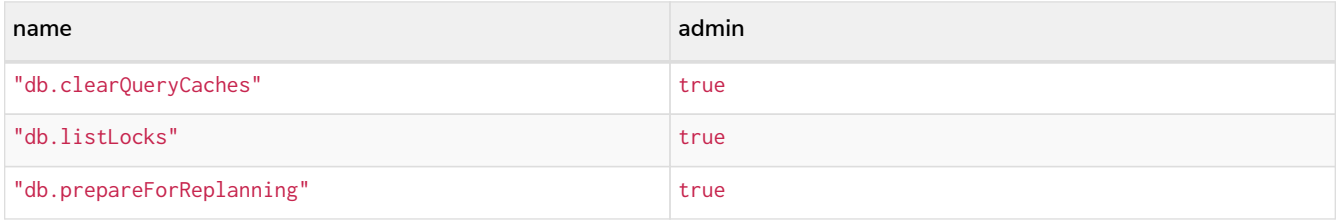

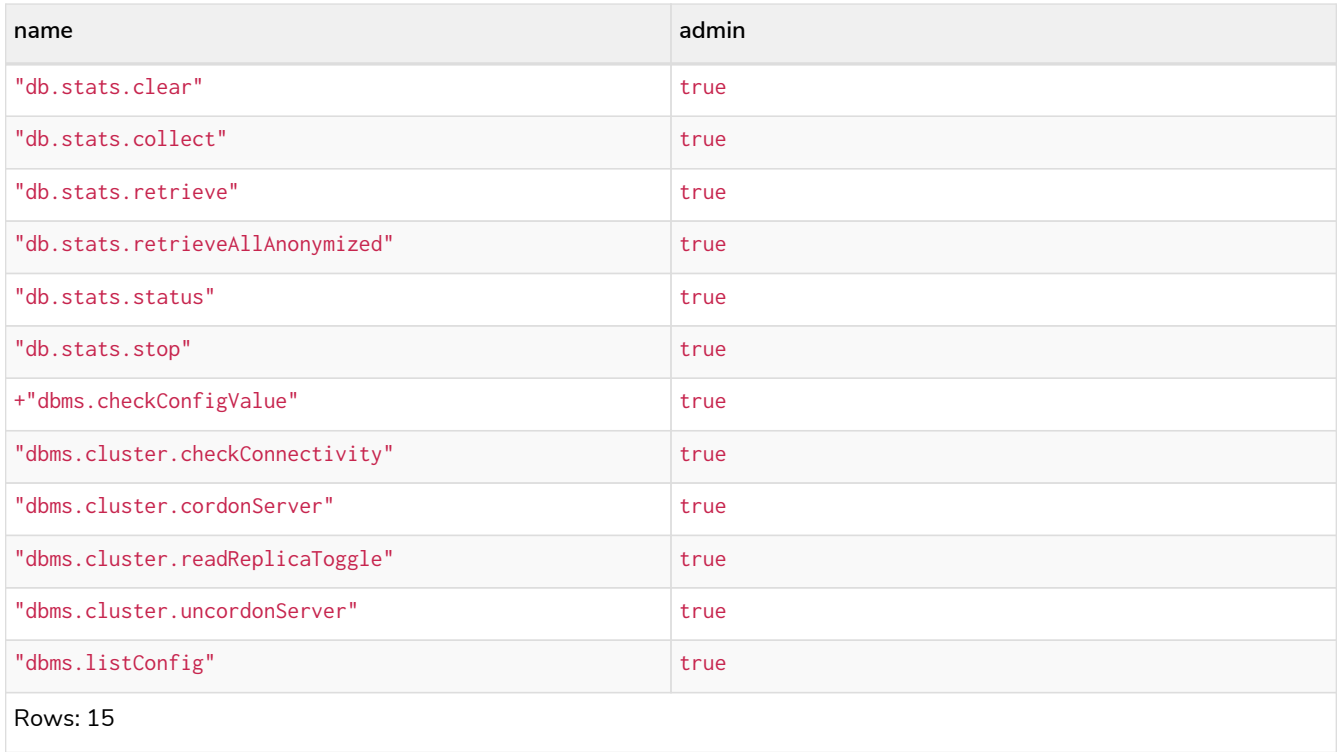

The above table only displays the first 15 results of the query. For a full list of all procedures which require admin privileges in Neo4j, visit the [Operations Manual](https://neo4j.com/docs/operations-manual/5/reference/procedures#/#_list_of_procedures) [→](https://neo4j.com/docs/operations-manual/5/reference/procedures#/#_list_of_procedures) [List of procedures](https://neo4j.com/docs/operations-manual/5/reference/procedures#/#_list_of_procedures).

### Listing procedures with other filtering

The listed procedures can also be filtered by whether a user can execute them. This filtering is only available through the EXECUTABLE clause and not through the WHERE clause. This is due to using the user's privileges instead of filtering on the available output columns.

There are two options for using the EXECUTABLE clause. The first option is to filter for the current user:

*Query*

```
SHOW PROCEDURES EXECUTABLE BY CURRENT USER YIELD *
```
#### *Table 293. Result*

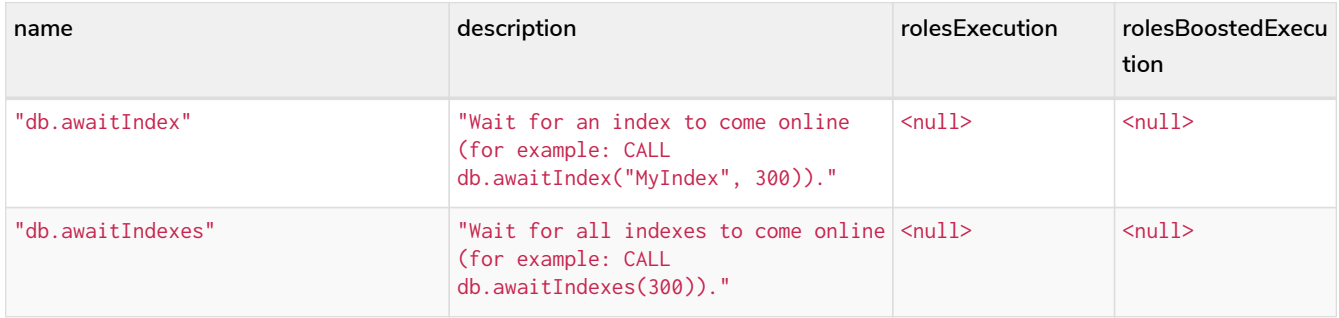

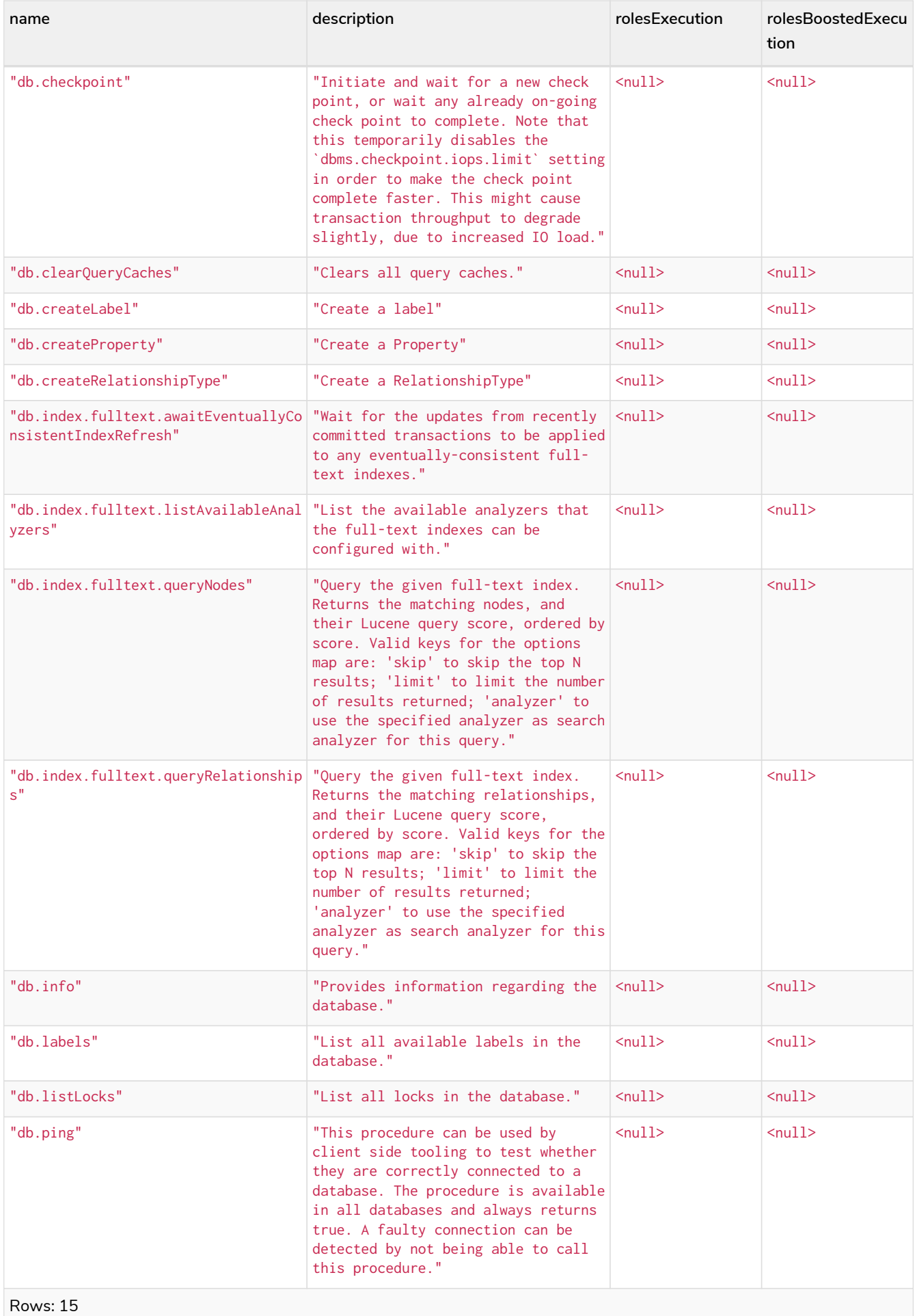

The above table only displays the first 15 results of the query. Note that the two roles columns are empty

due to missing the [SHOW ROLE](#page-644-0) privilege. Also note that the following columns are not present in the table: mode, worksOnSystem, signature, argumentDescription, returnDescription, admin, and options.

The second option for using the EXECUTABLE clause is to filter the list to only contain procedures executable by a specific user. The below example shows the procedures available to the user jake, who has been granted the EXECUTE PROCEDURE dbms. \* privilege by the admin of the database. (More information about DBMS EXECUTE privilege administration can be found [here\)](#page-663-0).

#### *Query*

SHOW PROCEDURES EXECUTABLE **BY** jake

#### *Table 294. Result*

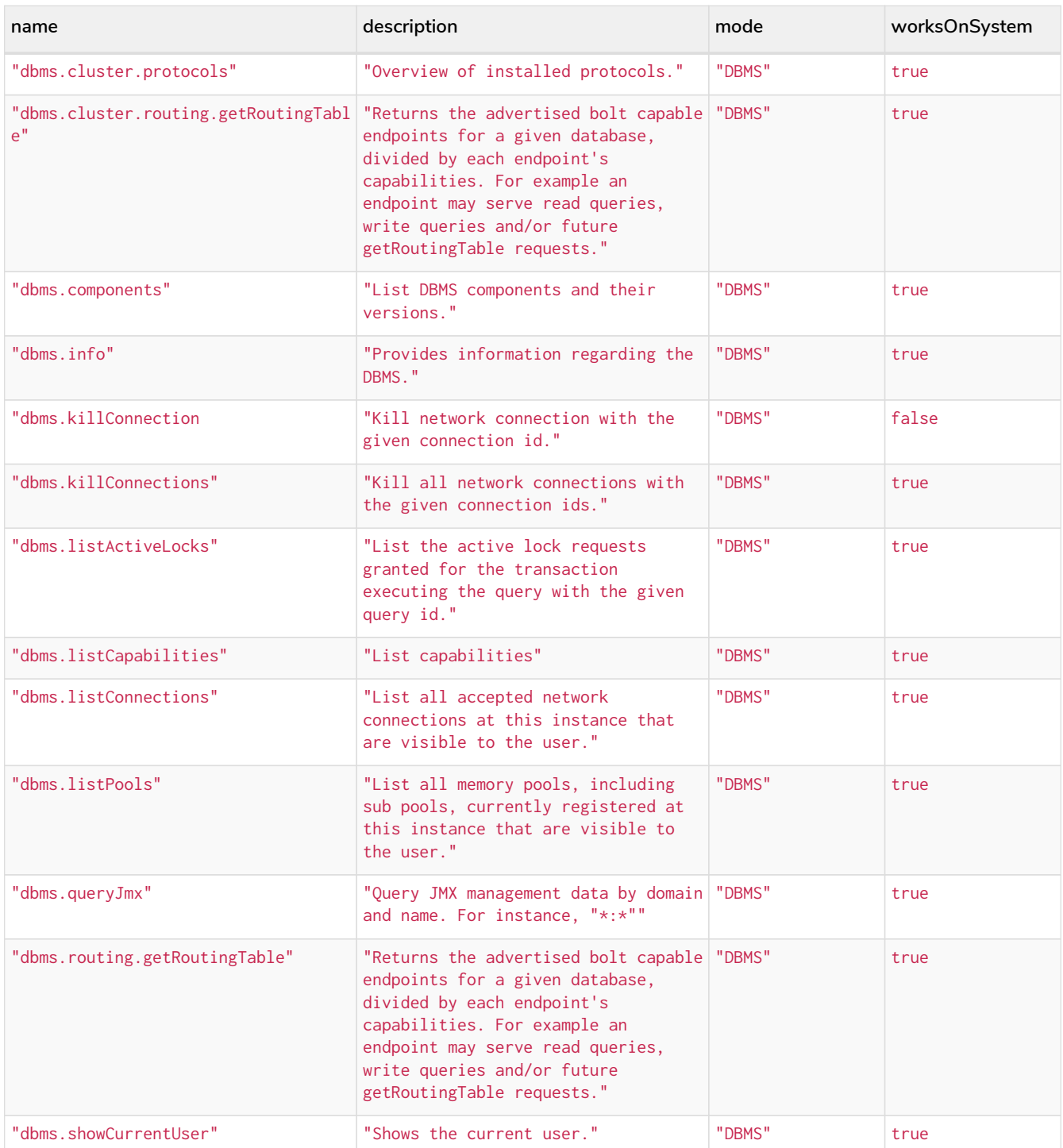

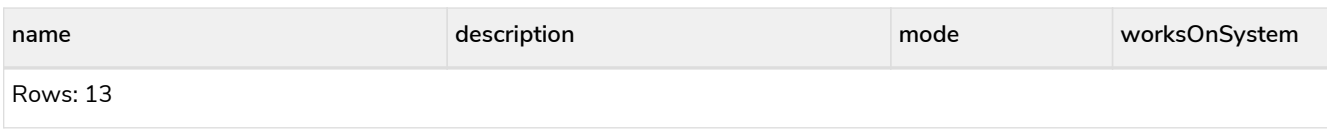

[\[9](#page-244-0)] See <https://developer.mozilla.org/en-US/docs/Glossary/percent-encoding>

# Functions

*This section contains information on all functions in the Cypher query language.*

- Predicate functions [\[Summary](#page-263-0)[|Detail](#page-275-0)]
- Scalar functions [[Summary|](#page-264-0)[Detail\]](#page-283-0)
- Aggregating functions [\[Summary](#page-265-0)|[Detail](#page-304-0)]
- List functions [[Summary|](#page-266-0)[Detail\]](#page-323-0)
- Mathematical functions numeric [[Summary](#page-268-0)[|Detail](#page-334-0)]
- Mathematical functions logarithmic [\[Summary](#page-269-0)|[Detail](#page-346-0)]
- Mathematical functions trigonometric [[Summary](#page-269-1)[|Detail\]](#page-351-0)
- String functions [\[Summary](#page-270-0)[|Detail](#page-363-0)]
- Temporal functions instant types [[Summary|](#page-271-0)[Detail\]](#page-375-0)
- Temporal functions duration [\[Summary](#page-273-0)[|Detail](#page-445-0)]
- Spatial functions [\[Summary](#page-273-1)|[Detail](#page-454-0)]
- LOAD CSV functions [[Summary](#page-274-0)[|Detail\]](#page-465-0)
- Graph functions [\[Summary|](#page-274-1)[Detail](#page-466-0)]
- User-defined functions [[Summary|](#page-274-2)[Detail\]](#page-468-0)

Related information may be found in [Operators](#page-78-0).

- Functions in Cypher return null if an input parameter is null.
- Functions taking a string as input all operate on *Unicode characters* rather than on a standard char[]. For example, the size() function applied to any *Unicode character* will return 1, even if the character does not fit in the 16 bits of one char.

#### *Example 70. List available functions*

To list the available functions, run the following [Cypher query](#page-250-0):

SHOW FUNCTIONS

 $\mathbf{i}$ 

#### <span id="page-263-0"></span>**[Predicate functions](#page-275-0)**

These functions return either true or false for the given arguments.

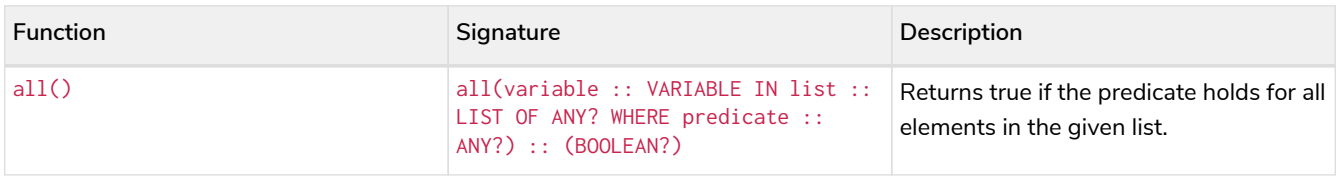

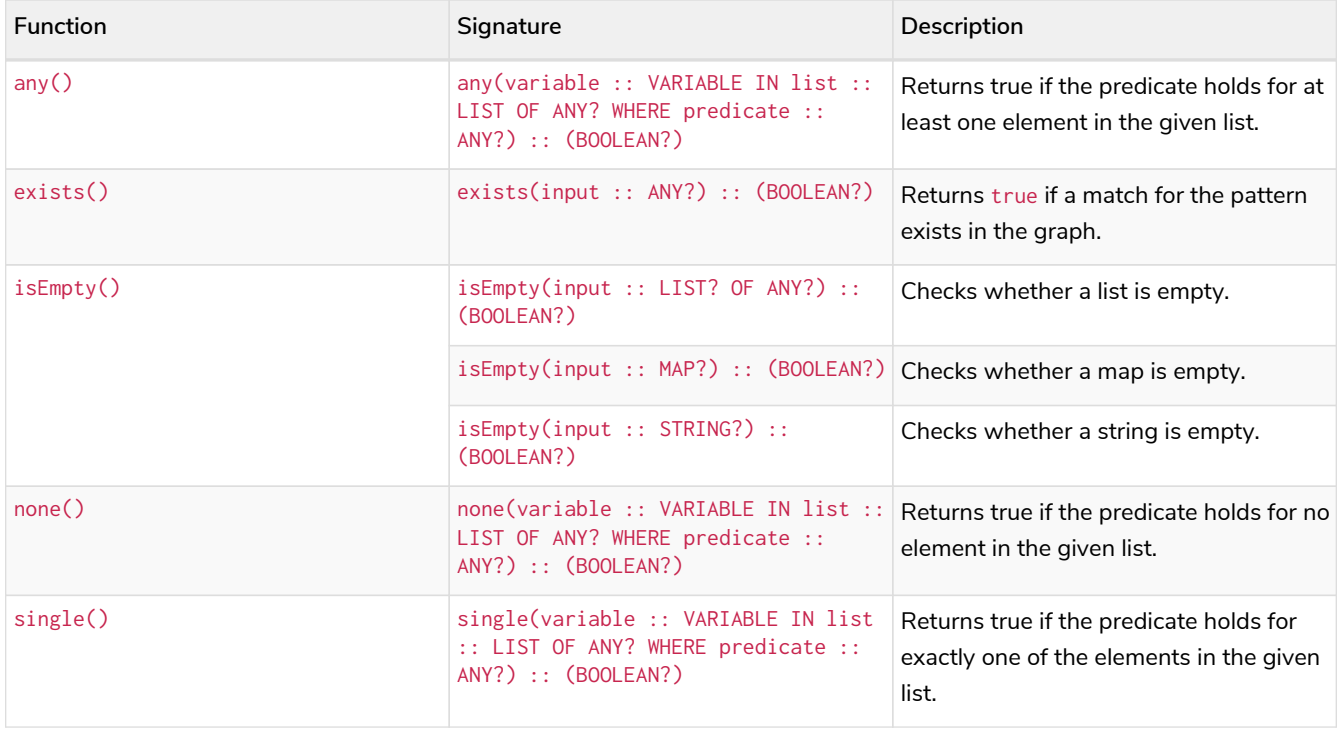

#### <span id="page-264-0"></span>**[Scalar functions](#page-283-0)**

These functions return a single value.

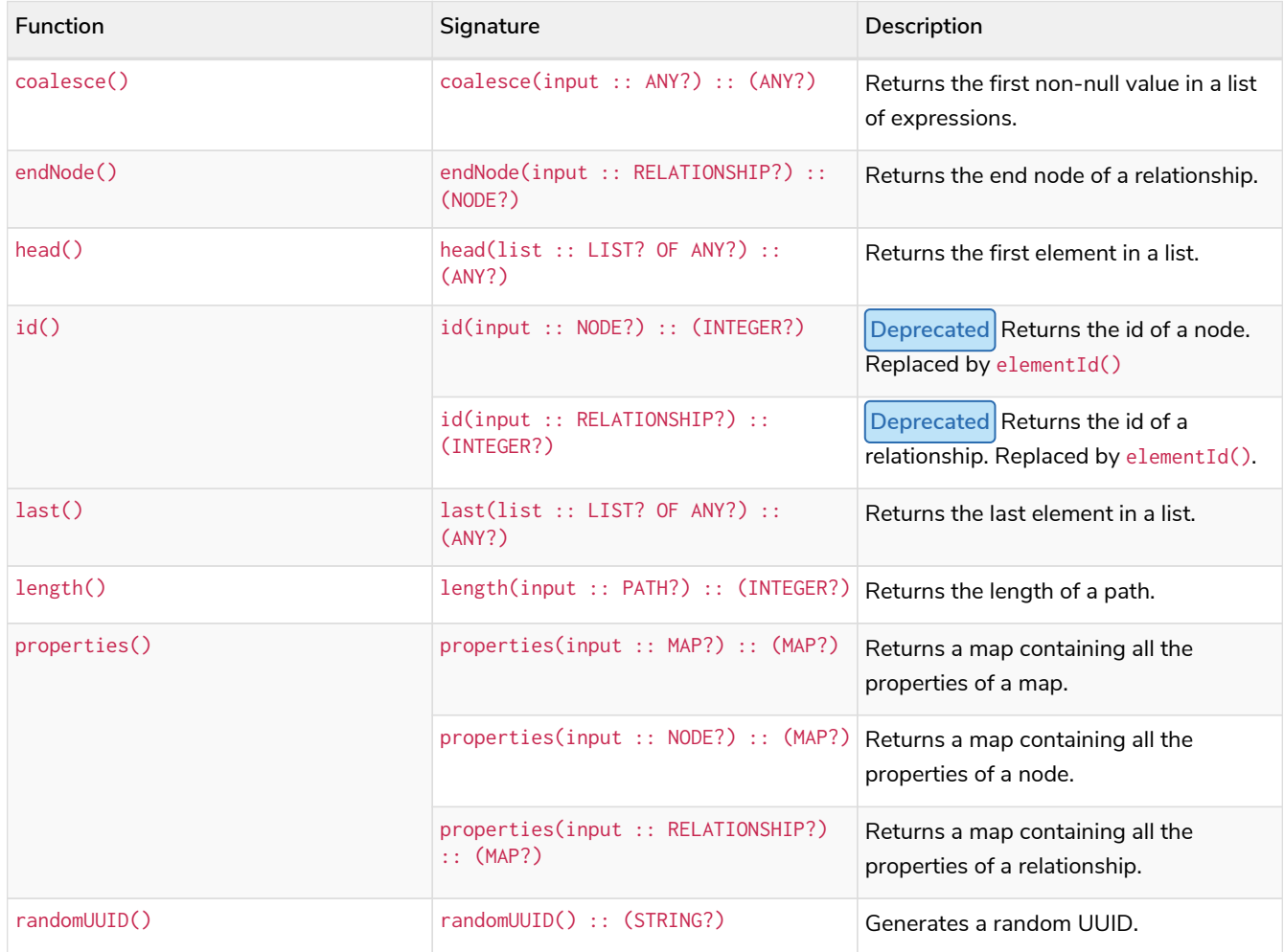

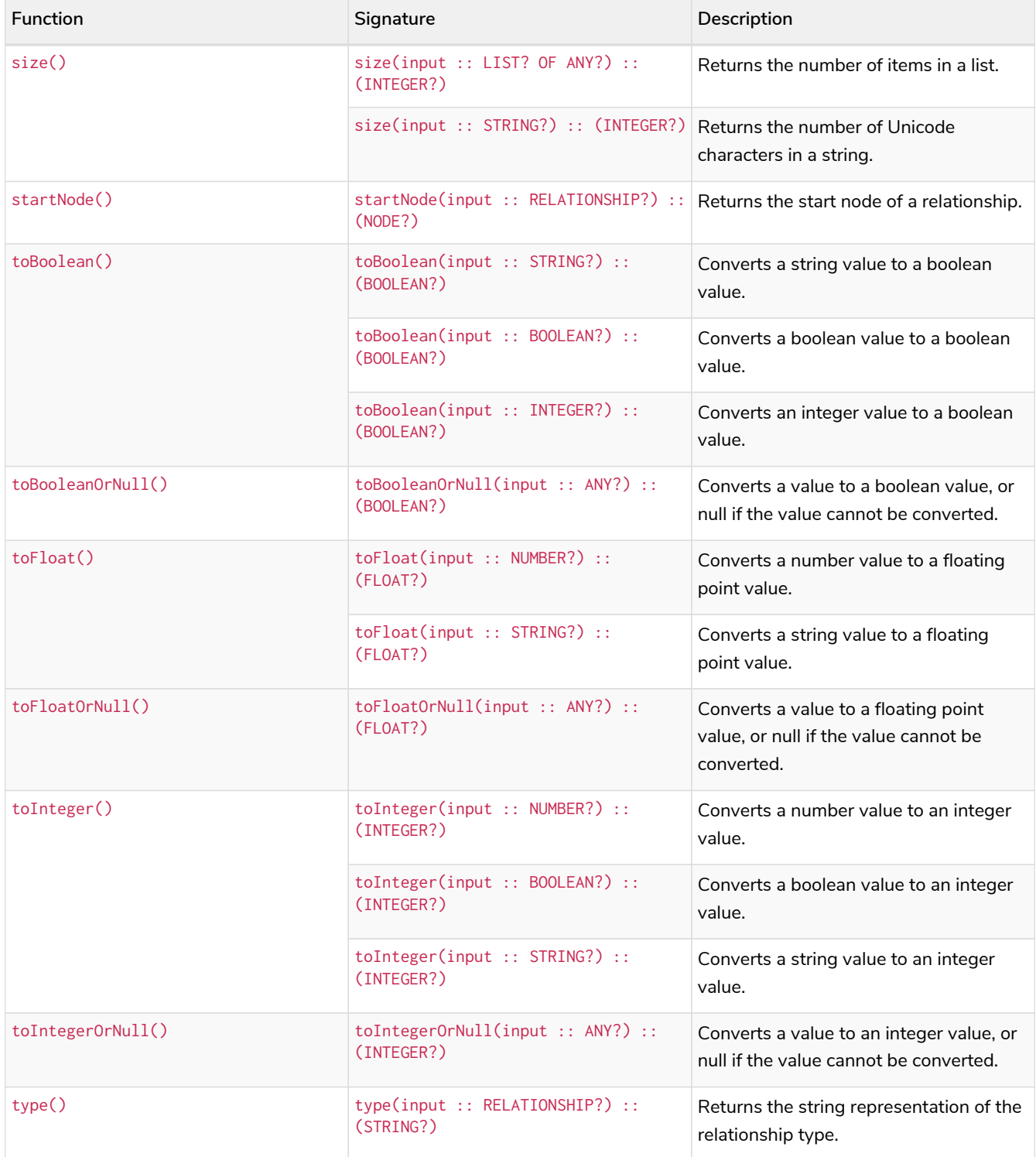

#### <span id="page-265-0"></span>**[Aggregating functions](#page-304-0)**

These functions take multiple values as arguments, and calculate and return an aggregated value from them.

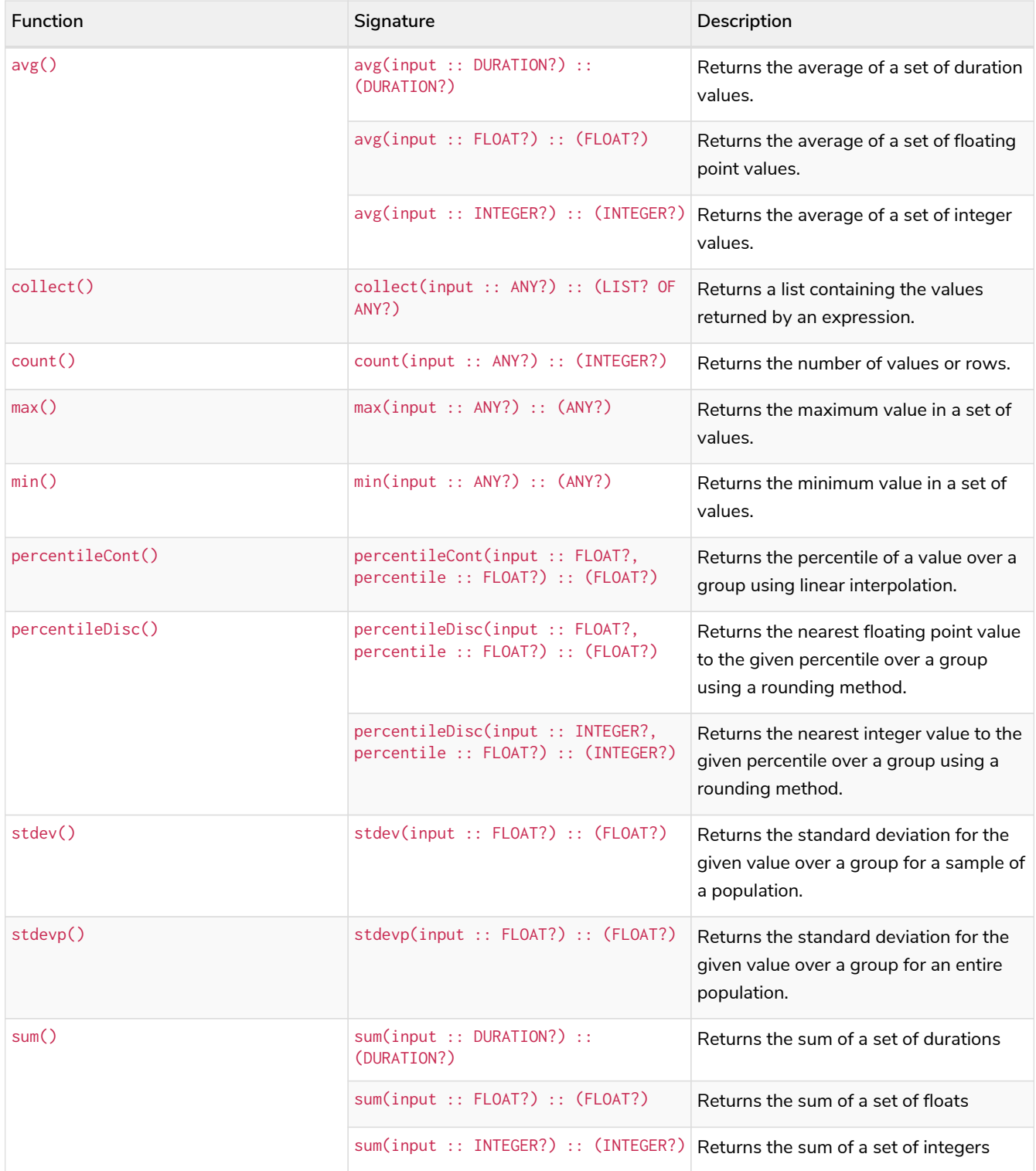

#### <span id="page-266-0"></span>**[List functions](#page-323-0)**

These functions return lists of other values. Further details and examples of lists may be found in [Lists.](#page-128-0)

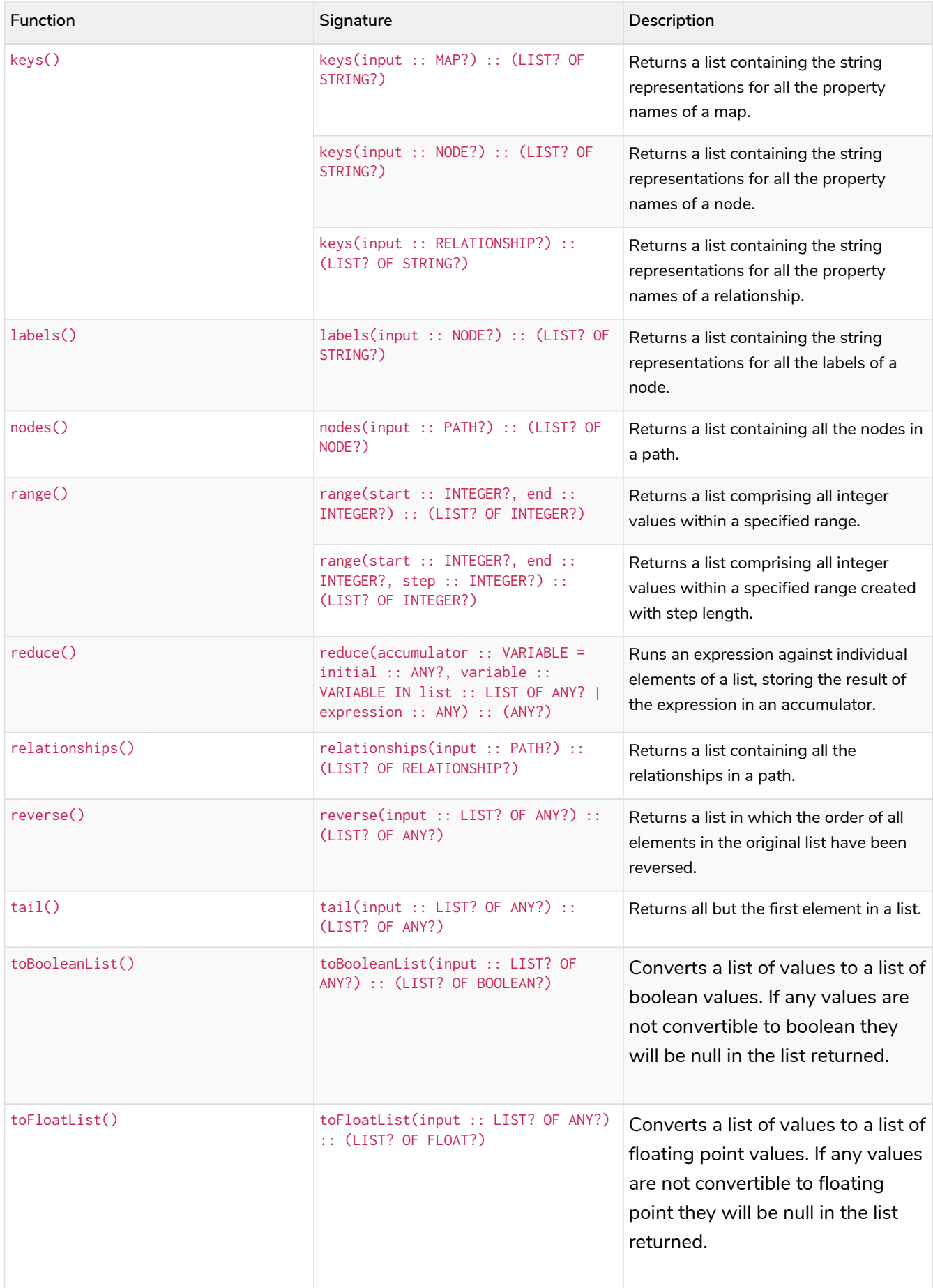

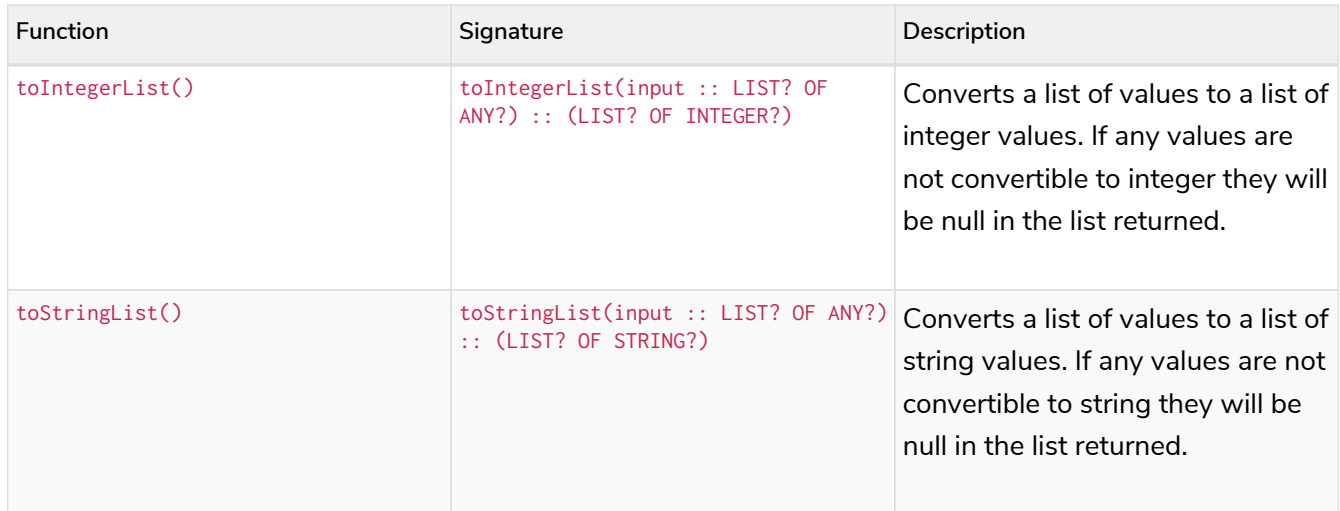

#### <span id="page-268-0"></span>**[Numeric functions](#page-334-0)**

These functions all operate on numerical expressions only, and will return an error if used on any other values.

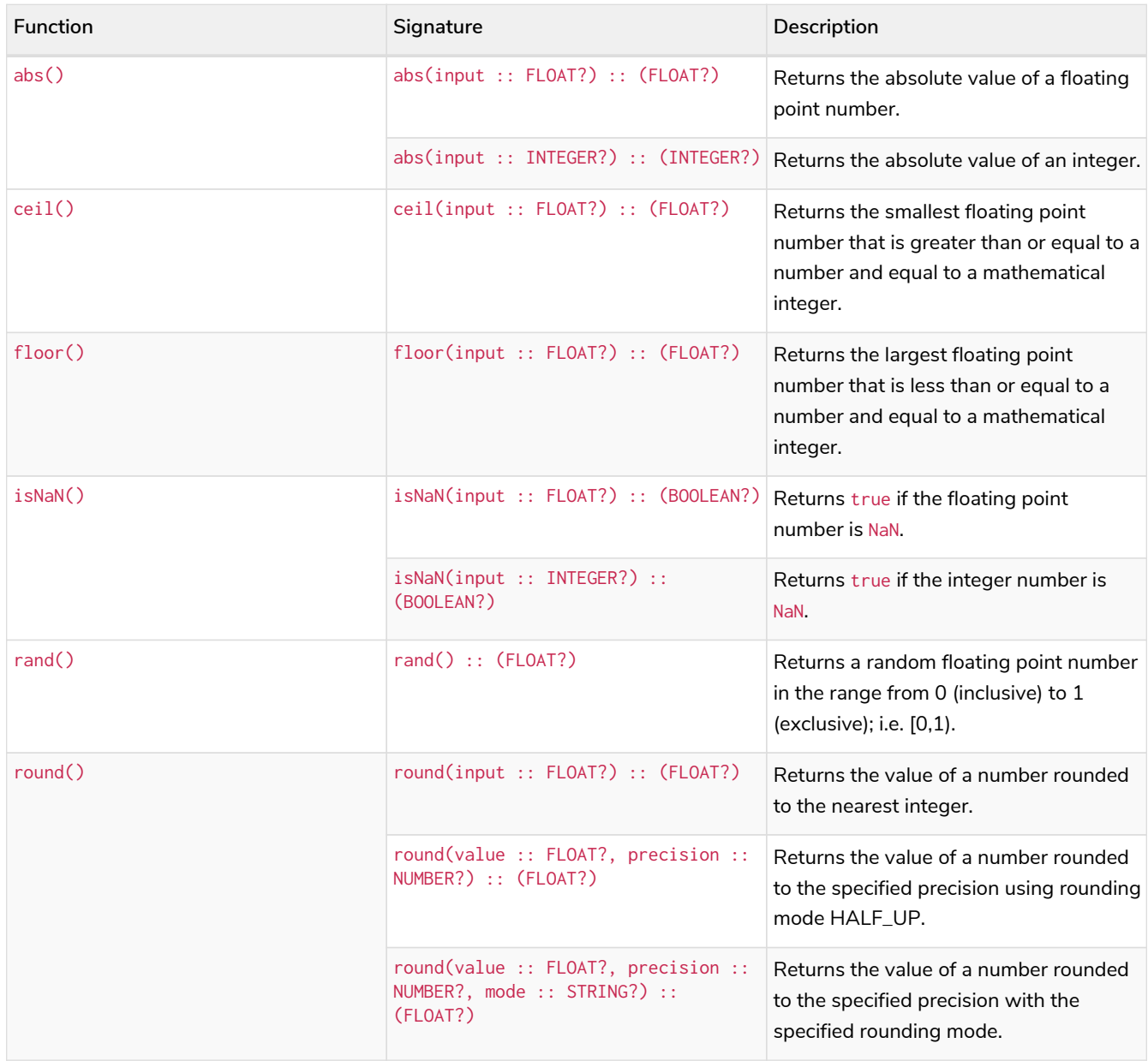

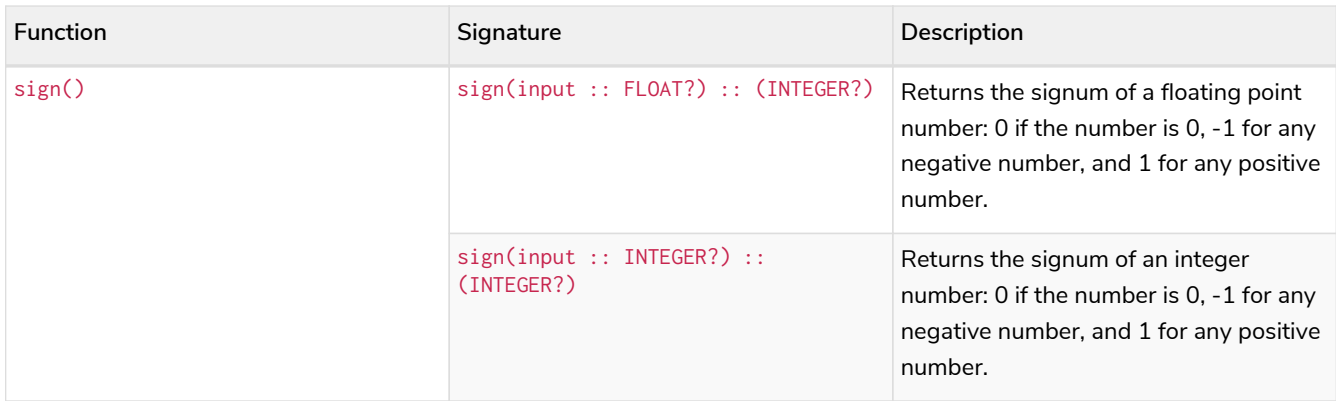

#### <span id="page-269-0"></span>**[Logarithmic functions](#page-346-0)**

These functions all operate on numerical expressions only, and will return an error if used on any other values.

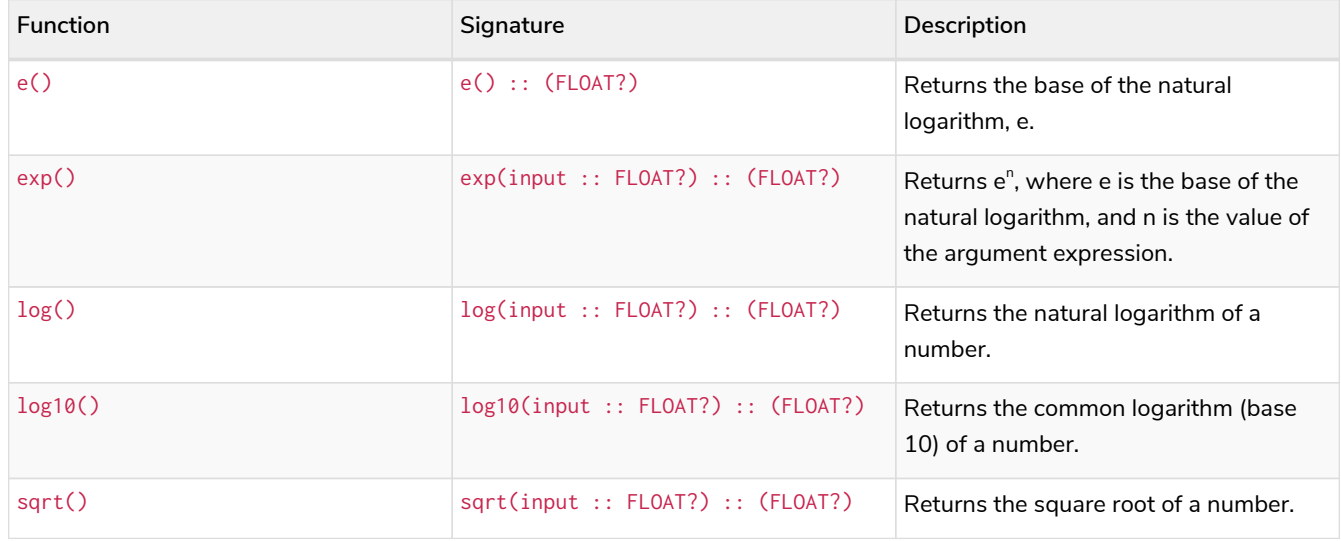

#### <span id="page-269-1"></span>**[Trigonometric functions](#page-351-0)**

These functions all operate on numerical expressions only, and will return an error if used on any other values.

All trigonometric functions operate on radians, unless otherwise specified.

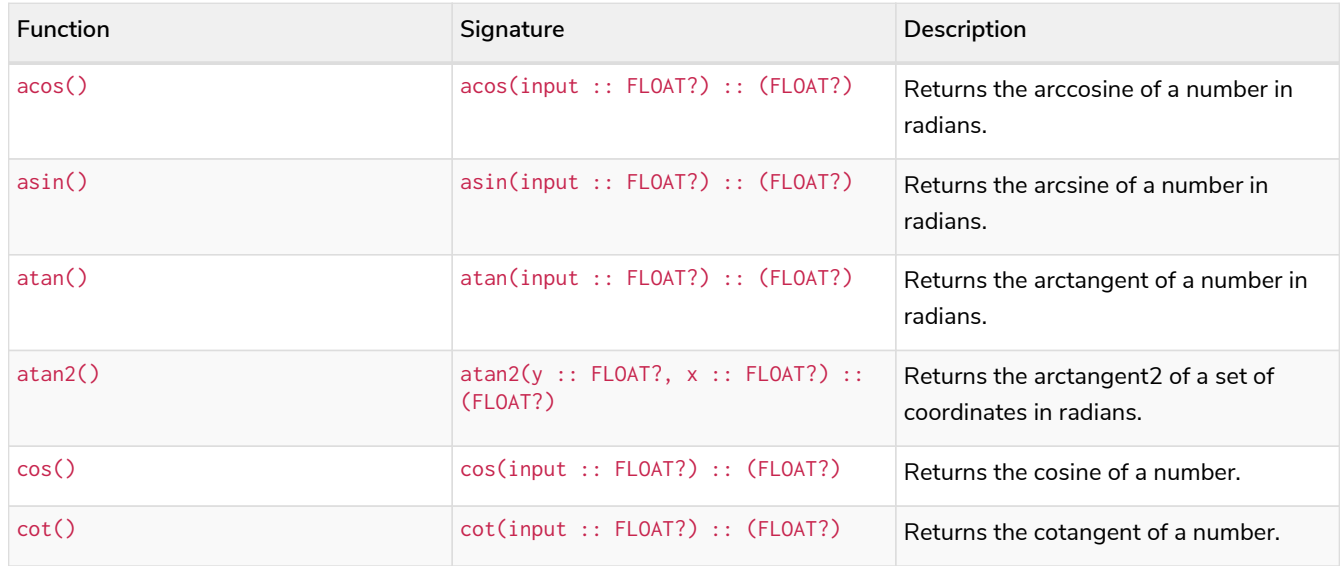

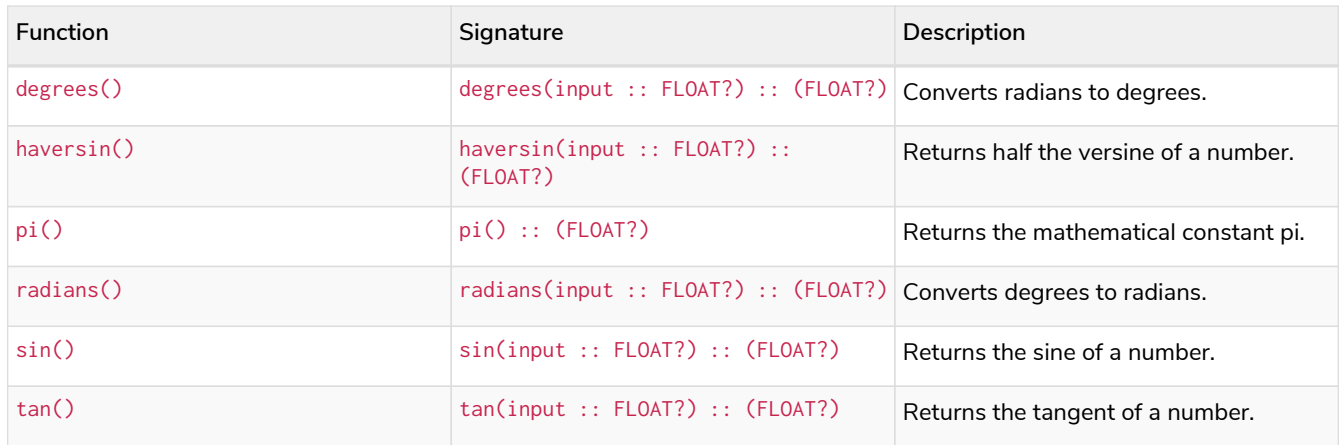

#### <span id="page-270-0"></span>**[String functions](#page-363-0)**

These functions are used to manipulate strings or to create a string representation of another value.

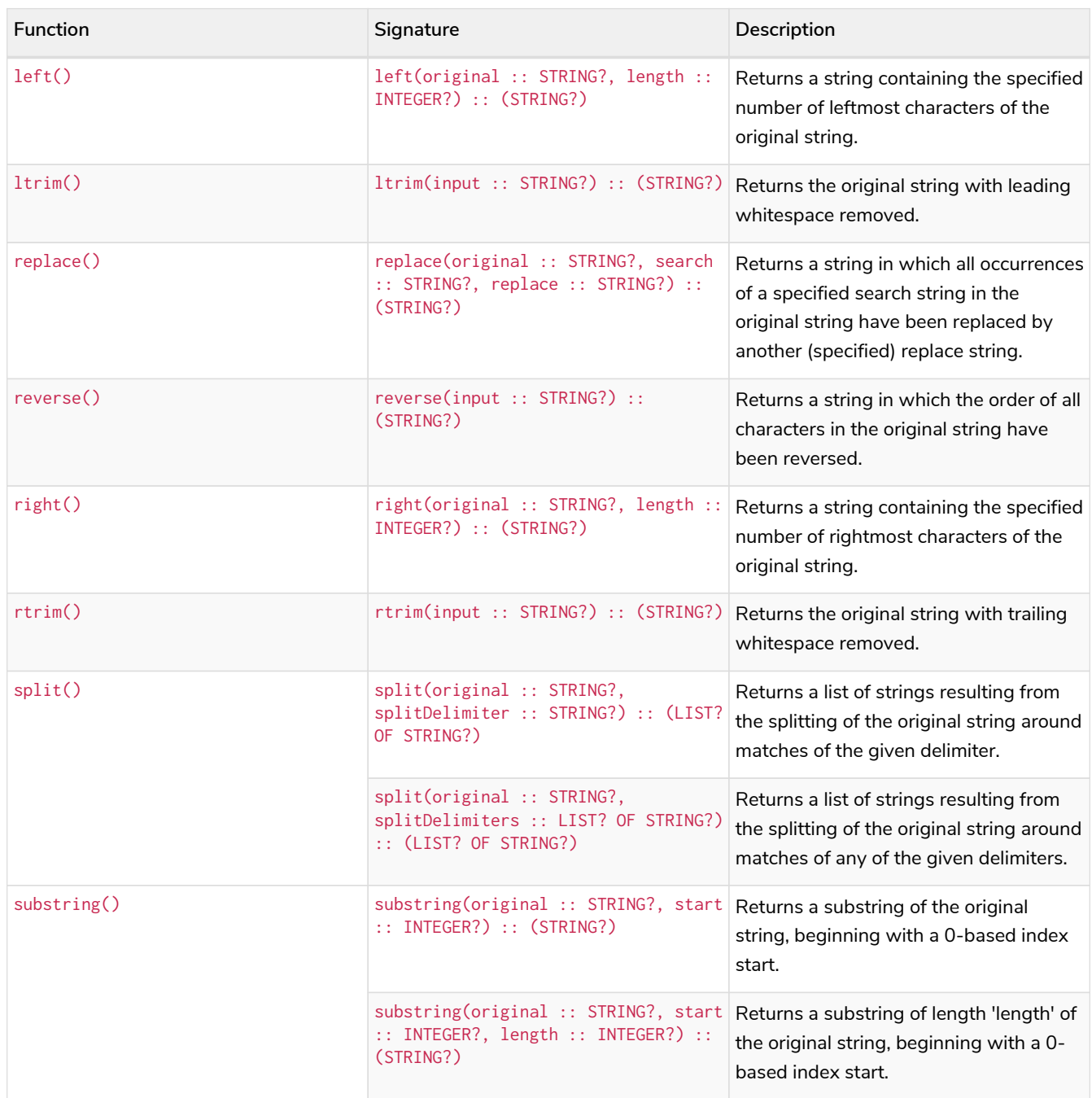

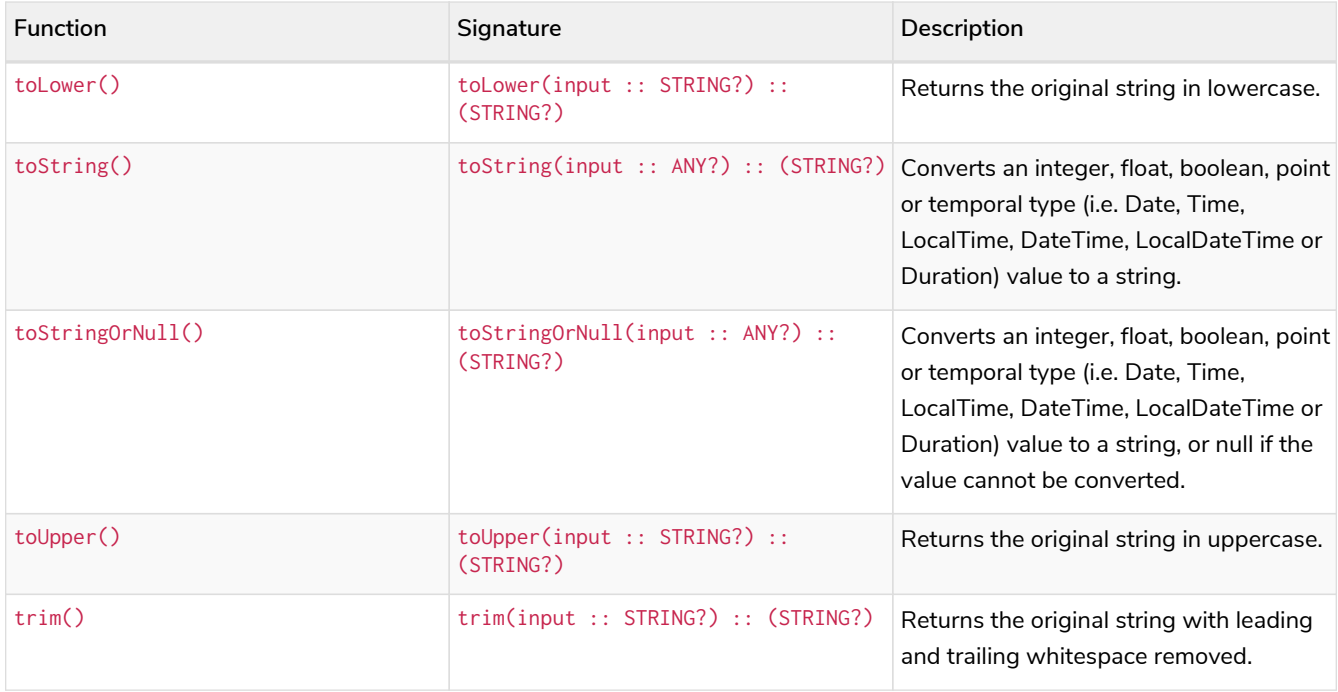

#### <span id="page-271-0"></span>**[Temporal instant types functions](#page-375-0)**

Values of the [temporal types](#page-101-0) — *Date*, *Time*, *LocalTime*, *DateTime*, and *LocalDateTime* — can be created manipulated using the following functions:

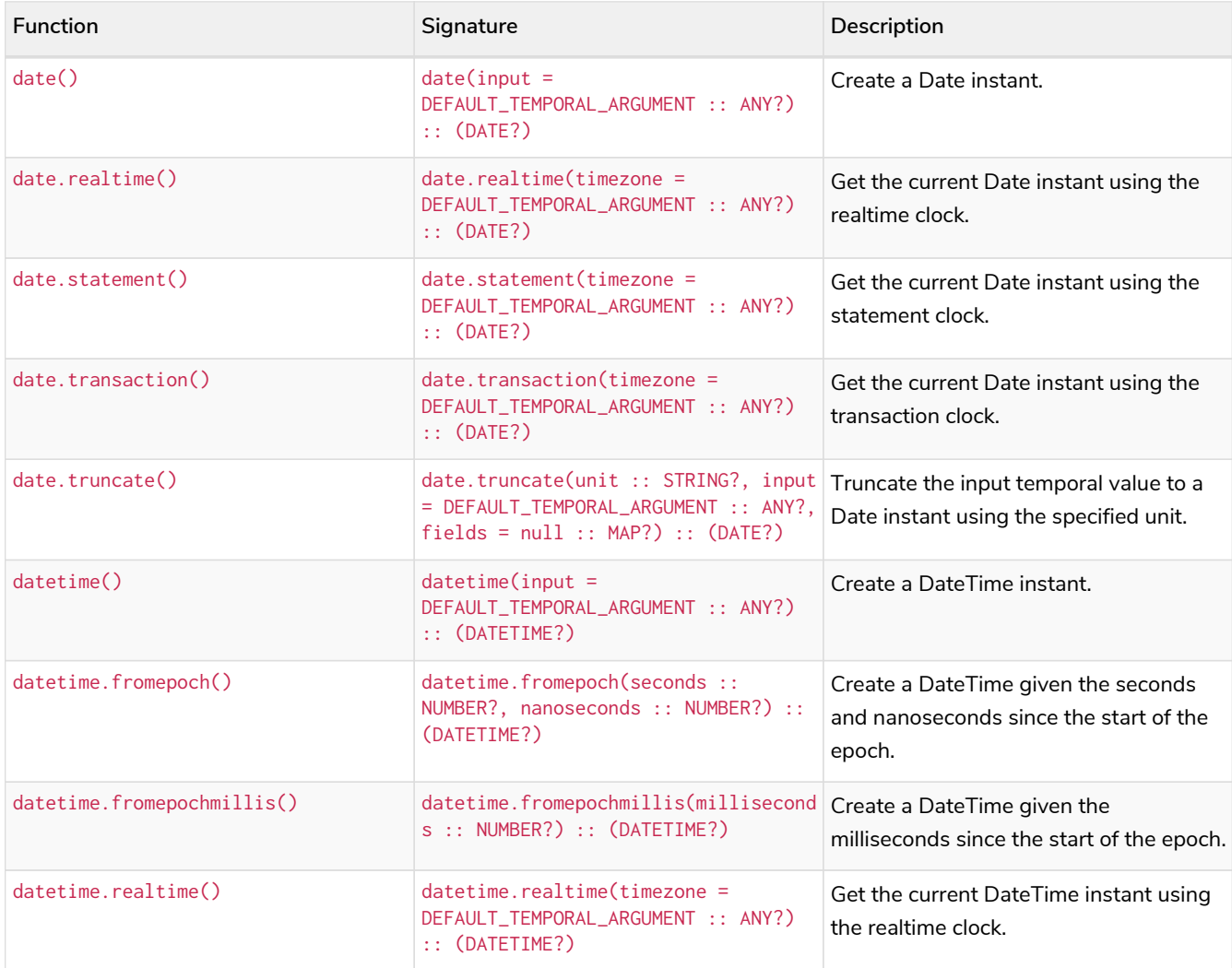

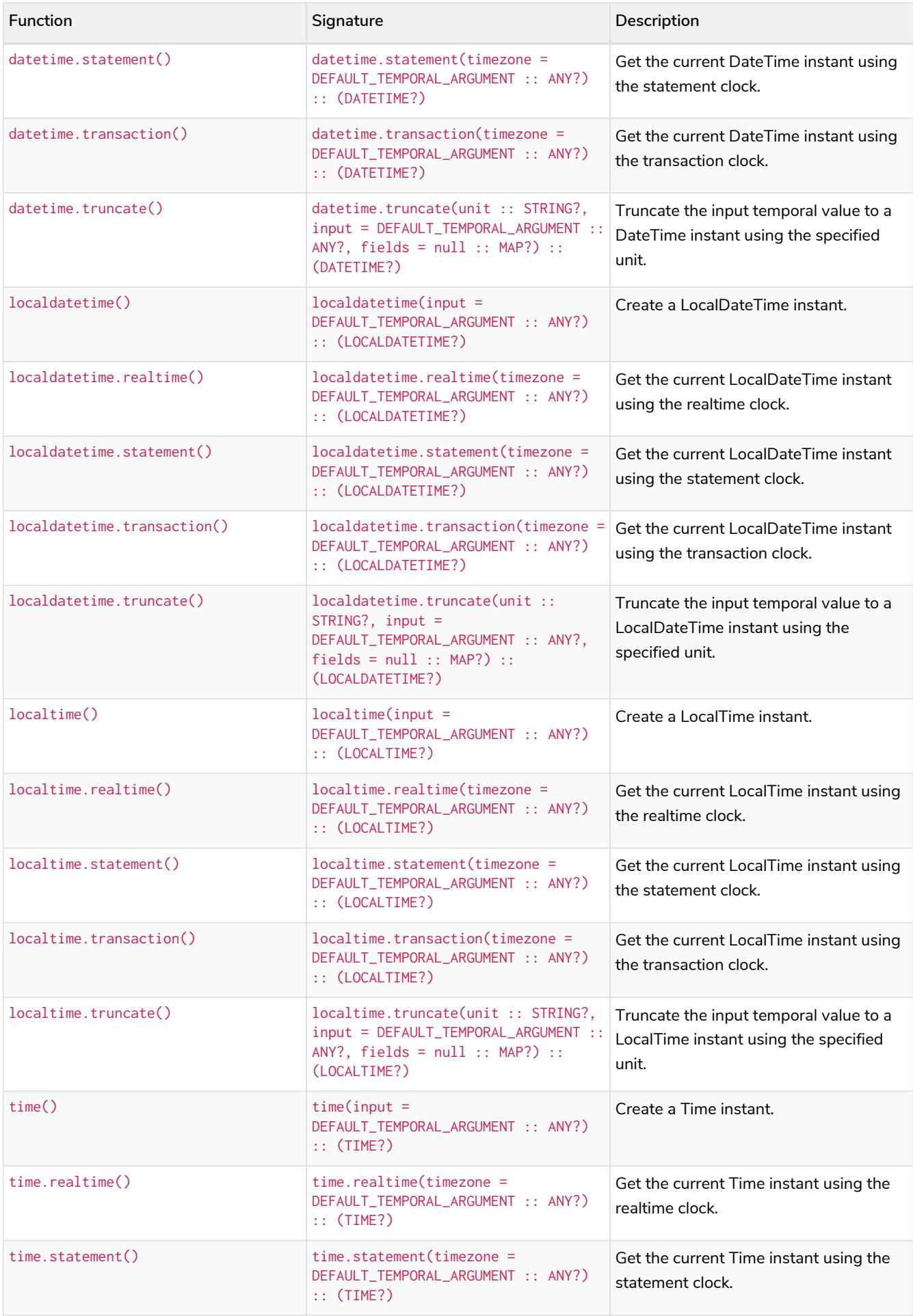

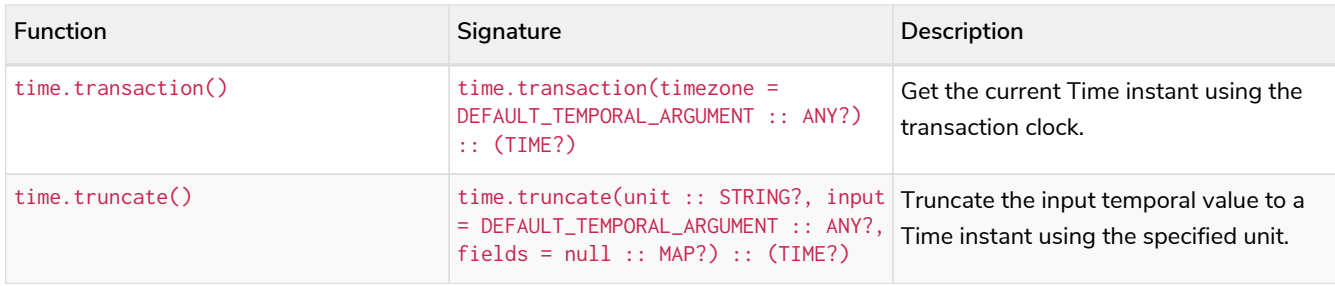

#### <span id="page-273-0"></span>**[Temporal duration functions](#page-445-0)**

Duration values of the [temporal types](#page-101-0) can be created manipulated using the following functions:

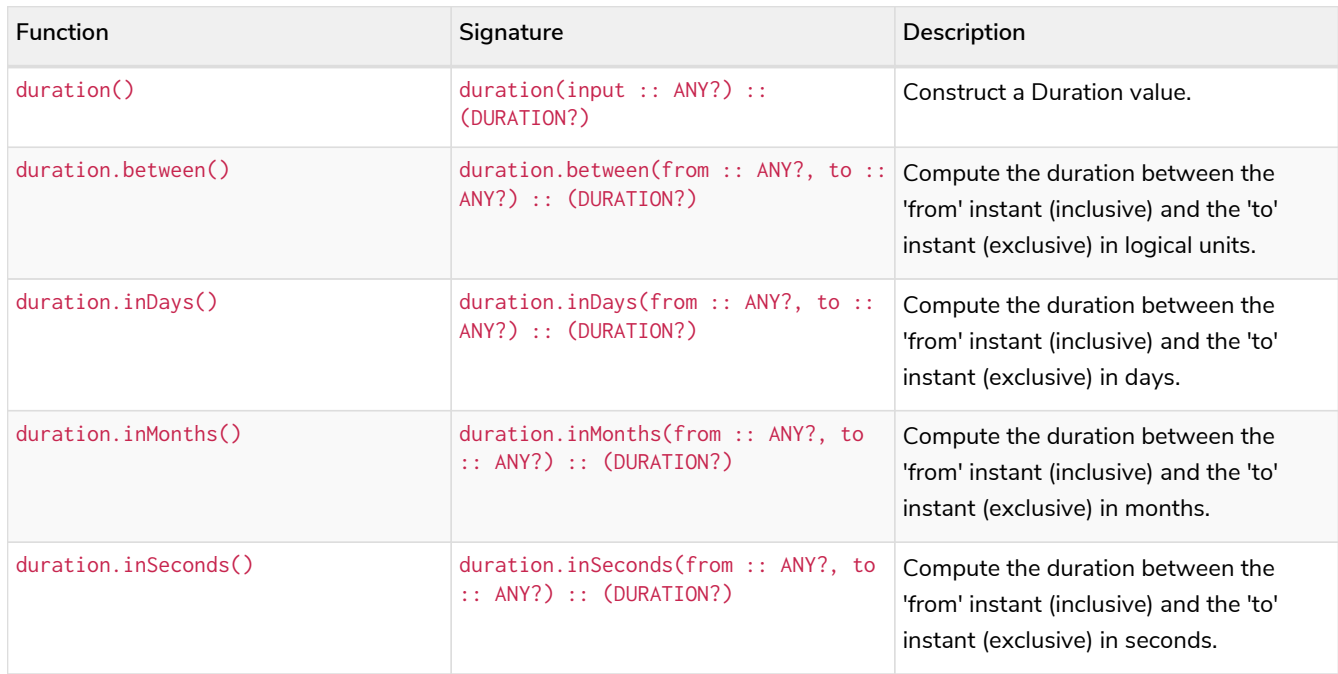

#### <span id="page-273-1"></span>**[Spatial functions](#page-454-0)**

These functions are used to specify 2D or 3D points in a geographic or cartesian Coordinate Reference System and to calculate the geodesic distance between two points.

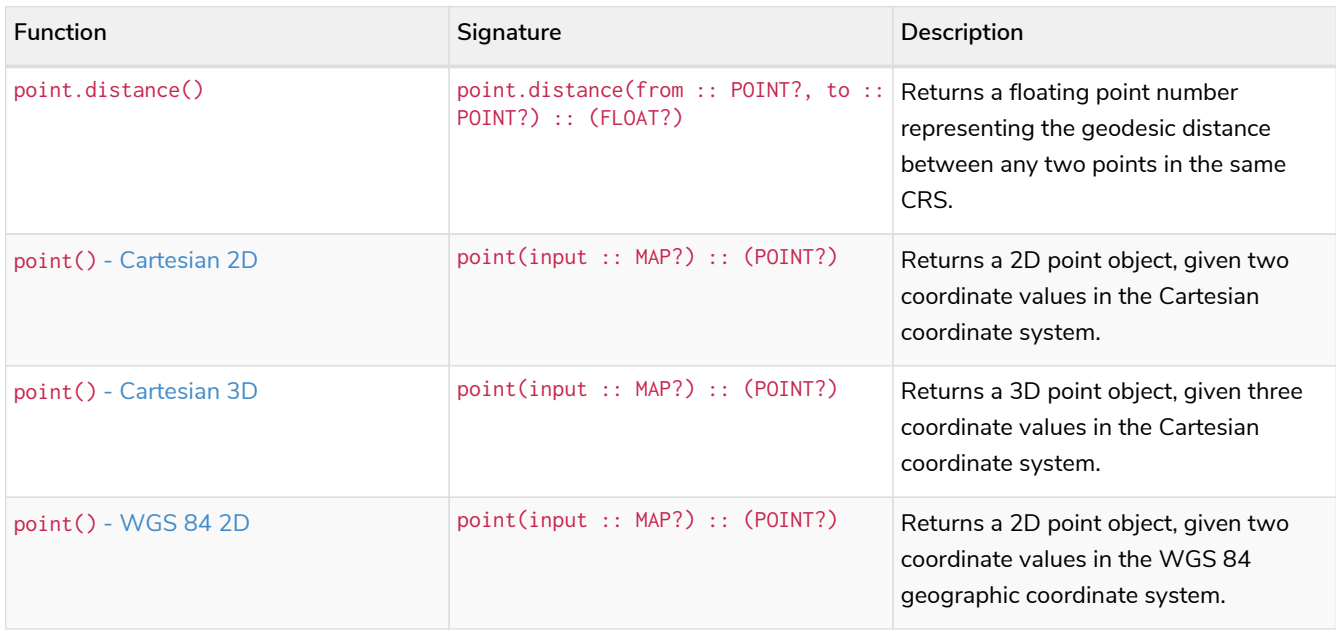

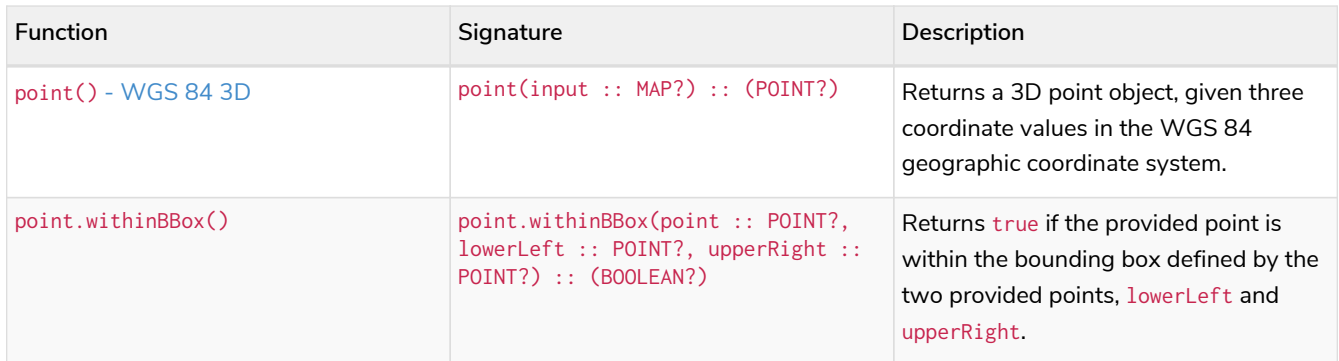

#### <span id="page-274-0"></span>**[LOAD CSV functions](#page-465-0)**

LOAD CSV functions can be used to get information about the file that is processed by LOAD CSV.

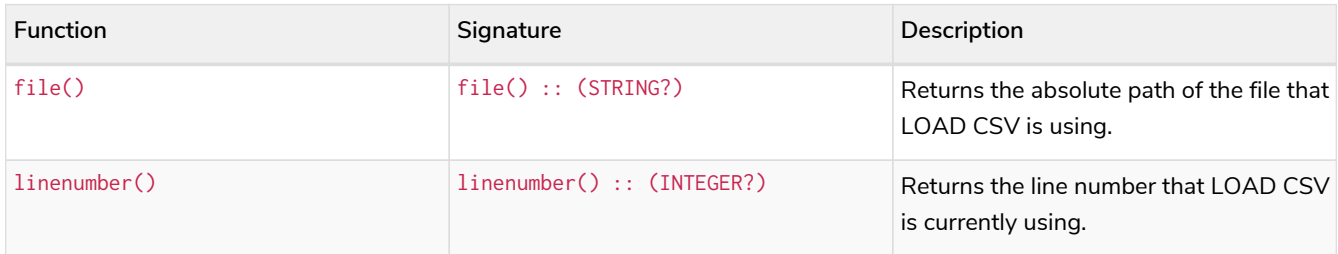

#### <span id="page-274-1"></span>**[Graph functions](#page-466-0)**

Graph functions provide information about the constituent graphs in composite databases.

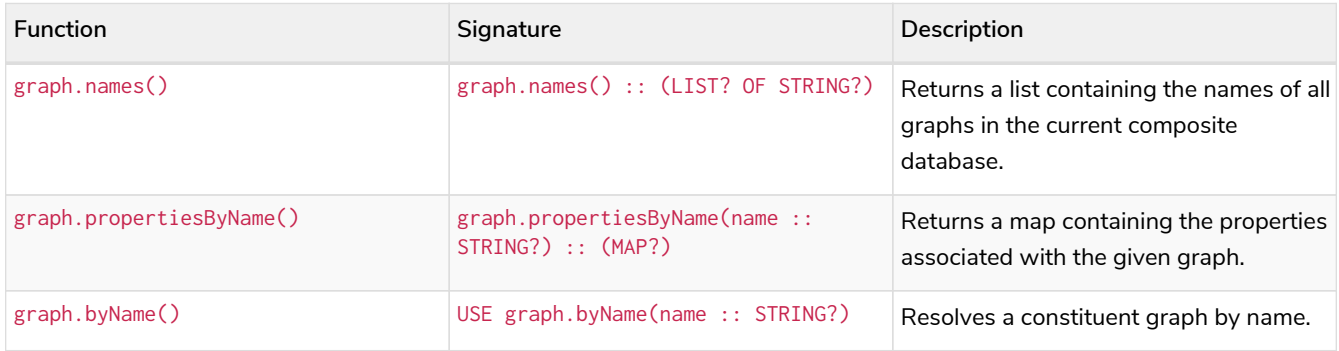

#### <span id="page-274-2"></span>**[User-defined functions](#page-468-0)**

User-defined functions are written in Java, deployed into the database and are called in the same way as any other Cypher function. There are two main types of functions that can be developed and used:

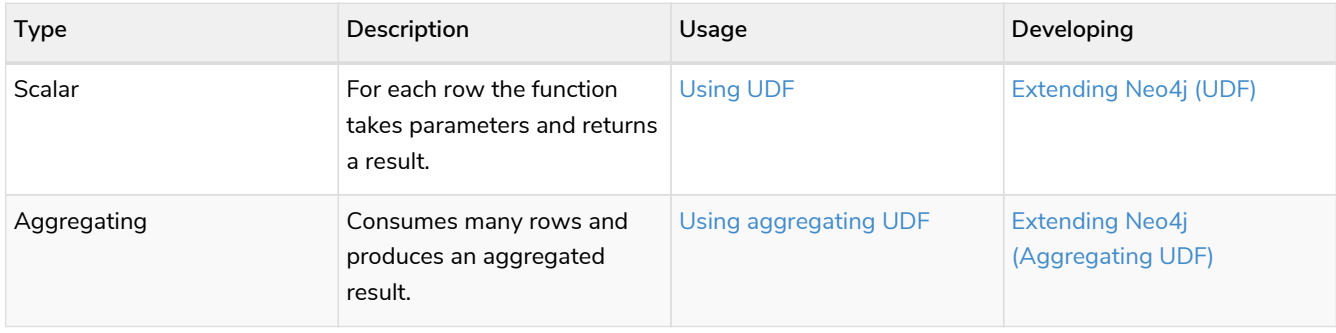

## <span id="page-275-0"></span>Predicate functions

*Predicates are boolean functions that return* true *or* false *for a given set of non-*null *input. They are most commonly used to filter out paths in the* WHERE *part of a query.*

Functions:

- $\bullet$  [all\(\)](#page-275-1)
- $\bullet$  [any\(\)](#page-276-0)
- [exists\(\)](#page-277-0)
- [isEmpty\(\)](#page-278-0)
- [none\(\)](#page-281-0)
- [single\(\)](#page-282-0)

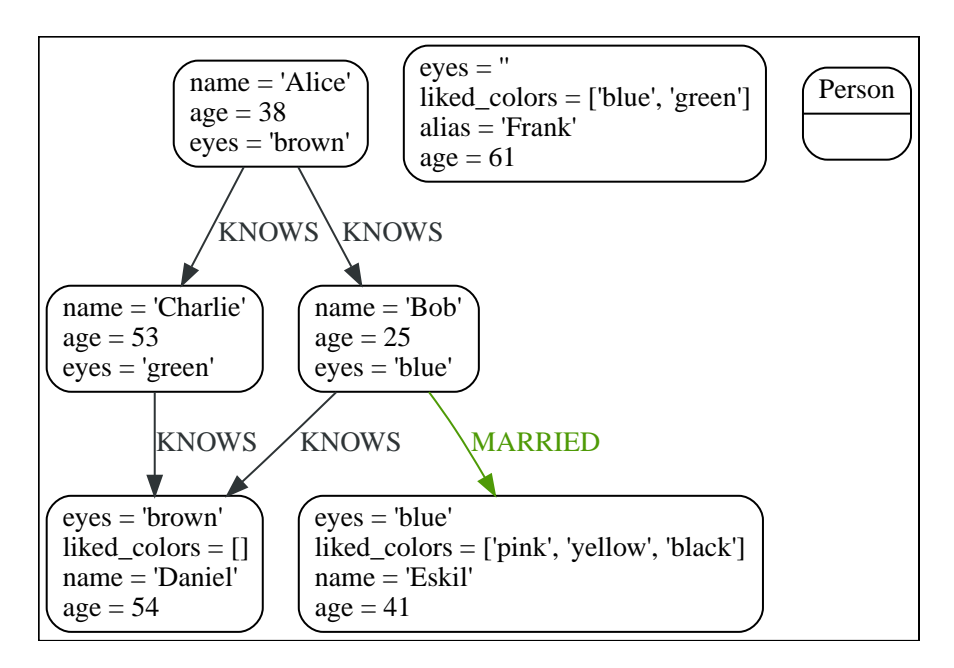

### <span id="page-275-1"></span>all()

The function all() returns true if the predicate holds for all elements in the given list.

null is returned if the list is null or if the predicate evaluates to null for at least one element and does not evaluate to false for any other element.

#### **Syntax:**

all(variable IN list WHERE predicate)

#### **Returns:**

A Boolean.

#### **Arguments:**

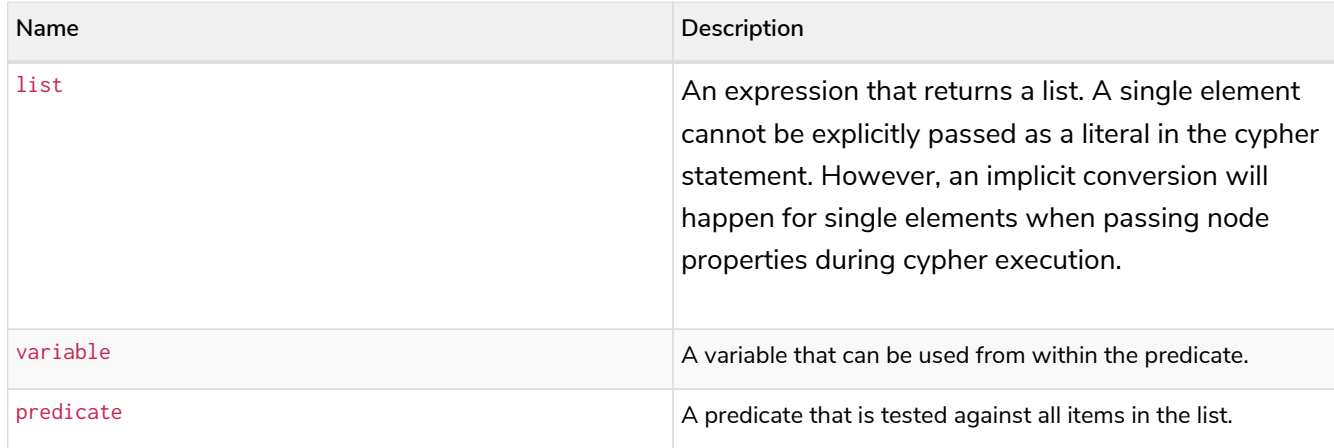

#### *Example 71. all()*

```
Query
  MATCH p = (a)-[*1..3]->(b)
  WHERE
       a.name = 'Alice'
      AND b.name = 'Daniel'
    AND all(x \in N \text{ nodes}(p) \text{ WHERE } x \text{ .age} > 30)RETURN p
```
All nodes in the returned paths will have a property age with a value larger than 30.

#### *Table 295. Result*

```
p
[{"name":"Alice","eyes":"brown","age":38},{},{"name":"Charlie","eyes":"green","age":53},{"name":"Charlie"
,"eyes":"green","age":53},{},{"name":"Daniel","eyes":"brown","age":54}]
Rows: 1
```
### <span id="page-276-0"></span>any()

The function any() returns true if the predicate holds for at least one element in the given list.

null is returned if the list is null, or if the predicate evaluates to null for at least one element and does not evaluate to true for any other element.

#### **Syntax:**

any(variable IN list WHERE predicate)

#### **Returns:**

A Boolean.

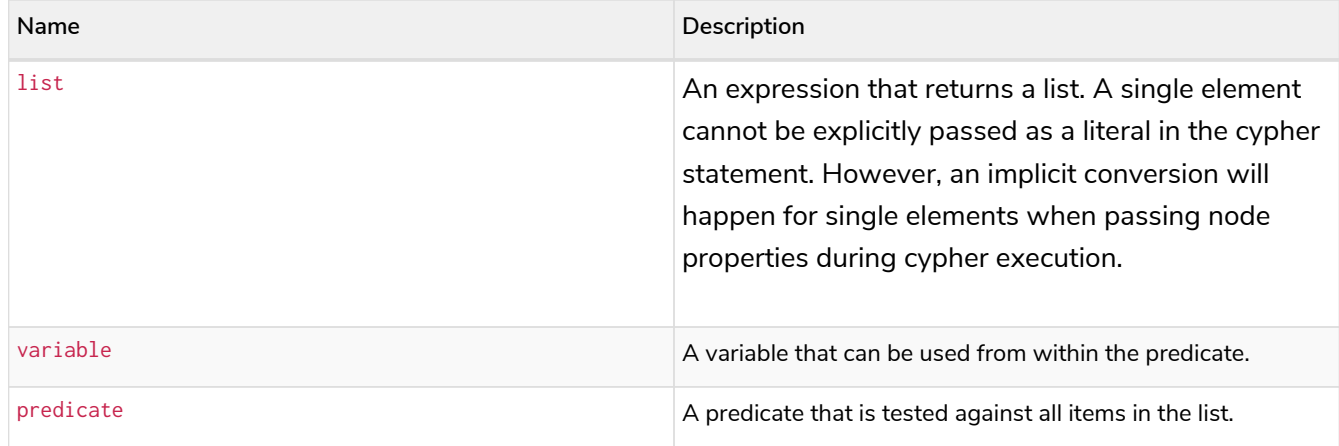

#### *Example 72. any()*

*Query* **MATCH** (n) **WHERE** any(color IN n.liked\_colors **WHERE** color = 'yellow') **RETURN** n

The query returns nodes with the property liked\_colors (as a list), where at least one element has the value 'yellow'.

*Table 296. Result*

```
n
Node[4]{eyes:"blue",liked_colors:["pink","yellow","black"],name:"Eskil",age:41}
Rows: 1
```
### <span id="page-277-0"></span>exists()

The function exists() returns true if a match for the given pattern exists in the graph.

null is returned if the input argument is null.

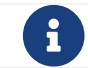

 $\mathbf{F}$  To check if a property is not null use the [IS NOT NULL](#page-84-0) [predicate](#page-84-0).

#### **Syntax:**

exists(pattern)

#### **Returns:**

A Boolean.

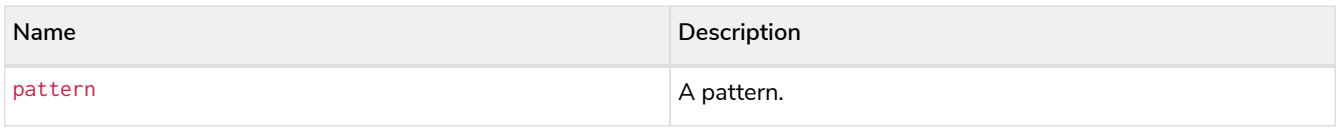

*Example 73. exists()*

*Query*

```
MATCH (n)
WHERE n.name IS NOT NULL
RETURN
    n.name AS name,
    exists((n)-[:MARRIED]->()) AS is_married
```
The names of all nodes with the name property are returned, along with a boolean (true or false) indicating if they are married.

*Table 297. Result*

| name      | is_married |
|-----------|------------|
| "Alice"   | false      |
| "Bob"     | true       |
| "Charlie" | false      |
| "Daniel"  | false      |
| "Eskil"   | false      |
| Rows: 5   |            |

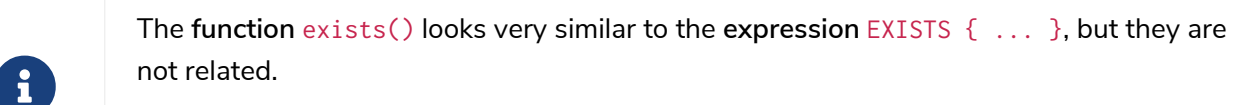

See [Using EXISTS subqueries](#page-51-0) for more information.

### <span id="page-278-0"></span>isEmpty()

The function isEmpty() returns true if the given list or map contains no elements or if the given string contains no characters.

**Syntax:**

isEmpty(list)

#### **Returns:**

A Boolean.

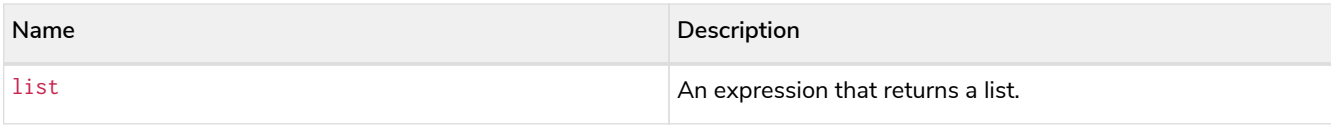

#### *Example 74. isEmpty(list)*

```
Query
 MATCH (n)
 WHERE NOT isEmpty(n.liked_colors)
 RETURN n
The nodes with the property liked_colors being non-empty are returned.
Table 298. Result
n
Node[4]{eyes:"blue",liked_colors:["pink","yellow","black"],name:"Eskil",age:41}
Node[5]{eyes:"",liked_colors:["blue","green"],alias:"Frank",age:61}
Rows: 2
```
#### **Syntax:**

isEmpty(map)

#### **Returns:**

A Boolean.

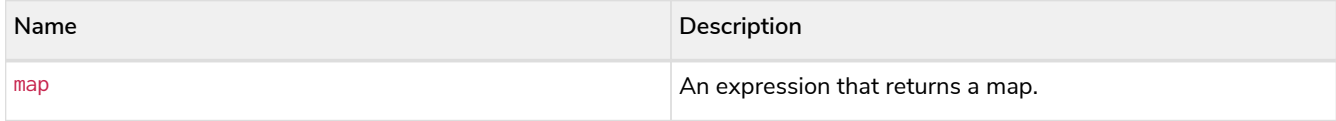

*Query*

```
MATCH (n)
WHERE isEmpty(properties(n))
RETURN n
```
Nodes that does not have any properties are returned.

*Table 299. Result*

**n**

Node[6]{}

Rows: 1

#### **Syntax:**

isEmpty(string)

#### **Returns:**

A Boolean.

#### **Arguments:**

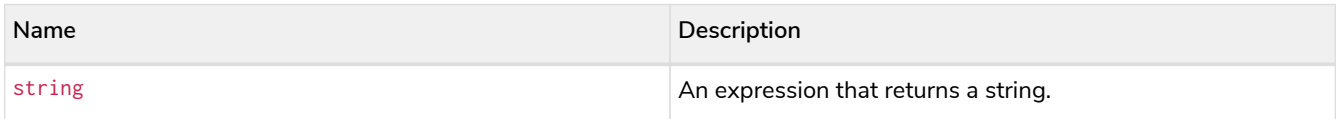

### *Example 76. isEmpty(string)*

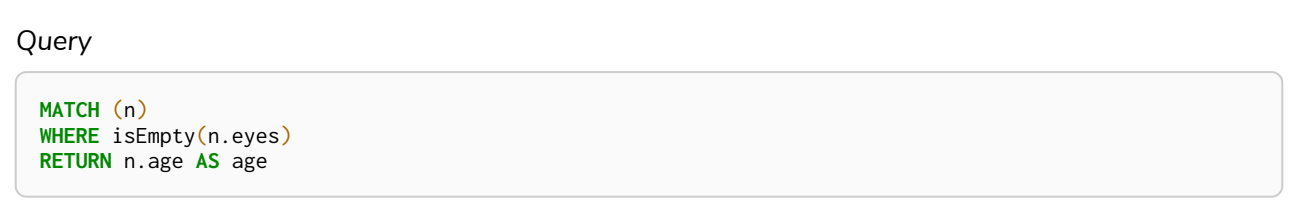

The age are returned for each node that has a property eyes where the value evaulates to be empty (empty string).

*Table 300. Result*

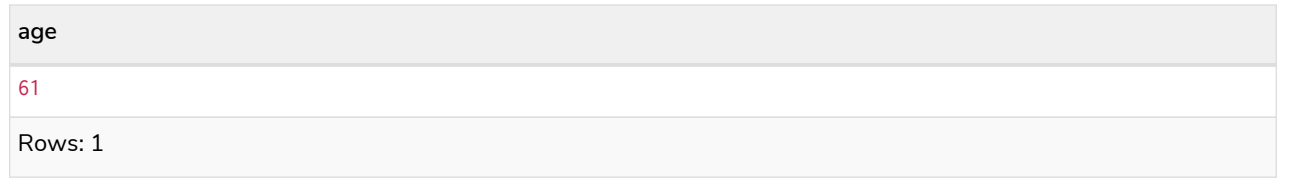

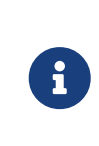

The function isEmpty(), like most other Cypher functions, returns null if null is passed in to the function. That means that a predicate is Empty(n.eyes) will filter out all nodes where the eyes property is not set. Thus, isEmpty() is not suited to test for null-values. IS NULL or IS NOT NULL should be used for that purpose.

### <span id="page-281-0"></span>none()

The function none() returns true if the predicate does *not* hold for any element in the given list.

null is returned if the list is null, or if the predicate evaluates to null for at least one element and does not evaluate to true for any other element.

#### **Syntax:**

none(variable IN list WHERE predicate)

#### **Returns:**

A Boolean.

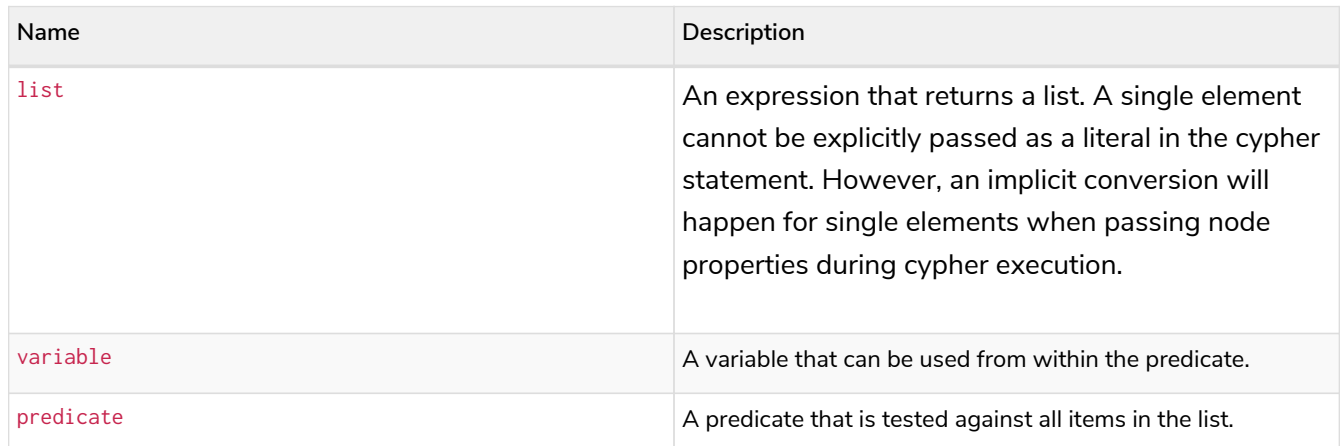

*Example 77. none()*

*Query*

```
MATCH p = (n)-[*1..3]->(b)
WHERE
    n.name = 'Alice'
    AND none(x IN nodes(p) WHERE x.age = 25)
RETURN p
```
No node in the returned paths has a property age with the value 25.

# *Table 301. Result* **p** (0)-[KNOWS,1]->(2) (0)-[KNOWS,1]->(2)-[KNOWS,3]->(3) Rows: 2

### <span id="page-282-0"></span>single()

The function single() returns true if the predicate holds for exactly *one* of the elements in the given list.

null is returned if the list is null, or if the predicate evaluates to null for at least one element and true for max one element.

#### **Syntax:**

single(variable IN list WHERE predicate)

#### **Returns:**

A Boolean.

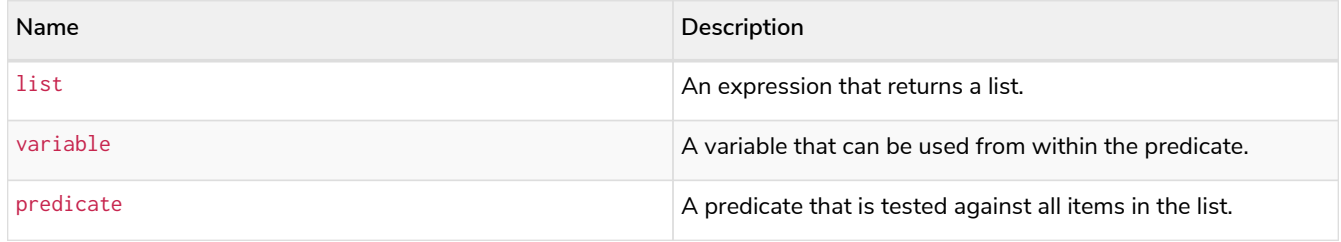

*Example 78. single()*

*Query*

```
MATCH p = (n) - \frac{1}{b}WHERE
    n.name = 'Alice'
    AND single(var IN nodes(p) WHERE var.eyes = 'blue')
RETURN p
```
In every returned path there is exactly one node that has a property eyes with the value 'blue'.

*Table 302. Result*

(0)-[KNOWS,0]->(1)

Rows: 1

**p**

# <span id="page-283-0"></span>Scalar functions

*Scalar functions return a single value.*

#### Functions:

- [coalesce\(\)](#page-284-0)
- [elementId\(\)](#page-285-0)
- [endNode\(\)](#page-286-0)
- [head\(\)](#page-287-0)
- [id\(\)](#page-288-0) **Deprecated**
- [last\(\)](#page-290-0)
- [length\(\)](#page-290-1)
- [properties\(\)](#page-291-0)
- [randomUUID\(\)](#page-292-0)
- [size\(\)](#page-293-0)
- [Size of pattern comprehension](#page-294-0)
- [Size of string](#page-295-1)
- [startNode\(\)](#page-295-0)
- [timestamp\(\)](#page-296-0)
- [toBoolean\(\)](#page-297-0)
- [toBooleanOrNull\(\)](#page-298-0)
- [toFloat\(\)](#page-299-0)
- [toFloatOrNull\(\)](#page-300-0)
- [toInteger\(\)](#page-301-0)
- [toIntegerOrNull\(\)](#page-302-0)
- [type\(\)](#page-303-0)

L.

The length() and size() functions are quite similar, and so it is important to take note of the difference.

*Function* length()

Only works for [paths](#page-290-1).

#### *Function* size()

Only works for the three types: [strings](#page-295-1), [lists,](#page-293-0) [pattern comprehension.](#page-294-0)

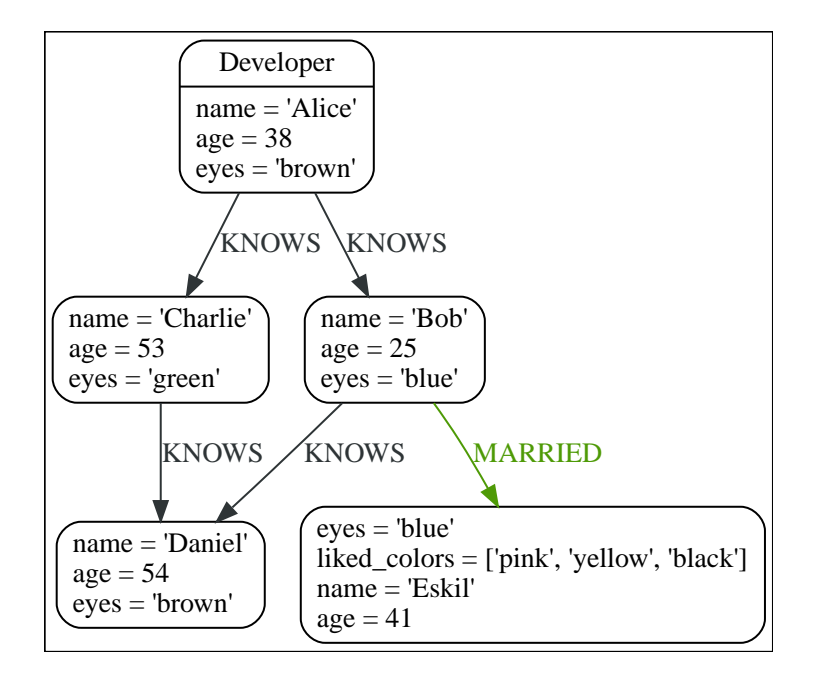

### <span id="page-284-0"></span>coalesce()

The function coalesce() returns the first non-null value in the given list of expressions.

#### **Syntax:**

coalesce(expression [, expression]\*)

#### **Returns:**

The type of the value returned will be that of the first non-null expression.

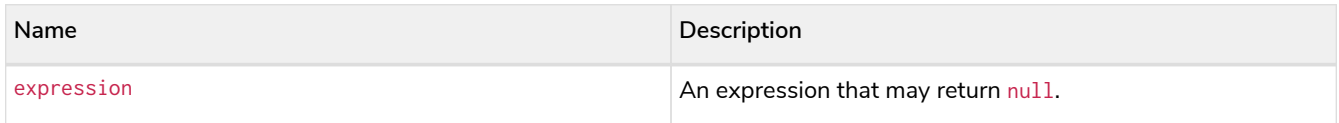

#### **Considerations:**

```
null will be returned if all the arguments are null.
```
#### *Example 79. coalesce()*

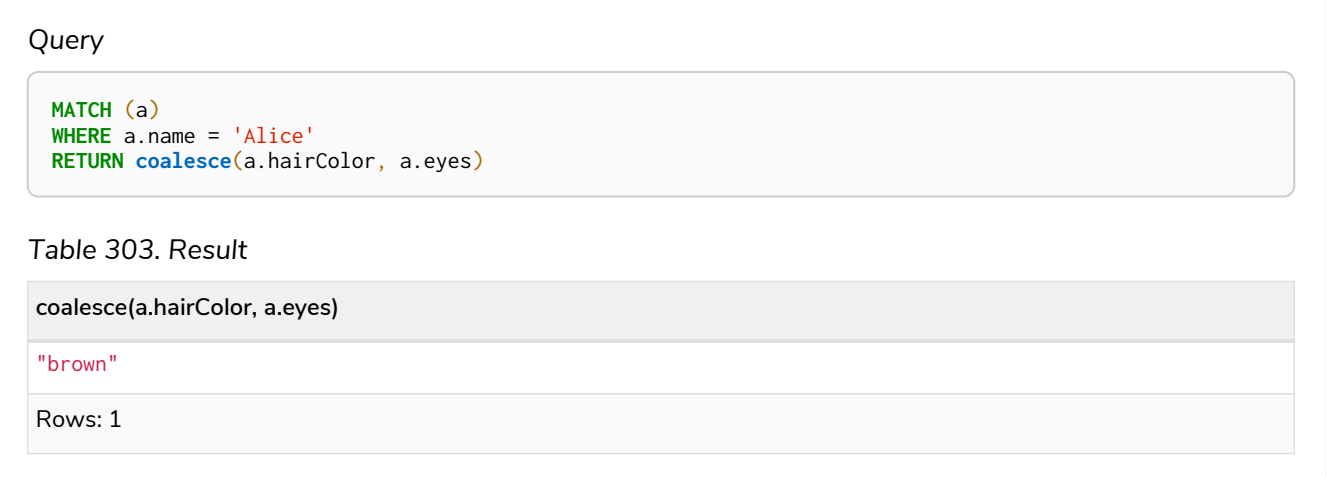

### <span id="page-285-0"></span>elementId()

The function elementId() returns a node or relationship identifier, unique within a specific transaction and DBMS.

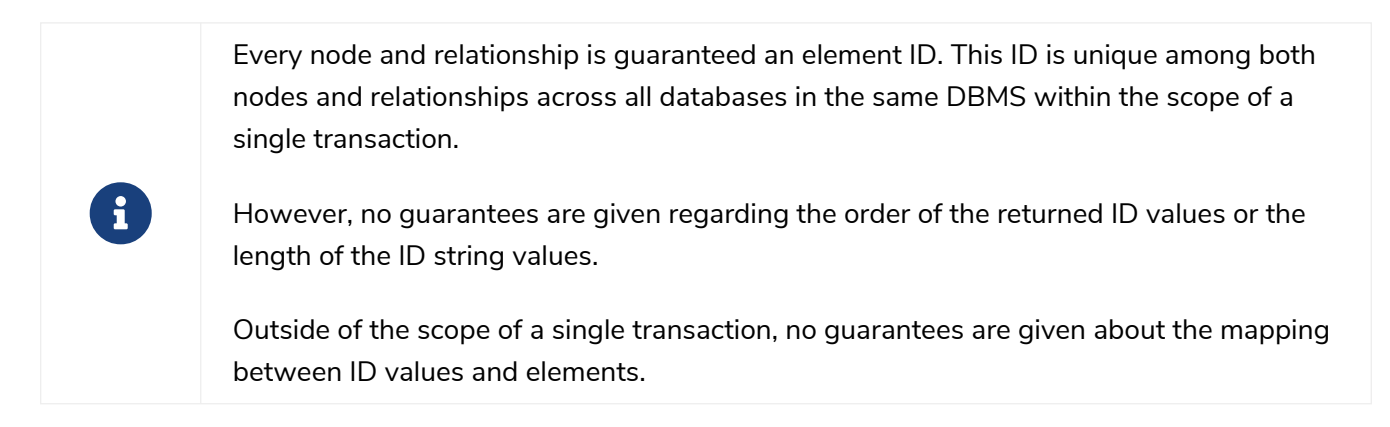

#### **Syntax:**

elementId(expression)

#### **Returns:**

A String.

#### **Arguments:**

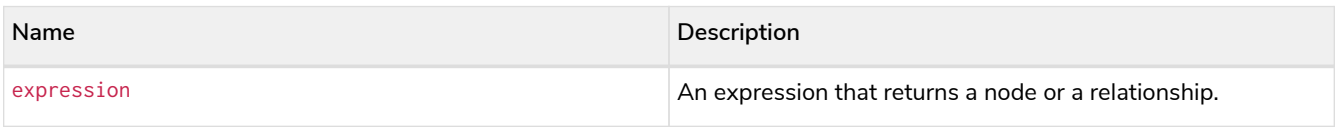

#### **Considerations:**

elementId(null) returns null.

elementId on values other than a node, relationship, or null will fail the query.

#### *Example 80. elementId()*

# *Query* **MATCH** (a) **RETURN** elementId(a) The node identifier for each of the nodes is returned. *Table 304. Result* **elementId(a)** "4:c0a65d96-4993-4b0c-b036-e7ebd9174905:0" "4:c0a65d96-4993-4b0c-b036-e7ebd9174905:1" "4:c0a65d96-4993-4b0c-b036-e7ebd9174905:2" "4:c0a65d96-4993-4b0c-b036-e7ebd9174905:3" "4:c0a65d96-4993-4b0c-b036-e7ebd9174905:4" Rows: 5

### <span id="page-286-0"></span>endNode()

The function endNode() returns the end node of a relationship.

#### **Syntax:**

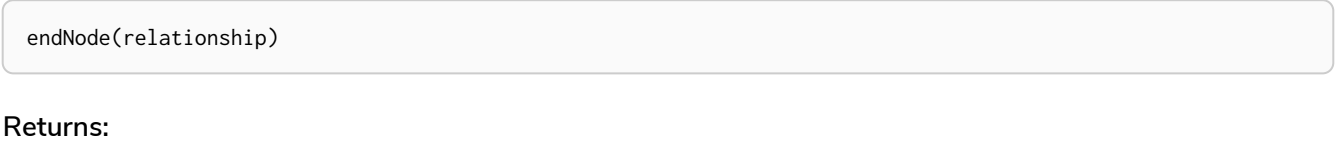

#### A Node.

#### **Arguments:**

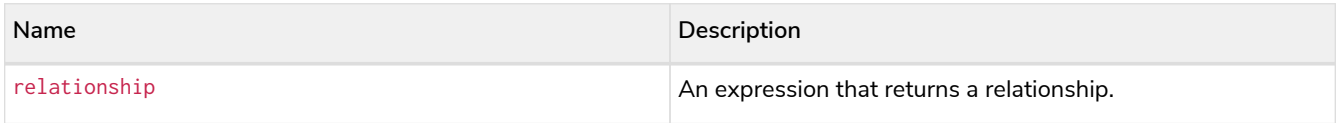

#### **Considerations:**

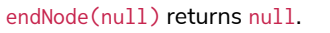

#### *Query*

```
MATCH (x:Developer)-[r]-()
RETURN endNode(r)
```
#### *Table 305. Result*

```
endNode(r)
{name:"Bob",age:25,eyes:"blue"}
{name:"Charlie",age:53,eyes:"green"}
```
Rows: 2

### <span id="page-287-0"></span>head()

The function head() returns the first element in a list.

#### **Syntax:**

head(expression)

#### **Returns:**

The type of the value returned will be that of the first element of the list.

#### **Arguments:**

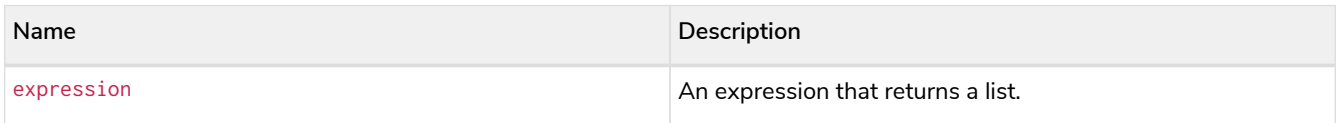

#### **Considerations:**

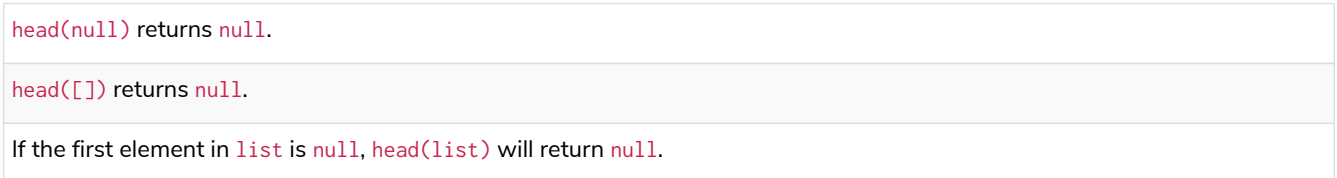
```
Example 82. head()
```
*Query* **MATCH** (a) **WHERE** a.name = 'Eskil' **RETURN** a.liked\_colors, **head**(a.liked\_colors) The first element in the list is returned. *Table 306. Result* **a.liked\_colors head(a.liked\_colors)** ["pink","yellow","black"] "pink" Rows: 1

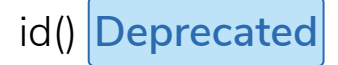

The function id() returns a node or a relationship identifier, unique by an object type and a database. Therefore, it is perfectly allowable for id() to return the same value for both nodes and relationships in the same database. For examples on how to get a node and a relationship by ID, see Get node or relationship by ID.

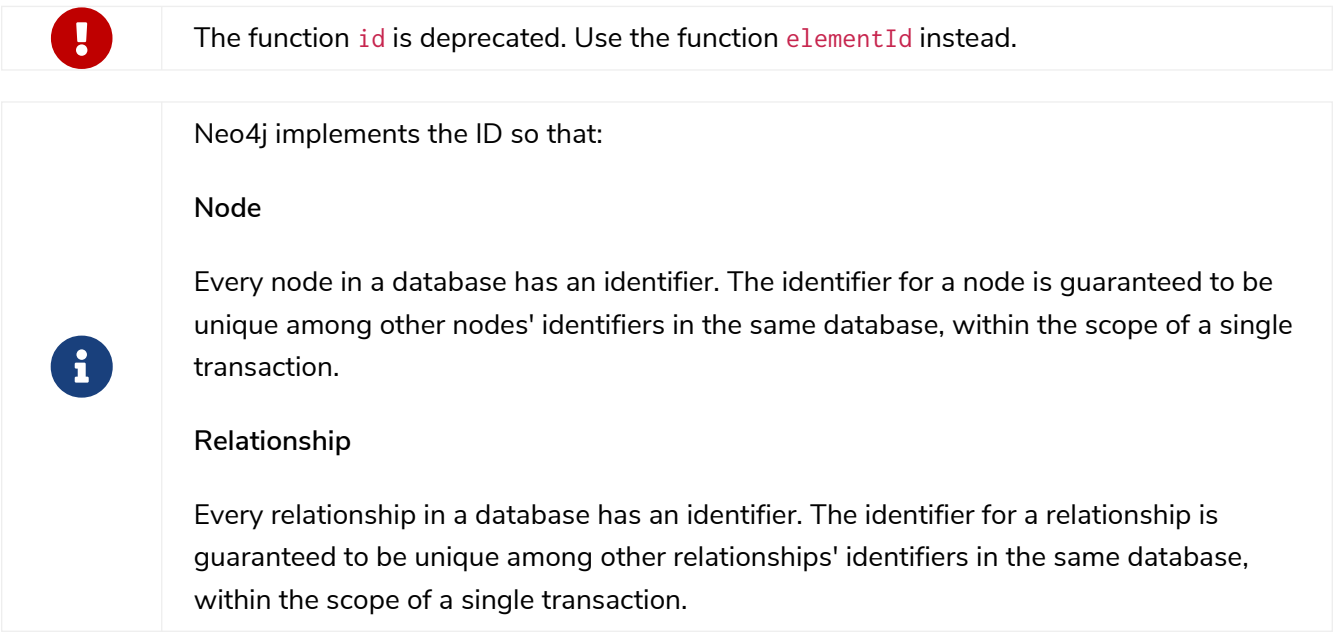

 $\mathbf{H}$ On a composite database, the id() function should be used with caution. It is recommended to use [elementId\(\)](#page-285-0) instead. When called in database-specific subqueries, the resulting id value for a node or relationship is local to that database. The local id for nodes or relationships from different databases may be the same. When called from the root context of a query, the resulting value is an extended id for the node or relationship. The extended id is likely different from the local id for the same node or relationship.

### **Syntax:**

id(expression)

### **Returns:**

An Integer.

### **Arguments:**

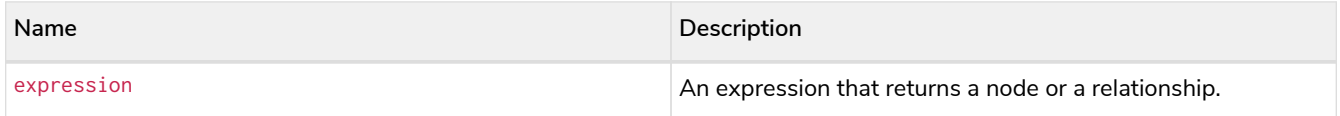

### **Considerations:**

id(null) returns null.

### *Example 83. id()*

*Query*

**MATCH** (a) **RETURN id**(a)

The node identifier for each of the nodes is returned.

*Table 307. Result*

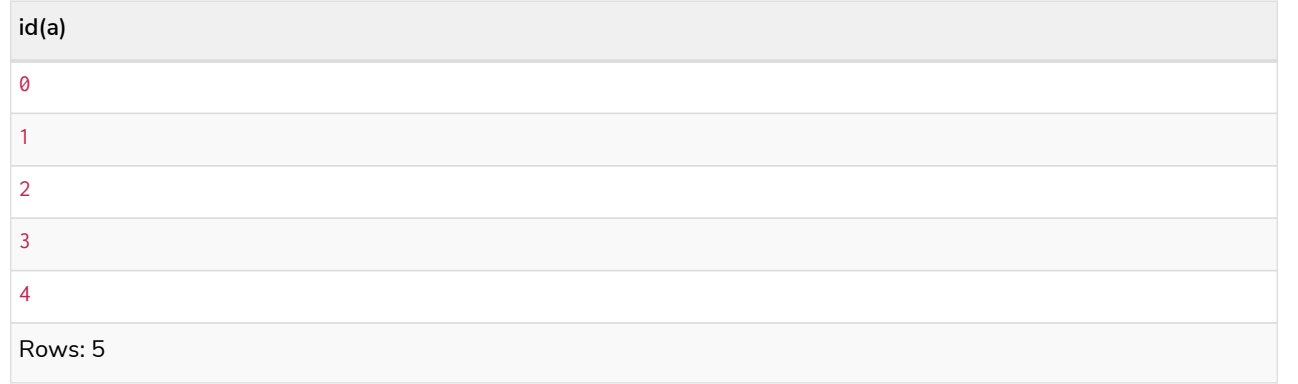

# last()

The function last() returns the last element in a list.

# **Syntax:**

last(expression)

### **Returns:**

The type of the value returned will be that of the last element of the list.

### **Arguments:**

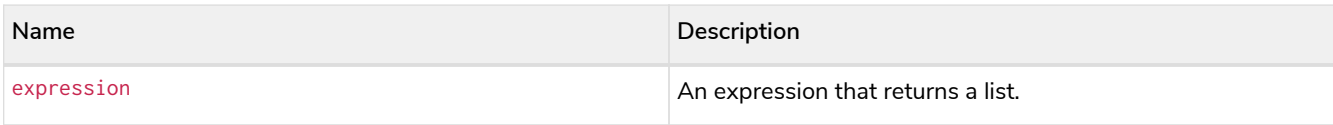

## **Considerations:**

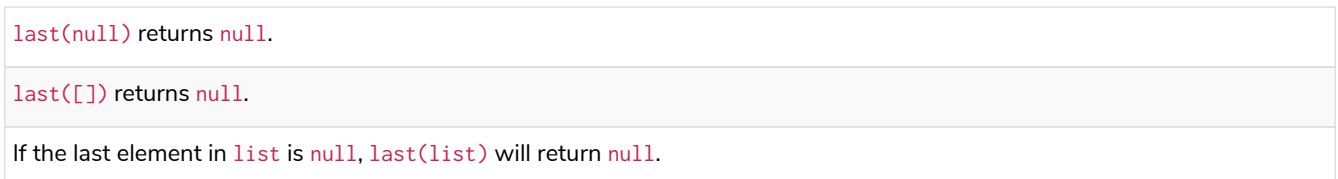

## *Example 84. last()*

### *Query*

**MATCH** (a) **WHERE** a.name = 'Eskil' **RETURN** a.liked\_colors, **last**(a.liked\_colors)

The last element in the list is returned.

*Table 308. Result*

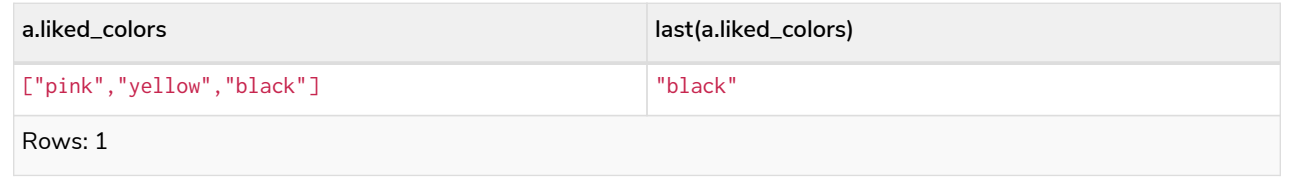

# length()

The function length() returns the length of a path.

## **Syntax:**

length(path)

### **Returns:**

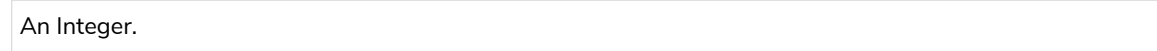

# **Arguments:**

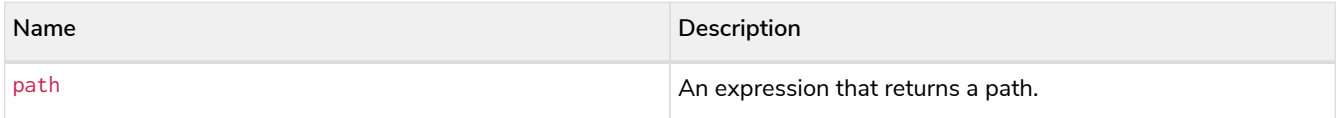

# **Considerations:**

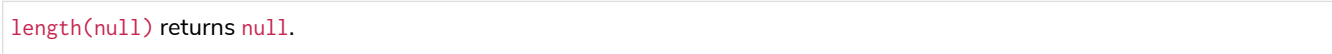

### *Example 85. length()*

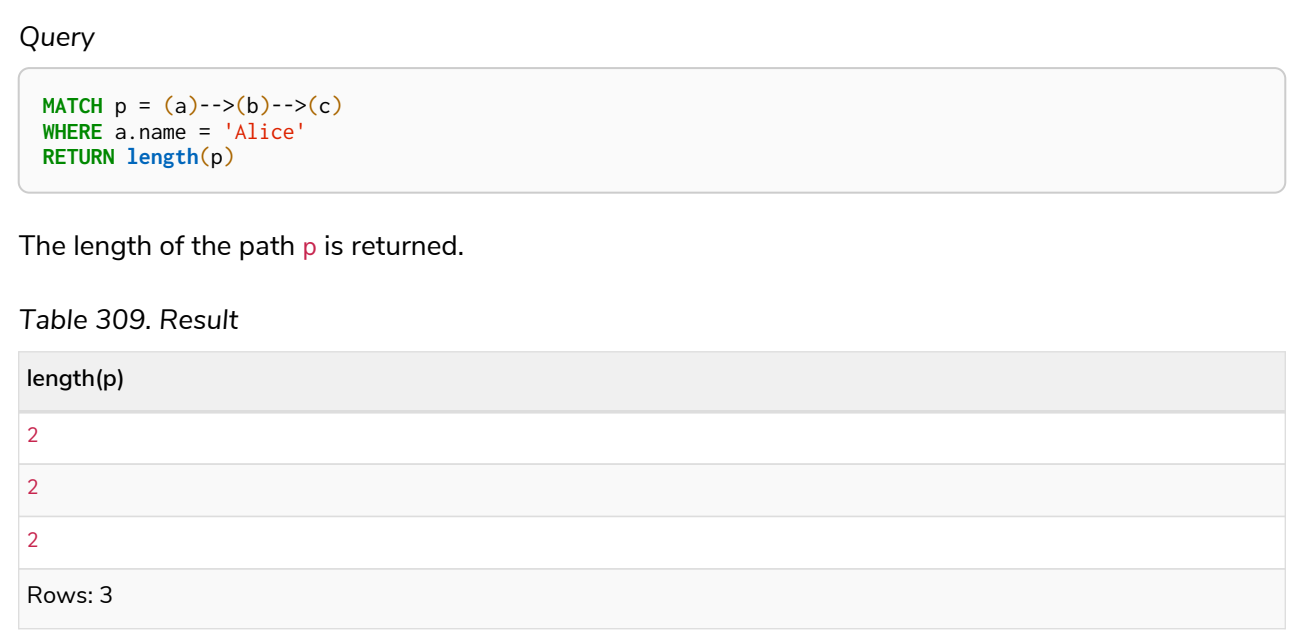

# properties()

The function properties() returns a map containing all the properties; the function can be utilized for a relationship or a node. If the argument is already a map, it is returned unchanged.

### **Syntax:**

properties(expression)

# **Returns:**

A Map.

# **Arguments:**

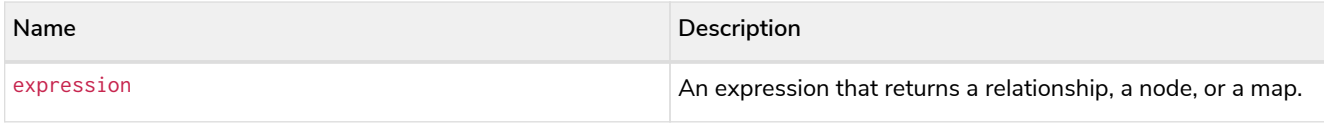

# **Considerations:**

properties(null) returns null.

### *Example 86. properties()*

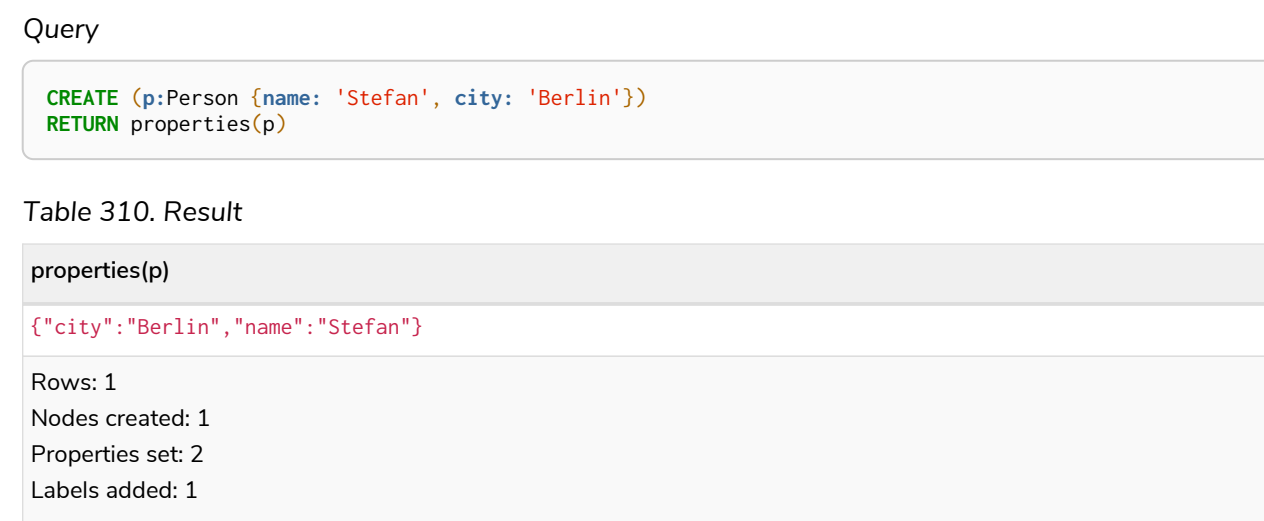

# randomUUID()

The function randomUUID() returns a randomly-generated Universally Unique Identifier (UUID), also known as a Globally Unique Identifier (GUID). This is a 128-bit value with strong guarantees of uniqueness.

### **Syntax:**

randomUUID()

## **Returns:**

A String.

**RETURN** randomUUID() **AS** uuid

*Table 311. Result*

**uuid**

"9f4c297d-309a-4743-a196-4525b96135c1"

Rows: 1

A randomly-generated UUID is returned.

# size()

The function size() returns the number of elements in a list.

# **Syntax:**

size(list)

# **Returns:**

An Integer.

## **Arguments:**

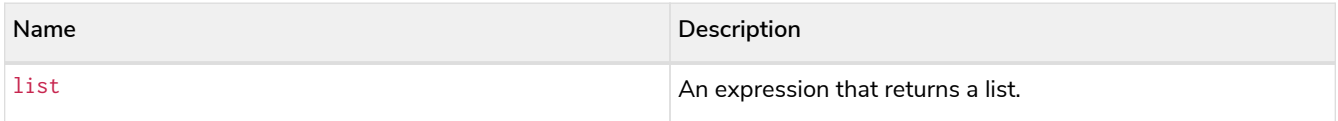

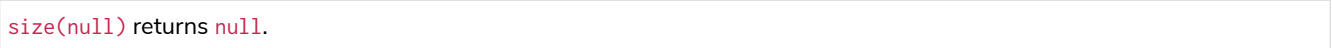

```
Example 88. size()
```
*Query* **RETURN size**(['Alice', 'Bob']) *Table 312. Result* **size(['Alice', 'Bob'])** 2 Rows: 1 The number of elements in the list is returned.

# size() applied to pattern comprehension

This is the same function size() as described above, but you pass in a pattern comprehension. The function size will then calculate on a *list* of paths.

**Syntax:**

size(pattern comprehension)

# **Arguments:**

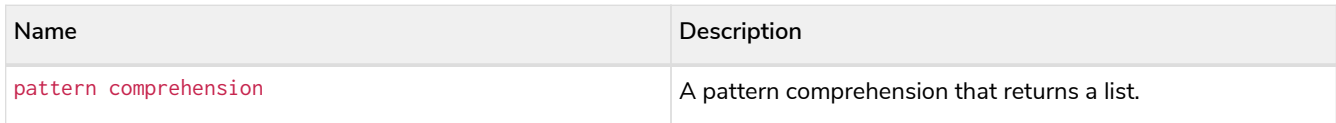

*Example 89. size()*

```
Query
 MATCH (a)
 WHERE a.name = 'Alice'
 RETURN size([p=(a)-->()-->() | p]) AS fof
```
*Table 313. Result*

F

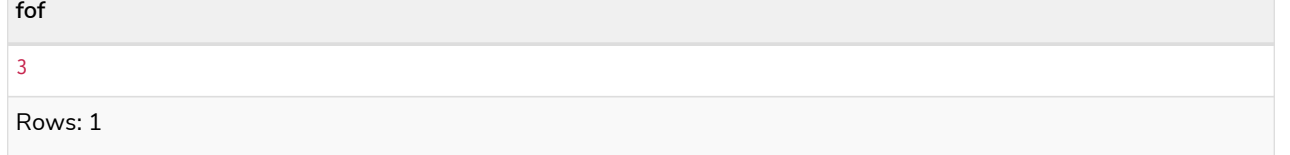

The number of paths matching the pattern expression is returned. (The size of the list of paths).

# size() applied to string

The function size() returns the number of Unicode characters in a string.

## **Syntax:**

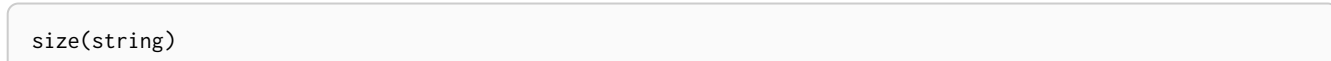

### **Returns:**

An Integer.

### **Arguments:**

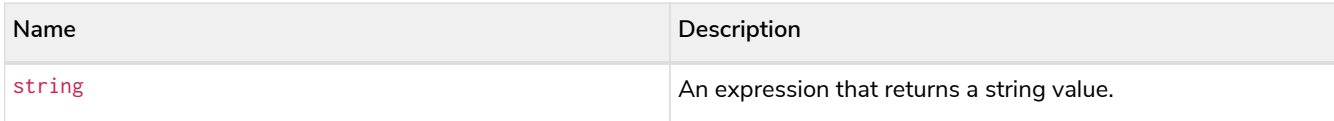

### **Considerations:**

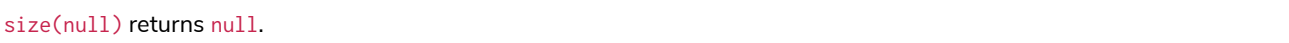

# *Example 90. size()*

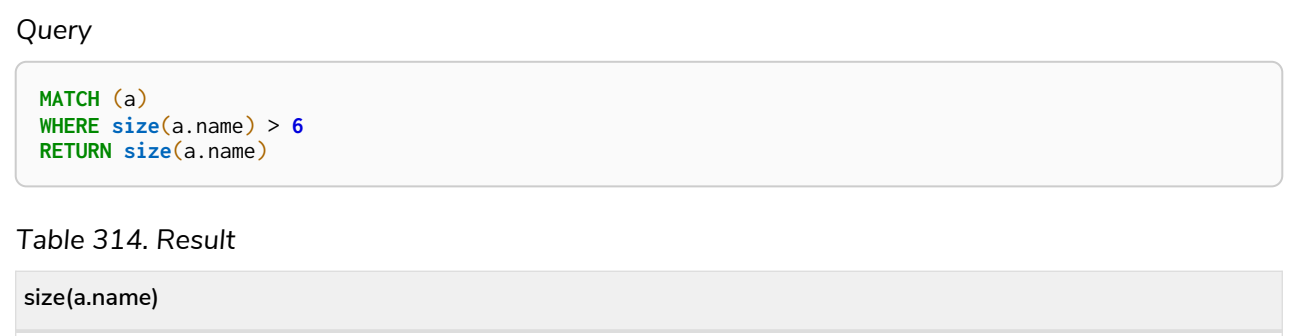

Rows: 1

 $|7|$ 

The number of characters in the string 'Charlie' is returned.

# startNode()

The function startNode() returns the start node of a relationship.

## **Syntax:**

startNode(relationship)

## **Returns:**

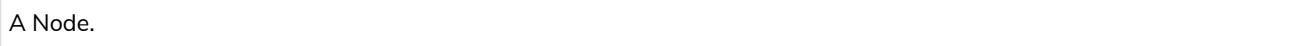

# **Arguments:**

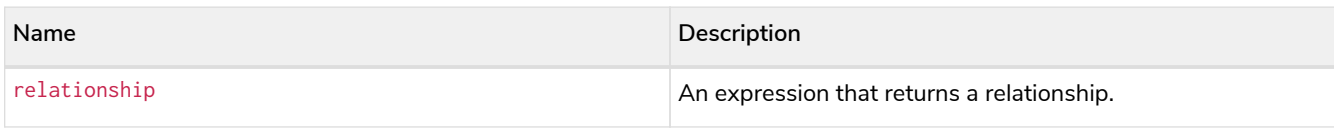

### **Considerations:**

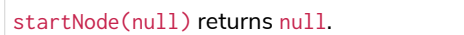

## *Example 91. startNode()*

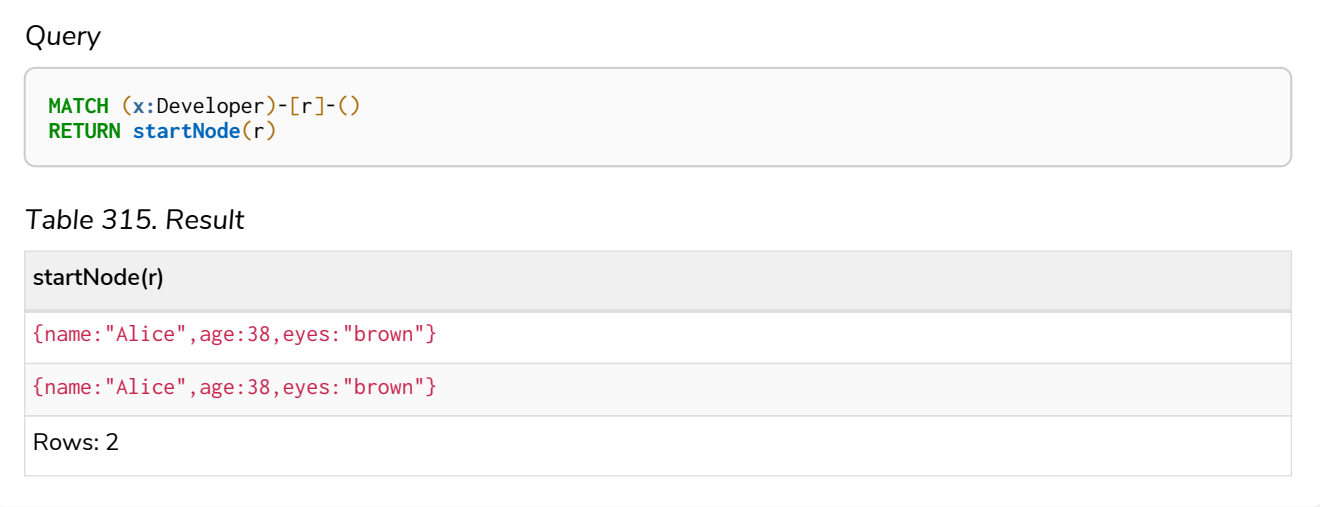

# timestamp()

The function timestamp() returns the difference, measured in milliseconds, between the current time and midnight, January 1, 1970 UTC.

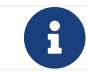

It is the equivalent of datetime().epochMillis.

### **Syntax:**

timestamp()

### **Returns:**

An Integer.

### **Considerations:**

timestamp() will return the same value during one entire query, even for long-running queries.

### *Example 92. timestamp()*

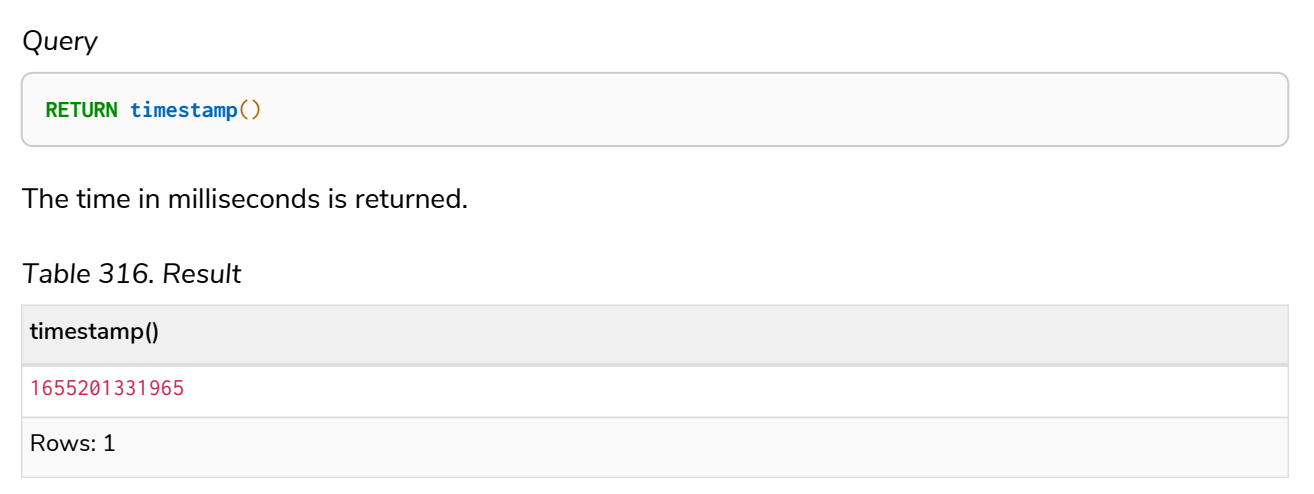

# toBoolean()

The function toBoolean() converts a string, integer or boolean value to a boolean value.

# **Syntax:**

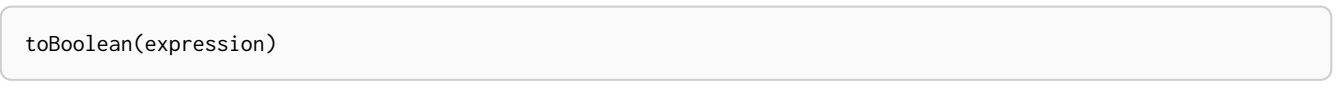

# **Returns:**

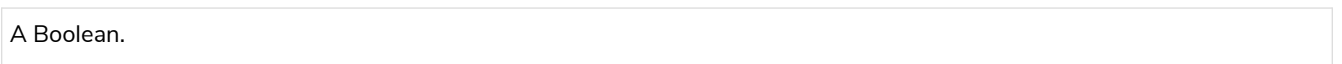

# **Arguments:**

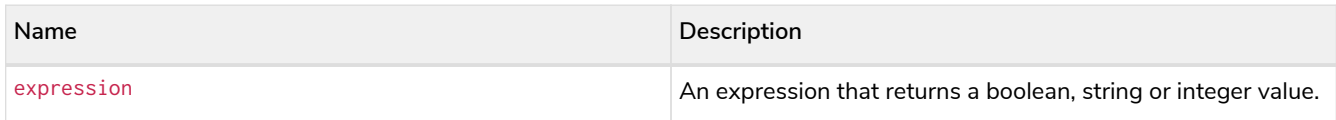

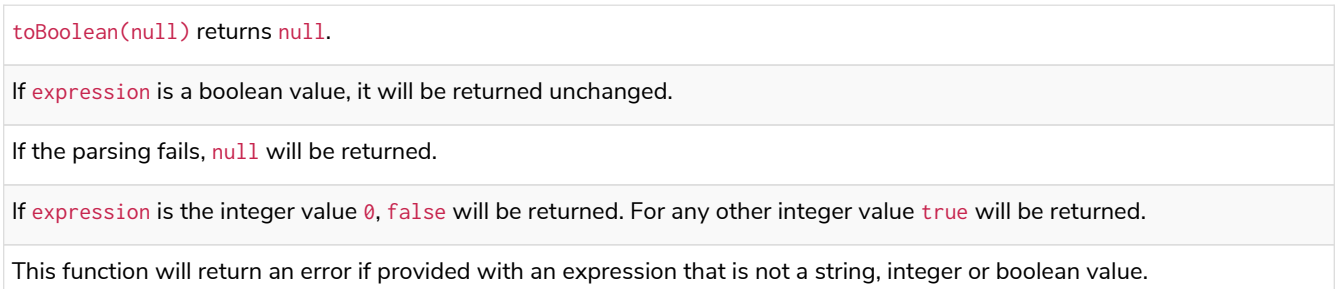

### *Example 93. toBoolean()*

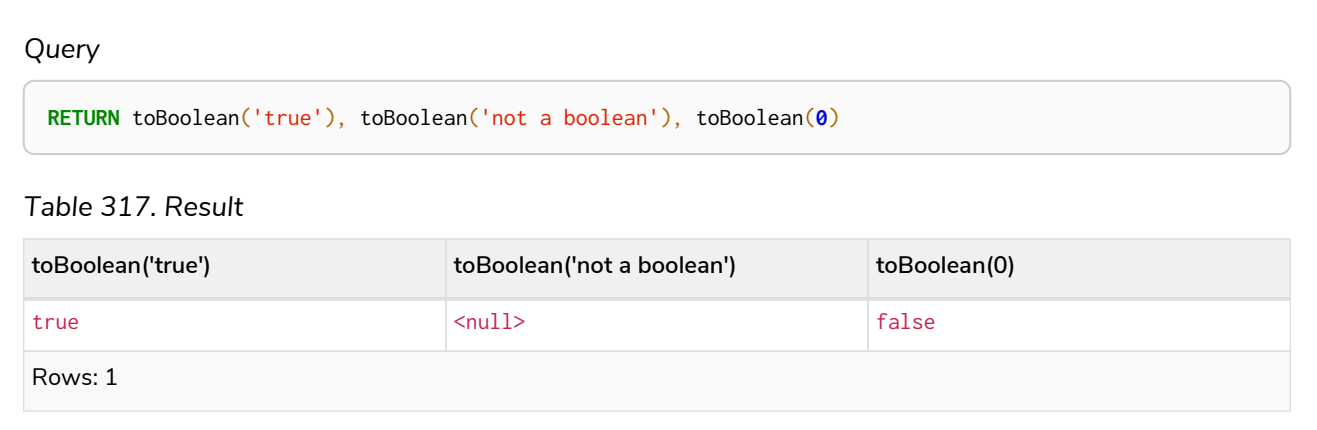

# toBooleanOrNull()

The function toBooleanOrNull() converts a string, integer or boolean value to a boolean value. For any other input value, null will be returned.

### **Syntax:**

toBooleanOrNull(expression)

# **Returns:**

A Boolean or null.

### **Arguments:**

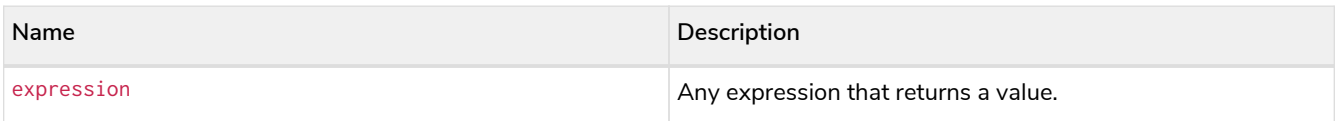

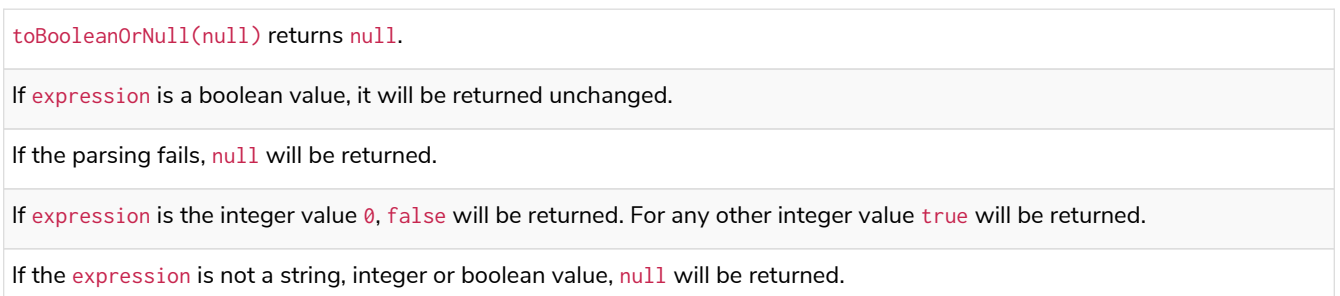

```
RETURN toBooleanOrNull('true'), toBooleanOrNull('not a boolean'), toBooleanOrNull(0),
toBooleanOrNull(1.5)
```
# *Table 318. Result*

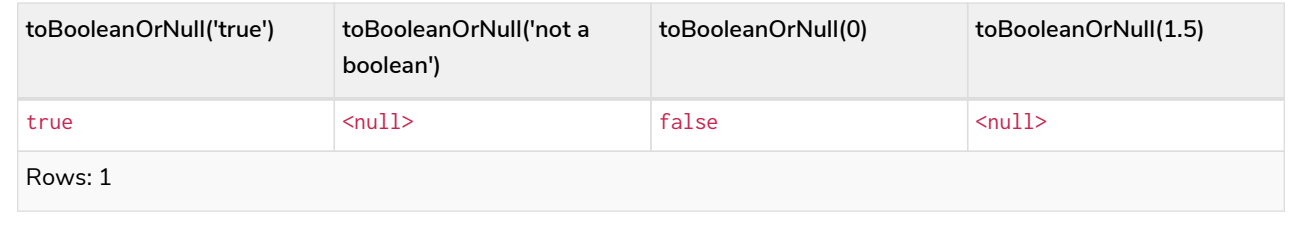

# toFloat()

The function toFloat() converts an integer, floating point or a string value to a floating point number.

## **Syntax:**

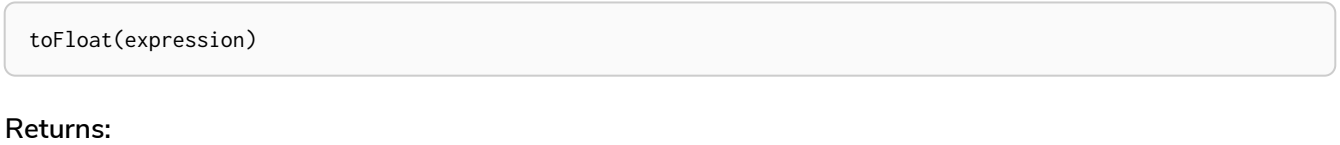

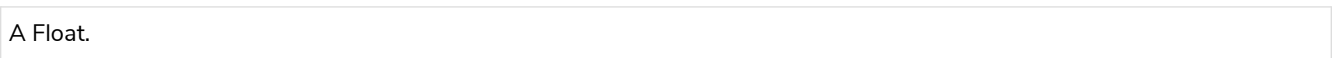

### **Arguments:**

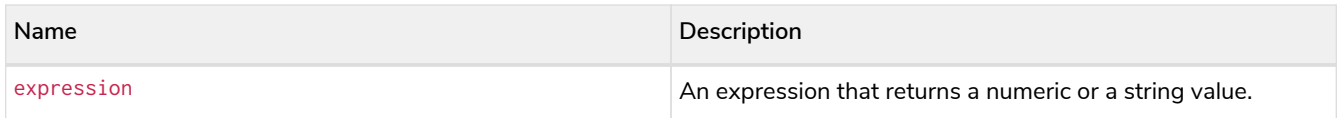

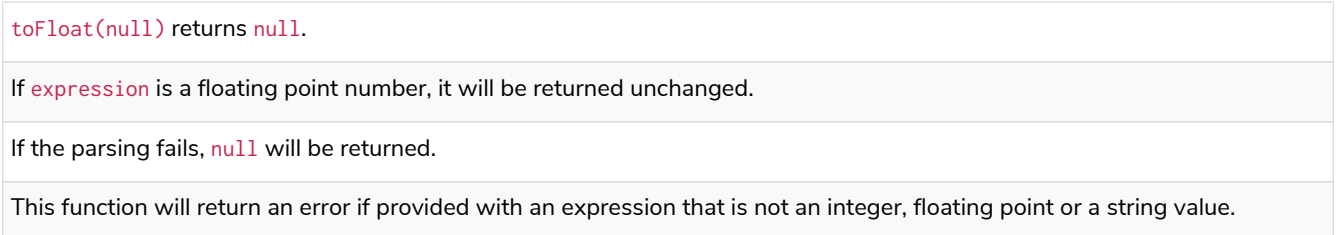

## *Example 95. toFloat()*

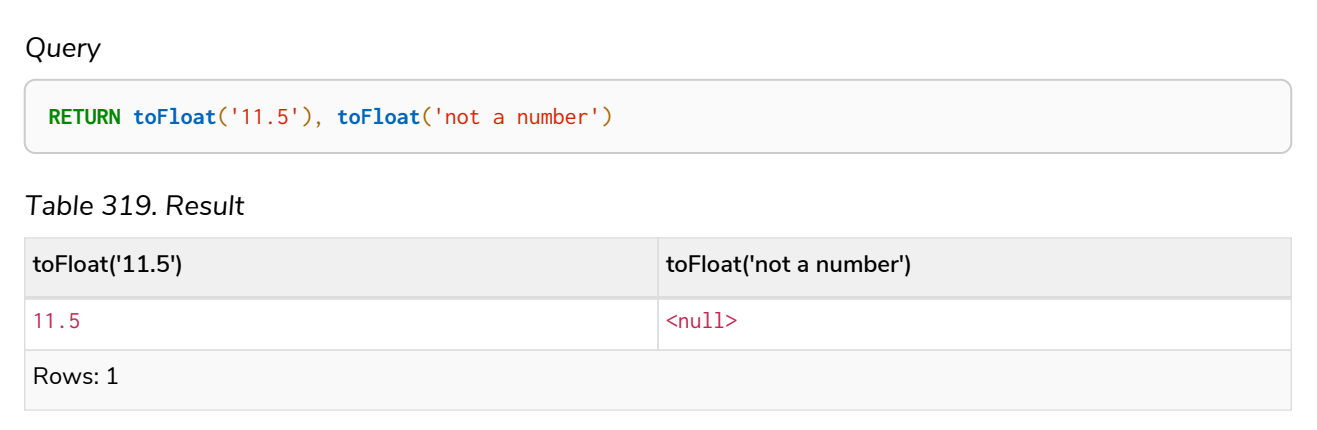

# toFloatOrNull()

The function toFloatOrNull() converts an integer, floating point or a string value to a floating point number. For any other input value, null will be returned.

### **Syntax:**

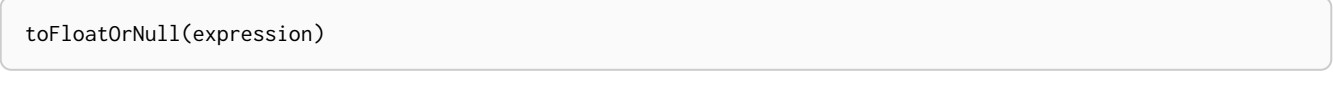

# **Returns:**

A Float or null.

# **Arguments:**

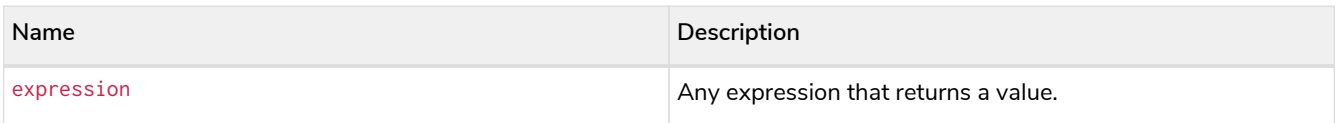

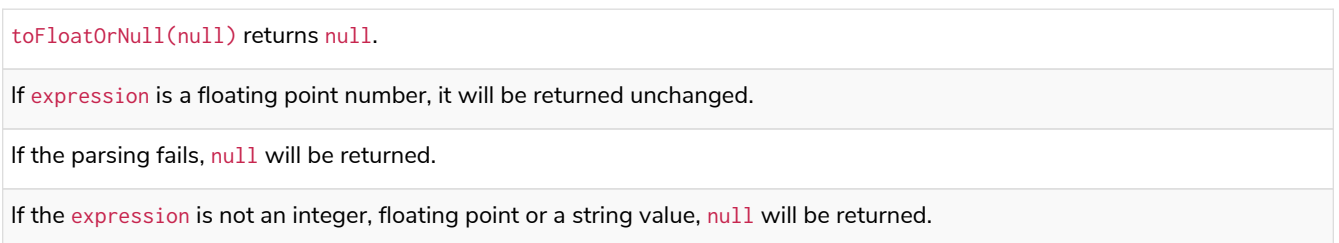

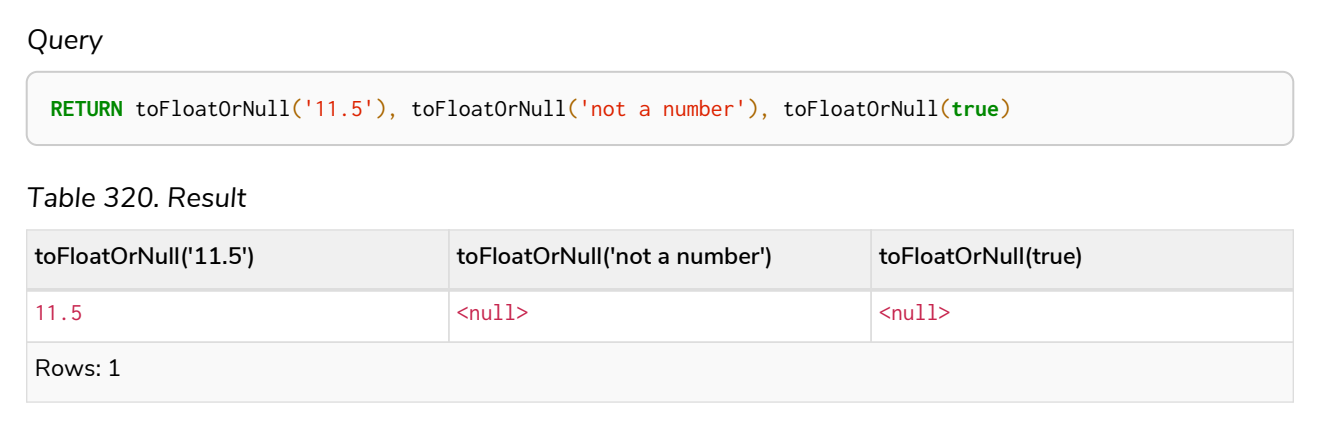

# toInteger()

The function toInteger() converts a boolean, integer, floating point or a string value to an integer value.

# **Syntax:**

toInteger(expression)

# **Returns:**

An Integer.

# **Arguments:**

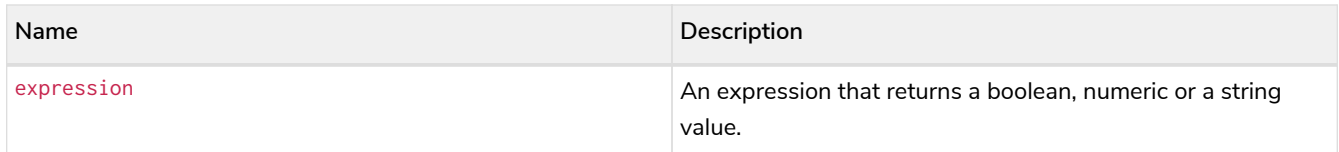

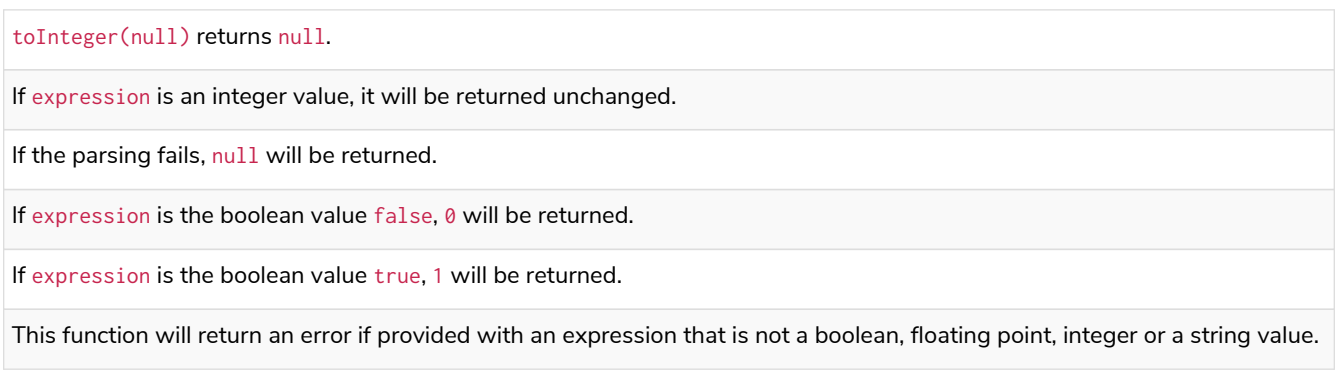

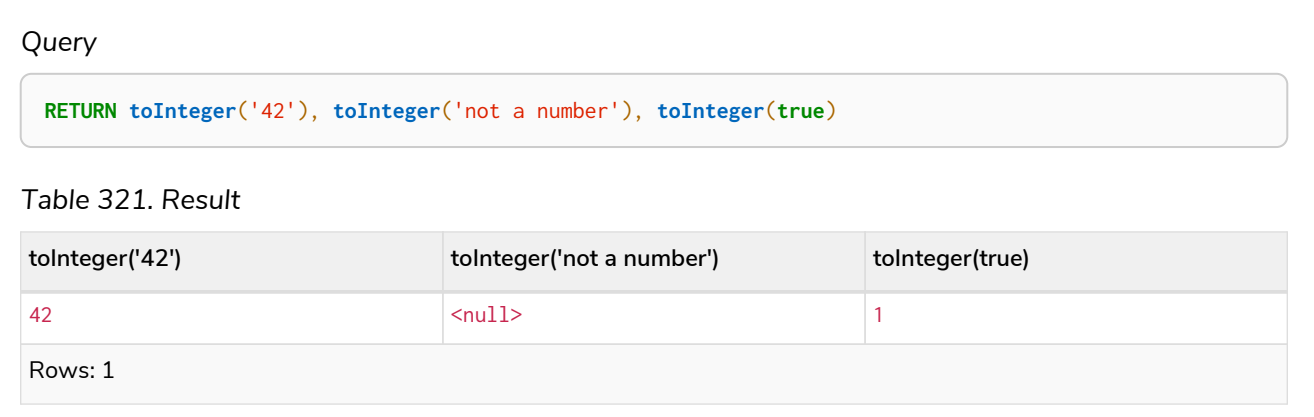

# toIntegerOrNull()

The function toIntegerOrNull() converts a boolean, integer, floating point or a string value to an integer value. For any other input value, null will be returned.

# **Syntax:**

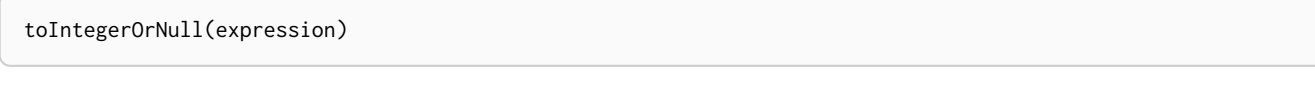

# **Returns:**

An Integer or null.

# **Arguments:**

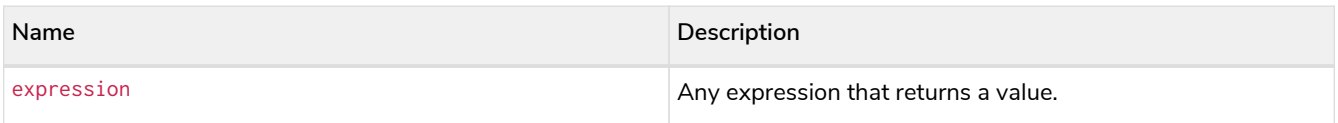

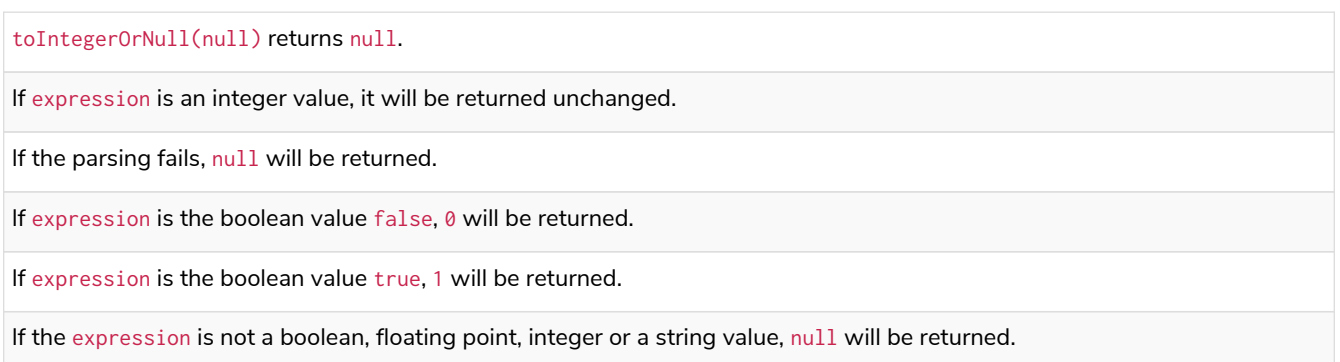

```
RETURN toIntegerOrNull('42'), toIntegerOrNull('not a number'), toIntegerOrNull(true),
toIntegerOrNull(['A', 'B', 'C'])
```
# *Table 322. Result*

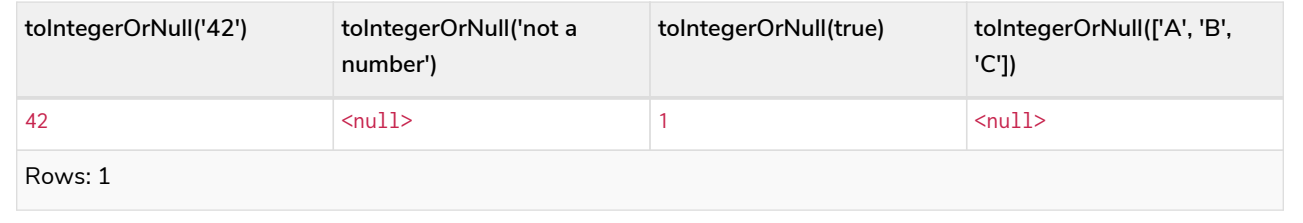

# type()

The function type() returns the string representation of the relationship type.

## **Syntax:**

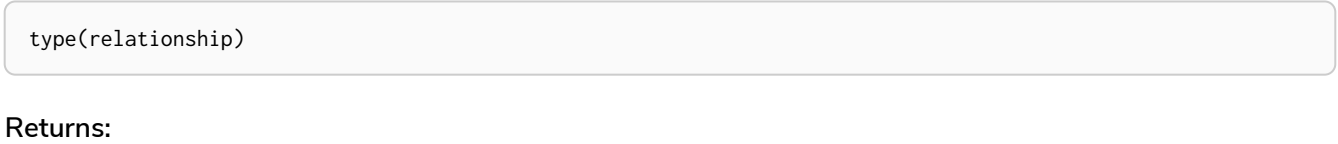

# A String.

## **Arguments:**

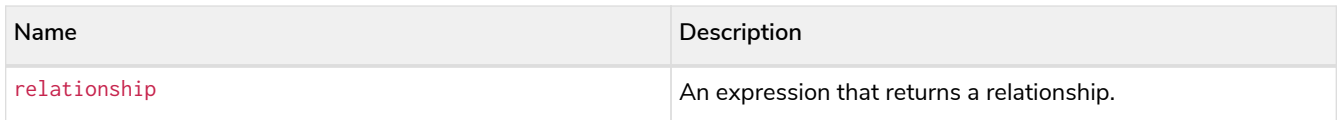

## **Considerations:**

type(null) returns null.

```
Example 99. type()
```
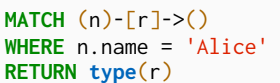

The relationship type of r is returned.

*Table 323. Result*

**type(r)**

"KNOWS" "KNOWS"

Rows: 2

# Aggregating functions

*Aggregating functions take a set of values and calculate an aggregated value over them.*

# Functions:

- [avg\(\) Numeric values](#page-305-0)
- [avg\(\) Durations](#page-306-0)
- [collect\(\)](#page-307-0)
- [count\(\)](#page-308-0)
- [max\(\)](#page-310-0)
- [min\(\)](#page-312-0)
- [percentileCont\(\)](#page-314-0)
- [percentileDisc\(\)](#page-315-0)
- [stDev\(\)](#page-316-0)
- [stDevP\(\)](#page-317-0)
- [sum\(\) Numeric values](#page-318-0)
- [sum\(\) Durations](#page-319-0)

Aggregation can be computed over all the matching paths, or it can be further divided by introducing grouping keys. Grouping keys are non-aggregate expressions, that are used to group the values going into the aggregate functions.

Assume we have the following return statement:

We have two return expressions: n, and count $(*)$ . The first, n, is not an aggregate function, so it will be the grouping key. The latter, count  $(*)$  is an aggregate expression. The matching paths will be divided into different buckets, depending on the grouping key. The aggregate function will then be run on these buckets, calculating an aggregate value per bucket.

The input expression of an aggregation function can contain any expression, including expressions that are not grouping keys. However, not all expressions can be composed with aggregation functions. The example below will throw an error since we compose n.x, which is not a grouping key, with the aggregation expression count(\*). For more information see [Grouping keys.](#page-320-0)

**RETURN**  $n \times +$  **count** $(\star)$ 

To use aggregations to sort the result set, the aggregation must be included in the RETURN to be used in the ORDER BY.

The DISTINCT operator works in conjunction with aggregation. It is used to make all values unique before running them through an aggregate function. More information about DISTINCT may be found in [Syntax](#page-80-0) [→](#page-80-0) [Aggregation operators.](#page-80-0)

The following graph is used for the examples below:

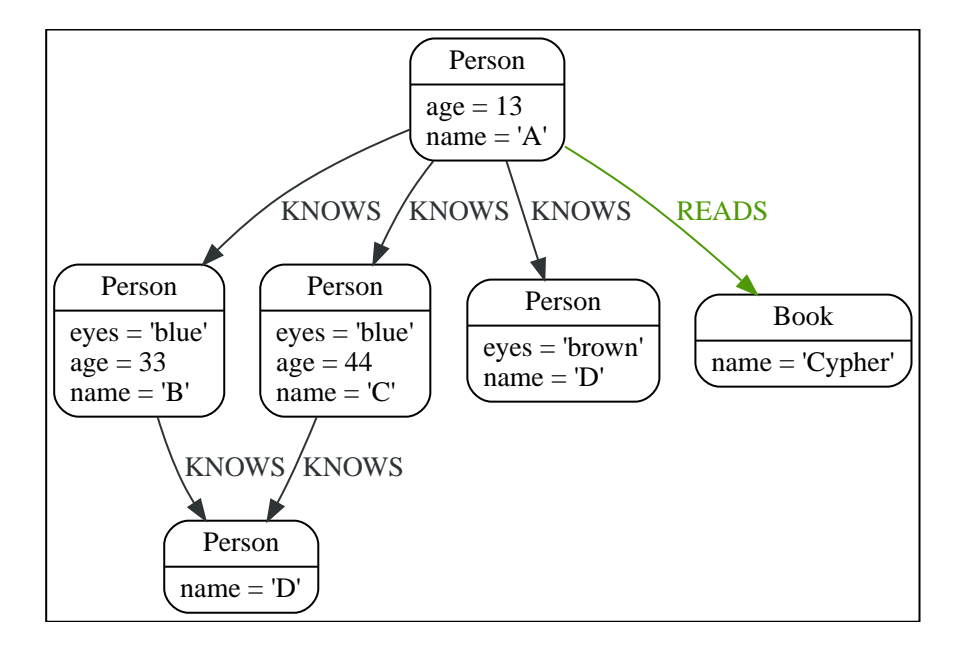

# <span id="page-305-0"></span>avg() - Numeric values

The function avg() returns the average of a set of numeric values.

### **Syntax:**

avg(expression)

#### **Returns:**

Either an Integer or a Float, depending on the values returned by expression and whether or not the calculation overflows.

### **Arguments:**

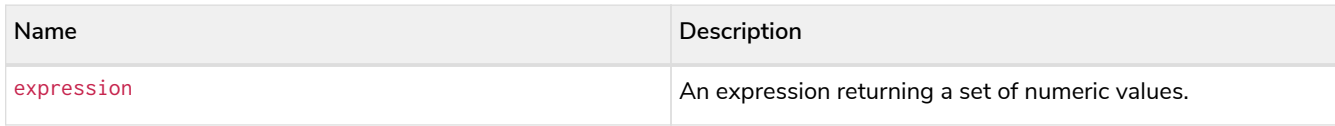

## **Considerations:**

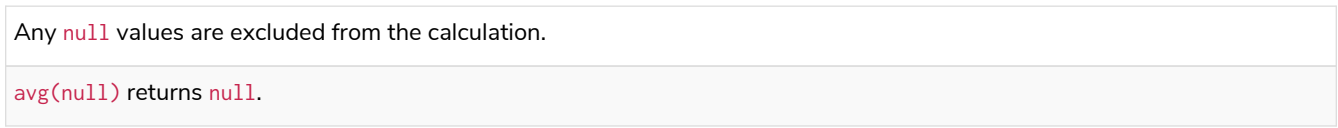

# *Example 100. avg()*

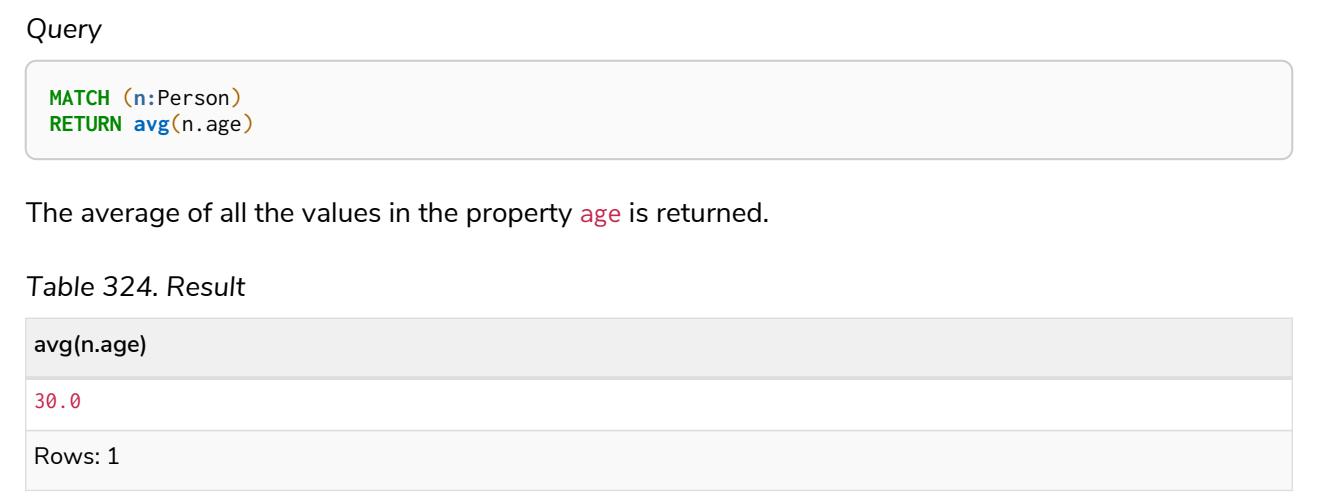

# <span id="page-306-0"></span>avg() - Durations

The function avg() returns the average of a set of Durations.

### **Syntax:**

avg(expression)

### **Returns:**

A Duration.

### **Arguments:**

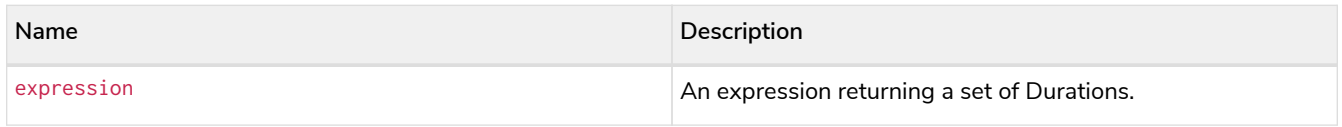

Any null values are excluded from the calculation.

avg(null) returns null.

#### *Example 101. avg()*

#### *Query*

```
UNWIND [duration('P2DT3H'), duration('PT1H45S')] AS dur
RETURN avg(dur)
```
The average of the two supplied Durations is returned.

*Table 325. Result*

**avg(dur)**

P1DT2H22.5S

Rows: 1

# <span id="page-307-0"></span>collect()

The function collect() returns a single aggregated list containing the values returned by an expression.

# **Syntax:**

collect(expression)

#### **Returns:**

A list containing heterogeneous elements; the types of the elements are determined by the values returned by expression.

#### **Arguments:**

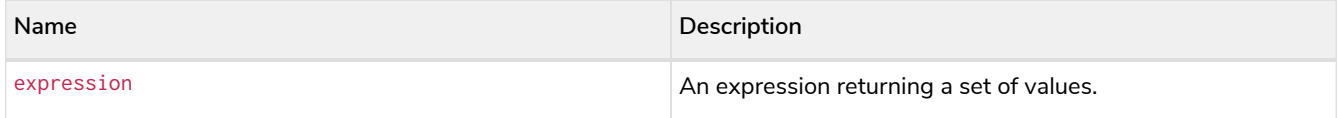

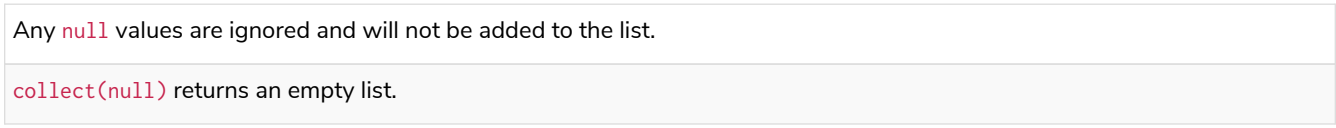

```
MATCH (n:Person)
RETURN collect(n.age)
```
All the values are collected and returned in a single list.

*Table 326. Result*

**collect(n.age)**

[13,33,44]

Rows: 1

# <span id="page-308-0"></span>count()

The function count () returns the number of values or rows, and appears in two variants:

### count(\*)

returns the number of matching rows.

### count(expr)

returns the number of non-null values returned by an expression.

### **Syntax:**

count(expression)

### **Returns:**

An Integer.

### **Arguments:**

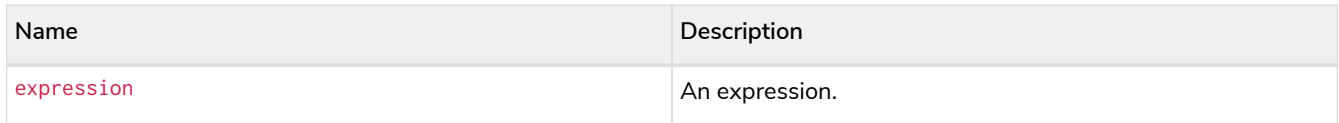

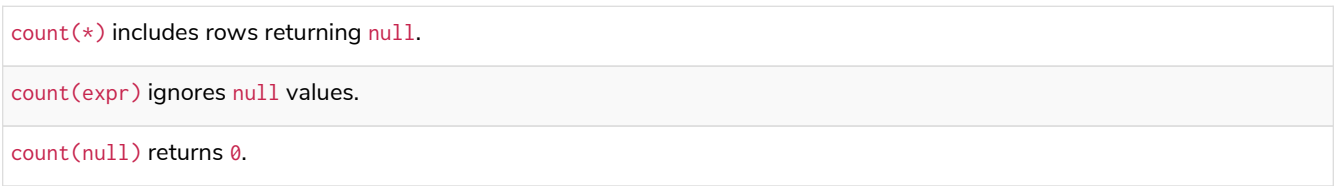

# Using count  $(*)$  to return the number of nodes

The function count  $(*)$  can be used to return the number of nodes; for example, the number of nodes connected to some node n.

### *Example 103. count()*

```
Query
  MATCH (n {name: 'A'})-->(x)
 RETURN labels(n), n.age, count(*)
The labels and age property of the start node n and the number of nodes related to n are returned.
```
*Table 327. Result*

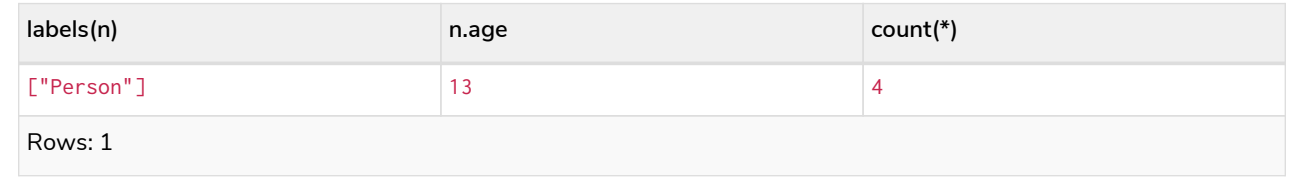

# Using count(\*) to group and count relationship types

The function count  $(*)$  can be used to group the type of matched relationships and return the number.

### *Example 104. count()*

```
Query
 MATCH (n {name: 'A'})-[r]->()
 RETURN type(r), count(*)
```
The type of matched relationships are grouped and the group count are returned.

### *Table 328. Result*

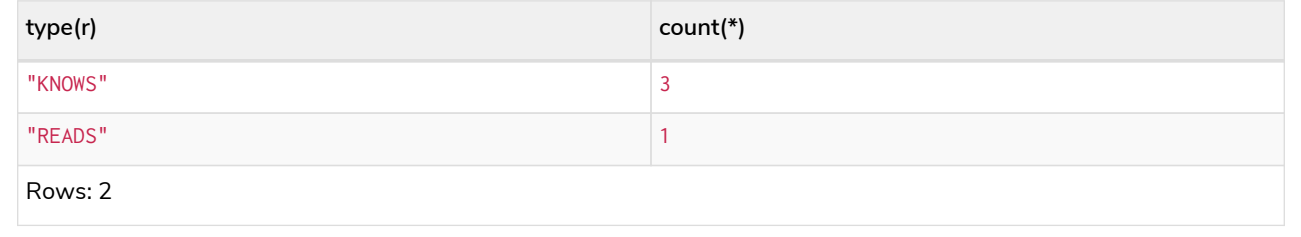

# Counting non-null values

Instead of simply returning the number of rows with count(\*), the function count(expression) can be used to return the number of non-null values returned by the expression.

*Example 105. count()*

*Query*

```
MATCH (n:Person)
RETURN count(n.age)
```
The number of nodes with the label Person and a property age is returned. (If you want the sum, use sum(n.age))

*Table 329. Result*

```
count(n.age)
3
Rows: 1
```
# Counting with and without duplicates

In this example we are trying to find all our friends of friends, and count them:

### count(DISTINCT friend\_of\_friend)

Will only count a friend\_of\_friend once, as DISTINCT removes the duplicates.

#### count(friend\_of\_friend)

Will consider the same friend\_of\_friend multiple times.

### *Example 106. count()*

```
Query
  MATCH (me:Person)-->(friend:Person)-->(friend_of_friend:Person)
 WHERE me.name = 'A'
 RETURN count(DISTINCT friend_of_friend), count(friend_of_friend)
```
Both B and C know D and thus D will get counted twice when not using DISTINCT.

#### *Table 330. Result*

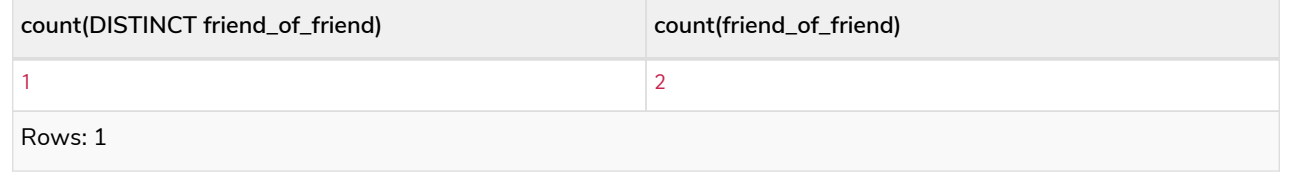

# <span id="page-310-0"></span>max()

The function max() returns the maximum value in a set of values.

### **Syntax:**

#### **Returns:**

A property type, or a list, depending on the values returned by expression.

#### **Arguments:**

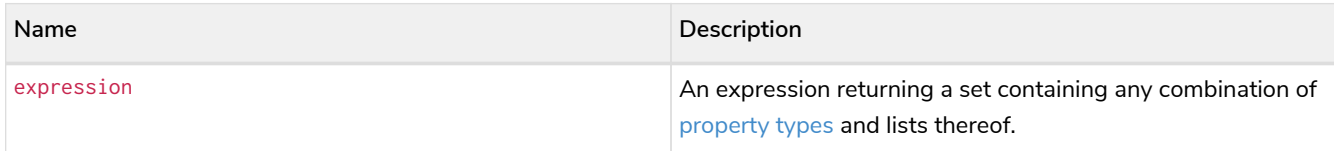

#### **Considerations:**

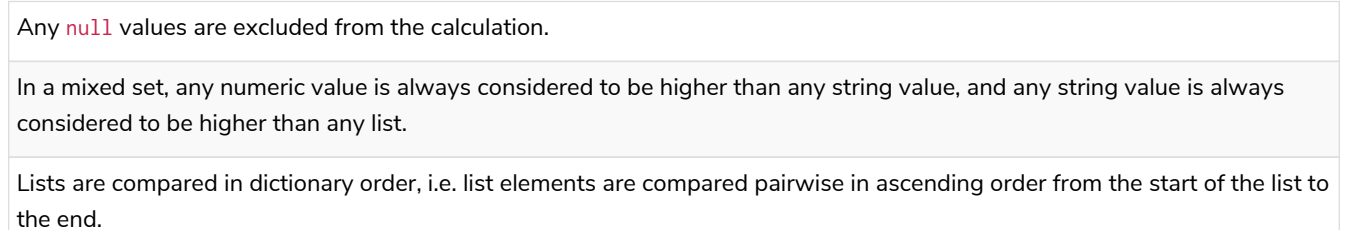

max(null) returns null.

#### *Example 107. max()*

# *Query* **UNWIND** [**1**, 'a', **null**, **0.2**, 'b', '1', '99'] **AS** val **RETURN max**(val)

The highest of all the values in the mixed set — in this case, the numeric value 1 — is returned.

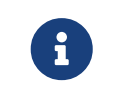

The value '99' (a string), is considered to be a lower value than 1 (an integer), because '99' is a string.

#### *Table 331. Result*

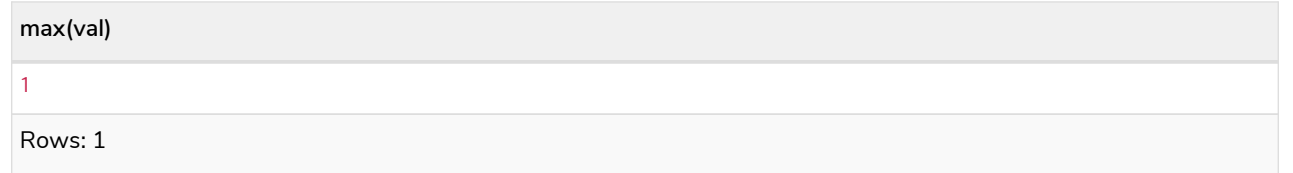

*Example 108. max()*

*Query*

```
UNWIND [[1, 'a', 89], [1, 2]] AS val
RETURN max(val)
```
The highest of all the lists in the set — in this case, the list  $[1, 2]$  — is returned, as the number 2 is considered to be a higher value than the string 'a', even though the list [1, 'a', 89] contains more elements.

*Table 332. Result*

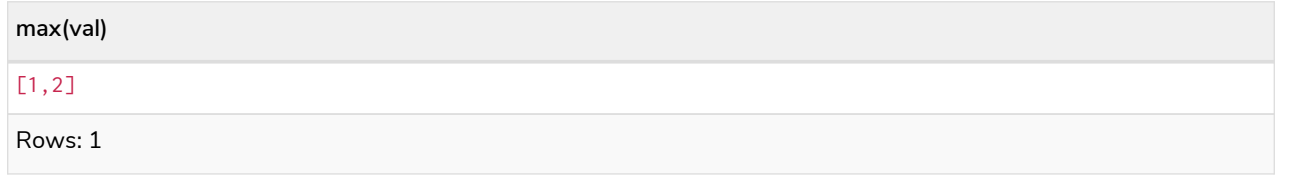

### *Example 109. max()*

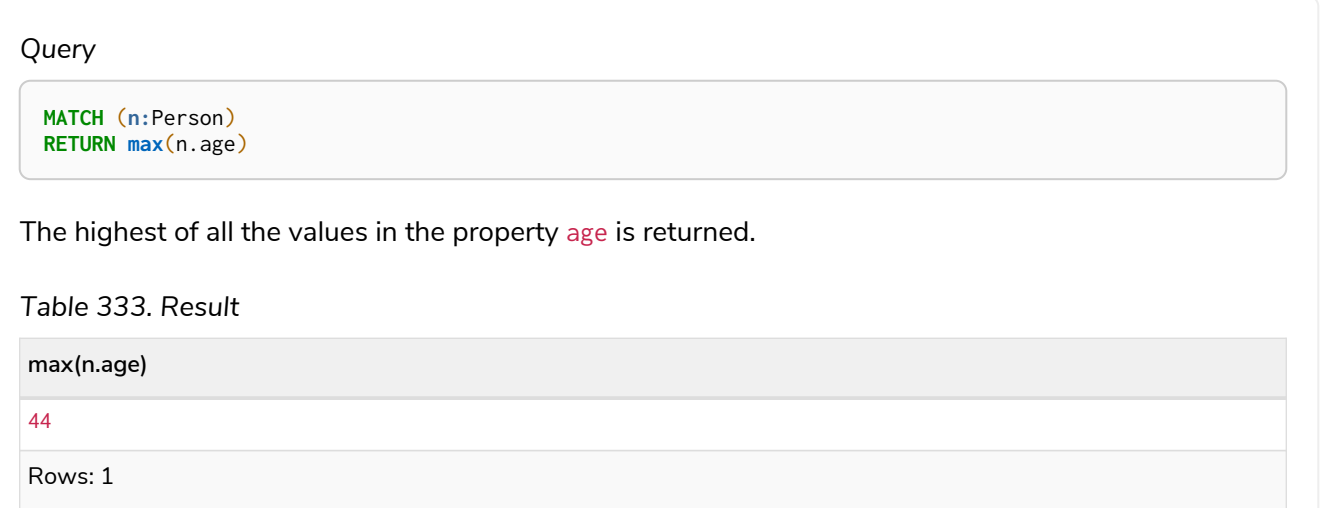

# <span id="page-312-0"></span>min()

The function min() returns the minimum value in a set of values.

### **Syntax:**

min(expression)

### **Returns:**

A property type, or a list, depending on the values returned by expression.

### **Arguments:**

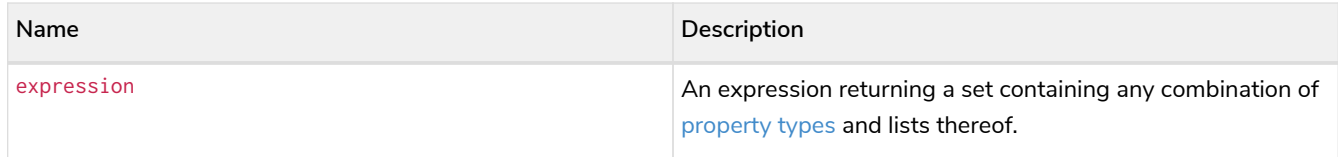

### **Considerations:**

Any null values are excluded from the calculation.

In a mixed set, any string value is always considered to be lower than any numeric value, and any list is always considered to be lower than any string.

Lists are compared in dictionary order, i.e. list elements are compared pairwise in ascending order from the start of the list to the end.

min(null) returns null.

## *Example 110. min()*

*Query*

```
UNWIND [1, 'a', null, 0.2, 'b', '1', '99'] AS val
RETURN min(val)
```
The lowest of all the values in the mixed set — in this case, the string value "1" — is returned. Note that the (numeric) value 0.2, which may *appear* at first glance to be the lowest value in the list, is considered to be a higher value than "1" as the latter is a string.

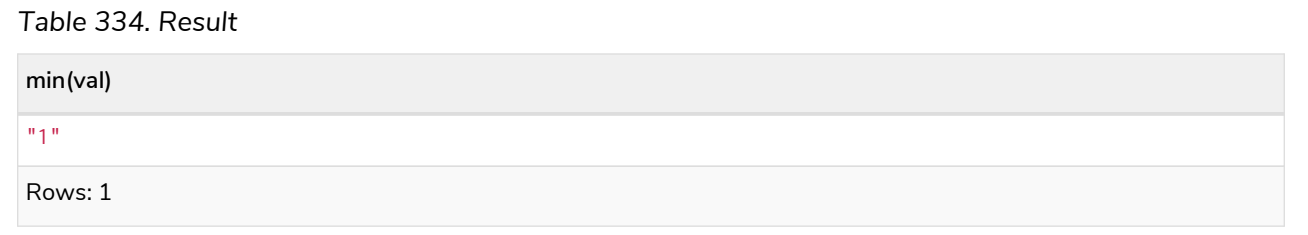

### *Example 111. min()*

```
Query
 UNWIND ['d', [1, 2], ['a', 'c', 23]] AS val
 RETURN min(val)
```
The lowest of all the values in the set — in this case, the list  $[ 'a', 'c', 23]$  — is returned, as (i) the two lists are considered to be lower values than the string "d", and (ii) the string "a" is considered to be a lower value than the numerical value 1.

*Table 335. Result*

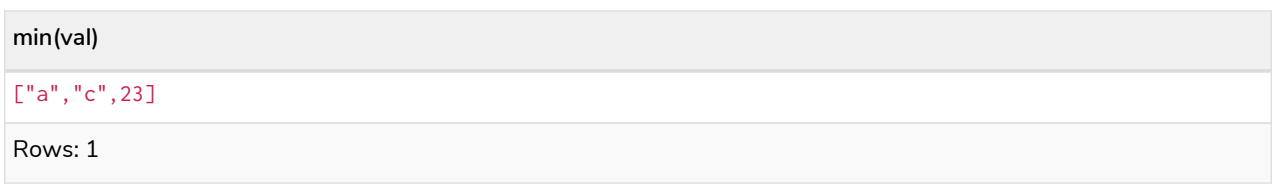

*Query* **MATCH** (**n:**Person) **RETURN min**(n.age) The lowest of all the values in the property age is returned.

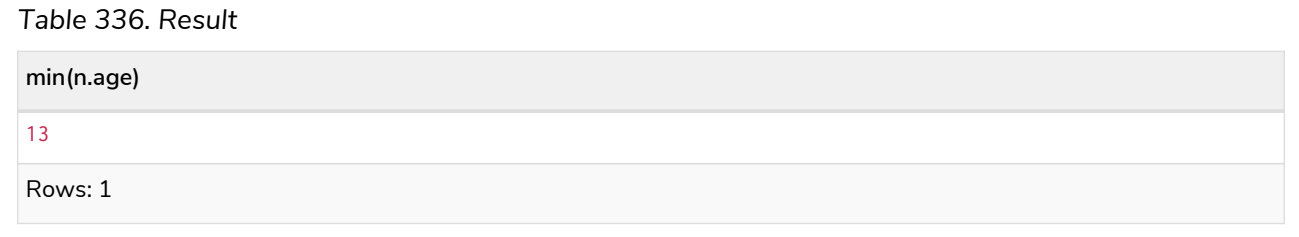

# <span id="page-314-0"></span>percentileCont()

The function percentileCont() returns the percentile of the given value over a group, with a percentile from 0.0 to 1.0. It uses a linear interpolation method, calculating a weighted average between two values if the desired percentile lies between them. For nearest values using a rounding method, see percentileDisc.

## **Syntax:**

percentileCont(expression, percentile)

### **Returns:**

A Float.

### **Arguments:**

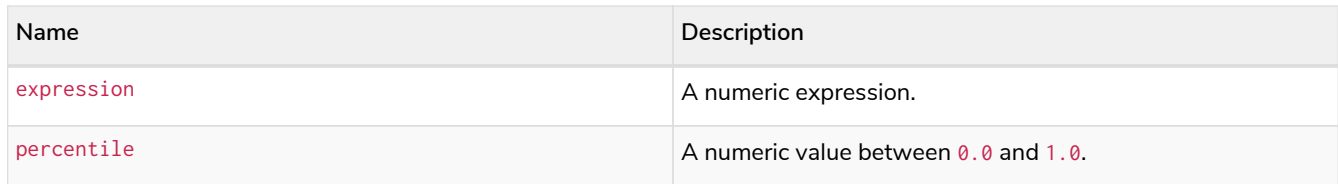

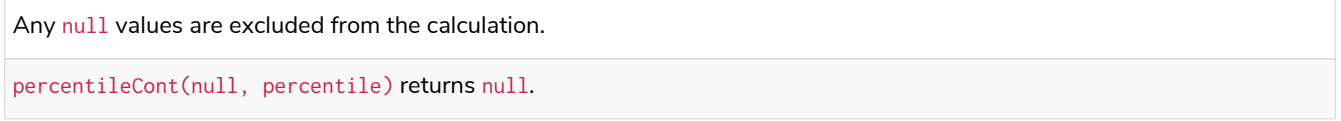

```
MATCH (n:Person)
RETURN percentileCont(n.age, 0.4)
```
The 40th percentile of the values in the property age is returned, calculated with a weighted average.

#### *Table 337. Result*

**percentileCont(n.age, 0.4)**

29.0

Rows: 1

# <span id="page-315-0"></span>percentileDisc()

The function percentileDisc() returns the percentile of the given value over a group, with a percentile from 0.0 to 1.0. It uses a rounding method and calculates the nearest value to the percentile. For interpolated values, see percentileCont.

### **Syntax:**

percentileDisc(expression, percentile)

### **Returns:**

Either an Integer or a Float, depending on the values returned by expression and whether or not the calculation overflows.

### **Arguments:**

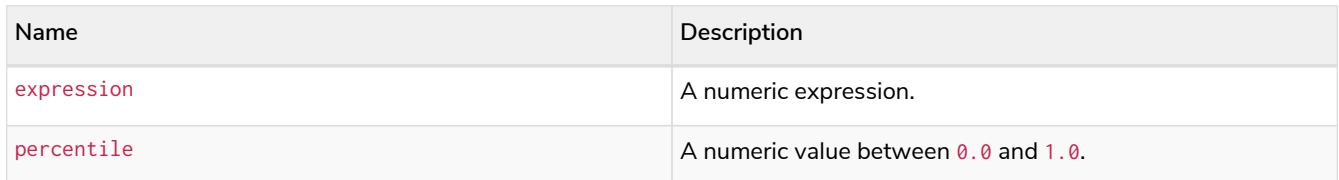

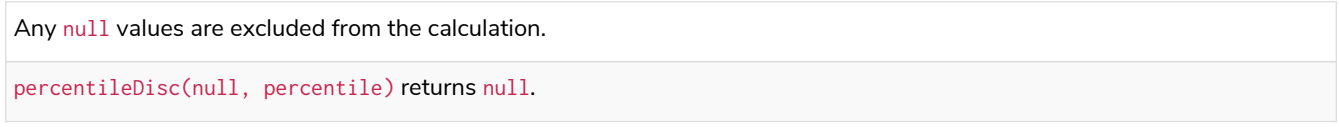

### *Example 114. percentileDisc()*

### *Query*

```
MATCH (n:Person)
RETURN percentileDisc(n.age, 0.5)
```
The 50th percentile of the values in the property age is returned.

# *Table 338. Result* **percentileDisc(n.age, 0.5)** 33 Rows: 1

# <span id="page-316-0"></span>stDev()

The function stDev() returns the standard deviation for the given value over a group. It uses a standard two-pass method, with  $N - 1$  as the denominator, and should be used when taking a sample of the population for an unbiased estimate. When the standard variation of the entire population is being calculated, stdDevP should be used.

# **Syntax:**

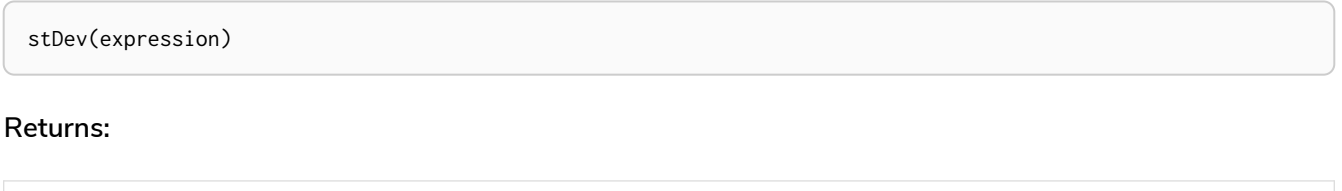

## **Arguments:**

A Float.

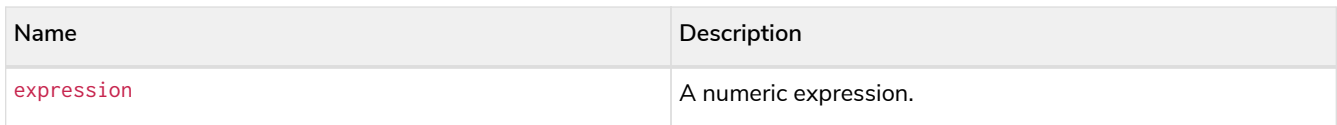

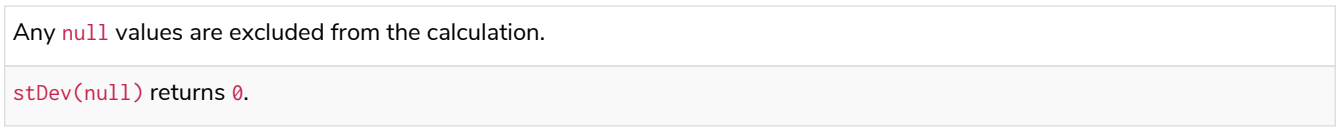

```
MATCH (n)
WHERE n.name IN ['A', 'B', 'C']
RETURN stDev(n.age)
```
The standard deviation of the values in the property age is returned.

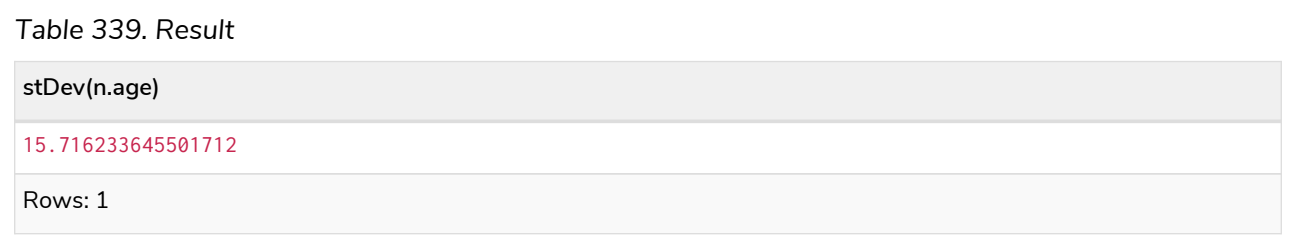

# <span id="page-317-0"></span>stDevP()

The function stDevP() returns the standard deviation for the given value over a group. It uses a standard two-pass method, with N as the denominator, and should be used when calculating the standard deviation for an entire population. When the standard variation of only a sample of the population is being calculated, stDev should be used.

## **Syntax:**

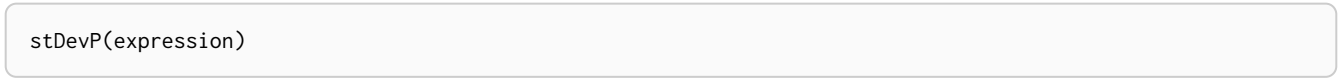

### **Returns:**

A Float.

## **Arguments:**

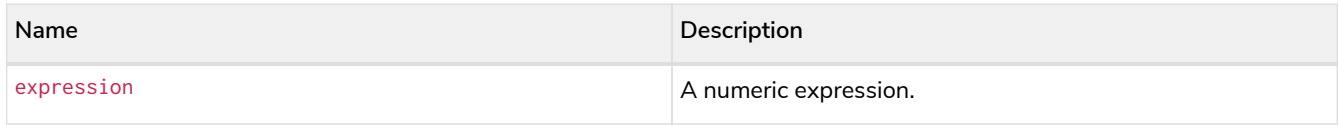

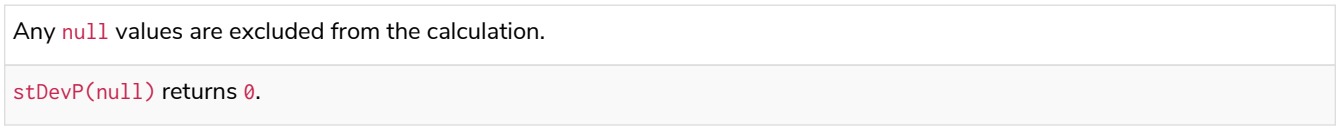

```
MATCH (n)
WHERE n.name IN ['A', 'B', 'C']
RETURN stDevP(n.age)
```
The population standard deviation of the values in the property age is returned.

*Table 340. Result*

**stDevP(n.age)**

12.832251036613439

Rows: 1

# <span id="page-318-0"></span>sum() - Numeric values

The function sum() returns the sum of a set of numeric values.

### **Syntax:**

sum(expression)

### **Returns:**

Either an Integer or a Float, depending on the values returned by expression.

#### **Arguments:**

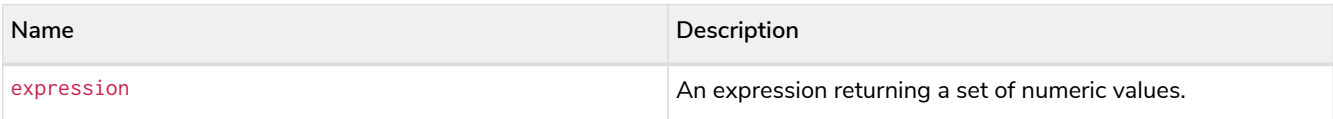

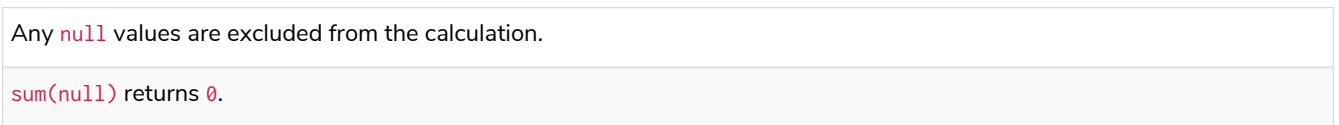

**MATCH** (**n:**Person) **RETURN sum**(n.age)

The sum of all the values in the property age is returned.

*Table 341. Result*

**sum(n.age)** 90 Rows: 1

# <span id="page-319-0"></span>sum() - Durations

The function sum() returns the sum of a set of durations.

## **Syntax:**

sum(expression)

### **Returns:**

A Duration.

### **Arguments:**

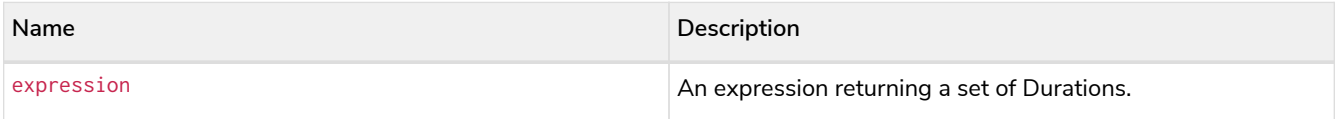

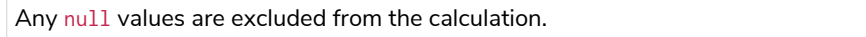

*Query* **UNWIND** [duration('P2DT3H'), duration('PT1H45S')] **AS** dur **RETURN sum**(dur) The sum of the two supplied Durations is returned.

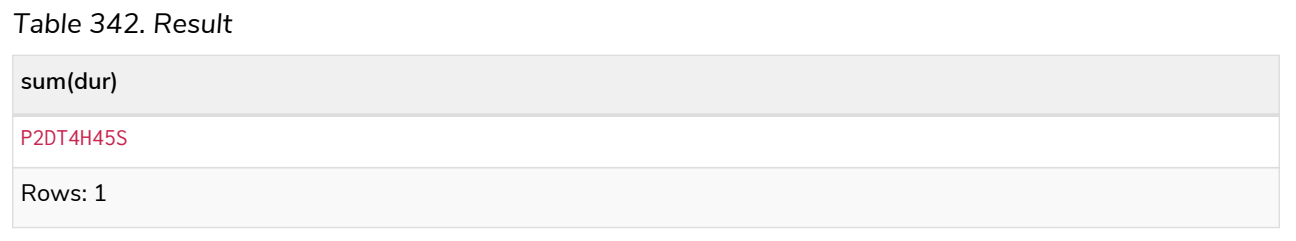

# <span id="page-320-0"></span>Grouping keys

Aggregation expressions are expressions which contain one or more aggregation functions. A simple aggregation expression consists of a single aggregation function. For instance, SUM(x.a) is an aggregation expression that only consists of the aggregation function  $SUM( )$  with x.a as its argument. Aggregation expressions are also allowed to be more complex, where the result of one or more aggregation functions are input arguments to other expressions. For instance,  $0.1 \star (SUM(x.a) / COUNT(x.b))$  is an aggregation expression that contains two aggregation functions, SUM() with x.a as its argument and COUNT() with x.b as its argument. Both are input arguments to the division expression.

For aggregation expressions to be correctly computable for the buckets formed by the grouping key(s), they have to fulfill some requirements. Specifically, each sub expression in an aggregation expression has to be either:

- an aggregation function, e.g. SUM(x.a),
- $\bullet$  a constant, e.g.  $0.1$ ,
- a parameter, e.g. \$param,
- a grouping key, e.g. the a in RETURN a, count  $(*)$
- a local variable, e.g. the x in count  $(*)$  + size ([ x IN range(1, 10) | x ]), or
- a subexpression, all whose operands are operands allowed in an aggregation expression.

Examples of aggregation expressions.

*Example 119. Simple aggregation without any grouping keys:*

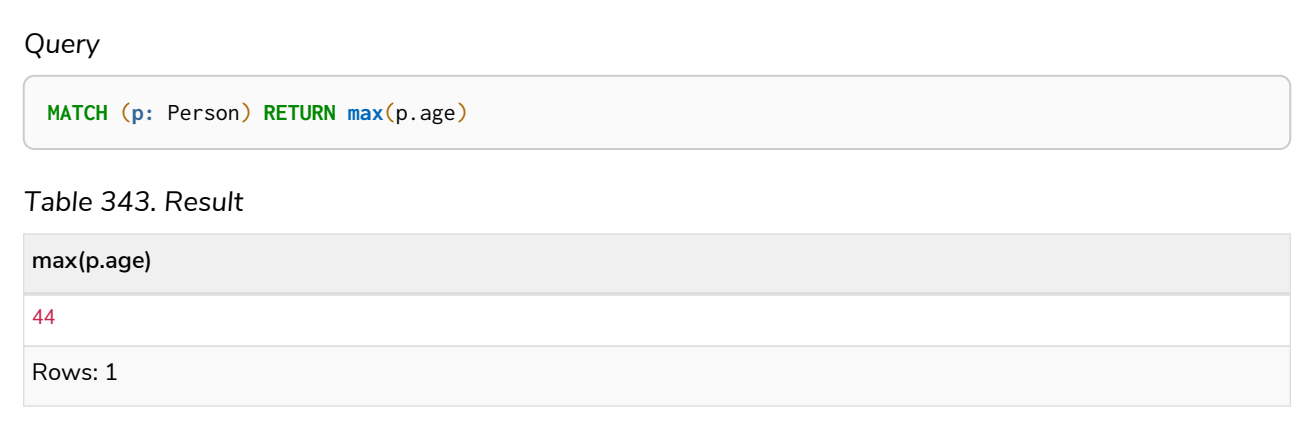

*Example 120. Addition of an aggregation and a constant, without any grouping keys:*

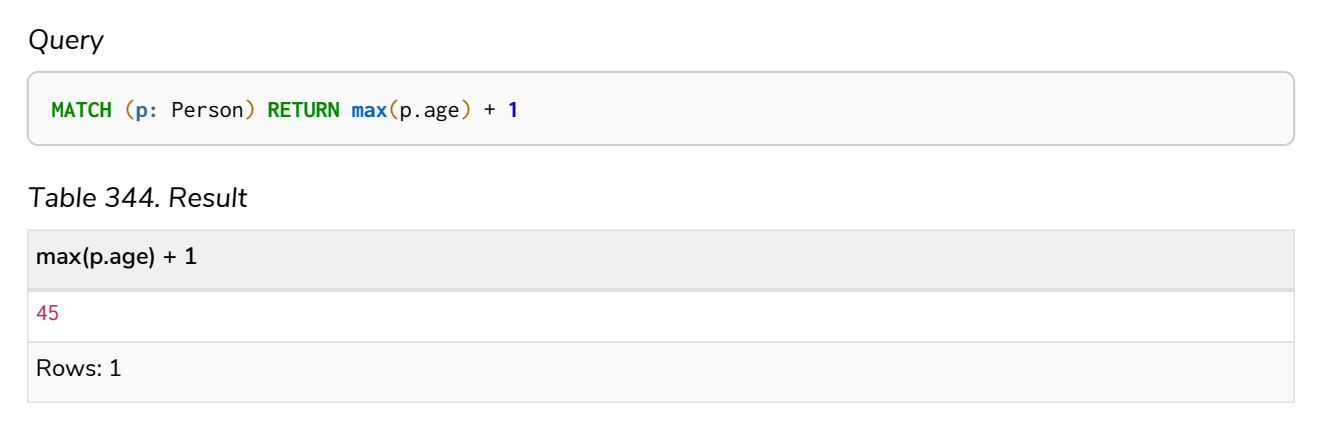

# *Example 121. Subtraction of a property access and an aggregation.*

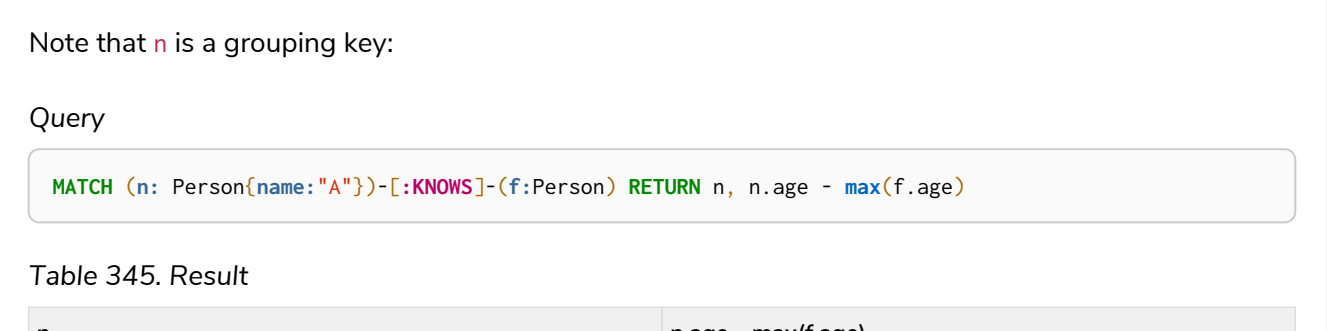

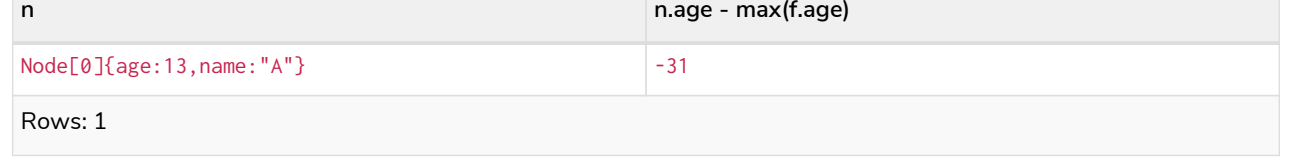

Note that n. age is a grouping key: *Query* **MATCH** (**n:** Person{**name:**"A"})-[**:KNOWS**]-(**f:**Person) **RETURN** n.age, n.age - **max**(f.age) *Table 346. Result* **n.age n.age - max(f.age)**  $13$  -31

Rows: 1

Grouping keys themselves can be complex expressions. For better query readability, Cypher only recognizes a sub-expression in aggregation expressions as a grouping key if the grouping key is either:

- A variable e.g. the n in RETURN  $n, n.$  age max(f.age)
- A property access e.g. the n.age in RETURN  $n \cdot \text{age}$ ,  $n \cdot \text{age}$   $\text{max}(f \cdot \text{age})$
- A map access e.g. the n.age in WITH {age: 34, name:Chris} AS n RETURN n.age, n.age max(n.age)

If more complex grouping keys are needed as operands in aggregation expression, it is always possible to project them in advance with WITH.

Using the property  $n \cdot$  age will throw an exception, since  $n \cdot$  age is not a grouping key:

*Query*

**MATCH** (**n:** Person{**name:**"A"})-[**:KNOWS**]-(**f:**Person) **RETURN** n.age - **max**(f.age)

n.age + n.age is not a valid grouping key, since the expression is not a variable, property access or map access. It can therefore not be used in the expression which contains the aggregation function:

*Query*

```
MATCH (n: Person{name:"A"})-[:KNOWS]-(f:Person) RETURN n.age + n.age, n.age + n.age - max(f.age)
```
The above query could be rewritten to:

*Query*

```
MATCH (n: Person{name:"A"})-[:KNOWS]-(f:Person) WITH n.age + n.age AS groupingKey, f RETURN
groupingKey, groupingKey - max(f.age)
```
# List functions

*List functions return lists of things — nodes in a path, and so on.*

Further details and examples of lists may be found in [Lists](#page-128-0) and [List operators.](#page-92-0)

Functions:

- [keys\(\)](#page-323-0)
- [labels\(\)](#page-324-0)
- [nodes\(\)](#page-325-0)
- [range\(\)](#page-326-0)
- [reduce\(\)](#page-327-0)
- [relationships\(\)](#page-328-0)
- [reverse\(\)](#page-329-0)
- [tail\(\)](#page-330-0)
- [toBooleanList\(\)](#page-331-0)
- [toFloatList\(\)](#page-331-1)
- [toIntegerList\(\)](#page-332-0)
- [toStringList\(\)](#page-333-0)

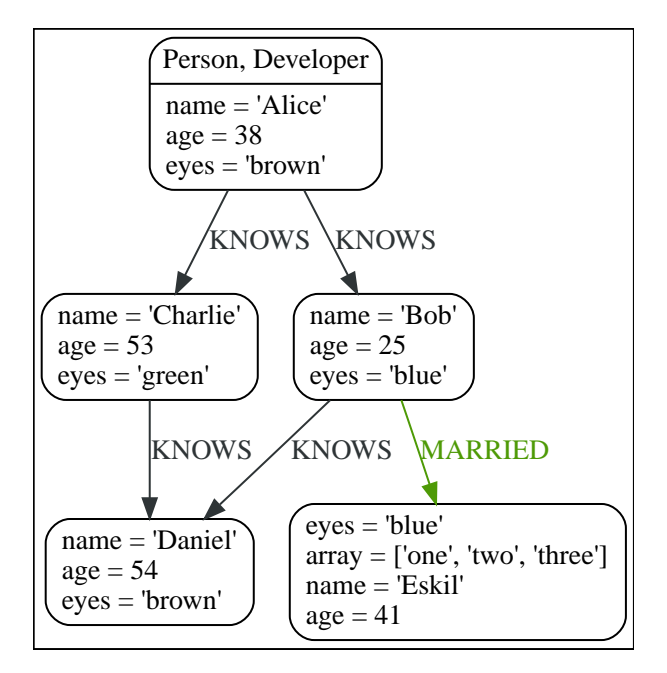

# <span id="page-323-0"></span>keys()

keys returns a list containing the string representations for all the property names of a node, relationship, or map.

## **Syntax:**
#### **Returns:**

A list containing String elements.

#### **Arguments:**

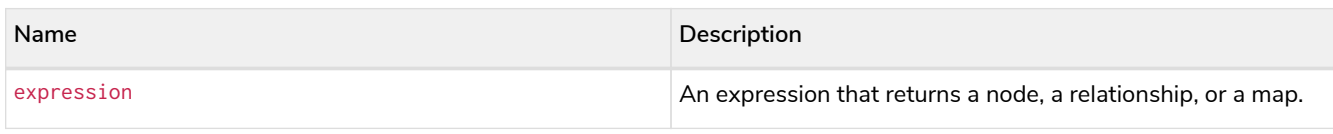

#### **Considerations:**

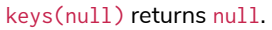

#### *Example 123. keys()*

*Query*

```
MATCH (a) WHERE a.name = 'Alice'
RETURN keys(a)
```
A list containing the names of all the properties on the node bound to a is returned.

# *Table 347. Result*

# **keys(a)** ["name","age","eyes"] Rows: 1

# labels()

labels returns a list containing the string representations for all the labels of a node.

### **Syntax:**

labels(node)

#### **Returns:**

A list containing String elements.

### **Arguments:**

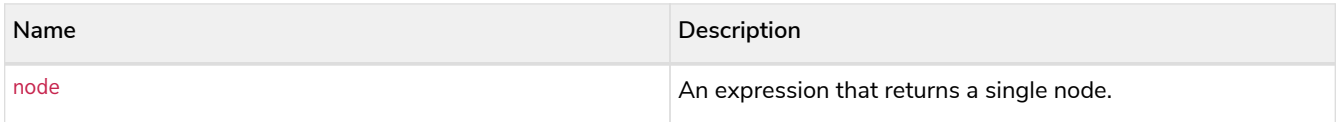

### **Considerations:**

labels(null) returns null.

### *Example 124. labels()*

#### *Query*

```
MATCH (a) WHERE a.name = 'Alice'
RETURN labels(a)
```
A list containing all the labels of the node bound to a is returned.

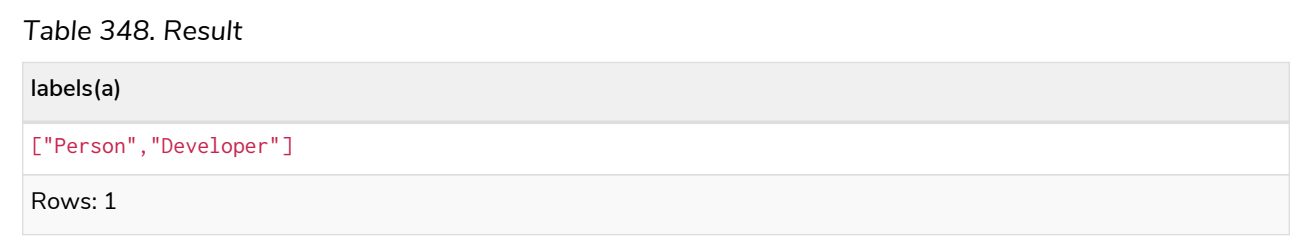

# nodes()

nodes() returns a list containing all the nodes in a path.

#### **Syntax:**

nodes(path)

#### **Returns:**

A list containing Node elements.

#### **Arguments:**

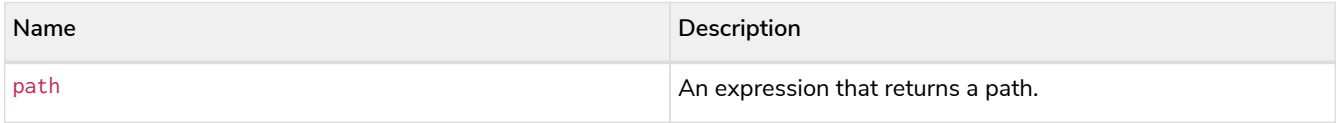

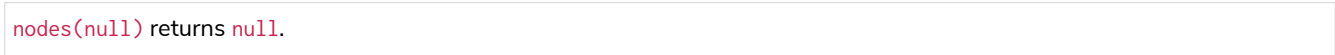

*Example 125. nodes()*

*Query*

```
MATCH p = (a)-->(b)-->(c)
WHERE a.name = 'Alice' AND c.name = 'Eskil'
RETURN nodes(p)
```
A list containing all the nodes in the path p is returned.

*Table 349. Result*

#### **nodes(p)**

```
[Node[0]{name:"Alice",age:38,eyes:"brown"},Node[1]{name:"Bob",age:25,eyes:"blue"},Node[4]{eyes:"blue",arr
ay:["one","two","three"],name:"Eskil",age:41}]
```
Rows: 1

# range()

range() returns a list comprising all integer values within a range bounded by a start value start and end value end, where the difference step between any two consecutive values is constant; i.e. an arithmetic progression. To create ranges with decreasing integer values, use a negative value step. The range is inclusive for non-empty ranges, and the arithmetic progression will therefore always contain start and — depending on the values of start, step and end — end. The only exception where the range does not contain start are empty ranges. An empty range will be returned if the value step is negative and start - end is positive, or vice versa, e.g. range(0, 5, -1).

#### **Syntax:**

range(start, end [, step])

#### **Returns:**

A list of Integer elements.

#### **Arguments:**

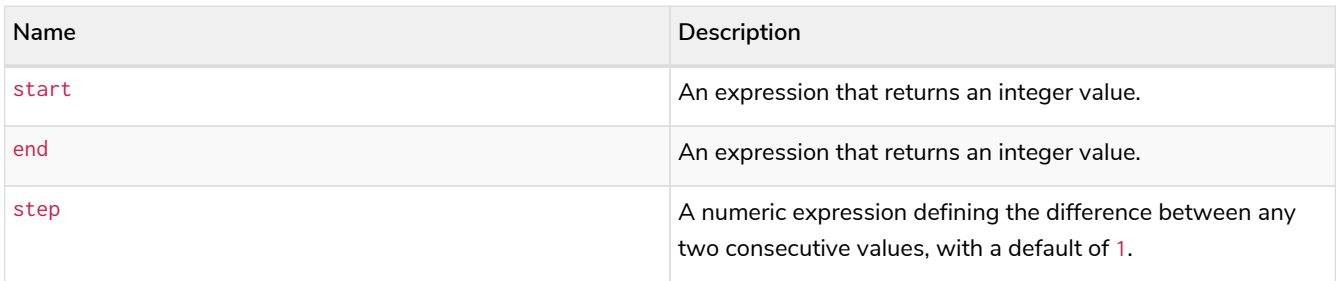

# *Query* **RETURN range**(**0**, **10**), **range**(**2**, **18**, **3**), **range**(**0**, **5**, -**1**) Three lists of numbers in the given ranges are returned. *Table 350. Result* **range(0, 10) range(2, 18, 3) range(0, 5, -1)**  $[0,1,2,3,4,5,6,7,8,9,10]$   $[2,5,8,11,14,17]$ Rows: 1

# reduce()

reduce() returns the value resulting from the application of an expression on each successive element in a list in conjunction with the result of the computation thus far. This function will iterate through each element e in the given list, run the expression on e - taking into account the current partial result - and store the new partial result in the accumulator. This function is analogous to the fold or reduce method in functional languages such as Lisp and Scala.

# **Syntax:**

reduce(accumulator = initial, variable IN list | expression)

### **Returns:**

The type of the value returned depends on the arguments provided, along with the semantics of expression.

### **Arguments:**

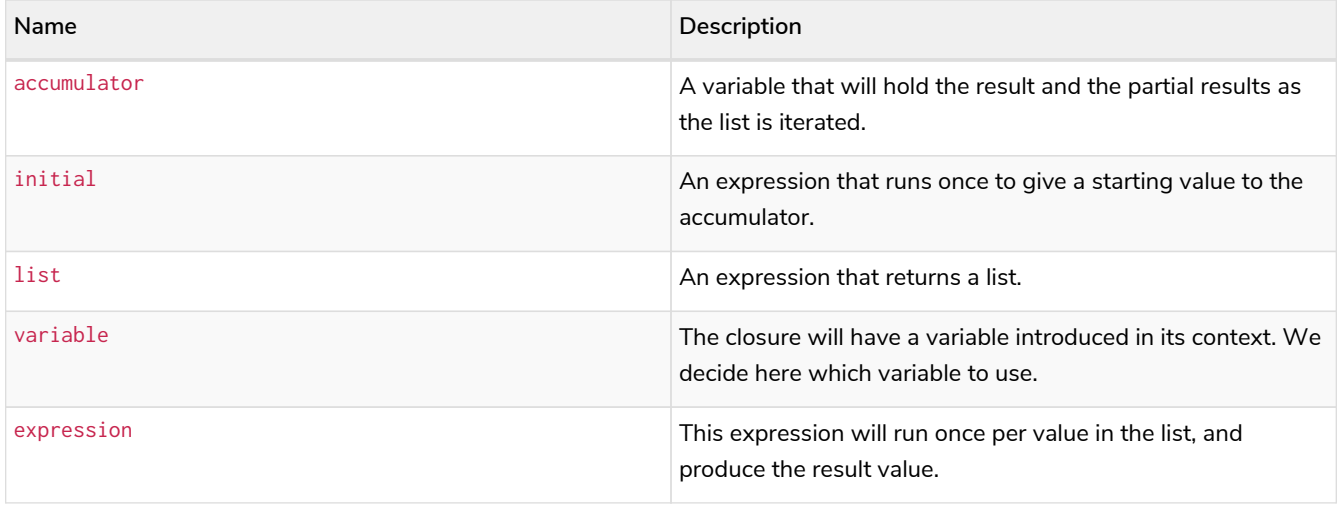

*Example 127. reduce()*

*Query*

```
MATCH p = (a)-->(b)-->(c)
WHERE a.name = 'Alice' AND b.name = 'Bob' AND c.name = 'Daniel'
RETURN reduce(totalAge = 0, n IN nodes(p) | totalAge + n.age) AS reduction
```
The age property of all nodes in the path are summed and returned as a single value.

*Table 351. Result*

**reduction**

117

Rows: 1

# relationships()

relationships() returns a list containing all the relationships in a path.

#### **Syntax:**

relationships(path)

#### **Returns:**

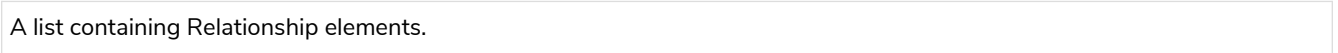

#### **Arguments:**

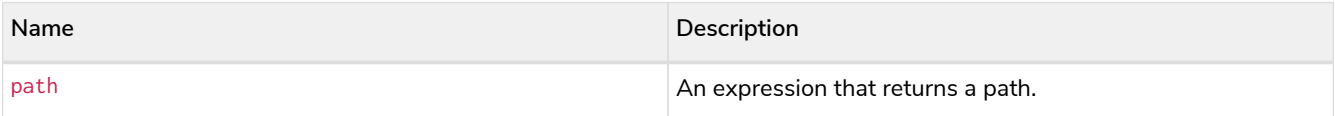

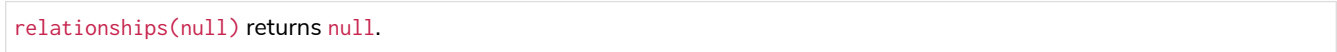

*Query*

```
MATCH p = (a)-->(b)-->(c)
WHERE a.name = 'Alice' AND c.name = 'Eskil'
RETURN relationships(p)
```
A list containing all the relationships in the path p is returned.

*Table 352. Result*

**relationships(p)**

```
[:KNOWS[0]{},:MARRIED[4]{}]
```
Rows: 1

# reverse()

reverse() returns a list in which the order of all elements in the original list have been reversed.

#### **Syntax:**

reverse(original)

#### **Returns:**

A list containing homogeneous or heterogeneous elements; the types of the elements are determined by the elements within original.

#### **Arguments:**

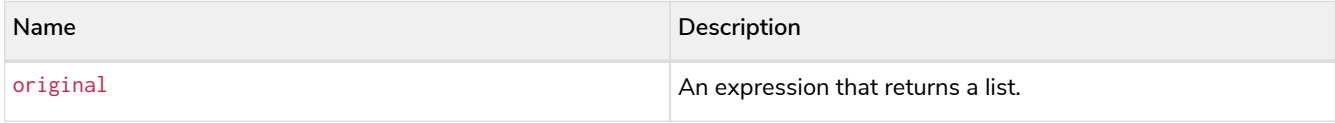

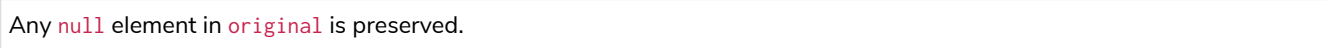

```
Example 129. reverse()
```
# *Query*

```
WITH [4923,'abc',521, null, 487] AS ids
RETURN reverse(ids)
```
# *Table 353. Result*

# **reverse(ids)**

```
[487, <null>, 521, "abc", 4923]
```
Rows: 1

# tail()

# $tail()$  returns a list  $l_{result}$  containing all the elements, excluding the first one, from a list list.

# **Syntax:**

tail(list)

# **Returns:**

A list containing heterogeneous elements; the types of the elements are determined by the elements in list.

# **Arguments:**

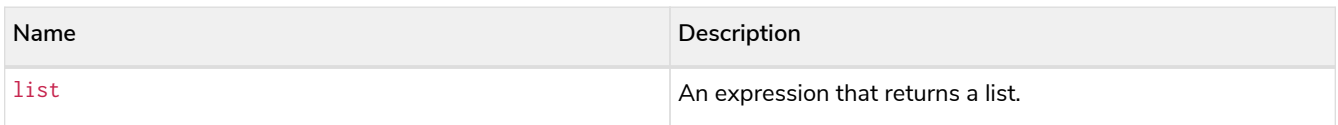

# *Example 130. tail()*

*Query*

```
MATCH (a) WHERE a.name = 'Eskil'
RETURN a.array, tail(a.array)
```
The property named array and a list comprising all but the first element of the array property are returned.

# *Table 354. Result*

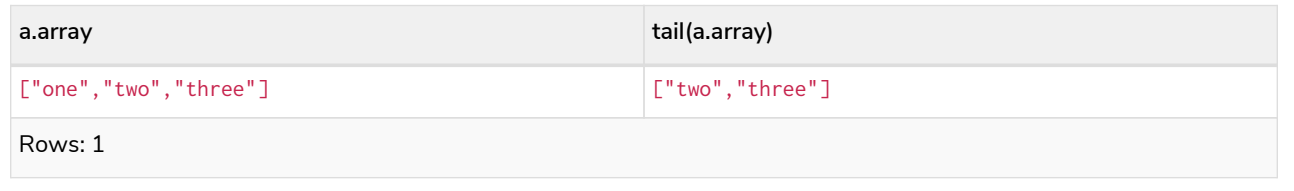

# toBooleanList()

toBooleanList() converts a list of values and returns a list of boolean values. If any values are not convertible to boolean they will be null in the list returned.

### **Syntax:**

toBooleanList(list)

#### **Returns:**

A list containing the converted elements; depending on the input value a converted value is either a boolean value or null.

#### **Arguments:**

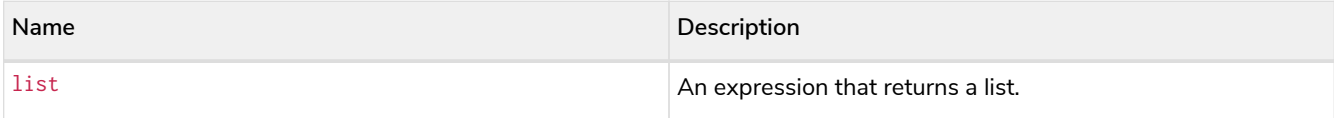

#### **Considerations:**

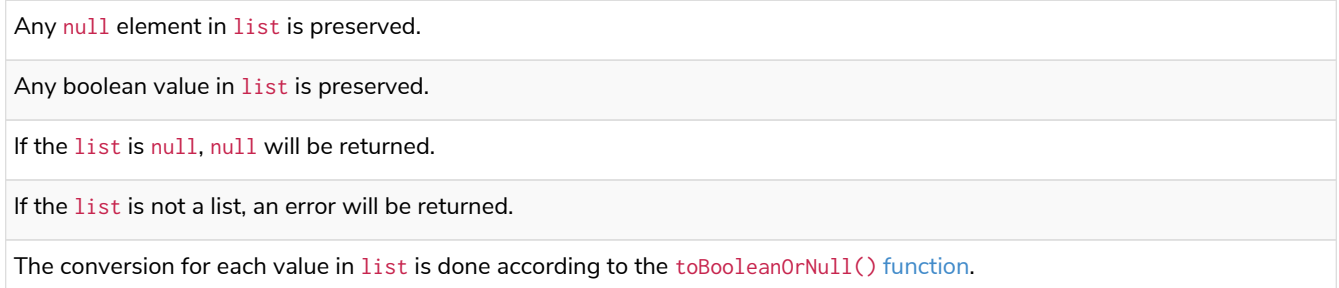

#### *Example 131. toBooleanList()*

```
Query
  RETURN toBooleanList(null) as noList,
  toBooleanList([null, null]) as nullsInList,
  toBooleanList(['a string', true, 'false', null, ['A','B']]) as mixedList
```
*Table 355. Result*

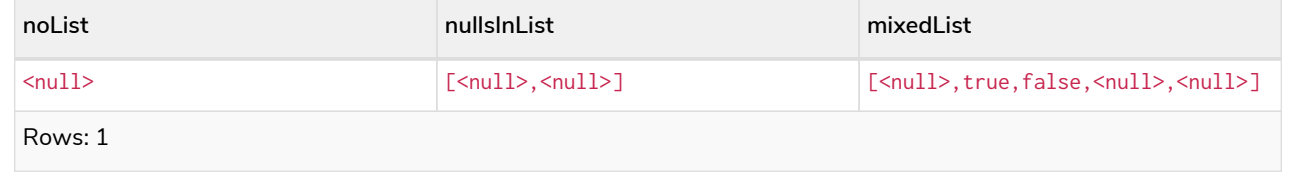

# toFloatList()

toFloatList() converts a list of values and returns a list of floating point values. If any values are not convertible to floating point they will be null in the list returned.

#### **Syntax:**

#### **Returns:**

A list containing the converted elements; depending on the input value a converted value is either a floating point value or null.

#### **Arguments:**

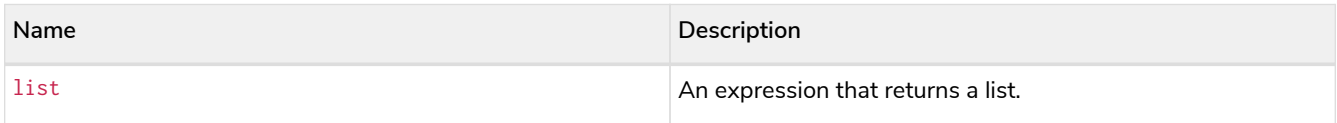

#### **Considerations:**

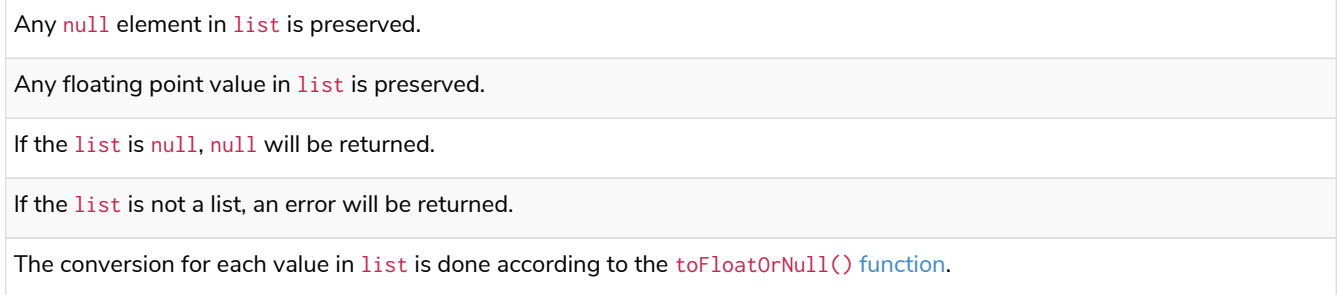

#### *Example 132. toFloatList()*

# *Query* **RETURN** toFloatList(**null**) **as** noList, toFloatList([**null**, **null**]) **as** nullsInList, toFloatList(['a string', **2.5**, '3.14159', **null**, ['A','B']]) **as** mixedList

#### *Table 356. Result*

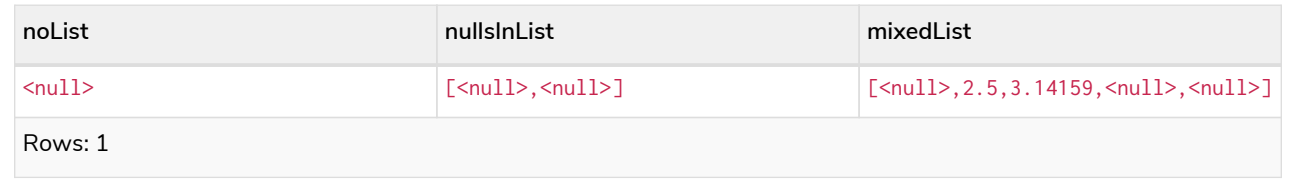

# toIntegerList()

toIntegerList() converts a list of values and returns a list of integer values. If any values are not convertible to integer they will be null in the list returned.

#### **Syntax:**

toIntegerList(list)

#### **Returns:**

A list containing the converted elements; depending on the input value a converted value is either a integer value or null.

#### **Arguments:**

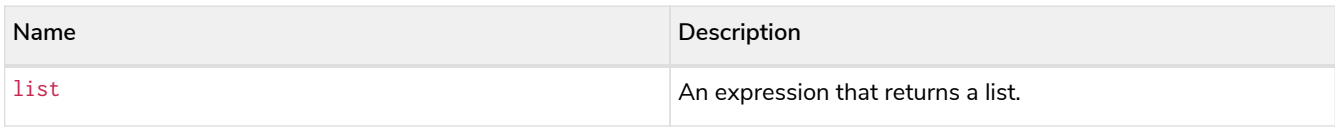

#### **Considerations:**

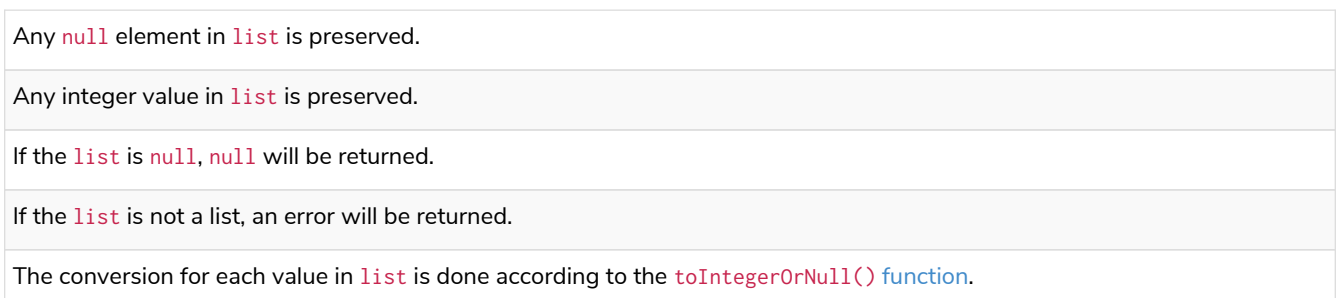

### *Example 133. toIntegerList()*

#### *Query*

```
RETURN toIntegerList(null) as noList,
toIntegerList([null, null]) as nullsInList,
toIntegerList(['a string', 2, '5', null, ['A','B']]) as mixedList
```
#### *Table 357. Result*

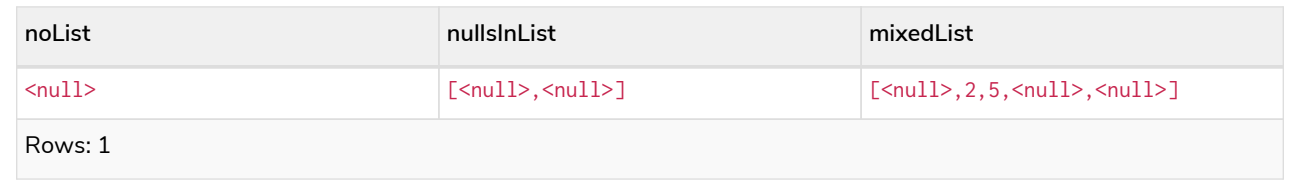

# toStringList()

toStringList() converts a list of values and returns a list of string values. If any values are not convertible to string they will be null in the list returned.

#### **Syntax:**

```
toStringList(list)
```
### **Returns:**

A list containing the converted elements; depending on the input value a converted value is either a string value or null.

#### **Arguments:**

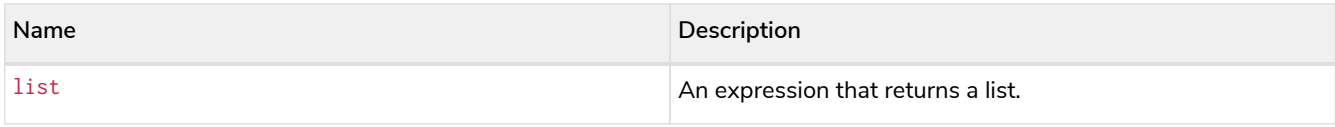

### **Considerations:**

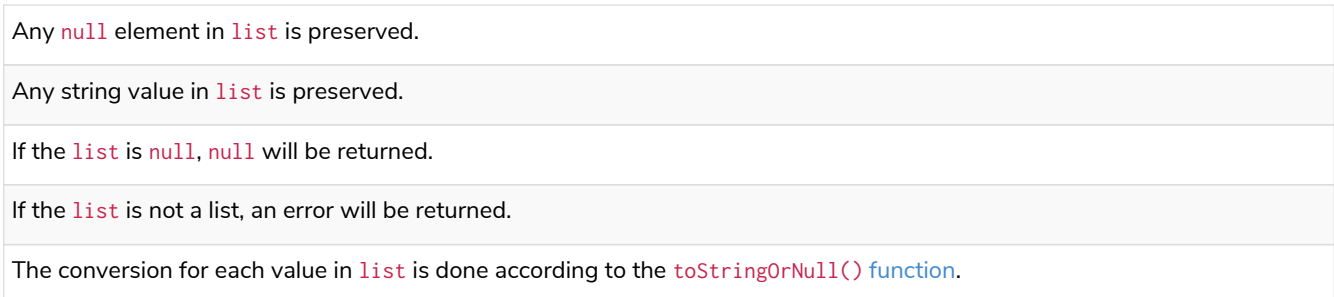

### *Example 134. toStringList()*

#### *Query*

```
RETURN toStringList(null) as noList,
toStringList([null, null]) as nullsInList,
toStringList(['already a string', 2, date({year:1955, month:11, day:5}), null, ['A','B']]) as
mixedList
```
#### *Table 358. Result*

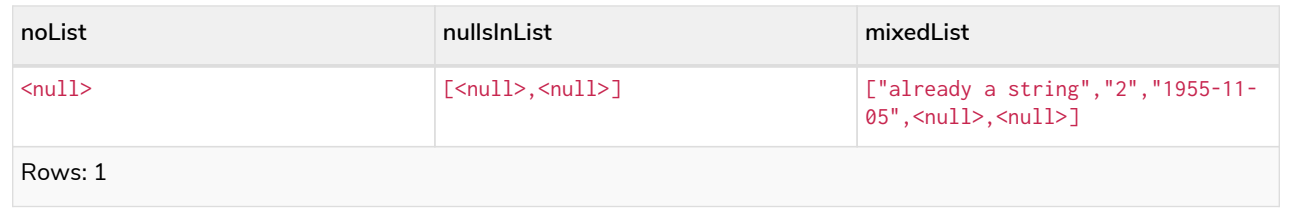

# Mathematical functions - numeric

*These functions all operate on numeric expressions only, and will return an error if used on any other values. See also [Mathematical operators](#page-82-0).*

# Functions:

- [abs\(\)](#page-335-0)
- [ceil\(\)](#page-336-0)
- [floor\(\)](#page-337-0)
- [isNaN\(\)](#page-338-0)
- [rand\(\)](#page-339-0)
- [round\(\)](#page-339-1)
- [round\(\), with precision](#page-341-0)
- [round\(\), with precision and rounding mode](#page-342-0)

• [sign\(\)](#page-346-0)

The following graph is used for the examples below:

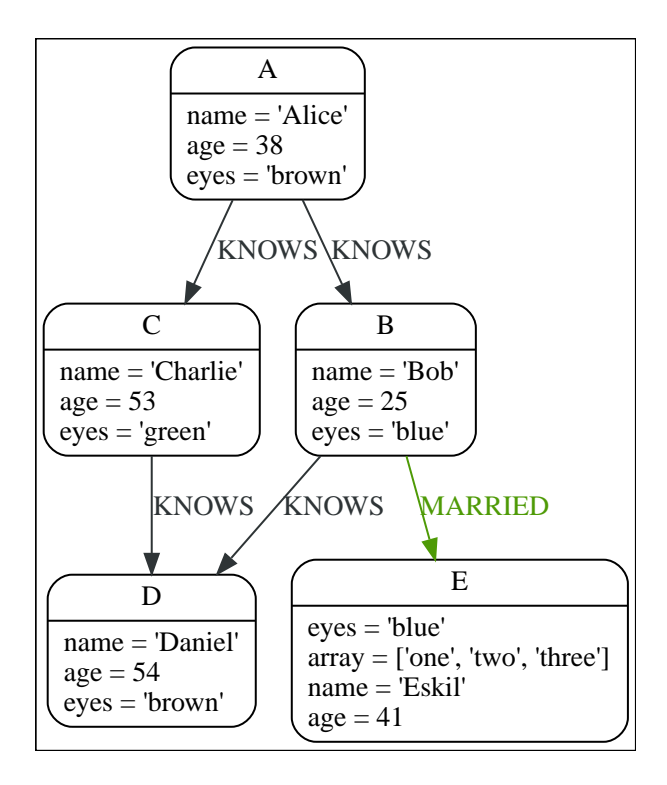

# <span id="page-335-0"></span>abs()

abs() returns the absolute value of the given number.

### **Syntax:**

abs(expression)

### **Returns:**

The type of the value returned will be that of expression.

#### **Arguments:**

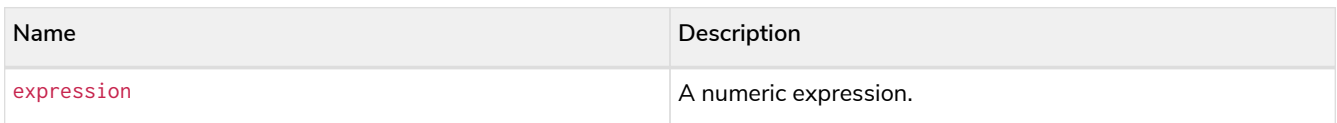

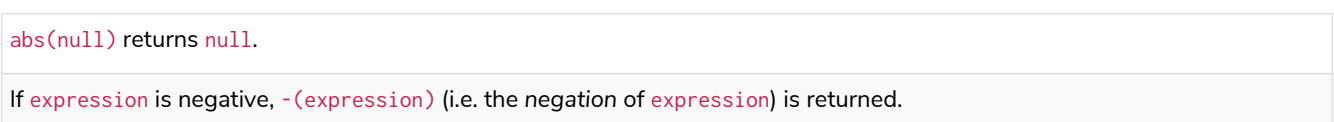

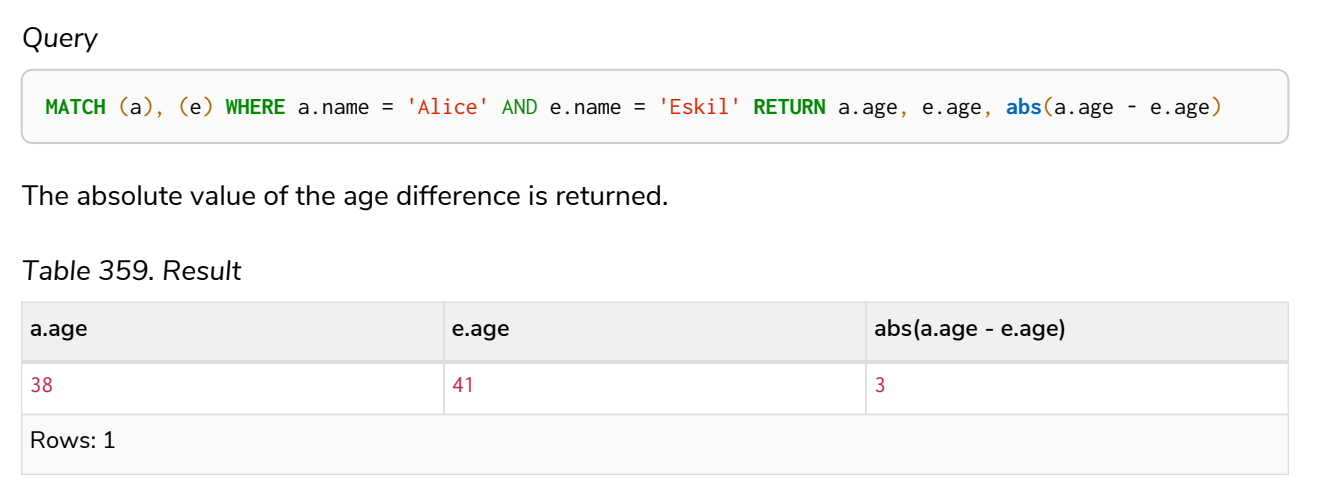

# <span id="page-336-0"></span>ceil()

ceil() returns the smallest floating point number that is greater than or equal to the given number and equal to a mathematical integer.

### **Syntax:**

ceil(expression)

#### **Returns:**

A Float.

# **Arguments:**

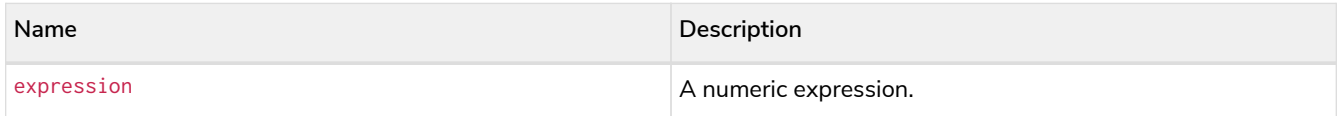

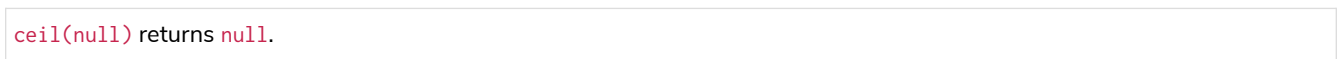

### *Example 136. ceil()*

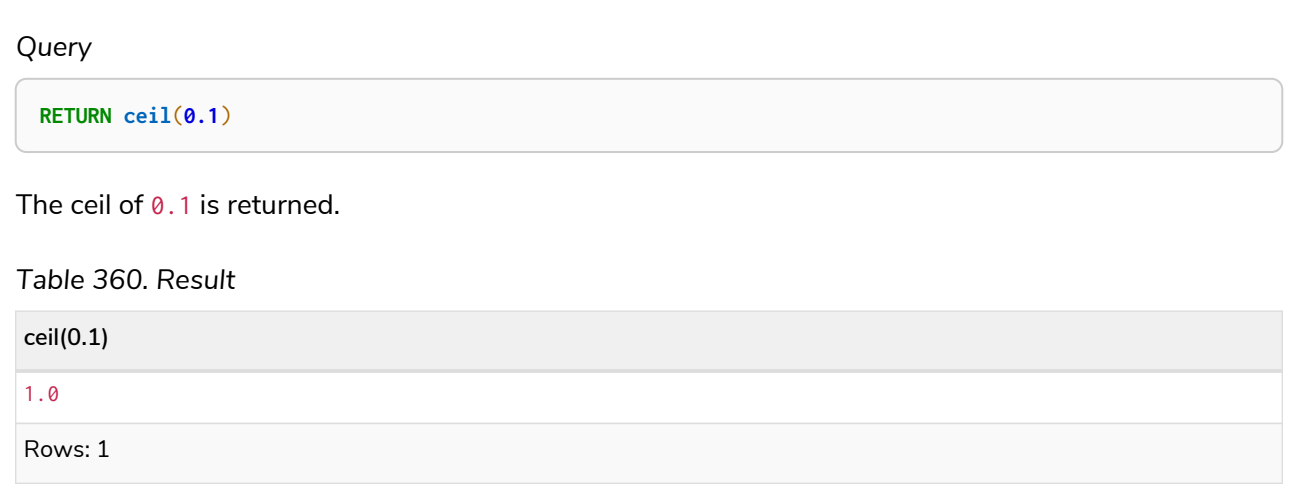

# <span id="page-337-0"></span>floor()

floor() returns the largest floating point number that is less than or equal to the given number and equal to a mathematical integer.

#### **Syntax:**

floor(expression)

### **Returns:**

A Float.

# **Arguments:**

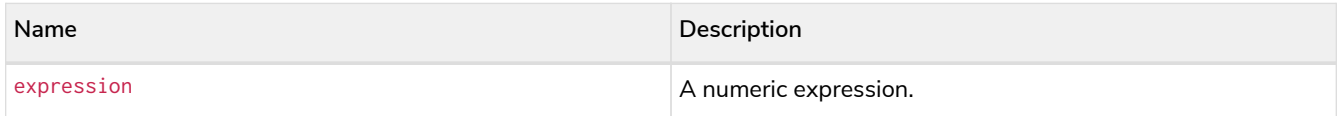

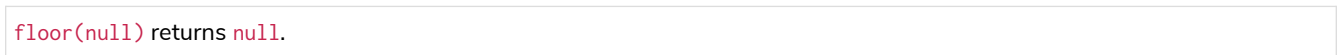

# *Example 137. floor()*

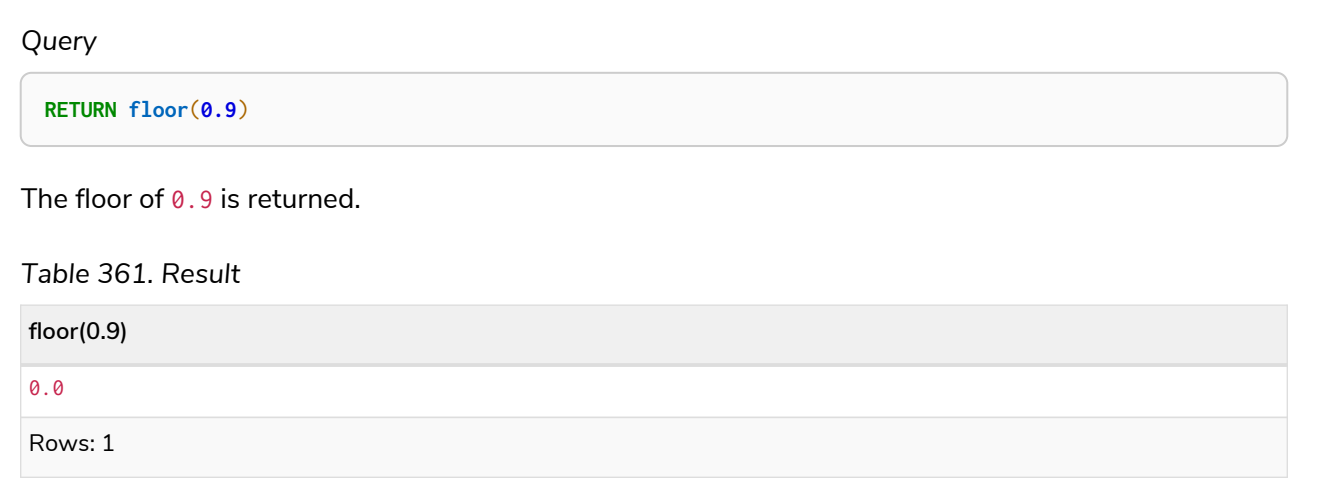

# <span id="page-338-0"></span>isNaN()

# isNaN() returns true if the given numeric value is NaN (Not a Number).

# **Syntax:**

isNaN(expression)

### **Returns:**

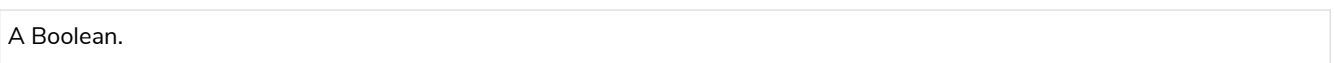

# **Arguments:**

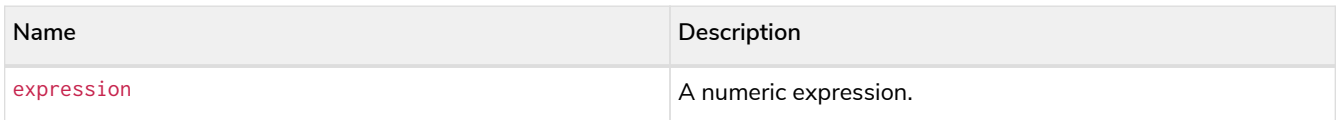

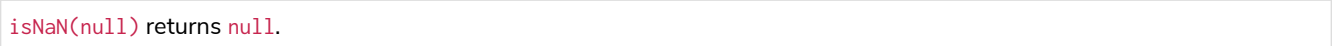

*Example 138. isNaN()*

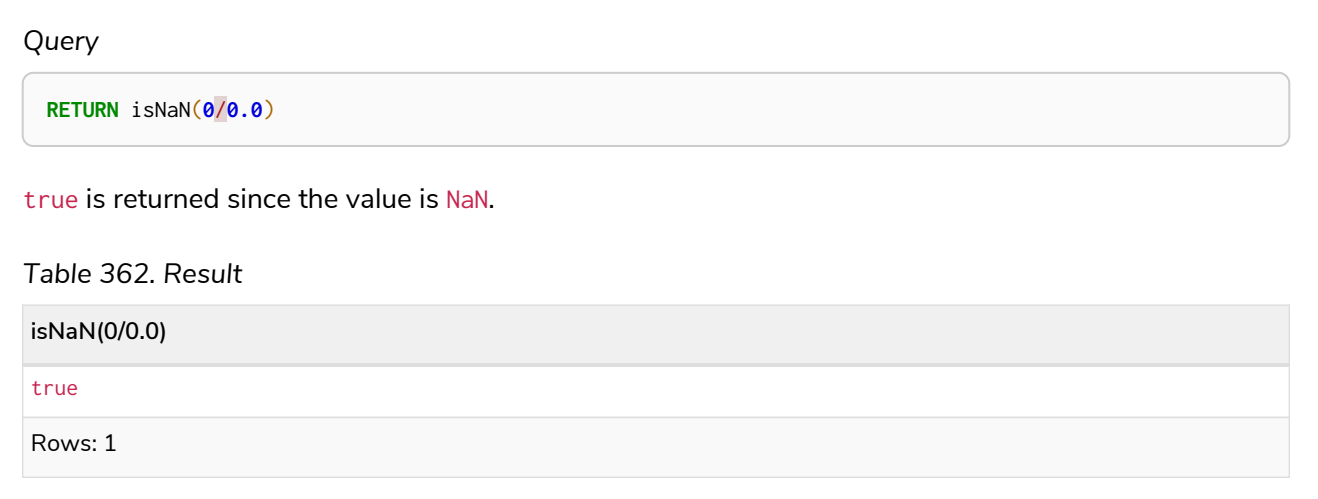

# <span id="page-339-0"></span>rand()

rand() returns a random floating point number in the range from 0 (inclusive) to 1 (exclusive); i.e. [0,1). The numbers returned follow an approximate uniform distribution.

#### **Syntax:**

rand()

### **Returns:**

A Float.

# *Example 139. rand()*

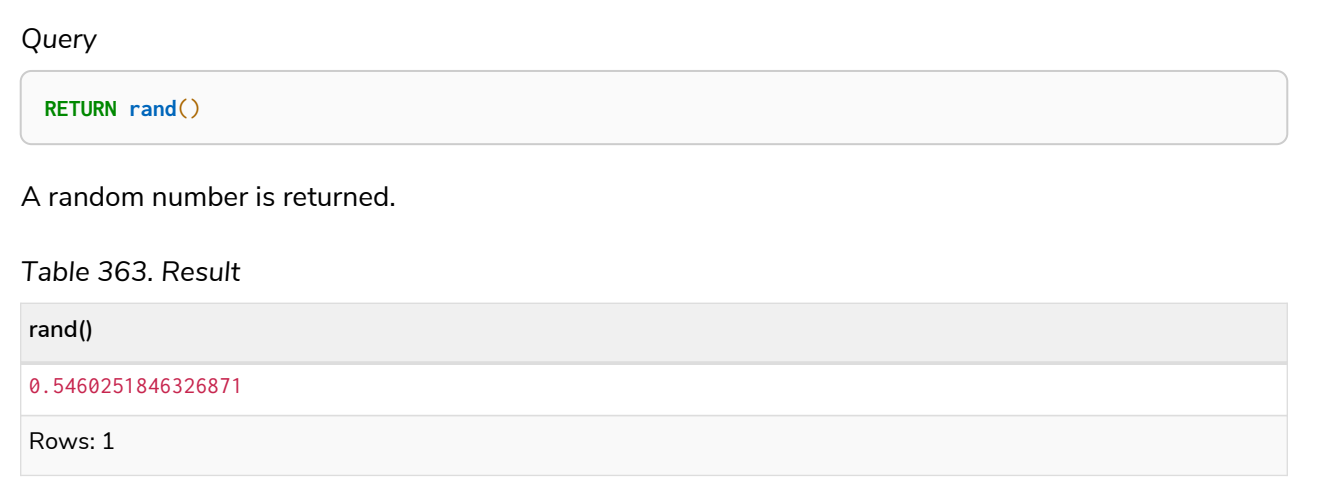

# <span id="page-339-1"></span>round()

round() returns the value of the given number rounded to the nearest integer, with ties always rounded towards positive infinity.

# **Syntax:**

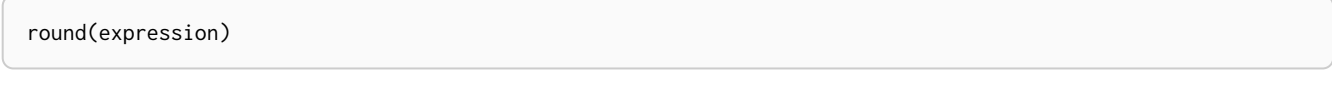

# **Returns:**

A Float.

### **Arguments:**

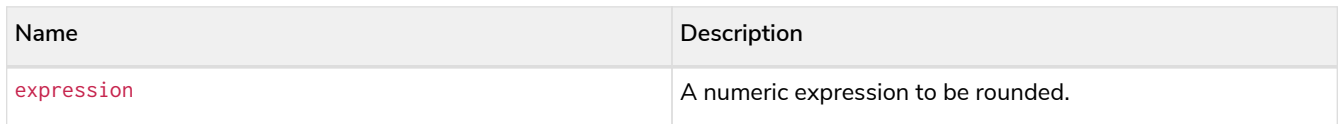

# **Considerations:**

round(null) returns null.

# *Example 140. round()*

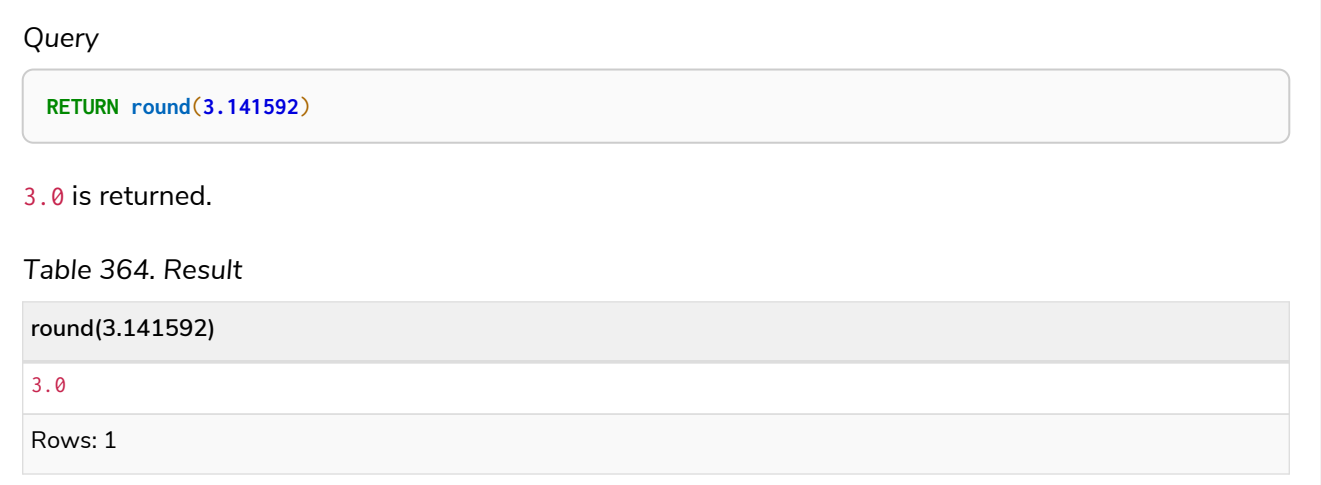

# *Example 141. round() of negative number with tie*

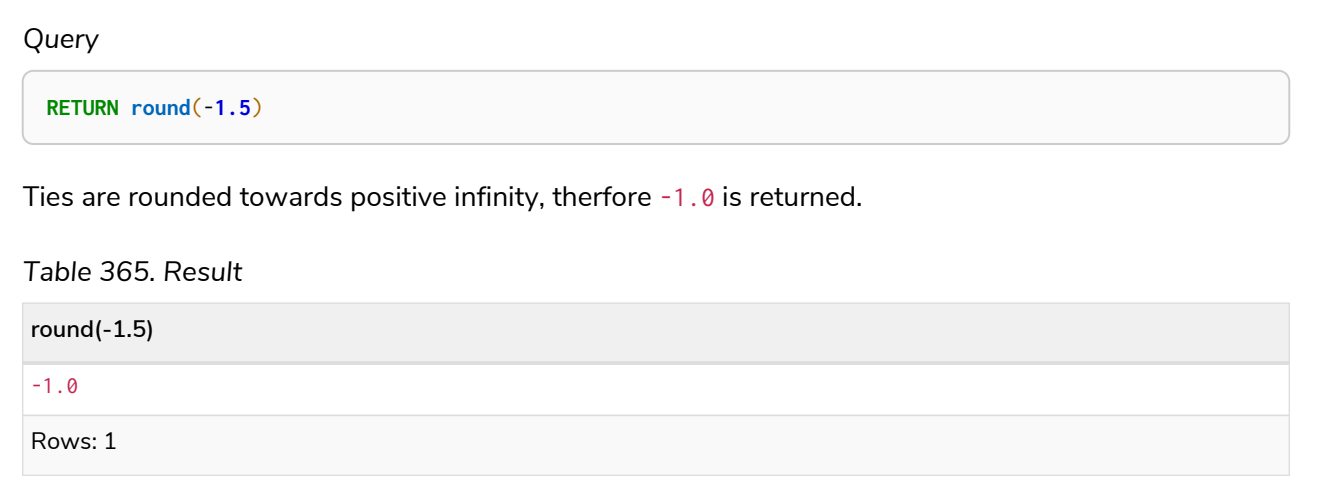

# <span id="page-341-0"></span>round(), with precision

round() returns the value of the given number rounded to the closest value of given precision, with ties always being rounded away from zero (using rounding mode HALF\_UP). The exception is for precision 0, where ties are rounded towards positive infinity to align with [round\(\)](#page-339-1) without precision.

### **Syntax:**

round(expression, precision)

#### **Returns:**

A Float.

### **Arguments:**

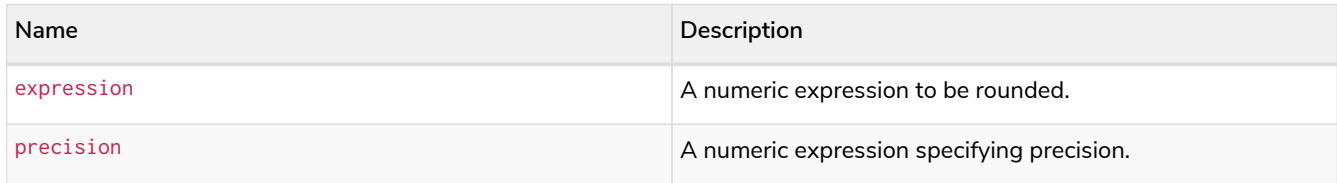

#### **Considerations:**

round() returns null if any of its input parameters are null.

### *Example 142. round() with precision*

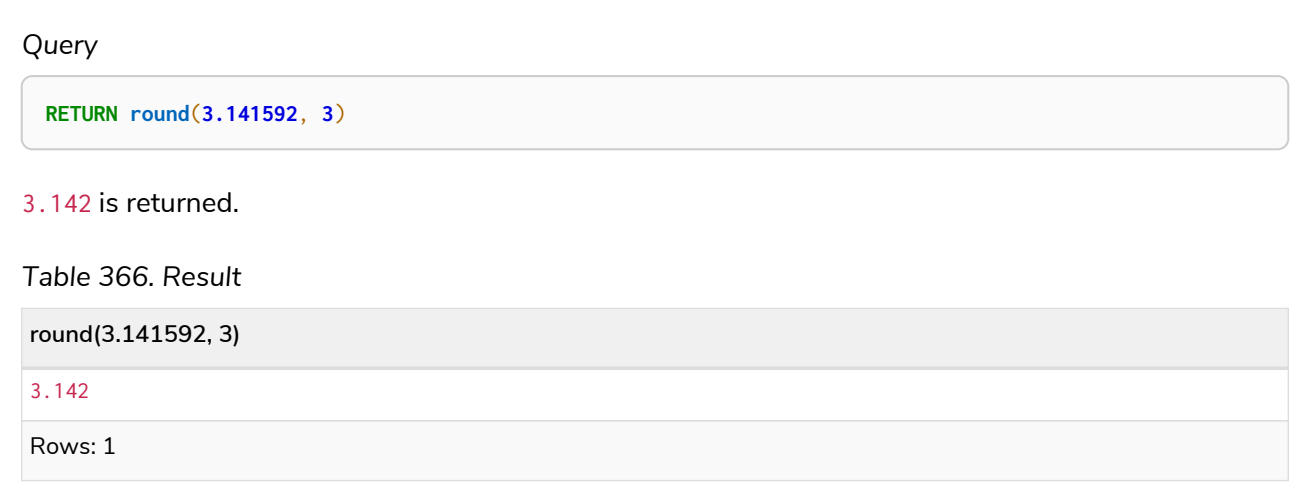

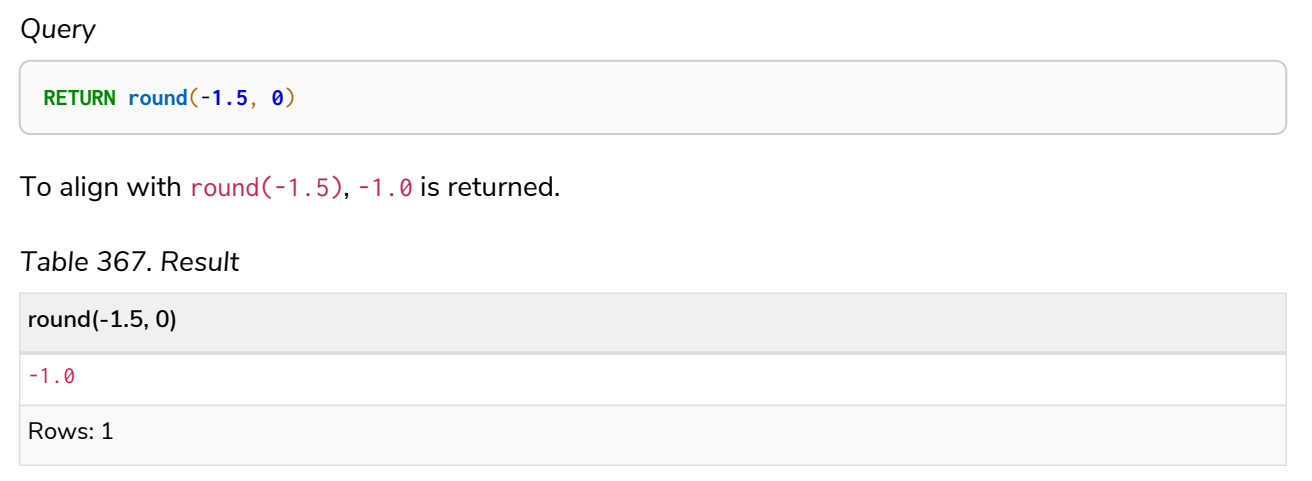

*Example 144. round() with precision 1 and tie*

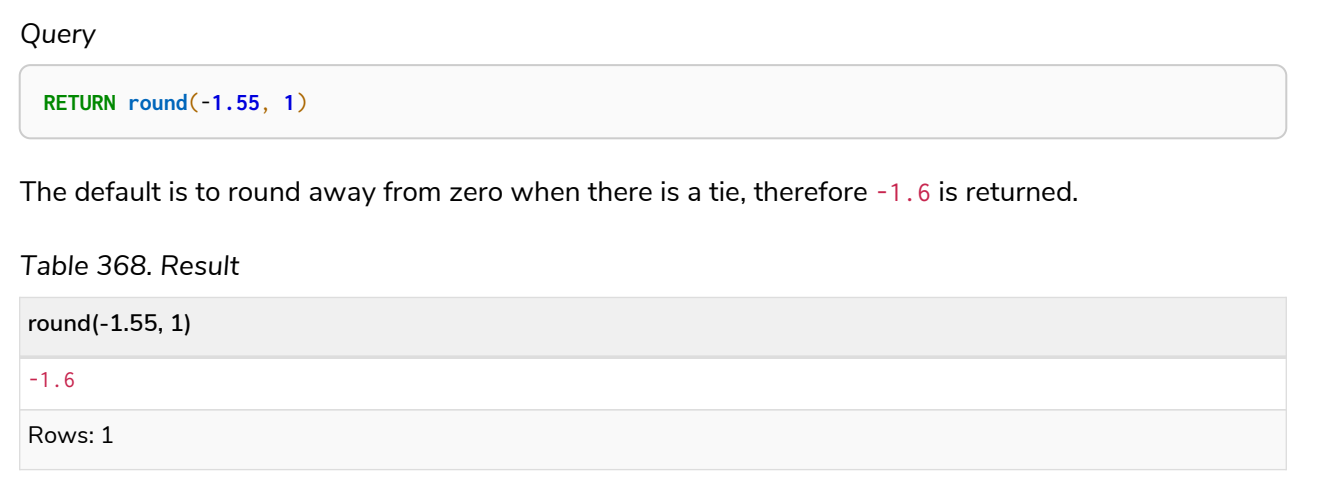

# <span id="page-342-0"></span>round(), with precision and rounding mode

round() returns the value of the given number rounded with the specified precision and the specified rounding mode.

# **Syntax:**

round(expression, precision, mode)

### **Returns:**

A Float.

# **Arguments:**

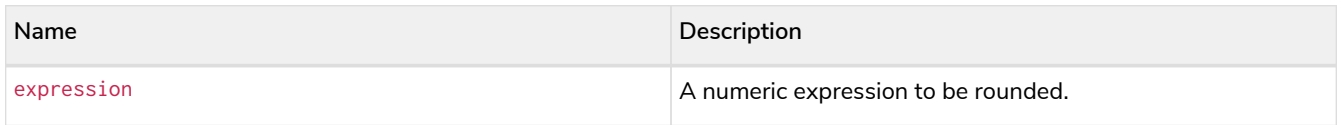

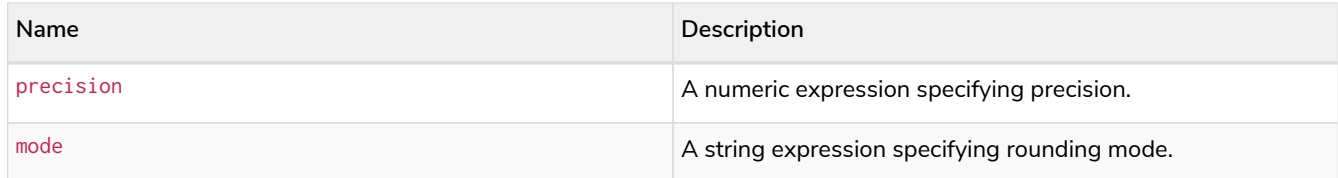

#### **Modes:**

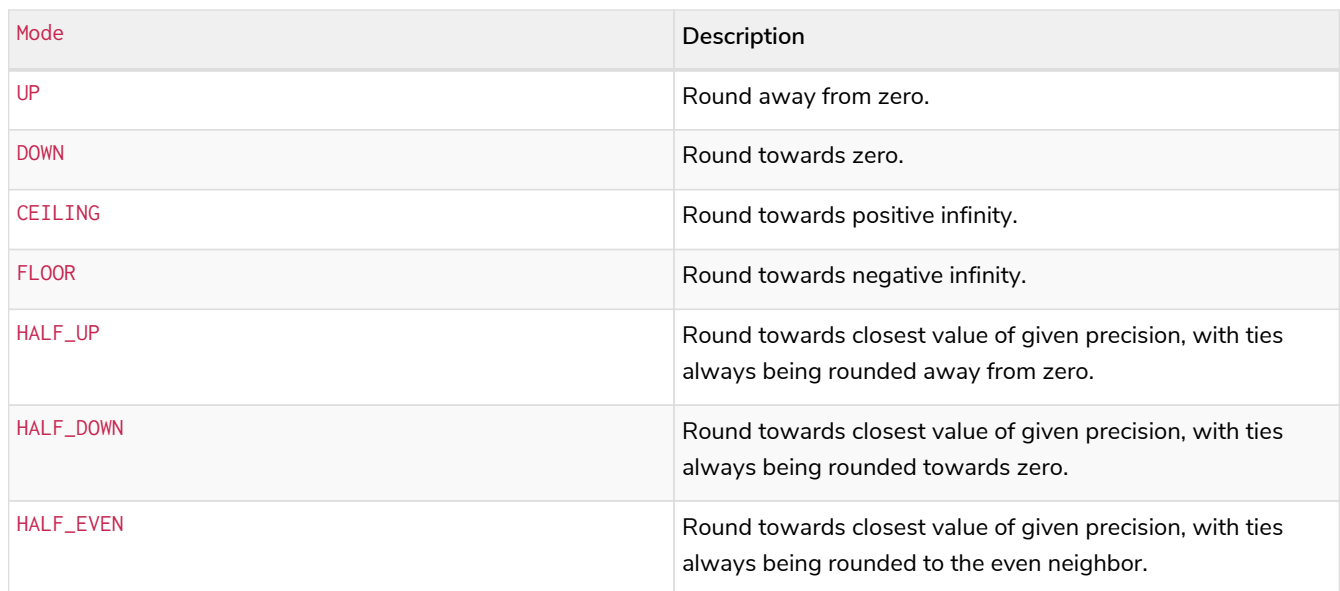

# **Considerations:**

For the rounding modes, a tie means that the two closest values of the given precision are at the same distance from the given value. E.g. for precision 1, 2.15 is a tie as it has equal distance to 2.1 and 2.2, while 2.151 is not a tie, as it is closer to 2.2.

round() returns null if any of its input parameters are null.

*Example 145. round() with precision and UP rounding mode*

*Query* **RETURN round**(**1.249**, **1**, 'UP') **AS** positive, **round**(-**1.251**, **1**, 'UP') **AS** negative, **round**(**1.25**, **1**, 'UP') **AS** positiveTie, **round**(-**1.35**, **1**, 'UP') **AS** negativeTie

The rounded values using precision 1 and rounding mode UP are returned.

*Table 369. Result*

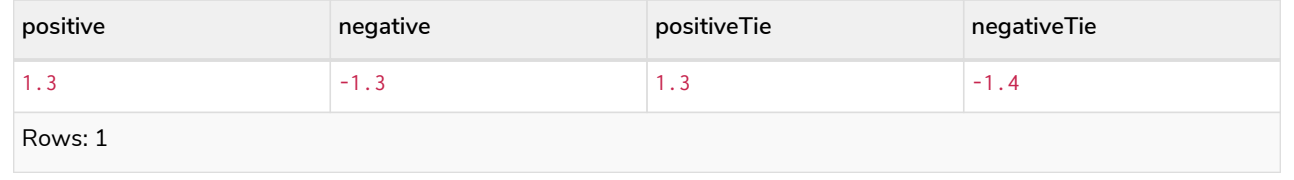

*Query* **RETURN round**(**1.249**, **1**, 'DOWN') **AS** positive, **round**(-**1.251**, **1**, 'DOWN') **AS** negative, **round**(**1.25**, **1**, 'DOWN') **AS** positiveTie, **round**(-**1.35**, **1**, 'DOWN') **AS** negativeTie

The rounded values using precision 1 and rounding mode DOWN are returned.

### *Table 370. Result*

| positive           | negative | positiveTie | negativeTie |
|--------------------|----------|-------------|-------------|
| $\overline{1}$ . 2 | $-1.2$   | 1.2         | $-1.3$      |
| Rows: 1            |          |             |             |

*Example 147. round() with precision and CEILING rounding mode*

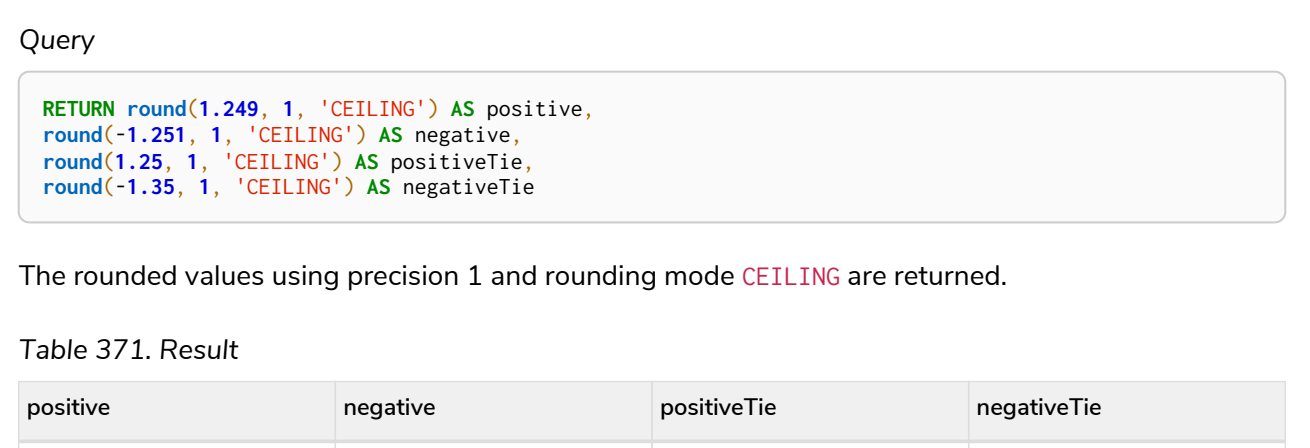

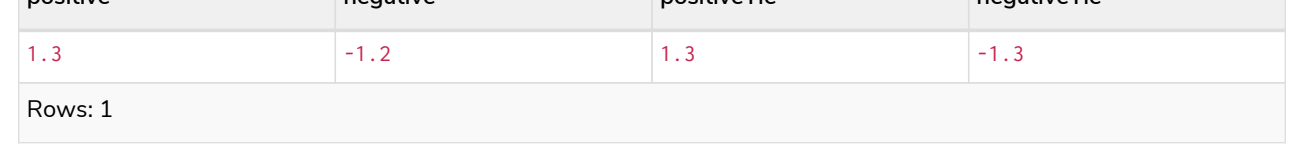

#### *Example 148. round() with precision and FLOOR rounding mode*

```
Query
  RETURN round(1.249, 1, 'FLOOR') AS positive,
  round(-1.251, 1, 'FLOOR') AS negative,
  round(1.25, 1, 'FLOOR') AS positiveTie,
  round(-1.35, 1, 'FLOOR') AS negativeTie
```
# The rounded values using precision 1 and rounding mode FLOOR are returned.

# *Table 372. Result*

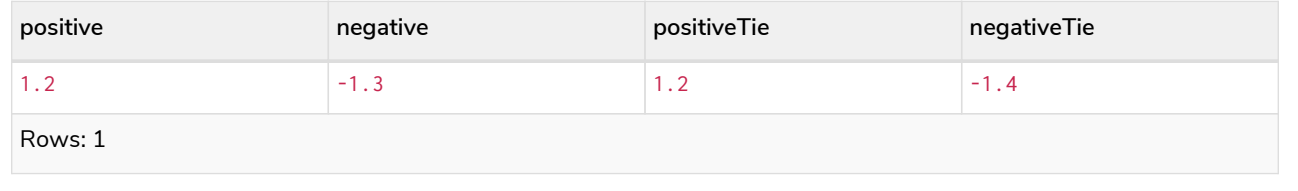

| Query<br>RETURN round(1.249, 1, 'HALF_UP') AS positive,<br>round(-1.251, 1, 'HALF_UP') AS negative,<br>round(1.25, 1, 'HALF_UP') AS positiveTie,<br>round(-1.35, 1, 'HALF_UP') AS negativeTie<br>The rounded values using precision 1 and rounding mode HALF_UP are returned.<br>Table 373, Result |          |             |             |  |  |
|----------------------------------------------------------------------------------------------------|----------|-------------|-------------|--|--|
| positive                                                                                                    | negative | positiveTie | negativeTie |  |  |
| 1.2                                                                                                    | $-1.3$   | 1.3         | $-1.4$      |  |  |
|                                                                                                    |          |             |             |  |  |

*Example 150. round() with precision and HALF\_DOWN rounding mode*

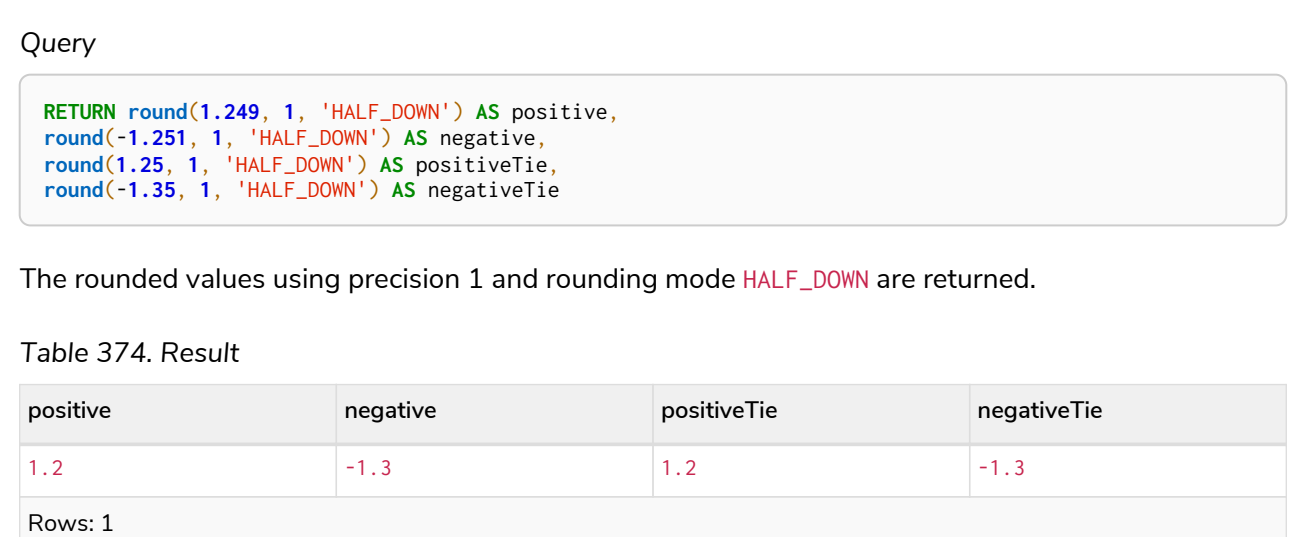

### *Example 151. round() with precision and HALF\_EVEN rounding mode*

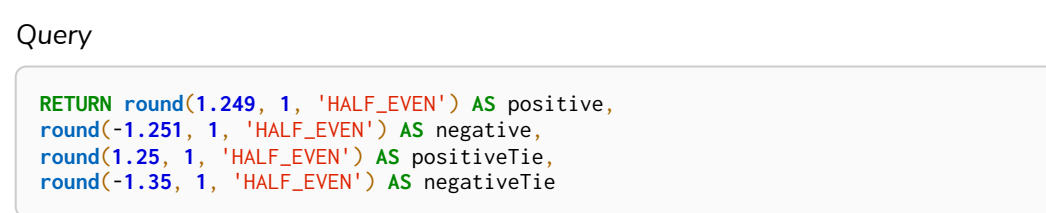

#### The rounded values using precision 1 and rounding mode HALF\_EVEN are returned.

*Table 375. Result*

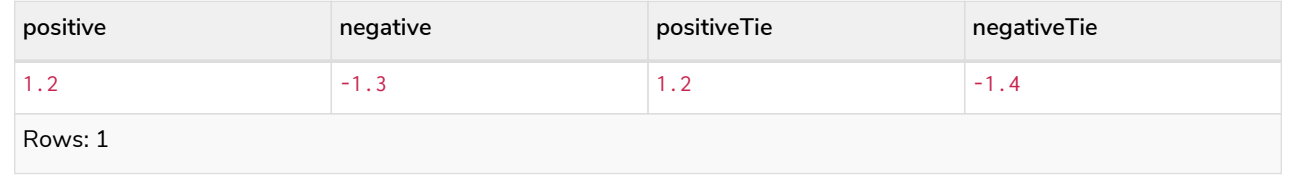

# <span id="page-346-0"></span>sign()

sign() returns the signum of the given number: 0 if the number is 0, -1 for any negative number, and 1 for any positive number.

# **Syntax:**

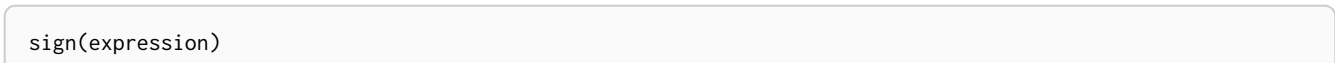

### **Returns:**

An Integer.

### **Arguments:**

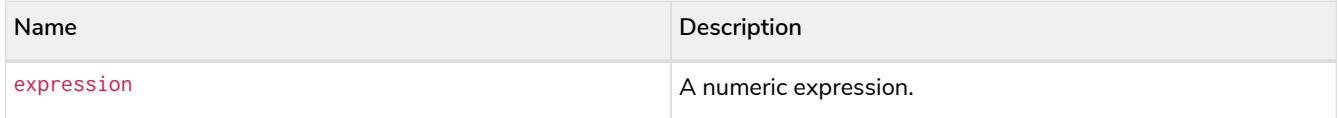

### **Considerations:**

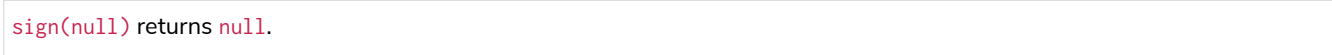

### *Example 152. sign()*

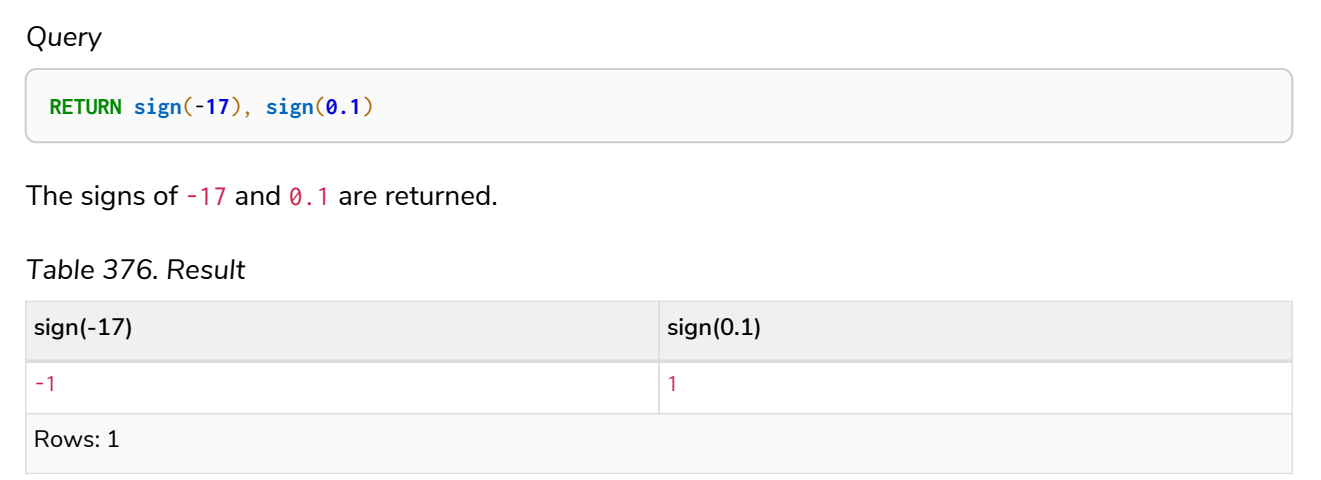

# Mathematical functions - logarithmic

*These functions all operate on numeric expressions only, and will return an error if used on any other values. See also [Mathematical operators](#page-82-0).*

# Functions:

- $\bullet$  [e\(\)](#page-347-0)
- $\bullet$  [exp\(\)](#page-347-1)
- $\bullet$   $log()$
- [log10\(\)](#page-349-0)
- [sqrt\(\)](#page-350-0)

# <span id="page-347-0"></span>e()

e() returns the base of the natural logarithm, e.

# **Syntax:**

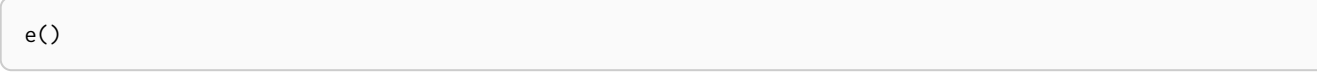

# **Returns:**

A Float.

# *Example 153. e()*

*Query*

**RETURN e**()

The base of the natural logarithm, e, is returned.

# *Table 377. Result*

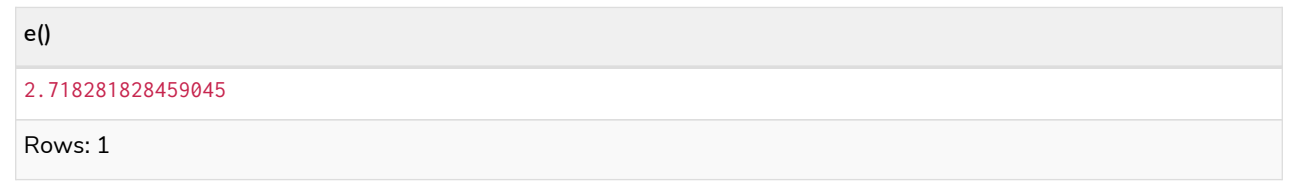

# <span id="page-347-1"></span>exp()

exp() returns e<sup>n</sup>, where e is the base of the natural logarithm, and n is the value of the argument expression.

# **Syntax:**

e(expression)

# **Returns:**

A Float.

# **Arguments:**

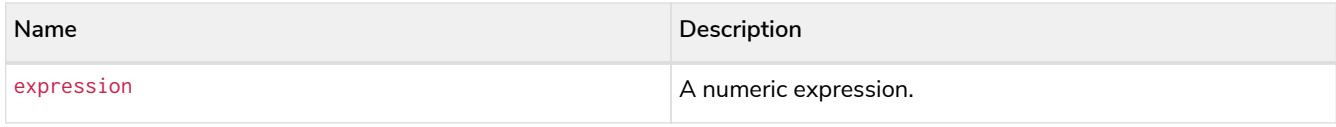

# **Considerations:**

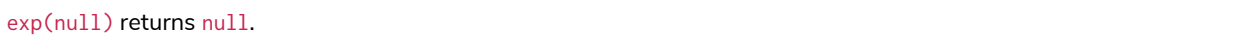

# *Example 154. exp()*

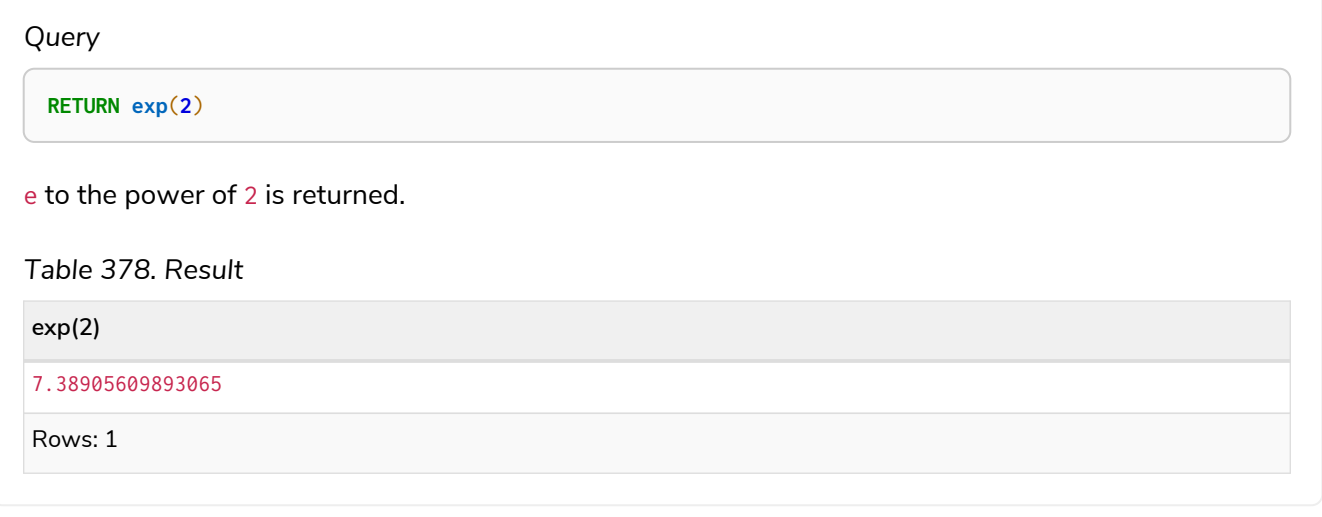

# <span id="page-348-0"></span>log()

# log() returns the natural logarithm of a number.

# **Syntax:**

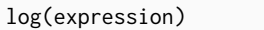

#### **Returns:**

A Float.

# **Arguments:**

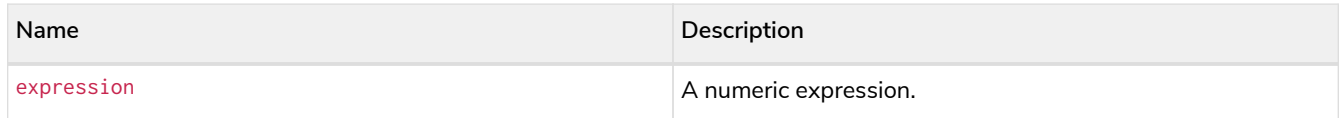

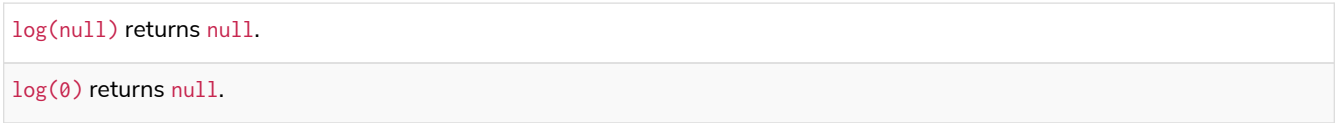

*Example 155. log()*

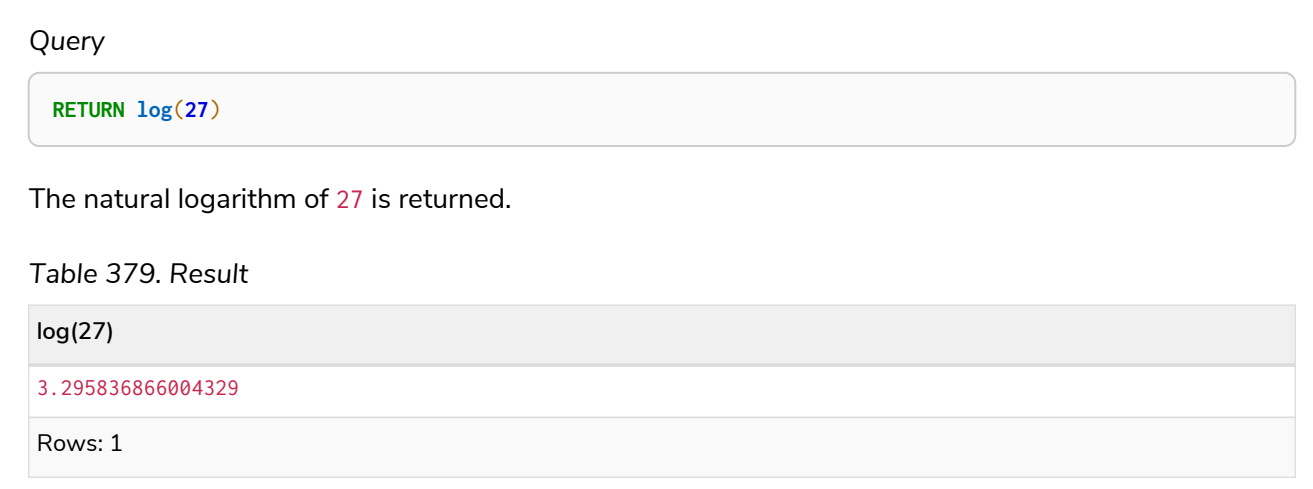

# <span id="page-349-0"></span>log10()

# log10() returns the common logarithm (base 10) of a number.

# **Syntax:**

log10(expression)

# **Returns:**

A Float.

# **Arguments:**

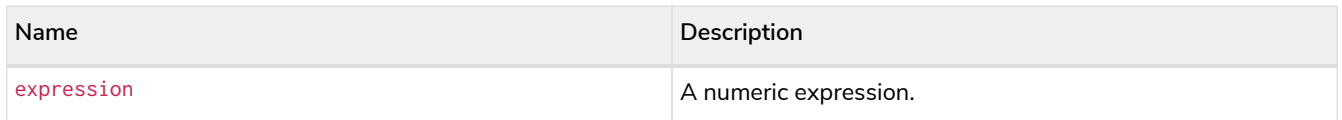

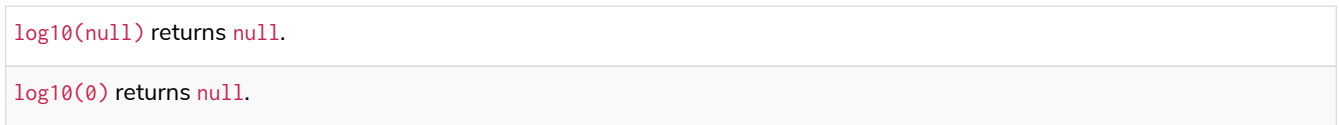

*Example 156. log10()*

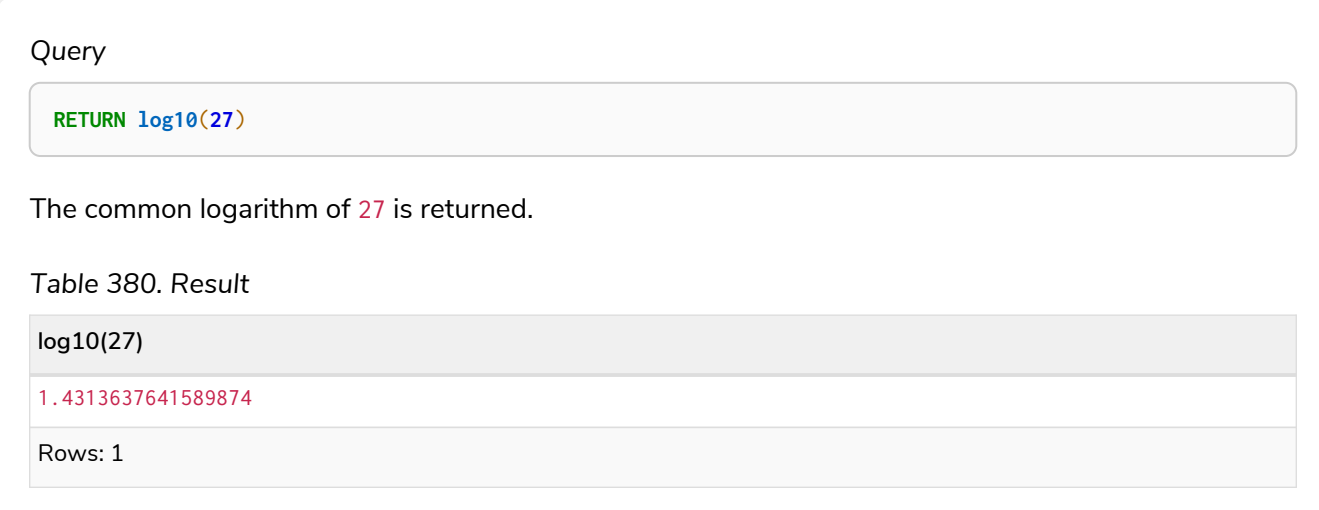

# <span id="page-350-0"></span>sqrt()

# sqrt() returns the square root of a number.

# **Syntax:**

sqrt(expression)

# **Returns:**

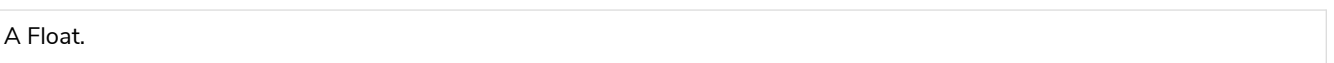

# **Arguments:**

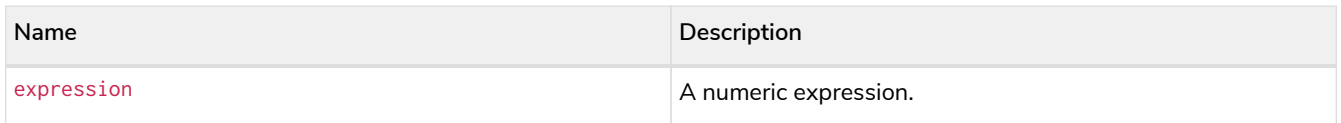

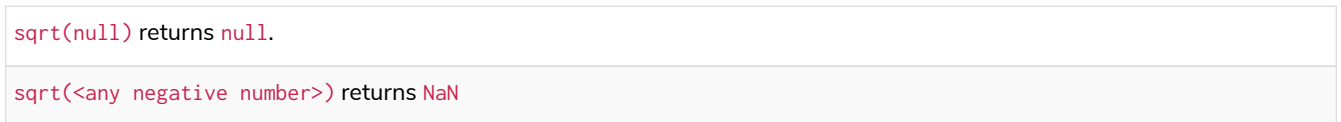

#### *Example 157. sqrt()*

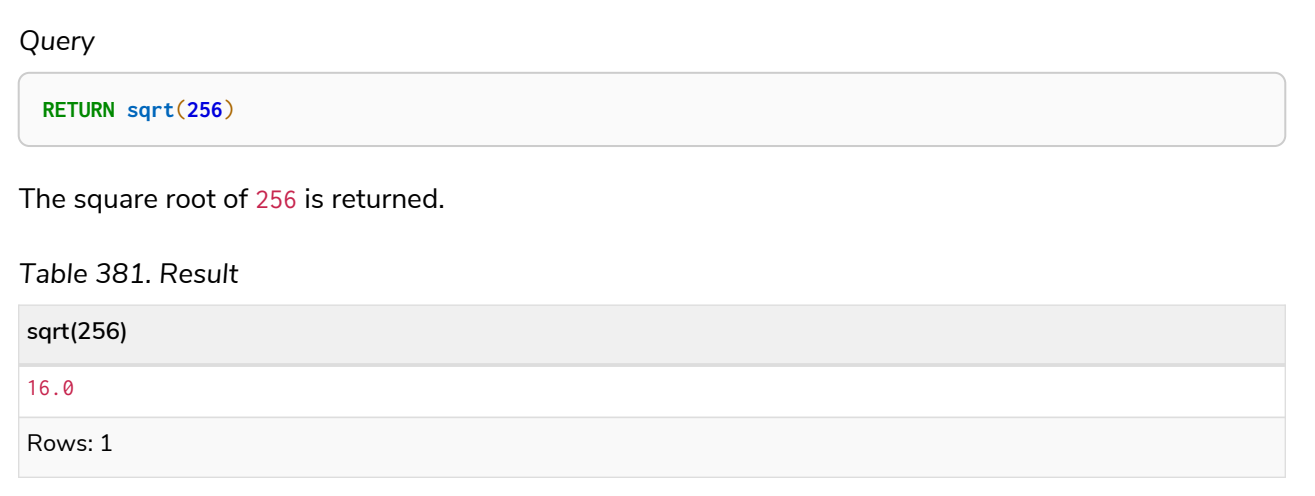

# Mathematical functions - trigonometric

*These functions all operate on numeric expressions only, and will return an error if used on any other values. See also [Mathematical operators](#page-82-0).*

# Functions:

- [acos\(\)](#page-351-0)
- [asin\(\)](#page-352-0)
- [atan\(\)](#page-353-0)
- [atan2\(\)](#page-354-0)
- [cos\(\)](#page-355-0)
- [cot\(\)](#page-356-0)
- [degrees\(\)](#page-357-0)
- [haversin\(\)](#page-358-0)
- [Spherical distance using the](#page-359-0) [haversin\(\)](#page-359-0) [function](#page-359-0)
- $\bullet$  [pi\(\)](#page-359-1)
- [radians\(\)](#page-360-0)
- $\bullet$  [sin\(\)](#page-361-0)
- $\bullet$  [tan\(\)](#page-362-0)

# <span id="page-351-0"></span>acos()

acos() returns the arccosine of a number in radians.

### **Syntax:**

#### acos(expression)

#### **Returns:**

A Float.

#### **Arguments:**

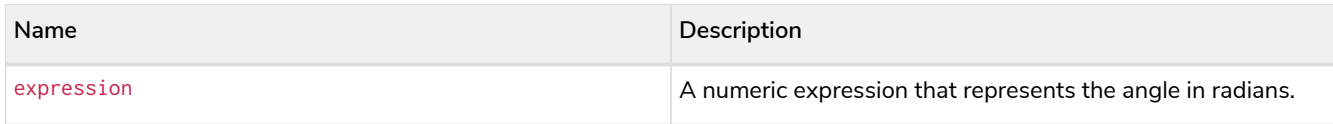

### **Considerations:**

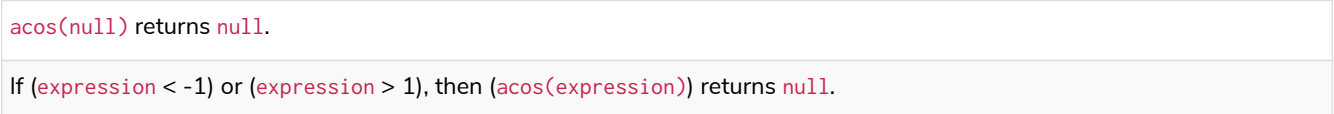

### *Example 158. acos()*

# *Query*

**RETURN acos**(**0.5**)

The arccosine of  $0.5$  is returned.

*Table 382. Result*

**acos(0.5)**

1.0471975511965979

Rows: 1

# <span id="page-352-0"></span>asin()

### asin() returns the arcsine of a number in radians.

### **Syntax:**

asin(expression)

# **Returns:**

A Float.

#### **Arguments:**

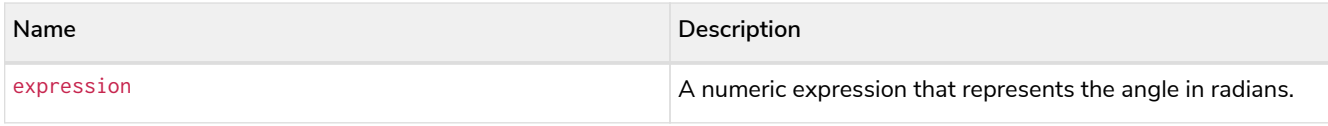

# **Considerations:**

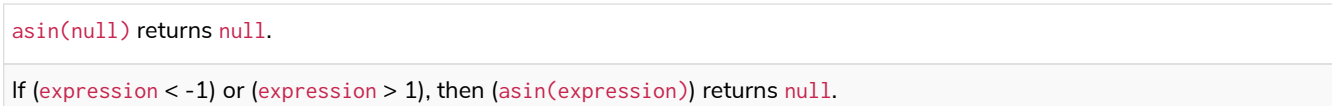

# *Example 159. asin()*

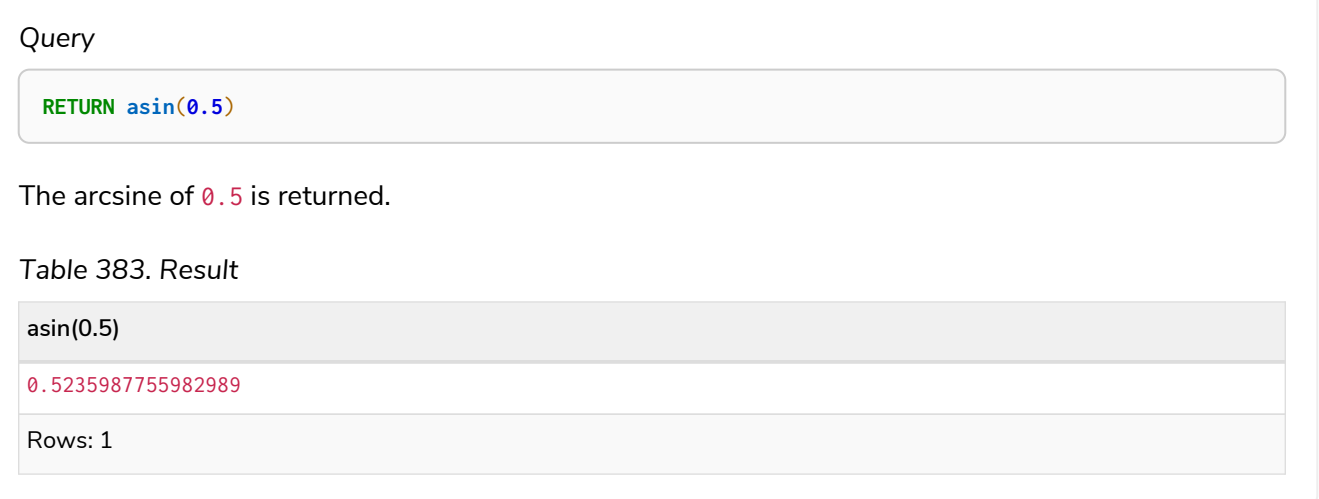

# <span id="page-353-0"></span>atan()

# atan() returns the arctangent of a number in radians.

# **Syntax:**

atan(expression)

# **Returns:**

A Float.

# **Arguments:**

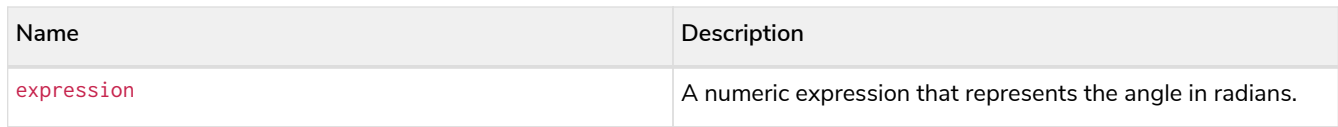

# **Considerations:**

atan(null) returns null.

*Example 160. atan()*

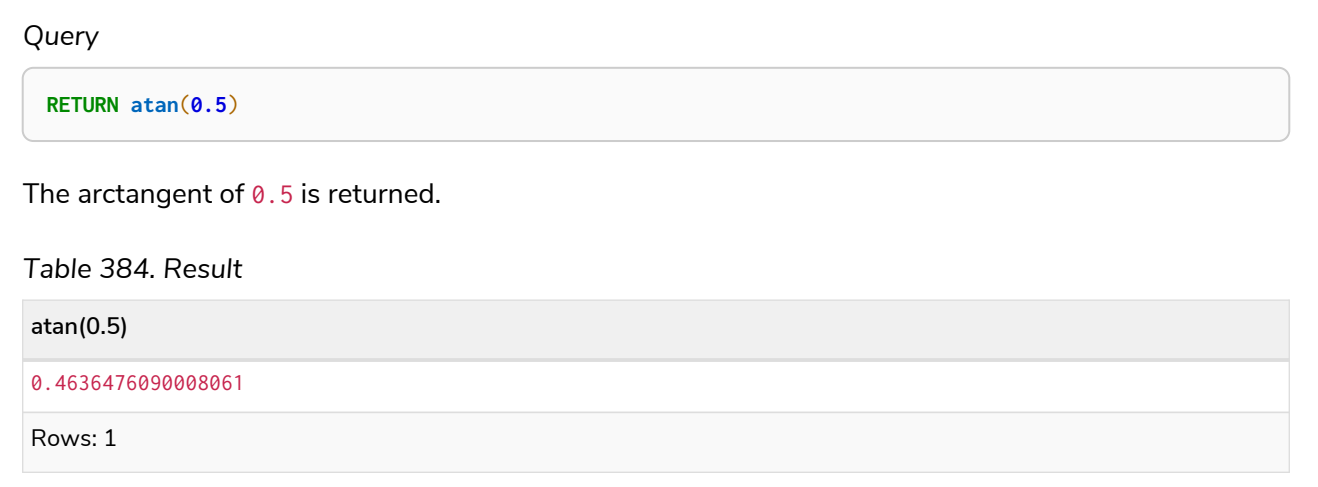

# <span id="page-354-0"></span>atan2()

# atan2() returns the arctangent2 of a set of coordinates in radians.

# **Syntax:**

atan2(expression1, expression2)

#### **Returns:**

A Float.

#### **Arguments:**

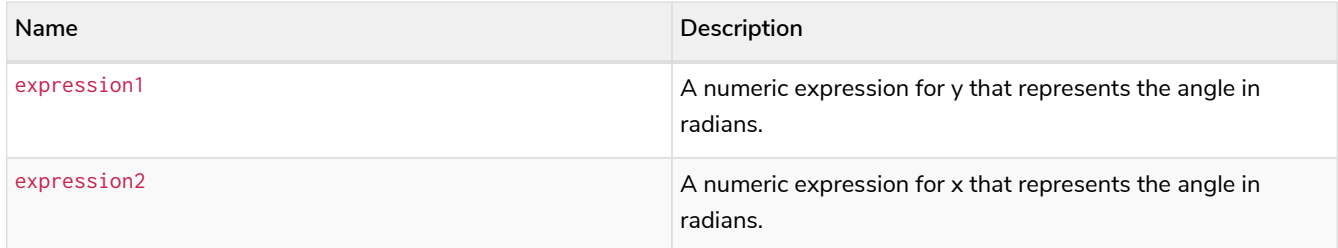

# **Considerations:**

atan2(null, null), atan2(null, expression2) and atan(expression1, null) all return null.

*Example 161. atan2()*

### *Query*

**RETURN atan2**(**0.5**, **0.6**)

The arctangent2 of  $0.5$  and  $0.6$  is returned.

*Table 385. Result*

**atan2(0.5, 0.6)**

0.6947382761967033

Rows: 1

# <span id="page-355-0"></span>cos()

# cos() returns the cosine of a number.

# **Syntax:**

cos(expression)

### **Returns:**

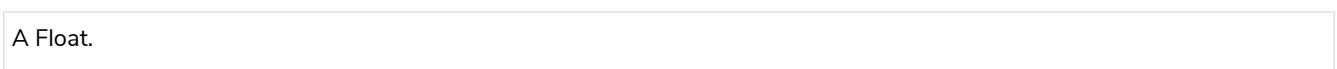

### **Arguments:**

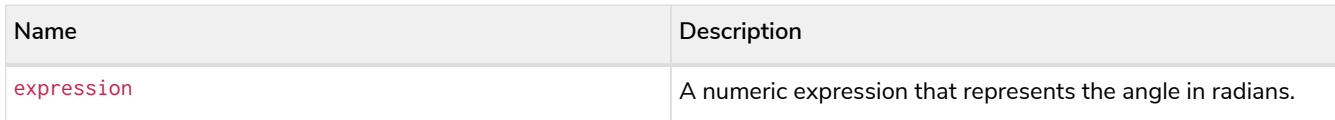

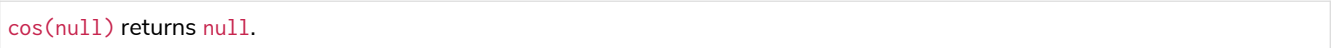

*Example 162. cos()*

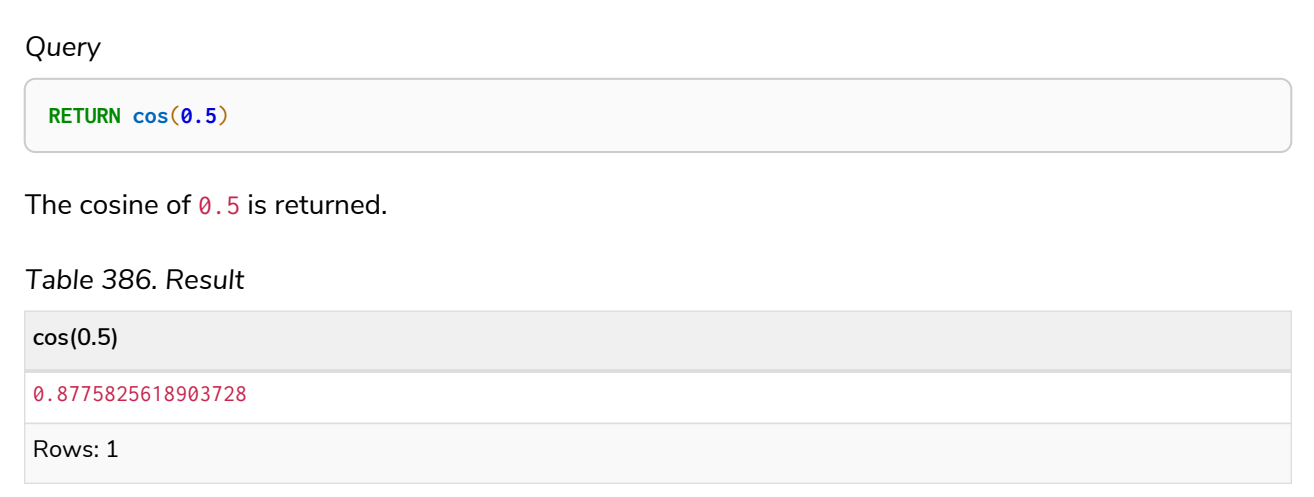

# <span id="page-356-0"></span>cot()

# cot() returns the cotangent of a number.

# **Syntax:**

cot(expression)

# **Returns:**

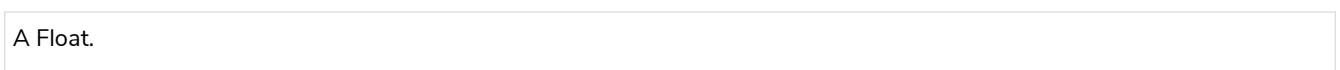

# **Arguments:**

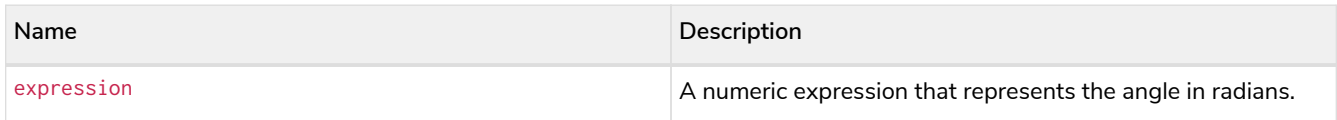

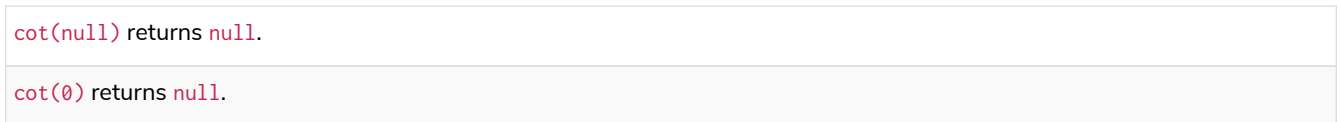

*Example 163. cot()*

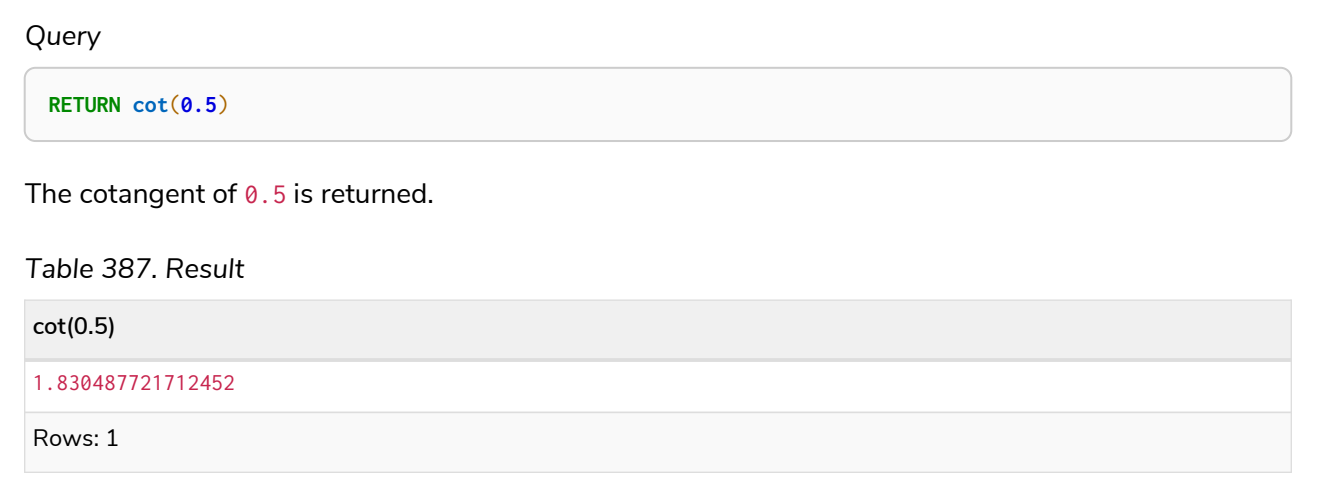

# <span id="page-357-0"></span>degrees()

# degrees() converts radians to degrees.

# **Syntax:**

degrees(expression)

# **Returns:**

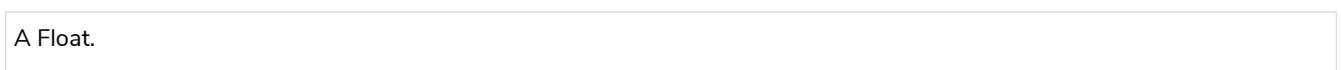

# **Arguments:**

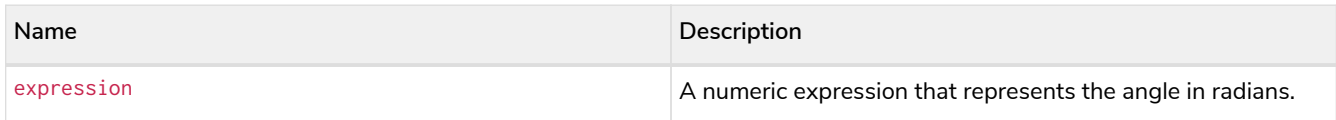

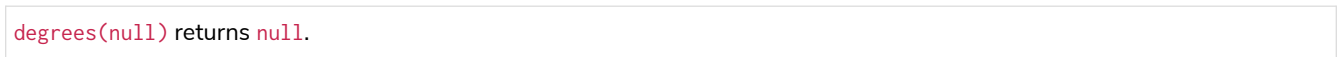

### *Example 164. degrees*

#### *Query*

**RETURN degrees**(**3.14159**)

The number of degrees in something close to *pi* is returned.

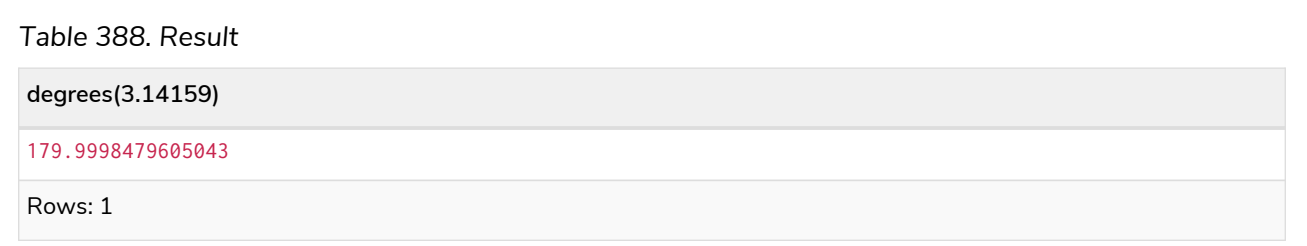

# <span id="page-358-0"></span>haversin()

# haversin() returns half the versine of a number.

# **Syntax:**

haversin(expression)

### **Returns:**

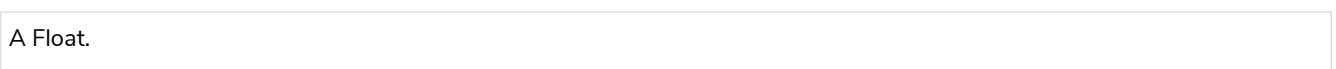

### **Arguments:**

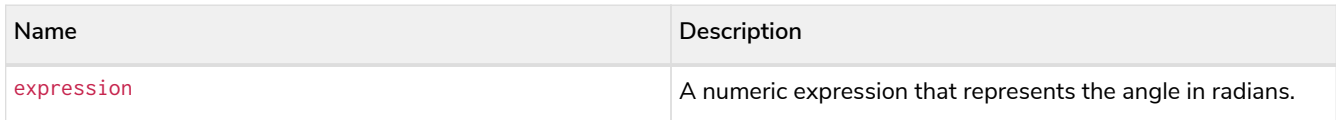

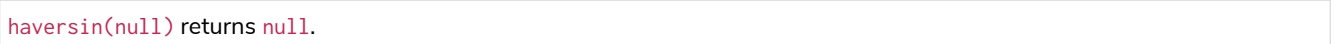

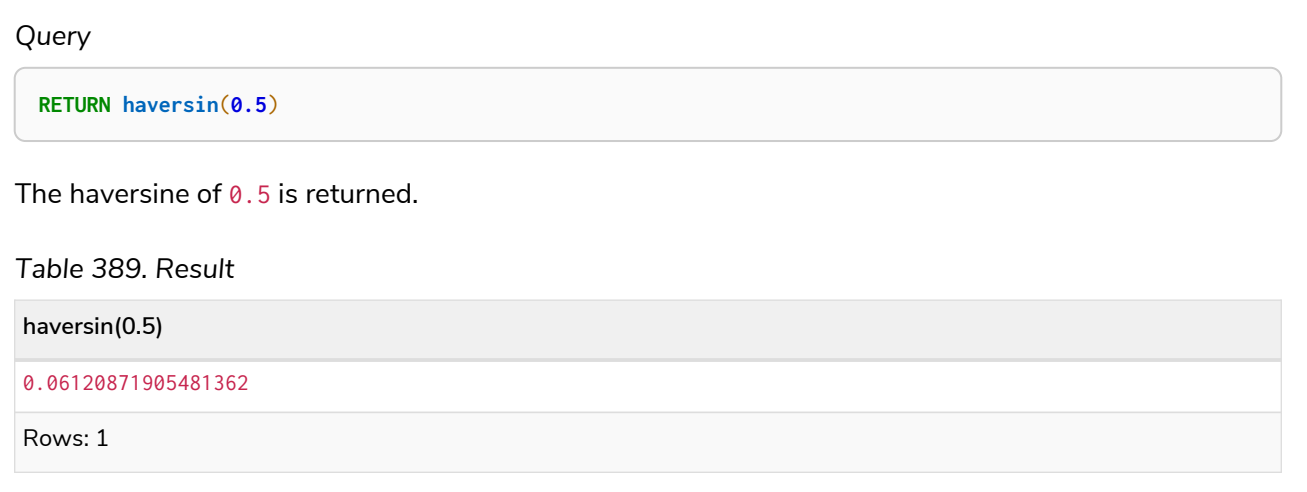

# <span id="page-359-0"></span>Spherical distance using the haversin() function

The haversin() function may be used to compute the distance on the surface of a sphere between two points (each given by their latitude and longitude).

*Example 166. haversin()*

In this example the spherical distance (in km) between Berlin in Germany (at lat 52.5, lon 13.4) and San Mateo in California (at lat 37.5, lon -122.3) is calculated using an average earth radius of 6371 km.

*Query*

```
CREATE (ber:City {lat: 52.5, lon: 13.4}), (sm:City {lat: 37.5, lon: -122.3})
RETURN 2 * 6371 * asin(sqrt(haversin(radians( sm.lat - ber.lat ))
  + cos(radians( sm.lat )) * cos(radians( ber.lat )) *
  haversin(radians( sm.lon - ber.lon )))) AS dist
```
The estimated distance between **'Berlin'** and **'San Mateo'** is returned.

*Table 390. Result*

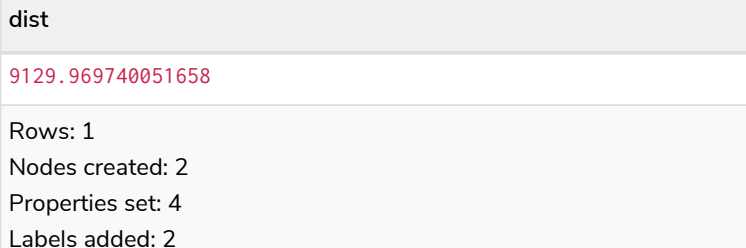

# <span id="page-359-1"></span>pi()

pi() returns the mathematical constant *pi*.

**Syntax:**
#### pi()

#### **Returns:**

A Float.

*Example 167. pi()*

*Query* **RETURN pi**()

The constant *pi* is returned.

*Table 391. Result*

**pi()**

3.141592653589793

Rows: 1

# radians()

#### radians() converts degrees to radians.

#### **Syntax:**

radians(expression)

#### **Returns:**

A Float.

#### **Arguments:**

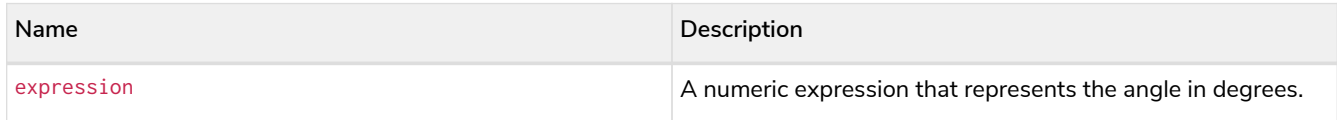

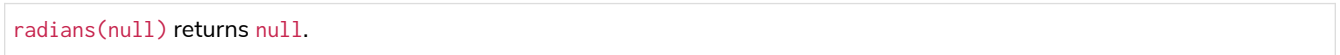

#### *Example 168. radians()*

#### *Query*

**RETURN radians**(**180**)

The number of radians in 180 degrees is returned (pi).

*Table 392. Result*

**radians(180)**

3.141592653589793

Rows: 1

# sin()

#### sin() returns the sine of a number.

#### **Syntax:**

sin(expression)

#### **Returns:**

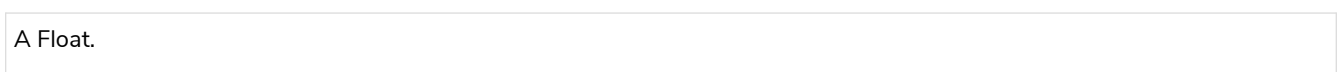

#### **Arguments:**

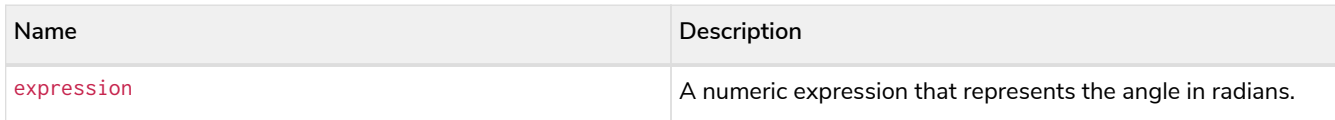

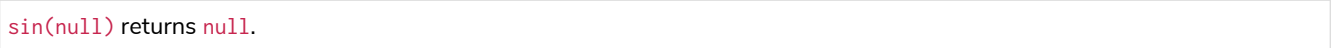

*Example 169. sin()*

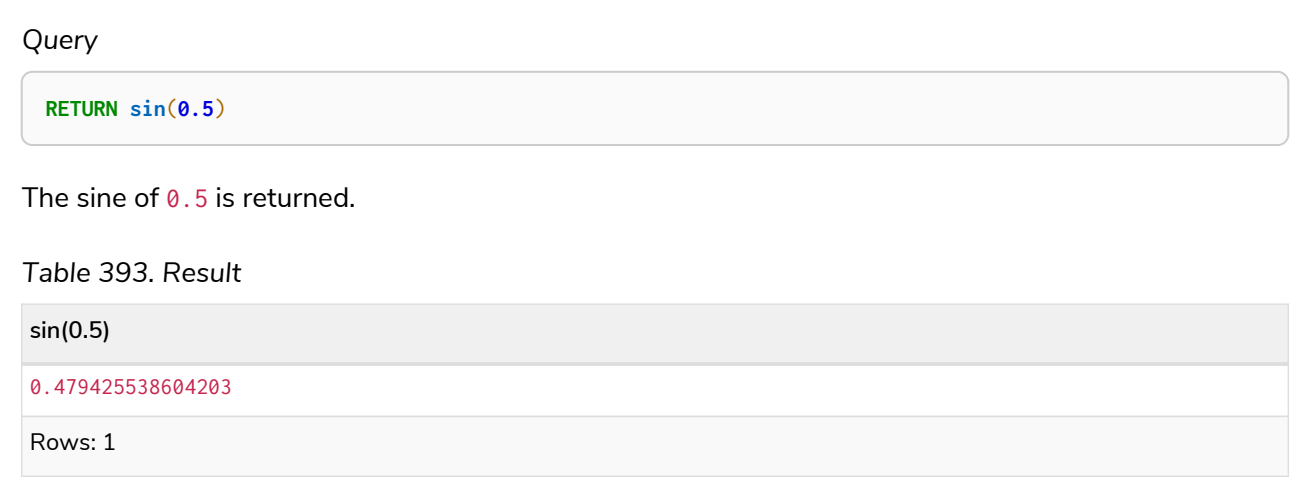

# tan()

## tan() returns the tangent of a number.

## **Syntax:**

tan(expression)

### **Returns:**

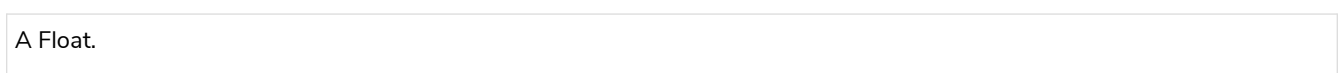

## **Arguments:**

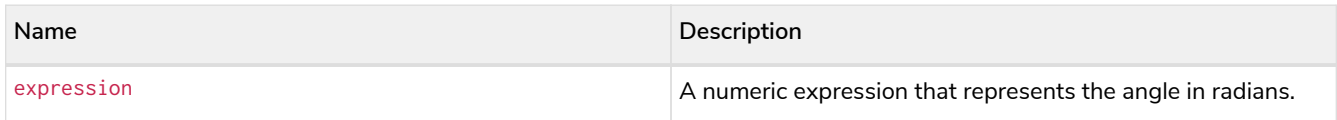

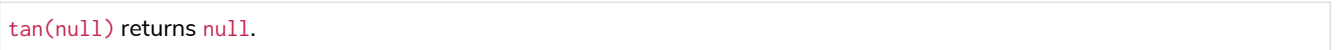

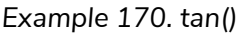

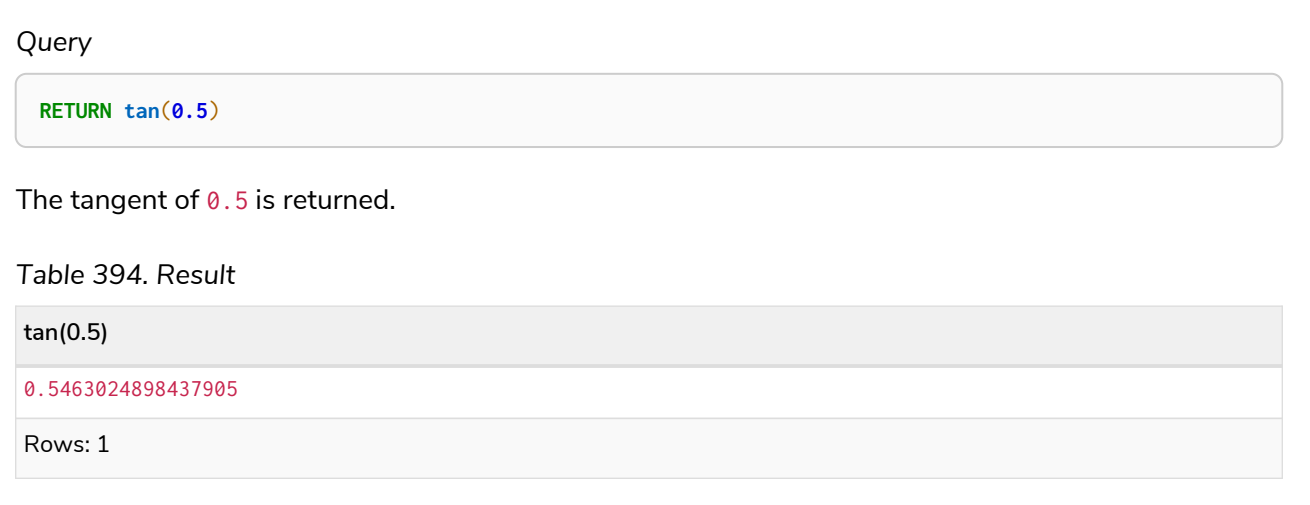

# String functions

*These functions all operate on string expressions only, and will return an error if used on any other values. The exception to this rule is* toString()*, which also accepts numbers, booleans and temporal values (i.e. Date, Time. LocalTime, DateTime, LocalDateTime or Duration values).*

Functions taking a string as input all operate on *Unicode characters* rather than on a standard char[]. For example, the size() function applied to any *Unicode character* will return 1, even if the character does not fit in the 16 bits of one char.

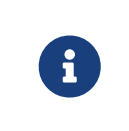

When toString() is applied to a temporal value, it returns a string representation suitable for parsing by the corresponding [temporal functions.](#page-375-0) This string will therefore be formatted according to the [ISO 8601](https://en.wikipedia.org/wiki/ISO_8601) format.

### See also [String operators.](#page-89-0)

Functions:

- [left\(\)](#page-364-0)
- [ltrim\(\)](#page-365-0)
- [replace\(\)](#page-365-1)
- [reverse\(\)](#page-366-0)
- [right\(\)](#page-367-0)
- [rtrim\(\)](#page-368-0)
- [split\(\)](#page-369-0)
- [substring\(\)](#page-369-1)
- [toLower\(\)](#page-370-0)
- [toString\(\)](#page-371-0)
- [toStringOrNull\(\)](#page-372-0)
- [toUpper\(\)](#page-373-0)
- [trim\(\)](#page-374-0)

# <span id="page-364-0"></span>left()

left() returns a string containing the specified number of leftmost characters of the original string.

#### **Syntax:**

left(original, length)

#### **Returns:**

A String.

### **Arguments:**

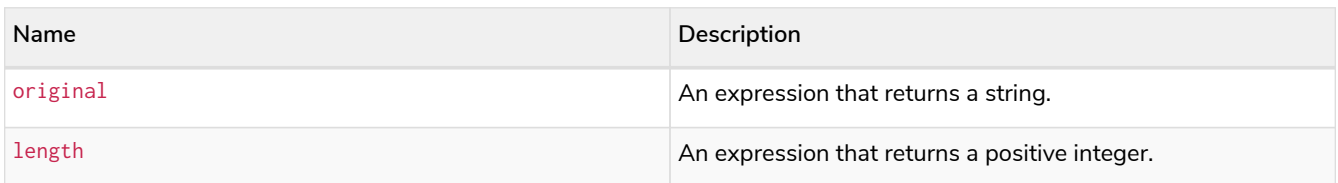

#### **Considerations:**

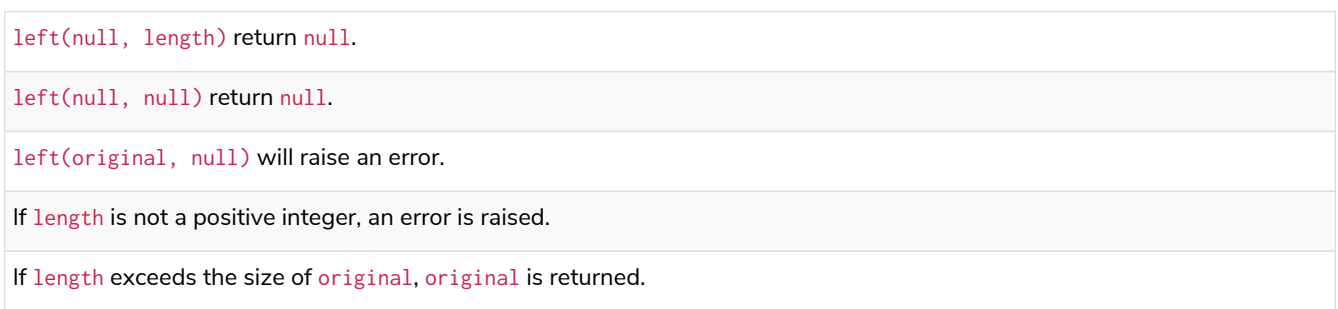

## *Example 171. left()*

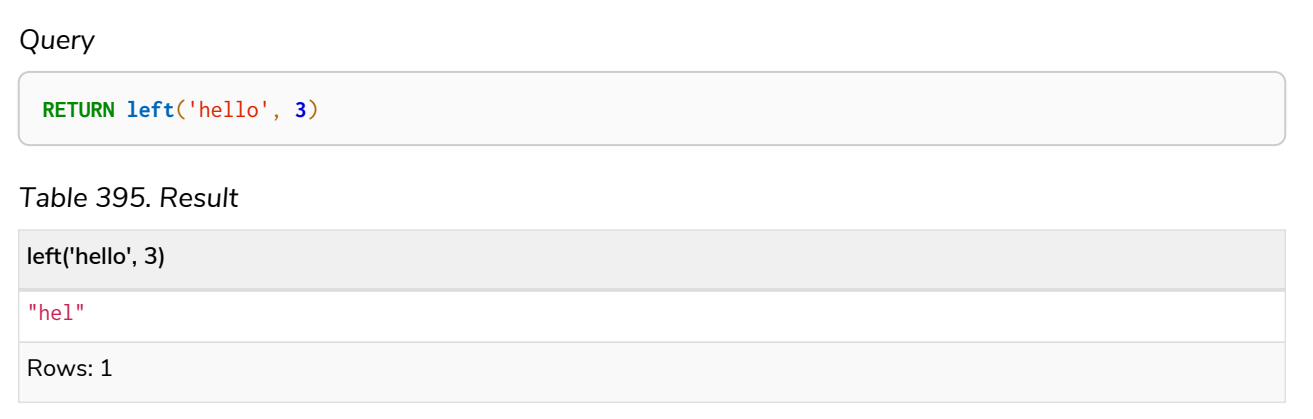

# <span id="page-365-0"></span>ltrim()

ltrim() returns the original string with leading whitespace removed.

#### **Syntax:**

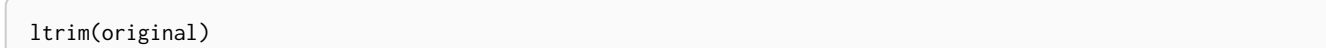

#### **Returns:**

A String.

#### **Arguments:**

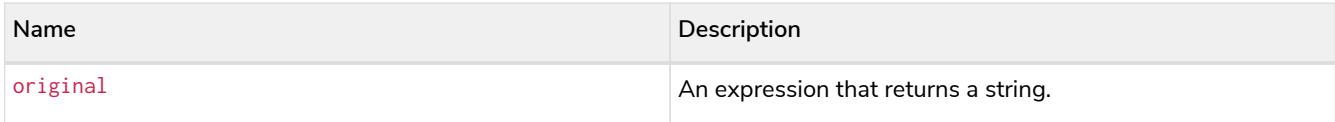

#### **Considerations:**

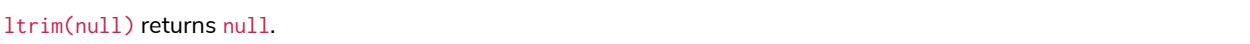

#### *Example 172. ltrim()*

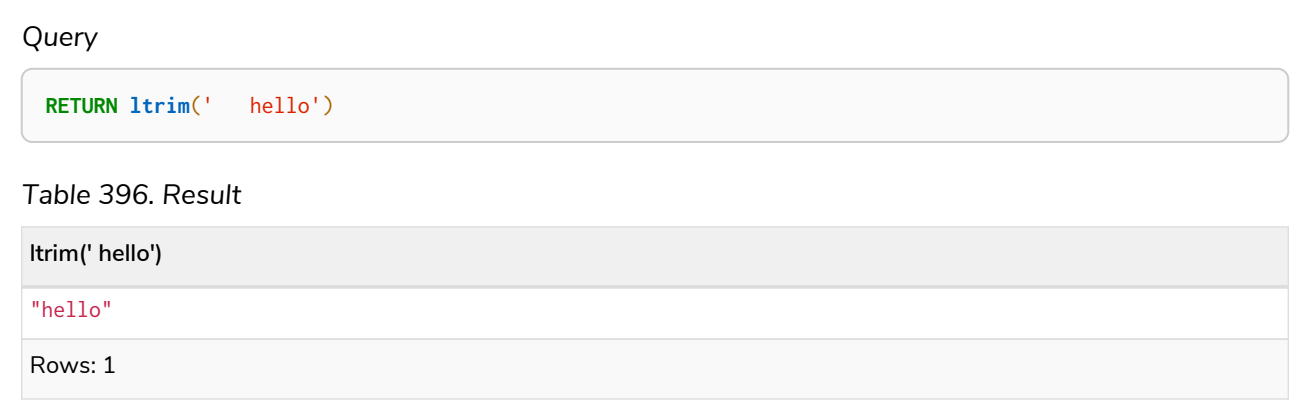

# <span id="page-365-1"></span>replace()

replace() returns a string in which all occurrences of a specified string in the original string have been replaced by another (specified) string.

#### **Syntax:**

replace(original, search, replace)

#### **Returns:**

A String.

#### **Arguments:**

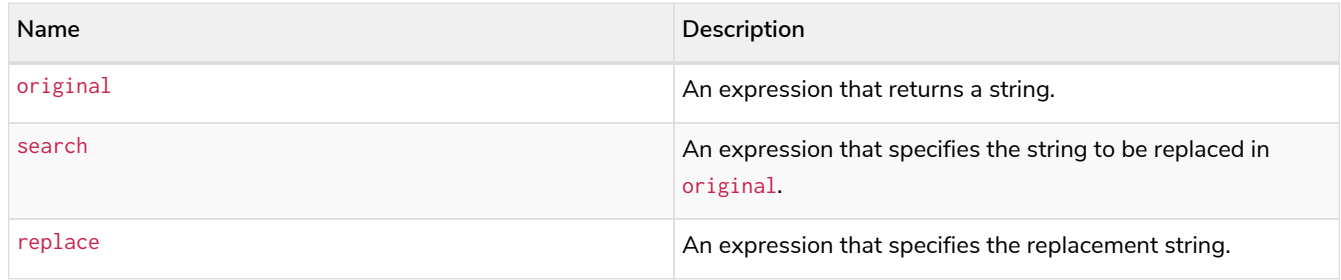

## **Considerations:**

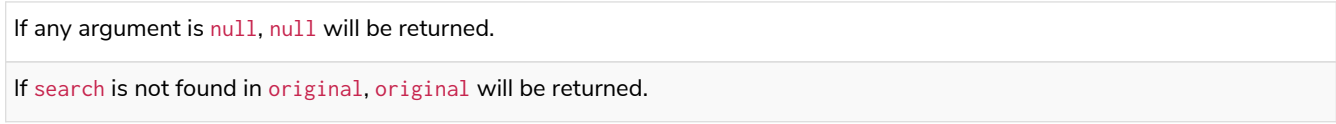

#### *Example 173. replace()*

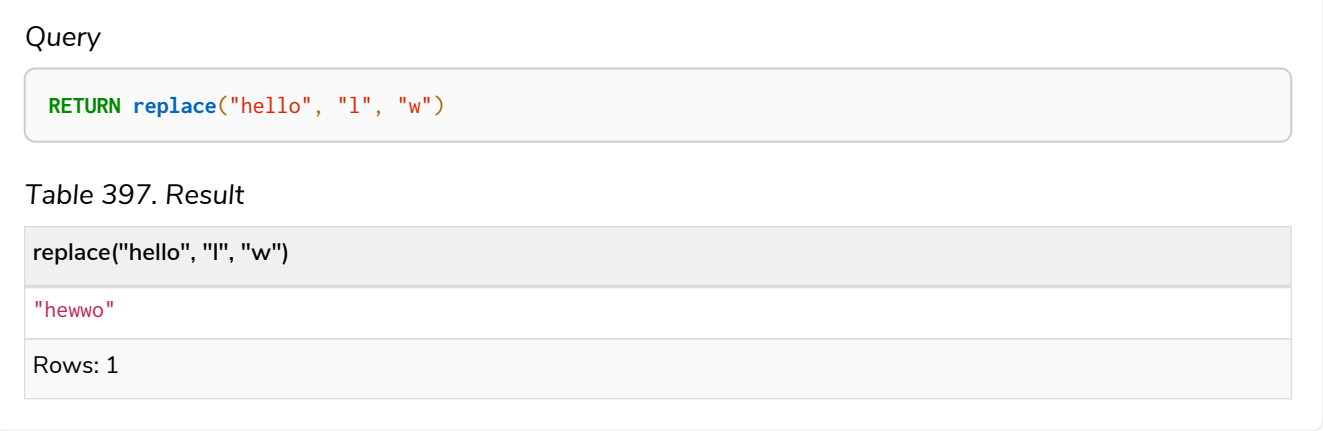

# <span id="page-366-0"></span>reverse()

## reverse() returns a string in which the order of all characters in the original string have been reversed.

## **Syntax:**

reverse(original)

#### **Returns:**

A String.

#### **Arguments:**

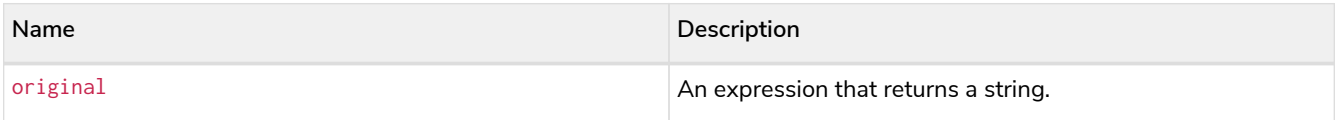

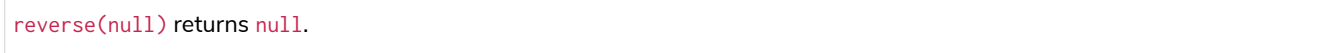

#### *Example 174. reverse*

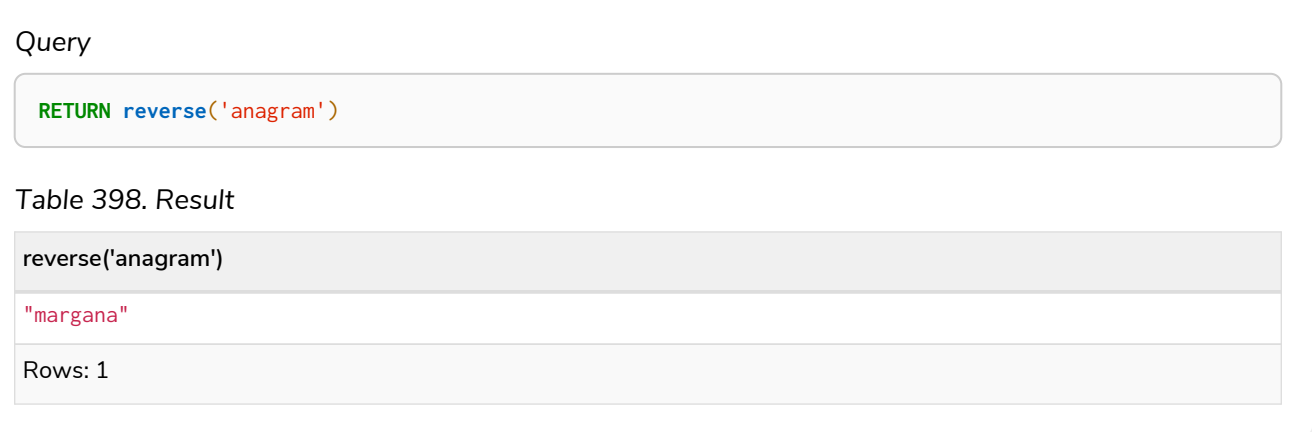

# <span id="page-367-0"></span>right()

right() returns a string containing the specified number of rightmost characters of the original string.

## **Syntax:**

right(original, length)

#### **Returns:**

A String.

## **Arguments:**

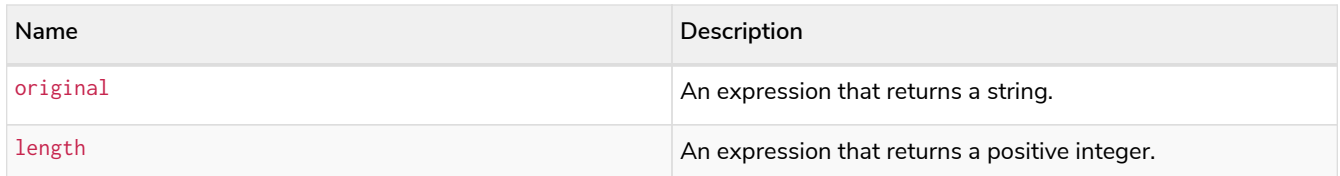

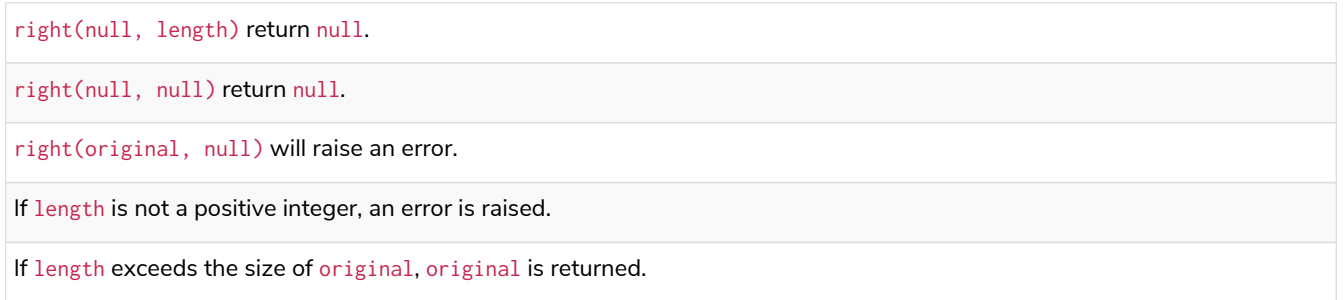

## *Example 175. right()*

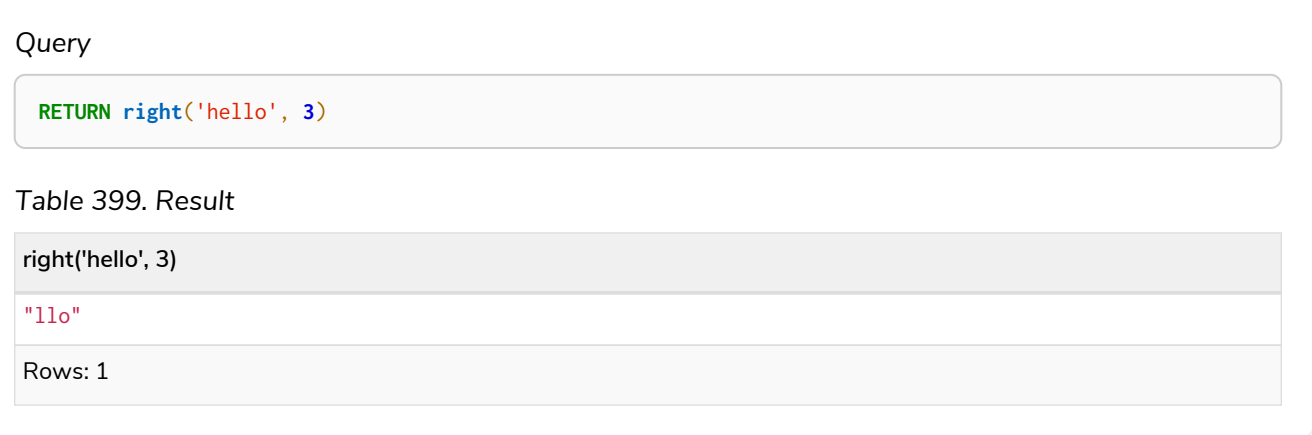

# <span id="page-368-0"></span>rtrim()

rtrim() returns the original string with trailing whitespace removed.

## **Syntax:**

rtrim(original)

#### **Returns:**

A String.

## **Arguments:**

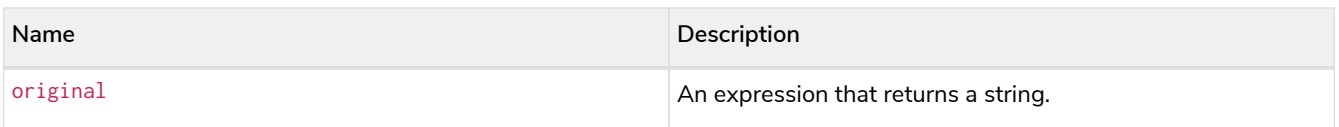

## **Considerations:**

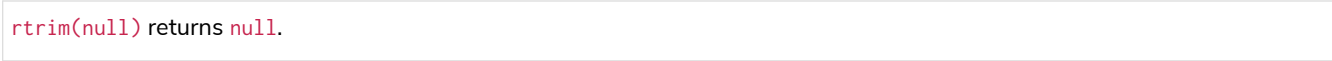

## *Example 176. rtrim()*

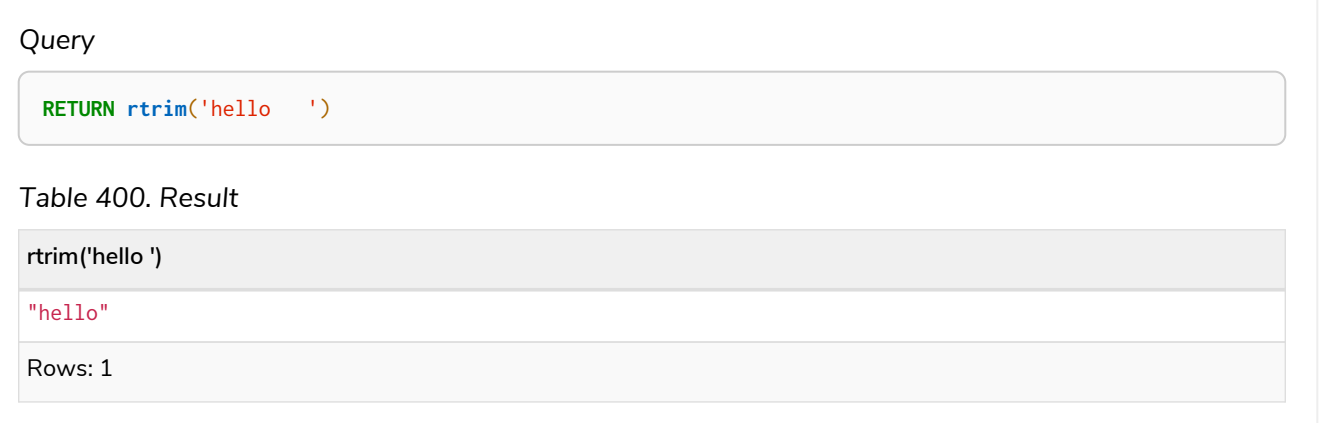

# <span id="page-369-0"></span>split()

split() returns a list of strings resulting from the splitting of the original string around matches of the given delimiter.

#### **Syntax:**

split(original, splitDelimiter)

#### **Returns:**

A list of Strings.

#### **Arguments:**

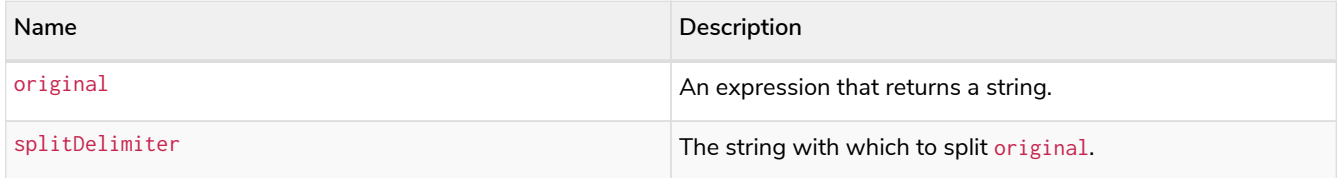

#### **Considerations:**

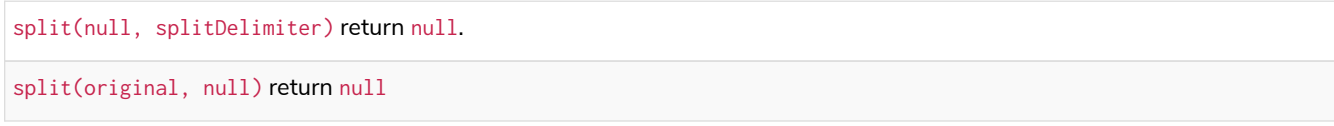

#### *Example 177. split()*

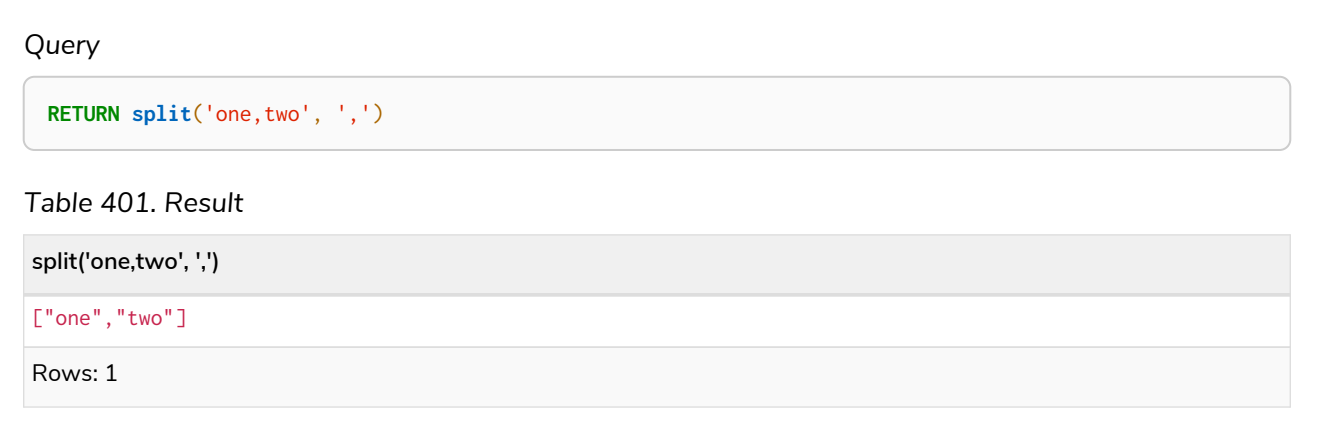

# <span id="page-369-1"></span>substring()

substring() returns a substring of the original string, beginning with a zero-based index start and length.

#### **Syntax:**

substring(original, start [, length])

#### **Returns:**

#### A String.

#### **Arguments:**

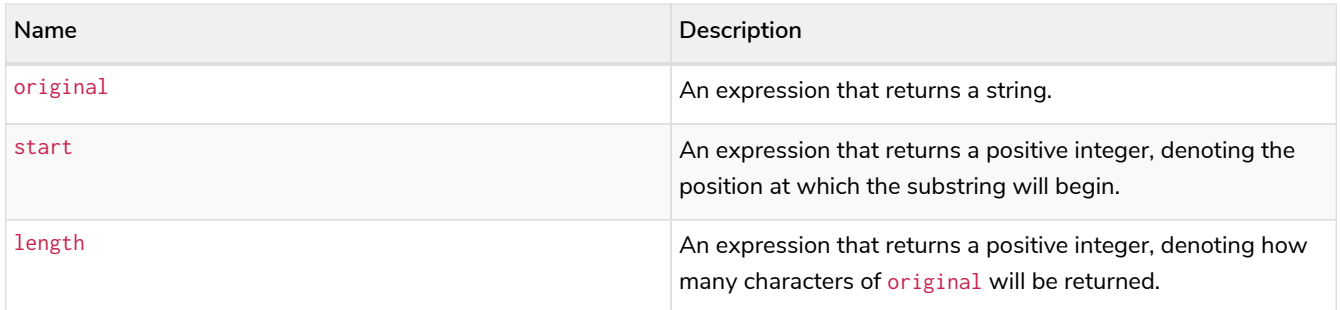

#### **Considerations:**

start uses a zero-based index.

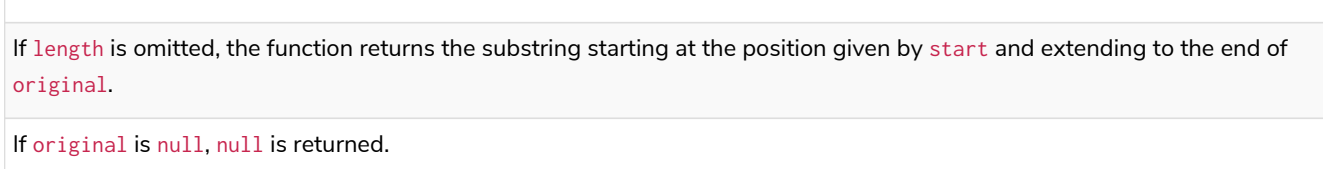

If either start or length is null or a negative integer, an error is raised.

If start is 0, the substring will start at the beginning of original.

If length is 0, the empty string will be returned.

#### *Example 178. substring()*

# *Query* **RETURN substring**('hello', **1**, **3**), **substring**('hello', **2**) *Table 402. Result* **substring('hello', 1, 3) substring('hello', 2)**

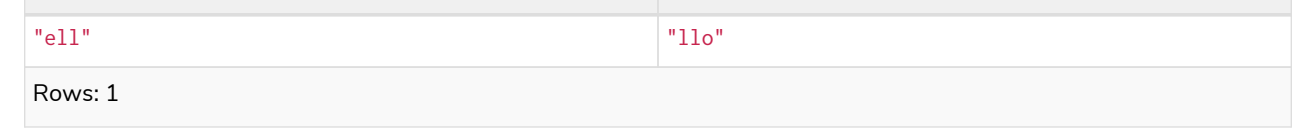

## <span id="page-370-0"></span>toLower()

toLower() returns the original string in lowercase.

#### **Syntax:**

toLower(original)

#### **Returns:**

## A String.

#### **Arguments:**

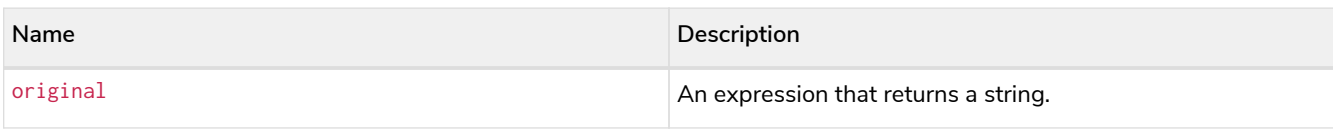

### **Considerations:**

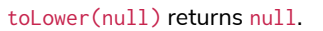

#### *Example 179. toLower()*

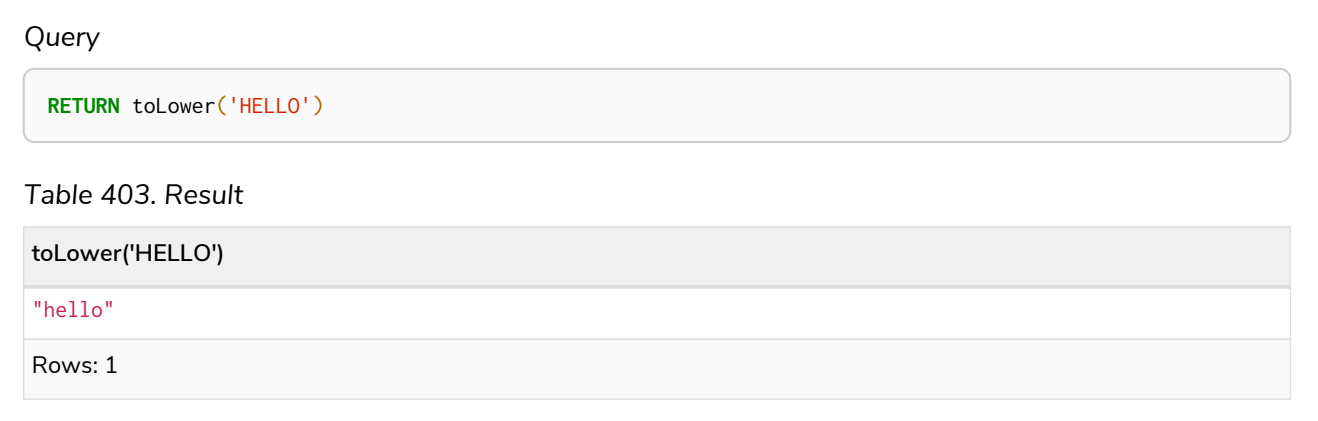

## <span id="page-371-0"></span>toString()

toString() converts an integer, float, boolean, string, point, duration, date, time, localtime, localdatetime, or datetime value to a string.

#### **Syntax:**

toString(expression)

#### **Returns:**

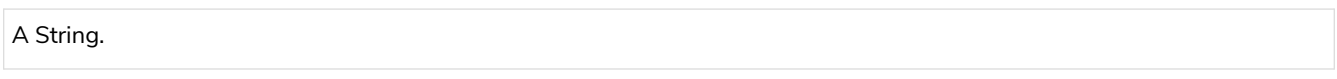

#### **Arguments:**

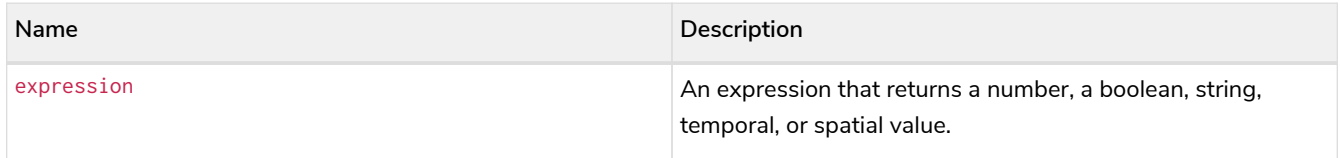

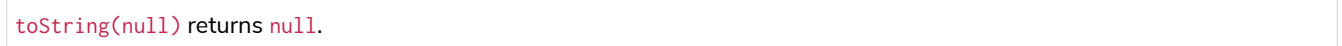

If expression is a string, it will be returned unchanged.

This function will return an error if provided with an expression that is not an integer, float, string, boolean, point, duration, date, time, localtime, localdatetime or datetime value.

#### *Example 180. toString()*

```
Query
  RETURN
      toString(11.5),
      toString('already a string'),
      toString(true),
     toString(date({year: 1984, month: 10, day: 11})) AS dateString,
     toString(datetime({year: 1984, month: 10, day: 11, hour: 12, minute: 31, second: 14, millisecond:
 341, timezone: 'Europe/Stockholm'})) AS datetimeString,
      toString(duration({minutes: 12, seconds: -60})) AS durationString
```
*Table 404. Result*

| toString $(11.5)$ | toString ('already<br>a string') | toString(true) | dateString     | datetimeString                                                    | durationString |
|-------------------|----------------------------------|----------------|----------------|-------------------------------------------------------------------|----------------|
| "11.5"            | "already a<br>string"            | "true"         | $"1984-10-11"$ | $"1984-10-$<br>$11T12:31:14.341+$<br>01:00[Europe/Sto<br>ckholm]" | "PT11M"        |
| Rows: 1           |                                  |                |                |                                                                   |                |

## <span id="page-372-0"></span>toStringOrNull()

The function toStringOrNull() converts an integer, float, boolean, string, point, duration, date, time, localtime, localdatetime, or datetime value to a string.

#### **Syntax:**

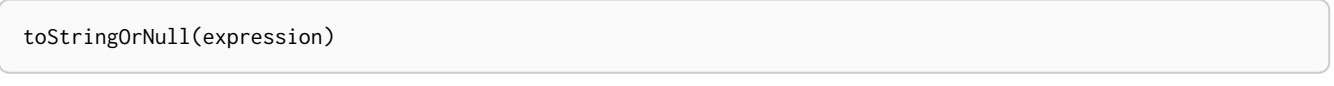

#### **Returns:**

A String or null.

#### **Arguments:**

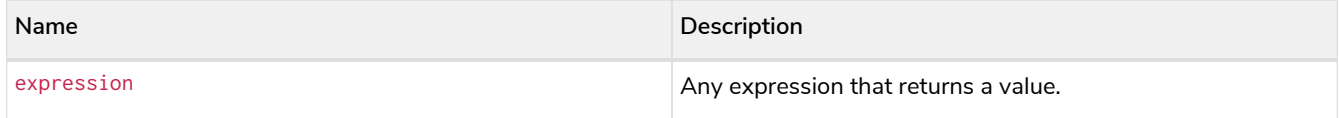

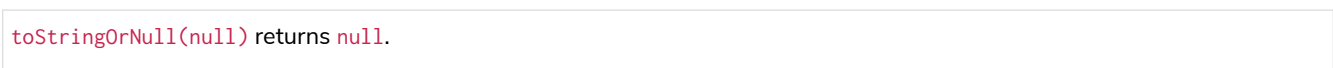

If the expression is not an integer, float, string, boolean, point, duration, date, time, localtime, localdatetime, or datetime value, null will be returned.

#### *Example 181. toStringOrNull()*

*Query*

```
RETURN toStringOrNull(11.5),
toStringOrNull('already a string'),
toStringOrNull(true),
toStringOrNull(date({year: 1984, month: 10, day: 11})) AS dateString,
toStringOrNull(datetime({year: 1984, month: 10, day: 11, hour: 12, minute: 31, second: 14,
millisecond: 341, timezone: 'Europe/Stockholm'})) AS datetimeString,
toStringOrNull(duration({minutes: 12, seconds: -60})) AS durationString,
toStringOrNull(['A', 'B', 'C']) AS list
```
*Table 405. Result*

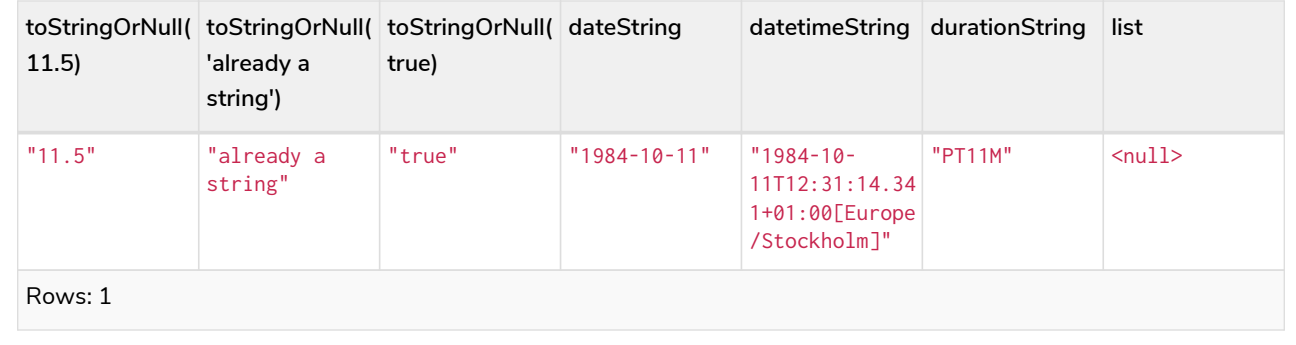

# <span id="page-373-0"></span>toUpper()

toUpper() returns the original string in uppercase.

#### **Syntax:**

toUpper(original)

#### **Returns:**

A String.

#### **Arguments:**

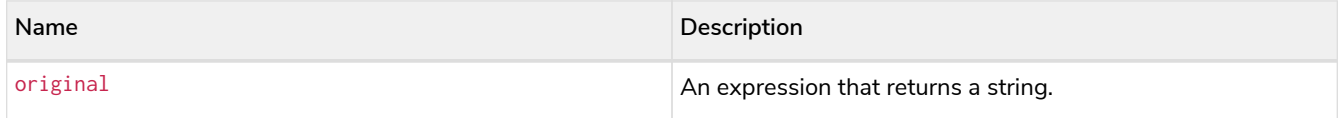

#### **Considerations:**

toUpper(null) returns null.

## *Example 182. toUpper()*

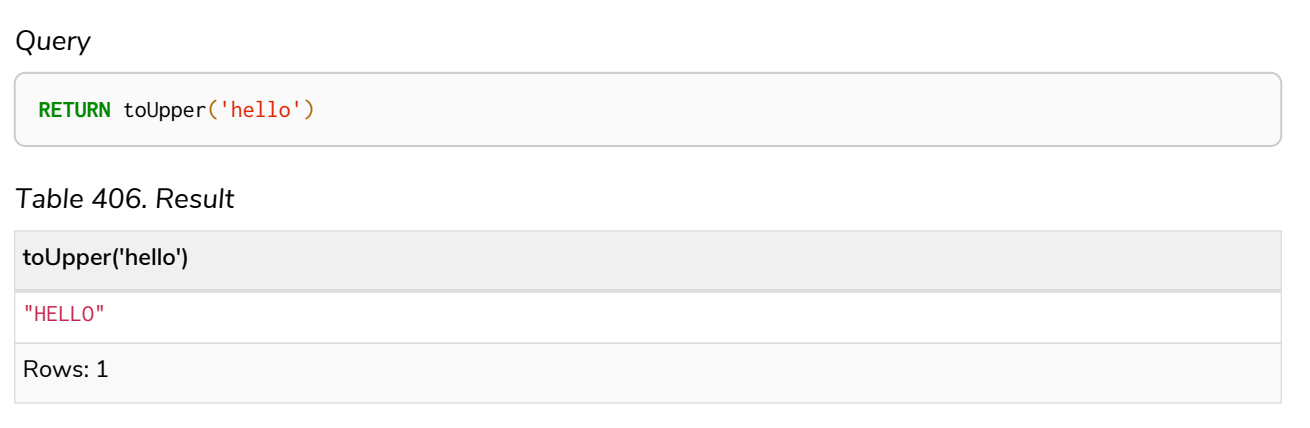

# <span id="page-374-0"></span>trim()

trim() returns the original string with leading and trailing whitespace removed.

## **Syntax:**

trim(original)

#### **Returns:**

A String.

## **Arguments:**

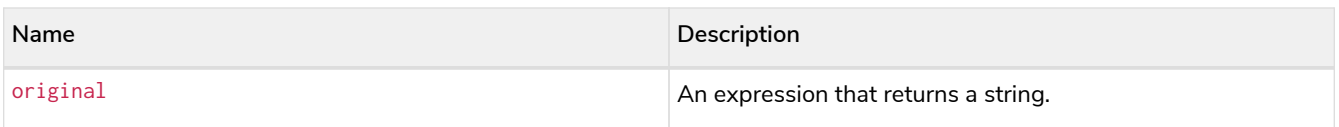

### **Considerations:**

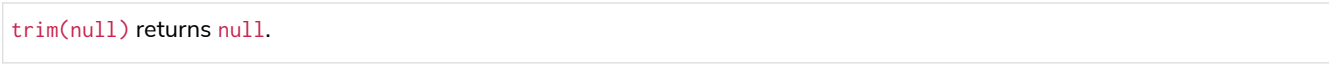

### *Example 183. trim()*

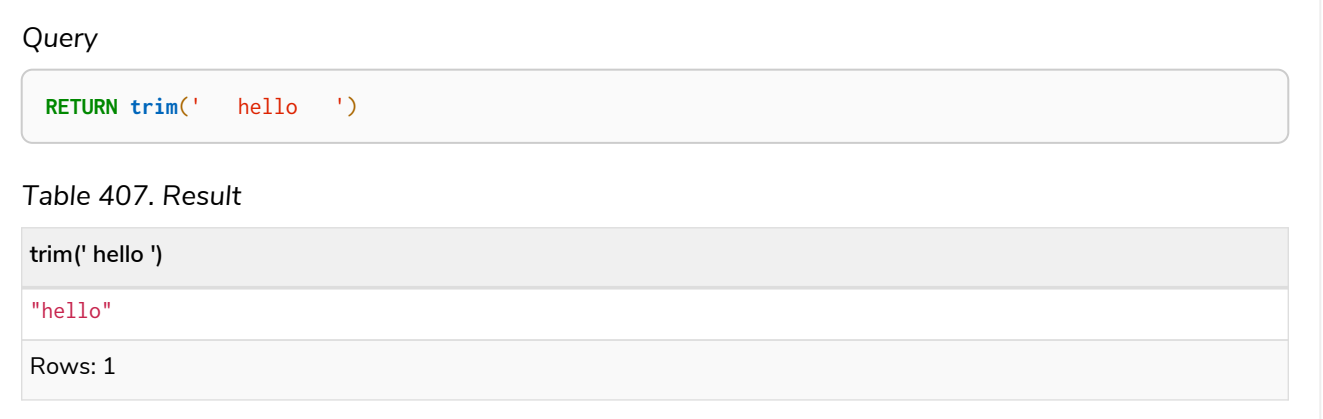

# <span id="page-375-0"></span>Temporal functions - instant types

*Cypher provides functions allowing for the creation and manipulation of values for each temporal type — Date, Time, LocalTime, DateTime, and LocalDateTime.*

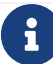

See also [Temporal \(Date/Time\) values](#page-101-0) and [Temporal operators](#page-89-1).

# Temporal instant types

## An overview of temporal instant type creation

Each function bears the same name as the type, and construct the type they correspond to in one of four ways:

- Capturing the current time.
- Composing the components of the type.
- Parsing a string representation of the temporal value.
- Selecting and composing components from another temporal value by
	- either combining temporal values (such as combining a *Date* with a *Time* to create a *DateTime*), or
	- selecting parts from a temporal value (such as selecting the *Date* from a *DateTime*); the *extractors* — groups of components which can be selected — are:
		- date contains all components for a Date (conceptually year, month and day).
		- time contains all components for a *Time* (hour, *minute*, second, and sub-seconds; namely *millisecond*, *microsecond* and *nanosecond*). If the type being created and the type from which the time component is being selected both contain timezone (and a timezone is not explicitly specified) the timezone is also selected.
		- datetime selects all components, and is useful for overriding specific components. Analogously to time, if the type being created and the type from which the time component is being selected both contain timezone (and a timezone is not explicitly specified) the timezone is also selected.
	- In effect, this allows for the *conversion* between different temporal types, and allowing for 'missing' components to be specified.

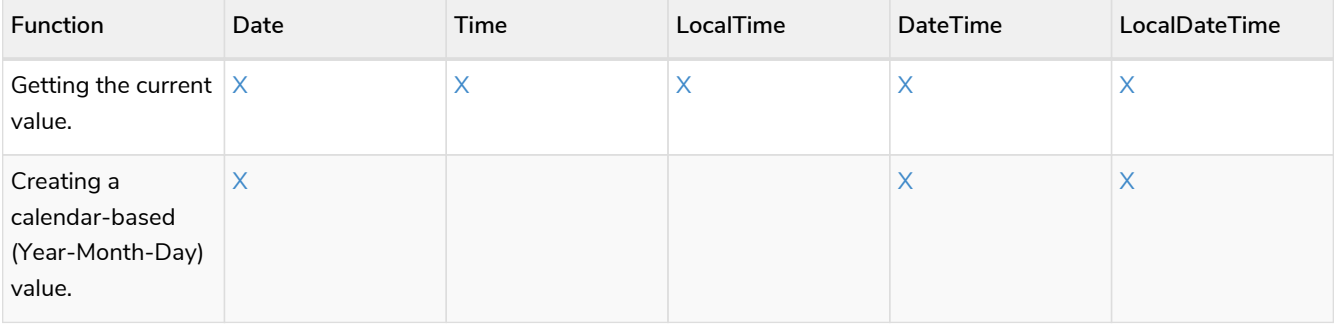

#### *Table 408. Temporal instant type creation functions*

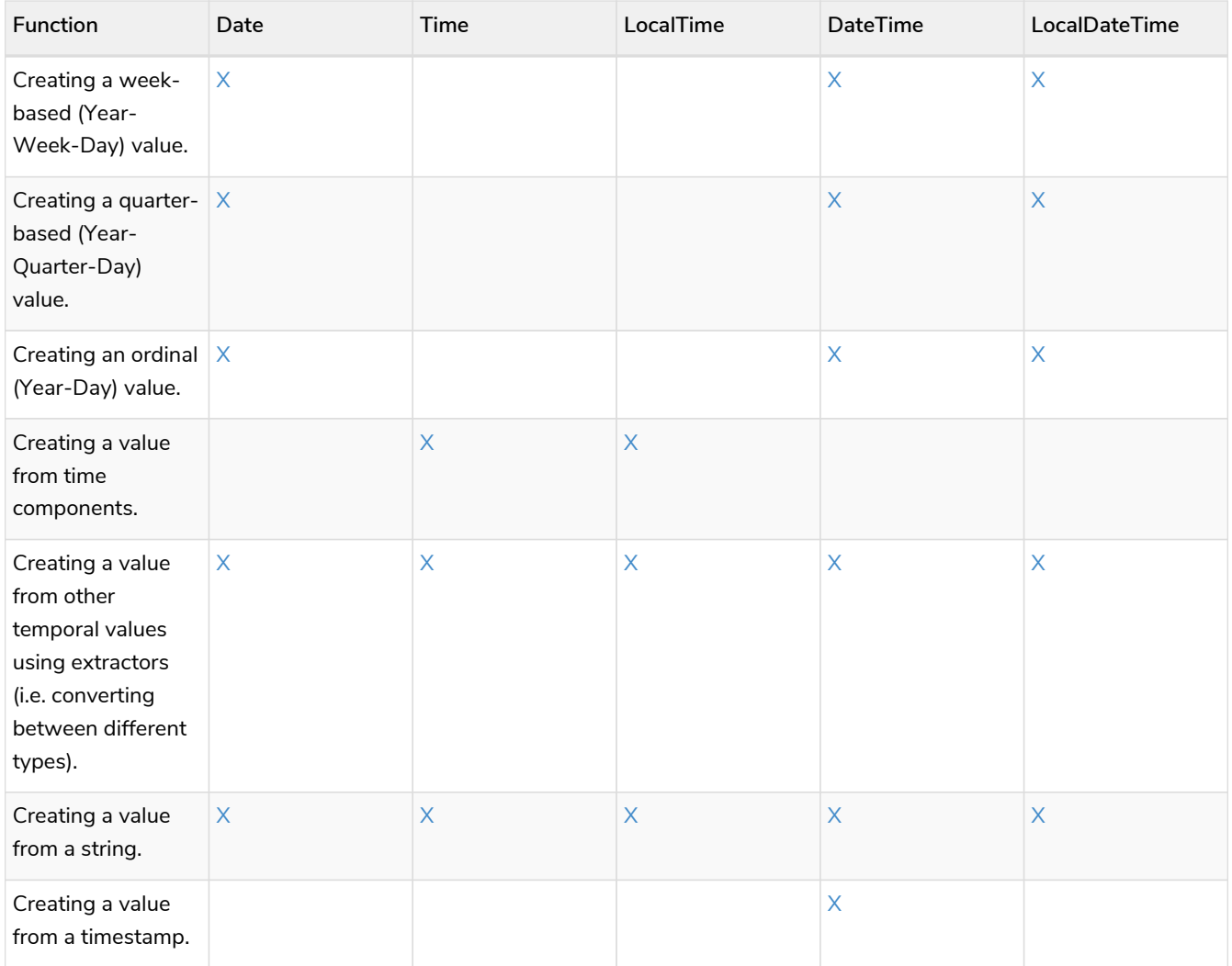

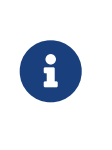

All the temporal instant types — including those that do not contain time zone information support such as *Date*, *LocalTime* and *DateTime* — allow for a time zone to specified for the functions that retrieve the current instant. This allows for the retrieval of the current instant in the specified time zone.

## Controlling which clock to use

The functions which create temporal instant values based on the current instant use the statement clock as default. However, there are three different clocks available for more fine-grained control:

- transaction: The same instant is produced for each invocation within the same transaction. A different time may be produced for different transactions.
- statement: The same instant is produced for each invocation within the same statement. A different time may be produced for different statements within the same transaction.
- realtime: The instant produced will be the live clock of the system.

The following table lists the different sub-functions for specifying the clock to be used when creating the current temporal instant value:

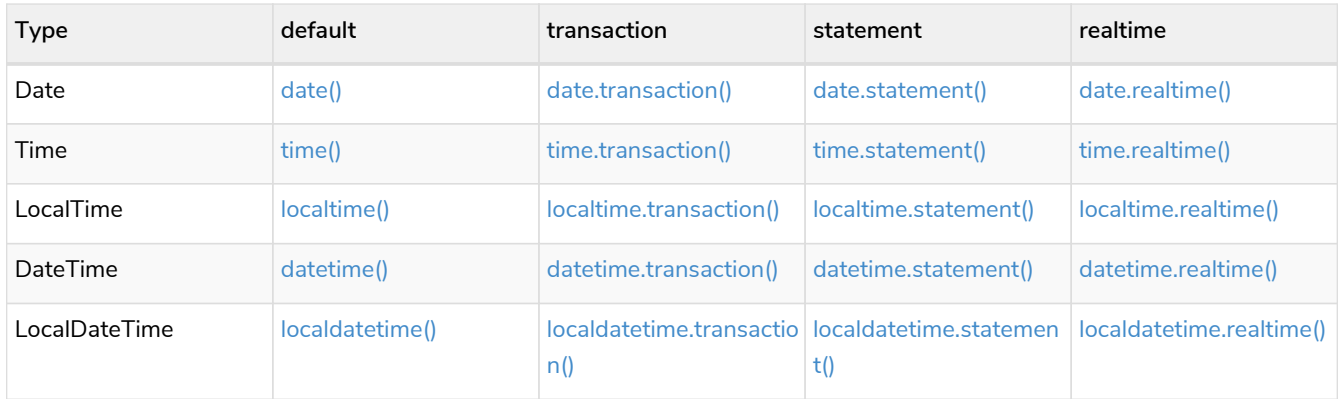

## Truncating temporal values

A temporal instant value can be created by truncating another temporal instant value at the nearest preceding point in time at a specified component boundary (namely, a *truncation unit*). A temporal instant value created in this way will have all components which are less significant than the specified truncation unit set to their default values.

It is possible to supplement the truncated value by providing a map containing components which are less significant than the truncation unit. This will have the effect of overriding the default values which would otherwise have been set for these less significant components.

The following truncation units are supported:

- millennium: Select the temporal instant corresponding to the *millenium* of the given instant.
- century: Select the temporal instant corresponding to the *century* of the given instant.
- decade: Select the temporal instant corresponding to the *decade* of the given instant.
- year: Select the temporal instant corresponding to the *year* of the given instant.
- weekYear: Select the temporal instant corresponding to the first day of the first week of the *week-year* of the given instant.
- quarter: Select the temporal instant corresponding to the *quarter of the year* of the given instant.
- month: Select the temporal instant corresponding to the *month* of the given instant.
- week: Select the temporal instant corresponding to the *week* of the given instant.
- day: Select the temporal instant corresponding to the *month* of the given instant.
- hour: Select the temporal instant corresponding to the *hour* of the given instant.
- minute: Select the temporal instant corresponding to the *minute* of the given instant.
- second: Select the temporal instant corresponding to the *second* of the given instant.
- millisecond: Select the temporal instant corresponding to the *millisecond* of the given instant.
- microsecond: Select the temporal instant corresponding to the *microsecond* of the given instant.

The following table lists the supported truncation units and the corresponding sub-functions:

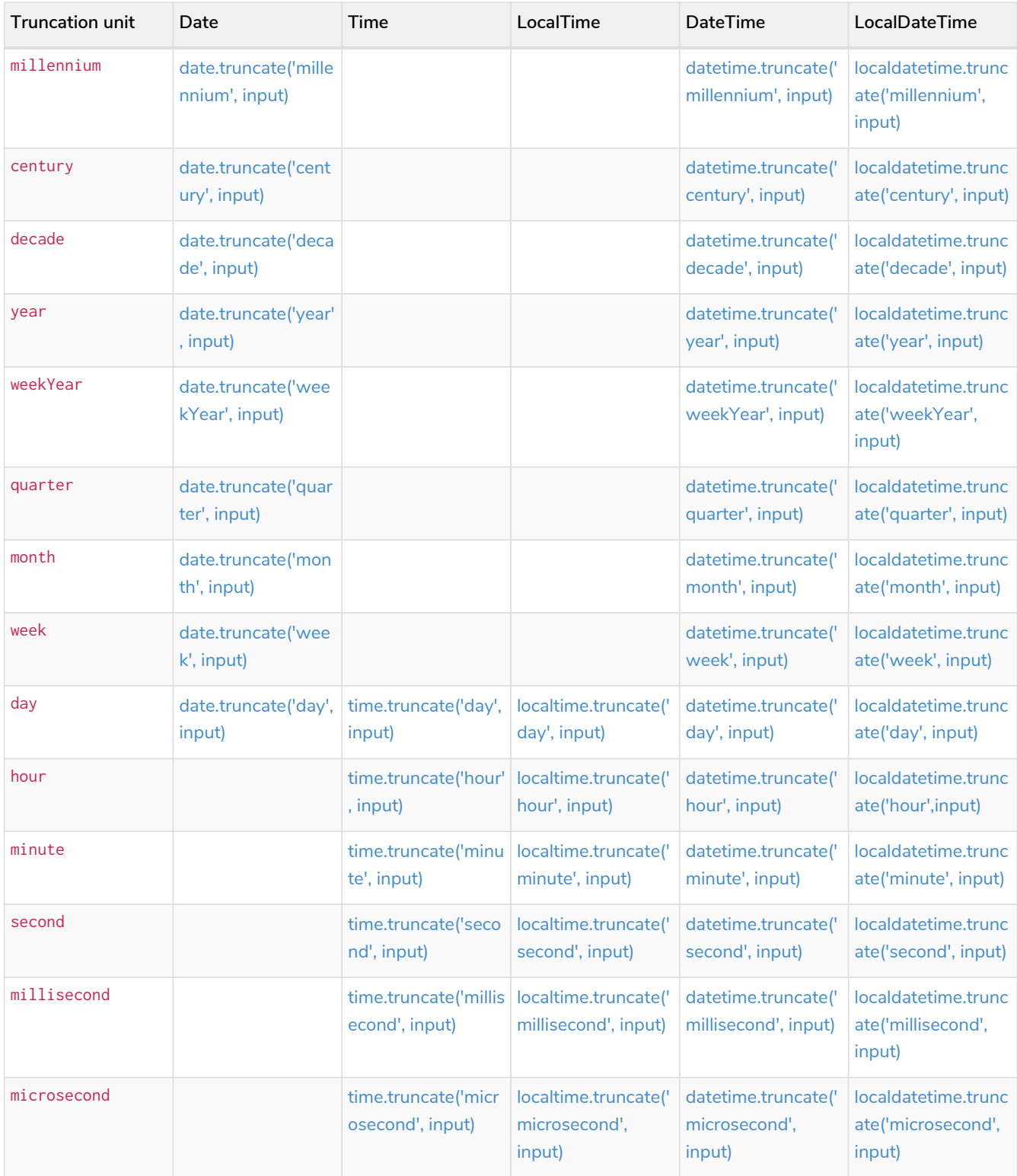

# date()

## Details for using the date() function.

- [Getting the current](#page-379-0) *[Date](#page-379-0)*
	- [date.transaction\(\)](#page-380-0)
	- [date.statement\(\)](#page-380-1)
	- [date.realtime\(\)](#page-381-0)
- [Creating a calendar \(Year-Month-Day\)](#page-382-0) *[Date](#page-382-0)*
- [Creating a week \(Year-Week-Day\)](#page-383-0) *[Date](#page-383-0)*
- [Creating a quarter \(Year-Quarter-Day\)](#page-384-0) *[Date](#page-384-0)*
- [Creating an ordinal \(Year-Day\)](#page-385-0) *[Date](#page-385-0)*
- [Creating a](#page-386-0) *[Date](#page-386-0)* [from a string](#page-386-0)
- [Creating a](#page-387-0) *[Date](#page-387-0)* [using other temporal values as components](#page-387-0)
- [Truncating a](#page-388-0) *[Date](#page-388-0)*

## <span id="page-379-0"></span>Getting the current *Date*

date() returns the current *Date* value. If no time zone parameter is specified, the local time zone will be used.

#### **Syntax:**

date([{timezone}])

#### **Returns:**

A Date.

#### **Arguments:**

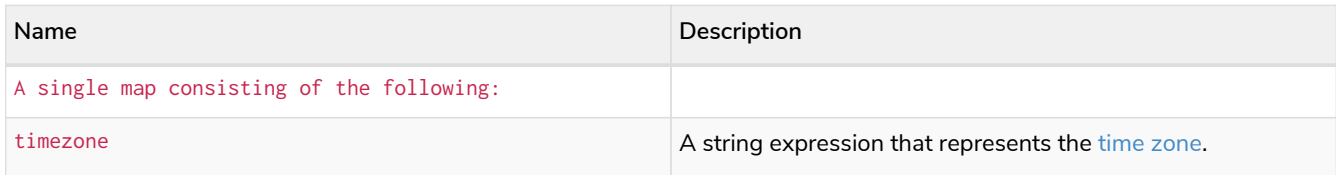

#### **Considerations:**

If no parameters are provided,  $date()$  must be invoked  $date({})$  is invalid).

#### *Example 184. date()*

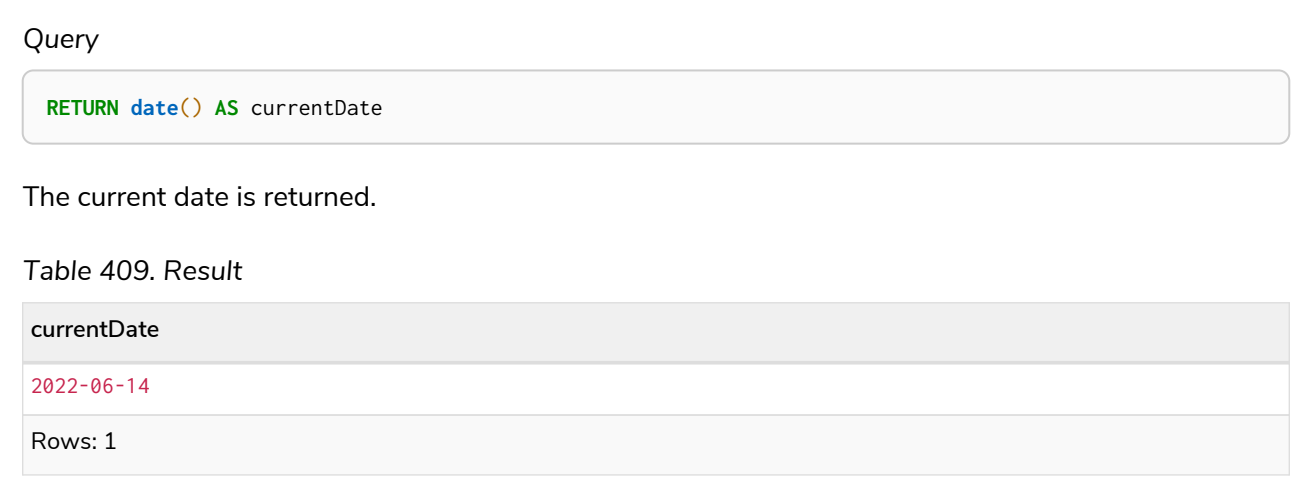

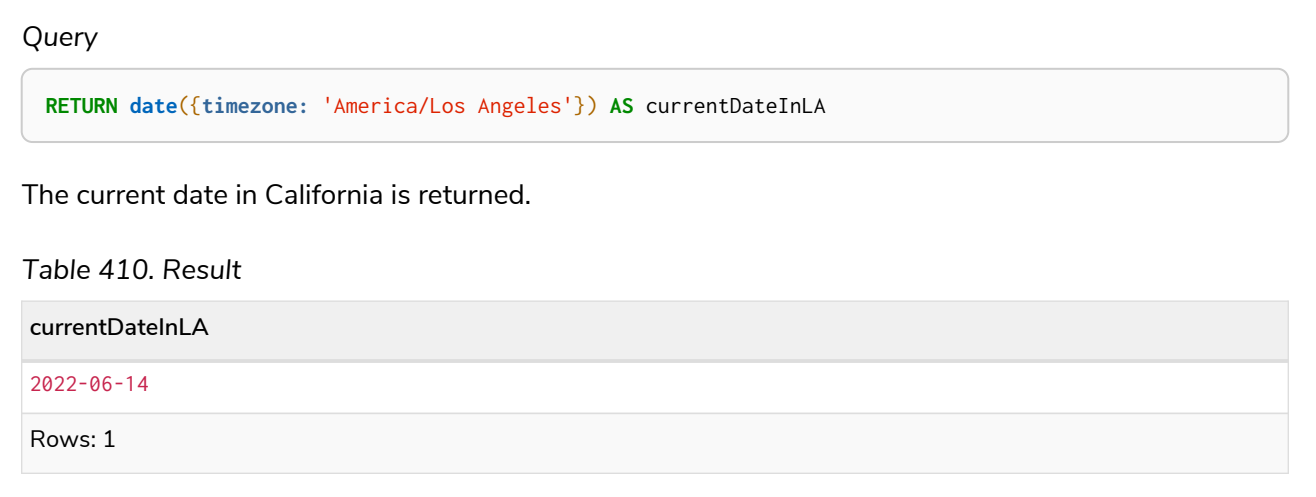

## <span id="page-380-0"></span>date.transaction()

date.transaction() returns the current *Date* value using the transaction clock. This value will be the same for each invocation within the same transaction. However, a different value may be produced for different transactions.

## **Syntax:**

date.transaction([{timezone}])

#### **Returns:**

#### A Date.

#### **Arguments:**

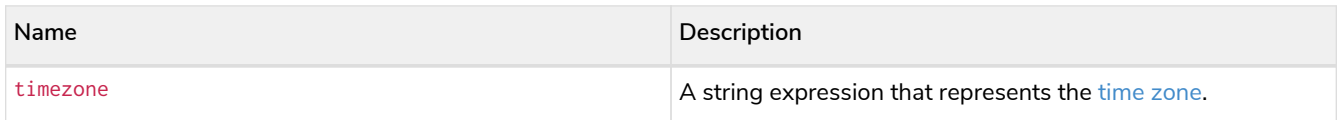

#### *Example 186. date.transaction()*

<span id="page-380-1"></span>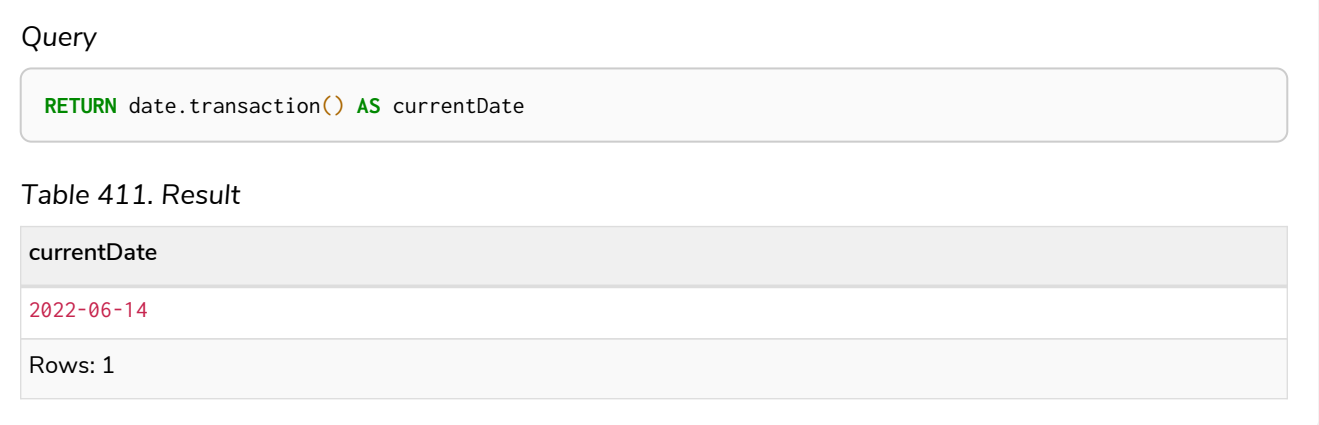

#### date.statement()

date.statement() returns the current *Date* value using the statement clock. This value will be the same for each invocation within the same statement. However, a different value may be produced for different statements within the same transaction.

#### **Syntax:**

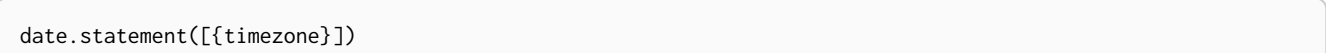

#### **Returns:**

A Date.

#### **Arguments:**

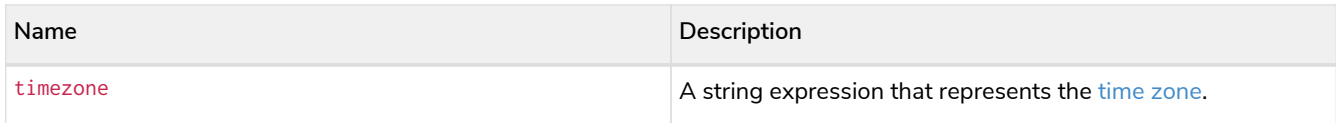

#### *Example 187. date.statement()*

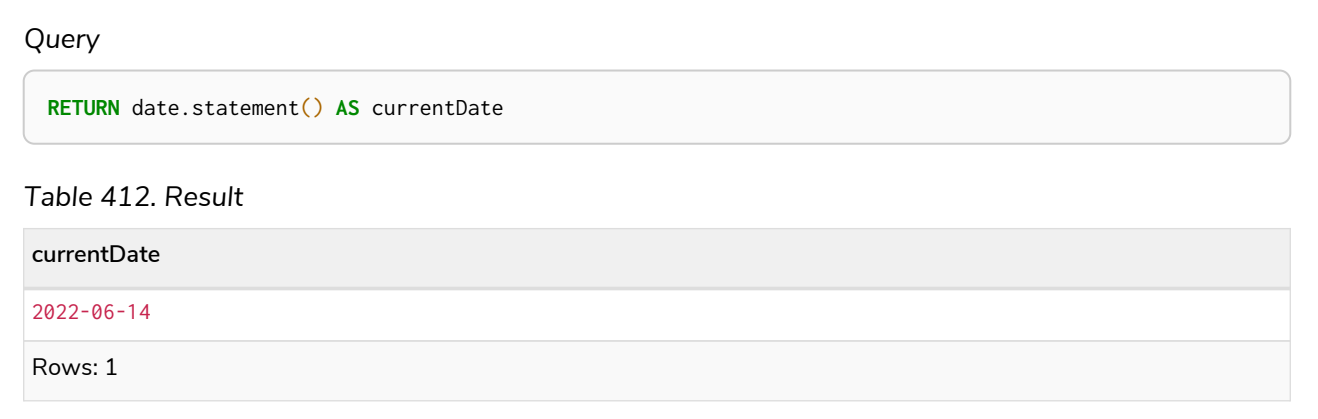

### <span id="page-381-0"></span>date.realtime()

date.realtime() returns the current *Date* value using the realtime clock. This value will be the live clock of the system.

#### **Syntax:**

date.realtime([{timezone}])

#### **Returns:**

A Date.

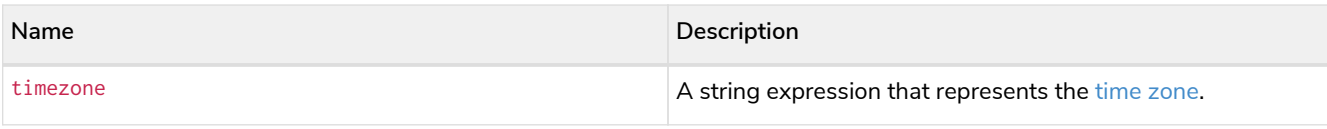

## *Example 188. date.realtime()*

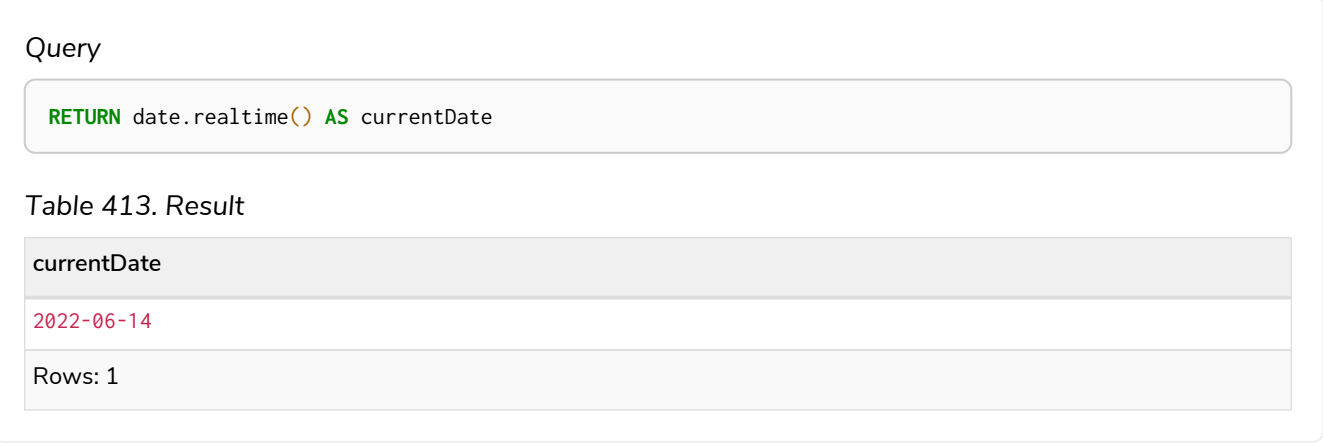

### *Example 189. date.realtime()*

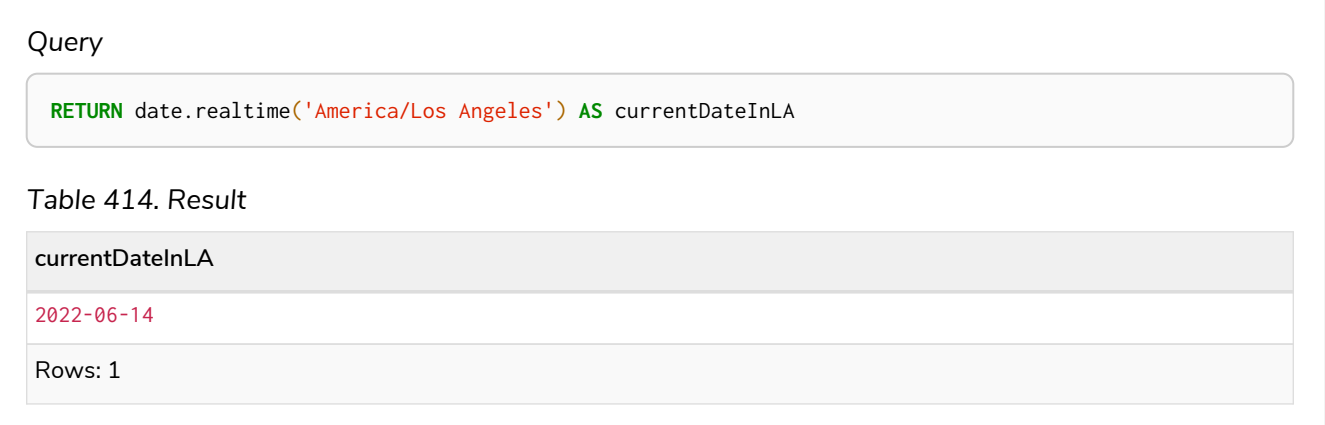

## <span id="page-382-0"></span>Creating a calendar (Year-Month-Day) *Date*

date() returns a *Date* value with the specified *year*, *month* and *day* component values.

#### **Syntax:**

date({year [, month, day]})

#### **Returns:**

A Date.

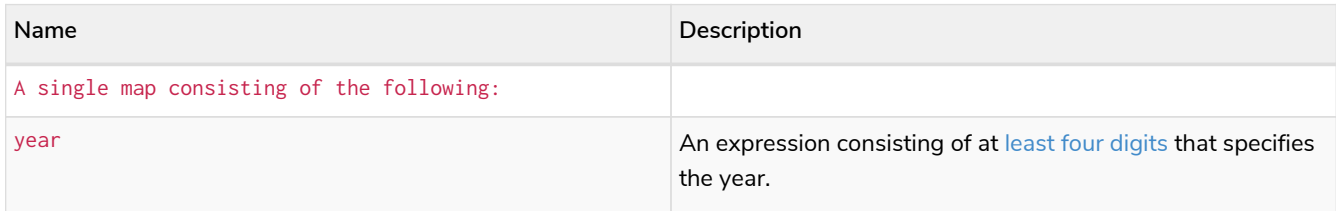

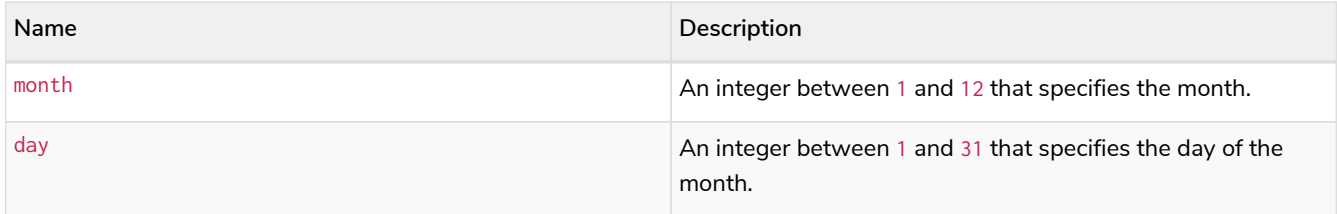

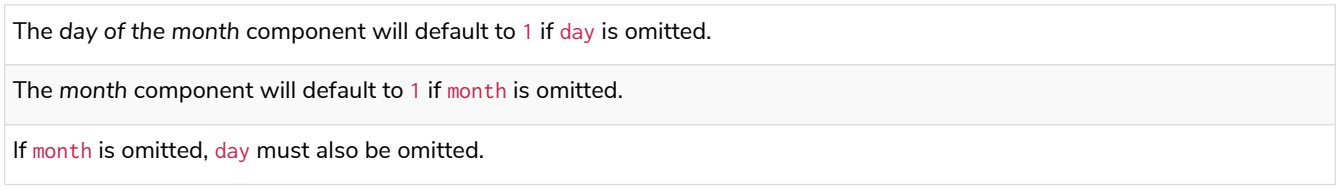

#### *Example 190. date()*

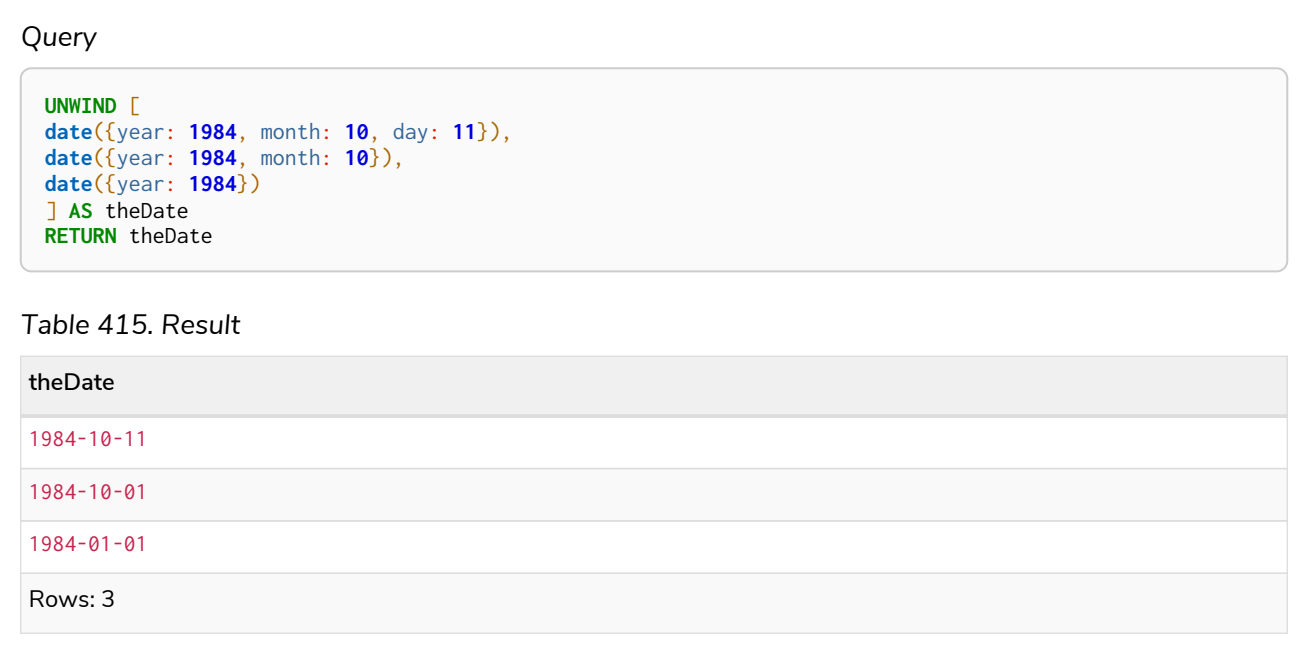

# <span id="page-383-0"></span>Creating a week (Year-Week-Day) *Date*

date() returns a *Date* value with the specified *year*, *week* and *dayOfWeek* component values.

### **Syntax:**

date({year [, week, dayOfWeek]})

#### **Returns:**

A Date.

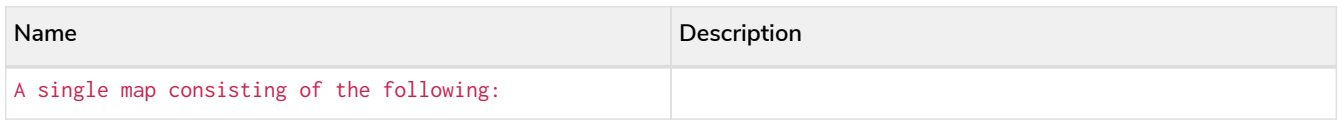

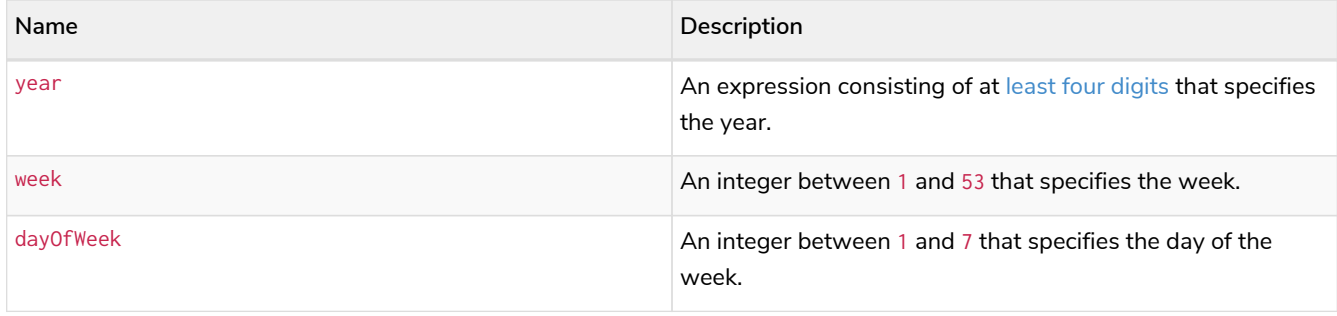

The *day of the week* component will default to 1 if dayOfWeek is omitted. The *week* component will default to 1 if week is omitted. If week is omitted, dayOfWeek must also be omitted.

#### *Example 191. date()*

*Query*

#### **UNWIND** [ **date**({year: **1984**, week: **10**, dayOfWeek: **3**}), **date**({year: **1984**, week: **10**}), **date**({year: **1984**}) ] **AS** theDate **RETURN** theDate

#### *Table 416. Result*

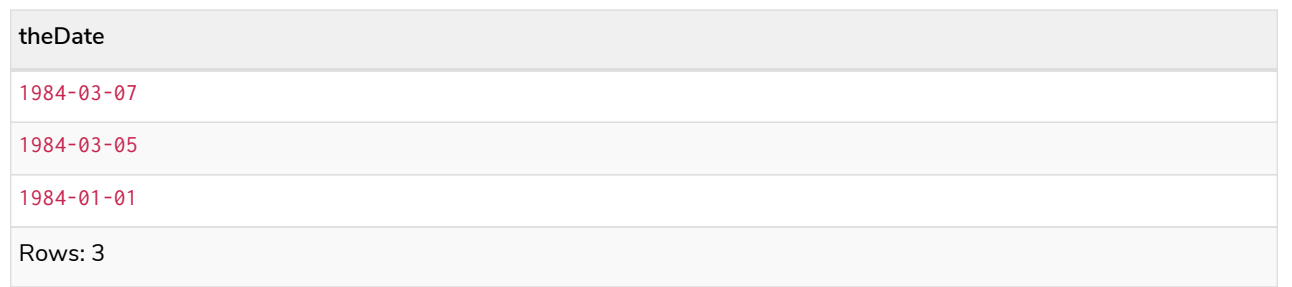

## <span id="page-384-0"></span>Creating a quarter (Year-Quarter-Day) *Date*

date() returns a *Date* value with the specified *year*, *quarter* and *dayOfQuarter* component values.

#### **Syntax:**

date({year [, quarter, dayOfQuarter]})

### **Returns:**

A Date.

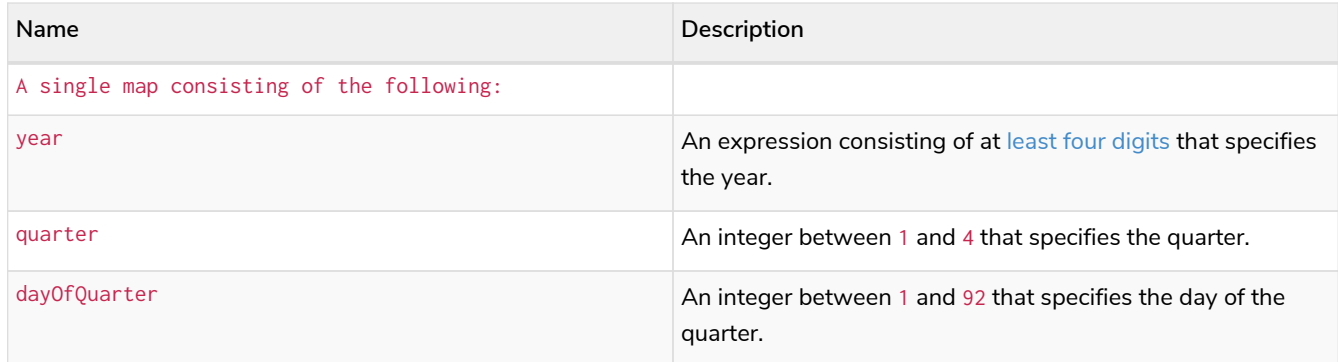

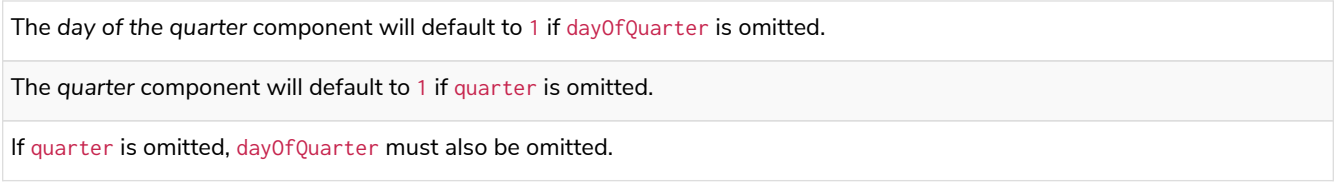

#### *Example 192. date()*

*Query*

```
UNWIND [
date({year: 1984, quarter: 3, dayOfQuarter: 45}),
date({year: 1984, quarter: 3}),
date({year: 1984})
] AS theDate
RETURN theDate
```
#### *Table 417. Result*

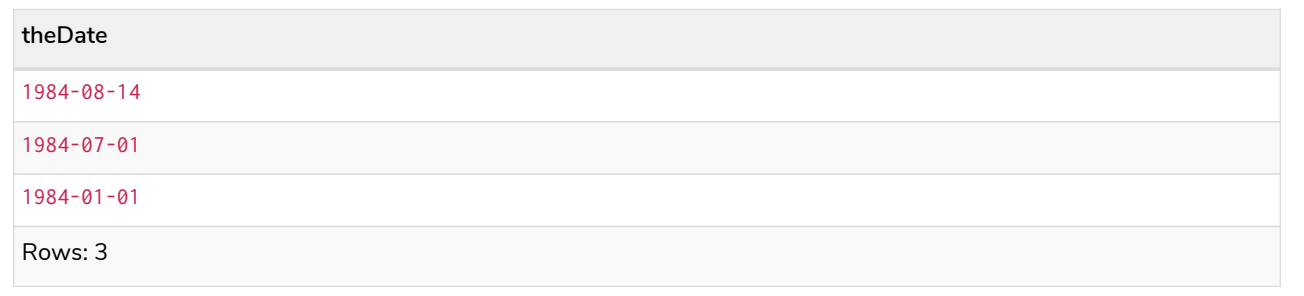

## <span id="page-385-0"></span>Creating an ordinal (Year-Day) *Date*

date() returns a *Date* value with the specified *year* and *ordinalDay* component values.

**Syntax:**

date({year [, ordinalDay]})

## **Returns:**

A Date.

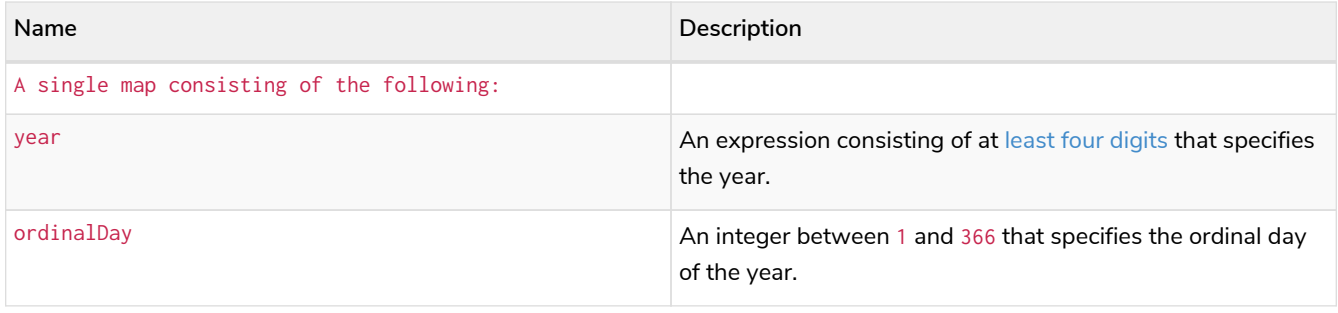

The *ordinal day of the year* component will default to 1 if ordinalDay is omitted.

#### *Example 193. date()*

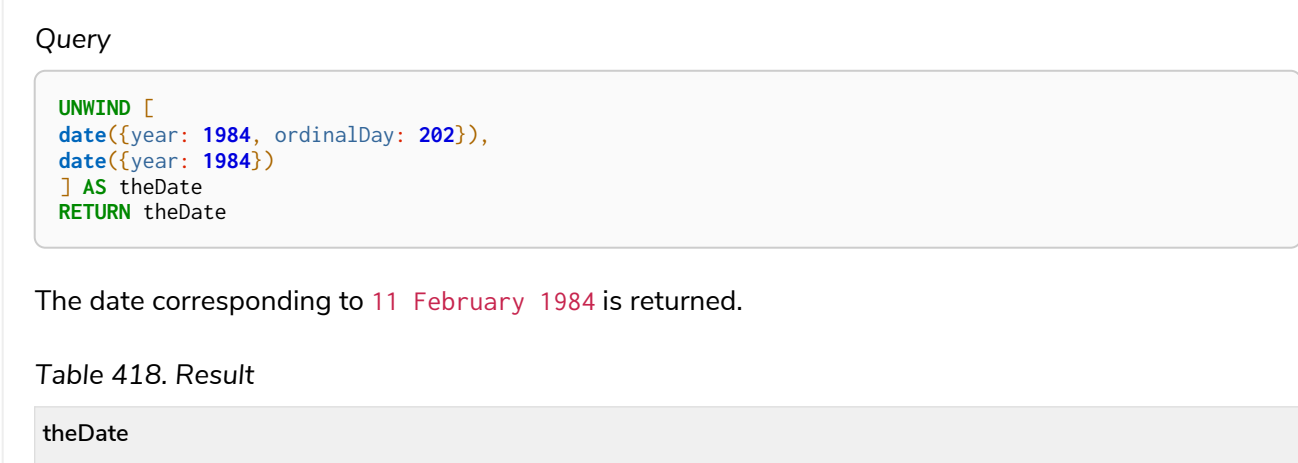

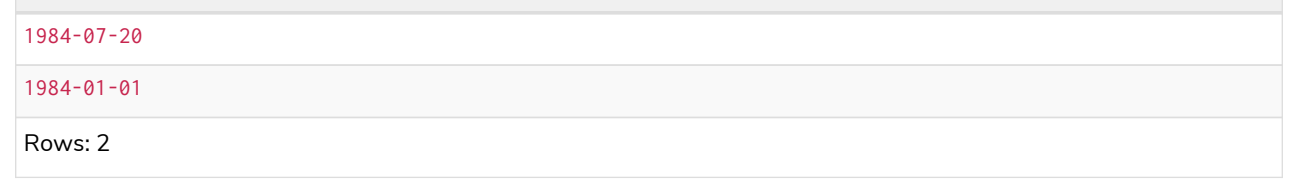

## <span id="page-386-0"></span>Creating a *Date* from a string

date() returns the *Date* value obtained by parsing a string representation of a temporal value.

## **Syntax:**

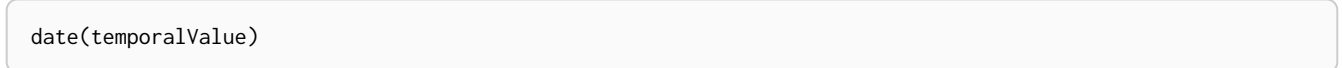

#### **Returns:**

A Date.

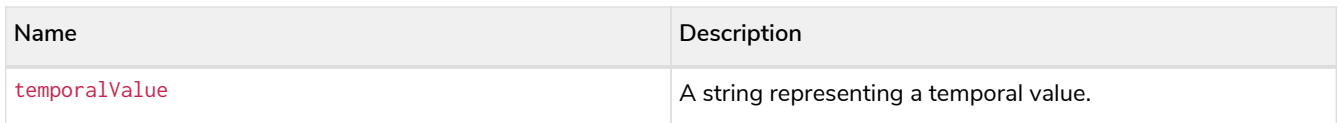

temporalValue must comply with the format defined for [dates](#page-103-1).

temporalValue must denote a valid date; i.e. a temporalValue denoting 30 February 2001 is invalid.

date(null) returns null.

#### *Example 194. date()*

*Query*

```
UNWIND [
date('2015-07-21'),
date('2015-07'),
date('201507'),
date('2015-W30-2'),
date('2015202'),
date('2015')
] AS theDate
RETURN theDate
```
*Table 419. Result*

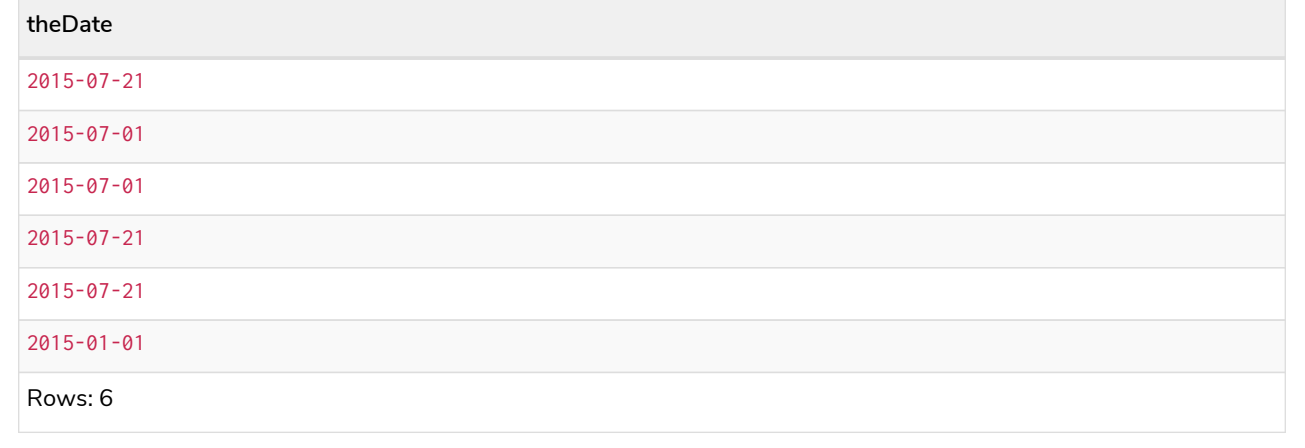

## <span id="page-387-0"></span>Creating a *Date* using other temporal values as components

date() returns the *Date* value obtained by selecting and composing components from another temporal value. In essence, this allows a *DateTime* or *LocalDateTime* value to be converted to a *Date*, and for "missing" components to be provided.

#### **Syntax:**

date({date [, year, month, day, week, dayOfWeek, quarter, dayOfQuarter, ordinalDay]})

#### **Returns:**

A Date.

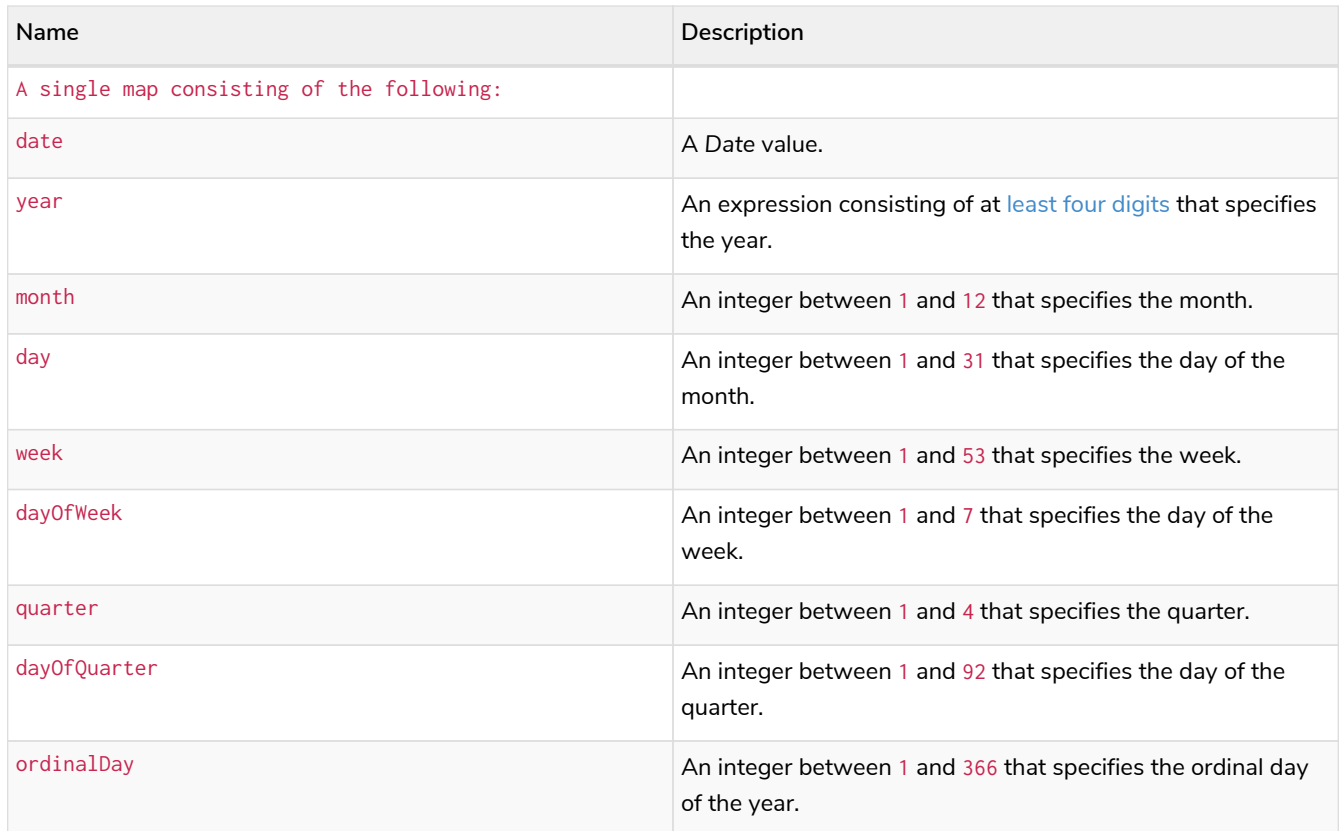

If any of the optional parameters are provided, these will override the corresponding components of date.

```
date(dd) may be written instead of date({date: dd}).
```
#### *Example 195. date()*

*Query*

```
UNWIND [
date({year: 1984, month: 11, day: 11}),
localdatetime({year: 1984, month: 11, day: 11, hour: 12, minute: 31, second: 14}),
datetime({year: 1984, month: 11, day: 11, hour: 12, timezone: '+01:00'})
] AS dd
RETURN date({date: dd}) AS dateOnly, date({date: dd, day: 28}) AS dateDay
```
#### *Table 420. Result*

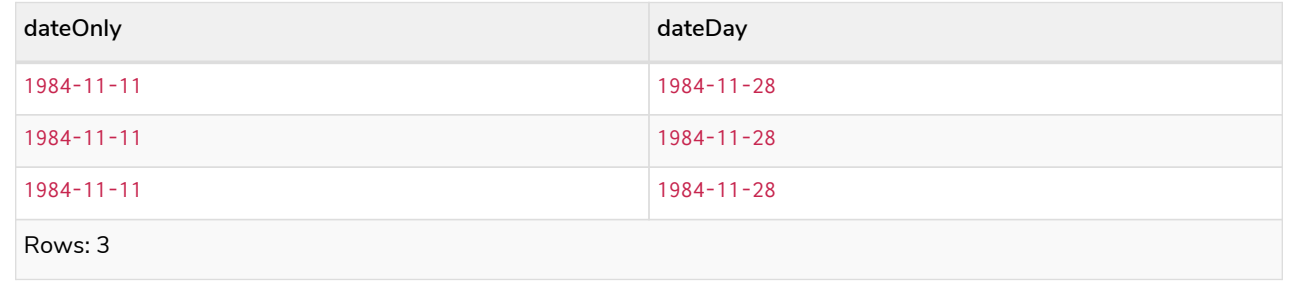

## <span id="page-388-0"></span>Truncating a *Date*

date.truncate() returns the *Date* value obtained by truncating a specified temporal instant value at the

nearest preceding point in time at the specified component boundary (which is denoted by the truncation unit passed as a parameter to the function). In other words, the *Date* returned will have all components that are less significant than the specified truncation unit set to their default values.

It is possible to supplement the truncated value by providing a map containing components which are less significant than the truncation unit. This will have the effect of *overriding* the default values which would otherwise have been set for these less significant components. For example,  $day -$  with some value  $x$  may be provided when the truncation unit string is 'year' in order to ensure the returned value has the *day* set to x instead of the default *day* (which is 1).

#### **Syntax:**

date.truncate(unit [, temporalInstantValue [, mapOfComponents ] ])

#### **Returns:**

A Date.

#### **Arguments:**

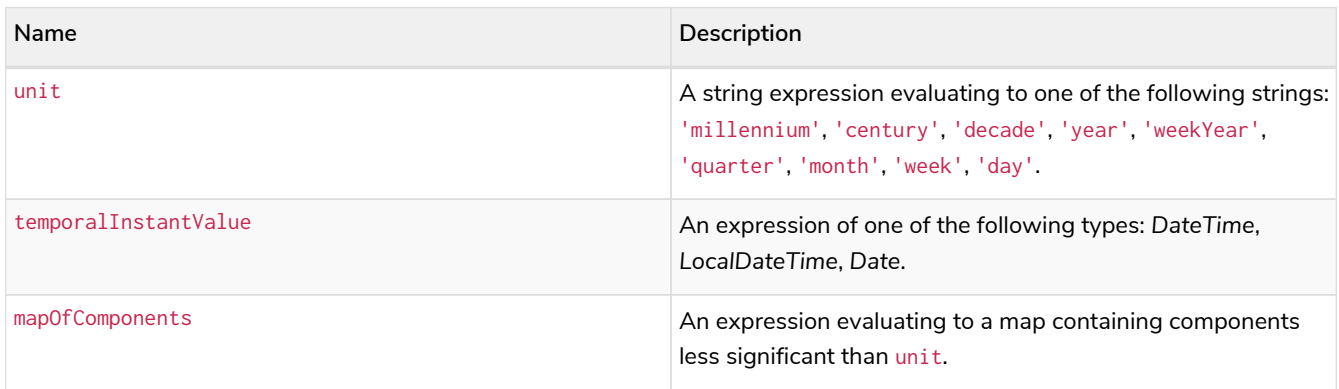

#### **Considerations:**

Any component that is provided in map0fComponents must be less significant than unit; i.e. if unit string is 'day', mapOfComponents cannot contain information pertaining to a *month*.

Any component that is not contained in mapOfComponents and which is less significant than unit will be set to its [minimal](#page-107-0) [value](#page-107-0).

If mapOfComponents is not provided, all components of the returned value which are less significant than unit will be set to their default values.

If temporalInstantValue is not provided, it will be set to the current date, i.e. date.truncate(unit) is equivalent of date.truncate(unit, date()).

#### *Example 196. date.truncate()*

*Query*

```
WITH
    datetime({
      year: 2017, month: 11, day: 11,
      hour: 12, minute: 31, second: 14, nanosecond: 645876123,
      timezone: '+01:00'
    }) AS d
RETURN
    date.truncate('millennium', d) AS truncMillenium,
  date.truncate('century', d) AS truncCentury,
  date.truncate('decade', d) AS truncDecade,
  date.truncate('year', d, {day: 5}) AS truncYear,
  date.truncate('weekYear', d) AS truncWeekYear,
  date.truncate('quarter', d) AS truncQuarter,
  date.truncate('month', d) AS truncMonth,
    date.truncate('week', d, {dayOfWeek: 2}) AS truncWeek,
    date.truncate('day', d) AS truncDay
```
*Table 421. Result*

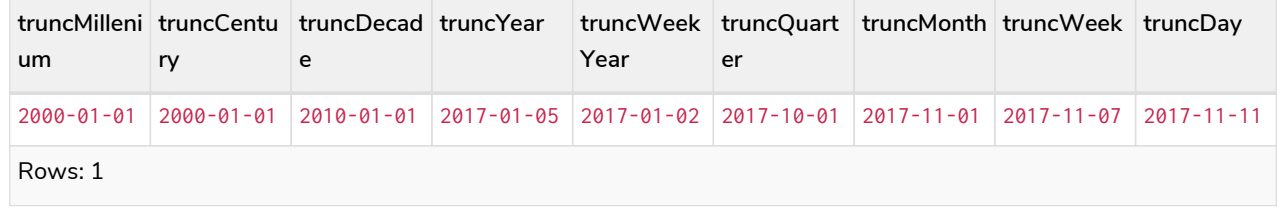

## datetime()

Details for using the datetime() function.

- [Getting the current](#page-390-0) *[DateTime](#page-390-0)*
	- [datetime.transaction\(\)](#page-392-0)
	- [datetime.statement\(\)](#page-393-0)
	- [datetime.realtime\(\)](#page-393-1)
- [Creating a calendar \(Year-Month-Day\)](#page-394-0) *[DateTime](#page-394-0)*
- [Creating a week \(Year-Week-Day\)](#page-396-0) *[DateTime](#page-396-0)*
- [Creating a quarter \(Year-Quarter-Day\)](#page-398-0) *[DateTime](#page-398-0)*
- [Creating an ordinal \(Year-Day\)](#page-400-0) *[DateTime](#page-400-0)*
- [Creating a](#page-402-0) *[DateTime](#page-402-0)* [from a string](#page-402-0)
- [Creating a](#page-403-0) *[DateTime](#page-403-0)* [using other temporal values as components](#page-403-0)
- [Creating a](#page-406-0) *[DateTime](#page-406-0)* [from a timestamp](#page-406-0)
- [Truncating a](#page-408-0) *[DateTime](#page-408-0)*

### <span id="page-390-0"></span>Getting the current *DateTime*

datetime() returns the current *DateTime* value. If no time zone parameter is specified, the default time

zone will be used.

#### **Syntax:**

datetime([{timezone}])

#### **Returns:**

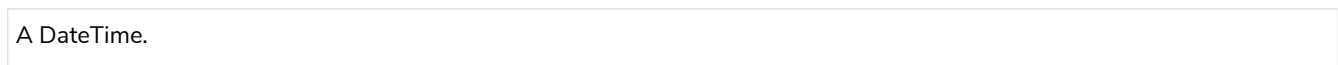

#### **Arguments:**

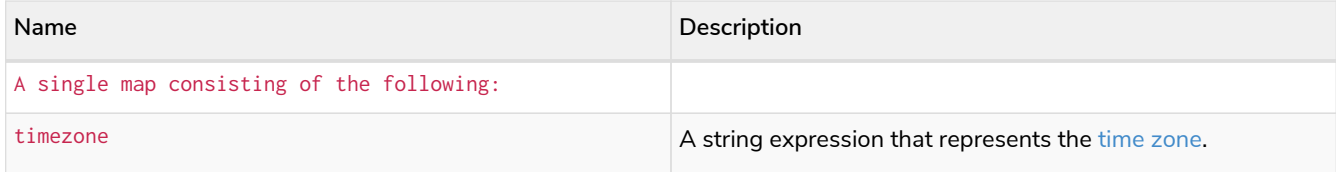

### **Considerations:**

If no parameters are provided,  $\text{datetime}()$  must be invoked  $\text{datetime}(\{\})$  is invalid).

## *Example 197. .datetime()*

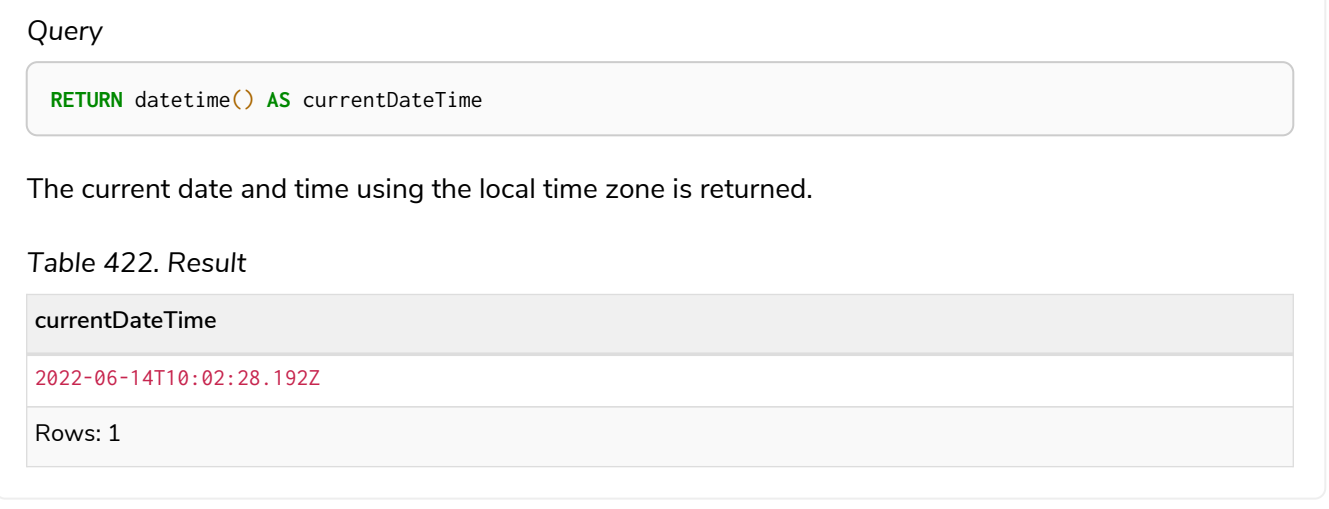

#### *Example 198. .datetime()*

#### *Query*

**RETURN** datetime({**timezone:** 'America/Los Angeles'}) **AS** currentDateTimeInLA

The current date and time of day in California is returned.

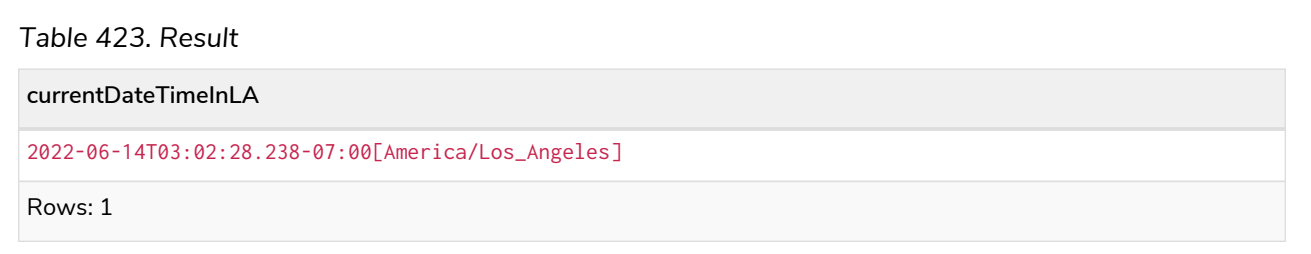

### <span id="page-392-0"></span>datetime.transaction()

datetime.transaction() returns the current *DateTime* value using the transaction clock. This value will be the same for each invocation within the same transaction. However, a different value may be produced for different transactions.

#### **Syntax:**

datetime.transaction([{timezone}])

#### **Returns:**

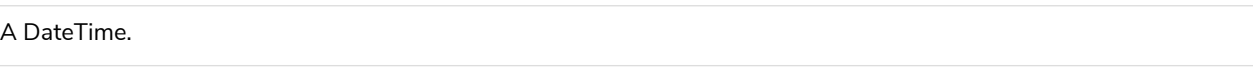

#### **Arguments:**

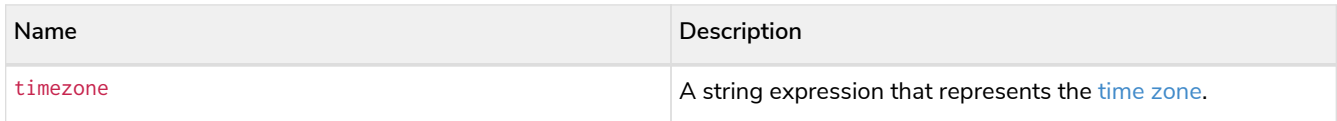

#### *Example 199. datetime.transaction()*

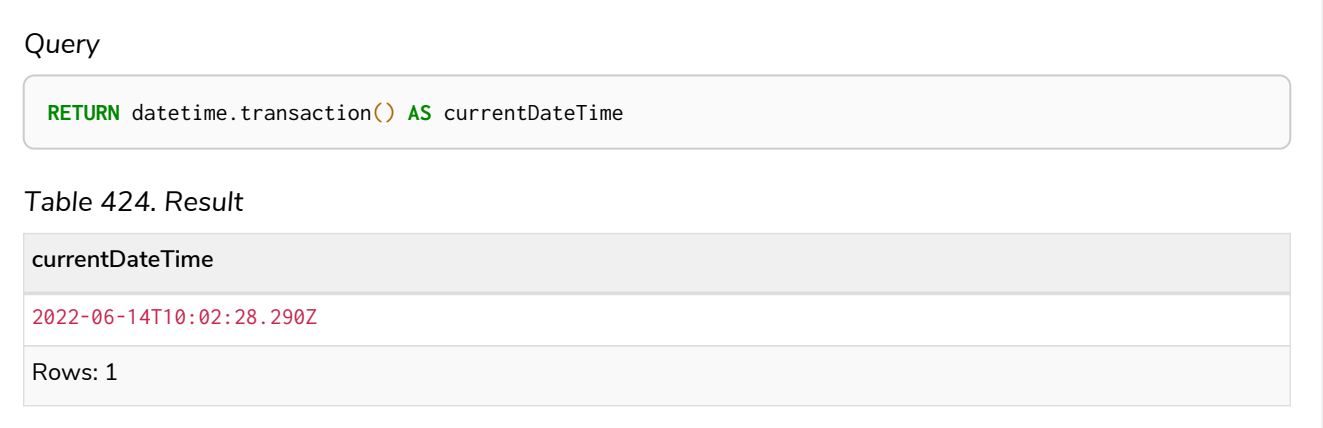

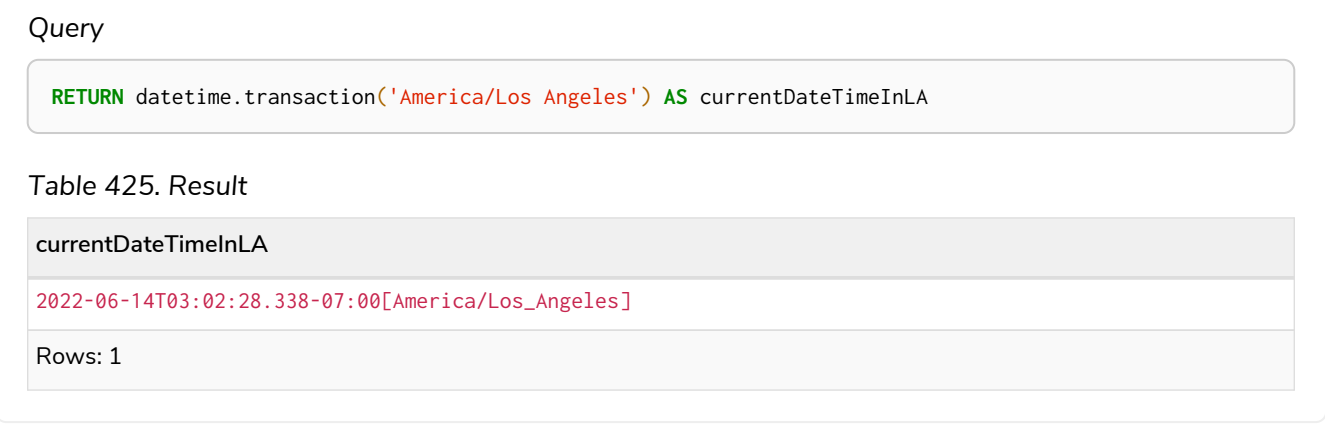

### <span id="page-393-0"></span>datetime.statement()

datetime.statement() returns the current *DateTime* value using the statement clock. This value will be the same for each invocation within the same statement. However, a different value may be produced for different statements within the same transaction.

#### **Syntax:**

datetime.statement([{timezone}])

#### **Returns:**

A DateTime.

#### **Arguments:**

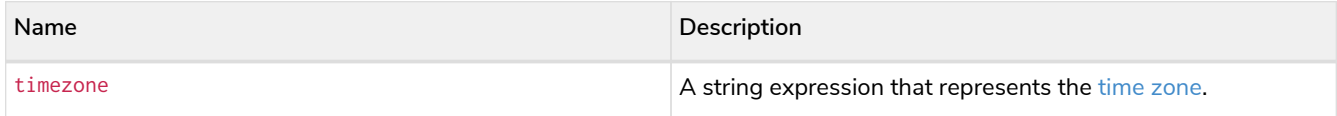

#### *Example 201. datetime.statement()*

<span id="page-393-1"></span>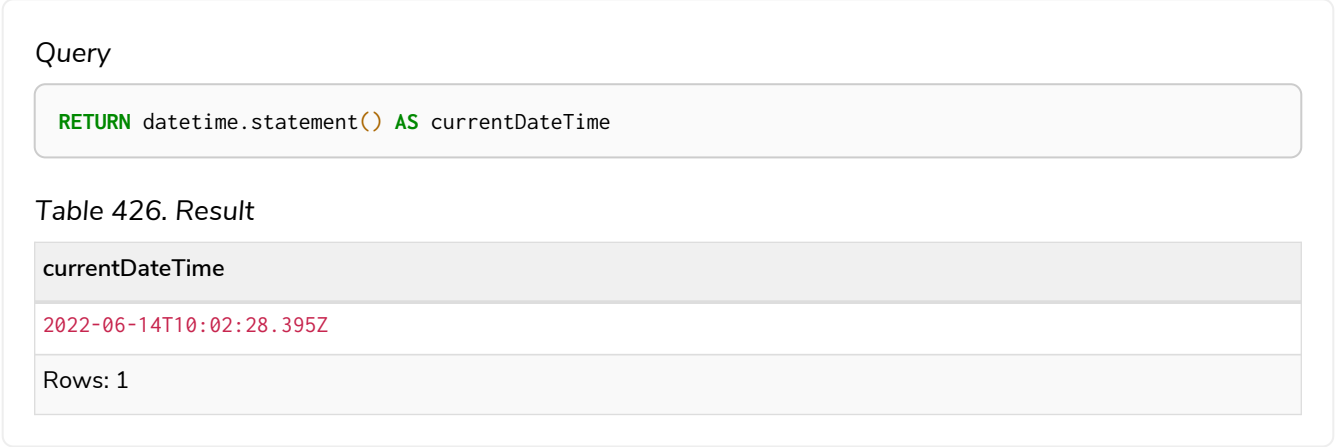

### datetime.realtime()

datetime.realtime() returns the current *DateTime* value using the realtime clock. This value will be the live clock of the system.

#### **Syntax:**

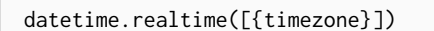

#### **Returns:**

A DateTime.

#### **Arguments:**

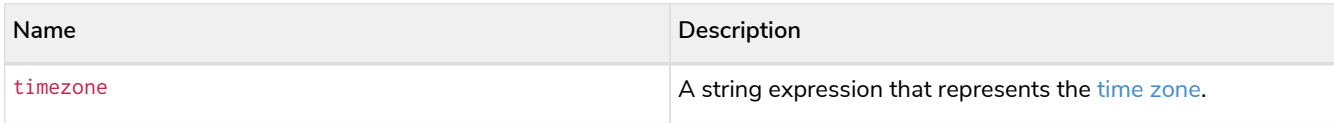

#### *Example 202. datetime.realtime()*

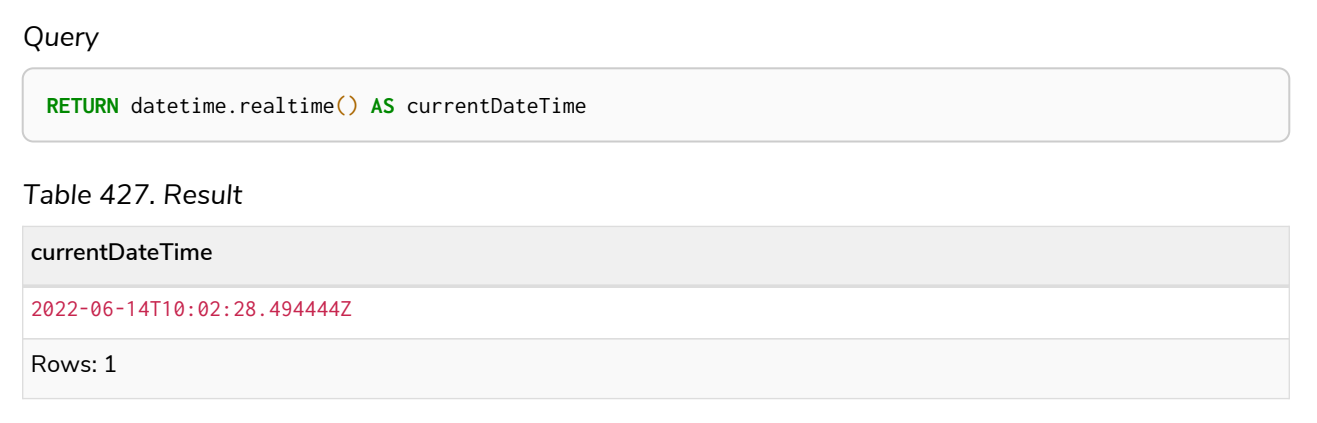

## <span id="page-394-0"></span>Creating a calendar (Year-Month-Day) *DateTime*

datetime() returns a *DateTime* value with the specified *year*, *month*, *day*, *hour*, *minute*, *second*, *millisecond*, *microsecond*, *nanosecond* and *timezone* component values.

#### **Syntax:**

datetime({year [, month, day, hour, minute, second, millisecond, microsecond, nanosecond, timezone]})

#### **Returns:**

A DateTime.

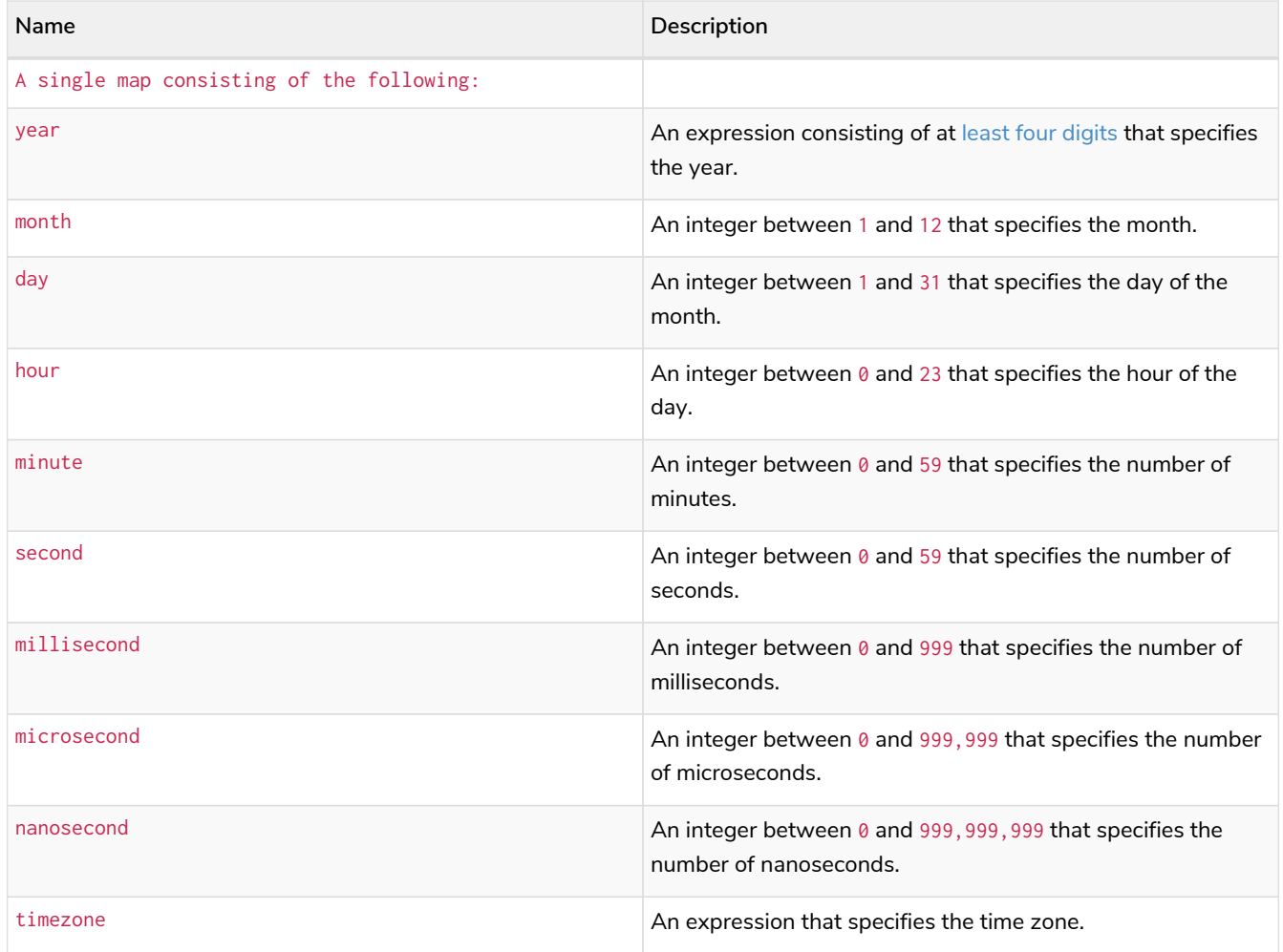

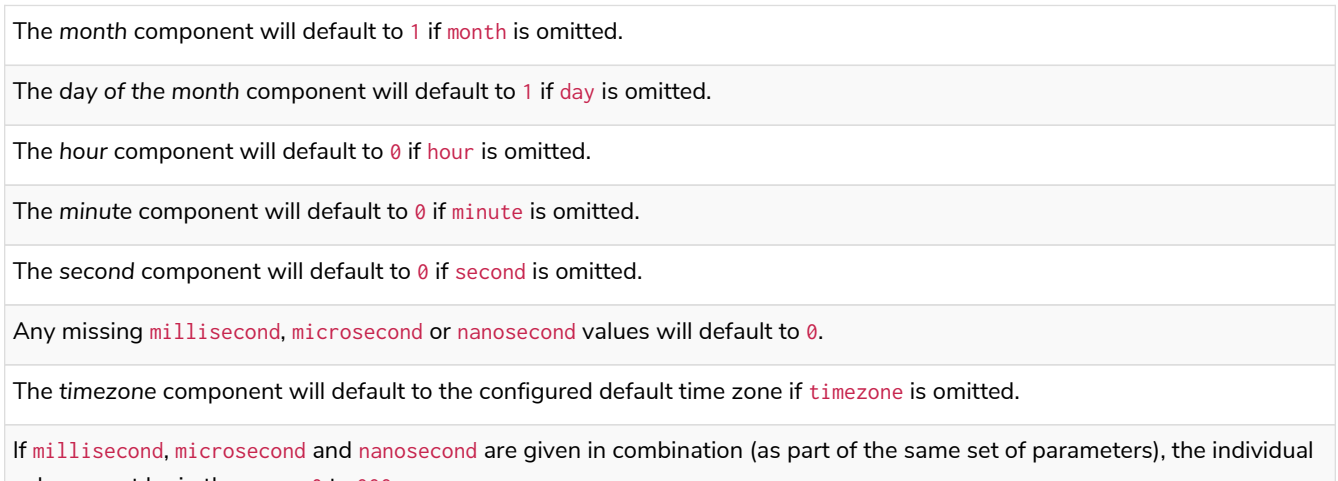

values must be in the range  $0$  to 999.

The least significant components in the set year, month, day, hour, minute, and second may be omitted; i.e. it is possible to specify only year, month and day, but specifying year, month, day and minute is not permitted.

One or more of millisecond, microsecond and nanosecond can only be specified as long as second is also specified.
#### *Query*

```
UNWIND [
datetime({year: 1984, month: 10, day: 11, hour: 12, minute: 31, second: 14, millisecond: 123,
microsecond: 456, nanosecond: 789}),
datetime({year: 1984, month: 10, day: 11, hour: 12, minute: 31, second: 14, millisecond: 645,
timezone: '+01:00'}),
datetime({year: 1984, month: 10, day: 11, hour: 12, minute: 31, second: 14, nanosecond: 645876123,
timezone: 'Europe/Stockholm'}),
datetime({year: 1984, month: 10, day: 11, hour: 12, minute: 31, second: 14, timezone: '+01:00'}),
datetime({year: 1984, month: 10, day: 11, hour: 12, minute: 31, second: 14}),
datetime({year: 1984, month: 10, day: 11, hour: 12, minute: 31, timezone: 'Europe/Stockholm'}),
datetime({year: 1984, month: 10, day: 11, hour: 12, timezone: '+01:00'}),
datetime({year: 1984, month: 10, day: 11, timezone: 'Europe/Stockholm'})
] AS theDate
RETURN theDate
```
*Table 428. Result*

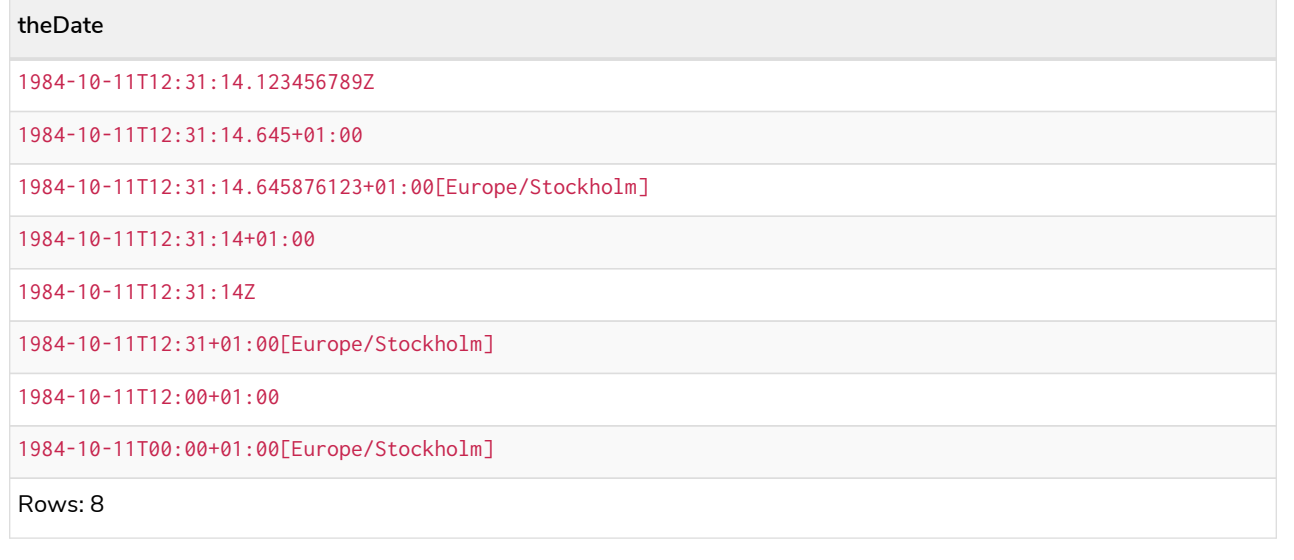

# Creating a week (Year-Week-Day) *DateTime*

datetime() returns a *DateTime* value with the specified *year*, *week*, *dayOfWeek*, *hour*, *minute*, *second*, *millisecond*, *microsecond*, *nanosecond* and *timezone* component values.

#### **Syntax:**

datetime({year [, week, dayOfWeek, hour, minute, second, millisecond, microsecond, nanosecond, timezone]})

#### **Returns:**

A DateTime.

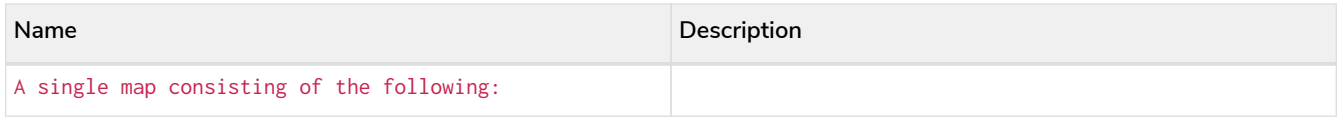

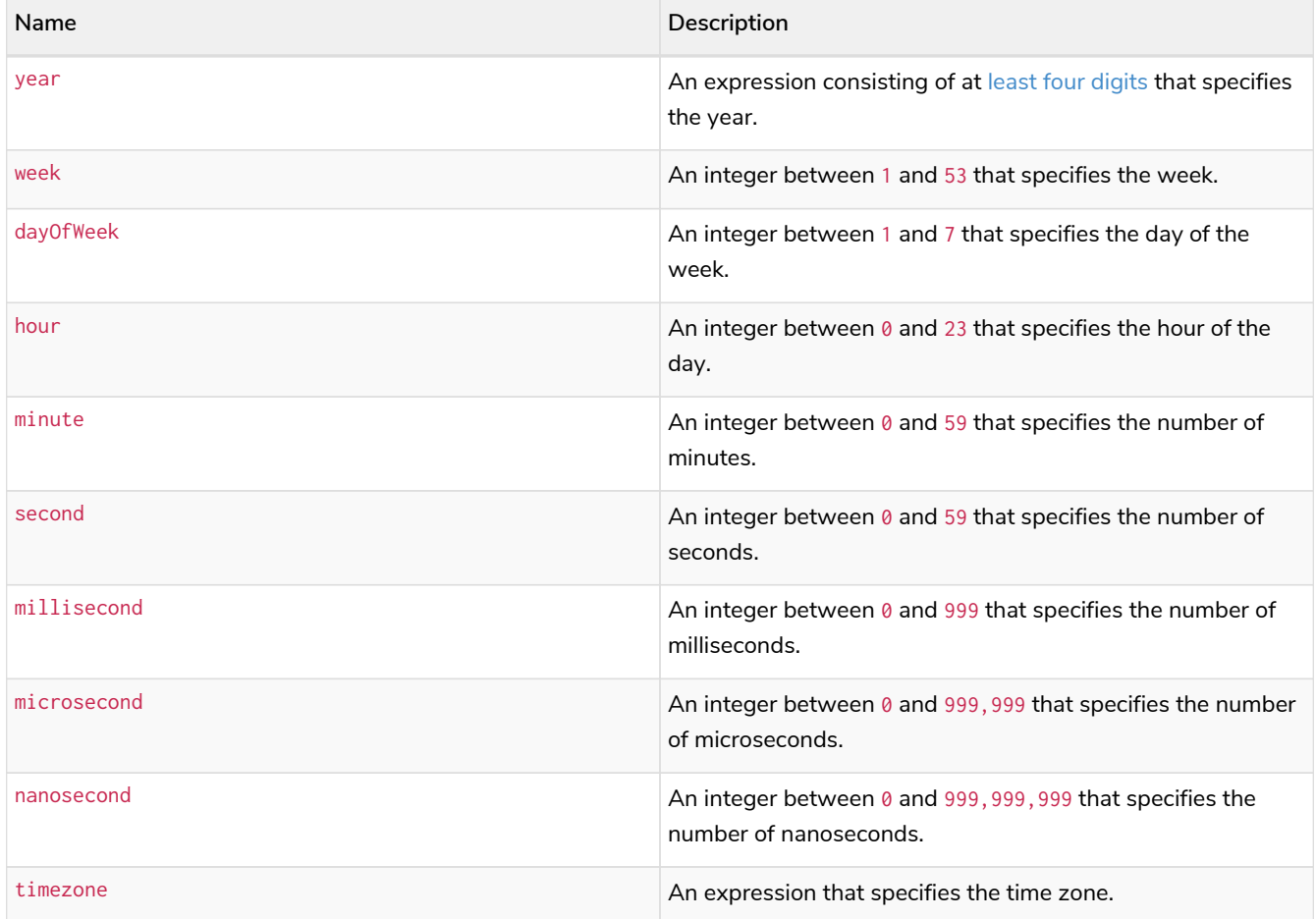

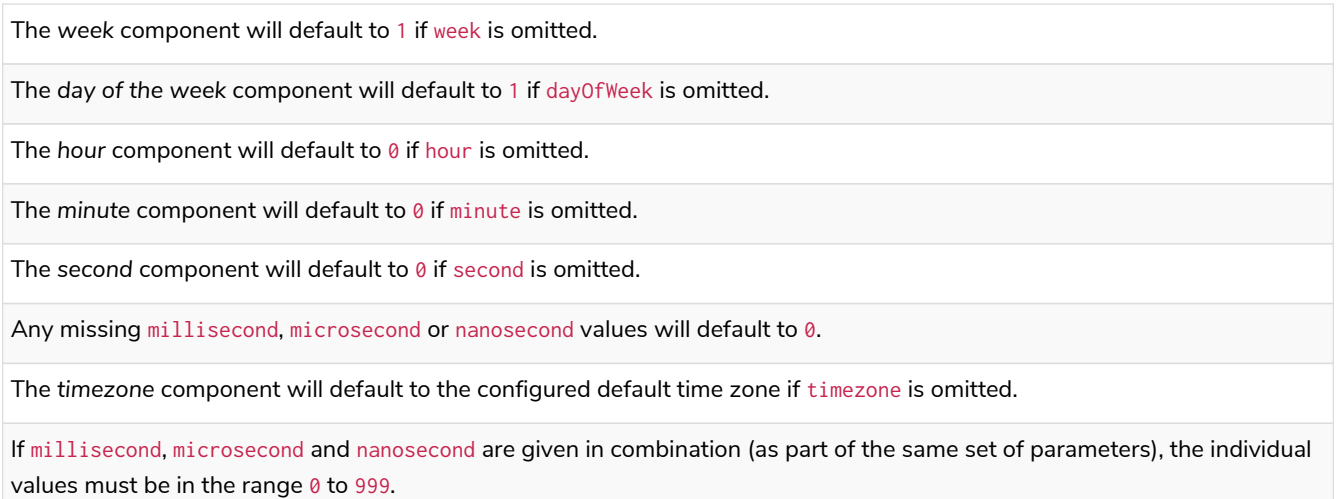

The least significant components in the set year, week, dayOfWeek, hour, minute, and second may be omitted; i.e. it is possible to specify only year, week and dayOfWeek, but specifying year, week, dayOfWeek and minute is not permitted.

One or more of millisecond, microsecond and nanosecond can only be specified as long as second is also specified.

*Query*

```
UNWIND [
datetime({year: 1984, week: 10, dayOfWeek: 3, hour: 12, minute: 31, second: 14, millisecond: 645}),
datetime({year: 1984, week: 10, dayOfWeek: 3, hour: 12, minute: 31, second: 14, microsecond: 645876,
timezone: '+01:00'}),
datetime({year: 1984, week: 10, dayOfWeek: 3, hour: 12, minute: 31, second: 14, nanosecond:
645876123, timezone: 'Europe/Stockholm'}),
datetime({year: 1984, week: 10, dayOfWeek: 3, hour: 12, minute: 31, second: 14, timezone:
'Europe/Stockholm'}),
datetime({year: 1984, week: 10, dayOfWeek: 3, hour: 12, minute: 31, second: 14}),
datetime({year: 1984, week: 10, dayOfWeek: 3, hour: 12, timezone: '+01:00'}),
datetime({year: 1984, week: 10, dayOfWeek: 3, timezone: 'Europe/Stockholm'})
] AS theDate
RETURN theDate
```
*Table 429. Result*

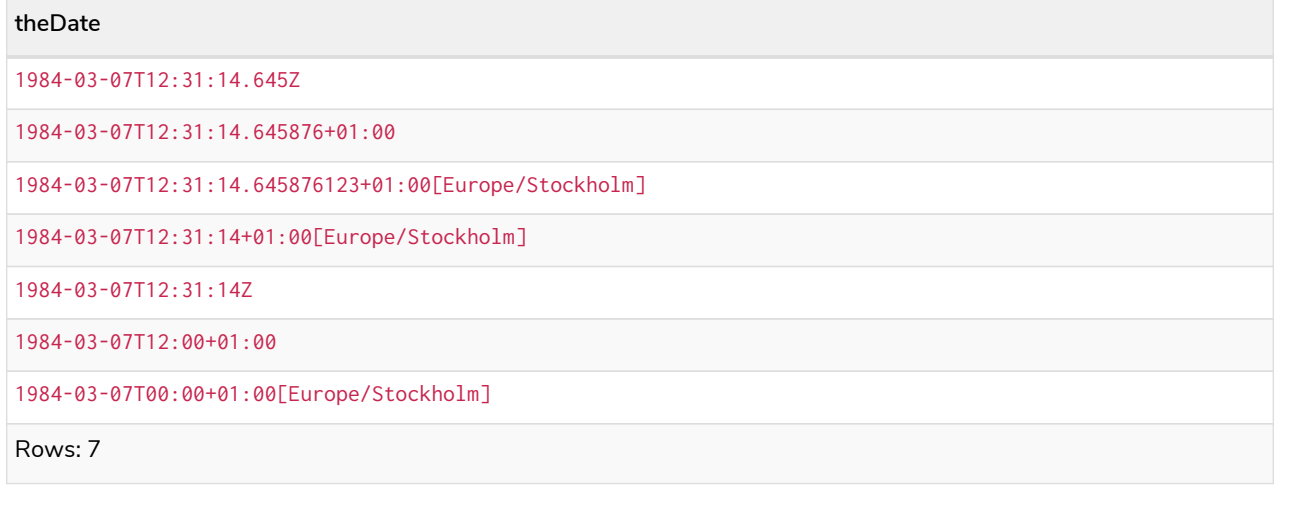

## Creating a quarter (Year-Quarter-Day) *DateTime*

datetime() returns a *DateTime* value with the specified *year*, *quarter*, *dayOfQuarter*, *hour*, *minute*, *second*, *millisecond*, *microsecond*, *nanosecond* and *timezone* component values.

#### **Syntax:**

datetime({year [, quarter, dayOfQuarter, hour, minute, second, millisecond, microsecond, nanosecond, timezone]})

#### **Returns:**

A DateTime.

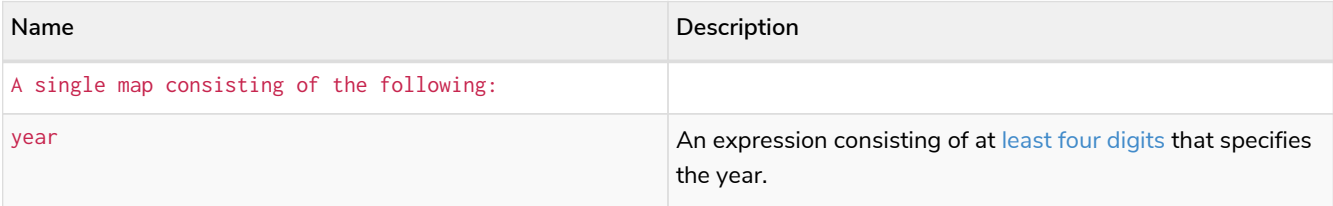

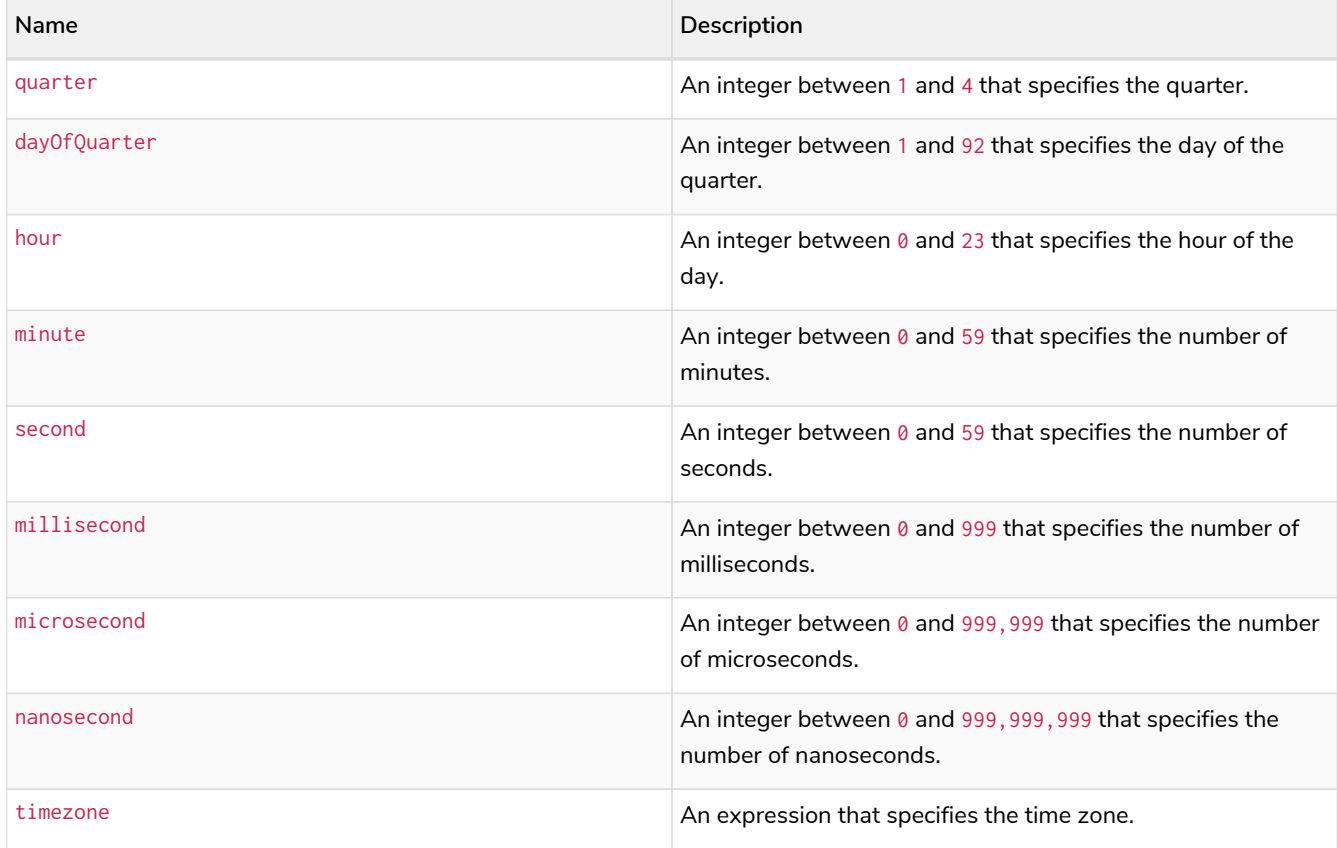

The *quarter* component will default to 1 if quarter is omitted.

The *day of the quarter* component will default to 1 if dayOfQuarter is omitted.

The hour component will default to 0 if hour is omitted.

The *minute* component will default to 0 if minute is omitted.

The second component will default to 0 if second is omitted.

Any missing millisecond, microsecond or nanosecond values will default to 0.

The *timezone* component will default to the configured default time zone if timezone is omitted.

If millisecond, microsecond and nanosecond are given in combination (as part of the same set of parameters), the individual values must be in the range  $0$  to 999.

The least significant components in the set year, quarter, dayOfQuarter, hour, minute, and second may be omitted; i.e. it is possible to specify only year, quarter and dayOfQuarter, but specifying year, quarter, dayOfQuarter and minute is not permitted.

One or more of millisecond, microsecond and nanosecond can only be specified as long as second is also specified.

#### *Example 205. datetime()*

*Query*

```
UNWIND [
datetime({year: 1984, quarter: 3, dayOfQuarter: 45, hour: 12, minute: 31, second: 14, microsecond:
645876}),
datetime({year: 1984, quarter: 3, dayOfQuarter: 45, hour: 12, minute: 31, second: 14, timezone:
'+01:00'}),
datetime({year: 1984, quarter: 3, dayOfQuarter: 45, hour: 12, timezone: 'Europe/Stockholm'}),
datetime({year: 1984, quarter: 3, dayOfQuarter: 45})
] AS theDate
RETURN theDate
```
#### *Table 430. Result*

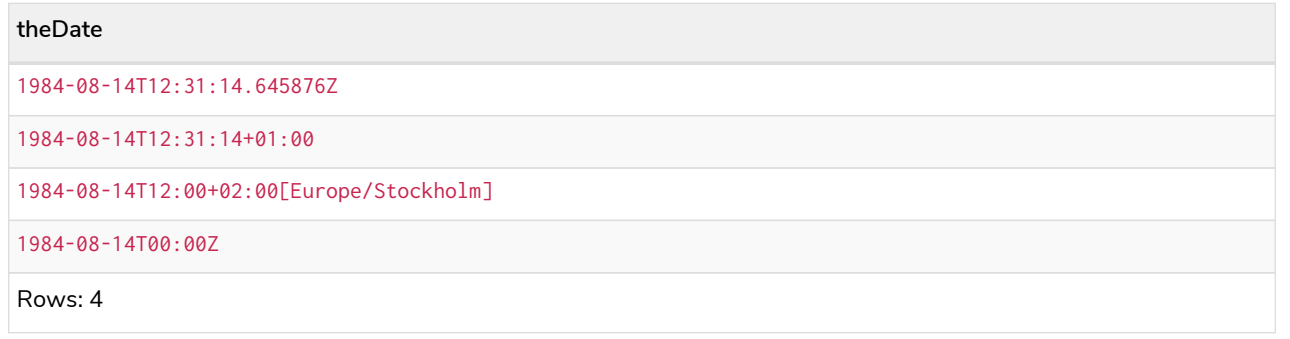

## Creating an ordinal (Year-Day) *DateTime*

datetime() returns a *DateTime* value with the specified *year*, *ordinalDay*, *hour*, *minute*, *second*, *millisecond*, *microsecond*, *nanosecond* and *timezone* component values.

#### **Syntax:**

datetime({year [, ordinalDay, hour, minute, second, millisecond, microsecond, nanosecond, timezone]})

#### **Returns:**

A DateTime.

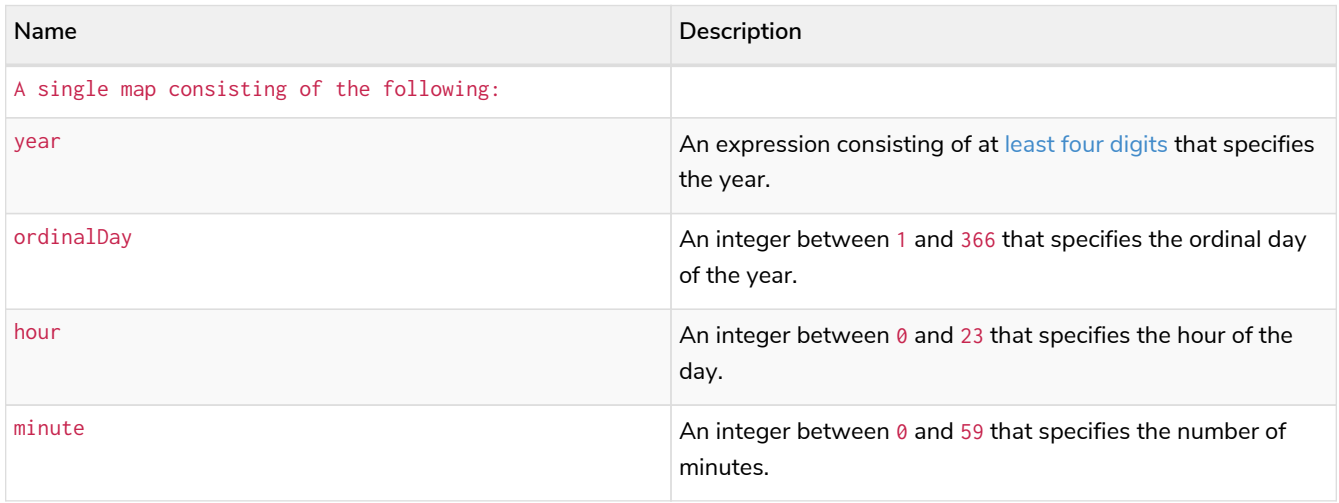

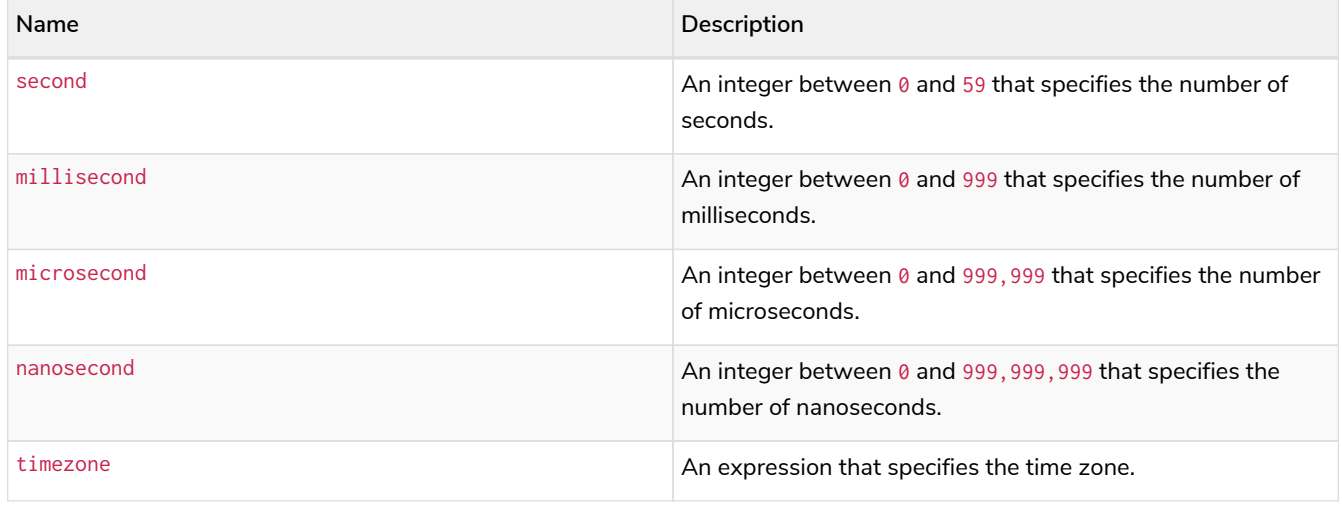

The *ordinal day of the year* component will default to 1 if ordinalDay is omitted.

The *hour* component will default to 0 if hour is omitted.

The *minute* component will default to 0 if minute is omitted.

The second component will default to 0 if second is omitted.

Any missing millisecond, microsecond or nanosecond values will default to 0.

The *timezone* component will default to the configured default time zone if timezone is omitted.

If millisecond, microsecond and nanosecond are given in combination (as part of the same set of parameters), the individual values must be in the range  $0$  to 999.

The least significant components in the set year, ordinalDay, hour, minute, and second may be omitted; i.e. it is possible to specify only year and ordinalDay, but specifying year, ordinalDay and minute is not permitted.

One or more of millisecond, microsecond and nanosecond can only be specified as long as second is also specified.

*Query*

```
UNWIND [
datetime({year: 1984, ordinalDay: 202, hour: 12, minute: 31, second: 14, millisecond: 645}),
datetime({year: 1984, ordinalDay: 202, hour: 12, minute: 31, second: 14, timezone: '+01:00'}),
datetime({year: 1984, ordinalDay: 202, timezone: 'Europe/Stockholm'}),
datetime({year: 1984, ordinalDay: 202})
] AS theDate
RETURN theDate
```
*Table 431. Result*

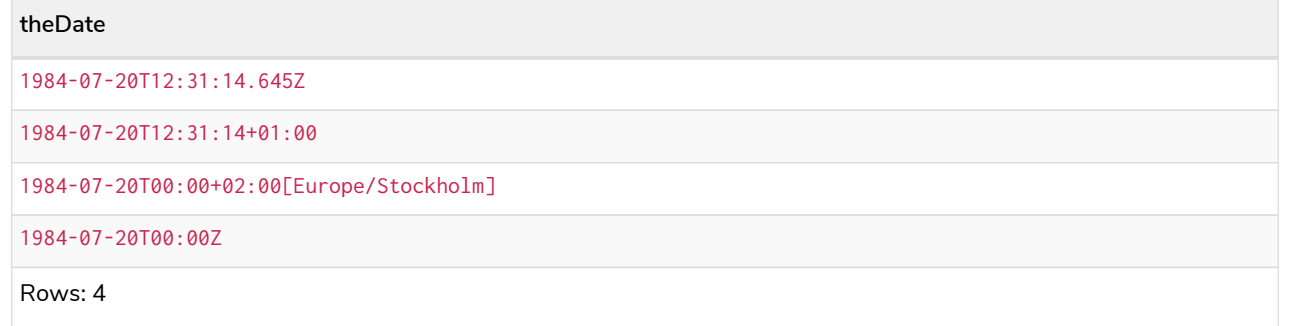

## Creating a *DateTime* from a string

datetime() returns the *DateTime* value obtained by parsing a string representation of a temporal value.

#### **Syntax:**

datetime(temporalValue)

#### **Returns:**

A DateTime.

#### **Arguments:**

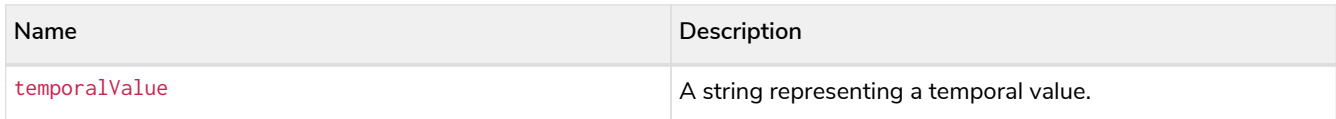

#### **Considerations:**

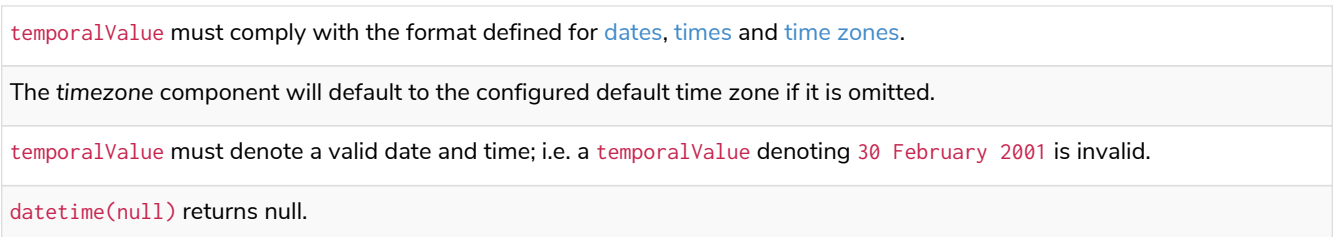

#### *Example 207. datetime()*

*Query*

```
UNWIND [
datetime('2015-07-21T21:40:32.142+0100'),
datetime('2015-W30-2T214032.142Z'),
datetime('2015T214032-0100'),
datetime('20150721T21:40-01:30'),
datetime('2015-W30T2140-02'),
datetime('2015202T21+18:00'),
datetime('2015-07-21T21:40:32.142[Europe/London]'),
datetime('2015-07-21T21:40:32.142-04[America/New_York]')
] AS theDate
RETURN theDate
```
*Table 432. Result*

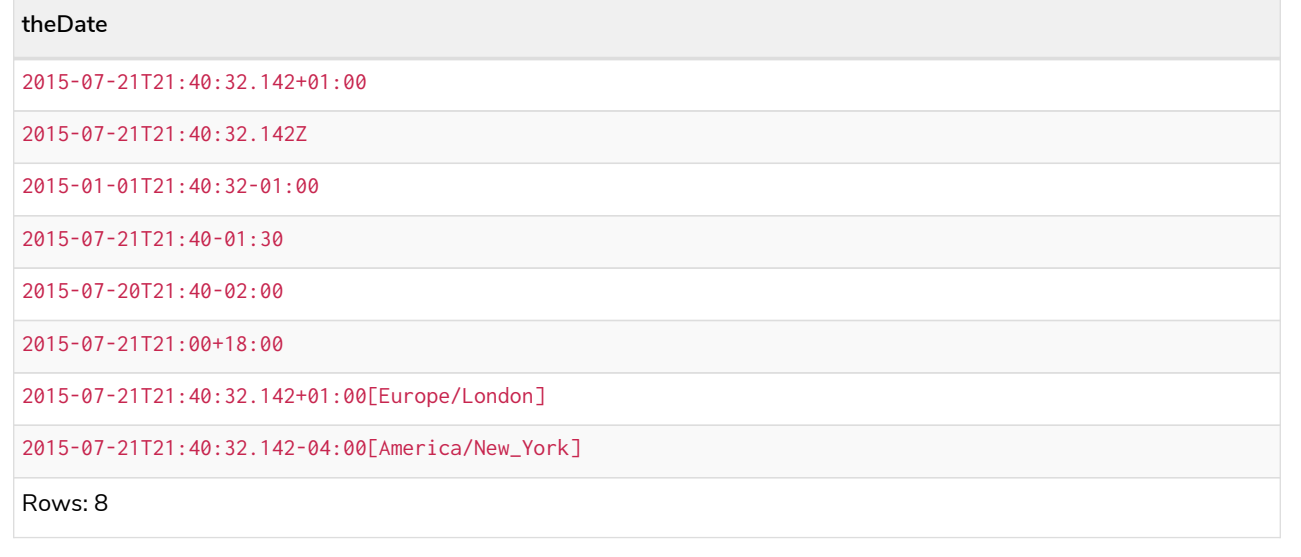

## Creating a *DateTime* using other temporal values as components

datetime() returns the *DateTime* value obtained by selecting and composing components from another temporal value. In essence, this allows a *Date*, *LocalDateTime*, *Time* or *LocalTime* value to be converted to a *DateTime*, and for "missing" components to be provided.

#### **Syntax:**

```
datetime({datetime [, year, ..., timezone]}) | datetime({date [, year, ..., timezone]}) | datetime({time
[, year, ..., timezone]}) | datetime({date, time [, year, ..., timezone]})
```
#### **Returns:**

A DateTime.

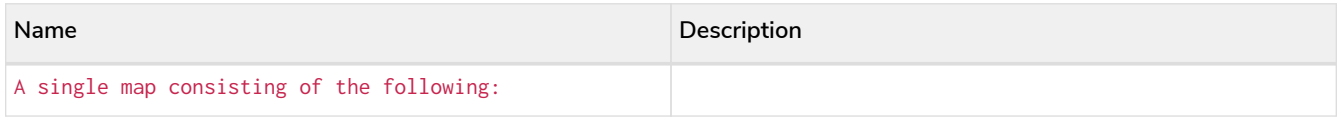

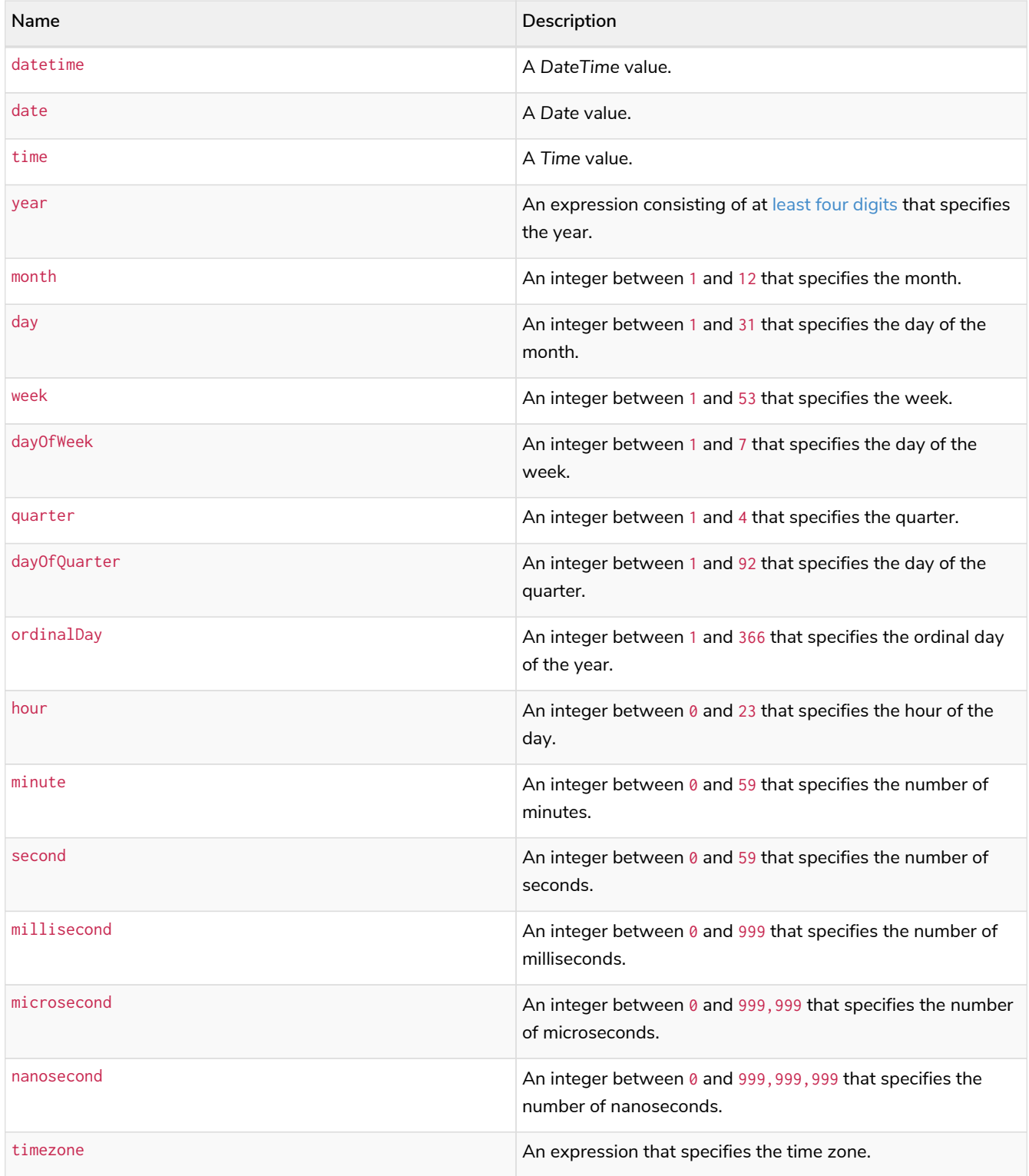

If any of the optional parameters are provided, these will override the corresponding components of datetime, date and/or time.

datetime(dd) may be written instead of datetime({datetime: dd}).

Selecting a *Time* or *DateTime* value as the time component also selects its time zone. If a *LocalTime* or *LocalDateTime* is selected instead, the default time zone is used. In any case, the time zone can be overridden explicitly.

Selecting a *DateTime* as the datetime component and overwriting the time zone will adjust the local time to keep the same point in time.

Selecting a *DateTime* or *Time* as the time component and overwriting the time zone will adjust the local time to keep the same point in time.

#### *Example 208. datetime()*

```
The following query shows the various usages of datetime({date [, year, ..., timezone]}).
```

```
Query
```

```
WITH date({year: 1984, month: 10, day: 11}) AS dd
RETURN
    datetime({date: dd, hour: 10, minute: 10, second: 10}) AS dateHHMMSS,
    datetime({date: dd, hour: 10, minute: 10, second: 10, timezone:'+05:00'}) AS dateHHMMSSTimezone,
    datetime({date: dd, day: 28, hour: 10, minute: 10, second: 10}) AS dateDDHHMMSS,
    datetime({date: dd, day: 28, hour: 10, minute: 10, second: 10, timezone:'Pacific/Honolulu'}) AS
dateDDHHMMSSTimezone
```
*Table 433. Result*

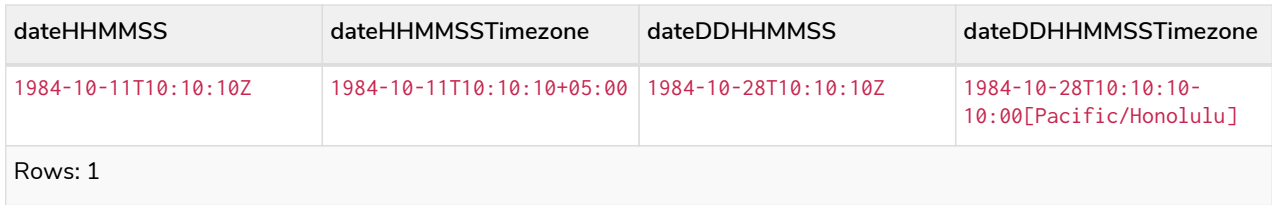

#### *Example 209. datetime()*

```
The following query shows the various usages of datetime({time [, year, …, timezone]}).
Query
 WITH time({hour: 12, minute: 31, second: 14, microsecond: 645876, timezone: '+01:00'}) AS tt
 RETURN
     datetime({year: 1984, month: 10, day: 11, time: tt}) AS YYYYMMDDTime,
```

```
  datetime({year: 1984, month: 10, day: 11, time: tt, timezone:'+05:00'}) AS YYYYMMDDTimeTimezone,
  datetime({year: 1984, month: 10, day: 11, time: tt, second: 42}) AS YYYYMMDDTimeSS,
  datetime({year: 1984, month: 10, day: 11, time: tt, second: 42, timezone: 'Pacific/Honolulu'}) AS
YYYYMMDDTimeSSTimezone
```
*Table 434. Result*

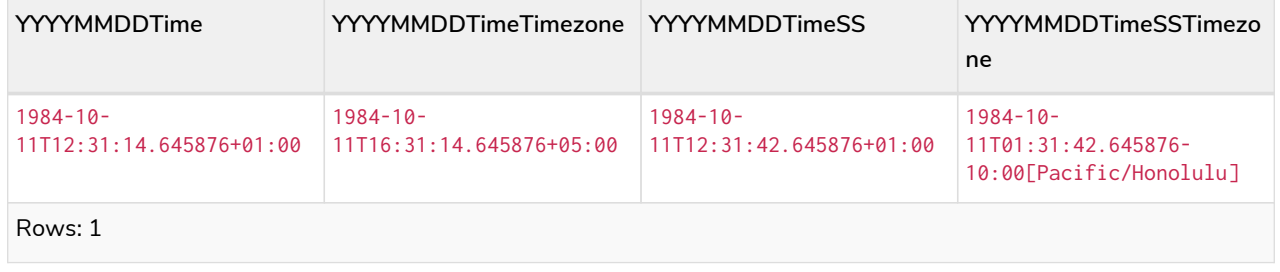

The following query shows the various usages of datetime ({date, time  $[$ , year, ..., timezone]}); i.e. combining a *Date* and a *Time* value to create a single *DateTime* value.

*Query*

```
WITH
    date({year: 1984, month: 10, day: 11}) AS dd,
    localtime({hour: 12, minute: 31, second: 14, millisecond: 645}) AS tt
RETURN
    datetime({date: dd, time: tt}) AS dateTime,
    datetime({date: dd, time: tt, timezone: '+05:00'}) AS dateTimeTimezone,
    datetime({date: dd, time: tt, day: 28, second: 42}) AS dateTimeDDSS,
    datetime({date: dd, time: tt, day: 28, second: 42, timezone: 'Pacific/Honolulu'}) AS
dateTimeDDSSTimezone
```
*Table 435. Result*

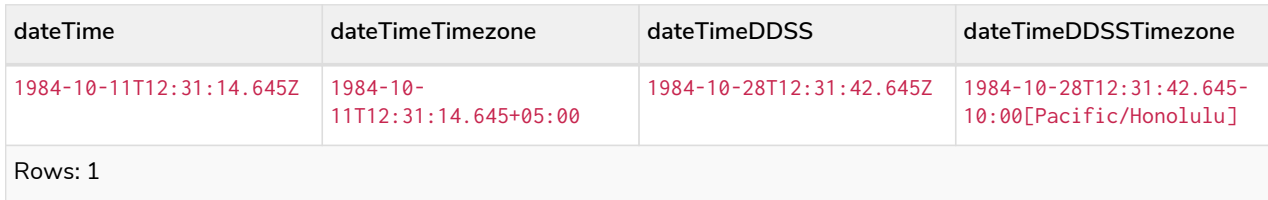

### *Example 211. datetime()*

```
The following query shows the various usages of datetime({datetime [, year, ..., timezone]}).
Query
  WITH
     datetime({
       year: 1984, month: 10, day: 11,
       hour: 12,
       timezone: 'Europe/Stockholm'
     }) AS dd
 RETURN
      datetime({datetime: dd}) AS dateTime,
      datetime({datetime: dd, timezone: '+05:00'}) AS dateTimeTimezone,
      datetime({datetime: dd, day: 28, second: 42}) AS dateTimeDDSS,
      datetime({datetime: dd, day: 28, second: 42, timezone: 'Pacific/Honolulu'}) AS dateTimeDDSSTimezone
```
#### *Table 436. Result*

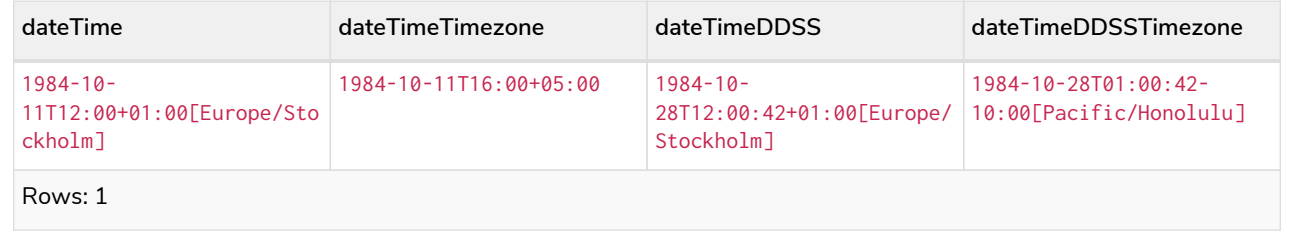

## Creating a *DateTime* from a timestamp

datetime() returns the *DateTime* value at the specified number of *seconds* or *milliseconds* from the UNIX epoch in the UTC time zone.

Conversions to other temporal instant types from UNIX epoch representations can be achieved by transforming a *DateTime* value to one of these types.

### **Syntax:**

datetime({ epochSeconds | epochMillis })

#### **Returns:**

A DateTime.

### **Arguments:**

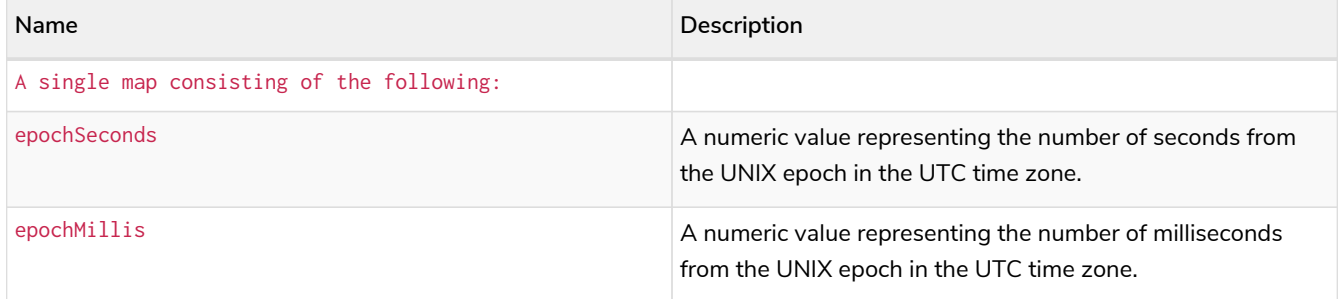

## **Considerations:**

epochSeconds/epochMillis may be used in conjunction with nanosecond.

## *Example 212. datetime()*

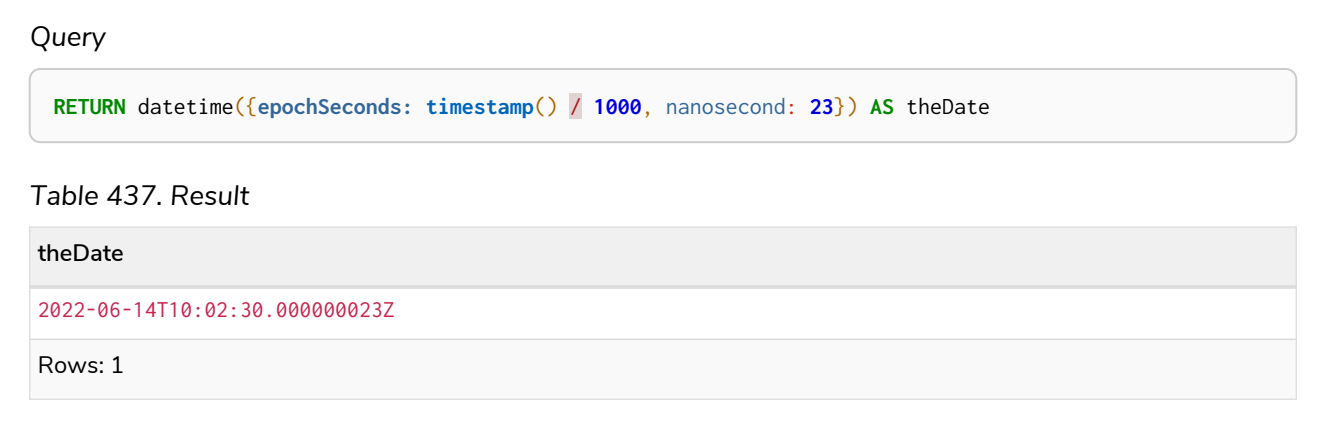

#### *Example 213. datetime()*

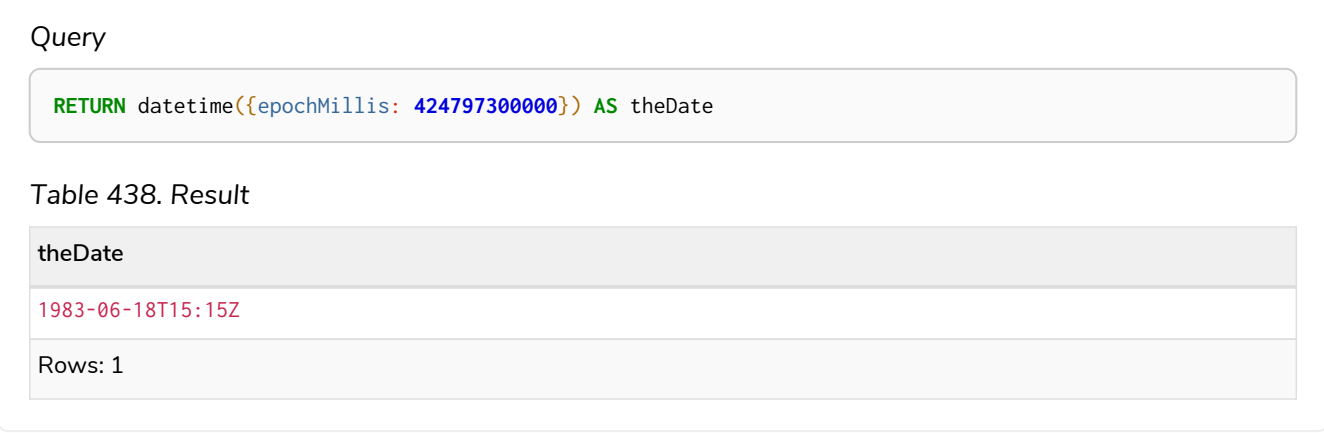

## Truncating a *DateTime*

datetime.truncate() returns the *DateTime* value obtained by truncating a specified temporal instant value at the nearest preceding point in time at the specified component boundary (which is denoted by the truncation unit passed as a parameter to the function). In other words, the *DateTime* returned will have all components that are less significant than the specified truncation unit set to their default values.

It is possible to supplement the truncated value by providing a map containing components which are less significant than the truncation unit. This will have the effect of *overriding* the default values which would otherwise have been set for these less significant components. For example, day — with some value  $x$  may be provided when the truncation unit string is 'year' in order to ensure the returned value has the *day* set to x instead of the default *day* (which is 1).

## **Syntax:**

datetime.truncate(unit [, temporalInstantValue [, mapOfComponents ] ])

## **Returns:**

A DateTime.

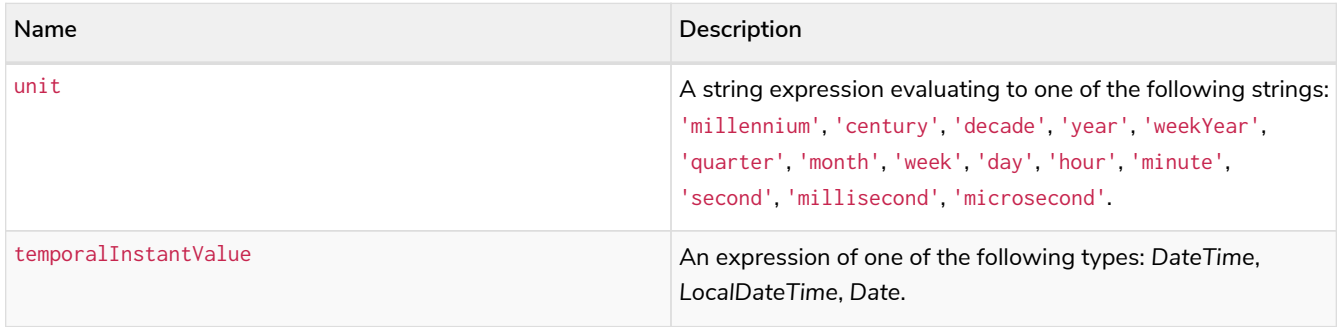

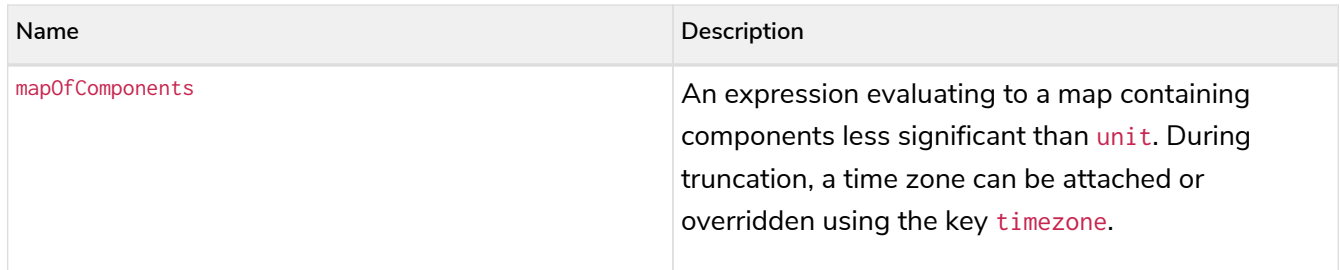

temporalInstantValue cannot be a *Date* value if unit is one of: 'hour', 'minute', 'second', 'millisecond', 'microsecond'.

The time zone of temporalInstantValue may be overridden; for example, datetime.truncate('minute', input, {timezone: '+0200'}).

If temporalInstantValue is one of *Time*, *DateTime* — a value with a time zone — and the time zone is overridden, no time conversion occurs.

If temporalInstantValue is one of *LocalDateTime*, *Date* — a value without a time zone — and the time zone is not overridden, the configured default time zone will be used.

Any component that is provided in mapOfComponents must be less significant than unit; i.e. if unit is 'day', mapOfComponents cannot contain information pertaining to a *month*.

Any component that is not contained in mapOfComponents and which is less significant than unit will be set to its [minimal](#page-107-0) [value](#page-107-0).

If mapOfComponents is not provided, all components of the returned value which are less significant than unit will be set to their default values.

If temporalInstantValue is not provided, it will be set to the current date, time and timezone, i.e. datetime.truncate(unit) is equivalent of datetime.truncate(unit, datetime()).

#### *Example 214. datetime()*

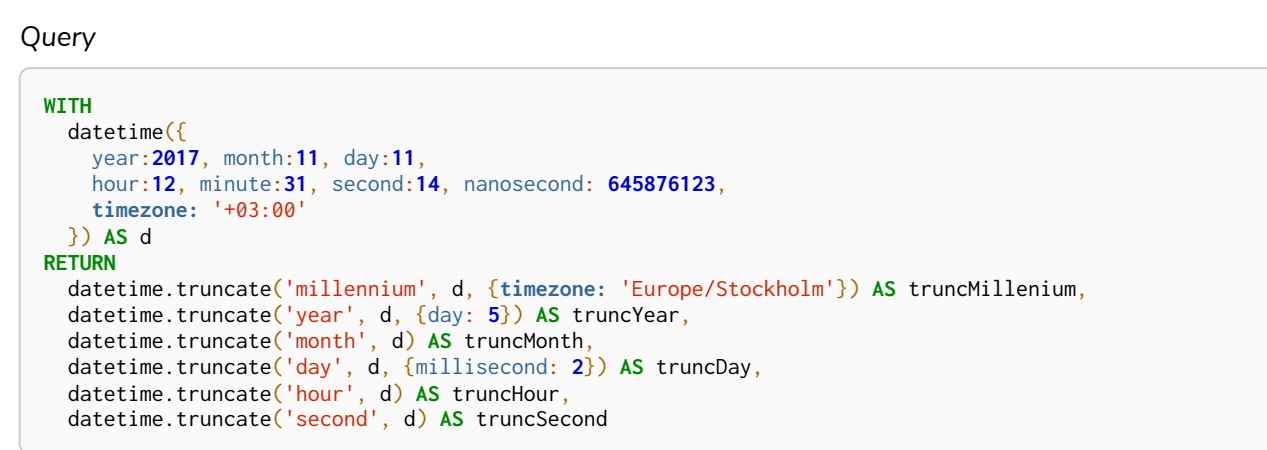

*Table 439. Result*

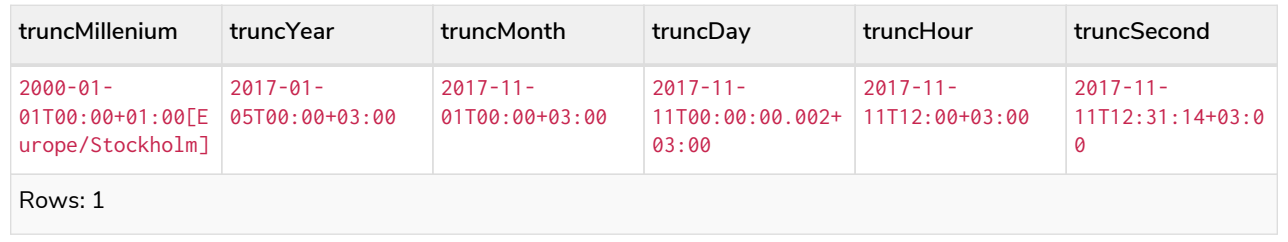

# localdatetime()

## Details for using the localdatetime() function.

- [Getting the current](#page-410-0) *[LocalDateTime](#page-410-0)*
	- [localdatetime.transaction\(\)](#page-411-0)
	- [localdatetime.statement\(\)](#page-412-0)
	- [localdatetime.realtime\(\)](#page-413-0)
- [Creating a calendar \(Year-Month-Day\)](#page-414-0) *[LocalDateTime](#page-414-0)*
- [Creating a week \(Year-Week-Day\)](#page-415-0) *[LocalDateTime](#page-415-0)*
- [Creating a quarter \(Year-Quarter-Day\)](#page-417-0) *[LocalDateTime](#page-417-0)*
- [Creating an ordinal \(Year-Day\)](#page-418-0) *[LocalDateTime](#page-418-0)*
- [Creating a](#page-420-0) *[LocalDateTime](#page-420-0)* [from a string](#page-420-0)
- [Creating a](#page-421-0) *[LocalDateTime](#page-421-0)* [using other temporal values as components](#page-421-0)
- [Truncating a](#page-424-0) *[LocalDateTime](#page-424-0)*

## <span id="page-410-0"></span>Getting the current *LocalDateTime*

localdatetime() returns the current *LocalDateTime* value. If no time zone parameter is specified, the local time zone will be used.

## **Syntax:**

localdatetime([{timezone}])

#### **Returns:**

A LocalDateTime.

#### **Arguments:**

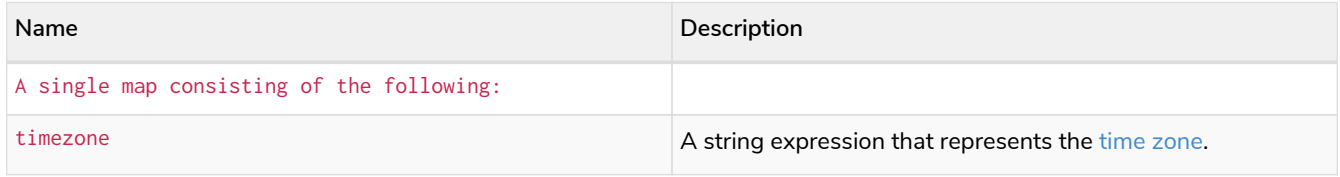

#### **Considerations:**

If no parameters are provided, localdatetime() must be invoked (localdatetime({}) is invalid).

## *Query*

**RETURN** localdatetime() **AS** now

The current local date and time (i.e. in the local time zone) is returned.

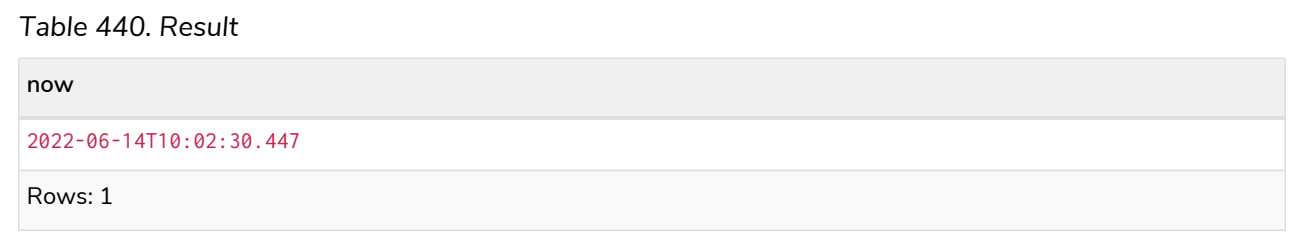

### *Example 216. localdatetime()*

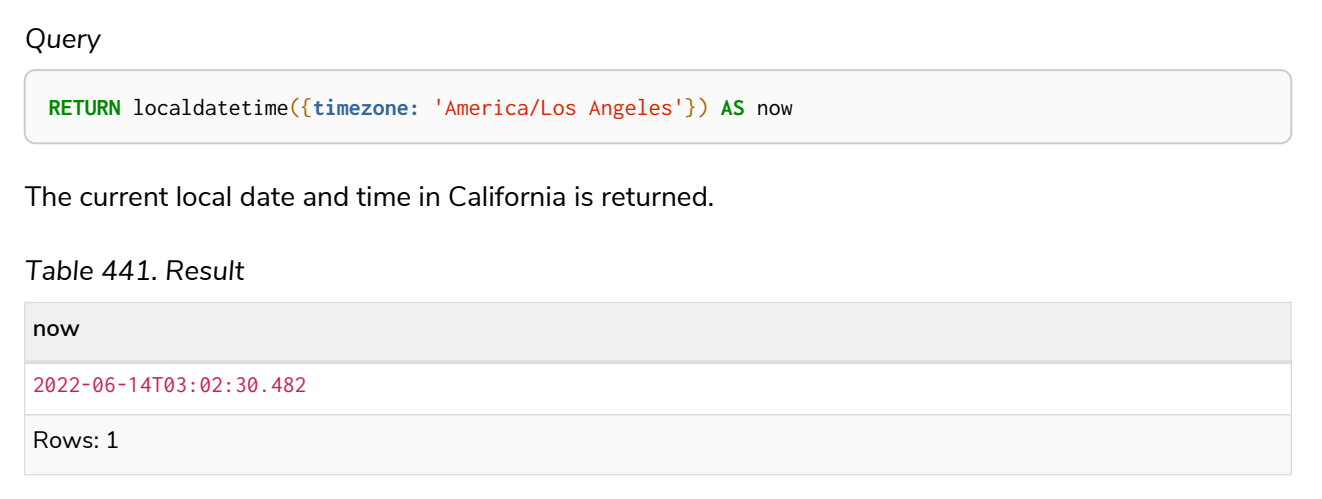

## <span id="page-411-0"></span>localdatetime.transaction()

localdatetime.transaction() returns the current *LocalDateTime* value using the transaction clock. This value will be the same for each invocation within the same transaction. However, a different value may be produced for different transactions.

## **Syntax:**

localdatetime.transaction([{timezone}])

#### **Returns:**

A LocalDateTime.

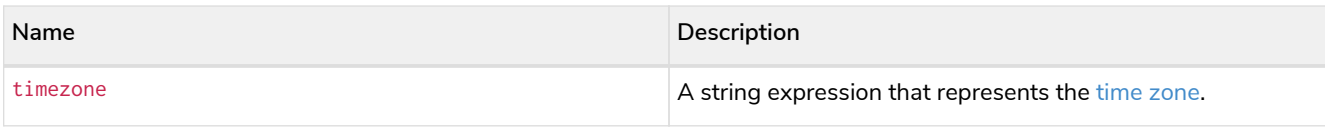

## *Example 217. localdatetime.transaction()*

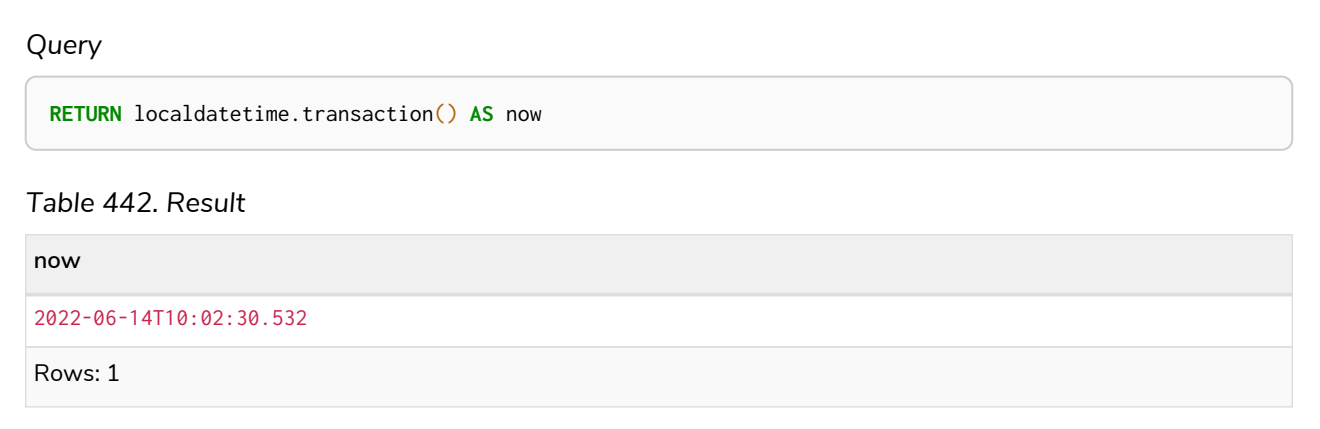

## <span id="page-412-0"></span>localdatetime.statement()

localdatetime.statement() returns the current *LocalDateTime* value using the statement clock. This value will be the same for each invocation within the same statement. However, a different value may be produced for different statements within the same transaction.

### **Syntax:**

localdatetime.statement([{timezone}])

#### **Returns:**

A LocalDateTime.

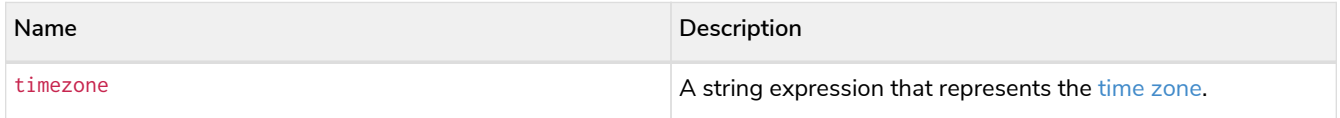

### *Example 218. localdatetime.statement()*

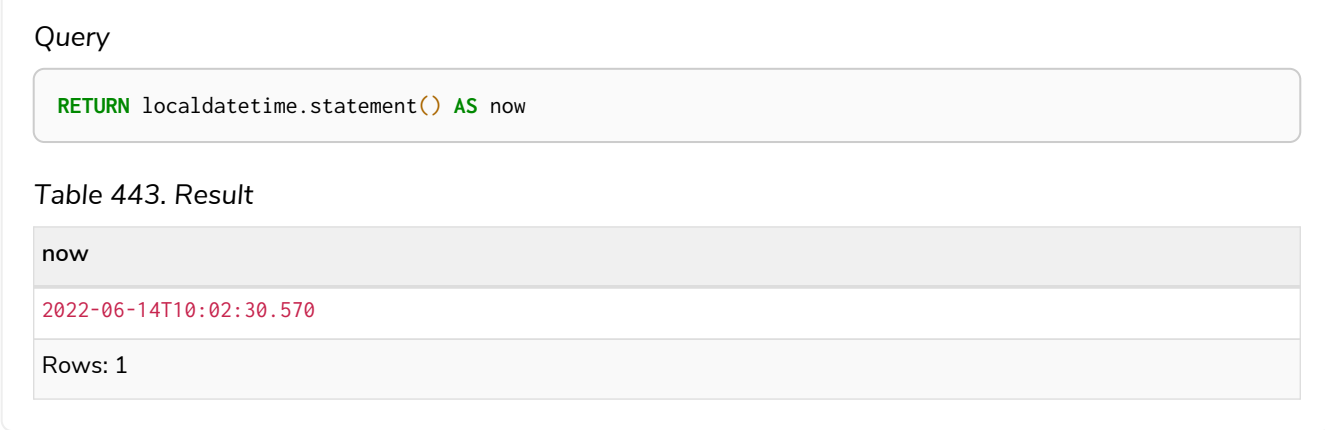

## <span id="page-413-0"></span>localdatetime.realtime()

localdatetime.realtime() returns the current *LocalDateTime* value using the realtime clock. This value will be the live clock of the system.

## **Syntax:**

localdatetime.realtime([{timezone}])

## **Returns:**

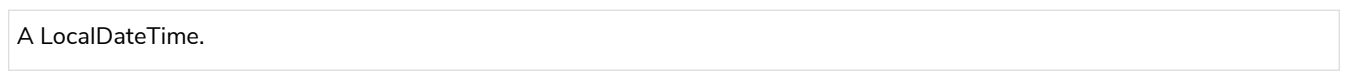

## **Arguments:**

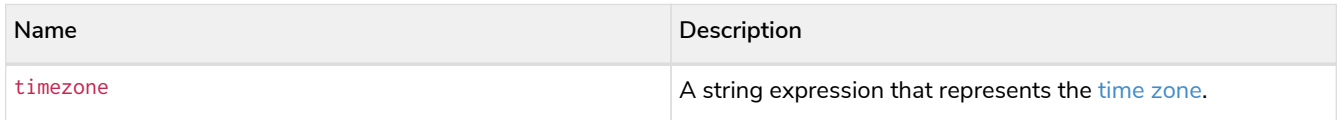

## *Example 219. localdatetime.realtime()*

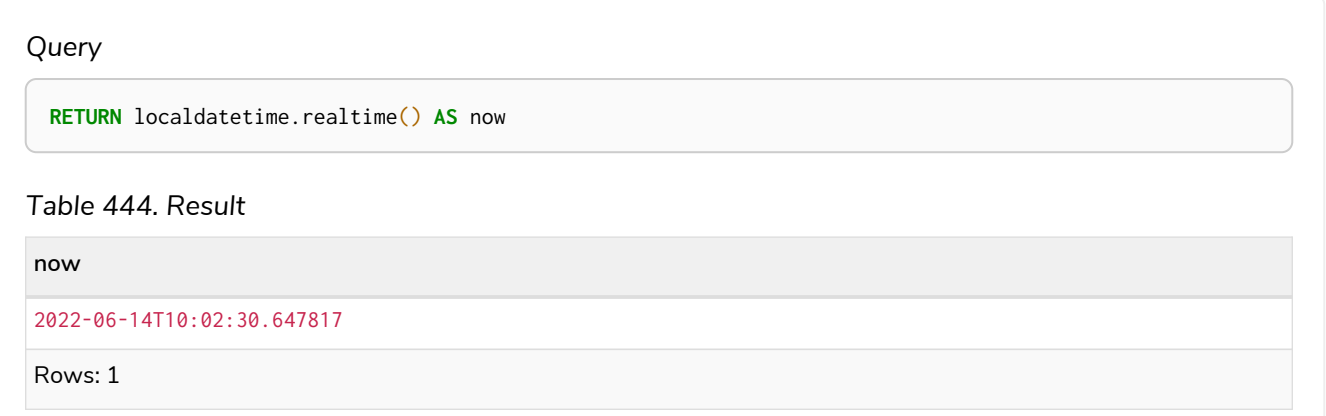

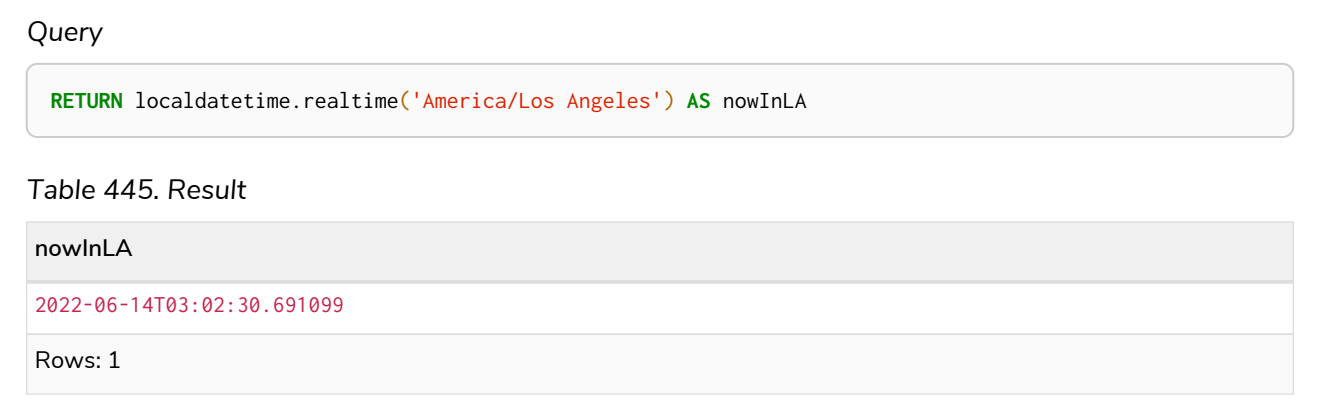

## <span id="page-414-0"></span>Creating a calendar (Year-Month-Day) *LocalDateTime*

localdatetime() returns a *LocalDateTime* value with the specified *year*, *month*, *day*, *hour*, *minute*, *second*, *millisecond*, *microsecond* and *nanosecond* component values.

### **Syntax:**

localdatetime({year [, month, day, hour, minute, second, millisecond, microsecond, nanosecond]})

## **Returns:**

A LocalDateTime.

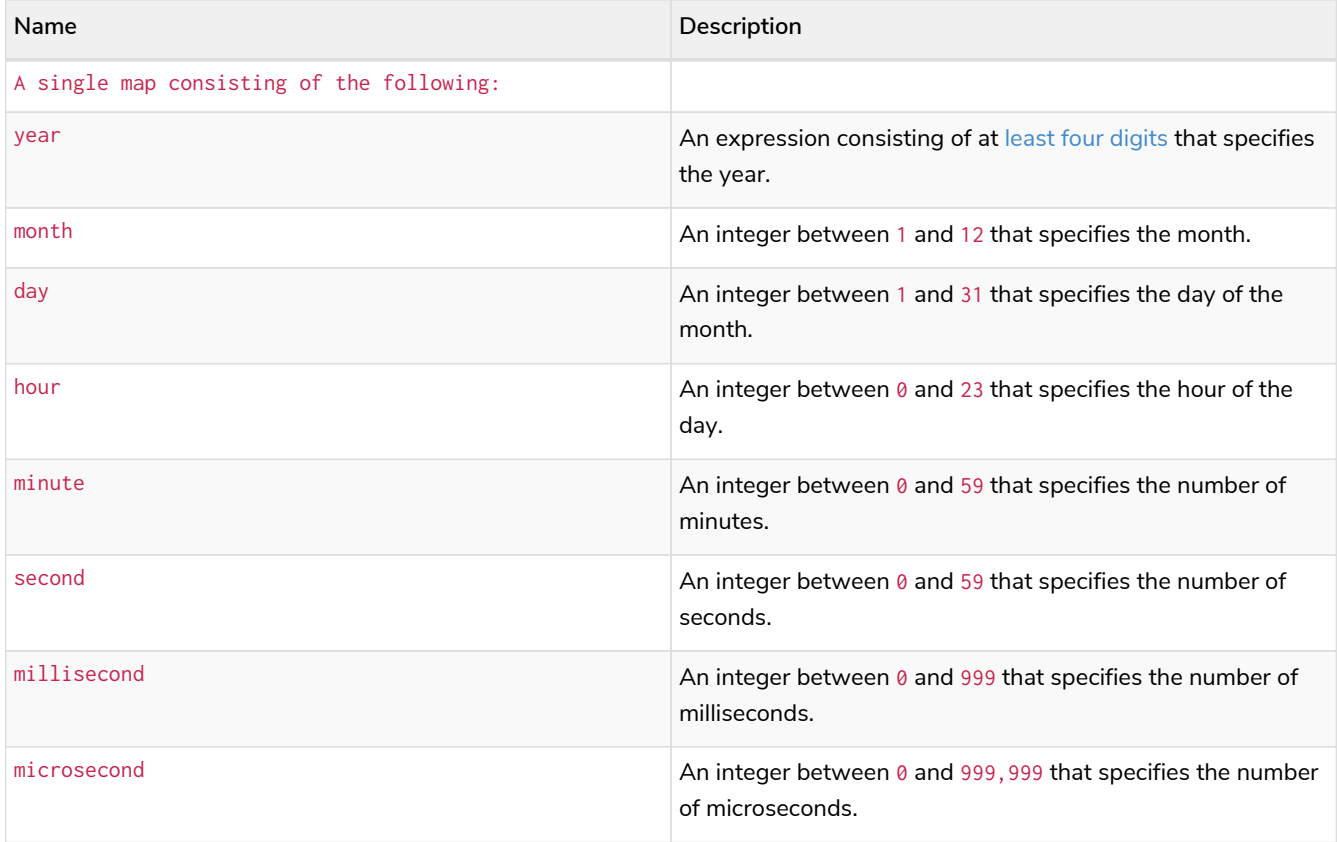

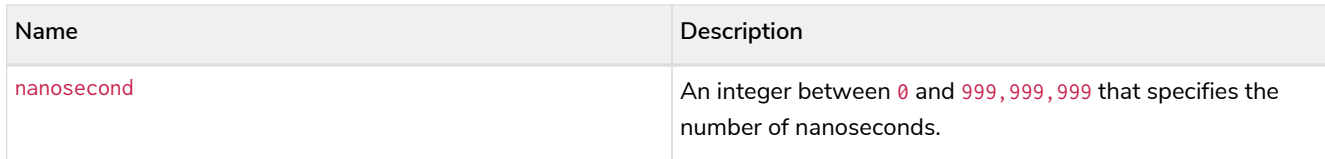

The *month* component will default to 1 if month is omitted.

The *day of the month* component will default to 1 if day is omitted.

The hour component will default to 0 if hour is omitted.

The *minute* component will default to 0 if minute is omitted.

The second component will default to 0 if second is omitted.

Any missing millisecond, microsecond or nanosecond values will default to 0.

If millisecond, microsecond and nanosecond are given in combination (as part of the same set of parameters), the individual values must be in the range  $0$  to 999.

The least significant components in the set year, month, day, hour, minute, and second may be omitted; i.e. it is possible to specify only year, month and day, but specifying year, month, day and minute is not permitted.

One or more of millisecond, microsecond and nanosecond can only be specified as long as second is also specified.

### *Example 221. localdatetime.realtime()*

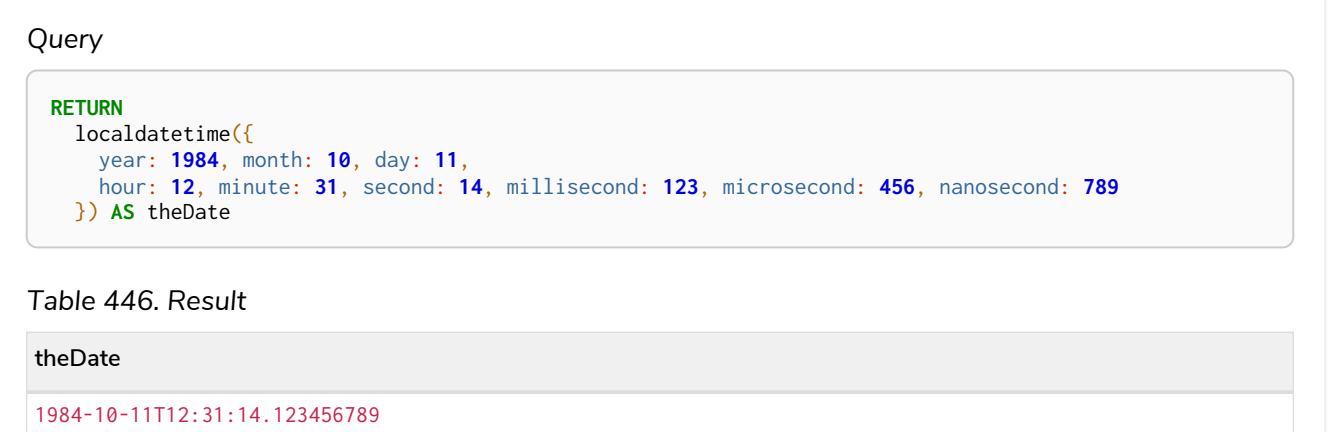

Rows: 1

## <span id="page-415-0"></span>Creating a week (Year-Week-Day) *LocalDateTime*

localdatetime() returns a *LocalDateTime* value with the specified *year*, *week*, *dayOfWeek*, *hour*, *minute*, *second*, *millisecond*, *microsecond* and *nanosecond* component values.

#### **Syntax:**

localdatetime({year [, week, dayOfWeek, hour, minute, second, millisecond, microsecond, nanosecond]})

#### **Returns:**

## **Arguments:**

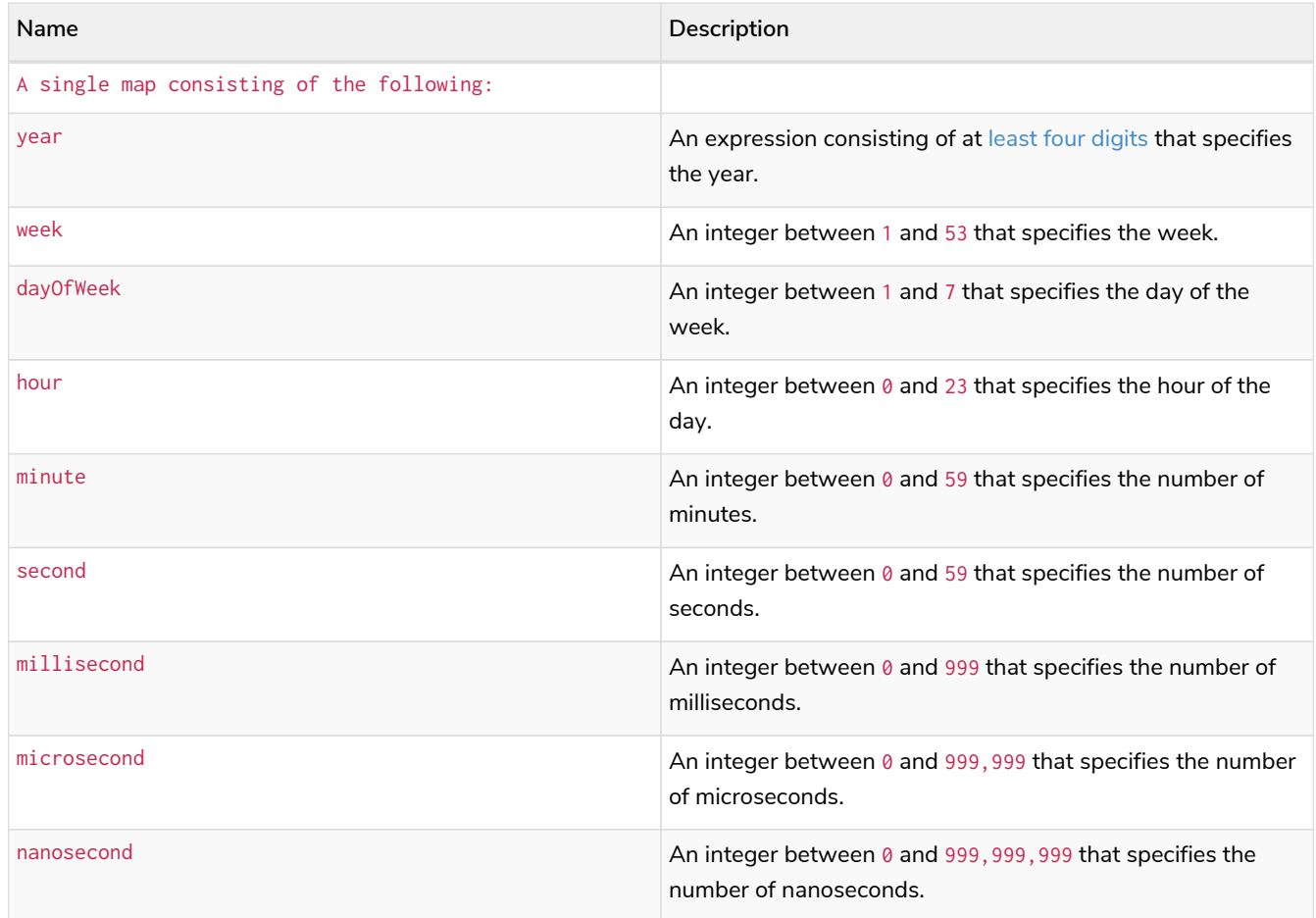

#### **Considerations:**

The *week* component will default to 1 if week is omitted.

The *day of the week* component will default to 1 if dayOfWeek is omitted.

The *hour* component will default to 0 if hour is omitted.

The *minute* component will default to 0 if minute is omitted.

The second component will default to 0 if second is omitted.

Any missing millisecond, microsecond or nanosecond values will default to 0.

If millisecond, microsecond and nanosecond are given in combination (as part of the same set of parameters), the individual values must be in the range  $0$  to 999.

The least significant components in the set year, week, dayOfWeek, hour, minute, and second may be omitted; i.e. it is possible to specify only year, week and dayOfWeek, but specifying year, week, dayOfWeek and minute is not permitted.

One or more of millisecond, microsecond and nanosecond can only be specified as long as second is also specified.

*Query*

```
RETURN
   localdatetime({
     year: 1984, week: 10, dayOfWeek: 3,
     hour: 12, minute: 31, second: 14, millisecond: 645
   }) AS theDate
```
## *Table 447. Result*

```
theDate
1984-03-07T12:31:14.645
Rows: 1
```
## <span id="page-417-0"></span>Creating a quarter (Year-Quarter-Day) *DateTime*

localdatetime() returns a *LocalDateTime* value with the specified *year*, *quarter*, *dayOfQuarter*, *hour*, *minute*, *second*, *millisecond*, *microsecond* and *nanosecond* component values.

## **Syntax:**

```
localdatetime({year [, quarter, dayOfQuarter, hour, minute, second, millisecond, microsecond,
nanosecond]})
```
## **Returns:**

A LocalDateTime.

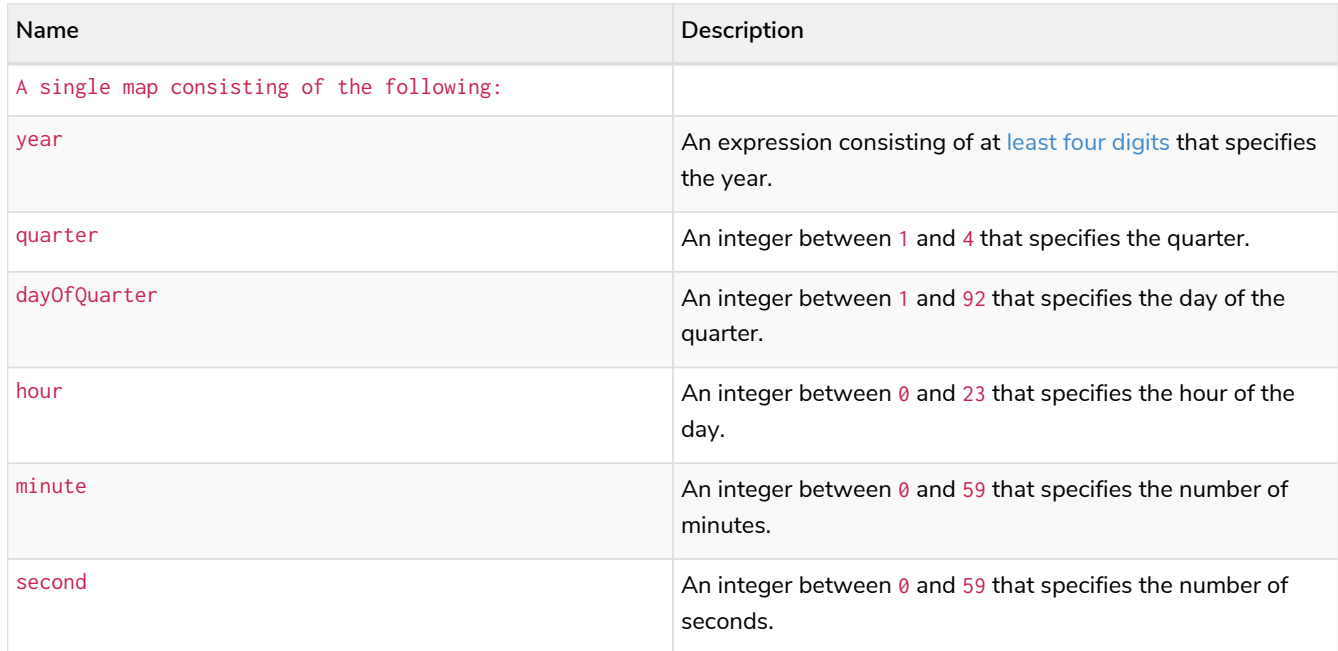

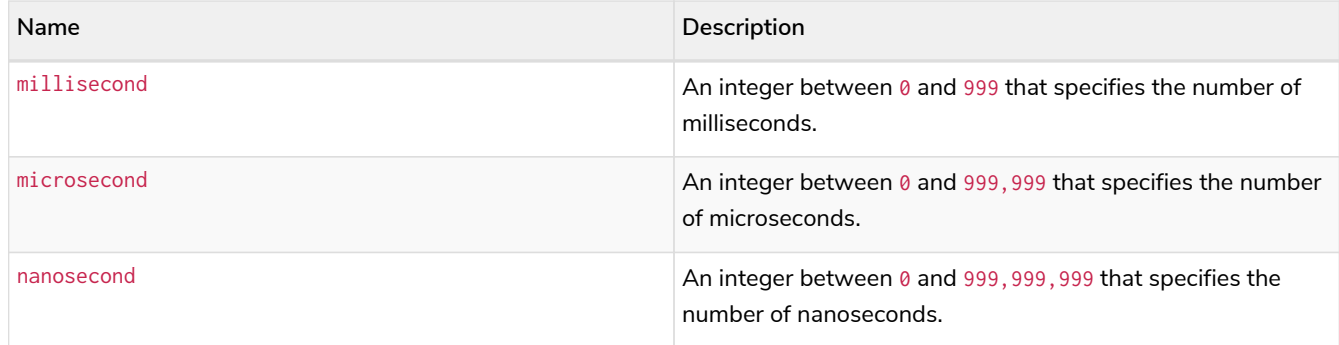

The *quarter* component will default to 1 if quarter is omitted.

The day of the quarter component will default to 1 if day0f0uarter is omitted.

The hour component will default to 0 if hour is omitted.

The *minute* component will default to 0 if minute is omitted.

The second component will default to 0 if second is omitted.

Any missing millisecond, microsecond or nanosecond values will default to 0.

If millisecond, microsecond and nanosecond are given in combination (as part of the same set of parameters), the individual values must be in the range  $0$  to 999.

The least significant components in the set year, quarter, dayOfQuarter, hour, minute, and second may be omitted; i.e. it is possible to specify only year, quarter and dayOfQuarter, but specifying year, quarter, dayOfQuarter and minute is not permitted.

One or more of millisecond, microsecond and nanosecond can only be specified as long as second is also specified.

## *Example 223. localdatetime()*

*Query* **RETURN** localdatetime({ year: **1984**, quarter: **3**, dayOfQuarter: **45**, hour: **12**, minute: **31**, second: **14**, nanosecond: **645876123** }) **AS** theDate

*Table 448. Result*

1984-08-14T12:31:14.645876123

Rows: 1

**theDate**

## <span id="page-418-0"></span>Creating an ordinal (Year-Day) *LocalDateTime*

localdatetime() returns a *LocalDateTime* value with the specified *year*, *ordinalDay*, *hour*, *minute*, *second*, *millisecond*, *microsecond* and *nanosecond* component values.

#### **Syntax:**

localdatetime({year [, ordinalDay, hour, minute, second, millisecond, microsecond, nanosecond]})

#### **Returns:**

A LocalDateTime.

#### **Arguments:**

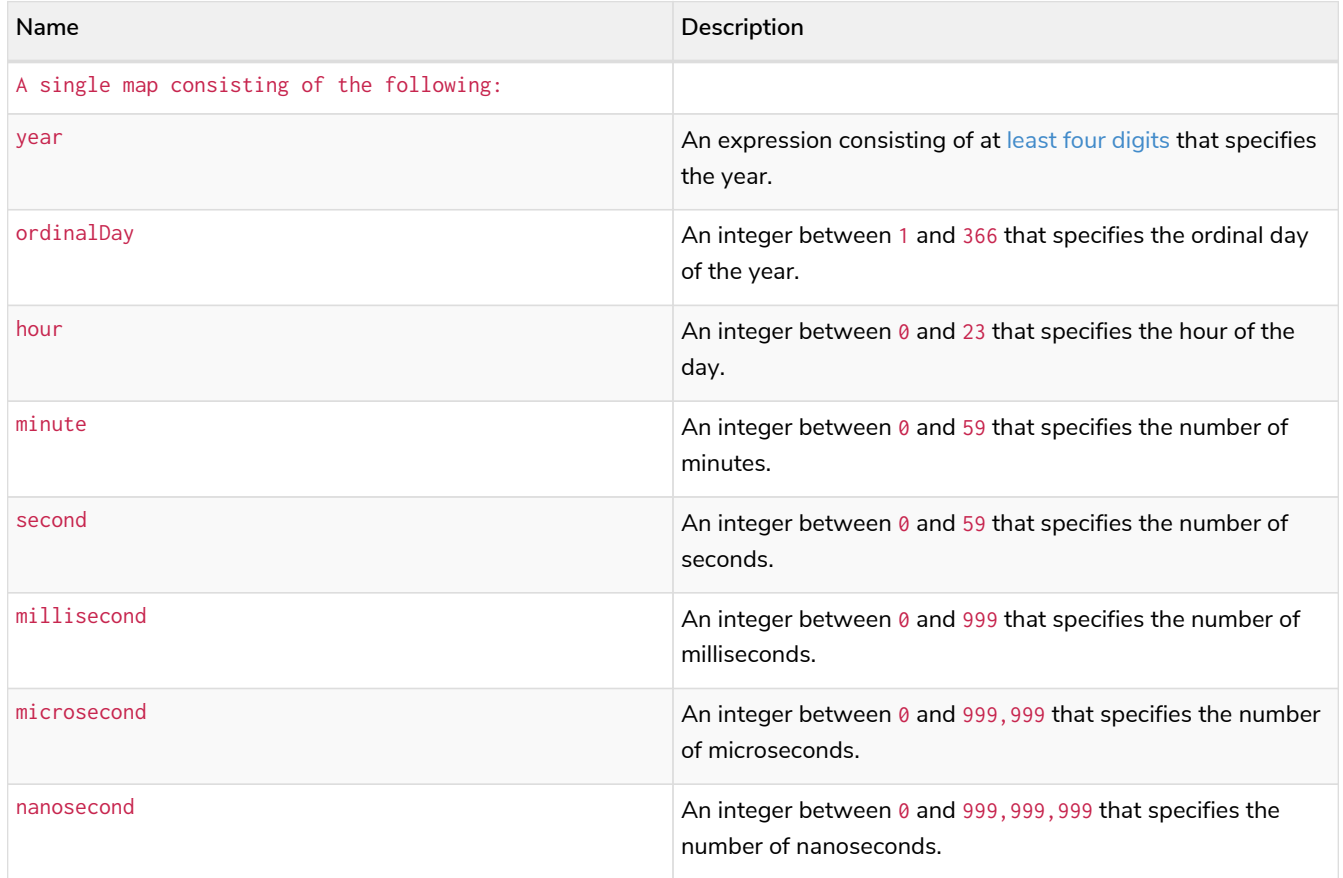

#### **Considerations:**

The *ordinal day of the year* component will default to 1 if ordinalDay is omitted.

The *hour* component will default to 0 if hour is omitted.

The *minute* component will default to 0 if minute is omitted.

The second component will default to 0 if second is omitted.

Any missing millisecond, microsecond or nanosecond values will default to 0.

If millisecond, microsecond and nanosecond are given in combination (as part of the same set of parameters), the individual values must be in the range  $0$  to 999.

The least significant components in the set year, ordinalDay, hour, minute, and second may be omitted; i.e. it is possible to specify only year and ordinalDay, but specifying year, ordinalDay and minute is not permitted.

One or more of millisecond, microsecond and nanosecond can only be specified as long as second is also specified.

*Query*

```
RETURN
    localdatetime({
  year: 1984, ordinalDay: 202,
  hour: 12, minute: 31, second: 14, microsecond: 645876
    }) AS theDate
```
## *Table 449. Result*

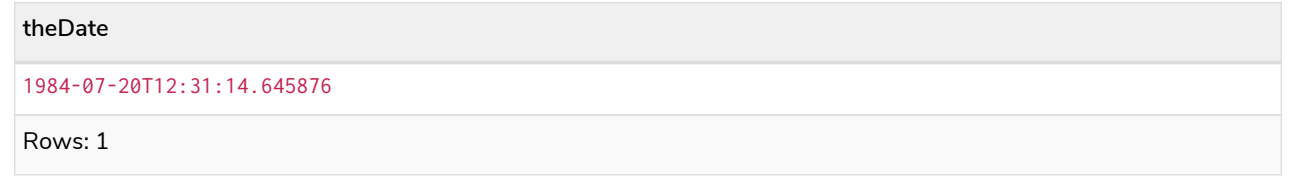

## <span id="page-420-0"></span>Creating a *LocalDateTime* from a string

localdatetime() returns the *LocalDateTime* value obtained by parsing a string representation of a temporal value.

## **Syntax:**

localdatetime(temporalValue)

#### **Returns:**

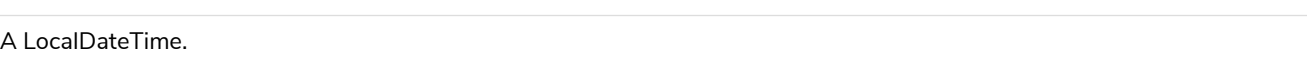

## **Arguments:**

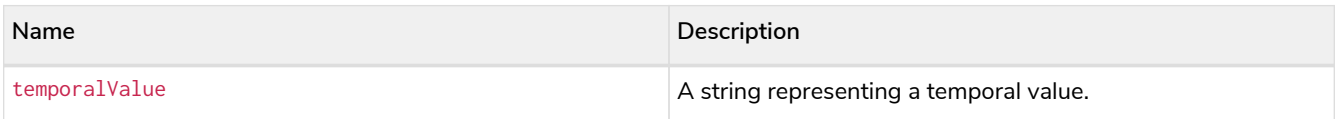

#### **Considerations:**

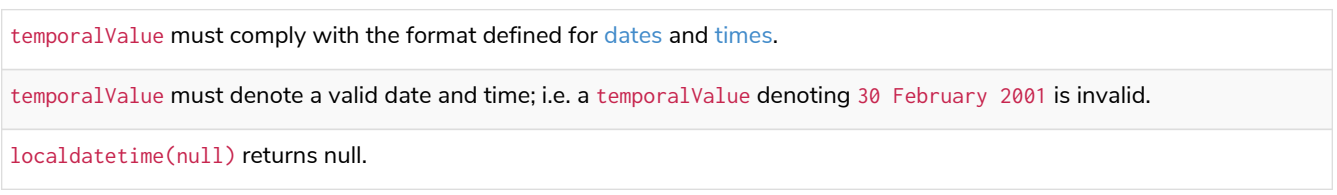

*Query*

```
UNWIND [
localdatetime('2015-07-21T21:40:32.142'),
localdatetime('2015-W30-2T214032.142'),
localdatetime('2015-202T21:40:32'),
localdatetime('2015202T21')
] AS theDate
RETURN theDate
```
#### *Table 450. Result*

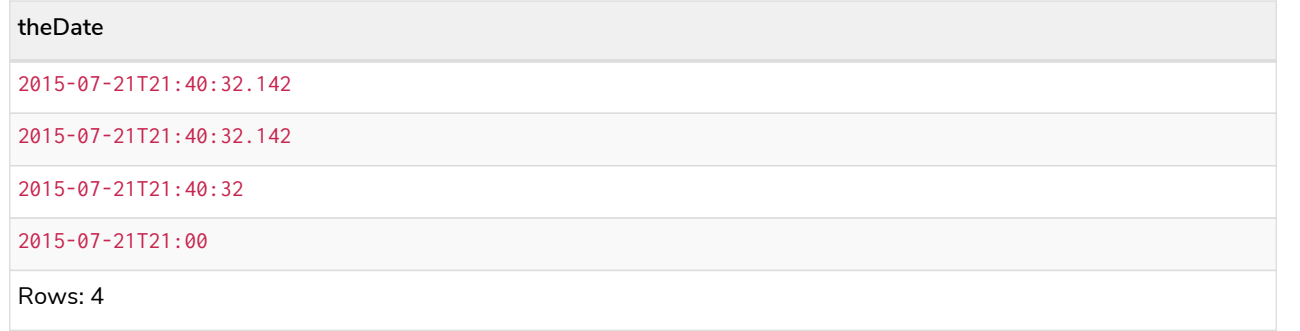

## <span id="page-421-0"></span>Creating a *LocalDateTime* using other temporal values as components

localdatetime() returns the *LocalDateTime* value obtained by selecting and composing components from another temporal value. In essence, this allows a *Date*, *DateTime*, *Time* or *LocalTime* value to be converted to a *LocalDateTime*, and for "missing" components to be provided.

#### **Syntax:**

```
localdatetime({datetime [, year, ..., nanosecond]}) | localdatetime({date [, year, ..., nanosecond]}) |
localdatetime({time [, year, ..., nanosecond]}) | localdatetime({date, time [, year, ..., nanosecond]})
```
#### **Returns:**

A LocalDateTime.

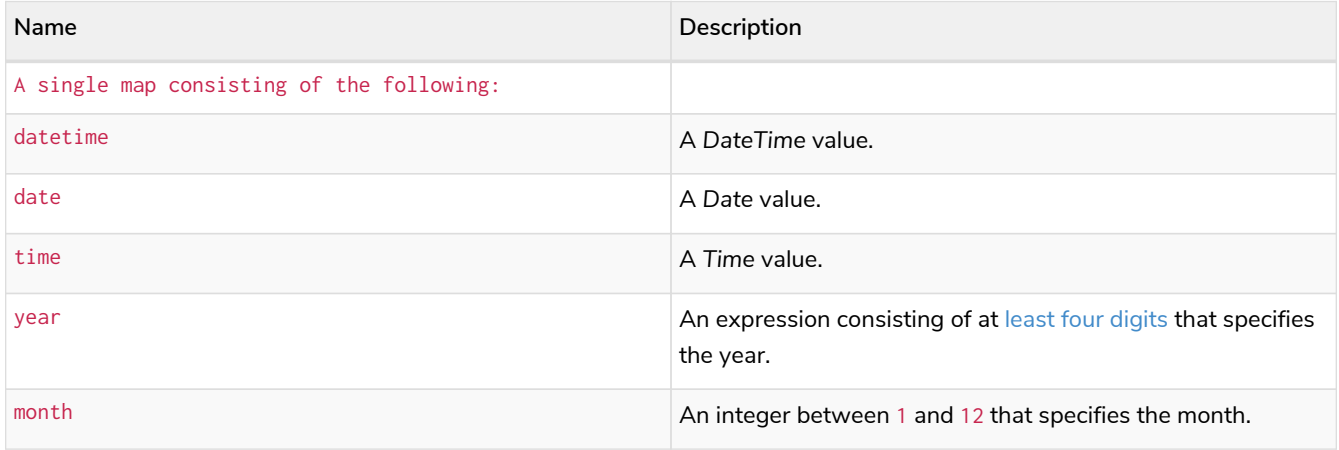

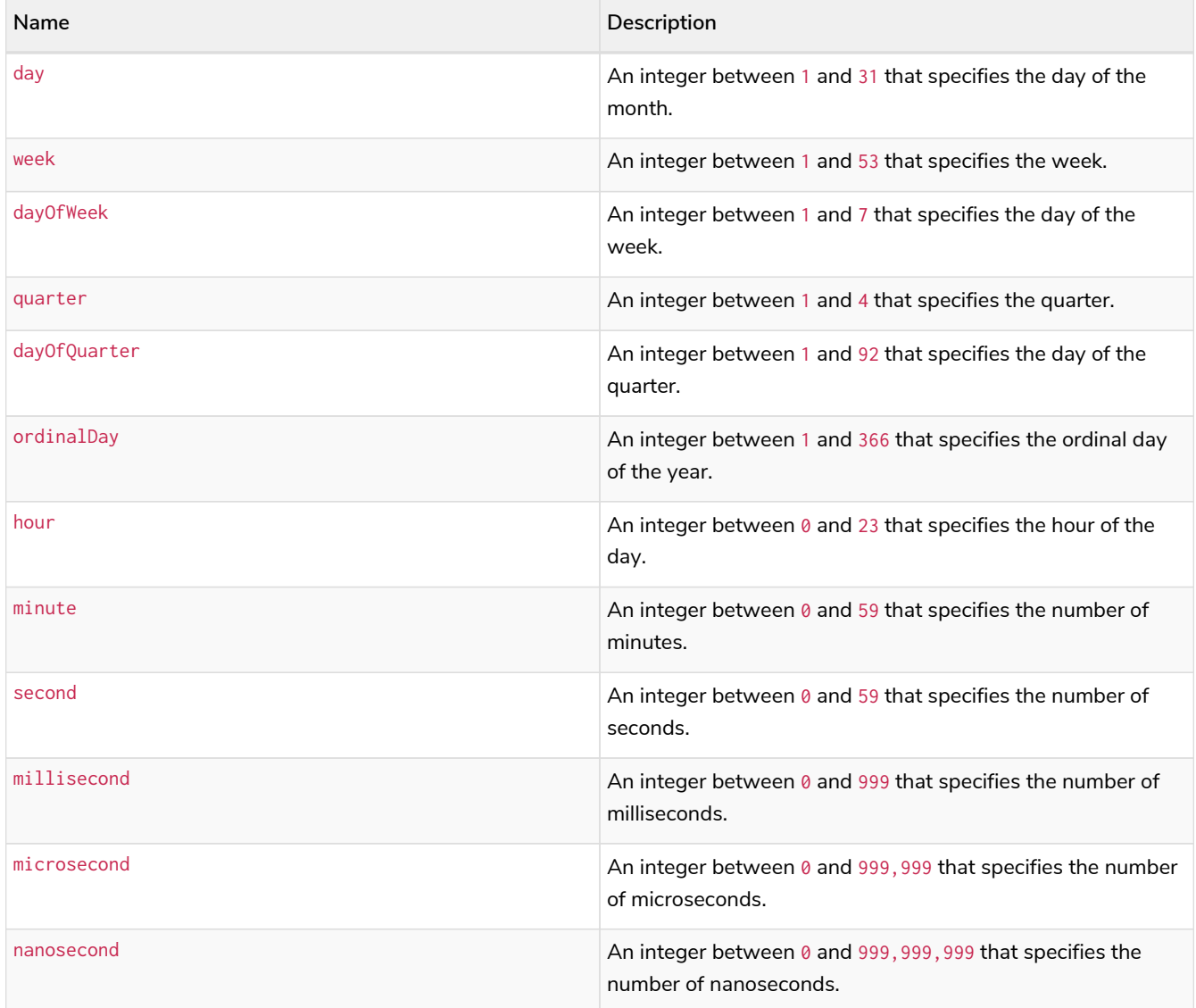

If any of the optional parameters are provided, these will override the corresponding components of datetime, date and/or time.

localdatetime(dd) may be written instead of localdatetime({datetime: dd}).

The following query shows the various usages of localdatetime({date [, year, ..., nanosecond]}).

*Query*

```
WITH date({year: 1984, month: 10, day: 11}) AS dd
RETURN
    localdatetime({date: dd, hour: 10, minute: 10, second: 10}) AS dateHHMMSS,
    localdatetime({date: dd, day: 28, hour: 10, minute: 10, second: 10}) AS dateDDHHMMSS
```
*Table 451. Result*

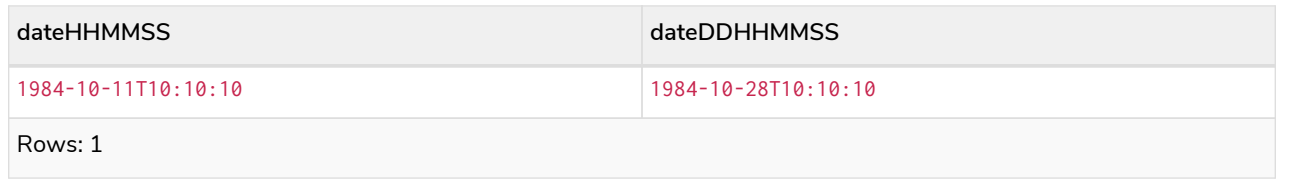

*Example 227. localdatetime()*

The following query shows the various usages of localdatetime({time [, year, ..., nanosecond]}).

*Query*

```
WITH time({hour: 12, minute: 31, second: 14, microsecond: 645876, timezone: '+01:00'}) AS tt
RETURN
    localdatetime({year: 1984, month: 10, day: 11, time: tt}) AS YYYYMMDDTime,
    localdatetime({year: 1984, month: 10, day: 11, time: tt, second: 42}) AS YYYYMMDDTimeSS
```
*Table 452. Result*

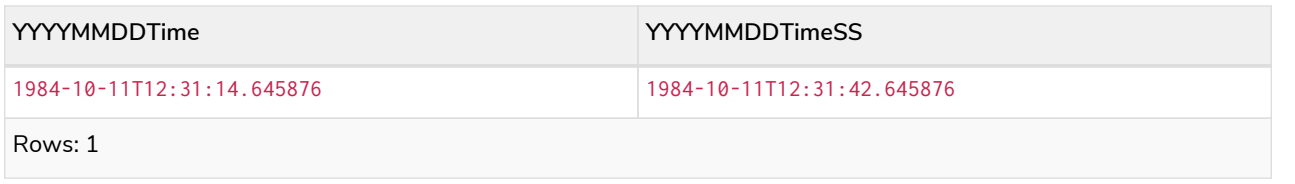

The following query shows the various usages of  $local\text{d}$  atertime({date, time [, year, ..., nanosecond]}); i.e. combining a *Date* and a *Time* value to create a single *LocalDateTime* value.

*Query*

```
WITH
    date({year: 1984, month: 10, day: 11}) AS dd,
    time({hour: 12, minute: 31, second: 14, microsecond: 645876, timezone: '+01:00'}) AS tt
RETURN
    localdatetime({date: dd, time: tt}) AS dateTime,
    localdatetime({date: dd, time: tt, day: 28, second: 42}) AS dateTimeDDSS
```
*Table 453. Result*

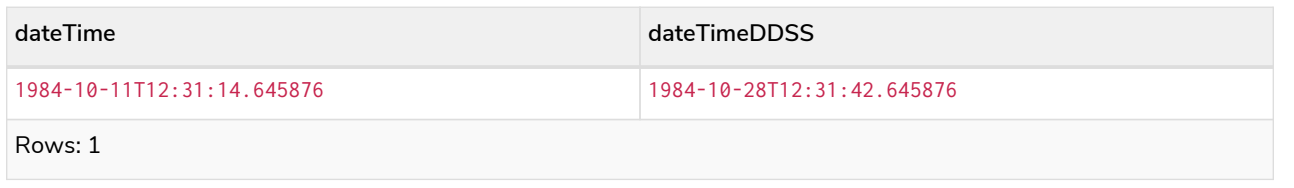

*Example 229. localdatetime()*

The following query shows the various usages of  $local\dettime({\{datetime [}, year, ...,}$ nanosecond]}).

*Query*

```
WITH
   datetime({
     year: 1984, month: 10, day: 11,
      hour: 12,
      timezone: '+01:00'
   }) AS dd
RETURN
    localdatetime({datetime: dd}) AS dateTime,
    localdatetime({datetime: dd, day: 28, second: 42}) AS dateTimeDDSS
```
*Table 454. Result*

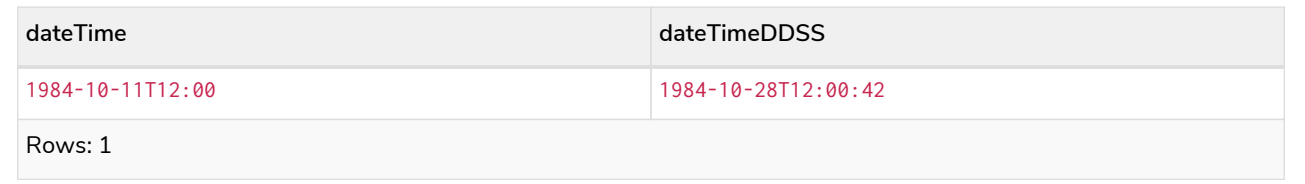

## <span id="page-424-0"></span>Truncating a *LocalDateTime*

localdatetime.truncate() returns the *LocalDateTime* value obtained by truncating a specified temporal instant value at the nearest preceding point in time at the specified component boundary (which is denoted by the truncation unit passed as a parameter to the function). In other words, the *LocalDateTime* returned will have all components that are less significant than the specified truncation unit set to their default values.

It is possible to supplement the truncated value by providing a map containing components which are less

significant than the truncation unit. This will have the effect of *overriding* the default values which would otherwise have been set for these less significant components. For example,  $day -$  with some value  $x$  – may be provided when the truncation unit string is 'year' in order to ensure the returned value has the *day* set to x instead of the default *day* (which is 1).

#### **Syntax:**

localdatetime.truncate(unit [, temporalInstantValue [, mapOfComponents ] ])

#### **Returns:**

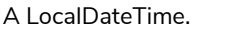

### **Arguments:**

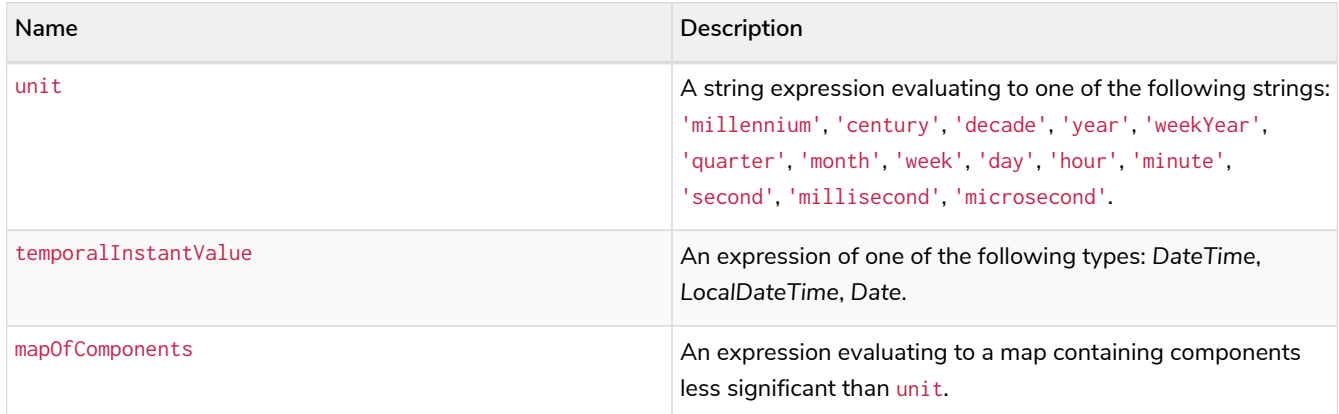

#### **Considerations:**

temporalInstantValue cannot be a *Date* value if unit is one of: 'hour', 'minute', 'second', 'millisecond', 'microsecond'.

Any component that is provided in mapOfComponents must be less significant than unit; i.e. if unit is 'day', mapOfComponents cannot contain information pertaining to a *month*.

Any component that is not contained in mapOfComponents and which is less significant than unit will be set to its [minimal](#page-107-0) [value](#page-107-0).

If mapOfComponents is not provided, all components of the returned value which are less significant than unit will be set to their default values.

If temporalInstantValue is not provided, it will be set to the current date and time, i.e. localdatetime.truncate(unit) is equivalent of localdatetime.truncate(unit, localdatetime()).

#### *Example 230. localdatetime.truncate()*

*Query*

```
WITH
    localdatetime({
     year: 2017, month: 11, day: 11,
      hour: 12, minute: 31, second: 14, nanosecond: 645876123
    }) AS d
RETURN
    localdatetime.truncate('millennium', d) AS truncMillenium,
  localdatetime.truncate('year', d, {day: 2}) AS truncYear,
  localdatetime.truncate('month', d) AS truncMonth,
  localdatetime.truncate('day', d) AS truncDay,
  localdatetime.truncate('hour', d, {nanosecond: 2}) AS truncHour,
    localdatetime.truncate('second', d) AS truncSecond
```
*Table 455. Result*

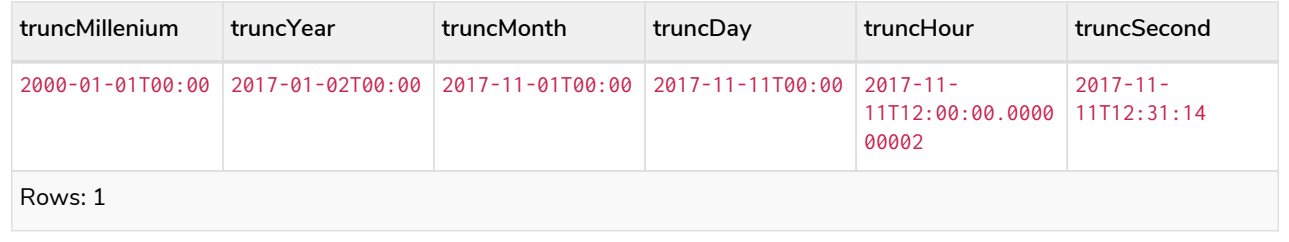

# localtime()

Details for using the localtime() function.

- [Getting the current](#page-426-0) *[LocalTime](#page-426-0)*
	- [localtime.transaction\(\)](#page-427-0)
	- [localtime.statement\(\)](#page-428-0)
	- [localtime.realtime\(\)](#page-429-0)
- [Creating a](#page-430-0) *[LocalTime](#page-430-0)*
- [Creating a](#page-431-0) *[LocalTime](#page-431-0)* [from a string](#page-431-0)
- [Creating a](#page-432-0) *[LocalTime](#page-432-0)* [using other temporal values as components](#page-432-0)
- [Truncating a](#page-433-0) *[LocalTime](#page-433-0)*

## <span id="page-426-0"></span>Getting the current *LocalTime*

localtime() returns the current *LocalTime* value. If no time zone parameter is specified, the local time zone will be used.

#### **Syntax:**

localtime([{timezone}])

## **Returns:**

#### A LocalTime.

#### **Arguments:**

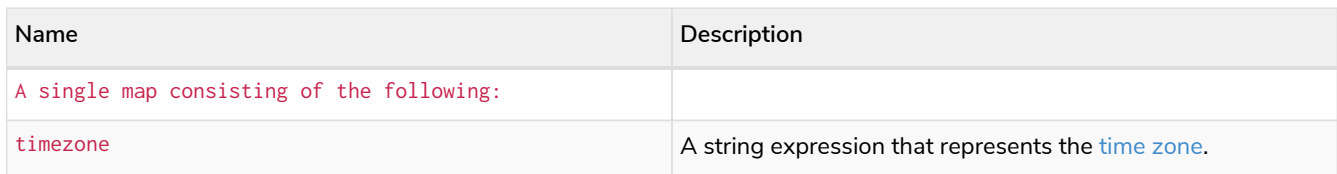

### **Considerations:**

If no parameters are provided, localtime() must be invoked (localtime({}) is invalid).

## *Example 231. localtime()*

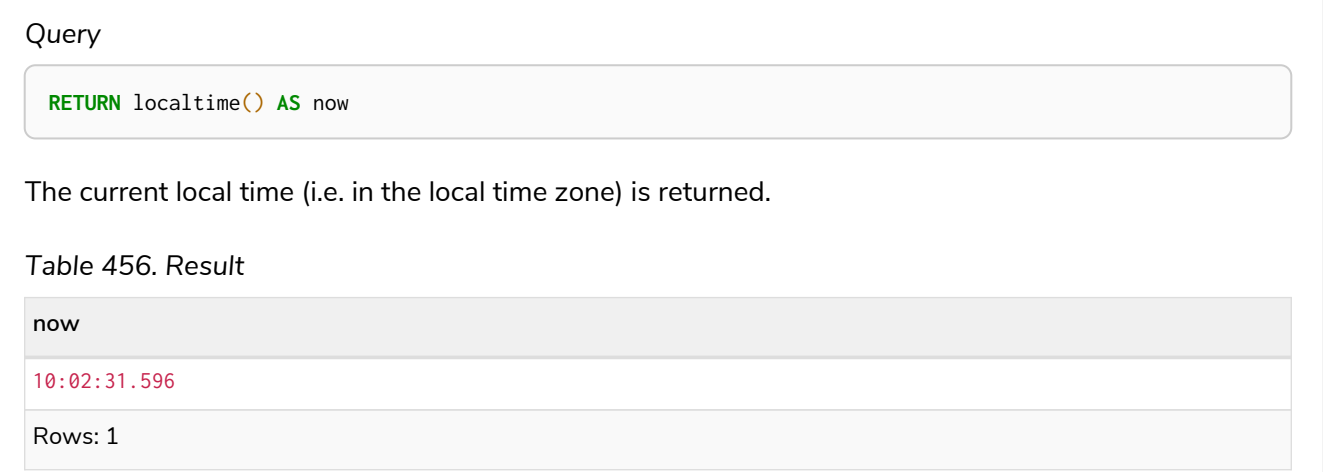

## *Example 232. localtime()*

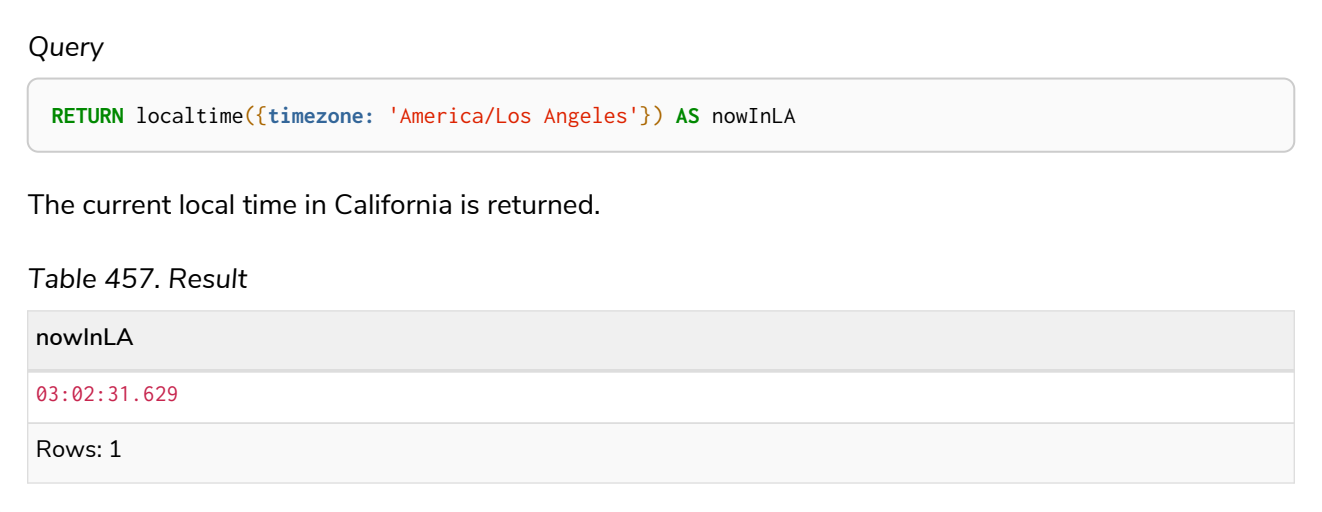

## <span id="page-427-0"></span>localtime.transaction()

localtime.transaction() returns the current *LocalTime* value using the transaction clock. This value will be the same for each invocation within the same transaction. However, a different value may be produced for different transactions.

### **Syntax:**

localtime.transaction([{timezone}])

#### **Returns:**

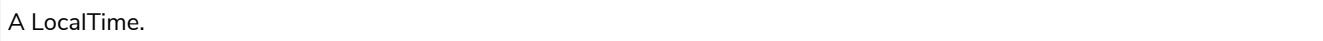

#### **Arguments:**

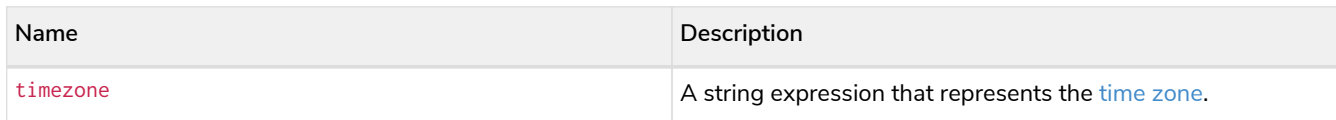

### *Example 233. localtime.transaction()*

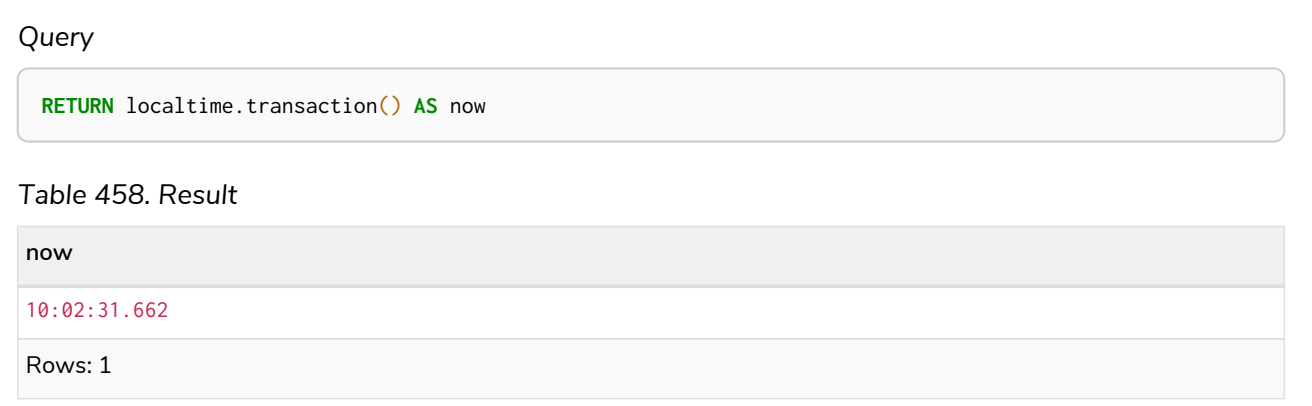

## <span id="page-428-0"></span>localtime.statement()

localtime.statement() returns the current *LocalTime* value using the statement clock. This value will be the same for each invocation within the same statement. However, a different value may be produced for different statements within the same transaction.

#### **Syntax:**

localtime.statement([{timezone}])

### **Returns:**

A LocalTime.

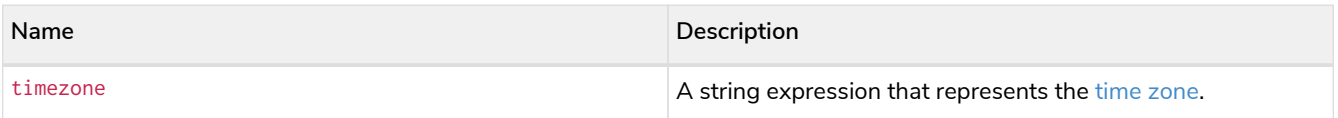

### *Example 234. localtime.statement()*

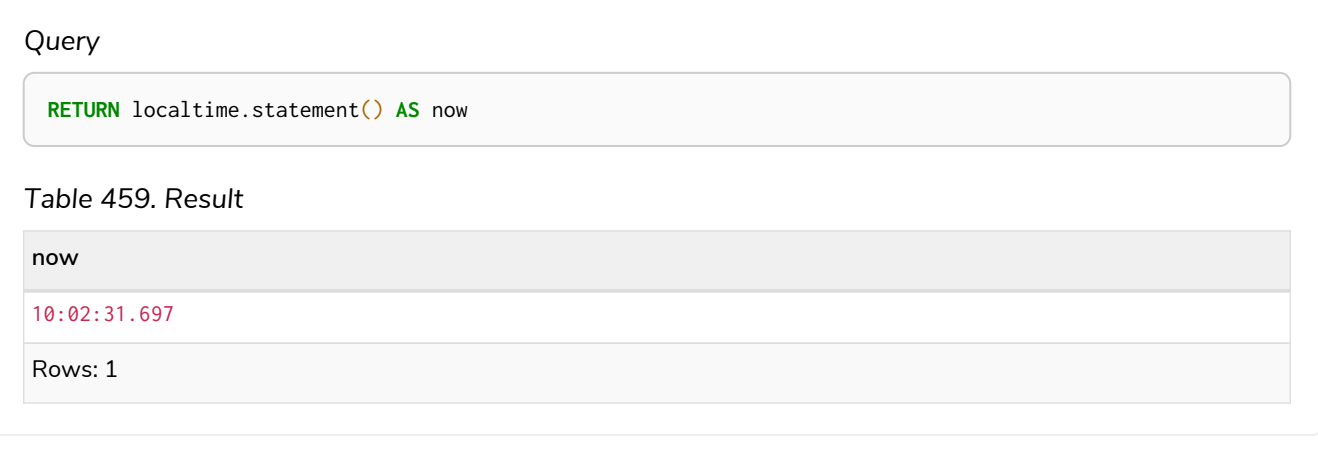

## *Example 235. localtime.statement()*

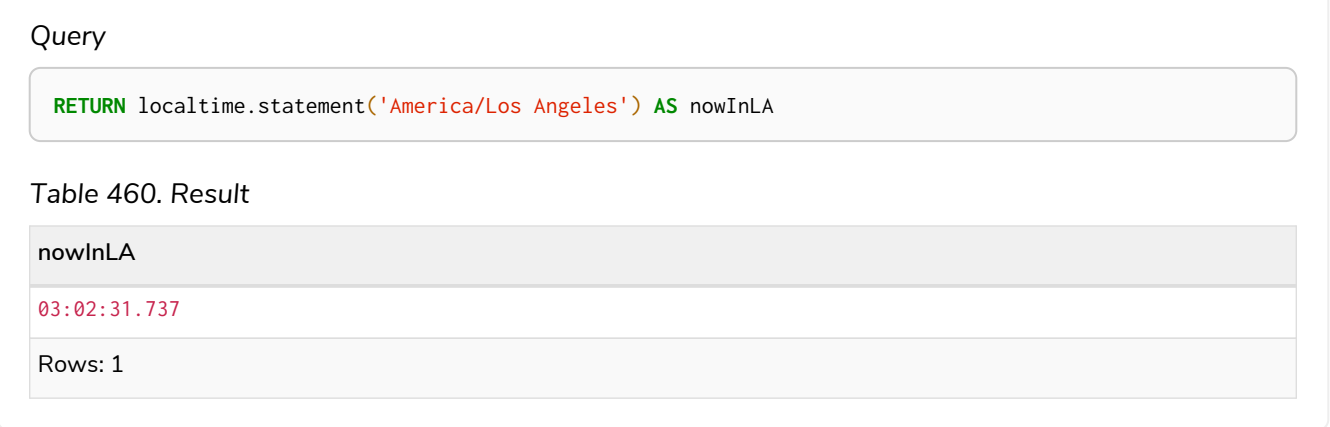

## <span id="page-429-0"></span>localtime.realtime()

localtime.realtime() returns the current *LocalTime* value using the realtime clock. This value will be the live clock of the system.

#### **Syntax:**

localtime.realtime([{timezone}])

### **Returns:**

A LocalTime.

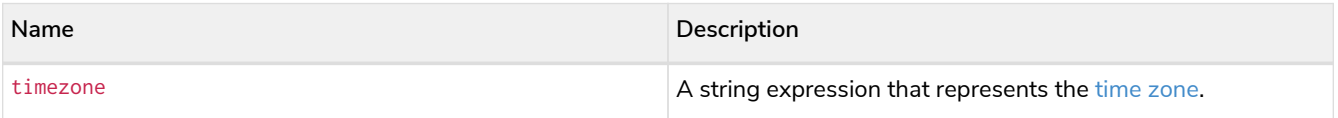

### *Example 236. localtime.realtime()*

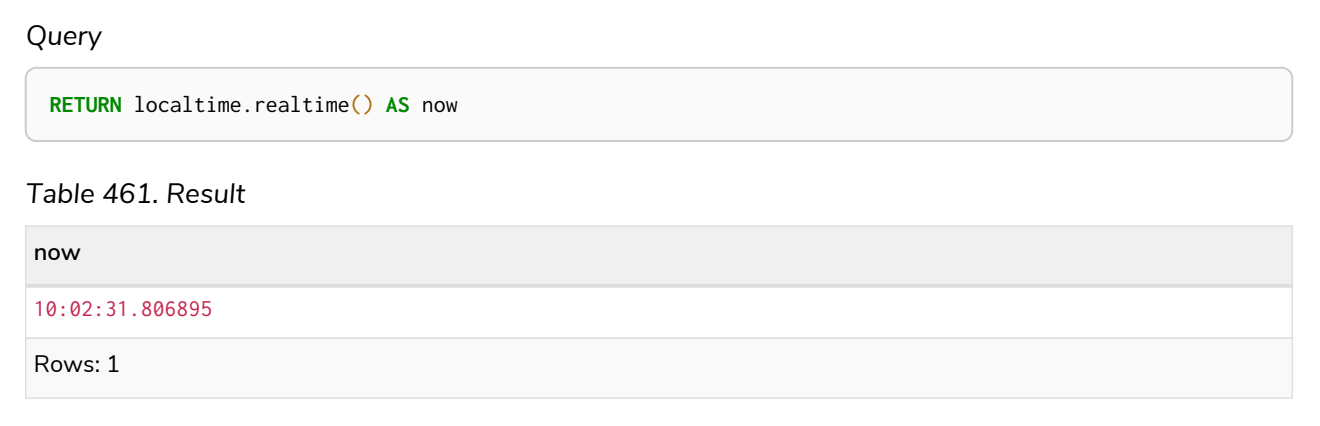

# <span id="page-430-0"></span>Creating a *LocalTime*

localtime() returns a *LocalTime* value with the specified *hour*, *minute*, *second*, *millisecond*, *microsecond* and *nanosecond* component values.

#### **Syntax:**

localtime({hour [, minute, second, millisecond, microsecond, nanosecond]})

## **Returns:**

A LocalTime.

#### **Arguments:**

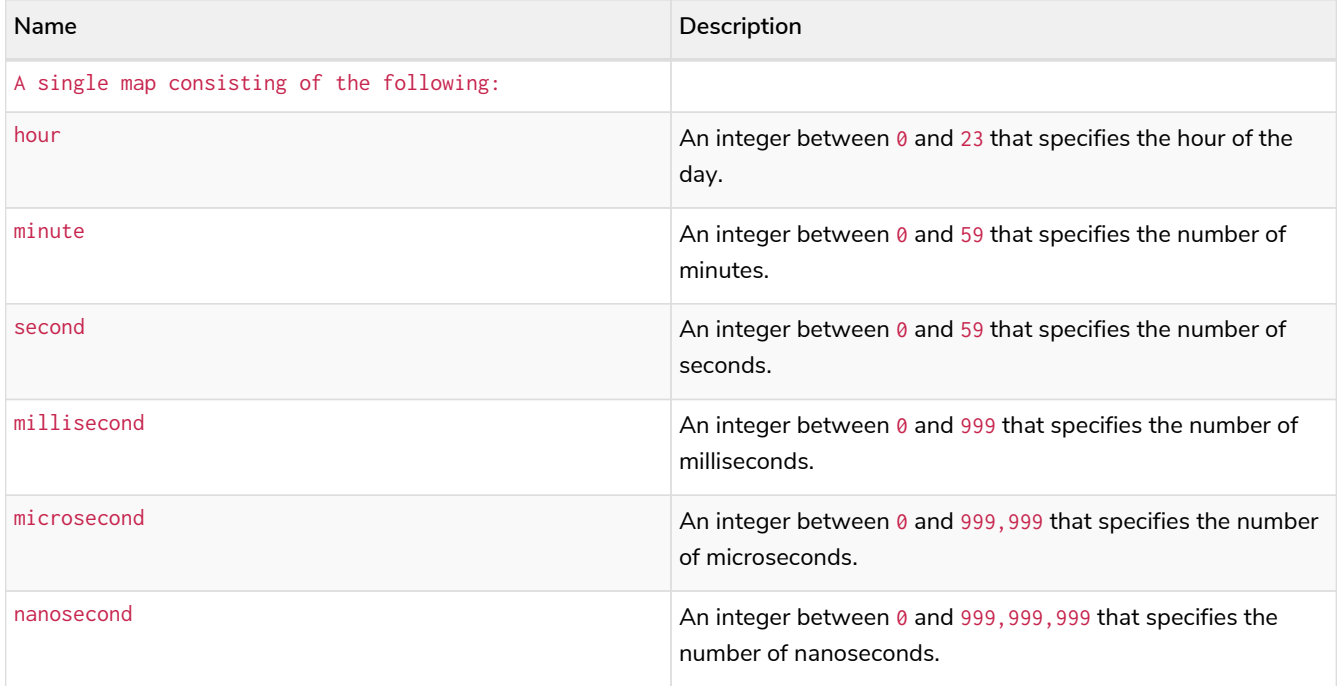

### **Considerations:**

The *hour* component will default to 0 if hour is omitted.

The *minute* component will default to 0 if minute is omitted.

The second component will default to 0 if second is omitted.

Any missing millisecond, microsecond or nanosecond values will default to 0.

If millisecond, microsecond and nanosecond are given in combination (as part of the same set of parameters), the individual values must be in the range  $0$  to 999.

The least significant components in the set hour, minute, and second may be omitted; i.e. it is possible to specify only hour and minute, but specifying hour and second is not permitted.

One or more of millisecond, microsecond and nanosecond can only be specified as long as second is also specified.

#### *Example 237. localtime()*

*Query*

```
UNWIND [
localtime({hour: 12, minute: 31, second: 14, nanosecond: 789, millisecond: 123, microsecond: 456}),
localtime({hour: 12, minute: 31, second: 14}),
localtime({hour: 12})
] AS theTime
RETURN theTime
```
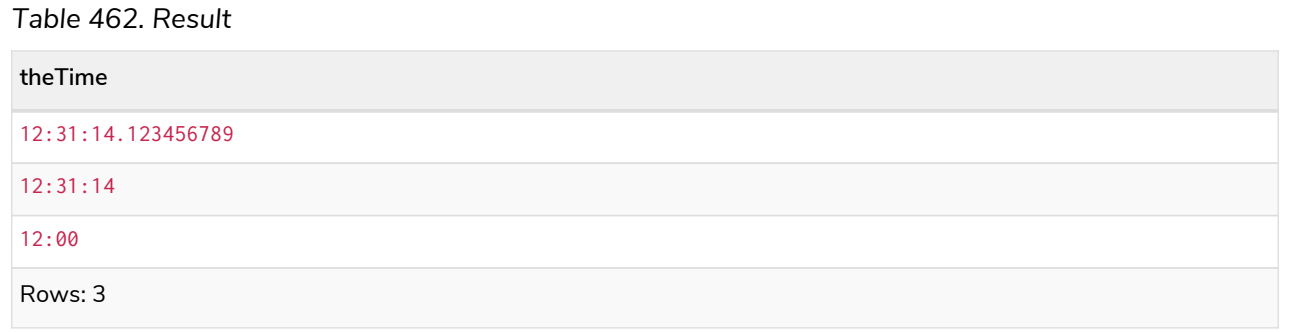

## <span id="page-431-0"></span>Creating a *LocalTime* from a string

localtime() returns the *LocalTime* value obtained by parsing a string representation of a temporal value.

#### **Syntax:**

localtime(temporalValue)

#### **Returns:**

A LocalTime.

#### **Arguments:**

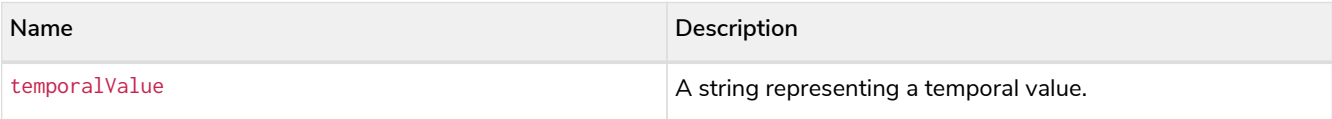

#### **Considerations:**
temporalValue must comply with the format defined for [times.](#page-104-0)

temporalValue must denote a valid time; i.e. a temporalValue denoting 13:46:64 is invalid.

localtime(null) returns null.

#### *Example 238. localtime()*

#### *Query*

```
UNWIND [
localtime('21:40:32.142'),
localtime('214032.142'),
localtime('21:40'),
localtime('21')
] AS theTime
RETURN theTime
```
#### *Table 463. Result*

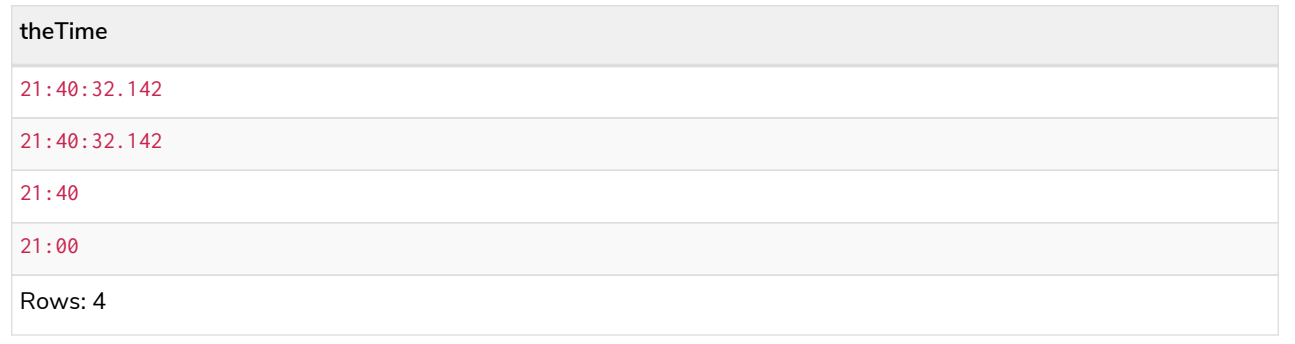

## Creating a *LocalTime* using other temporal values as components

localtime() returns the *LocalTime* value obtained by selecting and composing components from another temporal value. In essence, this allows a *DateTime*, *LocalDateTime* or *Time* value to be converted to a *LocalTime*, and for "missing" components to be provided.

#### **Syntax:**

localtime({time [, hour, ..., nanosecond]})

#### **Returns:**

A LocalTime.

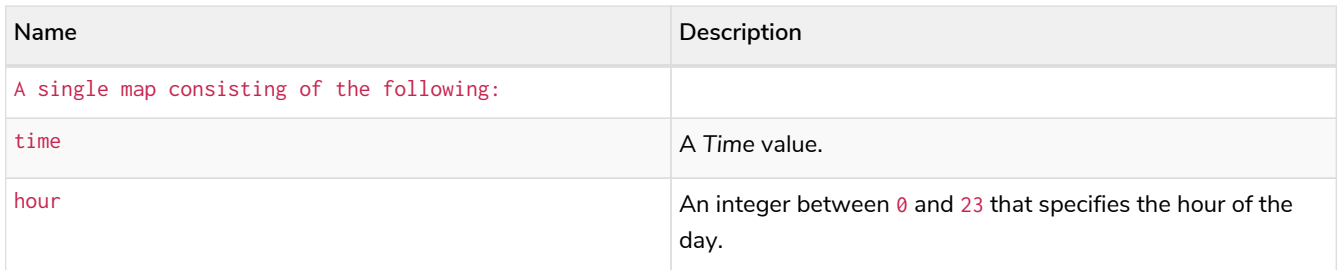

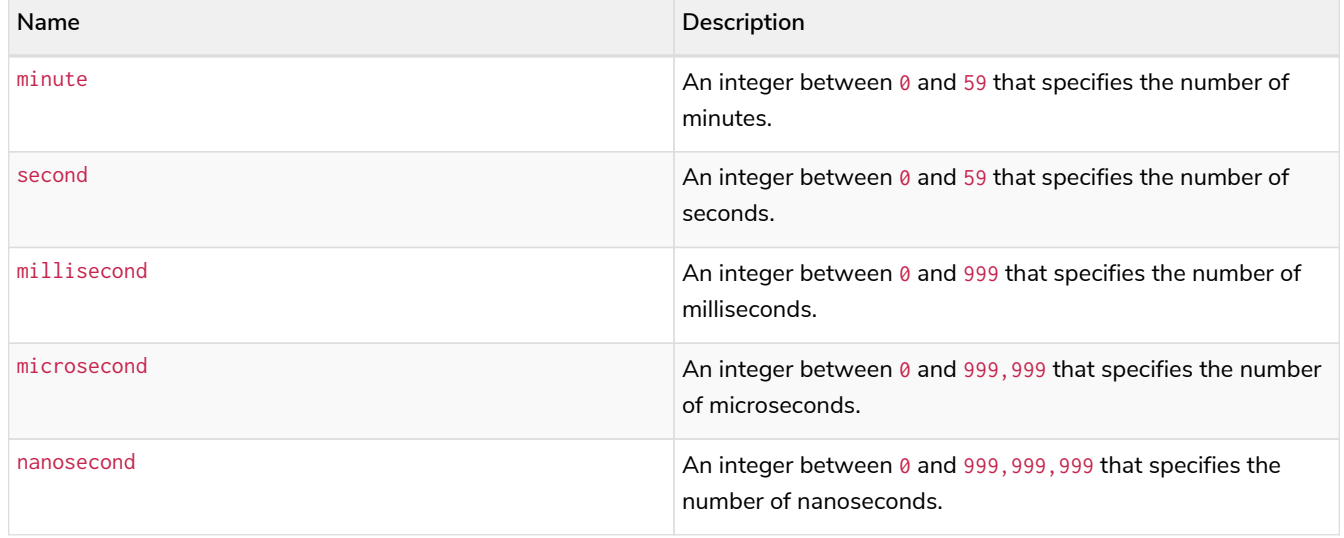

If any of the optional parameters are provided, these will override the corresponding components of time. localtime(tt) may be written instead of localtime({time: tt}).

## *Example 239. localtime()*

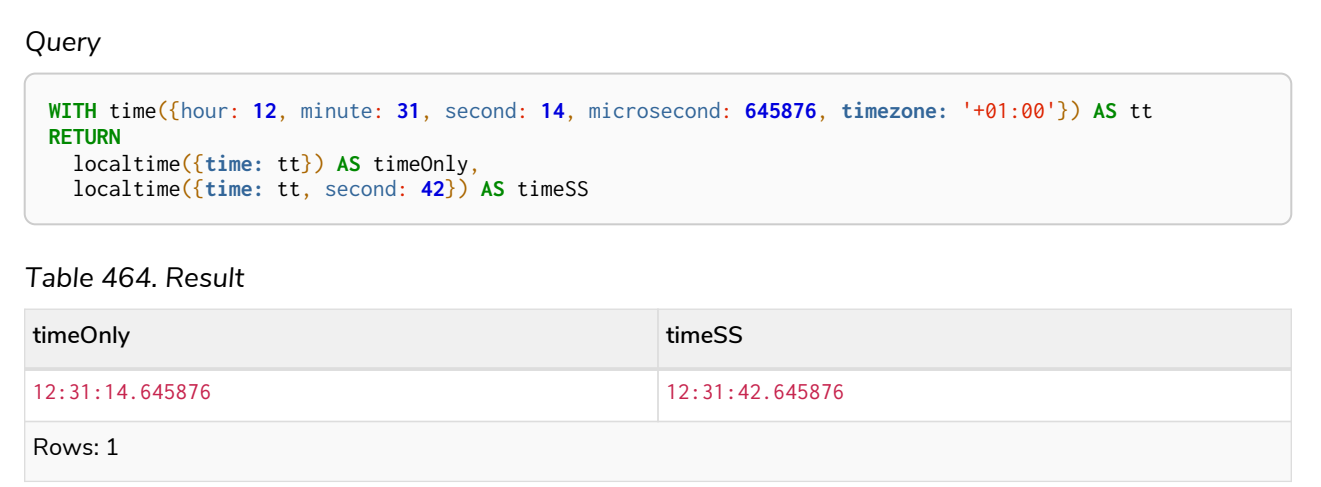

## Truncating a *LocalTime*

localtime.truncate() returns the *LocalTime* value obtained by truncating a specified temporal instant value at the nearest preceding point in time at the specified component boundary (which is denoted by the truncation unit passed as a parameter to the function). In other words, the *LocalTime* returned will have all components that are less significant than the specified truncation unit set to their default values.

It is possible to supplement the truncated value by providing a map containing components which are less significant than the truncation unit. This will have the effect of *overriding* the default values which would otherwise have been set for these less significant components. For example, minute — with some value  $x$  – may be provided when the truncation unit string is 'hour' in order to ensure the returned value has the *minute* set to x instead of the default *minute* (which is 1).

**Syntax:**

#### **Returns:**

A LocalTime.

#### **Arguments:**

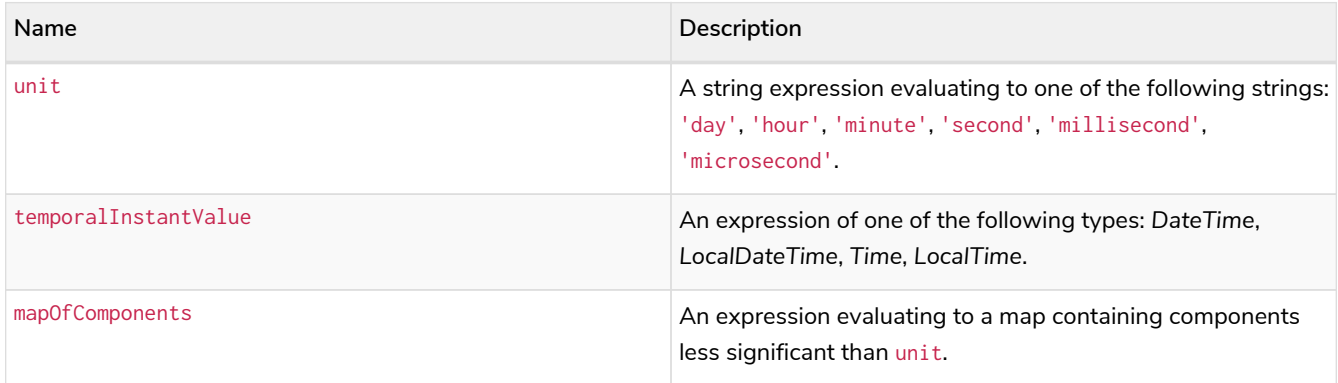

#### **Considerations:**

Truncating time to day — i.e. unit is 'day' — is supported, and yields midnight at the start of the day (00:00), regardless of the value of temporalInstantValue. However, the time zone of temporalInstantValue is retained.

Any component that is provided in mapOfComponents must be less significant than unit; i.e. if unit is 'second', mapOfComponents cannot contain information pertaining to a *minute*.

Any component that is not contained in mapOfComponents and which is less significant than unit will be set to its [minimal](#page-107-0) [value](#page-107-0).

If mapOfComponents is not provided, all components of the returned value which are less significant than unit will be set to their default values.

If temporalInstantValue is not provided, it will be set to the current time, i.e. localtime.truncate(unit) is equivalent of localtime.truncate(unit, localtime()).

#### *Example 240. localtime.truncate()*

*Query*

```
WITH time({hour: 12, minute: 31, second: 14, nanosecond: 645876123, timezone: '-01:00'}) AS t
RETURN
  localtime.truncate('day', t) AS truncDay,
  localtime.truncate('hour', t) AS truncHour,
  localtime.truncate('minute', t, {millisecond: 2}) AS truncMinute,
  localtime.truncate('second', t) AS truncSecond,
  localtime.truncate('millisecond', t) AS truncMillisecond,
  localtime.truncate('microsecond', t) AS truncMicrosecond
```
#### *Table 465. Result*

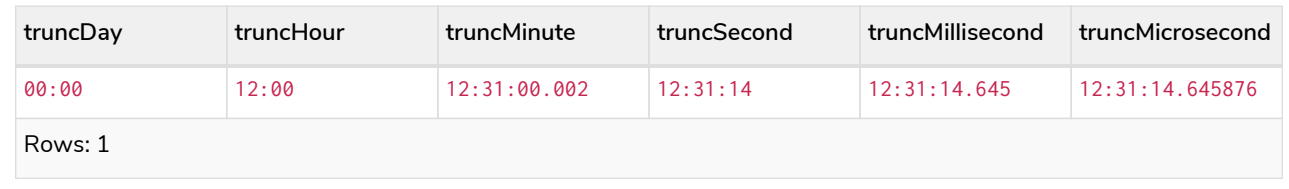

## time()

Details for using the time() function.

- [Getting the current](#page-435-0) *[Time](#page-435-0)*
	- [time.transaction\(\)](#page-436-0)
	- [time.statement\(\)](#page-437-0)
	- [time.realtime\(\)](#page-438-0)
- [Creating a](#page-439-0) *[Time](#page-439-0)*
- [Creating a](#page-440-0) *[Time](#page-440-0)* [from a string](#page-440-0)
- [Creating a](#page-441-0) *[Time](#page-441-0)* [using other temporal values as components](#page-441-0)
- [Truncating a](#page-443-0) *[Time](#page-443-0)*

## <span id="page-435-0"></span>Getting the current *Time*

time() returns the current *Time* value. If no time zone parameter is specified, the local time zone will be used.

#### **Syntax:**

time([{timezone}])

#### **Returns:**

A Time.

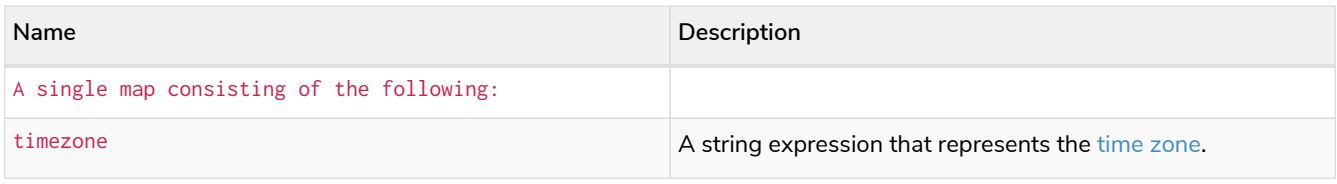

If no parameters are provided,  $time()$  must be invoked  $time({})$  is invalid).

## *Example 241. time()*

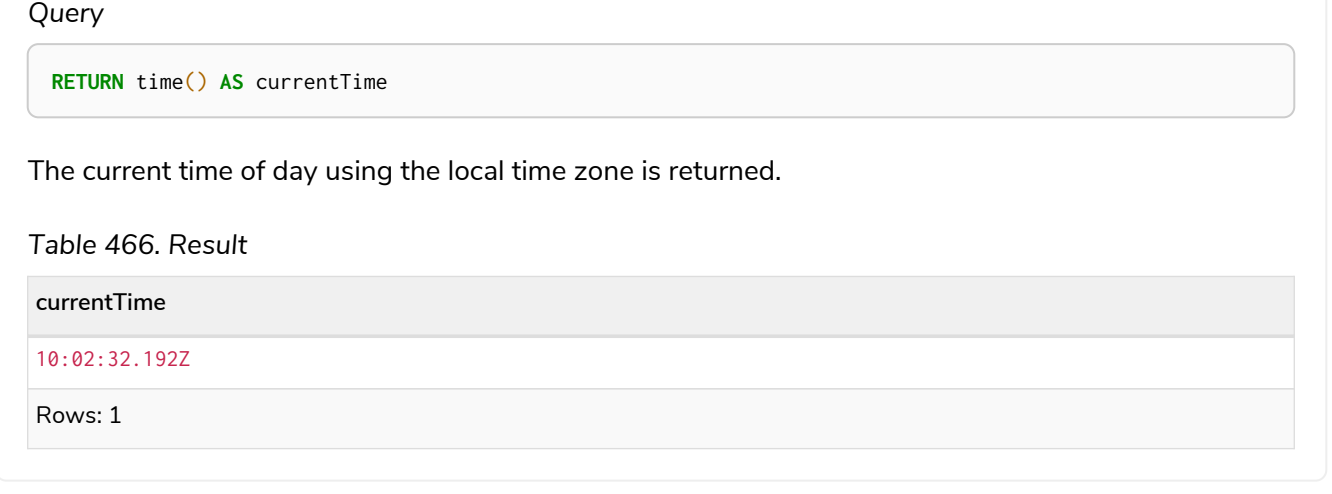

## *Example 242. time()*

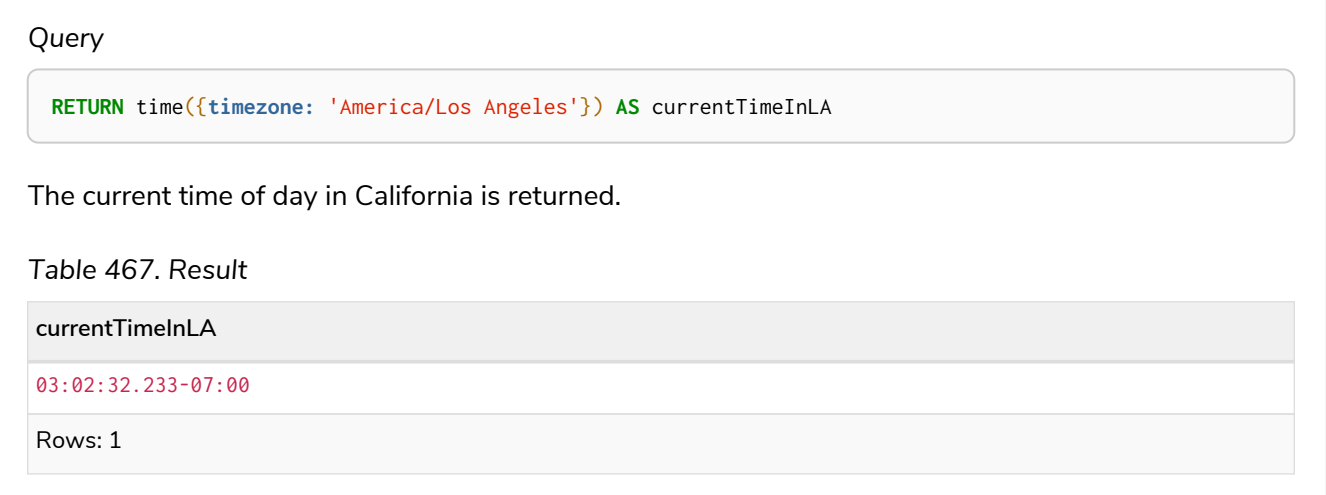

## <span id="page-436-0"></span>time.transaction()

time.transaction() returns the current *Time* value using the transaction clock. This value will be the same for each invocation within the same transaction. However, a different value may be produced for different transactions.

#### **Syntax:**

```
time.transaction([{timezone}])
```
#### **Returns:**

A Time.

## **Arguments:**

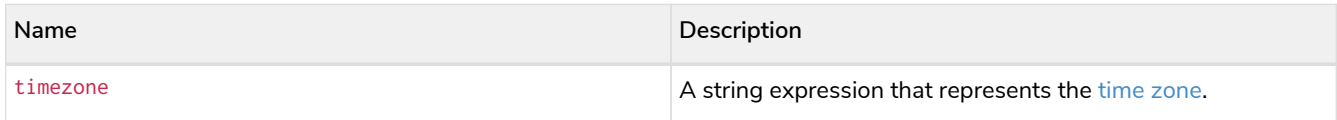

#### *Example 243. time.transaction()*

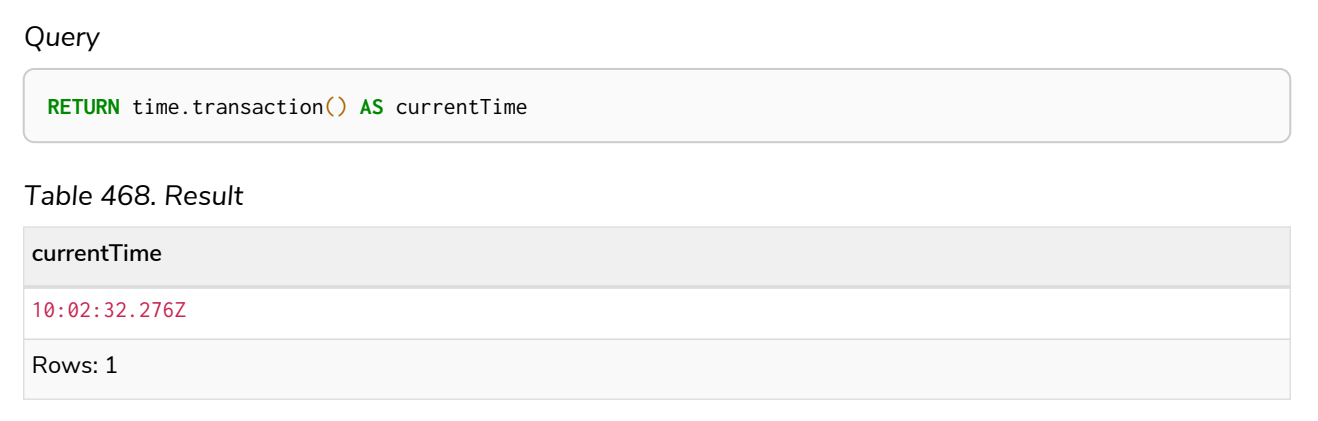

## <span id="page-437-0"></span>time.statement()

time.statement() returns the current *Time* value using the statement clock. This value will be the same for each invocation within the same statement. However, a different value may be produced for different statements within the same transaction.

#### **Syntax:**

time.statement([{timezone}])

#### **Returns:**

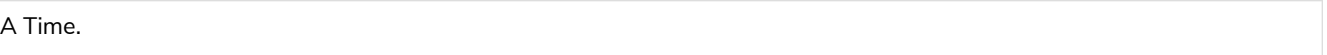

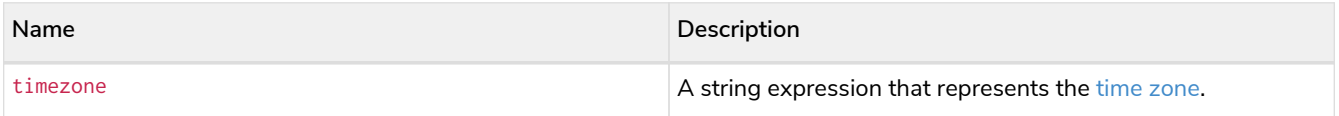

#### *Example 244. time.statement()*

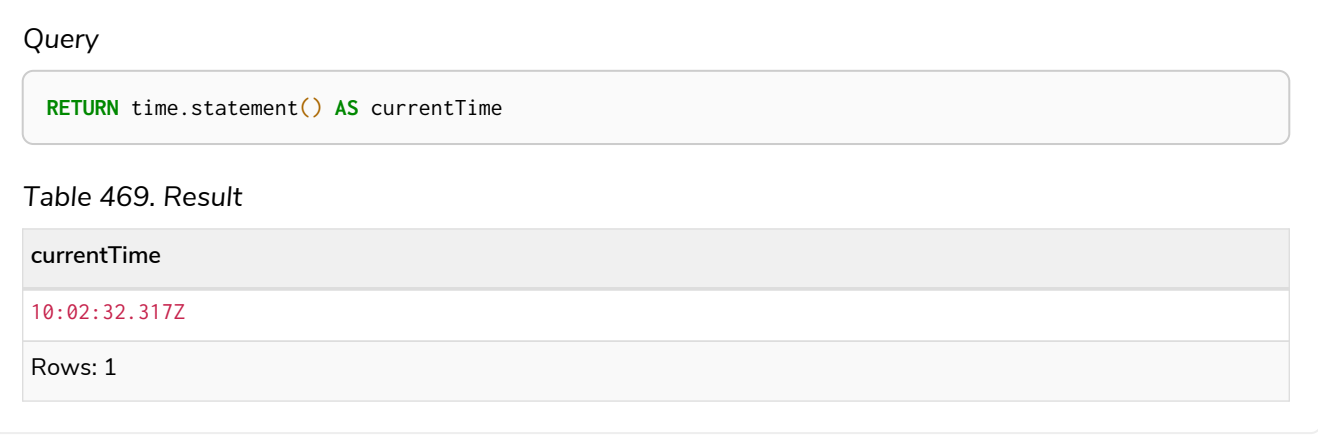

#### *Example 245. time.statement()*

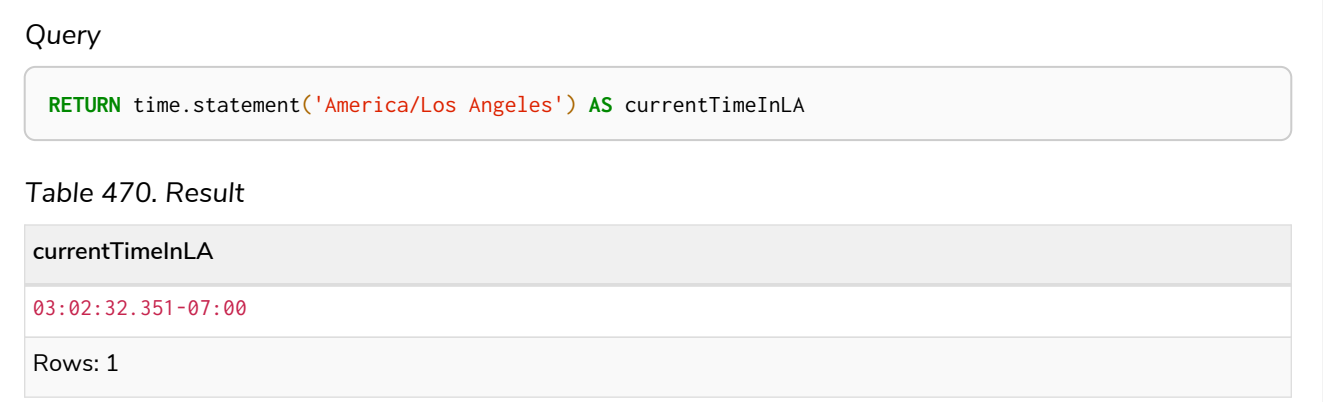

## <span id="page-438-0"></span>time.realtime()

time.realtime() returns the current *Time* value using the realtime clock. This value will be the live clock of the system.

#### **Syntax:**

time.realtime([{timezone}])

#### **Returns:**

A Time.

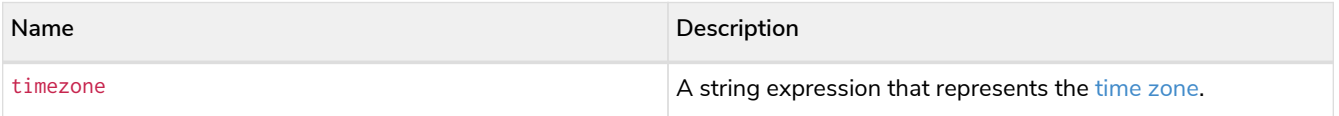

#### *Example 246. time.realtime()*

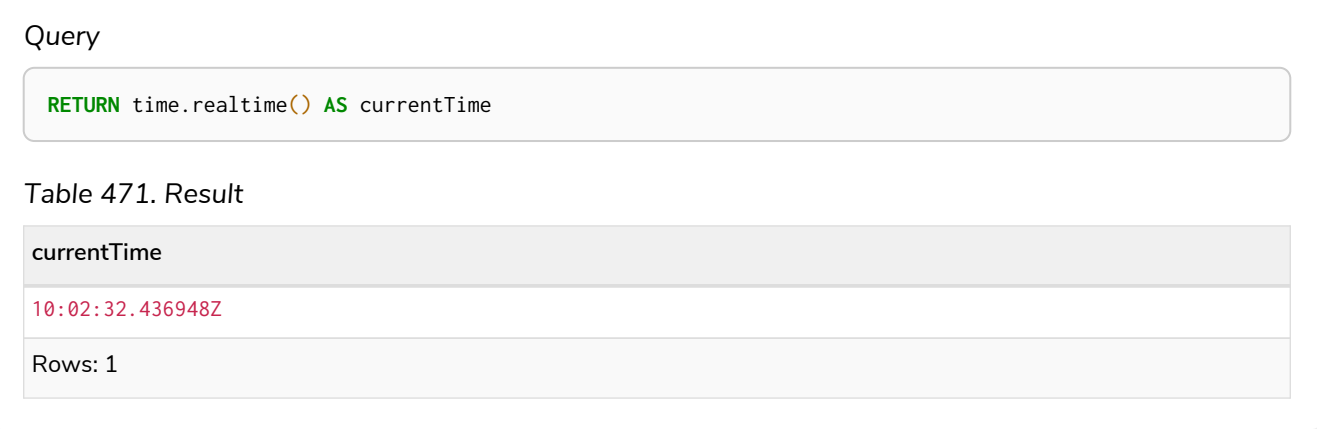

## <span id="page-439-0"></span>Creating a *Time*

time() returns a *Time* value with the specified *hour*, *minute*, *second*, *millisecond*, *microsecond*, *nanosecond* and *timezone* component values.

#### **Syntax:**

time({hour [, minute, second, millisecond, microsecond, nanosecond, timezone]})

## **Returns:**

A Time.

## **Arguments:**

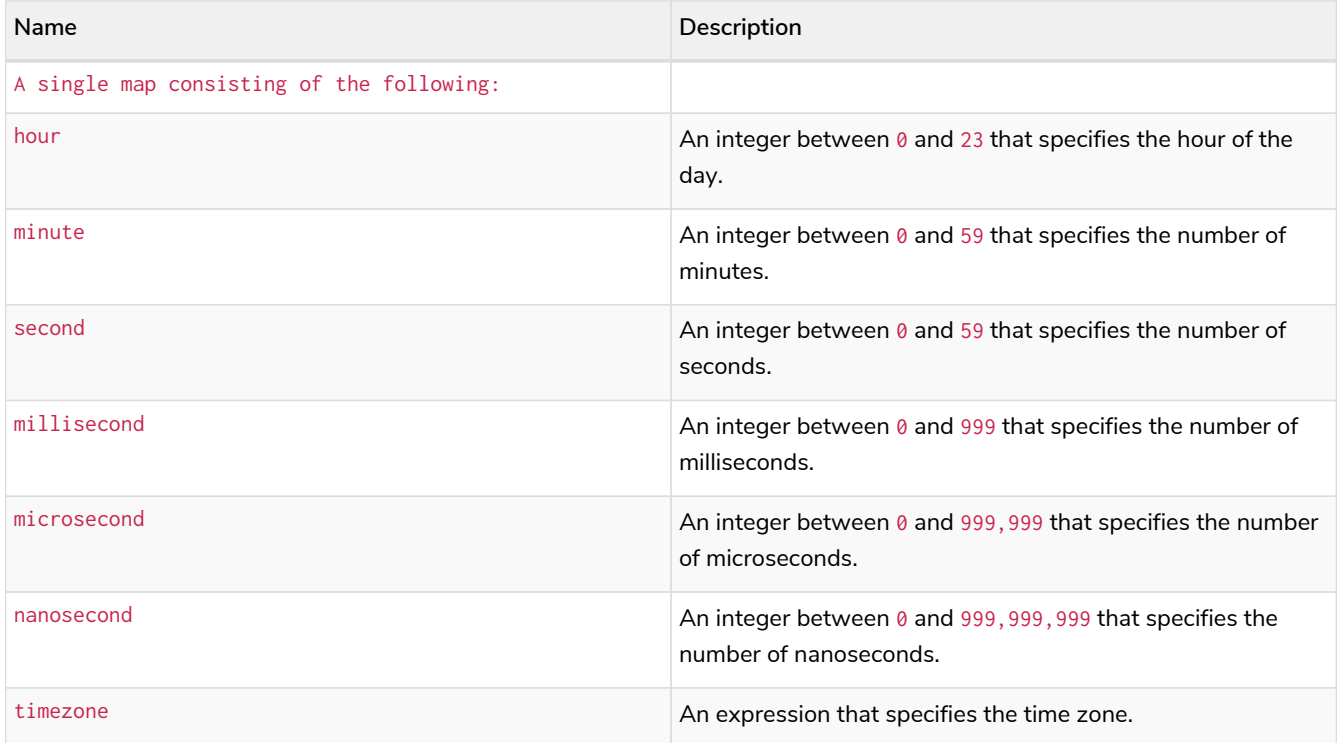

## **Considerations:**

The *hour* component will default to 0 if hour is omitted. The *minute* component will default to 0 if minute is omitted. The second component will default to 0 if second is omitted. Any missing millisecond, microsecond or nanosecond values will default to 0. The *timezone* component will default to the configured default time zone if timezone is omitted.

If millisecond, microsecond and nanosecond are given in combination (as part of the same set of parameters), the individual values must be in the range  $0$  to 999.

The least significant components in the set hour, minute, and second may be omitted; i.e. it is possible to specify only hour and minute, but specifying hour and second is not permitted.

One or more of millisecond, microsecond and nanosecond can only be specified as long as second is also specified.

#### *Example 247. time()*

#### *Query*

#### **UNWIND** [ time({hour: **12**, minute: **31**, second: **14**, millisecond: **123**, microsecond: **456**, nanosecond: **789**}), time({hour: **12**, minute: **31**, second: **14**, nanosecond: **645876123**}), time({hour: **12**, minute: **31**, second: **14**, microsecond: **645876**, **timezone:** '+01:00'}), time({hour: **12**, minute: **31**, **timezone:** '+01:00'}), time({hour: **12**, **timezone:** '+01:00'}) ] **AS** theTime **RETURN** theTime

#### *Table 472. Result*

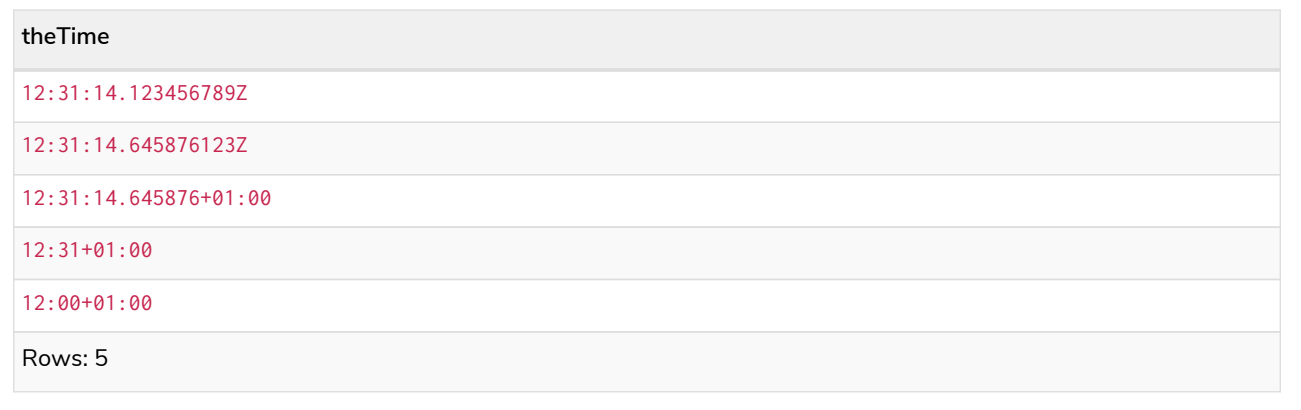

## <span id="page-440-0"></span>Creating a *Time* from a string

time() returns the *Time* value obtained by parsing a string representation of a temporal value.

#### **Syntax:**

time(temporalValue)

## **Returns:**

A Time.

#### **Arguments:**

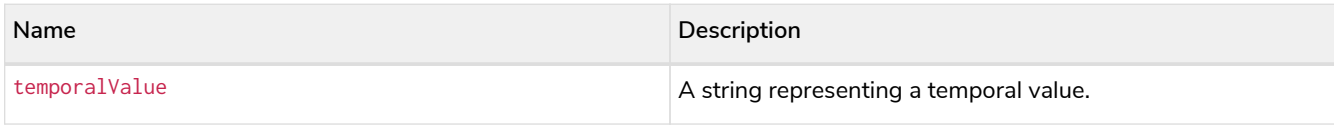

#### **Considerations:**

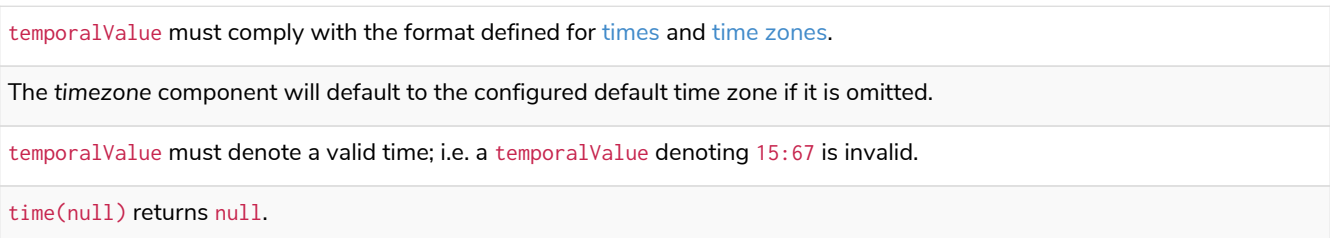

#### *Example 248. time()*

#### *Query*

```
UNWIND [
time('21:40:32.142+0100'),
time('214032.142Z'),
time('21:40:32+01:00'),
time('214032-0100'),
time('21:40-01:30'),
time('2140-00:00'),
time('2140-02'),
time('22+18:00')
] AS theTime
RETURN theTime
```
## *Table 473. Result*

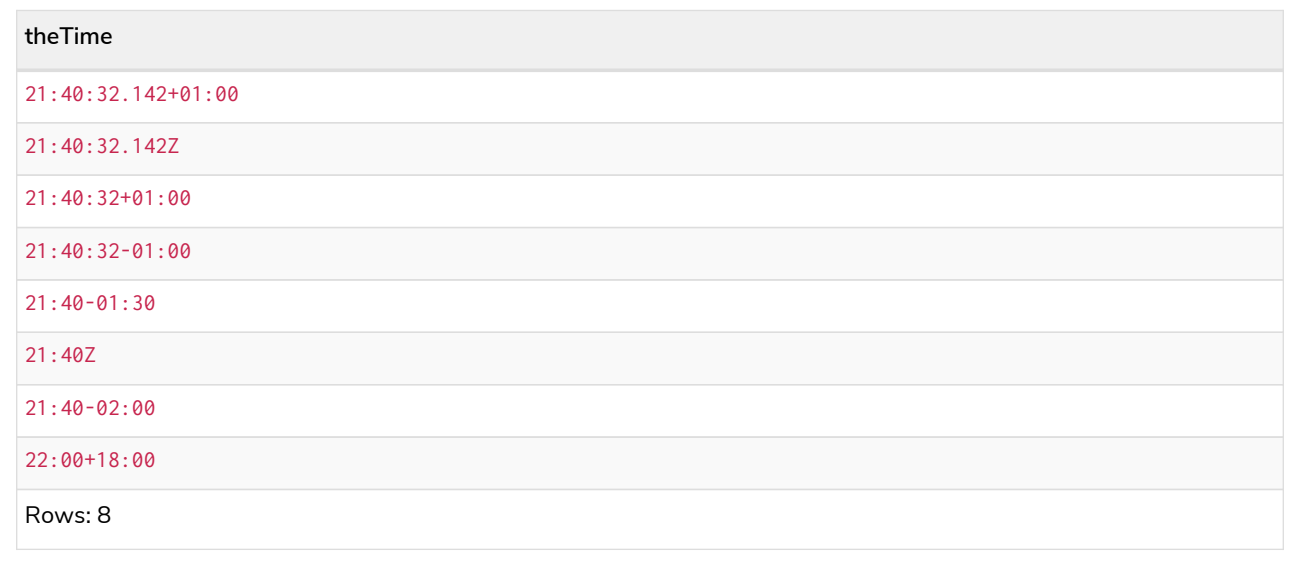

## <span id="page-441-0"></span>Creating a *Time* using other temporal values as components

time() returns the *Time* value obtained by selecting and composing components from another temporal value. In essence, this allows a *DateTime*, *LocalDateTime* or *LocalTime* value to be converted to a *Time*, and for "missing" components to be provided.

#### **Syntax:**

#### time({time [, hour, ..., timezone]})

#### **Returns:**

A Time.

#### **Arguments:**

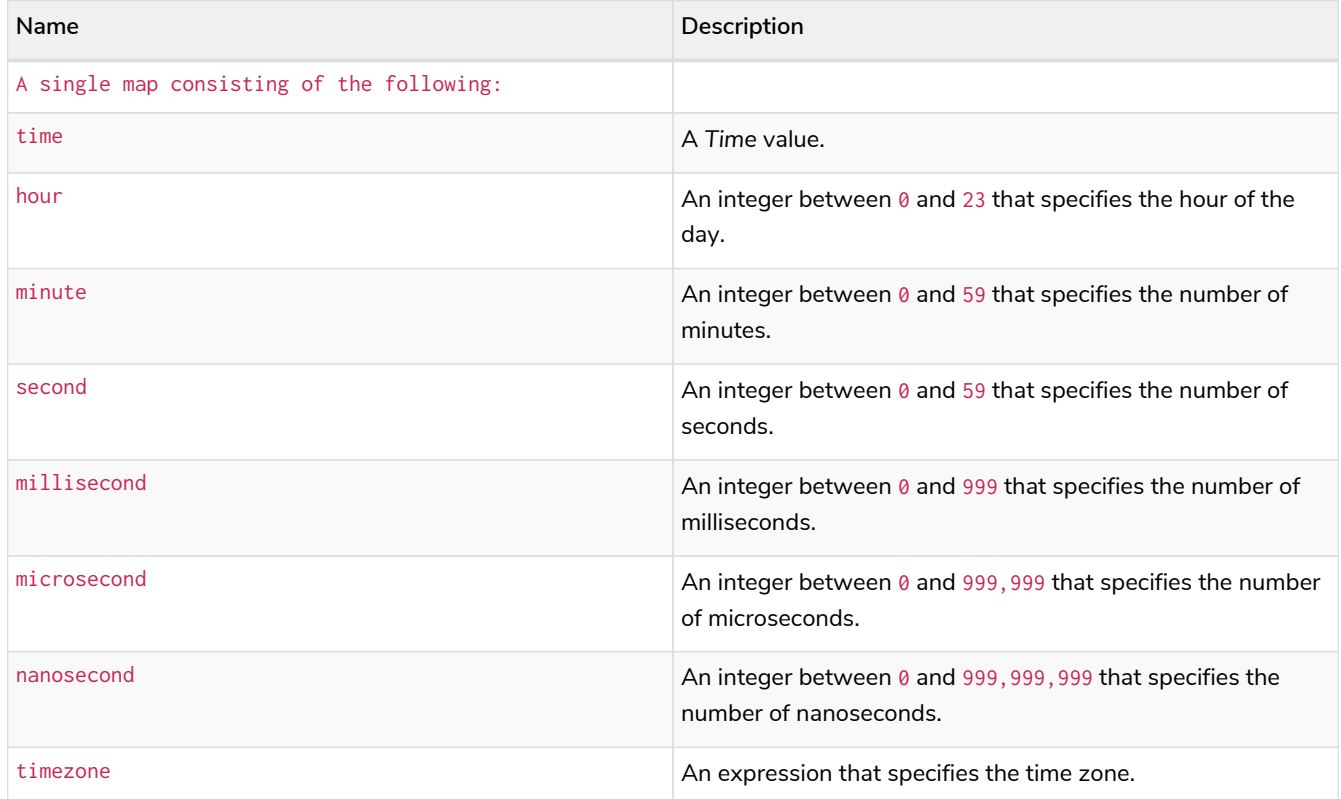

#### **Considerations:**

If any of the optional parameters are provided, these will override the corresponding components of time.

time(tt) may be written instead of time({time: tt}).

Selecting a *Time* or *DateTime* value as the time component also selects its time zone. If a *LocalTime* or *LocalDateTime* is selected instead, the default time zone is used. In any case, the time zone can be overridden explicitly.

Selecting a *DateTime* or *Time* as the time component and overwriting the time zone will adjust the local time to keep the same point in time.

```
Example 249. time()
```
*Query*

```
WITH localtime({hour: 12, minute: 31, second: 14, microsecond: 645876}) AS tt
RETURN
    time({time: tt}) AS timeOnly,
    time({time: tt, timezone: '+05:00'}) AS timeTimezone,
  time({time: tt, second: 42}) AS timeSS,
  time({time: tt, second: 42, timezone: '+05:00'}) AS timeSSTimezone
```
*Table 474. Result*

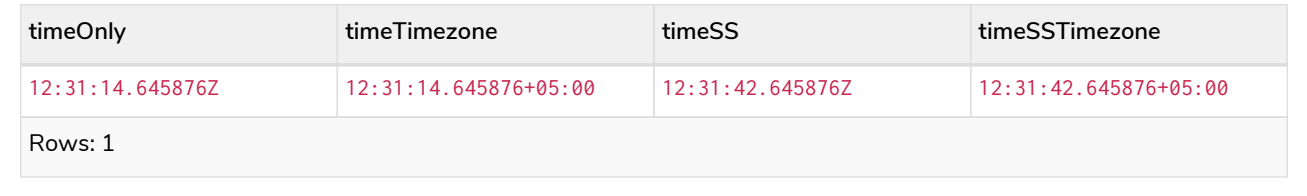

## <span id="page-443-0"></span>Truncating a *Time*

time.truncate() returns the *Time* value obtained by truncating a specified temporal instant value at the nearest preceding point in time at the specified component boundary (which is denoted by the truncation unit passed as a parameter to the function). In other words, the *Time* returned will have all components that are less significant than the specified truncation unit set to their default values.

It is possible to supplement the truncated value by providing a map containing components which are less significant than the truncation unit. This will have the effect of *overriding* the default values which would otherwise have been set for these less significant components. For example, minute — with some value  $x$  may be provided when the truncation unit string is 'hour' in order to ensure the returned value has the *minute* set to x instead of the default *minute* (which is 1).

## **Syntax:**

```
time.truncate(unit [, temporalInstantValue [, mapOfComponents ] ])
```
## **Returns:**

A Time.

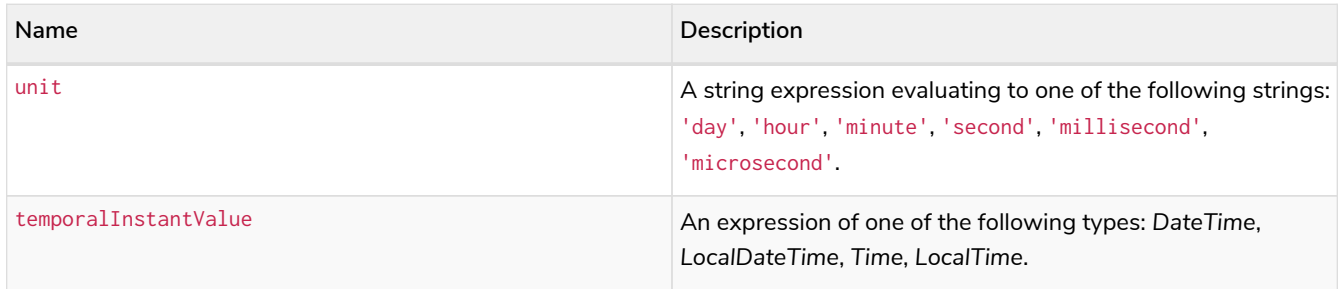

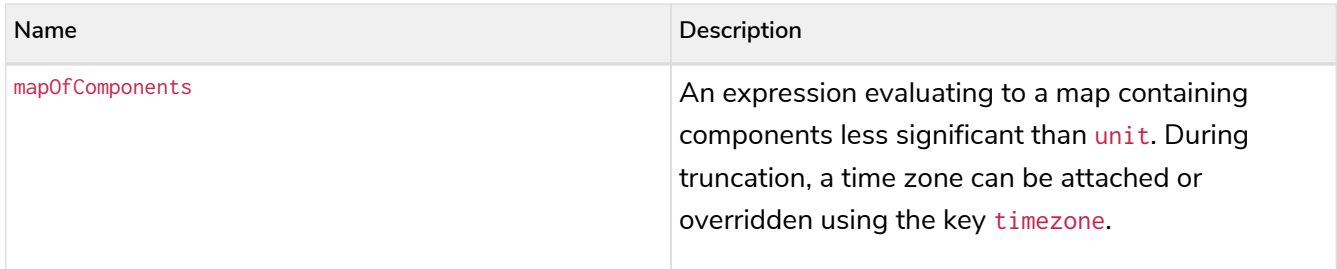

Truncating time to day — i.e. unit is 'day' — is supported, and yields midnight at the start of the day (00:00), regardless of the value of temporalInstantValue. However, the time zone of temporalInstantValue is retained.

The time zone of temporalInstantValue may be overridden; for example, time.truncate('minute', input, {timezone: '+0200'}).

If temporalInstantValue is one of *Time*, *DateTime* — a value with a time zone — and the time zone is overridden, no time conversion occurs.

If temporalInstantValue is one of *LocalTime*, *LocalDateTime*, *Date* — a value without a time zone — and the time zone is not overridden, the configured default time zone will be used.

Any component that is provided in map0fComponents must be less significant than unit; i.e. if unit is 'second', mapOfComponents cannot contain information pertaining to a *minute*.

Any component that is not contained in map0fComponents and which is less significant than unit will be set to its [minimal](#page-107-0) [value](#page-107-0).

If mapOfComponents is not provided, all components of the returned value which are less significant than unit will be set to their default values.

If temporalInstantValue is not provided, it will be set to the current time and timezone, i.e. time.truncate(unit) is equivalent of time.truncate(unit, time()).

#### *Example 250. time()*

```
Query
```

```
WITH time({hour: 12, minute: 31, second: 14, nanosecond: 645876123, timezone: '-01:00'}) AS t
RETURN
  time.truncate('day', t) AS truncDay,
  time.truncate('hour', t) AS truncHour,
    time.truncate('minute', t) AS truncMinute,
    time.truncate('second', t) AS truncSecond,
  time.truncate('millisecond', t, {nanosecond: 2}) AS truncMillisecond,
  time.truncate('microsecond', t) AS truncMicrosecond
```
*Table 475. Result*

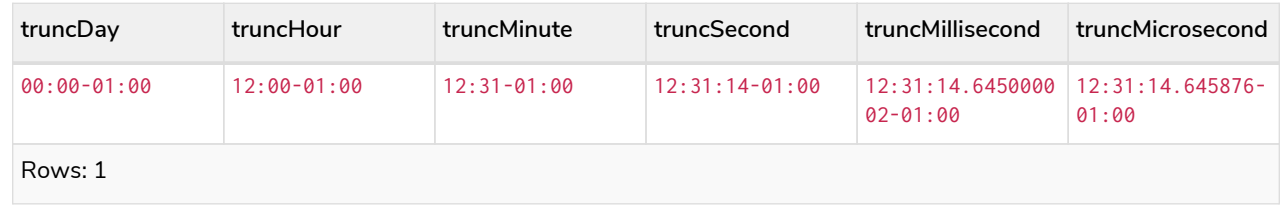

## Temporal functions - duration

*Cypher provides functions allowing for the creation and manipulation of values for a Duration temporal type.*

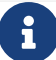

See also [Temporal \(Date/Time\) values](#page-101-0) and [Temporal operators](#page-89-0).

duration():

- [Creating a](#page-445-0) *[Duration](#page-445-0)* [from duration components](#page-445-0)
- [Creating a](#page-447-0) *[Duration](#page-447-0)* [from a string](#page-447-0)
- [Computing the](#page-448-0) *[Duration](#page-448-0)* [between two temporal instants](#page-448-0)

Information regarding specifying and accessing components of a *Duration* value can be found [here](#page-111-0).

## <span id="page-445-0"></span>Creating a *Duration* from duration components

duration() can construct a *Duration* from a map of its components in the same way as the temporal instant types.

- years
- quarters
- months
- weeks
- days
- hours
- minutes
- seconds
- milliseconds
- microseconds
- nanoseconds

#### **Syntax:**

```
duration([ {years, quarters, months, weeks, days, hours, minutes, seconds, milliseconds, microseconds,
nanoseconds} ])
```
#### **Returns:**

#### A Duration.

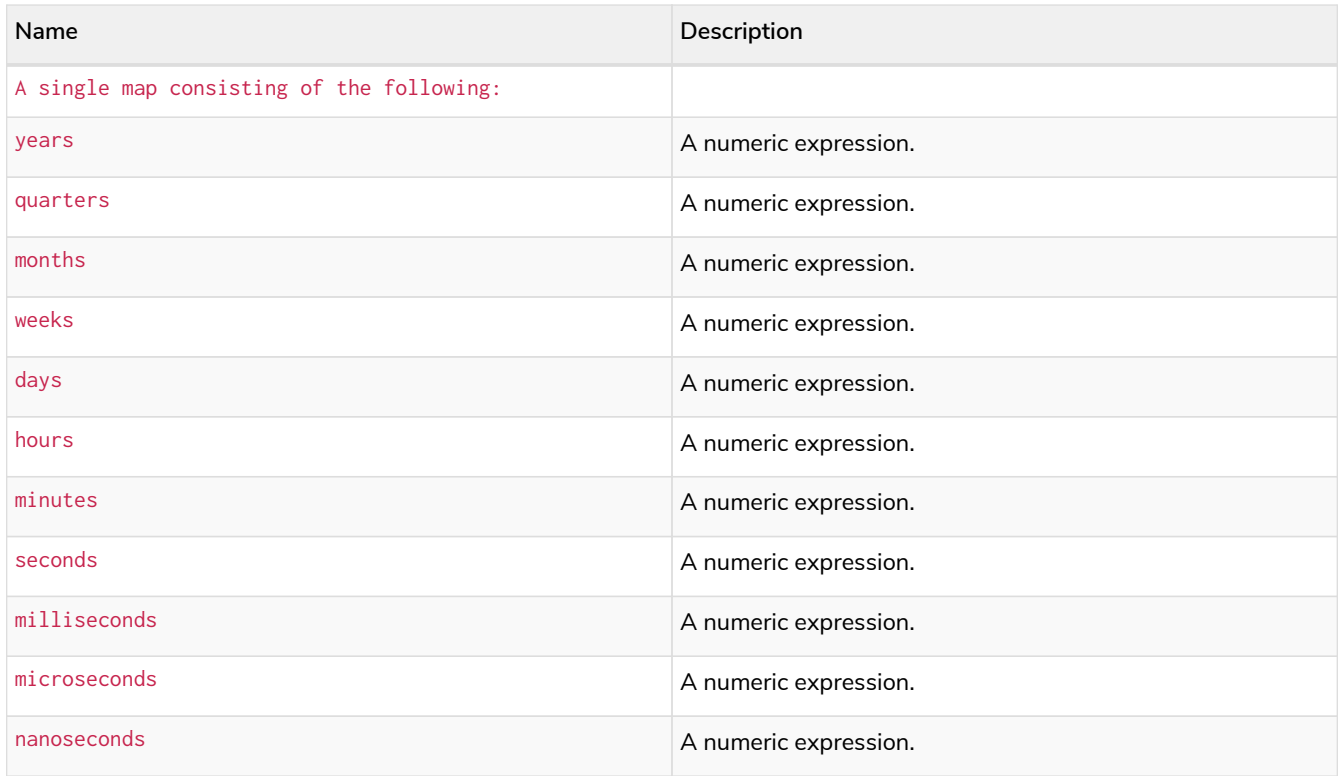

At least one parameter must be provided (duration() and duration({}) are invalid).

There is no constraint on how many of the parameters are provided.

It is possible to have a *Duration* where the amount of a smaller unit (e.g. seconds) exceeds the threshold of a larger unit (e.g. days).

The values of the parameters may be expressed as decimal fractions.

The values of the parameters may be arbitrarily large.

The values of the parameters may be negative.

*Example 251. duration()*

*Query*

```
UNWIND [
duration({days: 14, hours:16, minutes: 12}),
duration({months: 5, days: 1.5}),
duration({months: 0.75}),
duration({weeks: 2.5}),
duration({minutes: 1.5, seconds: 1, milliseconds: 123, microseconds: 456, nanoseconds: 789}),
duration({minutes: 1.5, seconds: 1, nanoseconds: 123456789})
] AS aDuration
RETURN aDuration
```
#### *Table 476. Result*

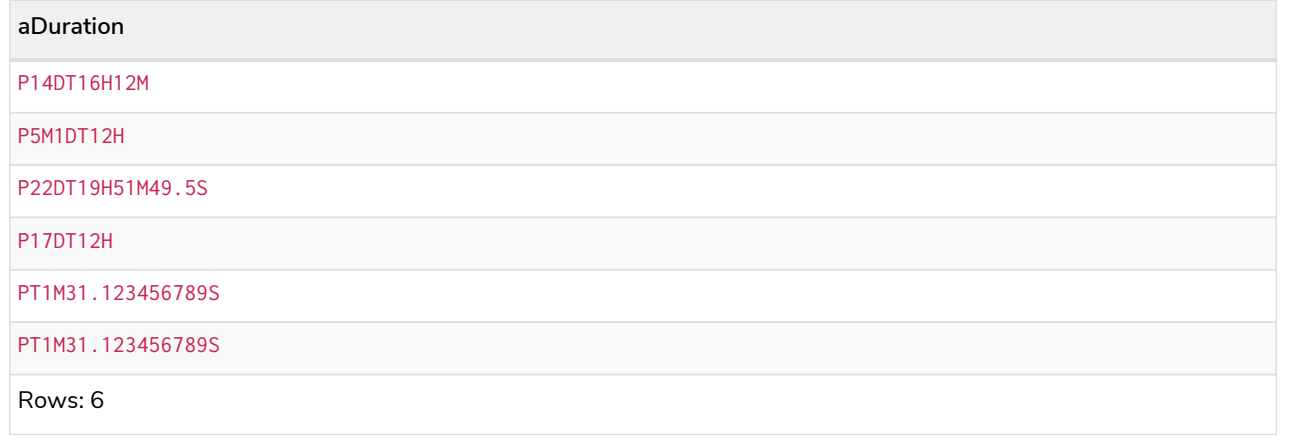

## <span id="page-447-0"></span>Creating a *Duration* from a string

duration() returns the *Duration* value obtained by parsing a string representation of a temporal amount.

#### **Syntax:**

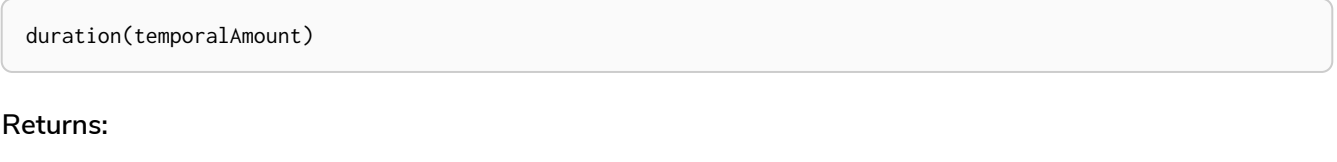

#### A Duration.

## **Arguments:**

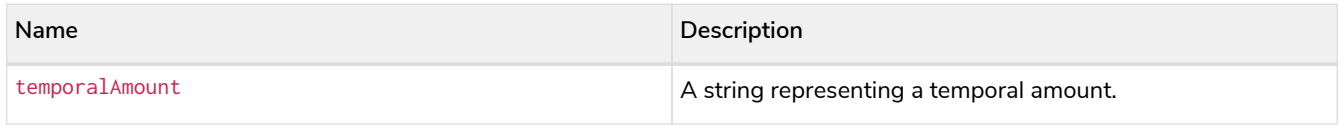

## **Considerations:**

temporalAmount must comply with either the [unit based form or date-and-time based form defined for](#page-111-1) *[Durations](#page-111-1)*.

*Query*

```
UNWIND [
duration("P14DT16H12M"),
duration("P5M1.5D"),
duration("P0.75M"),
duration("PT0.75M"),
duration("P2012-02-02T14:37:21.545")
] AS aDuration
RETURN aDuration
```
*Table 477. Result*

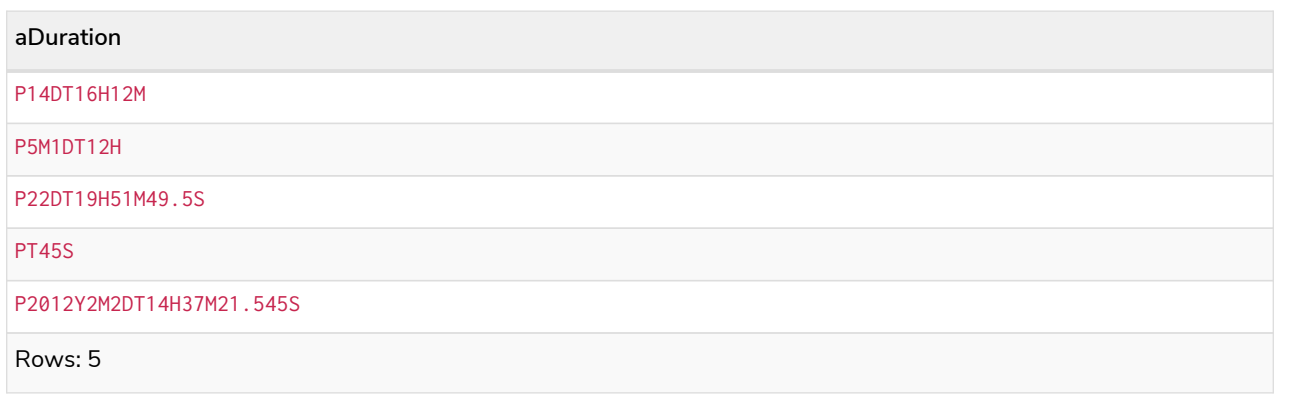

## <span id="page-448-0"></span>Computing the *Duration* between two temporal instants

duration() has sub-functions which compute the *logical difference* (in days, months, etc) between two temporal instant values:

- duration.between(a, b): Computes the difference in multiple components between instant a and instant b. This captures month, days, seconds and sub-seconds differences separately.
- duration.inMonths(a, b): Computes the difference in whole months (or quarters or years) between instant a and instant b. This captures the difference as the total number of months. Any difference smaller than a whole month is disregarded.
- duration.inDays(a, b): Computes the difference in whole days (or weeks) between instant a and instant b. This captures the difference as the total number of days. Any difference smaller than a whole day is disregarded.
- duration.inSeconds(a, b): Computes the difference in seconds (and fractions of seconds, or minutes or hours) between instant a and instant b. This captures the difference as the total number of seconds.

duration.between()

duration.between() returns the *Duration* value equal to the difference between the two given instants.

## **Syntax:**

duration.between(instant1, instant2)

#### **Returns:**

A Duration.

### **Arguments:**

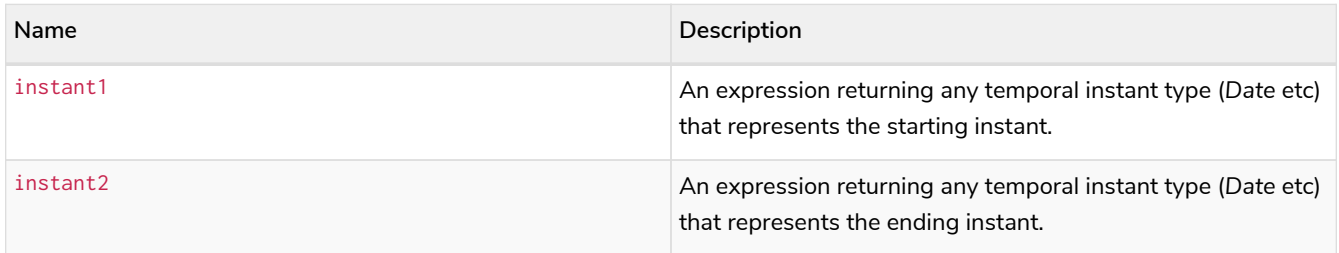

## **Considerations:**

If instant2 occurs earlier than instant1, the resulting *Duration* will be negative.

If instant1 has a time component and instant2 does not, the time component of instant2 is assumed to be midnight, and vice versa.

If instant1 has a time zone component and instant2 does not, the time zone component of instant2 is assumed to be the same as that of instant1, and vice versa.

If instant1 has a date component and instant2 does not, the date component of instant2 is assumed to be the same as that of instant1, and vice versa.

#### *Example 253. duration.between()*

*Query*

```
UNWIND [
duration.between(date("1984-10-11"), date("1985-11-25")),
duration.between(date("1985-11-25"), date("1984-10-11")),
duration.between(date("1984-10-11"), datetime("1984-10-12T21:40:32.142+0100")),
duration.between(date("2015-06-24"), localtime("14:30")),
duration.between(localtime("14:30"), time("16:30+0100")),
duration.between(localdatetime("2015-07-21T21:40:32.142"), localdatetime("2016-07-21T21:45:22.142")),
duration.between(datetime({year: 2017, month: 10, day: 29, hour: 0, timezone: 'Europe/Stockholm'}),
datetime({year: 2017, month: 10, day: 29, hour: 0, timezone: 'Europe/London'}))
] AS aDuration
RETURN aDuration
```
#### *Table 478. Result*

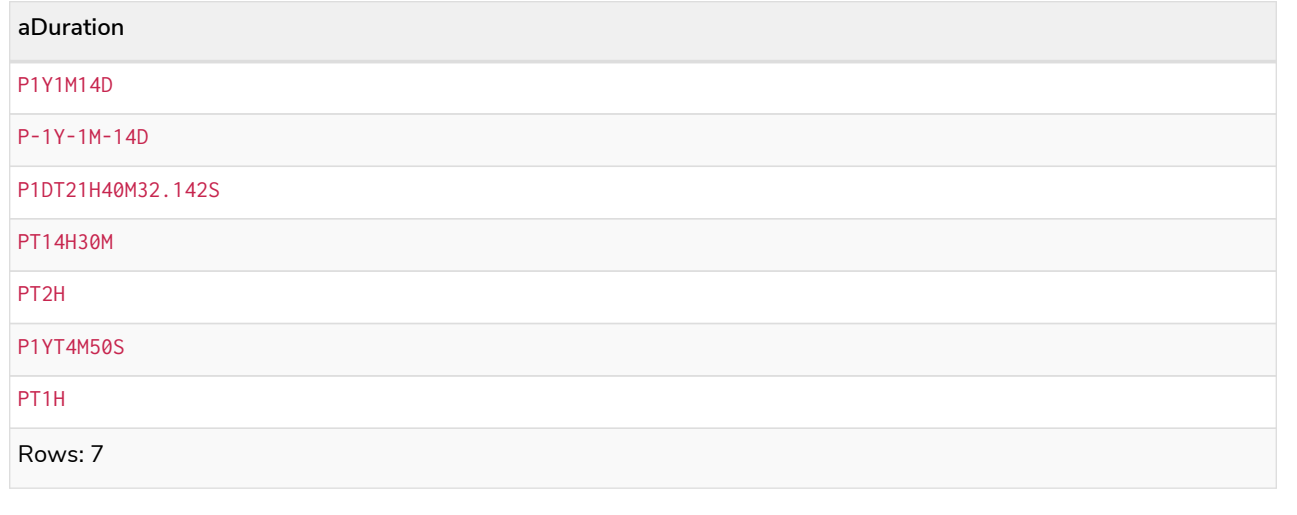

## duration.inMonths()

duration.inMonths() returns the *Duration* value equal to the difference in whole months, quarters or years between the two given instants.

#### **Syntax:**

duration.inMonths(instant1, instant2)

#### **Returns:**

A Duration.

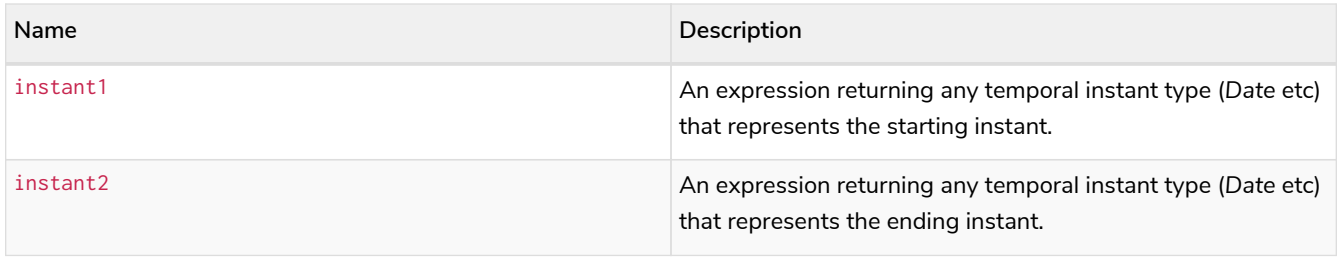

If instant2 occurs earlier than instant1, the resulting *Duration* will be negative.

If instant1 has a time component and instant2 does not, the time component of instant2 is assumed to be midnight, and vice versa.

If instant1 has a time zone component and instant2 does not, the time zone component of instant2 is assumed to be the same as that of instant1, and vice versa.

If instant1 has a date component and instant2 does not, the date component of instant2 is assumed to be the same as that of instant1, and vice versa.

Any difference smaller than a whole month is disregarded.

#### *Example 254. duration.inMonths()*

#### *Query*

```
UNWIND [
duration.inMonths(date("1984-10-11"), date("1985-11-25")),
duration.inMonths(date("1985-11-25"), date("1984-10-11")),
duration.inMonths(date("1984-10-11"), datetime("1984-10-12T21:40:32.142+0100")),
duration.inMonths(date("2015-06-24"), localtime("14:30")),
duration.inMonths(localdatetime("2015-07-21T21:40:32.142"), localdatetime("2016-07-
21T21:45:22.142")),
duration.inMonths(datetime({year: 2017, month: 10, day: 29, hour: 0, timezone: 'Europe/Stockholm'}),
datetime({year: 2017, month: 10, day: 29, hour: 0, timezone: 'Europe/London'}))
] AS aDuration
RETURN aDuration
```
#### *Table 479. Result*

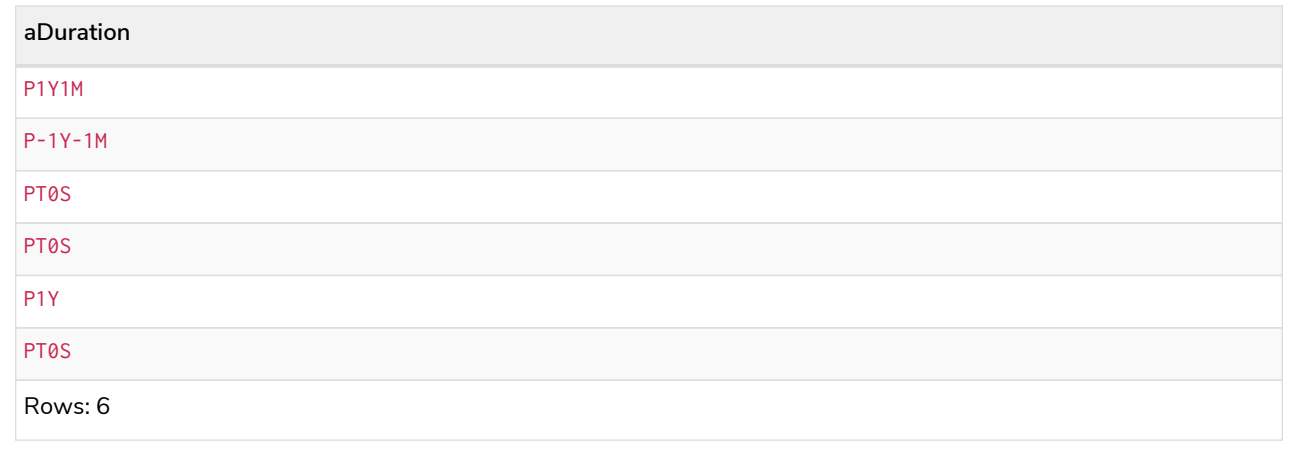

## duration.inDays()

duration.inDays() returns the *Duration* value equal to the difference in whole days or weeks between the two given instants.

#### **Syntax:**

duration.inDays(instant1, instant2)

#### **Returns:**

#### A Duration.

#### **Arguments:**

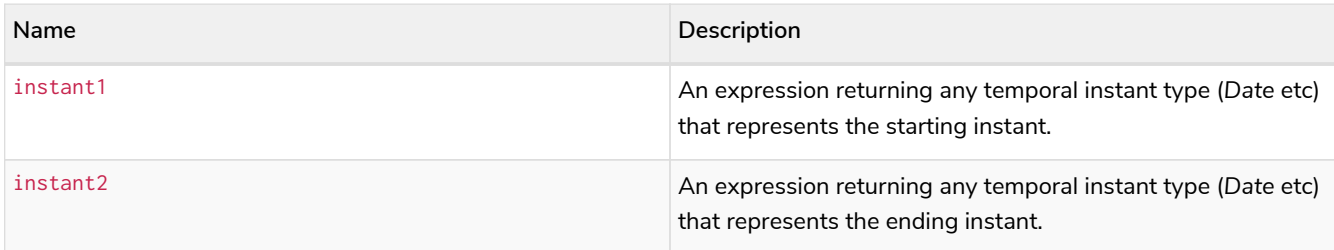

#### **Considerations:**

If instant2 occurs earlier than instant1, the resulting *Duration* will be negative.

If instant1 has a time component and instant2 does not, the time component of instant2 is assumed to be midnight, and vice versa.

If instant1 has a time zone component and instant2 does not, the time zone component of instant2 is assumed to be the same as that of instant1, and vice versa.

If instant1 has a date component and instant2 does not, the date component of instant2 is assumed to be the same as that of instant1, and vice versa.

Any difference smaller than a whole day is disregarded.

## *Example 255. duration.inDays()*

#### *Query*

```
UNWIND [
duration.inDays(date("1984-10-11"), date("1985-11-25")),
duration.inDays(date("1985-11-25"), date("1984-10-11")),
duration.inDays(date("1984-10-11"), datetime("1984-10-12T21:40:32.142+0100")),
duration.inDays(date("2015-06-24"), localtime("14:30")),
duration.inDays(localdatetime("2015-07-21T21:40:32.142"), localdatetime("2016-07-21T21:45:22.142")),
duration.inDays(datetime({year: 2017, month: 10, day: 29, hour: 0, timezone: 'Europe/Stockholm'}),
datetime({year: 2017, month: 10, day: 29, hour: 0, timezone: 'Europe/London'}))
] AS aDuration
RETURN aDuration
```
#### *Table 480. Result*

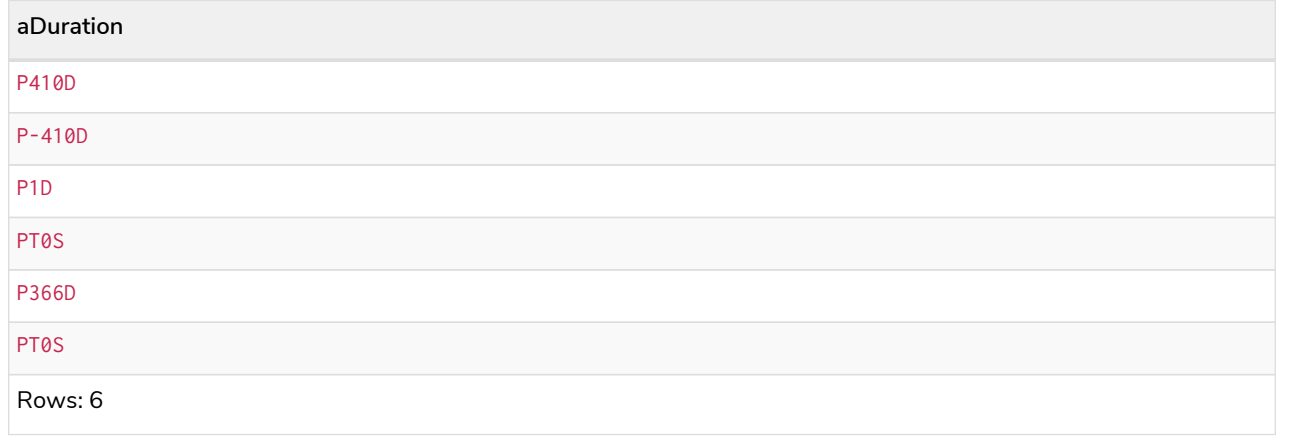

## duration.inSeconds()

duration.inSeconds() returns the *Duration* value equal to the difference in seconds and fractions of seconds, or minutes or hours, between the two given instants.

## **Syntax:**

duration.inSeconds(instant1, instant2)

#### **Returns:**

A Duration.

#### **Arguments:**

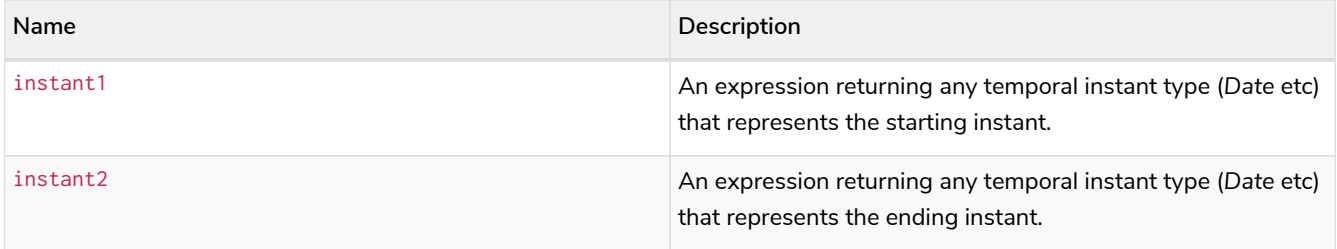

## **Considerations:**

If instant2 occurs earlier than instant1, the resulting *Duration* will be negative.

If instant1 has a time component and instant2 does not, the time component of instant2 is assumed to be midnight, and vice versa.

If instant1 has a time zone component and instant2 does not, the time zone component of instant2 is assumed to be the same as that of instant1, and vice versa.

If instant1 has a date component and instant2 does not, the date component of instant2 is assumed to be the same as that of instant1, and vice versa.

#### *Example 256. duration.inSeconds()*

*Query*

```
UNWIND [
duration.inSeconds(date("1984-10-11"), date("1984-10-12")),
duration.inSeconds(date("1984-10-12"), date("1984-10-11")),
duration.inSeconds(date("1984-10-11"), datetime("1984-10-12T01:00:32.142+0100")),
duration.inSeconds(date("2015-06-24"), localtime("14:30")),
duration.inSeconds(datetime({year: 2017, month: 10, day: 29, hour: 0, timezone: 'Europe/Stockholm'}),
datetime({year: 2017, month: 10, day: 29, hour: 0, timezone: 'Europe/London'}))
] AS aDuration
RETURN aDuration
```
#### *Table 481. Result*

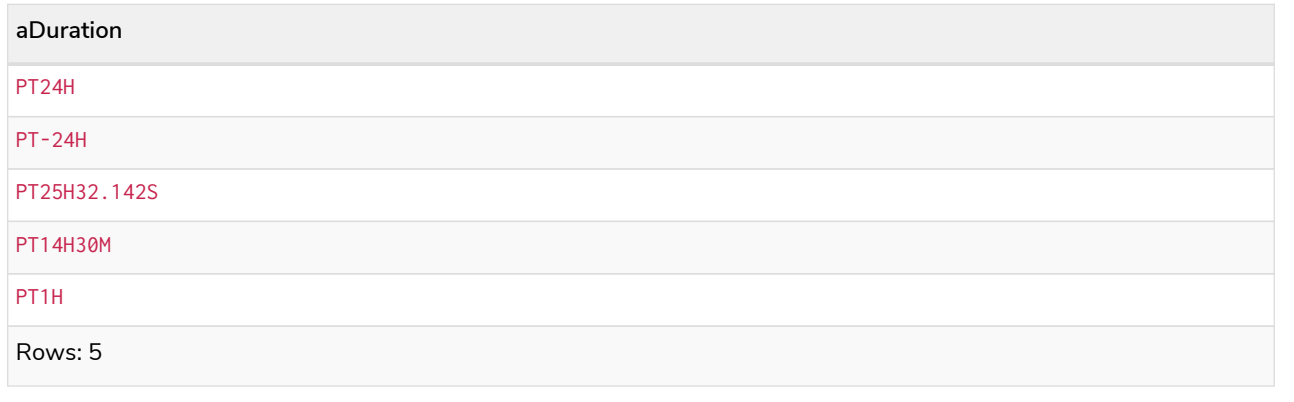

## Spatial functions

*These functions are used to specify 2D or 3D points in a Coordinate Reference System (CRS) and to calculate the geodesic distance between two points.*

## Functions:

- [point.distance\(\)](#page-455-0)
- [point.withinBBox\(\)](#page-457-0)
- [point\(\) WGS 84 2D](#page-460-0)
- [point\(\) WGS 84 3D](#page-462-0)
- [point\(\) Cartesian 2D](#page-463-0)
- [point\(\) Cartesian 3D](#page-464-0)

The following graph is used for some of the examples below.

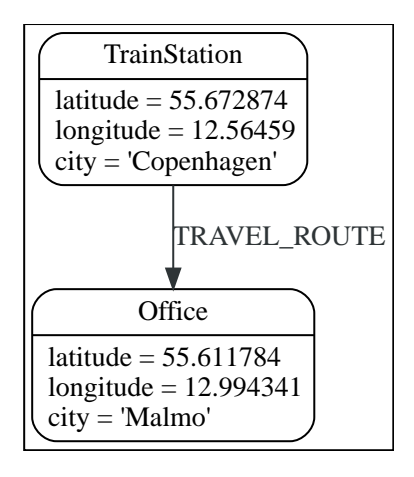

## <span id="page-455-0"></span>point.distance()

point.distance() returns a floating point number representing the geodesic distance between two points in the same Coordinate Reference System (CRS).

- If the points are in the *Cartesian* CRS (2D or 3D), then the units of the returned distance will be the same as the units of the points, calculated using Pythagoras' theorem.
- If the points are in the *WGS-84* CRS (2D), then the units of the returned distance will be meters, based on the haversine formula over a spherical earth approximation.
- If the points are in the *WGS-84* CRS (3D), then the units of the returned distance will be meters.
	- The distance is calculated in two steps.
		- First, a haversine formula over a spherical earth is used, at the average height of the two points.
		- To account for the difference in height, Pythagoras' theorem is used, combining the previously calculated spherical distance with the height difference.
	- This formula works well for points close to the earth's surface; for instance, it is well-suited for calculating the distance of an airplane flight. It is less suitable for greater heights, however, such as when calculating the distance between two satellites.

#### **Syntax:**

point.distance(point1, point2)

#### **Returns:**

A Float.

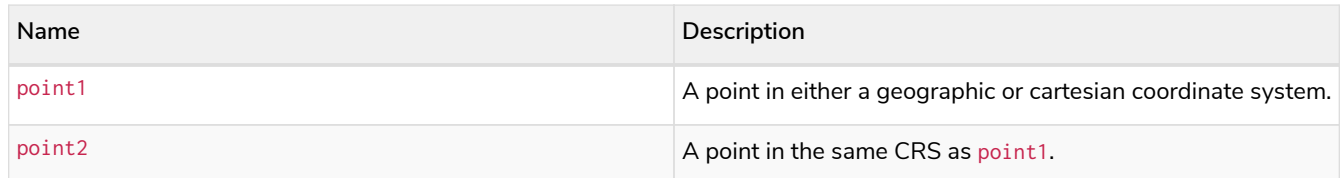

point.distance(null, null) return null. point.distance(null, point2) return null. point.distance(point1, null) return null. Attempting to use points with different Coordinate Reference Systems (such as WGS 84 2D and WGS 84 3D) will return null.

#### *Example 257. point.distance()*

*Query*

```
WITH
  point({x: 2.3, y: 4.5, crs: 'cartesian'}) AS p1,
  point({x: 1.1, y: 5.4, crs: 'cartesian'}) AS p2
RETURN point.distance(p1,p2) AS dist
```
The distance between two 2D points in the *Cartesian* CRS is returned.

#### *Table 482. Result*

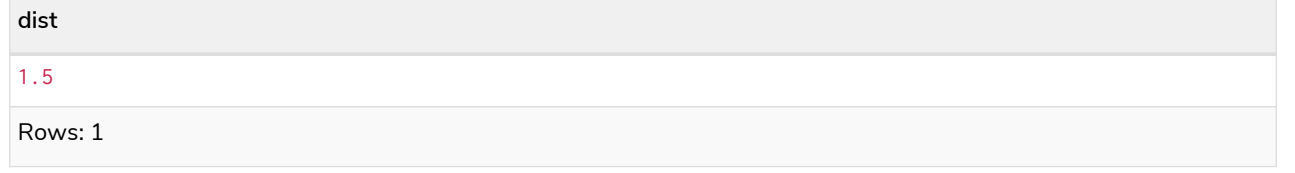

#### *Example 258. point.distance()*

```
Query
  WITH
      point({longitude: 12.78, latitude: 56.7, height: 100}) AS p1,
     point({latitude: 56.71, longitude: 12.79, height: 100}) AS p2
 RETURN point.distance(p1, p2) AS dist
```
The distance between two 3D points in the *WGS 84* CRS is returned.

*Table 483. Result*

**dist**

```
1269.9148706779097
```
Rows: 1

```
Example 259. point.distance()
```
*Query*

```
MATCH (t:TrainStation)-[:TRAVEL_ROUTE]->(o:Office)
WITH
    point({longitude: t.longitude, latitude: t.latitude}) AS trainPoint,
    point({longitude: o.longitude, latitude: o.latitude}) AS officePoint
RETURN round(point.distance(trainPoint, officePoint)) AS travelDistance
```
The distance between the train station in Copenhagen and the Neo4j office in Malmo is returned.

# *Table 484. Result* **travelDistance** 27842.0 Rows: 1

## *Example 260. point.distance()*

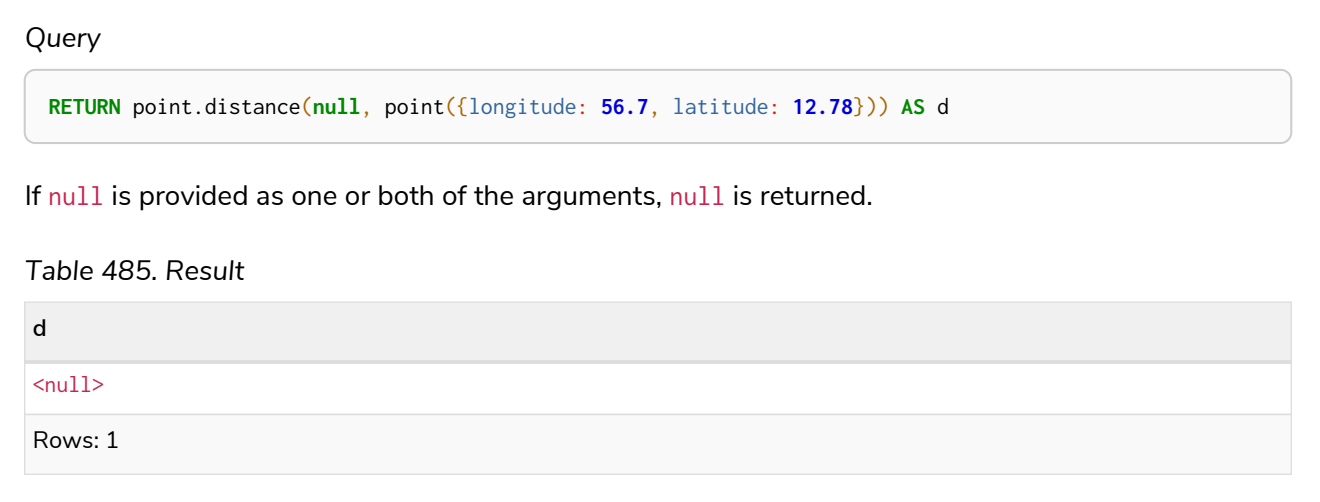

## <span id="page-457-0"></span>point.withinBBox()

point.withinBBox() takes the following arguments:

- The point to check.
- The lower-left (south-west) point of a bounding box.
- The upper-right (or north-east) point of a bounding box.

The return value will be true if the provided point is contained in the bounding box (boundary included), otherwise the return value will be false.

#### **Syntax:**

point.withinBBox(point, lowerLeft, upperRight)

## **Returns:**

#### A Boolean.

#### **Arguments:**

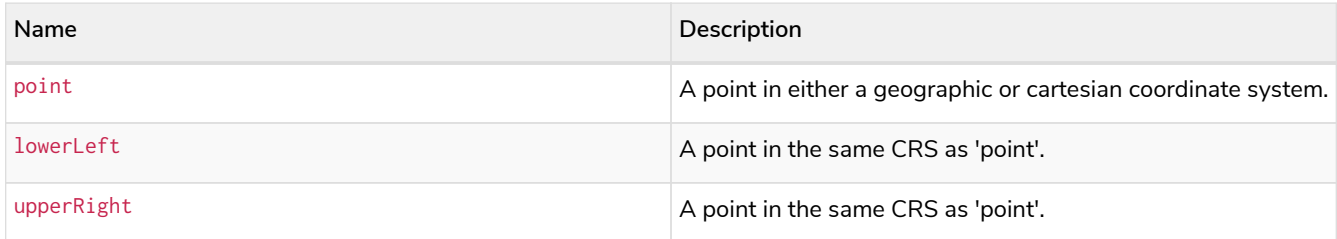

#### **Considerations:**

point.withinBBox(p1, p2, p3) will return null if any of the arguments evaluate to null.

Attempting to use points with different Coordinate Reference Systems (such as WGS 84 2D and WGS 84 3D) will return null.

point.withinBBox will handle crossing the 180th meridian in geographic coordinates.

Switching the longitude of the lowerLeft and upperRight in geographic coordinates will switch the direction of the resulting bounding box.

Switching the latitude of the lowerLeft and upperRight in geographic coordinates so that the former is north of the latter will result in an empty range.

#### *Example 261. point.withinBBox()*

*Query* **WITH** point({x: **0**, y: **0**, **crs:** 'cartesian'}) **AS** lowerLeft, point({x: **10**, y: **10**, **crs:** 'cartesian'}) **AS** upperRight **RETURN** point.withinBBox(point({x: **5**, y: **5**, **crs:** 'cartesian'}), lowerLeft, upperRight) **AS** result

Checking if a point in *Cartesian* CRS is contained in the bounding box.

*Table 486. Result* **result** true Rows: 1

#### *Example 262. point.withinBBox()*

*Query*

```
WITH
    point({longitude: 12.53, latitude: 55.66}) AS lowerLeft,
    point({longitude: 12.614, latitude: 55.70}) AS upperRight
MATCH (t:TrainStation)
WHERE point.withinBBox(point({longitude: t.longitude, latitude: t.latitude}), lowerLeft, upperRight)
RETURN count(t)
```
Finds all train stations contained in a bounding box around Copenhagen.

*Table 487. Result* **count(t)** 1 Rows: 1

#### *Example 263. point.withinBBox()*

*Query*

```
WITH
    point({longitude: 179, latitude: 55.66}) AS lowerLeft,
    point({longitude: -179, latitude: 55.70}) AS upperRight
RETURN point.withinBBox(point({longitude: 180, latitude: 55.66}), lowerLeft, upperRight) AS result
```
A bounding box that crosses the 180th meridian.

*Table 488. Result*

**result**

true

Rows: 1

*Example 264. point.withinBBox()*

*Query*

```
RETURN
   point.withinBBox(
     null,
      point({longitude: 56.7, latitude: 12.78}),
  point({longitude: 57.0, latitude: 13.0})
  ) AS in
```
If null is provided as any of the arguments, null is returned.

*Table 489. Result*

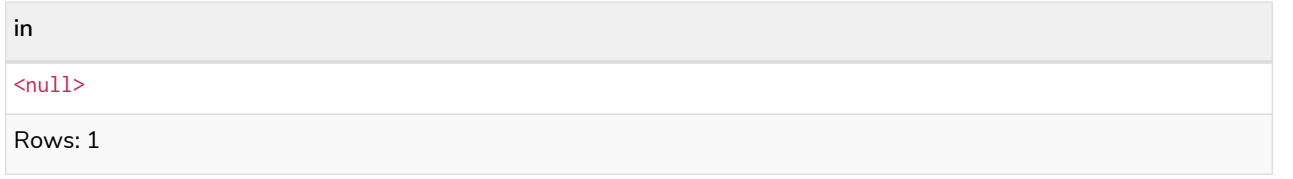

## <span id="page-460-0"></span>point() - WGS 84 2D

point({longitude | x, latitude | y [, crs][, srid]}) returns a 2D point in the *WGS 84* CRS corresponding to the given coordinate values.

## **Syntax:**

```
point({longitude | x, latitude | y [, crs][, srid]})
```
## **Returns:**

A 2D point in *WGS 84*.

## **Arguments:**

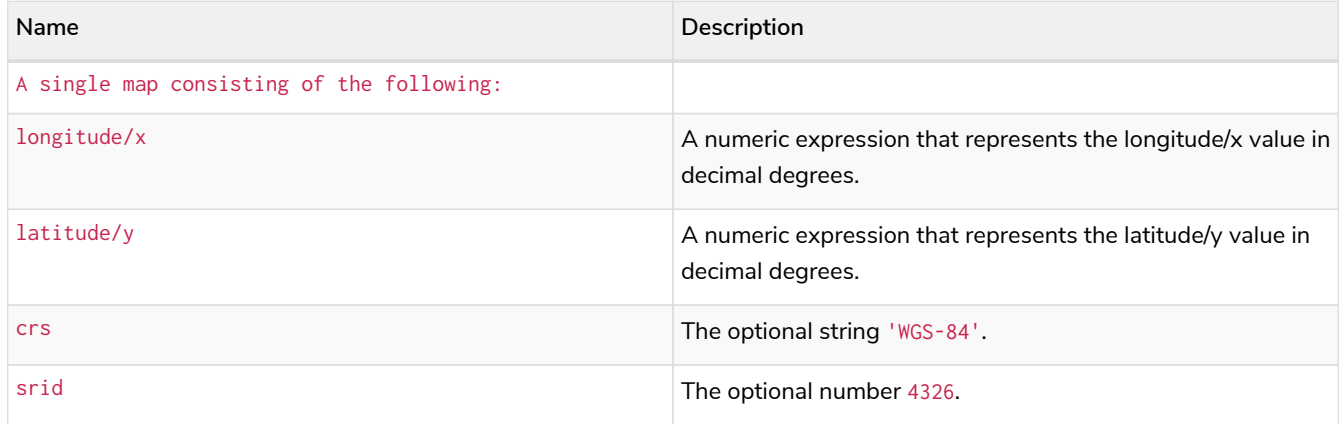

## **Considerations:**

If any argument provided to  $point()$  is null, null will be returned.

If the coordinates are specified using latitude and longitude, the crs or srid fields are optional and inferred to be 'WGS-84' (srid:4326).

If the coordinates are specified using x and y, then either the crs or srid field is required if a geographic CRS is desired.

#### *Example 265. point()*

#### *Query*

**RETURN** point({longitude: **56.7**, latitude: **12.78**}) **AS** point

A 2D point with a longitude of 56.7 and a latitude of 12.78 in the *WGS 84* CRS is returned.

*Table 490. Result*

**point**

point({x: 56.7, y: 12.78, crs: 'wgs-84'})

Rows: 1

#### *Example 266. point()*

#### *Query*

```
RETURN point({x: 2.3, y: 4.5, crs: 'WGS-84'}) AS point
```
x and y coordinates may be used in the *WGS 84* CRS instead of longitude and latitude, respectively, providing crs is set to 'WGS-84', or srid is set to 4326.

*Table 491. Result*

**point**

point({x: 2.3, y: 4.5, crs: 'wgs-84'})

Rows: 1

*Query*

```
MATCH (p:Office)
RETURN point({longitude: p.longitude, latitude: p.latitude}) AS officePoint
```
A 2D point representing the coordinates of the city of Malmo in the *WGS 84* CRS is returned.

#### *Table 492. Result*

```
officePoint
point({x: 12.994341, y: 55.611784, crs: 'wgs-84'})
```
Rows: 1

#### *Example 268. point()*

*Query* **RETURN** point(**null**) **AS** p If null is provided as the argument, null is returned. *Table 493. Result* **p**  $<sub>null</sub>$ </sub> Rows: 1

## <span id="page-462-0"></span>point() - WGS 84 3D

point({longitude | x, latitude | y, height | z, [, crs][, srid]}) returns a 3D point in the *WGS 84* CRS corresponding to the given coordinate values.

#### **Syntax:**

point({longitude | x, latitude | y, height | z, [, crs][, srid]})

## **Returns:**

A 3D point in *WGS 84*.

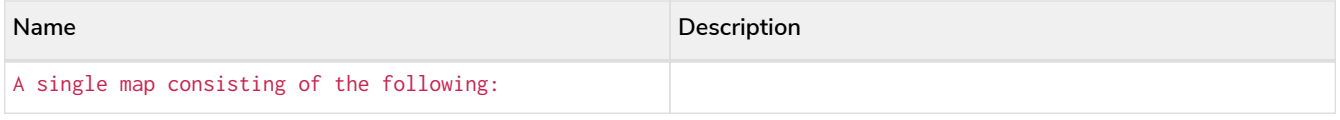

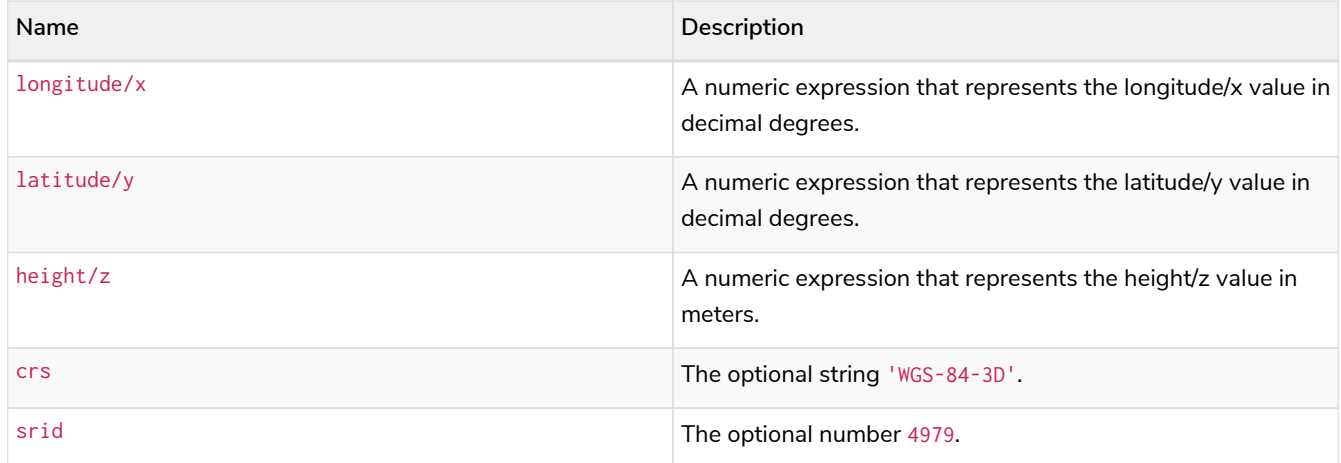

If any argument provided to  $point()$  is null, null will be returned.

If the height/z key and value is not provided, a 2D point in the *WGS 84* CRS will be returned.

If the coordinates are specified using latitude and longitude, the crs or srid fields are optional and inferred to be 'WGS-84- 3D' (srid:4979).

If the coordinates are specified using  $x$  and  $y$ , then either the crs or srid field is required if a geographic CRS is desired.

#### *Example 269. point()*

*Query*

**RETURN** point({longitude: **56.7**, latitude: **12.78**, height: **8**}) **AS** point

A 3D point with a longitude of 56.7, a latitude of 12.78 and a height of 8 meters in the *WGS 84* CRS is returned.

*Table 494. Result*

**point**

```
point({x: 56.7, y: 12.78, z: 8.0, crs: 'wgs-84-3d'})
```
Rows: 1

## <span id="page-463-0"></span>point() - Cartesian 2D

point({x, y [, crs][, srid]}) returns a 2D point in the *Cartesian* CRS corresponding to the given coordinate values.

#### **Syntax:**

 $point({x, y [, crs][, srid]})$ 

## **Returns:**

## **Arguments:**

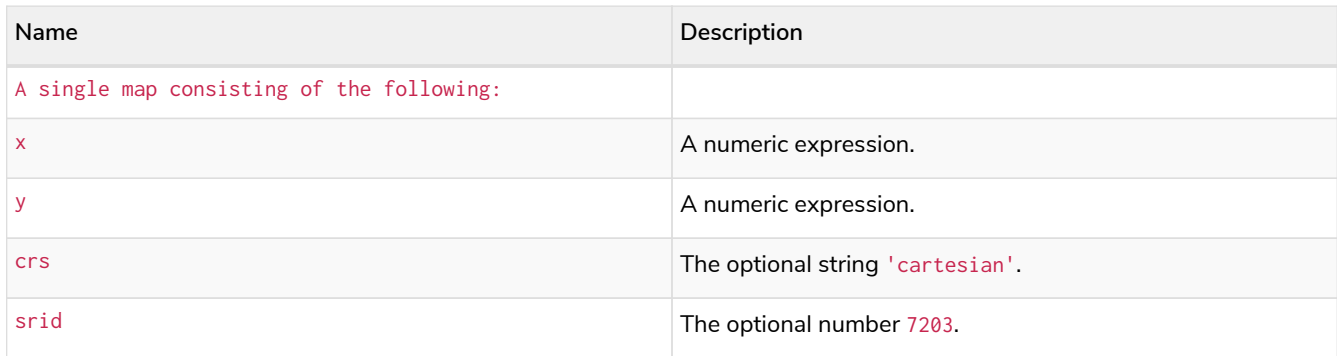

#### **Considerations:**

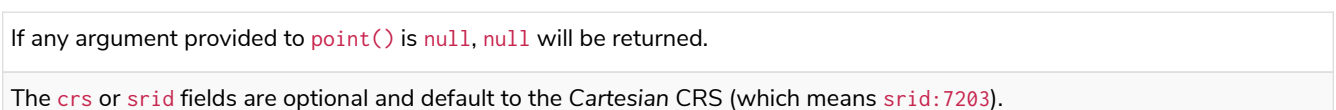

## *Example 270. point()*

#### *Query*

**RETURN** point({x: **2.3**, y: **4.5**}) **AS** point

A 2D point with an x coordinate of 2.3 and a y coordinate of 4.5 in the *Cartesian* CRS is returned.

## *Table 495. Result*

**point** point({x: 2.3, y: 4.5, crs: 'cartesian'}) Rows: 1

## <span id="page-464-0"></span>point() - Cartesian 3D

point({x, y, z, [, crs][, srid]}) returns a 3D point in the *Cartesian* CRS corresponding to the given coordinate values.

## **Syntax:**

 $point({x, y, z, [\, ,\, crs}[[, \, srid])})$ 

## **Returns:**

A 3D point in *Cartesian*.

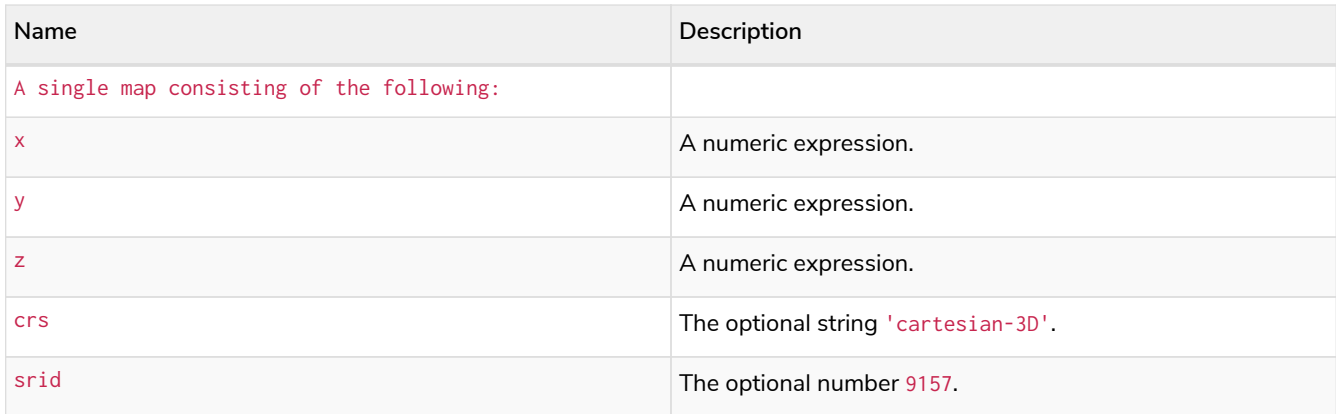

If any argument provided to  $point()$  is null, null will be returned. If the z key and value is not provided, a 2D point in the *Cartesian* CRS will be returned. The crs or srid fields are optional and default to the *3D Cartesian* CRS (which means srid:9157).

#### *Example 271. point()*

# *Query* **RETURN** point({x: **2.3**, y: **4.5**, z: **2**}) **AS** point

A 3D point with an x coordinate of 2.3, a y coordinate of 4.5 and a z coordinate of 2 in the *Cartesian* CRS is returned.

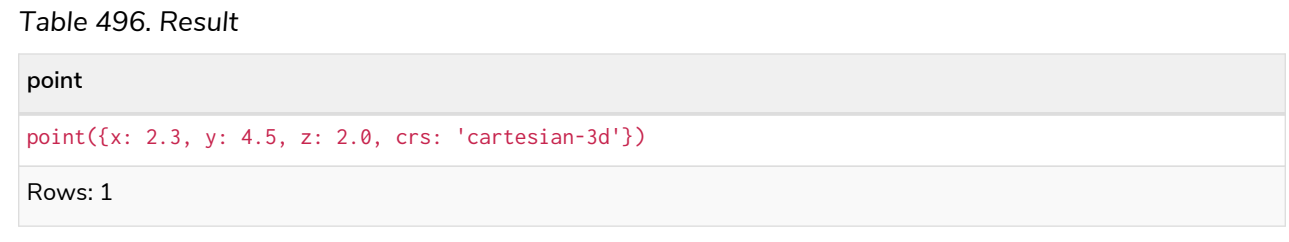

# LOAD CSV functions

*LOAD CSV functions can be used to get information about the file that is processed by* LOAD CSV*.*

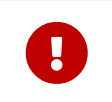

The functions described on this page are only useful when run on a query that uses LOAD CSV. In all other contexts they will always return null.

## Functions:

- [linenumber\(\)](#page-466-0)
- [file\(\)](#page-466-1)

## <span id="page-466-0"></span>linenumber()

linenumber() returns the line number that LOAD CSV is currently using.

## **Syntax:**

linenumber()

#### **Returns:**

An Integer.

## **Considerations:**

null will be returned if this function is called without a LOAD CSV context.

If the CSV file contains headers, the headers will be linenumber 1 and the 1st row of data will have a linenumber of 2.

## <span id="page-466-1"></span>file()

file() returns the absolute path of the file that LOAD CSV is using.

## **Syntax:**

file()

## **Returns:**

A String.

## **Considerations:**

null will be returned if this function is called without a LOAD CSV context.

# Graph functions

## graph.names()

Returns a list containing the names of all graphs on the current composite database. It is only supported on [composite databases.](https://neo4j.com/docs/pdf/neo4j-operations-manual-5.pdf#composite_databases)

#### *Example 272. graph.names()*

*Setup*

```
CREATE DATABASE dba;
CREATE DATABASE dbb;
CREATE DATABASE dbc;
CREATE COMPOSITE DATABASE composite;
CREATE ALIAS composite.first FOR DATABASE dba;
CREATE ALIAS composite.second FOR DATABASE dbb;
CREATE ALIAS composite.third FOR DATABASE dbc;
```
*Query*

**RETURN** graph.names() **AS** name

The names of all graphs on the current composite database are returned.

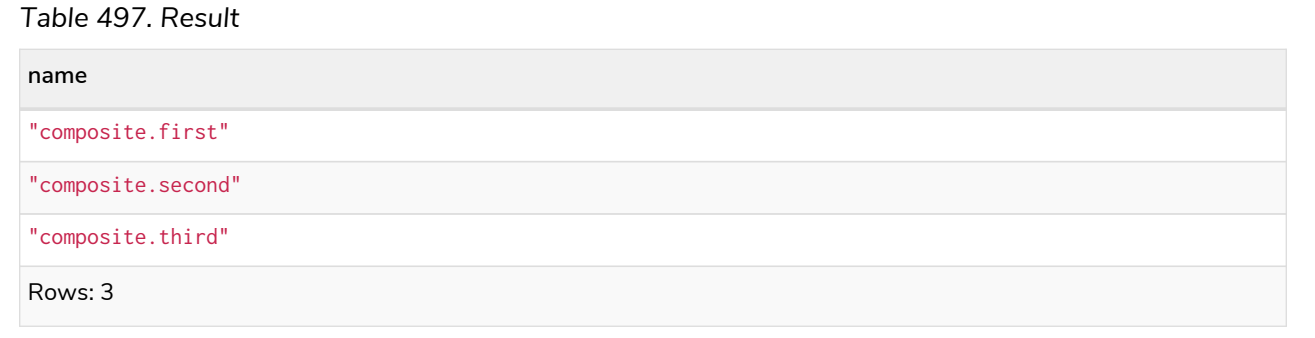

## graph.propertiesByName()

Returns a map containing the properties associated with the given graph. The properties are set on the alias that adds the graph as a constituent of a [composite](https://neo4j.com/docs/pdf/neo4j-operations-manual-5.pdf#composite_databases) database. It is only supported on composite [databases](https://neo4j.com/docs/pdf/neo4j-operations-manual-5.pdf#composite_databases).
### *Example 273. graph.propertiesByName()*

*Setup*

```
CREATE DATABASE dba;
CREATE DATABASE dbb;
CREATE DATABASE dbc;
CREATE COMPOSITE DATABASE composite;
CREATE ALIAS composite.first FOR DATABASE dba
    PROPERTIES {number: 1, tags: ['A', 'B']};
CREATE ALIAS composite.second FOR DATABASE dbb
    PROPERTIES {number: 0, tags: ['A']};
CREATE ALIAS composite.third FOR DATABASE dbc
    PROPERTIES {number: 2, tags: ['B', 'C']};
```
*Query*

```
UNWIND graph.names() AS name
RETURN name, graph.propertiesByName(name) AS props
```
Properties for all graphs on the current composite database are returned.

*Table 498. Result*

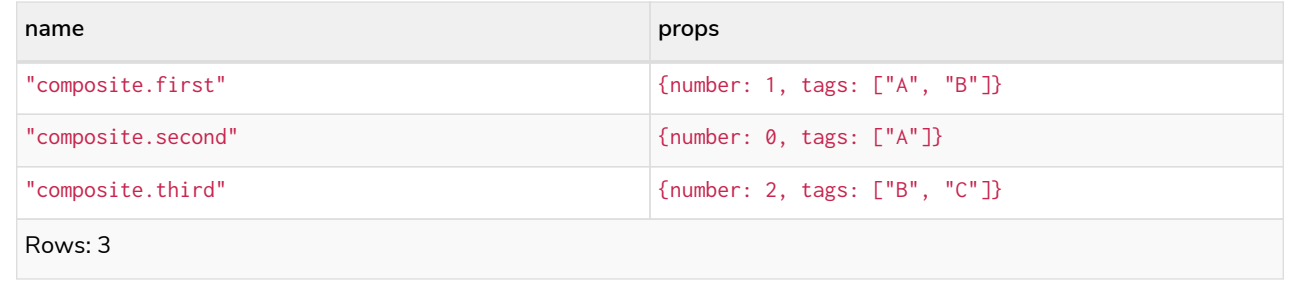

## graph.byName()

*Query*

Resolves a constituent graph by name. It is only supported in the [USE](#page-241-0) [clause,](#page-241-0) on [composite databases.](https://neo4j.com/docs/pdf/neo4j-operations-manual-5.pdf#composite_databases)

```
Example 274. graph.byName()
```

```
UNWIND graph.names() AS graphName
CALL {
    USE graph.byName(graphName)
    MATCH (n)
    RETURN n
}
RETURN n
```
Returns all nodes from all graphs on the current composite database.

## User-defined functions

*User-defined functions are written in Java, deployed into the database and are called in the same way as any other Cypher function.*

There are two main types of functions that can be developed and used:

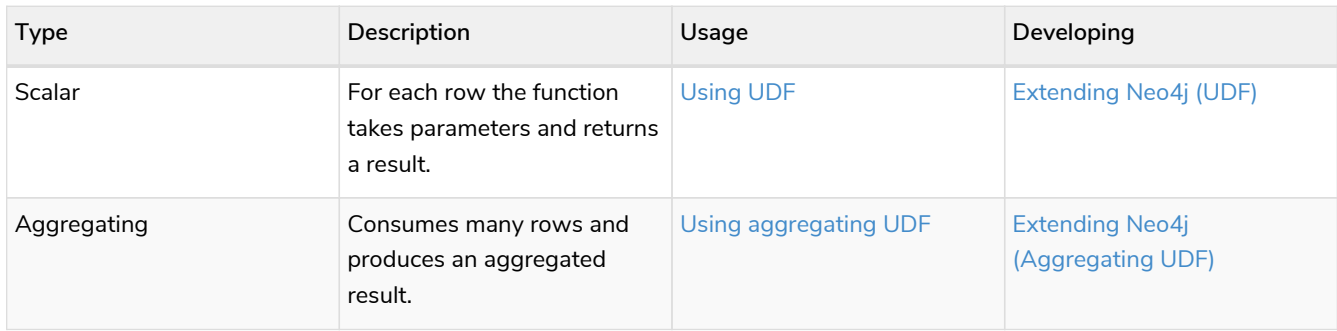

## <span id="page-469-0"></span>User-defined scalar functions

For each incoming row the function takes parameters and returns a single result.

For developing and deploying user-defined functions in Neo4j, see [Extending Neo4j](https://neo4j.com/docs/pdf/neo4j-java-reference-5.pdf#extending-neo4j-functions) [→](https://neo4j.com/docs/pdf/neo4j-java-reference-5.pdf#extending-neo4j-functions) [User-defined](https://neo4j.com/docs/pdf/neo4j-java-reference-5.pdf#extending-neo4j-functions) [functions](https://neo4j.com/docs/pdf/neo4j-java-reference-5.pdf#extending-neo4j-functions).

*Example 275. Call a user-defined function*

This example shows how you invoke a user-defined function called join from Cypher.

This calls the user-defined function org.neo4j.procedure.example.join().

*Query*

```
MATCH (n:Member)
RETURN org.neo4j.function.example.join(collect(n.name)) AS members
```
*Table 499. Result*

**members**

"John,Paul,George,Ringo"

Rows: 1

## <span id="page-469-1"></span>User-defined aggregation functions

Aggregating functions consume many rows and produces a single aggregated result.

This example shows how you invoke a user-defined aggregation function called longestString from Cypher.

This calls the user-defined function org.neo4j.function.example.longestString().

*Query*

```
MATCH (n:Member)
RETURN org.neo4j.function.example.longestString(n.name) AS member
```
### *Table 500. Result*

**member** "George" Rows: 1

# <span id="page-471-0"></span>Indexes for search performance

*This section explains how to manage indexes used for search performance.*

For query performance purposes, it is important to also understand how the indexes are used by the Cypher planner. Refer to [Query tuning](#page-684-0) for examples and in-depth discussions on how query plans result from different index and query scenarios. See specifically [The use of indexes](#page-690-0) for examples of how various index scenarios result in different query plans.

For information on index configuration and limitations, refer to [Operations Manual](https://neo4j.com/docs/pdf/neo4j-operations-manual-5.pdf#index_configuration) [→](https://neo4j.com/docs/pdf/neo4j-operations-manual-5.pdf#index_configuration) [Index configuration](https://neo4j.com/docs/pdf/neo4j-operations-manual-5.pdf#index_configuration).

## Indexes (types and limitations)

A database index is a redundant copy of some of the data in the database for the purpose of making searches of related data more efficient. This comes at the cost of additional storage space and slower writes, so deciding what to index and what not to index is an important and often non-trivial task.

Once an index has been created, it will be managed and kept up to date by the DBMS. Neo4j will automatically pick up and start using the index once it has been created and brought online.

There are multiple index types available:

- Range index.
- Lookup index.
- Text index.
- Point index.
- Full-text index.

See [Full-text search index](#page-494-0) for more information about full-text indexes. Lookup indexes contain nodes with one or more labels or relationship types, without regard for any properties.

Cypher enables the creation of range indexes on one or more properties for all nodes or relationships with a given label or relationship type:

- An index created on a single property for any given label or relationship type is called a *single-property index*.
- An index created on more than one property for any given label or relationship type is called a *composite index*.

Differences in the usage patterns between composite and single-property indexes are described in [Composite index limitations.](#page-475-0)

Additionally, text and point indexes are a kind of single-property indexes, with the limitation that they only recognize properties with string and point values, respectively. Nodes or relationships with the indexed label or relationship type where the indexed property is of another value type are not included in the index. The following is true for indexes:

- Best practice is to give the index a name when it is created. If the index is not explicitly named, it gets an auto-generated name.
- The index name must be unique among both indexes and constraints.
- Index creation is by default not idempotent, and an error will be thrown if you attempt to create the same index twice. Using the keyword IF NOT EXISTS makes the command idempotent, and no error will be thrown if you attempt to create the same index twice.

## <span id="page-472-0"></span>Syntax

The index name must be unique among both indexes and constraints.

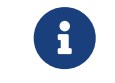

Best practice is to give the index a name when it is created. If the index is not explicitly named, it gets an auto-generated name.

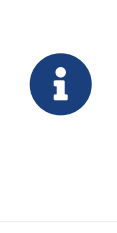

The CREATE ... INDEX ... command is optionally idempotent. This mean that its default behavior is to throw an error if an attempt is made to create the same index twice. With IF NOT EXISTS, no error is thrown and nothing happens should an index with the same name or same schema and index type already exist. It may still throw an error if conflicting constraints exist, such as constraints with the same name or schema and backing index type.

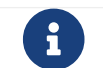

 $T$  The syntax descriptions use [the style](#page-570-0) from access control.

### *Table 501. Create a range index on nodes*

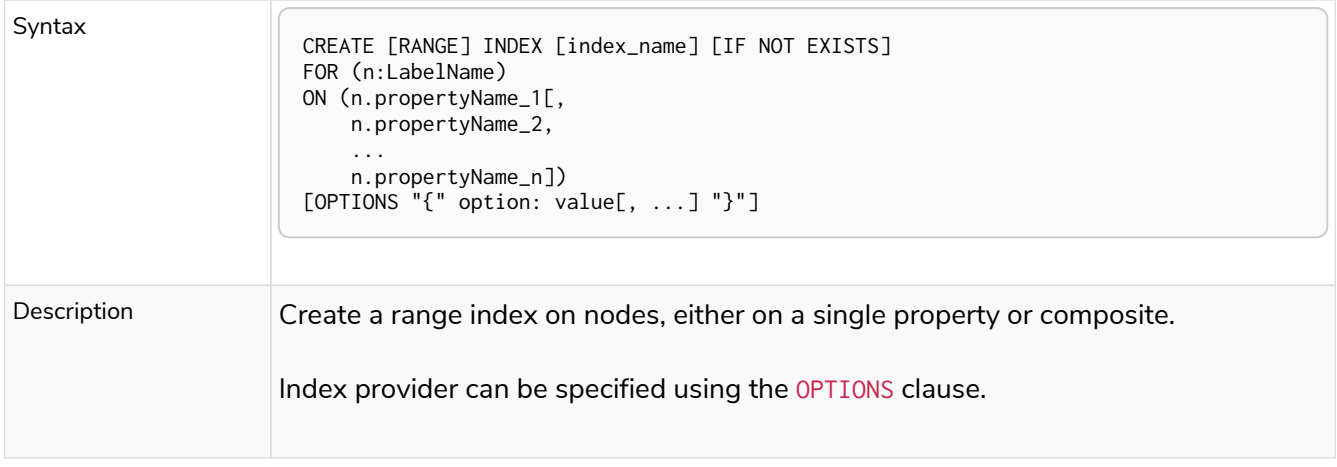

### *Table 502. Create a range index on relationships*

```
Syntax
                         CREATE [RANGE] INDEX [index_name] [IF NOT EXISTS]
                         FOR ()-"["r:TYPE_NAME"]"-()
                        ON (r.propertyName_1[,
                              r.propertyName_2,
                           ...
                               r.propertyName_n])
                         [OPTIONS "{" option: value[, ...] "}"]
```
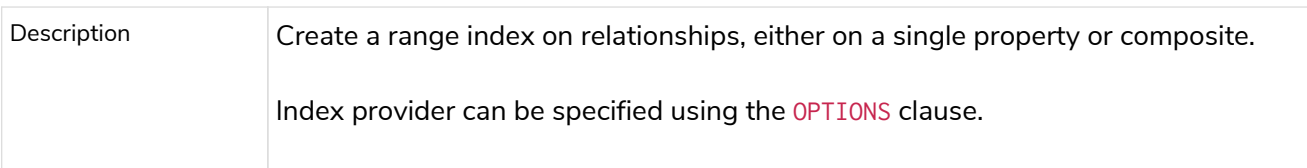

## *Table 503. Create a node label lookup index*

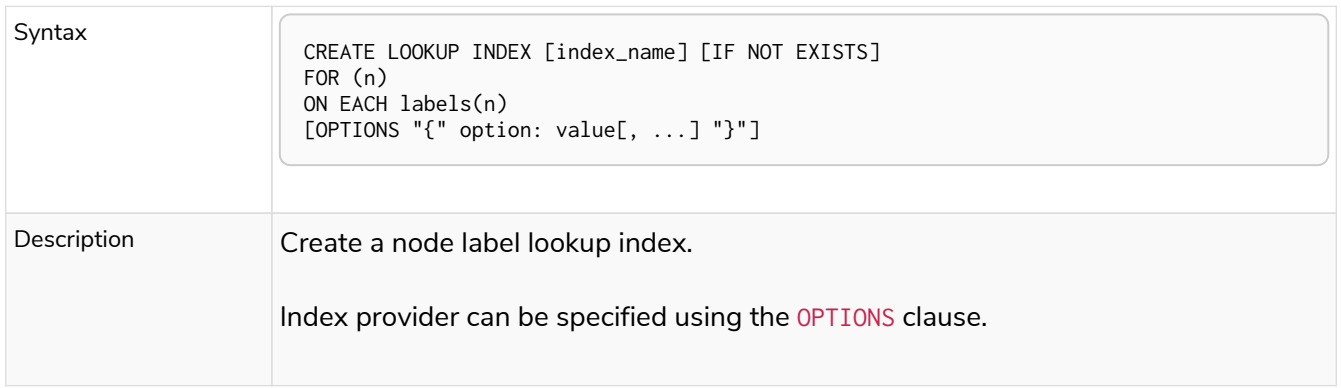

## *Table 504. Create a relationship type lookup index*

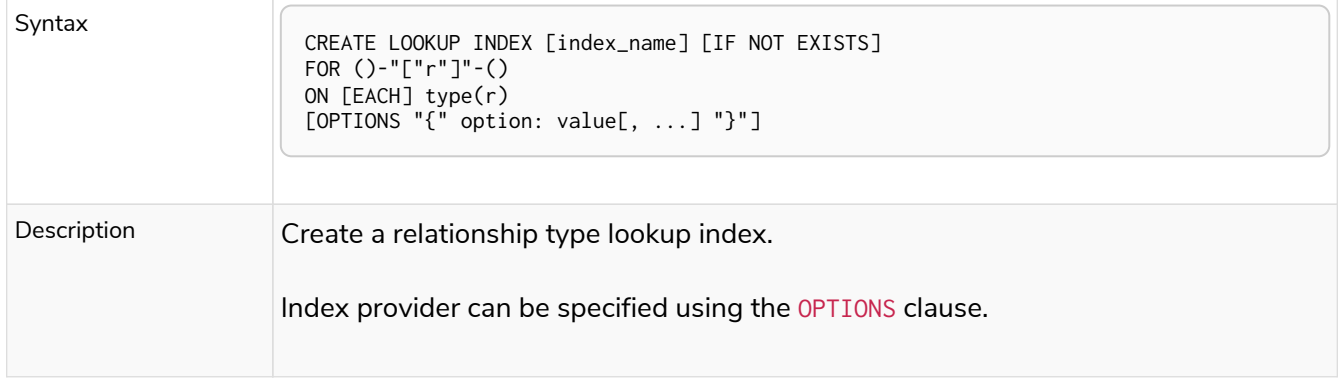

## *Table 505. Create a text index on nodes*

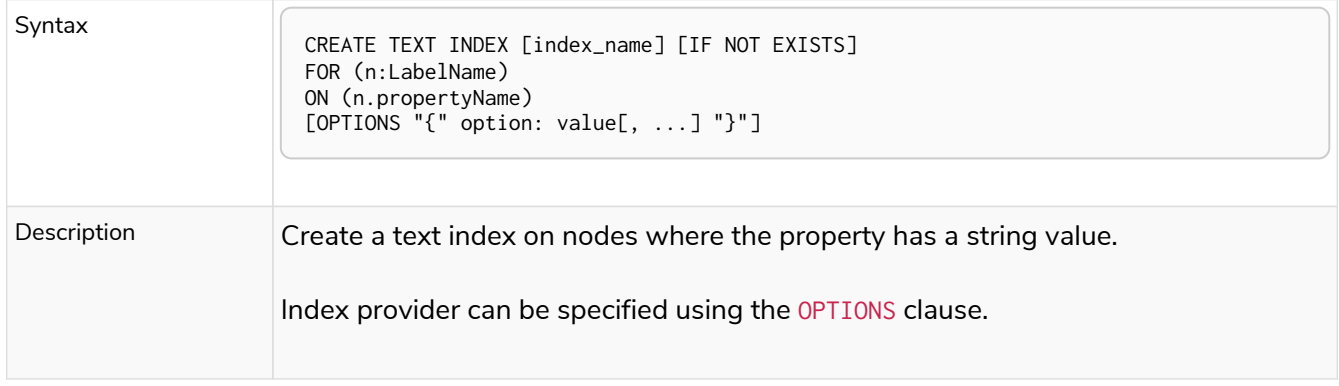

## *Table 506. Create a text index on relationships*

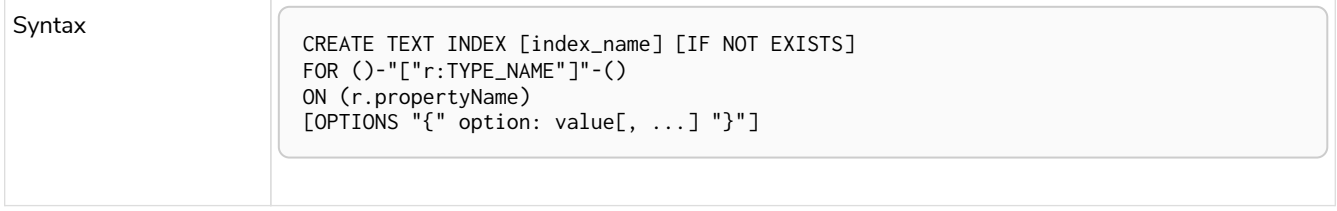

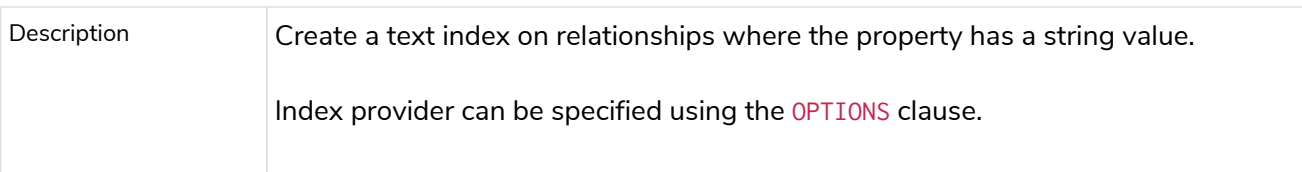

## *Table 507. Create a point index on nodes*

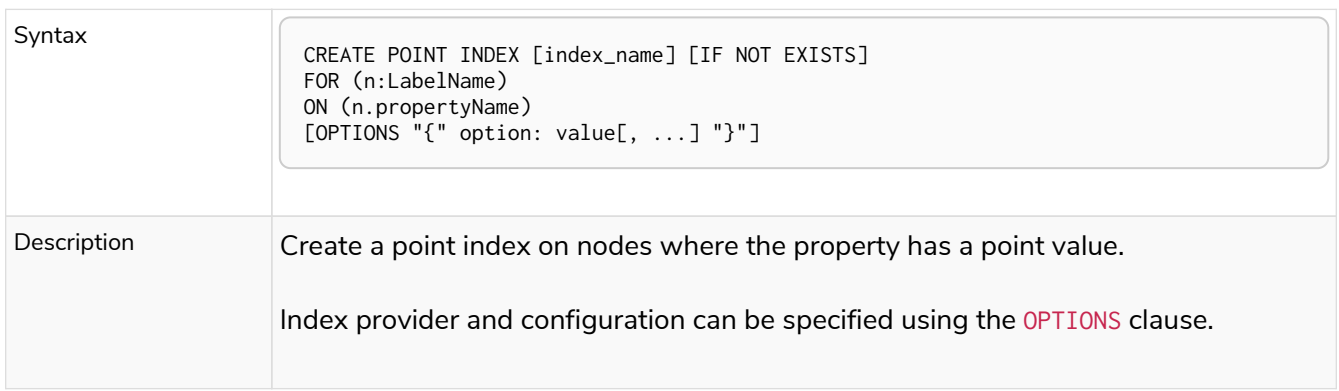

## *Table 508. Create a point index on relationships*

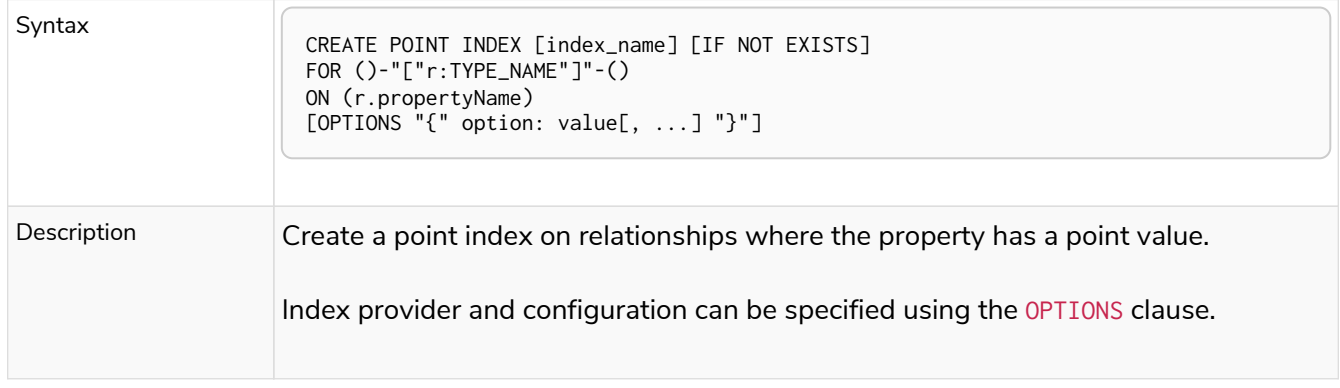

## *Table 509. Drop an index*

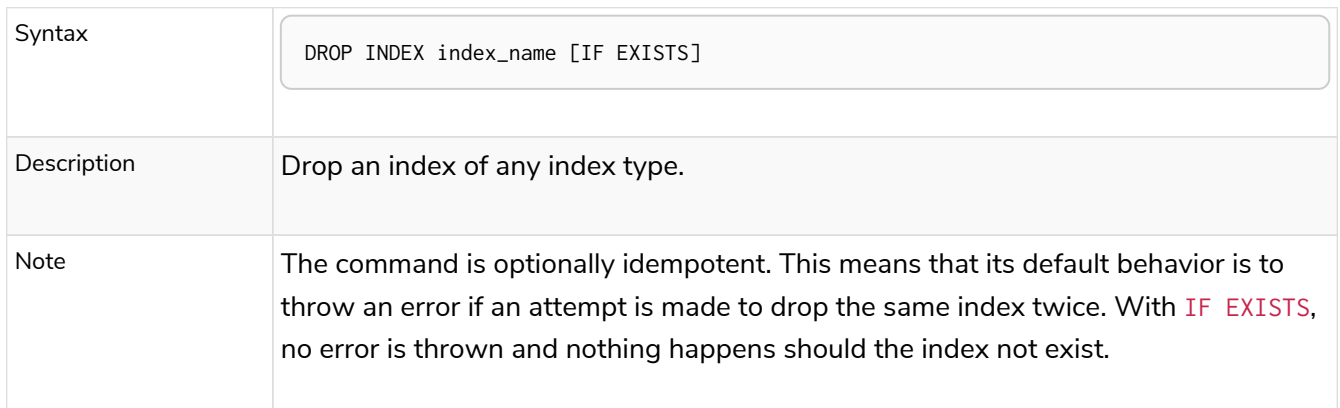

## *Table 510. List indexes*

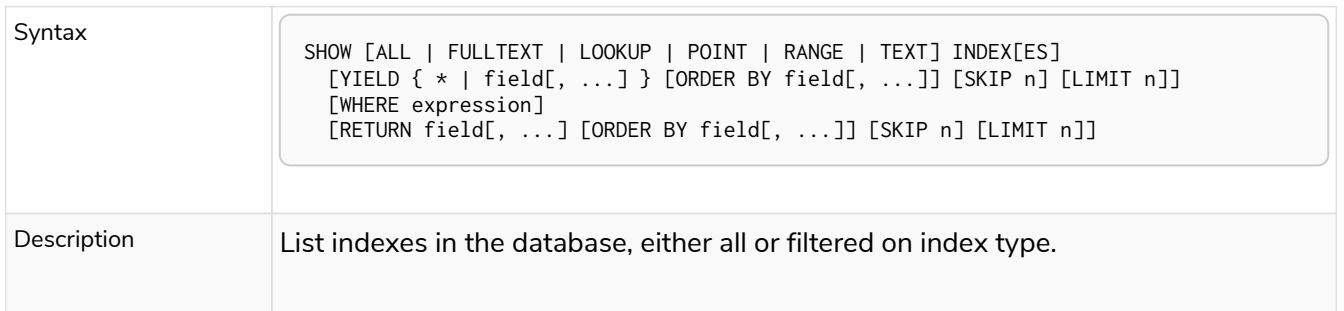

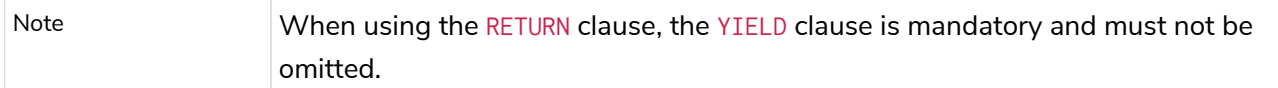

Creating an index requires [the](#page-637-0) [CREATE INDEX](#page-637-0) [privilege](#page-637-0), while dropping an index requires [the](#page-637-0) [DROP INDEX](#page-637-0) [privilege](#page-637-0) and listing indexes require [the](#page-637-0) [SHOW INDEX](#page-637-0) [privilege.](#page-637-0)

[Planner hints and the USING keyword](#page-744-0) describes how to make the Cypher planner use specific indexes (especially in cases where the planner would not necessarily have used them).

## <span id="page-475-0"></span>Composite index limitations

Like single-property range indexes, composite range indexes support all predicates:

- equality check:  $n.$  prop = value
- list membership check: n.prop IN list
- existence check: n.prop IS NOT NULL
- range search: n.prop > value
- prefix search: STARTS WITH

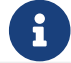

For details about each operator, see [Operators](#page-78-0).

However, predicates might be planned as existence check and a filter. For most predicates, this can be avoided by following these restrictions:

- If there is any equality check and list membership check predicates, they need to be for the first properties defined by the index.
- There can be up to one range search or prefix search predicate.
- There can be any number of existence check predicates.
- Any predicate after a range search, prefix search or existence check predicate has to be an existence check predicate.

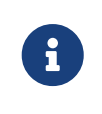

The suffix search (ENDS WITH) and substring search (CONTAINS) predicates can utilize the index as well. However, they are always planned as an existence check and a filter and any predicates following after will therefore also be planned as such.

For example, an index on nodes with : Label(prop1,prop2,prop3,prop4,prop5,prop6) and predicates:

```
WHERE n.prop1 = 'x' AND n.prop2 = 1 AND n.prop3 > 5 AND n.prop4 < 'e' AND n.prop5 = true AND n.prop6 IS
NOT NULL
```
will be planned as:

**WHERE** n.prop1 = 'x' AND n.prop2 = **1** AND n.prop3 > **5** AND n.prop4 **IS** NOT **NULL** AND n.prop5 **IS** NOT **NULL** AND n.prop6 **IS** NOT **NULL**

with filters on n.prop4 < 'e' and n.prop5 = true, since n.prop3 has a range search predicate.

And an index on nodes with : Label(prop1, prop2) with predicates:

**WHERE** n.prop1 **ENDS WITH** 'x' AND n.prop2 = **false**

will be planned as:

```
WHERE n.prop1 IS NOT NULL AND n.prop2 IS NOT NULL
```
with filters on n.prop1 ENDS WITH 'x' and n.prop2 = false, since n.prop1 has a suffix search predicate.

Composite indexes require predicates on all properties indexed. If there are predicates on only a subset of the indexed properties, it will not be possible to use the composite index. To get this kind of fallback behavior, it is necessary to create additional indexes on the relevant sub-set of properties or on single properties.

## CREATE INDEX

#### **Examples:**

- [Create a single-property range index for nodes](#page-477-0)
- [Create a single-property range index for relationships](#page-477-1)
- [Create a range index only if it does not already exist](#page-478-0)
- [Create a range index specifying the index provider](#page-478-1)
- [Create a composite range index for nodes](#page-479-0)
- [Create a composite range index for relationships](#page-479-1)
- [Create a node label lookup index](#page-480-0)
- [Create a relationship type lookup index](#page-481-0)
- [Create a token lookup index specifying the index provider](#page-481-1)
- [Create a node point index](#page-482-0)
- [Create a relationship point index](#page-482-1)
- [Create a point index only if it does not already exist](#page-483-0)
- [Create a point index specifying the index provider](#page-483-1)
- [Create a point index specifying the index configuration](#page-484-0)
- [Create a point index specifying both the index provider and configuration](#page-485-0)
- [Create a node text index](#page-486-0)
- [Create a relationship text index](#page-486-1)
- [Create a text index only if it does not already exist](#page-487-0)
- [Create a text index specifying the index provider](#page-487-1)
- [Failure to create an already existing index](#page-488-0)
- [Failure to create an index with the same name as an already existing index](#page-488-1)
- [Failure to create an index when a constraint already exists](#page-489-0)
- [Failure to create an index with the same name as an already existing constraint](#page-489-1)

## <span id="page-477-0"></span>Create a single-property range index for nodes

### A named range index on a single property for all nodes with a particular label can be created with:

```
CREATE INDEX index_name FOR (n:Label) ON (n.property)
```
Note that the index is not immediately available, but is created in the background.

### *Example 277. CREATE INDEX*

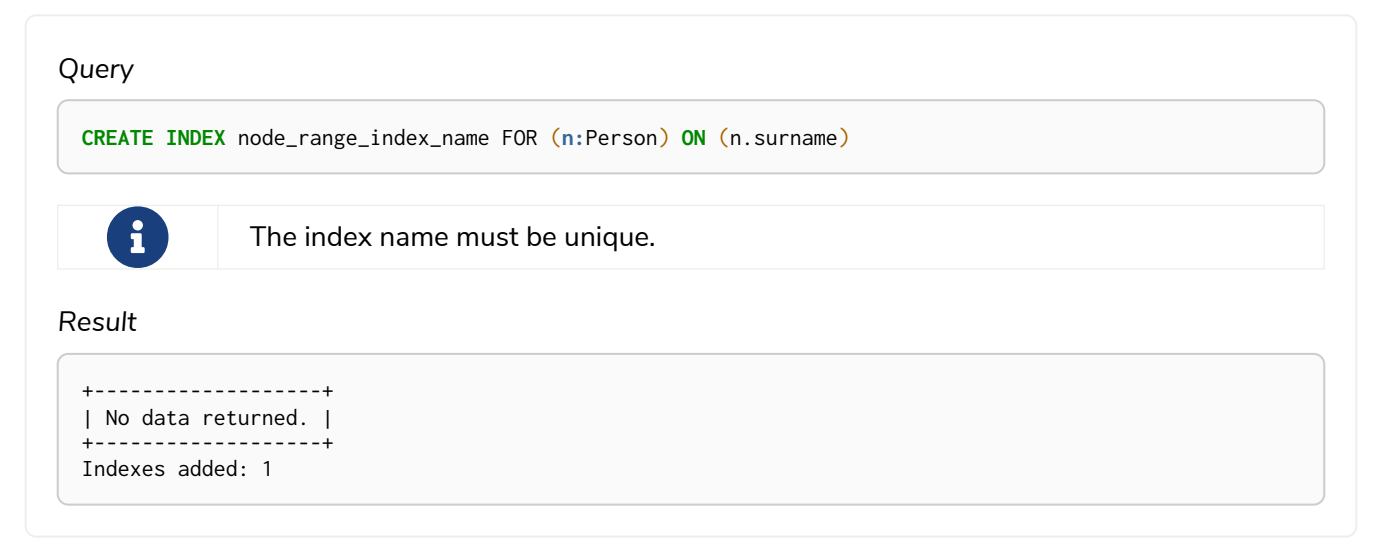

## <span id="page-477-1"></span>Create a single-property range index for relationships

A named range index on a single property for all relationships with a particular relationship type can be created with:

```
CREATE INDEX index_name FOR ()-[r:TYPE]-() ON (r.property)
```
Note that the index is not immediately available, but is created in the background.

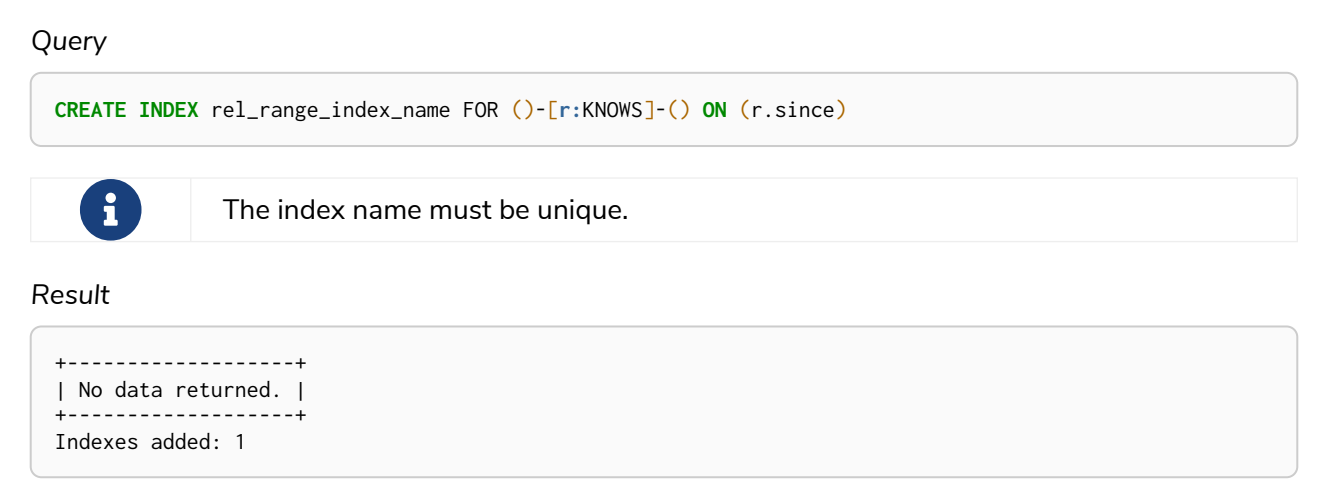

## <span id="page-478-0"></span>Create a range index only if it does not already exist

If it is not known whether an index exists or not, add IF NOT EXISTS to ensure it does.

### *Example 279. CREATE RANGE INDEX*

*Query* **CREATE INDEX** node\_range\_index\_name IF NOT EXISTS FOR (**n:**Person) **ON** (n.surname)  $\mathbf{i}$ The index will not be created if there already exists an index with the same schema and type, same name or both.

*Result*

```
+--------------------------------------------+
| No data returned, and nothing was changed. |
+--------------------------------------------+
```
## <span id="page-478-1"></span>Create a range index specifying the index provider

To create a range index with a specific index provider, the OPTIONS clause is used. Only one valid value exists for the index provider, range-1.0, which is the default value.

```
CREATE INDEX range_index_with_provider
FOR ()-[r:TYPE]-() ON (r.prop1)
OPTIONS {
    indexProvider: 'range-1.0'
}
```
*Result*

```
+-------------------+
| No data returned. |
+-------------------+
Indexes added: 1
```
There is no supported index configuration for range indexes.

## <span id="page-479-0"></span>Create a composite range index for nodes

A named range index on multiple properties for all nodes with a particular label — i.e. a composite index — can be created with:

```
CREATE INDEX index_name FOR (n:Label) ON (n.prop1, ..., n.propN)
```
Only nodes with the specified label and that contain all the properties in the index definition will be added to the index. Note that the composite index is not immediately available, but is created in the background.

### *Example 281. CREATE INDEX*

The following statement will create a named composite range index on all nodes labeled with Person and which have both an age and country property:

*Query*

```
CREATE INDEX composite_range_node_index_name FOR (n:Person) ON (n.age, n.country)
```
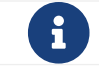

 $T$  The index name must be unique.

*Result*

```
+-------------------+
| No data returned. |
+-------------------+
Indexes added: 1
```
## <span id="page-479-1"></span>Create a composite range index for relationships

A named range index on multiple properties for all relationships with a particular relationship type — i.e. a

composite index — can be created with:

CREATE INDEX index\_name FOR ()-[r:TYPE]-() ON (r.prop1, ..., r.propN)

Only relationships with the specified type and that contain all the properties in the index definition will be added to the index. Note that the composite index is not immediately available, but is created in the background.

### *Example 282. CREATE INDEX*

The following statement will create a named composite range index on all relationships labeled with PURCHASED and which have both a date and amount property:

*Query*

**CREATE INDEX** composite\_range\_rel\_index\_name FOR ()-[**r:**PURCHASED]-() **ON** (r.date, r.amount)

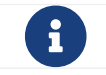

 $T$  The index name must be unique.

*Result*

```
+-------------------+
| No data returned. |
+-------------------+
Indexes added: 1
```
## <span id="page-480-0"></span>Create a node label lookup index

A named node label lookup index for all nodes with one or more labels can be created with:

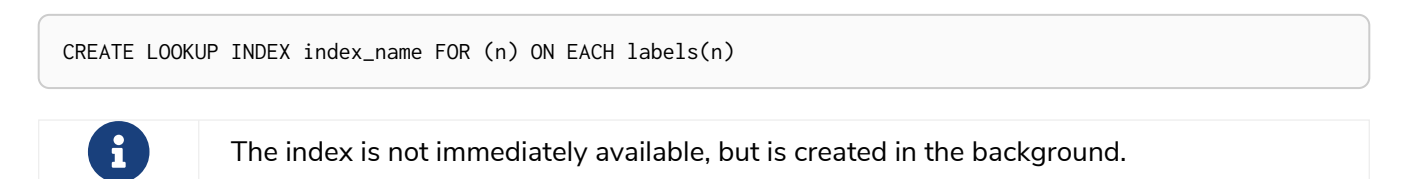

## *Query* **CREATE** LOOKUP **INDEX** node\_label\_lookup\_index FOR (n) **ON** EACH **labels**(n)

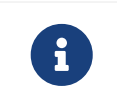

Note that a node label lookup index can only be created once and that the index name must be unique.

### *Result*

```
+-------------------+
| No data returned. |
+-------------------+
Indexes added: 1
```
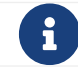

 $\mathbf{G}$  Only one node label lookup index can exist at the time.

## <span id="page-481-0"></span>Create a relationship type lookup index

A named relationship type lookup index for all relationships with any relationship type can be created with:

CREATE LOOKUP INDEX index\_name FOR ()-[r]-() ON EACH type(r)

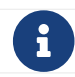

 $\mathbf{f}$  The index is not immediately available, but is created in the background.

## *Example 284. CREATE LOOKUP INDEX*

#### *Query*

```
CREATE LOOKUP INDEX rel_type_lookup_index FOR ()-[r]-() ON EACH type(r)
```
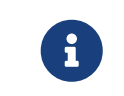

Note that a relationship type lookup index can only be created once and that the index name must be unique.

### *Result*

```
+-------------------+
| No data returned. |
                - - - - +Indexes added: 1
```
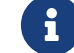

 $\mathbf{G}$  Only one relationship type lookup index can exist at the time.

## <span id="page-481-1"></span>Create a token lookup index specifying the index provider

Token lookup indexes (node label and relationship type lookup indexes) allow setting the index provider

using the OPTIONS clause. Only one valid value exists for the index provider, token-lookup-1.0, which is the default value.

*Example 285. CREATE LOOKUP INDEX*

```
Query
 CREATE LOOKUP INDEX node_label_lookup_index_2 FOR (n) ON EACH labels(n)
 OPTIONS {indexProvider: 'token-lookup-1.0'}
     \mathbf{R} Note that the above command will fail if any node label lookup index already exists.
```
*Result*

```
+-------------------+
| No data returned. |
+-------------------+
Indexes added: 1
```
There is no supported index configuration for token lookup indexes.

## <span id="page-482-0"></span>Create a node point index

A named point index on a single property for all nodes with a particular label can be created with:

```
CREATE POINT INDEX index_name FOR (n:Label) ON (n.property)
```
Note that the index is not immediately available, but is created in the background.

## *Example 286. CREATE POINT INDEX*

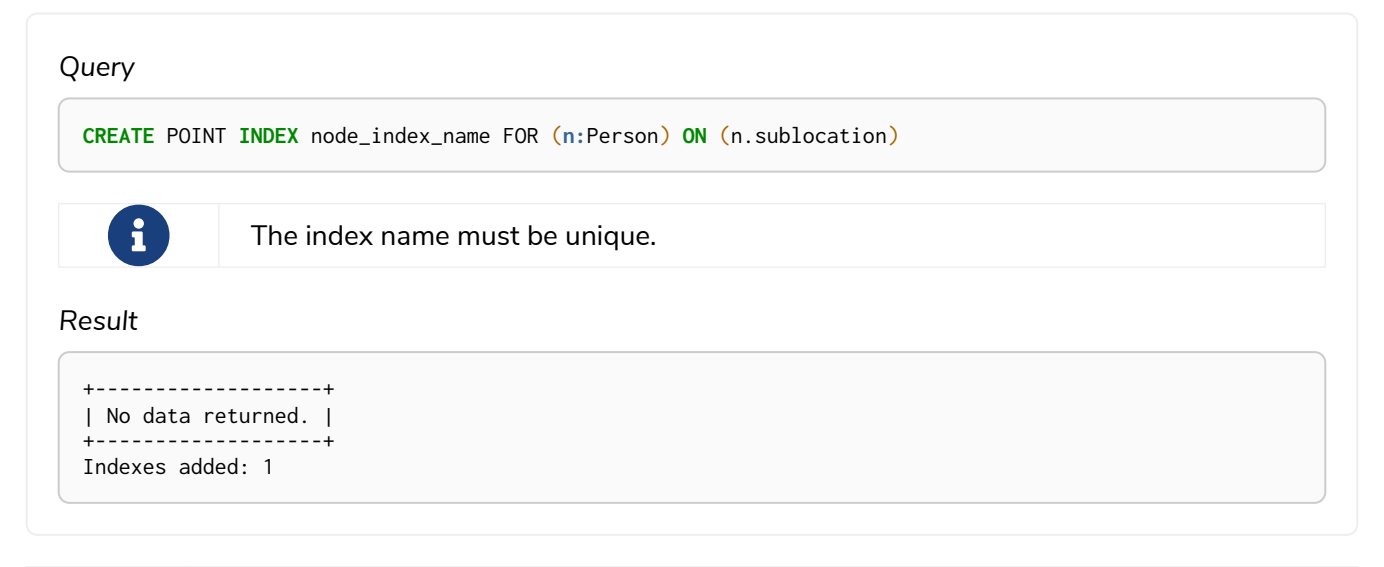

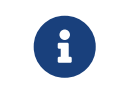

Note that point indexes only recognize point values and do not support multiple properties.

<span id="page-482-1"></span>Create a relationship point index

A named point index on a single property for all relationships with a particular relationship type can be created with:

CREATE POINT INDEX index\_name FOR ()-[r:TYPE]-() ON (r.property)

Note that the index is not immediately available, but is created in the background.

#### *Example 287. CREATE POINT INDEX*

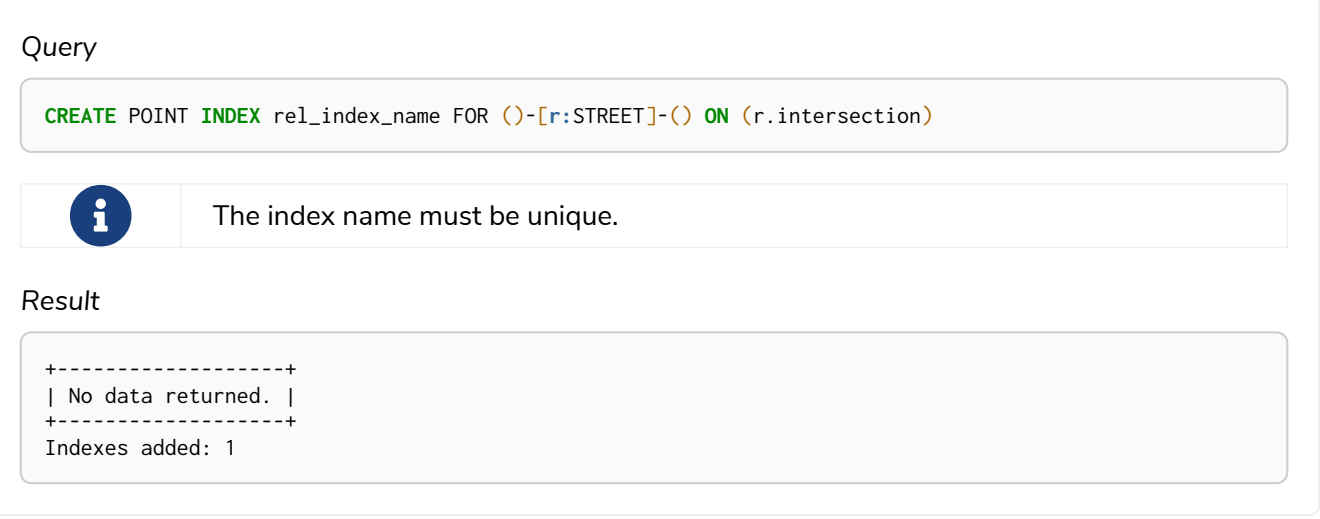

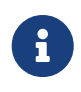

Note that point indexes only recognize point values and do not support multiple properties.

## <span id="page-483-0"></span>Create a point index only if it does not already exist

If it is not known whether an index exists or not, add IF NOT EXISTS to ensure it does.

### *Example 288. CREATE POINT INDEX*

```
Query
  CREATE POINT INDEX node_index_name IF NOT EXISTS
 FOR (n:Person) ON (n.sublocation)
     \mathbf{i}Note that the index will not be created if there already exists an index with the
                same schema and type, same name or both.
Result
  +--------------------------------------------+
```

```
| No data returned, and nothing was changed. |
+--------------------------------------------+
```
## <span id="page-483-1"></span>Create a point index specifying the index provider

To create a point index with a specific index provider, the OPTIONS clause is used. Only one valid value

exists for the index provider, point-1.0, which is the default value.

### *Example 289. CREATE POINT INDEX*

*Query*

```
CREATE POINT INDEX index_with_provider
FOR (n:Label) ON (n.prop1)
OPTIONS {
    indexProvider: 'point-1.0'
}
```
#### *Result*

```
+-------------------+
| No data returned. |
+-------------------+
Indexes added: 1
```
Specifying the index provider can be combined with specifying index configuration.

## <span id="page-484-0"></span>Create a point index specifying the index configuration

To create a point index with a specific index configuration, the OPTIONS clause is used.

The valid configuration settings are:

- spatial.cartesian.min
- spatial.cartesian.max
- spatial.cartesian-3d.min
- spatial.cartesian-3d.max
- spatial.wgs-84.min
- spatial.wgs-84.max
- spatial.wgs-84-3d.min
- spatial.wgs-84-3d.max

Non-specified settings have their respective default values.

#### *Example 290. CREATE POINT INDEX*

*Query*

```
CREATE POINT INDEX index_with_config
FOR (n:Label) ON (n.prop2)
OPTIONS {
    indexConfig: {
  `spatial.cartesian.min`: [-100.0, -100.0],
  `spatial.cartesian.max`: [100.0, 100.0]
    }
}
```
*Result*

```
+-------------------+
| No data returned. |
+-------------------+
Indexes added: 1
```
Specifying the index configuration can be combined with specifying index provider.

## <span id="page-485-0"></span>Create a point index specifying both the index provider and configuration

To create a point index with a specific index provider and configuration, the OPTIONS clause is used. Only one valid value exists for the index provider,  $point-1.0$ , which is the default value.

The valid configuration settings are:

- spatial.cartesian.min
- spatial.cartesian.max
- spatial.cartesian-3d.min
- spatial.cartesian-3d.max
- spatial.wgs-84.min
- spatial.wgs-84.max
- spatial.wgs-84-3d.min
- spatial.wgs-84-3d.max

Non-specified settings have their respective default values.

### *Example 291. CREATE POINT INDEX*

*Query*

```
CREATE POINT INDEX index_with_options
FOR ()-[r:TYPE]-() ON (r.prop1)
OPTIONS {
 indexProvider: 'point-1.0',
 indexConfig: {
  `spatial.wgs-84.min`: [-100.0, -80.0],
  `spatial.wgs-84.max`: [100.0, 80.0]
    }
}
```
*Result*

```
+-------------------+
| No data returned. |
  +-------------------+
Indexes added: 1
```
Index provider and configuration can also be specified separately.

## <span id="page-486-0"></span>Create a node text index

A named text index on a single property for all nodes with a particular label can be created with:

CREATE TEXT INDEX index\_name FOR (n:Label) ON (n.property)

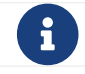

 $\mathbf{f}$  The index is not immediately available, but is created in the background.

### *Example 292. CREATE TEXT INDEX*

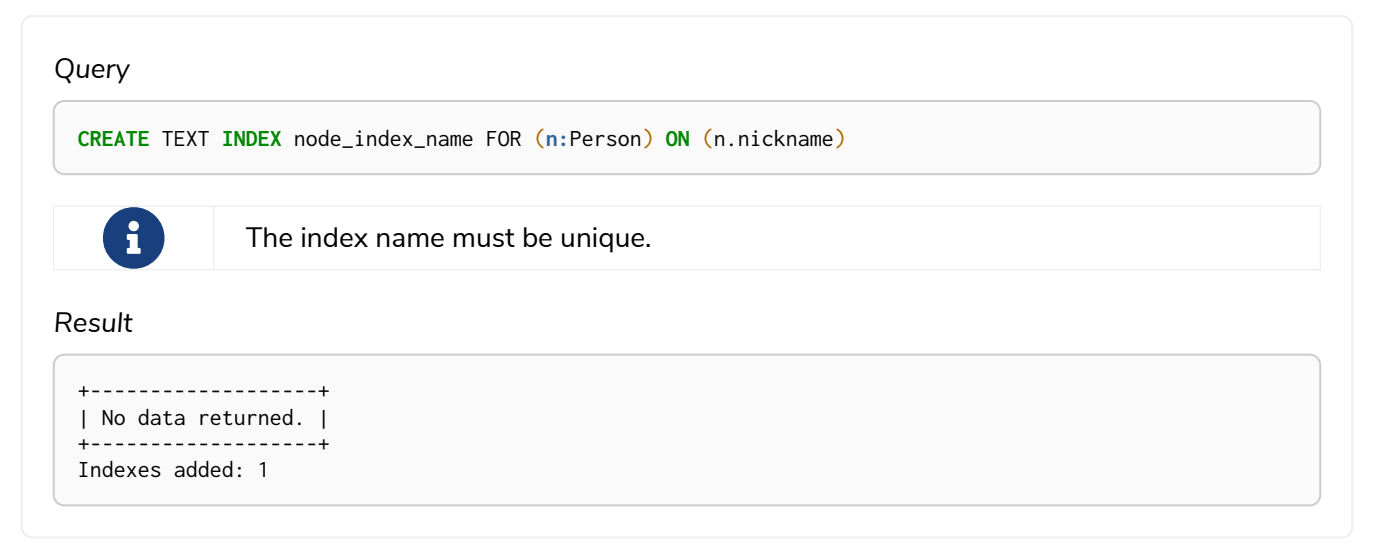

 $f$  Text indexes only recognize string values and do not support multiple properties.

## <span id="page-486-1"></span>Create a relationship text index

A named text index on a single property for all relationships with a particular relationship type can be

#### created with:

CREATE TEXT INDEX index\_name FOR ()-[r:TYPE]-() ON (r.property)

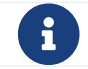

 $\mathbf{f}$  The index is not immediately available, but is created in the background.

### *Example 293. CREATE TEXT INDEX*

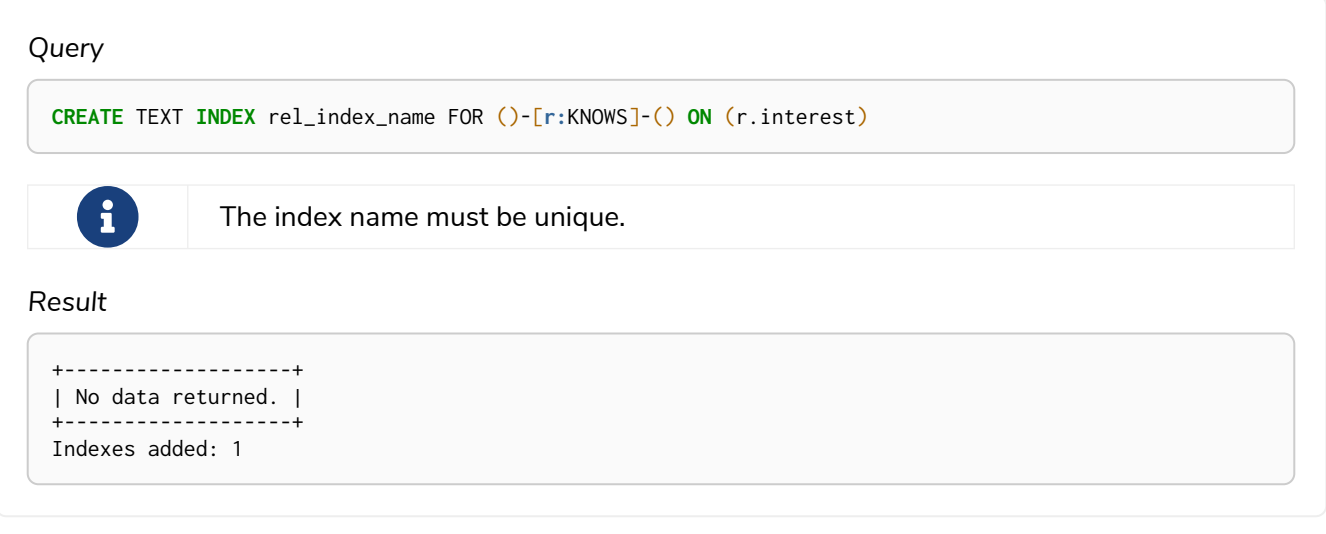

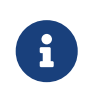

Note that text indexes only recognize string values and do not support multiple properties.

## <span id="page-487-0"></span>Create a text index only if it does not already exist

If it is not known whether an index exists or not, add IF NOT EXISTS to ensure it does.

### *Example 294. CREATE TEXT INDEX*

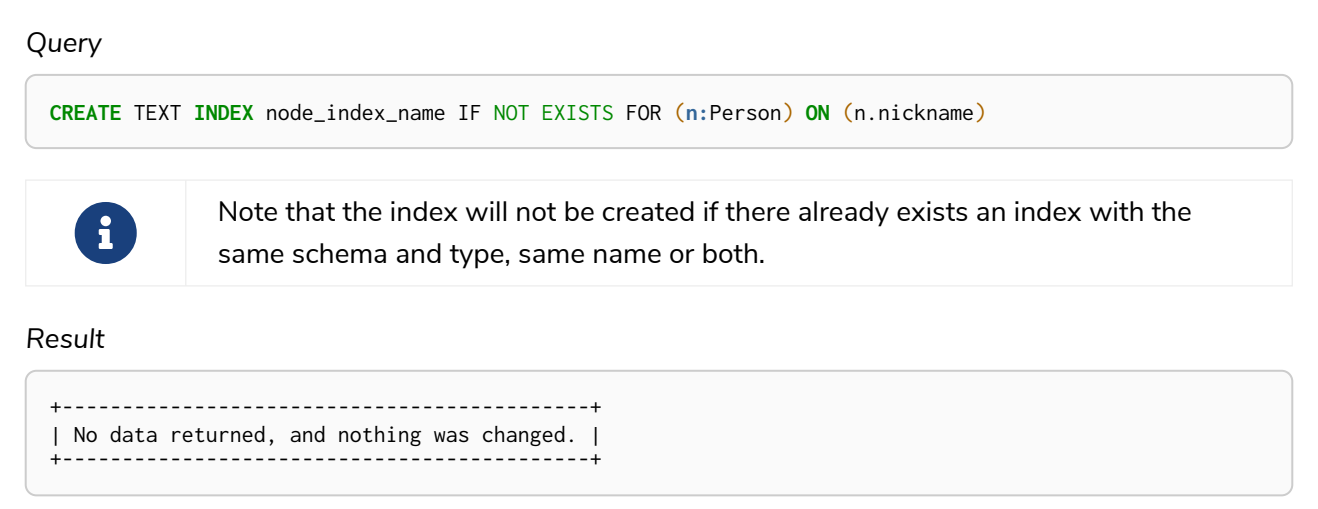

## <span id="page-487-1"></span>Create a text index specifying the index provider

To create a text index with a specific index provider, the OPTIONS clause is used. The valid values for the index provider are text-2.0 and text-1.0 (deprecated). The default provider is text-2.0.

```
CREATE TEXT INDEX index_with_provider FOR ()-[r:TYPE]-() ON (r.prop1)
OPTIONS {indexProvider: 'text-2.0'}
```
#### *Result*

```
+-------------------+
| No data returned. |
+-------------------+
Indexes added: 1
```
There is no supported index configuration for text indexes.

## <span id="page-488-0"></span>Failure to create an already existing index

Create an index on the property title on nodes with the Book label, when that index already exists.

*Example 296. CREATE RANGE INDEX*

*Query*

```
CREATE INDEX bookTitleIndex FOR (book:Book) ON (book.title)
```
In this case the index can not be created because it already exists.

### *Error message*

There already exists an index (:Book {title}).

## <span id="page-488-1"></span>Failure to create an index with the same name as an already existing index

Create a named index on the property numberOfPages on nodes with the Book label, when an index with the given name already exists.

**CREATE INDEX** indexOnBooks FOR (**book:**Book) **ON** (book.numberOfPages)

In this case the index can't be created because there already exists an index with the given name.

#### *Error message*

There already exists an index called 'indexOnBooks'.

## <span id="page-489-0"></span>Failure to create an index when a constraint already exists

Create an index on the property isbn on nodes with the Book label, when an index-backed constraint already exists on that schema.

### *Example 298. CREATE RANGE INDEX*

## *Query*

**CREATE INDEX** bookIsbnIndex FOR (**book:**Book) **ON** (book.isbn)

In this case the index can not be created because a index-backed constraint already exists on that label and property combination.

### *Error message*

There is a uniqueness constraint on (:Book {isbn}), so an index is already created that matches this.

## <span id="page-489-1"></span>Failure to create an index with the same name as an already existing constraint

Create a named index on the property numberOfPages on nodes with the Book label, when a constraint with the given name already exists.

```
CREATE INDEX bookRecommendations FOR (book:Book) ON (book.recommendations)
```
In this case the index can not be created because there already exists a constraint with the given name.

#### *Error message*

There already exists a constraint called 'bookRecommendations'.

## <span id="page-490-0"></span>SHOW INDEXES

Listing indexes can be done with SHOW INDEXES, which will produce a table with the following columns:

*Table 511. List indexes output*

| Column            | Description                                                                                                    |
|-------------------|----------------------------------------------------------------------------------------------------|
| id                | The id of the index. Default output                                                                                                  |
| name              | Name of the index (explicitly set by the user or automatically assigned).<br>Default output                                          |
| state             | Current state of the index. Default output                                                                                           |
| populationPercent | % of index population. Default output                                                                                                |
| type              | The IndexType of this index (FULLTEXT, LOOKUP, POINT, RANGE, or TEXT).<br>Default output                                             |
| owningConstraint  | The name of the constraint the index is associated with or null, in case it<br>is not associated with any constraint. Default output |
| entityType        | Type of entities this index represents (nodes or relationship). Default<br>output                                                    |
| labels0rTypes     | The labels or relationship types of this index. Default output                                                                       |
| properties        | The properties of this index. Default output                                                                                         |
| indexProvider     | The index provider for this index. Default output                                                                                    |
| options           | The options passed to CREATE command.                                                                                                |
| failureMessage    | The failure description of a failed index.                                                                                           |
| createStatement   | Statement used to create the index.                                                                                                  |

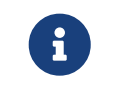

The command SHOW INDEXES returns only the default output. For a full output use the optional YIELD command. Full output: SHOW INDEXES YIELD \*.

Listing indexes also allows for WHERE and YIELD clauses to filter the returned rows and columns.

## SHOW INDEXES

## **Examples:**

- [Listing all indexes](#page-491-0)
- [Listing indexes with filtering](#page-491-1)

## <span id="page-491-0"></span>Listing all indexes

To list all indexes with the default output columns, the SHOW INDEXES command can be used. If all columns are required, use SHOW INDEXES YIELD \*.

## *Example 300. SHOW INDEXES*

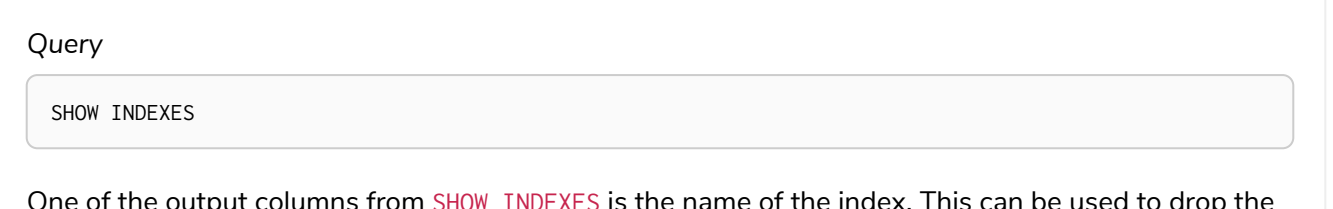

One of the output columns from SHOW INDEXES is the name of the index. This can be used to drop the index with the [DROP INDEX](#page-492-0) [command](#page-492-0).

*Result*

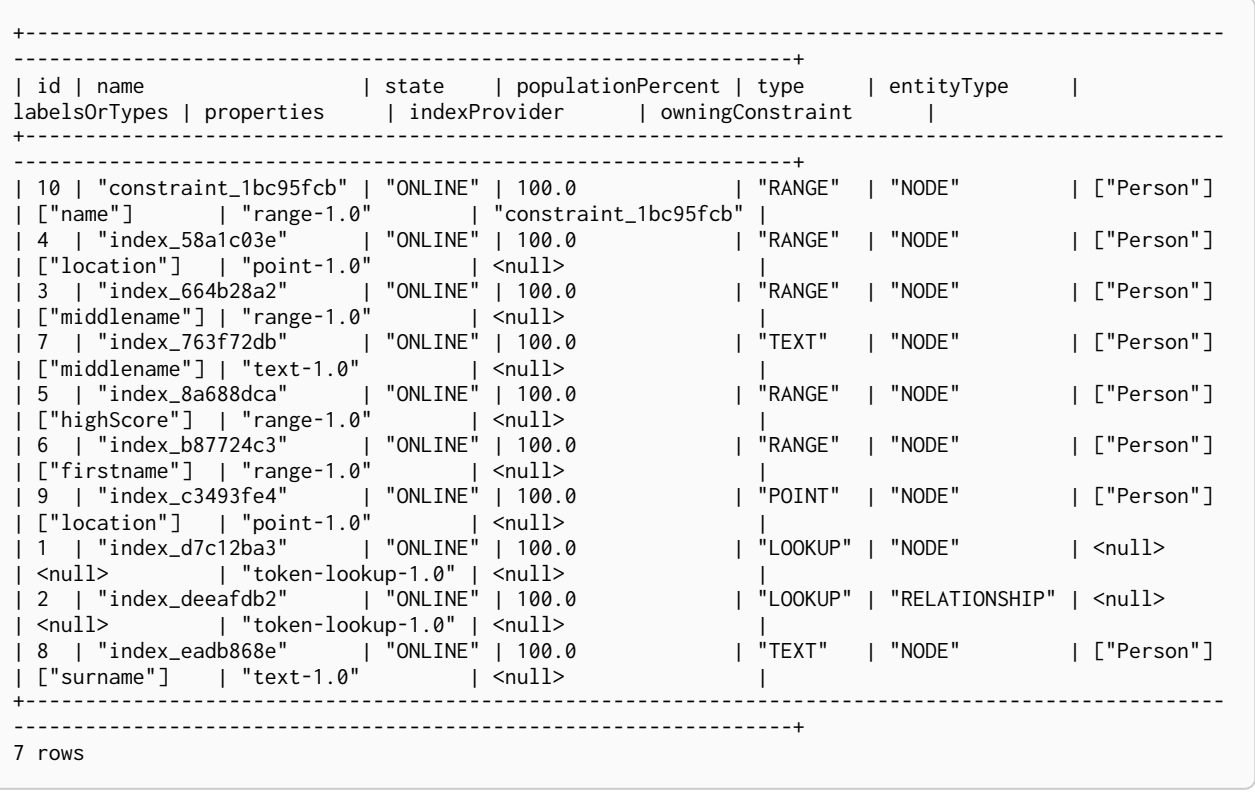

## <span id="page-491-1"></span>Listing indexes with filtering

One way of filtering the output from SHOW INDEXES by index type is the use of type keywords, listed in the [syntax table](#page-472-0).

Another more flexible way of filtering the output is to use the WHERE clause. An example is to only show indexes not belonging to constraints.

### *Example 301. SHOW RANGE INDEXES*

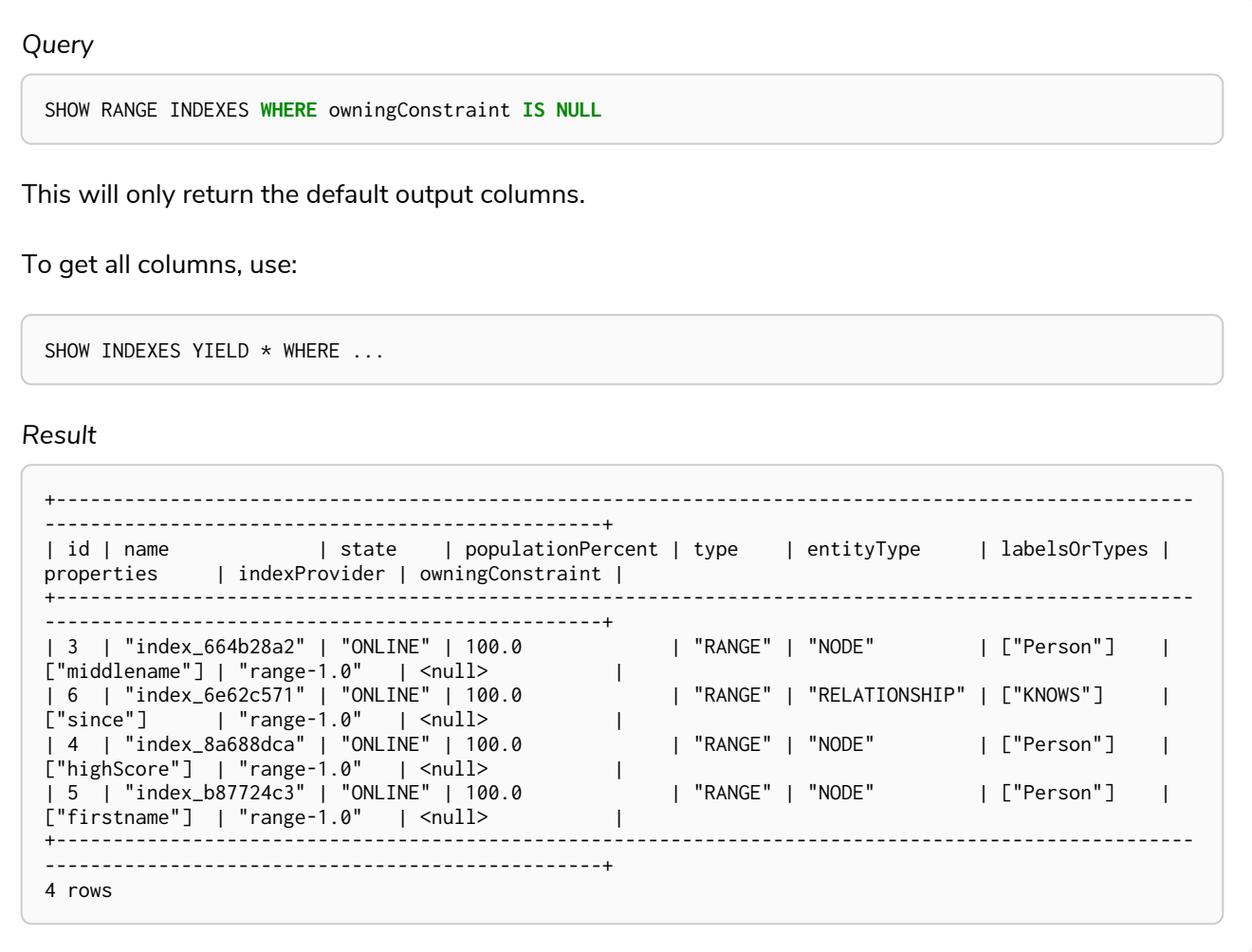

## DROP INDEX

An index can be dropped (removed) using the name with the DROP INDEX index\_name command. This command can drop indexes of any type, except those backing constraints. The name of the index can be found using the [SHOW INDEXES](#page-490-0) [command](#page-490-0), given in the output column name.

## DROP INDEX

## **Examples:**

- [Drop an index](#page-492-0)
- [Drop a non-existing index](#page-493-0)

## <span id="page-492-0"></span>Drop an index

*Query* **DROP INDEX** index\_name *Result* +-------------------+ | No data returned. | +-------------------+

# <span id="page-493-0"></span>Drop a non-existing index

If it is uncertain if an index exists and you want to drop it if it does but not get an error should it not, use IF EXISTS.

*Example 303. DROP INDEX*

Indexes removed: 1

*Query*

**DROP INDEX** missing\_index\_name IF EXISTS

*Result*

+--------------------------------------------+ | No data returned, and nothing was changed. | +--------------------------------------------+

# <span id="page-494-0"></span>Full-text search index

*This chapter describes how to use full-text indexes, to enable full-text search.*

Full-text indexes are powered by the [Apache Lucene](https://lucene.apache.org/) indexing and search library, and can be used to index nodes and relationships by string properties. A full-text index allows you to write queries that match within the *contents* of indexed string properties. For instance, the range and text indexes described in previous sections can only perform limited matching on strings; exact, prefix, substring, or suffix matches. A full-text index will instead tokenize the indexed string values, so it can match *terms* anywhere within the strings. How the indexed strings are tokenized and broken into terms, is determined by what analyzer the full-text index is configured with. For instance, the *swedish* analyzer knows how to tokenize and stem Swedish words, and will avoid indexing Swedish stop words. The complete list of stop words for each analyzer is included in the result of the db. index. fulltext. listAvailableAnalyzers procedure.

## Full-text indexes:

- support the indexing of both nodes and relationships.
- support configuring custom analyzers, including analyzers that are not included with Lucene itself.
- can be queried using the Lucene query language.
- can return the *score* for each result from a query.
- are kept up to date automatically, as nodes and relationships are added, removed, and modified.
- will automatically populate newly created indexes with the existing data in a store.
- can be checked by the consistency checker, and they can be rebuilt if there is a problem with them.
- are a projection of the store, and can only index nodes and relationships by the contents of their properties.
- include only property values of types String or String Array.
- can support any number of documents in a single index.
- are created, dropped, and updated transactionally, and is automatically replicated throughout a cluster.
- can be accessed via Cypher procedures.
- can be configured to be *eventually consistent*, in which index updating is moved from the commit path to a background thread. Using this feature, it is possible to work around the slow Lucene writes from the performance critical commit process, thus removing the main bottlenecks for Neo4j write performance.

At first sight, the construction of full-text indexes can seem similar to regular indexes. However there are some things that are interesting to note: In contrast to [other indexes,](#page-471-0) a full-text index can be:

- applied to more than one label.
- applied to more than one relationship type.
- applied to more than one property at a time (similar to a *[composite index](#page-479-0)*) but with an important difference: While a composite index applies only to entities that match the indexed label and *all* of the indexed properties, full-text index will index entities that have at least one of the indexed labels or

relationship types, and at least one of the indexed properties.

For information on how to configure full-text indexes, refer to [Operations Manual](https://neo4j.com/docs/pdf/neo4j-operations-manual-5.pdf#index-configuration-fulltext) [→](https://neo4j.com/docs/pdf/neo4j-operations-manual-5.pdf#index-configuration-fulltext) [Indexes to support full](https://neo4j.com/docs/pdf/neo4j-operations-manual-5.pdf#index-configuration-fulltext)[text search.](https://neo4j.com/docs/pdf/neo4j-operations-manual-5.pdf#index-configuration-fulltext)

## Full-text search procedures

Full-text indexes are managed through commands and used through built-in procedures, see [Operations](https://neo4j.com/docs/pdf/neo4j-operations-manual-5.pdf#procedures) [Manual](https://neo4j.com/docs/pdf/neo4j-operations-manual-5.pdf#procedures) [→](https://neo4j.com/docs/pdf/neo4j-operations-manual-5.pdf#procedures) [Procedures](https://neo4j.com/docs/pdf/neo4j-operations-manual-5.pdf#procedures) for a complete reference.

The commands and procedures for full-text indexes are listed in the table below:

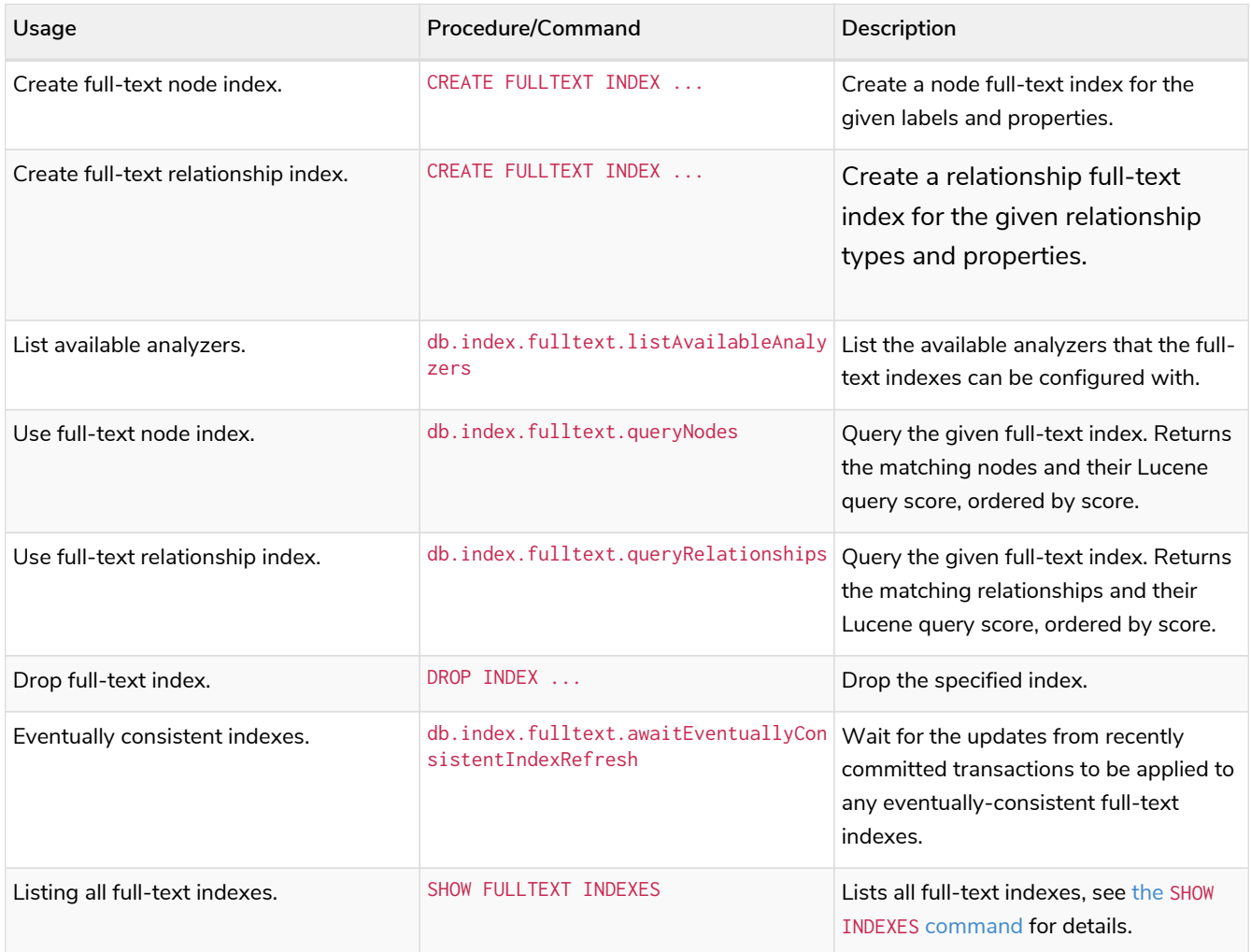

## Create and configure full-text indexes

Full-text indexes are created with the CREATE FULLTEXT INDEX command. An index can be given a unique name when created (or get a generated one), which is used to reference the specific index when querying or dropping it. A full-text index applies to a list of labels or a list of relationship types, for node and relationship indexes respectively, and then a list of property names.

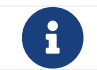

The syntax descriptions use [the style](#page-570-0) from access control.

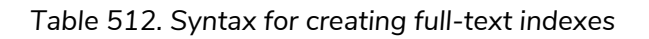

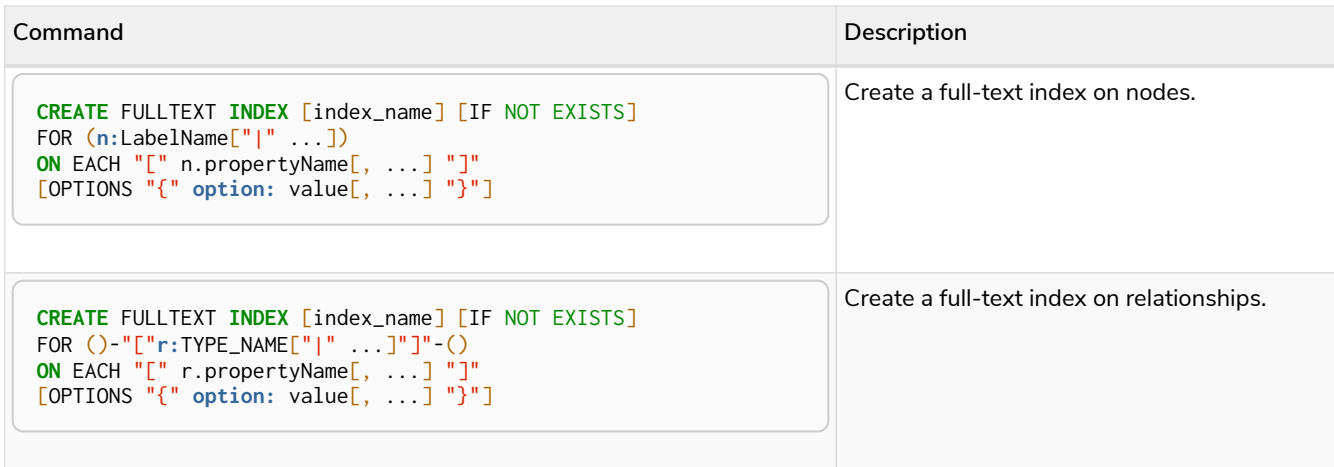

It is considered best practice to give the index a name when it is created. This name is needed for both dropping and querying the index. If the index is not explicitly named, it will get an auto-generated name.

 $T$  The index name must be unique among all indexes and constraints.

Index provider and configuration settings can be specified using the OPTIONS clause. Supported settings are fulltext.analyzer, for specifying what analyzer to use when indexing and querying. Use the db.index.fulltext.listAvailableAnalyzers procedure to see what options are available. To make this index eventually consistent, fulltext.eventually\_consistent should be set to true. This will ensure that updates from committing transactions are applied in a background thread.

The command is optionally idempotent. This means that its default behavior is to throw an error if an attempt is made to create the same index twice. With IF NOT EXISTS, no error is thrown and nothing happens should an index with the same name, schema or both already exist. It may still throw an error should a constraint with the same name exist.

For instance, if we have a movie with a title.

#### *Query*

**CREATE** (**m:**Movie {**title:** "The Matrix"}) **RETURN** m.title

*Table 513. Result*

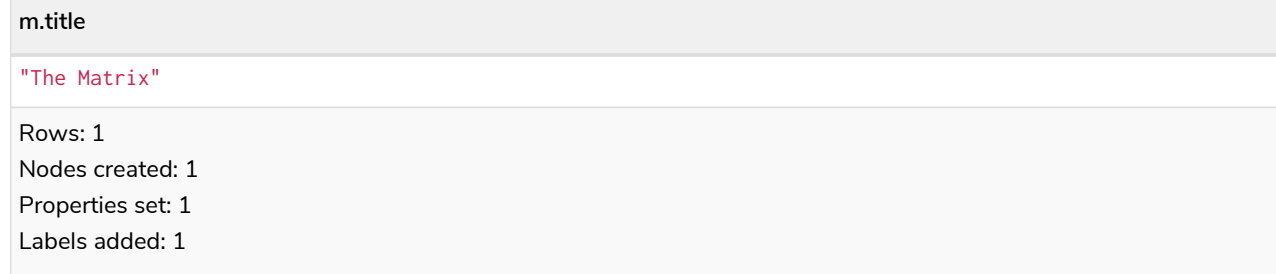

And we have a full-text index on the title and description properties of movies and books.

*Query*

**CREATE** FULLTEXT **INDEX** titlesAndDescriptions FOR (**n:**Movie|Book) **ON** EACH [n.title, n.description]

Then our movie node from above will be included in the index, even though it only has one of the indexed labels, and only one of the indexed properties:

*Query*

**CALL** db.index.fulltext.queryNodes("titlesAndDescriptions", "matrix") **YIELD** node, score **RETURN** node.title, node.description, score

*Table 514. Result*

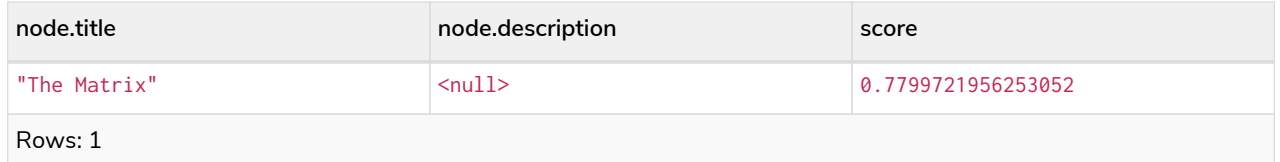

The same is true for full-text indexes on relationships. Though a relationship can only have one type, a relationship full-text index can index multiple types, and all relationships will be included that match one of the relationship types, and at least one of the indexed properties.

The CREATE FULLTEXT INDEX command take an optional clause, called options. This have two parts, the indexProvider and indexConfig. The provider can only have the default value, 'fulltext-1.0'. The indexConfig is a map from string to string and booleans, and can be used to set index-specific configuration settings.

The fulltext.analyzer setting can be used to configure an index-specific analyzer. The possible values for the fulltext.analyzer setting can be listed with the db.index.fulltext.listAvailableAnalyzers procedure.

The fulltext.eventually\_consistent setting, if set to true, will put the index in an *eventually consistent* update mode. This means that updates will be applied in a background thread "as soon as possible", instead of during transaction commit like other indexes.

### *Example 305. CREATE FULLTEXT INDEX*

```
Query
 CREATE FULLTEXT INDEX taggedByRelationshipIndex FOR ()-[r:TAGGED_AS]-() ON EACH [r.taggedByUser]
 OPTIONS {
     indexConfig: {
        `fulltext.analyzer`: 'url_or_email',
        `fulltext.eventually_consistent`: true
     }
 }
```
In this example, an eventually consistent relationship full-text index is created for the TAGGED\_AS relationship type, and the taggedByUser property, and the index uses the url\_or\_email analyzer. This could, for instance, be a system where people are assigning tags to documents, and where the index on the taggedByUser property will allow them to quickly find all of the documents they have tagged. Had it not been for the relationship index, one would have had to add artificial connective nodes between the tags and the documents in the data model, just so these nodes could be indexed.

*Table 515. Result*

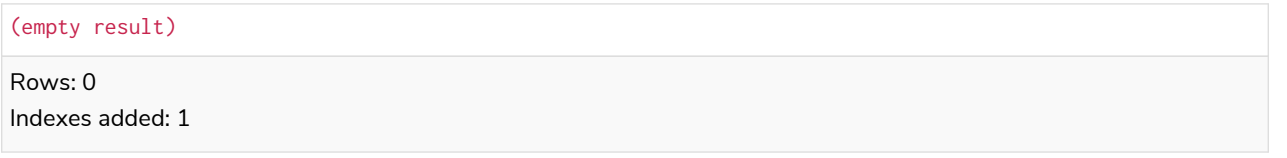

## Query full-text indexes

Full-text indexes will, in addition to any exact matches, also return *approximate* matches to a given query. Both the property values that are indexed, and the queries to the index, are processed through the analyzer such that the index can find that don't *exactly* matches. The score that is returned alongside each result entry, represents how well the index thinks that entry matches the given query. The results are always returned in *descending score order*, where the best matching result entry is put first.

To illustrate, in the example below, we search our movie database for "Full Metal Jacket", and even though there is an exact match as the first result, we also get three other less interesting results:

*Query*

```
CALL db.index.fulltext.queryNodes("titlesAndDescriptions", "Full Metal Jacket") YIELD node, score
RETURN node.title, score
```
#### *Table 516. Result*

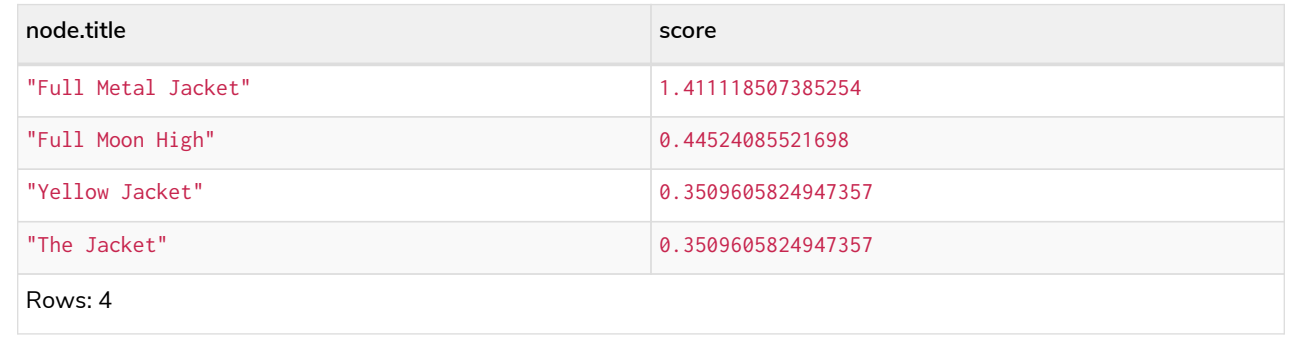

Full-text indexes are powered by the [Apache Lucene](https://lucene.apache.org/) indexing and search library. This means that we can use Lucene's full-text query language to express what we wish to search for. For instance, if we are only interested in exact matches, then we can quote the string we are searching for.

#### *Example 307. Query full-text*

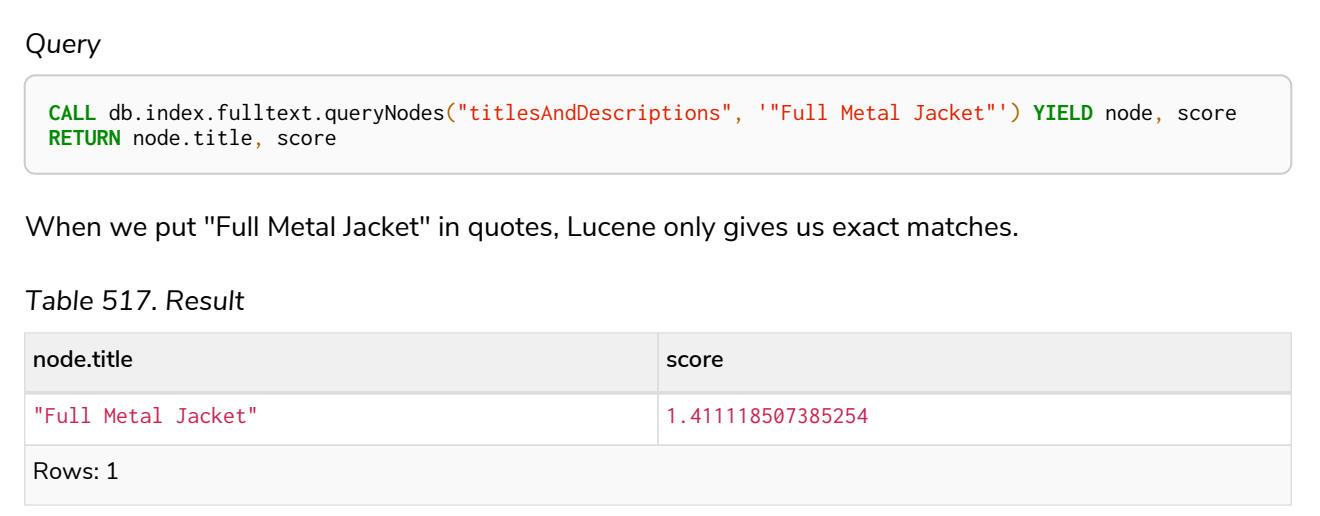

Lucene also allows us to use logical operators, such as AND and OR, to search for terms.

```
CALL db.index.fulltext.queryNodes("titlesAndDescriptions", 'full AND metal') YIELD node, score
RETURN node.title, score
```
Only the Full Metal Jacket movie in our database has both the words full and metal.

## *Table 518. Result*

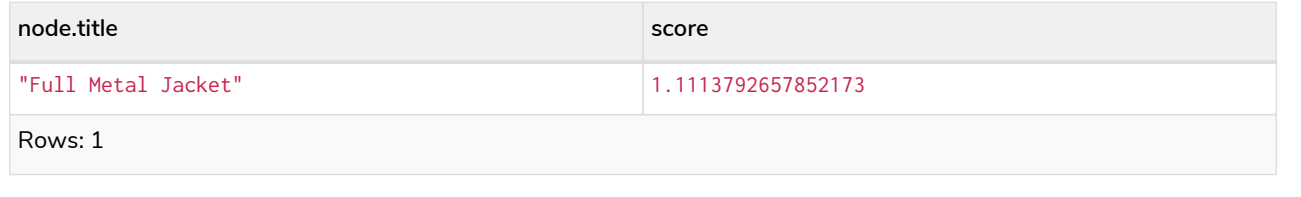

It is also possible to search for only specific properties, by putting the property name and a colon in front of the text being searched for.

### *Example 309. Query full-text*

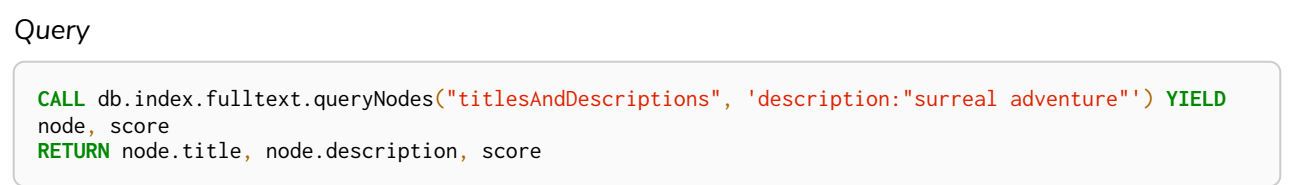

### *Table 519. Result*

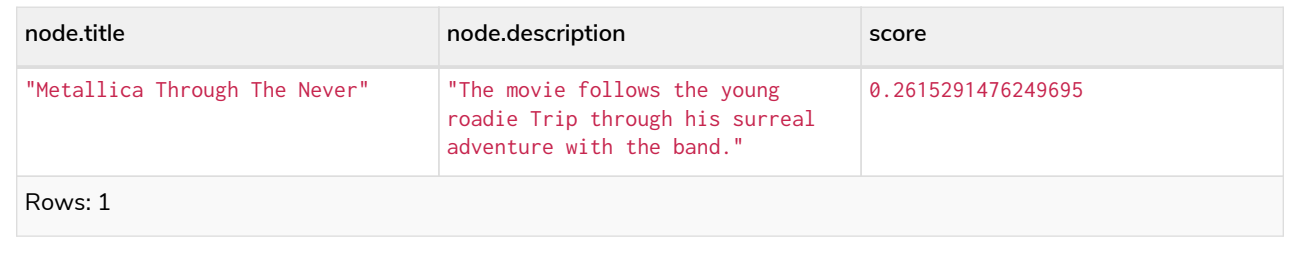

A complete description of the Lucene query syntax can be found in the [Lucene documentation.](https://lucene.apache.org/core/8_2_0/queryparser/org/apache/lucene/queryparser/classic/package-summary.html#package.description)

## Handling of Text Array properties

If the indexed property contains a text array, each element of this array is analyzed independently and all produced terms are associated with the same property name. This means that when querying such an indexed node or relationship, there is a match if any of the array elements match the query. For scoring purposes, the full-text index treats it as a single-property value, and the score will represent how close the query is to matching the entire array.

For example, both of the following queries match the same node while referring different elements:

*Query*

```
CALL db.index.fulltext.queryNodes("reviews", 'best') YIELD node, score
RETURN
    node.title AS title,
    node.reviews AS reviews,
    score
```
#### *Result*

Rows: 1

```
+--------------+----------------------------------------------------+---------------------+
| title | reviews | score |
+--------------+----------------------------------------------------+---------------------+
| 'The Matrix' | ['The best movie ever.', 'The movie is nonsense.'] | 0.13076457381248474 |
                                         +--------------+----------------------------------------------------+---------------------+
```
*Query*

```
CALL db.index.fulltext.queryNodes("reviews", 'nonsense') YIELD node, score
RETURN
    node.title AS title,
    node.reviews AS reviews,
    score
```
#### *Result*

```
Rows: 1
+--------------+----------------------------------------------------+---------------------+
| title | reviews | score |
+--------------+----------------------------------------------------+---------------------+
| 'The Matrix' | ['The best movie ever.', 'The movie is nonsense.'] | 0.13076457381248474 |
+--------------+----------------------------------------------------+---------------------+
```
## Drop full-text indexes

A full-text node index is dropped by using the [same command as for other indexes](#page-492-0), DROP INDEX.

In the following example, we will drop the taggedByRelationshipIndex that we created previously:

## *Query*

**DROP INDEX** taggedByRelationshipIndex

*Table 520. Result*

(empty result)

Rows: 0 Indexes removed: 1

# **Constraints**

*This section explains how to manage constraints used for ensuring data integrity.*

## Types of constraint

The following constraint types are available:

## *Unique node property constraints*

Unique node property constraints, or node property uniqueness constraints, ensure that property values are unique for all nodes with a specific label. For property uniqueness constraints on multiple properties, the combination of the property values is unique. Node property uniqueness constraints do not require all nodes to have a unique value for the properties listed (nodes without all properties are not subject to this rule).

## *Node property existence constraints Enterprise edition*

Node property existence constraints ensure that a property exists for all nodes with a specific label. Queries that try to create new nodes of the specified label, but without this property, will fail. The same is true for queries that try to remove the mandatory property.

## *Relationship property existence constraints Enterprise edition*

Relationship property existence constraints ensure that a property exists for all relationships with a specific type. All queries that try to create relationships of the specified type, but without this property, will fail. The same is true for queries that try to remove the mandatory property.

## *Node key constraints Enterprise edition*

Node key constraints ensure that, for a given label and set of properties:

- i. All the properties exist on all the nodes with that label.
- ii. The combination of the property values is unique.

Queries attempting to do any of the following will fail:

- Create new nodes without all the properties or where the combination of property values is not unique.
- Remove one of the mandatory properties.
- Update the properties so that the combination of property values is no longer unique.

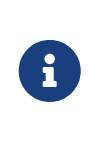

Node key constraints, node property existence constraints, and relationship property existence constraints are only available in Neo4j Enterprise Edition. Databases containing one of these constraint types cannot be opened using Neo4j Community Edition.
# Implications on indexes

Creating a constraint has the following implications on indexes:

- Adding a node key or property uniqueness constraint on a single property also adds an index on that property, and therefore, an index of the same index type, label, and property combination cannot be added separately.
- Adding a node key or property uniqueness constraint for a set of properties also adds an index on those properties, and therefore, an index of the same index type, label, and properties combination cannot be added separately.
- Cypher will use these indexes for lookups just like other indexes. Refer to [Indexes for search](#page-471-0) [performance](#page-471-0) for more details on indexes.
- If a node key or property uniqueness constraint is dropped and the backing index is still required, the index need to be created explicitly.

Additionally, the following is true for constraints:

- A given label can have multiple constraints, and uniqueness and property existence constraints can be combined on the same property.
- Adding constraints is an atomic operation that can take a while all existing data has to be scanned before Neo4j DBMS can turn the constraint 'on'.
- Best practice is to give the constraint a name when it is created. If the constraint is not explicitly named, it will get an auto-generated name.
- The constraint name must be unique among both indexes and constraints.
- Constraint creation is by default not idempotent, and an error will be thrown if you attempt to create the same constraint twice. Using the keyword IF NOT EXISTS makes the command idempotent, and no error will be thrown if you attempt to create the same constraint twice.

# Syntax

The syntax descriptions use [the style](#page-570-0) from access control.

# Syntax for creating constraints

Best practice when creating a constraint is to give the constraint a name. This name must be unique among both indexes and constraints. If a name is not explicitly given, a unique name will be autogenerated.

The CREATE CONSTRAINT command is optionally idempotent. This means its default behavior is to throw an error if an attempt is made to create the same constraint twice. With the IF NOT EXISTS flag, no error is thrown and nothing happens should a constraint with the same name or same schema and constraint type already exist. It may still throw an error if conflicting data, indexes, or constraints exist. Examples of this are nodes with missing properties, indexes with the same name, or constraints with same schema but a different conflicting constraint type.

For constraints that are backed by an index, the index provider for the backing index can be specified using the OPTIONS clause. Only one valid value exists for the index provider, range-1.0, which is the default value. There is no supported index configuration for range indexes.

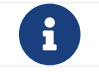

**Creating a constraint requires the [CREATE CONSTRAINT](#page-638-0) [privilege.](#page-638-0)** 

Create a node property uniqueness constraint

This command creates a property uniqueness constraint on nodes with the specified label and properties.

```
CREATE CONSTRAINT [constraint_name] [IF NOT EXISTS]
FOR (n:LabelName)
REQUIRE n.propertyName IS [NODE] UNIQUE
[OPTIONS "\{ " option: value[, ...] "}"]
```

```
CREATE CONSTRAINT [constraint_name] [IF NOT EXISTS]
FOR (n:LabelName)
REQUIRE (n.propertyName_1, ..., n.propertyName_n) IS [NODE] UNIQUE
[OPTIONS "{" option: value[, ...] "}"]
```
Index provider can be specified using the OPTIONS clause.

Create a node property existence constraint **Enterprise edition**

This command creates a property existence constraint on nodes with the specified label and property.

```
CREATE CONSTRAINT [constraint_name] [IF NOT EXISTS]
FOR (n:LabelName)
REQUIRE n.propertyName IS NOT NULL
[OPTIONS "{" "}"]
```
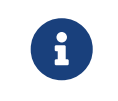

There are no supported OPTIONS values for existence constraints, but an empty options map is allowed for consistency.

```
Create a relationship property existence constraint Enterprise edition
```
This command creates a property existence constraint on relationships with the specified relationship type and property.

```
CREATE CONSTRAINT [constraint_name] [IF NOT EXISTS]
FOR ()-"["r:RELATIONSHIP_TYPE"]"-()
REQUIRE r.propertyName IS NOT NULL
[OPTIONS "{" "}"]
```
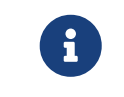

There are no supported OPTIONS values for existence constraints, but an empty options map is allowed for consistency.

Create a node key constraint **Enterprise edition**

This command creates a node key constraint on nodes with the specified label and properties.

CREATE CONSTRAINT [constraint\_name] [IF NOT EXISTS] FOR (n:LabelName) REQUIRE n.propertyName IS [NODE] KEY [OPTIONS  $"\{$  " option: value[, ...] "}"]

```
CREATE CONSTRAINT [constraint_name] [IF NOT EXISTS]
FOR (n:LabelName)
REQUIRE (n.propertyName_1, ..., n.propertyName_n) IS [NODE] KEY
[OPTIONS "{" option: value[, ...] "}"]
```
Index provider can be specified using the OPTIONS clause.

# <span id="page-506-1"></span>Syntax for dropping constraints

Dropping a constraint is done by specifying the name of the constraint.

DROP CONSTRAINT constraint\_name [IF EXISTS]

This drop command is optionally idempotent. This means its default behavior is to throw an error if an attempt is made to drop the same constraint twice. With the IF EXISTS flag, no error is thrown and nothing happens should the constraint not exist.

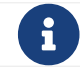

Dropping a constraint requires the [DROP CONSTRAINT](#page-638-0) [privilege](#page-638-0).

# <span id="page-506-0"></span>Syntax for listing constraints

List constraints in the database, either all or filtered on constraint type.

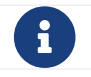

**P** Listing constraints requires the [SHOW CONSTRAINTS](#page-638-0) [privilege.](#page-638-0)

The simple version of the command allows for a WHERE clause and will give back the default set of output columns:

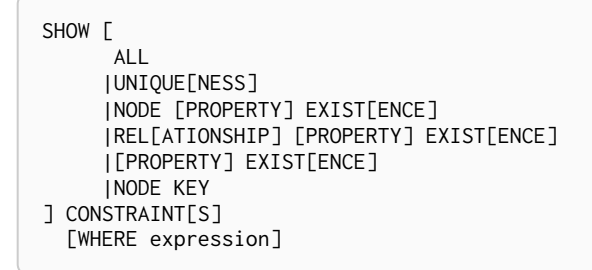

To get the full set of output columns, a yield clause is needed:

```
SHOW [
        ALL
       |UNIQUE[NESS]
       |NODE [PROPERTY] EXIST[ENCE]
       |REL[ATIONSHIP] [PROPERTY] EXIST[ENCE]
       |[PROPERTY] EXIST[ENCE]
       |NODE KEY
] CONSTRAINT[S]
YIELD { * | field[, ...] } [ORDER BY field[, ...]] [SKIP n] [LIMIT n]
  [WHERE expression]
    [RETURN field[, ...] [ORDER BY field[, ...]] [SKIP n] [LIMIT n]]
```
The type filtering keywords filters the returned constraints on constraint type:

#### <span id="page-507-0"></span>*Table 521. Type filters*

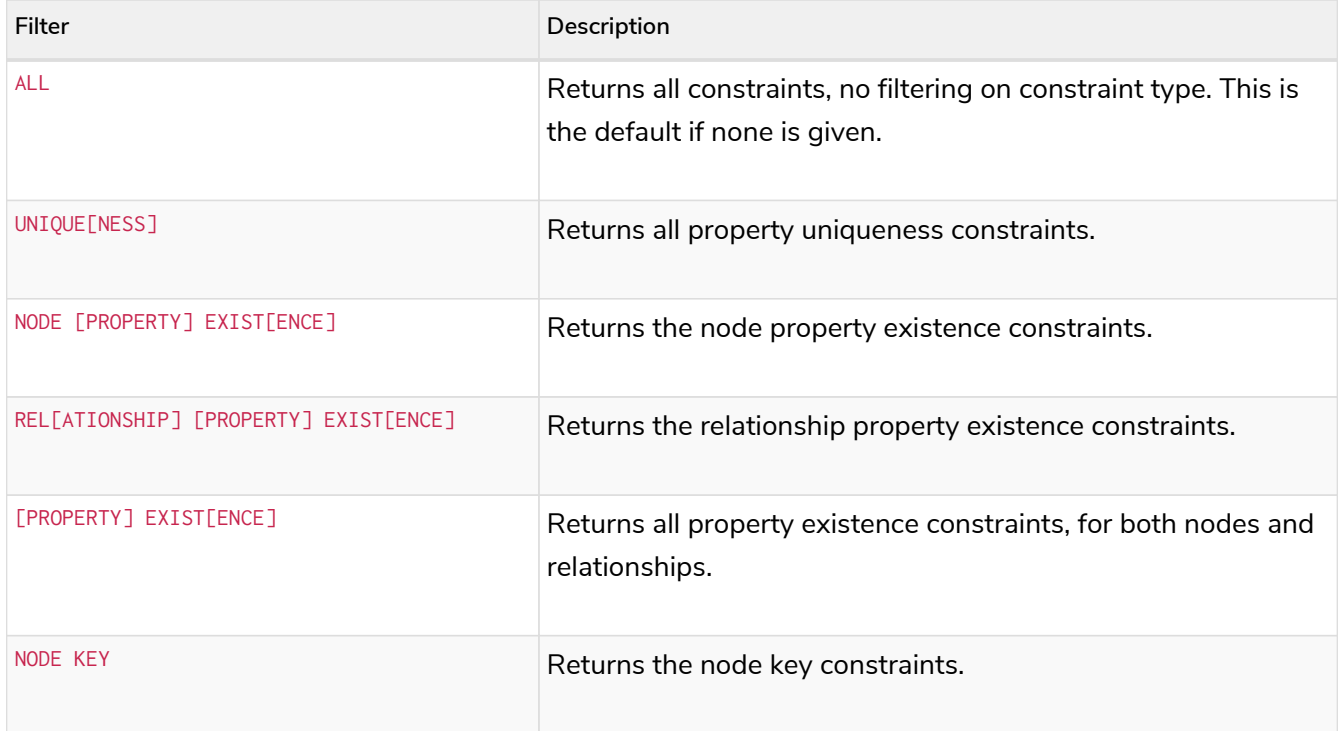

#### The returned columns from the show command is:

#### *Table 522. Listing constraints output*

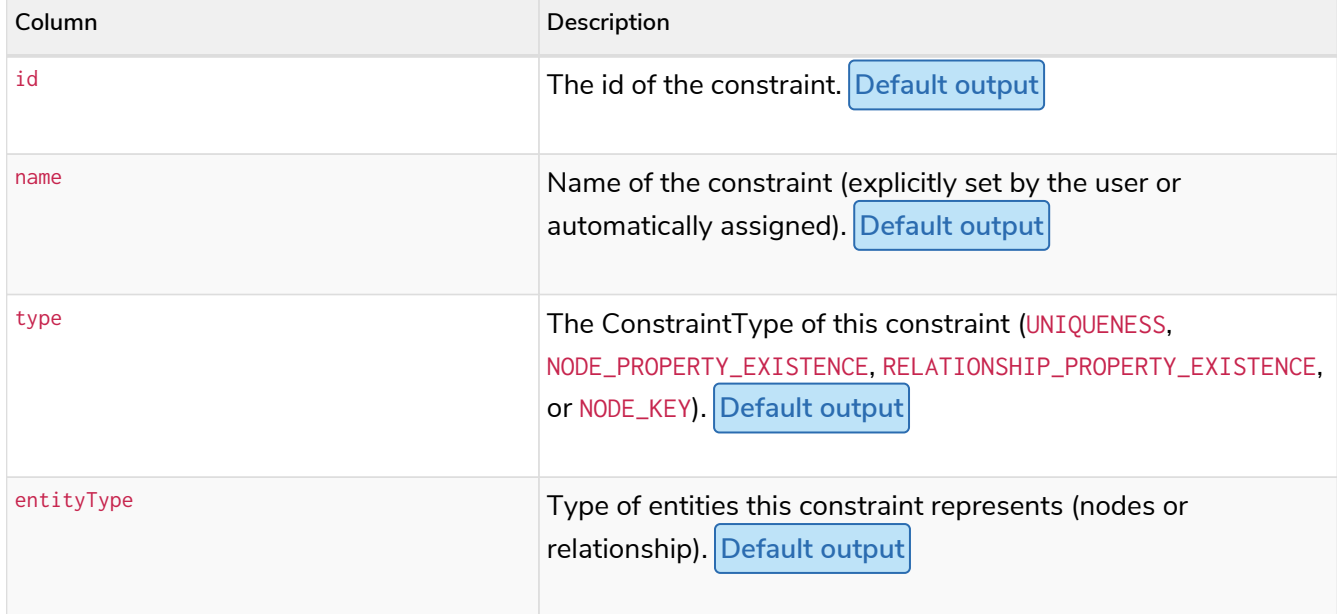

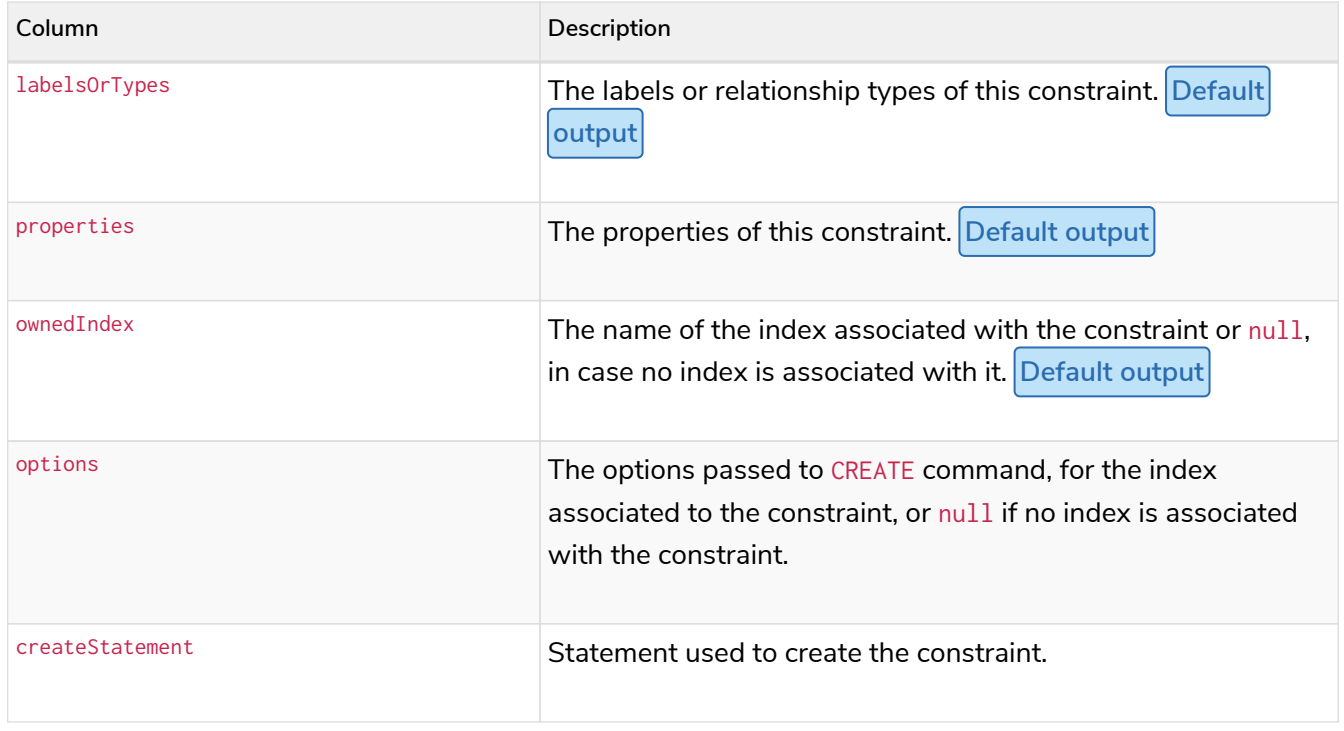

# Examples

*Examples of how to manage constraints used for ensuring data integrity.*

# Node property uniqueness constraints

A node property uniqueness constraint ensures that all nodes with a particular label have a set of defined properties whose combined value is unique when existing.

- [Create a node property uniqueness constraint](#page-508-0)
- [Handling existing constraints when creating a constraint](#page-509-0)
- [Specifying an index provider when creating a constraint](#page-509-1)
- [Creating an already existing constraint will fail](#page-510-0)
- [Creating a constraint on the same schema as an existing index will fail](#page-510-1)
- [Creating a node that complies with an existing constraint](#page-511-0)
- [Creating a node that violates an existing constraint will fail](#page-511-1)
- [Creating a constraint when there exist conflicting nodes will fail](#page-512-0)

## <span id="page-508-0"></span>Create a node property uniqueness constraint

When creating a property uniqueness constraint, a name can be provided.

*Query*

```
CREATE CONSTRAINT constraint_name
FOR (book:Book) REQUIRE book.isbn IS UNIQUE
```
*Result*

```
+-------------------+
| No data returned. |
+-------------------+
Unique constraints added: 1
```
<span id="page-509-0"></span>Handling existing constraints when creating a constraint

Creating an already existing constraint will fail. To avoid such an error, IF NOT EXISTS can be added to the CREATE command. This will ensure that no error is thrown and no constraint is created if any other constraint with the given name or another node property uniqueness constraint on the same schema already exists.

*Example 313. CREATE CONSTRAINT*

```
Query
  CREATE CONSTRAINT constraint_name IF NOT EXISTS
  FOR (book:Book) REQUIRE book.isbn IS UNIQUE
```
Assuming no constraint with the given name or other node property uniqueness constraint on the same schema exists:

*Result*

```
+-------------------+
| No data returned. |
+-------------------+
Unique constraints added: 1
```
<span id="page-509-1"></span>Specifying an index provider when creating a constraint

To create a property uniqueness constraint with a specific index provider for the backing index, the OPTIONS clause is used.

The index type of the backing index is set with the indexProvider option.

The only valid value for the index provider is:

• range-1.0 **Default**

*Query*

```
CREATE CONSTRAINT constraint_with_options
FOR (n:Label) REQUIRE (n.prop1, n.prop2) IS UNIQUE
OPTIONS {
   indexProvider: 'range-1.0',
}
```
*Result*

```
+-------------------+
| No data returned. |
+-------------------+
Unique constraints added: 1
```
There is no valid index configuration values for the constraint-backing range indexes.

<span id="page-510-0"></span>Creating an already existing constraint will fail

*Example 315. CREATE CONSTRAINT*

Create a property uniqueness constraint on the property title on nodes with the Book label, when that constraint already exists.

*Query*

**CREATE CONSTRAINT** FOR (**book:**Book) REQUIRE book.title **IS UNIQUE**

In this case the constraint can not be created because it already exists.

#### *Error message*

```
Constraint already exists:
Constraint( id=4, name='preExistingUnique', type='UNIQUENESS', schema=(:Book {title}), ownedIndex=3 )
```
<span id="page-510-1"></span>Creating a constraint on the same schema as an existing index will fail

Create a property uniqueness constraint on the property wordCount on nodes with the Book label, when an index already exists on that label and property combination.

*Query*

**CREATE CONSTRAINT** FOR (**book:**Book) REQUIRE book.wordCount **IS UNIQUE**

In this case the constraint can not be created because there already exists an index covering that schema.

*Error message*

```
There already exists an index (:Book {wordCount}).
A constraint cannot be created until the index has been dropped.
```
<span id="page-511-0"></span>Creating a node that complies with an existing constraint

#### *Example 317. CREATE NODE*

Create a Book node with an isbn that is not already in the database.

*Query*

**CREATE** (**book:**Book {**isbn:** '1449356265', **title:** 'Graph Databases'})

*Result*

```
+-------------------+
| No data returned. |
+-------------------+
Nodes created: 1
Properties set: 2
Labels added: 1
```
<span id="page-511-1"></span>Creating a node that violates an existing constraint will fail

Create a Book node with an isbn that is already used in the database.

#### *Query*

**CREATE** (**book:**Book {**isbn:** '1449356265', **title:** 'Graph Databases'})

In this case the node is not created in the graph.

#### *Error message*

Node(0) already exists with label `Book` and property `isbn` = '1449356265'

### <span id="page-512-0"></span>Creating a constraint when there exist conflicting nodes will fail

#### *Example 319. CREATE CONSTRAINT*

Create a property uniqueness constraint on the property isbn on nodes with the Book label when there are two nodes with the same isbn.

#### *Query*

**CREATE CONSTRAINT** FOR (**book:**Book) REQUIRE book.isbn **IS UNIQUE**

In this case the constraint can not be created because it is violated by existing data. Either use [Indexes for search performance](#page-471-0) instead, or remove the offending nodes and then re-apply the constraint.

#### *Error message*

Unable to create Constraint( name='constraint\_62365a16', type='UNIQUENESS', schema=(:Book {isbn}) ): Both Node(0) and Node(1) have the label `Book` and property `isbn` = '1449356265'

Node property existence constraints **Enterprise edition**

A node property existence constraint ensures that all nodes with a certain label have a certain property.

- [Create a node property existence constraint](#page-512-1)
- [Handling existing constraints when creating a constraint](#page-513-0)
- [Creating an already existing constraint will fail](#page-513-1)
- [Creating a node that complies with an existing constraint](#page-514-0)
- [Creating a node that violates an existing constraint will fail](#page-514-1)
- [Removing an existence constrained node property will fail](#page-515-0)
- <span id="page-512-1"></span>• [Creating a constraint when there exist conflicting nodes will fail](#page-515-1)

## Create a node property existence constraint

When creating a node property existence constraint, a name can be provided.

#### *Example 320. CREATE CONSTRAINT*

*Query* **CREATE CONSTRAINT** constraint\_name FOR (**book:**Book) REQUIRE book.isbn **IS** NOT **NULL** *Result* +-------------------+ | No data returned. | +-------------------+ Property existence constraints added: 1

## <span id="page-513-0"></span>Handling existing constraints when creating a constraint

Creating an already existing constraint will fail. To avoid such an error, IF NOT EXISTS can be added to the CREATE command. This will ensure that no error is thrown and no constraint is created if any other constraint with the given name or another node property existence constraint on the same schema already existed.

*Example 321. CREATE CONSTRAINT*

```
Query
  CREATE CONSTRAINT constraint_name IF NOT EXISTS
 FOR (book:Book) REQUIRE book.isbn IS NOT NULL
Assuming a constraint with the name constraint_name already existed:
Result
  +--------------------------------------------+
  | No data returned, and nothing was changed. |
  +--------------------------------------------+
```
<span id="page-513-1"></span>Creating an already existing constraint will fail

Create a node property existence constraint on the property title on nodes with the Book label, when that constraint already exists.

*Query*

```
CREATE CONSTRAINT booksShouldHaveTitles
FOR (book:Book) REQUIRE book.title IS NOT NULL
```
In this case the constraint can not be created because it already exists.

*Error message*

```
Constraint already exists:
Constraint( id=3, name='preExistingNodePropExist', type='NODE PROPERTY EXISTENCE', schema=(:Book
{title}) )
```
<span id="page-514-0"></span>Creating a node that complies with an existing constraint

#### *Example 323. CREATE NODE*

Create a Book node with an isbn property.

*Query*

```
CREATE (book:Book {isbn: '1449356265', title: 'Graph Databases'})
```
*Result*

```
+-------------------+
| No data returned. |
+-------------------+
Nodes created: 1
Properties set: 2
Labels added: 1
```
<span id="page-514-1"></span>Creating a node that violates an existing constraint will fail

Trying to create a Book node without an isbn property, given a property existence constraint on :Book(isbn).

*Query*

**CREATE** (**book:**Book {**title:** 'Graph Databases'})

In this case the node is not created in the graph.

*Error message*

Node(0) with label `Book` must have the property `isbn`

<span id="page-515-0"></span>Removing an existence constrained node property will fail

#### *Example 325. REMOVE PROPERTY*

Trying to remove the isbn property from an existing node book, given a property existence constraint on :Book(isbn).

*Query*

```
MATCH (book:Book {title: 'Graph Databases'})
REMOVE book.isbn
```
In this case the property is not removed.

*Error message*

Node(0) with label `Book` must have the property `isbn`

<span id="page-515-1"></span>Creating a constraint when there exist conflicting nodes will fail

Create a constraint on the property isbn on nodes with the Book label when there already exists a node without an isbn.

*Query*

**CREATE CONSTRAINT** FOR (**book:**Book) REQUIRE book.isbn **IS** NOT **NULL**

In this case the constraint can't be created because it is violated by existing data. Remove the offending nodes and then re-apply the constraint.

*Error message*

```
Unable to create Constraint( type='NODE PROPERTY EXISTENCE', schema=(:Book {isbn}) ):
Node(0) with label `Book` must have the property `isbn`
```
Relationship property existence constraints **Enterprise edition**

A relationship property existence constraint ensures that all relationships with a certain type have a certain property.

- [Create a relationship property existence constraint](#page-516-0)
- [Handling existing constraints when creating a constraint](#page-517-0)
- [Creating an already existing constraint will fail](#page-517-1)
- [Creating a relationship that complies with an existing constraint](#page-517-2)
- [Creating a relationship that violates an existing constraint will fail](#page-518-0)
- [Removing an existence constrained relationship property will fail](#page-518-1)
- [Creating a constraint when there exist conflicting relationships will fail](#page-519-0)

<span id="page-516-0"></span>Create a relationship property existence constraint

When creating a relationship property existence constraint, a name can be provided.

*Example 327. CREATE CONSTRAINT*

#### *Query*

```
CREATE CONSTRAINT constraint_name
FOR ()-[like:LIKED]-() REQUIRE like.day IS NOT NULL
```
*Result*

```
+-------------------+
| No data returned. |
+-------------------+
Property existence constraints added: 1
```
## <span id="page-517-0"></span>Handling existing constraints when creating a constraint

Creating an already existing constraint will fail. To avoid such an error, IF NOT EXISTS can be added to the CREATE command. This will ensure that no error is thrown and no constraint is created if any other constraint with the given name or another relationship property existence constraint on the same schema already existed.

#### *Example 328. CREATE CONSTRAINT*

```
Query
  CREATE CONSTRAINT constraint_name
 IF NOT EXISTS FOR ()-[like:LIKED]-() REQUIRE like.day IS NOT NULL
Assuming a constraint with the name constraint_name already existed:
Result
  +--------------------------------------------+
  | No data returned, and nothing was changed. |
                       +--------------------------------------------+
```
<span id="page-517-1"></span>Creating an already existing constraint will fail

```
Example 329. CREATE CONSTRAINT
```
Create a named relationship property existence constraint on the property week on relationships with the LIKED type, when a constraint with the given name already exists.

*Query*

```
CREATE CONSTRAINT relPropExist
FOR ()-[like:LIKED]-() REQUIRE like.week IS NOT NULL
```
In this case the constraint can not be created because there already exists a constraint with the given name.

*Error message*

There already exists a constraint called 'relPropExist'.

<span id="page-517-2"></span>Creating a relationship that complies with an existing constraint

Create a LIKED relationship with a day property.

#### *Query*

**CREATE** (**user:**User)-[**like:**LIKED {**day:** 'yesterday'}]->(**book:**Book)

#### *Result*

```
+-------------------+
| No data returned. |
+-------------------+
Nodes created: 2
Relationships created: 1
Properties set: 1
Labels added: 2
```
<span id="page-518-0"></span>Creating a relationship that violates an existing constraint will fail

```
Example 331. CREATE RELATIONSHIP
```
Trying to create a LIKED relationship without a day property, given a property existence constraint :LIKED(day).

*Query*

**CREATE** (**user:**User)-[**like:**LIKED]->(**book:**Book)

In this case the relationship is not created in the graph.

#### *Error message*

Relationship(0) with type `LIKED` must have the property `day`

<span id="page-518-1"></span>Removing an existence constrained relationship property will fail

Trying to remove the day property from an existing relationship like of type LIKED, given a property existence constraint :LIKED(day).

*Query*

**MATCH** (**user:**User)-[**like:**LIKED]->(**book:**Book) **REMOVE** like.day

In this case the property is not removed.

*Error message*

Relationship(0) with type `LIKED` must have the property `day`

<span id="page-519-0"></span>Creating a constraint when there exist conflicting relationships will fail

#### *Example 333. CREATE CONSTRAINT*

Create a constraint on the property day on relationships with the LIKED type when there already exists a relationship without a property named day.

*Query*

**CREATE CONSTRAINT** FOR ()-[**like:**LIKED]-() REQUIRE like.day **IS** NOT **NULL**

In this case the constraint can not be created because it is violated by existing data. Remove the offending relationships and then re-apply the constraint.

*Error message*

Unable to create Constraint( type='RELATIONSHIP PROPERTY EXISTENCE', schema=-[:LIKED {day}]-): Relationship(0) with type `LIKED` must have the property `day

Node key constraints **Enterprise edition**

A node key constraint ensures that all nodes with a particular label have a set of defined properties whose combined value is unique and all properties in the set are present.

- [Create a node key constraint](#page-520-0)
- [Handling existing constraints when creating a constraint](#page-520-1)
- [Specifying an index provider when creating a constraint](#page-520-2)
- [Node key and property uniqueness constraints are not allowed on the same schema](#page-521-0)
- [Creating a constraint on same name as an existing index will fail](#page-521-1)
- [Creating a node that complies with an existing constraint](#page-522-0)
- [Creating a node that violates an existing constraint will fail](#page-522-1)
- [Removing a NODE KEY-constrained property will fail](#page-523-0)
- [Creating a constraint when there exist conflicting node will fail](#page-523-1)

### <span id="page-520-0"></span>Create a node key constraint

When creating a node key constraint, a name can be provided.

#### *Example 334. CREATE CONSTRAINT*

## *Query* **CREATE CONSTRAINT** constraint\_name FOR (**n:**Person) REQUIRE (n.firstname, n.surname) **IS** NODE KEY

*Result*

```
+-------------------+
| No data returned. |
+-------------------+
Node key constraints added: 1
```
### <span id="page-520-1"></span>Handling existing constraints when creating a constraint

Creating an already existing constraint will fail. To avoid such an error, IF NOT EXISTS can be added to the CREATE command. This will ensure that no error is thrown and no constraint is created if any other constraint with the given name or another node key constraint on the same schema already exists.

#### *Example 335. CREATE CONSTRAINT*

```
Query
  CREATE CONSTRAINT constraint_name IF NOT EXISTS
  FOR (n:Person) REQUIRE (n.firstname, n.surname) IS NODE KEY
Assuming a node key constraint on (:Person {firstname, surname}) already existed:
Result
  +--------------------------------------------+
  | No data returned, and nothing was changed. |
  +--------------------------------------------+
```
<span id="page-520-2"></span>Specifying an index provider when creating a constraint

To create a node key constraint with a specific index provider for the backing index, the OPTIONS clause is used.

The index type of the backing index is set with the indexProvider option.

The only valid value for the index provider is:

• range-1.0 **Default**

#### *Example 336. CREATE CONSTRAINT*

*Query*

```
CREATE CONSTRAINT constraint_with_provider
FOR (n:Label) REQUIRE (n.prop1) IS NODE KEY
OPTIONS {
    indexProvider: 'range-1.0'
}
```
#### *Result*

```
+-------------------+
| No data returned. |
+-------------------+
Node key constraints added: 1
```
There is no valid index configuration values for the constraint-backing range indexes.

<span id="page-521-0"></span>Node key and property uniqueness constraints are not allowed on the same schema

#### *Example 337. CREATE CONSTRAINT*

Create a node key constraint on the properties firstname and age on nodes with the Person label, when a property uniqueness constraint already exists on the same label and property combination.

*Query*

**CREATE CONSTRAINT** FOR (**p:**Person) REQUIRE (p.firstname, p.age) **IS** NODE KEY

In this case the constraint can not be created because there already exist a conflicting constraint on that label and property combination.

*Error message*

```
Constraint already exists:
Constraint( id=4, name='preExistingUnique', type='UNIQUENESS', schema=(:Person {firstname, age}),
ownedIndex=3 )
```
<span id="page-521-1"></span>Creating a constraint on same name as an existing index will fail

Create a named node key constraint on the property title on nodes with the Book label, when an index already exists with the given name.

*Query*

```
CREATE CONSTRAINT bookTitle
FOR (book:Book) REQUIRE book.title IS NODE KEY
```
In this case the constraint can't be created because there already exists an index with the given name.

*Error message*

There already exists an index called 'bookTitle'.

<span id="page-522-0"></span>Creating a node that complies with an existing constraint

#### *Example 339. CREATE NODE*

Create a Person node with both a firstname and surname property.

*Query*

**CREATE** (**p:**Person {**firstname:** 'John', **surname:** 'Wood', age: **55**})

*Result*

```
+-------------------+
| No data returned. |
+-------------------+
Nodes created: 1
Properties set: 3
Labels added: 1
```
<span id="page-522-1"></span>Creating a node that violates an existing constraint will fail

Trying to create a Person node without a surname property, given a node key constraint on :Person(firstname, surname), will fail.

#### *Query*

**CREATE** (**p:**Person {**firstname:** 'Jane', age: **34**})

In this case the node is not created in the graph.

#### *Error message*

Node(0) with label `Person` must have the properties (`firstname`, `surname`)

## <span id="page-523-0"></span>Removing a NODE KEY-constrained property will fail

#### *Example 341. REMOVE PROPERTY*

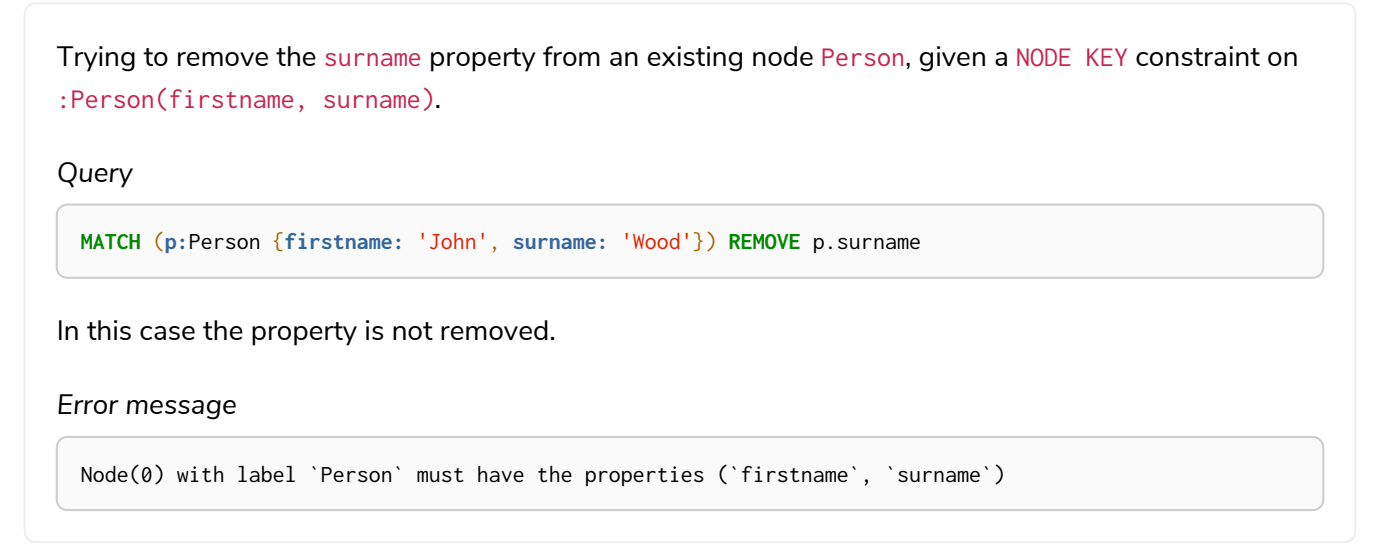

<span id="page-523-1"></span>Creating a constraint when there exist conflicting node will fail

Trying to create a node key constraint on the property surname on nodes with the Person label will fail when a node without a surname already exists in the database.

*Query*

**CREATE CONSTRAINT** FOR (**n:**Person) REQUIRE (n.firstname, n.surname) **IS** NODE KEY

In this case the node key constraint can not be created because it is violated by existing data. Either use [Indexes for search performance](#page-471-0) instead, or remove the offending nodes and then re-apply the constraint.

*Error message*

```
Unable to create Constraint( type='NODE KEY', schema=(:Person {firstname, surname}) ):
Node(0) with label `Person` must have the properties (`firstname`, `surname`)
```
# Drop a constraint by name

- [Drop a constraint](#page-524-0)
- [Drop a non-existing constraint](#page-524-1)

## <span id="page-524-0"></span>Drop a constraint

A constraint can be dropped using the name with the DROP CONSTRAINT constraint\_name command. It is the same command for uniqueness, property existence, and node key constraints. The name of the constraint can be found using the [SHOW CONSTRAINTS](#page-506-0) [command](#page-506-0), given in the output column name.

#### *Example 343. DROP CONSTRAINT*

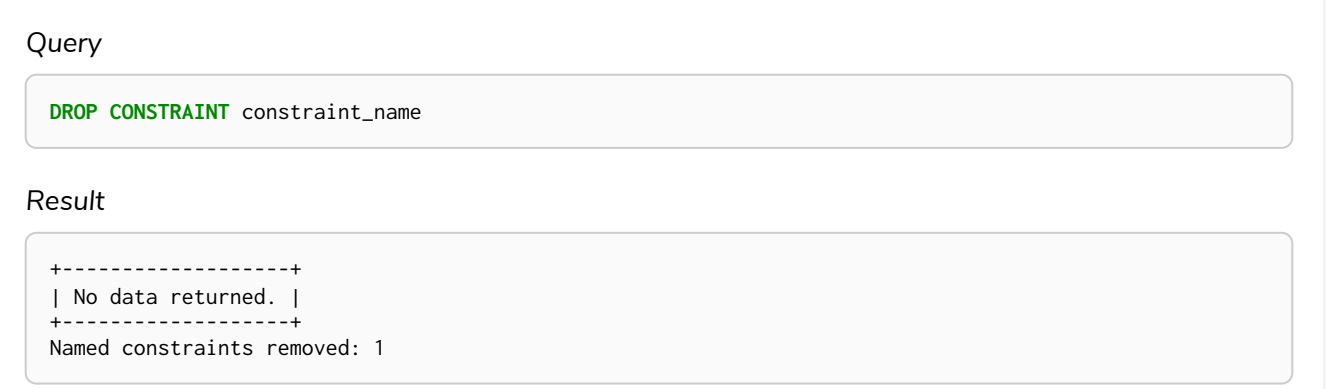

## <span id="page-524-1"></span>Drop a non-existing constraint

If it is uncertain if any constraint with a given name exists and you want to drop it if it does but not get an error should it not, use IF EXISTS. It is the same command for uniqueness, property existence, and node constraints.

#### *Query*

**DROP CONSTRAINT** missing\_constraint\_name IF EXISTS

#### *Result*

```
+--------------------------------------------+
| No data returned, and nothing was changed. |
+--------------------------------------------+
```
# Listing constraints

- [Listing all constraints](#page-525-0)
- [Listing constraints with filtering](#page-525-1)

## <span id="page-525-0"></span>Listing all constraints

To list all constraints with the default output columns, the SHOW CONSTRAINTS command can be used. If all columns are required, use SHOW CONSTRAINTS YIELD \*.

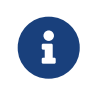

One of the output columns from SHOW CONSTRAINTS is the name of the constraint. This can be used to drop the constraint with the [DROP CONSTRAINT](#page-506-1) [command](#page-506-1).

#### *Example 345. SHOW CONSTRAINTS*

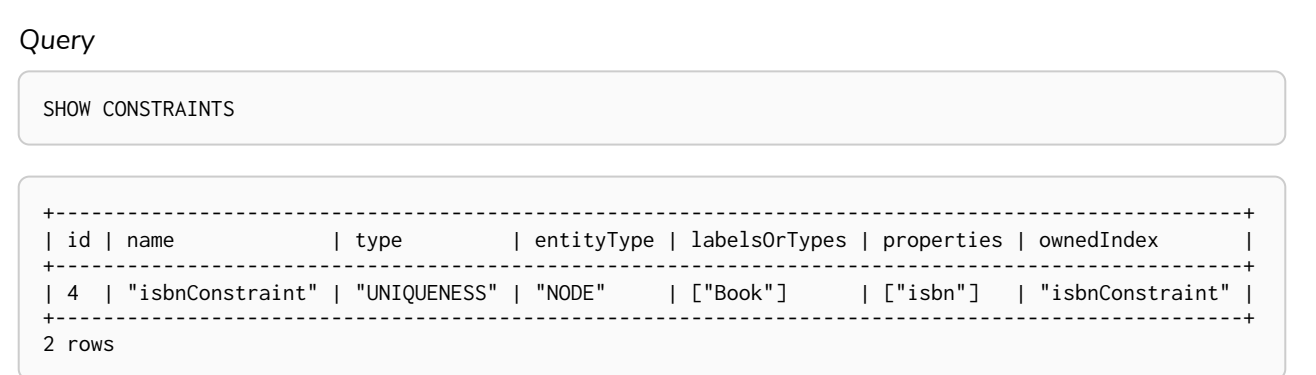

## <span id="page-525-1"></span>Listing constraints with filtering

One way of filtering the output from SHOW CONSTRAINTS by constraint type is the use of type keywords, listed in the [syntax for listing constraints type filter table.](#page-507-0) For example, to show only property uniqueness constraints, use SHOW UNIQUENESS CONSTRAINTS. Another more flexible way of filtering the output is to use the WHERE clause. An example is to only show constraints on relationships.

*Query*

```
SHOW EXISTENCE CONSTRAINTS
WHERE entityType = 'RELATIONSHIP'
```
This will only return the default output columns. To get all columns, use SHOW INDEXES YIELD  $*$  WHERE ....

```
+----------------------------------------------------------------------------------------------------
-----------------------+<br>| id | name
                          | id | name | type | entityType | labelsOrTypes |
properties | ownedIndex |
+----------------------------------------------------------------------------------------------------
-----------------------+
| 7 | "constraint_f076a74d" | "RELATIONSHIP_PROPERTY_EXISTENCE" | "RELATIONSHIP" | ["KNOWS"] |
["since"] | <null> |
+----------------------------------------------------------------------------------------------------
-----------------------+
1 row
```
# Database management

*This section explains how to use Cypher to manage databases in Neo4j DBMS: creating, modifying, deleting, starting, and stopping individual databases within a single server.*

Neo4j supports the management of multiple databases within the same DBMS. The metadata for these databases, including the associated security model, is maintained in a special database called the system database. All multi-database administrative commands must be run against the system database. These administrative commands are automatically routed to the system database when connected to the DBMS over Bolt.

The syntax of the database management commands is as follows:

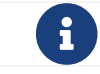

 $T$  The syntax descriptions use [the style](#page-570-0) from access control.

#### *Table 523. Database management command syntax*

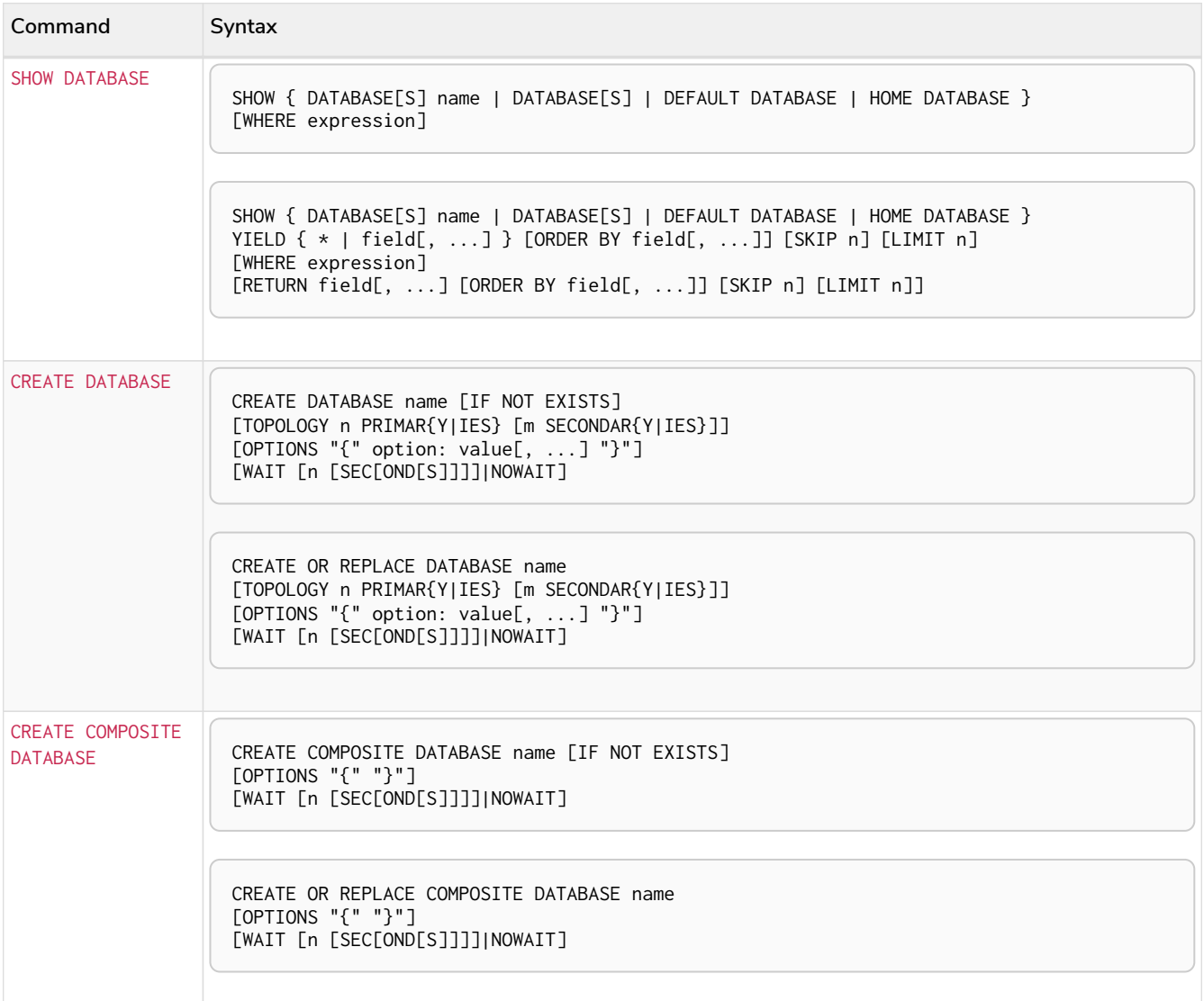

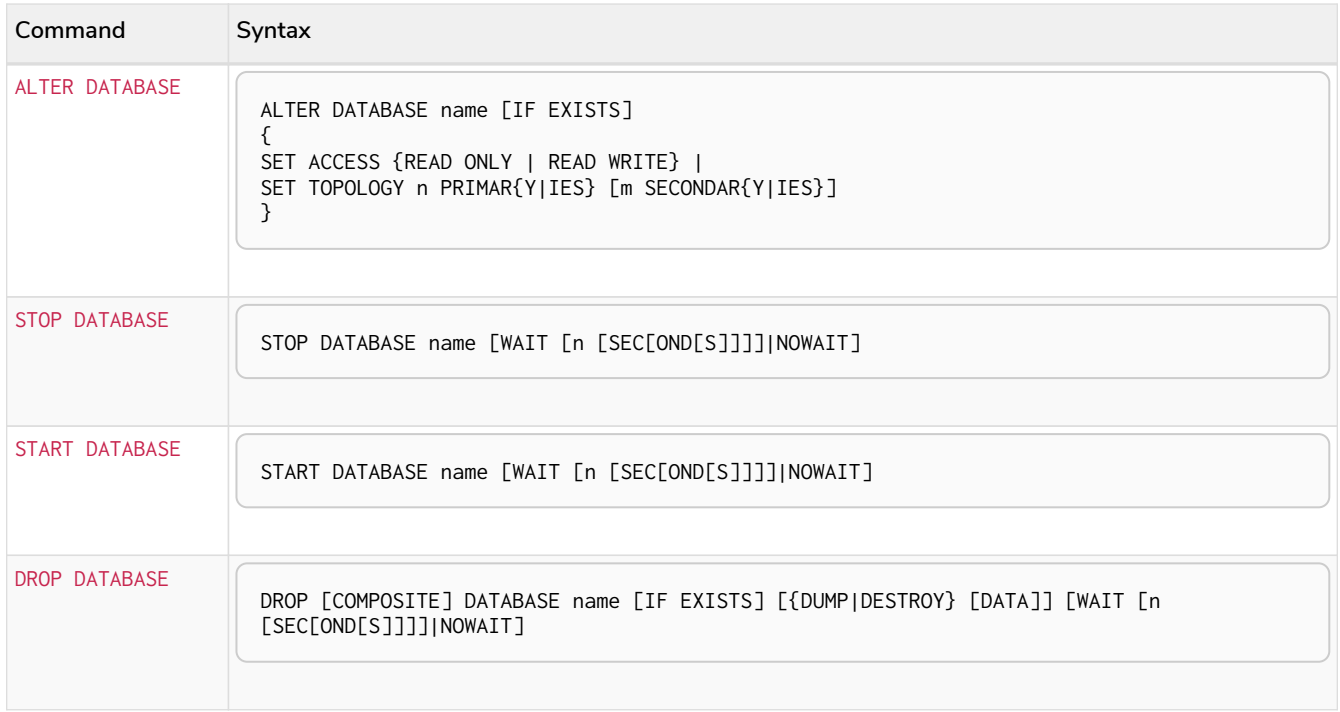

# Listing databases

There are four different commands for listing databases:

- Listing all databases.
- Listing a particular database.
- Listing the default database.
- Listing the home database.

These commands return the following columns:

#### *Table 524. Listing databases output*

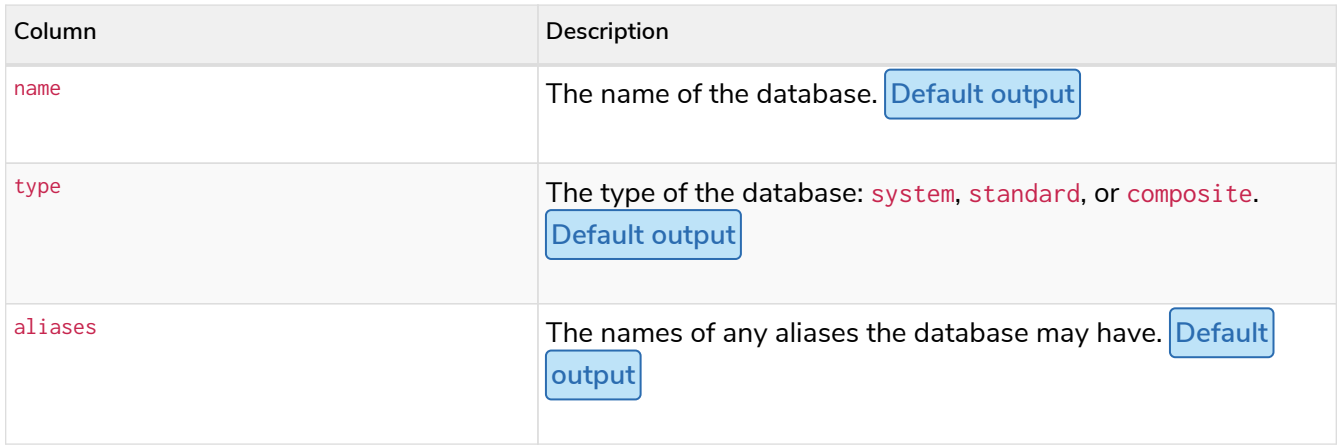

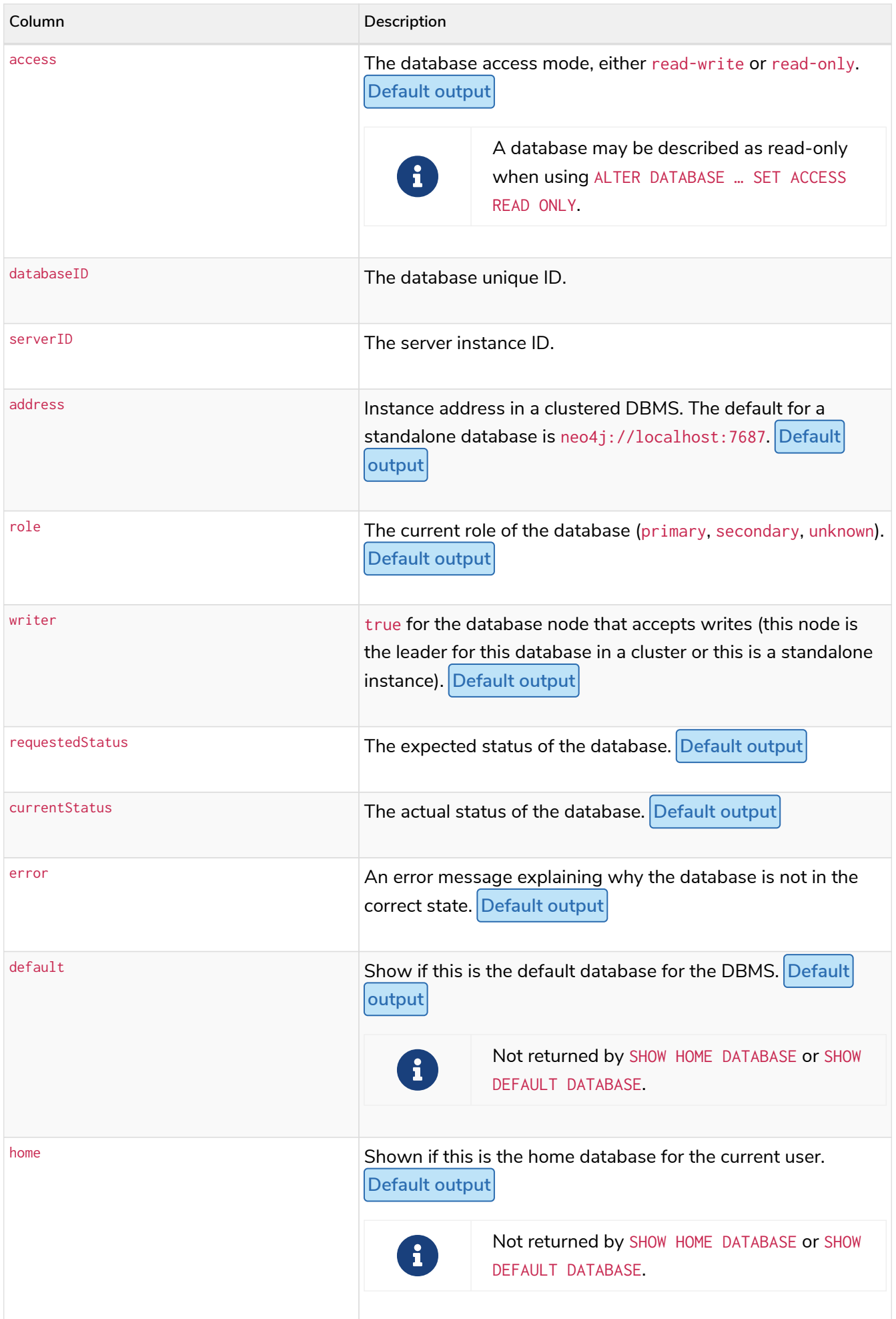

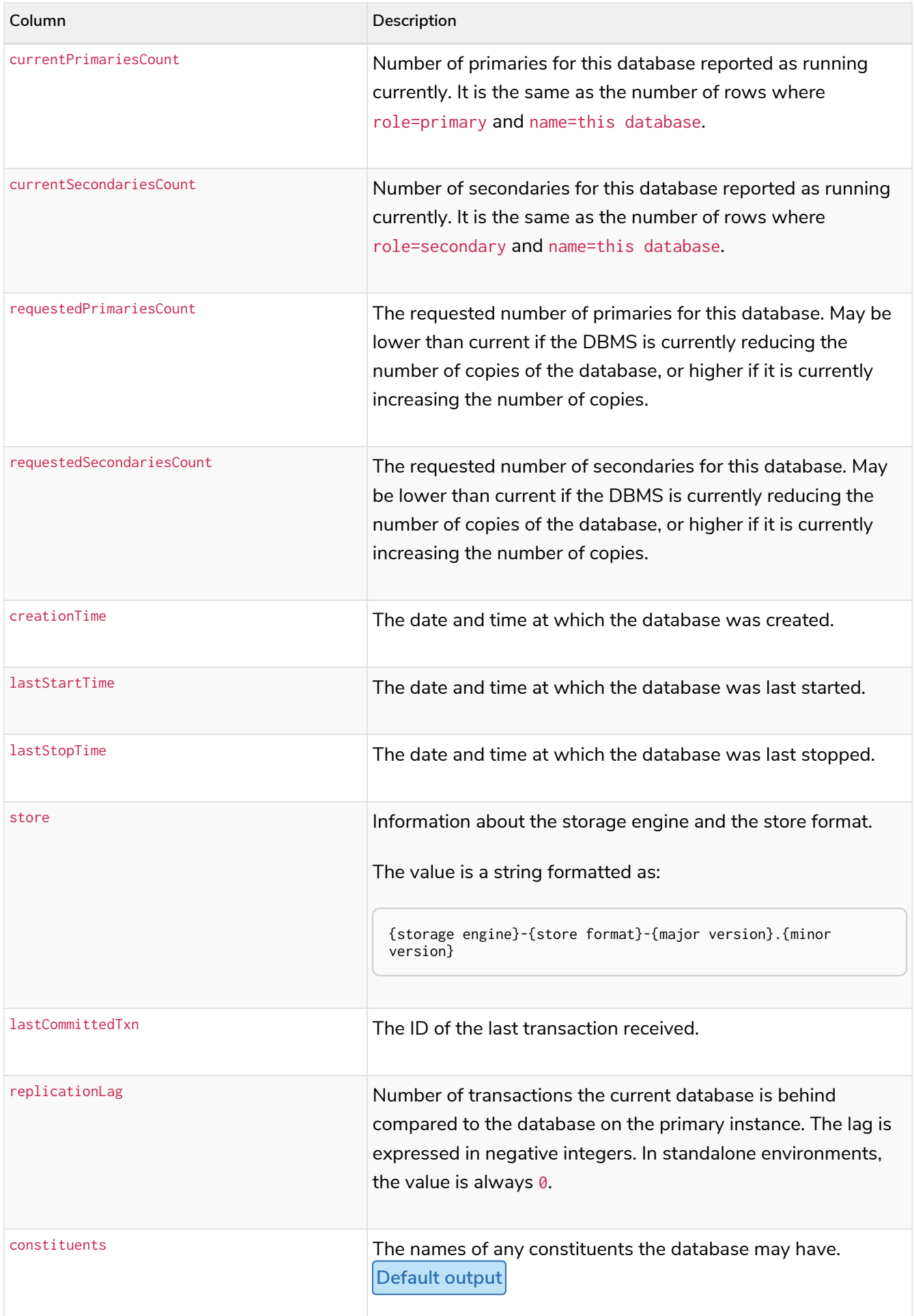

A summary of all available databases can be displayed using the command SHOW DATABASES.

#### *Query*

SHOW DATABASES

#### *Table 525. Result*

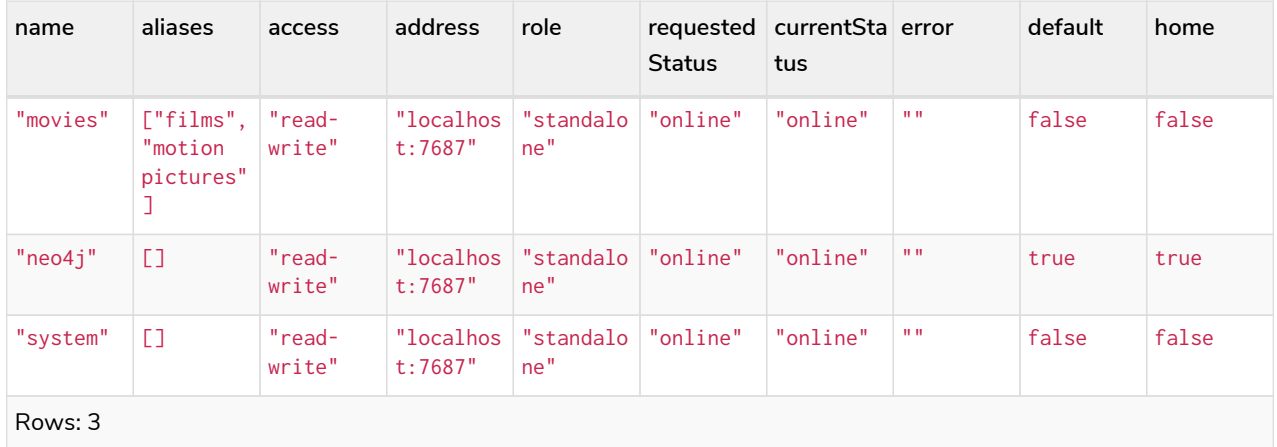

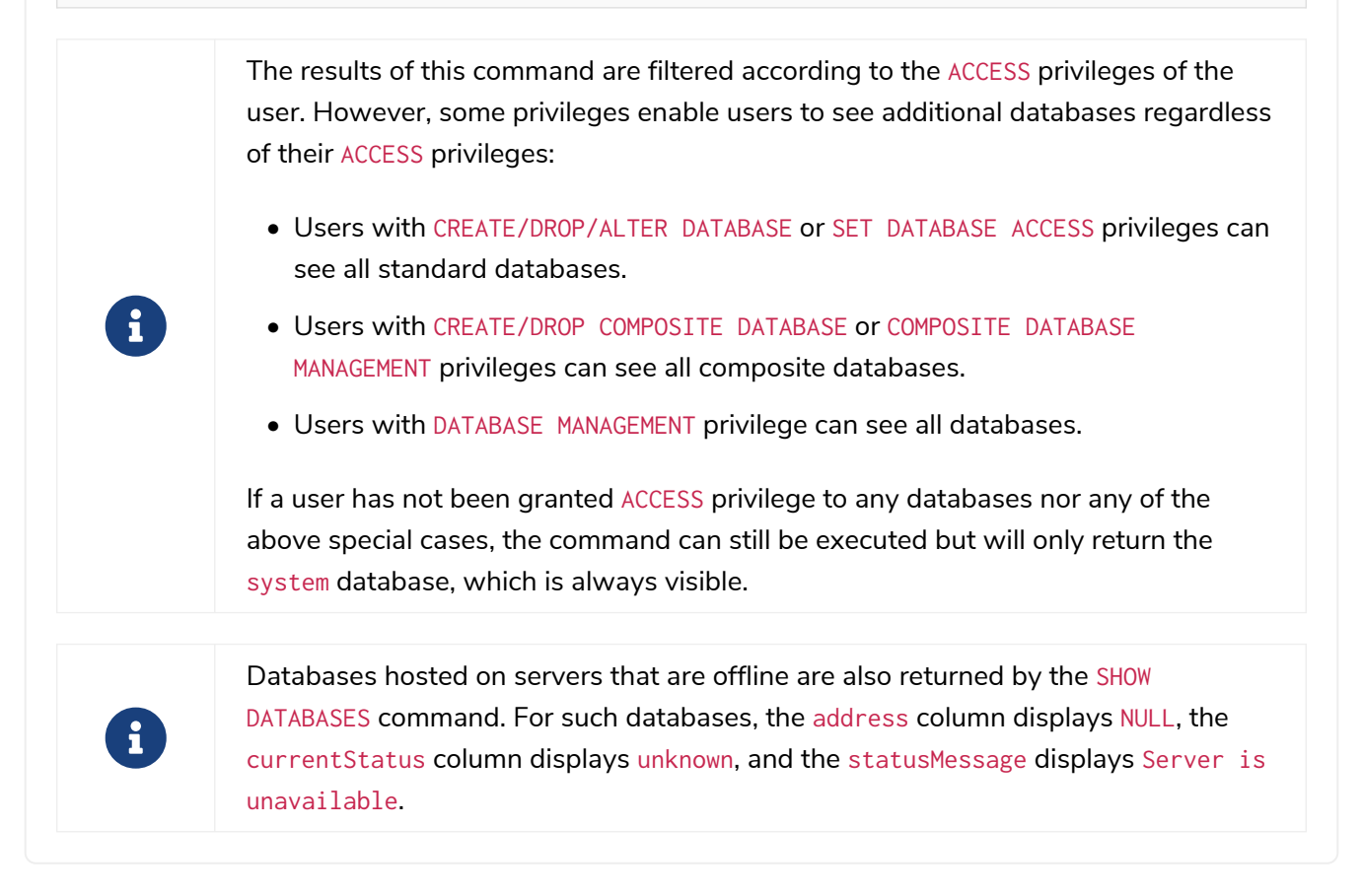

In this example, the detailed information for a particular database can be displayed using the command SHOW DATABASE name YIELD \*. When a YIELD clause is provided, the full set of columns is returned.

#### *Query*

SHOW DATABASE movies **YIELD** \*

*Table 526. Result*

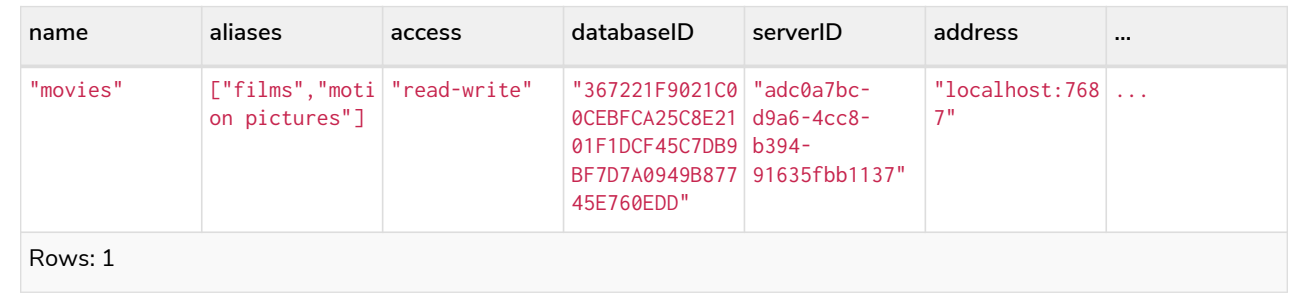

### *Example 349. SHOW DATABASES*

The number of databases can be seen using a count() aggregation with YIELD and RETURN.

#### *Query*

SHOW DATABASES **YIELD** \* **RETURN count**(\*) **AS** count

#### *Table 527. Result*

**count**

3

Rows: 1

The default database can be seen using the command SHOW DEFAULT DATABASE.

#### *Query*

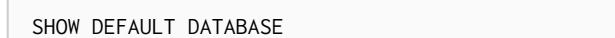

### *Table 528. Result*

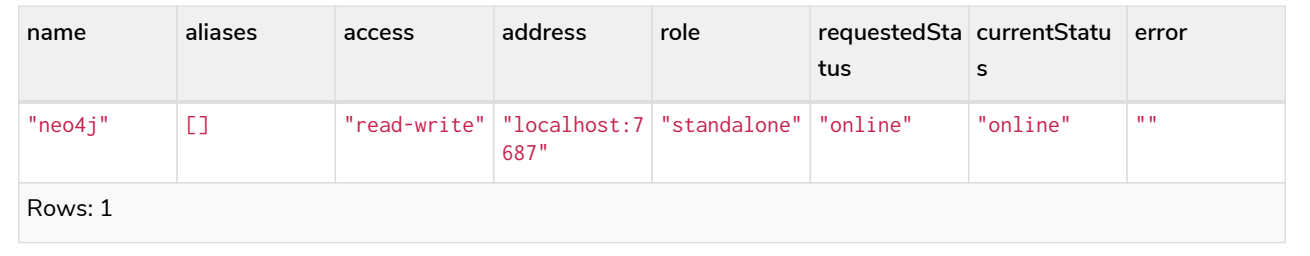

### *Example 351. SHOW HOME DATABASE*

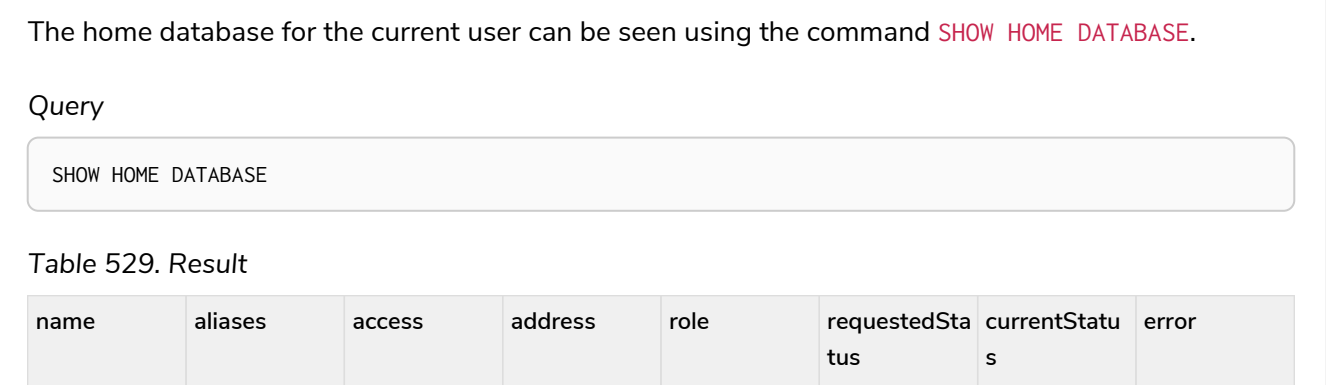

"neo4j" [] "read-write" "localhost:7 "standalone" "online" "online" ""

687"

Rows: 1

It is also possible to filter and sort the results by using YIELD, ORDER BY, and WHERE.

*Query*

```
SHOW DATABASES YIELD name, currentStatus, requestedStatus
ORDER BY currentStatus
WHERE name CONTAINS 'e'
```
In this example:

- The number of columns returned has been reduced with the YIELD clause.
- The order of the returned columns has been changed.
- The results have been filtered to only show database names containing 'e'.
- The results are ordered by the currentStatus column using ORDER BY.

It is also possible to use SKIP and LIMIT to paginate the results.

*Table 530. Result*

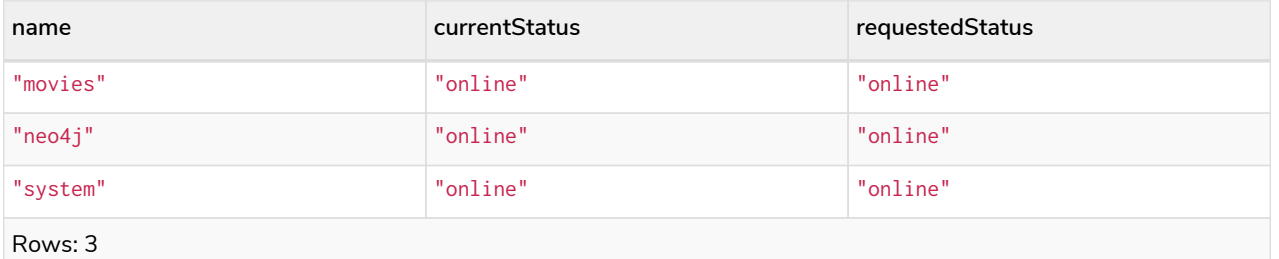

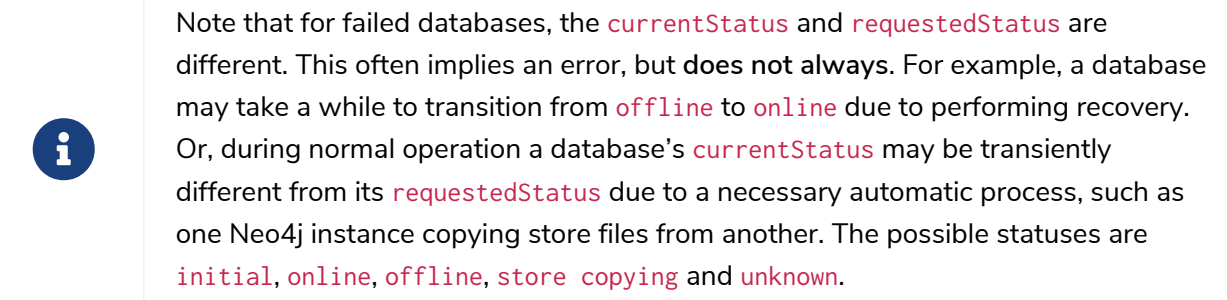

For composite databases the constituents column is particularly interesting as it lists the aliases that make up the composite database:

*Query*

SHOW DATABASE library **YIELD** name, constituents

#### *Table 531. Result*

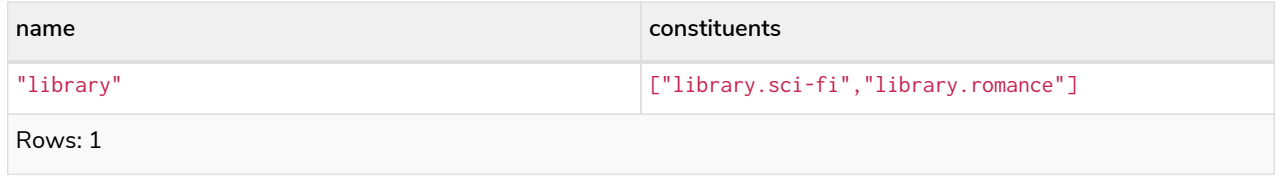

# Creating databases **Enterprise edition**

Databases can be created using CREATE DATABASE.

### *Example 353. CREATE DATABASE*

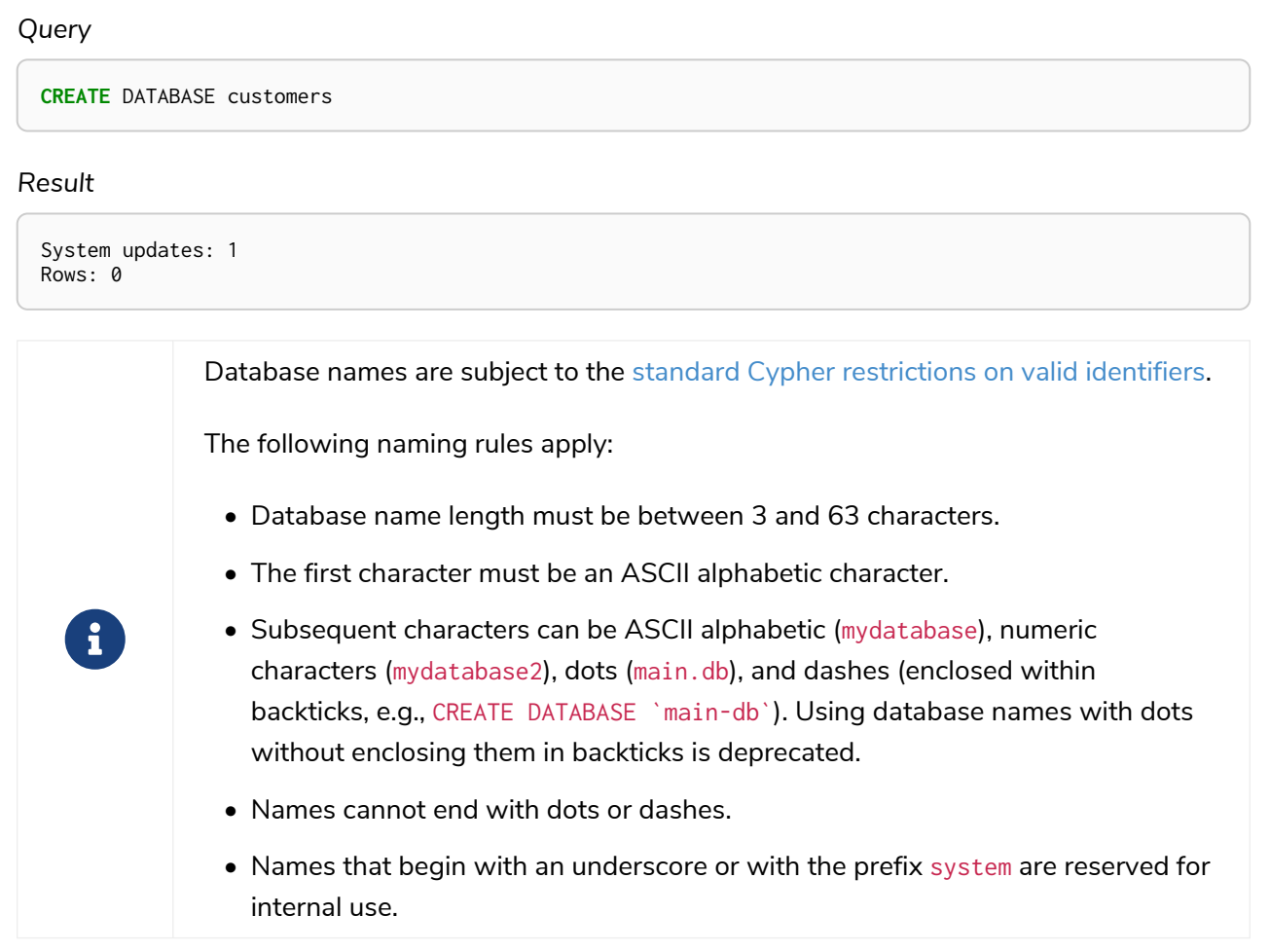

When a database has been created, it will show up in the listing provided by the command SHOW DATABASES.

*Query*

SHOW DATABASES

#### *Table 532. Result*

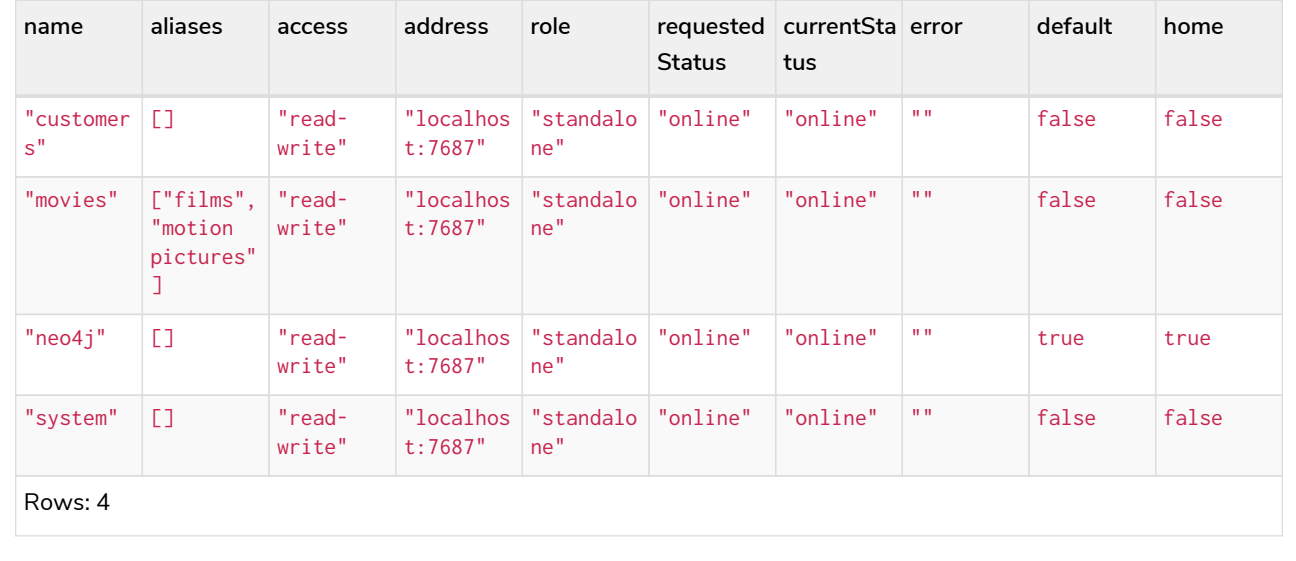

# Cluster topology **Enterprise edition**

In a cluster environment, it may be desirable to control the number of servers used to host a database. The number of primary and secondary servers can be specified using the following command.

*Query*

**CREATE** DATABASE `topology-example` TOPOLOGY **1** PRIMARY **0** SECONDARIES

For more details on primary and secondary server roles, see [Cluster overview.](https://neo4j.com/docs/pdf/neo4j-operations-manual-5.pdf#clustering-introduction-operational)

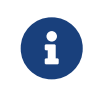

TOPOLOGY is only available for standard databases and not composite databases. Composite databases are always available on all servers.

# Creating composite databases **Enterprise edition**

Composite databases do not contain data, but they reference to other databases that can be queried together through their constituent aliases. For more information about composite databases, see [Operations Manual](https://neo4j.com/docs/pdf/neo4j-operations-manual-5.pdf#introduction) [→](https://neo4j.com/docs/pdf/neo4j-operations-manual-5.pdf#introduction) [Composite database introduction.](https://neo4j.com/docs/pdf/neo4j-operations-manual-5.pdf#introduction)

Composite databases can be created using CREATE COMPOSITE DATABASE.

**CREATE** COMPOSITE DATABASE inventory

#### 0 rows, System updates: 1

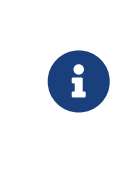

Composite database names are subject to the same rules as standard databases. One difference is however that the deprecated syntax using dots without enclosing the name in backticks is not available. Both dots and dashes needs to be enclosed within backticks when using composite databases.

When a composite database has been created, it will show up in the listing provided by the command SHOW DATABASES.

#### *Query*

SHOW DATABASES **YIELD** name, type, access, role, writer, constituents

#### *Table 533. Result*

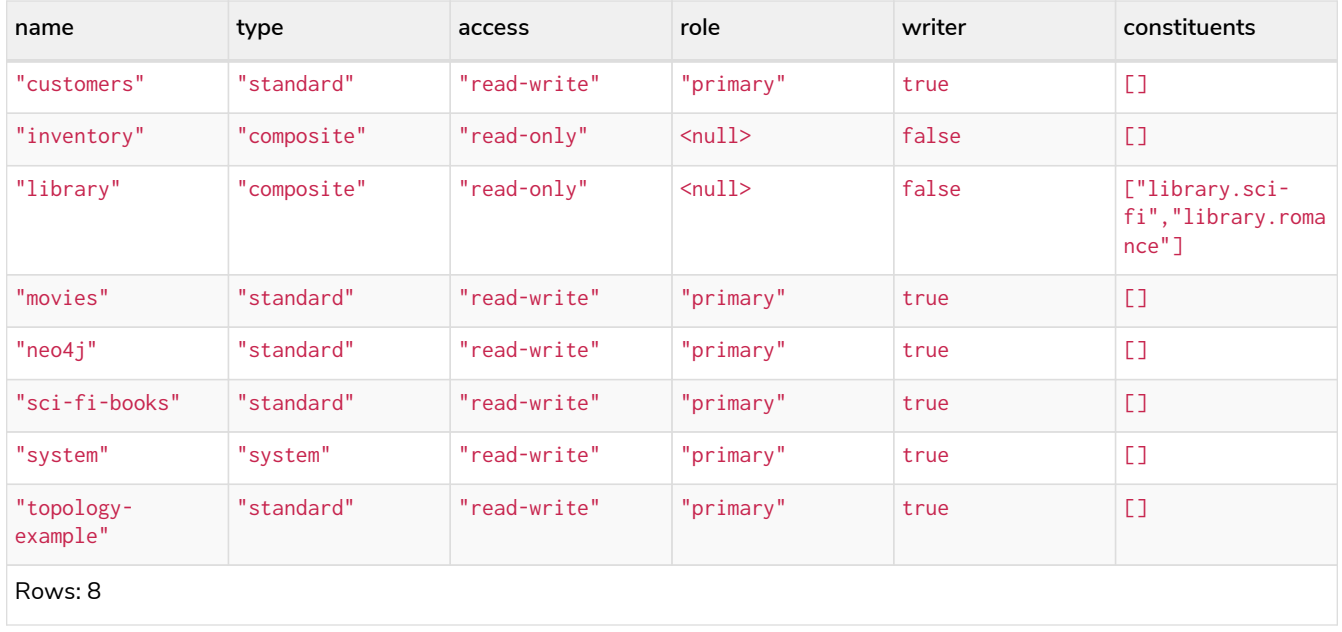

In order to create database aliases in the composite database, give the composite database as namespace for the alias. For information about creating aliases in composite databases, see here.

# Handling Existing Databases **Enterprise edition**

These commands are optionally idempotent, with the default behavior to fail with an error if the database already exists. Appending IF NOT EXISTS to the command ensures that no error is returned and nothing happens should the database already exist. Adding OR REPLACE to the command will result in any existing database being deleted and a new one created.

These behavior flags apply to both standard and composite databases (e.g. a composite database may replace a standard one or another composite.)

*Query*

**CREATE** COMPOSITE DATABASE customers IF NOT EXISTS

#### *Example 356. CREATE OR REPLACE DATABASE*

#### *Query*

**CREATE** OR REPLACE DATABASE customers

This is equivalent to running DROP DATABASE customers IF EXISTS followed by CREATE DATABASE customers.

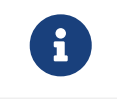

The IF NOT EXISTS and OR REPLACE parts of these commands cannot be used together.

# Options **Enterprise edition**

The CREATE DATABASE command can have a map of options, e.g. OPTIONS {key: 'value'}.

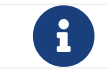

 $\mathbf{F}$  There are no available OPTIONS values for composite databases.

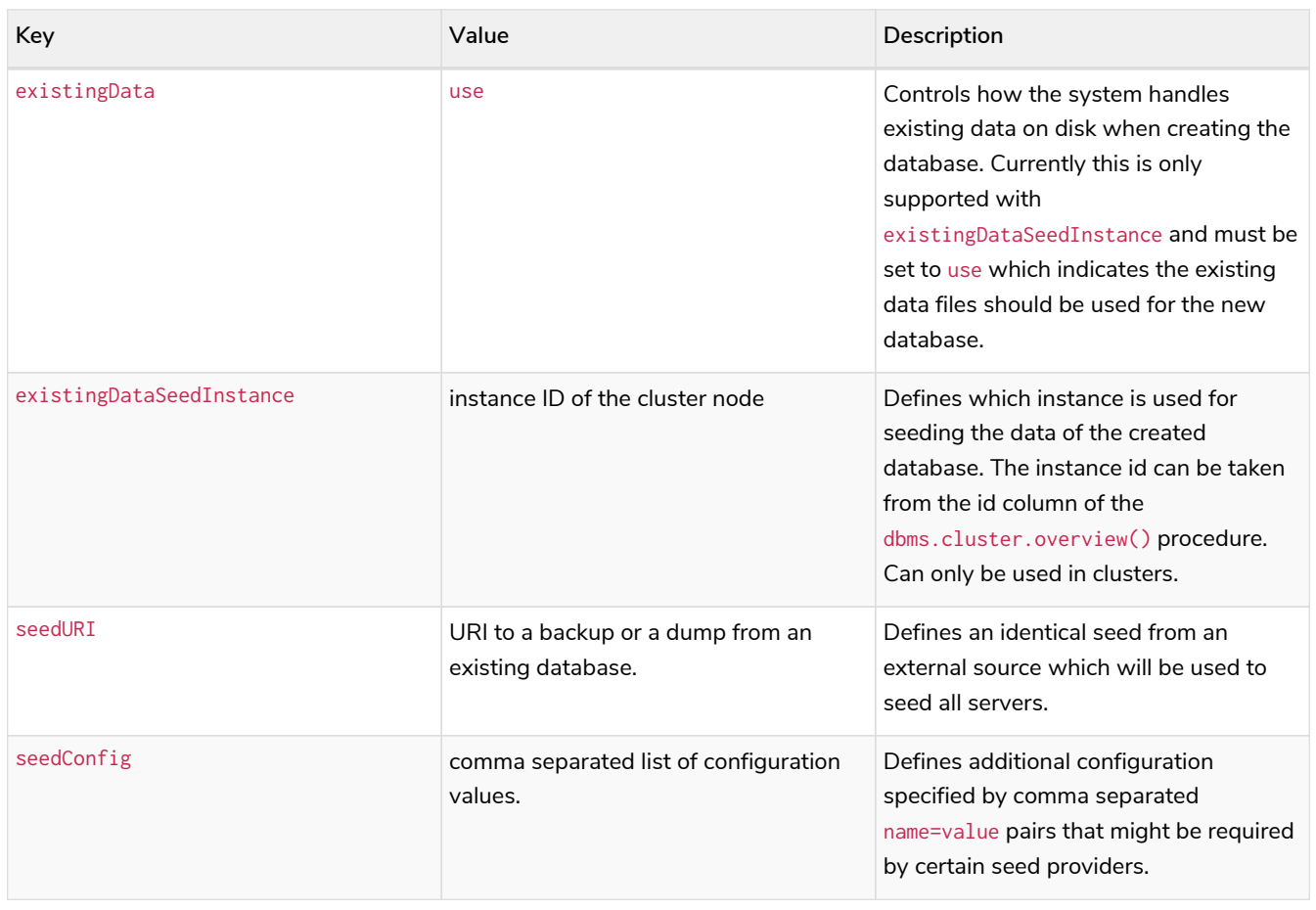

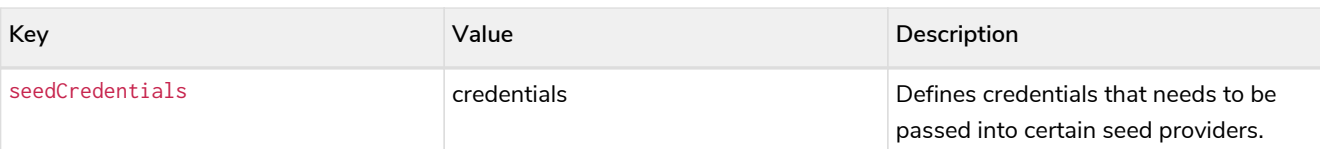

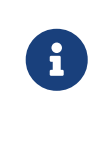

The existingData, existingDataSeedInstance, seedURI, seedConfig and seedCredentials options cannot be combined with the OR REPLACE part of this command. For details about the use of these seeding options, see [Operations Manual](https://neo4j.com/docs/pdf/neo4j-operations-manual-5.pdf#cluster-seed)  $\rightarrow$ [Seed a cluster](https://neo4j.com/docs/pdf/neo4j-operations-manual-5.pdf#cluster-seed).

# Altering databases **Enterprise edition**

Standard databases can be modified using the command ALTER DATABASE.

# Access

By default, a database has read-write access mode on creation. The database can be limited to read-only mode on creation using the configuration parameters dbms.databases.default\_to\_read\_only, dbms.databases.read\_only, and dbms.database.writable. For details, see [Configuration parameters.](https://neo4j.com/docs/pdf/neo4j-operations-manual-5.pdf#manage_database_parameters)

A database that was created with read-write access mode can be changed to read-only. To change it to read-only, you can use the ALTER DATABASE command with the sub-clause SET ACCESS READ ONLY. Subsequently, the database access mode can be switched back to read-write using the sub-clause SET ACCESS READ WRITE. Altering the database access mode is allowed at all times, whether a database is online or offline.

If conflicting modes are set by the ALTER DATABASE command and the configuration parameters, i.e. one says read-write and the other read-only, the database will be read-only and prevent write queries.

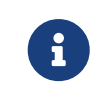

Modifying access mode is only available to standard databases and not composite databases.

### *Example 357. ALTER DATABASE*

#### *Query*

ALTER DATABASE customers **SET** ACCESS READ ONLY

#### *Result*

System updates: 1 Rows: 0
The database access mode can be seen in the access output column of the command SHOW DATABASES.

#### *Query*

SHOW DATABASES **yield** name, access

#### *Table 534. Result*

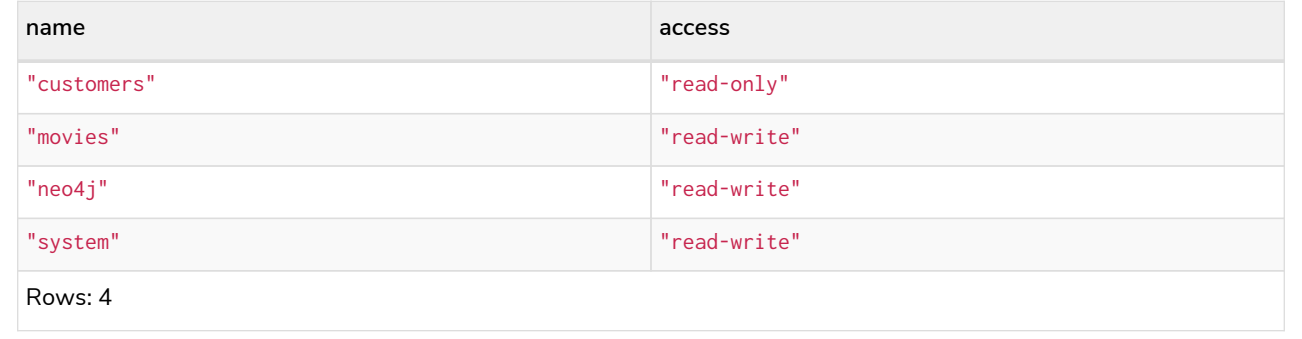

#### *Example 359. ALTER DATABASE*

ALTER DATABASE commands are optionally idempotent, with the default behavior to fail with an error if the database does not exist. Appending IF EXISTS to the command ensures that no error is returned and nothing happens should the database not exist.

#### *Query*

```
ALTER DATABASE nonExisting IF EXISTS
SET ACCESS READ WRITE
```
### Topology

In a cluster environment, it may be desirable to change the number of servers used to host a database. The number of primary and secondary servers can be specified using the following command:

#### *Example 360. ALTER DATABASE*

```
Query
  ALTER DATABASE `topology-example`
  SET TOPOLOGY 3 PRIMARY 0 SECONDARIES
```
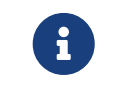

It is not possible to automatically transition to or from a topology with a single primary host. See the [Operations Manual](https://neo4j.com/docs/pdf/neo4j-operations-manual-5.pdf#_alter_topology) [→](https://neo4j.com/docs/pdf/neo4j-operations-manual-5.pdf#_alter_topology) [Alter topology](https://neo4j.com/docs/pdf/neo4j-operations-manual-5.pdf#_alter_topology) for more information.

requestedSecondariesCount

### *Query* SHOW DATABASES **yield** name, currentPrimariesCount, currentSecondariesCount, requestedPrimariesCount,

For more details on primary and secondary server roles, see [Operations Manual](https://neo4j.com/docs/pdf/neo4j-operations-manual-5.pdf#clustering-introduction-operational) [→](https://neo4j.com/docs/pdf/neo4j-operations-manual-5.pdf#clustering-introduction-operational) [Clustering overview](https://neo4j.com/docs/pdf/neo4j-operations-manual-5.pdf#clustering-introduction-operational).

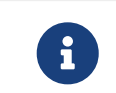

Modifying database topology is only available to standard databases and not composite databases.

ALTER DATABASE commands are optionally idempotent, with the default behavior to fail with an error if the database does not exist. Appending IF EXISTS to the command ensures that no error is returned and nothing happens should the database not exist.

*Query*

ALTER DATABASE nonExisting IF EXISTS **SET** TOPOLOGY **1** PRIMARY **0** SECONDARY

0 rows

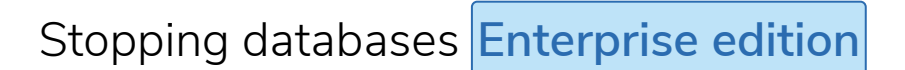

Databases can be stopped using the command STOP DATABASE.

#### *Example 362. STOP DATABASE*

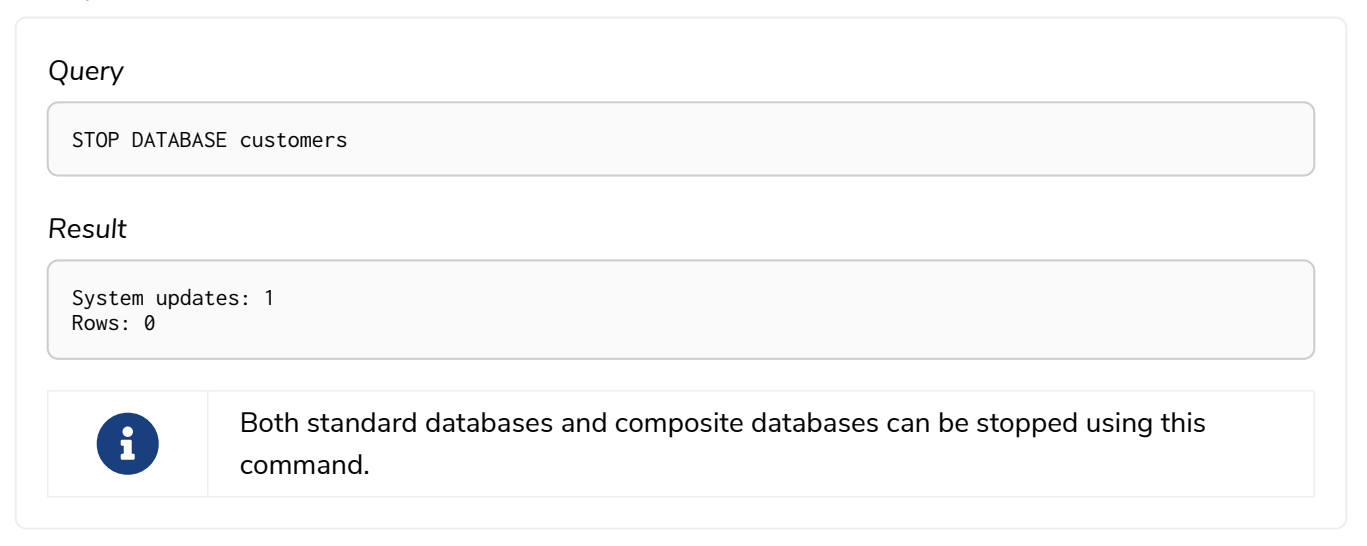

The status of the stopped database can be seen using the command SHOW DATABASE name.

#### *Query*

SHOW DATABASE customers

#### *Table 535. Result*

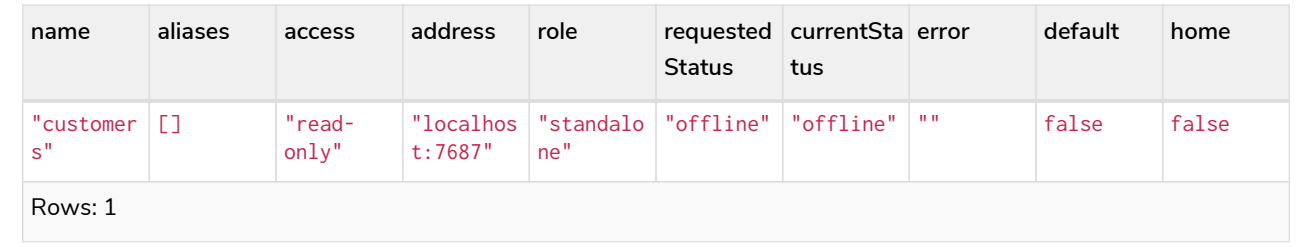

## Starting databases **Enterprise edition**

Databases can be started using the command START DATABASE.

#### *Example 364. START DATABASE*

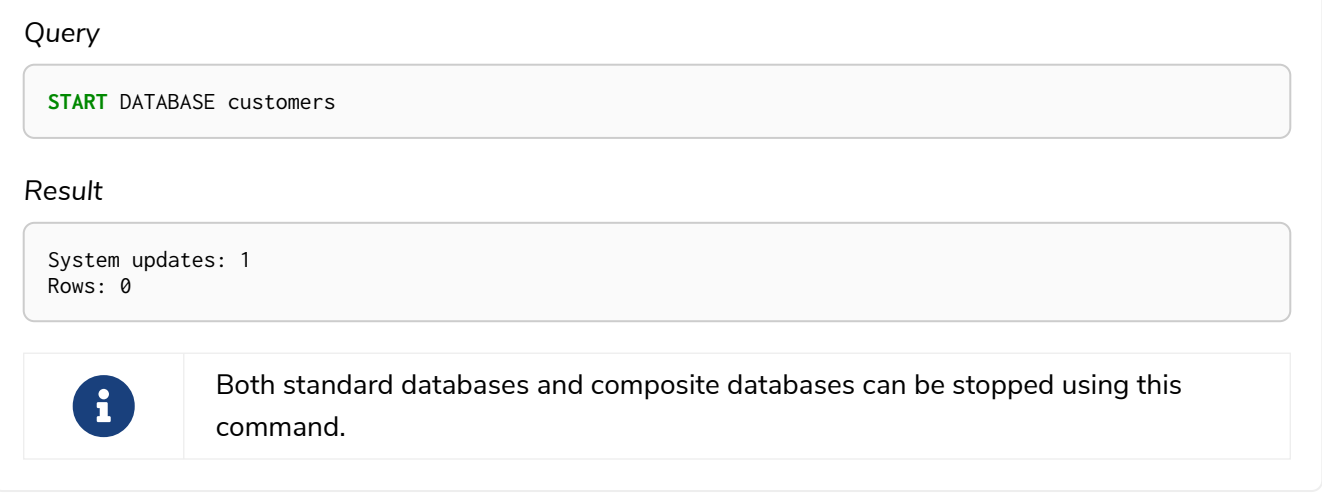

The status of the started database can be seen using the command SHOW DATABASE name.

#### *Query*

SHOW DATABASE customers

#### *Table 536. Result*

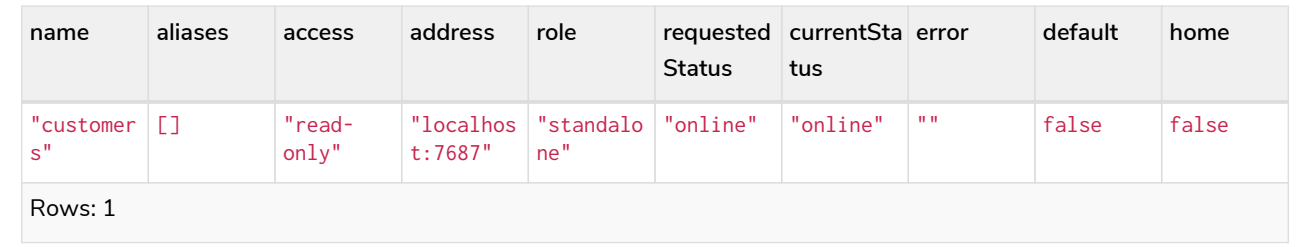

## Deleting databases **Enterprise edition**

Standard and composite databases can be deleted by using the command DROP DATABASE.

#### *Example 366. DROP DATABASE*

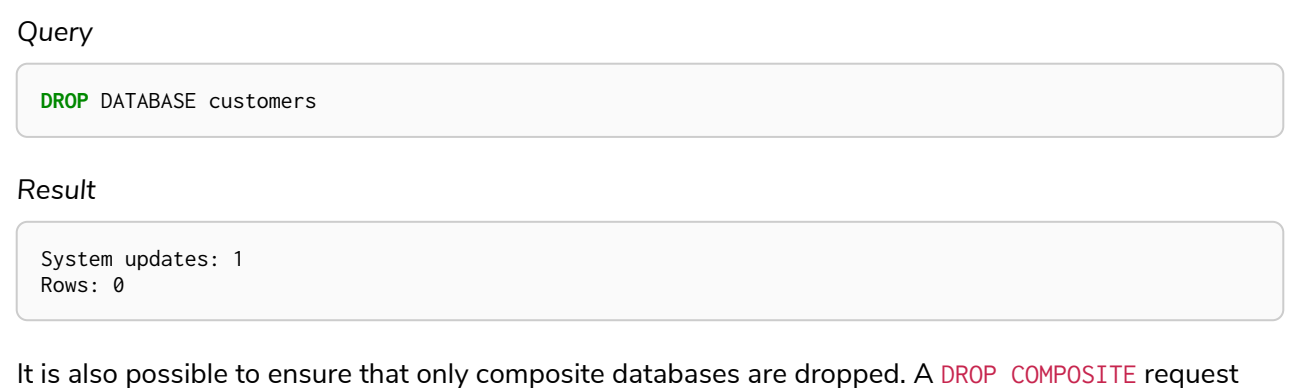

would then fail if the targeted database is a standard database.

When a database has been deleted, it will no longer show up in the listing provided by the command SHOW DATABASES.

*Query*

SHOW DATABASES

#### *Table 537. Result*

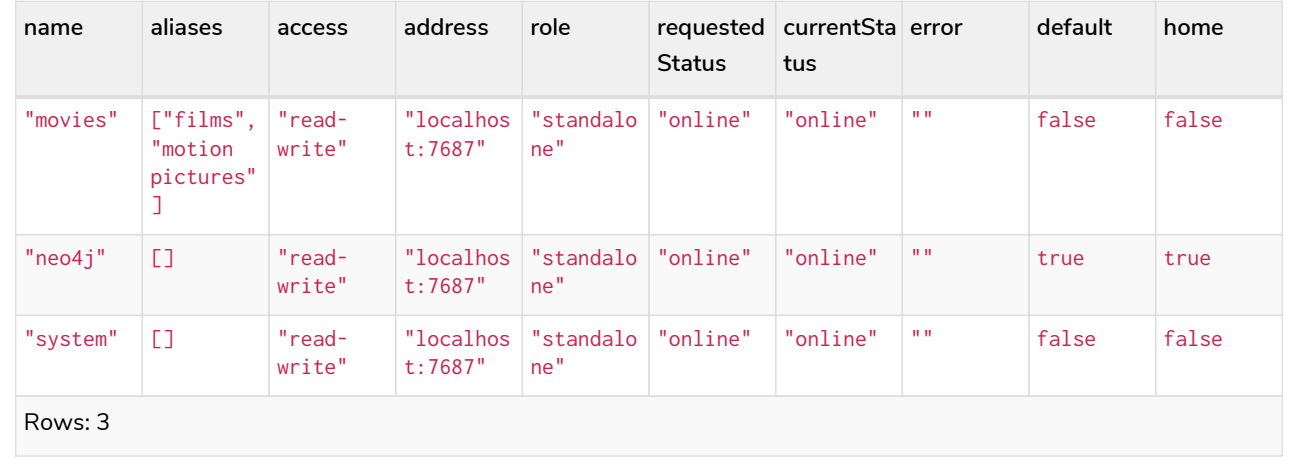

#### *Example 368. DROP DATABASE*

This command is optionally idempotent, with the default behavior to fail with an error if the database does not exist. Appending IF EXISTS to the command ensures that no error is returned and nothing happens should the database not exist. It will always return an error, if there is an existing alias that targets the database. In that case, the alias needs to be dropped before dropping the database.

*Query*

**DROP** DATABASE customers IF EXISTS

The DROP DATABASE command will remove a database entirely.

You can request that a dump of the store files is produced first, and stored in the path configured using the dbms.directories.dumps.root setting (by default <neo4j-home>/data/dumps). This can be achieved by appending DUMP DATA to the command (or DESTROY DATA to explicitly request the default behavior). These dumps are equivalent to those produced by neo4j-admin dump and can be similarly restored using neo4j-admin load.

*Query*

**DROP** DATABASE customers DUMP DATA

The options IF EXISTS and DUMP DATA/ DESTROY DATA can also be combined. An example could look like this:

*Query*

**DROP** DATABASE customers IF EXISTS DUMP DATA

It is also possible to ensure that only composite databases are dropped. A DROP COMPOSITE request would then fail if the targeted database is a standard database.

#### *Example 370. DROP COMPOSITE DATABASE*

*Query*

**DROP** COMPOSITE DATABASE inventory

0 rows, System updates: 1

To ensure the database to be dropped is standard and not composite, the user first needs to check the type column of SHOW DATABASES manually.

# Wait options **Enterprise edition**

Aside from SHOW DATABASES and ALTER DATABASE, all database management commands accept an optional WAIT/NOWAIT clause. The WAIT/NOWAIT clause allows you to specify a time limit in which the command must complete and return.

The options are:

- WAIT n SECONDS Return once completed or when the specified time limit of n seconds is up.
- WAIT Return once completed or when the default time limit of 300 seconds is up.
- NOWAIT Return immediately.

A command using a WAIT clause will automatically commit the current transaction when it executes successfully, as the command needs to run immediately for it to be possible to WAIT for it to complete. Any subsequent commands executed will therefore be performed in a new transaction. This is different to the usual transactional behavior, and for this reason it is recommended that these commands be run in their own transaction. The default behavior is NOWAIT, so if no clause is specified the transaction will behave normally and the action is performed in the background post-commit.

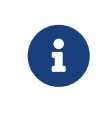

A command with a WAIT clause may be interrupted whilst it is waiting to complete. In this event the command will continue to execute in the background and will not be aborted.

#### *Example 371. CREATE DATABASE*

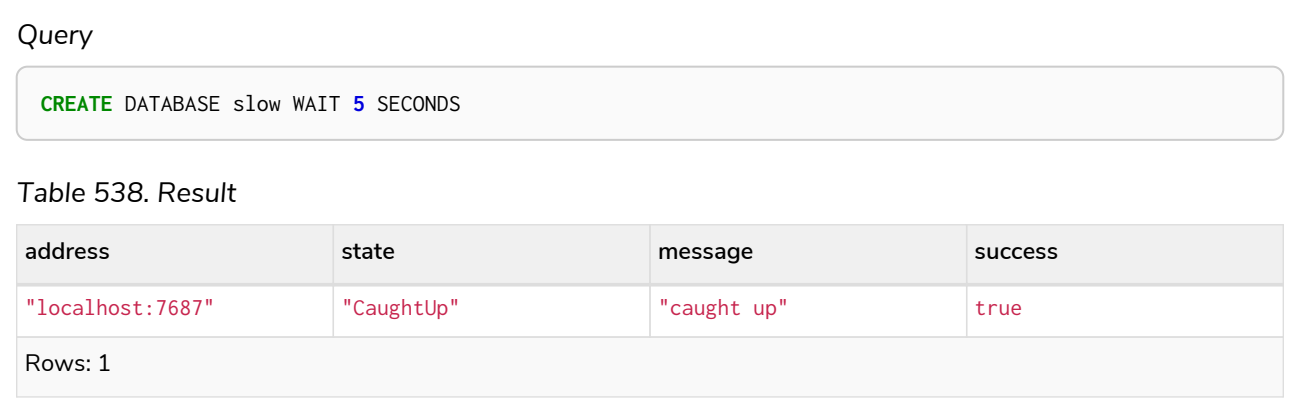

The success column provides an aggregate status of whether or not the command is considered successful and thus every row will have the same value. The intention of this column is to make it easy to determine, for example in a script, whether or not the command completed successfully without timing out.

A command with a WAIT clause may be interrupted whilst it is waiting to complete. In this event the command will continue to execute in the background and will not be aborted.

# Database alias management

*This section explains how to use Cypher to manage database aliases in Neo4j.*

There are two kinds of database aliases: local and remote. A local database alias can only target a database within the same DBMS. A remote database alias may target a database from another Neo4j DBMS. When a query is run against a database alias, it will be redirected to the target database. The home database for users can be set to an alias, which will be resolved to the target database on use. Both local and remote database aliases can be created as part of a [composite database](#page-536-0).

A local database alias can be used in all other Cypher commands in place of the target database. Please note that the local database alias will be resolved while executing the command. Privileges are defined on the database, and not the local database alias.

A remote database alias can be used for connecting to a database of a remote Neo4j DBMS, use clauses, setting a user's home database and defining the access privileges to the remote database. Remote database aliases require configuration to safely connect to the remote target, which is described in [Connecting remote databases](https://neo4j.com/docs/pdf/neo4j-operations-manual-5.pdf#remote_alias). It is not possible to impersonate a user on the remote database or to execute an administration command on the remote database via a remote database alias.

Database aliases can be created and managed using a set of Cypher administration commands executed against the system database. The required privileges are described [here.](#page-658-0) When connected to the DBMS over Bolt, administration commands are automatically routed to the system database.

The syntax of the database alias management commands is as follows:

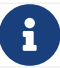

 $T$  The syntax descriptions use [the style](#page-570-0) from access control.

#### *Table 539. Alias management command syntax*

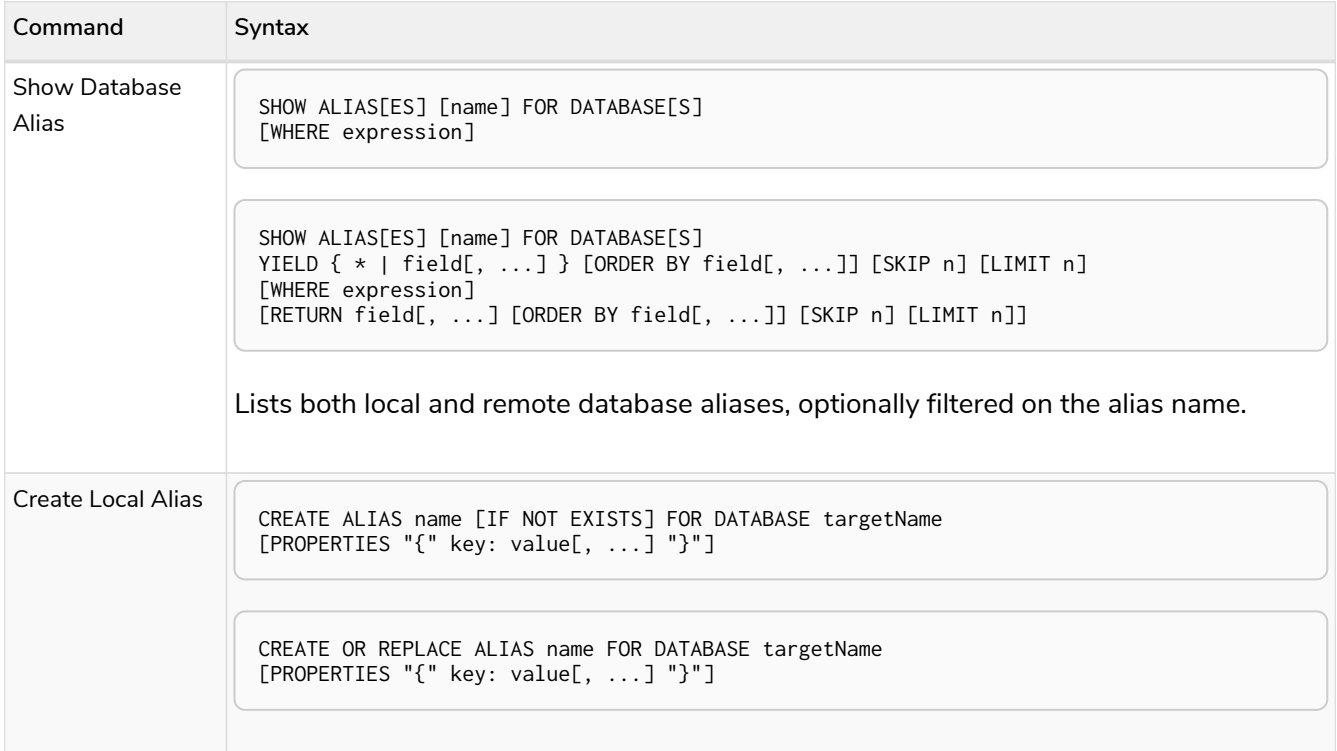

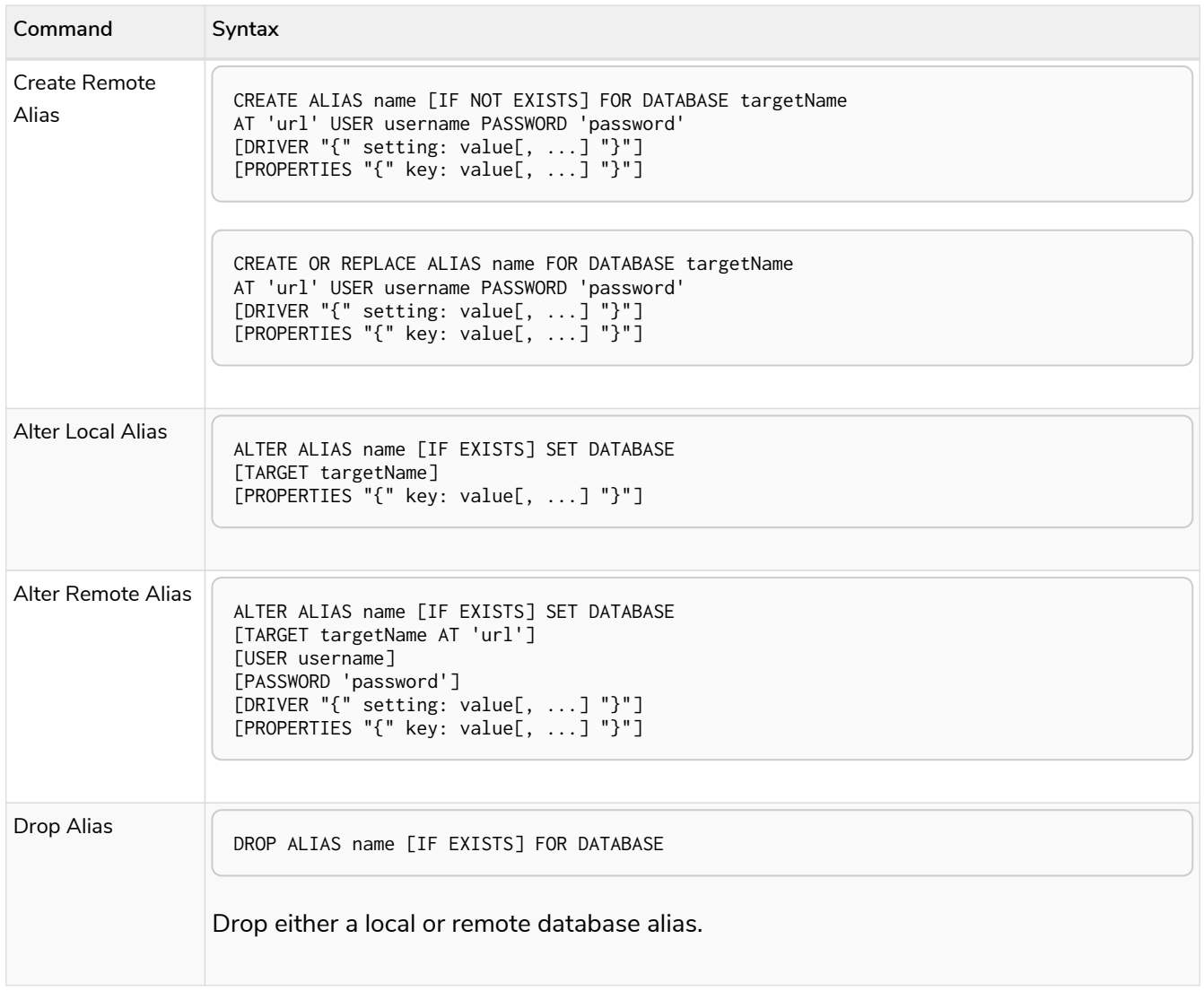

This is the list of the allowed driver settings for remote database aliases.

#### <span id="page-548-0"></span>*Table 540. ssl\_enforced*

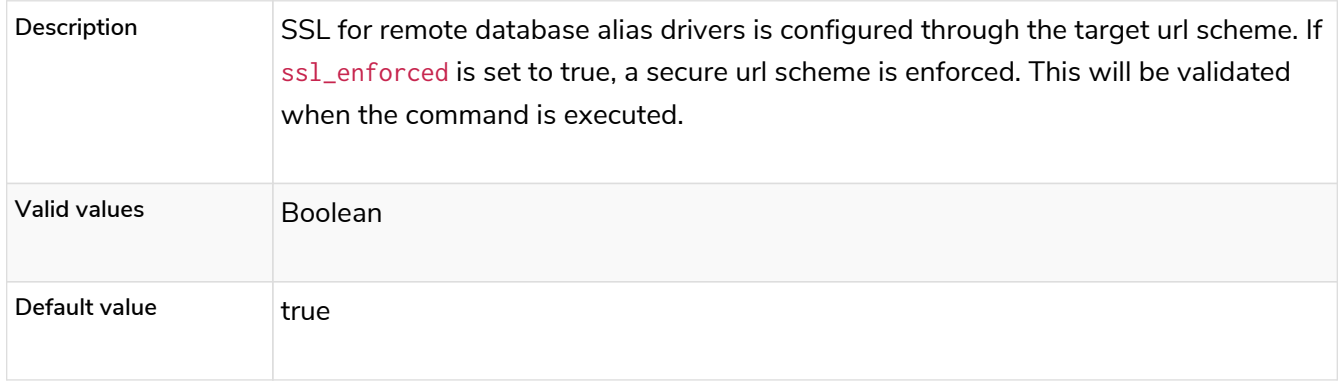

#### *Table 541. connection\_timeout*

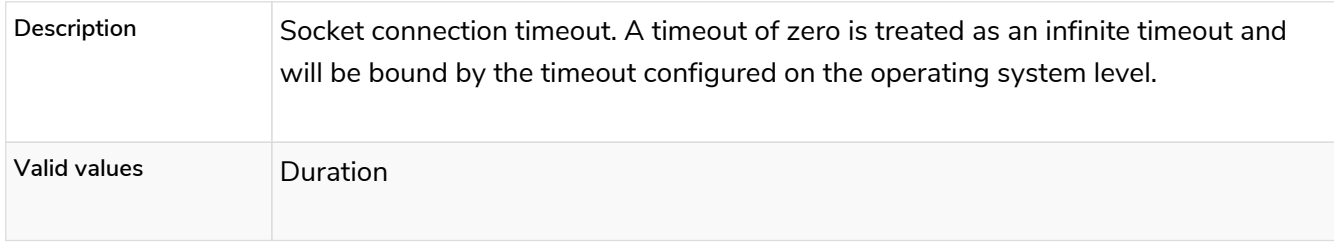

#### *Table 542. connection\_max\_lifetime*

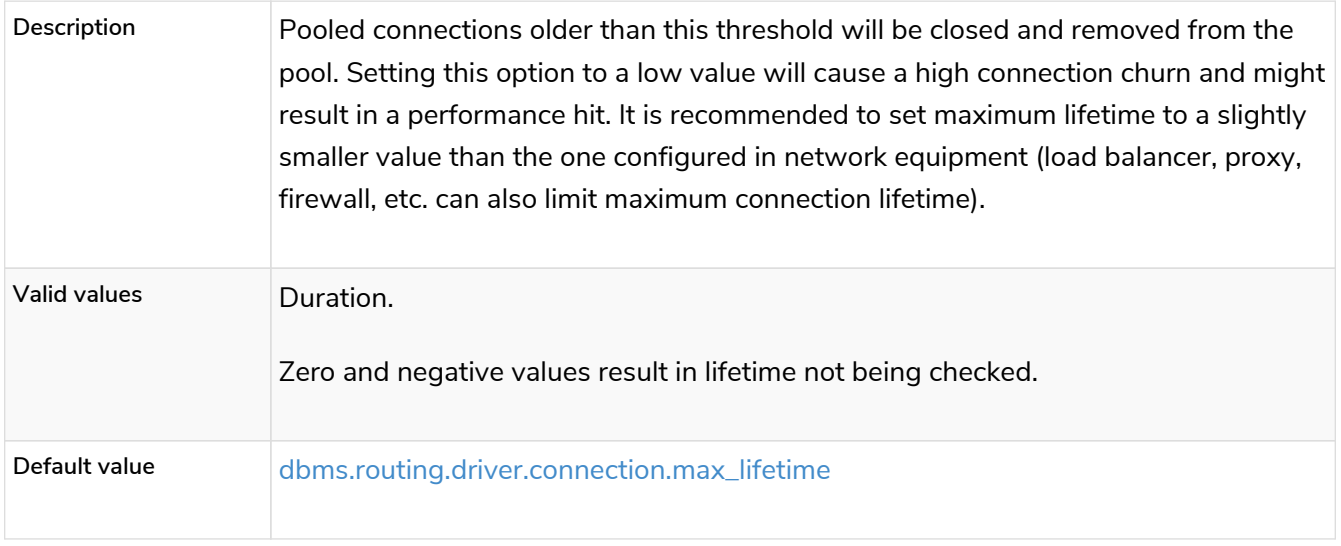

#### *Table 543. connection\_pool\_acquisition\_timeout*

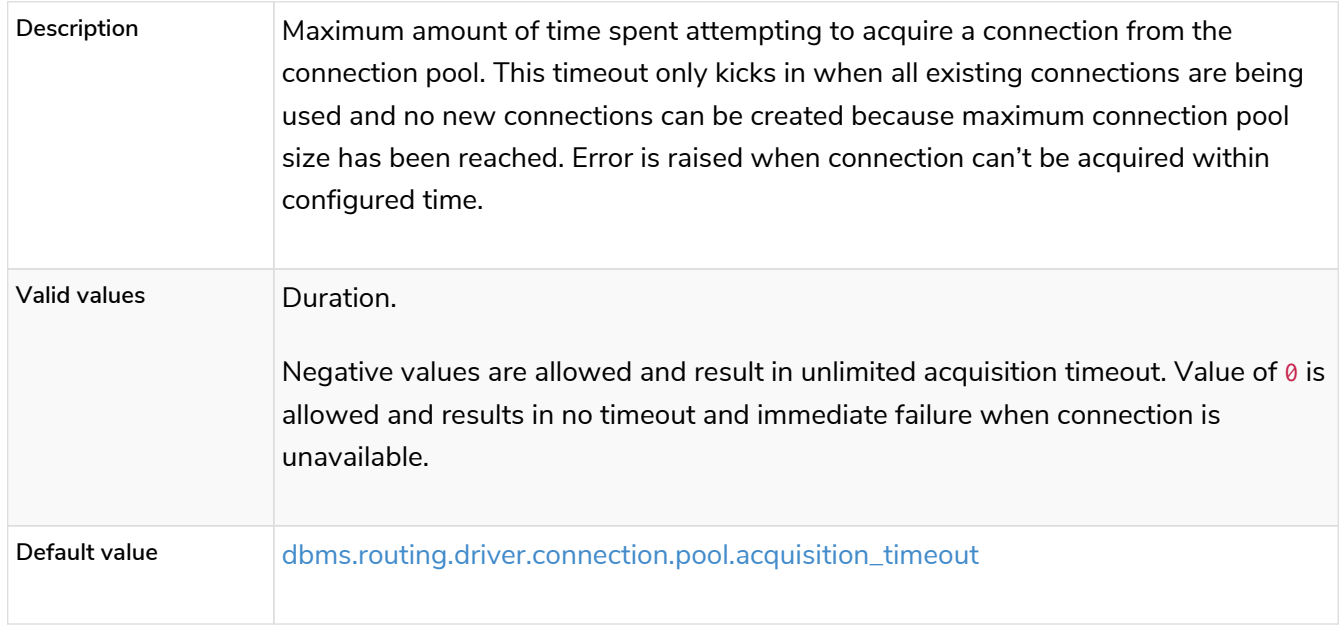

#### *Table 544. connection\_pool\_max\_size*

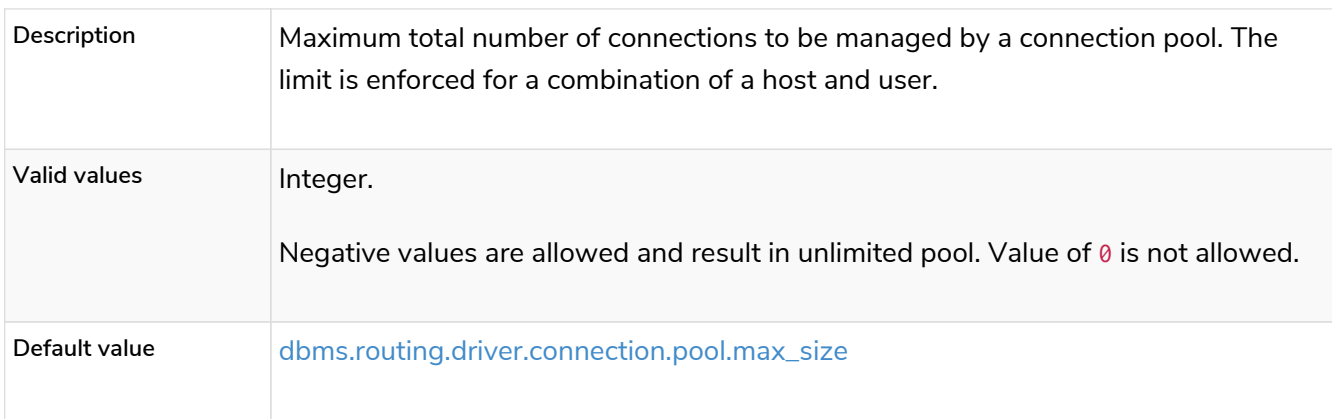

#### *Table 545. logging\_level*

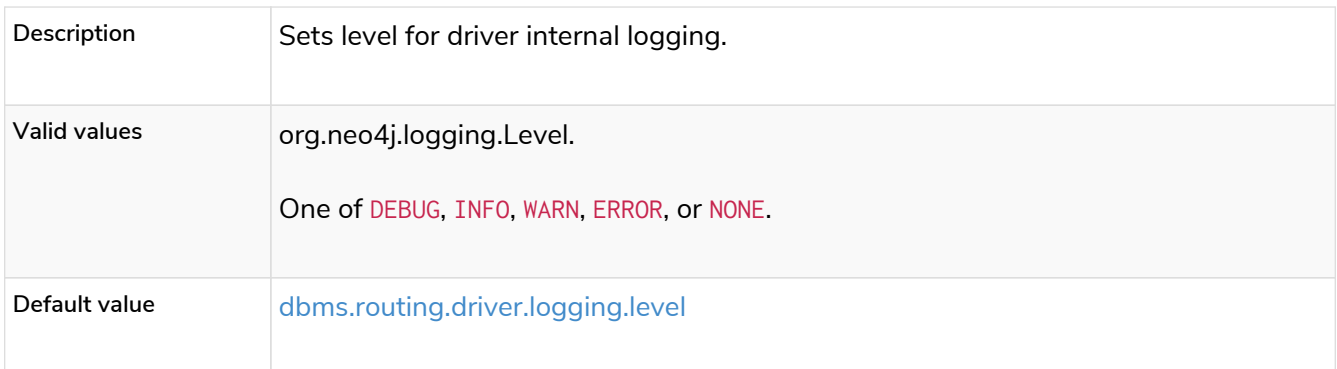

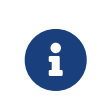

If transaction modifies a database alias, other transactions concurrently executing against that alias may be aborted and rolled back for safety. This prevents issues such as a transaction executing against multiple target databases for the same alias.

### Listing database aliases **Enterprise edition**

Available database aliases can be seen using SHOW ALIASES FOR DATABASE. The required privileges are described [here](#page-658-0).

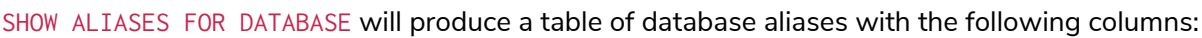

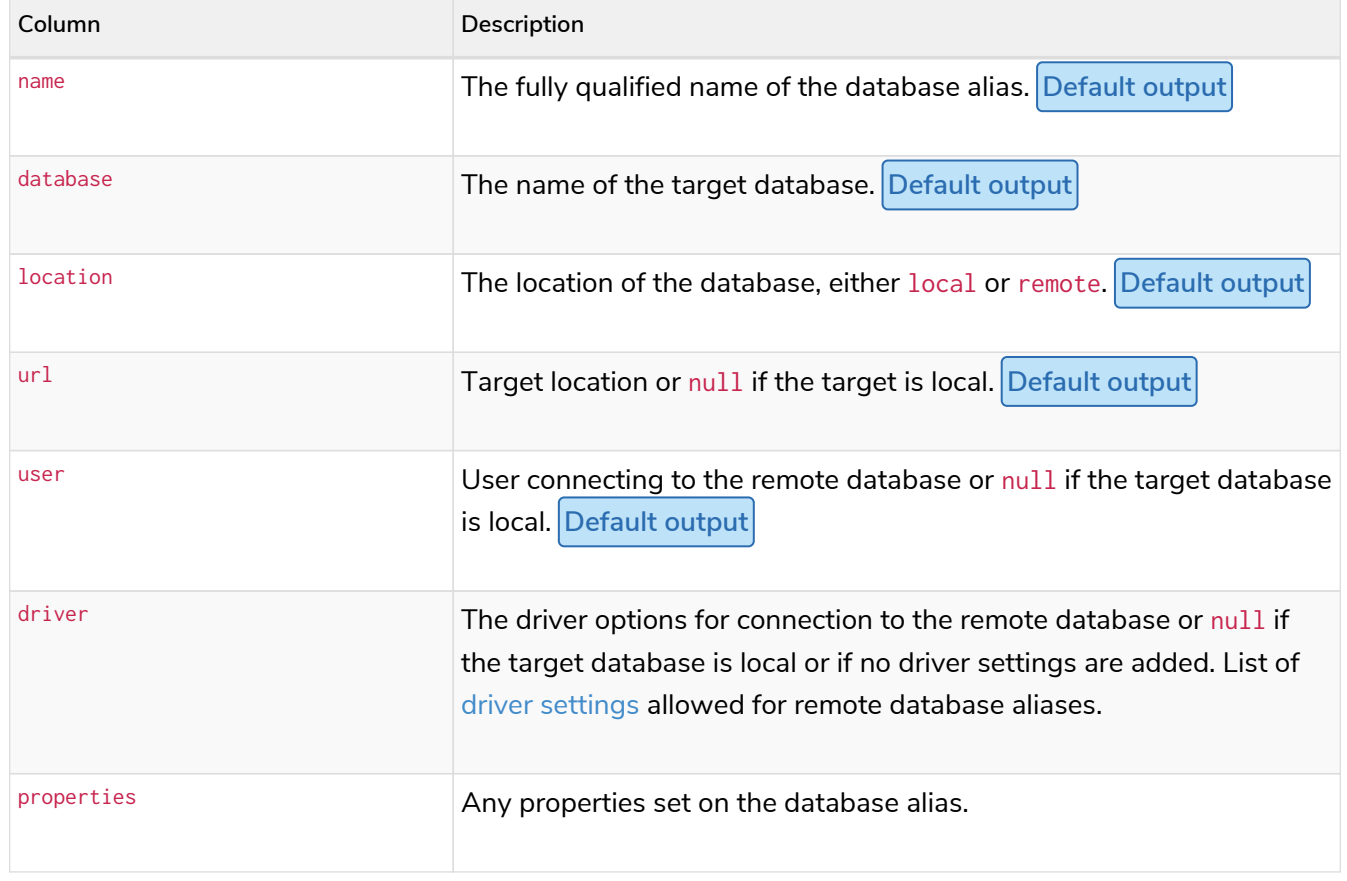

The detailed information for a particular database alias can be displayed using the command SHOW ALIASES FOR DATABASE YIELD  $*$ . When a YIELD  $*$  clause is provided, the full set of columns is returned.

A summary of all available database aliases can be displayed using the command SHOW ALIASES FOR DATABASE.

#### *Query*

SHOW ALIASES FOR DATABASE

#### *Table 546. Result*

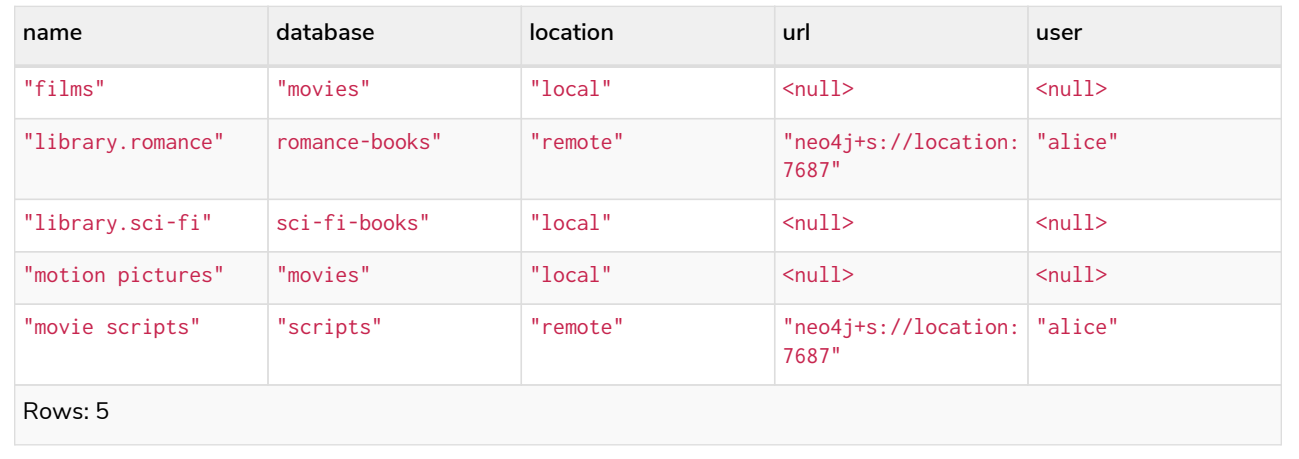

#### *Example 373. Show specific aliases for databases*

To list just one database alias, the SHOW ALIASES command takes an alias name;

#### *Query*

SHOW ALIAS films FOR DATABASES

#### *Table 547. Result*

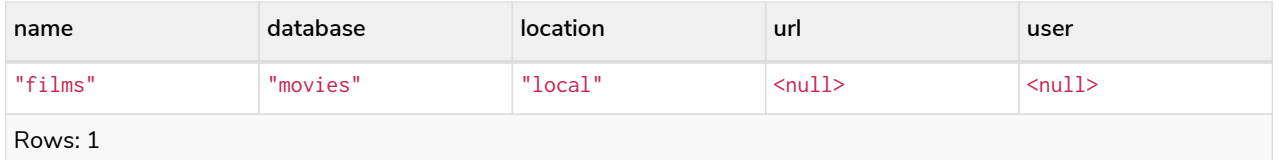

#### *Query*

SHOW ALIAS library.romance FOR DATABASES

#### *Table 548. Result*

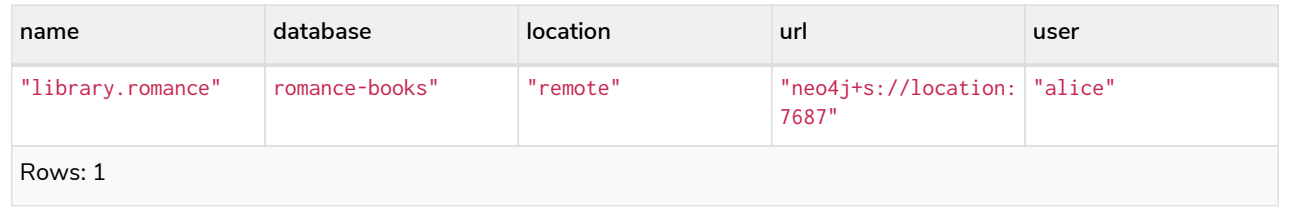

#### *Query*

SHOW ALIASES FOR DATABASE **YIELD** \*

#### *Table 549. Result*

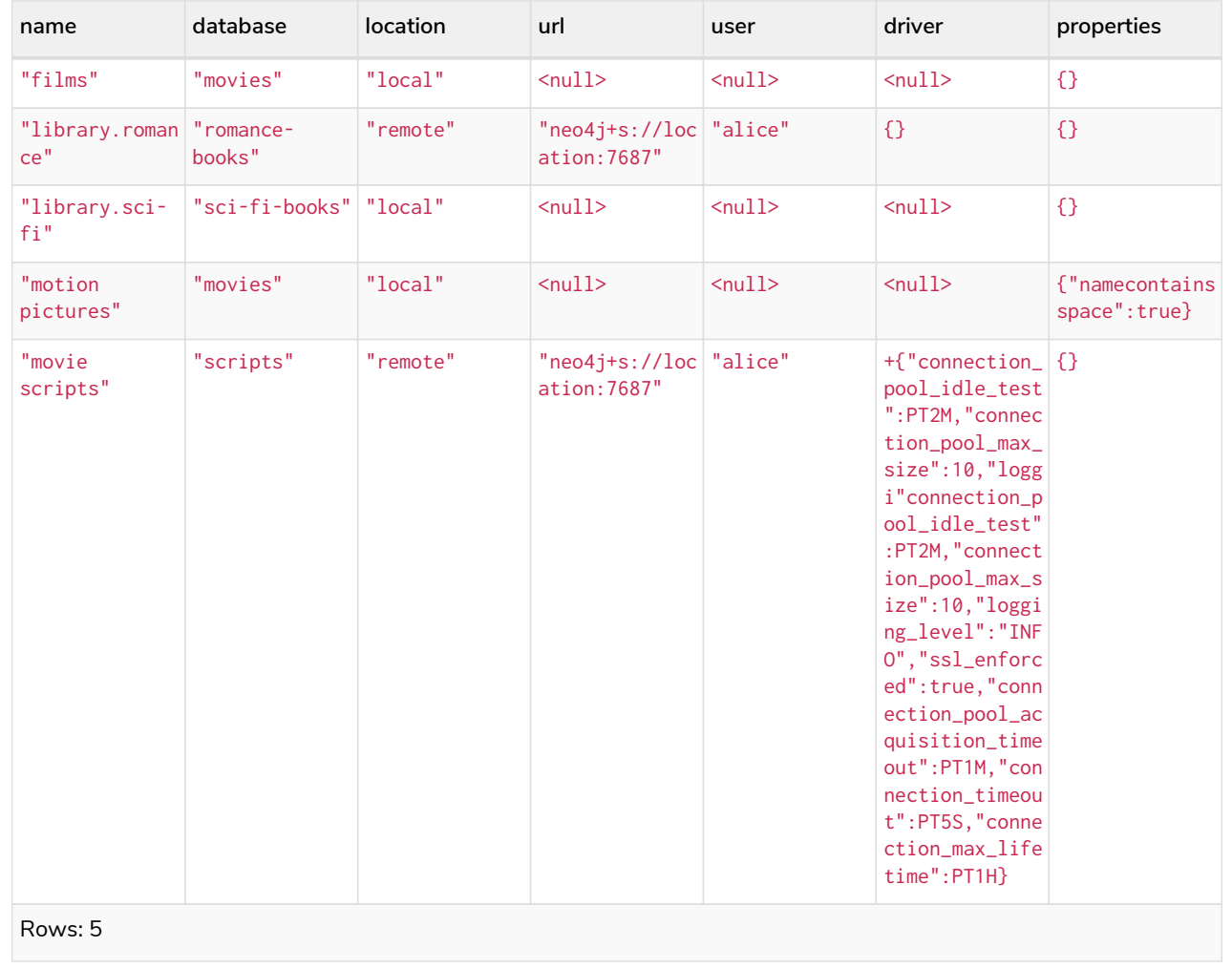

#### *Example 375. Show count of aliases for a database*

The number of database aliases can be seen using a count() aggregation with YIELD and RETURN.

*Query*

```
SHOW ALIASES FOR DATABASE YIELD *
RETURN count(*) as count
```
*Table 550. Result*

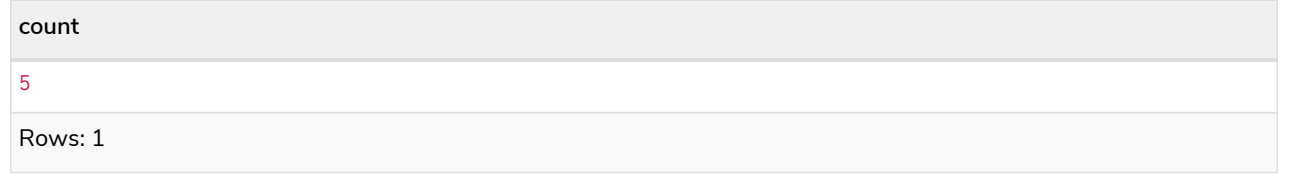

It is possible to filter and sort the results by using YIELD, ORDER BY and WHERE.

*Query*

```
SHOW ALIASES FOR DATABASE YIELD name, url, database
ORDER BY database
WHERE name CONTAINS 'e'
```
In this example:

- The number of columns returned has been reduced with the YIELD clause.
- The order of the returned columns has been changed.
- The results have been filtered to only show database alias names containing 'e'.
- The results are ordered by the database column using ORDER BY.

It is also possible to use SKIP and LIMIT to paginate the results.

*Table 551. Result*

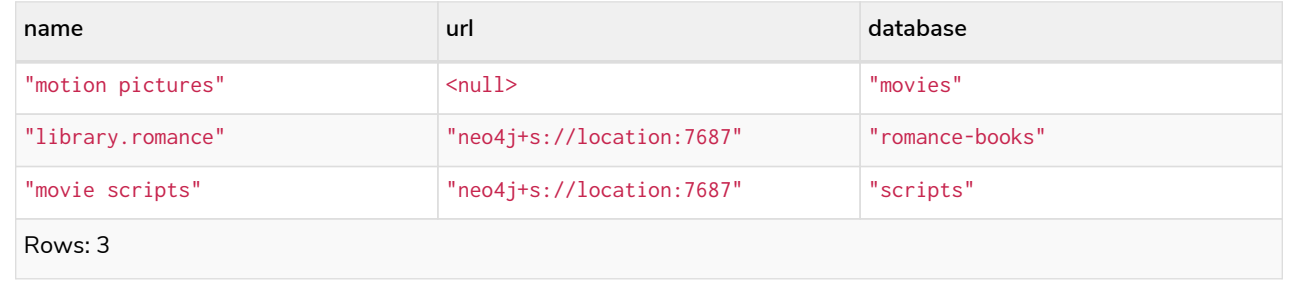

### Creating database aliases **Enterprise edition**

Database aliases can be created using CREATE ALIAS.

The required privileges are described [here.](#page-658-0)

*Table 552. Create alias command syntax*

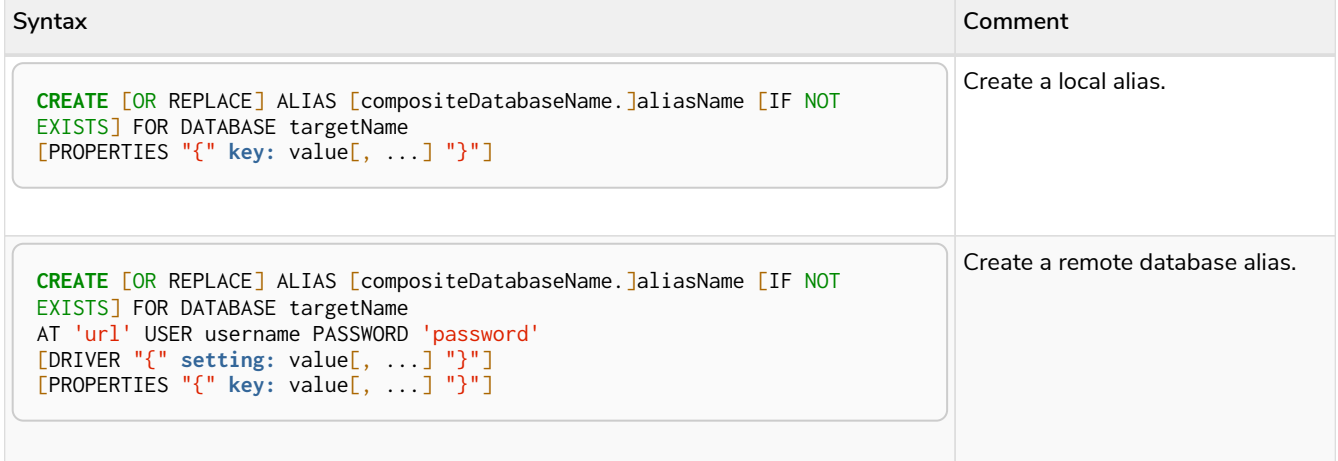

This command is optionally idempotent, with the default behavior to fail with an error if the database alias

already exists. Inserting IF NOT EXISTS after the alias name ensures that no error is returned and nothing happens should a database alias with that name already exist. Adding OR REPLACE to the command will result in any existing database alias being deleted and a new one created. CREATE OR REPLACE ALIAS will fail if there is an existing database with the same name.

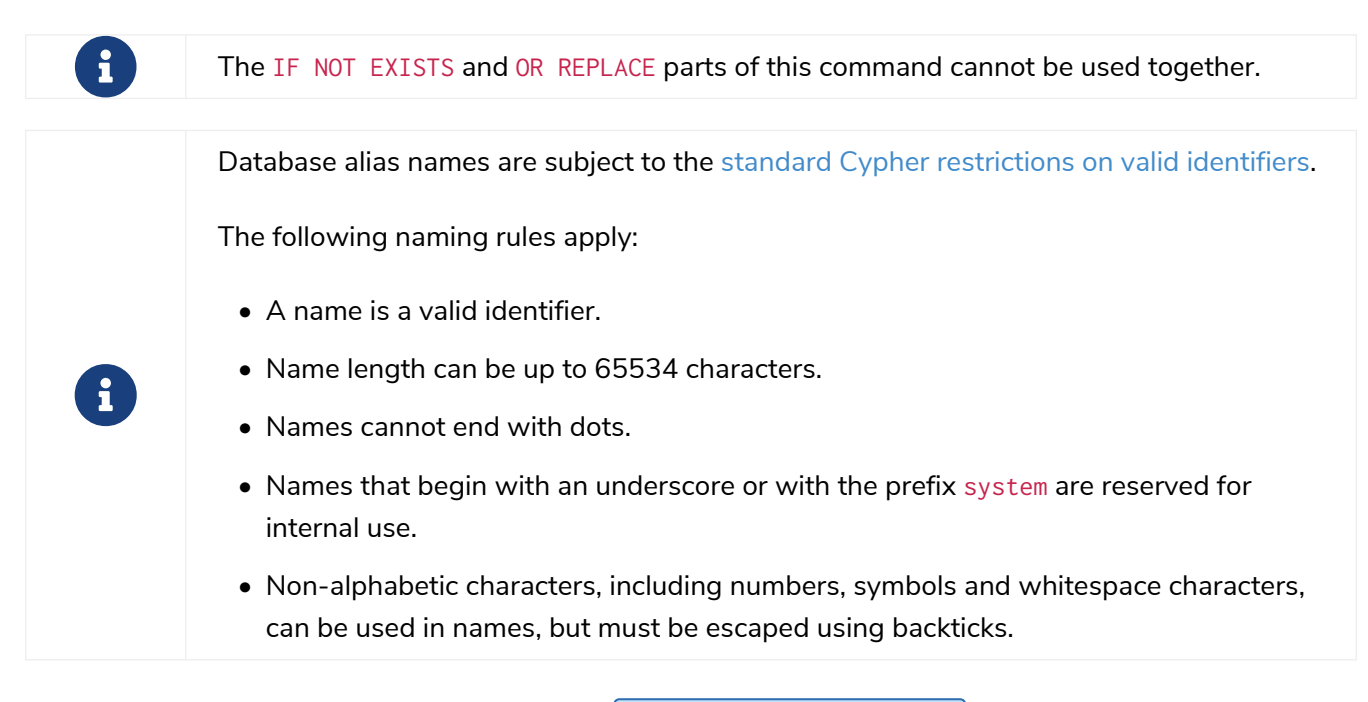

Creating local database aliases **Enterprise edition**

Local aliases are created with a target database.

*Query*

```
CREATE ALIAS `northwind` FOR DATABASE `northwind-graph-2021`
```
System updates: 1 Rows: 0

When a local database alias has been created, it will show up in the aliases column provided by the command SHOW DATABASES and in the SHOW ALIASES FOR DATABASE command.

*Query*

SHOW DATABASE `northwind`

*Table 553. Result*

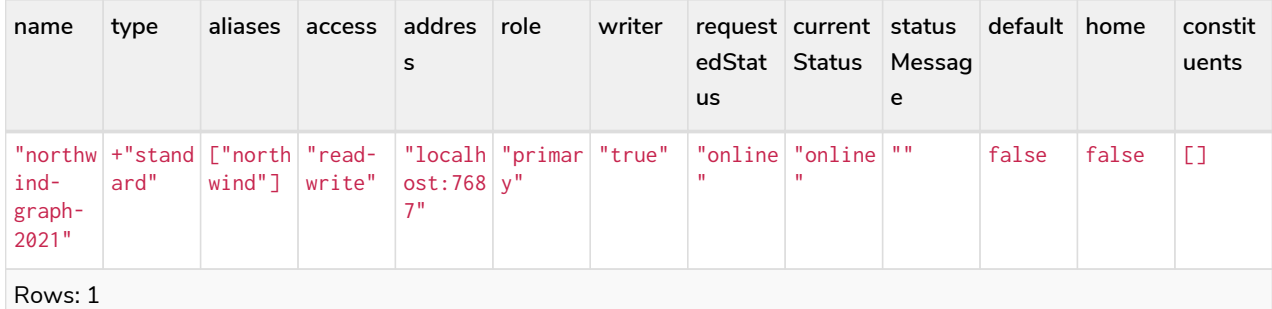

*Query*

SHOW ALIAS `northwind` FOR DATABASE

#### *Table 554. Result*

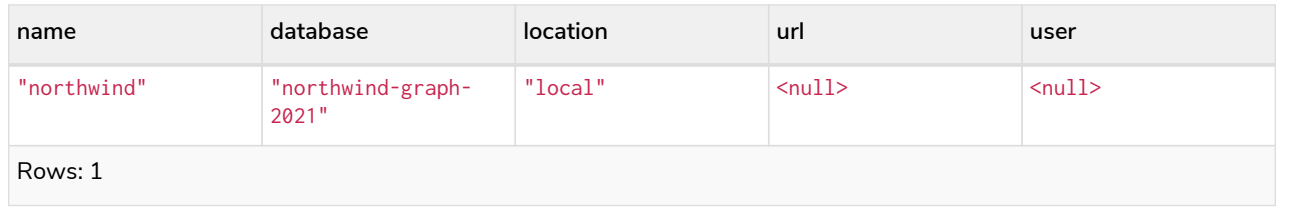

Local database aliases can also be given properties.

*Query*

```
CREATE ALIAS `northwind-2022`
FOR DATABASE `northwind-graph-2022`
PROPERTIES { newestNorthwind: true, index: 3 }
```
System updates: 1 Rows: 0

The properties are then shown in the SHOW ALIASES FOR DATABASE YIELD … command.

#### *Query*

```
SHOW ALIAS `northwind-2022` FOR DATABASE YIELD name, properties
```
*Table 555. Result*

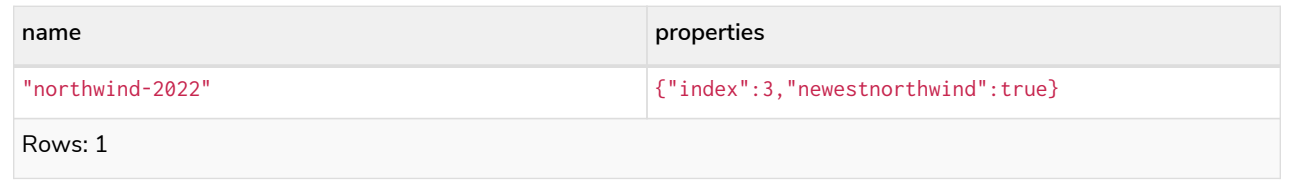

#### *Example 379. Creating database aliases with the same name as an existing alias*

Adding a local database alias with the same name as an existing local or remote alias will do nothing with the IF NOT EXISTS clause but fail without it.

*Query*

**CREATE** ALIAS `northwind` IF NOT EXISTS FOR DATABASE `northwind-graph-2020`

(no changes, no records)

It is also possible to replace a database alias. The old alias may be either local or remote.

#### *Query*

**CREATE** OR REPLACE ALIAS `northwind` FOR DATABASE `northwind-graph-2020`

System updates: 2 Rows: 0

This is equivalent to running the following two queries consecutively:

#### *Query*

**DROP** ALIAS `northwind` IF EXISTS FOR DATABASE

*Query*

**CREATE** ALIAS `northwind` FOR DATABASE `northwind-graph-2020`

Creating remote database aliases **Enterprise edition**

Database aliases can also point to remote databases by providing an url and the credentials of a user on the remote Neo4j DBMS. See [Connecting remote databases](https://neo4j.com/docs/pdf/neo4j-operations-manual-5.pdf#remote_alias) for the necessary configurations.

Creating remote database aliases also allows IF NOT EXISTS and OR REPLACE clauses. Both check for any remote or local database aliases.

#### *Example 381. Creating remote database aliases*

*Query*

```
CREATE ALIAS `remote-northwind` FOR DATABASE `northwind-graph-2020`
AT "neo4j+s://location:7687"
USER alice
PASSWORD 'example_secret'
```
System updates: 1 Rows: 0

When a database alias pointing to a remote database has been created, its details can be shown with the SHOW ALIASES FOR DATABASE command.

#### *Query*

SHOW ALIAS `remote-northwind` FOR DATABASE

#### *Table 556. Result*

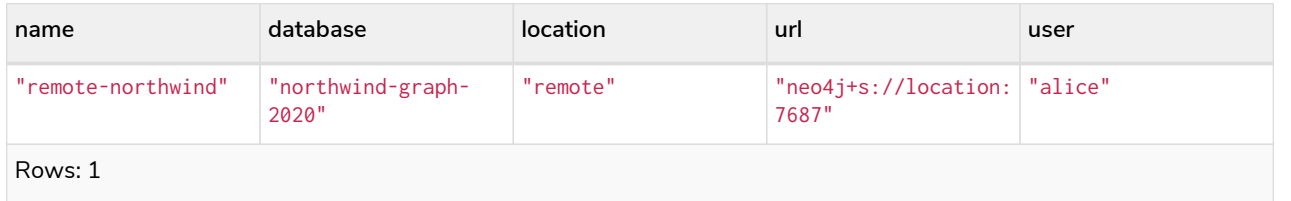

It is possible to override the default driver settings per database alias, which are used for connecting to the remote database. The full list of supported driver settings can be seen [here](#page-548-0).

*Query*

```
CREATE ALIAS `remote-with-driver-settings` FOR DATABASE `northwind-graph-2020`
AT "neo4j+s://location:7687"
USER alice
PASSWORD 'example_secret'
DRIVER {
   connection_timeout: duration({minutes: 1}),
    connection_pool_max_size: 10
}
```
System updates: 1 Rows: 0

When a database alias pointing to a remote database has been created, its details can be shown with the SHOW ALIASES FOR DATABASE command.

*Query*

```
SHOW ALIAS `remote-with-driver-settings` FOR DATABASE YIELD *
```
*Table 557. Result*

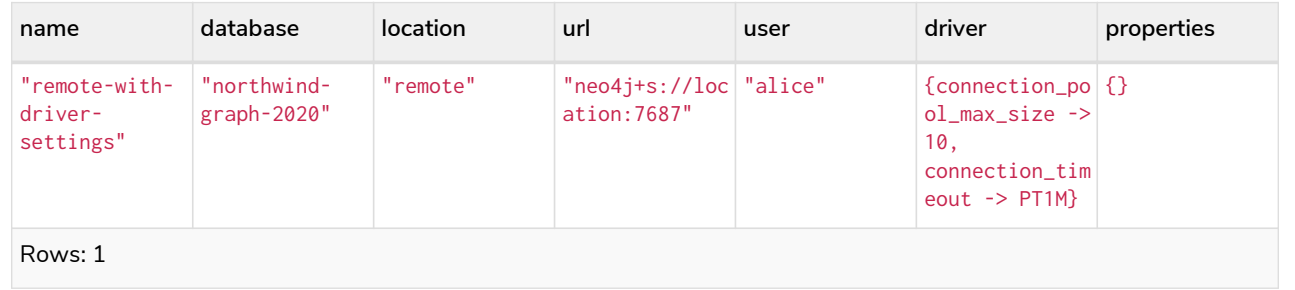

Just as the local database aliases, the remote database aliases can be given properties.

*Query*

```
CREATE ALIAS `remote-northwind-2021` FOR DATABASE `northwind-graph-2021` AT 'neo4j+s://location:7687'
USER alice PASSWORD 'password'
PROPERTIES { newestNorthwind: false, index: 6 }
```
System updates: 1 Rows: 0

The properties are then shown in the SHOW ALIASES FOR DATABASE YIELD … command.

*Query*

```
SHOW ALIAS `remote-northwind-2021` FOR DATABASE YIELD name, properties
```
*Table 558. Result*

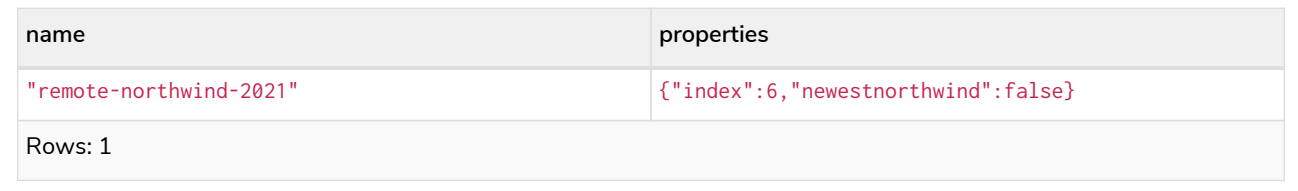

## Create database aliases in composite databases **Enterprise edition**

Both local and remote database aliases can be part of a [composite database](#page-536-0).

Create a database alias in a composite database by giving the name of the composite database as namespace for the alias.

*Query*

```
CREATE ALIAS garden.flowers
FOR DATABASE `perennial-flowers`
```
System updates: 1 Rows: 0

*Query*

```
CREATE ALIAS garden.trees
FOR DATABASE trees AT 'neo4j+s://location:7687'
USER alice PASSWORD 'password'
```
System updates: 1 Rows: 0

When a database alias has been created in a composite database, it will show up in the constituents column provided by the command SHOW DATABASES and in the SHOW ALIASES FOR DATABASE command.

*Query*

```
SHOW DATABASE garden YIELD name, type, constituents
```
#### *Table 559. Result*

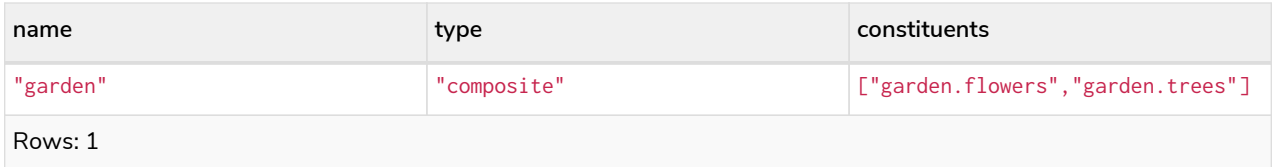

#### *Query*

SHOW ALIASES FOR DATABASE **WHERE** name **STARTS WITH** 'garden'

*Table 560. Result*

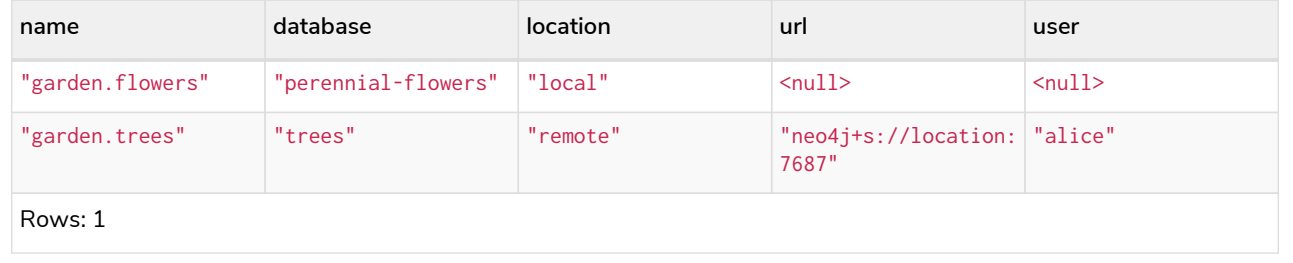

Database aliases cannot point to a composite database.

#### *Query*

**CREATE** ALIAS yard FOR DATABASE garden

#### *Error message*

Failed to create the specified database alias 'yard': Database 'garden' is composite.

### Altering database aliases

Database aliases can be altered using ALTER ALIAS to change its database target, properties, url, user credentials, or driver settings. The required privileges are described [here.](#page-658-0) Only the clauses used will be altered.

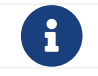

Local database aliases cannot be altered to remote aliases, or vice versa.

*Table 561. Alter alias command syntax*

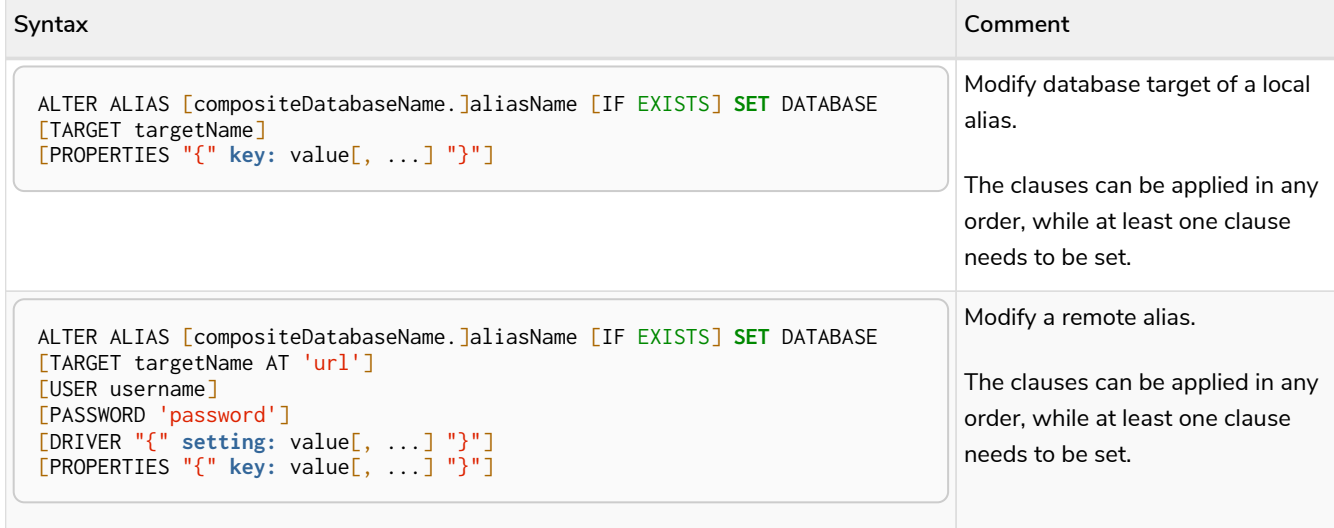

Example of altering a local database alias target.

*Query*

```
ALTER ALIAS `northwind`
SET DATABASE TARGET `northwind-graph-2021`
```
System updates: 1 Rows: 0

When a local database alias has been altered, it will show up in the aliases column for the target database provided by the command SHOW DATABASES.

#### *Query*

SHOW DATABASE `northwind-graph-2021`

*Table 562. Result*

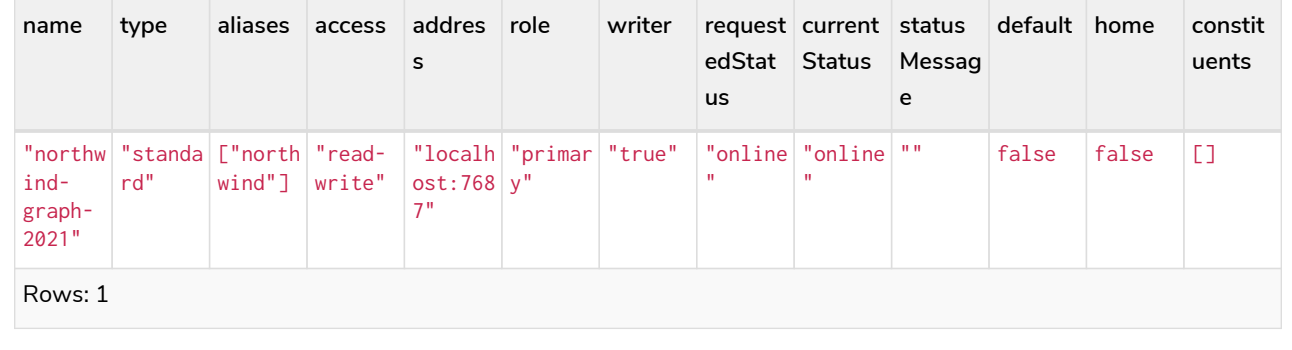

*Example 387. Altering remote database aliases*

Example of altering a remote database alias target. *Query* ALTER ALIAS `remote-northwind` **SET** DATABASE TARGET `northwind-graph-2020` AT "neo4j+s://other-location:7687" System updates: 1

Rows: 0

Example of altering a remote database alias credentials and driver settings.

*Query*

```
ALTER ALIAS `remote-with-driver-settings` SET DATABASE
USER bob
PASSWORD 'new_example_secret'
DRIVER {
   connection_timeout: duration({ minutes: 1}),
    logging_level: 'debug'
}
```

```
System updates: 1
Rows: 0
```
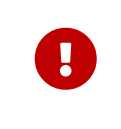

All driver settings are replaced by the new ones. In this case, by not repeating the driver setting connection\_pool\_max\_size the value will be deleted and fallback to the default value.

*Example 389. Removing custom driver settings from remote database aliases*

Example of altering a remote database alias to remove all custom driver settings.

*Query*

ALTER ALIAS `movie scripts` **SET** DATABASE DRIVER {}

System updates: 1 Rows: 0

Examples of altering local and remote database alias properties.

*Query*

```
ALTER ALIAS `motion pictures` SET DATABASE PROPERTIES { nameContainsSpace: true, moreInfo: 'no, not
really' }
```
System updates: 1 Rows: 0

*Query*

ALTER ALIAS `movie scripts` **SET** DATABASE PROPERTIES { **nameContainsSpace: true** }

System updates: 1 Rows: 0

*Example 391. Altering local and remote aliases in composite databases*

Examples of altering local and remote database alias in composite databases.

*Query*

```
ALTER ALIAS garden.flowers SET DATABASE PROPERTIES { perennial: true }
```
System updates: 1 Rows: 0

*Query*

```
ALTER ALIAS garden.trees SET DATABASE TARGET updatedTrees AT 'neo4j+s://location:7687' PROPERTIES {
treeVersion: 2 }
```
System updates: 1 Rows: 0

The changes for all database aliases will show up in the SHOW ALIASES FOR DATABASE command.

*Query*

```
SHOW ALIASES FOR DATABASE YIELD *
WHERE name IN ['northwind', 'remote-northwind', 'remote-with-driver-settings', 'movie scripts',
'motion pictures', 'garden.flowers', 'garden.trees']
```
*Table 563. Result*

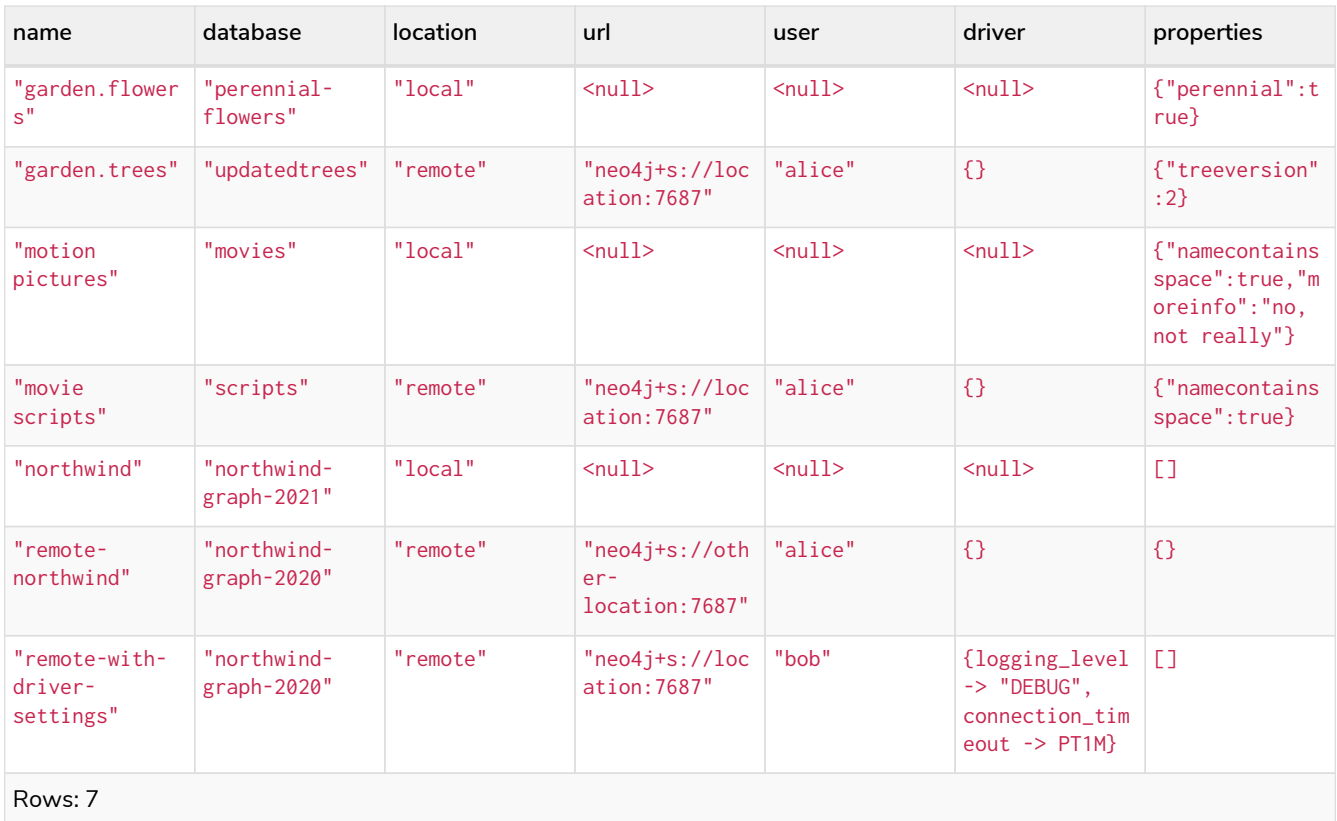

*Example 392. Using IF EXISTS when altering database aliases*

The ALTER ALIAS command is optionally idempotent, with the default behavior to fail with an error if the database alias does not exist. Appending IF EXISTS to the command ensures that no error is returned and nothing happens should the alias not exist.

#### *Query*

ALTER ALIAS `no-alias` IF EXISTS **SET** DATABASE TARGET `northwind-graph-2021`

```
(no changes, no records)
```
Deleting database aliases **Enterprise edition**

Both local and remote database aliases can be deleted using the DROP ALIAS command. The required privileges are described [here](#page-658-0).

Delete a local database alias.

#### *Query*

```
DROP ALIAS `northwind` FOR DATABASE
```
System updates: 1 Rows: 0

When a database alias has been deleted, it will no longer show up in the aliases column provided by the command SHOW DATABASES.

#### *Query*

SHOW DATABASE `northwind-graph-2021`

#### *Table 564. Result*

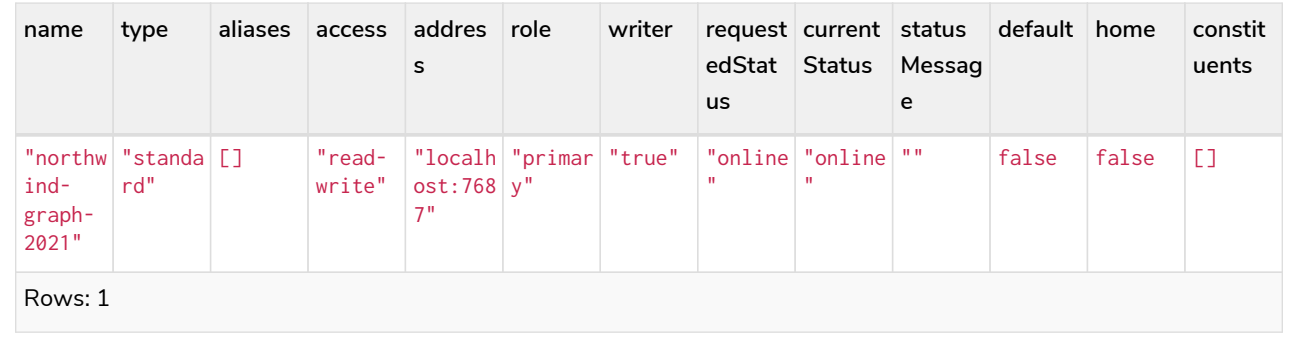

#### *Example 394. Deleting remote database aliases*

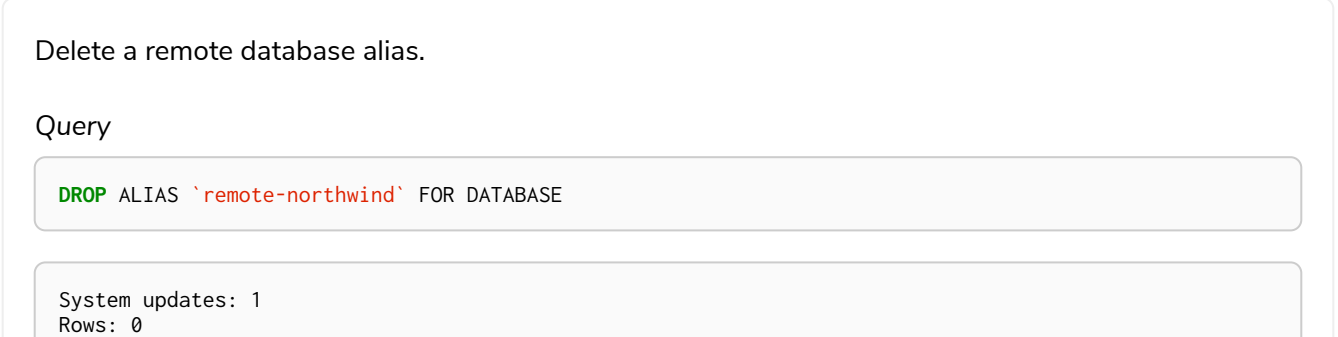

Delete an alias in a composite database.

#### *Query*

**DROP** ALIAS garden.flowers FOR DATABASE

System updates: 1 Rows: 0

When a database alias has been deleted, it will no longer show up in the SHOW ALIASES FOR DATABASE command.

#### *Query*

SHOW ALIASES FOR DATABASE

#### *Table 565. Result*

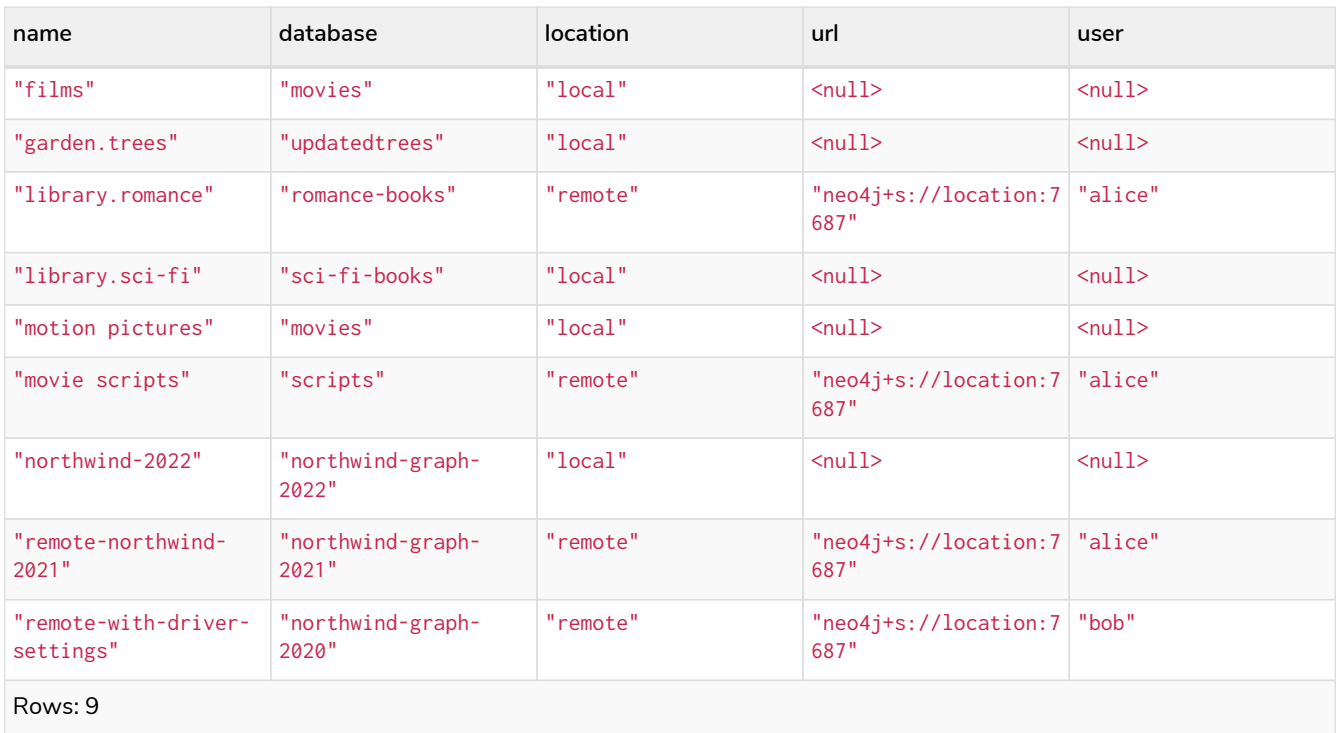

The DROP ALIAS command is optionally idempotent, with the default behavior to fail with an error if the database alias does not exist. Inserting IF EXISTS after the alias name ensures that no error is returned and nothing happens should the alias not exist.

*Query*

**DROP** ALIAS `northwind` IF EXISTS FOR DATABASE

(no changes, no records)

# Access control

*This section explains how to manage Neo4j role-based access control and fine-grained security.*

Neo4j has a complex security model stored in the system graph, which is maintained on a special database called the system database. All administrative commands need to be executed against the system database. When connected to the DBMS over bolt, administrative commands are automatically routed to the system database. For more information on how to manage multiple databases, refer to the section on [administering databases.](#page-527-0)

The concept of *role-based access control* was introduced in Neo4j 3.1. Since then, it has been possible to create users and assign them to roles to control whether users can read, write and administer the database. In Neo4j 4.0 this model was enhanced significantly with the addition of *privileges*, which are the underlying access-control rules by which the users rights are defined.

The original built-in roles still exist with almost the exact same access rights, but they are no-longer statically defined (see [Built-in roles](#page-614-0)). Instead, they are defined in terms of their underlying *privileges*, and they can be modified by adding or removing these access rights.

In addition, any newly created roles can be assigned to any combination of *privileges*, so that you may set specific access controls for them. Another new major capability is the *sub-graph* access control, through which read access to the graph can be limited to specific combinations of labels, relationship types, and properties.

### <span id="page-570-0"></span>Syntax summaries

Almost all administration commands have variations. The most common are parts of the command that are optional or that can have multiple values.

See below a summary of the syntax used to describe all versions of a command. These summaries use some special characters to indicate such variations.

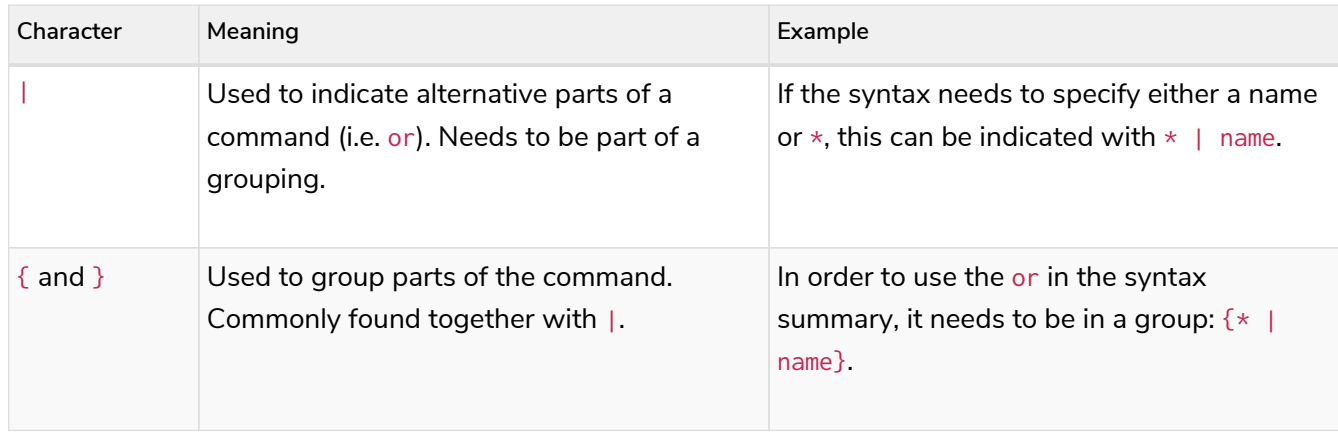

*Table 566. Special characters in syntax summaries*

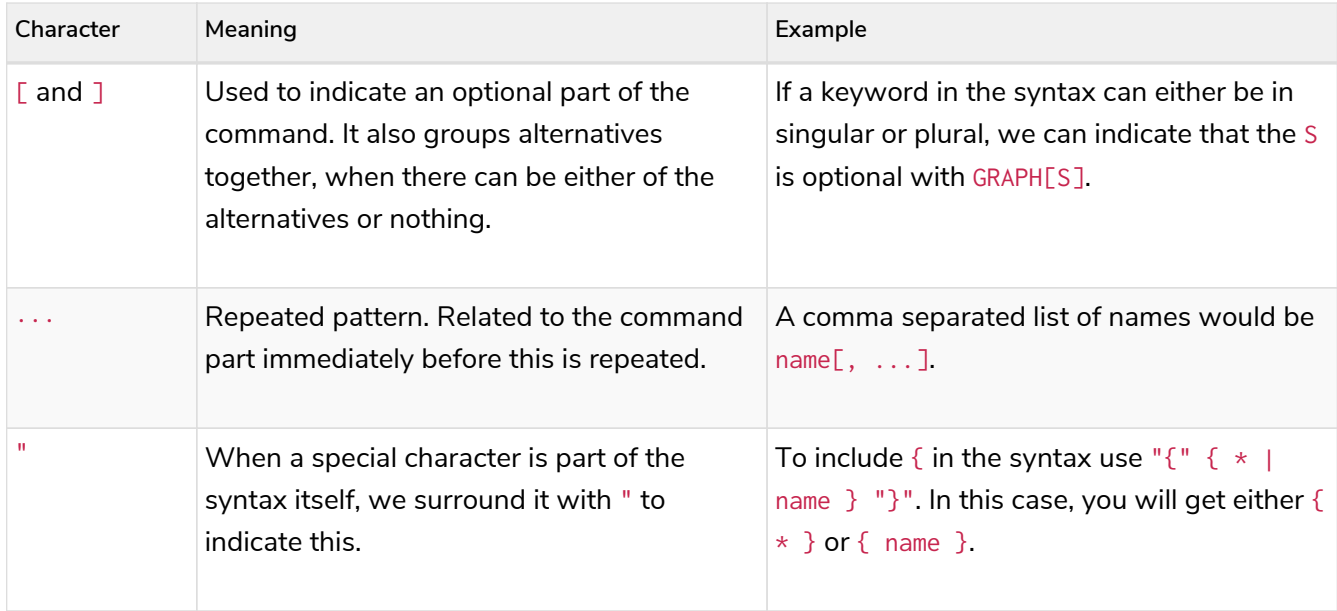

The special characters in the table above are the only ones that need to be escaped using " in the syntax summaries.

Here is an example that uses all the special characters. It grants the READ privilege:

```
GRANT READ
    "{" { * | property[, ...] } "}"
 ON {HOME GRAPH | GRAPH[S] \{ * | name[, ...] \}}
     [ ELEMENT[S] { * | label-or-rel-type[, ...] }
      | NODE[S] { * | label[, ...] }
      | RELATIONSHIP[S] { * | rel-type[, ...] }]
   TO role[, ...]
```
Note that this command includes  $\{$  and  $\}$  in the syntax, and between them there can be a grouping of properties or the character \*. It also has multiple optional parts, including the entity part of the command which is the grouping following the graph name.

However, there is no need to escape any characters when creating a constraint for a node property. This is because (and ) are not special characters, and [ and ] indicate that the constraint name is optional, and therefore not part of the command.

```
CREATE CONSTRAINT [constraint_name] [IF NOT EXISTS]
FOR (n:LabelName)
REQUIRE n.propertyName IS NOT NULL
```
### Managing users

*This section explains how to use Cypher to manage users in Neo4j.*

Users can be created and managed using a set of Cypher administration commands executed against the system database. When connected to the DBMS over bolt, administration commands are automatically routed to the system database.

### User management command syntax

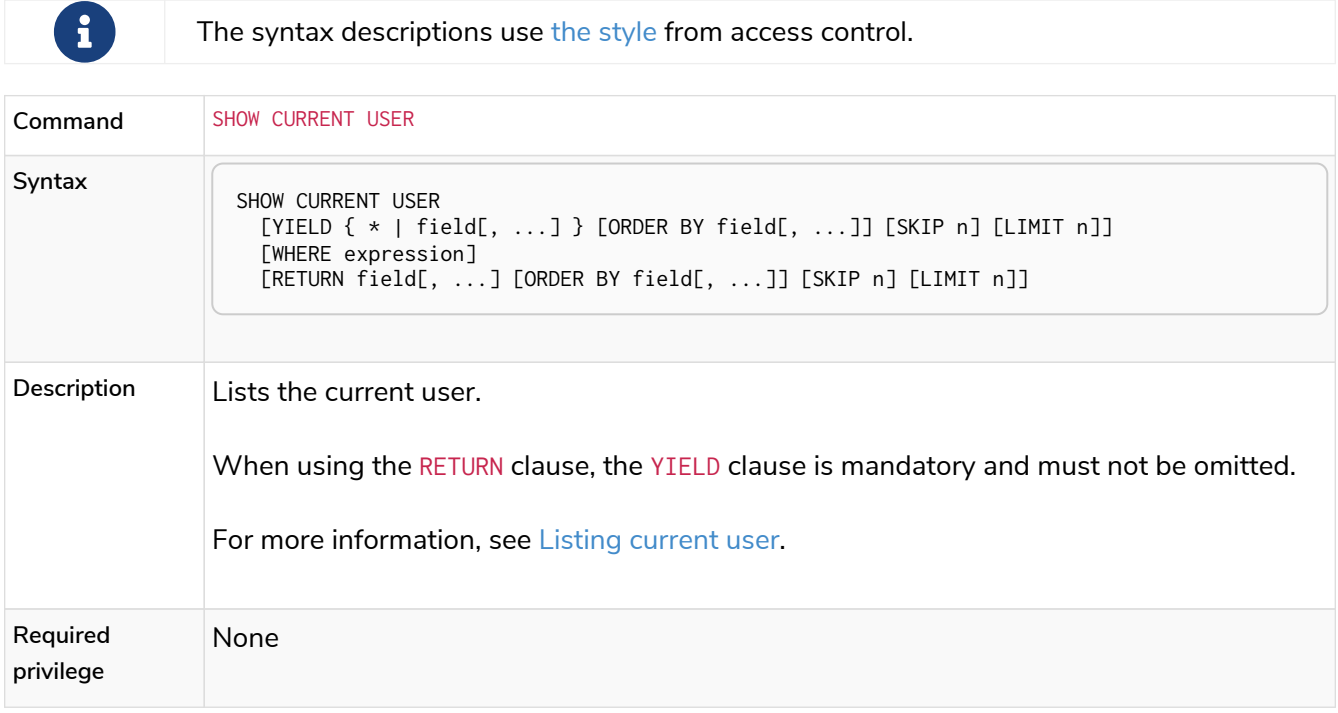

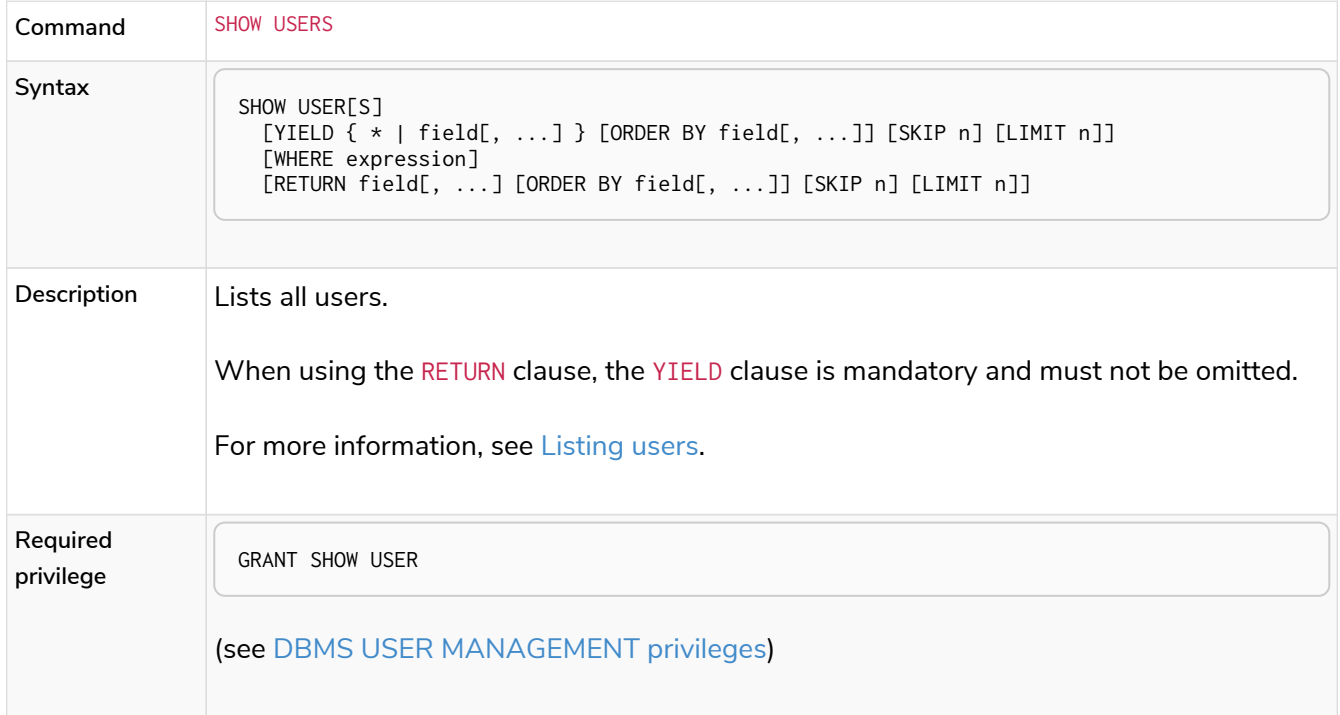

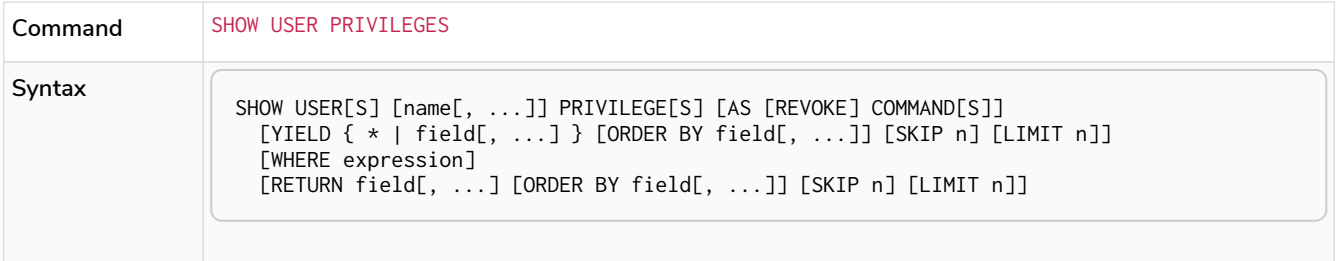

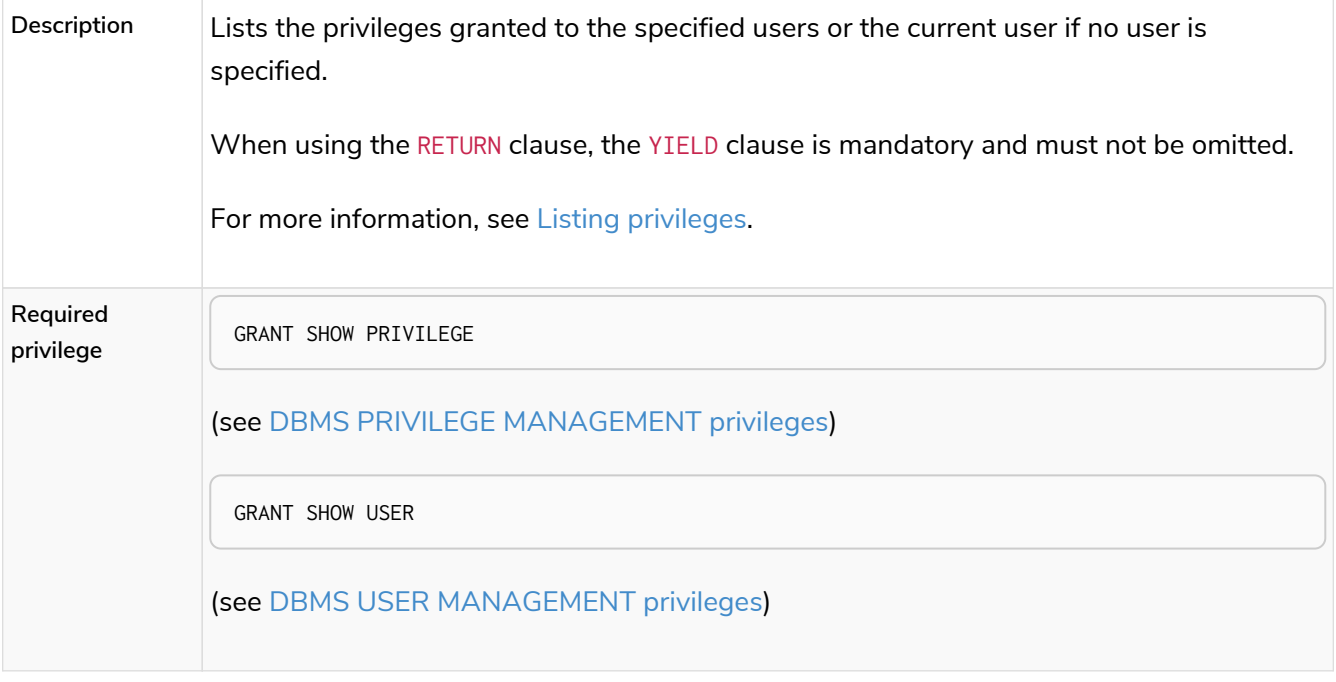

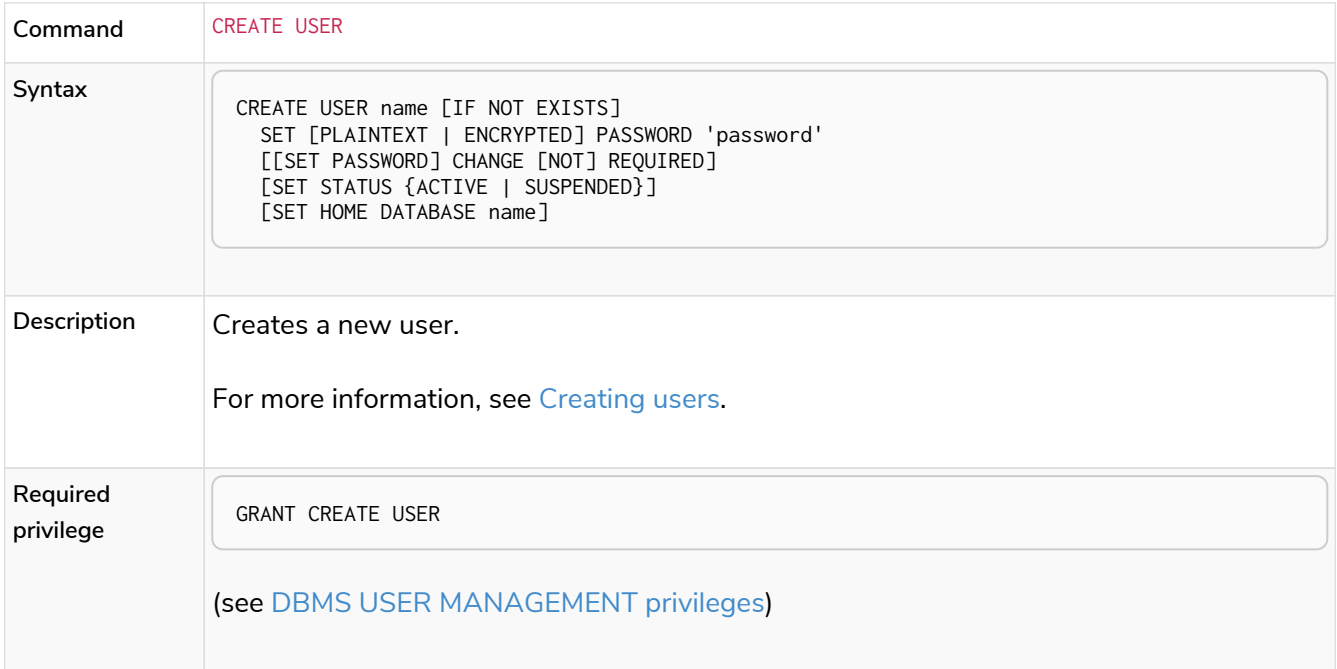

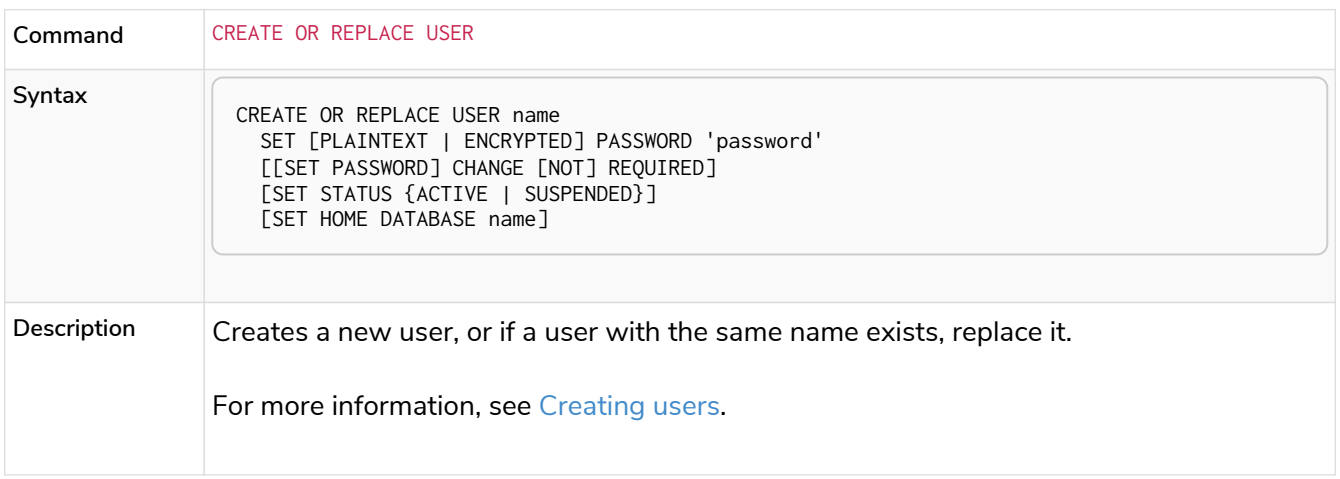

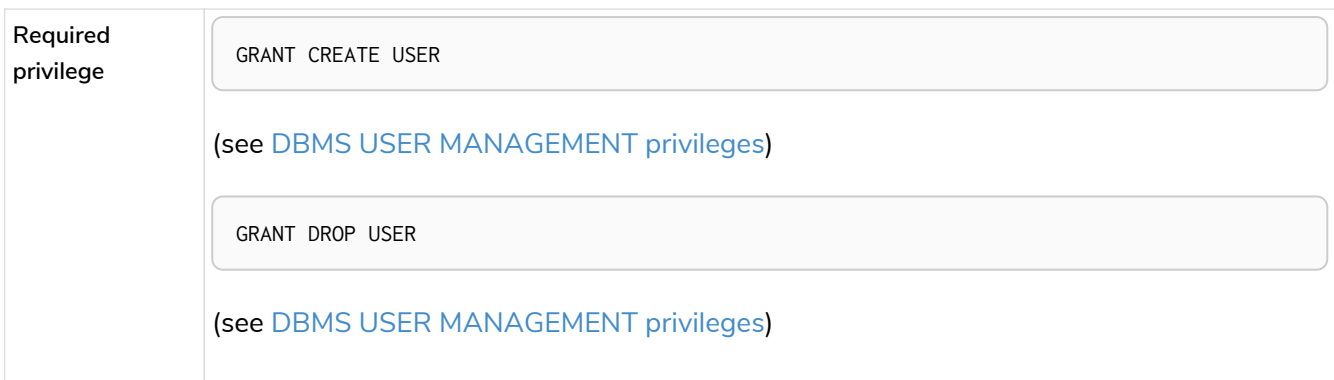

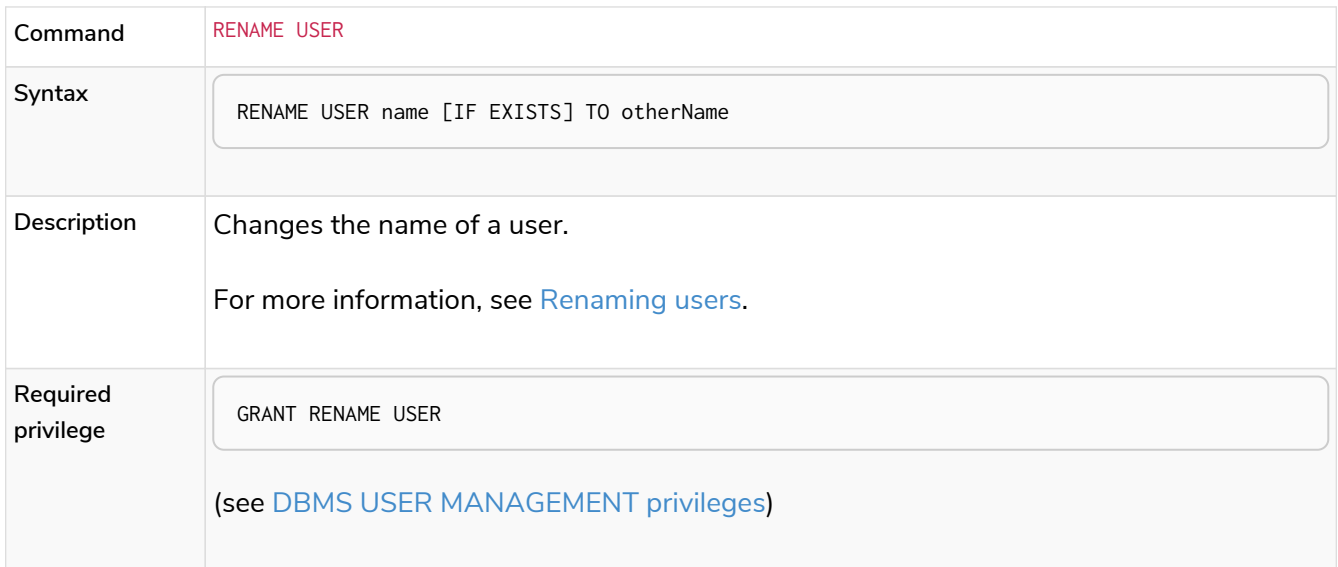

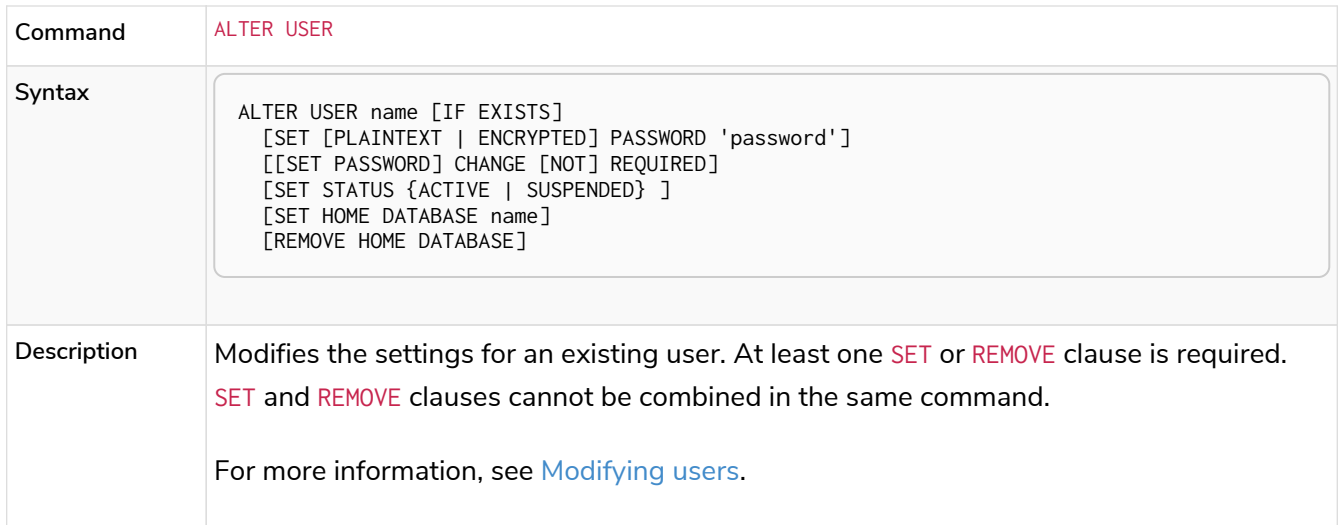

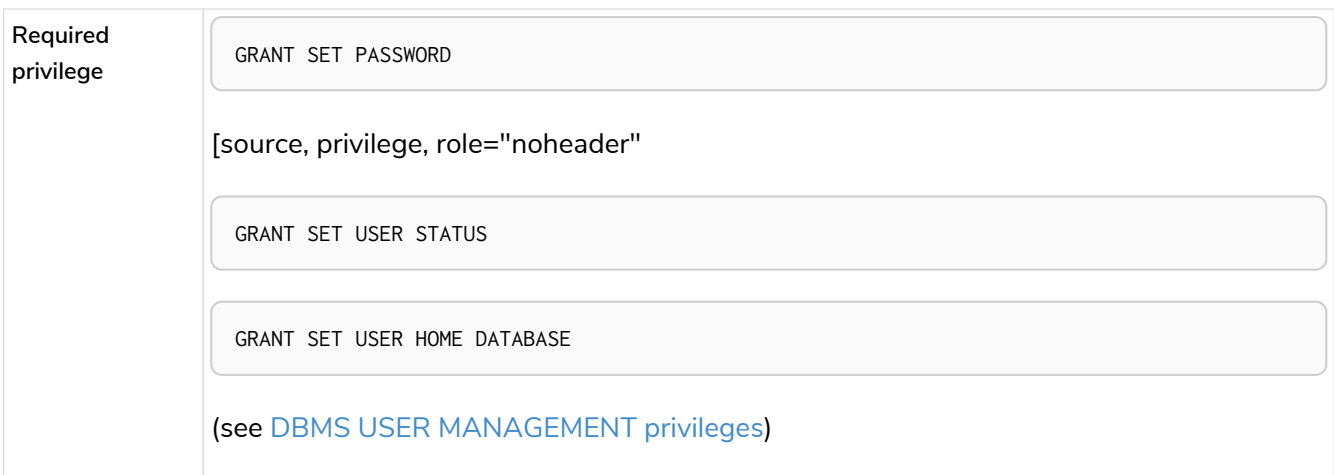

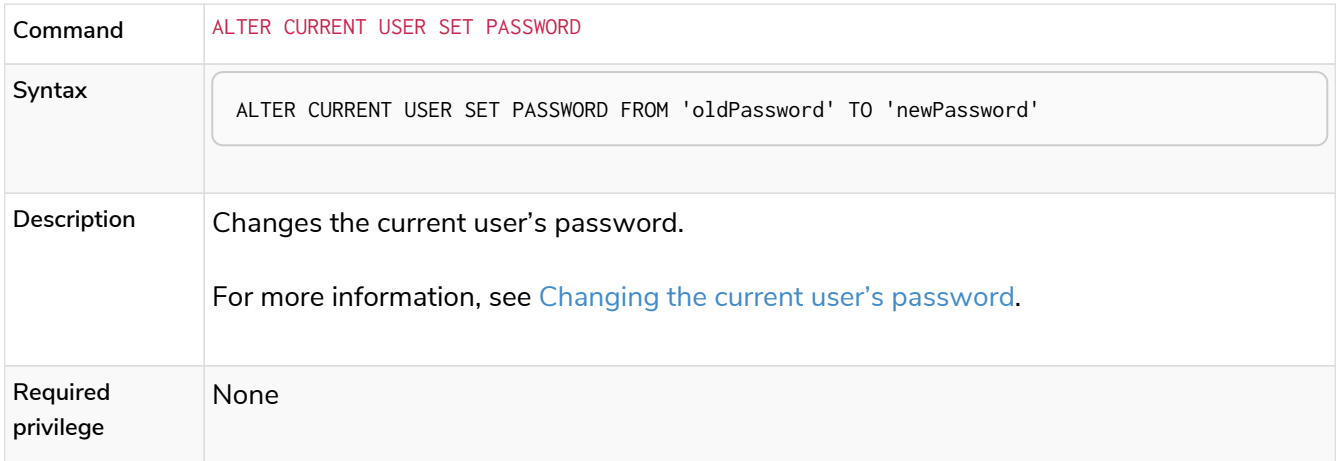

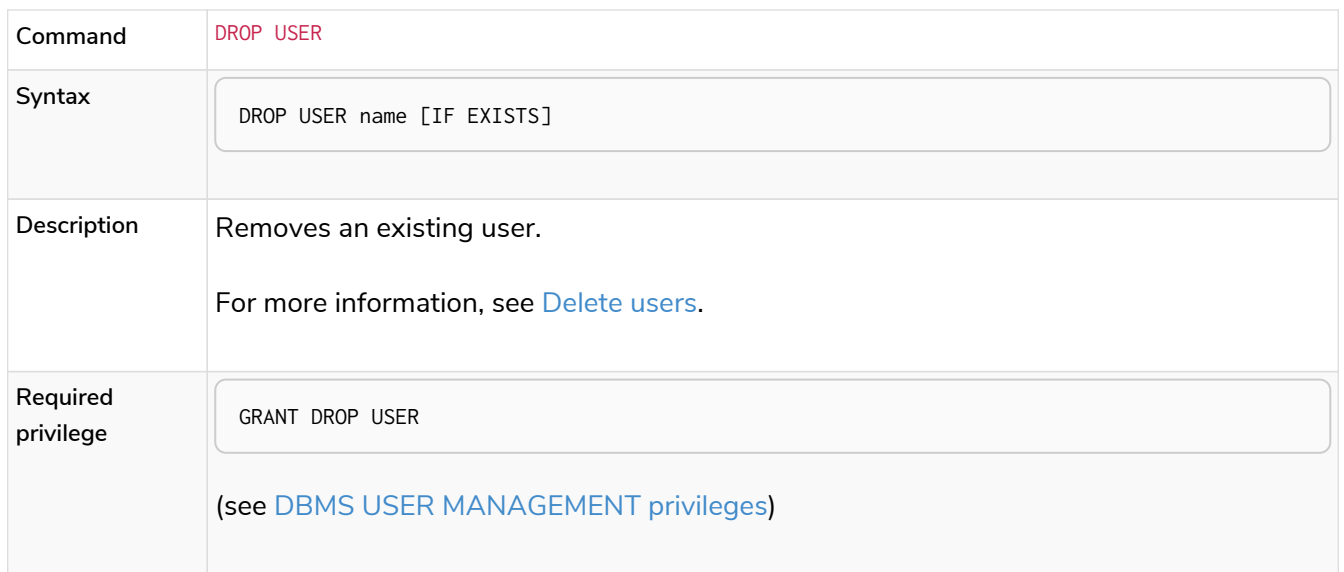

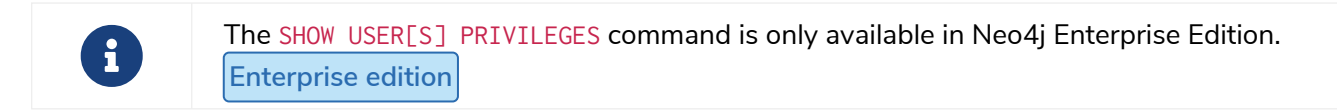

### <span id="page-575-0"></span>Listing current user

The currently logged-in user can be seen using SHOW CURRENT USER, which will produce a table with the following columns:
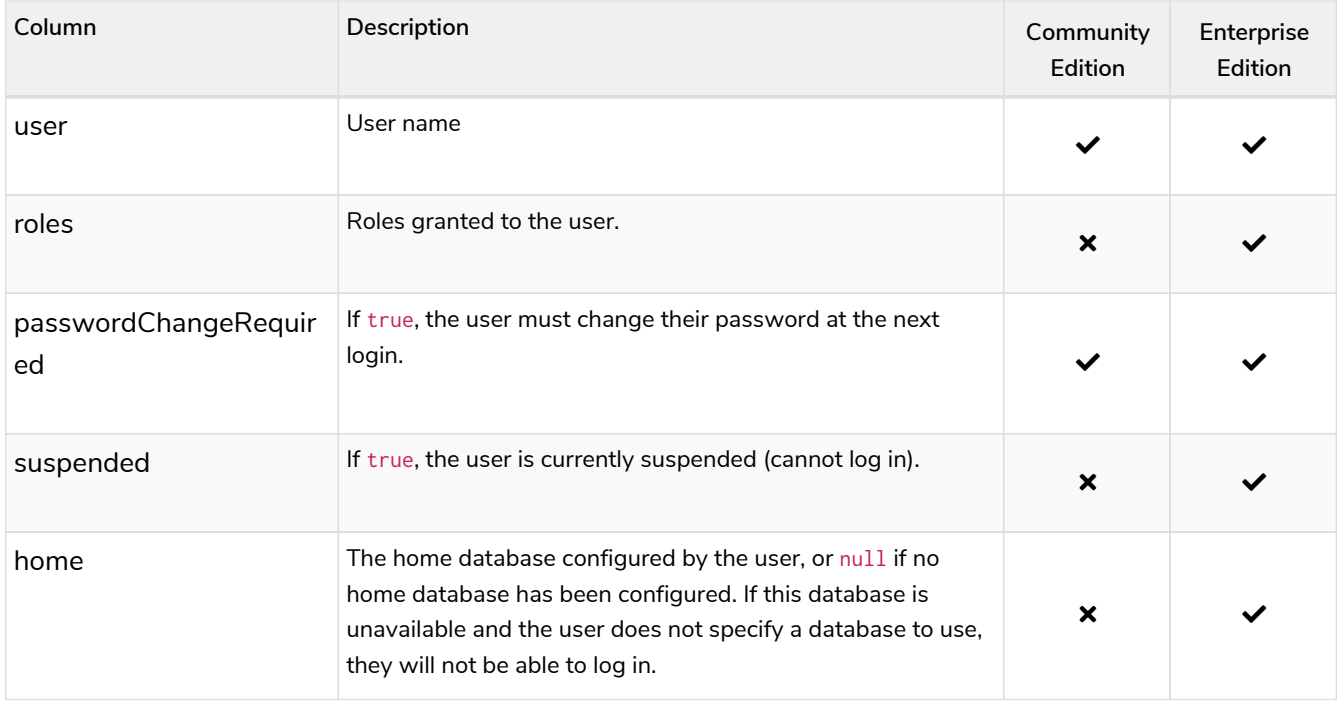

SHOW CURRENT USER

# *Table 567. Result*

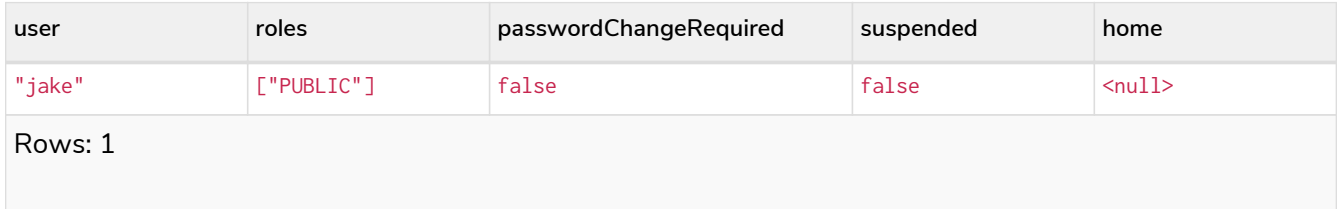

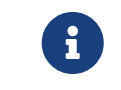

This command is only supported for a logged-in user and will return an empty result if authorization has been disabled.

# Listing users

Available users can be seen using SHOW USERS, which will produce a table of users with the following columns:

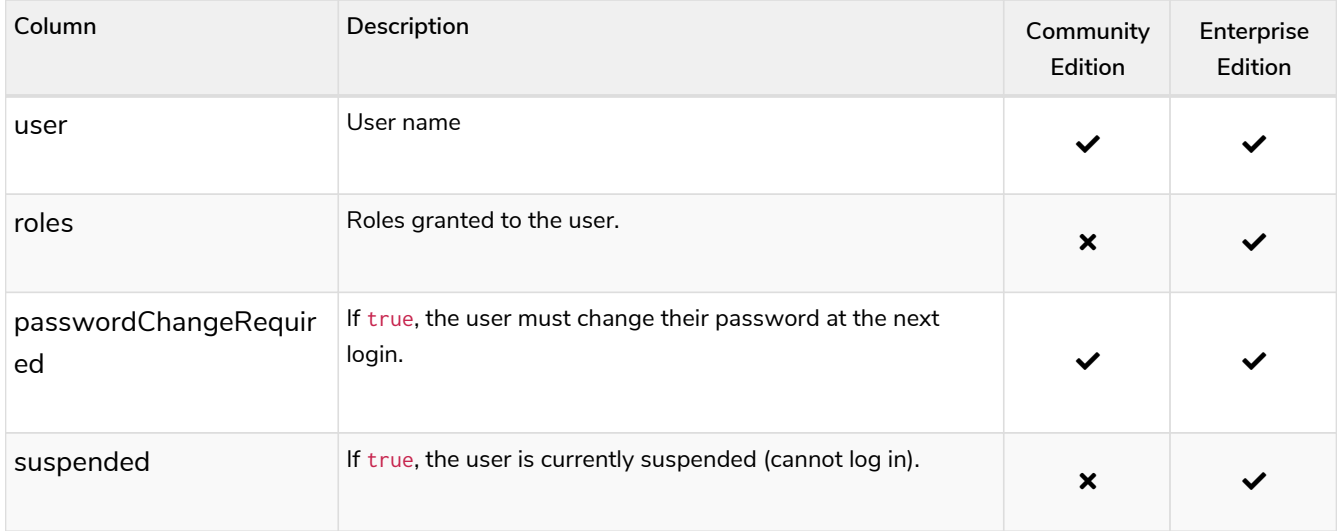

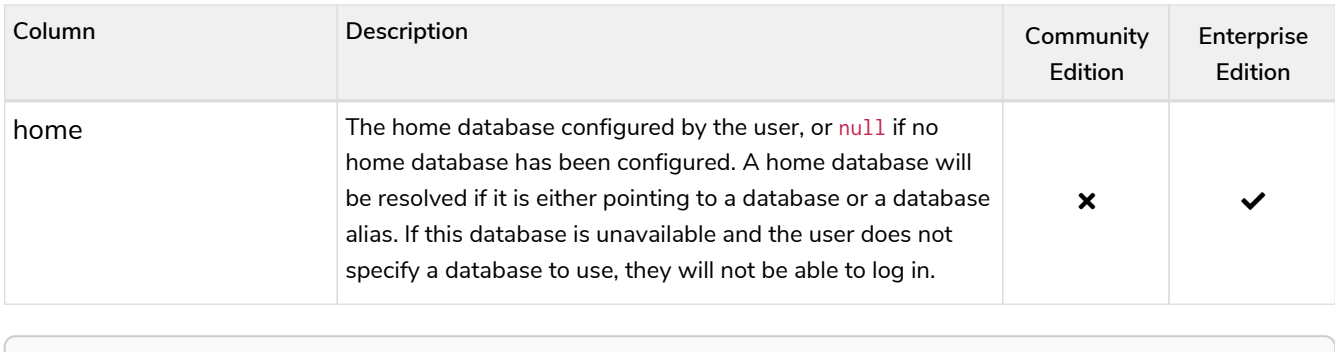

SHOW USERS

#### *Table 568. Result*

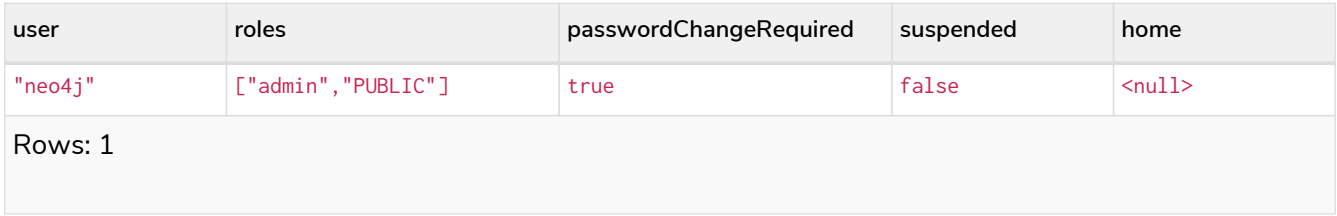

When first starting a Neo4j DBMS, there is always a single default user neo4j with administrative privileges. It is possible to set the initial password using [neo4j-admin set-initial-password](https://neo4j.com/docs/pdf/neo4j-operations-manual-5.pdf#set_initial_password), otherwise it is necessary to change the password after the first login.

#### *Example 397. Show user*

This example shows how to:

- Reorder the columns using a YIELD clause.
- Filter the results using a WHERE clause.

```
SHOW USER YIELD user, suspended, passwordChangeRequired, roles, home
WHERE user = 'jake'
```
#### *Example 398. Show user*

It is possible to add a RETURN clause to further manipulate the results after filtering. In this example, the RETURN clause is used to filter out the roles column and rename the user column to adminUser.

```
SHOW USERS YIELD roles, user
WHERE 'admin' IN roles
RETURN user AS adminUser
```
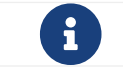

The SHOW USER name PRIVILEGES command is described in [Listing privileges](#page-596-0).

# Creating users

Users can be created using CREATE USER.

CREATE USER name [IF NOT EXISTS] SET [PLAINTEXT | ENCRYPTED] PASSWORD 'password' [[SET PASSWORD] CHANGE [NOT] REQUIRED] [SET STATUS {ACTIVE | SUSPENDED}] [SET HOME DATABASE name]

Users can be created or replaced using CREATE OR REPLACE USER.

CREATE OR REPLACE USER name SET [PLAINTEXT | ENCRYPTED] PASSWORD 'password' [[SET PASSWORD] CHANGE [NOT] REQUIRED] [SET STATUS {ACTIVE | SUSPENDED}] [SET HOME DATABASE name]

- For SET PASSWORD:
	- The password can either be a string value or a string parameter.
	- The default Neo4j password length is at least 8 characters.
	- All passwords are encrypted (hashed) when stored in the Neo4j system database. PLAINTEXT and ENCRYPTED just refer to the format of the password in the Cypher command, i.e. whether Neo4j needs to hash it or it has already been hashed. Consequently, it is never possible to get the plaintext of a password back out of the database. A password can be set in either fashion at any time.
	- The optional PLAINTEXT in SET PLAINTEXT PASSWORD has the same behavior as SET PASSWORD.

◦ The optional ENCRYPTED is used to recreate an existing user when the plaintext password is unknown, but the encrypted password is available in the *data/scripts/databasename/restore\_metadata.cypher* file of a database backup. See [Operations](https://neo4j.com/docs/pdf/neo4j-operations-manual-5.pdf#restore-backup-example) [Manual](https://neo4j.com/docs/pdf/neo4j-operations-manual-5.pdf#restore-backup-example) [→](https://neo4j.com/docs/pdf/neo4j-operations-manual-5.pdf#restore-backup-example) [Restore a database backup](https://neo4j.com/docs/pdf/neo4j-operations-manual-5.pdf#restore-backup-example) [→](https://neo4j.com/docs/pdf/neo4j-operations-manual-5.pdf#restore-backup-example) [Example](https://neo4j.com/docs/pdf/neo4j-operations-manual-5.pdf#restore-backup-example).

With ENCRYPTED, the password string is expected to be in the format of <encryptionversion>, <hash>, <salt>, where, for example:

- $\blacksquare$  0 is the first version and refers to the SHA-256 cryptographic hash function with iterations 1.
- 1 is the second version and refers to the SHA-256 cryptographic hash function with iterations 1024.
- If the optional SET PASSWORD CHANGE [NOT] REQUIRED is omitted, the default is CHANGE REQUIRED. The SET PASSWORD part is only optional if it directly follows the SET PASSWORD clause.
- The default for SET STATUS is ACTIVE.
- SET HOME DATABASE can be used to configure a home database for a user. A home database will be resolved if it is either pointing to a database or a database alias. If no home database is set, the DBMS default database is used as the home database for the user.
- The SET PASSWORD CHANGE [NOT] REQUIRED, SET STATUS, and SET HOME DATABASE clauses can be applied in any order.

 $\mathbf{i}$ User names are case sensitive. The created user will appear on the list provided by SHOW USERS. • In Neo4j Community Edition there are no roles, but all users have implied administrator privileges. • In Neo4j Enterprise Edition all users are automatically assigned the [PUBLIC](#page-614-0) [role](#page-614-0), giving them a base set of privileges.

### *Example 399. Create user*

For example, you can create the user jake in a suspended state, with the home database anotherDb, and the requirement to change the password by using the command:

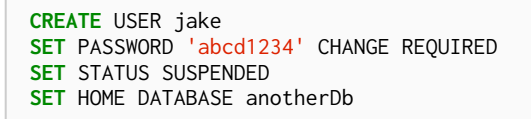

### *Example 400. Create user*

Or you can recreate the user jake in an active state, with an encrypted password (taken from the *data/scripts/databasename/restore\_metadata.cypher* of a database backup), and the requirement to not change the password by running:

```
CREATE USER jake
SET ENCRYPTED PASSWORD
'1,6d57a5e0b3317055454e455f96c98c750c77fb371f3f0634a1b8ff2a55c5b825,190ae47c661e0668a0c8be8a21ff78a4a
34cdf918cae3c407e907b73932bd16c' CHANGE NOT REQUIRED
SET STATUS ACTIVE
```
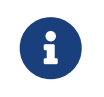

The SET STATUS {ACTIVE | SUSPENDED} and SET HOME DATABASE parts of the commands are only available in Neo4j Enterprise Edition. **Enterprise edition**

The CREATE USER command is optionally idempotent, with the default behavior to throw an exception if the user already exists. Appending IF NOT EXISTS to the CREATE USER command will ensure that no exception is thrown and nothing happens should the user already exist.

#### *Example 401. Create user if not exists*

```
CREATE USER jake IF NOT EXISTS
SET PLAINTEXT PASSWORD 'abcd1234'
```
The CREATE OR REPLACE USER command will result in any existing user being deleted and a new one created.

**CREATE** OR REPLACE USER jake **SET** PLAINTEXT PASSWORD 'abcd1234'

This is equivalent to running DROP USER jake IF EXISTS followed by CREATE USER jake SET PASSWORD 'abcd1234'.

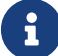

The CREATE OR REPLACE USER command does not allow the use of IF NOT EXISTS.

# Renaming users

Users can be renamed with the RENAME USER command.

RENAME USER jake TO bob

SHOW USERS

#### *Table 569. Result*

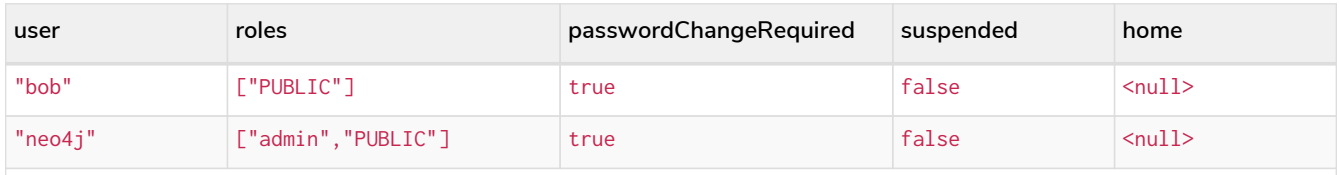

Rows: 2

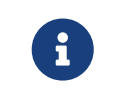

The RENAME USER command is only available when using native authentication and authorization.

# Modifying users

Users can be modified with ALTER USER.

```
ALTER USER name [IF EXISTS]
   [SET [PLAINTEXT | ENCRYPTED] PASSWORD 'password']
   [[SET PASSWORD] CHANGE [NOT] REQUIRED]
   [SET STATUS {ACTIVE | SUSPENDED}]
 [SET HOME DATABASE name]
    [REMOVE HOME DATABASE name]
```
- At least one SET or REMOVE clause is required for the command.
- SET and REMOVE clauses cannot be combined in the same command.
- The SET PASSWORD CHANGE [NOT] REQUIRED, SET STATUS, and SET HOME DATABASE clauses can be applied in any order. The SET PASSWORD clause must come first, if used.
- For SET PASSWORD:
- The password can either be a string value or a string parameter.
- All passwords are encrypted (hashed) when stored in the Neo4j system database. PLAINTEXT and ENCRYPTED just refer to the format of the password in the Cypher command, i.e. whether Neo4j needs to hash it or it has already been hashed. Consequently, it is never possible to get the plaintext of a password back out of the database. A password can be set in either fashion at any time.
- The optional PLAINTEXT in SET PLAINTEXT PASSWORD has the same behavior as SET PASSWORD.
- The optional ENCRYPTED is used to update an existing user's password when the plaintext password is unknown, but the encrypted password is available in the *data/scripts/databasename/restore\_metadata.cypher* file of a database backup. See [Operations](https://neo4j.com/docs/pdf/neo4j-operations-manual-5.pdf#restore-backup-example) [Manual](https://neo4j.com/docs/pdf/neo4j-operations-manual-5.pdf#restore-backup-example) [→](https://neo4j.com/docs/pdf/neo4j-operations-manual-5.pdf#restore-backup-example) [Restore a database backup](https://neo4j.com/docs/pdf/neo4j-operations-manual-5.pdf#restore-backup-example) [→](https://neo4j.com/docs/pdf/neo4j-operations-manual-5.pdf#restore-backup-example) [Example](https://neo4j.com/docs/pdf/neo4j-operations-manual-5.pdf#restore-backup-example). With ENCRYPTED, the password string is expected to be in the format of <encryption-

version>, <hash>, <salt>, where, for example:

- 0 is the first version and refers to the SHA-256 cryptographic hash function with iterations 1.
- $\blacksquare$  1 is the second version and refers to the SHA-256 cryptographic hash function with iterations 1024.
- If the optional SET PASSWORD CHANGE [NOT] REQUIRED is omitted, the default is CHANGE REQUIRED. The SET PASSWORD part is only optional if it directly follows the SET PASSWORD clause.
- For SET PASSWORD CHANGE [NOT] REQUIRED, the SET PASSWORD is only optional if it directly follows the SET PASSWORD clause.
- SET HOME DATABASE can be used to configure a home database for a user. A home database will be resolved if it is either pointing to a database or a database alias. If no home database is set, the DBMS default database is used as the home database for the user.
- REMOVE HOME DATABASE is used to unset the home database for a user. This results in the DBMS default database being used as the home database for the user.

For example, you can modify the user bob with a new password and active status, and remove the requirement to change his password:

ALTER USER bob **SET** PASSWORD 'abcd1234' CHANGE NOT REQUIRED **SET** STATUS ACTIVE

Or you may decide to assign the user bob a different home database:

ALTER USER bob **SET** HOME DATABASE anotherDbOrAlias

Or remove the home database from the user bob:

ALTER USER bob **REMOVE** HOME DATABASE

> When altering a user, it is only necessary to specify the changes required. For example, leaving out the CHANGE [NOT] REQUIRED part of the query will leave that unchanged.

8

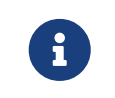

## The changes to the user will appear on the list provided by SHOW USERS:

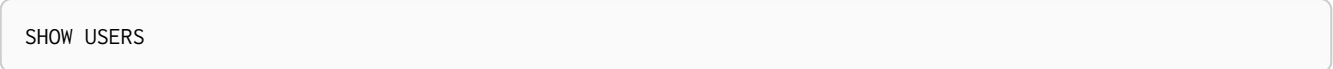

### *Table 570. Result*

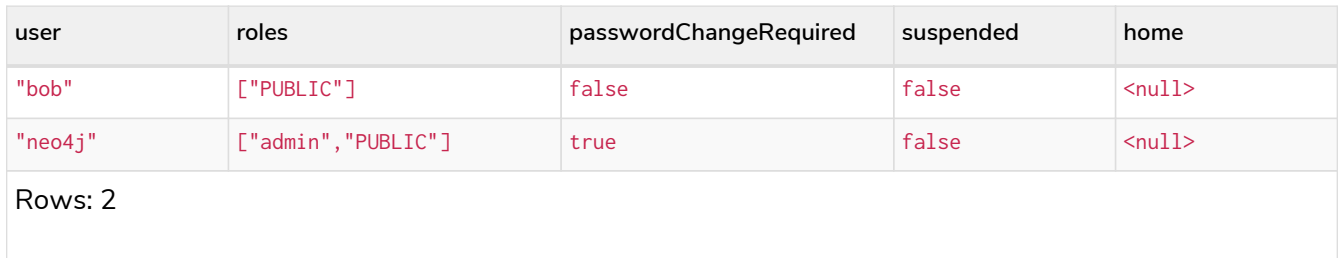

The default behavior of this command is to throw an exception if the user does not exist. Adding an optional parameter IF EXISTS to the command makes it idempotent and ensures that no exception is thrown. Nothing happens should the user not exist.

ALTER USER nonExistingUser IF EXISTS **SET** PASSWORD 'abcd1234'

# Changing the current user's password

Users can change their password using ALTER CURRENT USER SET PASSWORD. The old password is required in addition to the new one, and either or both can be a string value or a string parameter. When a user executes this command it will change their password as well as set the CHANGE NOT REQUIRED flag.

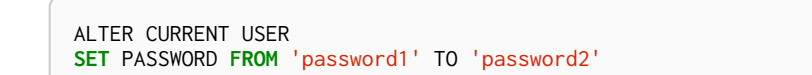

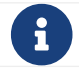

This command works only for a logged-in user and cannot be run with auth disabled.

# Delete users

Users can be deleted with DROP USER.

**DROP** USER bob

Deleting a user will not automatically terminate associated connections, sessions, transactions, or queries.

However, when a user has been deleted, it will no longer appear on the list provided by SHOW USERS:

SHOW USERS

*Table 571. Result*

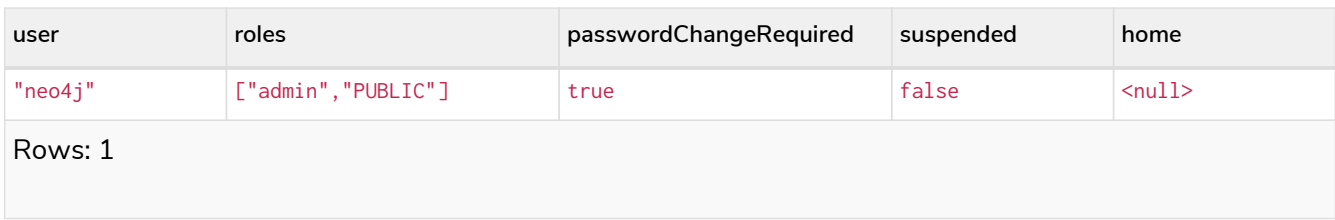

# Managing roles

*This section explains how to use Cypher to manage roles in Neo4j.*

Roles can be created and managed using a set of Cypher administration commands executed against the system database.

When connected to the DBMS over bolt, administration commands are automatically routed to the system database.

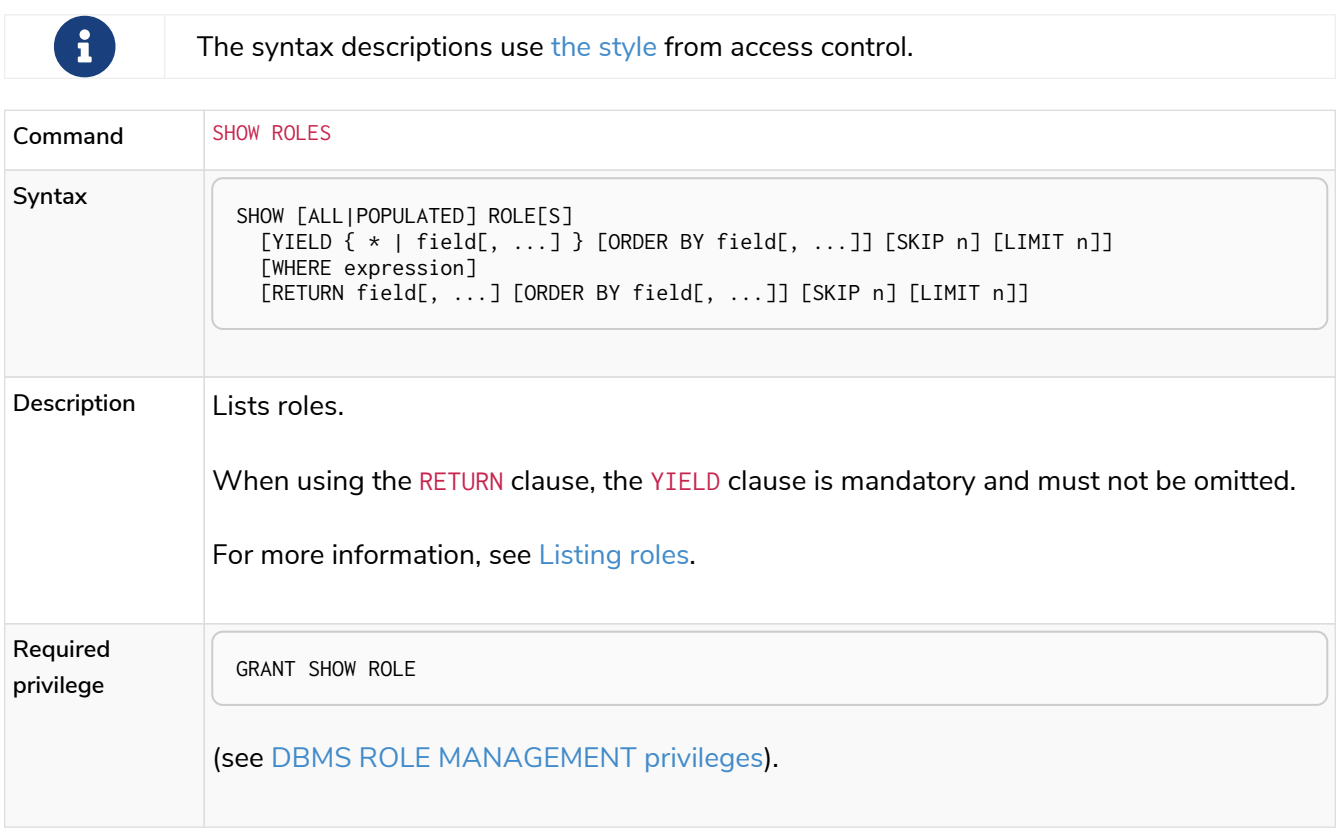

Role management command syntax

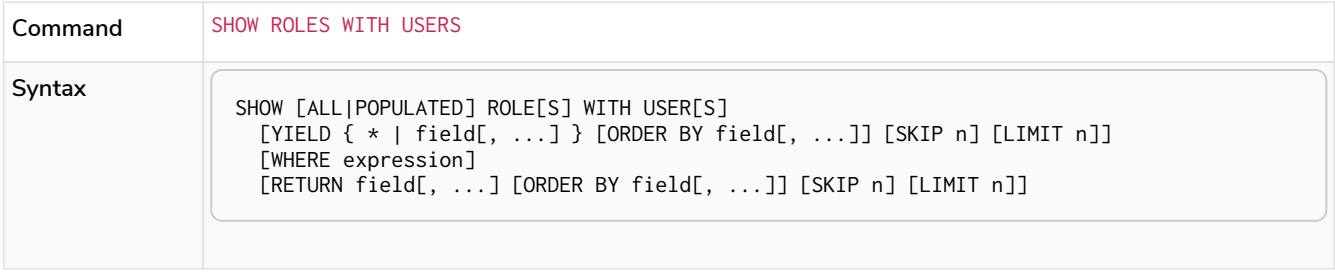

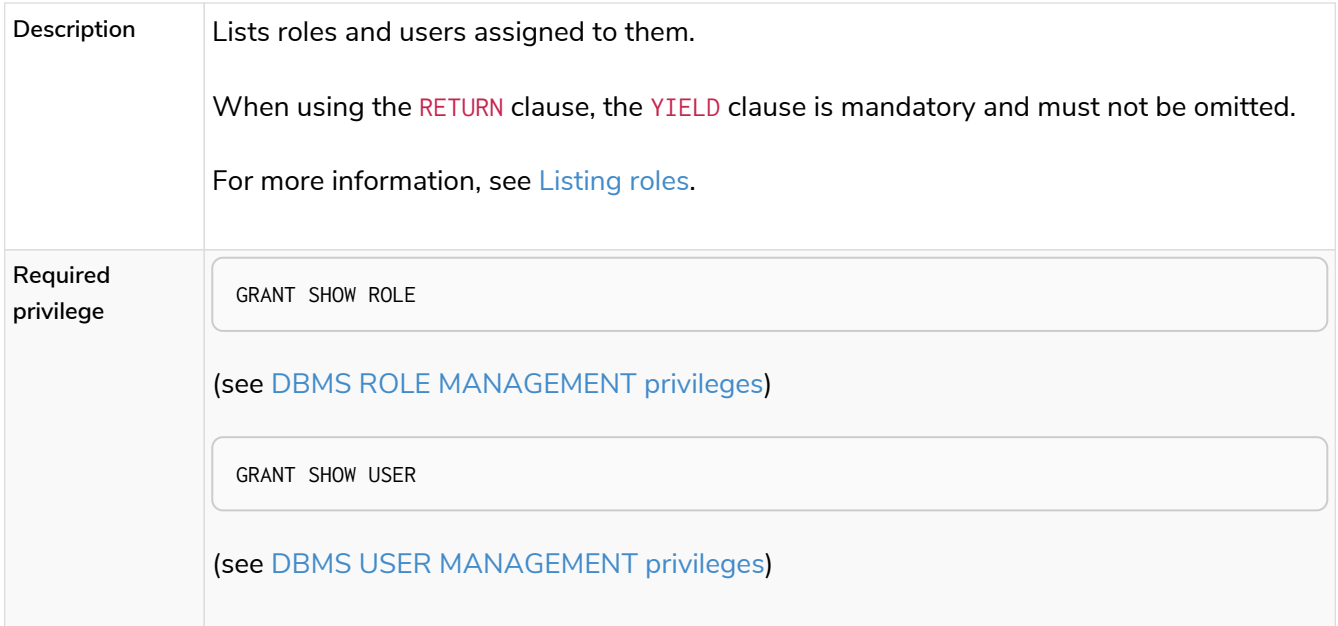

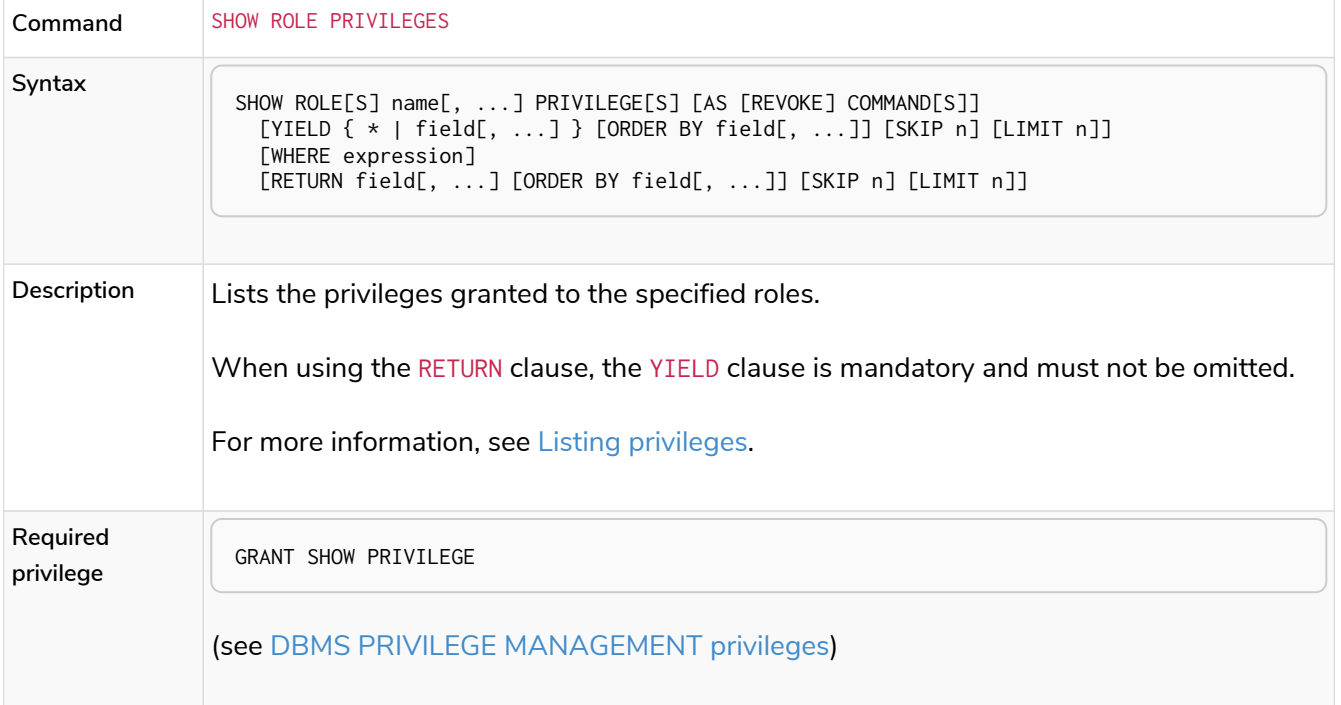

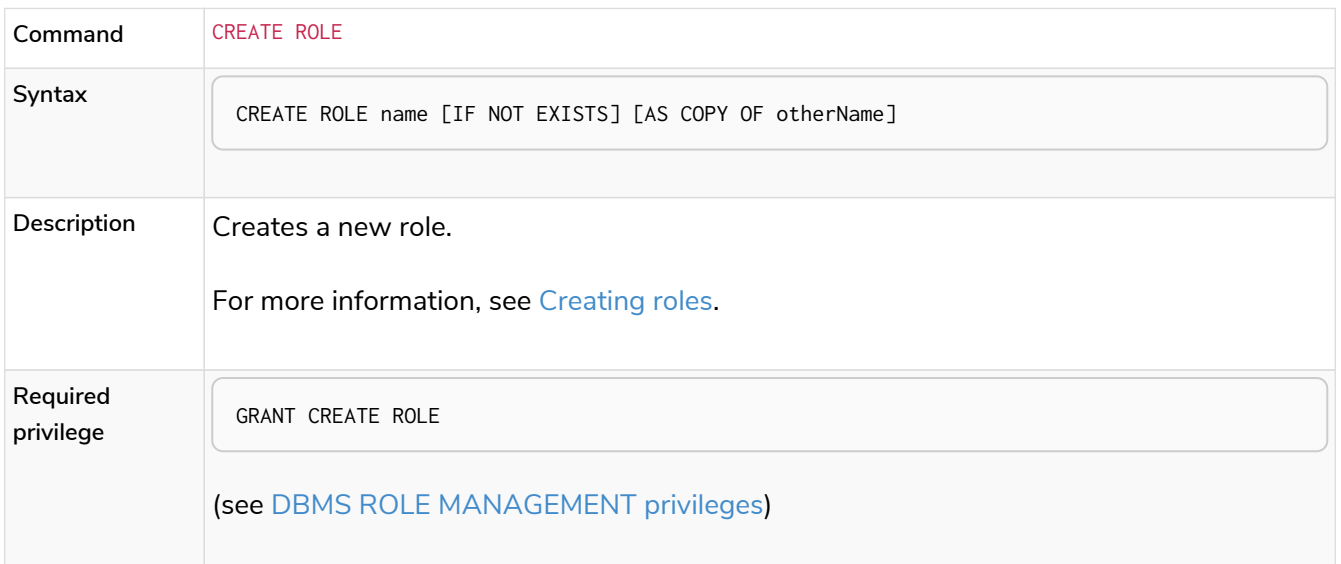

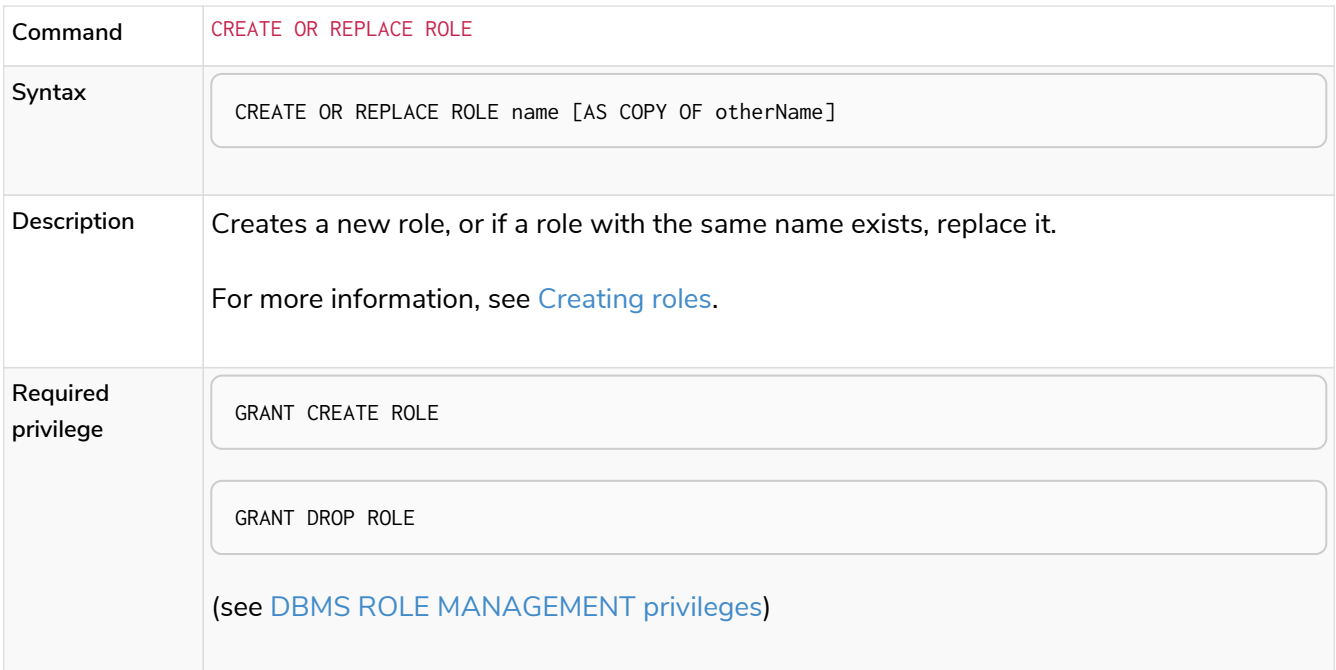

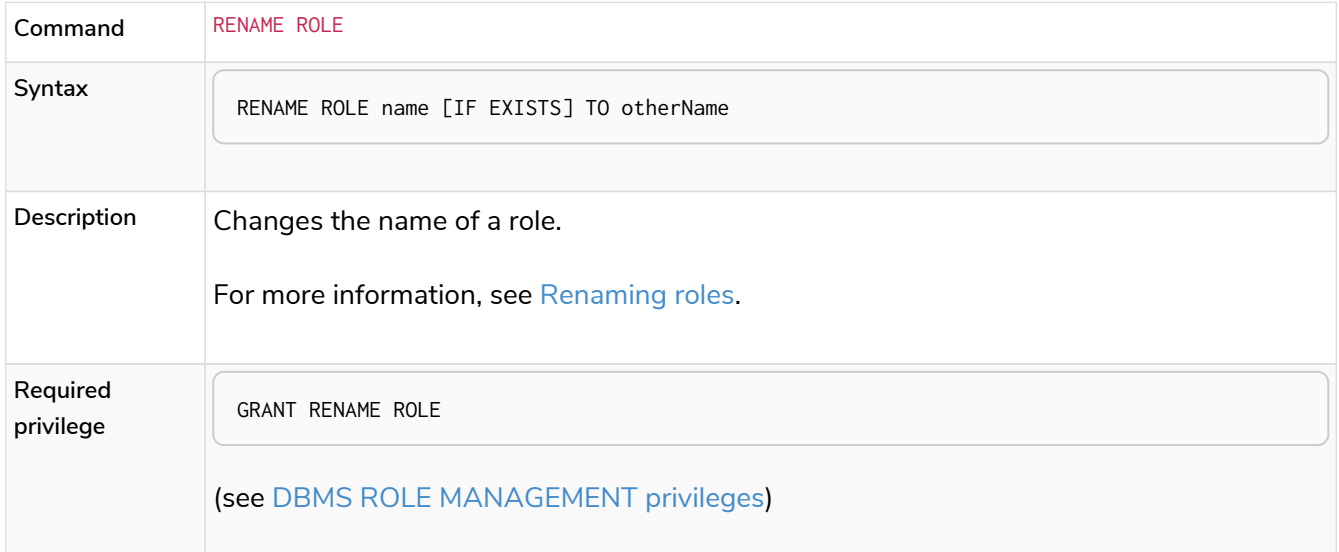

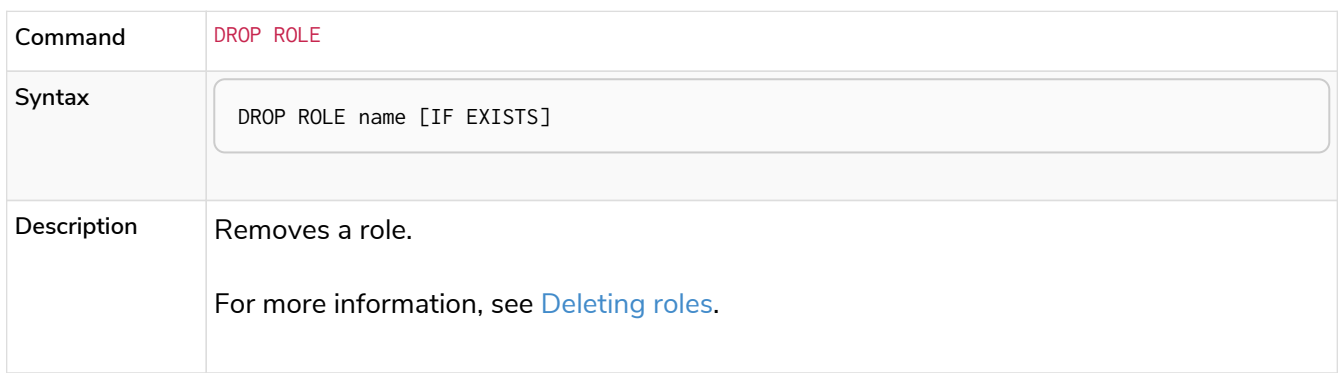

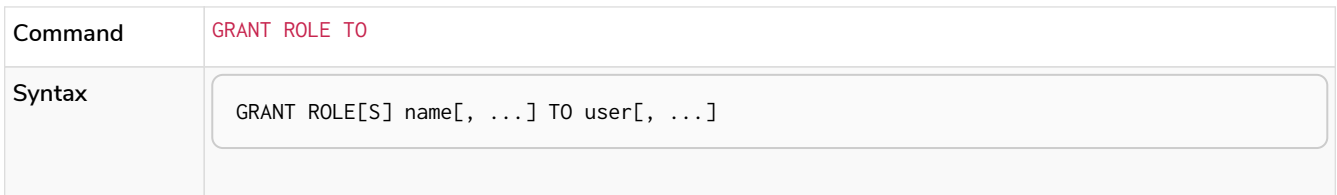

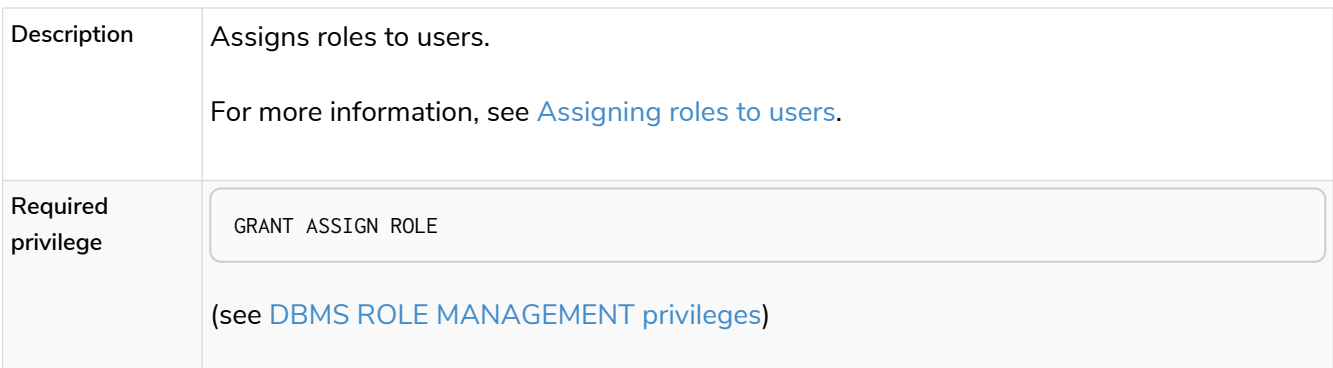

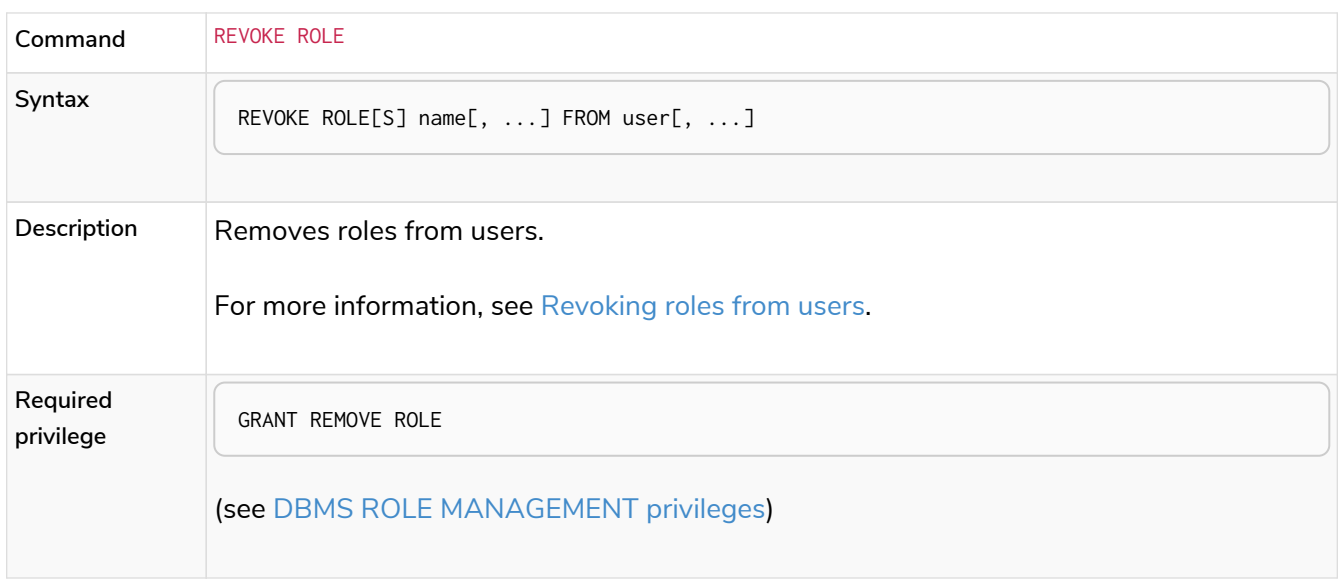

# <span id="page-586-0"></span>Listing roles

Available roles can be seen using SHOW ROLES:

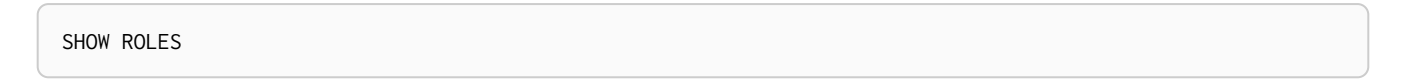

This is the same command as SHOW ALL ROLES.

When first starting a Neo4j DBMS, there are a number of built-in roles:

- PUBLIC a role that all users have granted. By default it gives access to the home database and to execute privileges for procedures and functions.
- reader can perform traverse and read operations in all databases except system.
- editor can perform traverse, read, and write operations in all databases except system, but cannot create new labels or relationship types.
- publisher can do the same as editor, but also create new labels and relationship types.
- architect can do the same as publisher as well as create and manage indexes and constraints.
- admin can do the same as all the above, as well as manage databases, aliases, users, roles, and privileges.

*Table 572. Result*

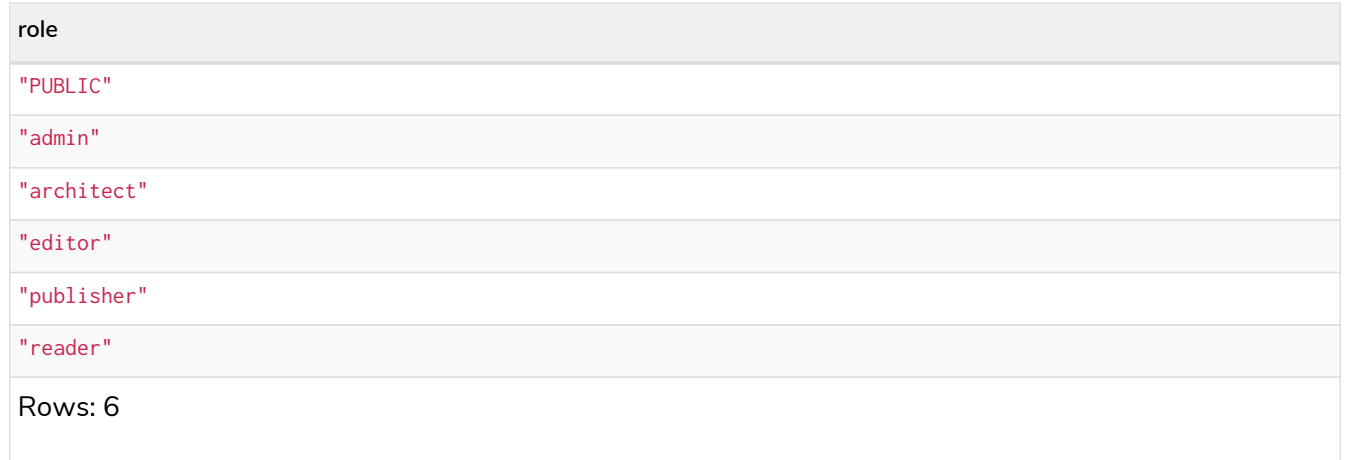

More information about the built-in roles can be found in [Operations Manual](https://neo4j.com/docs/pdf/neo4j-operations-manual-5.pdf#built_in_roles) [→](https://neo4j.com/docs/pdf/neo4j-operations-manual-5.pdf#built_in_roles) [Built-in roles](https://neo4j.com/docs/pdf/neo4j-operations-manual-5.pdf#built_in_roles)

There are multiple versions of this command, the default being SHOW ALL ROLES. To only show roles that are assigned to users, the command is SHOW POPULATED ROLES. To see which users are assigned to roles, WITH USERS can be added to the command. This will give a result with one row for each user, so if a role is assigned to two users, then it will show up twice.

SHOW POPULATED ROLES **WITH** USERS

The table of results will show information about the role and what database it belongs to:

*Table 573. Result*

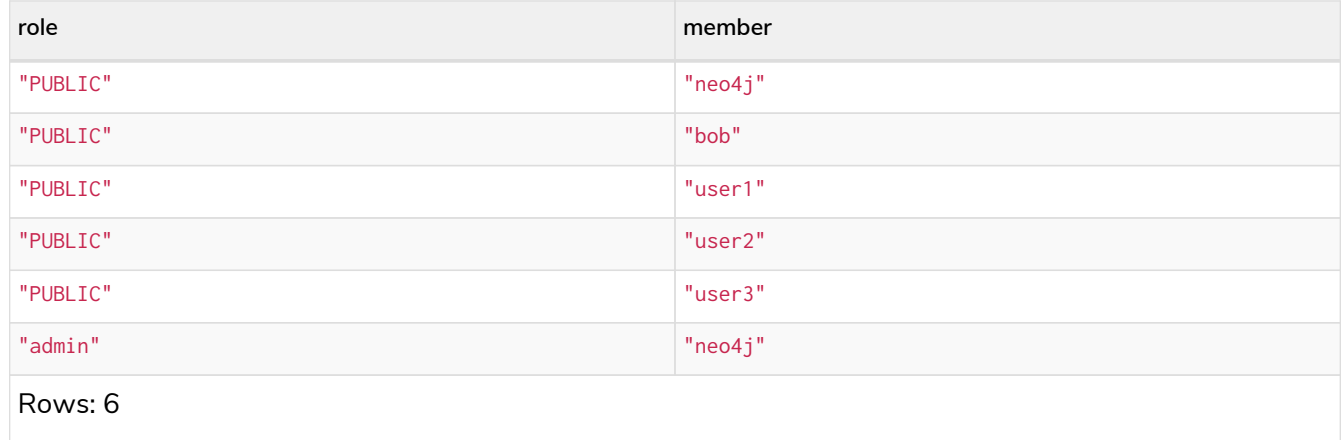

It is also possible to filter and sort the results by using YIELD, ORDER BY and WHERE:

```
SHOW ROLES YIELD role
ORDER BY role
WHERE role ENDS WITH 'r'
```
In this example:

- The results have been filtered to only return the roles ending in 'r'.
- The results are ordered by the action column using ORDER BY.

It is also possible to use SKIP and LIMIT to paginate the results.

### *Table 574. Result*

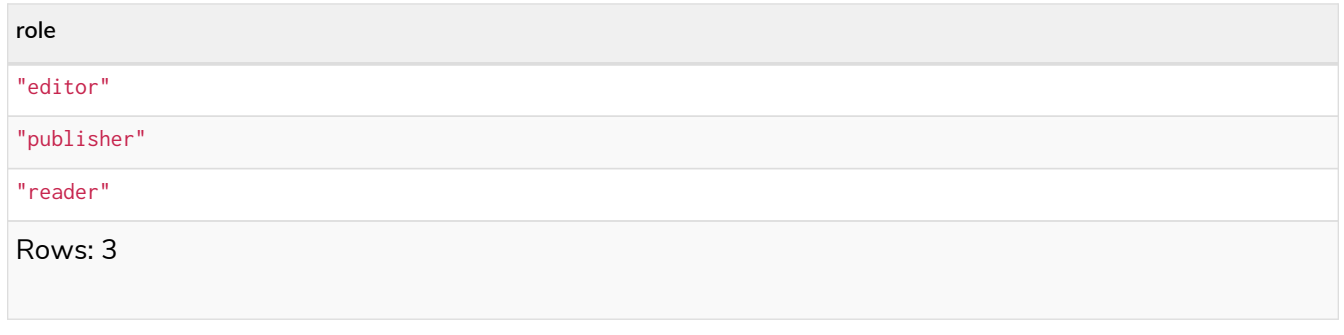

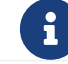

The SHOW ROLE name PRIVILEGES command is found in [Listing privileges.](#page-596-0)

# <span id="page-588-0"></span>Creating roles

Roles can be created using CREATE ROLE:

**CREATE** ROLE name [IF NOT EXISTS] [**AS** COPY OF otherName]

Roles can be created or replaced by using CREATE OR REPLACE ROLE:

**CREATE** OR REPLACE ROLE name [**AS** COPY OF otherName]

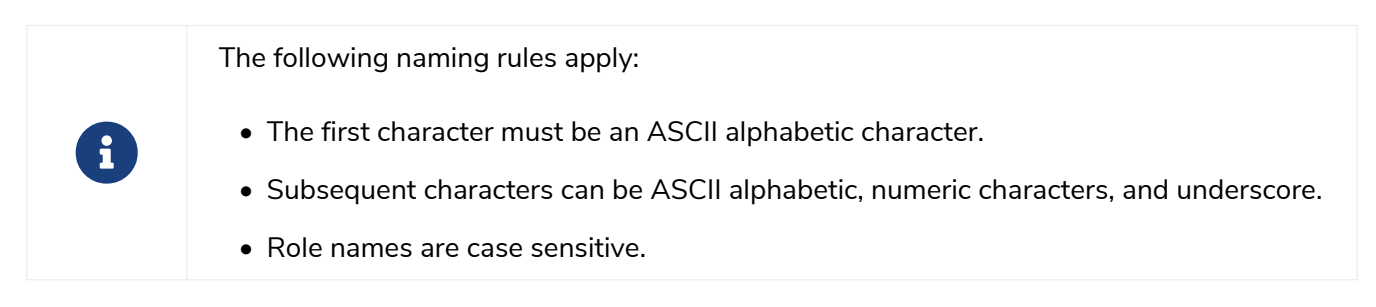

A role can be copied, keeping its privileges, using CREATE ROLE name AS COPY OF otherName.

```
Example 403. Copy a role
```
**CREATE** ROLE mysecondrole **AS** COPY OF myrole

Created roles will appear on the list provided by SHOW ROLES.

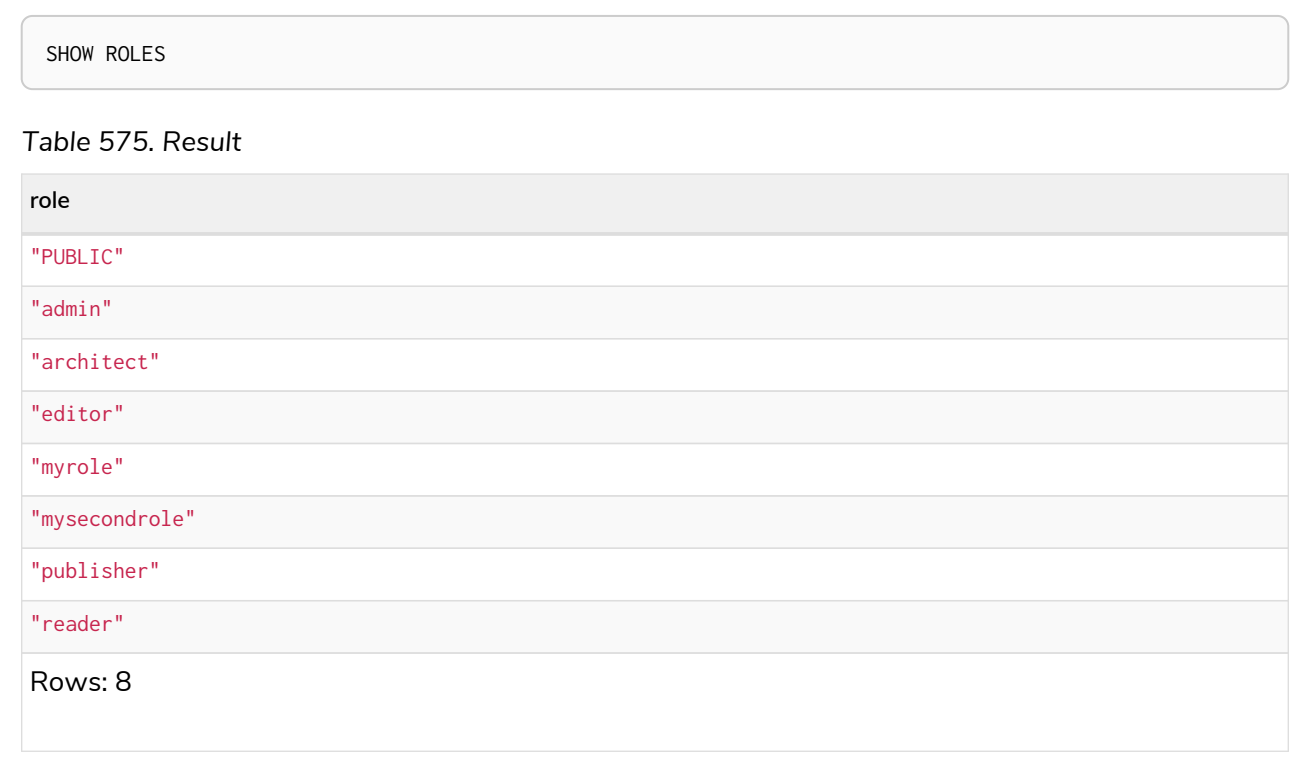

The CREATE ROLE command is optionally idempotent, with the default behavior to throw an exception if the role already exists. Adding IF NOT EXISTS to the CREATE ROLE command will ensure that no exception is thrown and nothing happens should the role already exist.

*Example 405. Create role if not exists*

**CREATE** ROLE myrole IF NOT EXISTS

The CREATE OR REPLACE ROLE command will result in any existing role being deleted and a new one created.

#### *Example 406. Create or replace role*

**CREATE** OR REPLACE ROLE myrole

This is equivalent to running DROP ROLE myrole IF EXISTS followed by CREATE ROLE myrole.

 $\mathbf{i}$ 

• The CREATE OR REPLACE ROLE command does not allow you to use the IF NOT EXISTS.

# <span id="page-589-0"></span>Renaming roles

Roles can be renamed using RENAME ROLE command:

SHOW ROLES

## *Table 576. Result*

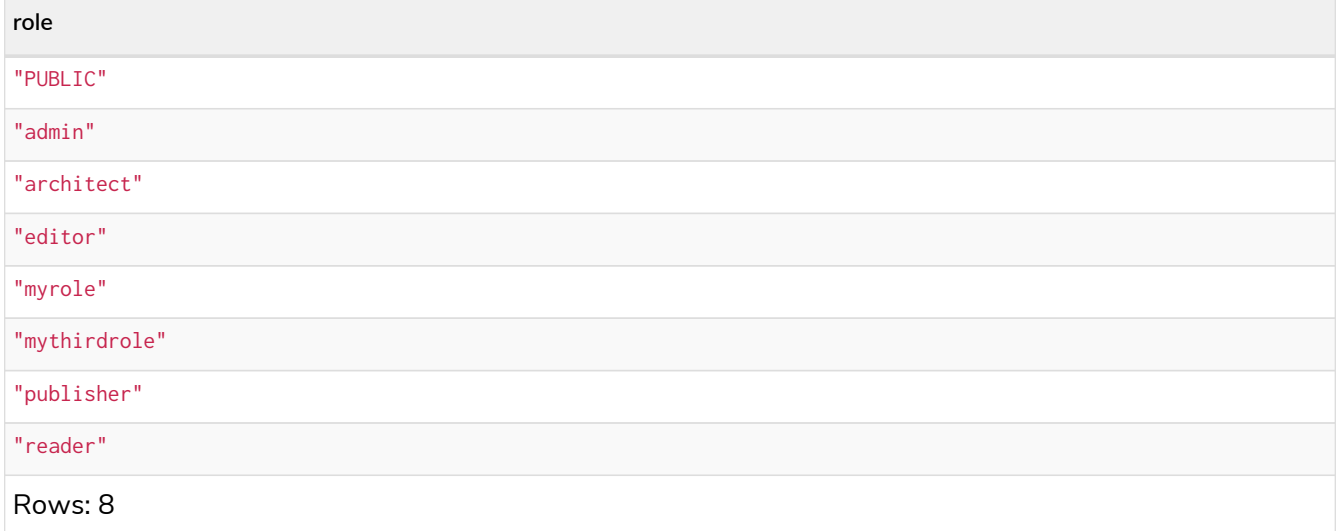

 $\mathbf{f}$ 

The RENAME ROLE command is only available when using native authentication and authorization.

# <span id="page-590-0"></span>Assigning roles to users

Users can be given access rights by assigning them roles using GRANT ROLE:

GRANT ROLE myrole TO bob

The roles assigned to each user can be seen on the list provided by SHOW USERS:

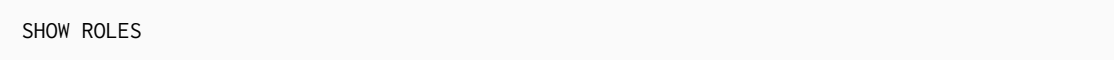

# *Table 577. Result*

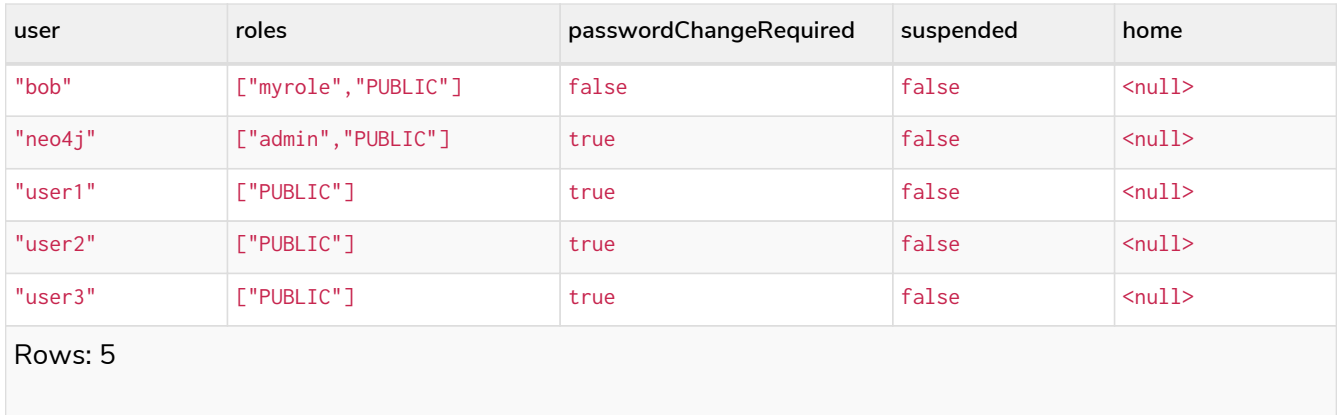

It is possible to assign multiple roles to multiple users in one command:

GRANT ROLES role1, role2 TO user1, user2, user3

#### SHOW ROLES

### *Table 578. Result*

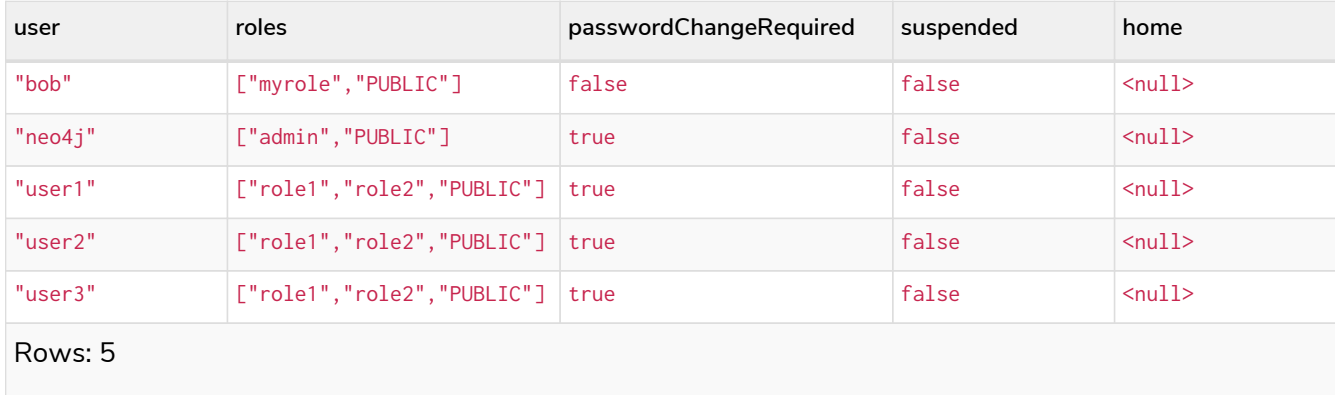

# <span id="page-591-1"></span>Revoking roles from users

Users can lose access rights by revoking their role using REVOKE ROLE:

REVOKE ROLE myrole **FROM** bob

The roles revoked from users can no longer be seen on the list provided by SHOW USERS:

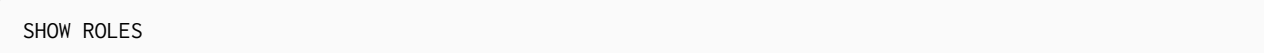

*Table 579. Result*

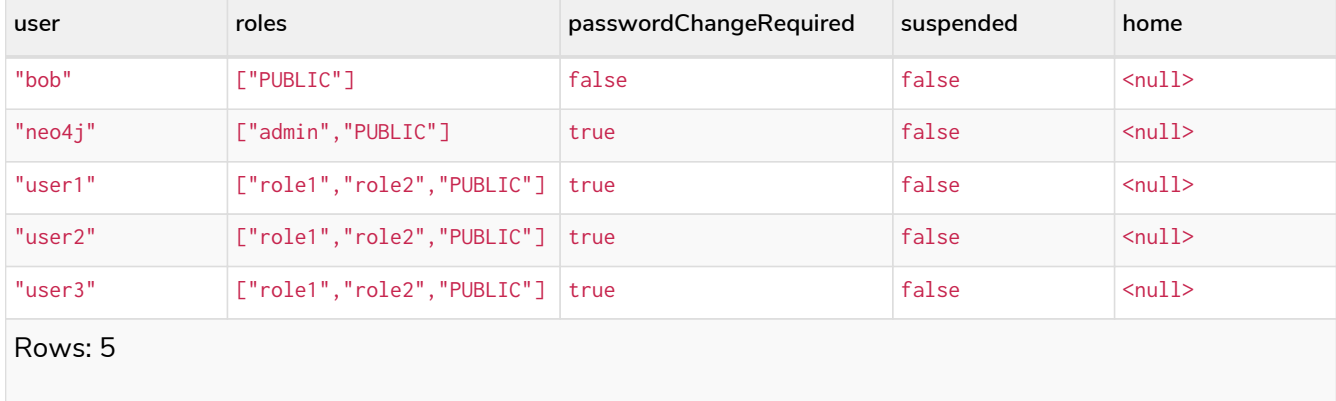

It is possible to revoke multiple roles from multiple users in one command:

REVOKE ROLES role1, role2 **FROM** user1, user2, user3

# <span id="page-591-0"></span>Deleting roles

Roles can be deleted using DROP ROLE command:

When a role has been deleted, it will no longer appear on the list provided by SHOW ROLES:

SHOW ROLES

## *Table 580. Result*

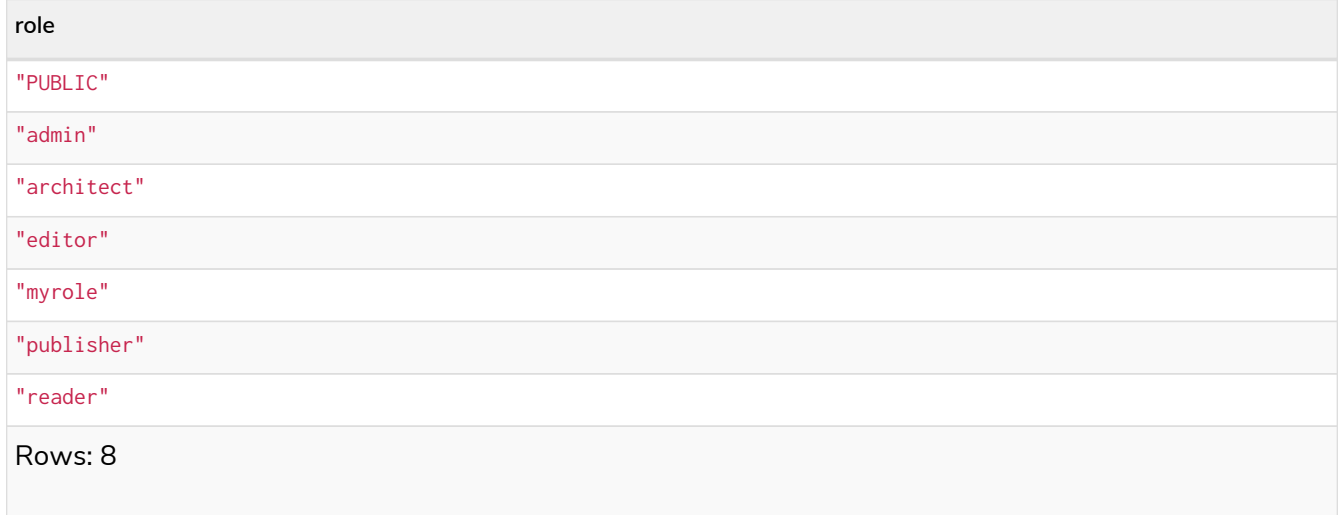

This command is optionally idempotent, with the default behavior to throw an exception if the role does not exist. Adding IF EXISTS to the command will ensure that no exception is thrown and nothing happens should the role not exist:

**DROP** ROLE mythirdrole IF EXISTS

# Managing privileges

*This section explains how to use Cypher to manage privileges for Neo4j role-based access control and fine-grained security.*

Privileges control the access rights to graph elements using a combined allowlist/denylist mechanism. It is possible to grant or deny access, or use a combination of the two. The user will be able to access the resource if they have a GRANT (allowlist) and do not have a DENY (denylist) relevant to that resource. All other combinations of GRANT and DENY will result in the matching path being inaccessible. What this means in practice depends on whether we are talking about a [read privilege](#page-621-0) or a [write privilege](#page-624-0):

- If an entity is not accessible due to [read privileges,](#page-621-0) the data will become invisible. It will appear to the user as if they had a smaller database (smaller graph).
- If an entity is not accessible due to [write privileges](#page-624-0), an error will occur on any attempt to write that data.

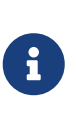

In this document we will often use the terms *'allows'* and *'enables'* in seemingly identical ways. However, there is a subtle difference. We will use *'enables'* to refer to the consequences of [read privileges](#page-621-0) where a restriction will not cause an error, only a reduction in the apparent graph size. We will use *'allows'* to refer to the consequence of [write privileges](#page-624-0) where a restriction can result in an error.

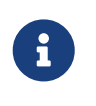

If a user was not also provided with the database ACCESS privilege, then access to the entire database will be denied. Information about the database access privilege can be found in [The ACCESS privilege](#page-635-0).

The syntax descriptions use [the style](#page-570-0) from access control.

# Graph privilege commands (GRANT, DENY and REVOKE) **Enterprise edition**

Administrators can use Cypher commands to manage Neo4j graph administrative rights. The components of the graph privilege commands are:

- *the command*:
	- GRANT gives privileges to roles.
	- DENY denies privileges to roles.
	- REVOKE removes granted or denied privileges from roles.
- *mutability*:
	- IMMUTABLE can optionally be specified when performing a GRANT or DENY to indicate that the privilege cannot be subsequently removed unless auth is disabled. Auth must also be disabled in order to GRANT or DENY an immutable privilege. Contrastingly, when IMMUTABLE is specified in conjunction with a REVOKE command, it will act as a filter and only remove matching *immutable* privileges. See also immutable privileges.
- *graph-privilege*:
	- Can be either a [read privilege](#page-621-0) or [write privilege.](#page-624-0)
- *name*:
	- The graph or graphs to associate the privilege with. Because in Neo4j 5 you can have only one graph per database, this command uses the database name or alias to refer to that graph. When using an alias, the command will be executed on the resolved graph.

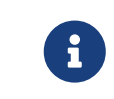

If you delete a database and create a new one with the same name, the new one will *NOT* have the privileges previously assigned to the deleted graph.

- It can be \*, which means all graphs. Graphs created after this command execution will also be associated with these privileges.
- HOME GRAPH refers to the graph associated with the home database for that user. The default database will be used as home database if a user does not have one configured. If the user's home database changes for any reason after privileges have been created, then these privileges will be associated with the graph attached to the new database. This can be quite powerful as it allows

permissions to be switched from one graph to another simply by changing a user's home database.

## • *entity*

- The graph elements this privilege applies to:
	- NODES label (nodes with the specified label(s)).
	- RELATIONSHIPS type (relationships of the specific type(s)).
	- ELEMENTS label (both nodes and relationships).
- The label or type can be referred with \*, which means all labels or types.
- Multiple labels or types can be specified, comma-separated.
- Defaults to ELEMENTS \* if omitted.
- Some of the commands for write privileges do not allow an *entity* part. See [Write privileges](#page-624-0) for details.
- *role[, …]*
	- The role or roles to associate the privilege with, comma-separated.

### *Table 581. General grant ON GRAPH privilege syntax*

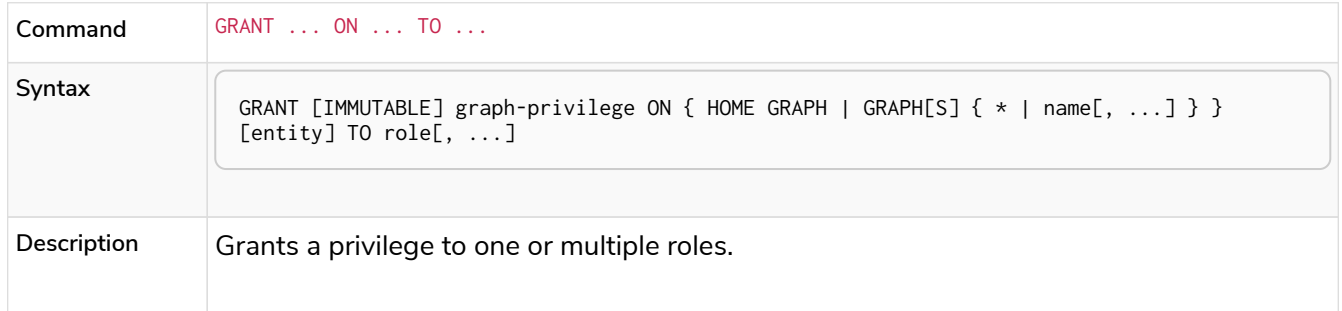

# *Table 582. General deny ON GRAPH privilege syntax*

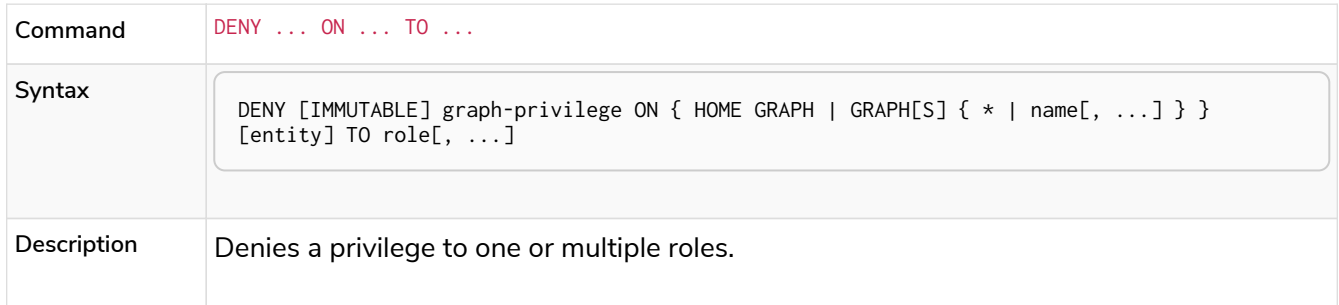

# *Table 583. General revoke ON GRAPH privilege syntax*

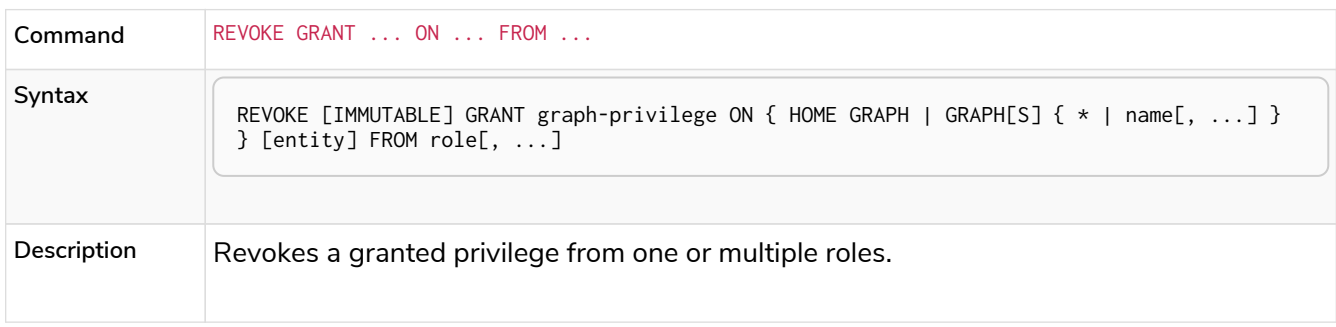

*Table 584. General revoke ON GRAPH privilege syntax*

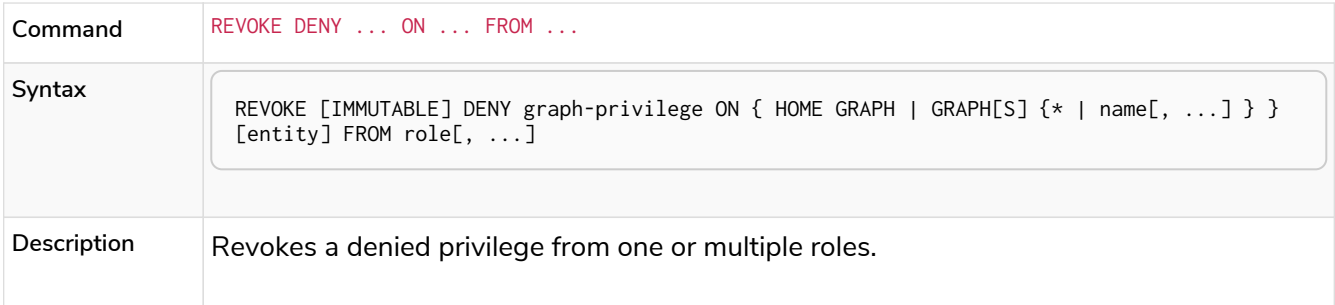

*Table 585. General revoke ON GRAPH privilege syntax*

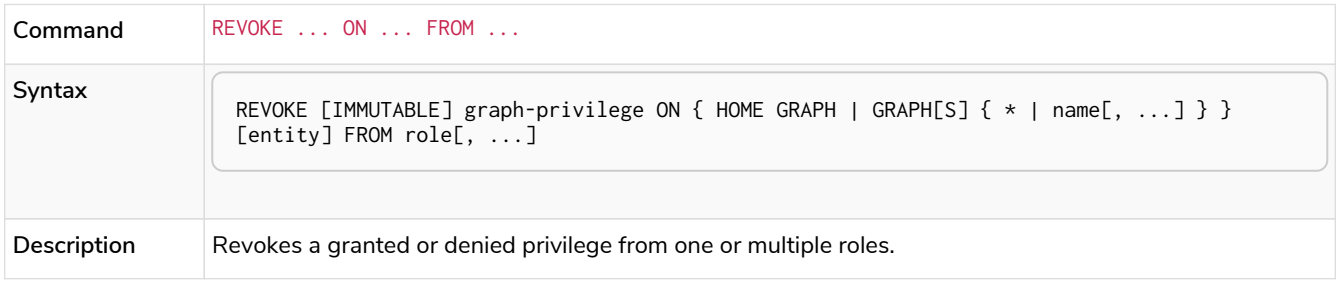

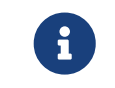

DENY does NOT erase a granted privilege; they both exist. Use REVOKE if you want to remove a privilege.

The general GRANT and DENY syntaxes are illustrated in the following image:

*Figure 1. GRANT and DENY Syntax*

A more detailed syntax illustration for graph privileges would be the following:

*Figure 2. Syntax of GRANT and DENY Graph Privileges. The* { *and* } *are part of the syntax and not used for grouping.*

The following image shows the hierarchy between different graph privileges:

*Figure 3. Graph privileges hierarchy*

<span id="page-596-0"></span>Listing privileges **Enterprise edition**

Available privileges can be displayed using the different SHOW PRIVILEGE[S] commands.

*Table 586. Show privileges command syntax*

| Command     | SHOW PRIVILEGE                                                                                                    |
|-------------|----------------------------------------------------------------------------------------------------|
| Syntax      | SHOW [ALL] PRIVILEGE[S] [AS [REVOKE] COMMAND[S]]<br>[YIELD $\{ *   field[, ] \}$ [ORDER BY field[, ]] [SKIP n] [LIMIT n]]<br>[WHERE expression]<br>$[REURN$ field $[$ , ] $[ORDER BY$ field $[$ , ]] $[SKIP n]$ $[LINKI n]$ |
| Description | List all privileges.                                                                                                    |

## *Table 587. Show role privileges syntax*

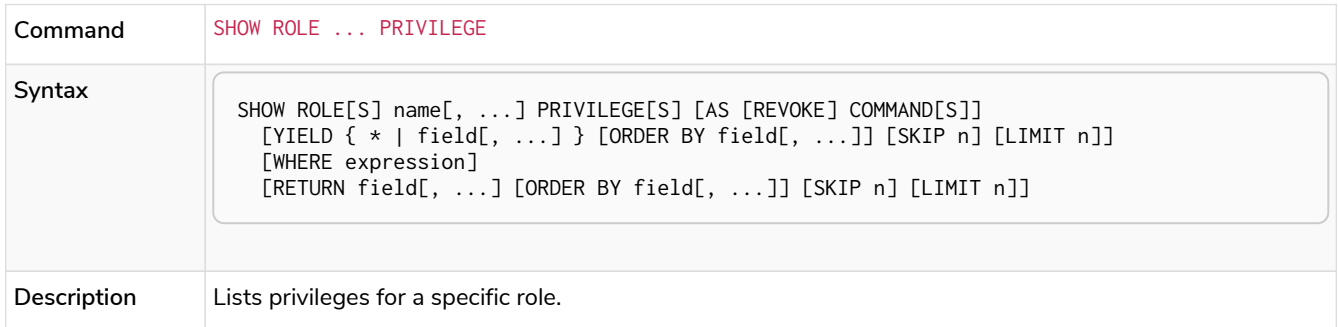

## *Table 588. Show user privileges syntax*

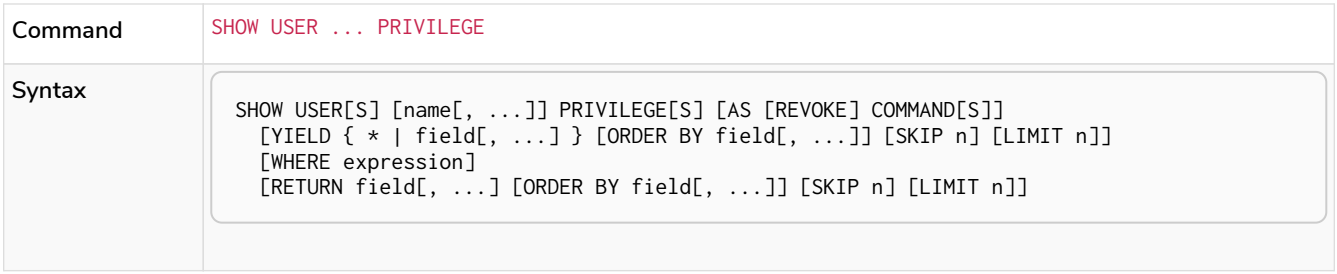

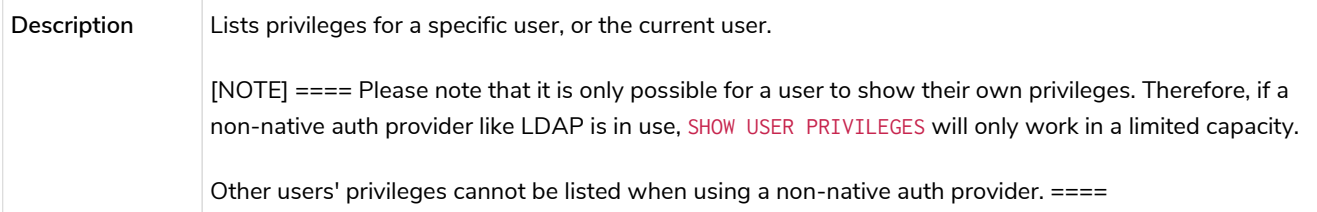

When using the RETURN clause, the YIELD clause is mandatory and must not be omitted.

For an easy overview of the existing privileges, it is recommended to use the AS COMMANDS version of the SHOW command. This returns the privileges as the commands that are granted or denied.

When omitting the AS COMMANDS clause, results will include multiple columns describing privileges:

- access: whether the privilege is granted or denied.
- action: which type of privilege this is, for example traverse, read, index management or role management.
- resource: what type of scope this privilege applies to, i.e. the entire DBMS, a specific database, a graph or sub-graph access.
- graph: the specific database or graph this privilege applies to.
- segment: when applicable, this privilege applies to labels, relationship types, procedures, functions or transactions.
- role: the role a privilege is granted to.
- immutable: whether or not the privilege is immutable.

Examples for listing all privileges **Enterprise edition**

Available privileges can be displayed using the different SHOW PRIVILEGE[S] commands.

*Command syntax*

```
SHOW [ALL] PRIVILEGE[S] [AS [REVOKE] COMMAND[S]]
   [WHERE expression]
SHOW [ALL] PRIVILEGE[S] [AS [REVOKE] COMMAND[S]]
   YIELD { * | field[, ...] } [ORDER BY field[, ...]] [SKIP n] [LIMIT n]
    [WHERE expression]
    [RETURN field[, ...] [ORDER BY field[, ...]] [SKIP n] [LIMIT n]]
```
SHOW PRIVILEGES

Lists all privileges for all roles:

#### *Table 589. Result*

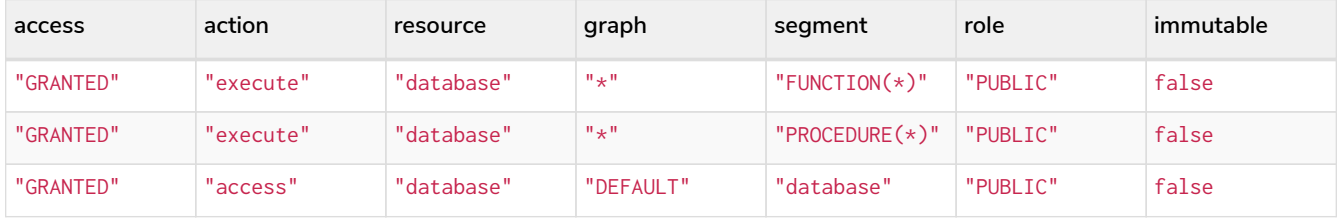

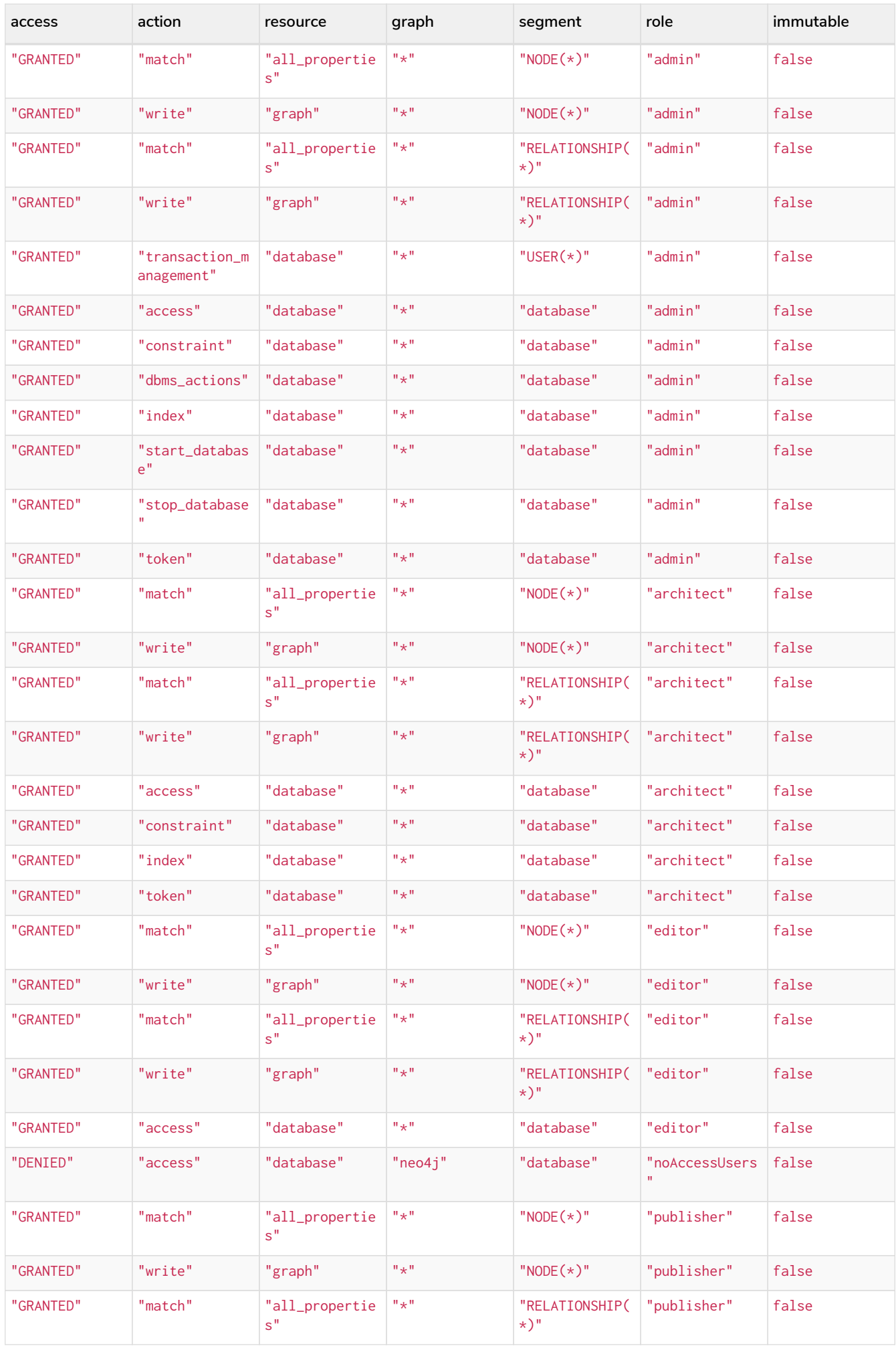

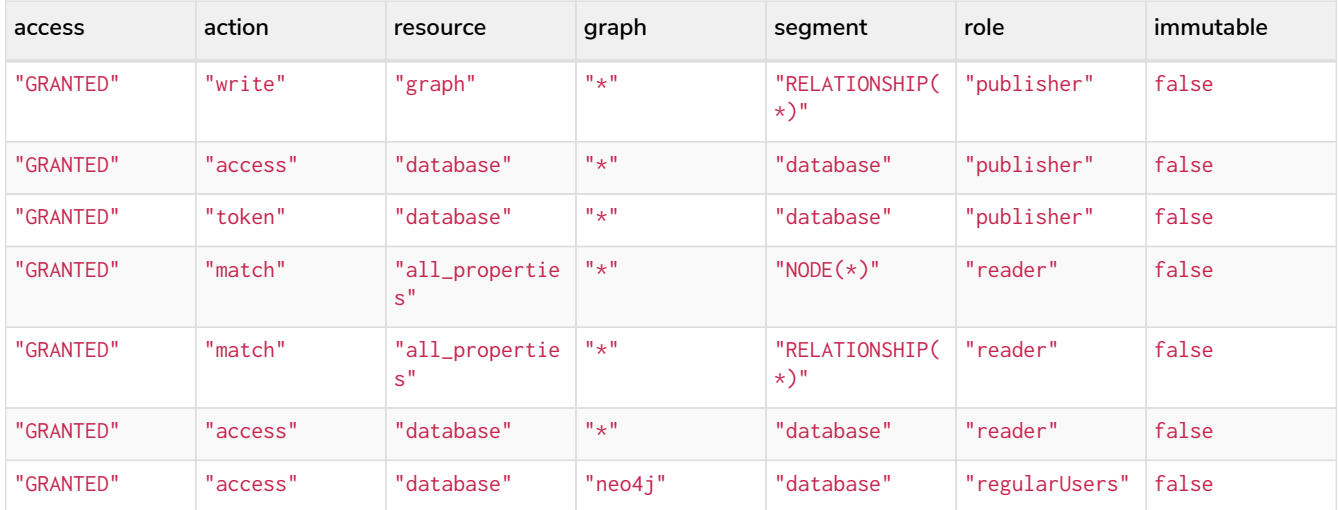

It is also possible to filter and sort the results by using YIELD, ORDER BY and WHERE:

```
SHOW PRIVILEGES YIELD role, access, action, segment
ORDER BY action
WHERE role = 'admin'
```
In this example:

- The number of columns returned has been reduced with the YIELD clause.
- The order of the returned columns has been changed.
- The results have been filtered to only return the admin role using a WHERE clause.
- The results are ordered by the action column using ORDER BY.

SKIP and LIMIT can also be used to paginate the results.

#### *Table 590. Result*

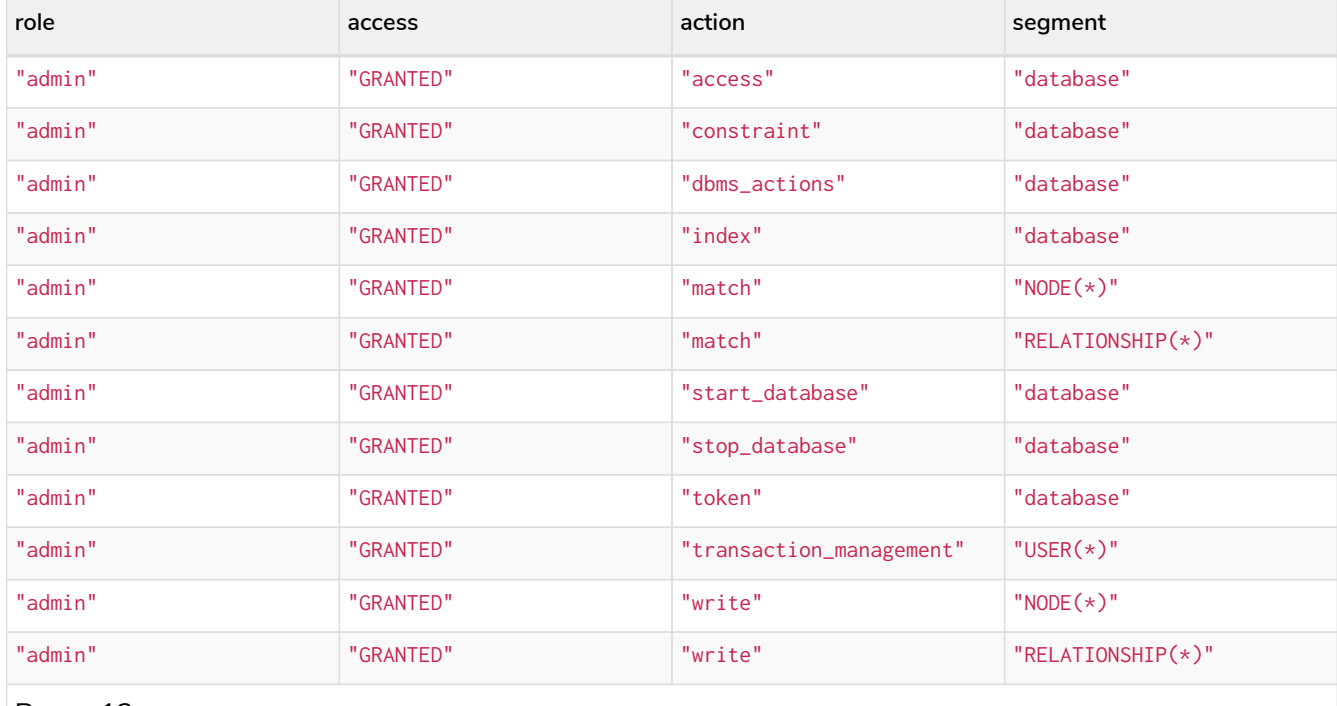

Rows: 12

SHOW PRIVILEGES **WHERE** graph <> '\*'

In this example, the WHERE clause is used to filter privileges down to those that target specific graphs only.

### *Table 591. Result*

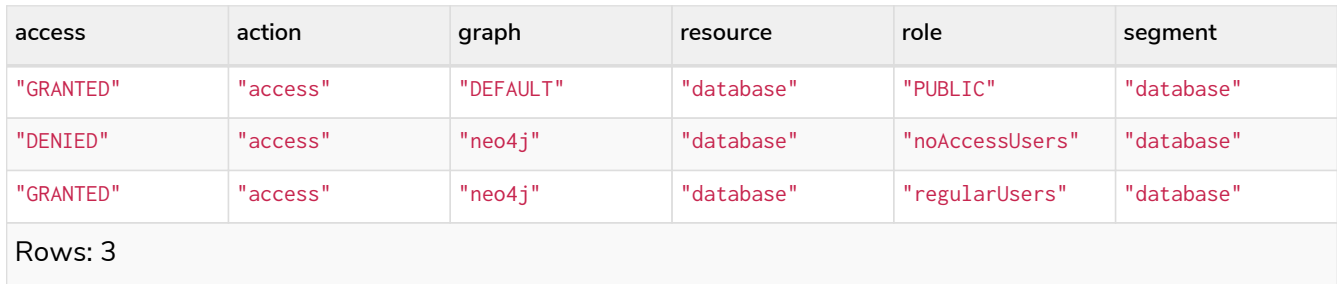

Aggregations in the RETURN clause can be used to group privileges. In this case, by user and GRANTED or DENIED:

SHOW PRIVILEGES **YIELD** \* **RETURN** role, access, **collect**([graph, resource, segment, action]) **AS** privileges

#### *Table 592. Result*

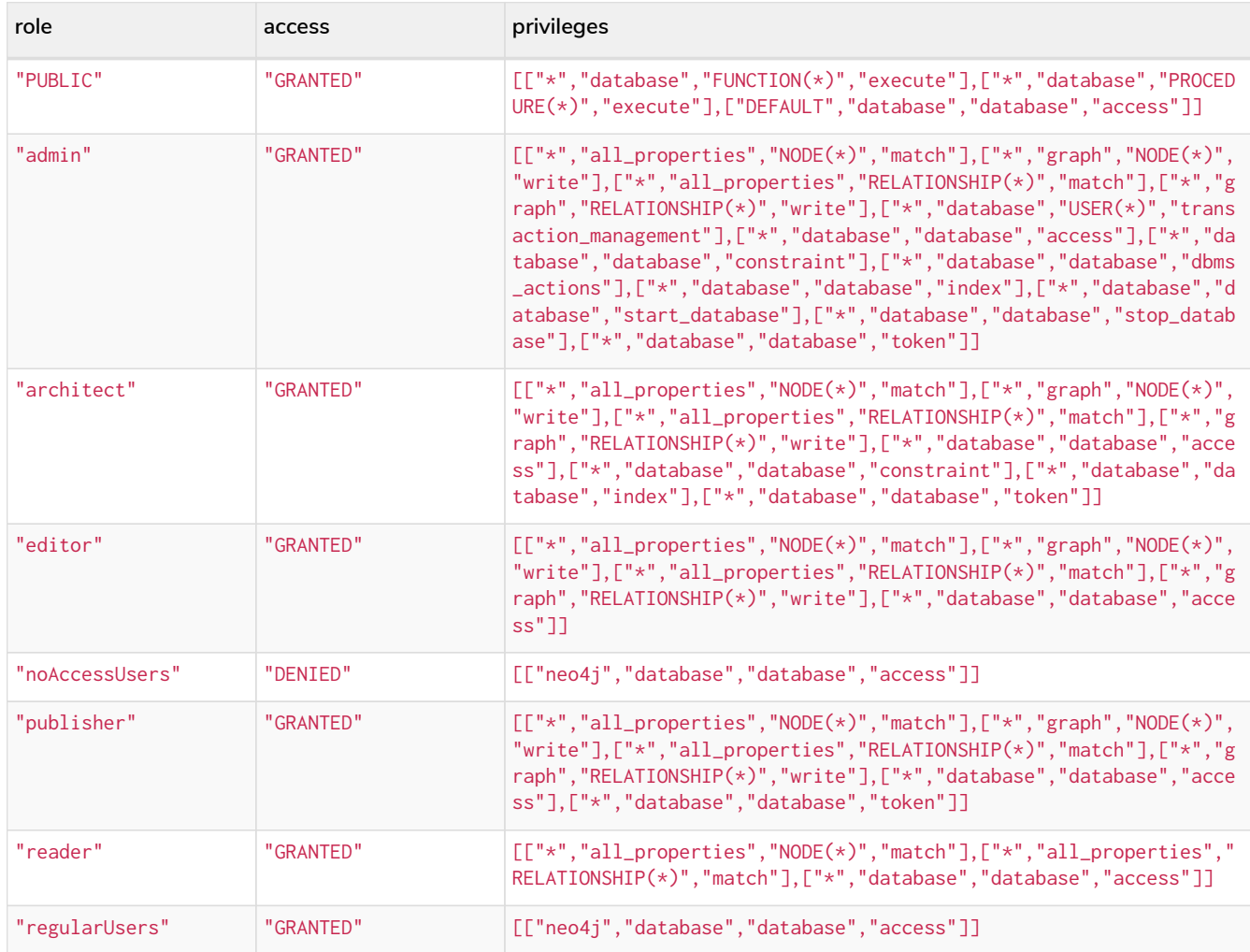

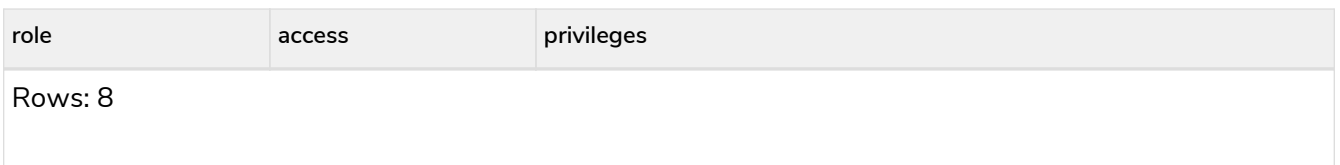

The RETURN clause can also be used to order and paginate the results, which is useful when combined with YIELD and WHERE. In this example the query returns privileges for display five-per-page, and skips the first five to display the second page.

### SHOW PRIVILEGES **YIELD** \* **RETURN** \* **ORDER BY** role **SKIP 5 LIMIT 5**

## *Table 593. Result*

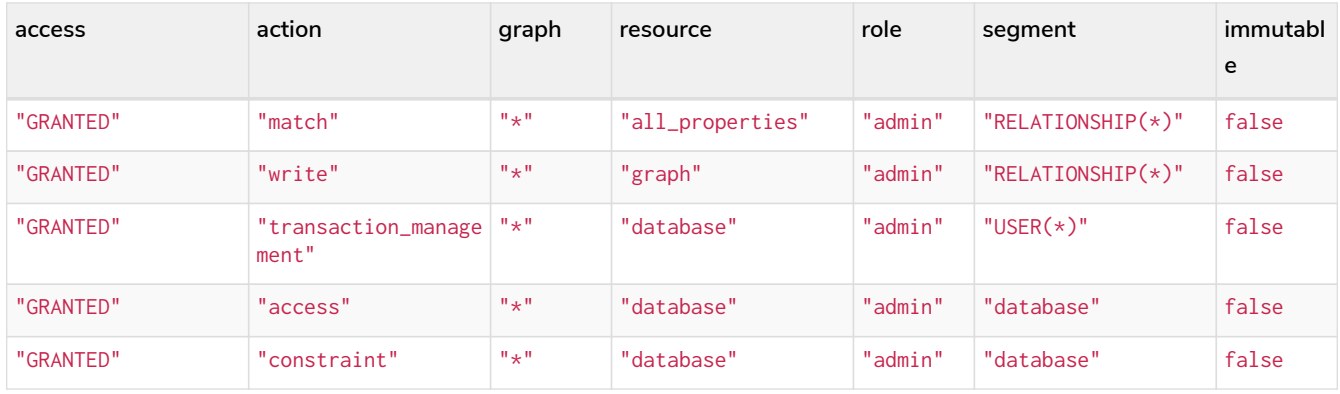

Available privileges can also be displayed as Cypher commands by adding AS COMMAND[S]:

SHOW PRIVILEGES **AS** COMMANDS

### *Table 594. Result*

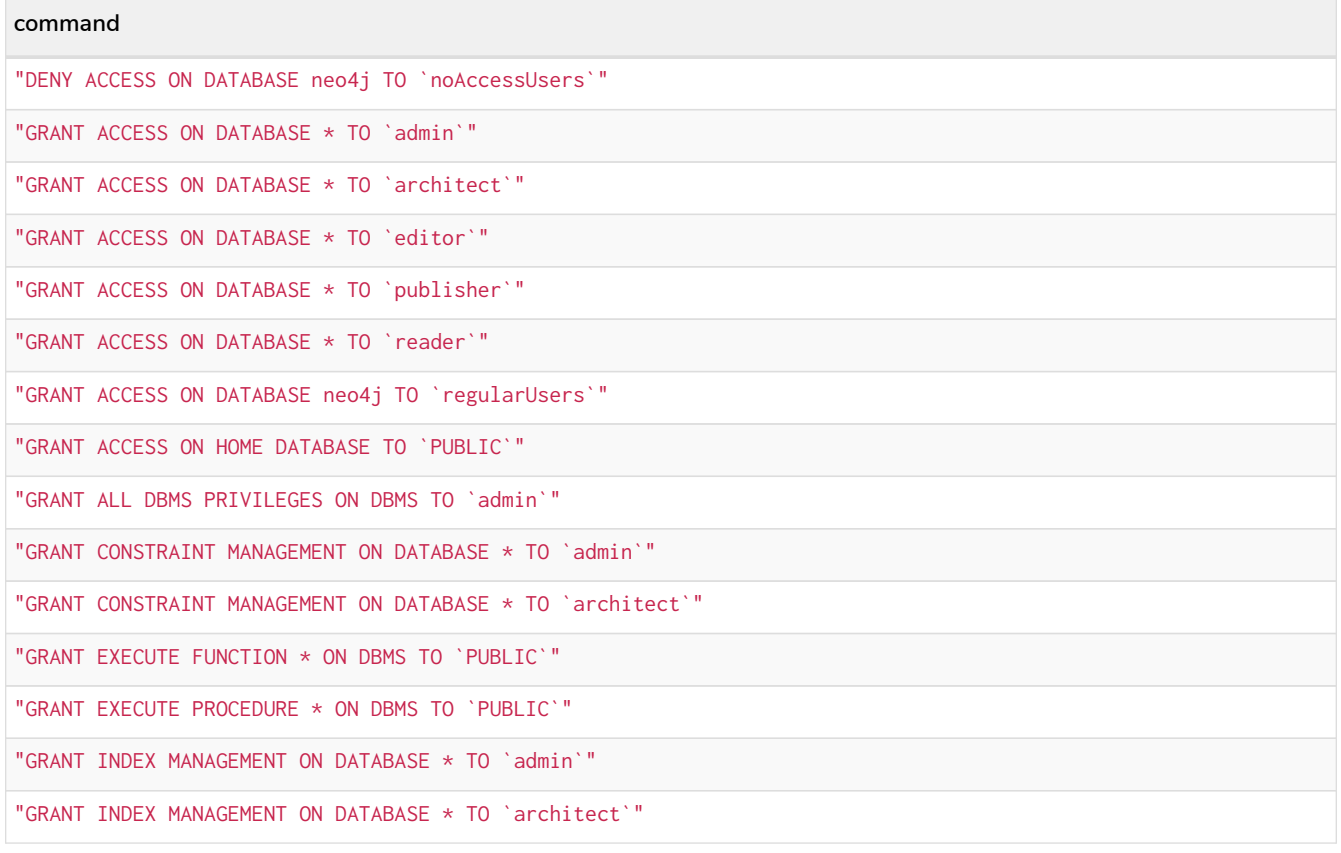

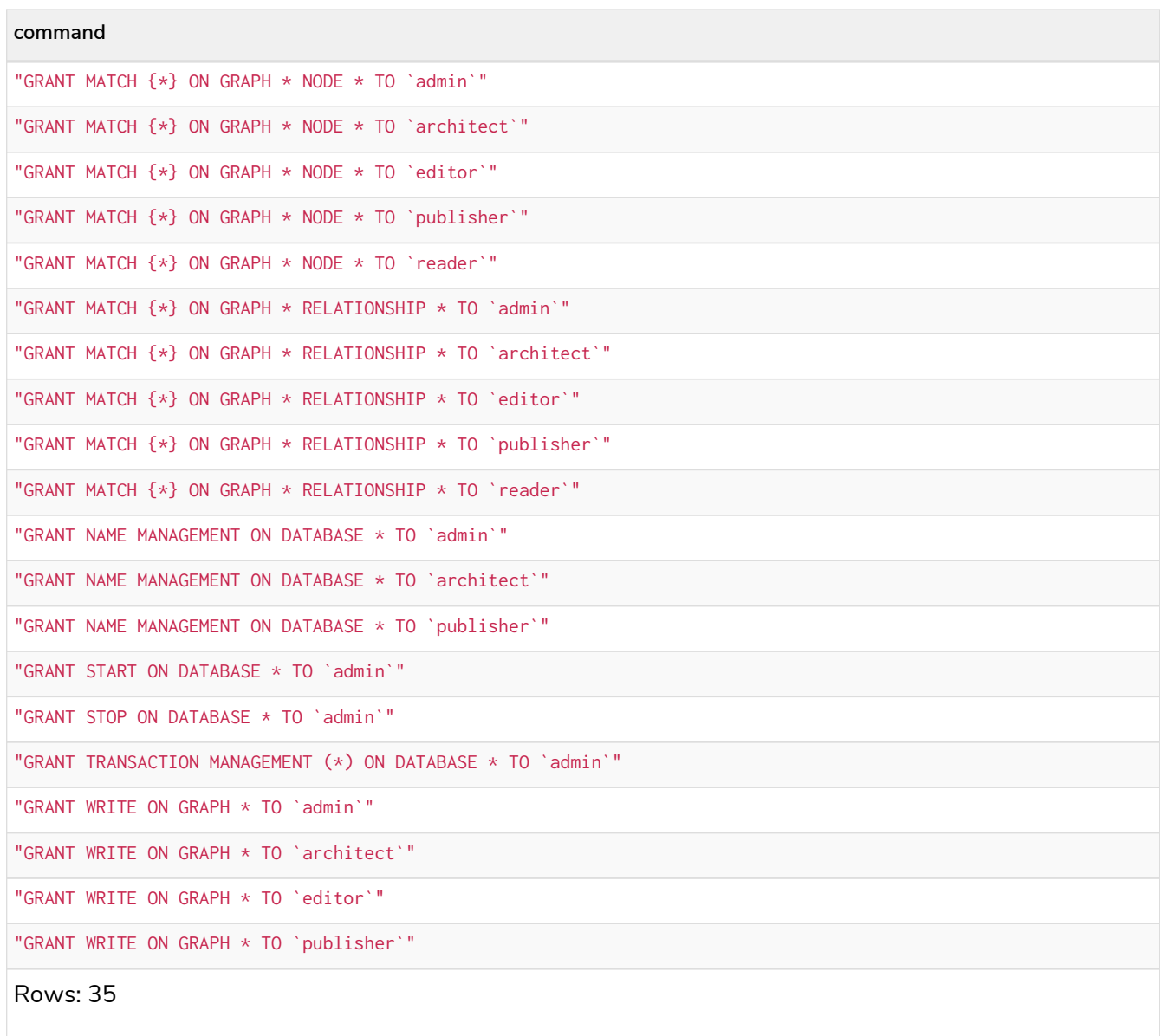

Like other SHOW commands, the output can also be processed using YIELD / WHERE / RETURN:

```
SHOW PRIVILEGES AS COMMANDS
WHERE command CONTAINS 'MANAGEMENT'
```
# *Table 595. Result*

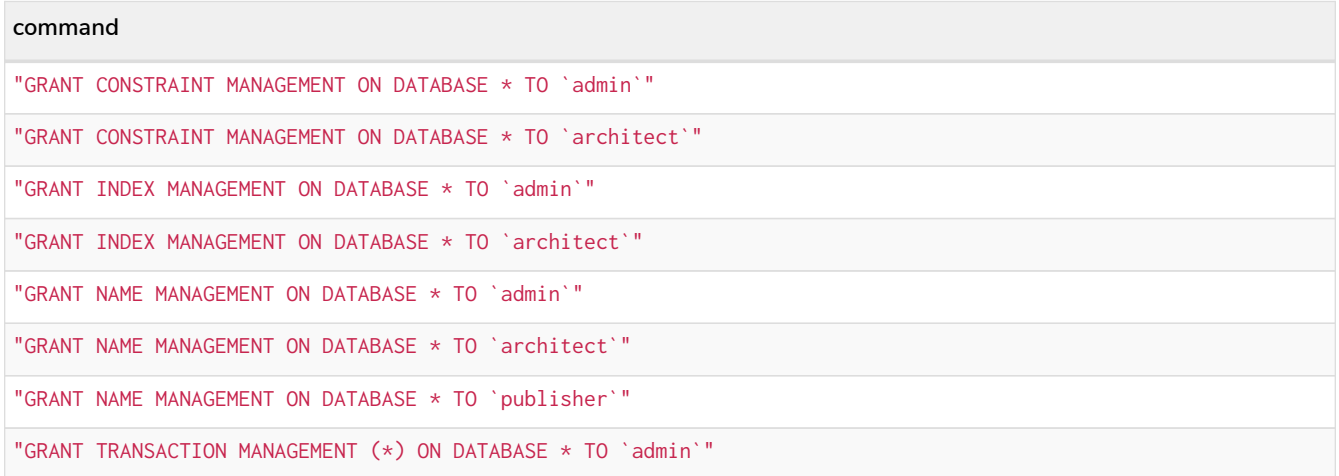

## **command**

Rows: 8

# It is also possible to get the privileges listed as revoking commands instead of granting or denying:

#### SHOW PRIVILEGES **AS** REVOKE COMMANDS

## *Table 596. Result*

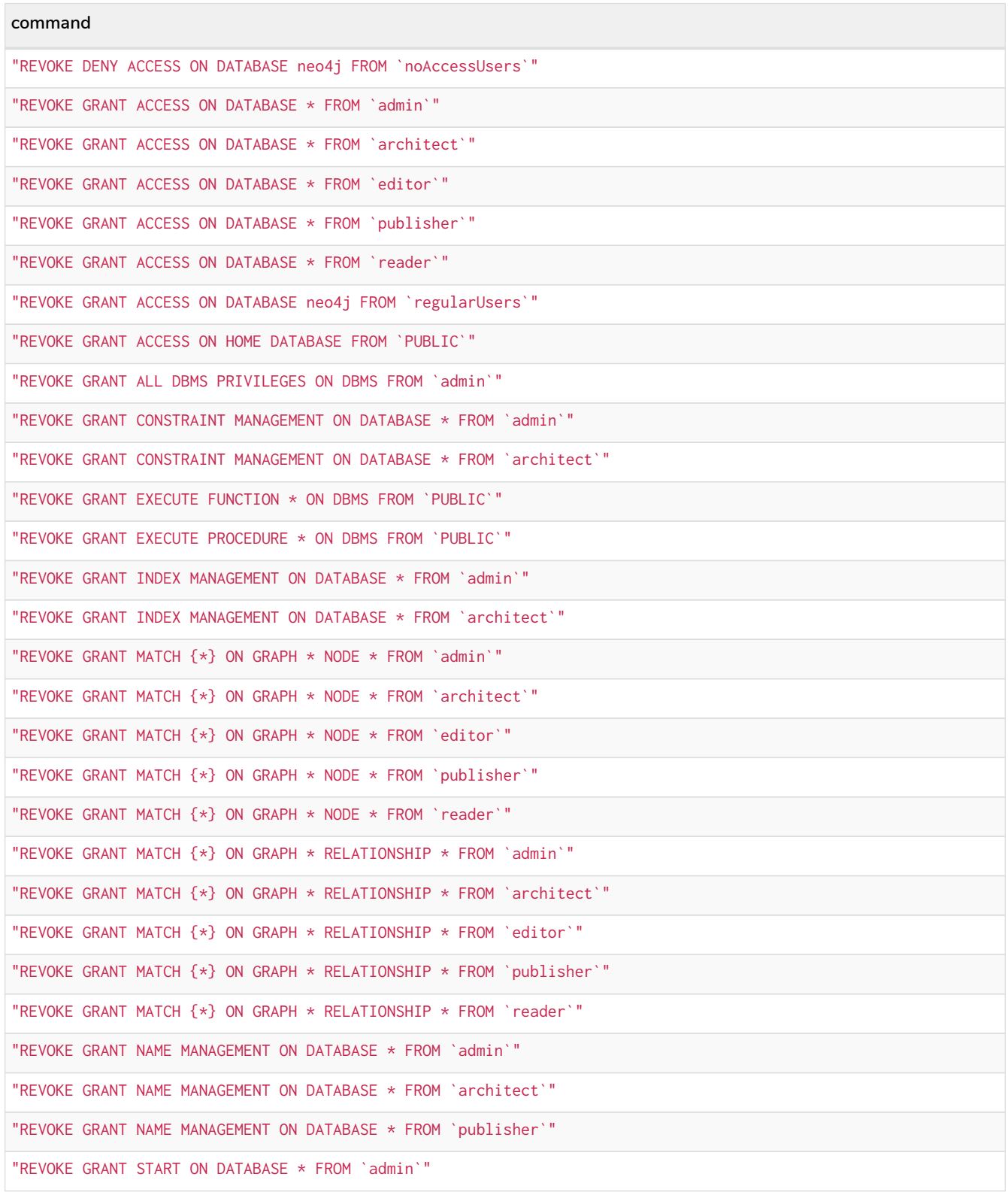

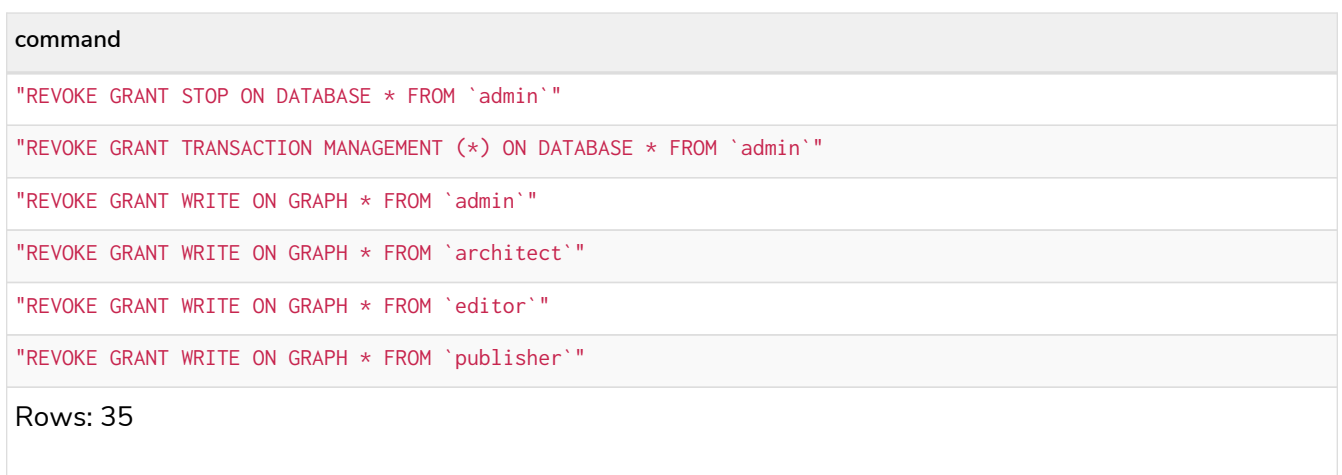

For more info about revoking privileges, please see [The REVOKE command.](#page-608-0)

Examples for listing privileges for specific roles **Enterprise edition**

Available privileges for specific roles can be displayed using SHOW ROLE name PRIVILEGE[S]:

```
SHOW ROLE[S] name[, ...] PRIVILEGE[S] [AS [REVOKE] COMMAND[S]]
   [WHERE expression]
SHOW ROLE[S] name[, ...] PRIVILEGE[S] [AS [REVOKE] COMMAND[S]]
   YIELD { * | field[, ...] } [ORDER BY field[, ...]] [SKIP n] [LIMIT n]
   [WHERE expression]
    [RETURN field[, ...] [ORDER BY field[, ...]] [SKIP n] [LIMIT n]]
```
SHOW ROLE regularUsers PRIVILEGES

Lists all privileges for role regularUsers.

### *Table 597. Result*

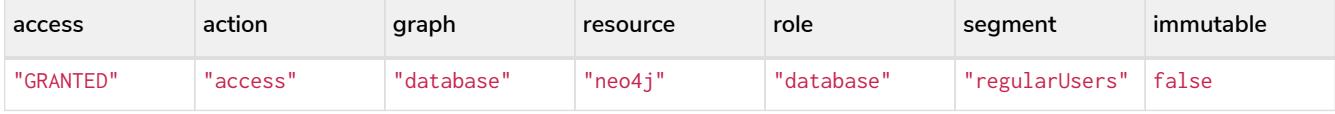

SHOW ROLES regularUsers, noAccessUsers PRIVILEGES

Lists all privileges for roles regularUsers and noAccessUsers.

#### *Table 598. Result*

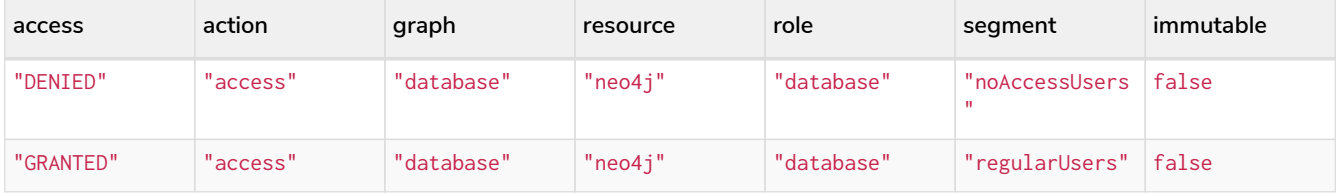

Similar to the other SHOW PRIVILEGES commands, the available privileges for roles can also be listed as Cypher commands with the optional AS COMMAND[S].

*Table 599. Result*

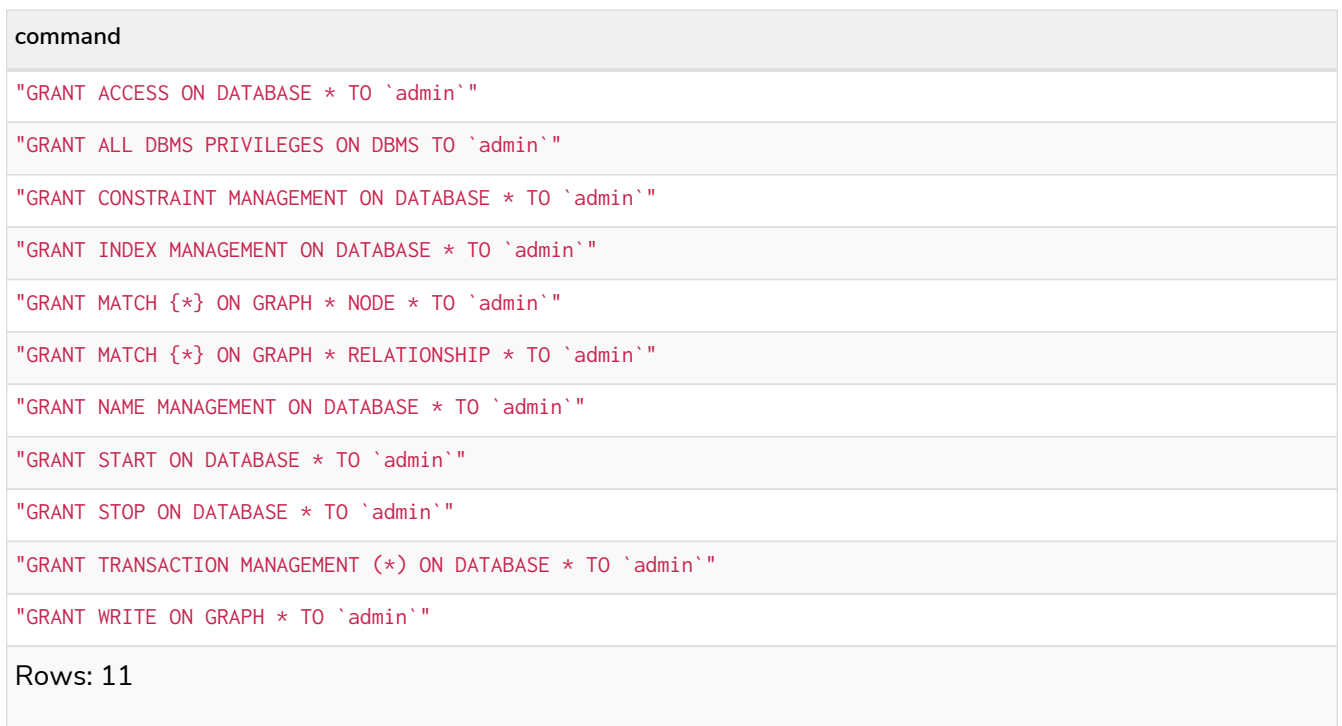

The output can be processed using YIELD / WHERE / RETURN here as well:

SHOW ROLE architect PRIVILEGES **AS** COMMANDS **WHERE** command CONTAINS 'MATCH'

#### *Table 600. Result*

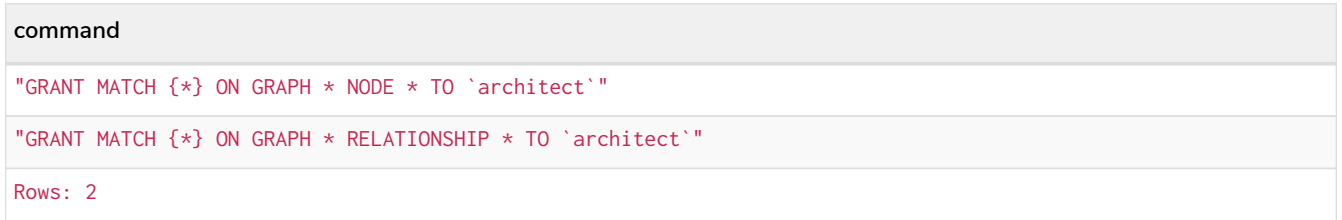

Again, it is possible to get the privileges listed as revoking commands instead of granting or denying. For more info about revoking privileges, please see [The REVOKE command.](#page-608-0)

SHOW ROLE reader PRIVILEGES **AS** REVOKE COMMANDS

### *Table 601. Result*

```
command
"REVOKE GRANT ACCESS ON DATABASE * FROM `reader`"
"REVOKE GRANT MATCH {*} ON GRAPH * NODE * FROM `reader`"
"REVOKE GRANT MATCH {*} ON GRAPH * RELATIONSHIP * FROM `reader`"
Rows: 3
```
# Examples for listing privileges for specific users **Enterprise edition**

Available privileges for specific users can be displayed using SHOW USER name PRIVILEGES.

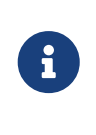

Note that if a non-native auth provider like LDAP is in use, SHOW USER PRIVILEGES will only work with a limited capacity as it is only possible for a user to show their own privileges. Other users' privileges cannot be listed when using a non-native auth provider.

```
SHOW USER[S] [name[, ...]] PRIVILEGE[S] [AS [REVOKE] COMMAND[S]]
   [WHERE expression]
SHOW USER[S] [name[, ...]] PRIVILEGE[S] [AS [REVOKE] COMMAND[S]]
  YIELD { * | field[, ...] } [ORDER BY field[, ...]] [SKIP n] [LIMIT n]
    [WHERE expression]
   [RETURN field[, ...] [ORDER BY field[, ...]] [SKIP n] [LIMIT n]]
```
SHOW USER jake PRIVILEGES

Lists all privileges for user jake.

#### *Table 602. Result*

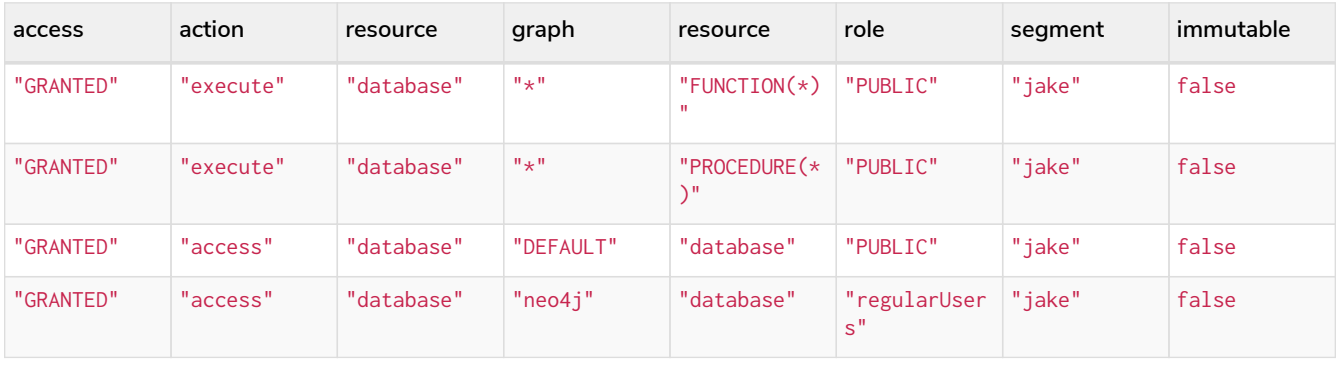

SHOW USERS jake, joe PRIVILEGES

#### Lists all privileges for users jake and joe.

#### *Table 603. Result*

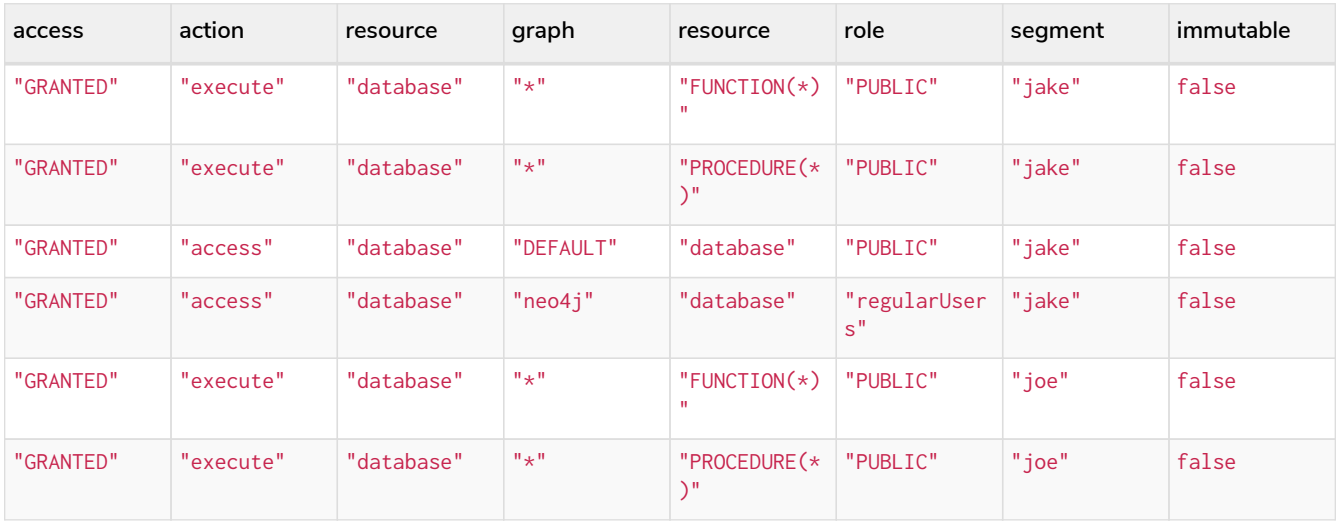

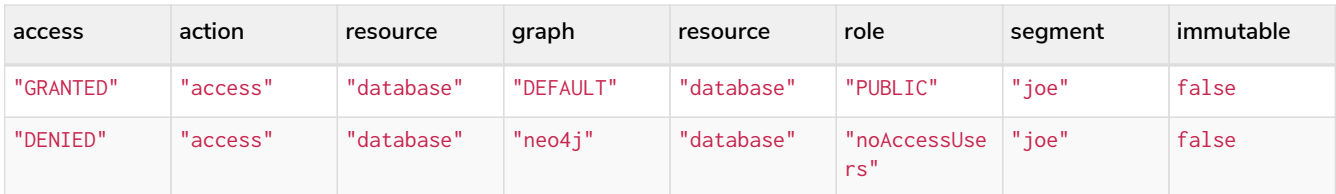

The same command can be used at all times to review available privileges for the current user. For this purpose, there is a shorter form of the command: SHOW USER PRIVILEGES:

SHOW USER PRIVILEGES

As for the other privilege commands, available privileges for users can also be listed as Cypher commands with the optional AS COMMAND[S].

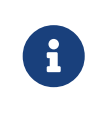

When showing user privileges as commands, the roles in the Cypher commands are replaced with a parameter. This can be used to quickly create new roles based on the privileges of specific users.

SHOW USER jake PRIVILEGES **AS** COMMANDS

#### *Table 604. Result*

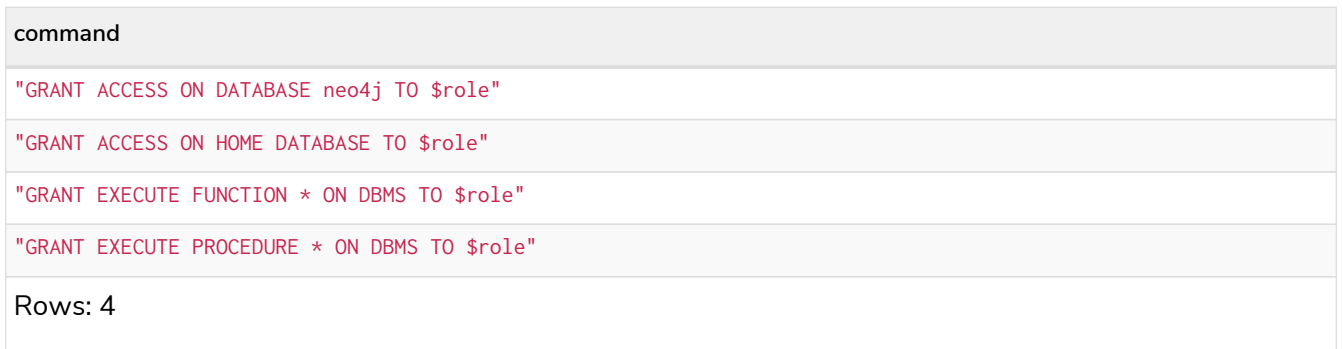

Like other SHOW commands, the output can also be processed using YIELD / WHERE / RETURN. Additionally, similar to the other show privilege commands, it is also possible to show the commands for revoking the privileges.

SHOW USER jake PRIVILEGES **AS** REVOKE COMMANDS **WHERE** command CONTAINS 'EXECUTE'

#### *Table 605. Result*

```
command
"REVOKE GRANT EXECUTE FUNCTION * ON DBMS FROM $role"
"REVOKE GRANT EXECUTE PROCEDURE * ON DBMS FROM $role"
Rows: 2
```
# <span id="page-608-0"></span>Revoking privileges **Enterprise edition**

Privileges that were granted or denied earlier can be revoked using the REVOKE command:

```
REVOKE
    [ IMMUTABLE ]
    [ GRANT | DENY ] graph-privilege
    FROM role[, ...]
```
An example usage of the REVOKE command is given here:

REVOKE GRANT TRAVERSE **ON** HOME GRAPH NODES Post **FROM** regularUsers

While it can be explicitly specified that REVOKE should remove a GRANT or DENY, it is also possible to REVOKE both by not specifying them at all, as the next example demonstrates. Because of this, if there happens to be a GRANT and a DENY for the same privilege, it would remove both.

REVOKE TRAVERSE **ON** HOME GRAPH NODES Payments **FROM** regularUsers

Adding IMMUTABLE explicitly specifies that only immutable privileges should be removed. Omitting it specifies that both immutable and regular privileges should be removed.

# Managing servers

Servers can be added and managed using a set of Cypher administration commands executed against the system database.

When connected to the DBMS over bolt, administration commands are automatically routed to the system database.

# Server management command syntax

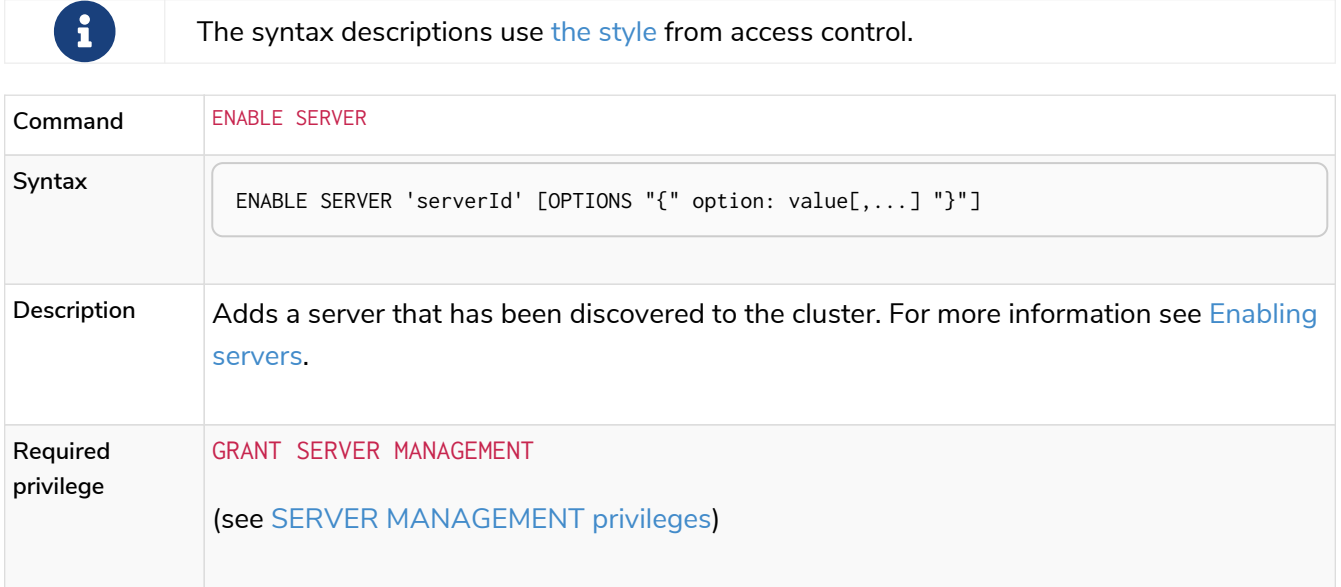

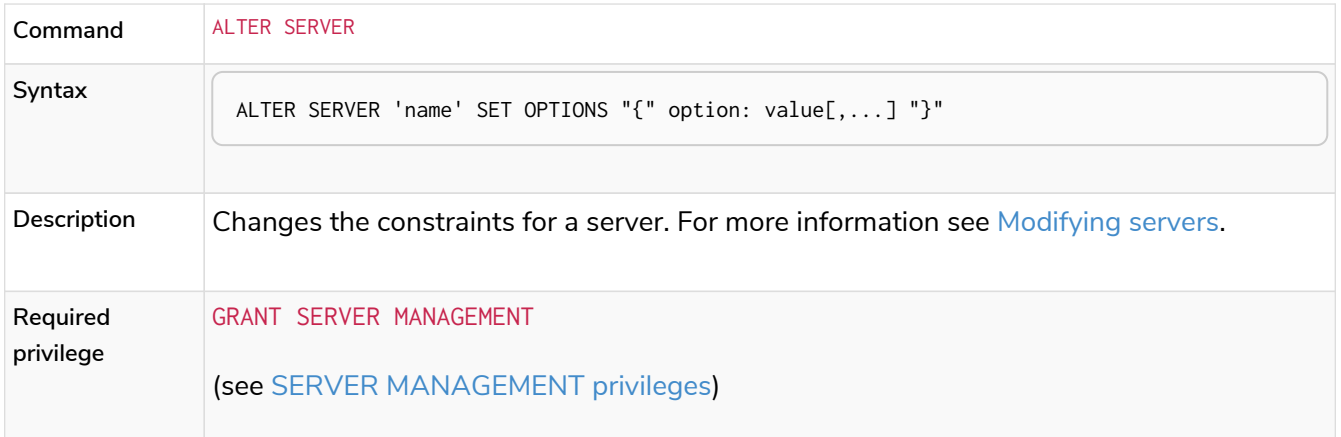

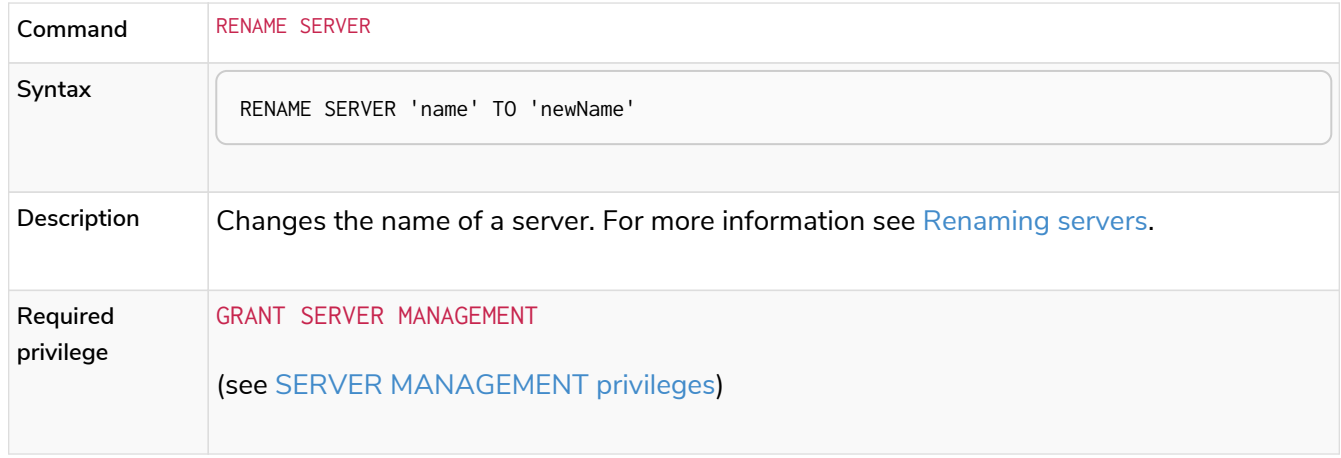

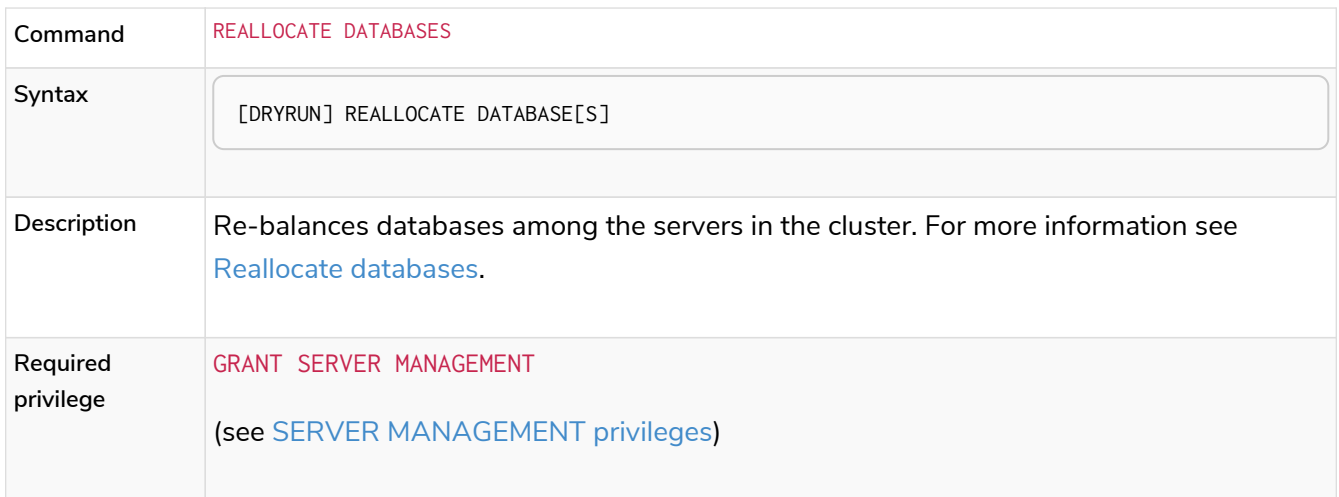

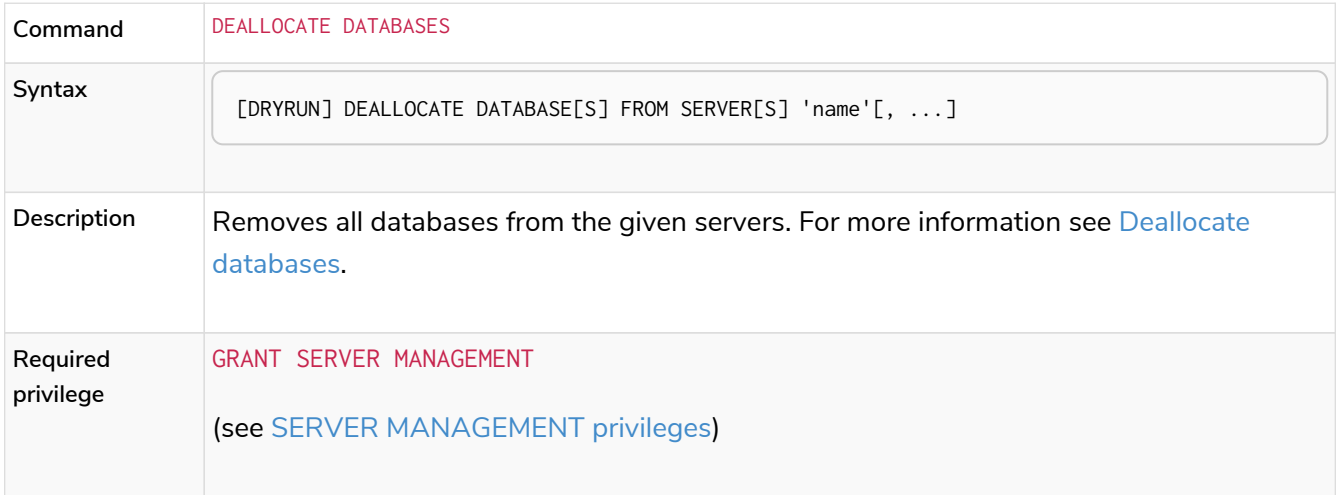

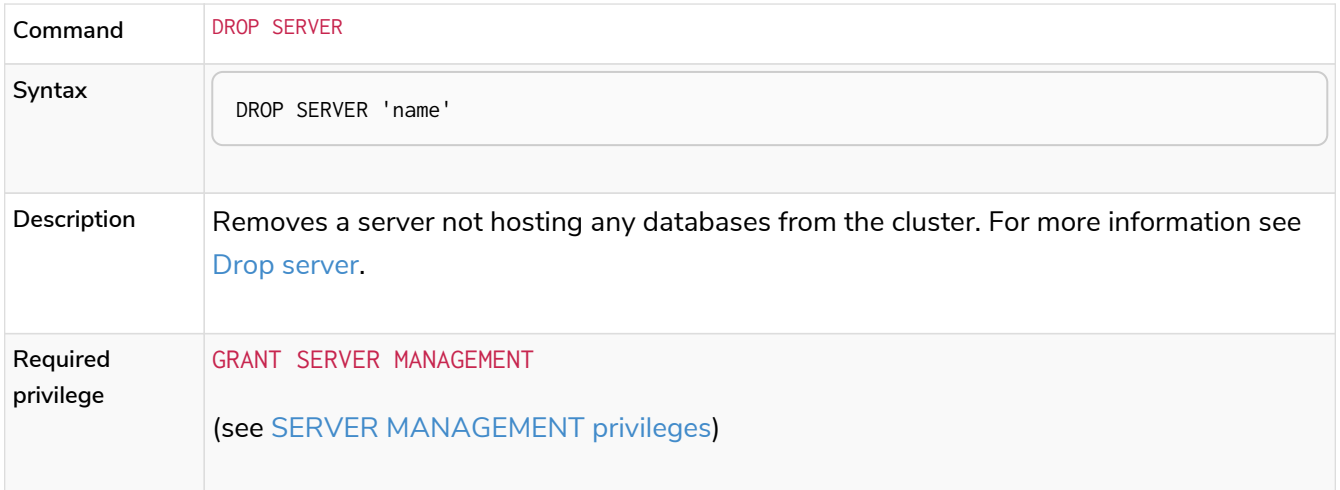

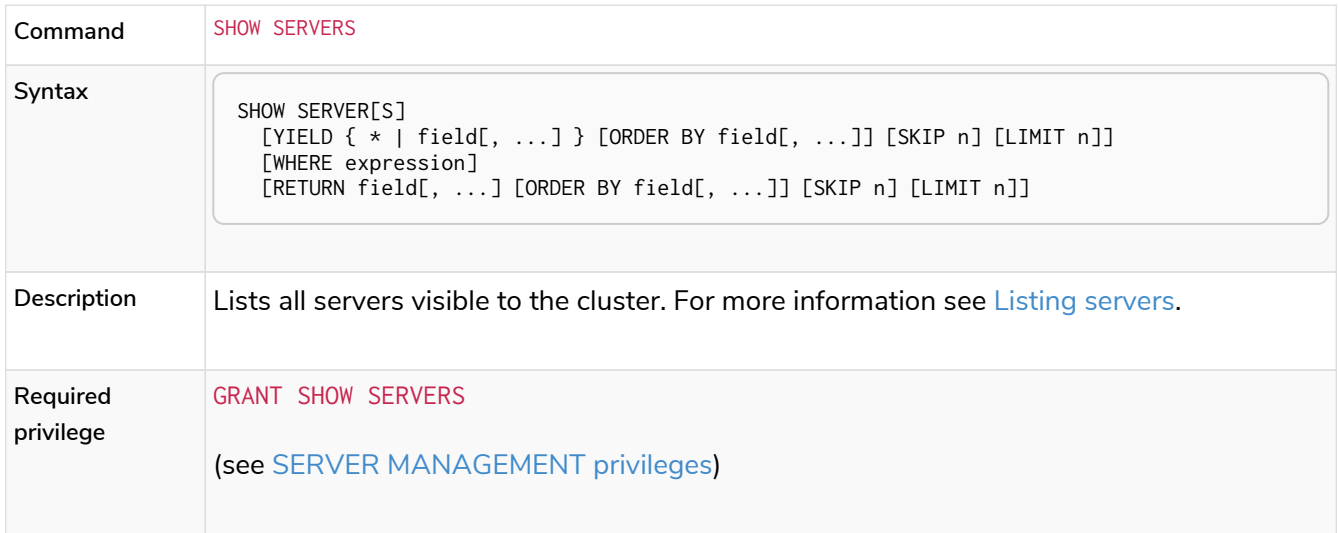

# <span id="page-610-0"></span>Listing servers

SHOW SERVERS displays all servers running in the cluster, including servers that have yet to be enabled as well as dropped servers.

The table of results shows information about the servers:

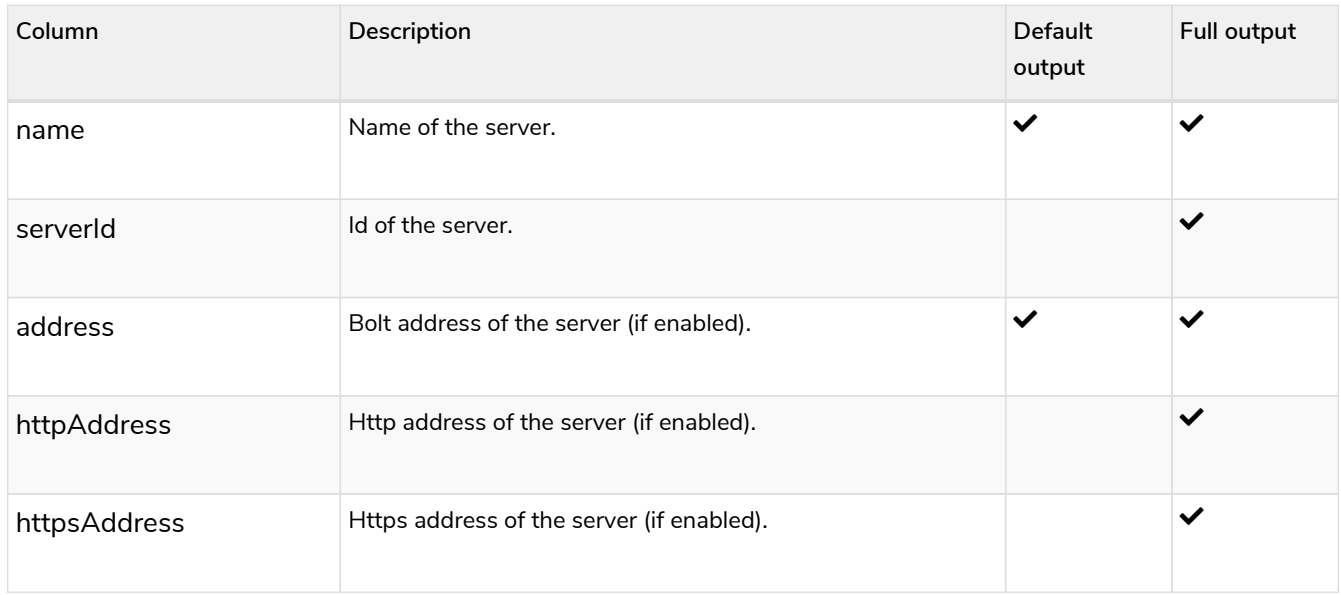

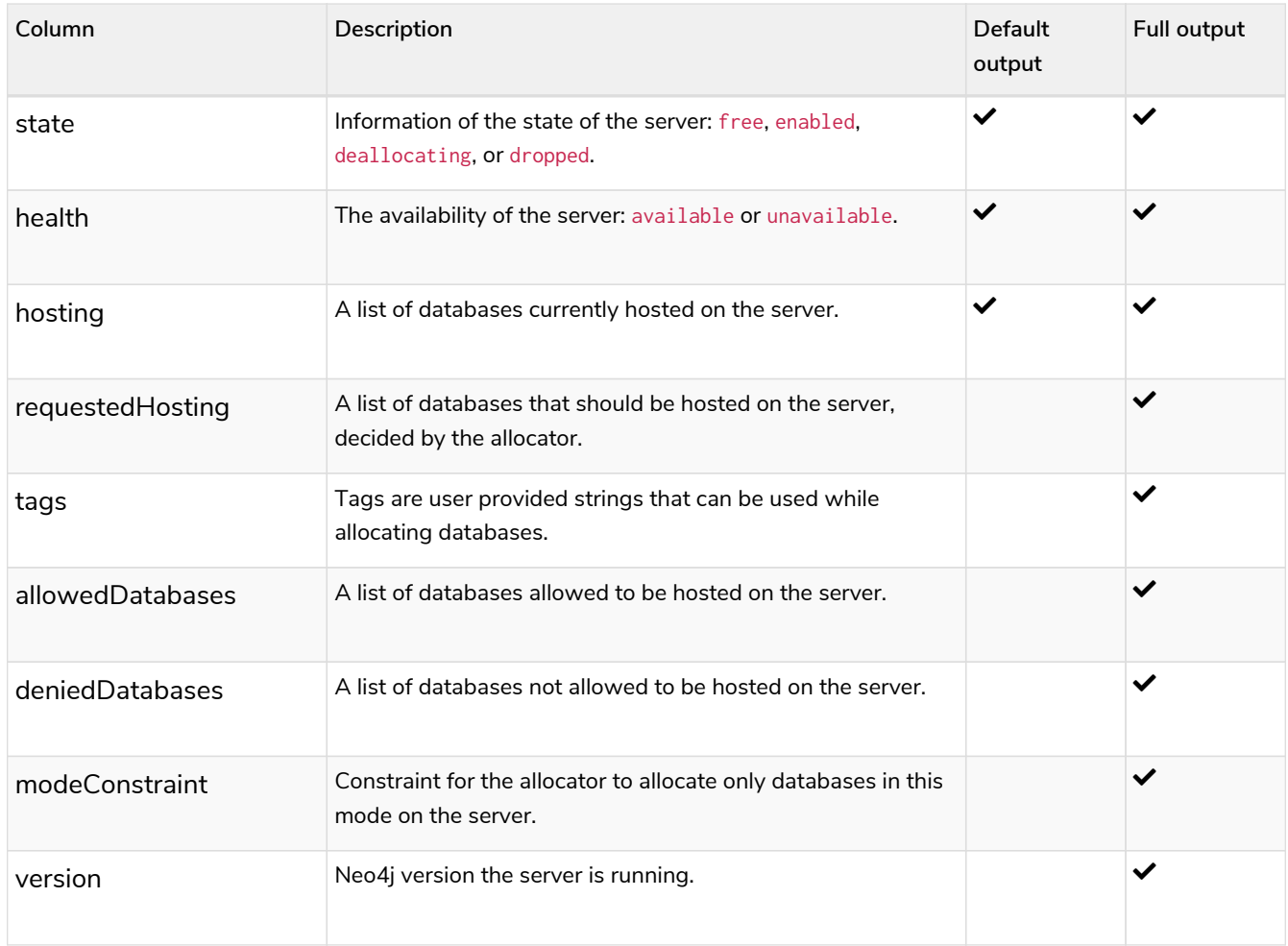

A summary of all servers can be displayed using the command SHOW SERVERS.

# *Table 606. Result*

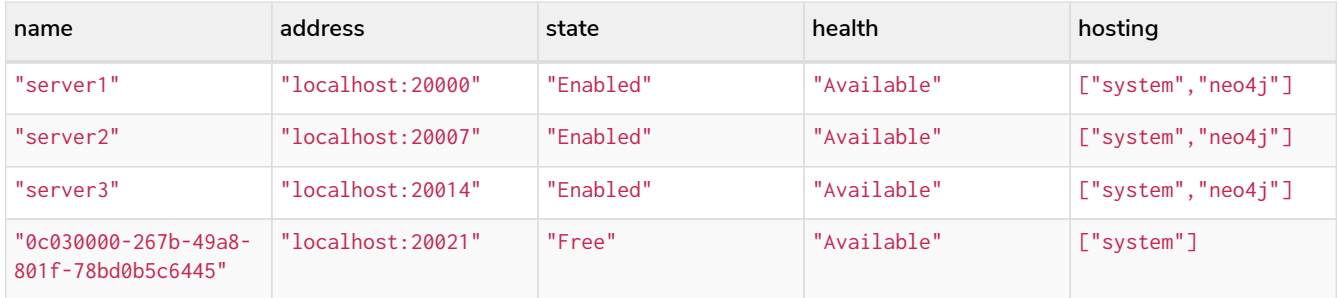

# <span id="page-611-0"></span>Enabling servers

A server can be added to the cluster with the ENABLE SERVER 'name' command. The servers initial name is its id. The server must be in the free state to be added to the cluster. If the server is already enabled and the command is executed with the same options specified nothing is changed. In any other case trying to enable a server fails.

The possible options allowed when enabling a server are:
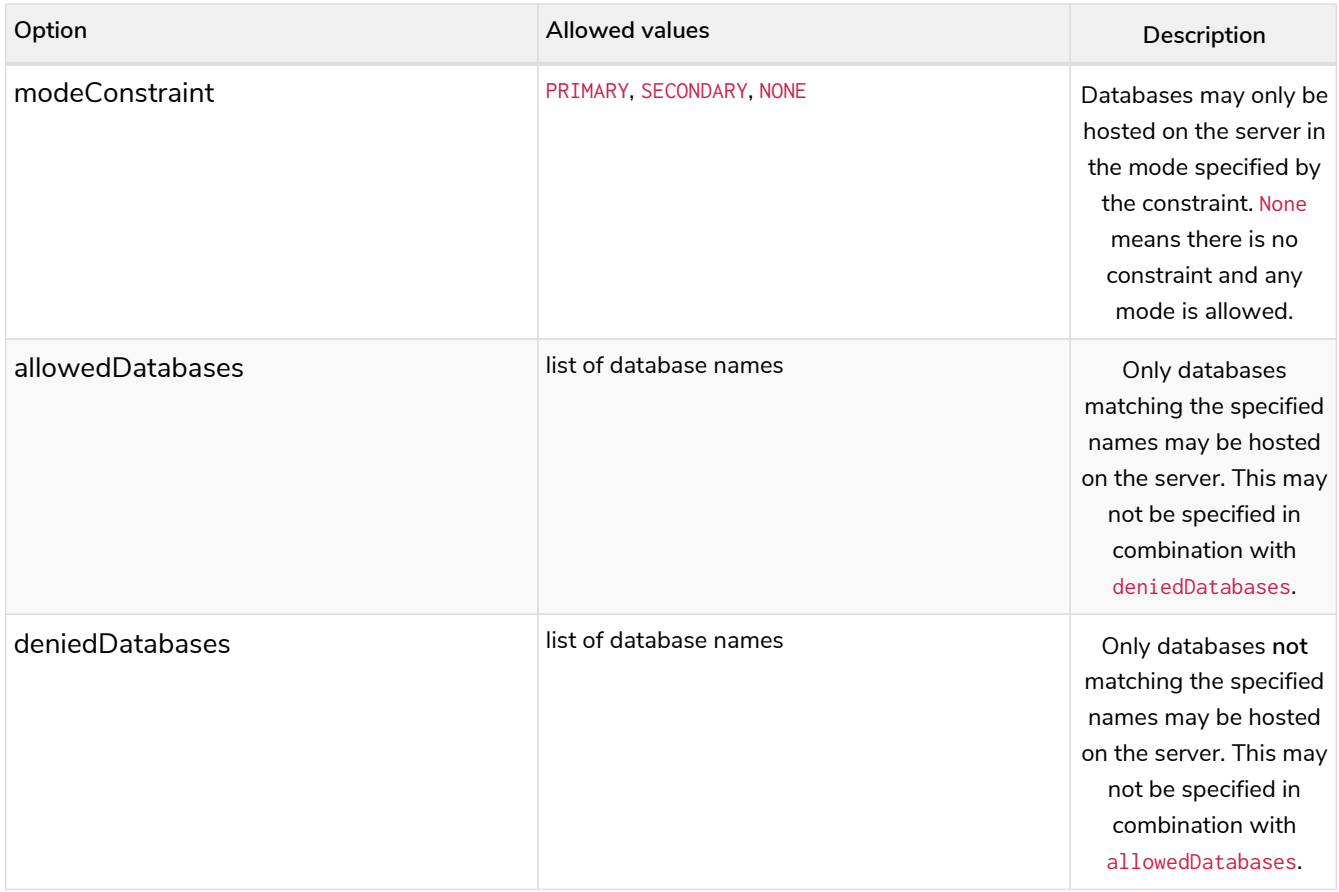

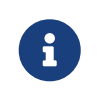

Composite databases are ignored by both allowedDatabases and deniedDatabases. The composite databases are available everywhere and hold no data on their own.

# Modifying servers

The constraints on a server can be changed with ALTER SERVER 'name' SET OPTIONS { option: value }. Either the name or the id of the server can be used.

The possible options allowed when altering a server are:

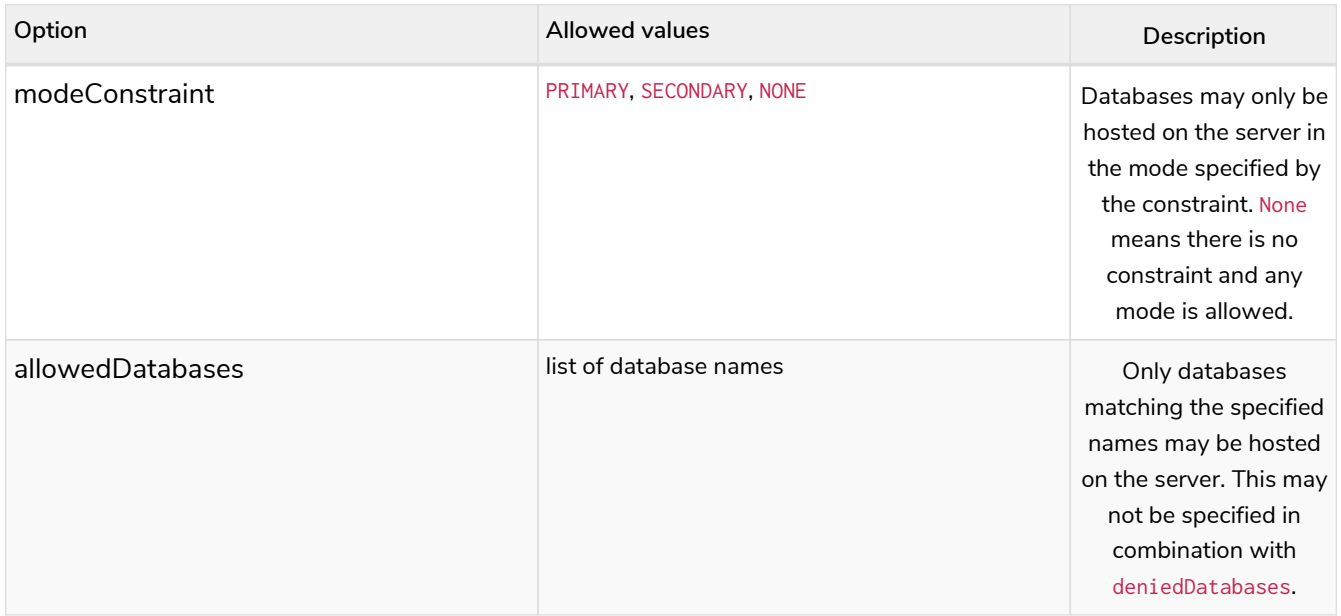

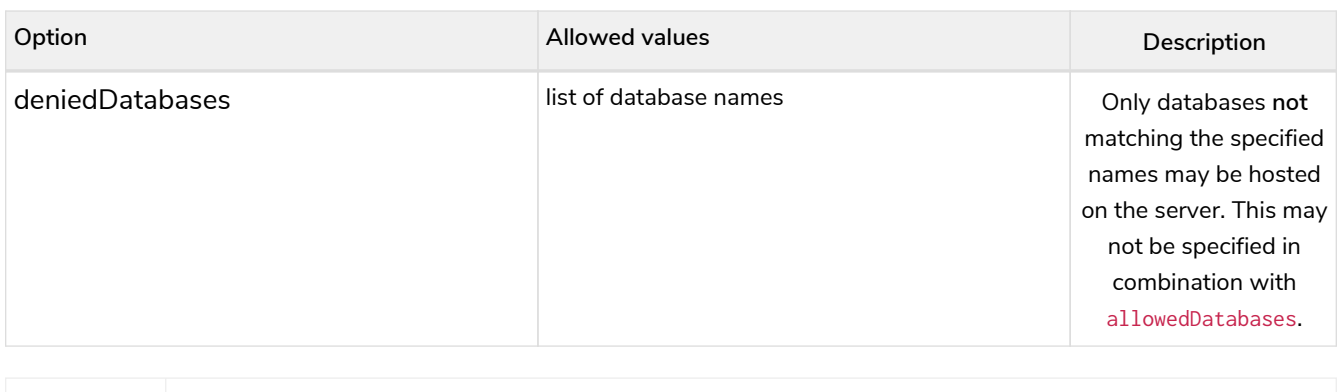

composite databases are available everywhere and hold no data on their own.

Composite databases are ignored by both allowedDatabases and deniedDatabases. The

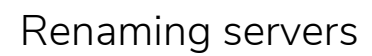

 $\mathbf{f}$ 

The name of a server can be altered with RENAME SERVER 'name' TO 'newName'. Either the id or current name of the server can be used to identify the server. The new name of the server must be unique.

## Reallocate databases

After enabling a server, REALLOCATE DATABASES can be used to make the cluster re-balance databases across all servers that are part of the cluster. Using DRYRUN REALLOCATE DATABASE returns a view of how the databases would have been re-balanced if the command was executed without DRYRUN:

#### *Table 607. Result*

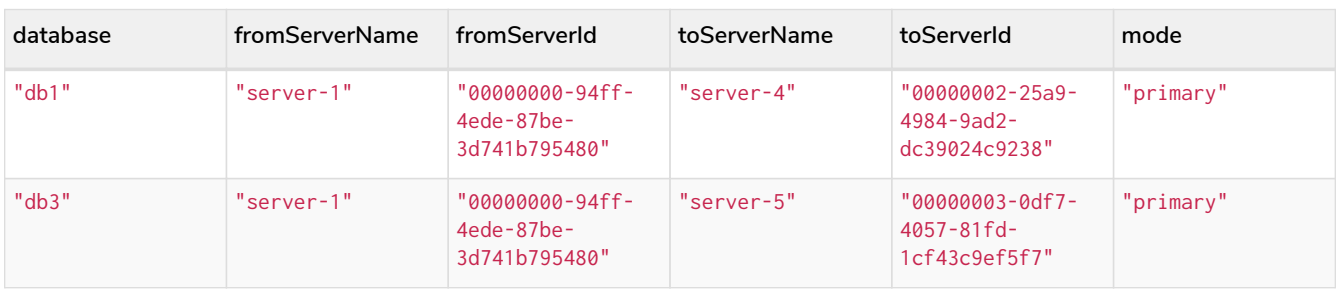

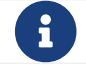

**Produced** in Neo4j 5.2, and thus is not available in earlier minor releases of  $v$ 5.

### Deallocate databases

A server can be set to not host any databases with DEALLOCATE DATABASES FROM SERVER 'name', in preparation for removing the server from the cluster. Either the id or name of the server can be used. All databases that the server is hosting are moved to other servers. The server changes state to deallocating. A deallocated server cannot readily be enabled again.

Multiple servers can be deallocated at the same time, DEALLOCATE DATABASES FROM SERVER 'server-1', 'server-2'. The command fails if there aren't enough servers available to move the databases to.

Using DRYRUN DEALLOCATE DATABASES FROM 'server-1', 'server-2' returns a view of how the databases would have been re-balanced if the command was executed without DRYRUN:

*Table 608. Result*

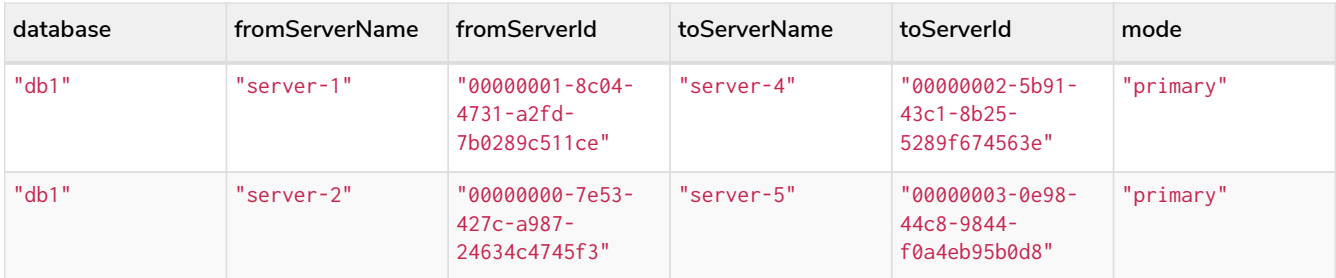

## Drop server

When a server has been deallocated and is no longer hosting any databases it can be removed from the cluster with DROP SERVER 'name'. Either the id or name of the server can be used. As long as the server is running, it is listed when showing servers with the state dropped.

# Built-in roles and privileges

*This section explains the default privileges of the built-in roles in Neo4j and how to recreate them if needed.*

All of the commands described in this chapter require that the user executing the commands has the rights to do so. The privileges listed in the following sections are the default set of privileges for each built-in role:

- [The](#page-614-0) [PUBLIC](#page-614-0) [role](#page-614-0)
- [The](#page-615-0) [reader](#page-615-0) [role](#page-615-0)
- [The](#page-616-0) [editor](#page-616-0) [role](#page-616-0)
- [The](#page-617-0) [publisher](#page-617-0) [role](#page-617-0)
- [The](#page-618-0) [architect](#page-618-0) [role](#page-618-0)
- [The](#page-619-0) [admin](#page-619-0) [role](#page-619-0)

# <span id="page-614-0"></span>The PUBLIC role

All users are granted the PUBLIC role, and it can not be revoked or dropped. By default, it gives access to the default database and allows executing all procedures and user-defined functions.

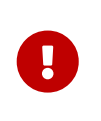

The PUBLIC role cannot be dropped or revoked from any user, but the specific privileges for the role can be modified. In contrast to the PUBLIC role, the other built-in roles can be granted, revoked, dropped, and re-created.

### Listing PUBLIC role privileges

```
SHOW ROLE PUBLIC PRIVILEGES AS COMMANDS
```
*Table 609. Result*

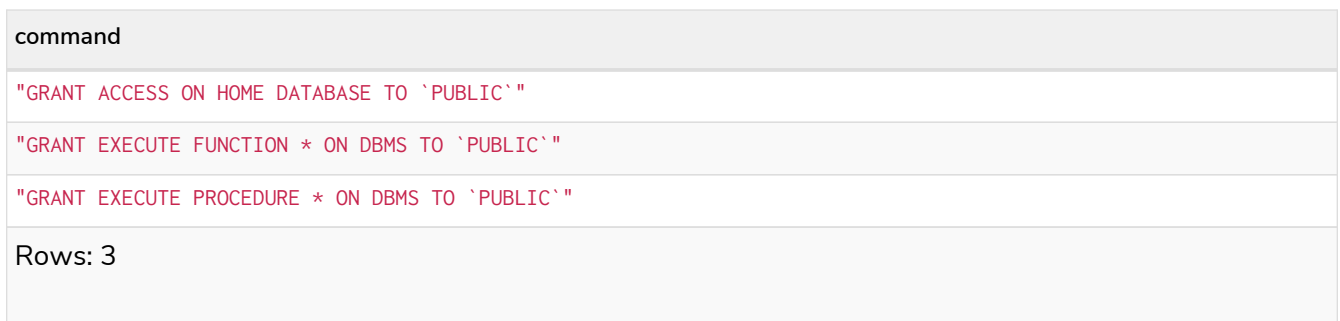

### Recreating the PUBLIC role

The PUBLIC role can not be dropped and thus there is no need to recreate the role itself. To restore the role to its original capabilities, two steps are needed.

First, all GRANT or DENY privileges on this role should be revoked (see output of SHOW ROLE PUBLIC PRIVILEGES AS REVOKE COMMANDS on what to revoke). Secondly, run these queries:

GRANT ACCESS **ON** HOME DATABASE TO PUBLIC

GRANT EXECUTE PROCEDURES \* **ON** DBMS TO PUBLIC

GRANT EXECUTE USER DEFINED FUNCTIONS \* **ON** DBMS TO PUBLIC

The resulting PUBLIC role now has the same privileges as the original built-in PUBLIC role.

## <span id="page-615-0"></span>The reader role

The reader role can perform read-only queries on all graphs except for the system database.

### Listing reader role privileges

SHOW ROLE reader PRIVILEGES **AS** COMMANDS

#### *Table 610. Result*

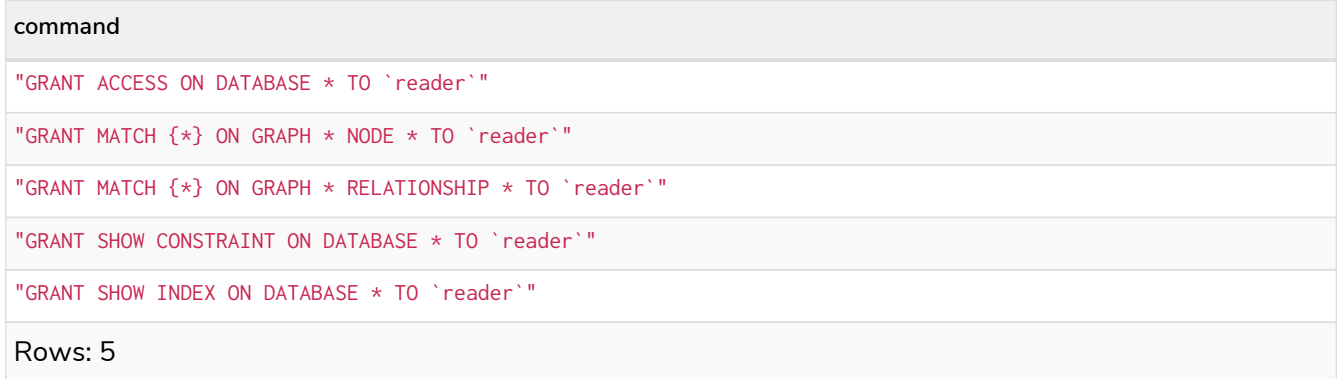

### Recreating the reader role

To restore the role to its original capabilities two steps are needed. First, execute DROP ROLE reader. Secondly, run these queries:

```
CREATE ROLE reader
GRANT ACCESS ON DATABASE * TO reader
GRANT MATCH {*} ON GRAPH * TO reader
GRANT SHOW CONSTRAINT ON DATABASE * TO reader
GRANT SHOW INDEX ON DATABASE * TO reader
```
The resulting reader role now has the same privileges as the original built-in reader role.

# <span id="page-616-0"></span>The editor role

The editor role can perform read and write operations on all graphs except for the system database, but it cannot create new labels, property keys or relationship types.

### Listing editor role privileges

SHOW ROLE editor PRIVILEGES **AS** COMMANDS

#### *Table 611. Result*

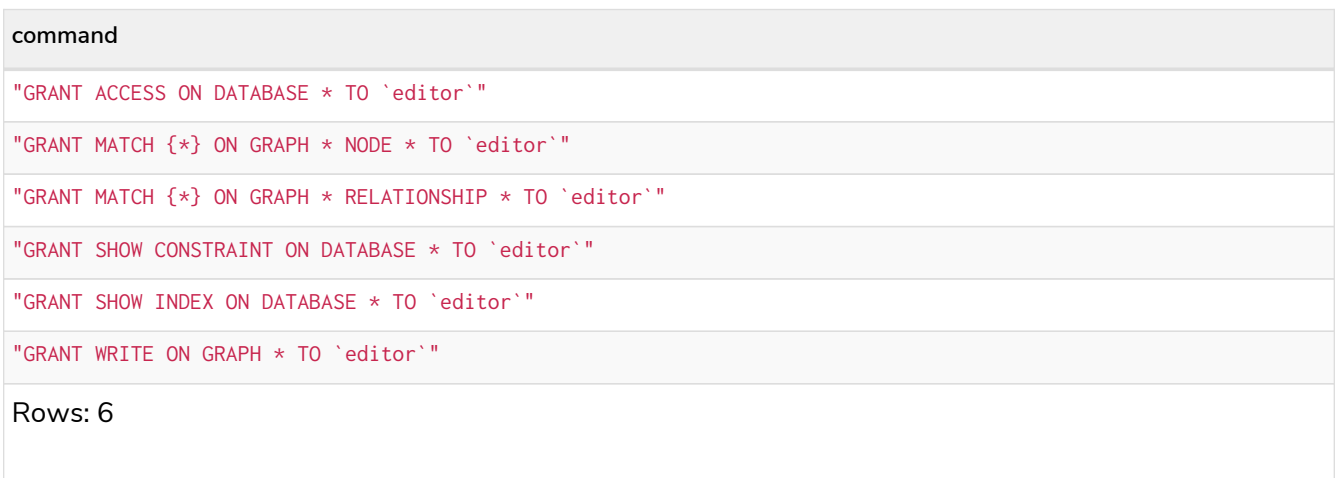

### Recreating the editor role

To restore the role to its original capabilities two steps are needed. First, execute DROP ROLE editor. Secondly, run these queries:

```
CREATE ROLE editor
```
GRANT ACCESS **ON** DATABASE \* TO editor

GRANT **MATCH** {\*} **ON** GRAPH \* TO editor

GRANT WRITE **ON** GRAPH \* TO editor

```
GRANT SHOW CONSTRAINT ON DATABASE * TO editor
```
GRANT SHOW **INDEX ON** DATABASE \* TO editor

The resulting editor role now has the same privileges as the original built-in editor role.

## <span id="page-617-0"></span>The publisher role

The publisher role can do the same as [editor](#page-616-0), as well as create new labels, property keys and relationship types.

### Listing publisher role privileges

SHOW ROLE publisher PRIVILEGES **AS** COMMANDS

```
Table 612. Result
```
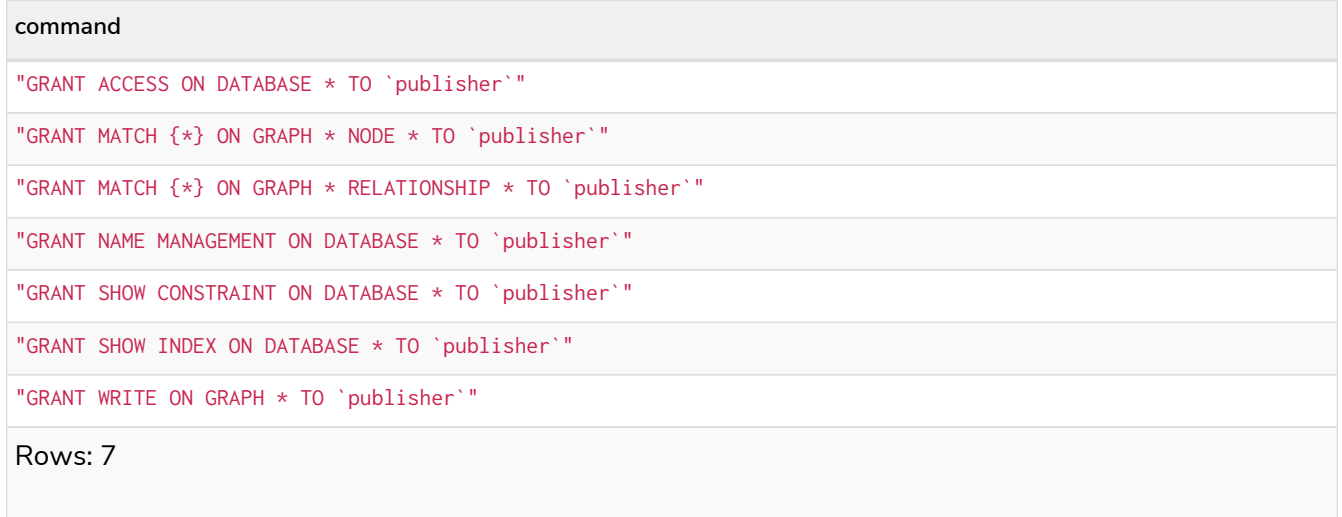

### Recreating the publisher role

To restore the role to its original capabilities two steps are needed. First, execute DROP ROLE publisher. Secondly, run these queries:

**CREATE** ROLE publisher

```
GRANT ACCESS ON DATABASE * TO publisher
```
GRANT **MATCH** {\*} **ON** GRAPH \* TO publisher

GRANT WRITE **ON** GRAPH \* TO publisher

GRANT NAME MANAGEMENT **ON** DATABASE \* TO publisher

```
GRANT SHOW CONSTRAINT ON DATABASE * TO publisher
```
GRANT SHOW **INDEX ON** DATABASE \* TO publisher

The resulting publisher role now has the same privileges as the original built-in publisher role.

## <span id="page-618-0"></span>The architect role

The architect role can do the same as the [publisher](#page-617-0), as well as create and manage indexes and constraints.

### Listing architect role privileges

SHOW ROLE architect PRIVILEGES **AS** COMMANDS

```
Table 613. Result
```

```
command
"GRANT ACCESS ON DATABASE * TO `architect`"
"GRANT CONSTRAINT MANAGEMENT ON DATABASE * TO `architect`"
"GRANT INDEX MANAGEMENT ON DATABASE * TO `architect`"
"GRANT MATCH {*} ON GRAPH * NODE * TO `architect`"
"GRANT MATCH {*} ON GRAPH * RELATIONSHIP * TO `architect`"
"GRANT NAME MANAGEMENT ON DATABASE * TO `architect`"
"GRANT SHOW CONSTRAINT ON DATABASE * TO `architect`"
"GRANT SHOW INDEX ON DATABASE * TO `architect`"
"GRANT WRITE ON GRAPH * TO `architect`"
Rows: 9
```
### Recreating the architect role

To restore the role to its original capabilities two steps are needed. First, execute DROP ROLE architect. Secondly, run these queries:

```
GRANT ACCESS ON DATABASE * TO architect
```
GRANT **MATCH** {\*} **ON** GRAPH \* TO architect

GRANT WRITE **ON** GRAPH \* TO architect

GRANT NAME MANAGEMENT **ON** DATABASE \* TO architect

GRANT SHOW **CONSTRAINT ON** DATABASE \* TO architect

GRANT **CONSTRAINT** MANAGEMENT **ON** DATABASE \* TO architect

GRANT SHOW **INDEX ON** DATABASE \* TO architect

GRANT **INDEX** MANAGEMENT **ON** DATABASE \* TO architect

The resulting architect role now has the same privileges as the original built-in architect role.

### <span id="page-619-0"></span>The admin role

The admin role can do the same as the [architect](#page-618-0), as well as manage databases, aliases, users, roles and privileges.

The admin role has the ability to perform administrative tasks. These include the rights to perform the following classes of tasks:

- Manage [database security](#page-629-0) to control the rights to perform actions on specific databases:
	- Manage access to a database and the right to start and stop a database.
	- Manage [indexes](#page-471-0) and [constraints](#page-503-0).
	- Allow the creation of labels, relationship types or property names.
	- Manage transactions
- Manage [DBMS security](#page-641-0) to control the rights to perform actions on the entire system:
	- Manage [multiple databases.](#page-527-0)
	- Manage [users](#page-571-0) and [roles](#page-583-0).
	- Change configuration parameters.
	- Manage sub-graph privileges.
	- Manage procedure security.

These rights are conferred using privileges that can be managed through the [GRANT](#page-593-0)[,](#page-593-0) [DENY](#page-593-0) [and](#page-593-0) [REVOKE](#page-593-0) [commands.](#page-593-0)

SHOW ROLE admin PRIVILEGES **AS** COMMANDS

#### *Table 614. Result*

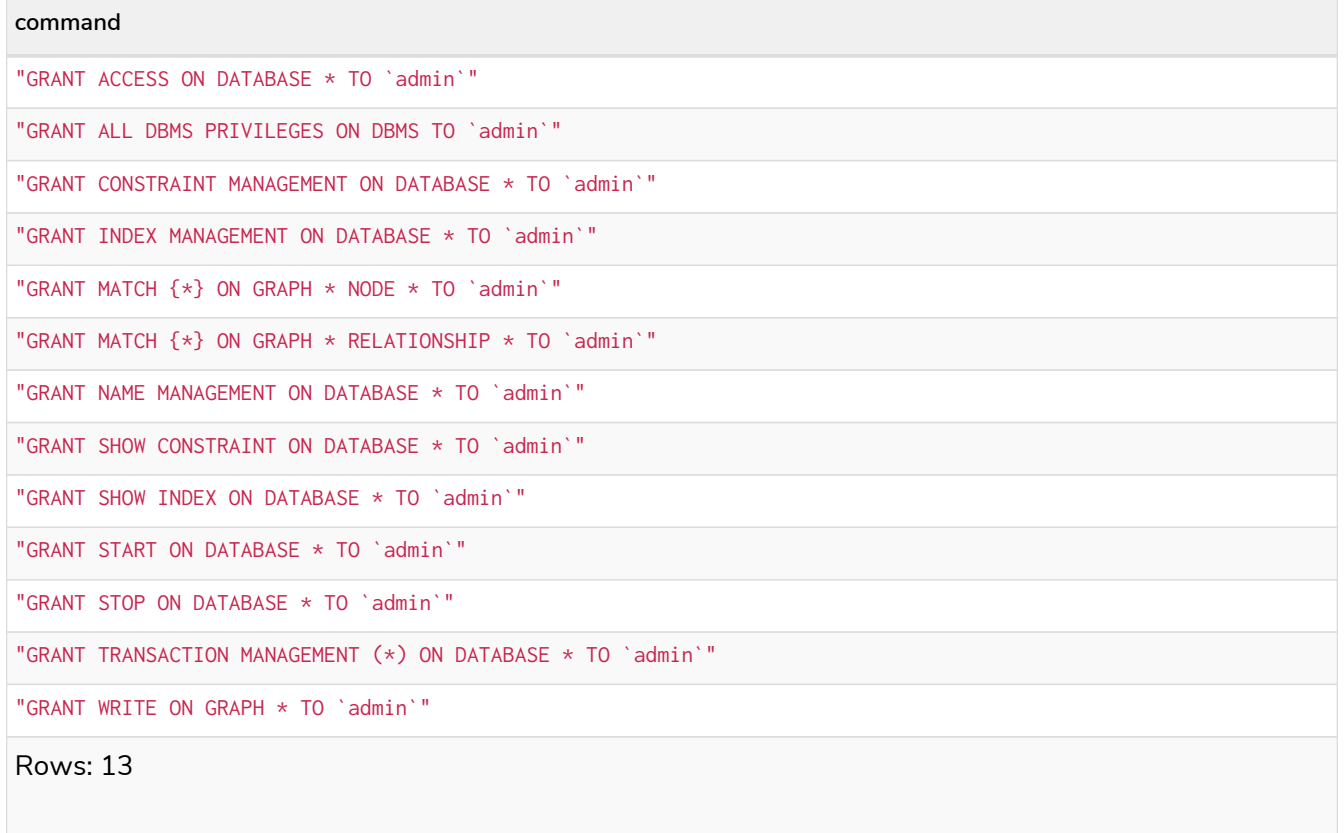

If the built-in admin role has been altered or dropped, and needs to be restored to its original state, see [Operations Manual](https://neo4j.com/docs/pdf/neo4j-operations-manual-5.pdf#password_and_user_recovery) [→](https://neo4j.com/docs/pdf/neo4j-operations-manual-5.pdf#password_and_user_recovery) [Password and user recovery.](https://neo4j.com/docs/pdf/neo4j-operations-manual-5.pdf#password_and_user_recovery)

### Recreating the admin role

To restore the role to its original capabilities two steps are needed. First, execute DROP ROLE admin. Secondly, run these queries:

```
CREATE ROLE admin
```
GRANT ALL DBMS PRIVILEGES **ON** DBMS TO admin

GRANT TRANSACTION MANAGEMENT **ON** DATABASE \* TO admin

GRANT **START ON** DATABASE \* TO admin

GRANT STOP **ON** DATABASE \* TO admin

GRANT **MATCH** {\*} **ON** GRAPH \* TO admin

GRANT WRITE **ON** GRAPH \* TO admin

GRANT ALL **ON** DATABASE \* TO admin

The resulting admin role now has the same effective privileges as the original built-in admin role.

Additional information about restoring the admin role can be found in the [Operations Manual](https://neo4j.com/docs/pdf/neo4j-operations-manual-5.pdf#recover-admin-role) [→](https://neo4j.com/docs/pdf/neo4j-operations-manual-5.pdf#recover-admin-role) [Recover the](https://neo4j.com/docs/pdf/neo4j-operations-manual-5.pdf#recover-admin-role) [admin role](https://neo4j.com/docs/pdf/neo4j-operations-manual-5.pdf#recover-admin-role).

# Read privileges

*This section explains how to use Cypher to manage read privileges on graphs.*

There are three separate read privileges:

- [TRAVERSE](#page-621-0) enables the specified entities to be found.
- [READ](#page-622-0) enables the specified properties of the found entities to be read.
- [MATCH](#page-623-0) combines both TRAVERSE and READ, enabling an entity to be found and its properties read.

 $\mathbf{F}$  The syntax descriptions use [the style](#page-570-0) from access control.

### <span id="page-621-0"></span>The TRAVERSE privilege

Users can be granted the right to find nodes and relationships using the GRANT TRAVERSE privilege.

```
GRANT [IMMUTABLE] TRAVERSE
  ON { HOME GRAPH | GRAPH[S] \{ * | \text{name}[, ...] \}\GammaELEMENT[S] { * | label-or-rel-type[, ...] }
        | NODE[S] { * | label[, ...] }
        | RELATIONSHIP[S] { * | rel-type[, ...] }
      ]
    TO role[, ...]
```
For example, we can enable the user jake, who has the role 'regularUsers' to find all nodes with the label Post:

GRANT TRAVERSE **ON** GRAPH neo4j NODES Post TO regularUsers

The TRAVERSE privilege can also be denied.

```
DENY [IMMUTABLE] TRAVERSE
  ON { HOME GRAPH | GRAPH[S] \{ * | name[, ...] \}\Gamma  ELEMENT[S] { * | label-or-rel-type[, ...] }
        | NODE[S] { * | label[, ...] }
        | RELATIONSHIP[S] { * | rel-type[, ...] }
      ]
    TO role[, ...]
```
For example, we can disable the user jake, who has the role 'regularUsers' from finding all nodes with the label Payments:

DENY TRAVERSE **ON** HOME GRAPH NODES Payments TO regularUsers

## <span id="page-622-0"></span>The READ privilege

Users can be granted the right to do property reads on nodes and relationships using the GRANT READ privilege. It is very important to note that users can only read properties on entities that they are enabled to find in the first place.

```
GRANT [IMMUTABLE] READ "{" { * | property[, ...] } "}"
  ON { HOME GRAPH | GRAPH[S] \{ * | name[, ...] \}\sqrt{ }ELEMENT[S] { * | label-or-rel-type[, ...] }
        | NODE[S] { * | label[, ...] }
        | RELATIONSHIP[S] { * | rel-type[, ...] }
    \overline{1}  TO role[, ...]
```
For example, we can enable the user jake, who has the role 'regularUsers' to read all properties on nodes with the label Post. The \* implies that the ability to read all properties also extends to properties that might be added in the future.

GRANT READ { \* } **ON** GRAPH neo4j NODES Post TO regularUsers

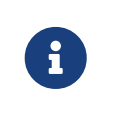

Granting property READ access does not imply that the entities with that property can be found. For example, if there is also a DENY TRAVERSE present on the same entity as a GRANT READ, the entity will not be found by a Cypher MATCH statement.

The READ privilege can also be denied.

```
DENY [IMMUTABLE] READ "{" { * | property[, ...] } "}"
 ON { HOME GRAPH | GRAPH[S] \{ * | name[, ...] \}\lfloor  ELEMENT[S] { * | label-or-rel-type[, ...] }
  | NODE[S] { * | label[, ...] }
  | RELATIONSHIP[S] { * | rel-type[, ...] }
    \overline{1}  TO role[, ...]
```
Although we just granted the user jake the right to read all properties, we may want to hide the secret property. The following example shows how to do that:

### <span id="page-623-0"></span>The MATCH privilege

Users can be granted the right to find and do property reads on nodes and relationships using the GRANT MATCH privilege. This is semantically the same as having both TRAVERSE and READ privileges.

```
GRANT [IMMUTABLE] MATCH "{" { * | property[, ...] } "}"
   ON { HOME GRAPH | GRAPH[S] { * | name[, ...] } }
   \lceilELEMENT[S] { * | label-or-rel-type[, ...] }
        | NODE[S] { * | label[, ...] }
        | RELATIONSHIP[S] { * | rel-type[, ...] }
  ]
   TO role[, ...]
```
For example if you want to grant the ability to read the properties language and length for nodes with the label Message, as well as the ability to find these nodes to the role regularUsers, you can use the following GRANT MATCH query:

GRANT **MATCH** { language, length } **ON** GRAPH neo4j NODES Message TO regularUsers

Like all other privileges, the MATCH privilege can also be denied.

```
DENY [IMMUTABLE] MATCH "{" { * | property[, ...] } "}"
 ON { HOME GRAPH | GRAPH[S] \{ * | name[, ...] \}\sqrt{ }ELEMENT[S] { * | label-or-rel-type[, ...] }
        | NODE[S] { * | label[, ...] }
        | RELATIONSHIP[S] { * | rel-type[, ...] }
      ]
 TO role[, \dots]
```
Please note that the effect of denying a MATCH privilege depends on whether concrete property keys are specified or are \*. If you specify concrete property keys, then DENY MATCH will only deny reading those properties. Finding the elements to traverse would still be enabled. If you specify \* instead, then both traversal of the element and all property reads will be disabled. The following queries will show examples for this.

Denying to read the property content on nodes with the label Message for the role regularUsers would look like the following query. Although not being able to read this specific property, nodes with that label can still be traversed (and, depending on other grants, other properties on it could still be read).

DENY **MATCH** { content } **ON** GRAPH neo4j NODES Message TO regularUsers

The following query exemplifies how it would look if you wanted to deny both reading all properties and traversing nodes labeled with Account:

DENY **MATCH** { \* } **ON** GRAPH neo4j NODES Account TO regularUsers

# Write privileges

*This section explains how to use Cypher to manage write privileges on graphs.*

Write privileges are defined for different parts of the graph:

- [CREATE](#page-624-0) allows creating nodes and relationships.
- [DELETE](#page-625-0) allows deleting nodes and relationships.
- [SET LABEL](#page-626-0) allows setting the specified node labels using the SET clause.
- [REMOVE LABEL](#page-626-1) allows removing the specified node labels using the REMOVE clause.
- [SET PROPERTY](#page-627-0) allows setting properties on nodes and relationships.

There are also compound privileges which combine the above specific privileges:

- [MERGE](#page-627-1) allows MATCH, CREATE and SET PROPERTY to apply the MERGE command.
- [WRITE](#page-628-0) allows all WRITE operations on an entire graph.
- [ALL GRAPH PRIVILEGES](#page-629-1) allows all READ and WRITE operations on an entire graph.

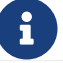

 $\mathbf{F}$  The syntax descriptions use [the style](#page-570-0) from access control.

## <span id="page-624-0"></span>The CREATE privilege

The CREATE privilege allows a user to create new node and relationship elements on a graph. See the Cypher [CREATE](#page-196-0) clause.

```
GRANT [IMMUTABLE] CREATE
  ON { HOME GRAPH | GRAPH[S] \{ * | name[, ... ] \}\Gamma  ELEMENT[S] { * | label-or-rel-type[, ...] }
        | NODE[S] { * | label[, ...] }
        | RELATIONSHIP[S] { * | rel-type[, ...] }
    \overline{1}  TO role[, ...]
```
For example, to grant the role regularUsers the ability to CREATE elements on the graph neo4j, use:

GRANT **CREATE ON** GRAPH neo4j ELEMENTS \* TO regularUsers

The CREATE privilege can also be denied:

```
DENY [IMMUTABLE] CREATE
  ON { HOME GRAPH | GRAPH[S] { * | name[, ...] } }
    \sqrt{ }ELEMENT[S] { * | label-or-rel-type[, ...] }
        | NODE[S] { * | label[, ...] }
        | RELATIONSHIP[S] { * | rel-type[, ...] }
    \overline{1}  TO role[, ...]
```
For example, to deny the role regularUsers the ability to CREATE nodes with the label foo on all graphs, use:

DENY **CREATE ON** GRAPH \* NODES foo TO regularUsers

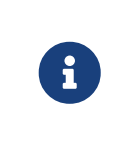

If the user attempts to create nodes with a label that does not already exist on the database, then the user must also possess the [CREATE NEW LABEL](#page-639-0) privilege. The same applies to new relationships: the [CREATE NEW RELATIONSHIP TYPE](#page-639-0) privilege is required.

# <span id="page-625-0"></span>The DELETE privilege

The DELETE privilege allows a user to delete node and relationship elements on a graph. See the Cypher [DELETE](#page-200-0) clause.

```
GRANT [IMMUTABLE] DELETE
  ON { HOME GRAPH | GRAPH[S] { * | name[, ...] } }
     \lceil  ELEMENT[S] { * | label-or-rel-type[, ...] }
         | NODE[S] { * | label[, ...] }
       \overline{\phantom{a}} RELATIONSHIP[S] { \overline{\phantom{a}} rel-type[, ...] }
       ]
    TO role[, ...]
```
For example, to grant the role regularUsers the ability to DELETE elements on the graph neo4j, use:

GRANT **DELETE ON** GRAPH neo4j ELEMENTS \* TO regularUsers

The DELETE privilege can also be denied:

```
DENY [IMMUTABLE] DELETE
  ON { HOME GRAPH | GRAPH[S] \{ * | name[, ...] \}\Gamma  ELEMENT[S] { * | label-or-rel-type[, ...] }
        | NODE[S] { * | label[, ...] }
        | RELATIONSHIP[S] { * | rel-type[, ...] }
      ]
    TO role[, ...]
```
For example, to deny the role regularUsers the ability to DELETE relationships with the relationship type bar on all graphs, use:

DENY **DELETE ON** GRAPH \* RELATIONSHIPS bar TO regularUsers

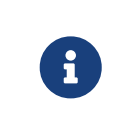

Users with DELETE privilege, but restricted TRAVERSE privileges, will not be able to do DETACH DELETE in all cases. See [Operations Manual](https://neo4j.com/docs/pdf/neo4j-operations-manual-5.pdf#detach-delete-restricted-user) [→](https://neo4j.com/docs/pdf/neo4j-operations-manual-5.pdf#detach-delete-restricted-user) [Fine-grained access control](https://neo4j.com/docs/pdf/neo4j-operations-manual-5.pdf#detach-delete-restricted-user) for more info.

## <span id="page-626-0"></span>The SET LABEL privilege

The SET LABEL privilege allows you to set labels on a node using the [SET clause:](#page-209-0)

```
GRANT [IMMUTABLE] SET LABEL { * | label[, ...] }
 ON { HOME GRAPH | GRAPH[S] \{ * | name[, ... ] \}  TO role[, ...]
```
For example, to grant the role regularUsers the ability to SET any label on nodes of the graph neo4j, use:

```
GRANT SET LABEL * ON GRAPH neo4j TO regularUsers
```
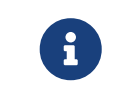

Unlike many of the other READ and WRITE privileges, it is not possible to restrict the SET LABEL privilege to specific ELEMENTS, NODES or RELATIONSHIPS.

The SET LABEL privilege can also be denied:

```
DENY [IMMUTABLE] SET LABEL { * | label[, ...] }
    ON { HOME GRAPH | GRAPH[S] { * | name[, ...] } }
    TO role[, ...]
```
For example, to deny the role regularUsers the ability to SET the label foo on nodes of all graphs, use:

```
DENY SET LABEL foo ON GRAPH * TO regularUsers
```
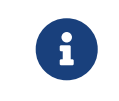

If no instances of this label exist on the database, then the [CREATE NEW LABEL](#page-639-0) privilege is also required.

## <span id="page-626-1"></span>The REMOVE LABEL privilege

The REMOVE LABEL privilege allows you to remove labels from a node by using the [REMOVE clause](#page-211-0):

```
GRANT [IMMUTABLE] REMOVE LABEL { * | label[, ...] }
 ON { HOME GRAPH | GRAPH[S] \{ * | name[, ...] \}  TO role[, ...]
```
For example, to grant the role regularUsers the ability to REMOVE any label from nodes of the graph neo4j, use:

GRANT **REMOVE** LABEL \* **ON** GRAPH neo4j TO regularUsers

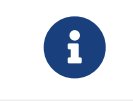

Unlike many of the other READ and WRITE privileges, it is not possible to restrict the REMOVE LABEL privilege to specific ELEMENTS, NODES or RELATIONSHIPS.

The REMOVE LABEL privilege can also be denied:

```
DENY [IMMUTABLE] REMOVE LABEL { * | label[, ...] }
    ON { HOME GRAPH | GRAPH[S] { * | name[, ...] } }
    TO role[, ...]
```
For example, denying the role regular Users the ability to remove the label foo from nodes of all graphs, use:

```
DENY REMOVE LABEL foo ON GRAPH * TO regularUsers
```
## <span id="page-627-0"></span>The SET PROPERTY privilege

The SET PROPERTY privilege allows a user to set a property on a node or relationship element in a graph by using the [SET clause](#page-203-0):

```
GRANT [IMMUTABLE] SET PROPERTY "{" { * | property[, ...] } "}"
  ON { HOME GRAPH | GRAPH[S] \{ * | \text{name}[, ...] \}\lceilELEMENT[S] { * | label-or-rel-type[, ...] }
        | NODE[S] { * | label[, ...] }
        | RELATIONSHIP[S] { * | rel-type[, ...] }
    \overline{1}  TO role[, ...]
```
For example, to grant the role regularUsers the ability to SET any property on all elements of the graph neo4j, use:

GRANT **SET** PROPERTY {\*} **ON** HOME GRAPH ELEMENTS \* TO regularUsers

The SET PROPERTY privilege can also be denied:

```
DENY [IMMUTABLE] SET PROPERTY "{" { * | property[, ...] } "}"
  ON { HOME GRAPH | GRAPH[S] \{ * | \text{name}[, ...] \}\sqrt{ }  ELEMENT[S] { * | label-or-rel-type[, ...] }
        | NODE[S] { * | label[, ...] }
        | RELATIONSHIP[S] { * | rel-type[, ...] }
      ]
    TO role[, ...]
```
For example, to deny the role regularUsers the ability to SET the property foo on nodes with the label bar on all graphs, use:

DENY **SET** PROPERTY { foo } **ON** GRAPH \* NODES bar TO regularUsers

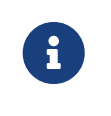

If the user attempts to set a property with a property name that does not already exist on the database, the user must also possess the [CREATE NEW PROPERTY NAME](#page-639-0) privilege.

## <span id="page-627-1"></span>The MERGE privilege

The MERGE privilege is a compound privilege that combines TRAVERSE and READ (i.e. MATCH) with CREATE and

SET PROPERTY. This is intended to enable the use of [the MERGE command,](#page-212-0) but it is also applicable to all reads and writes that require these privileges.

```
GRANT [IMMUTABLE] MERGE "{" { * | property[, ...] } "}"
  ON { HOME GRAPH | GRAPH[S] \{ * | \text{name}[, \ldots] \}\sqrt{ }ELEMENT[S] { * | label-or-rel-type[, ...] }
        | NODE[S] { * | label[, ...] }
        | RELATIONSHIP[S] { * | rel-type[, ...] }
    \overline{1}  TO role[, ...]
```
For example, to grant the role regularUsers the ability to MERGE on all elements of the graph neo4j, use:

GRANT **MERGE** {\*} **ON** GRAPH neo4j ELEMENTS \* TO regularUsers

It is not possible to deny the MERGE privilege. If you wish to prevent a user from creating elements and setting properties: use [DENY CREATE](#page-624-0) or [DENY SET PROPERTY](#page-627-0).

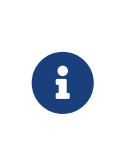

If the user attempts to create nodes with a label that does not already exist on the database, the user must also possess the [CREATE NEW LABEL](#page-639-0) privilege. The same applies to new relationships and properties - the [CREATE NEW RELATIONSHIP TYPE](#page-639-0) or [CREATE NEW PROPERTY NAME](#page-639-0) privileges are required.

## <span id="page-628-0"></span>The WRITE privilege

The WRITE privilege allows the user to execute any WRITE command on a graph.

```
GRANT [IMMUTABLE] WRITE
 ON { HOME GRAPH | GRAPH[S] { * | name[, ...] } }
   TO role[, ...]
```
For example, to grant the role regularUsers the ability to WRITE on the graph neo4j, use:

GRANT WRITE **ON** GRAPH neo4j TO regularUsers

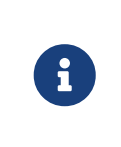

Unlike the more specific WRITE commands, it is not possible to restrict WRITE privileges to specific ELEMENTS, NODES or RELATIONSHIPS. If you wish to prevent a user from writing to a subset of database objects, a GRANT WRITE can be combined with more specific DENY commands to target these elements.

The WRITE privilege can also be denied:

```
DENY [IMMUTABLE] WRITE
 ON { HOME GRAPH | GRAPH[S] \{\star\} name[, ...] } }
   TO role[, ...]
```
For example, to deny the role regularUsers the ability to WRITE on the graph neo4j, use:

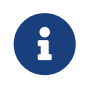

Users with WRITE privilege but restricted TRAVERSE privileges will not be able to do DETACH DELETE in all cases. See [Operations Manual](https://neo4j.com/docs/pdf/neo4j-operations-manual-5.pdf#detach-delete-restricted-user) [→](https://neo4j.com/docs/pdf/neo4j-operations-manual-5.pdf#detach-delete-restricted-user) [Fine-grained access control](https://neo4j.com/docs/pdf/neo4j-operations-manual-5.pdf#detach-delete-restricted-user) for more info.

### <span id="page-629-1"></span>The ALL GRAPH PRIVILEGES privilege

The ALL GRAPH PRIVILEGES privilege allows the user to execute any command on a graph:

```
GRANT [IMMUTABLE] ALL [ [ GRAPH ] PRIVILEGES ]
   ON { HOME GRAPH | GRAPH[S] { * | name[, ...] } }
 TO role[, \dots]
```
For example, to grant the role regularUsers ALL GRAPH PRIVILEGES on the graph neo4j, use:

GRANT ALL GRAPH PRIVILEGES **ON** GRAPH neo4j TO regularUsers

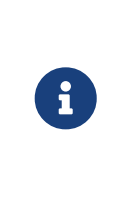

Unlike the more specific READ and WRITE commands, it is not possible to restrict ALL GRAPH PRIVILEGES to specific ELEMENTS, +NODES or RELATIONSHIPS. If you wish to prevent a user from reading or writing to a subset of database objects, a GRANT ALL GRAPH PRIVILEGES can be combined with more specific DENY commands to target these elements.

The ALL GRAPH PRIVILEGES privilege can also be denied:

```
DENY [IMMUTABLE] ALL [ [ GRAPH ] PRIVILEGES ]
   ON { HOME GRAPH | GRAPH[S] { * | name[, ...] } }
 TO role[, \ldots]
```
For example, to deny the role regularUsers all graph privileges on the graph neo4j, use:

DENY ALL GRAPH PRIVILEGES **ON** GRAPH neo4j TO regularUsers

## <span id="page-629-0"></span>Database administration

*This section explains how to use Cypher to manage Neo4j database administrative privileges.*

Administrators can use the following Cypher commands to manage Neo4j database administrative rights.

The components of the database privilege commands are:

- *command*:
	- GRANT gives privileges to roles.
	- DENY denies privileges to roles.
- REVOKE removes granted or denied privileges from roles.
- *mutability*:
	- IMMUTABLE When used in conjunction with GRANT or DENY, specifies that a privilege cannot subsequently be removed unless auth is disabled. Contrastingly, when IMMUTABLE is specified in conjunction with a REVOKE command, it will act as a filter and only remove matching *immutable* privileges. See also immutable privileges.
- *database-privilege*
	- ACCESS allows access to a specific database or remote database alias.
	- START allows the specified database to be started.
	- STOP allows the specified database to be stopped.
	- CREATE INDEX allows indexes to be created on the specified database.
	- DROP INDEX allows indexes to be deleted on the specified database.
	- SHOW INDEX allows indexes to be listed on the specified database.
	- INDEX [MANAGEMENT] allows indexes to be created, deleted, and listed on the specified database.
	- CREATE CONSTRAINT allows constraints to be created on the specified database.
	- DROP CONSTRAINT allows constraints to be deleted on the specified database.
	- SHOW CONSTRAINT allows constraints to be listed on the specified database.
	- CONSTRAINT [MANAGEMENT] allows constraints to be created, deleted, and listed on the specified database.
	- CREATE NEW [NODE] LABEL allows new node labels to be created.
	- CREATE NEW [RELATIONSHIP] TYPE allows new relationship types to be created.
	- CREATE NEW [PROPERTY] NAME allows property names to be created, so that nodes and relationships can have properties assigned with these names.
	- NAME [MANAGEMENT] allows all of the name management capabilities: node labels, relationship types, and property names.
	- ALL [[DATABASE] PRIVILEGES] allows access, index, constraint, and name management for the specified database or remote database alias.
	- SHOW TRANSACTION allows listing transactions and queries for the specified users on the specified database.
	- TERMINATE TRANSACTION allows ending transactions and queries for the specified users on the specified database.
	- TRANSACTION [MANAGEMENT] allows listing and ending transactions and queries for the specified users on the specified database.
- *name*
	- The database to associate the privilege with.

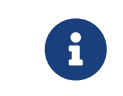

If you delete a database and create a new one with the same name, the new one will NOT have the same privileges previously assigned to the deleted one.

- The *name* component can be \*, which means all databases. Databases created after this command execution will also be associated with these privileges.
- The DATABASE[S] name part of the command can be replaced by HOME DATABASE. This refers to the home database configured for a user or, if that user does not have a home database configured, the default database. If the user's home database changes for any reason after this command execution, the new one will be associated with these privileges. This can be quite powerful as it allows permissions to be switched from one database to another simply by changing a user's home database.
- *role[, …]*
	- The role or roles to associate the privilege with, comma-separated.

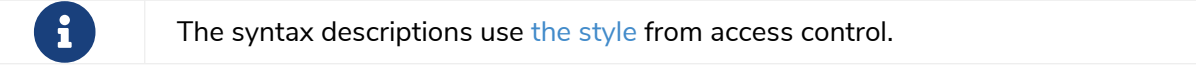

### *Table 615. General grant ON DATABASE privilege syntax*

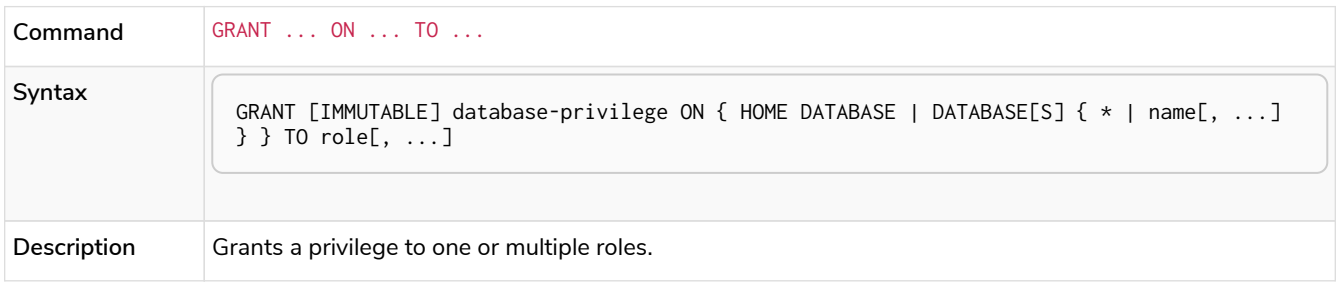

#### *Table 616. General deny ON DATABASE privilege syntax*

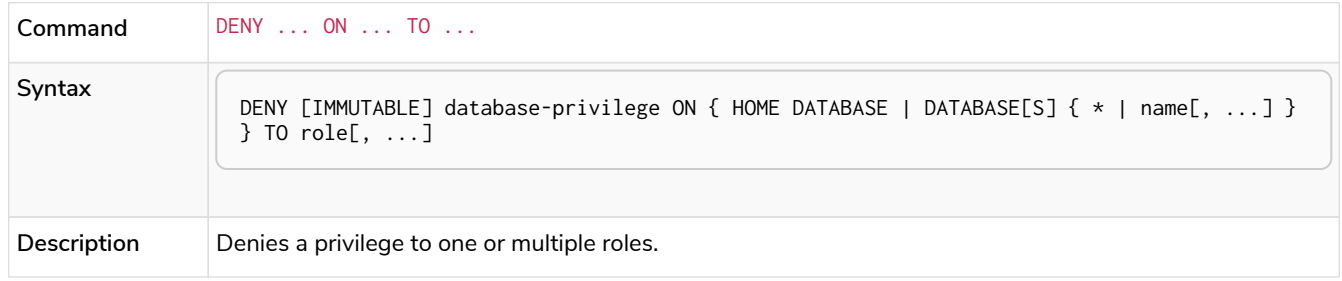

### *Table 617. General revoke ON DATABASE privilege syntax*

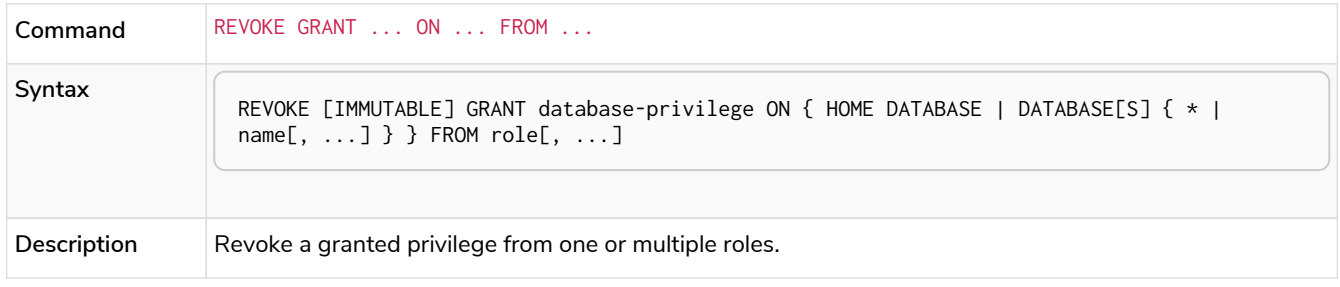

#### *Table 618. General revoke ON DATABASE privilege syntax*

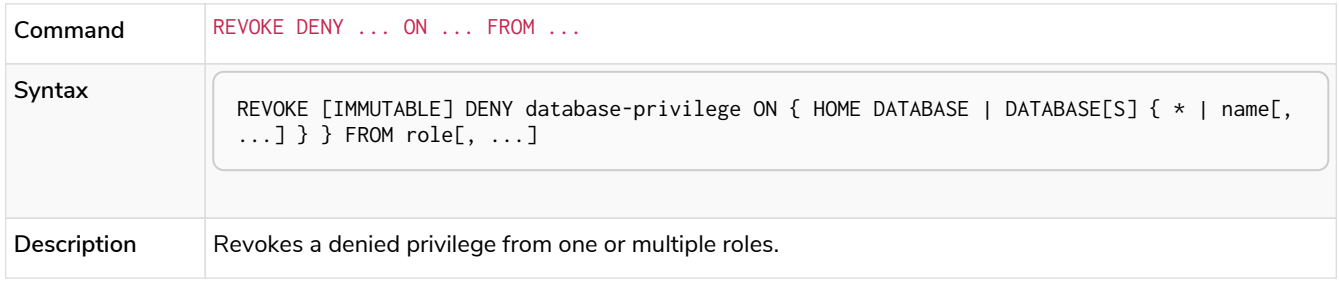

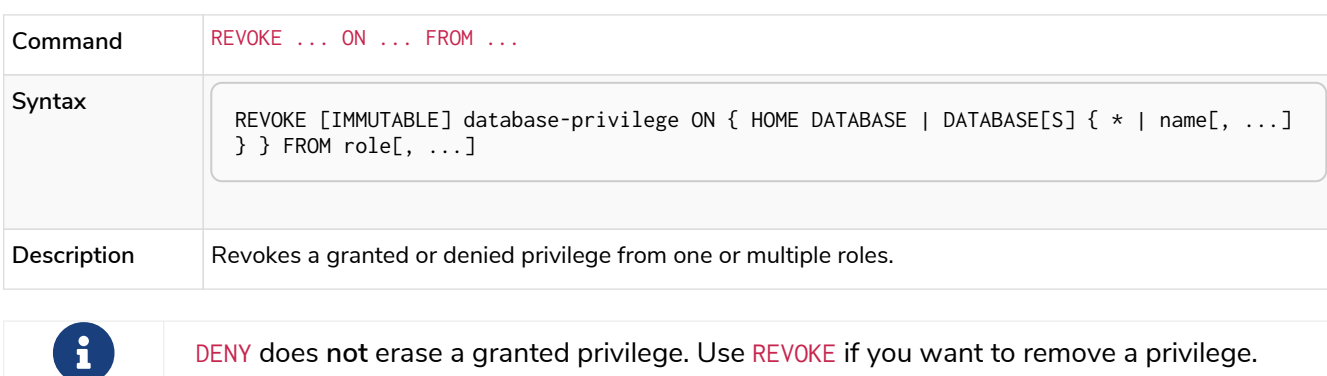

*Table 619. General revoke ON DATABASE privilege syntax*

The hierarchy between the different database privileges is shown in the image below.

*Figure 4. Database privileges hierarchy*

*Table 620. Database privilege syntax*

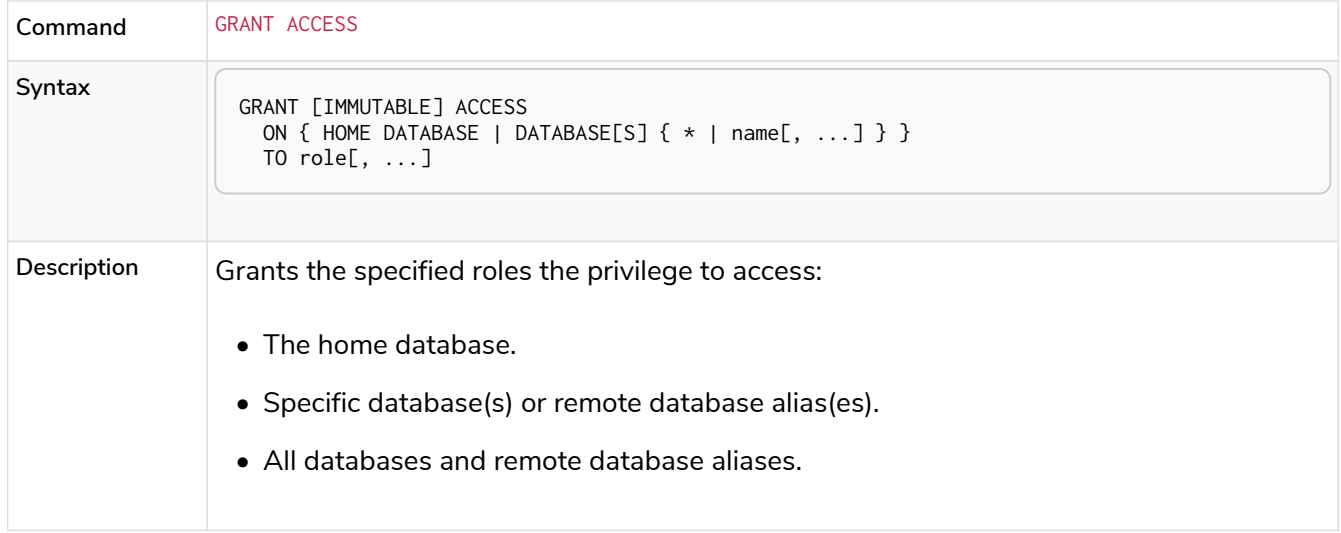

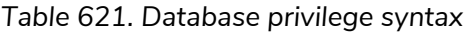

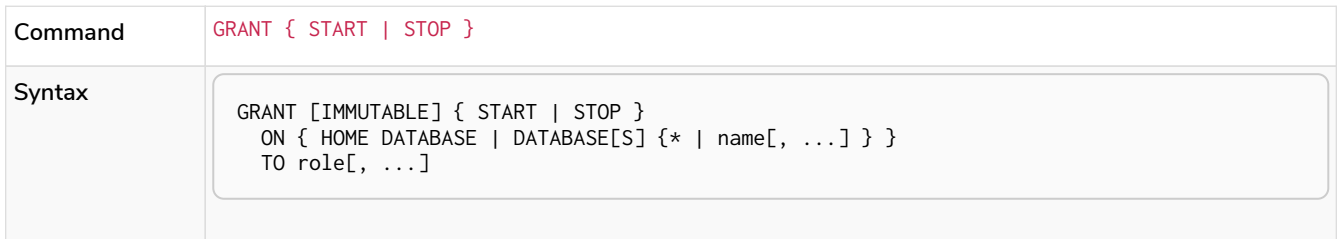

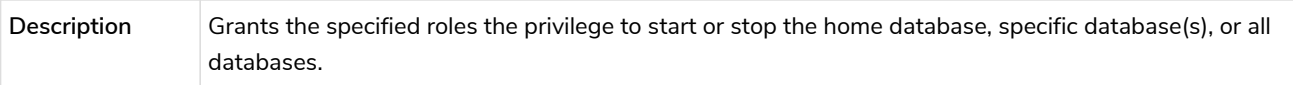

### *Table 622. Database privilege syntax*

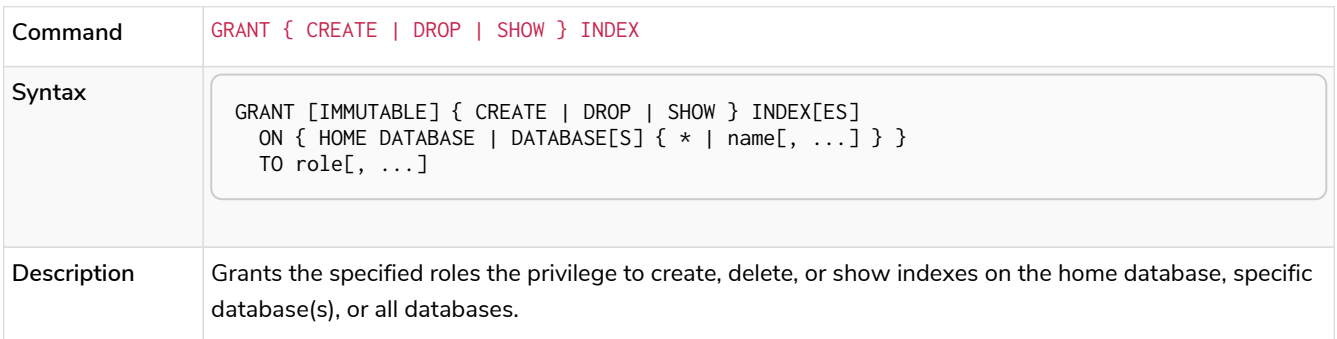

### *Table 623. Database privilege syntax*

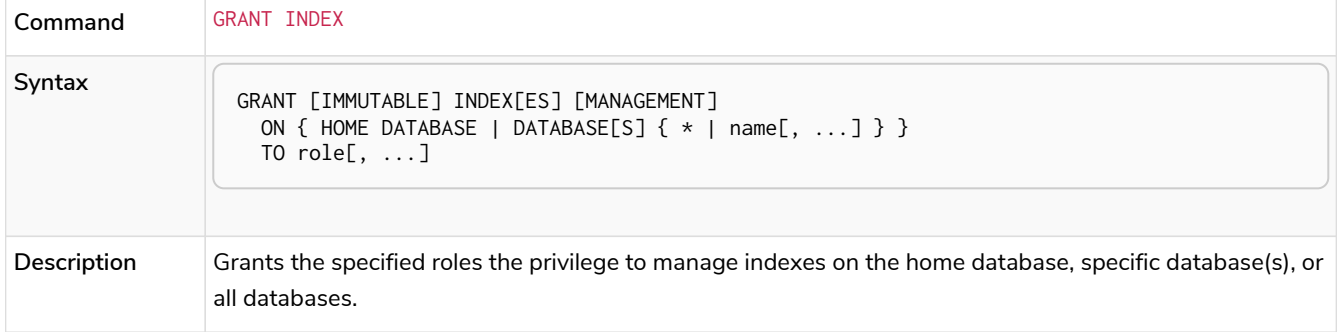

### *Table 624. Database privilege syntax*

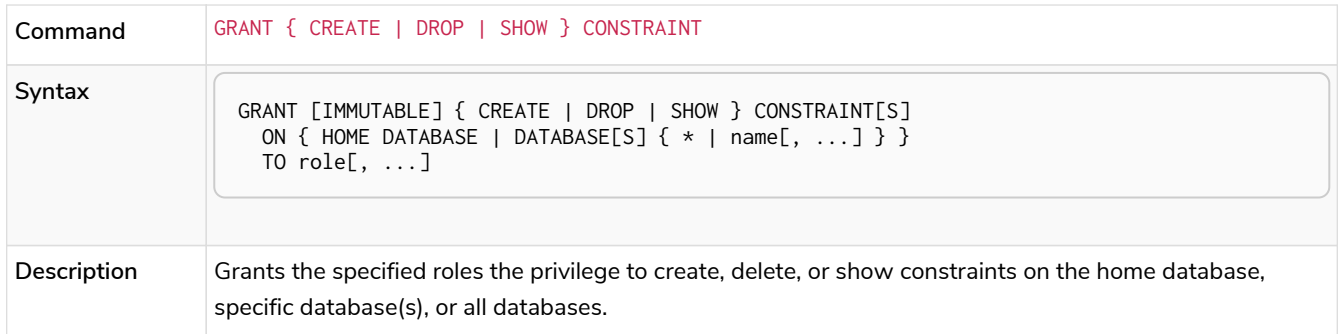

## *Table 625. Database privilege syntax*

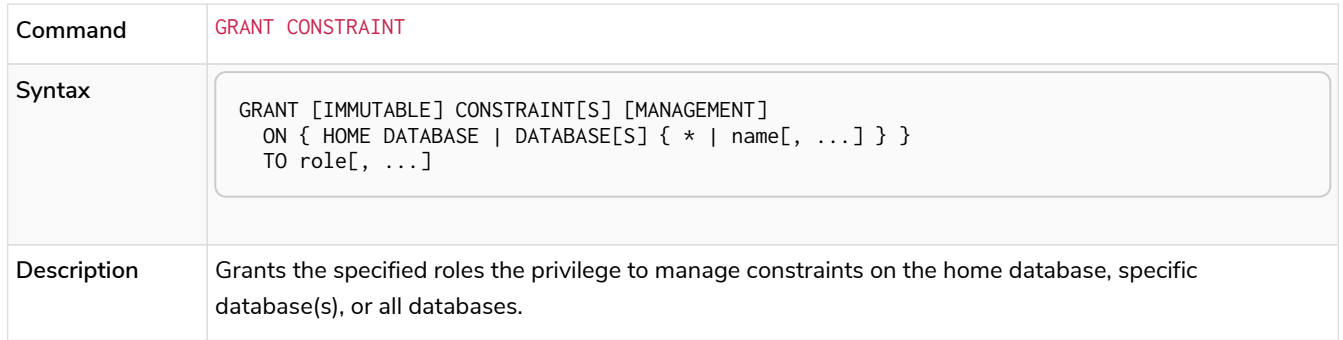

### *Table 626. Database privilege syntax*

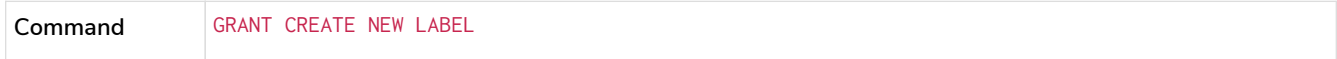

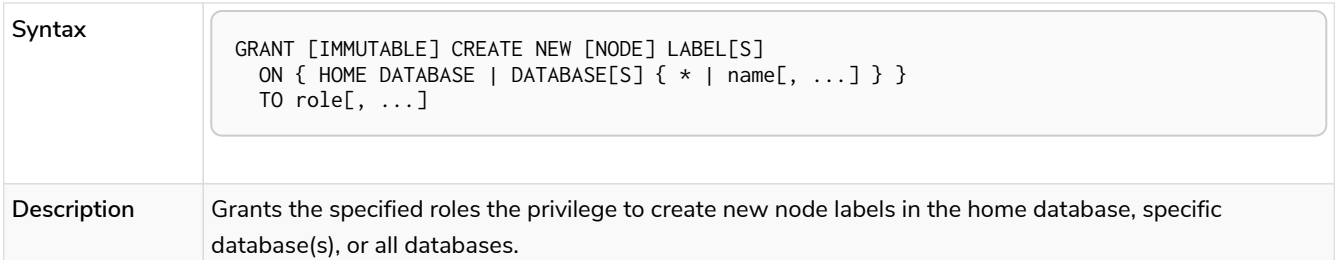

### *Table 627. Database privilege syntax*

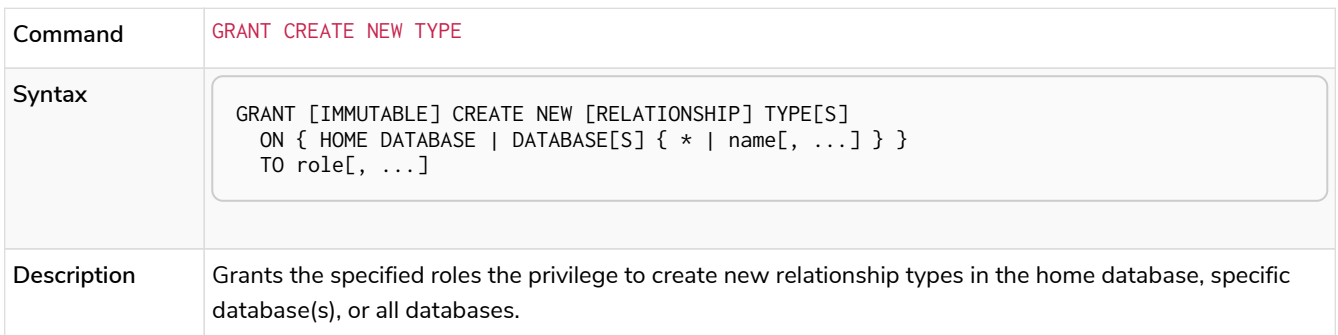

### *Table 628. Database privilege syntax*

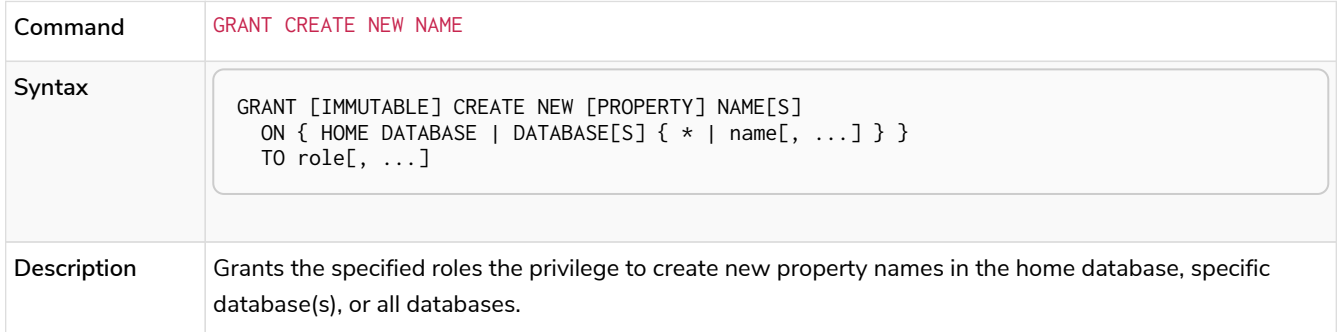

### *Table 629. Database privilege syntax*

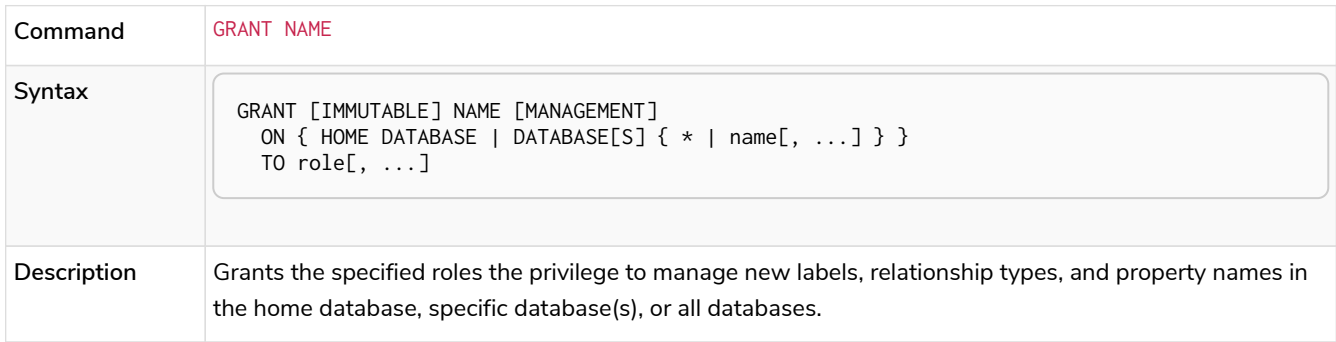

### *Table 630. Database privilege syntax*

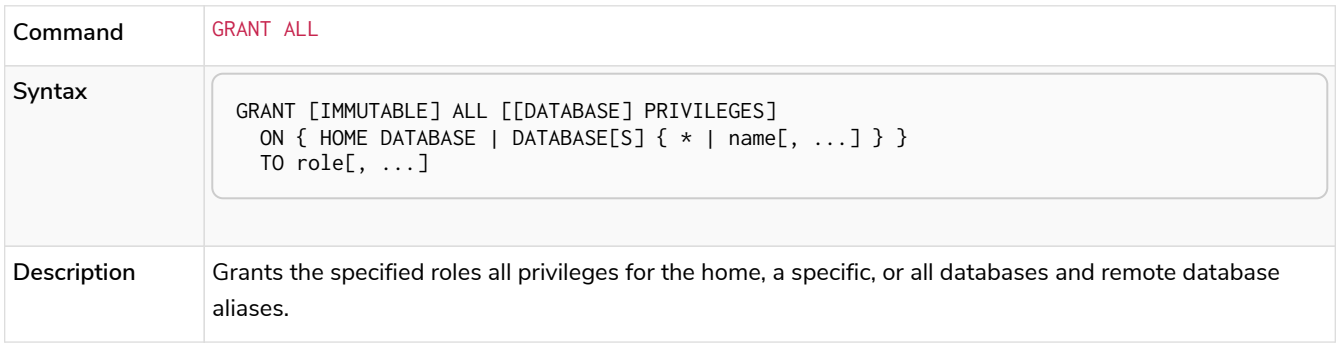

| Command     | GRANT { SHOW   TERMINATE } TRANSACTION                                                                                                    |
|-------------|----------------------------------------------------------------------------------------------------|
| Syntax      | GRANT [IMMUTABLE] { SHOW   TERMINATE } TRANSACTION[S] $[($ { $\star$   user[, ] } )]<br>ON { HOME DATABASE   DATABASE[S] { $*$   name[, ] } }<br>TO $role[, ]$                              |
| Description | Grants the specified roles the privilege to list and end the transactions and queries of all users or a<br>particular user(s) in the home database, specific database(s), or all databases. |

*Table 632. Database privilege syntax*

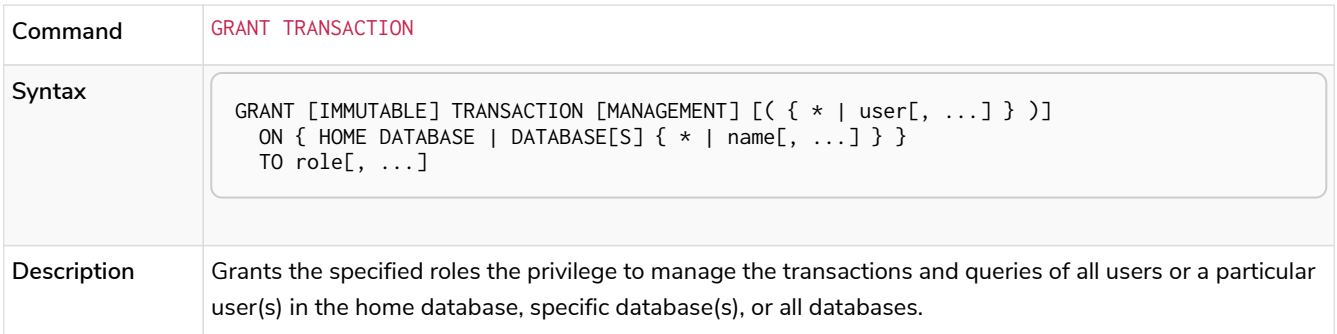

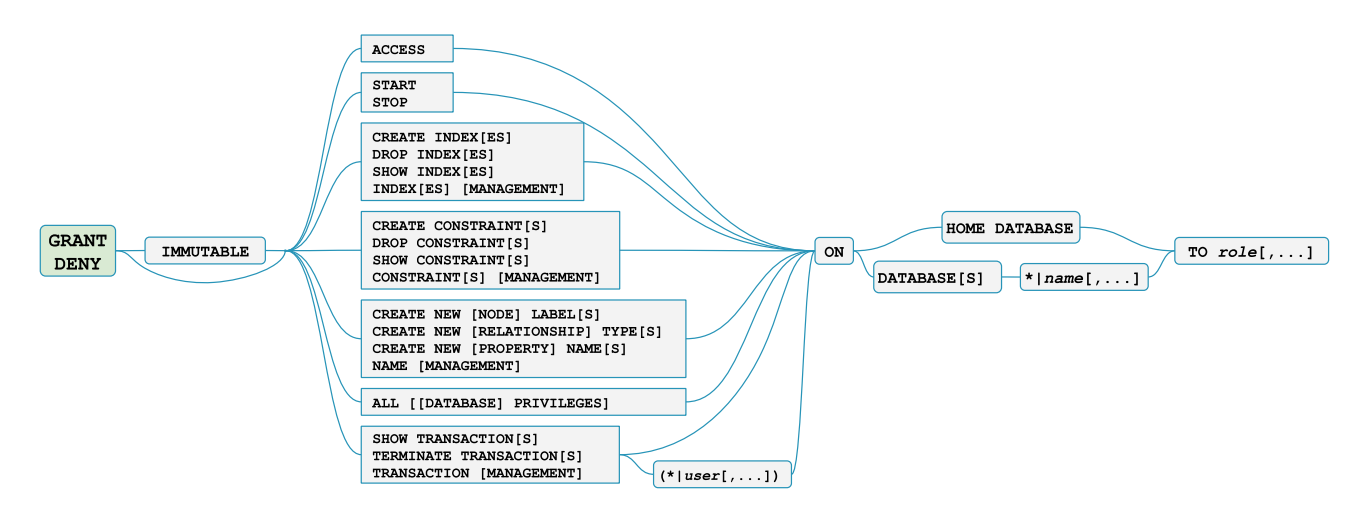

*Figure 5. Syntax of GRANT and DENY Database Privileges*

## The database ACCESS privilege

The ACCESS privilege enables users to connect to a database or a remote database alias. With ACCESS you can run calculations, for example, RETURN  $2 \times 5$  AS answer or call functions RETURN timestamp() AS time.

```
GRANT [IMMUTABLE] ACCESS
 ON { HOME DATABASE | DATABASE[S] { * | name[, ...] } }
   TO role[, ...]
```
For example, to grant the role regularUsers the ability to access the database neo4j, use:

#### GRANT ACCESS **ON** DATABASE neo4j TO regularUsers

The ACCESS privilege can also be denied:

```
DENY [IMMUTABLE] ACCESS
    ON { HOME DATABASE | DATABASE[S] { * | name[, ...] } }
    TO role[, ...]
```
For example, to deny the role regularUsers the ability to access to the remote database alias remote-db, use:

```
DENY ACCESS ON DATABASE `remote-db` TO regularUsers
```
The privileges granted can be seen using the SHOW PRIVILEGES command:

SHOW ROLE regularUsers PRIVILEGES **AS** COMMANDS

*Table 633. Result*

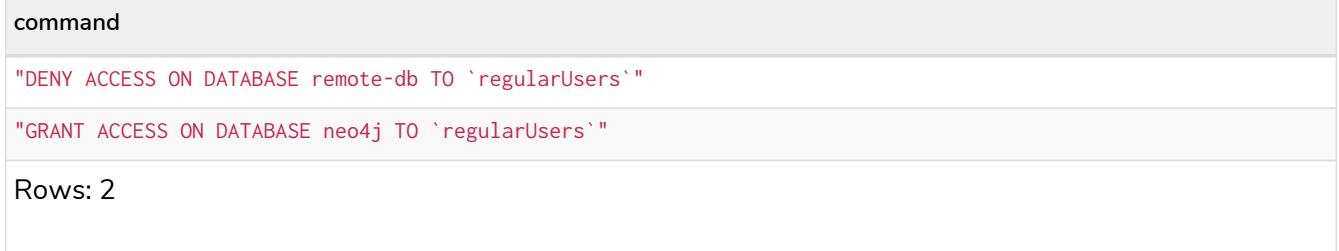

## The database START/STOP privileges

The START privilege can be used to enable the ability to start a database:

```
GRANT [IMMUTABLE] START
 ON { HOME DATABASE | DATABASE[S] \{ * | name[, ...] \}  TO role[, ...]
```
For example, to grant the role regularUsers the ability to start the database neo4j, use:

GRANT **START ON** DATABASE neo4j TO regularUsers

The START privilege can also be denied:

```
DENY [IMMUTABLE] START
  ON { HOME DATABASE | DATABASE[S] \{ * | name[, ...] \}  TO role[, ...]
```
For example, to deny the role regularUsers the ability to start to the database neo4j, use:

DENY **START ON** DATABASE system TO regularUsers

The STOP privilege can be used to enable the ability to stop a database:

```
GRANT [IMMUTABLE] STOP
 ON { HOME DATABASE | DATABASE[S] { * | name[, ...] } }
   TO role[, ...]
```
For example, to grant the role regularUsers the ability to stop the database neo4j, use:

```
GRANT STOP ON DATABASE neo4j TO regularUsers
```
The STOP privilege can also be denied:

```
DENY [IMMUTABLE] STOP
  ON { HOME DATABASE | DATABASE[S] \{ * | name[, ...] \}  TO role[, ...]
```
For example, to deny the role regularUsers the ability to stop the database neo4j, use:

DENY STOP **ON** DATABASE system TO regularUsers

The privileges granted can be seen using the SHOW PRIVILEGES command:

SHOW ROLE regularUsers PRIVILEGES **AS** COMMANDS

#### *Table 634. Result*

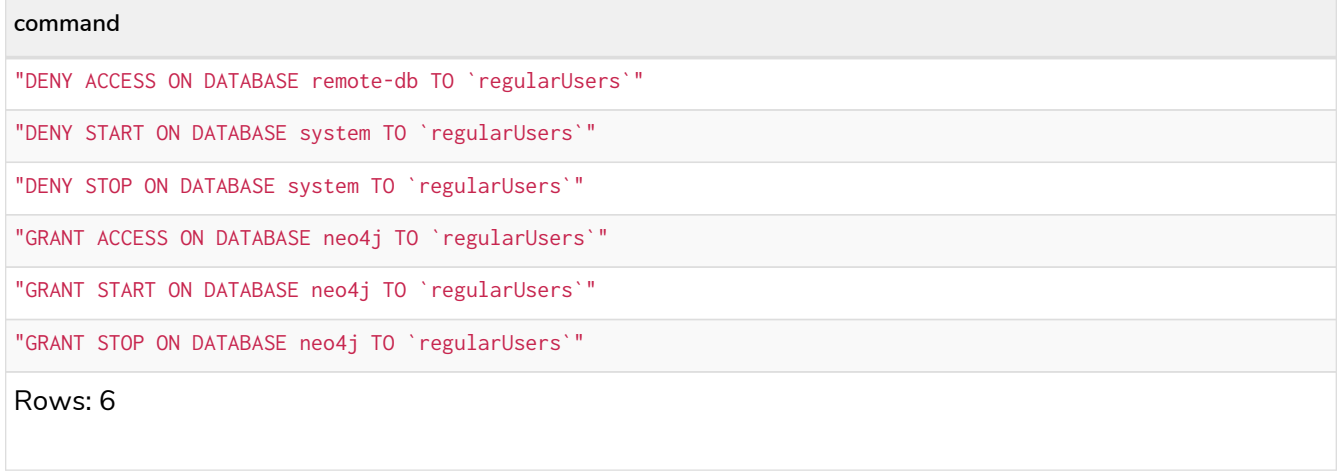

Note that START and STOP privileges are not included in the [ALL DATABASE PRIVILEGES](#page-640-0).

### The INDEX MANAGEMENT privileges

Indexes can be created, deleted, or listed with the CREATE INDEX, DROP INDEX, and SHOW INDEXES commands. The privilege to do this can be granted with GRANT CREATE INDEX, GRANT DROP INDEX, and GRANT SHOW INDEX commands. The privilege to do all three can be granted with GRANT INDEX MANAGEMENT command.

*Table 635. Index management privilege syntax*

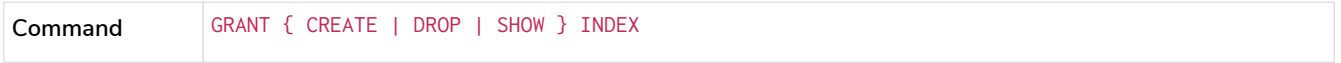

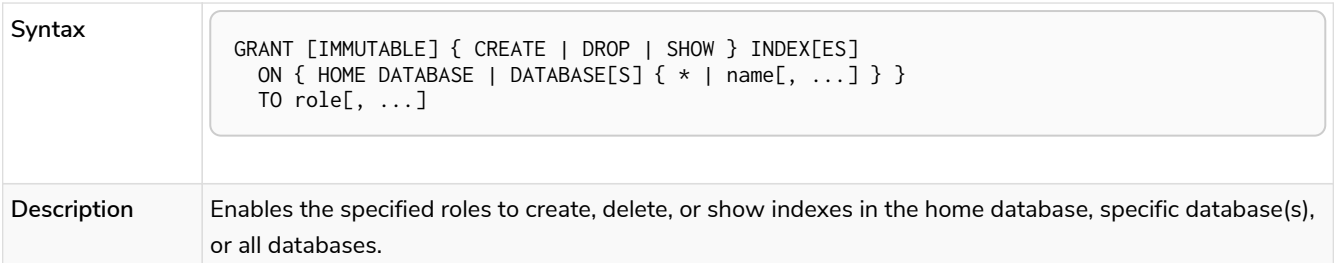

*Table 636. Index management privilege syntax*

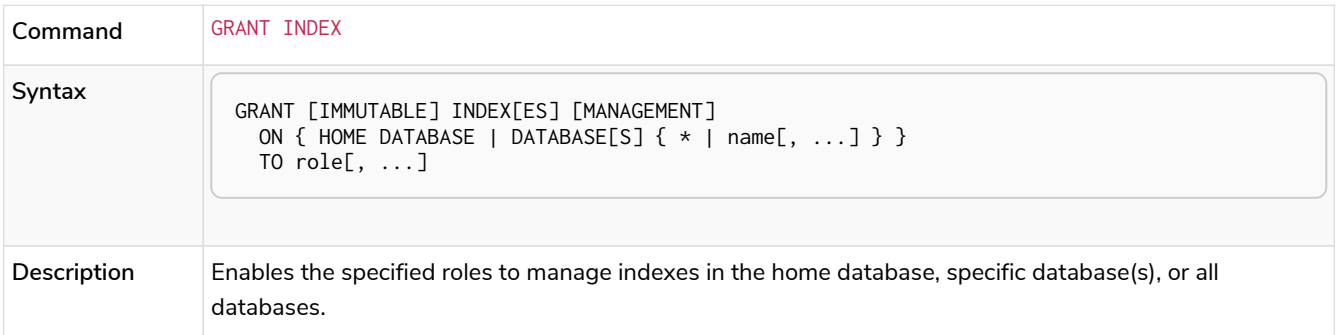

For example, to grant the role regularUsers the ability to create indexes on the database neo4j, use:

GRANT **CREATE INDEX ON** DATABASE neo4j TO regularUsers

### The CONSTRAINT MANAGEMENT privileges

Constraints can be created, deleted, or listed with the CREATE CONSTRAINT, DROP CONSTRAINT and SHOW CONSTRAINTS commands. The privilege to do this can be granted with GRANT CREATE CONSTRAINT, GRANT DROP CONSTRAINT, GRANT SHOW CONSTRAINT commands. The privilege to do all three can be granted with GRANT CONSTRAINT MANAGEMENT command.

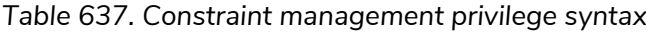

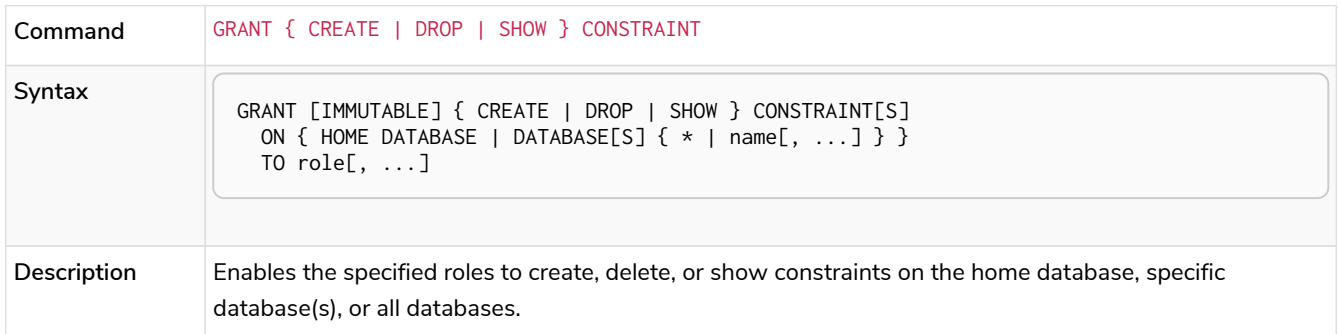

#### *Table 638. Constraint management privilege syntax*

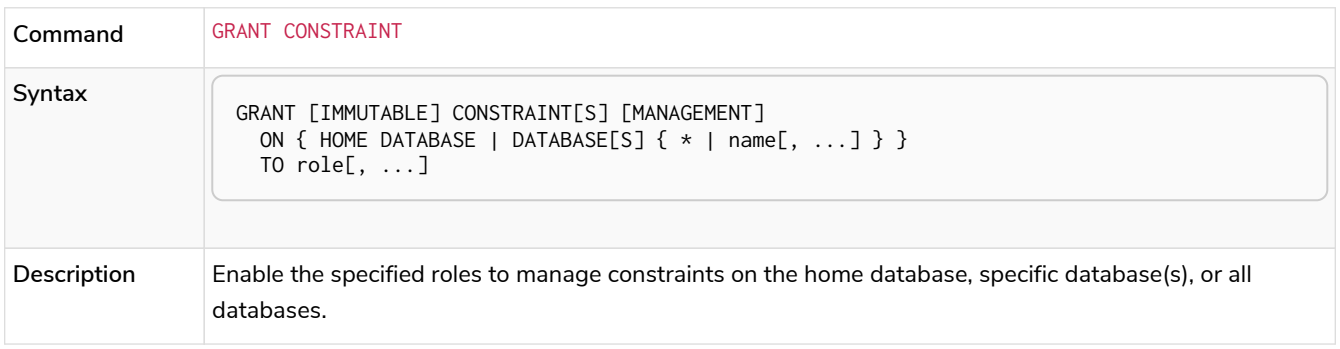

For example, to grant the role regularUsers the ability to create constraints on the database neo4j, use:

GRANT **CREATE CONSTRAINT ON** DATABASE neo4j TO regularUsers

## <span id="page-639-0"></span>The NAME MANAGEMENT privileges

The right to create new labels, relationship types, and property names is different from the right to create nodes, relationships, and properties. The latter is managed using database WRITE privileges, while the former is managed using specific GRANT/DENY CREATE NEW ... commands for each type.

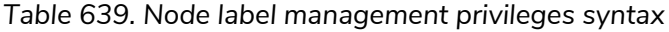

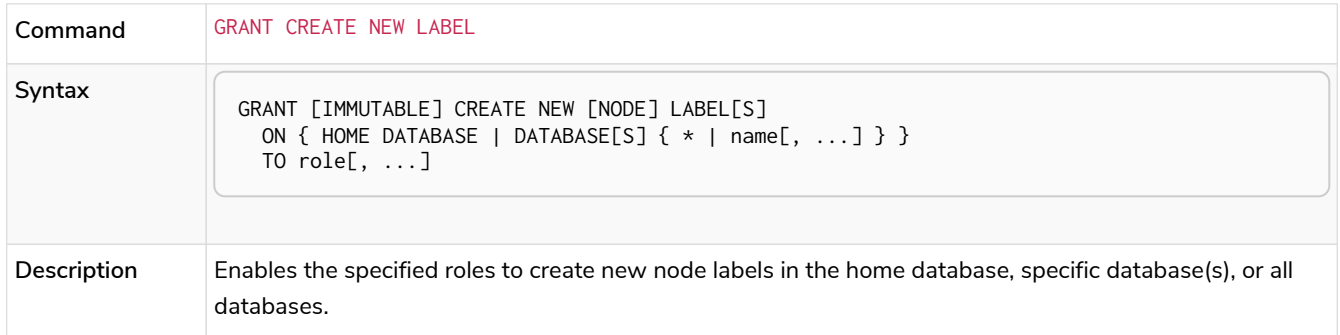

#### *Table 640. Relationship type management privileges syntax*

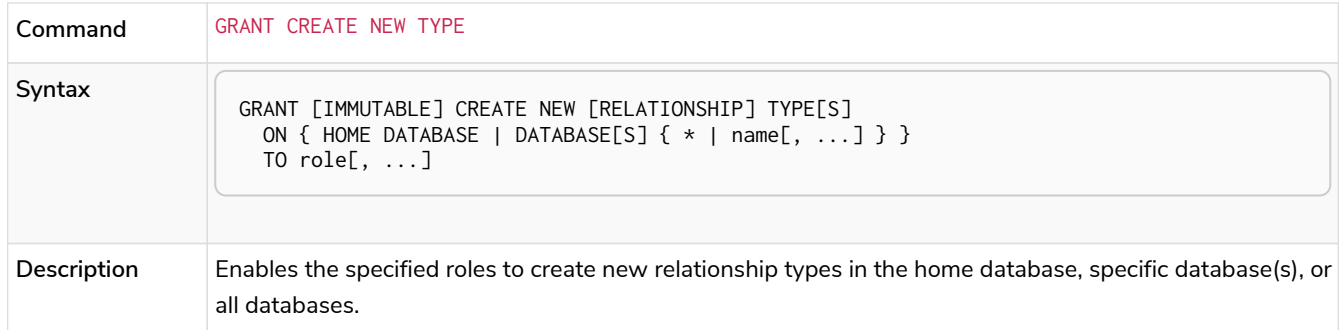

#### *Table 641. Property name management privileges syntax*

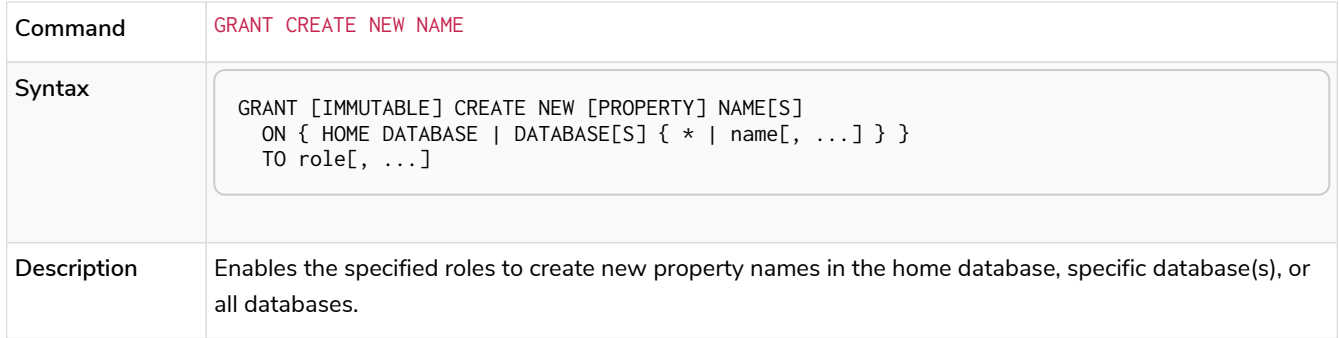

#### *Table 642. Node label, relationship type, and property name privileges management syntax*

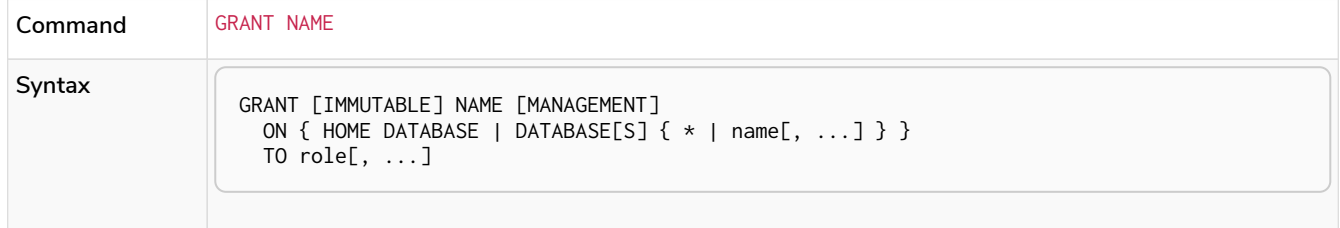

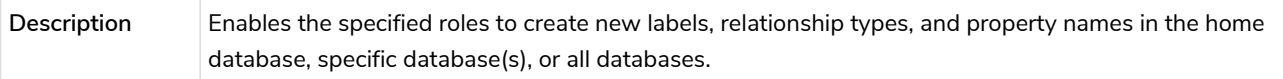

For example, to grant the role regularUsers the ability to create new properties on nodes or relationships on the database neo4j, use:

GRANT **CREATE** NEW PROPERTY NAME **ON** DATABASE neo4j TO regularUsers

## <span id="page-640-0"></span>Granting ALL DATABASE PRIVILEGES

The right to access a database, create and drop indexes and constraints and create new labels, relationship types or property names can be achieved with a single command:

```
GRANT [IMMUTABLE] ALL [[DATABASE] PRIVILEGES]
 ON { HOME DATABASE | DATABASE[S] \{ * | name[, ...] \}  TO role[, ...]
```
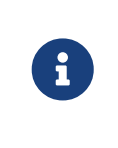

Note that the privileges for starting and stopping all databases, and transaction management, are not included in the ALL DATABASE PRIVILEGES grant. These privileges are associated with administrators while other database privileges are of use to domain and application developers.

For example, granting the abilities above on the database neo4j to the role databaseAdminUsers is done using the following query.

```
GRANT ALL DATABASE PRIVILEGES ON DATABASE neo4j TO databaseAdminUsers
```
The privileges granted can be seen using the SHOW PRIVILEGES command:

SHOW ROLE databaseAdminUsers PRIVILEGES **AS** COMMANDS

*Table 643. Result*

**command**

"GRANT ALL DATABASE PRIVILEGES ON DATABASE neo4j TO `databaseAdminUsers`"

Rows: 1

## <span id="page-640-1"></span>Granting TRANSACTION MANAGEMENT privileges

The right to run the commands SHOW TRANSACTIONS, TERMINATE TRANSACTIONS, and the deprecated procedures dbms.listTransactions, dbms.listQueries, dbms.killQuery, dbms.killQueries, dbms.killTransaction and dbms.killTransactions is now managed through the SHOW TRANSACTION and TERMINATE TRANSACTION privileges.

*Table 644. Database privilege syntax*

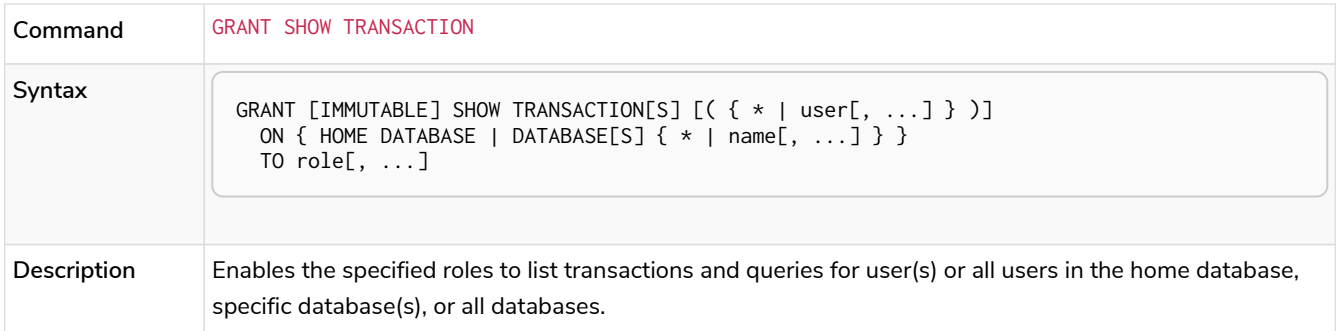

#### *Table 645. Database privilege syntax*

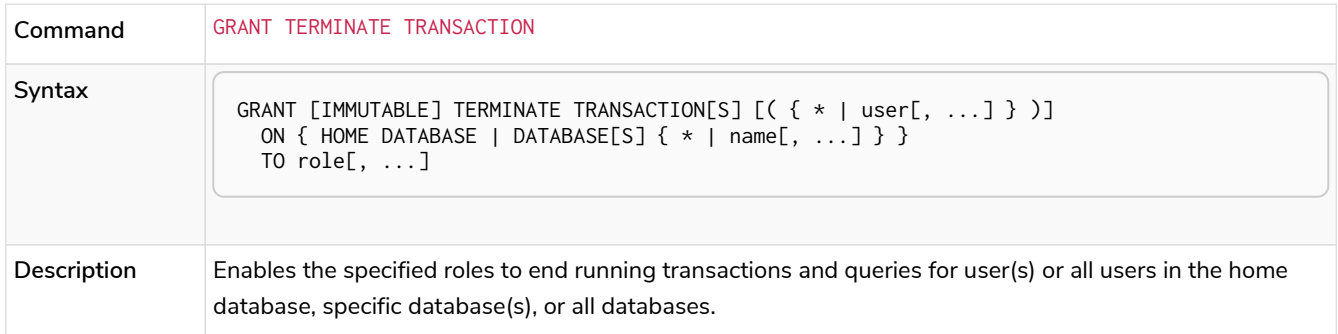

#### *Table 646. Database privilege syntax*

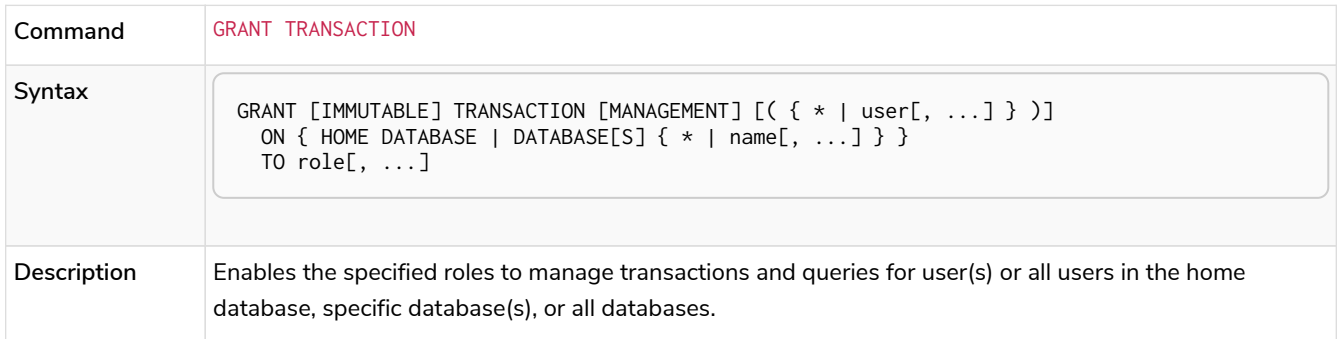

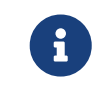

Note that the TRANSACTION MANAGEMENT privileges are not included in the [ALL DATABASE](#page-640-0) [PRIVILEGES](#page-640-0).

For example, to grant the role regularUsers the ability to list transactions for user jake on the database neo4j, use:

```
GRANT SHOW TRANSACTION (jake) ON DATABASE neo4j TO regularUsers
```
# <span id="page-641-0"></span>DBMS administration

*This section explains how to use Cypher to manage Neo4j DBMS administrative privileges.*

All DBMS privileges are relevant system-wide. Like user management, they do not belong to one specific database or graph. For more details on the differences between graphs, databases and the DBMS, refer to [Neo4j databases and graphs.](#page-12-0)

*Figure 6. Syntax of GRANT and DENY DBMS Privileges*

*Figure 7. DBMS privileges hierarchy*

The [admin](#page-619-0) [role](#page-619-0) has a number of built-in privileges. These include:

- Create, delete, and modify databases and aliases.
- Change configuration parameters.
- Manage transactions.
- Manage users and roles.
- Manage sub-graph privileges.
- Manage procedure security.

To enable a user to perform these tasks, you can grant them the admin role, but it is also possible to make a custom role with a subset of these privileges. All privileges are also assignable using Cypher commands. For more details, see the following sections:

• [Role management](#page-644-0)

- [User management](#page-648-0)
- [Impersonation privileges management](#page-653-0)
- [Database management](#page-654-0)
- [Alias management](#page-658-0)
- [Privilege management](#page-661-0)
- [Transaction management](#page-640-1)
- [Procedure and user-defined function security](#page-663-0)

### Using a custom role to manage DBMS privileges

In order to have an administrator role with a subset of privileges that includes all DBMS privileges, but not all database privileges, you can copy the admin role and revoke or deny the unwanted privileges. A second option is to build a custom administrator from scratch by granting the wanted privileges instead.

As an example, an administrator role can be created to only manage users and roles by using the second option:

#### 1. First, create the new role:

**CREATE** ROLE usermanager

2. Then grant the privilege to manage users:

GRANT USER MANAGEMENT **ON** DBMS TO usermanager

3. And to manage roles:

GRANT ROLE MANAGEMENT **ON** DBMS TO usermanager

The resulting role has privileges that only allow user and role management. To list all privileges for the role usermanager as commands, run this query:

SHOW ROLE usermanager PRIVILEGES **AS** COMMANDS

*Table 647. Result*

```
command
"GRANT ROLE MANAGEMENT ON DBMS TO `usermanager`"
"GRANT USER MANAGEMENT ON DBMS TO `usermanager`"
Rows: 2
```
Note that this role does not allow all DBMS capabilities. For example, the role is missing privileges for management, creation and drop of databases as well as execution of admin procedures. To create a more powerful administrator, you can grant a different set of privileges.

In the following example, a new administrator role is created to perform almost all DBMS capabilities, excluding database management. However, the role still has some limited database capabilities, such as managing transactions:

1. Again, start by creating a new role:

**CREATE** ROLE customAdministrator

2. Then grant the privilege for all DBMS capabilities:

GRANT ALL DBMS PRIVILEGES **ON** DBMS TO customAdministrator

3. And explicitly deny the privilege to manage databases and aliases:

DENY DATABASE MANAGEMENT **ON** DBMS TO customAdministrator

4. Next, grant the transaction management privilege:

GRANT TRANSACTION MANAGEMENT (\*) **ON** DATABASE \* TO customAdministrator

The resulting role has privileges that include all DBMS privileges except creating, dropping, and modifying databases and aliases, as well as managing transactions. Use the following query to list all privileges for the role customAdministrator as commands:

SHOW ROLE customAdministrator PRIVILEGES **AS** COMMANDS

#### *Table 648. Result*

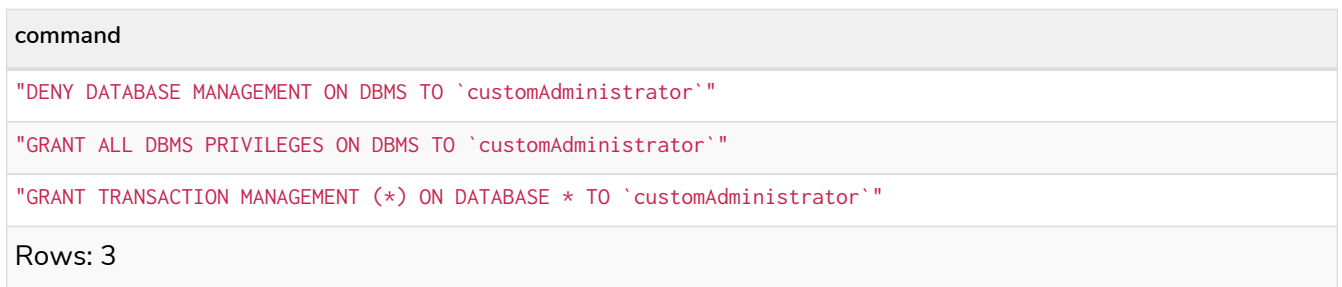

## <span id="page-644-0"></span>The DBMS ROLE MANAGEMENT privileges

The DBMS privileges for role management are assignable using Cypher administrative commands. They can be granted, denied and revoked like other privileges.

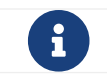

The syntax descriptions use [the style](#page-570-0) from access control.

*Table 649. Role management privileges command syntax*

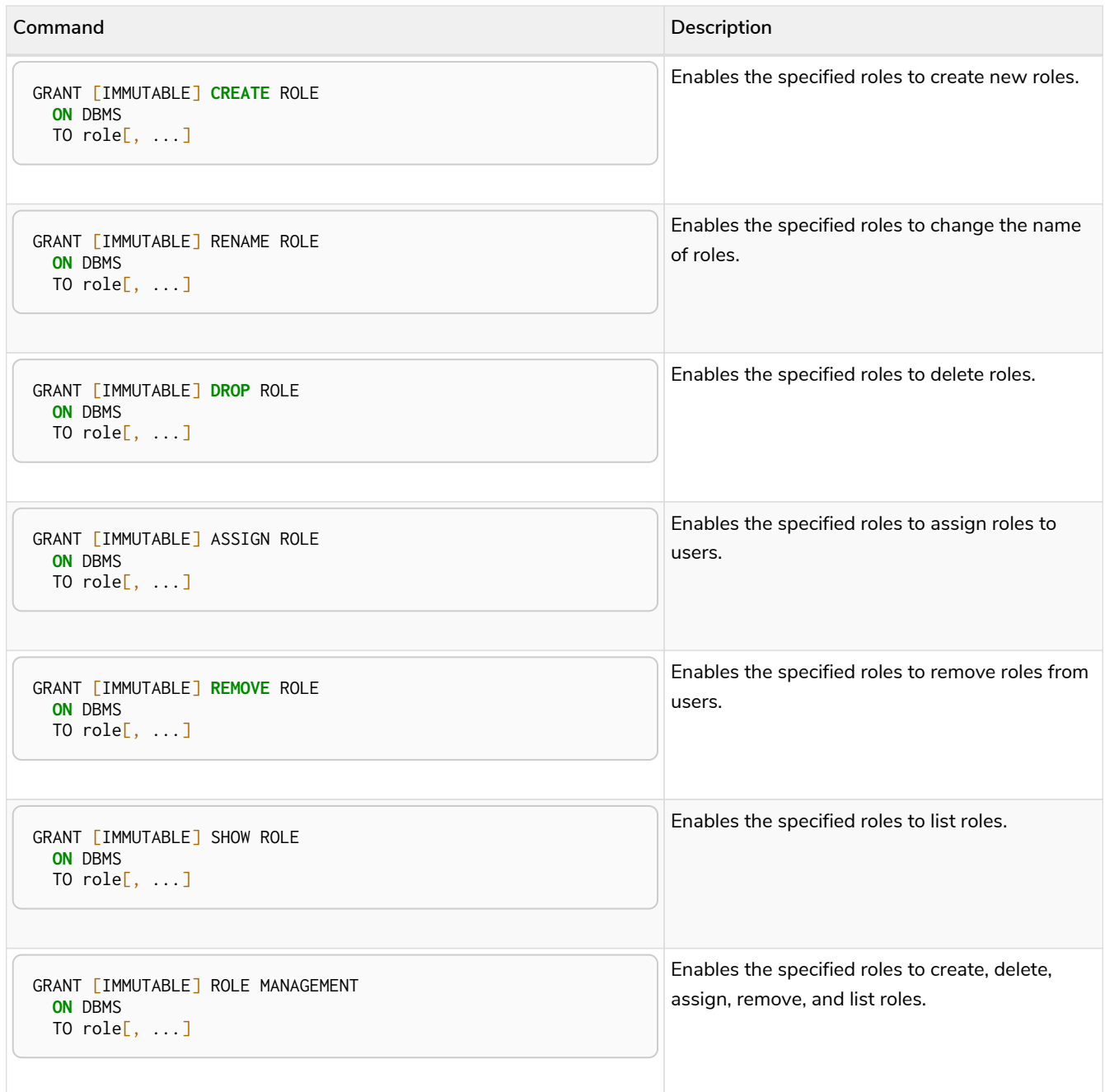

The ability to add roles can be granted via the CREATE ROLE privilege. See an example:

GRANT **CREATE** ROLE **ON** DBMS TO roleAdder

The resulting role has privileges that only allow adding roles. List all privileges for the role roleAdder as commands by using the following query:

SHOW ROLE roleAdder PRIVILEGES **AS** COMMANDS

*Table 650. Result*

**command** "GRANT CREATE ROLE ON DBMS TO `roleAdder`" Rows: 1

The ability to rename roles can be granted via the RENAME ROLE privilege. See an example:

GRANT RENAME ROLE **ON** DBMS TO roleNameModifier

The resulting role has privileges that only allow renaming roles. List all privileges for the role roleNameModifier using the following query:

SHOW ROLE roleNameModifier PRIVILEGES **AS** COMMANDS

*Table 651. Result*

"GRANT RENAME ROLE ON DBMS TO `roleNameModifier`"

Rows: 1

**command**

The ability to delete roles can be granted via the DROP ROLE privilege. See an example:

GRANT **DROP** ROLE **ON** DBMS TO roleDropper

The resulting role has privileges that only allow deleting roles. List all privileges for the role roleDropper by using the following query:

SHOW ROLE roleDropper PRIVILEGES **AS** COMMANDS

*Table 652. Result*

**command** "GRANT DROP ROLE ON DBMS TO `roleDropper`" Rows: 1

The ability to assign roles to users can be granted via the ASSIGN ROLE privilege. See an example:

GRANT ASSIGN ROLE **ON** DBMS TO roleAssigner

The resulting role has privileges that only allow assigning/granting roles. List all privileges for the role roleAssigner as commands by using the following query:

SHOW ROLE roleAssigner PRIVILEGES **AS** COMMANDS

*Table 653. Result*

**command**

"GRANT ASSIGN ROLE ON DBMS TO `roleAssigner`"

**command**

Rows: 1

The ability to remove roles from users can be granted via the REMOVE ROLE privilege. See an example:

```
GRANT REMOVE ROLE ON DBMS TO roleRemover
```
The resulting role has privileges that only allow removing/revoking roles. List all privileges for the role roleRemover as commands by using the following query:

```
SHOW ROLE roleRemover PRIVILEGES AS COMMANDS
```
*Table 654. Result*

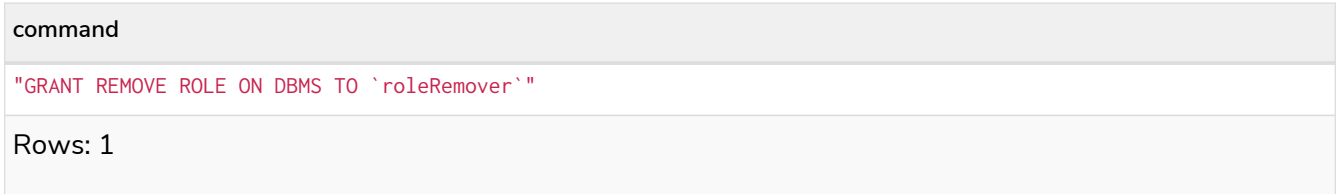

The ability to show roles can be granted via the SHOW ROLE privilege. A role with this privilege is allowed to execute the SHOW ROLES and SHOW POPULATED ROLES administration commands. For the SHOW ROLES WITH USERS and SHOW POPULATED ROLES WITH USERS administration commands, both this privilege and the SHOW USER privilege are required. The following query shows an example of how to grant the SHOW ROLE privilege:

In order to use SHOW ROLES WITH USERS and SHOW POPULATED ROLES WITH USERS administration commands, both the SHOW ROLE and the SHOW USER privileges are required. See an example of how to grant the SHOW ROLE privilege:

GRANT SHOW ROLE **ON** DBMS TO roleShower

The resulting role has privileges that only allow showing roles. List all privileges for the role roleShower as commands by using the following query:

SHOW ROLE roleShower PRIVILEGES **AS** COMMANDS

*Table 655. Result*

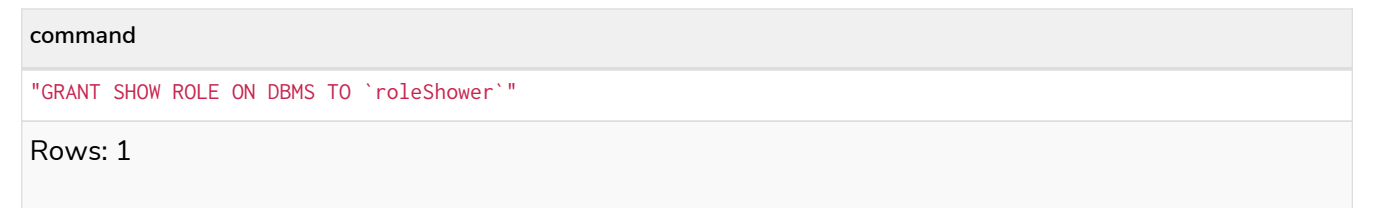

The privileges to create, rename, delete, assign, remove, and list roles can be granted via the ROLE MANAGEMENT privilege. See an example:
The resulting role has all privileges to manage roles. List all privileges for the role roleManager as commands by using the following query:

SHOW ROLE roleManager PRIVILEGES **AS** COMMANDS

*Table 656. Result* **command** "GRANT ROLE MANAGEMENT ON DBMS TO `roleManager`" Rows: 1

# The DBMS USER MANAGEMENT privileges

The DBMS privileges for user management can be assigned using Cypher administrative commands. They can be granted, denied and revoked like other privileges.

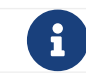

 $T$  The syntax descriptions use [the style](#page-570-0) from access control.

#### *Table 657. User management privileges command syntax*

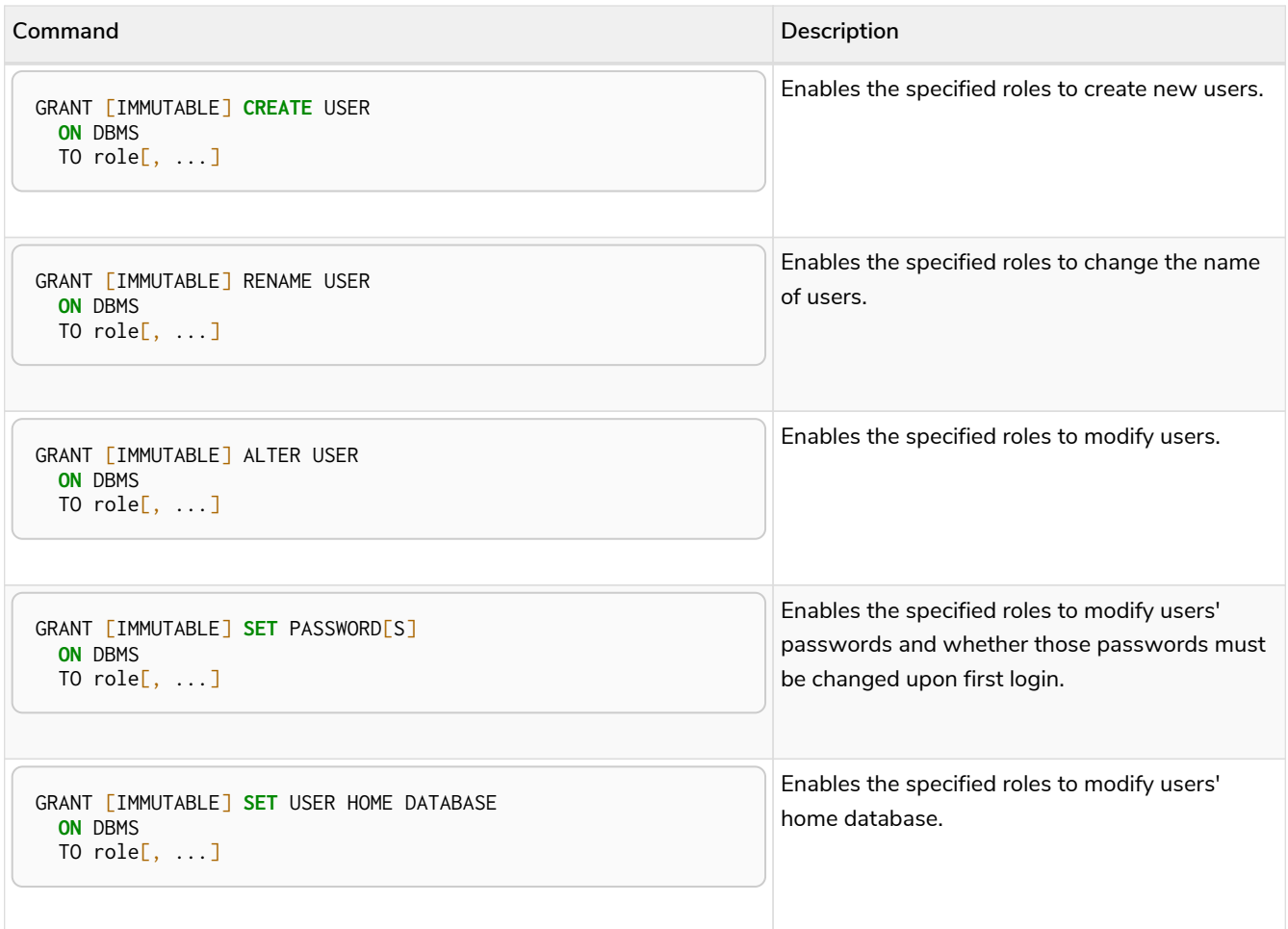

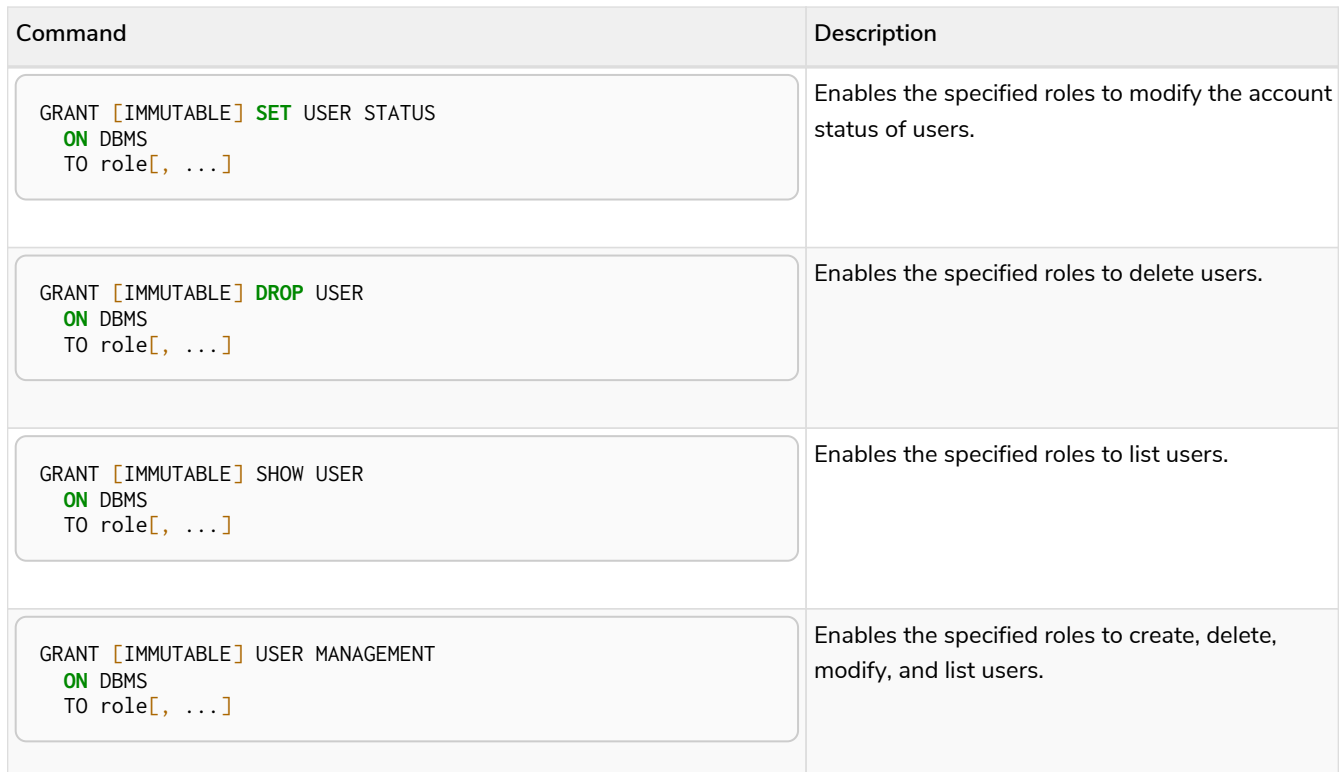

The ability to add users can be granted via the CREATE USER privilege. See an example:

GRANT **CREATE** USER **ON** DBMS TO userAdder

The resulting role has privileges that only allow adding users. List all privileges for the role userAdder as commands by using this query:

SHOW ROLE userAdder PRIVILEGES **AS** COMMANDS

*Table 658. Result*

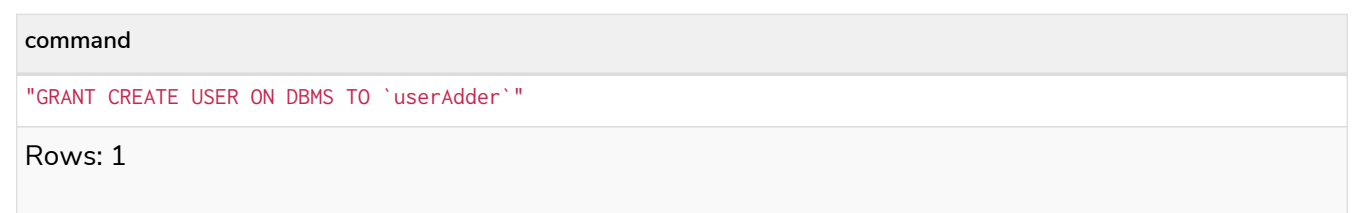

The ability to rename users can be granted via the RENAME USER privilege. The following query shows an example of this:

GRANT RENAME USER **ON** DBMS TO userNameModifier

The resulting role has privileges that only allow renaming users:

SHOW ROLE userNameModifier PRIVILEGES **AS** COMMANDS

Lists all privileges for role userNameModifier:

#### *Table 659. Result*

**command** "GRANT RENAME USER ON DBMS TO `userNameModifier`" Rows: 1

The ability to modify users can be granted via the ALTER USER privilege. See an example:

GRANT ALTER USER **ON** DBMS TO userModifier

The resulting role has privileges that only allow modifying users. List all privileges for the role userModifier as commands by using the following query:

SHOW ROLE userModifier PRIVILEGES **AS** COMMANDS

*Table 660. Result*

**command**

"GRANT ALTER USER ON DBMS TO `userModifier`"

Rows: 1

A user that is granted the ALTER USER privilege is allowed to run the ALTER USER administration command with one or several of the SET PASSWORD, SET PASSWORD CHANGE [NOT] REQUIRED and SET STATUS parts:

ALTER USER jake **SET** PASSWORD 'secret' **SET** STATUS SUSPENDED

The ability to modify users' passwords and whether those passwords must be changed upon first login can be granted via the SET PASSWORDS privilege. See an example:

GRANT **SET** PASSWORDS **ON** DBMS TO passwordModifier

The resulting role has privileges that only allow modifying users' passwords and whether those passwords must be changed upon first login. List all privileges for the role passwordModifier as commands by using the following query:

SHOW ROLE passwordModifier PRIVILEGES **AS** COMMANDS

*Table 661. Result*

**command**

"GRANT SET PASSWORD ON DBMS TO `passwordModifier`"

A user that is granted the SET PASSWORDS privilege is allowed to run the ALTER USER administration command with one or both of the SET PASSWORD and SET PASSWORD CHANGE [NOT] REQUIRED parts:

ALTER USER jake **SET** PASSWORD 'abc123' CHANGE NOT REQUIRED

The ability to modify the account status of users can be granted via the SET USER STATUS privilege. See an example:

GRANT **SET** USER STATUS **ON** DBMS TO statusModifier

The resulting role has privileges that only allow modifying the account status of users. List all privileges for the role statusModifier as commands by using the following query:

SHOW ROLE statusModifier PRIVILEGES **AS** COMMANDS

*Table 662. Result*

**command** "GRANT SET USER STATUS ON DBMS TO `statusModifier`" Rows: 1

A user that is granted the SET USER STATUS privilege is allowed to run the ALTER USER administration command with only the SET STATUS part:

ALTER USER jake **SET** STATUS ACTIVE

In order to be able to modify the home database of users, grant the SET USER HOME DATABASE privilege. See an example:

GRANT **SET** USER HOME DATABASE **ON** DBMS TO statusModifier

The resulting role has privileges that only allow modifying the home database of users. List all privileges for the role statusModifier as commands by using the following query:

SHOW ROLE statusModifier PRIVILEGES **AS** COMMANDS

*Table 663. Result*

**command** "GRANT SET USER HOME DATABASE ON DBMS TO `statusModifier`" "GRANT SET USER STATUS ON DBMS TO `statusModifier`" Rows: 2

A user that is granted the SET USER HOME DATABASE privilege is allowed to run the ALTER USER

administration command with only the SET HOME DATABASE or REMOVE HOME DATABASE part:

ALTER USER jake **SET** HOME DATABASE otherDb

ALTER USER jake **REMOVE** HOME DATABASE

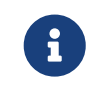

Note that the combination of the SET PASSWORDS, SET USER STATUS, and the SET USER HOME DATABASE privilege actions is equivalent to the ALTER USER privilege action.

The ability to delete users can be granted via the DROP USER privilege. See an example:

GRANT **DROP** USER **ON** DBMS TO userDropper

The resulting role has privileges that only allow deleting users. List all privileges for the role userDropper as commands by using the following query:

SHOW ROLE userDropper PRIVILEGES **AS** COMMANDS

*Table 664. Result*

**command**

"GRANT DROP USER ON DBMS TO `userDropper`"

Rows: 1

The ability to show users can be granted via the SHOW USER privilege. See an example:

GRANT SHOW USER **ON** DBMS TO userShower

The resulting role has privileges that only allow showing users. List all privileges for the role userShower as commands by using the following query:

SHOW ROLE userShower PRIVILEGES **AS** COMMANDS

*Table 665. Result*

**command** "GRANT SHOW USER ON DBMS TO `userShower`" Rows: 1

The privileges to create, rename, modify, delete, and list users can be granted via the USER MANAGEMENT privilege. See an example:

GRANT USER MANAGEMENT **ON** DBMS TO userManager

The resulting role has all privileges to manage users. List all privileges for the role userManager as commands by using the following query:

SHOW ROLE userManager PRIVILEGES **AS** COMMANDS

#### *Table 666. Result*

# **command** "GRANT SHOW USER ON DBMS TO `userManager`" Rows: 1

# The DBMS IMPERSONATE privileges

The DBMS privileges for impersonation can be assigned through Cypher administrative commands. They can be granted, denied, and revoked like other privileges.

Impersonation is the ability of a user to assume another user's roles (and therefore privileges), with the restriction of not being able to execute updating admin commands as the impersonated user (i.e. they would still be able to use SHOW commands).

The ability to impersonate users can be granted via the IMPERSONATE privilege.

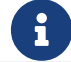

The syntax descriptions use [the style](#page-570-0) from access control.

#### *Table 667. Impersonation privileges command syntax*

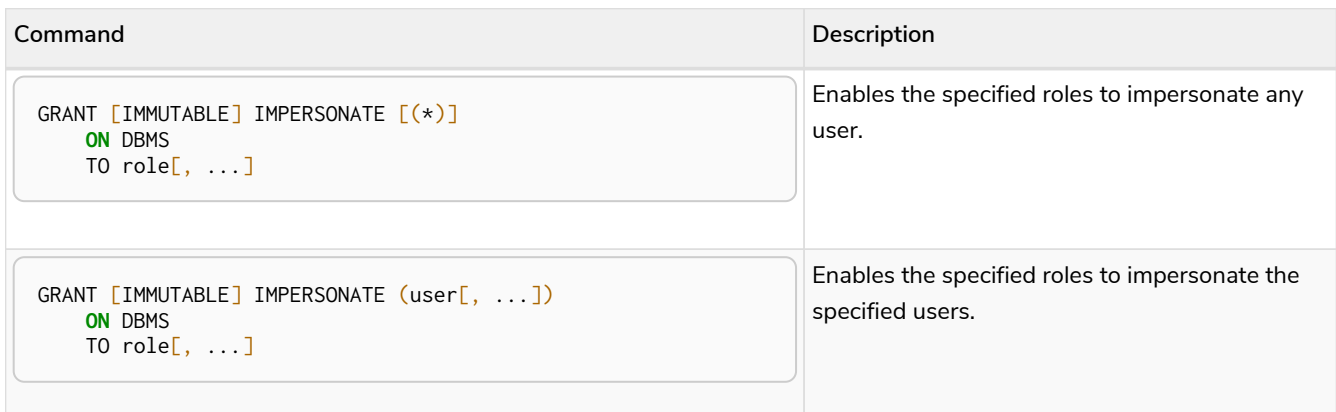

The following query shows an example of this. Note that userImpersonator must be an existing role in order to make this query work:

*Query*

GRANT IMPERSONATE (\*) **ON** DBMS TO userImpersonator

The resulting role has privileges that allow impersonating all users:

SHOW ROLE userImpersonator PRIVILEGES **AS** COMMANDS

#### *Table 668. Result*

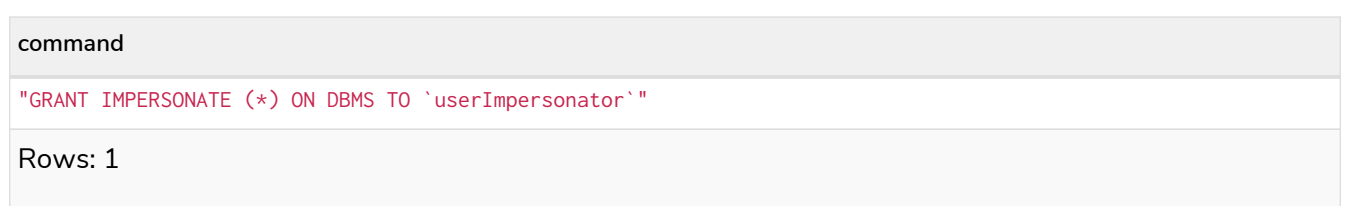

It is also possible to deny and revoke that privilege. See an example which shows of how the userImpersonator user would be able to impersonate all users, except alice:

#### *Query*

DENY IMPERSONATE (alice) **ON** DBMS TO userImpersonator

To grant (or revoke) the permissions to impersonate a specific user or a subset of users, you can first list them with this query:

#### *Query*

```
GRANT IMPERSONATE (alice, bob) ON DBMS TO userImpersonator
```
## <span id="page-654-0"></span>The DBMS DATABASE MANAGEMENT privileges

The DBMS privileges for database management can be assigned by using Cypher administrative commands. They can be granted, denied and revoked like other privileges.

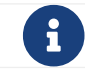

 $\mathbf{F}$  The syntax descriptions use [the style](#page-570-0) from access control.

*Table 669. Database management privileges command syntax*

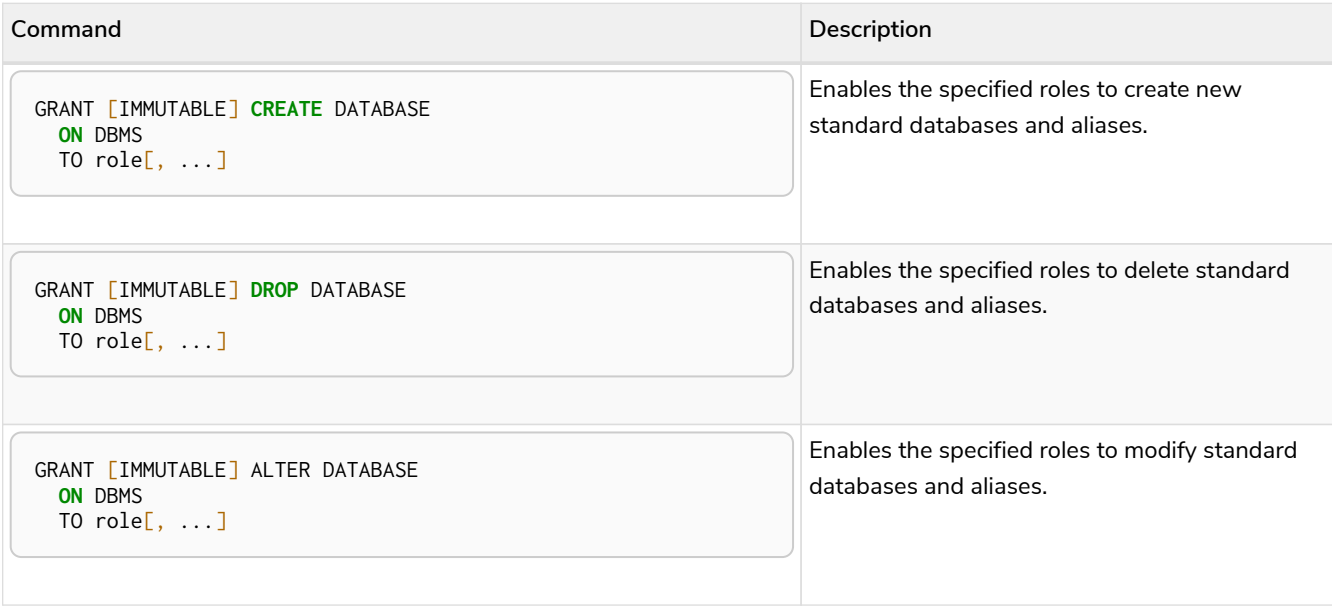

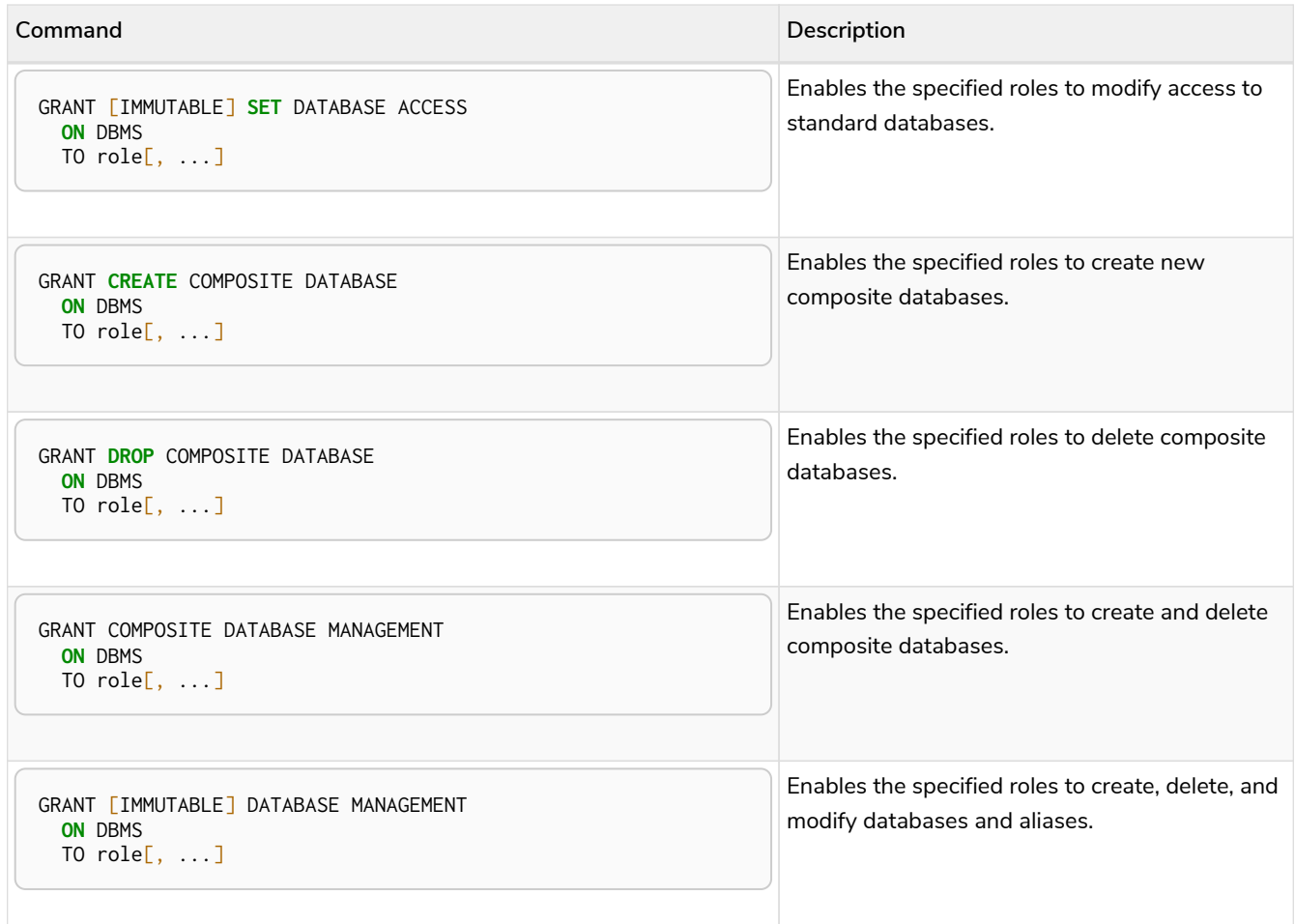

The ability to create standard databases and aliases can be granted via the CREATE DATABASE privilege. See an example:

GRANT **CREATE** DATABASE **ON** DBMS TO databaseAdder

The resulting role has privileges that only allow creating standard databases and aliases. List all privileges for the role databaseAdder as commands by using the following query:

SHOW ROLE databaseAdder PRIVILEGES **AS** COMMANDS

*Table 670. Result*

**command** "GRANT CREATE DATABASE ON DBMS TO `databaseAdder`" Rows: 1

The ability to create composite databases can be granted via the CREATE COMPOSITE DATABASE privilege. See an example:

GRANT **CREATE** COMPOSITE DATABASE **ON** DBMS TO compositeDatabaseAdder

The resulting role has privileges that only allow creating composite databases. List all privileges for the role

compositeDatabaseAdder as commands by using the following query:

SHOW ROLE compositeDatabaseAdder PRIVILEGES **AS** COMMANDS

*Table 671. Result*

# **command** "GRANT CREATE COMPOSITE DATABASE ON DBMS TO `compositeDatabaseAdder`" Rows: 1

The ability to delete standard databases and aliases can be granted via the DROP DATABASE privilege. See an example:

GRANT **DROP** DATABASE **ON** DBMS TO databaseDropper

The resulting role has privileges that only allow deleting standard databases and aliases. List all privileges for the role databaseDropper as commands by using the following query:

SHOW ROLE databaseDropper PRIVILEGES **AS** COMMANDS

*Table 672. Result*

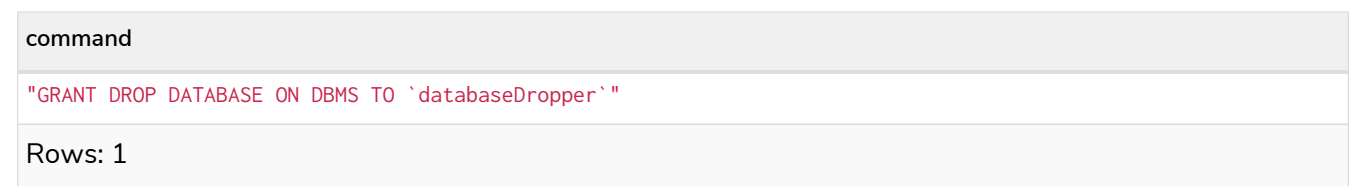

The ability to delete composite databases can be granted via the DROP COMPOSITE DATABASE privilege. See an example:

GRANT **DROP** COMPOSITE DATABASE **ON** DBMS TO compositeDatabaseDropper

The resulting role has privileges that only allow deleting composite databases. List all privileges for the role compositeDatabaseDropper as commands by using the following query:

SHOW ROLE compositeDatabaseDropper PRIVILEGES **AS** COMMANDS

*Table 673. Result*

**command**

"GRANT DROP COMPOSITE DATABASE ON DBMS TO `compositeDatabaseDropper`"

Rows: 1

The ability to modify standard databases and aliases can be granted via the ALTER DATABASE privilege. See

an example:

GRANT ALTER DATABASE **ON** DBMS TO databaseModifier

The resulting role has privileges that only allow modifying standard databases and aliases. List all privileges for the role databaseModifier as commands by using the following query:

SHOW ROLE databaseModifier PRIVILEGES **AS** COMMANDS

*Table 674. Result*

"GRANT ALTER DATABASE ON DBMS TO `databaseModifier`"

Rows: 1

**command**

The ability to modify access to standard databases can be granted via the SET DATABASE ACCESS privilege. See an example:

GRANT **SET** DATABASE ACCESS **ON** DBMS TO accessModifier

The resulting role has privileges that only allow modifying access to standard databases. List all privileges for the role accessModifier as commands by using the following query:

SHOW ROLE accessModifier PRIVILEGES **AS** COMMANDS

*Table 675. Result*

"GRANT SET DATABASE ACCESS ON DBMS TO `accessModifier`"

Rows: 1

**command**

The ability to create and delete composite databases can be granted via the COMPOSITE DATABASE MANAGEMENT privilege. See an example:

GRANT COMPOSITE DATABASE MANAGEMENT **ON** DBMS TO compositeDatabaseManager

The resulting role has all privileges to manage composite databases. List all privileges for the role compositeDatabaseManager as commands by using the following query:

SHOW ROLE compositeDatabaseManager PRIVILEGES **AS** COMMANDS

*Table 676. Result*

"GRANT COMPOSITE DATABASE MANAGEMENT ON DBMS TO `compositeDatabaseManager`"

Rows: 1

The ability to create, delete, and modify databases and aliases can be granted via the DATABASE MANAGEMENT privilege. See an example:

GRANT DATABASE MANAGEMENT **ON** DBMS TO databaseManager

The resulting role has all privileges to manage standard and composite databases as well as aliases. List all privileges for the role databaseManager as commands by using the following query:

SHOW ROLE databaseManager PRIVILEGES **AS** COMMANDS

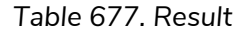

# **command** "GRANT DATABASE MANAGEMENT ON DBMS TO `databaseManager`" Rows: 1

## The DBMS ALIAS MANAGEMENT privileges

The DBMS privileges for alias management can be assigned by using Cypher administrative commands and can be applied to both local and remote aliases. They can be granted, denied and revoked like other privileges. It is also possible to manage aliases with [database management commands](#page-654-0).

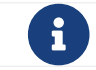

 $\mathbf{f}$  The syntax descriptions use [the style](#page-570-0) from access control.

*Table 678. Alias management privileges command syntax*

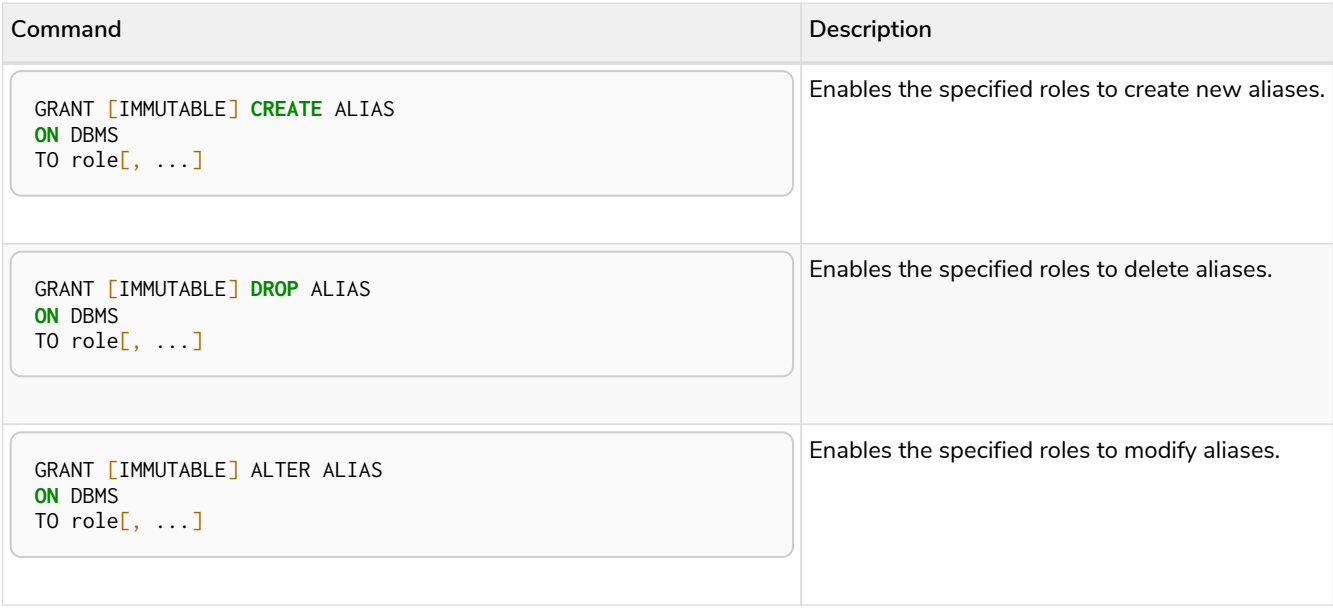

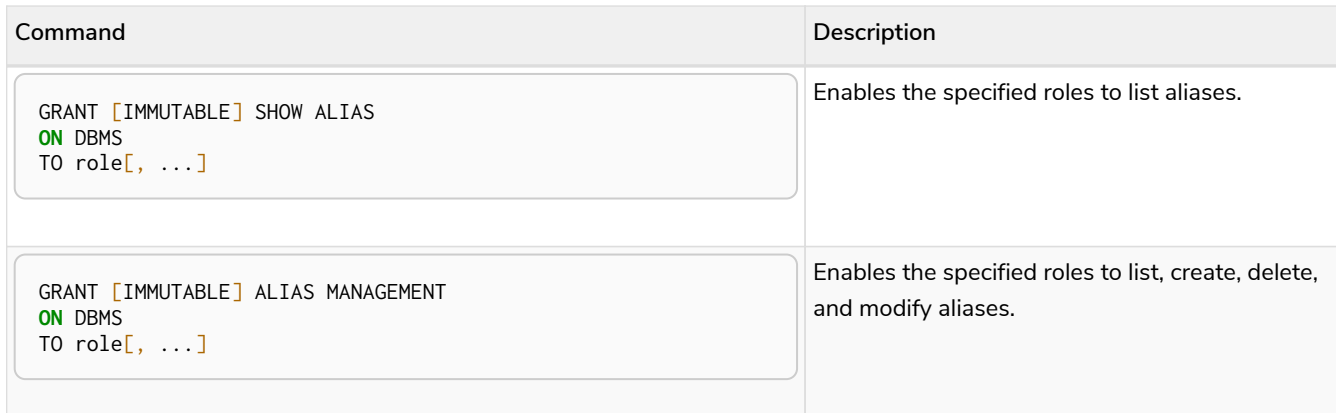

The ability to create aliases can be granted via the CREATE ALIAS privilege. See an example:

GRANT **CREATE** ALIAS **ON** DBMS TO aliasAdder

The resulting role has privileges that only allow creating aliases. List all privileges for the role aliasAdder as commands by using the following query:

SHOW ROLE aliasAdder PRIVILEGES **AS** COMMANDS

#### *Table 679. Result*

**command**

```
"GRANT CREATE ALIAS ON DBMS TO `aliasAdder`"
```
Rows: 1

The ability to delete aliases can be granted via the DROP ALIAS privilege. See an example:

GRANT **DROP** ALIAS **ON** DBMS TO aliasDropper

The resulting role has privileges that only allow deleting aliases. See all privileges for the role aliasDropper as commands by using the following query:

SHOW ROLE aliasDropper PRIVILEGES **AS** COMMANDS

#### *Table 680. Result*

**command**

"GRANT DROP ALIAS ON DBMS TO `aliasDropper`"

Rows: 1

The ability to modify aliases can be granted via the ALTER ALIAS privilege. See an example:

GRANT ALTER ALIAS **ON** DBMS TO aliasModifier

The resulting role has privileges that only allow modifying aliases. List all privileges for the role aliasModifier as commands by using the following query:

SHOW ROLE aliasModifier PRIVILEGES **AS** COMMANDS

*Table 681. Result*

"GRANT ALTER ALIAS ON DBMS TO `aliasModifier`"

Rows: 1

**command**

The ability to list aliases can be granted via the SHOW ALIAS privilege. See an example:

GRANT SHOW ALIAS **ON** DBMS TO aliasLister

The resulting role has privileges that only allow modifying aliases. List all privileges for the role aliasLister as commands by using the following query:

SHOW ROLE aliasLister PRIVILEGES **AS** COMMANDS

*Table 682. Result*

```
command
"GRANT SHOW ALIAS ON DBMS TO `aliasLister`"
Rows: 1
```
The privileges to list, create, delete, and modify aliases can be granted via the ALIAS MANAGEMENT privilege. See an example:

GRANT ALIAS MANAGEMENT **ON** DBMS TO aliasManager

The resulting role has all privileges to manage aliases. List all privileges for the role aliasManager as commands by using the following query:

SHOW ROLE aliasManager PRIVILEGES **AS** COMMANDS

*Table 683. Result*

"GRANT ALIAS MANAGEMENT ON DBMS TO `aliasManager`"

Rows: 1

**command**

# The DBMS SERVER MANAGEMENT privileges

The DBMS privileges for server management can be assigned using Cypher administrative commands. They can be granted, denied, and revoked like other privileges.

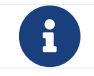

 $T$  The syntax descriptions use [the style](#page-570-0) from access control.

#### *Table 684. Server management privileges command syntax*

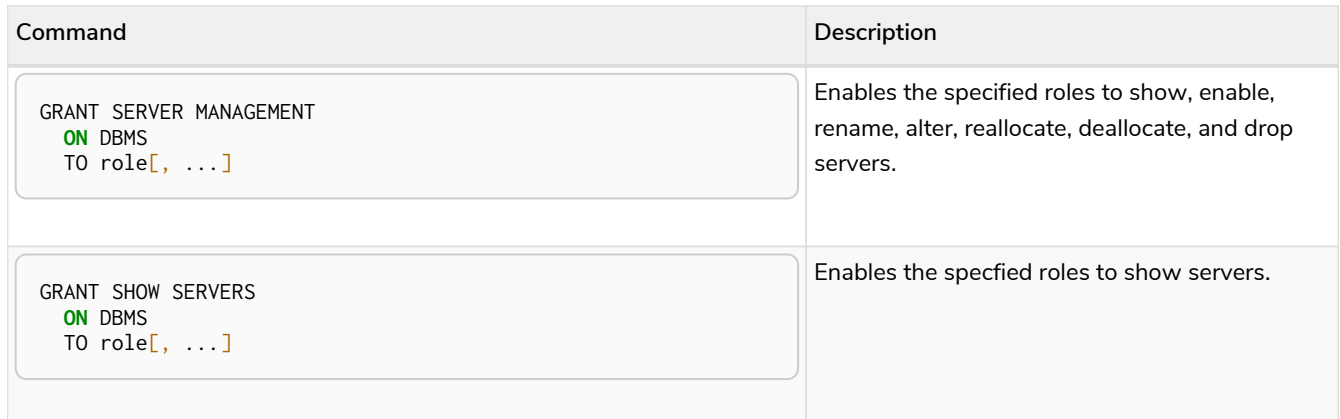

# <span id="page-661-0"></span>The DBMS PRIVILEGE MANAGEMENT privileges

The DBMS privileges for privilege management can be assigned by using Cypher administrative commands. They can be granted, denied and revoked like other privileges.

The syntax descriptions use [the style](#page-570-0) from access control.

*Table 685. Privilege management privileges command syntax*

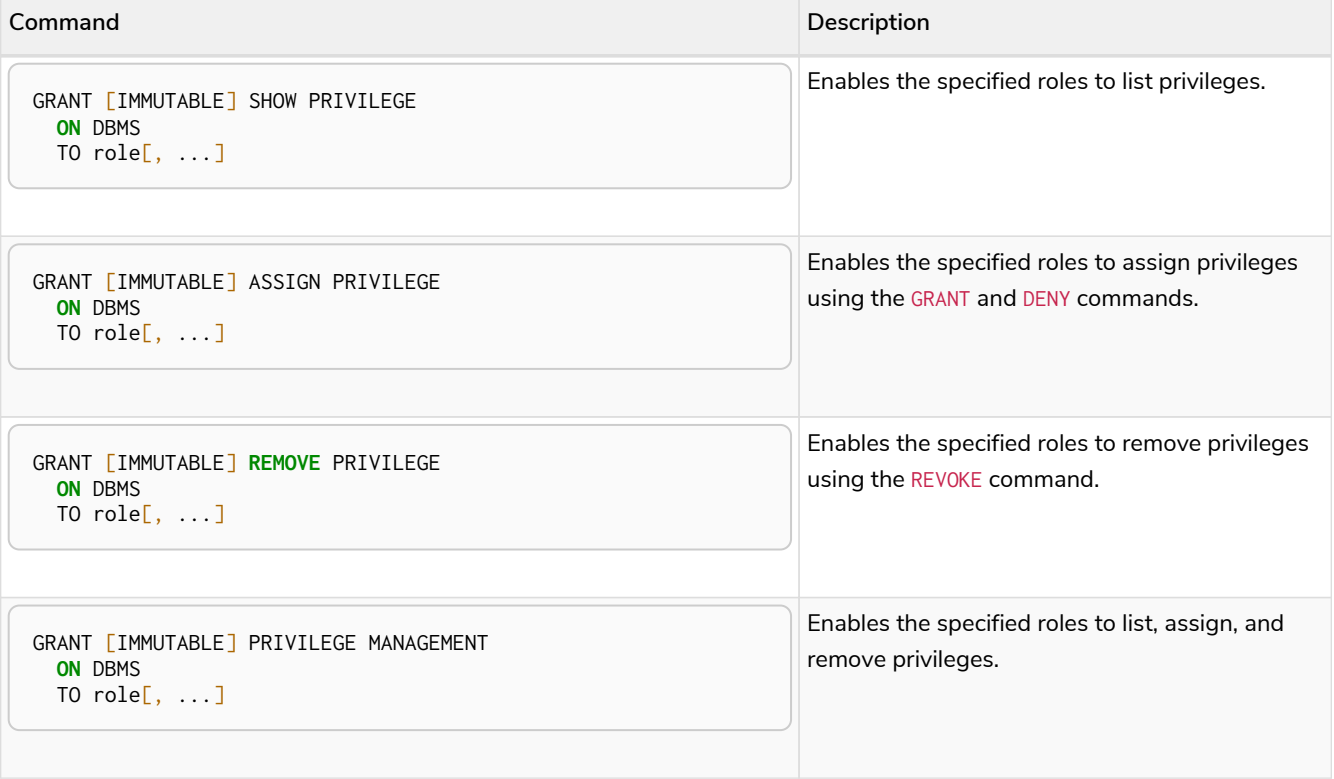

The ability to list privileges can be granted via the SHOW PRIVILEGE privilege.

A user with this privilege is allowed to execute the SHOW PRIVILEGES and SHOW ROLE roleName PRIVILEGES administration commands. To execute the SHOW USER username PRIVILEGES administration command, both this privilege and the SHOW USER privilege are required. The following query shows an example of how to grant the SHOW PRIVILEGE privilege:

GRANT SHOW PRIVILEGE **ON** DBMS TO privilegeShower

The resulting role has privileges that only allow showing privileges. List all privileges for the role privilegeShower as commands by using the following query:

SHOW ROLE privilegeShower PRIVILEGES **AS** COMMANDS

#### *Table 686. Result*

8

# **command** "GRANT SHOW PRIVILEGE ON DBMS TO `privilegeShower`" Rows: 1

Note that no specific privileges are required for showing the current user's privileges through the SHOW USER username PRIVILEGES or SHOW USER PRIVILEGES commands.

In addition, note that if a non-native auth provider like LDAP is in use, SHOW USER PRIVILEGES will only work with a limited capacity by making it only possible for a user to show their own privileges. Other users' privileges cannot be listed when using a nonnative auth provider.

The ability to assign privileges to roles can be granted via the ASSIGN PRIVILEGE privilege. A user with this privilege is allowed to execute GRANT and DENY administration commands. See an example of how to grant this privilege:

GRANT ASSIGN PRIVILEGE **ON** DBMS TO privilegeAssigner

The resulting role has privileges that only allow assigning privileges. List all privileges for the role privilegeAssigner as commands by using the following query:

SHOW ROLE privilegeAssigner PRIVILEGES **AS** COMMANDS

*Table 687. Result*

**command**

"GRANT ASSIGN PRIVILEGE ON DBMS TO `privilegeAssigner`"

The ability to remove privileges from roles can be granted via the REMOVE PRIVILEGE privilege.

A user with this privilege is allowed to execute REVOKE administration commands. See an example of how to grant this privilege:

GRANT **REMOVE** PRIVILEGE **ON** DBMS TO privilegeRemover

The resulting role has privileges that only allow removing privileges. List all privileges for the role privilegeRemover as commands by using the following query:

SHOW ROLE privilegeRemover PRIVILEGES **AS** COMMANDS

*Table 688. Result*

**command** "GRANT REMOVE PRIVILEGE ON DBMS TO `privilegeRemover`" Rows: 1

The privileges to list, assign, and remove privileges can be granted via the PRIVILEGE MANAGEMENT privilege. See an example:

GRANT PRIVILEGE MANAGEMENT **ON** DBMS TO privilegeManager

The resulting role has all privileges to manage privileges. List all privileges for the role privilegeManager as commands by using the following query:

SHOW ROLE privilegeManager PRIVILEGES **AS** COMMANDS

#### *Table 689. Result*

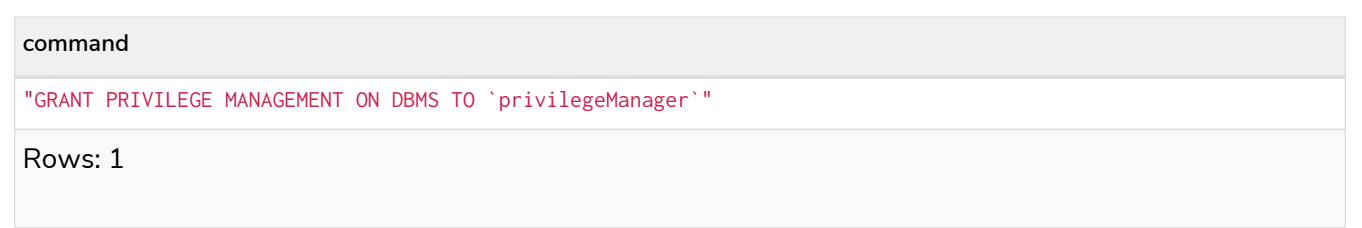

## The DBMS EXECUTE privileges

The DBMS privileges for procedure and user defined function execution can be assigned by using Cypher administrative commands. They can be granted, denied and revoked like other privileges.

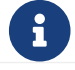

 $\mathbf{f}$  The syntax descriptions use [the style](#page-570-0) from access control.

*Table 690. Execute privileges command syntax*

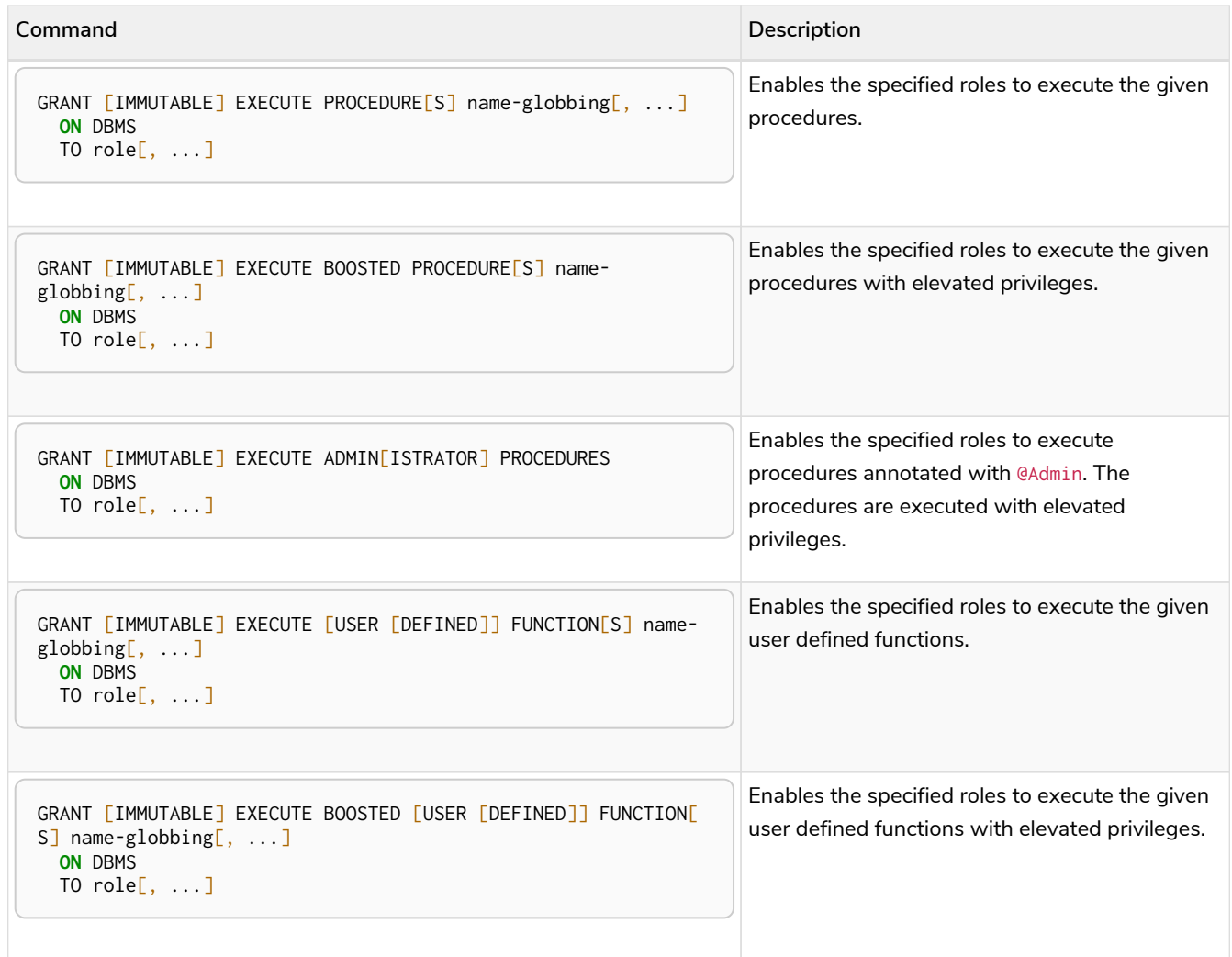

The EXECUTE BOOSTED privileges replace the dbms.security.procedures.default\_allowed and dbms. security.procedures.roles configuration parameters for procedures and user defined functions. The configuration parameters are still honored as a set of temporary privileges. These cannot be revoked, but will be updated on each restart with the current configuration values.

### The EXECUTE PROCEDURE privilege

The ability to execute a procedure can be granted via the EXECUTE PROCEDURE privilege. A role with this privilege is allowed to execute the procedures matched by the [name-globbing.](#page-674-0) The following query shows an example of how to grant this privilege:

GRANT EXECUTE PROCEDURE db.schema.\* **ON** DBMS TO procedureExecutor

Users with the role procedureExecutor can then run any procedure in the db.schema namespace. The procedure is run using the user's own privileges.

The resulting role has privileges that only allow executing procedures in the db. schema namespace. List all privileges for the role procedureExecutor as commands by using the following query:

```
SHOW ROLE procedureExecutor PRIVILEGES AS COMMANDS
```

```
Table 691. Result
```

```
command
```
"GRANT EXECUTE PROCEDURE db.schema.\* ON DBMS TO `procedureExecutor`"

Rows: 1

In order to allow the execution of all but only a few procedures, you can grant EXECUTE PROCEDURES  $*$  and deny the unwanted procedures. For example, the following queries allow the execution of all procedures, except those starting with dbms.killTransaction:

GRANT EXECUTE PROCEDURE \* **ON** DBMS TO deniedProcedureExecutor

DENY EXECUTE PROCEDURE dbms.killTransaction\* **ON** DBMS TO deniedProcedureExecutor

The resulting role has privileges that only allow executing all procedures except those starting with dbms.killTransaction. List all privileges for the role deniedProcedureExecutor as commands by using the following query:

SHOW ROLE deniedProcedureExecutor PRIVILEGES **AS** COMMANDS

#### *Table 692. Result*

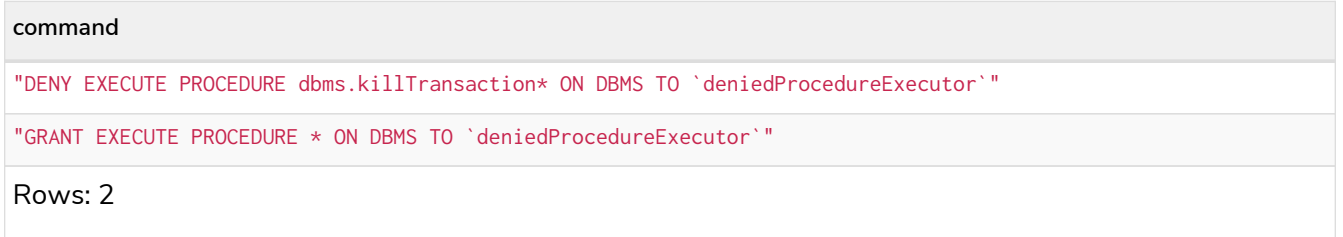

Both the dbms. killTransaction and the dbms. killTransactions procedures are blocked here, as well as any other procedures starting with dbms.killTransaction.

### <span id="page-665-0"></span>The EXECUTE BOOSTED PROCEDURE privilege

The ability to execute a procedure with elevated privileges can be granted via the EXECUTE BOOSTED PROCEDURE privilege. A user with this privilege is allowed to execute the procedures matched by the [name](#page-674-0)[globbing](#page-674-0) without the execution being restricted to their other privileges.

There is no need to grant an individual EXECUTE PROCEDURE privilege for the procedures either, as granting the EXECUTE BOOSTED PROCEDURE includes an implicit EXECUTE PROCEDURE grant for them. A denied EXECUTE PROCEDURE still denies executing the procedure. The following query shows an example of how to grant this privilege:

```
GRANT EXECUTE PROCEDURE * ON DBMS TO boostedProcedureExecutor
GRANT EXECUTE BOOSTED PROCEDURE db.labels, db.relationshipTypes ON DBMS TO boostedProcedureExecutor
```
Users with the role boostedProcedureExecutor can thus run the db. labels and the db. relationshipTypes procedures with full privileges. Now they can see everything on the graph and not just the labels and types that the user has TRAVERSE privilege on.

The resulting role has privileges that only allow executing the db.labels and the db.relationshipTypes procedures, but with elevated execution. List all privileges for the role boostedProcedureExecutor as commands by using the following query:

SHOW ROLE boostedProcedureExecutor PRIVILEGES **AS** COMMANDS

#### *Table 693. Result*

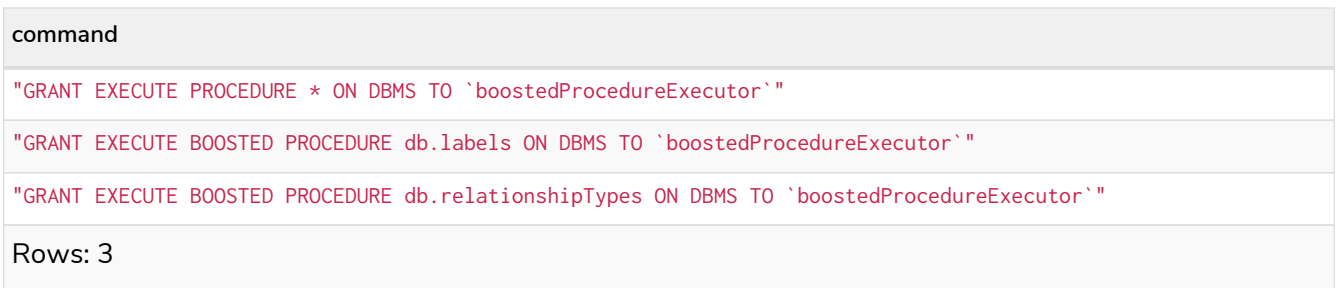

Granting the EXECUTE BOOSTED PROCEDURE privilege on its own allows the procedure to be both executed (due to the implicit EXECUTE PROCEDURE grant) and proceed with elevated privileges. A denied EXECUTE BOOSTED PROCEDURE on its own behaves slightly differently: it only denies the elevation and not the execution of the procedure. However, a role with both a granted EXECUTE BOOSTED PROCEDURE and a denied EXECUTE BOOSTED PROCEDURE will deny the execution as well. This is explained through the following examples:

GRANT EXECUTE PROCEDURE \* **ON** DBMS TO deniedBoostedProcedureExecutor1

DENY EXECUTE BOOSTED PROCEDURE db.labels **ON** DBMS TO deniedBoostedProcedureExecutor1

The resulting role has privileges that allow the execution of all procedures using the user's own privileges. It also prevents the db.labels procedure from being elevated. Still, the denied EXECUTE BOOSTED PROCEDURE does not block execution of db.labels.

To list all privileges for role deniedBoostedProcedureExecutor1 as commands, use the following query:

SHOW ROLE deniedBoostedProcedureExecutor1 PRIVILEGES **AS** COMMANDS

#### *Table 694. Result*

#### **command**

"DENY EXECUTE BOOSTED PROCEDURE db.labels ON DBMS TO `deniedBoostedProcedureExecutor1`"

"GRANT EXECUTE PROCEDURE \* ON DBMS TO `deniedBoostedProcedureExecutor1`"

Rows: 2

#### *Example 408. Grant* EXECUTE BOOSTED PROCEDURE *and deny* EXECUTE PROCEDURE

GRANT EXECUTE BOOSTED PROCEDURE \* **ON** DBMS TO deniedBoostedProcedureExecutor2

DENY EXECUTE PROCEDURE db.labels **ON** DBMS TO deniedBoostedProcedureExecutor2

The resulting role has privileges that allow executing all procedures with elevated privileges except db.labels, which is not allowed to be executed at all. List all privileges for the role deniedBoostedProcedureExecutor2 as commands by using the following query:

SHOW ROLE deniedBoostedProcedureExecutor2 PRIVILEGES **AS** COMMANDS

#### *Table 695. Result*

#### **command**

"DENY EXECUTE PROCEDURE db.labels ON DBMS TO `deniedBoostedProcedureExecutor2`"

"GRANT EXECUTE BOOSTED PROCEDURE \* ON DBMS TO `deniedBoostedProcedureExecutor2`"

GRANT EXECUTE BOOSTED PROCEDURE \* **ON** DBMS TO deniedBoostedProcedureExecutor3

DENY EXECUTE BOOSTED PROCEDURE db.labels **ON** DBMS TO deniedBoostedProcedureExecutor3

The resulting role has privileges that allow executing all procedures with elevated privileges except db.labels, which is not allowed to be executed at all. List all privileges for the role deniedBoostedProcedureExecutor3 as commands by using the following query:

SHOW ROLE deniedBoostedProcedureExecutor3 PRIVILEGES **AS** COMMANDS

*Table 696. Result*

**command**

"DENY EXECUTE BOOSTED PROCEDURE db.labels ON DBMS TO `deniedBoostedProcedureExecutor3`"

"GRANT EXECUTE BOOSTED PROCEDURE \* ON DBMS TO `deniedBoostedProcedureExecutor3`"

#### *Example 410. Grant* EXECUTE PROCEDURE *and* EXECUTE BOOSTED PROCEDURE *and deny* EXECUTE BOOSTED PROCEDURE

GRANT EXECUTE PROCEDURE db.labels **ON** DBMS TO deniedBoostedProcedureExecutor4

GRANT EXECUTE BOOSTED PROCEDURE \* **ON** DBMS TO deniedBoostedProcedureExecutor4

DENY EXECUTE BOOSTED PROCEDURE db.labels **ON** DBMS TO deniedBoostedProcedureExecutor4

The resulting role has privileges that allow executing all procedures with elevated privileges except the db. labels procedure, which is only allowed to execute using the user's own privileges. List all privileges for the role deniedBoostedProcedureExecutor4 as commands by using the following query:

SHOW ROLE deniedBoostedProcedureExecutor4 PRIVILEGES **AS** COMMANDS

*Table 697. Result*

#### **command**

"DENY EXECUTE BOOSTED PROCEDURE db.labels ON DBMS TO `deniedBoostedProcedureExecutor4`"

"GRANT EXECUTE BOOSTED PROCEDURE \* ON DBMS TO `deniedBoostedProcedureExecutor4`"

"GRANT EXECUTE PROCEDURE db.labels ON DBMS TO `deniedBoostedProcedureExecutor4`"

Assume there is a procedure called myProc.

This procedure gives the result A and B for a user with EXECUTE PROCEDURE privilege and A, B and C for a user with EXECUTE BOOSTED PROCEDURE privilege.

Now, adapt the privileges from examples 1 to 4 to be applied to this procedure and show what is returned. With the privileges from example 1, granted EXECUTE PROCEDURE \* and denied EXECUTE BOOSTED PROCEDURE myProc, the myProc procedure returns the result A and B.

With the privileges from example 2, granted EXECUTE BOOSTED PROCEDURE \* and denied EXECUTE PROCEDURE myProc, execution of the myProc procedure is not allowed.

With the privileges from example 3, granted EXECUTE BOOSTED PROCEDURE \* and denied EXECUTE BOOSTED PROCEDURE myProc, execution of the myProc procedure is not allowed.

For comparison, when granted:

- EXECUTE PROCEDURE myProc: the myProc procedure returns the result A and B.
- EXECUTE BOOSTED PROCEDURE myProc: execution of the myProc procedure is not allowed.
- EXECUTE PROCEDURE myProc and EXECUTE BOOSTED PROCEDURE myProc: the myProc procedure returns the result A, B, and C.

For comparison, when only EXECUTE BOOSTED PROCEDURE myProc is granted, the myProc procedure returns the result A, B, and C; without the need for granting of the EXECUTE PROCEDURE myProc privilege.

### The EXECUTE ADMIN PROCEDURE privilege

The ability to execute admin procedures (annotated with @Admin) can be granted via the EXECUTE ADMIN PROCEDURES privilege. This privilege is equivalent to granting the [EXECUTE BOOSTED PROCEDURE](#page-665-0) [privilege](#page-665-0) on each of the admin procedures. Any newly added admin procedure is automatically included in this privilege. The following query shows an example of how to grant this privilege:

GRANT EXECUTE ADMIN PROCEDURES **ON** DBMS TO adminProcedureExecutor

Users with the role adminProcedureExecutor can then run any admin procedure with elevated privileges.

The resulting role has privileges that allow executing all admin procedures. List all privileges for the role adminProcedureExecutor as commands by using the following query:

SHOW ROLE adminProcedureExecutor PRIVILEGES **AS** COMMANDS

*Table 698. Result*

"GRANT EXECUTE ADMIN PROCEDURES ON DBMS TO `adminProcedureExecutor`"

Rows: 1

In order to compare this with the EXECUTE PROCEDURE and EXECUTE BOOSTED PROCEDURE privileges, revisit the myProc procedure, but this time as an admin procedure, which will give the result A, B and C when allowed to execute.

By starting with a user only granted with the EXECUTE PROCEDURE myProc privilege, execution of the myProc procedure is not allowed.

However, for a user granted with the EXECUTE BOOSTED PROCEDURE myProc or EXECUTE ADMIN PROCEDURES privileges, the myProc procedure returns the result A, B and C.

Any denied EXECUTE privilege results in the procedure not being allowed to be executed. In this case, it does not matter whether EXECUTE PROCEDURE, EXECUTE BOOSTED PROCEDURE or EXECUTE ADMIN PROCEDURES is being denied.

## The EXECUTE USER DEFINED FUNCTION privilege

The ability to execute a user-defined function (UDF) can be granted via the EXECUTE USER DEFINED FUNCTION privilege. A role with this privilege is allowed to execute the UDFs matched by the [name](#page-674-0)[globbing](#page-674-0).

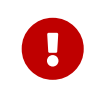

The EXECUTE USER DEFINED FUNCTION privilege does not apply to built-in functions, which are always executable.

The following query shows an example of how to grant this privilege:

GRANT EXECUTE USER DEFINED FUNCTION apoc.coll.\* **ON** DBMS TO functionExecutor

```
Or in short form:
```
GRANT EXECUTE FUNCTION apoc.coll.\* **ON** DBMS TO functionExecutor

Users with the role functionExecutor can thus run any UDF in the apoc.coll namespace. The function here is run using the user's own privileges.

The resulting role has privileges that only allow executing UDFs in the apoc.coll namespace. List all privileges for the role functionExecutor as commands by using the following query:

```
SHOW ROLE functionExecutor PRIVILEGES AS COMMANDS
```
*Table 699. Result*

**command**

"GRANT EXECUTE FUNCTION apoc.coll.\* ON DBMS TO `functionExecutor`"

Rows: 1

To allow the execution of all but a few UDFs, you can grant EXECUTE USER DEFINED FUNCTIONS \* and deny the unwanted functions.

The following queries allow the execution of all UDFs except those starting with apoc.any.prop:

GRANT EXECUTE USER DEFINED FUNCTIONS \* **ON** DBMS TO deniedFunctionExecutor

DENY EXECUTE USER DEFINED FUNCTION apoc.any.prop\* **ON** DBMS TO deniedFunctionExecutor

Or in short form:

GRANT EXECUTE FUNCTIONS \* **ON** DBMS TO deniedFunctionExecutor

DENY EXECUTE FUNCTION apoc.any.prop\* **ON** DBMS TO deniedFunctionExecutor

The resulting role has privileges that only allow the execution of all procedures except those starting with apoc.any.prop. List all privileges for the role deniedFunctionExecutor as commands by using the following query:

SHOW ROLE deniedFunctionExecutor PRIVILEGES **AS** COMMANDS

*Table 700. Result*

**command** "DENY EXECUTE FUNCTION apoc.any.prop\* ON DBMS TO `deniedFunctionExecutor`" "GRANT EXECUTE FUNCTION \* ON DBMS TO `deniedFunctionExecutor`" Rows: 2

The apoc.any.property and apoc.any.properties are blocked, as well as any other procedures starting with apoc.any.prop.

### The EXECUTE BOOSTED USER DEFINED FUNCTION privilege

The ability to execute a user-defined function (UDF) with elevated privileges can be granted via the EXECUTE BOOSTED USER DEFINED FUNCTION privilege. A user with this privilege is allowed to execute the UDFs matched by the [name-globbing](#page-674-0) without the execution being restricted to their other privileges.

There is no need to grant an individual EXECUTE USER DEFINED FUNCTION privilege for the functions, as granting EXECUTE BOOSTED USER DEFINED FUNCTION includes an implicit EXECUTE USER DEFINED FUNCTION grant. However, a denied EXECUTE USER DEFINED FUNCTION still prevents the function to be executed.

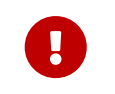

The EXECUTE BOOSTED USER DEFINED FUNCTION privilege does not apply to built-in functions, as they have no concept of elevated privileges.

Granting EXECUTE BOOSTED USER DEFINED FUNCTION on its own allows the UDF to be both executed

(because of the implicit EXECUTE USER DEFINED FUNCTION grant) and gives it elevated privileges during the execution. A denied EXECUTE BOOSTED USER DEFINED FUNCTION on its own behaves slightly differently: it only denies the elevation and not the execution of the UDF. However, a role with only a granted EXECUTE BOOSTED USER DEFINED FUNCTION and a denied EXECUTE BOOSTED USER DEFINED FUNCTION prevents the execution to be performed as well. This is the same behavior as for the [EXECUTE BOOSTED PROCEDURE](#page-665-0) [privilege.](#page-665-0)

*Example 414. Execute boosted user-defined function*

The following query shows an example of how to grant the EXECUTE BOOSTED USER DEFINED FUNCTION privilege:

GRANT EXECUTE USER DEFINED FUNCTION \* **ON** DBMS TO boostedFunctionExecutor GRANT EXECUTE BOOSTED USER DEFINED FUNCTION apoc.any.properties **ON** DBMS TO boostedFunctionExecutor

Or in short form:

```
GRANT EXECUTE FUNCTION * ON DBMS TO boostedFunctionExecutor
GRANT EXECUTE BOOSTED FUNCTION apoc.any.properties ON DBMS TO boostedFunctionExecutor
```
Users with the role boostedFunctionExecutor can thus run apoc.any.properties with full privileges and see every property on the node/relationship, not just the properties that the user has READ privilege on.

The resulting role has privileges that only allow executing of the UDF apoc.any.properties, but with elevated execution. List all privileges for the role boostedFunctionExecutor as commands by using the following query:

SHOW ROLE boostedFunctionExecutor PRIVILEGES **AS** COMMANDS

*Table 701. Result*

```
command
"GRANT EXECUTE FUNCTION * ON DBMS TO `boostedFunctionExecutor`"
"GRANT EXECUTE BOOSTED FUNCTION apoc.any.properties ON DBMS TO `boostedFunctionExecutor`"
Rows: 2
```
## <span id="page-674-0"></span>Procedure and user-defined function name-globbing

The name-globbing for procedure and user defined function names is a simplified version of globbing for filename expansions. It only allows two wildcard characters: \* and ?, which are used for multiple and single character matches. In this case, \* means 0 or more characters and ? matches exactly one character.

The name-globbing is subject to the [standard Cypher restrictions on valid identifiers](#page-42-0), with the exception that it may include dots, stars, and question marks without the need for escaping using backticks.

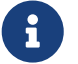

Each part of the name-globbing separated by dots may be individually escaped, for example, mine.`procedureWith%` but not mine.procedure`With%`. It is also good to keep in mind that wildcard characters behave as wildcards even when escaped. As an example, using  $\rightarrow \rightarrow \rightarrow \rightarrow$  is equivalent to using  $\ast$ , and thus allows executing all functions or procedures and not only the procedure or function named \*.

The examples below only use procedures, but the same rules apply to user defined function names:

- mine.public.exampleProcedure
- mine.public.exampleProcedure1
- mine.public.exampleProcedure2
- mine.public.with#Special§Characters
- mine.private.exampleProcedure
- mine.private.exampleProcedure1
- mine.private.exampleProcedure2
- mine.private.with#Special§Characters
- your.exampleProcedure

GRANT EXECUTE PROCEDURE \* **ON** DBMS TO globbing1

Users with the role globbing1 can thus run all the procedures.

GRANT EXECUTE PROCEDURE mine.\*.exampleProcedure **ON** DBMS TO globbing2

Users with the role globbing2 can thus run procedures mine.public.exampleProcedure and mine.private.exampleProcedure, but none of the others.

GRANT EXECUTE PROCEDURE mine.\*.exampleProcedure? **ON** DBMS TO globbing3

Users with the role globbing3 can thus run procedures mine.public.exampleProcedure1, mine.private.exampleProcedure1 and mine.private.exampleProcedure2, but none of the others.

GRANT EXECUTE PROCEDURE \*.exampleProcedure **ON** DBMS TO globbing4

Users with the role globbing4 can thus run procedures your.exampleProcedure, mine.public.exampleProcedure and mine.private.exampleProcedure, but none of the others.

GRANT EXECUTE PROCEDURE mine.public.exampleProcedure\* **ON** DBMS TO globbing5

Users with the role globbing5 can thus run procedures mine.public.exampleProcedure, mine.public.exampleProcedure1 and mine.public.exampleProcedure42, but none of the others.

GRANT EXECUTE PROCEDURE `mine.public.with#\*§Characters`, mine.private.`with#Spec???§Characters` **ON** DBMS TO globbing6

Users with the role globbing6 can thus run procedures mine.public.with#Special§Characters and mine.private.with#Special§Characters, but none of the others.

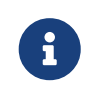

The name-globbing may be fully or partially escaped. Both  $*$  and ? are interpreted as wildcards either way.

# Granting ALL DBMS PRIVILEGES

The right to perform the following privileges can be achieved with a single command:

- Create, drop, assign, remove, and show roles.
- Create, alter, drop, show, and impersonate users.
- Create, alter, and drop databases and aliases.
- Enable, alter, rename, reallocate, deallocate, and drop servers
- Show, assign, and remove privileges.
- Execute all procedures with elevated privileges.
- Execute all user defined functions with elevated privileges.

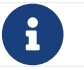

 $\mathbf{F}$  The syntax descriptions use [the style](#page-570-0) from access control.

```
GRANT [IMMUTABLE] ALL [[DBMS] PRIVILEGES]
      ON DBMS
    TO role[, \ldots]
```
For example, to grant the role dbmsManager the abilities above, use the following query:

GRANT ALL DBMS PRIVILEGES **ON** DBMS TO dbmsManager

The privileges granted can be seen using the SHOW PRIVILEGES command:

SHOW ROLE dbmsManager PRIVILEGES **AS** COMMANDS

*Table 702. Result*

**command**

"GRANT ALL DBMS PRIVILEGES ON DBMS TO `dbmsManager`"

# Limitations

*This section lists the known limitations and implications of Neo4js role-based access control security.*

# Security and Indexes

As described in [Indexes for search performance,](#page-471-0) Neo4j 5 supports the creation and use of indexes to improve the performance of Cypher queries.

Note that the Neo4j security model impacts the results of queries, regardless if the indexes are used or not. When using non full-text Neo4j indexes, a Cypher query will always return the same results it would have if no index existed. This means that, if the security model causes fewer results to be returned due to restricted read access in [Graph and sub-graph access control,](#page-592-0) the index will also return the same fewer results.

However, this rule is not fully obeyed by [Indexes for full-text search](#page-494-0). These specific indexes are backed by *Lucene* internally. It is therefore not possible to know for certain whether a security violation has affected each specific entry returned from the index. In face of this, Neo4j will return zero results from full-text indexes in case it is determined that any result might be violating the security privileges active for that query.

Since full-text indexes are not automatically used by Cypher, they do not lead to the case where the same Cypher query would return different results simply because such an index was created. Users need to explicitly call procedures to use these indexes. The problem is only that, if this behavior is not known by the user, they might expect the full-text index to return the same results that a different, but semantically similar, Cypher query does.

## Example with denied properties

Consider the following example. The database has nodes with labels : User and : Person, and they have properties name and surname. There are indexes on both properties:

```
CREATE INDEX singleProp FOR (n:User) ON (n.name)
CREATE INDEX composite FOR (n:User) ON (n.name, n.surname)
CREATE FULLTEXT INDEX userNames FOR (n:User|Person) ON EACH [n.name, n.surname]
```
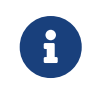

Full-text indexes support multiple labels. See [Indexes for full-text search](#page-494-0) for more details on creating and using full-text indexes.

After creating these indexes, it would appear that the latter two indexes accomplish the same thing. However, this is not completely accurate. The composite and full-text indexes behave in different ways and are focused on different use cases. A key difference is that full-text indexes are backed by *Lucene*, and will use the *Lucene* syntax for querying.

This has consequences for users restricted on the labels or properties involved in the indexes. Ideally, if the labels and properties in the index are denied, they can correctly return zero results from both native

indexes and full-text indexes. However, there are borderline cases where this is not as simple.

Imagine the following nodes were added to the database:

```
CREATE (:User {name: 'Sandy'})
CREATE (:User {name: 'Mark', surname: 'Andy'})
CREATE (:User {name: 'Andy', surname: 'Anderson'})
CREATE (:User:Person {name: 'Mandy', surname: 'Smith'})
CREATE (:User:Person {name: 'Joe', surname: 'Andy'})
```
Consider denying the label :Person:

```
DENY TRAVERSE Person ON GRAPH * TO users
```
If the user runs a query that uses the native single property index on name:

```
MATCH (n:User) WHERE n.name CONTAINS 'ndy' RETURN n.name
```
This query performs several checks:

- Scans the index to create a stream of results of nodes with the name property, which leads to five results.
- Filters the results to include only nodes where n.name CONTAINS 'ndy', filtering out Mark and Joe, which leads to three results.
- Filters the results to exclude nodes that also have the denied label :Person, filtering out Mandy, which leads to two results.

Two results will be returned from this dataset and only one of them has the surname property.

In order to use the native composite index on name and surname, the query needs to include a predicate on the surname property as well:

```
MATCH (n:User)
WHERE n.name CONTAINS 'ndy' AND n.surname IS NOT NULL
RETURN n.name
```
This query performs several checks, which are almost identical to the single property index query:

- Scans the index to create a stream of results of nodes with the name and surname property, which leads to four results.
- Filters the results to include only nodes where n.name CONTAINS 'ndy', filtering out Mark and Joe, which leads to two results.
- Filters the results to exclude nodes that also have the denied label :Person, filtering out Mandy, which leads to only one result.

Only one result was returned from the above dataset. What if this query with the full-text index was used instead:

The problem now is that it is not certain whether the results provided by the index were achieved due to a match to the name or the surname property. The steps taken by the query engine would be:

- Run a *Lucene* query on the full-text index to produce results containing ndy in either property, leading to five results.
- Filter the results to exclude nodes that also have the label :Person, filtering out Mandy and Joe, leading to three results.

This difference in results is caused by the OR relationship between the two properties in the index creation.

### Denying properties

Now consider denying access on properties, like the surname property:

DENY READ {surname} **ON** GRAPH \* TO users

For that, run the same queries again:

```
MATCH (n:User)
WHERE n.name CONTAINS 'ndy'
RETURN n.name
```
This query operates exactly as before, returning the same two results, because nothing in it relates to the denied property.

However, this is not the same for the query targeting the composite index:

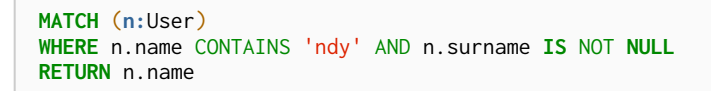

Since the surname property is denied, it will appear to always be null and the composite index empty. Therefore, the query returns no result.

Now consider the full-text index query:

```
CALL db.index.fulltext.queryNodes("userNames", "ndy") YIELD node, score
RETURN node.name
```
The problem remains, since it is not certain whether the results provided by the index were returned due to a match on the name or the surname property. Results from the surname property now need to be excluded by the security rules, because they require that the user is unable to see any surname properties. However, the security model is not able to introspect the *Lucene* query in order to know what it will actually do, whether it works only on the allowed name property, or also on the disallowed surname property. What is known is that the earlier query returned a match for Joe Andy which should now be filtered out. Therefore, in order to never return results the user should not be able to see, all results need to be blocked. The steps

taken by the query engine would be:

- Determine if the full-text index includes denied properties.
- If yes, return an empty results stream. Otherwise, it will process as described before.

In this case, the query will return zero results rather than simply returning the results Andy and Sandy, which might have been expected.

## Security and labels

### Traversing the graph with multi-labeled nodes

The general influence of access control privileges on graph traversal is described in detail in [Graph and](#page-592-0) [sub-graph access control](#page-592-0). The following section will only focus on nodes due to their ability to have multiple labels. Relationships can only have one type of label and thus they do not exhibit the behavior this section aims to clarify. While this section will not mention relationships further, the general function of the traverse privilege also applies to them.

For any node that is traversable, due to GRANT TRAVERSE or GRANT MATCH, the user can get information about the attached labels by calling the built-in labels() function. In the case of nodes with multiple labels, they can be returned to users that weren't directly granted access to.

To give an illustrative example, imagine a graph with three nodes: one labeled :A, another labeled :B and one with the labels : A and : B. In this case, there is a user with the role custom defined by:

GRANT TRAVERSE **ON** GRAPH \* NODES A TO custom

If that user were to execute

```
MATCH (n:A)
RETURN n, labels(n)
```
They would get a result with two nodes: the node that was labeled with :A and the node with labels :A :B.

In contrast, executing

```
MATCH (n:B)
RETURN n, labels(n)
```
This will return only the one node that has both labels: : A and : B. Even though : B did not have access to traversals, there is one node with that label accessible in the dataset due to the allow-listed label :A that is attached to the same node.

If a user is denied to traverse on a label they will never get results from any node that has this label attached to it. Thus, the label name will never show up for them. As an example, this can be done by executing:

```
DENY TRAVERSE ON GRAPH * NODES B TO custom
```

```
The query
```
**MATCH** (**n:**A) **RETURN** n, **labels**(n)

will now return the node only labeled with : A, while the query

**MATCH** (**n:**B) **RETURN** n, **labels**(n)

will now return no nodes.

## The db.labels() procedure

In contrast to the normal graph traversal described in the previous section, the built-in  $db$ . labels() procedure is not processing the data graph itself, but the security rules defined on the system graph. That means:

- If a label is explicitly whitelisted (granted), it will be returned by this procedure.
- If a label is denied or isn't explicitly allowed, it will not be returned by this procedure.

Reusing the previous example, imagine a graph with three nodes: one labeled :A, another labeled :B and one with the labels : A and : B. In this case, there is a user with the role custom defined by:

GRANT TRAVERSE **ON** GRAPH \* NODES A TO custom

This means that only label :A is explicitly allow-listed. Thus, executing

```
CALL db.labels()
```
will only return label : A, because that is the only label for which traversal was granted.

## Security and count store operations

The rules of a security model may impact some of the database operations. This means extra security checks are necessary to incur additional data accesses, especially in the case of count store operations. These are, however, usually very fast lookups and the difference might be noticeable.

See the following security rules that set up a restricted and a free role as an example:

```
GRANT TRAVERSE ON GRAPH * NODES Person TO restricted
DENY TRAVERSE ON GRAPH * NODES Customer TO restricted
GRANT TRAVERSE ON GRAPH * ELEMENTS * TO free
```
Now, let's look at what the database needs to do in order to execute the following query:

MATCH (n:Person) RETURN count(n)

```
+--------------------------+
| Operator |
     +--------------------------+
| +ProduceResults |
| | +
 | +NodeCountFromCountStore |
+--------------------------+
```
Internally, however, very different operations need to be executed. The following table illustrates the difference:

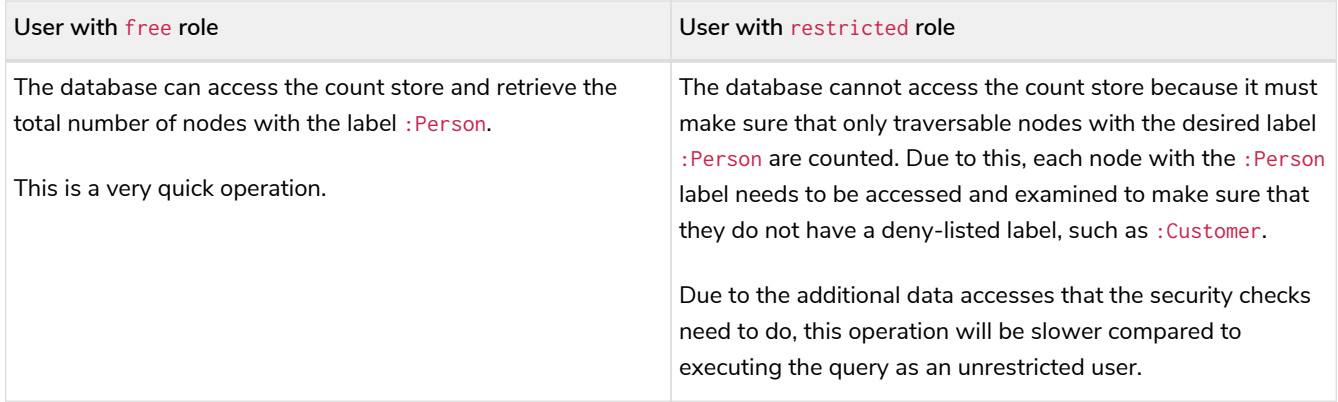

# Immutable privileges

Unlike regular privileges, having [privilege management](#page-661-0) privileges is not sufficient to enable immutable privileges to be added or removed. They can only be administered when auth is disabled — that is, when the configuration setting dbms.security.auth\_enabled is set to false.

# When to use immutable privileges

Immutable privileges are useful for restricting the actions of users who themselves are able to [administer](#page-661-0) [privileges](#page-661-0).

For example, you may want to prevent all users from performing Database Management, even the admin user (who are themselves able to add or remove privileges). To do so, you could run:

DENY DATABASE MANAGEMENT **ON** DBMS TO PUBLIC

However, this would not be adequate. In case the admin user subsequently runs this:

REVOKE DENY DATABASE MANAGEMENT **ON** DBMS TO PUBLIC

They would effectively regain Database Management privileges. Instead, run the following query to prevent this scenario:

DENY IMMUTABLE DATABASE MANAGEMENT **ON** DBMS TO PUBLIC

# How to administer immutable privileges

Immutable privileges can only be administered when auth is disabled — that is, when the configuration setting dbms. security.auth\_enabled is set to false, for example. Under these conditions, immutable privileges can be added and removed in a similar manner to regular privileges, using the IMMUTABLE keyword.

See the [Immutable privileges tutorial](https://neo4j.com/docs/pdf/neo4j-operations-manual-5.pdf#tutorial_immutable_privileges) for examples of how to administer immutable privileges.

See [Managing Privileges](#page-592-0) for more detail on syntax.
# Query tuning

*This section describes query tuning for the Cypher query language.*

Neo4j aims to execute queries as fast as possible.

However, when optimizing for maximum query execution performance, it may be helpful to rephrase queries using knowledge about the domain and the application.

The overall goal of manual query performance optimization is to ensure that only necessary data is retrieved from the graph. At the very least, data should get filtered out as early as possible in order to reduce the amount of work that has to be done in the later stages of query execution. This also applies to what gets returned: returning whole nodes and relationships ought to be avoided in favour of selecting and returning only the data that is needed. You should also make sure to set an upper limit on variable length patterns, so they don't cover larger portions of the dataset than needed.

Each Cypher query gets optimized and transformed into an [execution plan](#page-762-0) by the Cypher query planner. To minimize the resources used for this, try to use parameters instead of literals when possible. This allows Cypher to re-use your queries instead of having to parse and build new execution plans.

To read more about the execution plan operators mentioned in this section, see [Execution plans.](#page-762-1)

## Cypher query options

Query execution can be fine-tuned through the use of query options.

In order to use one or more of these options, the query must be prepended with CYPHER, followed by the query option(s), as exemplified thus:

CYPHER query-option [further-query-options] query

## Cypher runtime

The Cypher *runtime* runs queries and returns records based on an execution plan. Depending on the Neo4j edition, there are two different runtimes available:

### *Slotted*

In the *slotted* runtime, the operators in the execution plan are chained together in a tree, where each non-leaf operator feeds from one or two child operators. The tree comprises nested iterators, which stream records from the top iterator, which pulls from the next iterator, and so on. Each variable in the query gets a dedicated "slot" or offset, which the runtime uses for accessing (e.g., slotRow[0]). The slotted runtime covers all operators and queries.

In Neo4j 5, it is the default for Community Edition.

### *Pipelined*

In the *pipelined* runtime, the operators are grouped into pipelines in the execution plan to generate new

combinations and orders of execution, which are optimized for performance and memory usage. The pipelined runtime covers most operators and queries. If the pipelined runtime does not support a query, the planner falls back to the slotted runtime.

It is the default for Enterprise Edition.

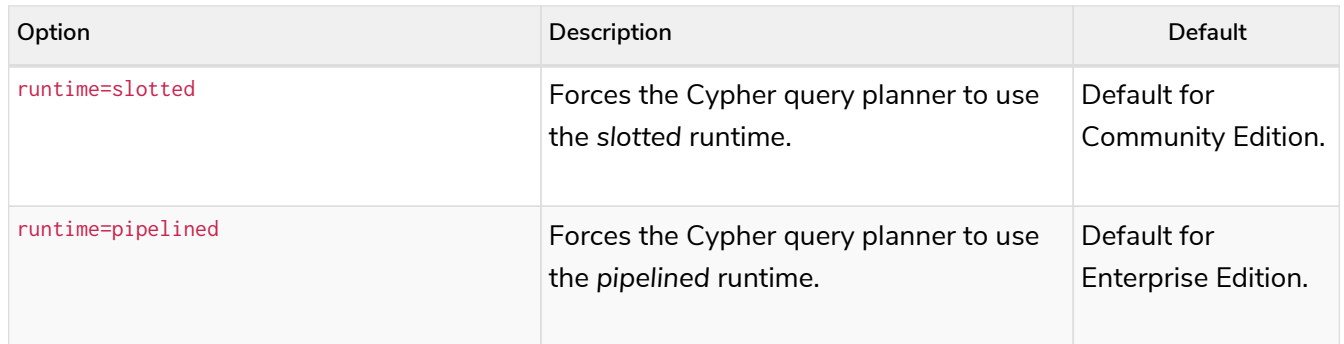

## Cypher planner

The Cypher planner takes a Cypher query and computes an execution plan that solves it. For any given query there is likely a number of execution plan candidates that each solve the query in a different way. The planner uses a search algorithm to find the execution plan with the lowest estimated execution cost.

This table describes the available planner options:

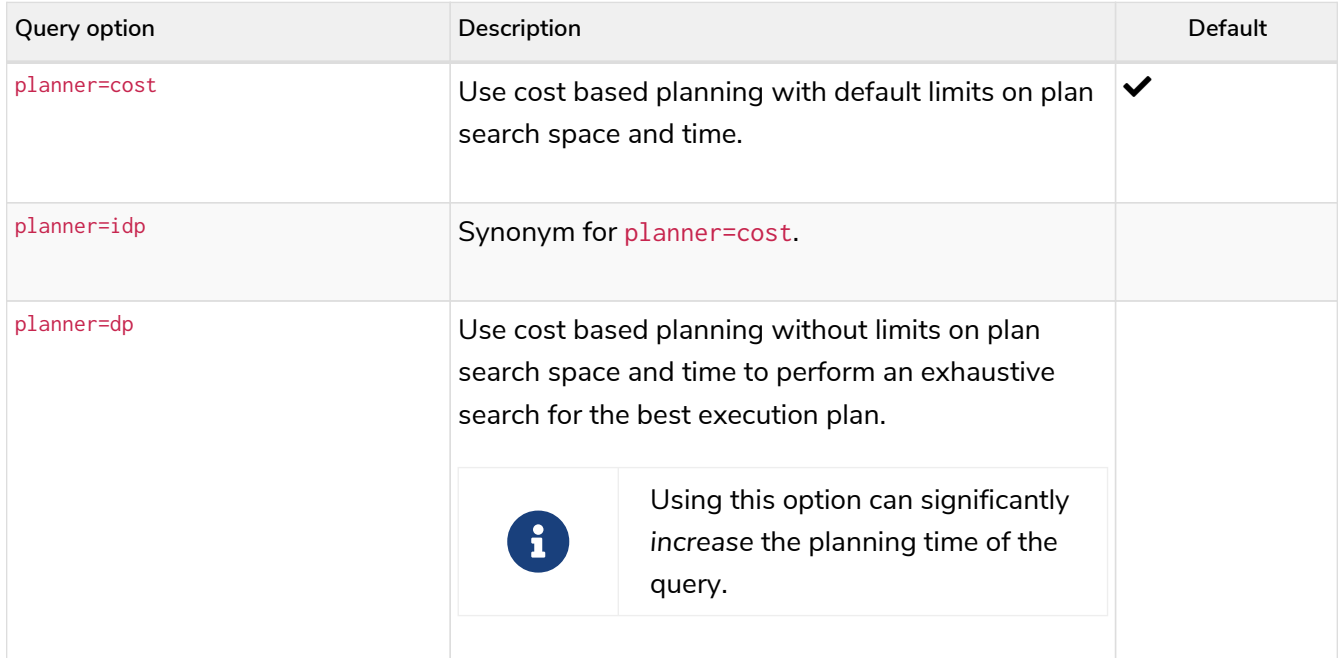

## Cypher connect-components planner

One part of the Cypher planner is responsible for combining sub-plans for separate patterns into larger plans - a task referred to as *connecting components*.

This table describes the available query options for the connect-components planner:

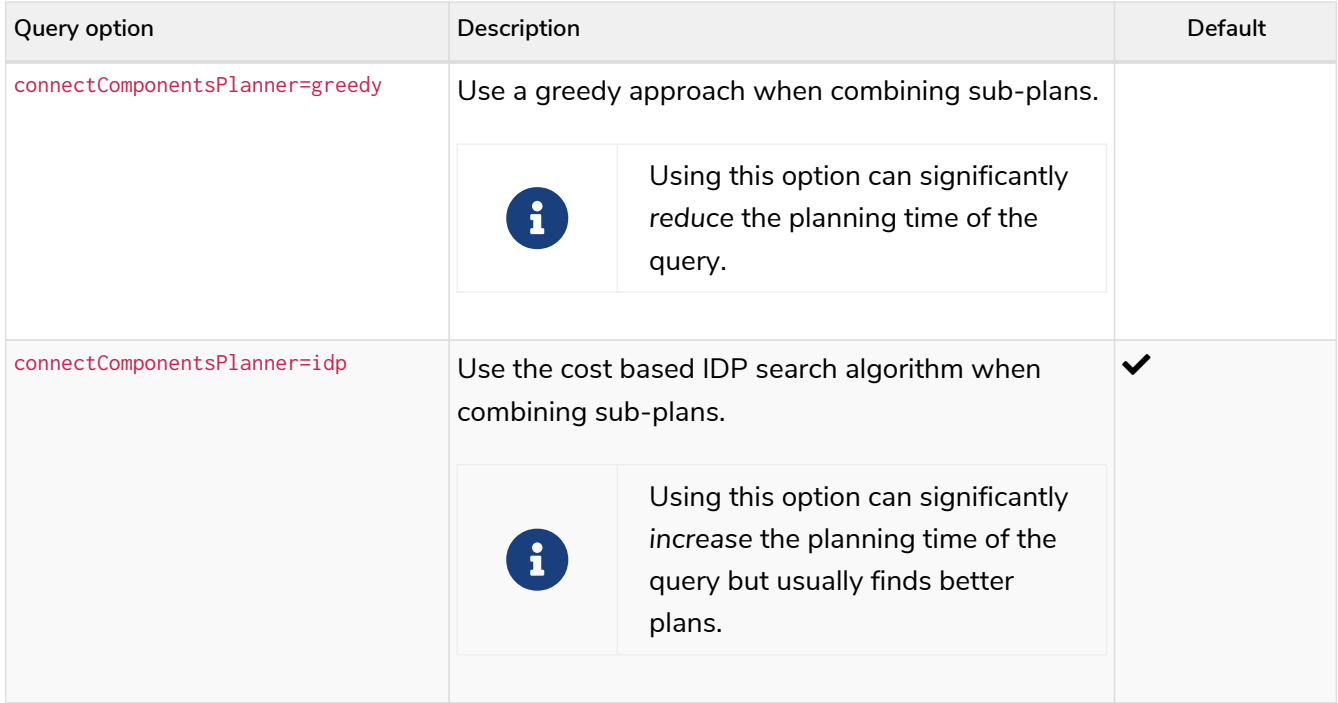

## Cypher update strategy

This option affects the eagerness of updating queries.

The possible values are:

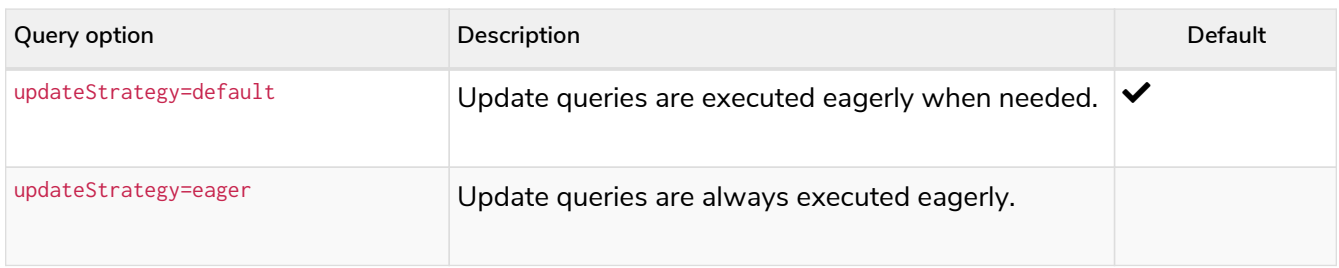

## Cypher expression engine

This option affects how the runtime evaluates expressions.

The possible values are:

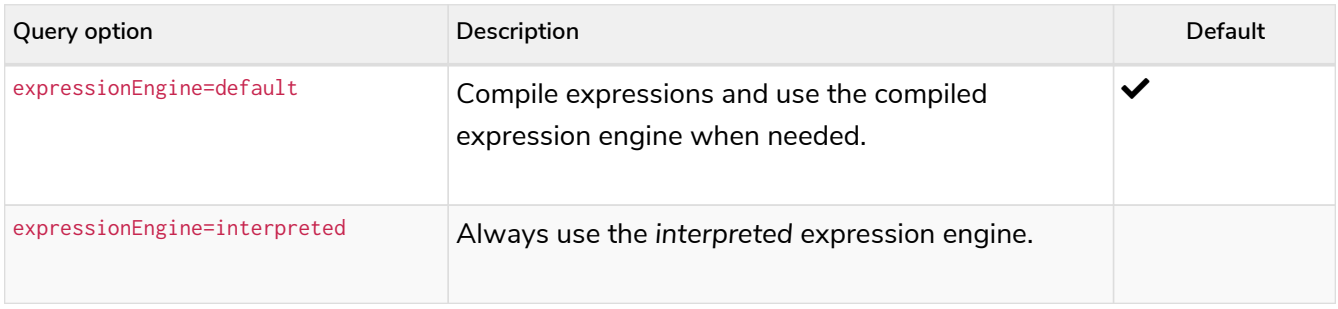

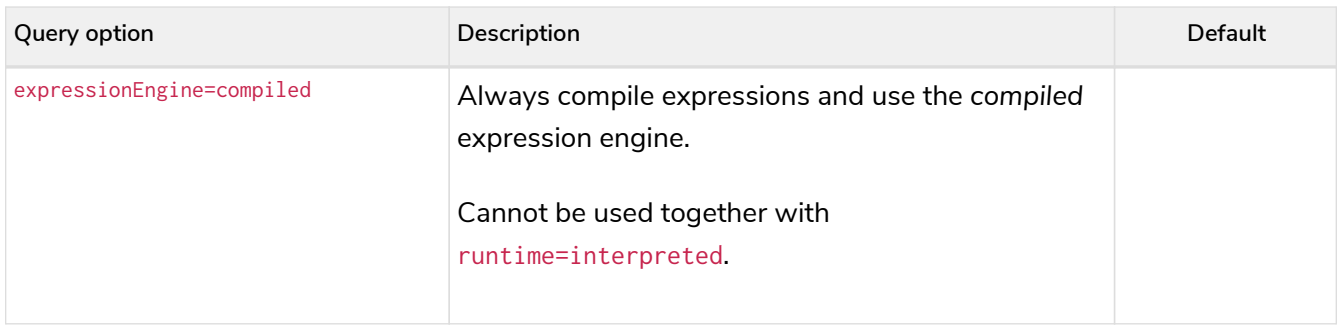

## Cypher operator engine

This query option affects whether the pipelined runtime attempts to generate compiled code for groups of operators.

The possible values are:

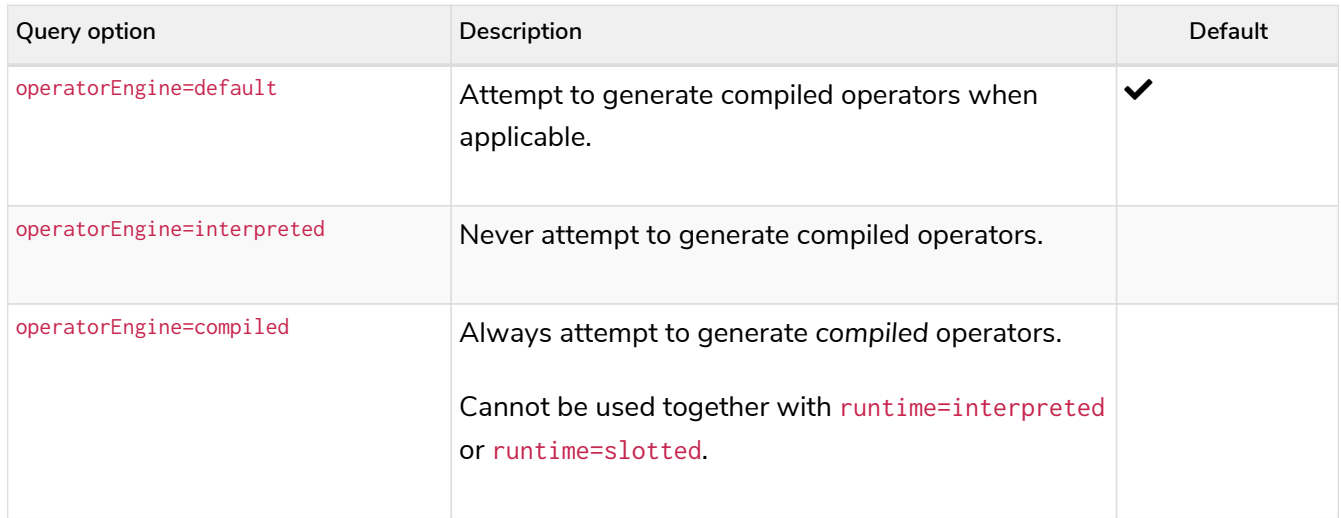

## Cypher interpreted pipes fallback

This query option affects how the pipelined runtime behaves for operators it does not directly support.

The available options are:

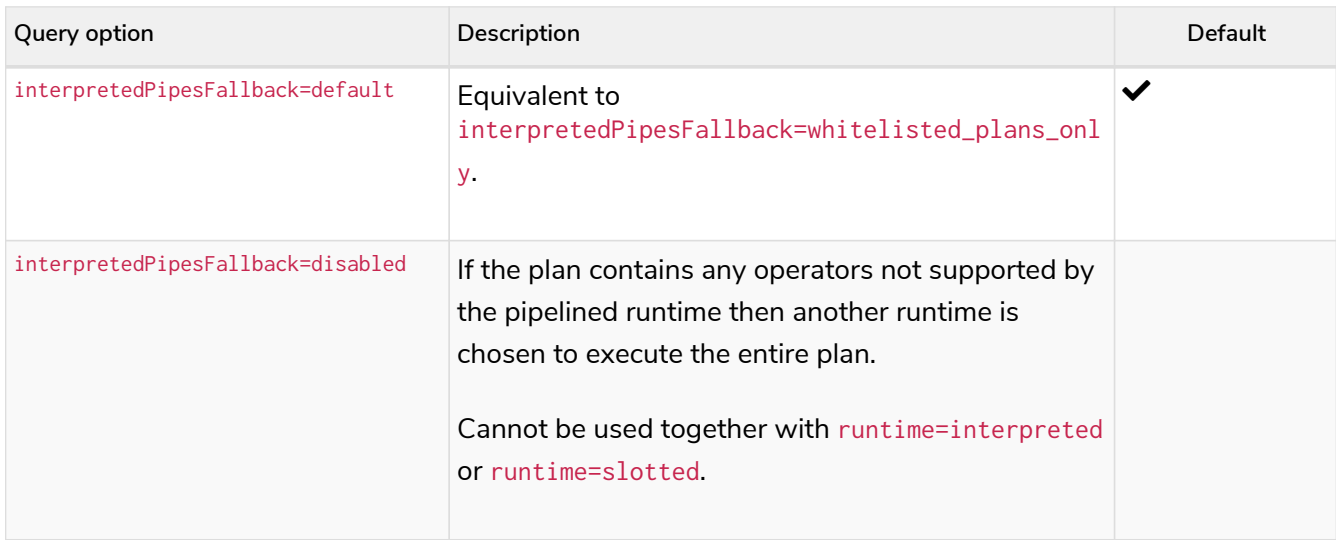

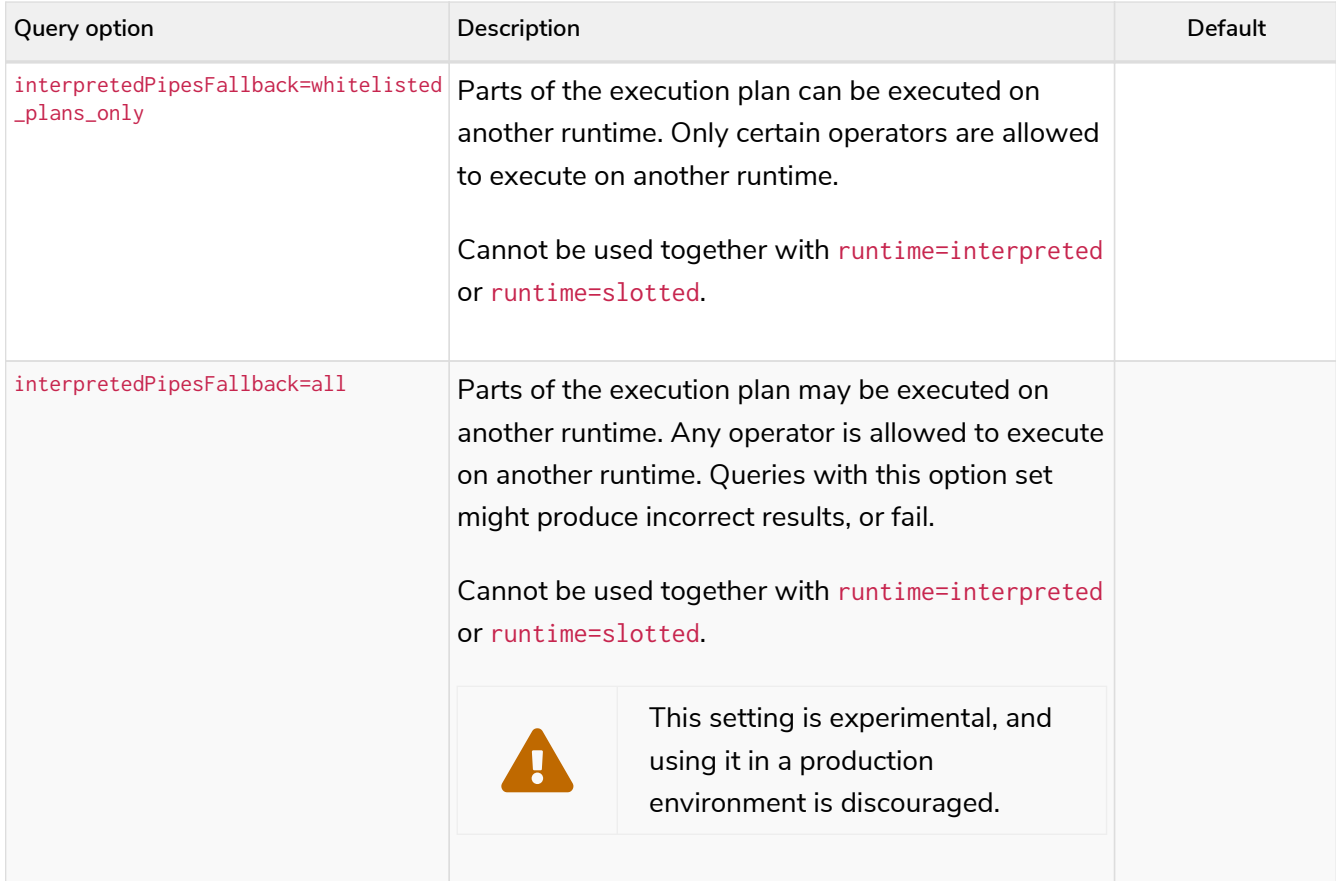

## Cypher replanning

Cypher replanning occurs in the following circumstances:

- When the query is not in the cache. This can either be when the server is first started or restarted, if the cache has recently been cleared, or if [server.db.query\\_cache\\_size](https://neo4j.com/docs/pdf/neo4j-operations-manual-5.pdf#config_server.db.query_cache_size) was exceeded.
- When the time has past the [dbms.cypher.statistics\\_divergence\\_threshold](https://neo4j.com/docs/pdf/neo4j-operations-manual-5.pdf#config_dbms.cypher.statistics_divergence_threshold) value.

There may be situations where [Cypher query planning](#page-762-1) can occur at a non-ideal time. For example, when a query must be as fast as possible and a valid plan is already in place.

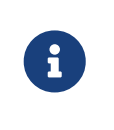

Replanning is not performed for all queries at once; it is performed in the same thread as running the query, and can block the query. However, replanning one query does not replan any other queries.

There are three different replan options available:

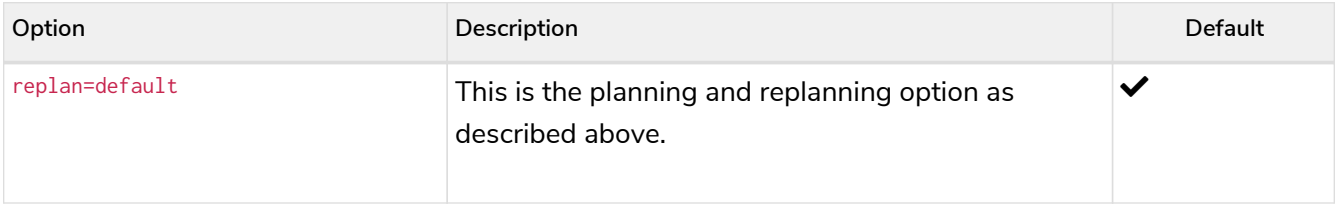

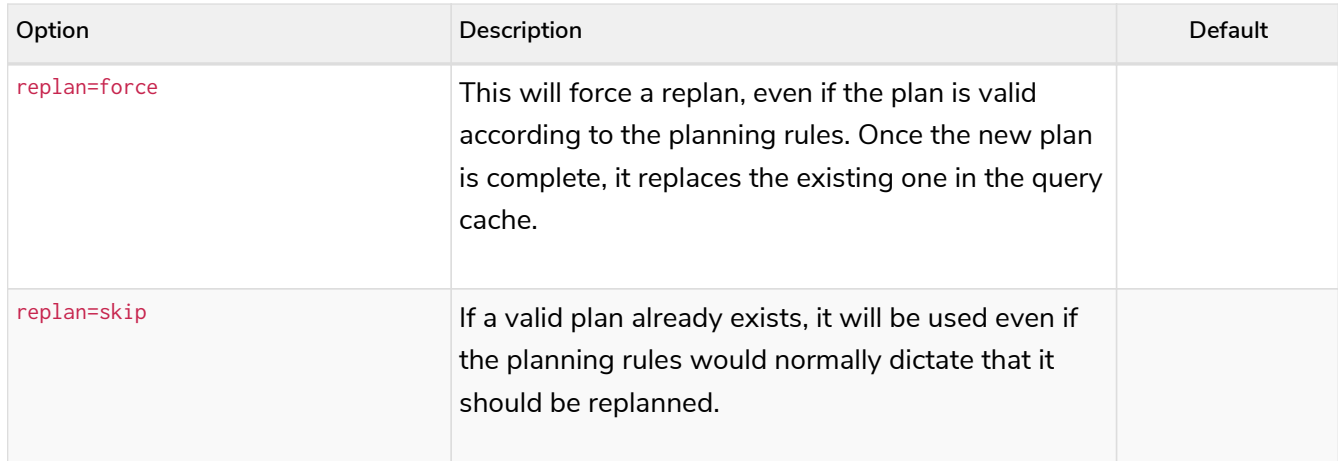

The replan option is prepended to queries.

For example:

**CYPHER** replan=force **MATCH** ...

In a mixed workload, you can force replanning by using the Cypher EXPLAIN commands. This can be useful to schedule replanning of queries which are expensive to plan, at known times of low load. Using EXPLAIN will make sure the query is only planned, but not executed.

For example:

**CYPHER** replan=force **EXPLAIN MATCH** ...

During times of known high load, replan=skip can be useful to not introduce unwanted latency spikes.

## Profile a query

There are two options to choose from when you want to analyze a query by looking at its execution plan:

#### EXPLAIN

If you want to see the execution plan but not run the statement, prepend your Cypher statement with EXPLAIN. The statement will always return an empty result and make no changes to the database.

#### PROFILE

If you want to run the statement and see which operators are doing most of the work, use PROFILE. This will run your statement and keep track of how many rows pass through each operator, and how much each operator needs to interact with the storage layer to retrieve the necessary data. Note that *profiling your query uses more resources,* so you should not profile unless you are actively working on a query.

See [Execution plans](#page-762-1) for a detailed explanation of each of the operators contained in an execution plan.

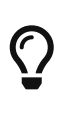

Being explicit about what types and labels you expect relationships and nodes to have in your query helps Neo4j use the best possible statistical information, which leads to better execution plans. This means that when you know that a relationship can only be of a certain type, you should add that to the query. The same goes for labels, where declaring labels on both the start and end nodes of a relationship helps Neo4j find the best way to execute the statement.

## The use of indexes

*This section describes the query plans when indexes are used in various scenarios.*

The task of tuning calls for different indexes depends on what the queries look like. Therefore, it is important to have a fundamental understanding of how the indexes operate. This section describes the query plans that result from different index scenarios.

Node indexes and relationship indexes operate in the same way. Therefore, node and relationship indexes are used interchangeably in this section.

For instructions on how to create and maintain indexes, refer to [Indexes for search performance](#page-471-0).

## Index types and predicate compatibility

Generally, an index solves some combination of a label/relationship type predicate and property predicates at the same time. There are different types of indexes available in Neo4j and these are compatible with different property predicates.

Indexes are most often used for MATCH and OPTIONAL MATCH clauses that combine a label/relationship type predicate with a property predicate. Therefore, it is important to know what kind of predicates can be solved by the different indexes.

The different index types used for search performance are:

- LOOKUP
- RANGE
- POINT
- TEXT
- BTREE **Deprecated**

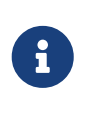

The RANGE and TEXT indexes can only perform limited matching on strings - exact, prefix, substring, or suffix matches. A FULLTEXT index will instead tokenize the indexed string values, so it can match terms anywhere within the strings. See [Full-text search index](#page-494-0).

### LOOKUP indexes

LOOKUP indexes are present by default and solve only node label and relationship type predicates:

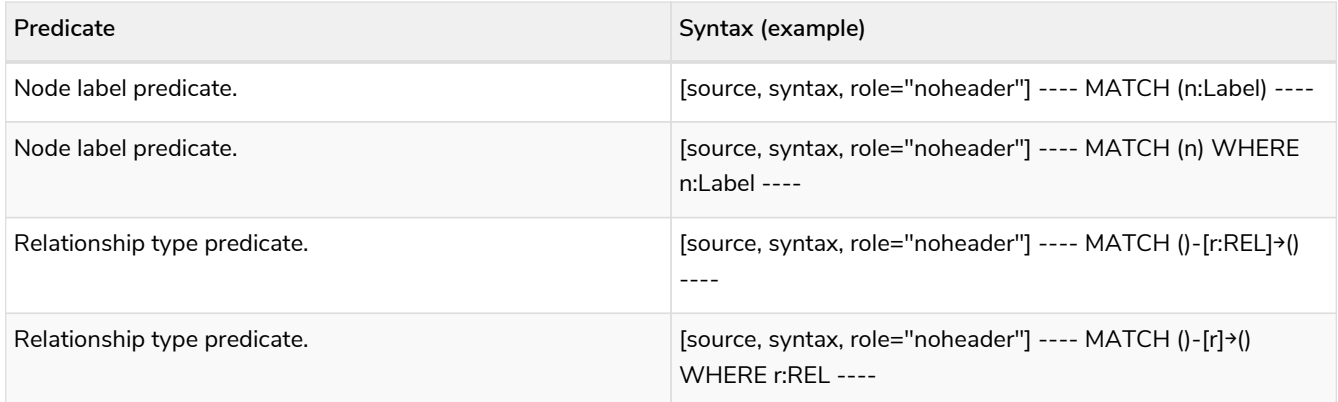

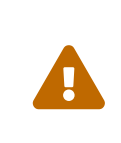

LOOKUP indexes are the most important index type in the database because they improve the performance of the Cypher queries and the population of other indexes. Dropping these indexes may lead to severe performance degradation. Therefore, carefully consider the consequences before doing so.

## RANGE indexes

In combination with node label and relationship type predicates, RANGE indexes support most types of predicates:

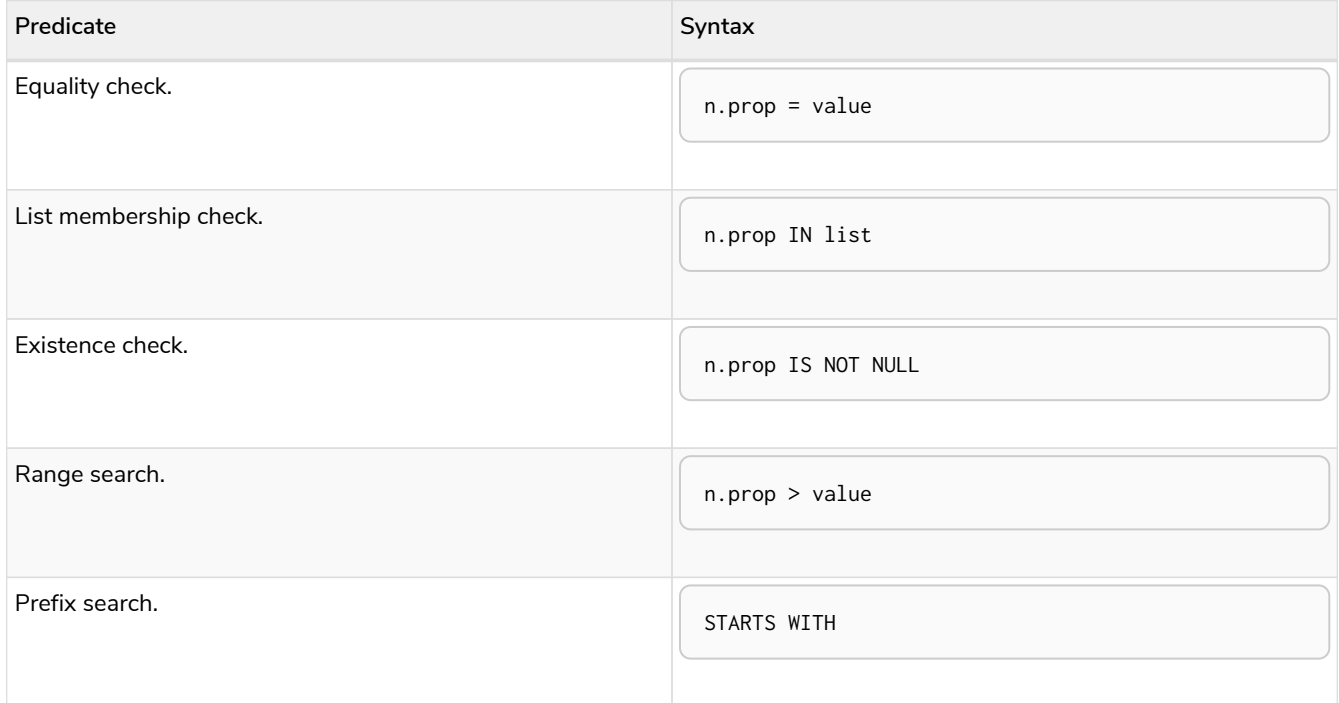

## POINT indexes

In combination with node label and relationship type predicates, POINT indexes only solve predicates operating on points. Therefore, POINT indexes are only used when it is known that the predicate evaluates to null for all non-point values.

POINT indexes only support point type predicates:

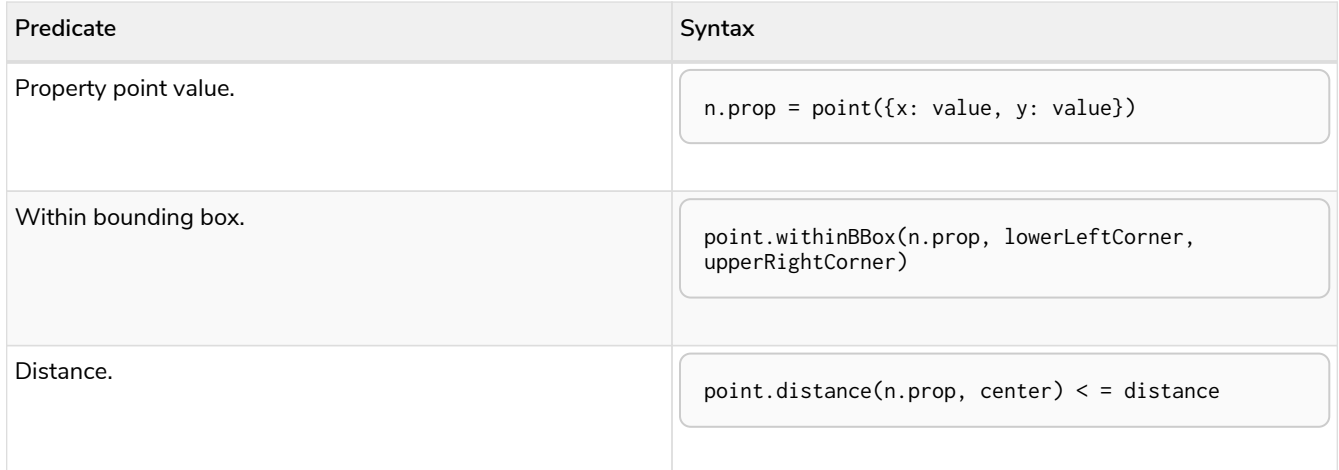

## TEXT indexes

In combination with node label and relationship type predicates, TEXT indexes only solve predicates operating on strings. That means that TEXT indexes are only used when it is known that the predicate evaluates to null for all non-string values.

Predicates that only operate on strings are always solvable by a TEXT index:

- STARTS WITH
- ENDS WITH
- CONTAINS

However, other predicates are only used when it is known that the property is compared to a string:

- n.prop = "string"
- n.prop IN ["a", "b", "c"]

This means that a TEXT index is not able to solve e.g. a.  $prop = b$ .  $prop$ .

In summary, TEXT indexes support the following predicates:

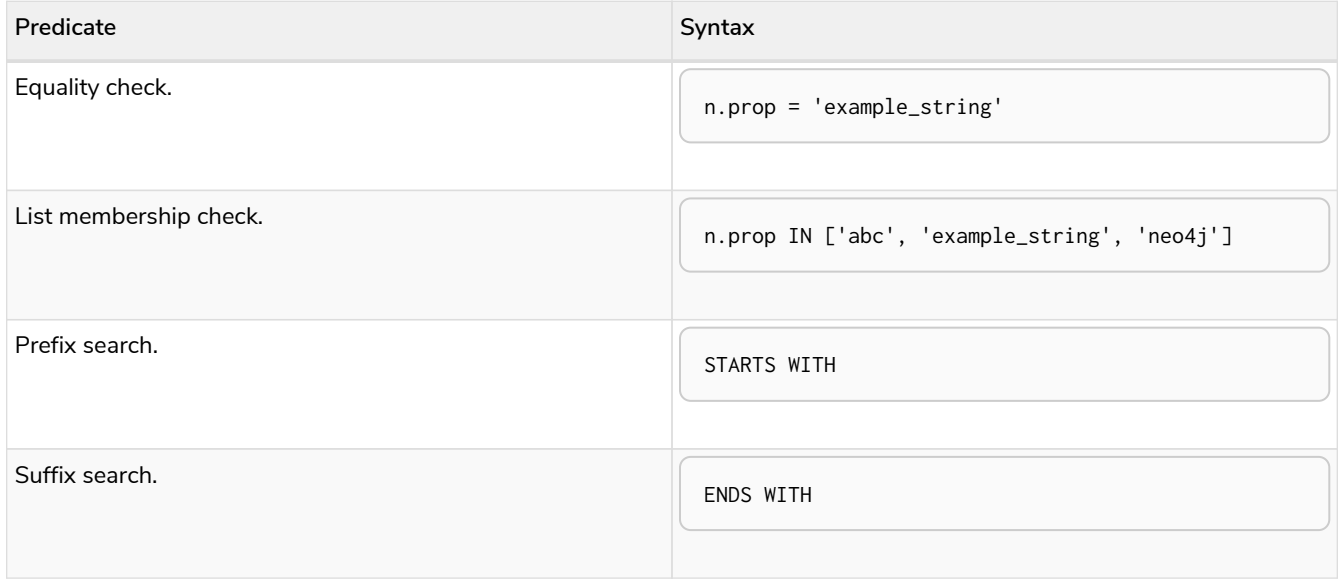

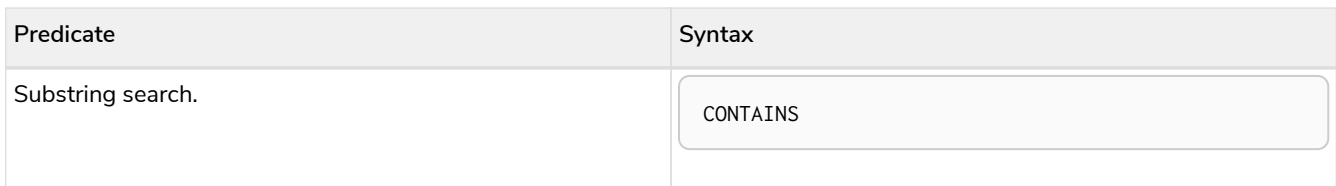

In some cases, the system cannot determine whether an expression is of type string.

For example when the compared value is a parameter:

**MATCH** (**n:**Label) **WHERE** n.prop = \$param

Such queries can be modified to provide this information. Depending on how values that are not of type string should be treated, there are two options:

- If rows in which the expression is not of type string should be discarded, then adding WHERE <expression> STARTS WITH '' is the right option: MATCH (n:Label) WHERE \$param STARTS WITH '' AND n.prop = \$param
- If expressions which are not of type string should be converted to string, then wrapping these in toString(<expression>) is the right choice: MATCH (n:Label) WHERE n.prop = toString(\$param)

### Index preference

When multiple indexes are available and able to solve a predicate, there is an order defined that decides which index to use.

It is defined as such:

- TEXT indexes are used over RANGE and POINT indexes for CONTAINS and ENDS WITH.
- POINT indexes are used over RANGE and TEXT indexes for distance and within a bounding box.
- RANGE indexes are preferred over TEXT and POINT indexes in all other cases.

LOOKUP indexes are not defined in this order since they never solve the same set of predicates as the other indexes.

#### **Examples:**

- [Node label LOOKUP index example](#page-694-0)
- [Relationship type LOOKUP index example](#page-695-0)
- [Node RANGE index example](#page-695-1)
- [Relationship RANGE index example](#page-696-0)
- [Node TEXT index](#page-697-0)
- [Relationship TEXT index](#page-697-1)
- [Multiple available index types](#page-698-0)
- [Equality check using](#page-699-0) [WHERE](#page-699-0) [\(single-property index\)](#page-699-0)
- [Equality check using](#page-700-0) [WHERE](#page-700-0) [\(composite index\)](#page-700-0)
- [Range comparisons using](#page-700-1) [WHERE](#page-700-1) [\(single-property index\)](#page-700-1)
- [Range comparisons using](#page-701-0) [WHERE](#page-701-0) [\(composite index\)](#page-701-0)
- [Multiple range comparisons using](#page-702-0) [WHERE](#page-702-0) [\(single-property index\)](#page-702-0)
- [Multiple range comparisons using](#page-703-0) [WHERE](#page-703-0) [\(composite index\)](#page-703-0)
- [List membership check using](#page-704-0) [IN](#page-704-0) [\(single-property index\)](#page-704-0)
- [List membership check using](#page-705-0) [IN](#page-705-0) [\(composite index\)](#page-705-0)
- [Prefix search using](#page-706-0) [STARTS WITH](#page-706-0) [\(single-property index\)](#page-706-0)
- [Prefix search using](#page-707-0) [STARTS WITH](#page-707-0) [\(composite index\)](#page-707-0)
- [Suffix search using](#page-708-0) [ENDS WITH](#page-708-0) [\(single-property index\)](#page-708-0)
- [Suffix search using](#page-708-1) [ENDS WITH](#page-708-1) [\(composite index\)](#page-708-1)
- [Substring search using](#page-709-0) [CONTAINS](#page-709-0) [\(single-property index\)](#page-709-0)
- [Substring search using](#page-710-0) [CONTAINS](#page-710-0) [\(composite index\)](#page-710-0)
- [Existence check using](#page-710-1) [IS NOT NULL](#page-710-1) [\(single-property index\)](#page-710-1)
- [Existence check using](#page-711-0) [IS NOT NULL](#page-711-0) [\(composite index\)](#page-711-0)
- [Spatial distance searches \(single-property index\)](#page-712-0)
- [Spatial bounding box searches \(single-property index\)](#page-713-0)

### <span id="page-694-0"></span>Node label LOOKUP index example

In the example below, a node LOOKUP index is available.

#### *Query*

**MATCH** (**person:**Person) **RETURN** person

#### *Query Plan*

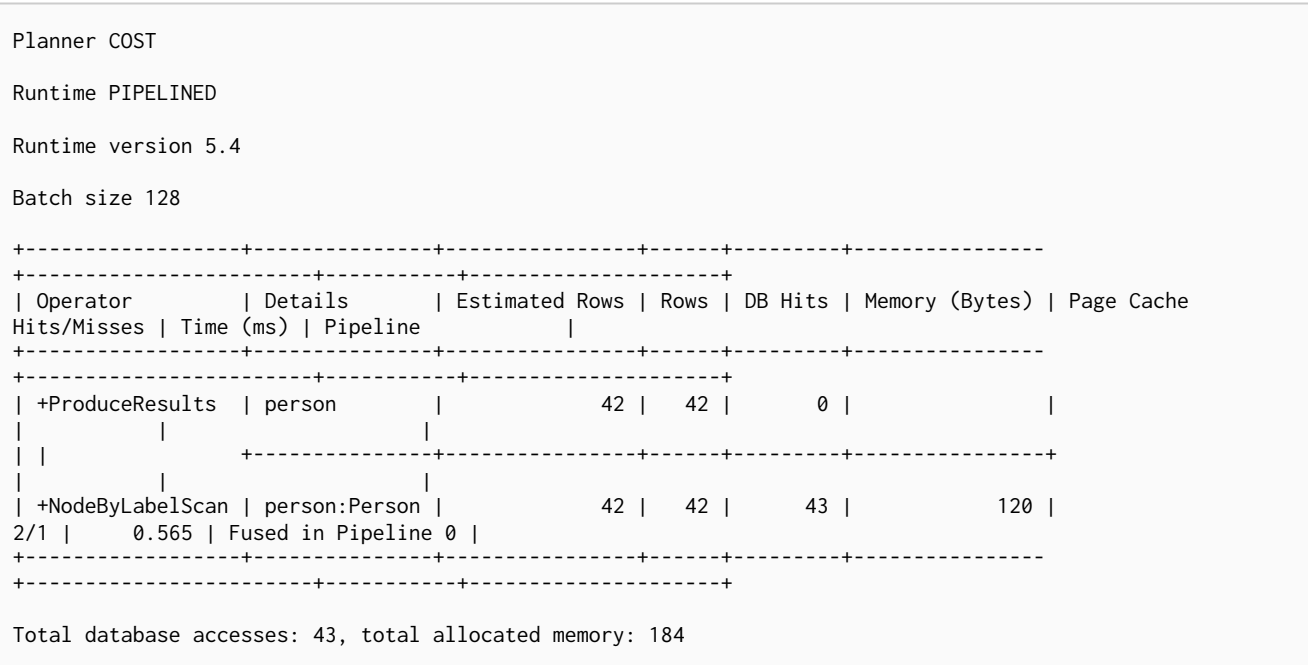

## <span id="page-695-0"></span>Relationship type LOOKUP index example

In the example below, a relationship LOOKUP index is available.

#### *Query*

**MATCH** ()-[**r:**KNOWS]->() **RETURN** r

#### *Query Plan*

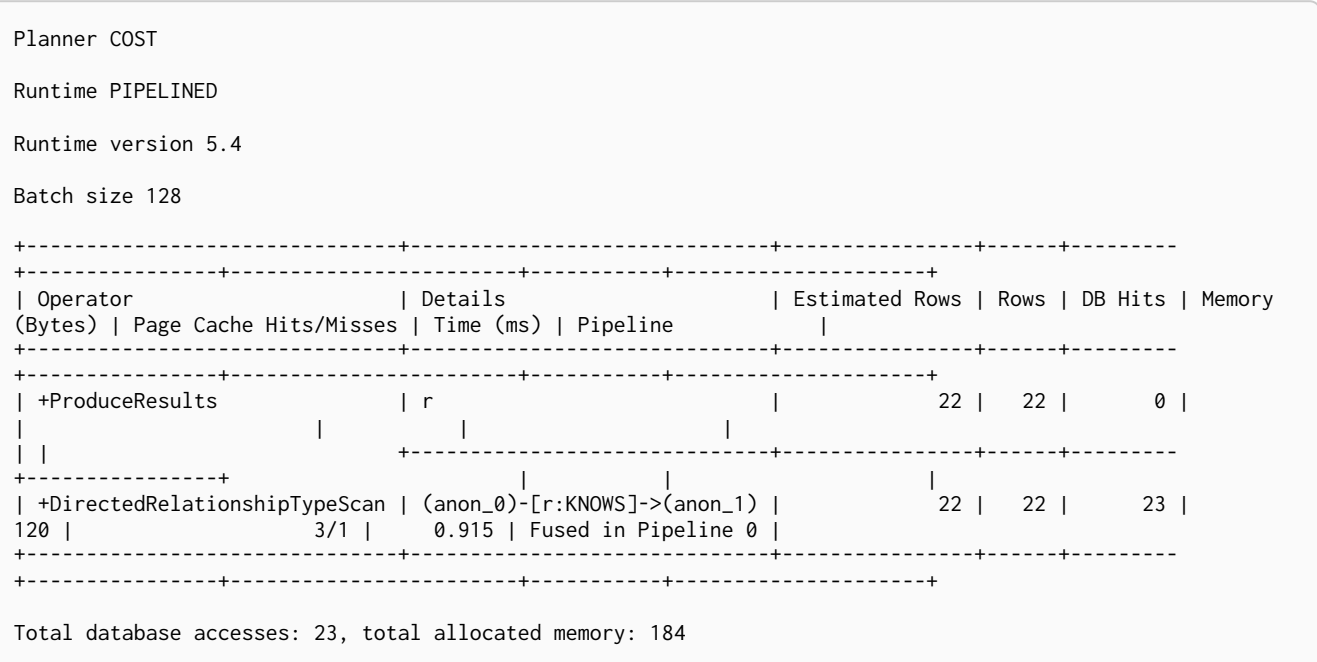

## <span id="page-695-1"></span>Node RANGE index example

In the example below, a Person(firstname) node RANGE index is available.

```
MATCH (person:Person {firstname: 'Andy'})
RETURN person
```
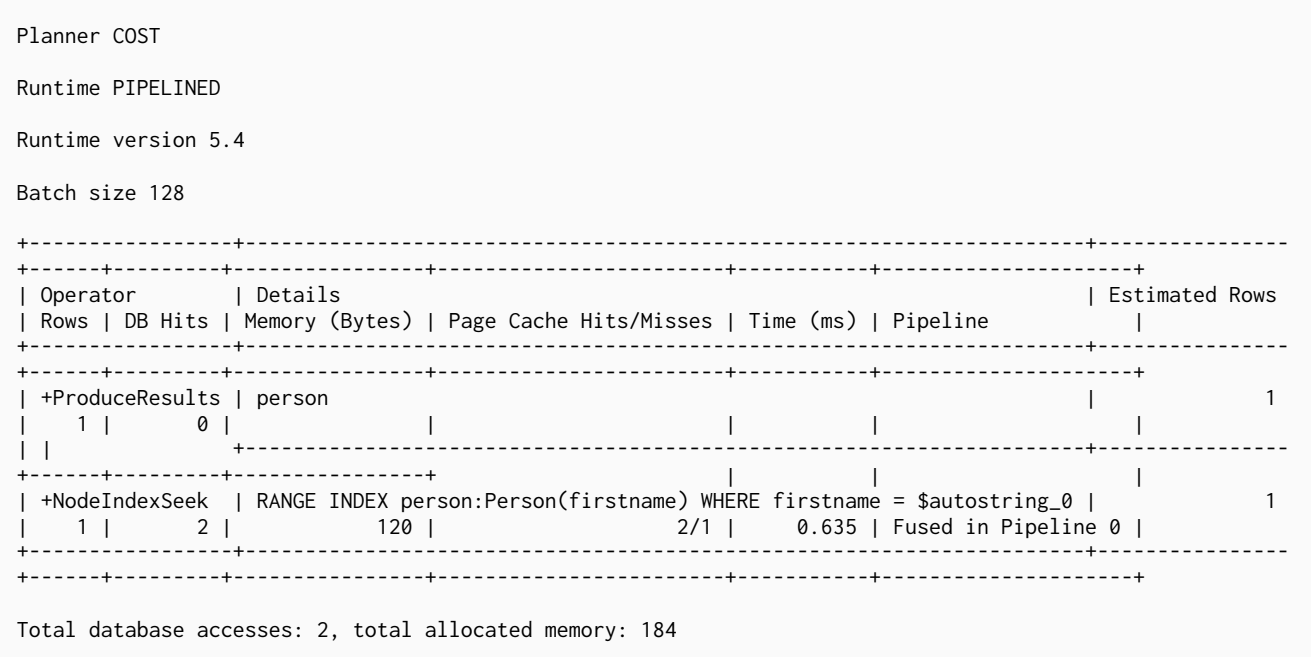

## <span id="page-696-0"></span>Relationship RANGE index example

In this example, a KNOWS(since) relationship RANGE index is available.

#### *Query*

```
MATCH (person)-[relationship:KNOWS {since: 1992}]->(friend)
RETURN person, friend
```
#### *Query Plan*

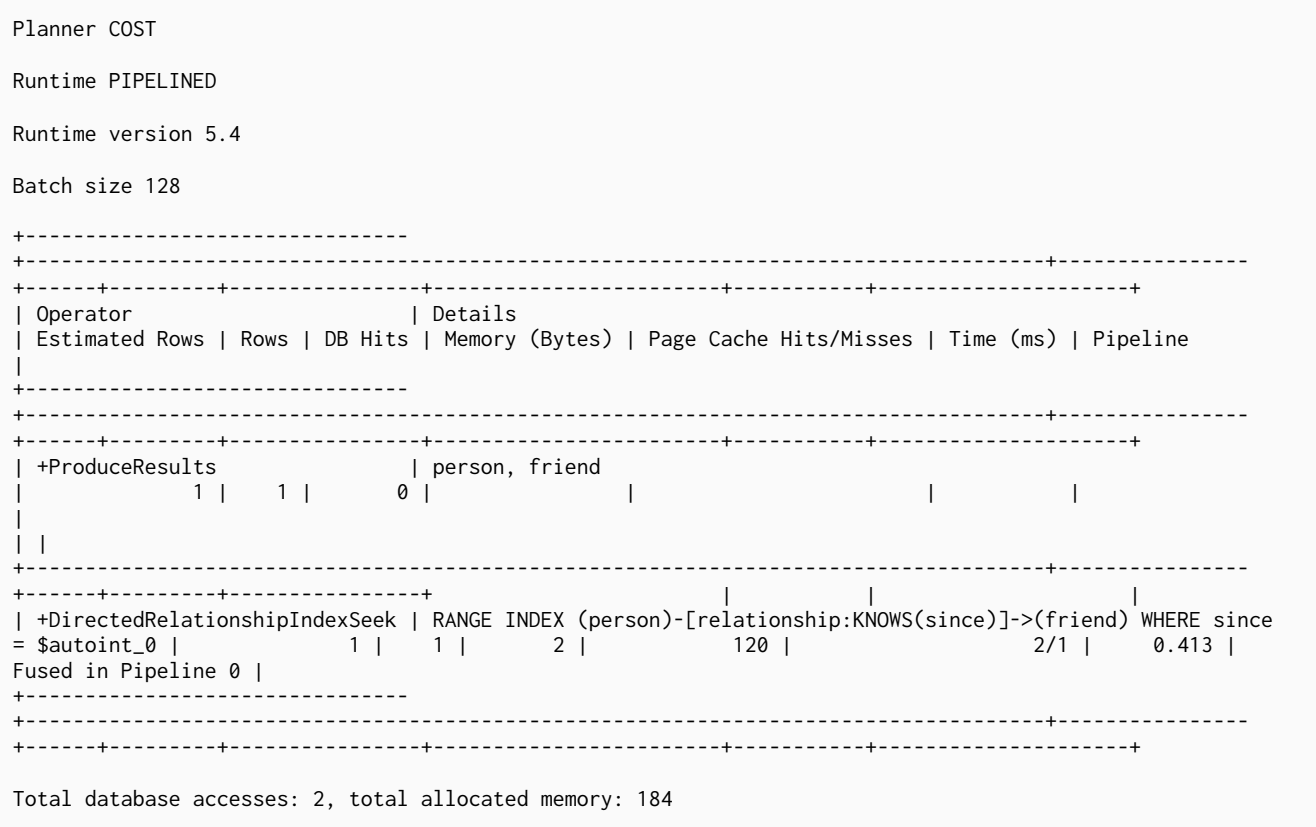

### <span id="page-697-0"></span>Node TEXT index

In the example below, a Person(surname) node TEXT index is available.

#### *Query*

```
MATCH (person:Person {surname: 'Smith'})
RETURN person
```
#### *Query Plan*

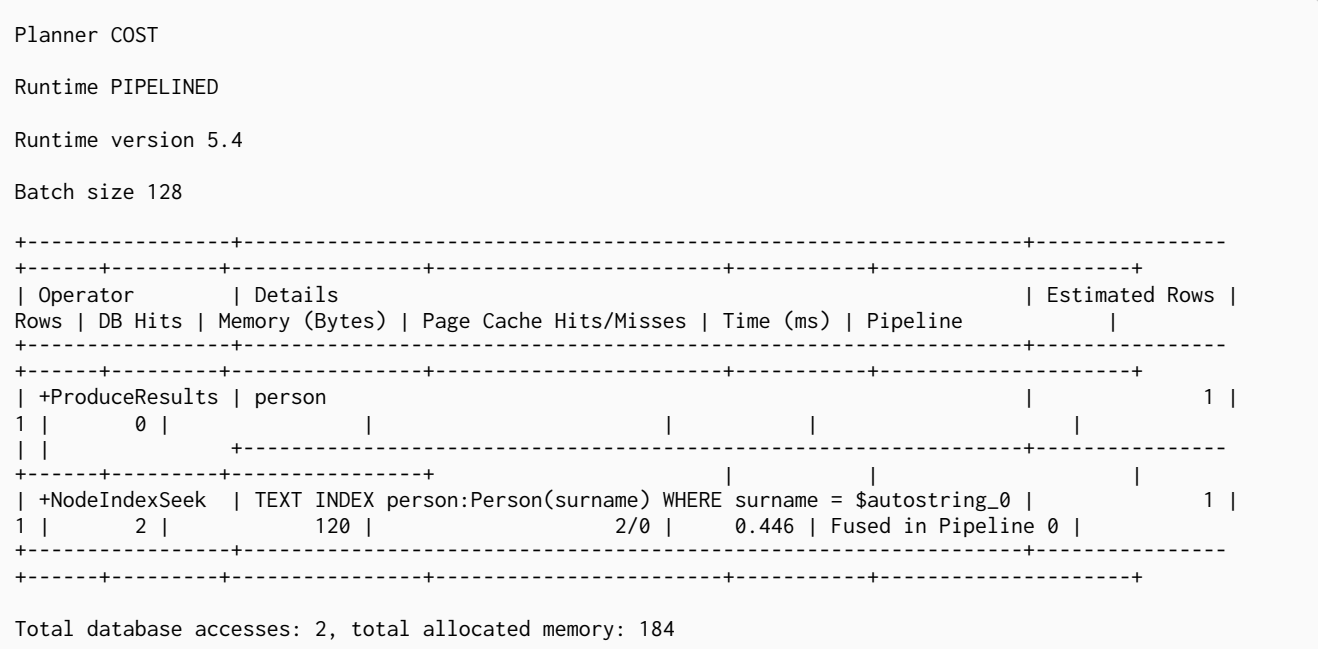

## <span id="page-697-1"></span>Relationship TEXT index

In this example, a KNOWS(lastMetLocation) relationship TEXT index is available.

```
MATCH (person)-[relationship:KNOWS {metIn: 'Malmo'} ]->(friend)
RETURN person, friend
```
#### Planner COST Runtime PIPELINED Runtime version 5.4 Batch size 128 +-------------------------------- +---------------------------------------------------------------------------------------+---------------- +------+---------+----------------+------------------------+-----------+---------------------+ | Operator | Details | Estimated Rows | Rows | DB Hits | Memory (Bytes) | Page Cache Hits/Misses | Time (ms) | Pipeline | +-------------------------------- +---------------------------------------------------------------------------------------+---------------- +------+---------+----------------+------------------------+-----------+---------------------+ | +ProduceResults | person, friend | 1 | 1 | 0 | | | | |  $\vert \ \vert$ +---------------------------------------------------------------------------------------+---------------- +------+---------+----------------+ | | | | +DirectedRelationshipIndexSeek | TEXT INDEX (person)-[relationship:KNOWS(metIn)]->(friend) WHERE metIn = \$autostring\_0 | 1 | 1 | 2 | 120 | 2/0 | 0.691 | Fused in Pipeline 0 | +-------------------------------- +---------------------------------------------------------------------------------------+---------------- +------+---------+----------------+------------------------+-----------+---------------------+ Total database accesses: 2, total allocated memory: 184

### <span id="page-698-0"></span>Multiple available index types

In the example below, both a Person(middlename) node TEXT index and a Person(middlename) node RANGE index are available. The RANGE node index is chosen.

*Query*

*Query Plan*

```
MATCH (person:Person {middlename: 'Ron'})
RETURN person
```
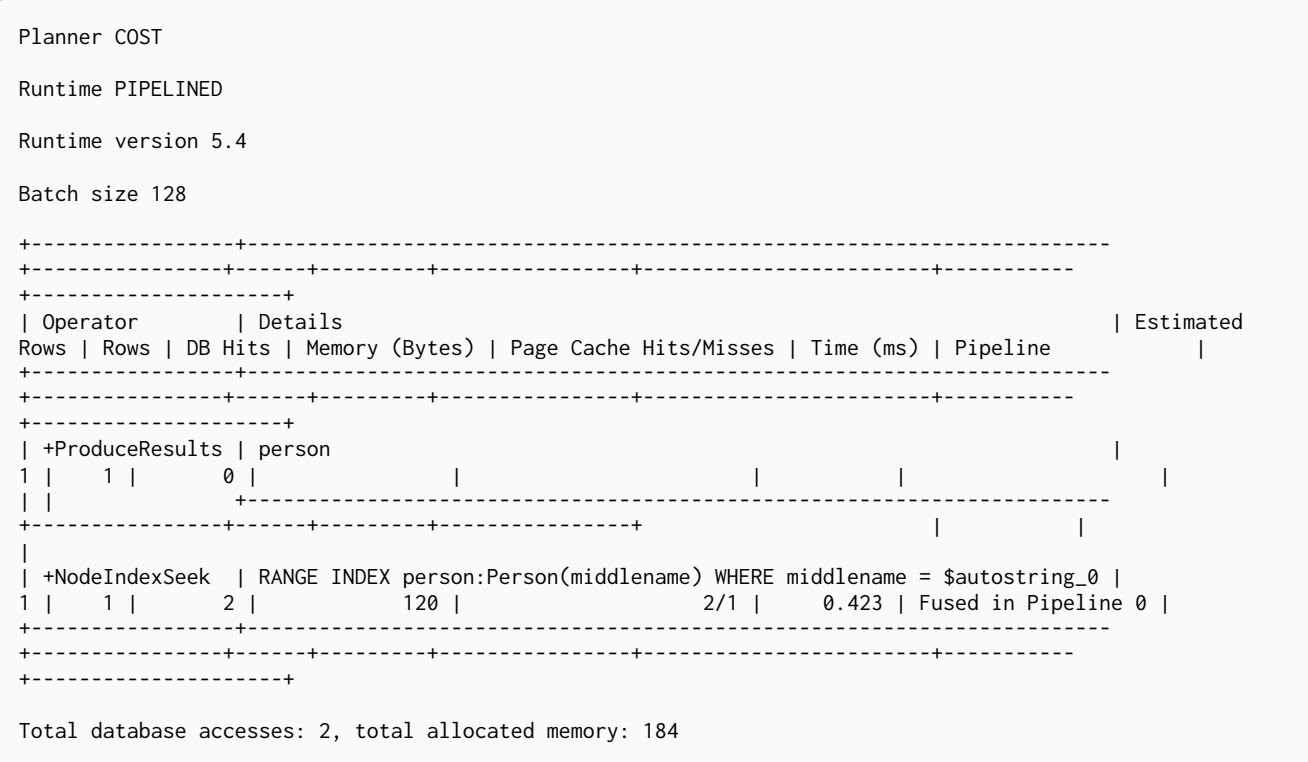

### <span id="page-699-0"></span>Equality check using WHERE (single-property index)

A query containing equality comparisons of a single indexed property in the WHERE clause is backed automatically by the index. It is also possible for a query with multiple OR predicates to use multiple indexes, if indexes exist on the properties. For example, if indexes exist on both :Label(p1) and :Label(p2), MATCH (n:Label) WHERE n.p1 = 1 OR n.p2 = 2 RETURN n will use both indexes.

```
MATCH (person:Person)
WHERE person.firstname = 'Andy'
RETURN person
```
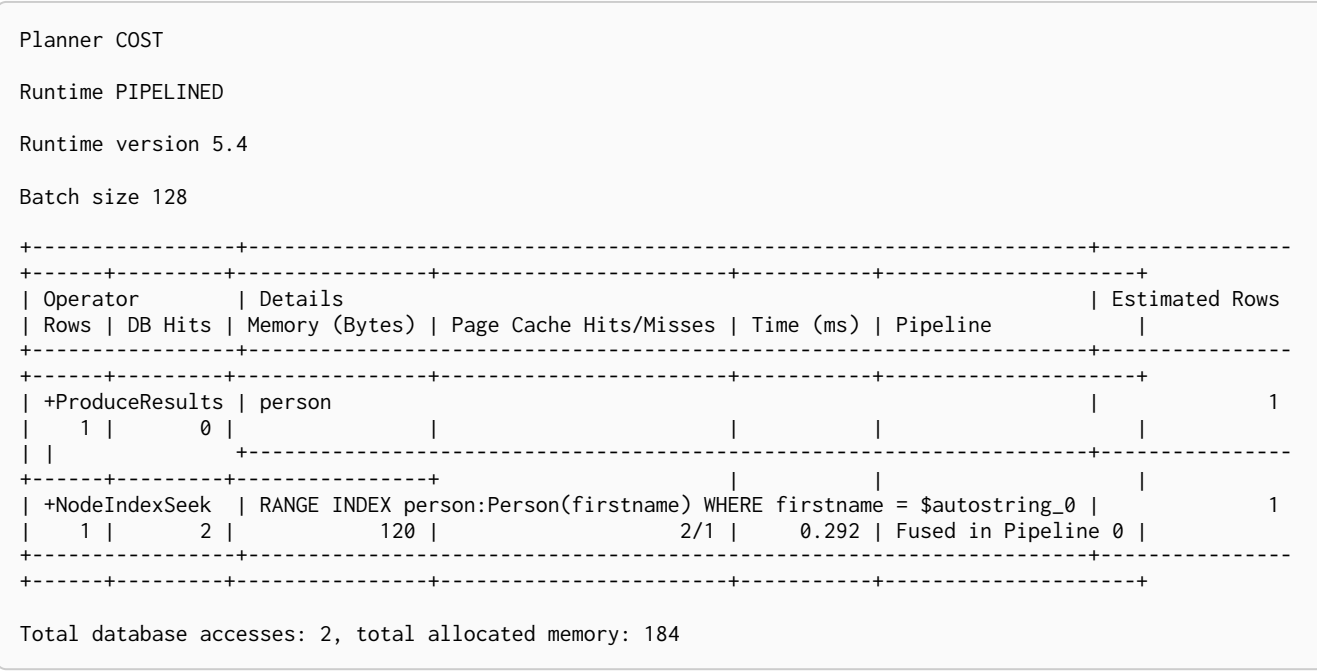

### <span id="page-700-0"></span>Equality check using WHERE (composite index)

A query containing equality comparisons for all the properties of a composite index will automatically be backed by the same index. However, the query does not need to have equality on all properties. It can have ranges and existence predicates as well. But in these cases rewrites might happen depending on which properties have which predicates, see [composite index limitations.](#page-475-0)

*Query*

```
MATCH (n:Person)
WHERE n.age = 35 AND n.country = 'UK'
RETURN n
```
However, the query MATCH (n: Person) WHERE n.age = 35 RETURN n will not be backed by the composite index, as the query does not contain a predicate on the country property. It will only be backed by an index on the Person label and age property defined thus: : Person(age); i.e. a single-property index.

### <span id="page-700-1"></span>Range comparisons using WHERE (single-property index)

Single-property indexes are also automatically used for inequality (range) comparisons of an indexed property in the WHERE clause.

```
MATCH (friend)<-[r:KNOWS]-(person)
WHERE r.since < 2011
RETURN friend, person
```
Planner COST Runtime PIPELINED Runtime version 5.4 Batch size 128 +--------------------------------------- +--------------------------------------------------------------------------+----------------+------ +---------+----------------+------------------------+-----------+---------------------+ | Operator | Details | Estimated Rows | Rows | DB Hits | Memory (Bytes) | Page Cache Hits/Misses | Time (ms) | Pipeline | +--------------------------------------- +--------------------------------------------------------------------------+----------------+------ +---------+----------------+------------------------+-----------+---------------------+ | +ProduceResults | friend, person  $\begin{array}{ccccccc} 1 & 1 & 0 & | & | & | & | \end{array}$ | | | +--------------------------------------------------------------------------+----------------+------ +---------+----------------+ | | | | +DirectedRelationshipIndexSeekByRange | RANGE INDEX (person)-[r:KNOWS(since)]->(friend) WHERE since < \$autoint\_0 | 1 | 1 | 2 | 120 | in Pipeline 0 | +--------------------------------------- +--------------------------------------------------------------------------+----------------+------ +---------+----------------+------------------------+-----------+---------------------+ Total database accesses: 2, total allocated memory: 184

### <span id="page-701-0"></span>Range comparisons using WHERE (composite index)

Composite indexes are also automatically used for inequality (range) comparisons of indexed properties in the WHERE clause. Equality or list membership check predicates may precede the range predicate. However, predicates after the range predicate may be rewritten as an existence check predicate and a filter as described in [composite index limitations](#page-475-0).

*Query*

*Query Plan*

```
MATCH ()-[r:KNOWS]-()
WHERE r.since < 2011 AND r.lastMet > 2019
RETURN r.since
```
*Query Plan*

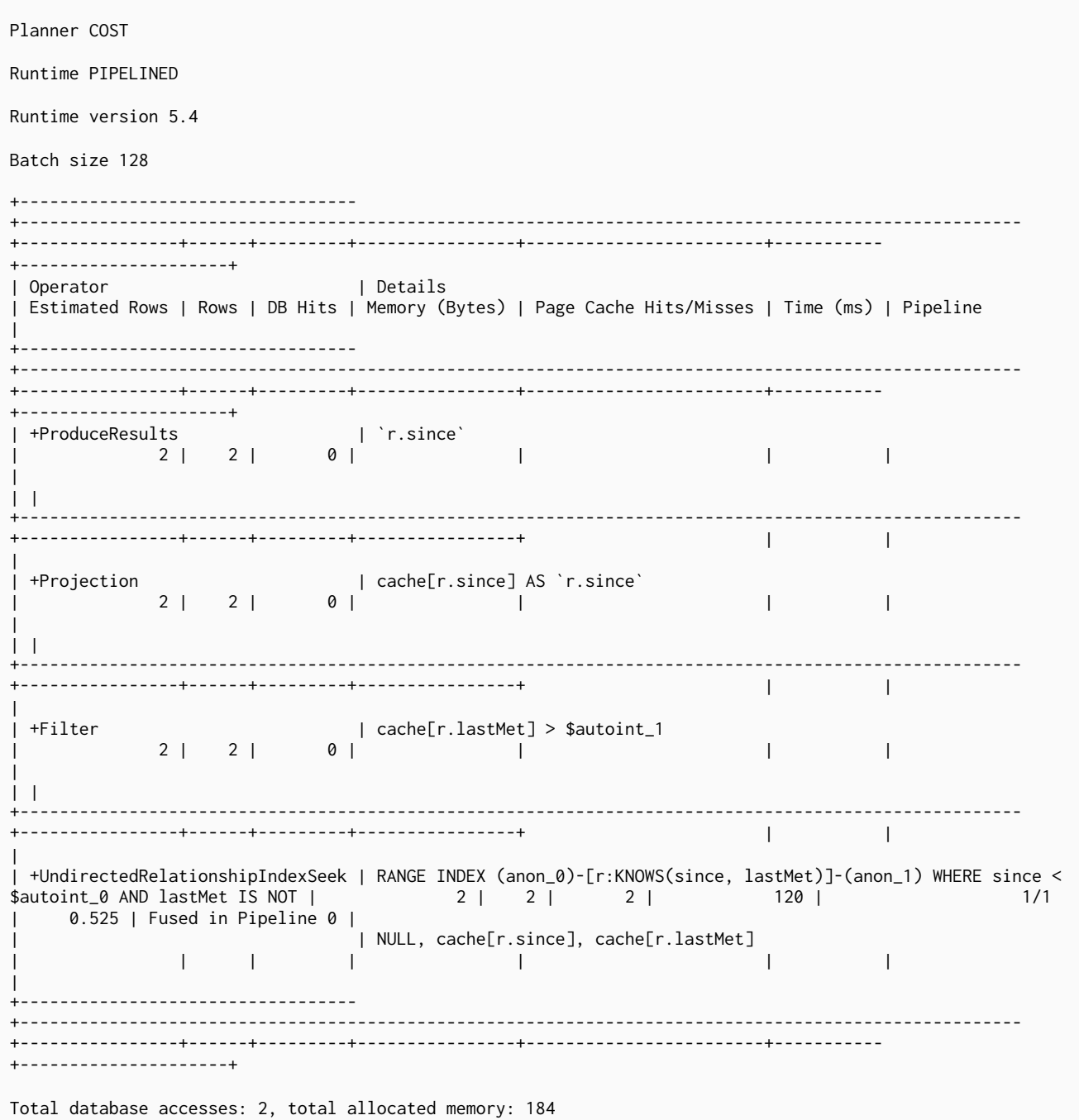

## <span id="page-702-0"></span>Multiple range comparisons using WHERE (single-property index)

When the WHERE clause contains multiple inequality (range) comparisons for the same property, these can be combined in a single index range seek.

```
MATCH (person:Person)
WHERE 10000 < person.highScore < 20000
RETURN person
```
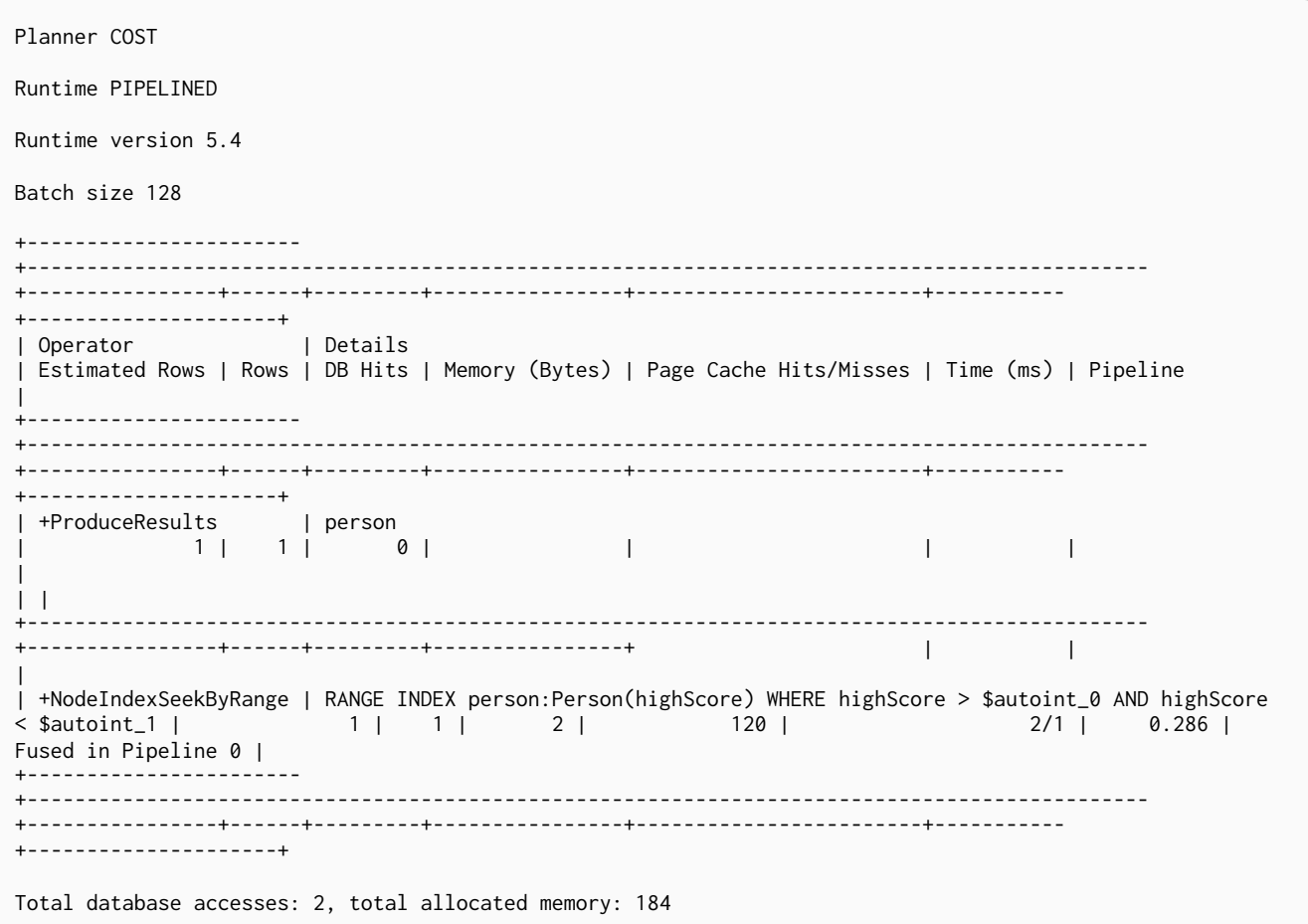

### <span id="page-703-0"></span>Multiple range comparisons using WHERE (composite index)

When the WHERE clause contains multiple inequality (range) comparisons for the same property, these can be combined in a single index range seek. That single range seek created in the following query will then use the composite index Person(highScore, name) if it exists.

```
MATCH (person:Person)
WHERE 10000 < person.highScore < 20000 AND person.name IS NOT NULL
RETURN person
```
Planner COST Runtime PIPELINED Runtime version 5.4 Batch size 128 +----------------- +---------------------------------------------------------------------------------------------------- +----------------+------+---------+----------------+------------------------+----------- +---------------------+ |<br>| Operator | Details | Estimated Rows | Rows | DB Hits | Memory (Bytes) | Page Cache Hits/Misses | Time (ms) | Pipeline | +----------------- +---------------------------------------------------------------------------------------------------- +----------------+------+---------+----------------+------------------------+----------- +---------------------+ | +ProduceResults | person | 1 | 1 | 0 | | | | |  $| \cdot |$ +---------------------------------------------------------------------------------------------------- +----------------+------+---------+----------------+ | | | | +NodeIndexSeek | RANGE INDEX person:Person(highScore, name) WHERE highScore > \$autoint\_0 AND highScore < \$autoint\_1 A | 1 | 1 | 2 | 120 | 2/1 | 4.498 | Fused in Pipeline 0 | | | ND name IS NOT NULL | | | | | | | | +----------------- +---------------------------------------------------------------------------------------------------- +----------------+------+---------+----------------+------------------------+----------- +---------------------+ Total database accesses: 2, total allocated memory: 184

<span id="page-704-0"></span>List membership check using IN (single-property index)

The IN predicate on r.since in the following query will use the single-property index KNOWS(lastMetIn) if it exists.

```
MATCH (person)-[r:KNOWS]->(friend)
WHERE r.lastMetIn IN ['Malmo', 'Stockholm']
RETURN person, friend
```

```
Planner COST
Runtime PIPELINED
Runtime version 5.4
Batch size 128
+--------------------------------
+------------------------------------------------------------------------------------+----------------
+------+---------+----------------+------------------------+-----------+---------------------+
| Operator | Details
| Estimated Rows | Rows | DB Hits | Memory (Bytes) | Page Cache Hits/Misses | Time (ms) | Pipeline
|
        +--------------------------------
+------------------------------------------------------------------------------------+----------------
+------+---------+----------------+------------------------+-----------+---------------------+
| +ProduceResults | person, friend
| 1 | 1 | 0 | | | |
|
| |
 +------------------------------------------------------------------------------------+----------------
+------+---------+----------------+ | | |
| +DirectedRelationshipIndexSeek | RANGE INDEX (person)-[r:KNOWS(lastMetIn)]->(friend) WHERE lastMetIn IN
$autolist_0 | 1 | 1 | 3 | 120 | 3/1 | 0.614 |
Fused in Pipeline 0 |
  +--------------------------------
+------------------------------------------------------------------------------------+----------------
+------+---------+----------------+------------------------+-----------+---------------------+
Total database accesses: 3, total allocated memory: 184
```
<span id="page-705-0"></span>List membership check using IN (composite index)

The IN predicates on r.since and r.lastMet in the following query will use the composite index KNOWS(since, lastMet) if it exists.

*Query*

```
MATCH (person)-[r:KNOWS]->(friend)
WHERE r.since IN [1992, 2017] AND r.lastMet IN [2002, 2021]
RETURN person, friend
```
#### *Query Plan*

*Query Plan*

Planner COST Runtime PIPELINED Runtime version 5.4 Batch size 128 +-------------------------------- +---------------------------------------------------------------------------------------------------- +----------------+------+---------+----------------+------------------------+----------- +---------------------+ | Operator | Details | Estimated Rows | Rows | DB Hits | Memory (Bytes) | Page Cache Hits/Misses | Time (ms) | Pipeline | +-------------------------------- +---------------------------------------------------------------------------------------------------- +----------------+------+---------+----------------+------------------------+----------- +---------------------+ | +ProduceResults | person, friend | 1 | 1 | 0 | | | | |  $| \cdot |$ +---------------------------------------------------------------------------------------------------- +----------------+------+---------+----------------+ | | | | +DirectedRelationshipIndexSeek | RANGE INDEX (person)-[r:KNOWS(since, lastMet)]->(friend) WHERE since IN  $\begin{array}{|c|c|c|c|c|c|c|c|c|} \hline 1 & 1 & 5 & 120 & \end{array}$   $\begin{array}{|c|c|c|c|c|c|c|c|} \hline 5/1 & 5/1 & 5/1 & \end{array}$ 1.864 | Fused in Pipeline 0 | | autolist\_1 | | | | | | |  $\perp$ +-------------------------------- +---------------------------------------------------------------------------------------------------- +----------------+------+---------+----------------+------------------------+----------- +---------------------+ Total database accesses: 5, total allocated memory: 184

<span id="page-706-0"></span>Prefix search using STARTS WITH (single-property index)

The STARTS WITH predicate on person.firstname in the following query will use the Person(firstname) index, if it exists.

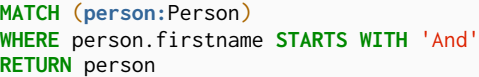

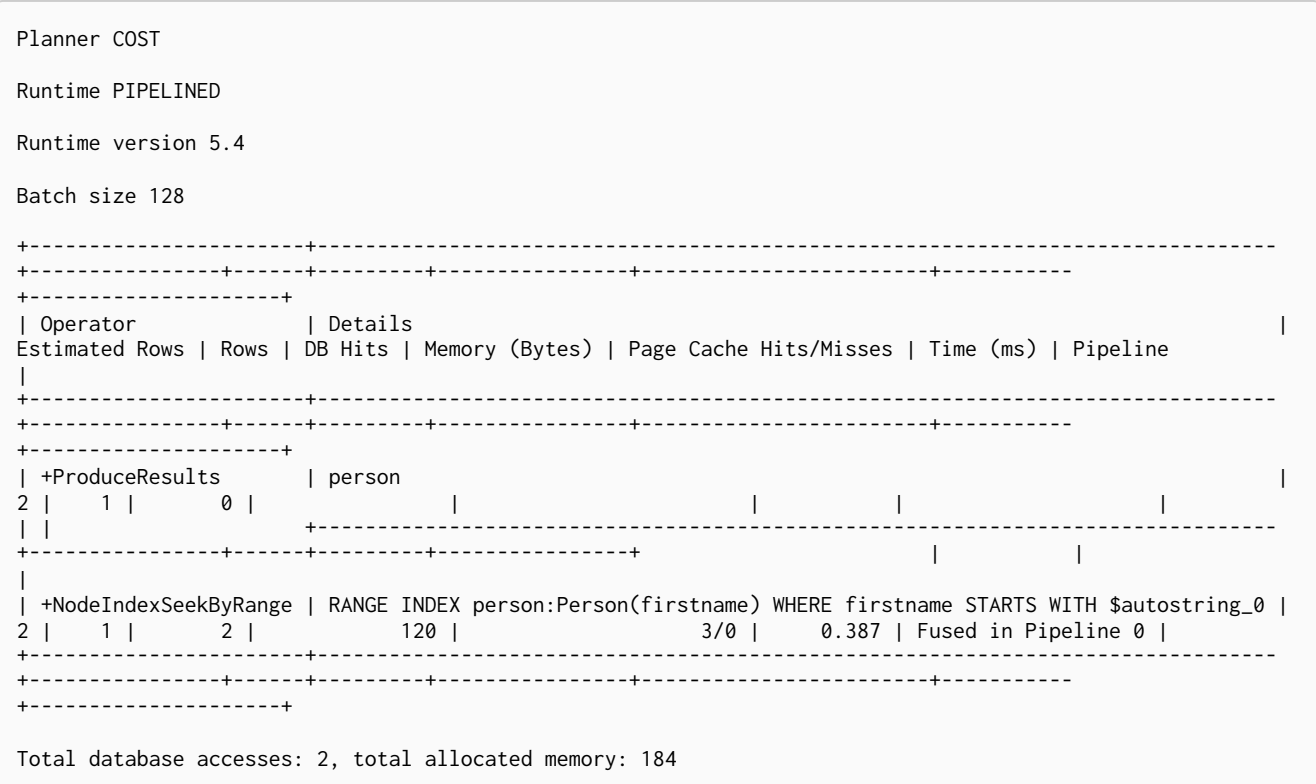

### <span id="page-707-0"></span>Prefix search using STARTS WITH (composite index)

The STARTS WITH predicate on person. firstname in the following query will use the Person(firstname, surname) index, if it exists. Any (non-existence check) predicate on person.surname will be rewritten as existence check with a filter. However, if the predicate on person. firstname is a equality check then a STARTS WITH on person. surname would also use the index (without rewrites). More information about how the rewriting works can be found in [composite index limitations.](#page-475-0)

```
MATCH (person:Person)
WHERE person.firstname STARTS WITH 'And' AND person.surname IS NOT NULL
RETURN person
```
Planner COST Runtime PIPELINED Runtime version 5.4 Batch size 128 +----------------- +---------------------------------------------------------------------------------------------------- +----------------+------+---------+----------------+------------------------+----------- +---------------------+ |<br>| Operator | Details | Estimated Rows | Rows | DB Hits | Memory (Bytes) | Page Cache Hits/Misses | Time (ms) | Pipeline | +----------------- +---------------------------------------------------------------------------------------------------- +----------------+------+---------+----------------+------------------------+----------- +---------------------+ | +ProduceResults | person | 1 | 1 | 0 | | | | |  $\|$ +---------------------------------------------------------------------------------------------------- +----------------+------+---------+----------------+ | | | | +NodeIndexSeek | RANGE INDEX person:Person(firstname, surname) WHERE firstname STARTS WITH \$autostring\_0 AND surname | 1 | 1 | 2 | 120 | 3/0 | 0.534 | Fused in Pipeline 0 | | IS NOT NULL | | | | | | | | +----------------- +---------------------------------------------------------------------------------------------------- +----------------+------+---------+----------------+------------------------+----------- +---------------------+ Total database accesses: 2, total allocated memory: 184

### <span id="page-708-0"></span>Suffix search using ENDS WITH (single-property index)

The ENDS WITH predicate on r.metIn in the following query uses the KNOWS(metIn) index, if it exists. Text indexes are optimized for CONTAINS and ENDS WITH and they are the only indexes that can solve those predicates.

#### *Query*

```
MATCH (person)-[r:KNOWS]->(friend)
WHERE r.metIn ENDS WITH 'mo'
RETURN person, friend
```
Text indexes only index String values and therefore do not find other values.

### <span id="page-708-1"></span>Suffix search using ENDS WITH (composite index)

The ENDS WITH predicate on r.metIn in the following query uses the KNOWS(metIn, lastMetIn) index, if it exists. However, it is rewritten as existence check and a filter due to the index not supporting actual suffix searches for composite indexes, this is still faster than not using an index in the first place. Any (nonexistence check) predicate on KNOWS. lastMetIn is also rewritten as existence check with a filter. More information about how the rewriting works can be found in [composite index limitations.](#page-475-0)

*Query*

```
MATCH (person)-[r:KNOWS]->(friend)
WHERE r.metIn ENDS WITH 'mo' AND r.lastMetIn IS NOT NULL
RETURN person, friend
```
*Query Plan*

```
Planner COST
Runtime PIPELINED
Runtime version 5.4
Batch size 128
+--------------------------------
  +----------------------------------------------------------------------------------------------------
+----------------+------+---------+----------------+------------------------+-----------
+---------------------+
| Operator | Details
| Estimated Rows | Rows | DB Hits | Memory (Bytes) | Page Cache Hits/Misses | Time (ms) | Pipeline
|
  +--------------------------------
+----------------------------------------------------------------------------------------------------
    +----------------+------+---------+----------------+------------------------+-----------
+---------------------+
| +ProduceResults | person, friend
| 0 | 1 | 0 | | | |
|
\vert \ \vert+----------------------------------------------------------------------------------------------------
+----------------+------+---------+----------------+ | |
|
| +Filter | cache[r.metIn] ENDS WITH $autostring_0
            | 0 | 1 | 0 | | | |
|
\|+----------------------------------------------------------------------------------------------------
+----------------+------+---------+----------------+ | |
|
| +DirectedRelationshipIndexScan | RANGE INDEX (person)-[r:KNOWS(metIn, lastMetIn)]->(friend) WHERE metIn
IS NOT NULL AND lastMetIn IS | 1 | 1 | 2 | 120 | 2/1 | 2/1 |
0.317 | Fused in Pipeline 0 |
                           | | NOT NULL, cache[r.metIn]
| | | | | | |
|
+--------------------------------
+----------------------------------------------------------------------------------------------------
    +----------------+------+---------+----------------+------------------------+-----------
+---------------------+
Total database accesses: 2, total allocated memory: 184
```
### <span id="page-709-0"></span>Substring search using CONTAINS (single-property index)

The CONTAINS predicate on person.firstname in the following query will use the Person(firstname) index, if it exists. Text indexes are optimized for CONTAINS and ENDS WITH and they are the only indexes that can solve those predicates. Composite indexes are currently not able to support CONTAINS.

*Query*

```
MATCH (person:Person)
WHERE person.firstname CONTAINS 'h'
RETURN person
```
Text indexes only index String values and therefore do not find other values.

### <span id="page-710-0"></span>Substring search using CONTAINS (composite index)

The CONTAINS predicate on person.country in the following query will use the Person(country, age) index, if it exists. However, it will be rewritten as existence check and a filter due to the index not supporting actual suffix searches for composite indexes, this is still faster than not using an index in the first place. Any (non-existence check) predicate on person. age will also be rewritten as existence check with a filter. More information about how the rewriting works can be found in [composite index limitations.](#page-475-0)

#### *Query*

**MATCH** (**person:**Person) **WHERE** person.country CONTAINS '300' AND person.age **IS** NOT **NULL RETURN** person

#### *Query Plan*

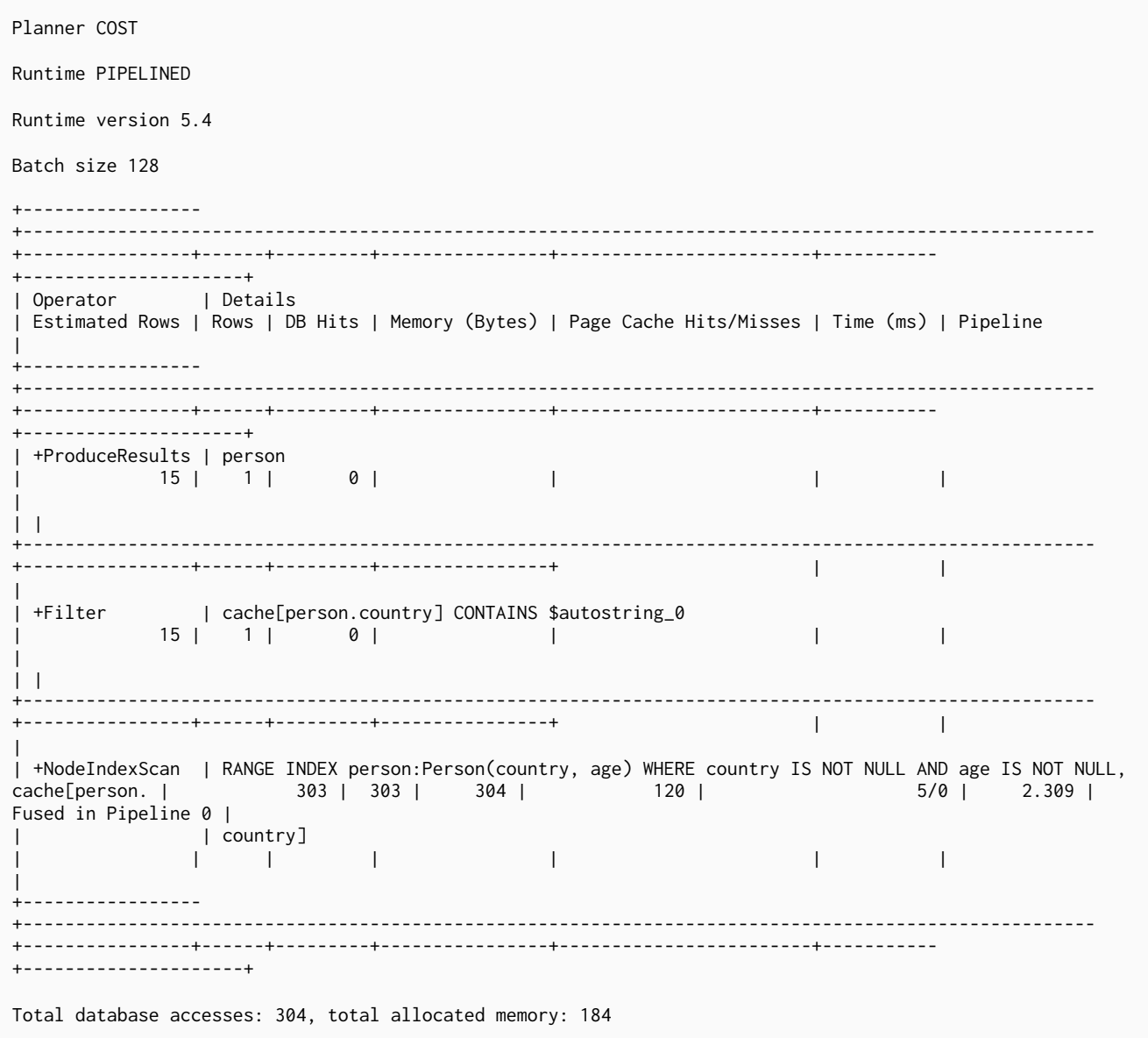

### <span id="page-710-1"></span>Existence check using IS NOT NULL (single-property index)

The r.since IS NOT NULL predicate in the following query uses the KNOWS(since) index, if it exists.

```
MATCH (person)-[r:KNOWS]->(friend)
WHERE r.since IS NOT NULL
RETURN person, friend
```
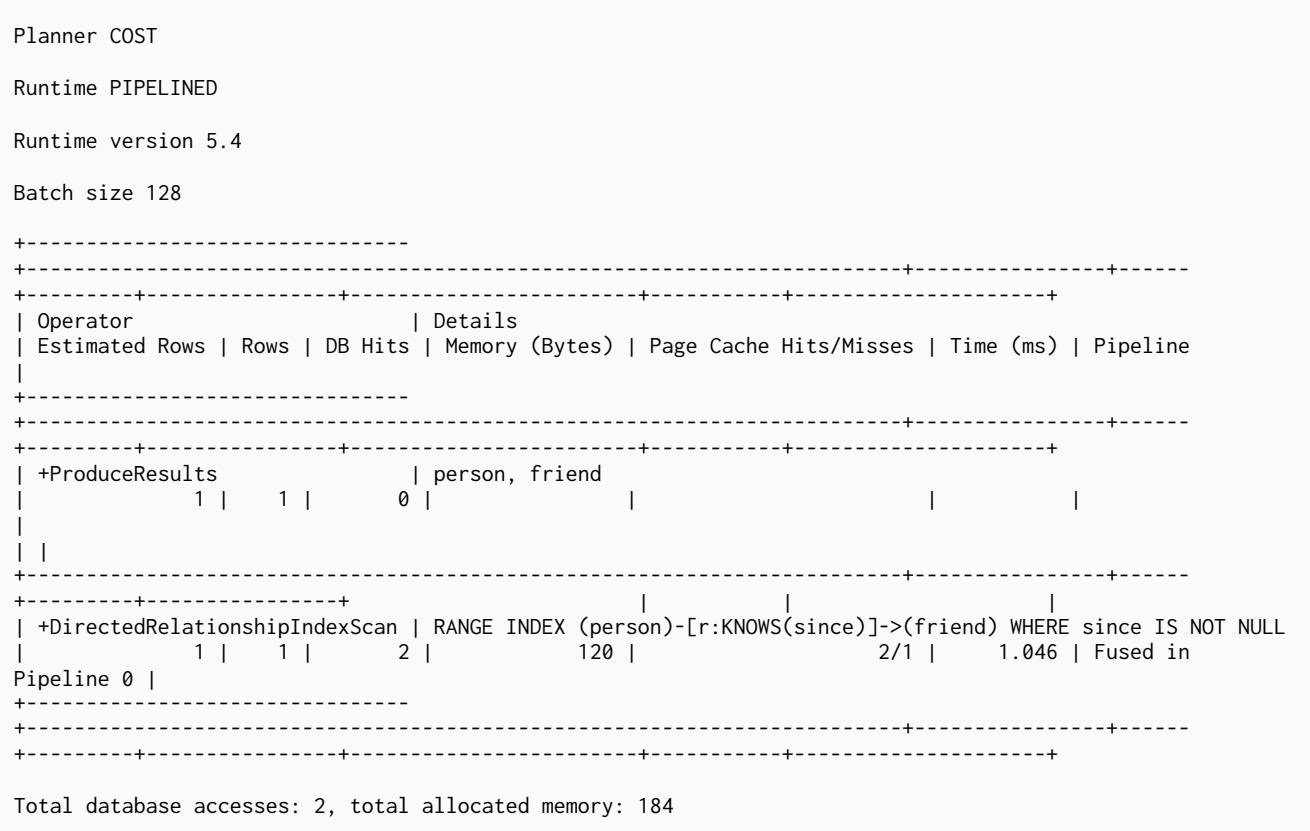

<span id="page-711-0"></span>Existence check using IS NOT NULL (composite index)

The p.firstname IS NOT NULL and p.surname IS NOT NULL predicates in the following query will use the Person(firstname, surname) index, if it exists. Any (non-existence check) predicate on person. surname will be rewritten as existence check with a filter.

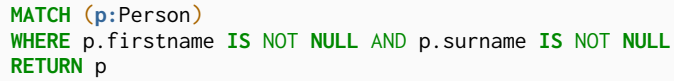

Planner COST Runtime PIPELINED Runtime version 5.4 Batch size 128 +----------------- +---------------------------------------------------------------------------------------------- +----------------+------+---------+----------------+------------------------+----------- +---------------------+ |---------<br>| Operator | Details | Estimated Rows | Rows | DB Hits | Memory (Bytes) | Page Cache Hits/Misses | Time (ms) | Pipeline | +----------------- +---------------------------------------------------------------------------------------------- +----------------+------+---------+----------------+------------------------+----------- +---------------------+ | +ProduceResults | p | 1 | 2 | 0 | | | | |  $| \cdot |$ +---------------------------------------------------------------------------------------------- +----------------+------+---------+----------------+ | | | | +NodeIndexScan | RANGE INDEX p:Person(firstname, surname) WHERE firstname IS NOT NULL AND surname IS 1 | 2 | 3 | 120 | 2/1 | 0.310 | Fused in Pipeline 0 | +----------------- +---------------------------------------------------------------------------------------------- +----------------+------+---------+----------------+------------------------+----------- +---------------------+ Total database accesses: 3, total allocated memory: 184

<span id="page-712-0"></span>Spatial distance searches (single-property index)

If a property with point values is indexed, the index is used for spatial distance searches as well as for range queries.

```
MATCH ()-[r:KNOWS]->()
WHERE point.distance(r.lastMetPoint, point({x: 1, y: 2}) > 2RETURN r.lastMetPoint
```

```
Query Plan
```
Planner COST Runtime PIPELINED Runtime version 5.4 Batch size 128 +--------------------------------------- +---------------------------------------------------------------------------------------------------- +----------------+------+---------+----------------+------------------------+----------- +---------------------+ | Operator | Details | Estimated Rows | Rows | DB Hits | Memory (Bytes) | Page Cache Hits/Misses | Time (ms) | Pipeline | +--------------------------------------- +---------------------------------------------------------------------------------------------------- +----------------+------+---------+----------------+------------------------+----------- +---------------------+ | +ProduceResults | `r.lastMetPoint` | 13 | 9 | 0 | | | | | | | +---------------------------------------------------------------------------------------------------- +----------------+------+---------+----------------+ | | | | +Projection | cache[r.lastMetPoint] AS `r.lastMetPoint` | 13 | 9 | 0 | | | | |  $\| \cdot \|$ +---------------------------------------------------------------------------------------------------- +----------------+------+---------+----------------+ | | | | +Filter | point.distance(cache[r.lastMetPoint], point({x: \$autoint\_0, y: \$autoint\_1})) < \$autoint\_2 | 13 | 9 | 0 | | | | | | | +---------------------------------------------------------------------------------------------------- +----------------+------+---------+----------------+ | | | | +DirectedRelationshipIndexSeekByRange | POINT INDEX (anon\_0)-[r:KNOWS(lastMetPoint)]->(anon\_1) WHERE point.distance(lastMetPoint, point(\$aut | 13 | 9 | 10 | 120 | 5/3 | 1.417 | Fused in Pipeline 0 | | | oint\_0, \$autoint\_1)) < \$autoint\_2, cache[r.lastMetPoint] | | | | | | | | +--------------------------------------- +---------------------------------------------------------------------------------------------------- +----------------+------+---------+----------------+------------------------+----------- +---------------------+ Total database accesses: 10, total allocated memory: 184

### <span id="page-713-0"></span>Spatial bounding box searches (single-property index)

The ability to do index seeks on bounded ranges works even with the 2D and 3D spatial Point types.

```
MATCH (person:Person)
WHERE point.withinBBox(person.location, point({x: 1.2, y: 5.4}), point({x: 1.3, y: 5.5}))
RETURN person.firstname
```

```
Planner COST
Runtime PIPELINED
Runtime version 5.4
Batch size 128
+-----------------------
+----------------------------------------------------------------------------------------------------
                   +----------------+------+---------+----------------+------------------------+-----------
+---------------------+
|<br>| Operator | Details
| Estimated Rows | Rows | DB Hits | Memory (Bytes) | Page Cache Hits/Misses | Time (ms) | Pipeline
|
  +-----------------------
                                   +----------------------------------------------------------------------------------------------------
+----------------+------+---------+----------------+------------------------+-----------
+---------------------+
| +ProduceResults | `person.firstname`
| 0 | 1 | 0 | | | |
|
\| \cdot \|+----------------------------------------------------------------------------------------------------
       +----------------+------+---------+----------------+ | |
|
 | +Projection | person.firstname AS `person.firstname`
           | 0 | 1 | 2 | | | 1 | 1 | 1 | 1 ||
\| \cdot \|+----------------------------------------------------------------------------------------------------
     +----------------+------+---------+----------------+ | |
|
| +NodeIndexSeekByRange | POINT INDEX person:Person(location) WHERE point.withinBBox(location,
point($autodouble_0, $autodoubl | 0 | 1 | 2 | 120 |
6/0 | 7.910 | Fused in Pipeline 0 |
| | e_1), point($autodouble_2, $autodouble_3))
| | | | | | |
|
+-----------------------
+----------------------------------------------------------------------------------------------------
   +----------------+------+---------+----------------+------------------------+-----------
+---------------------+
Total database accesses: 4, total allocated memory: 184
```
## Basic query tuning example

*This section describes how to profile a query, by using optimizations based on native index capabilities.*

Start with a basic example to help you get the hang of profiling queries. The following examples will use a movies data set.

### The data set

In this section, examples demonstrates the impact native indexes can have on query performance under certain conditions. You will use a movies dataset to illustrate this more advanced query tuning.

In this tutorial, you import data from the following CSV files:

• *movies.csv*

- *actors.csv*
- *directors.csv*

#### Movies

The *movies.csv* file contains two columns title, released, and tagline.

The content of the *movies.csv* file:

*movies.csv*

title, released, tagline Something's Gotta Give,1975,null Johnny Mnemonic,1995,The hottest data on earth. In the coolest head in town The Replacements,2000,"Pain heals, Chicks dig scars... Glory lasts forever" The Devil's Advocate,1997,Evil has its winning ways The Matrix Revolutions,2003,Everything that has a beginning has an end The Matrix Reloaded,2003,Free your mind The Matrix,1999,Welcome to the Real World The Matrix Revolutions,2003,Everything that has a beginning has an end The Matrix Reloaded,2003,Free your mind The Matrix,1999,Welcome to the Real World The Matrix Revolutions,2003,Everything that has a beginning has an end The Matrix Reloaded,2003,Free your mind The Matrix,1999,Welcome to the Real World V for Vendetta,2006,Freedom! Forever! Cloud Atlas,2012,Everything is connected The Matrix Revolutions,2003,Everything that has a beginning has an end The Matrix Reloaded,2003,Free your mind The Matrix,1999,Welcome to the Real World Speed Racer,2008,Speed has no limits Cloud Atlas,2012,Everything is connected The Matrix Revolutions,2003,Everything that has a beginning has an end The Matrix Reloaded,2003,Free your mind The Matrix,1999,Welcome to the Real World Ninja Assassin,2009,Prepare to enter a secret world of assassins V for Vendetta,2006,Freedom! Forever! Speed Racer,2008,Speed has no limits V for Vendetta,2006,Freedom! Forever! Speed Racer,2008,Speed has no limits Cloud Atlas,2012,Everything is connected The Matrix Revolutions,2003,Everything that has a beginning has an end The Matrix Reloaded,2003,Free your mind The Matrix,1999,Welcome to the Real World Ninja Assassin,2009,Prepare to enter a secret world of assassins V for Vendetta,2006,Freedom! Forever! Speed Racer,2008,Speed has no limits V for Vendetta,2006,Freedom! Forever! Ninja Assassin,2009,Prepare to enter a secret world of assassins Speed Racer,2008,Speed has no limits V for Vendetta,2006,Freedom! Forever! The Matrix Revolutions,2003,Everything that has a beginning has an end The Matrix Reloaded,2003,Free your mind The Matrix,1999,Welcome to the Real World The Matrix,1999,Welcome to the Real World That Thing You Do,1996,In every life there comes a time when that thing you dream becomes that thing you do The Devil's Advocate,1997,Evil has its winning ways The Devil's Advocate,1997,Evil has its winning ways The Devil's Advocate,1997,Evil has its winning ways Jerry Maguire,2000,The rest of his life begins now. Top Gun,1986,"I feel the need, the need for speed." A Few Good Men,1992,"In the heart of the nation's capital, in a courthouse of the U.S. government, one man will stop at nothing to keep his honor, and one will stop at nothing to find the truth. Something's Gotta Give,1975,null One Flew Over the Cuckoo's Nest,1975,"If he's crazy, what does that make you?" Hoffa,1992,He didn't want law. He wanted justice. As Good as It Gets,1997,A comedy from the heart that goes for the throat. A Few Good Men,1992,"In the heart of the nation's capital, in a courthouse of the U.S. government, one man will stop at nothing to keep his honor, and one will stop at nothing to find the truth." A Few Good Men,1992,"In the heart of the nation's capital, in a courthouse of the U.S. government, one man will stop at nothing to keep his honor, and one will stop at nothing to find the truth." Apollo 13,1995, "Houston, we have a problem.' Frost/Nixon,2008,400 million people were waiting for the truth. A Few Good Men, 1992, "In the heart of the nation's capital, in a courthouse of the U.S. government, one man will stop at nothing to keep his honor, and one will stop at nothing to find the truth. Stand By Me,1995,"For some, it's the last real taste of innocence, and the first real taste of life. But for everyone, it's the time that memories are made of." A Few Good Men,1992,"In the heart of the nation's capital, in a courthouse of the U.S. government, one man will stop at nothing to keep his honor, and one will stop at nothing to find the truth." A Few Good Men,1992,"In the heart of the nation's capital, in a courthouse of the U.S. government, one man will stop at nothing to keep his honor, and one will stop at nothing to find the truth." What Dreams May Come,1998,After life there is more. The end is just the beginning. As Good as It Gets,1997,A comedy from the heart that goes for the throat. Jerry Maguire,2000,The rest of his life begins now. A Few Good Men,1992,"In the heart of the nation's capital, in a courthouse of the U.S. government, one man will stop at nothing to keep his honor, and one will stop at nothing to find the truth." A Few Good Men,1992,"In the heart of the nation's capital, in a courthouse of the U.S. government, one man will stop at nothing to keep his honor, and one will stop at nothing to find the truth. Hoffa,1992,He didn't want law. He wanted justice. A Few Good Men,1992,"In the heart of the nation's capital, in a courthouse of the U.S. government, one man will stop at nothing to keep his honor, and one will stop at nothing to find the truth. A Few Good Men,1992,"In the heart of the nation's capital, in a courthouse of the U.S. government, one man will stop at nothing to keep his honor, and one will stop at nothing to find the truth." Ninja Assassin,2009,Prepare to enter a secret world of assassins V for Vendetta,2006,Freedom! Forever! A Few Good Men,1992,"In the heart of the nation's capital, in a courthouse of the U.S. government, one man will stop at nothing to keep his honor, and one will stop at nothing to find the truth. When Harry Met Sally,1998,At odds in life... in love on-line. Stand By Me,1995,"For some, it's the last real taste of innocence, and the first real taste of life. But for everyone, it's the time that memories are made of." A Few Good Men,1992,"In the heart of the nation's capital, in a courthouse of the U.S. government, one man will stop at nothing to keep his honor, and one will stop at nothing to find the truth." When Harry Met Sally,1998,At odds in life... in love on-line. A Few Good Men,1992,"In the heart of the nation's capital, in a courthouse of the U.S. government, one man will stop at nothing to keep his honor, and one will stop at nothing to find the truth. A Few Good Men,1992,"In the heart of the nation's capital, in a courthouse of the U.S. government, one man will stop at nothing to keep his honor, and one will stop at nothing to find the truth." Top Gun,1986,"I feel the need, the need for speed." Top Gun,1986,"I feel the need, the need for speed." Top Gun,1986,"I feel the need, the need for speed." Top Gun,1986,"I feel the need, the need for speed." When Harry Met Sally,1998,At odds in life... in love on-line. Joe Versus the Volcano,1990,"A story of love, lava and burning desire." Sleepless in Seattle,1993,"What if someone you never met, someone you never saw, someone you never knew was the only someone for you?" You've Got Mail,1998,At odds in life... in love on-line. Top Gun,1986,"I feel the need, the need for speed." Top Gun,1986,"I feel the need, the need for speed." Top Gun,1986,"I feel the need, the need for speed." Jerry Maguire,2000,The rest of his life begins now. Jerry Maguire,2000,The rest of his life begins now. Stand By Me,1995,"For some, it's the last real taste of innocence, and the first real taste of life. But for everyone, it's the time that memories are made of." Jerry Maguire,2000,The rest of his life begins now. Jerry Maguire,2000,The rest of his life begins now. The Green Mile,1999,Walk a mile you'll never forget. Jerry Maguire,2000,The rest of his life begins now. Jerry Maguire,2000,The rest of his life begins now. Jerry Maguire,2000,The rest of his life begins now. Jerry Maguire,2000,The rest of his life begins now. Jerry Maguire,2000,The rest of his life begins now. Jerry Maguire,2000,The rest of his life begins now. Stand By Me,1995,"For some, it's the last real taste of innocence, and the first real taste of life. But for everyone, it's the time that memories are made of." Stand By Me,1995,"For some, it's the last real taste of innocence, and the first real taste of life. But for everyone, it's the time that memories are made of." Stand By Me,1995,"For some, it's the last real taste of innocence, and the first real taste of life. But for everyone, it's the time that memories are made of." Stand By Me,1995,"For some, it's the last real taste of innocence, and the first real taste of life. But for everyone, it's the time that memories are made of." RescueDawn,2006,Based on the extraordinary true story of one man's fight for freedom Stand By Me,1995,"For some, it's the last real taste of innocence, and the first real taste of life. But for everyone, it's the time that memories are made of." Cast Away,2000,"At the edge of the world, his journey begins." Twister,1996,Don't Breathe. Don't Look Back. As Good as It Gets,1997,A comedy from the heart that goes for the throat. You've Got Mail,1998,At odds in life... in love on-line. As Good as It Gets,1997,A comedy from the heart that goes for the throat.

As Good as It Gets,1997,A comedy from the heart that goes for the throat. What Dreams May Come,1998,After life there is more. The end is just the beginning. Snow Falling on Cedars,1999,First loves last. Forever. What Dreams May Come,1998,After life there is more. The end is just the beginning. What Dreams May Come,1998,After life there is more. The end is just the beginning. RescueDawn,2006,Based on the extraordinary true story of one man's fight for freedom Bicentennial Man,1999,One robot's 200 year journey to become an ordinary man. The Birdcage,1996,Come as you are What Dreams May Come,1998,After life there is more. The end is just the beginning. What Dreams May Come,1998,After life there is more. The end is just the beginning. Snow Falling on Cedars,1999,First loves last. Forever. Ninja Assassin,2009,Prepare to enter a secret world of assassins Snow Falling on Cedars,1999,First loves last. Forever. The Green Mile,1999,Walk a mile you'll never forget. Snow Falling on Cedars,1999,First loves last. Forever. Snow Falling on Cedars,1999,First loves last. Forever. You've Got Mail,1998,At odds in life... in love on-line. You've Got Mail,1998,At odds in life... in love on-line. RescueDawn,2006,Based on the extraordinary true story of one man's fight for freedom You've Got Mail,1998,At odds in life... in love on-line. A League of Their Own,1992,Once in a lifetime you get a chance to do something different. The Polar Express,2004,This Holiday Season… Believe Charlie Wilson's War,2007,A stiff drink. A little mascara. A lot of nerve. Who said they couldn't bring down the Soviet empire. Cast Away,2000,"At the edge of the world, his journey begins." Apollo 13,1995, "Houston, we have a problem. The Green Mile,1999,Walk a mile you'll never forget. The Da Vinci Code,2006,Break The Codes Cloud Atlas,2012,Everything is connected That Thing You Do,1996,In every life there comes a time when that thing you dream becomes that thing you do Joe Versus the Volcano,1990,"A story of love, lava and burning desire." Sleepless in Seattle,1993,"What if someone you never met, someone you never saw, someone you never knew was the only someone for you?" You've Got Mail,1998,At odds in life... in love on-line. That Thing You Do,1996,In every life there comes a time when that thing you dream becomes that thing you do Sleepless in Seattle,1993,"What if someone you never met, someone you never saw, someone you never knew was the only someone for you?" You've Got Mail,1998,At odds in life... in love on-line. When Harry Met Sally,1998,At odds in life... in love on-line. When Harry Met Sally,1998,At odds in life... in love on-line. Sleepless in Seattle,1993,"What if someone you never met, someone you never saw, someone you never knew was the only someone for you?' Sleepless in Seattle,1993,"What if someone you never met, someone you never saw, someone you never knew was the only someone for you?" Sleepless in Seattle,1993,"What if someone you never met, someone you never saw, someone you never knew was the only someone for you?" A League of Their Own,1992,Once in a lifetime you get a chance to do something different. Sleepless in Seattle,1993,"What if someone you never met, someone you never saw, someone you never knew was the only someone for you?" Joe Versus the Volcano,1990,"A story of love, lava and burning desire." The Birdcage,1996,Come as you are Joe Versus the Volcano,1990,"A story of love, lava and burning desire." When Harry Met Sally,1998,At odds in life... in love on-line. When Harry Met Sally,1998,At odds in life... in love on-line. When Harry Met Sally,1998,At odds in life... in love on-line. That Thing You Do,1996,In every life there comes a time when that thing you dream becomes that thing you do The Replacements,2000,"Pain heals, Chicks dig scars... Glory lasts forever" Unforgiven,1992,"It's a hell of a thing, killing a man" The Birdcage,1996,Come as you are The Replacements,2000,"Pain heals, Chicks dig scars... Glory lasts forever" The Replacements,2000,"Pain heals, Chicks dig scars... Glory lasts forever" The Replacements,2000,"Pain heals, Chicks dig scars... Glory lasts forever" RescueDawn,2006,Based on the extraordinary true story of one man's fight for freedom Twister,1996,Don't Breathe. Don't Look Back. RescueDawn,2006,Based on the extraordinary true story of one man's fight for freedom Charlie Wilson's War,2007,A stiff drink. A little mascara. A lot of nerve. Who said they couldn't bring down the Soviet empire. The Birdcage,1996,Come as you are Unforgiven,1992,"It's a hell of a thing, killing a man" Unforgiven,1992,"It's a hell of a thing, killing a man" Unforgiven,1992,"It's a hell of a thing, killing a man" Johnny Mnemonic,1995,The hottest data on earth. In the coolest head in town Johnny Mnemonic,1995,The hottest data on earth. In the coolest head in town Johnny Mnemonic,1995,The hottest data on earth. In the coolest head in town

Johnny Mnemonic,1995,The hottest data on earth. In the coolest head in town Cloud Atlas,2012,Everything is connected Cloud Atlas,2012,Everything is connected Cloud Atlas,2012,Everything is connected The Da Vinci Code,2006,Break The Codes The Da Vinci Code,2006,Break The Codes The Da Vinci Code,2006,Break The Codes Apollo 13,1995,"Houston, we have a problem." Frost/Nixon,2008,400 million people were waiting for the truth. The Da Vinci Code,2006,Break The Codes V for Vendetta,2006,Freedom! Forever! V for Vendetta,2006,Freedom! Forever! V for Vendetta,2006,Freedom! Forever! Ninja Assassin,2009,Prepare to enter a secret world of assassins Speed Racer,2008,Speed has no limits V for Vendetta,2006,Freedom! Forever! Speed Racer,2008,Speed has no limits Speed Racer,2008,Speed has no limits Speed Racer,2008,Speed has no limits Speed Racer,2008,Speed has no limits Speed Racer,2008,Speed has no limits Ninja Assassin,2009,Prepare to enter a secret world of assassins Speed Racer,2008,Speed has no limits Ninja Assassin,2009,Prepare to enter a secret world of assassins The Green Mile,1999,Walk a mile you'll never forget. The Green Mile,1999,Walk a mile you'll never forget. Frost/Nixon,2008,400 million people were waiting for the truth. The Green Mile,1999,Walk a mile you'll never forget. Apollo 13,1995,"Houston, we have a problem." The Green Mile,1999,Walk a mile you'll never forget. The Green Mile,1999,Walk a mile you'll never forget. The Green Mile,1999,Walk a mile you'll never forget. Frost/Nixon,2008,400 million people were waiting for the truth. Frost/Nixon,2008,400 million people were waiting for the truth. Bicentennial Man,1999,One robot's 200 year journey to become an ordinary man. Frost/Nixon,2008,400 million people were waiting for the truth. One Flew Over the Cuckoo's Nest,1975,"If he's crazy, what does that make you?" Hoffa,1992,He didn't want law. He wanted justice. Hoffa,1992,He didn't want law. He wanted justice. Hoffa,1992,He didn't want law. He wanted justice. Apollo 13,1995,"Houston, we have a problem." A League of Their Own,1992,Once in a lifetime you get a chance to do something different. Twister,1996,Don't Breathe. Don't Look Back. Apollo 13,1995, "Houston, we have a problem.' Charlie Wilson's War,2007,A stiff drink. A little mascara. A lot of nerve. Who said they couldn't bring down the Soviet empire. Twister,1996,Don't Breathe. Don't Look Back. Twister,1996,Don't Breathe. Don't Look Back. The Polar Express,2004,This Holiday Season… Believe Cast Away,2000,"At the edge of the world, his journey begins." One Flew Over the Cuckoo's Nest,1975,"If he's crazy, what does that make you?" Something's Gotta Give,1975,null Something's Gotta Give,1975,null Something's Gotta Give,1975,null Something's Gotta Give,1975,null Bicentennial Man,1999,One robot's 200 year journey to become an ordinary man. Charlie Wilson's War,2007,A stiff drink. A little mascara. A lot of nerve. Who said they couldn't bring down the Soviet empire. A League of Their Own,1992,Once in a lifetime you get a chance to do something different. A League of Their Own,1992,Once in a lifetime you get a chance to do something different. A League of Their Own,1992,Once in a lifetime you get a chance to do something different. A League of Their Own,1992,Once in a lifetime you get a chance to do something different. The Replacements,2000,"Pain heals, Chicks dig scars... Glory lasts forever" The Da Vinci Code,2006,Break The Codes The Birdcage,1996,Come as you are Unforgiven,1992,"It's a hell of a thing, killing a man" The Replacements,2000,"Pain heals, Chicks dig scars... Glory lasts forever" Cloud Atlas,2012,Everything is connected The Da Vinci Code,2006,Break The Codes The Replacements,2000,"Pain heals, Chicks dig scars... Glory lasts forever"

### Actors

The *actors.csv* file contains two columns title, roles, name, and born.

The content of the *actors.csv* file:

#### *actors.csv*

title,roles,name,born Something's Gotta Give,Julian Mercer,Keanu Reeves,1964 Johnny Mnemonic,Johnny Mnemonic,Keanu Reeves,1964 The Replacements,Shane Falco,Keanu Reeves,1964 The Devil's Advocate,Kevin Lomax,Keanu Reeves,1964 The Matrix Revolutions,Neo,Keanu Reeves,1964 The Matrix Reloaded,Neo,Keanu Reeves,1964 The Matrix,Neo,Keanu Reeves,1964 The Matrix Revolutions,Trinity,Carrie-Anne Moss,1967 The Matrix Reloaded,Trinity,Carrie-Anne Moss,1967 The Matrix,Trinity,Carrie-Anne Moss,1967 The Matrix Revolutions,Morpheus,Laurence Fishburne,1961 The Matrix Reloaded,Morpheus,Laurence Fishburne,1961 The Matrix,Morpheus,Laurence Fishburne,1961 V for Vendetta,V,Hugo Weaving,1960 Cloud Atlas,Bill Smoke;Haskell Moore;Tadeusz Kesselring;Nurse Noakes;Boardman Mephi;Old Georgie,Hugo Weaving,1960 The Matrix Revolutions,Agent Smith,Hugo Weaving,1960 The Matrix Reloaded,Agent Smith,Hugo Weaving,1960 The Matrix,Agent Smith,Hugo Weaving,1960 The Matrix,Emil,Emil Eifrem,1978 That Thing You Do,Tina,Charlize Theron,1975 The Devil's Advocate,Mary Ann Lomax,Charlize Theron,1975 The Devil's Advocate,John Milton,Al Pacino,1940 Jerry Maguire,Jerry Maguire,Tom Cruise,1962 Top Gun,Maverick,Tom Cruise,1962 A Few Good Men,Lt. Daniel Kaffee,Tom Cruise,1962 Something's Gotta Give,Harry Sanborn,Jack Nicholson,1937 One Flew Over the Cuckoo's Nest,Randle McMurphy,Jack Nicholson,1937 Hoffa,Hoffa,Jack Nicholson,1937 As Good as It Gets,Melvin Udall,Jack Nicholson,1937 A Few Good Men,Col. Nathan R. Jessup,Jack Nicholson,1937 A Few Good Men,Lt. Cdr. JoAnne Galloway,Demi Moore,1962 Apollo 13,Jack Swigert,Kevin Bacon,1958 Frost/Nixon,Jack Brennan,Kevin Bacon,1958 A Few Good Men,Capt. Jack Ross,Kevin Bacon,1958 Stand By Me,Ace Merrill,Kiefer Sutherland,1966 A Few Good Men,Lt. Jonathan Kendrick,Kiefer Sutherland,1966 A Few Good Men,Cpl. Jeffrey Barnes,Noah Wyle,1971 What Dreams May Come,Albert Lewis,Cuba Gooding Jr.,1968 As Good as It Gets,Frank Sachs,Cuba Gooding Jr.,1968 Jerry Maguire,Rod Tidwell,Cuba Gooding Jr.,1968 A Few Good Men,Cpl. Carl Hammaker,Cuba Gooding Jr.,1968 A Few Good Men,Lt. Sam Weinberg,Kevin Pollak,1957 Hoffa,Frank Fitzsimmons,J.T. Walsh,1943 A Few Good Men,Lt. Col. Matthew Andrew Markinson,J.T. Walsh,1943 A Few Good Men,Pfc. Louden Downey,James Marshall,1967 A Few Good Men,Dr. Stone,Christopher Guest,1948 A Few Good Men,Man in Bar,Aaron Sorkin,1961 Top Gun,Charlie,Kelly McGillis,1957 Top Gun,Iceman,Val Kilmer,1959 Top Gun,Goose,Anthony Edwards,1962 Top Gun,Viper,Tom Skerritt,1933 When Harry Met Sally, Sally Albright, Meg Ryan, 1961 Joe Versus the Volcano, DeDe; Angelica Graynamore; Patricia Graynamore, Meg Ryan, 1961 Sleepless in Seattle,Annie Reed,Meg Ryan,1961 You've Got Mail, Kathleen Kelly, Meg Ryan, 1961 Top Gun,Carole,Meg Ryan,1961 Jerry Maguire,Dorothy Boyd,Renee Zellweger,1969 Jerry Maguire,Avery Bishop,Kelly Preston,1962 Stand By Me,Vern Tessio,Jerry O'Connell,1974 Jerry Maguire,Frank Cushman,Jerry O'Connell,1974 Jerry Maguire,Bob Sugar,Jay Mohr,1970 The Green Mile,Jan Edgecomb,Bonnie Hunt,1961 Jerry Maguire,Laurel Boyd,Bonnie Hunt,1961
Jerry Maguire,Marcee Tidwell,Regina King,1971 Jerry Maguire,Ray Boyd,Jonathan Lipnicki,1990 Stand By Me,Chris Chambers,River Phoenix,1970 Stand By Me,Teddy Duchamp,Corey Feldman,1971 Stand By Me, Gordie Lachance, Wil Wheaton, 1972 Stand By Me,Denny Lachance,John Cusack,1966 RescueDawn,Admiral,Marshall Bell,1942 Stand By Me,Mr. Lachance,Marshall Bell,1942 Cast Away,Kelly Frears,Helen Hunt,1963 Twister,Dr. Jo Harding,Helen Hunt,1963 As Good as It Gets,Carol Connelly,Helen Hunt,1963 You've Got Mail,Frank Navasky,Greg Kinnear,1963 As Good as It Gets,Simon Bishop,Greg Kinnear,1963 What Dreams May Come,Simon Bishop,Annabella Sciorra,1960 Snow Falling on Cedars, Nels Gudmundsson, Max von Sydow, 1929 What Dreams May Come,The Tracker,Max von Sydow,1929 What Dreams May Come,The Face,Werner Herzog,1942 Bicentennial Man,Andrew Marin,Robin Williams,1951 The Birdcage,Armand Goldman,Robin Williams,1951 What Dreams May Come,Chris Nielsen,Robin Williams,1951 Snow Falling on Cedars,Ishmael Chambers,Ethan Hawke,1970 Ninja Assassin,Takeshi,Rick Yune,1971 Snow Falling on Cedars,Kazuo Miyamoto,Rick Yune,1971 The Green Mile,Warden Hal Moores,James Cromwell,1940 Snow Falling on Cedars,Judge Fielding,James Cromwell,1940 You've Got Mail,Patricia Eden,Parker Posey,1968 You've Got Mail,Kevin Jackson,Dave Chappelle,1973 RescueDawn,Duane,Steve Zahn,1967 You've Got Mail,George Pappas,Steve Zahn,1967 A League of Their Own,Jimmy Dugan,Tom Hanks,1956 The Polar Express,Hero Boy;Father;Conductor;Hobo;Scrooge;Santa Claus,Tom Hanks,1956 Charlie Wilson's War,Rep. Charlie Wilson,Tom Hanks,1956 Cast Away,Chuck Noland,Tom Hanks,1956 Apollo 13,Jim Lovell,Tom Hanks,1956 The Green Mile,Paul Edgecomb,Tom Hanks,1956 The Da Vinci Code,Dr. Robert Langdon,Tom Hanks,1956 Cloud Atlas,Zachry;Dr. Henry Goose;Isaac Sachs;Dermot Hoggins,Tom Hanks,1956 That Thing You Do,Mr. White,Tom Hanks,1956 Joe Versus the Volcano,Joe Banks,Tom Hanks,1956 Sleepless in Seattle,Sam Baldwin,Tom Hanks,1956 You've Got Mail,Joe Fox,Tom Hanks,1956 Sleepless in Seattle,Suzy,Rita Wilson,1956 Sleepless in Seattle,Walter,Bill Pullman,1953 Sleepless in Seattle,Greg,Victor Garber,1949 A League of Their Own,Doris Murphy,Rosie O'Donnell,1962 Sleepless in Seattle,Becky,Rosie O'Donnell,1962 The Birdcage, Albert Goldman, Nathan Lane, 1956 Joe Versus the Volcano,Baw,Nathan Lane,1956 When Harry Met Sally,Harry Burns,Billy Crystal,1948 When Harry Met Sally,Marie,Carrie Fisher,1956 When Harry Met Sally,Jess,Bruno Kirby,1949 That Thing You Do,Faye Dolan,Liv Tyler,1977 The Replacements,Annabelle Farrell,Brooke Langton,1970 Unforgiven,Little Bill Daggett,Gene Hackman,1930 The Birdcage,Sen. Kevin Keeley,Gene Hackman,1930 The Replacements,Jimmy McGinty,Gene Hackman,1930 The Replacements,Clifford Franklin,Orlando Jones,1968 RescueDawn,Dieter Dengler,Christian Bale,1974 Twister,Eddie,Zach Grenier,1954 RescueDawn,Squad Leader,Zach Grenier,1954 Unforgiven,English Bob,Richard Harris,1930 Unforgiven,Bill Munny,Clint Eastwood,1930 Johnny Mnemonic,Takahashi,Takeshi Kitano,1947 Johnny Mnemonic,Jane,Dina Meyer,1968 Johnny Mnemonic,J-Bone,Ice-T,1958 Cloud Atlas, Luisa Rey; Jocasta Ayrs; Ovid; Meronym, Halle Berry, 1966 Cloud Atlas,Vyvyan Ayrs;Captain Molyneux;Timothy Cavendish,Jim Broadbent,1949 The Da Vinci Code, Sir Leight Teabing, Ian McKellen, 1939 The Da Vinci Code,Sophie Neveu,Audrey Tautou,1976 The Da Vinci Code,Silas,Paul Bettany,1971 V for Vendetta,Evey Hammond,Natalie Portman,1981 V for Vendetta,Eric Finch,Stephen Rea,1946 V for Vendetta,High Chancellor Adam Sutler,John Hurt,1940 Ninja Assassin,Ryan Maslow,Ben Miles,1967 Speed Racer, Cass Jones, Ben Miles, 1967 V for Vendetta,Dascomb,Ben Miles,1967 Speed Racer,Speed Racer,Emile Hirsch,1985

Speed Racer,Pops,John Goodman,1960 Speed Racer,Mom,Susan Sarandon,1946 Speed Racer, Racer X, Matthew Fox, 1966 Speed Racer,Trixie,Christina Ricci,1980 Ninja Assassin,Raizo,Rain,1982 Speed Racer,Taejo Togokahn,Rain,1982 Ninja Assassin,Mika Coretti,Naomie Harris,null The Green Mile,John Coffey,Michael Clarke Duncan,1957 The Green Mile,Brutus 'Brutal' Howell,David Morse,1953 Frost/Nixon,"James Reston, Jr.",Sam Rockwell,1968 The Green Mile,'Wild Bill' Wharton,Sam Rockwell,1968 Apollo 13,Ken Mattingly,Gary Sinise,1955 The Green Mile,Burt Hammersmith,Gary Sinise,1955 The Green Mile, Melinda Moores, Patricia Clarkson, 1959 Frost/Nixon,Richard Nixon,Frank Langella,1938 Frost/Nixon,David Frost,Michael Sheen,1969 Bicentennial Man,Rupert Burns,Oliver Platt,1960 Frost/Nixon,Bob Zelnick,Oliver Platt,1960 One Flew Over the Cuckoo's Nest,Martini,Danny DeVito,1944 Hoffa,Robert 'Bobby' Ciaro,Danny DeVito,1944 Hoffa,Peter 'Pete' Connelly,John C. Reilly,1965 Apollo 13,Gene Kranz,Ed Harris,1950 A League of Their Own,Bob Hinson,Bill Paxton,1955 Twister,Bill Harding,Bill Paxton,1955 Apollo 13, Fred Haise, Bill Paxton, 1955 Charlie Wilson's War,Gust Avrakotos,Philip Seymour Hoffman,1967 Twister,Dustin 'Dusty' Davis,Philip Seymour Hoffman,1967 Something's Gotta Give,Erica Barry,Diane Keaton,1946 Charlie Wilson's War,Joanne Herring,Julia Roberts,1967 A League of Their Own,'All the Way' Mae Mordabito,Madonna,1954 A League of Their Own,Dottie Hinson,Geena Davis,1956 A League of Their Own,Kit Keller,Lori Petty,1963

## **Directors**

The *directors.csv* file contains two columns title, name, and born.

The content of the *directors.csv* file:

title,name,born Speed Racer,Andy Wachowski,1967 Cloud Atlas,Andy Wachowski,1967 The Matrix Revolutions,Andy Wachowski,1967 The Matrix Reloaded,Andy Wachowski,1967 The Matrix,Andy Wachowski,1967 Speed Racer,Lana Wachowski,1965 Cloud Atlas,Lana Wachowski,1965 The Matrix Revolutions,Lana Wachowski,1965 The Matrix Reloaded,Lana Wachowski,1965 The Matrix,Lana Wachowski,1965 The Devil's Advocate,Taylor Hackford,1944 Ninja Assassin,James Marshall,1967 V for Vendetta,James Marshall,1967 When Harry Met Sally,Rob Reiner,1947 Stand By Me,Rob Reiner,1947 A Few Good Men,Rob Reiner,1947 Top Gun,Tony Scott,1944 Jerry Maguire,Cameron Crowe,1957 As Good as It Gets,James L. Brooks,1940 RescueDawn,Werner Herzog,1942 What Dreams May Come,Vincent Ward,1956 Snow Falling on Cedars,Scott Hicks,1953 That Thing You Do,Tom Hanks,1956 Sleepless in Seattle,Nora Ephron,1941 You've Got Mail,Nora Ephron,1941 Joe Versus the Volcano,John Patrick Stanley,1950 The Replacements,Howard Deutch,1950 Charlie Wilson's War,Mike Nichols,1931 The Birdcage,Mike Nichols,1931 Unforgiven,Clint Eastwood,1930 Johnny Mnemonic,Robert Longo,1953 Cloud Atlas,Tom Tykwer,1965 Apollo 13,Ron Howard,1954 Frost/Nixon,Ron Howard,1954 The Da Vinci Code,Ron Howard,1954 The Green Mile,Frank Darabont,1959 Hoffa,Danny DeVito,1944 Twister,Jan de Bont,1943 The Polar Express,Robert Zemeckis,1951 Cast Away,Robert Zemeckis,1951 One Flew Over the Cuckoo's Nest,Milos Forman,1932 Something's Gotta Give,Nancy Meyers,1949 Bicentennial Man,Chris Columbus,1958 A League of Their Own,Penny Marshall,1943

# **Prerequisites**

 $\mathbf{1}$ 

The example uses the Linux or macOS tarball installation. It assumes that your current work directory is the *<neo4j-home>* directory of the tarball installation, and the CSV files are placed in the default *import* directory.

• For the default directory of other installations see, [Operations Manual](https://neo4j.com/docs/pdf/neo4j-operations-manual-5.pdf#file_locations) [→](https://neo4j.com/docs/pdf/neo4j-operations-manual-5.pdf#file_locations) [File locations.](https://neo4j.com/docs/pdf/neo4j-operations-manual-5.pdf#file_locations) • The import location can be configured with [Operations Manual](https://neo4j.com/docs/pdf/neo4j-operations-manual-5.pdf#config_server.directories.import)  $\rightarrow$ [server.directories.import](https://neo4j.com/docs/pdf/neo4j-operations-manual-5.pdf#config_server.directories.import).

# Importing the data

*Import the movies.csv file*

```
LOAD CSV WITH HEADERS FROM 'file:///movies.csv' AS line
MERGE (m:Movie {title: line.title})
ON CREATE SET
    m.released = toInteger(line.released),
    m.tagline = line.tagline
```
Added 38 nodes, Set 114 properties, Added 38 labels

*Import the actors.csv file*

```
LOAD CSV WITH HEADERS FROM 'file:///actors.csv' AS line
MATCH (m:Movie {title: line.title})
MERGE (p:Person {name: line.name})
ON CREATE SET p.born = toInteger(line.born)
MERGE (p)-[:ACTED_IN {roles:split(line.roles, ';')}]->(m)
```
Added 102 nodes, Created 172 relationships, Set 375 properties, Added 102 labels

*Import the directors.csv file*

```
LOAD CSV WITH HEADERS FROM 'file:///directors.csv' AS line
MATCH (m:Movie {title: line.title})
MERGE (p:Person {name: line.name})
ON CREATE SET p.born = toInteger(line.born)
MERGE (p)-[:DIRECTED]->(m)
```
Added 23 nodes, Created 44 relationships, Set 46 properties, Added 23 labels

## Profile query

Let's say you want to write a query to find **'Tom Hanks'**.

The naive way of doing this would be to write the following:

```
MATCH (p {name: 'Tom Hanks'})
RETURN p
```
This query will find the **'Tom Hanks'** node but as the number of nodes in the database increase it will become slower and slower. We can profile the query to find out why that is.

You can learn more about the options for profiling queries in [Cypher query options](#page-684-0) but in this case you are going to prefix our query with PROFILE:

```
PROFILE
MATCH (p {name: 'Tom Hanks'})
RETURN p
```
+-------------------------------------------+  $| p |$ +-------------------------------------------+ | (:Person {name: "Tom Hanks", born: 1956}) | +-------------------------------------------+ +----------------------------------------------------------------------------------------------------+ | Plan | Statement | Version | Planner | Runtime | Time | DbHits | Rows | Memory (Bytes) | +----------------------------------------------------------------------------------------------------+ | "PROFILE" | "READ\_ONLY" | "CYPHER 4.3" | "COST" | "PIPELINED" | 26 | 406 | 1 | 136 | +----------------------------------------------------------------------------------------------------+ +-----------------------+------------------------+----------------+------+---------+---------------- +------------------------+-----------+---------------------+ | Operator | Details | Estimated Rows | Rows | DB Hits | Memory (Bytes) | Page Cache Hits/Misses | Time (ms) | Other | +-----------------------+------------------------+----------------+------+---------+---------------- +------------------------+-----------+---------------------+ | +ProduceResults@neo4j | p | 8 | 1 | 3 | | | | Fused in Pipeline 0 | | | +------------------------+----------------+------+---------+---------------- +------------------------+-----------+---------------------+ | +Filter@neo4j | p.name = \$autostring\_0 | 8 | 1 | 239 | | | | Fused in Pipeline 0 | | | +------------------------+----------------+------+---------+---------------- +------------------------+-----------+---------------------+ | +AllNodesScan@neo4j | p | 163 | 163 | 164 | 72 | 4/0 | 1.705 | Fused in Pipeline 0 | +-----------------------+------------------------+----------------+------+---------+---------------- +------------------------+-----------+---------------------+ 1 row

The first thing to keep in mind when reading execution plans is that you need to read from the bottom up.

In that vein, starting from the last row, the first thing you notice is that the value in the Rows column seems high given there is only one node with the name property **'Tom Hanks'** in the database. If you look across to the Operator column, you will see that [AllNodesScan](#page-775-0) has been used which means that the query planner scanned through all the nodes in the database.

The [Filter](#page-853-0) operator which will check the name property on each of the nodes passed through by AllNodesScan.

This seems like an inefficient way of finding **'Tom Hanks'** given that you are looking at many nodes that are not even people and therefore are not what you are looking for.

The solution to this problem is that whenever you are looking for a node you should specify a label to help the query planner narrow down the search space.

For this query you need to add a Person label.

```
MATCH (p:Person {name: 'Tom Hanks'})
RETURN p
```
This query will be faster than the first one, but as the number of people in your database increase you may notice that the query slows down.

Again you can profile the query to work out why:

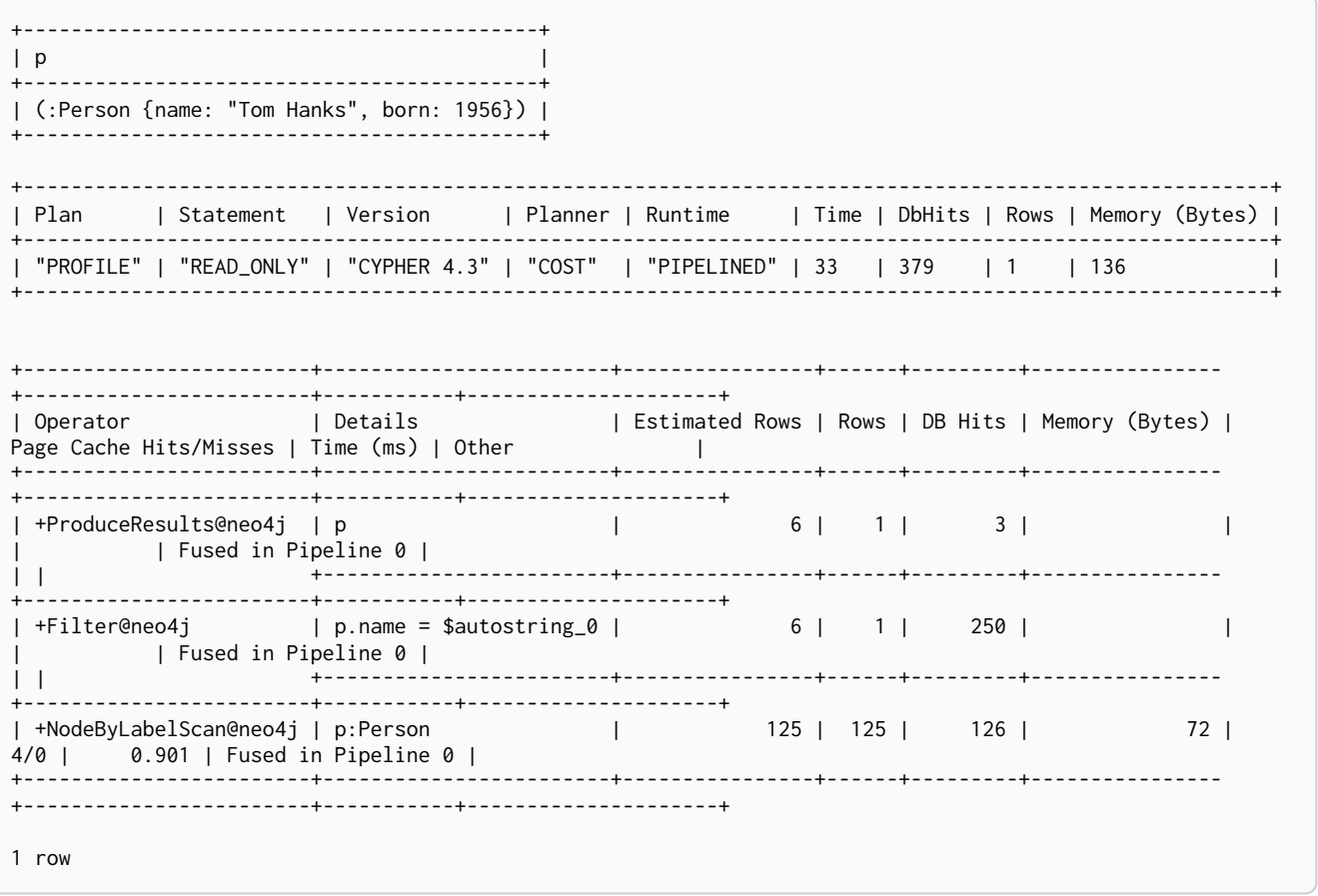

This time the Rows value on the last row has reduced so you are not scanning some nodes that you were before which is a good start. The [NodeByLabelScan](#page-795-0) operator indicates that you achieved this by first doing a linear scan of all the Person nodes in the database.

Once you have done that, you can again scan through all those nodes using the Filter operator, comparing the name property of each one.

This might be acceptable in some cases but if you are going to be looking up people by name frequently then you will see better performance if you create an index on the name property for the Person label:

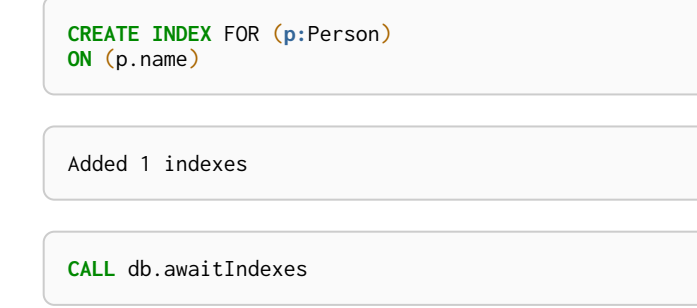

Now if you run the query again it will run more quickly:

```
MATCH (p:Person {name: 'Tom Hanks'})
RETURN p
```
A profile for the query to see why that is:

**PROFILE MATCH** (**p:**Person {**name:** 'Tom Hanks'}) **RETURN** p

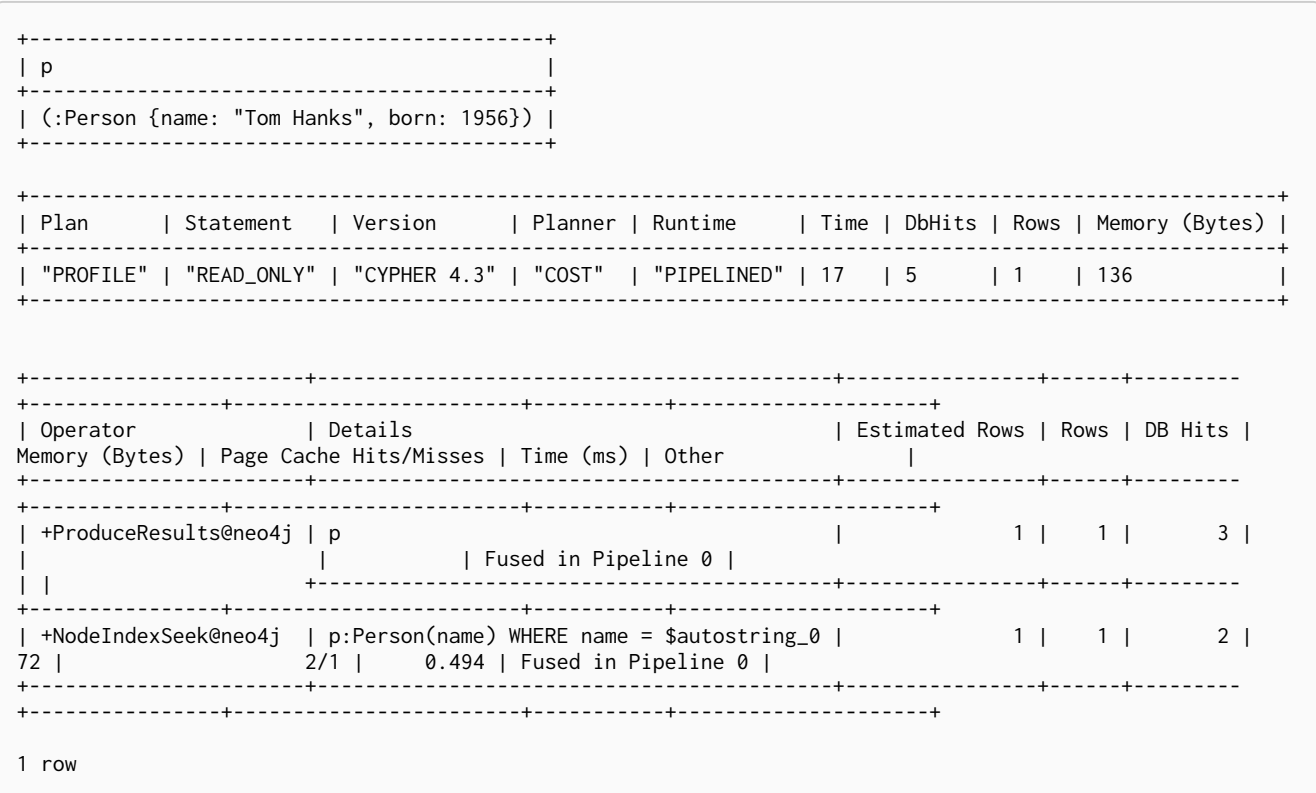

Our execution plan is down to a single row and uses the [Node Index Seek](#page-796-0) operator which does an index seek (see [Indexes for search performance](#page-471-0)) to find the appropriate node.

# Advanced query tuning example

*This section describes some more subtle optimizations based on native index capabilities.*

One of the most important and useful ways of optimizing Cypher queries involves creating appropriate indexes. This is described in more detail in [Indexes for search performance](#page-471-0), and demonstrated in [Basic](#page-714-0) [query tuning example.](#page-714-0) In summary, an index will be based on the combination of a Label and a property. Any Cypher query that searches for nodes with a specific label and some predicate on the property (equality, range or existence) will be planned to use the index if the cost planner deems that to be the most efficient solution.

In order to benefit from enhancements provided by native indexes, it is useful to understand when *indexbacked property lookup* and *index-backed ORDER BY* will come into play. Let's explain how to use these features with a more advanced query tuning example.

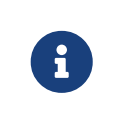

If you are upgrading an existing store to 5.4.0, it may be necessary to drop and re-create existing indexes. For information on native index support and upgrade considerations regarding indexes, see [Operations Manual](https://neo4j.com/docs/pdf/neo4j-operations-manual-5.pdf#index-configuration-btree) [→](https://neo4j.com/docs/pdf/neo4j-operations-manual-5.pdf#index-configuration-btree) [Indexes.](https://neo4j.com/docs/pdf/neo4j-operations-manual-5.pdf#index-configuration-btree)

## The data set

In this section, examples demonstrates the impact native indexes can have on query performance under certain conditions. You will use a movies dataset to illustrate this more advanced query tuning.

In this tutorial, you import data from the following CSV files:

- *movies.csv*
- *actors.csv*
- *directors.csv*

### Movies

The *movies.csv* file contains two columns title, released and tagline.

The content of the *movies.csv* file:

#### *movies.csv*

title,released,tagline Something's Gotta Give,1975,null Johnny Mnemonic,1995,The hottest data on earth. In the coolest head in town The Replacements,2000,"Pain heals, Chicks dig scars... Glory lasts forever" The Devil's Advocate,1997,Evil has its winning ways The Matrix Revolutions,2003,Everything that has a beginning has an end The Matrix Reloaded,2003,Free your mind The Matrix,1999,Welcome to the Real World The Matrix Revolutions,2003,Everything that has a beginning has an end The Matrix Reloaded,2003,Free your mind The Matrix,1999,Welcome to the Real World The Matrix Revolutions,2003,Everything that has a beginning has an end The Matrix Reloaded,2003,Free your mind The Matrix,1999,Welcome to the Real World V for Vendetta,2006,Freedom! Forever! Cloud Atlas,2012,Everything is connected The Matrix Revolutions,2003,Everything that has a beginning has an end The Matrix Reloaded,2003,Free your mind The Matrix,1999,Welcome to the Real World Speed Racer,2008,Speed has no limits Cloud Atlas,2012,Everything is connected The Matrix Revolutions,2003,Everything that has a beginning has an end The Matrix Reloaded,2003,Free your mind The Matrix,1999,Welcome to the Real World Ninja Assassin,2009,Prepare to enter a secret world of assassins V for Vendetta,2006,Freedom! Forever! Speed Racer,2008,Speed has no limits V for Vendetta,2006,Freedom! Forever! Speed Racer,2008,Speed has no limits Cloud Atlas,2012,Everything is connected The Matrix Revolutions,2003,Everything that has a beginning has an end The Matrix Reloaded,2003,Free your mind The Matrix,1999,Welcome to the Real World Ninja Assassin,2009,Prepare to enter a secret world of assassins V for Vendetta,2006,Freedom! Forever! Speed Racer,2008,Speed has no limits V for Vendetta,2006,Freedom! Forever! Ninja Assassin,2009,Prepare to enter a secret world of assassins Speed Racer,2008,Speed has no limits V for Vendetta,2006,Freedom! Forever! The Matrix Revolutions,2003,Everything that has a beginning has an end The Matrix Reloaded,2003,Free your mind The Matrix,1999,Welcome to the Real World The Matrix,1999,Welcome to the Real World That Thing You Do,1996,In every life there comes a time when that thing you dream becomes that thing you do The Devil's Advocate,1997,Evil has its winning ways

The Devil's Advocate,1997,Evil has its winning ways The Devil's Advocate,1997,Evil has its winning ways Jerry Maguire,2000,The rest of his life begins now. Top Gun,1986,"I feel the need, the need for speed." A Few Good Men,1992,"In the heart of the nation's capital, in a courthouse of the U.S. government, one man will stop at nothing to keep his honor, and one will stop at nothing to find the truth. Something's Gotta Give,1975,null One Flew Over the Cuckoo's Nest,1975,"If he's crazy, what does that make you?" Hoffa,1992,He didn't want law. He wanted justice. As Good as It Gets,1997,A comedy from the heart that goes for the throat. A Few Good Men,1992,"In the heart of the nation's capital, in a courthouse of the U.S. government, one man will stop at nothing to keep his honor, and one will stop at nothing to find the truth." A Few Good Men,1992,"In the heart of the nation's capital, in a courthouse of the U.S. government, one man will stop at nothing to keep his honor, and one will stop at nothing to find the truth. Apollo 13,1995,"Houston, we have a problem." Frost/Nixon,2008,400 million people were waiting for the truth. A Few Good Men,1992,"In the heart of the nation's capital, in a courthouse of the U.S. government, one man will stop at nothing to keep his honor, and one will stop at nothing to find the truth. Stand By Me,1995,"For some, it's the last real taste of innocence, and the first real taste of life. But for everyone, it's the time that memories are made of." A Few Good Men,1992,"In the heart of the nation's capital, in a courthouse of the U.S. government, one man will stop at nothing to keep his honor, and one will stop at nothing to find the truth." A Few Good Men,1992,"In the heart of the nation's capital, in a courthouse of the U.S. government, one man will stop at nothing to keep his honor, and one will stop at nothing to find the truth. What Dreams May Come,1998,After life there is more. The end is just the beginning. As Good as It Gets,1997,A comedy from the heart that goes for the throat. Jerry Maguire,2000,The rest of his life begins now. A Few Good Men,1992,"In the heart of the nation's capital, in a courthouse of the U.S. government, one man will stop at nothing to keep his honor, and one will stop at nothing to find the truth.' A Few Good Men,1992,"In the heart of the nation's capital, in a courthouse of the U.S. government, one man will stop at nothing to keep his honor, and one will stop at nothing to find the truth. Hoffa,1992,He didn't want law. He wanted justice. A Few Good Men,1992,"In the heart of the nation's capital, in a courthouse of the U.S. government, one man will stop at nothing to keep his honor, and one will stop at nothing to find the truth. A Few Good Men,1992,"In the heart of the nation's capital, in a courthouse of the U.S. government, one man will stop at nothing to keep his honor, and one will stop at nothing to find the truth. Ninja Assassin,2009,Prepare to enter a secret world of assassins V for Vendetta,2006,Freedom! Forever! A Few Good Men,1992,"In the heart of the nation's capital, in a courthouse of the U.S. government, one man will stop at nothing to keep his honor, and one will stop at nothing to find the truth. When Harry Met Sally,1998,At odds in life... in love on-line. Stand By Me,1995,"For some, it's the last real taste of innocence, and the first real taste of life. But for everyone, it's the time that memories are made of." A Few Good Men,1992,"In the heart of the nation's capital, in a courthouse of the U.S. government, one man will stop at nothing to keep his honor, and one will stop at nothing to find the truth. When Harry Met Sally, 1998, At odds in life... in love on-line. A Few Good Men,1992,"In the heart of the nation's capital, in a courthouse of the U.S. government, one man will stop at nothing to keep his honor, and one will stop at nothing to find the truth.<sup>1</sup> A Few Good Men,1992,"In the heart of the nation's capital, in a courthouse of the U.S. government, one man will stop at nothing to keep his honor, and one will stop at nothing to find the truth. Top Gun,1986,"I feel the need, the need for speed." Top Gun,1986,"I feel the need, the need for speed." Top Gun,1986,"I feel the need, the need for speed." Top Gun,1986,"I feel the need, the need for speed." When Harry Met Sally,1998,At odds in life... in love on-line. Joe Versus the Volcano,1990,"A story of love, lava and burning desire." Sleepless in Seattle,1993,"What if someone you never met, someone you never saw, someone you never knew was the only someone for you?" You've Got Mail,1998,At odds in life... in love on-line. Top Gun,1986,"I feel the need, the need for speed." Top Gun,1986,"I feel the need, the need for speed." Top Gun,1986,"I feel the need, the need for speed." Jerry Maguire,2000,The rest of his life begins now. Jerry Maguire,2000,The rest of his life begins now. Stand By Me,1995,"For some, it's the last real taste of innocence, and the first real taste of life. But for everyone, it's the time that memories are made of." Jerry Maguire,2000,The rest of his life begins now. Jerry Maguire,2000,The rest of his life begins now. The Green Mile,1999,Walk a mile you'll never forget. Jerry Maguire,2000,The rest of his life begins now. Jerry Maguire,2000,The rest of his life begins now. Jerry Maguire,2000,The rest of his life begins now. Jerry Maguire,2000,The rest of his life begins now. Jerry Maguire,2000,The rest of his life begins now. Jerry Maguire,2000,The rest of his life begins now. Stand By Me,1995,"For some, it's the last real taste of innocence, and the first real taste of life. But for everyone, it's the time that memories are made of." Stand By Me,1995,"For some, it's the last real taste of innocence, and the first real taste of life. But

for everyone, it's the time that memories are made of." Stand By Me,1995,"For some, it's the last real taste of innocence, and the first real taste of life. But for everyone, it's the time that memories are made of." Stand By Me,1995,"For some, it's the last real taste of innocence, and the first real taste of life. But for everyone, it's the time that memories are made of." RescueDawn,2006,Based on the extraordinary true story of one man's fight for freedom Stand By Me,1995,"For some, it's the last real taste of innocence, and the first real taste of life. But for everyone, it's the time that memories are made of." Cast Away,2000,"At the edge of the world, his journey begins." Twister,1996,Don't Breathe. Don't Look Back. As Good as It Gets,1997,A comedy from the heart that goes for the throat. You've Got Mail,1998,At odds in life... in love on-line. As Good as It Gets,1997,A comedy from the heart that goes for the throat. As Good as It Gets, 1997, A comedy from the heart that goes for the throat. What Dreams May Come,1998,After life there is more. The end is just the beginning. Snow Falling on Cedars,1999,First loves last. Forever. What Dreams May Come,1998,After life there is more. The end is just the beginning. What Dreams May Come,1998,After life there is more. The end is just the beginning. RescueDawn,2006,Based on the extraordinary true story of one man's fight for freedom Bicentennial Man,1999,One robot's 200 year journey to become an ordinary man. The Birdcage,1996,Come as you are What Dreams May Come,1998,After life there is more. The end is just the beginning. What Dreams May Come,1998,After life there is more. The end is just the beginning. Snow Falling on Cedars,1999,First loves last. Forever. Ninja Assassin,2009,Prepare to enter a secret world of assassins Snow Falling on Cedars,1999,First loves last. Forever. The Green Mile,1999,Walk a mile you'll never forget. Snow Falling on Cedars,1999,First loves last. Forever. Snow Falling on Cedars,1999,First loves last. Forever. You've Got Mail,1998,At odds in life... in love on-line. You've Got Mail,1998,At odds in life... in love on-line. RescueDawn,2006,Based on the extraordinary true story of one man's fight for freedom You've Got Mail,1998,At odds in life... in love on-line. A League of Their Own,1992,Once in a lifetime you get a chance to do something different. The Polar Express,2004,This Holiday Season… Believe Charlie Wilson's War,2007,A stiff drink. A little mascara. A lot of nerve. Who said they couldn't bring down the Soviet empire. Cast Away,2000,"At the edge of the world, his journey begins." Apollo 13,1995,"Houston, we have a problem." The Green Mile,1999,Walk a mile you'll never forget. The Da Vinci Code,2006,Break The Codes Cloud Atlas,2012,Everything is connected That Thing You Do,1996,In every life there comes a time when that thing you dream becomes that thing you do Joe Versus the Volcano,1990,"A story of love, lava and burning desire." Sleepless in Seattle,1993,"What if someone you never met, someone you never saw, someone you never knew was the only someone for you?" You've Got Mail,1998,At odds in life... in love on-line. That Thing You Do,1996,In every life there comes a time when that thing you dream becomes that thing you do Sleepless in Seattle,1993,"What if someone you never met, someone you never saw, someone you never knew was the only someone for you?" You've Got Mail,1998,At odds in life... in love on-line. When Harry Met Sally,1998,At odds in life... in love on-line. When Harry Met Sally,1998,At odds in life... in love on-line. Sleepless in Seattle,1993,"What if someone you never met, someone you never saw, someone you never knew was the only someone for you?" Sleepless in Seattle,1993,"What if someone you never met, someone you never saw, someone you never knew was the only someone for you?" Sleepless in Seattle,1993,"What if someone you never met, someone you never saw, someone you never knew was the only someone for you?" A League of Their Own,1992,Once in a lifetime you get a chance to do something different. Sleepless in Seattle,1993,"What if someone you never met, someone you never saw, someone you never knew was the only someone for you?" Joe Versus the Volcano,1990,"A story of love, lava and burning desire." The Birdcage,1996,Come as you are Joe Versus the Volcano,1990,"A story of love, lava and burning desire." When Harry Met Sally,1998,At odds in life... in love on-line. When Harry Met Sally,1998,At odds in life... in love on-line. When Harry Met Sally,1998,At odds in life... in love on-line. That Thing You Do,1996,In every life there comes a time when that thing you dream becomes that thing you do The Replacements,2000,"Pain heals, Chicks dig scars... Glory lasts forever" Unforgiven,1992,"It's a hell of a thing, killing a man" The Birdcage,1996,Come as you are The Replacements,2000,"Pain heals, Chicks dig scars... Glory lasts forever" The Replacements,2000,"Pain heals, Chicks dig scars... Glory lasts forever"

The Replacements,2000,"Pain heals, Chicks dig scars... Glory lasts forever" RescueDawn,2006,Based on the extraordinary true story of one man's fight for freedom Twister,1996,Don't Breathe. Don't Look Back. RescueDawn,2006,Based on the extraordinary true story of one man's fight for freedom Charlie Wilson's War,2007,A stiff drink. A little mascara. A lot of nerve. Who said they couldn't bring down the Soviet empire. The Birdcage,1996,Come as you are Unforgiven,1992,"It's a hell of a thing, killing a man" Unforgiven,1992,"It's a hell of a thing, killing a man" Unforgiven, 1992, "It's a hell of a thing, killing a man' Johnny Mnemonic,1995,The hottest data on earth. In the coolest head in town Johnny Mnemonic,1995,The hottest data on earth. In the coolest head in town Johnny Mnemonic,1995,The hottest data on earth. In the coolest head in town Johnny Mnemonic,1995,The hottest data on earth. In the coolest head in town Cloud Atlas,2012,Everything is connected Cloud Atlas,2012,Everything is connected Cloud Atlas,2012,Everything is connected The Da Vinci Code,2006,Break The Codes The Da Vinci Code,2006,Break The Codes The Da Vinci Code,2006,Break The Codes Apollo 13,1995,"Houston, we have a problem." Frost/Nixon,2008,400 million people were waiting for the truth. The Da Vinci Code,2006,Break The Codes V for Vendetta,2006,Freedom! Forever! V for Vendetta,2006,Freedom! Forever! V for Vendetta,2006,Freedom! Forever! Ninja Assassin,2009,Prepare to enter a secret world of assassins Speed Racer,2008,Speed has no limits V for Vendetta,2006,Freedom! Forever! Speed Racer,2008,Speed has no limits Speed Racer,2008,Speed has no limits Speed Racer,2008,Speed has no limits Speed Racer,2008,Speed has no limits Speed Racer,2008,Speed has no limits Ninja Assassin,2009,Prepare to enter a secret world of assassins Speed Racer,2008,Speed has no limits Ninja Assassin,2009,Prepare to enter a secret world of assassins The Green Mile,1999,Walk a mile you'll never forget. The Green Mile,1999,Walk a mile you'll never forget. Frost/Nixon,2008,400 million people were waiting for the truth. The Green Mile,1999,Walk a mile you'll never forget. Apollo 13,1995, "Houston, we have a problem.' The Green Mile,1999,Walk a mile you'll never forget. The Green Mile,1999,Walk a mile you'll never forget. The Green Mile,1999,Walk a mile you'll never forget. Frost/Nixon,2008,400 million people were waiting for the truth. Frost/Nixon,2008,400 million people were waiting for the truth. Bicentennial Man,1999,One robot's 200 year journey to become an ordinary man. Frost/Nixon,2008,400 million people were waiting for the truth. One Flew Over the Cuckoo's Nest,1975,"If he's crazy, what does that make you?" Hoffa,1992,He didn't want law. He wanted justice. Hoffa,1992,He didn't want law. He wanted justice. Hoffa,1992,He didn't want law. He wanted justice. Apollo 13,1995, "Houston, we have a problem.' A League of Their Own,1992,Once in a lifetime you get a chance to do something different. Twister,1996,Don't Breathe. Don't Look Back. Apollo 13,1995,"Houston, we have a problem." Charlie Wilson's War,2007,A stiff drink. A little mascara. A lot of nerve. Who said they couldn't bring down the Soviet empire. Twister,1996,Don't Breathe. Don't Look Back. Twister,1996,Don't Breathe. Don't Look Back. The Polar Express,2004,This Holiday Season… Believe Cast Away,2000,"At the edge of the world, his journey begins." One Flew Over the Cuckoo's Nest,1975,"If he's crazy, what does that make you?" Something's Gotta Give,1975,null Something's Gotta Give,1975,null Something's Gotta Give,1975,null Something's Gotta Give,1975,null Bicentennial Man,1999,One robot's 200 year journey to become an ordinary man. Charlie Wilson's War,2007,A stiff drink. A little mascara. A lot of nerve. Who said they couldn't bring down the Soviet empire. A League of Their Own,1992,Once in a lifetime you get a chance to do something different. A League of Their Own,1992,Once in a lifetime you get a chance to do something different. A League of Their Own,1992,Once in a lifetime you get a chance to do something different. A League of Their Own,1992,Once in a lifetime you get a chance to do something different. The Replacements,2000,"Pain heals, Chicks dig scars... Glory lasts forever" The Da Vinci Code,2006,Break The Codes

The Birdcage,1996,Come as you are Unforgiven,1992,"It's a hell of a thing, killing a man" The Replacements,2000,"Pain heals, Chicks dig scars... Glory lasts forever" Cloud Atlas,2012,Everything is connected The Da Vinci Code,2006,Break The Codes The Replacements,2000,"Pain heals, Chicks dig scars... Glory lasts forever"

### Actors

The *actors.csv* file contains two columns title, roles, name, and born.

The content of the *actors.csv* file:

#### *actors.csv*

title,roles,name,born Something's Gotta Give,Julian Mercer,Keanu Reeves,1964 Johnny Mnemonic,Johnny Mnemonic,Keanu Reeves,1964 The Replacements,Shane Falco,Keanu Reeves,1964 The Devil's Advocate,Kevin Lomax,Keanu Reeves,1964 The Matrix Revolutions,Neo,Keanu Reeves,1964 The Matrix Reloaded,Neo,Keanu Reeves,1964 The Matrix,Neo,Keanu Reeves,1964 The Matrix Revolutions,Trinity,Carrie-Anne Moss,1967 The Matrix Reloaded,Trinity,Carrie-Anne Moss,1967 The Matrix,Trinity,Carrie-Anne Moss,1967 The Matrix Revolutions,Morpheus,Laurence Fishburne,1961 The Matrix Reloaded,Morpheus,Laurence Fishburne,1961 The Matrix,Morpheus,Laurence Fishburne,1961 V for Vendetta,V,Hugo Weaving,1960 Cloud Atlas,Bill Smoke;Haskell Moore;Tadeusz Kesselring;Nurse Noakes;Boardman Mephi;Old Georgie,Hugo Weaving,1960 The Matrix Revolutions,Agent Smith,Hugo Weaving,1960 The Matrix Reloaded,Agent Smith,Hugo Weaving,1960 The Matrix,Agent Smith,Hugo Weaving,1960 The Matrix,Emil,Emil Eifrem,1978 That Thing You Do,Tina,Charlize Theron,1975 The Devil's Advocate,Mary Ann Lomax,Charlize Theron,1975 The Devil's Advocate,John Milton,Al Pacino,1940 Jerry Maguire,Jerry Maguire,Tom Cruise,1962 Top Gun,Maverick,Tom Cruise,1962 A Few Good Men,Lt. Daniel Kaffee,Tom Cruise,1962 Something's Gotta Give,Harry Sanborn,Jack Nicholson,1937 One Flew Over the Cuckoo's Nest,Randle McMurphy,Jack Nicholson,1937 Hoffa,Hoffa,Jack Nicholson,1937 As Good as It Gets, Melvin Udall, Jack Nicholson, 1937 A Few Good Men,Col. Nathan R. Jessup,Jack Nicholson,1937 A Few Good Men,Lt. Cdr. JoAnne Galloway,Demi Moore,1962 Apollo 13,Jack Swigert,Kevin Bacon,1958 Frost/Nixon,Jack Brennan,Kevin Bacon,1958 A Few Good Men,Capt. Jack Ross,Kevin Bacon,1958 Stand By Me,Ace Merrill,Kiefer Sutherland,1966 A Few Good Men,Lt. Jonathan Kendrick,Kiefer Sutherland,1966 A Few Good Men,Cpl. Jeffrey Barnes,Noah Wyle,1971 What Dreams May Come,Albert Lewis,Cuba Gooding Jr.,1968 As Good as It Gets,Frank Sachs,Cuba Gooding Jr.,1968 Jerry Maguire,Rod Tidwell,Cuba Gooding Jr.,1968 A Few Good Men,Cpl. Carl Hammaker,Cuba Gooding Jr.,1968 A Few Good Men,Lt. Sam Weinberg,Kevin Pollak,1957 Hoffa,Frank Fitzsimmons,J.T. Walsh,1943 A Few Good Men,Lt. Col. Matthew Andrew Markinson,J.T. Walsh,1943 A Few Good Men,Pfc. Louden Downey,James Marshall,1967 A Few Good Men,Dr. Stone,Christopher Guest,1948 A Few Good Men,Man in Bar,Aaron Sorkin,1961 Top Gun,Charlie,Kelly McGillis,1957 Top Gun,Iceman,Val Kilmer,1959 Top Gun,Goose,Anthony Edwards,1962 Top Gun,Viper,Tom Skerritt,1933 When Harry Met Sally, Sally Albright, Meg Ryan, 1961 Joe Versus the Volcano, DeDe; Angelica Graynamore; Patricia Graynamore, Meg Ryan, 1961 Sleepless in Seattle,Annie Reed,Meg Ryan,1961 You've Got Mail, Kathleen Kelly, Meg Ryan, 1961

Top Gun,Carole,Meg Ryan,1961 Jerry Maguire,Dorothy Boyd,Renee Zellweger,1969 Jerry Maguire,Avery Bishop,Kelly Preston,1962 Stand By Me,Vern Tessio,Jerry O'Connell,1974 Jerry Maguire,Frank Cushman,Jerry O'Connell,1974 Jerry Maguire,Bob Sugar,Jay Mohr,1970 The Green Mile,Jan Edgecomb,Bonnie Hunt,1961 Jerry Maguire,Laurel Boyd,Bonnie Hunt,1961 Jerry Maguire,Marcee Tidwell,Regina King,1971 Jerry Maguire,Ray Boyd,Jonathan Lipnicki,1990 Stand By Me,Chris Chambers,River Phoenix,1970 Stand By Me,Teddy Duchamp,Corey Feldman,1971 Stand By Me,Gordie Lachance,Wil Wheaton,1972 Stand By Me, Denny Lachance, John Cusack, 1966 RescueDawn,Admiral,Marshall Bell,1942 Stand By Me,Mr. Lachance,Marshall Bell,1942 Cast Away,Kelly Frears,Helen Hunt,1963 Twister,Dr. Jo Harding,Helen Hunt,1963 As Good as It Gets,Carol Connelly,Helen Hunt,1963 You've Got Mail,Frank Navasky,Greg Kinnear,1963 As Good as It Gets,Simon Bishop,Greg Kinnear,1963 What Dreams May Come,Simon Bishop,Annabella Sciorra,1960 Snow Falling on Cedars, Nels Gudmundsson, Max von Sydow, 1929 What Dreams May Come, The Tracker, Max von Sydow, 1929 What Dreams May Come,The Face,Werner Herzog,1942 Bicentennial Man,Andrew Marin,Robin Williams,1951 The Birdcage,Armand Goldman,Robin Williams,1951 What Dreams May Come,Chris Nielsen,Robin Williams,1951 Snow Falling on Cedars,Ishmael Chambers,Ethan Hawke,1970 Ninja Assassin,Takeshi,Rick Yune,1971 Snow Falling on Cedars,Kazuo Miyamoto,Rick Yune,1971 The Green Mile,Warden Hal Moores,James Cromwell,1940 Snow Falling on Cedars,Judge Fielding,James Cromwell,1940 You've Got Mail,Patricia Eden,Parker Posey,1968 You've Got Mail,Kevin Jackson,Dave Chappelle,1973 RescueDawn, Duane, Steve Zahn, 1967 You've Got Mail,George Pappas,Steve Zahn,1967 A League of Their Own,Jimmy Dugan,Tom Hanks,1956 The Polar Express,Hero Boy;Father;Conductor;Hobo;Scrooge;Santa Claus,Tom Hanks,1956 Charlie Wilson's War,Rep. Charlie Wilson,Tom Hanks,1956 Cast Away,Chuck Noland,Tom Hanks,1956 Apollo 13,Jim Lovell,Tom Hanks,1956 The Green Mile,Paul Edgecomb,Tom Hanks,1956 The Da Vinci Code,Dr. Robert Langdon,Tom Hanks,1956 Cloud Atlas,Zachry;Dr. Henry Goose;Isaac Sachs;Dermot Hoggins,Tom Hanks,1956 That Thing You Do,Mr. White,Tom Hanks,1956 Joe Versus the Volcano,Joe Banks,Tom Hanks,1956 Sleepless in Seattle,Sam Baldwin,Tom Hanks,1956 You've Got Mail,Joe Fox,Tom Hanks,1956 Sleepless in Seattle,Suzy,Rita Wilson,1956 Sleepless in Seattle,Walter,Bill Pullman,1953 Sleepless in Seattle,Greg,Victor Garber,1949 A League of Their Own,Doris Murphy,Rosie O'Donnell,1962 Sleepless in Seattle,Becky,Rosie O'Donnell,1962 The Birdcage, Albert Goldman, Nathan Lane, 1956 Joe Versus the Volcano,Baw,Nathan Lane,1956 When Harry Met Sally,Harry Burns,Billy Crystal,1948 When Harry Met Sally,Marie,Carrie Fisher,1956 When Harry Met Sally, Jess, Bruno Kirby, 1949 That Thing You Do,Faye Dolan,Liv Tyler,1977 The Replacements,Annabelle Farrell,Brooke Langton,1970 Unforgiven,Little Bill Daggett,Gene Hackman,1930 The Birdcage,Sen. Kevin Keeley,Gene Hackman,1930 The Replacements,Jimmy McGinty,Gene Hackman,1930 The Replacements,Clifford Franklin,Orlando Jones,1968 RescueDawn,Dieter Dengler,Christian Bale,1974 Twister,Eddie,Zach Grenier,1954 RescueDawn,Squad Leader,Zach Grenier,1954 Unforgiven,English Bob,Richard Harris,1930 Unforgiven,Bill Munny,Clint Eastwood,1930 Johnny Mnemonic,Takahashi,Takeshi Kitano,1947 Johnny Mnemonic,Jane,Dina Meyer,1968 Johnny Mnemonic,J-Bone,Ice-T,1958 Cloud Atlas,Luisa Rey;Jocasta Ayrs;Ovid;Meronym,Halle Berry,1966 Cloud Atlas,Vyvyan Ayrs;Captain Molyneux;Timothy Cavendish,Jim Broadbent,1949 The Da Vinci Code, Sir Leight Teabing, Ian McKellen, 1939 The Da Vinci Code,Sophie Neveu,Audrey Tautou,1976

The Da Vinci Code,Silas,Paul Bettany,1971 V for Vendetta,Evey Hammond,Natalie Portman,1981 V for Vendetta,Eric Finch,Stephen Rea,1946 V for Vendetta,High Chancellor Adam Sutler,John Hurt,1940 Ninja Assassin,Ryan Maslow,Ben Miles,1967 Speed Racer, Cass Jones, Ben Miles, 1967 V for Vendetta,Dascomb,Ben Miles,1967 Speed Racer,Speed Racer,Emile Hirsch,1985 Speed Racer,Pops,John Goodman,1960 Speed Racer,Mom,Susan Sarandon,1946 Speed Racer,Racer X,Matthew Fox,1966 Speed Racer,Trixie,Christina Ricci,1980 Ninja Assassin,Raizo,Rain,1982 Speed Racer,Taejo Togokahn,Rain,1982 Ninja Assassin,Mika Coretti,Naomie Harris,null The Green Mile,John Coffey,Michael Clarke Duncan,1957 The Green Mile,Brutus 'Brutal' Howell,David Morse,1953 Frost/Nixon,"James Reston, Jr.",Sam Rockwell,1968 The Green Mile,'Wild Bill' Wharton,Sam Rockwell,1968 Apollo 13,Ken Mattingly,Gary Sinise,1955 The Green Mile,Burt Hammersmith,Gary Sinise,1955 The Green Mile,Melinda Moores,Patricia Clarkson,1959 Frost/Nixon,Richard Nixon,Frank Langella,1938 Frost/Nixon,David Frost,Michael Sheen,1969 Bicentennial Man,Rupert Burns,Oliver Platt,1960 Frost/Nixon,Bob Zelnick,Oliver Platt,1960 One Flew Over the Cuckoo's Nest,Martini,Danny DeVito,1944 Hoffa,Robert 'Bobby' Ciaro,Danny DeVito,1944 Hoffa,Peter 'Pete' Connelly,John C. Reilly,1965 Apollo 13,Gene Kranz,Ed Harris,1950 A League of Their Own,Bob Hinson,Bill Paxton,1955 Twister,Bill Harding,Bill Paxton,1955 Apollo 13,Fred Haise,Bill Paxton,1955 Charlie Wilson's War,Gust Avrakotos,Philip Seymour Hoffman,1967 Twister,Dustin 'Dusty' Davis,Philip Seymour Hoffman,1967 Something's Gotta Give,Erica Barry,Diane Keaton,1946 Charlie Wilson's War,Joanne Herring,Julia Roberts,1967 A League of Their Own,'All the Way' Mae Mordabito,Madonna,1954 A League of Their Own,Dottie Hinson,Geena Davis,1956 A League of Their Own,Kit Keller,Lori Petty,1963

## **Directors**

The *directors.csv* file contains two columns title, name, and born.

The content of the *directors.csv* file:

title,name,born Speed Racer,Andy Wachowski,1967 Cloud Atlas,Andy Wachowski,1967 The Matrix Revolutions,Andy Wachowski,1967 The Matrix Reloaded,Andy Wachowski,1967 The Matrix,Andy Wachowski,1967 Speed Racer,Lana Wachowski,1965 Cloud Atlas,Lana Wachowski,1965 The Matrix Revolutions,Lana Wachowski,1965 The Matrix Reloaded,Lana Wachowski,1965 The Matrix,Lana Wachowski,1965 The Devil's Advocate,Taylor Hackford,1944 Ninja Assassin,James Marshall,1967 V for Vendetta,James Marshall,1967 When Harry Met Sally,Rob Reiner,1947 Stand By Me,Rob Reiner,1947 A Few Good Men,Rob Reiner,1947 Top Gun,Tony Scott,1944 Jerry Maguire,Cameron Crowe,1957 As Good as It Gets,James L. Brooks,1940 RescueDawn,Werner Herzog,1942 What Dreams May Come,Vincent Ward,1956 Snow Falling on Cedars,Scott Hicks,1953 That Thing You Do,Tom Hanks,1956 Sleepless in Seattle,Nora Ephron,1941 You've Got Mail,Nora Ephron,1941 Joe Versus the Volcano,John Patrick Stanley,1950 The Replacements,Howard Deutch,1950 Charlie Wilson's War,Mike Nichols,1931 The Birdcage,Mike Nichols,1931 Unforgiven,Clint Eastwood,1930 Johnny Mnemonic,Robert Longo,1953 Cloud Atlas,Tom Tykwer,1965 Apollo 13,Ron Howard,1954 Frost/Nixon,Ron Howard,1954 The Da Vinci Code,Ron Howard,1954 The Green Mile,Frank Darabont,1959 Hoffa,Danny DeVito,1944 Twister,Jan de Bont,1943 The Polar Express,Robert Zemeckis,1951 Cast Away,Robert Zemeckis,1951 One Flew Over the Cuckoo's Nest,Milos Forman,1932 Something's Gotta Give,Nancy Meyers,1949 Bicentennial Man,Chris Columbus,1958 A League of Their Own,Penny Marshall,1943

# **Prerequisites**

 $\mathbf{1}$ 

The example uses the Linux or macOS tarball installation. It assumes that your current work directory is the *<neo4j-home>* directory of the tarball installation, and the CSV files are placed in the default *import* directory.

• For the default directory of other installations see, [Operations Manual](https://neo4j.com/docs/pdf/neo4j-operations-manual-5.pdf#file_locations) [→](https://neo4j.com/docs/pdf/neo4j-operations-manual-5.pdf#file_locations) [File locations.](https://neo4j.com/docs/pdf/neo4j-operations-manual-5.pdf#file_locations) • The import location can be configured with [Operations Manual](https://neo4j.com/docs/pdf/neo4j-operations-manual-5.pdf#config_server.directories.import)  $\rightarrow$ [server.directories.import](https://neo4j.com/docs/pdf/neo4j-operations-manual-5.pdf#config_server.directories.import).

# Importing the data

*Import the movies.csv file*

```
LOAD CSV WITH HEADERS FROM 'file:///movies.csv' AS line
MERGE (m:Movie {title: line.title})
ON CREATE SET
    m.released = toInteger(line.released),
    m.tagline = line.tagline
```
Added 38 nodes, Set 114 properties, Added 38 labels

*Import the actors.csv file*

```
LOAD CSV WITH HEADERS FROM 'file:///actors.csv' AS line
MATCH (m:Movie {title: line.title})
MERGE (p:Person {name: line.name})
ON CREATE SET p.born = toInteger(line.born)
MERGE (p)-[:ACTED_IN {roles:split(line.roles, ';')}]->(m)
```
Added 102 nodes, Created 172 relationships, Set 375 properties, Added 102 labels

*Import the directors.csv file*

```
LOAD CSV WITH HEADERS FROM 'file:///directors.csv' AS line
MATCH (m:Movie {title: line.title})
MERGE (p:Person {name: line.name})
ON CREATE SET p.born = toInteger(line.born)
MERGE (p)-[:DIRECTED]->(m)
```
Added 23 nodes, Created 44 relationships, Set 46 properties, Added 23 labels

```
Create an index for nodes with the Person label
```

```
CREATE INDEX FOR (p:Person)
ON (p.name)
```
Added 1 indexes

**CALL** db.awaitIndexes

## Index-backed property-lookup

In this example you want to write a query to find persons with the name 'Tom' that acted in a movie.

```
MATCH (p:Person)-[:ACTED_IN]->(m:Movie)
WHERE p.name STARTS WITH 'Tom'
RETURN
   p.name AS name,
    count(m) AS count
```

```
+---------------------------+
| name | count |
+---------------------------+
| "Tom Cruise" | 3 |
| "Tom Hanks" | 12 |
|<br>| "Tom Skerritt" | 1 |
+---------------------------+
3 rows
```
The query request the database to return all the actors with the first name 'Tom'. There are three of them: *'Tom Cruise'*, *'Tom Skerritt'* and *'Tom Hanks'*. With native indexes, however, you can leverage the fact that indexes store the property values. In this case, it means that the names can be looked up directly from the index. This allows Cypher to avoid the second call to the database to find the property, which can save time on very large queries.

If we profile the above query, we see that the NodeIndexSeekByRange in the Details column contains  $cache[p.name]$ , which means that p. name is retrieved from the index. We can also see that the OrderedAggregation has no DB Hits, which means it does not have to access the database again.

```
PROFILE
MATCH (p:Person)-[:ACTED_IN]->(m:Movie)
WHERE p.name STARTS WITH 'Tom'
RETURN
    p.name AS name,
    count(m) AS count
```
\_\_\_\_\_\_\_\_\_\_\_\_\_\_\_\_\_\_\_\_\_\_\_\_\_\_\_\_\_\_ and the property of the property of the set of the set of the set of the set of the set of the set of the set o  $l$  name --------------------------| "Tom Cruise" | 3 |<br>| "Tom Hanks" | 12 | | "Tom Hanks" | 12 |<br>| "Tom Skerritt" | 1<br>+--| Plan | Statement | Version | Planner | Runtime | Time | DbHits | Rows | Memory (Bytes) | | "PROFILE" | "READ\_ONLY" | "CYPHER 4.3" | "COST" | "PIPELINED" | 2 | 43 | 3 | 1768  $\blacksquare$ <u>. . . . . . . .</u> ---------------------------I Operator 1 Details Estimated Rows | Rows | DB Hits | Memory (Bytes) | Page Cache Hits/Misses | Time (ms) | Ordered by | Other +---------------------+ | +ProduceResults@neo4j | name, count  $1 \mid 3 \mid 0 \mid$ 0/0 | 0.049 | name ASC | In Pipeline 1 **Contract**  $\mathbf{L}$ +---------------------+ | +OrderedAggregation@neo4j | cache[p.name] AS name, count(m) AS count  $1688$  | 0.188 | name ASC | In Pipeline 1  $1 \mid 3 \mid 0 \mid$ 0/0 |  $\perp$  $\vert \ \vert$ +----------------------+ | +Filter@neo4j | m:Movie  $1 | 16 | 16 |$ | p.name ASC | Fused in Pipeline  $\mathcal{L}_{\text{max}}$  .  $\sim 1$  $0$  |  $\vert \ \vert$ +---------------------+ | +Expand(All)@neo4j<br>1 | 16 | 22 |  $| (p)-[$ anon\_16:ACTED\_IN]->(m)  $\Box$  $0$  |  $\perp$ +---------------------+ | +NodeIndexSeekByRange@neo4j | p:Person(name) WHERE name STARTS WITH \$autostring\_0, cache[p.name] |  $1 \mid 4 \mid$ 5 | 72 | 4/0 | 0.340 | p.name ASC | Fused in Pipeline 0 +-----------------+------+----+----------------------+ 3 rows

If we change the query, such that it can no longer use an index, we will see that there will be no cache[p.name] in the Details column, and that the EagerAggregation now has DB Hits, since it accesses the database again to retrieve the name.

```
PROFILE
MATCH (p:Person)-[:ACTED_IN]->(m:Movie)
RETURN
 p.name AS name.
  count(m) AS count
```
+------------------------------------and the state of the state of the state of the state of the state of the state of the state of the state of the  $l$  name ---------------------------------+ | "Diane Keaton" | 1 |

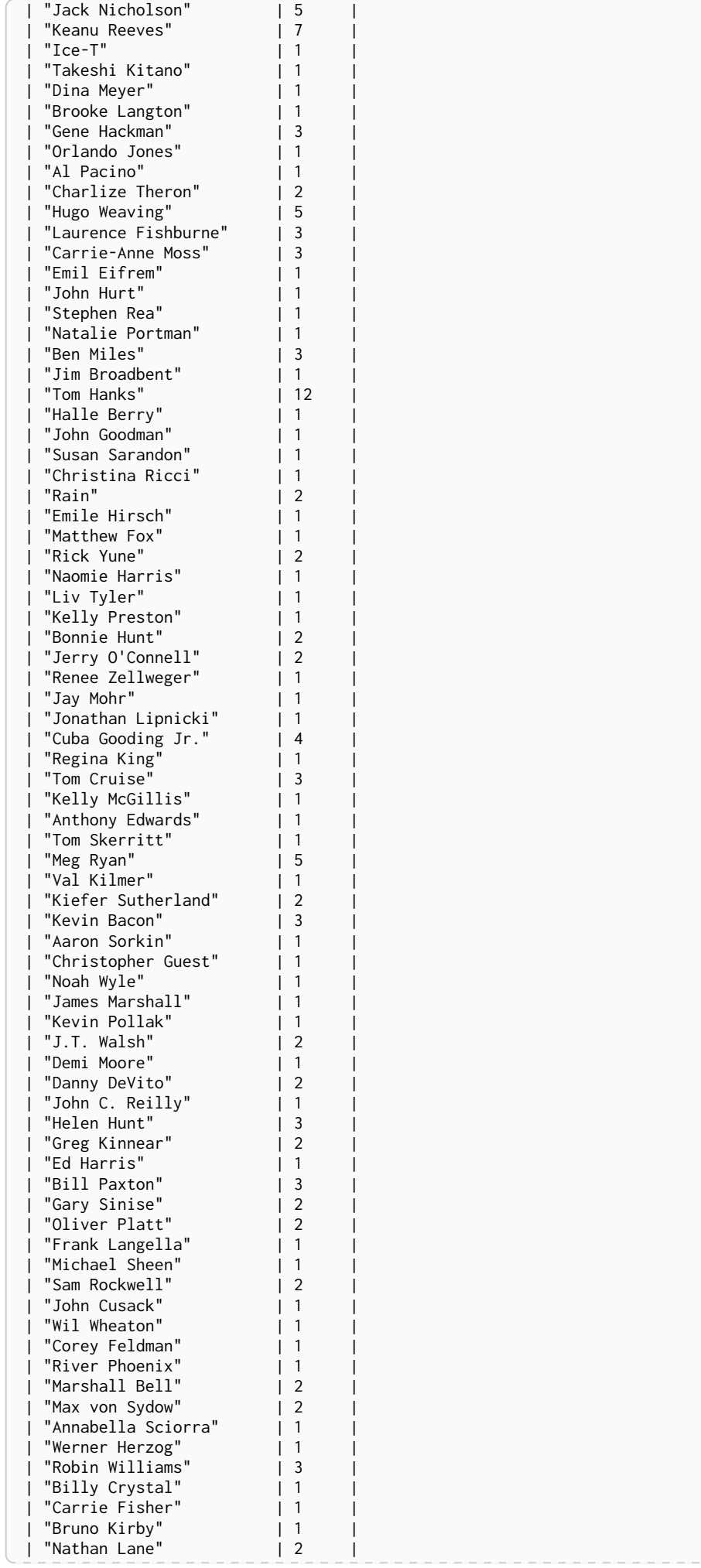

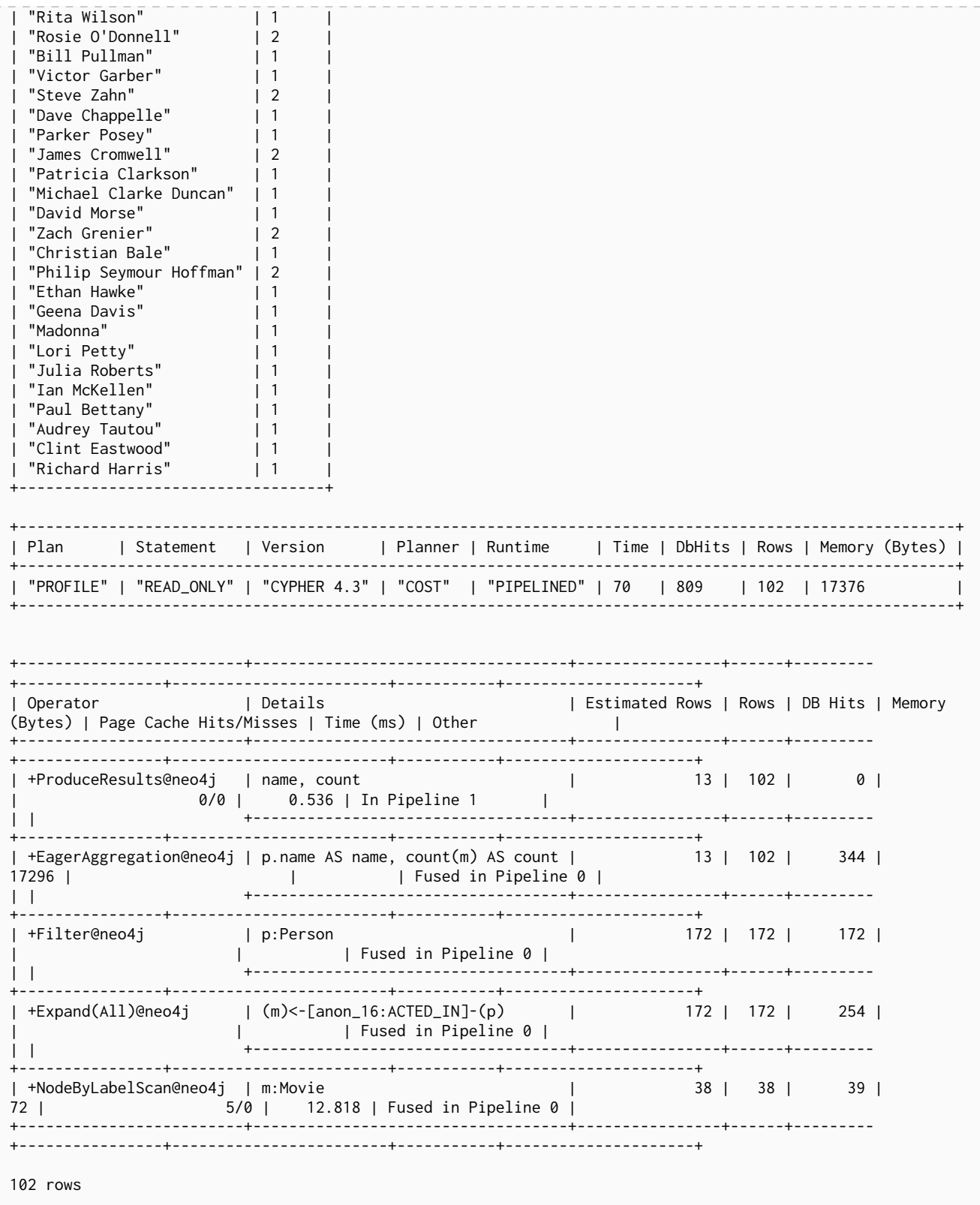

For non-native indexes there will still be a second database access to retrieve those values.

Predicates that can be used to enable this optimization are:

- Existence (e.g. WHERE n.name IS NOT NULL)
- Equality (e.g. WHERE n.name = 'Tom Hanks')
- Range (e.g. WHERE n.uid > 1000 AND n.uid < 2000)
- Prefix (e.g. WHERE n.name STARTS WITH 'Tom')
- Suffix (e.g. WHERE n.name ENDS WITH 'Hanks')
- Substring (e.g. WHERE n.name CONTAINS 'a')
- Several predicates of the above types combined using OR, given that all of them are on the same property (e.g. WHERE n.prop < 10 OR n.prop = 'infinity')

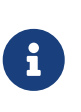

If there is an existence constraint on the property, no predicate is required to trigger the optimization. For example, CREATE CONSTRAINT constraint\_name FOR (p:Person) REQUIRE p.name IS NOT NULL.

## Aggregating functions

For all [built-in aggregating functions](#page-304-0) in Cypher, the *index-backed property-lookup* optimization can be used even without a predicate.

Consider this query which returns the number of distinct names of people in the movies dataset:

```
PROFILE
MATCH (p:Person)
RETURN count(DISTINCT p.name) AS numberOfNames
```
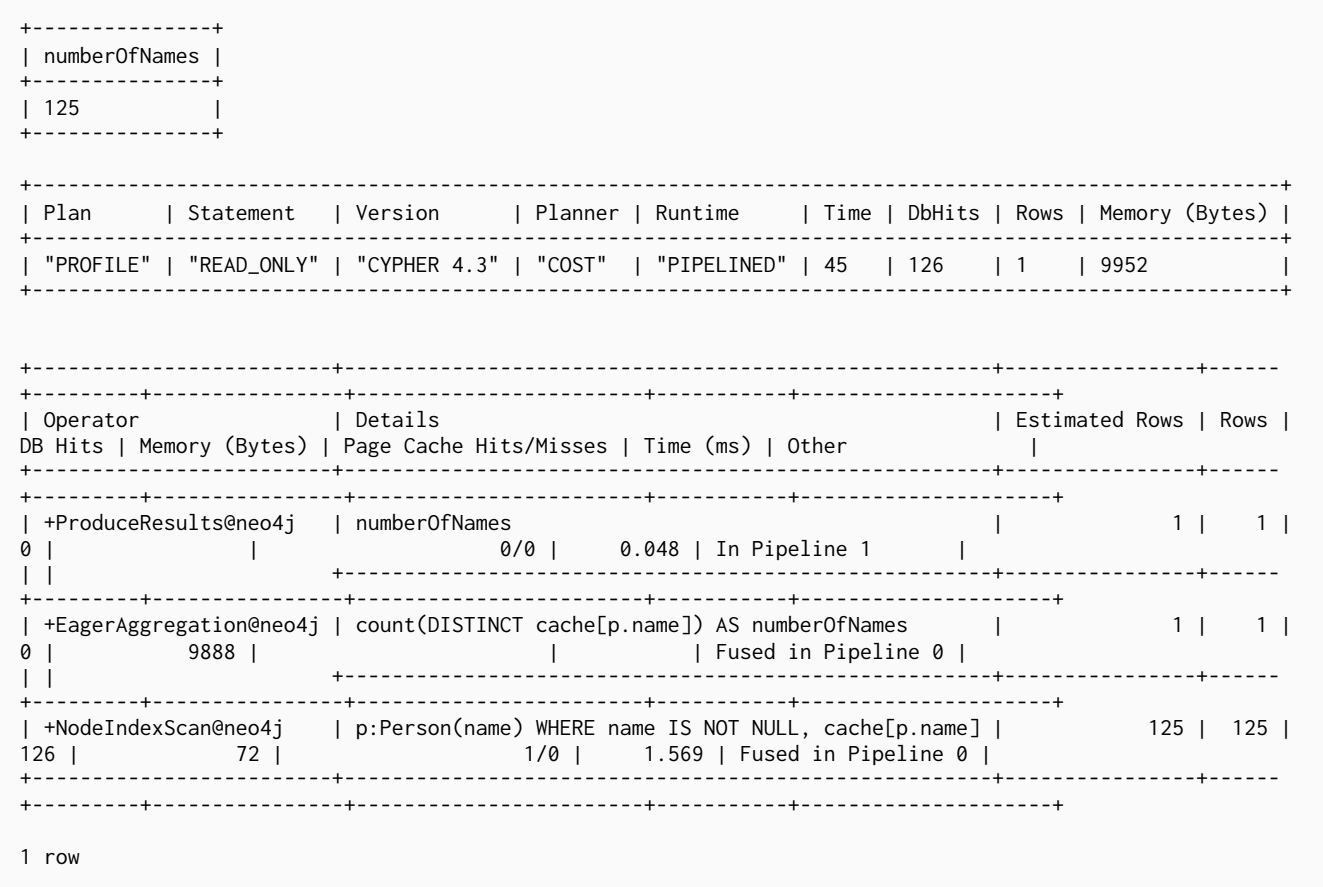

Note that the NodeIndexScan in the Details column contains cache[p.name] and that the EagerAggregation has no DB Hits. In this case, the semantics of aggregating functions works like an implicit existence predicate because Person nodes without the property name will not affect the result of an aggregation.

## Index-backed ORDER BY

Now consider the following refinement to the query:

**PROFTLE** MATCH (p:Person)-[:ACTED\_IN]->(m:Movie) WHERE p.name STARTS WITH 'Tom' **RETURN** p.name AS name.  $count(m)$  AS count **ORDER BY** name +-------------------------+ | name | count | ------------------------+ | "Tom Cruise" | 3 |<br>| "Tom Hanks" | 12 |  $|$  "Tom Skerritt"  $|1$  $\overline{\phantom{a}}$  $\overline{+}$ | "PROFILE" | "READ\_ONLY" | "CYPHER 4.3" | "COST" | "PIPELINED" | 48 | 43 | 3 | 1768 +----------------------+ Operator and Department | Details Estimated Rows | Rows | DB Hits | Memory (Bytes) | Page Cache Hits/Misses | Time (ms) | Ordered by | Other +---------------------+ | +ProduceResults@neo4j | name, count  $1 \vert 3 \vert 0 \vert$  $\sim 100$  km s  $^{-1}$ 0/0 | 0.045 | name ASC | In Pipeline 1  $\mathbf{I}$  $\vert \ \vert$ +---------------------+ | +OrderedAggregation@neo4j | cache[p.name] AS name, count(m) AS count 0.173 | name ASC | In Pipeline 1  $1688$  |  $0/0$  |  $\overline{1}$  $\mathbf{L}$ +---------------------+ | m:Movie l +Filter@neo4i  $1 | 16 | 16$ <br>  $2 | 16 | 16$  $\sim 10^{11}$  .  $\overline{1}$ p.name ASC | Fused in Pipeline  $0$  $\vert \ \ \vert$ +---------------------+  $( p )$ -[anon\_16:ACTED\_IN]->(m) | +Expand(All)@neo4j | p.name ASC | Fused in Pipeline  $\Box$ 1 | 16 | 22 |  $\sim$  1  $\theta$  |  $\vert \ \vert$  $+ - - - - -$ +----------------------+ | +NodeIndexSeekByRange@neo4j | p:Person(name) WHERE name STARTS WITH \$autostring\_0, cache[p.name] |  $1 \vert 4 \vert 5 \vert$ 72 | 4/0 | 0.459 | p.name ASC | Fused in Pipeline  $0$  | +----------------------+ 3 rows

We are asking for the results in ascending alphabetical order. The native index happens to store String

properties in ascending alphabetical order, and Cypher knows this. In Neo4j 3.5 and later, the Cypher planner will recognize that the index already returns data in the correct order, and skip the Sort operation.

The Order by column describes the order of rows after each operator. We see that the Order by column contains p. name ASC from the index seek operation, meaning that the rows are ordered by  $p$ . name in ascending order.

*Index-backed ORDER BY* can also be used for queries that expect their results is descending order, but with slightly lower performance.

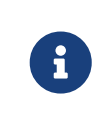

In cases where the Cypher planner is unable to remove the Sort operator, the planner can utilize knowledge of the ORDER BY clause to plan the Sort operator at a point in the plan with optimal cardinality.

## min() and max()

For the min and max functions, the *index-backed ORDER BY* optimization can be used to avoid aggregation and instead utilize the fact that the minimum/maximum value is the first/last one in a sorted index. Consider the following query which returns the fist actor in alphabetical order:

**PROFILE MATCH** (**p:**Person)-[**:ACTED\_IN**]->(**m:**Movie) **RETURN min**(p.name) **AS** name

+----------------+ | name | +----------------+ | "Aaron Sorkin" | +----------------+ +----------------------------------------------------------------------------------------------------+ | Plan | Statement | Version | Planner | Runtime | Time | DbHits | Rows | Memory (Bytes) | +----------------------------------------------------------------------------------------------------+ | "PROFILE" | "READ\_ONLY" | "CYPHER 4.3" | "COST" | "PIPELINED" | 38 | 809 | 1 | 184 | +----------------------------------------------------------------------------------------------------+ +-------------------------+-----------------------------+----------------+------+--------- +----------------+------------------------+-----------+---------------------+ | Operator | Details | Estimated Rows | Rows | DB Hits | Memory (Bytes)<br>| Page Cache Hits/Misses | Time (ms) | Other | | Page Cache Hits/Misses | Time (ms) | Other | +-------------------------+-----------------------------+----------------+------+--------- +----------------+------------------------+-----------+---------------------+ | +ProduceResults@neo4j | name | 1 | 1 | 0 | 0/0 | 0.041 | In Pipeline 1 | | +-----------------------------+----------------+------+--------- +----------------+------------------------+-----------+---------------------+ | +EagerAggregation@neo4j | min(p.name) AS name | 1 | 1 | 344 | 32 | | | Fused in Pipeline 0 | | | +-----------------------------+----------------+------+--------- +----------------+------------------------+-----------+---------------------+ | +Filter@neo4j | p:Person | 172 | 172 | 172 | | | | Fused in Pipeline 0 | | | +-----------------------------+----------------+------+--------- +----------------+------------------------+-----------+---------------------+ | +Expand(All)@neo4j | (m)<-[anon\_16:ACTED\_IN]-(p) | 172 | 172 | 254 | | | | Fused in Pipeline 0 | | | +-----------------------------+----------------+------+--------- +----------------+------------------------+-----------+---------------------+ | +NodeByLabelScan@neo4j | m:Movie | 38 | 38 | 39 | 72 | 5/0 | 1.636 | Fused in Pipeline 0 | +-------------------------+-----------------------------+----------------+------+--------- +----------------+------------------------+-----------+---------------------+ 1 row

Aggregations are usually using the EagerAggregation operation. This would mean scanning all nodes in the index to find the name that is first in alphabetic order. Instead, the query is planned with Projection, followed by Limit, followed by Optional. This will simply pick the first value from the index.

For large datasets, this can improve performance dramatically.

*Index-backed ORDER BY* can also be used for corresponding queries with the max function, but with slightly lower performance.

## Restrictions

The optimization can only work on native indexes. It does not work for predicates only querying for the spatial type Point.

Predicates that can be used to enable this optimization are:

- Existence (e.g.WHERE n.name IS NOT NULL)
- Equality (e.g. WHERE n.name = 'Tom Hanks')
- Range (e.g. WHERE  $n.uid > 1000$  AND  $n.uid < 2000$ )
- Prefix (e.g. WHERE n.name STARTS WITH 'Tom')
- Suffix (e.g. WHERE n.name ENDS WITH 'Hanks')
- Substring (e.g. WHERE n.name CONTAINS 'a')

Predicates that will not work:

- Several predicates combined using OR
- Equality or range predicates querying for points (e.g. WHERE n.place > point({ $x: 1, y: 2$ }))
- Spatial distance predicates (e.g. WHERE point.distance(n.place, point( $\{x: 1, y: 2\}$ )) < 2)

If there is an existence constraint on the property, no predicate is required to trigger the optimization. For example, CREATE CONSTRAINT constraint\_name FOR (p:Person) REQUIRE p.name IS NOT NULL

As of Neo4j 5.4.0, predicates with parameters, such as WHERE n.prop > \$param, can trigger *index-backed ORDER BY*. The only exception are queries with parameters of type Point.

# Planner hints and the USING keyword

*A planner hint is used to influence the decisions of the planner when building an execution plan for a query. Planner hints are specified in a query with the USING keyword.* 

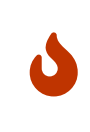

 $\mathbf i$ 

Forcing planner behavior is an advanced feature, and should be used with caution by experienced developers and/or database administrators only, as it may cause queries to perform poorly.

When executing a query, Neo4j needs to decide where in the query graph to start matching. This is done by looking at the MATCH clause and the WHERE conditions and using that information to find useful indexes, or other starting points.

However, the selected index might not always be the best choice. Sometimes multiple indexes are possible candidates, and the query planner picks the suboptimal one from a performance point of view. Moreover, in some circumstances (albeit rarely) it is better not to use an index at all.

Neo4j can be forced to use a specific starting point through the USING keyword. This is called giving a planner hint.

There are three types of planner hints:

- Index hints.
- Scan hints.
- Join hints.

Query

```
MATCH
  (s:Scientist {born: 1850})-[:RESEARCHED]->
  (sc:Science) <- [i:INVENTED_BY {year: 560}]-
  (p:Pioneer {born: 525})-[:LIVES_IN]-><br>(c:City)-[:PART_OF]->
  (cc:Country {formed: 411})
RETURN *
```
The query above will be used in some of the examples on this page. Without any hints, one index and no join is used.

### Query plan

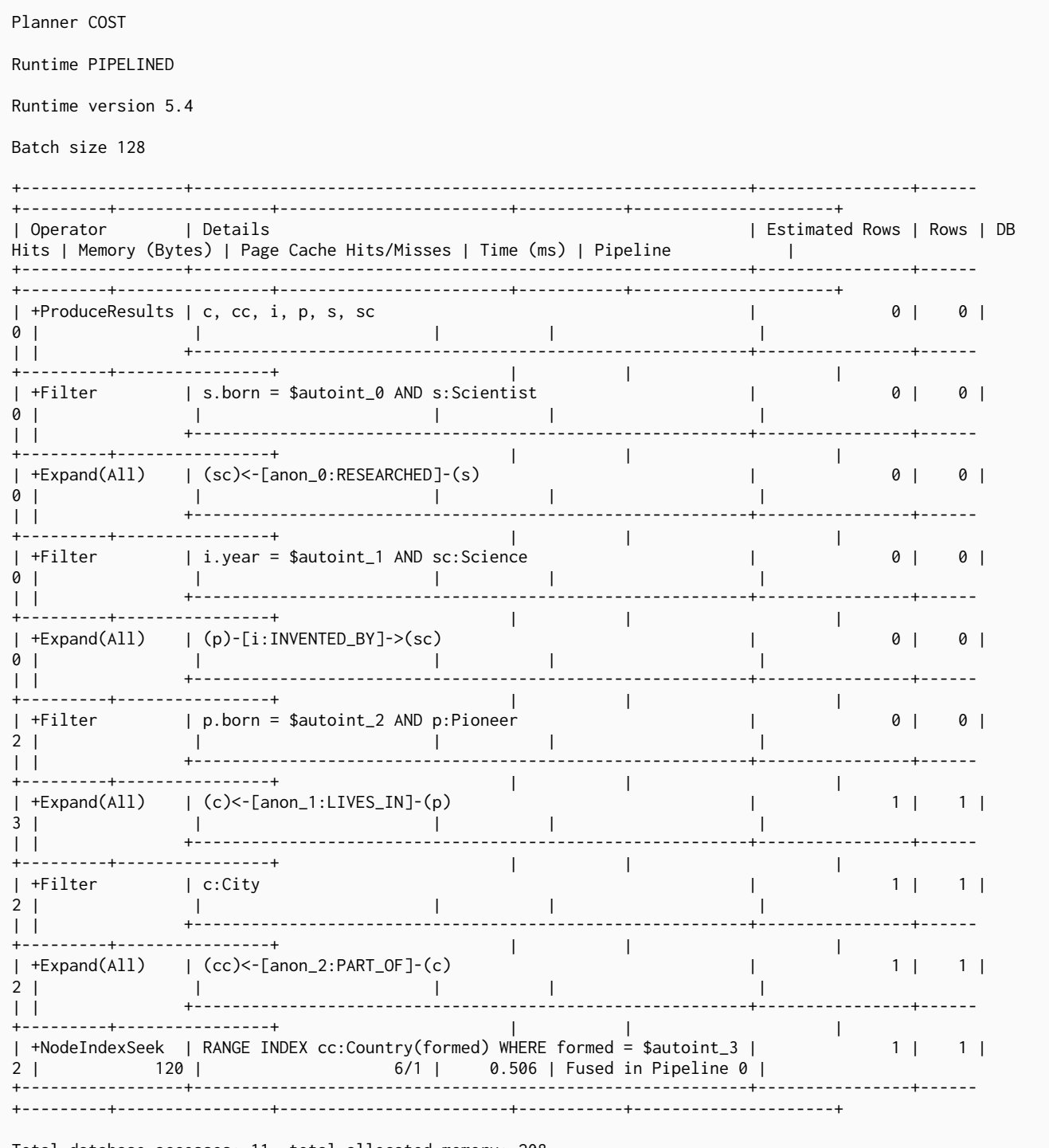

Total database accesses: 11, total allocated memory: 208

# Index hints

Index hints are used to specify which index the planner should use as a starting point. This can be beneficial in cases where the index statistics are not accurate for the specific values that the query at hand is known to use, which would result in the planner picking a non-optimal index. An index hint is supplied after an applicable MATCH clause.

Available index hints are:

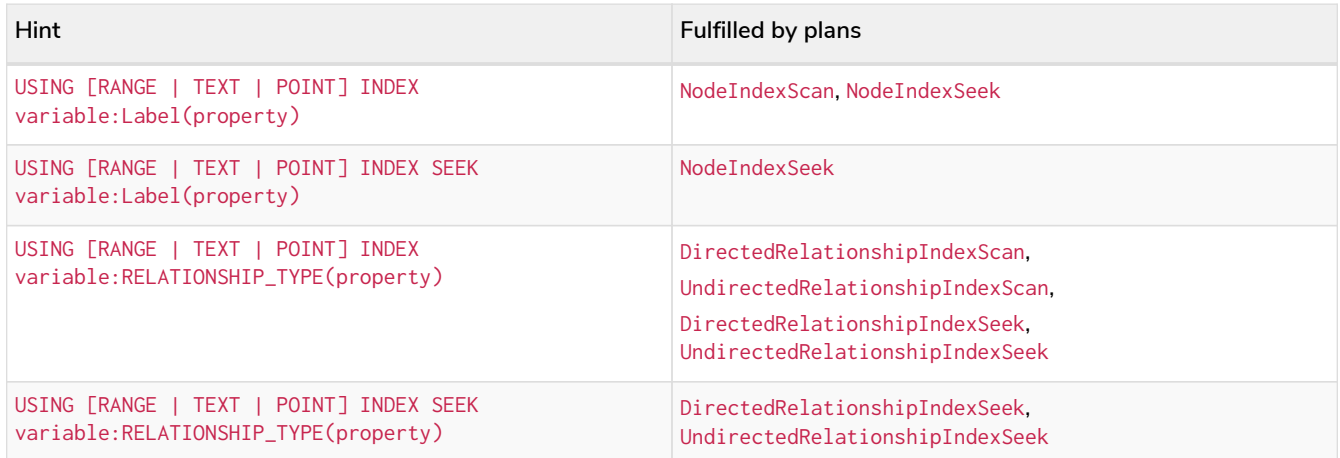

When specifying an index type for a hint, e.g. RANGE, TEXT, or POINT, the hint can only be fulfilled when an index of the specified type is available. When no index type is specified, the hint can be fulfilled by any index types.

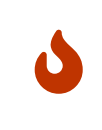

Using a hint must never change the result of a query. Therefore, a hint with a specified index type is only fulfillable when the planner knows that using an index of the specified type does not change the results. Please refer to [The use of indexes](#page-690-0) for more details.

It is possible to supply several index hints, but keep in mind that several starting points will require the use of a potentially expensive join later in the query plan.

## Query using a node index hint

The query above can be tuned to pick a different index as the starting point.

```
MATCH
    (s:Scientist {born: 1850})-[:RESEARCHED]->
    (sc:Science)<-[i:INVENTED_BY {year: 560}]-
    (p:Pioneer {born: 525})-[:LIVES_IN]->
    (c:City)-[:PART_OF]->
    (cc:Country {formed: 411})
USING INDEX p:Pioneer(born)
RETURN *
```
Planner COST Runtime PIPELINED Runtime version 5.4 Batch size 128 | Operator | Details | Estimated Rows | Rows | DB Hits | Memory (Bytes) | Page Cache Hits/Misses | Time (ms) | Pipeline \_ |<br>-----| +ProduceResults | c, cc, i, p, s, sc  $\mathbf{L}$  $0 | 0 |$  $\theta$  $\sim 10^{-1}$  $\Box$  $\perp$ `+---------------------------------------+--- $\mathbf{1}$ . <sub>- - - - - - - - - - - - - +</sub> .  $\sim 1$ | +Filter  $0 | 0 |$  $|$  cc.formed = \$autoint\_3 AND cc:Country  $\sim 1$  $\theta$  $\mathbb{R}$  $\Box$ the contract of the contract of the contract of  $\Box$ ------------------- $\sim 10$ ---------------+  $\mathcal{A}$  $|$  +Expand(All)  $|$  (c)-[anon\_2:PART\_OF]->(cc)  $\mathbb{R}^n$  $0 \mid$  $\begin{array}{c|c} 0 & \end{array}$  $\theta$  $\Box$  $-1$ **Contract Contract**  $+ - \mathbf{1}$ ------------ $-1$  $\sim 10^{-1}$  $\Box$  $- - +$ | +Filter c:City  $0 | 0 |$  $\Omega$  $\mathbf{L}$  $\mathbf{L}$ **Common Common**  $\sim$  1.  $\Box$  $+ - -$ -+-----------------+------+--------- $\mathbf{1}$ +----------------+<br>| +Expand(All) | (p)-[anon\_1:LIVES\_IN]->(c) \_\_\_\_\_\_\_\_\_\_\_\_\_\_\_\_\_  $\sim$  100  $\mathbb{R}$  $\mathbb{R}^n$  $0101$  $\theta$ **Contract Contract**  $\sim$  1  $\mathbf{L}$ +---------------------------------------------------+------+--------- $\mathbf{L}$  $- - - +$  $\blacksquare$  $\Box$  $\sim 10^{-1}$ | +Filter | s.born = \$autoint\_0 AND s:Scientist  $0 | 0 |$ 0  $\mathbf{L}$  $\frac{1}{2}$  $\mathbf{L}$ the control of the control of the  $\mathbf{I}$ ' +----------------------------------- $\mathbb{R}^n$  $\mathbb{R}^n$  $0 \mid$  $0 \mid$  $\Omega$  $\mathbf{L}$  $\mathbb{R}^n$ +----------------. . . . . . . . . . .  $\mathbf{1}$  $\begin{pmatrix} 1 \\ 1 \end{pmatrix}$ **Contract Contract Contract** ---------------| +Filter | i.year = \$autoint\_1 AND sc:Science  $0 | 0 |$  $\overline{2}$  $\top$  $\mathbf{L}$ the contract of the contract of the +----------------------------------------------------+---------------+------+--------- $\mathbf{L}$ .<br>---------------+ **Contract Contract**  $\mathbb{R}$ | (p)-[i:INVENTED\_BY]->(sc)<br>| |  $|$  +Expand(All)  $2 \mid 2 \mid$ 6  $\mathbf{L}$  $\mathbf{L}$  $\mathbb{R}$ . +----------------------------------------------------+------+--------- $\mathbf{1}$  $\mathbf{I}$ | +NodeIndexSeek | RANGE INDEX p:Pioneer(born) WHERE born = \$autoint\_2 |  $2 \mid 2 \mid$  $\overline{3}$ 120 | 120 | 4/1 | 0.491 | Fused in Pipeline 0 | . . . . . . . . . . <u> - - - - - - - -</u> Total database accesses: 11, total allocated memory: 208

# Query using a node text index hint

The following query can be tuned to pick a text index.

```
MATCH (c:Country)
USING TEXT INDEX c:Country(name)
WHERE c.name = 'Country7'RETURN *
```
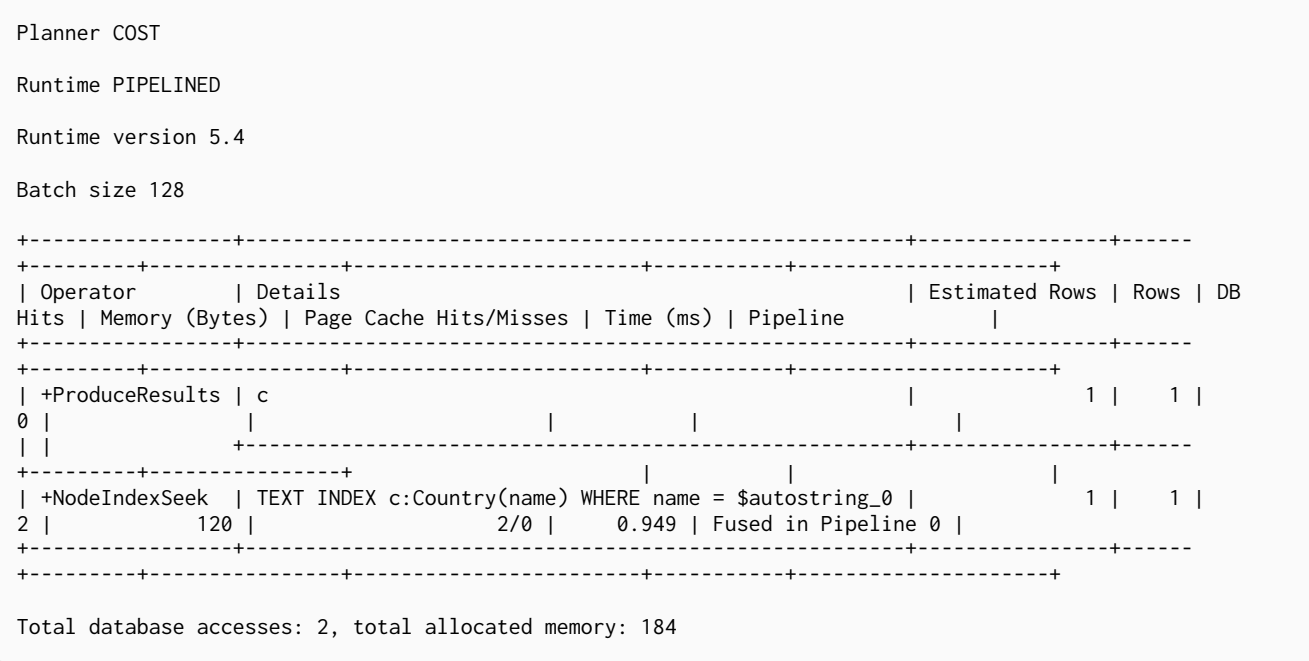

# Query using a relationship index hint

The query above can be tuned to pick a relationship index as the starting point.

```
MATCH
    (s:Scientist {born: 1850})-[:RESEARCHED]->
    (sc:Science)<-[i:INVENTED_BY {year: 560}]-
  (p:Pioneer {born: 525})-[:LIVES_IN]->
  (c:City)-[:PART_OF]->
  (cc:Country {formed: 411})
USING INDEX i:INVENTED_BY(year)
RETURN *
```
Planner COST Runtime PIPELINED Runtime version 5.4 Batch size 128 | Details 1 Operator Estimated Rows | Rows | DB Hits | Memory (Bytes) | Page Cache Hits/Misses | Time (ms) | Pipeline +---------------------+ l +ProduceResults  $|c, cc, i, p, s, sc$  $\overline{\phantom{a}}$  $\mathbf{L}$  $\frac{1}{2}$  $\begin{array}{c|c|c|c|c|c} 0 & 0 & 0 & 0 \end{array}$  $\mathbf{1}$ **The Common**  $\sim$  1.  $| +$ Filter | cc.formed = \$autoint\_3 AND cc:Country  $0 | 0 | 0 |$  $\Box$ |<br>|-------- $\mathbf{I}$ | (c)-[anon\_2:PART\_OF]->(cc) | +Expand(All)  $0 |$  $\begin{array}{c|c|c|c|c|c} 0 & 0 & \end{array}$  $\mathbf{1}$  $\perp$  $\mathbf{1}$  $\mathbb{R}^n$ **Contract District**  $\mathbf{I}$ | +Filter c:City |  $\begin{array}{c|c|c|c|c|c} \hline \circ & \circ & \circ & \circ \end{array}$  $\mathbf{I}$  $\mathbf{L}$  $\mathbb{R}$  . The set  $\blacksquare$  $|$  +Expand(All) | (p)-[anon\_1:LIVES\_IN]->(c)  $\begin{array}{c} \hline \end{array}$  $0 \mid$  $\frac{1}{1}$  $\perp$  $\begin{array}{c|c|c|c|c} 0 & 0 & \end{array}$  $\mathbf{1}$  $\vert \ \vert$ and the control of the control of  $\mathbf{L}$  $\mathbf{L}$ ∣ +Filter | s.born = \$autoint\_0 AND s:Scientist  $\overline{\phantom{a}}$  $\overline{1}$ **Contract Contract**  $\Box$  $\mathbf{I}$  $|$  +Expand(All) | (sc)<-[anon\_0:RESEARCHED]-(s)  $\mathbf{I}$  $0 \mid$ **Contract Contract**  $0$  |  $0$  |  $\perp$  $\mathbf{1}$ **Contract Contract** ---+------+---------+-----------------+  $+ - - - - \overline{1}$ | +Filter p.born = \$autoint\_2 AND sc:Science AND p:Pioneer  $\overline{\phantom{a}}$  $0 | 0 |$  $4 \mid$  $\mathbf{L}$  $\mathbb{R}$  . The set of  $\mathbb{R}$  $\overline{1}$ | +DirectedRelationshipIndexSeek | RANGE INDEX (p)-[i:INVENTED\_BY(year)]->(sc) WHERE year = \$autoint\_1 | . . . . . . . . . . . . + . . . . . +----------------------Total database accesses: 7, total allocated memory: 208

Query using a relationship text index hint

The following query can be tuned to pick a text index.

*Query*

```
MATCH ()-[i:INVENTED_BY]->()
USING TEXT INDEX i:INVENTED_BY(location)
WHERE i.location = 'Location7'
RETURN *
```
*Query plan*

```
Planner COST
Runtime PIPELINED
Runtime version 5.4
Batch size 128
+--------------------------------
                                   +----------------------------------------------------------------------------------------+----------------
+------+---------+----------------+------------------------+-----------+---------------------+
| Operator | Details
| Estimated Rows | Rows | DB Hits | Memory (Bytes) | Page Cache Hits/Misses | Time (ms) | Pipeline
|
+--------------------------------
+----------------------------------------------------------------------------------------+----------------
+------+---------+----------------+------------------------+-----------+---------------------+
| +ProduceResults | i
           |1| |1| |0| | | | | | | | ||
| |
+----------------------------------------------------------------------------------------+----------------
+------+---------+----------------+ | | |
| +DirectedRelationshipIndexSeek | TEXT INDEX (anon_0)-[i:INVENTED_BY(location)]->(anon_1) WHERE location
= $autostring_0 | 1 | 1 | 2 | 120 | 3/0 | 1.079 |
Fused in Pipeline 0 |
+--------------------------------
+----------------------------------------------------------------------------------------+----------------
+------+---------+----------------+------------------------+-----------+---------------------+
Total database accesses: 2, total allocated memory: 184
```
## Query using multiple index hints

Supplying one index hint changed the starting point of the query, but the plan is still linear, meaning it only has one starting point. If we give the planner yet another index hint, we force it to use two starting points, one at each end of the match. It will then join these two branches using a join operator.

```
MATCH
    (s:Scientist {born: 1850})-[:RESEARCHED]->
    (sc:Science)<-[i:INVENTED_BY {year: 560}]-
    (p:Pioneer {born: 525})-[:LIVES_IN]->
    (c:City)-[:PART_OF]->
    (cc:Country {formed: 411})
USING INDEX s:Scientist(born)
USING INDEX cc:Country(formed)
RETURN *
```
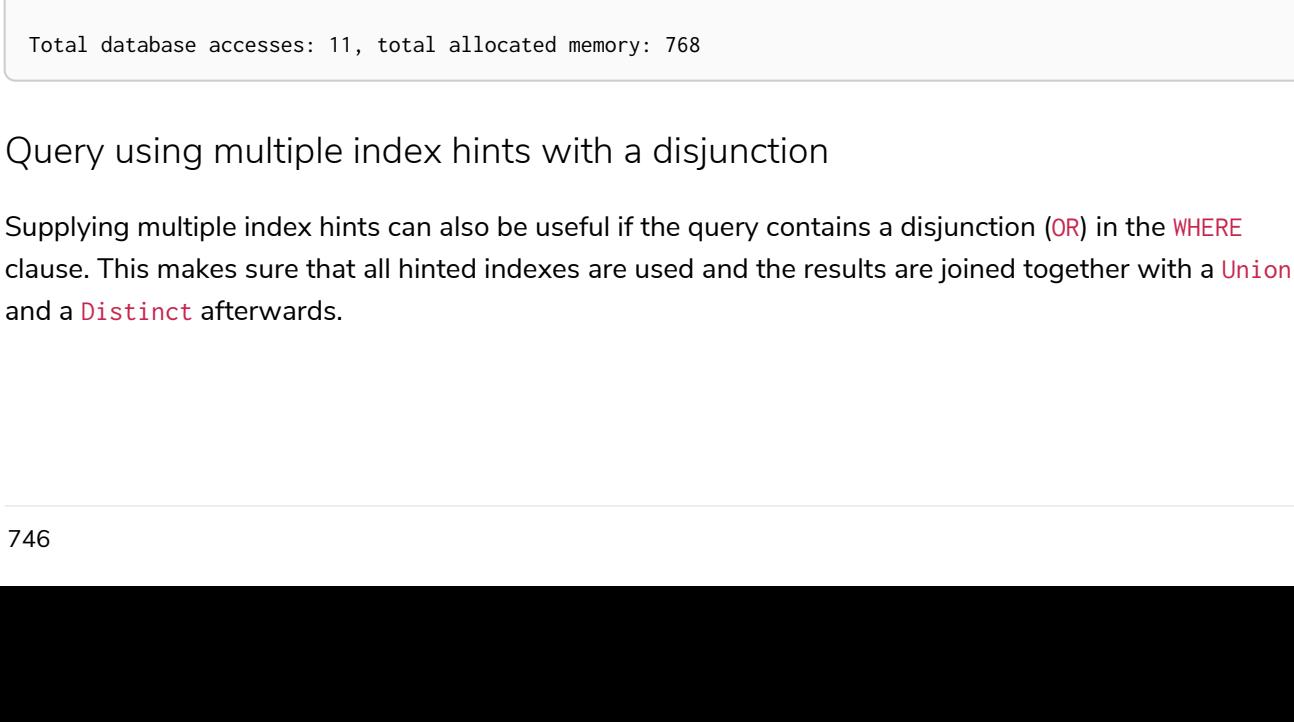

Planner COST Runtime PIPELINED Runtime version 5.4 Batch size 128 | Operator | Details | Estimated Rows | Rows | DB Hits | Memory (Bytes) | Page Cache Hits/Misses | Time (ms) | Pipeline  $\sim 10^{-11}$ +-------------------+-------| +ProduceResults | c, cc, i, p, s, sc  $\Box$  $0101$  $0$  | 0/0 | 0.000 |  $\mathbb{R}$ -----------------1..........  $\mathbf{1}$  $\mathbb{R}$ | +NodeHashJoin | sc  $0101$  $\sim 1$  $\vert \ \vert \ \vert$ . . . . . . . . . . **. .** . . . . . . | | +Expand(All) | (s)-[anon\_0:RESEARCHED]->(sc)  $\mathbb{R}^n$  . The set  $1 \mid$ 01  $\begin{array}{c|c} 0 & | & \end{array}$  $\sim$  1.  $\mathbf{1}$ the contract of the contract of  $\mathbf{I}$  $+ 111$  $\mathcal{L}^{\text{max}}(\mathcal{L}^{\text{max}})$  $1 | 0 |$  $\begin{array}{c|c|c|c|c|c} 0 & 120 & \end{array}$  $\perp$ | +Filter | i.year = \$autoint\_1 AND sc:Science  $0101$  $\Box$  $0 \mid$  $\sim$  1.0  $\Box$  $\Box$  $\mathbf{L}$ +---------+----------------+ and the control of the  $\sim 1$ | +Expand(All) | (p)-[i:INVENTED\_BY]->(sc)  $\mathbf{L}$  $0$  |  $0$  |  $\sim 10^6$  $\begin{array}{c|c} 0 & 1 \\ 0 & 1 \end{array}$ the contract of the contract of  $\Box$  $\mathbf{L}$  $\frac{1}{1-\alpha} \sum_{i=1}^n \frac{1}{1-\alpha} \sum_{i=1}^n \frac{1}{1-\alpha} \sum_{i=1}^n \frac{1}{1-\alpha} \sum_{i=1}^n \frac{1}{1-\alpha} \sum_{i=1}^n \frac{1}{1-\alpha} \sum_{i=1}^n \frac{1}{1-\alpha} \sum_{i=1}^n \frac{1}{1-\alpha} \sum_{i=1}^n \frac{1}{1-\alpha} \sum_{i=1}^n \frac{1}{1-\alpha} \sum_{i=1}^n \frac{1}{1-\alpha} \sum_{i=1}^n \frac{1}{1-\alpha} \sum_{i=1}^n \frac{1$  $0 \mid$ 01  $\frac{1}{2}$  | **Contract Contract Contract Contract**  $\mathbf{1}$  $+ - - - - - - - - -$ . . . . . . . . . .  $\mathbf{1}$  $\mathbb{R}^n$  $1 | 1 |$  $3 \mid$ - +-------------------------- $\mathbf{1}$ **Contract Contract**  $\sim$  1 **Contract** | +Filter | c:City  $1 \mid 1 \mid$  $\Box$  $\sim 10^{-1}$  $2 \mid$  $\mathbb{R}$ - +-----------------------------------------+------ $\mathbf{1}$  $\begin{array}{c} \begin{array}{c} \text{ } \\ \text{ } \\ \text{ } \\ \text{ } \\ \text{ } \\ \end{array} \end{array}$  $\sim 10^{-10}$  and  $\sim 10^{-1}$  $\sim$  1.00  $|$  +Expand(All)  $|$  (cc) < - [anon\_2:PART\_OF] - (c)  $1 \mid 1 \mid$  $\sim 1$  $\frac{1}{2}$  | The contract of the contract of the contract of +------------------------------------ $\mathbf{L}$  $\mathbf{1}$  $\sim 10^{-10}$  M  $_{\odot}$ | +NodeIndexSeek | RANGE INDEX cc:Country(formed) WHERE formed = \$autoint\_3 |  $1 \mid 1 \mid$  $\frac{1}{2}$  | 120 | 120 | 170 | 0.494 | Fused in Pipeline 0 | 170 | 0.494 | Fused in Pipeline 0 | 

es: 11, total allocated memory: 768

#### tiple index hints with a disjunction C

*Query*

```
MATCH (country:Country)
USING INDEX country:Country(name)
USING INDEX country:Country(formed)
WHERE country.formed = 500 OR country.name STARTS WITH "A"
RETURN *
```
#### *Query plan*

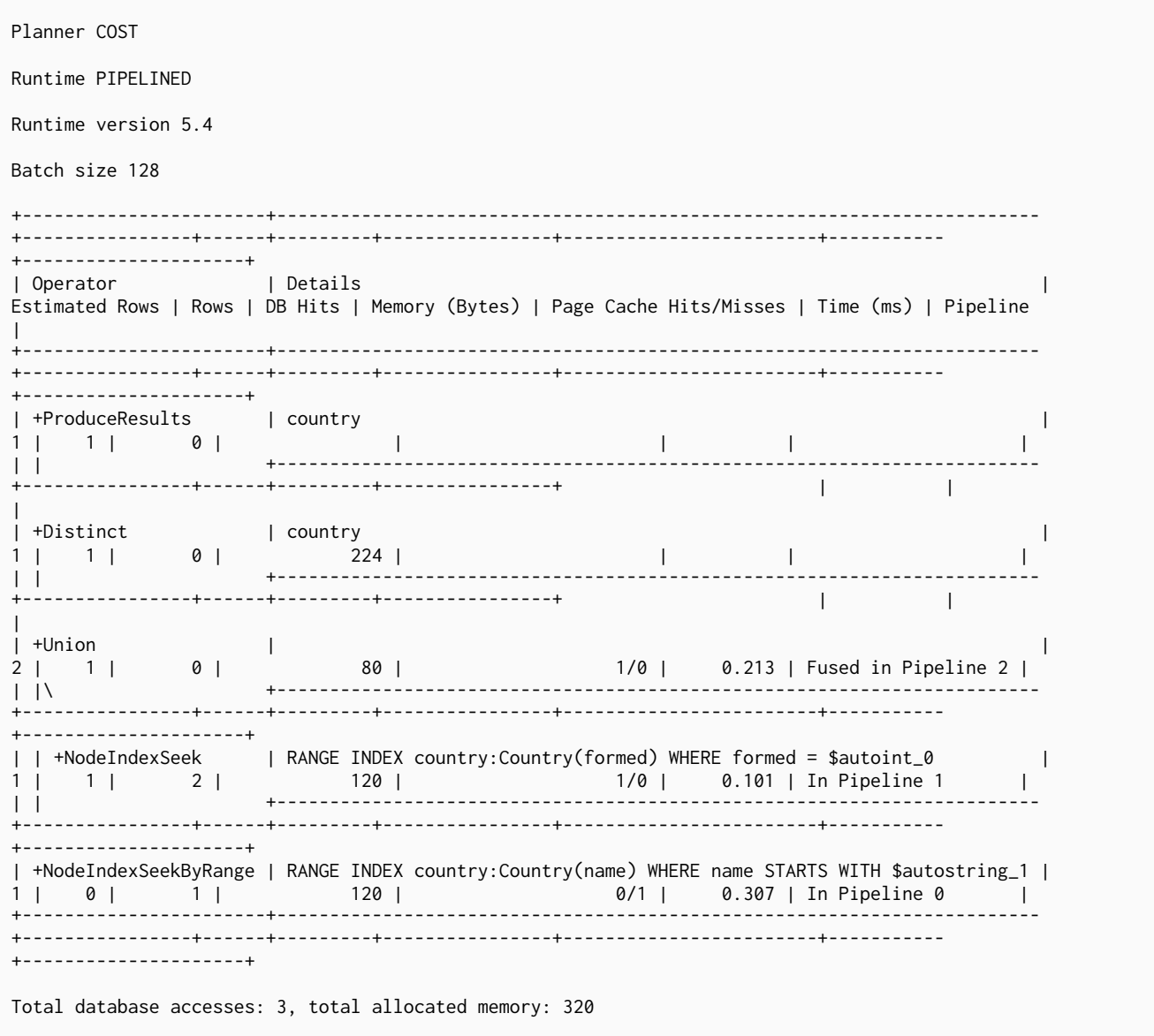

Cypher will usually provide a plan that uses all indexes for a disjunction without hints. It may, however, decide to plan a NodeByLabelScan instead, if the predicates appear to be not very selective. In this case, the index hints can be useful.

## Scan hints

If your query matches large parts of an index, it might be faster to scan the label or relationship type and filter out rows that do not match. To do this, you can use USING SCAN variable:Label after the applicable MATCH clause for node indexes, and USING SCAN variable:RELATIONSHIP\_TYPE for relationship indexes. This will force Cypher to not use an index that could have been used, and instead do a label scan/relationship type scan. You can use the same hint to enforce a starting point where no index is applicable.

# Hinting a label scan

```
MATCH
   (s:Scientist {born: 1850})-[:RESEARCHED]->
  (sc:Science)<-[i:INVENTED_BY {year: 560}]-
  (p:Pioneer {born: 525})-[:LIVES_IN]->
  (c:City)-[:PART_OF]->
  (cc:Country {formed: 411})
USING SCAN s:Scientist
RETURN *
```
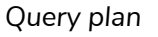

Planner COST Runtime PIPELINED Runtime version 5.4 Batch size 128 | Operator | Details | Estimated Rows | Rows | DB Hits | Memory (Bytes) | Page Cache Hits/Misses | Time (ms) | Pipeline  $\mathbb{R}^n$  $\mathbb{L}$ | +ProduceResults | c, cc, i, p, s, sc  $0 \mid 0 \mid$  $0$  $\sim 10^{-1}$  $\mathbb{R}$  $\Box$ **Contract Contract**  $\mathbf{L}$ **Contract Contract Contract Contract**  $\mathbb{R}$ | +Filter | cc.formed = \$autoint\_3 AND cc:Country<br>| +Filter | cc.formed = \$autoint\_3 AND cc:Country  $\sim 10^{-1}$  $\begin{array}{ccc} 0 & 0 & 0 \end{array}$  $\begin{array}{c|c} 1 & 0 \\ 0 & 1 \end{array}$ the contract of the contract of the contract of **College** +-----------------------+------ $\mathbf{L}$  $\mathbf{1}$  and  $\mathbf{1}$  $\mathbb{R}^2$  $\sim 1$  $|$  +Expand(All)  $|$  (c)-[anon\_2:PART\_OF]->(cc)  $0 \vert 0 \vert$  $\Box$  $\sim 10^{-1}$  $\begin{array}{c|c} 0 & \end{array}$  $\mathbf{1}$  $- - + - -$ -----------+ . . . . . . . . . . **.** . . . . **The Community**  $\mathbb{R}^n$  $0 \mid 0 \mid$ | +Filter | c:City  $\blacksquare$  $\sim 1$  $\stackrel{1}{\circ}$  |  $\mathbf{1}$  $- - + -$ ------------+------ $\mathbf{L}$  $\sim$  1.00  $0101$  $\pm$  1  $\mathbb{R}^n$ the contract of the con- $\mathbf{L}$  $\mathbf{L}$ **Contract Contract Contract** +---------+-----------------+  $\sim 1$ | +Filter | i.year = \$autoint\_1 AND p.born = \$autoint\_2 AND p:Pioneer |  $\begin{array}{c|c} 0 & 0 \end{array}$  $1 \parallel$  $\mathbf{1}$ **College**  $1 \mid 1 \mid$ **Contract Contract**  $\begin{array}{c|c|c|c|c} \hline 3 & 1 & \hline \end{array}$  $\mathbf{I}$ ---------------------------+------ $\mathbf{1}$ +----------+---------+-----------------+ and the control of the control of  $\mathbb{R}$ | +Filter | sc:Science<br>2 |  $1 \mid 1 \mid$  $\mathbf{1}$  $\begin{array}{c|c} 2 & 1 \\ 1 & 1 \end{array}$  $\mathcal{L}$  $\mathbf{1}$ . . .<br>+---------+-----------------+ **The Common**  $\sim$  1  $\mathbb{R}$  $1 \mid 1 \mid$  $\mathbf{1}$  $\mathbb{R}$ -------------+------ $\mathbf{1}$ **College**  $\frac{1}{1}$  $\mathbb{R}$  $1 \mid 1 \mid$  $\mathbb{R}^n$  . The same  $\mathbb{R}^n$  $\mathbb{R}$  . The set  $\sim 10^{-10}$  km s  $^{-1}$ | +NodeByLabelScan | s:Scientist 100 | 100 | 101 | 120 | 120 | 11/0 | 0.512 | Fused in Pipeline 0 | 11/0 | 0.512 | Fused in Pipeline 0 | 120 | 120 | 120 | 120 | 120 | 120 | 120 | 120 | 120 | 120 | 120 | 120 | 120 | 120 | 120 | 120 | 120 | 120 | 120 | 120 | 120 | 120 -------------------------

Total database accesses: 309, total allocated memory: 216

Hinting a relationship type scan

```
Query
```

```
MATCH
  (s:Scientist {born: 1850})-[:RESEARCHED]->
  (sc:Science)<-[i:INVENTED_BY {year: 560}]-
  (p:Pioneer {born: 525})-[:LIVES_IN]->
  (c:City)-[:PART_OF]->
  (cc:Country {formed: 411})
USING SCAN i:INVENTED_BY
RETURN *
```
#### Query plan

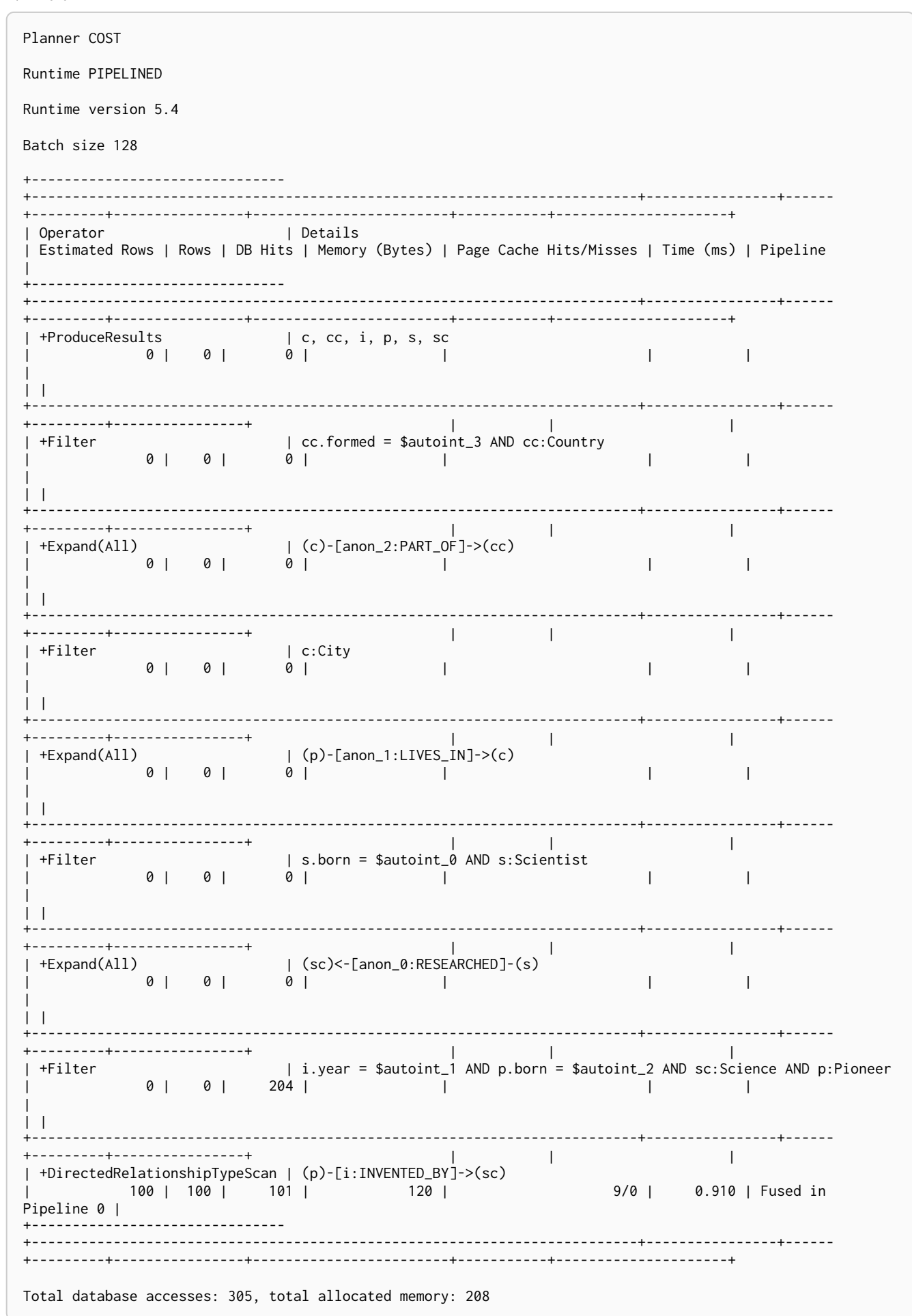

### Query using multiple scan hints with a disjunction

Supplying multiple scan hints can also be useful if the query contains a disjunction (OR) in the WHERE clause. This makes sure that all involved label predicates are solved by a UnionNodeByLabelsScan.

*Query*

```
MATCH (person)
USING SCAN person:Pioneer
USING SCAN person:Scientist
WHERE person:Pioneer OR person:Scientist
RETURN *
```
### *Query plan*

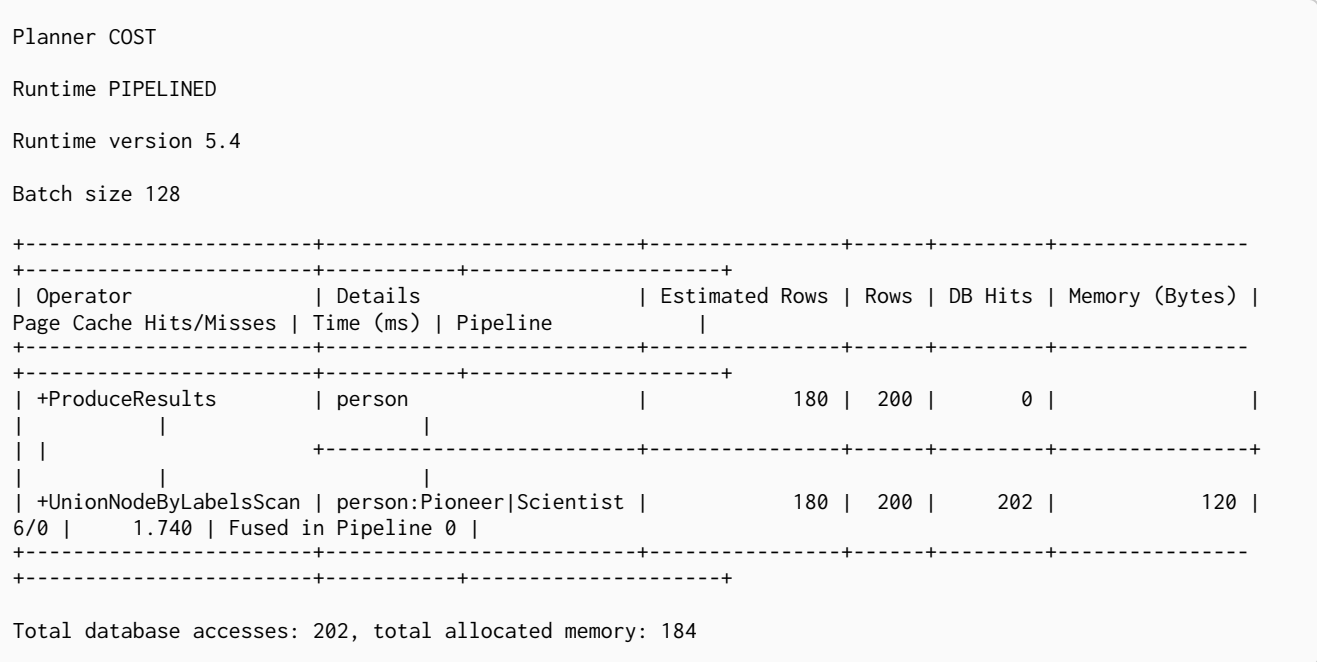

Cypher will usually provide a plan that uses scans for a disjunction without hints. It may, however, decide to plan an AllNodeScan followed by a Filter instead, if the label predicates appear to be not very selective. In this case, the scan hints can be useful.

### Join hints

Join hints are the most advanced type of hints, and are not used to find starting points for the query execution plan, but to enforce that joins are made at specified points. This implies that there has to be more than one starting point (leaf) in the plan, in order for the query to be able to join the two branches ascending from these leaves. Due to this nature, joins, and subsequently join hints, will force the planner to look for additional starting points, and in the case where there are no more good ones, potentially pick a very bad starting point. This will negatively affect query performance. In other cases, the hint might force the planner to pick a *seemingly* bad starting point, which in reality proves to be a very good one.

### Hinting a join on a single node

In the example above using multiple index hints, we saw that the planner chose to do a join, but not on the p node. By supplying a join hint in addition to the index hints, we can enforce the join to happen on the p node.

```
Query
```

```
MATCH
  (s:Scientist {born: 1850})-[:RESEARCHED]->
  (sc:Science)<-[i:INVENTED_BY {year: 560}]-
  (p:Pioneer {born: 525})-[:LIVES_IN]->
  (c:City)-[:PART_OF]->
  (cc:Country {formed: 411})
USING INDEX s:Scientist(born)
USING INDEX cc:Country(formed)
USING JOIN ON p
RETURN *
```
Hinting a join for an OPTIONAL MATCH

A join hint can also be used to force the planner to pick a NodeLeftOuterHashJoin or

#### Query plan

Planner COST Runtime PIPELINED Runtime version 5.4 Batch size 128 I Operator | Details | Estimated Rows | Rows | DB Hits | Memory (Bytes) | Page Cache Hits/Misses | Time (ms) | Pipeline  $\mathbb{R}$  $\mathbf{L}$ I +ProduceResults | c, cc, i, p, s, sc  $\theta$  $\mathbb{R}$  . The set  $0 | 0 |$  $0/0$  |  $0.000$  |  $\sim$  1.1 . . . . . . . . . . .  $\mathbf{1}$  $\sim 10^{-11}$  $\theta$ . . .<br>+------+------**Contract**  $\vert$  1  $\vert$  $\mathbf{I}$  and  $\mathbf{I}$  $\mathbf{1}$ ------------------------------------------+----------------- $\mathbb{R}^n$  and  $\mathbb{R}^n$  are  $\mathbb{R}^n$  and  $\mathbb{R}^n$  are  $\mathbb{R}^n$  and  $\mathbb{R}^n$ **Contract Contract**  $| |$  +Expand(All)  $|$  (c) < - [anon\_1:LIVES\_IN] - (p)  $\sim 1$  $\begin{array}{ccc} 1 & 1 \end{array}$  $\begin{array}{ccccccc}\n0 & 0 & 0 & 1 & 1 \\
1 & 1 & 1 & 1 & 1\n\end{array}$  $\Box$  $\alpha=1$  . The  $\alpha=1$ +------+---------+------------------+  $\sim 1$  $\sim 10^{-1}$ | | +Filter | c:City  $\mathbb{R}^n$  $1<sup>1</sup>$ |<br>.............  $\mathbb{R}$  $\overline{1}$ the contract of the contract of the +------+---------+-----------------+ **Contract Contract Contract Contract**  $\sim 10^{-1}$  .  $\mathbf{L}$  $| |$  + Expand(All)  $|$  (cc) < - [anon\_2: PART\_OF] - (c)  $\overline{1}$  $\mathbf{L}$  $\Box$  $\begin{array}{ccc} \n1 & \n\end{array}$ 1 0 | 0 | 120 | 120 | 0/0 | 0.000 | Fused in Pipeline 1 | +------------ $\mathbf{L}$  $0<sup>1</sup>$  $\mathbf{L}$ .<br>11111111111111  $\mathbf{1}$  $\Gamma_{\rm{max}}=1$  . . . . . . . . . . . . . . . . . and the contract of the contract of | +Expand(All) | (sc)<-[i:INVENTED\_BY]-(p)  $\mathbf{L}$  $1 \vert$  $\mathbf{1}$   $\mathbf{1}$  $\begin{array}{c|c} 1 & 3 & \end{array}$  $\mathbf{1}$ ----------------+ . . .<br>+------+-- $\frac{1}{1-\epsilon}$  .  $\mathcal{A}=\{1,2,\ldots,n\}$  . The set of  $\mathcal{A}$ | +Filter | sc:Science  $\mathbf{L}$  $|1|$  $\sim 10^{-1}$ ------------------+---------------the contract of the contract of  $\sim$  1.00 **Controller** | +Expand(All) | (s)-[anon\_0:RESEARCHED]->(sc)  $\sim$  1.000  $\begin{array}{c|c} 1 & 1 \end{array}$  $\begin{array}{c|c} 1 & 2 & \end{array}$  $\sim 1$ .<br>. . . . . . . . . . . . . . .  $1 - 1$  $\sim$ **Contract** | +NodeIndexSeek | RANGE INDEX s:Scientist(born) WHERE born = \$autoint\_0  $1\vert$ --------+ Total database accesses: 10, total allocated memory: 768

```
MATCH (s:Scientist {born: 1850})
OPTIONAL MATCH (s)-[:RESEARCHED]->(sc:Science)
RETURN *
```
Without any hint, the planner did not use a join to solve the OPTIONAL MATCH.

#### *Query plan*

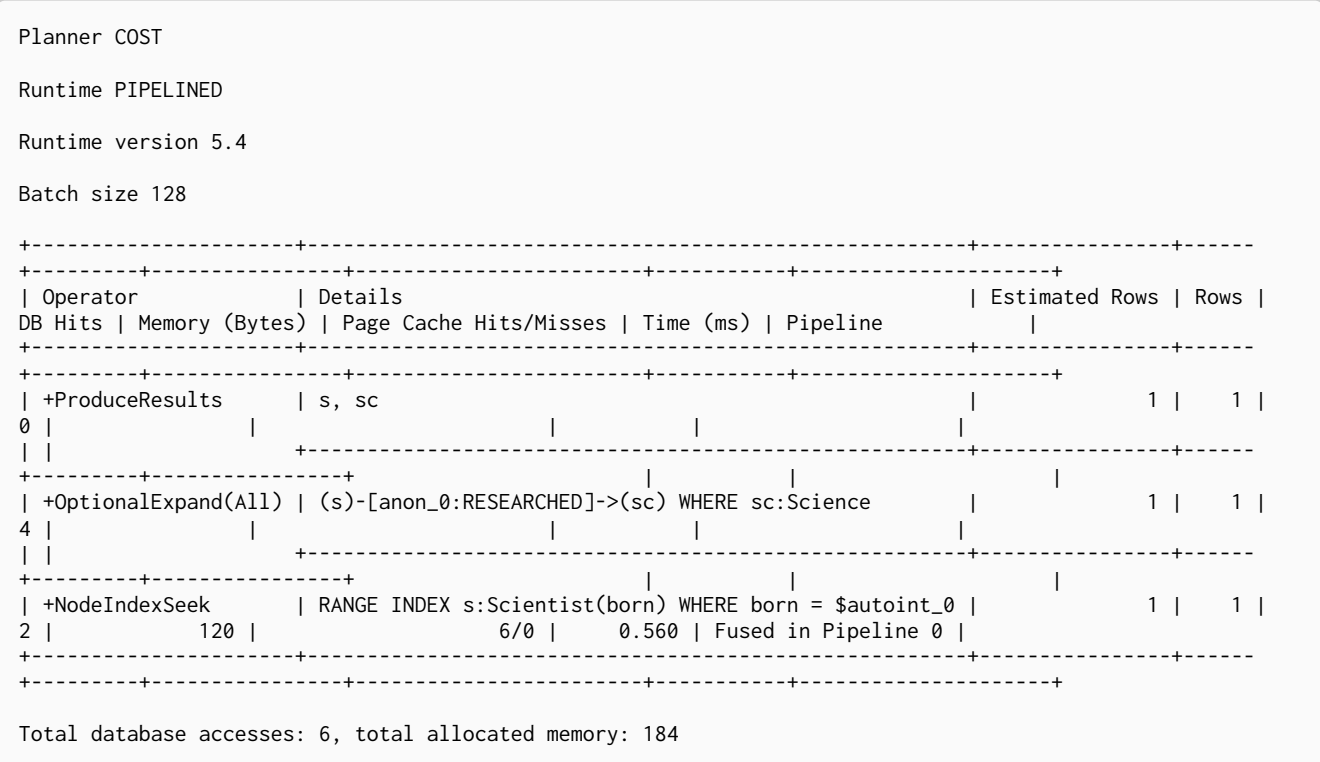

#### *Query*

```
MATCH (s:Scientist {born: 1850})
OPTIONAL MATCH (s)-[:RESEARCHED]->(sc:Science)
USING JOIN ON s
RETURN *
```
Now the planner uses a join to solve the OPTIONAL MATCH.

### Query plan

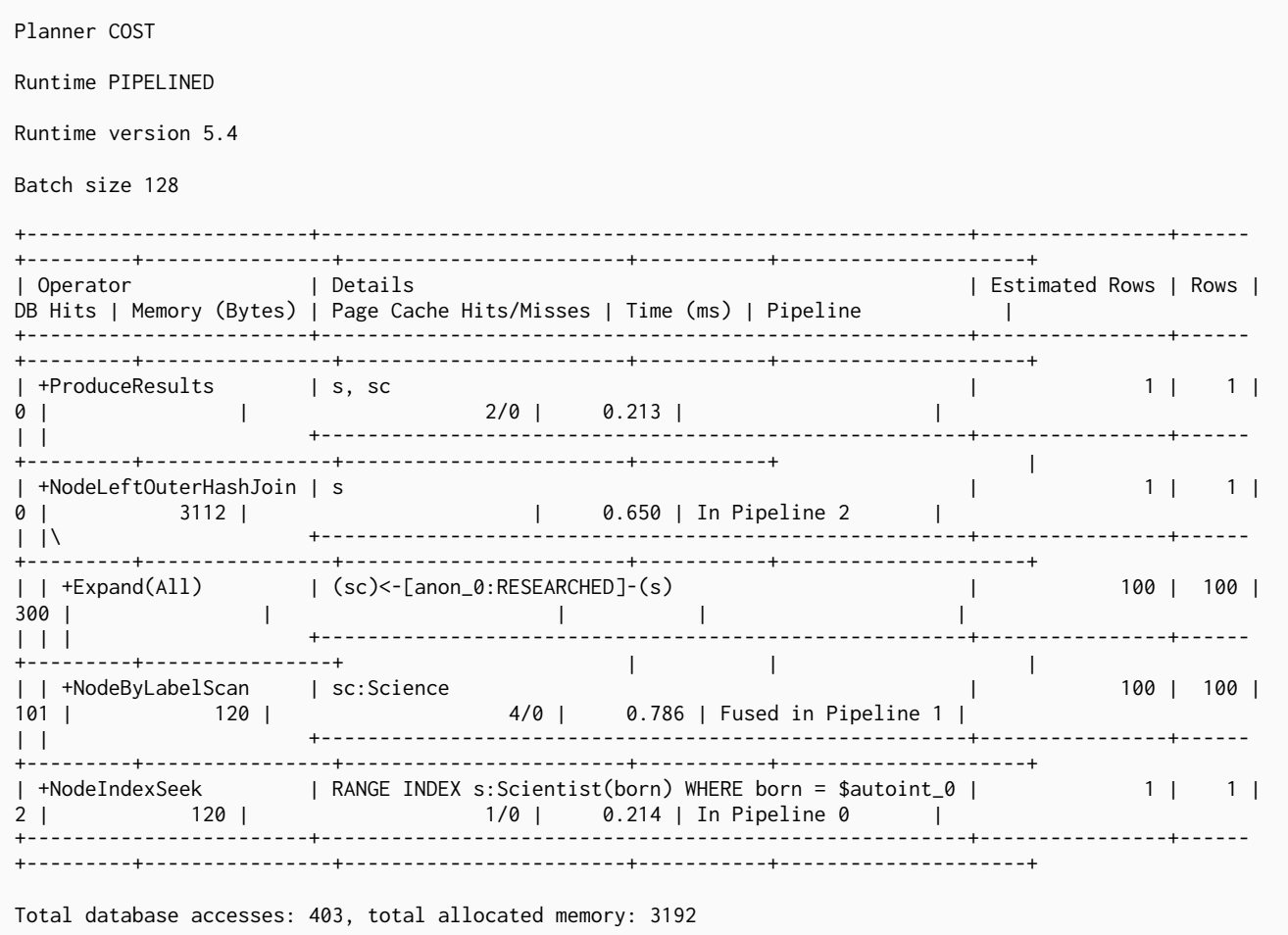

# Execution plans

*This section describes the characteristics of query execution plans and provides details about each of the operators.*

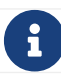

 $\mathbf{F}$  For information on replanning, see [Cypher replanning](#page-688-0).

#### *Introduction*

The task of executing a query is decomposed into *operators*, each of which implements a specific piece of work. The operators are combined into a tree-like structure called an *execution plan*. Each operator in the execution plan is represented as a node in the tree. Each operator takes as input zero or more rows, and produces as output zero or more rows. This means that the output from one operator becomes the input for the next operator. Operators that join two branches in the tree combine input from two incoming streams and produce a single output.

### *Evaluation model*

Evaluation of the execution plan begins at the leaf nodes of the tree. Leaf nodes have no input rows and generally comprise operators such as scans and seeks. These operators obtain the data directly from the storage engine, thus incurring [database hits.](#page-764-0) Any rows produced by leaf nodes are then piped into their parent nodes, which in turn pipe their output rows to their parent nodes and so on, all the way up to the root node. The root node produces the final results of the query.

#### <span id="page-762-0"></span>*Eager and lazy evaluation*

In general, query evaluation is *lazy*: most operators pipe their output rows to their parent operators as soon as they are produced. This means that a child operator may not be fully exhausted before the parent operator starts consuming the input rows produced by the child.

However, some operators, such as those used for aggregation and sorting, need to aggregate all their rows before they can produce output. Such operators need to complete execution in its entirety before any rows are sent to their parents as input. These operators are called *eager* operators, and are denoted as such in [Execution plan operators](#page-765-0). Eagerness can cause high memory usage and may therefore be the cause of query performance issues.

#### *IDs*

Each operator is assigned a unique ID, which is shown in the execution plan. The IDs can be used to refer unambiguously to operators. There are no guarantees about the order of IDs, although they will usually start with 0 at the root, and will increase towards the leaves of the tree.

#### *Statistics*

Each operator is annotated with statistics.

#### Rows

The number of rows that the operator produced. This is only available if the query was profiled.

#### EstimatedRows

This is the estimated number of rows that is expected to be produced by the operator. The estimate is an approximate number based on the available statistical information. The compiler uses this estimate to choose a suitable execution plan.

#### DbHits

Each operator will ask the Neo4j storage engine to do work such as retrieving or updating data. A *database hit* is an abstract unit of this storage engine work. The actions triggering a database hit are listed in [Database hits.](#page-764-0)

#### Page Cache Hits*,* Page Cache Misses*,* Page Cache Hit Ratio

These metrics are only shown for some queries when using Neo4j Enterprise Edition. The page cache is used to cache data and avoid accessing disk, so having a high number of hits and a low number of misses will typically make the query run faster. Whenever several operators are fused together for more efficient execution we can no longer associate this metric with a given operator and then nothing will appear here.

#### Time

Time is only shown for some operators when using the pipelined runtime. The number shown is the time in milliseconds it took to execute the given operator. Whenever several operators are fused together for more efficient execution we can no longer associate a duration with a given operator and then nothing will appear here.

To produce an efficient plan for a query, the Cypher query planner requires information about the Neo4j database. This information includes which indexes and constraints are available, as well as various statistics maintained by the database. The Cypher query planner uses this information to determine which access patterns will produce the best execution plan.

The statistical information maintained by Neo4j is:

- 1. The number of nodes having a certain label.
- 2. The number of relationships by type.
- 3. Selectivity per index.
- 4. The number of relationships by type, ending with or starting from a node with a specific label.

Information about how the statistics are kept up to date, as well as configuration options for managing query replanning and caching, can be found in the [Operations Manual](https://neo4j.com/docs/pdf/neo4j-operations-manual-5.pdf#statistics_execution_plans) [→](https://neo4j.com/docs/pdf/neo4j-operations-manual-5.pdf#statistics_execution_plans) [Statistics and execution plans](https://neo4j.com/docs/pdf/neo4j-operations-manual-5.pdf#statistics_execution_plans).

[Query tuning](#page-684-0) describes how to tune Cypher queries. In particular, see [Profile a query](#page-689-0) for how to view the execution plan for a query and [Planner hints and the USING keyword](#page-744-0) for how to use *hints* to influence the decisions of the planner when building an execution plan for a query.

For a deeper understanding of how each operator works, refer to [Execution plan operators](#page-765-0) and the linked sections per operator. Please remember that the statistics of the particular database where the queries run will decide the plan used. There is no guarantee that a specific query will always be solved with the same plan.

# <span id="page-764-0"></span>Database hits

Each operator will send a request to the storage engine to do work such as retrieving or updating data. A *database hit* (DBHits) is an abstract unit of this storage engine work.

These are all the actions that trigger one or more database hits:

#### • **Create actions**

- Create a node.
- Create a relationship.
- Create a new node label.
- Create a new relationship type.
- Create a new ID for property keys with the same name.
- **Delete actions**
	- Delete a node.
	- Delete a relationship.

#### • **Update actions**

- Set one or more labels on a node.
- Remove one or more labels from a node.

#### • **Node-specific actions**

- Get a node by its ID.
- Get the degree of a node.
- Determine whether a node is dense.
- Determine whether a label is set on a node.
- Get the labels of a node.
- Get a property of a node.
- Get an existing node label.
- Get the name of a label by its ID, or its ID by its name.
- **Relationship-specific actions**
	- Get a relationship by its ID.
	- Get a property of a relationship.
	- Get an existing relationship type.
	- Get a relationship type name by its ID, or its ID by its name.
- **General actions**
	- Get the name of a property key by its ID, or its ID by the key name.
	- Find a node or relationship through an index seek or index scan.
	- Find a path in a variable-length expand.
- Find a shortest path.
- Ask the count store for a value.
- **Schema actions**
	- Add an index.
	- Drop an index.
	- Get the reference of an index.
	- Create a constraint.
	- Drop a constraint.
- Call a procedure.
- Call a user-defined function.

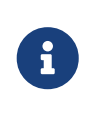

The presented value can vary slightly depending on the [Cypher runtime](#page-684-1) that was used to execute the query. In the pipelined runtime the number of *database hits* will typically be higher since it uses a more accurate way of measuring.

# <span id="page-765-0"></span>Execution plan operators

*This section contains the exection plan operators at a glance.*

This table comprises all the execution plan operators ordered lexicographically.

- *Leaf* operators, in most cases, locate the starting nodes and relationships required in order to execute the query.
- *Updating* operators are used in queries that update the graph.
- *Eager* operators [accumulate all their rows](#page-762-0) before piping them to the next operator.

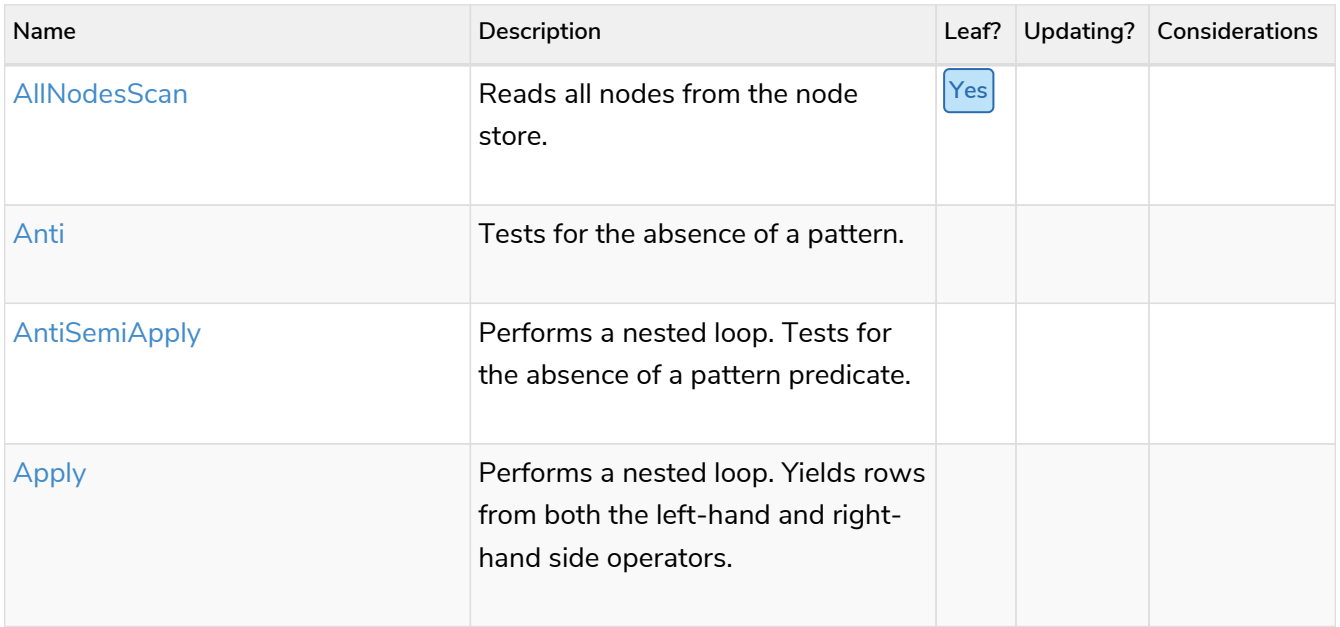

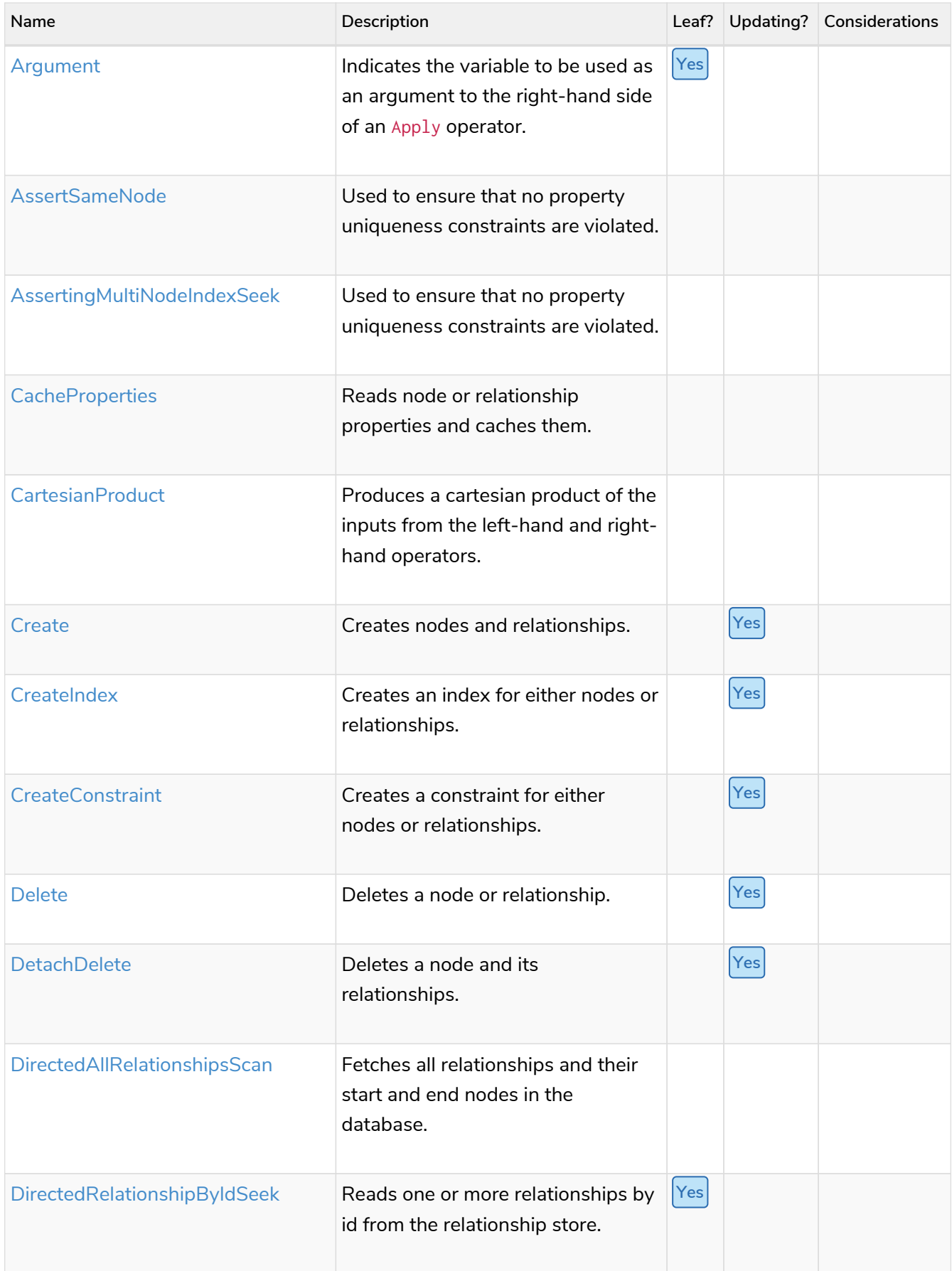

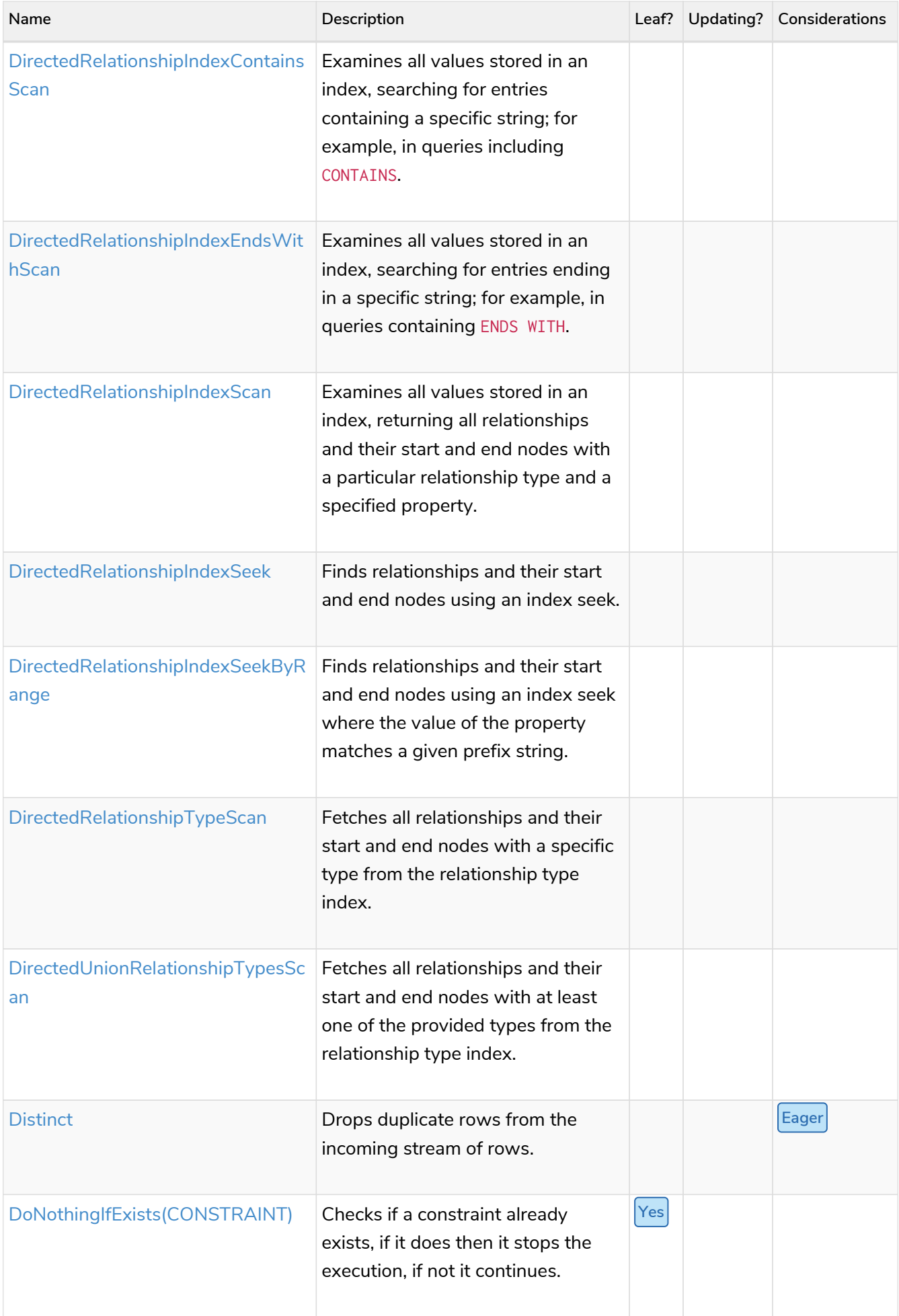

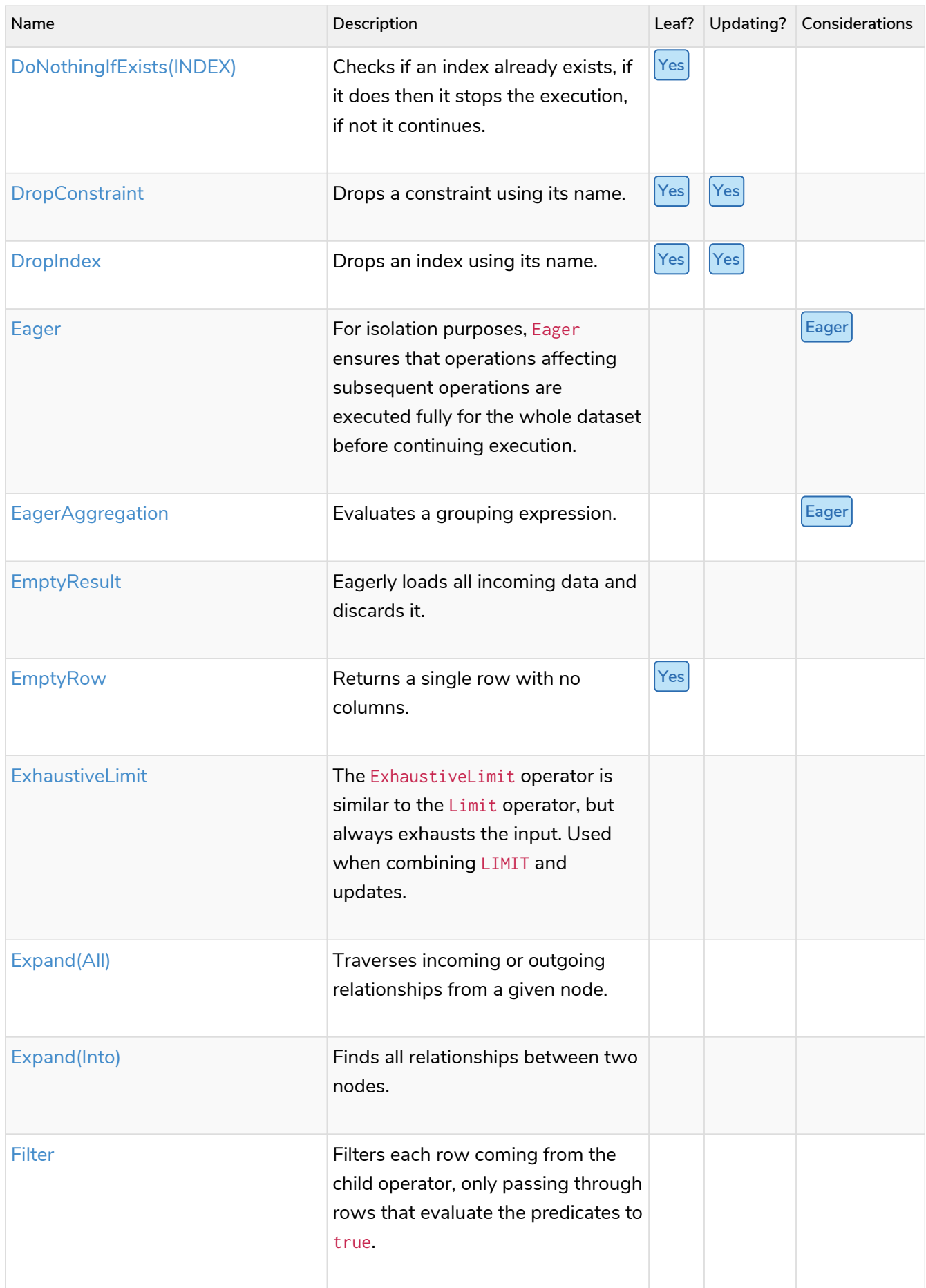

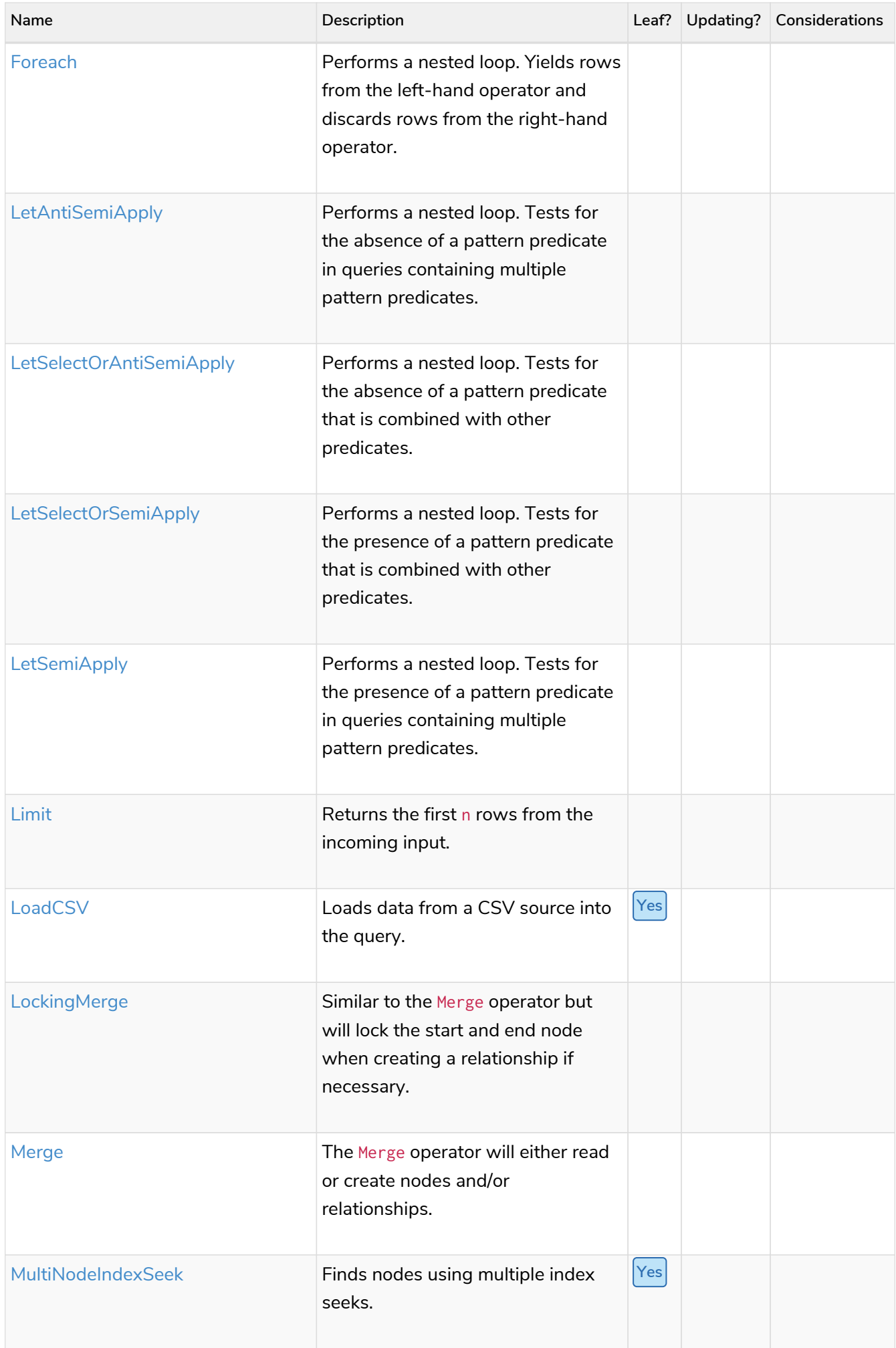

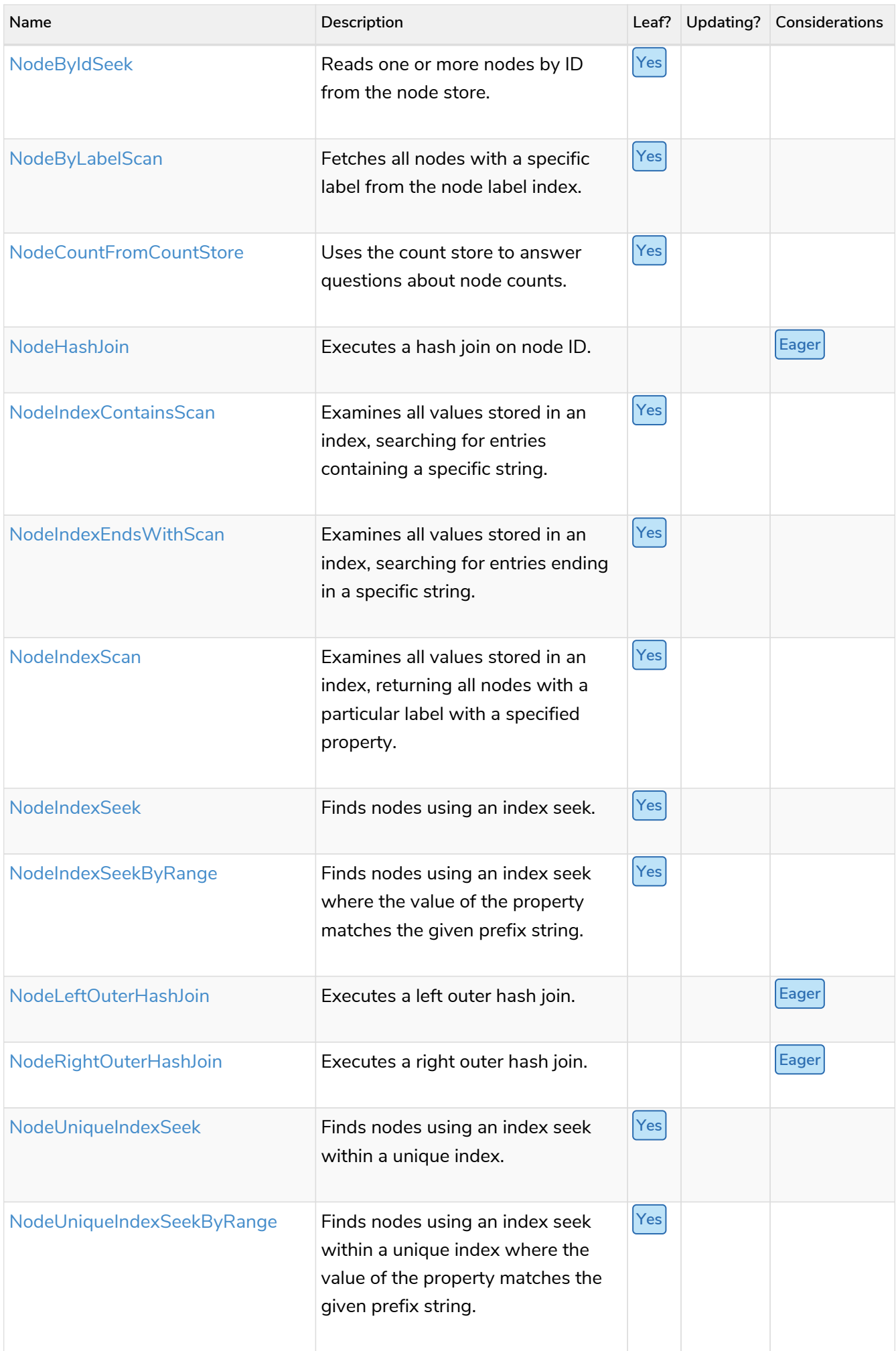

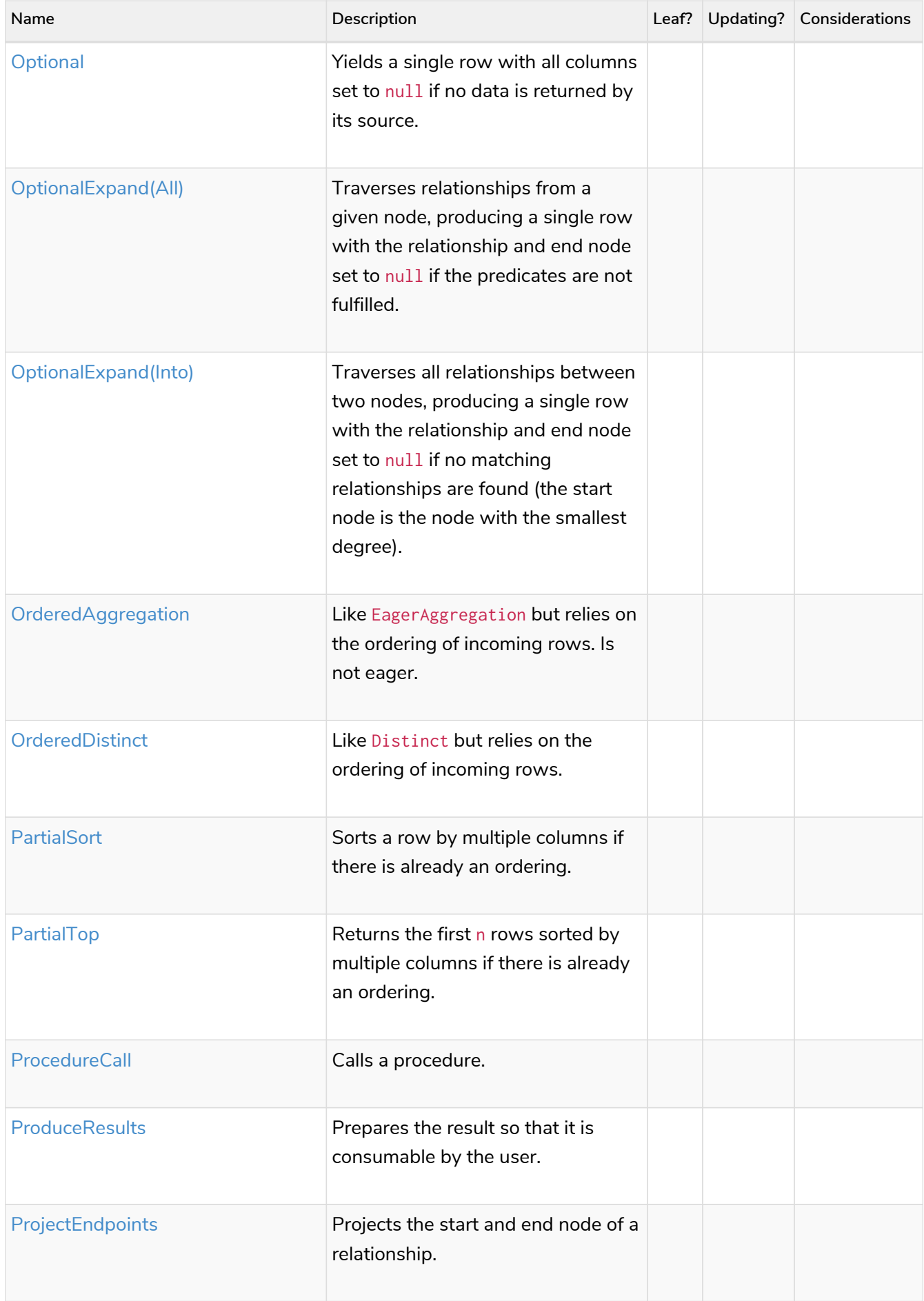

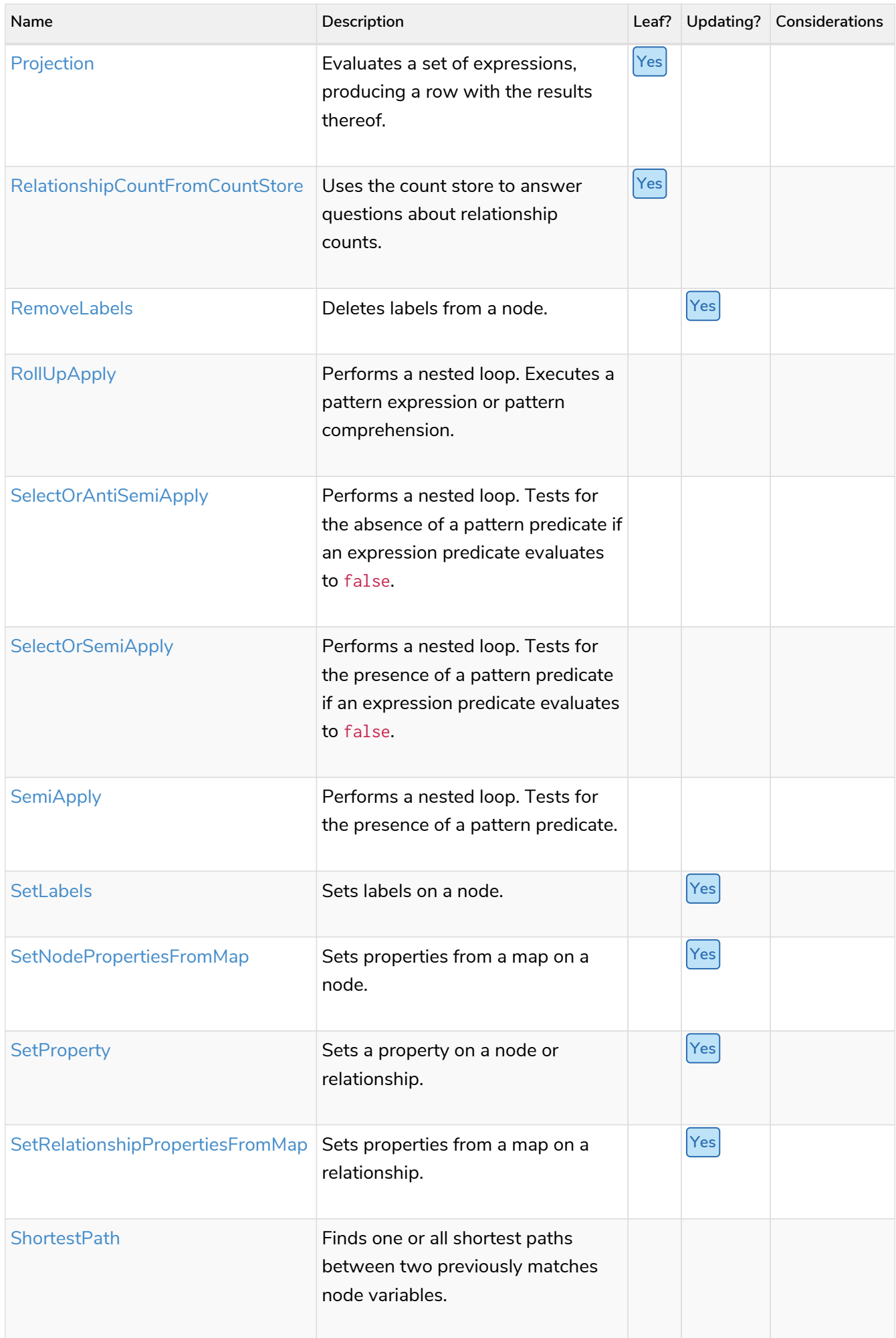

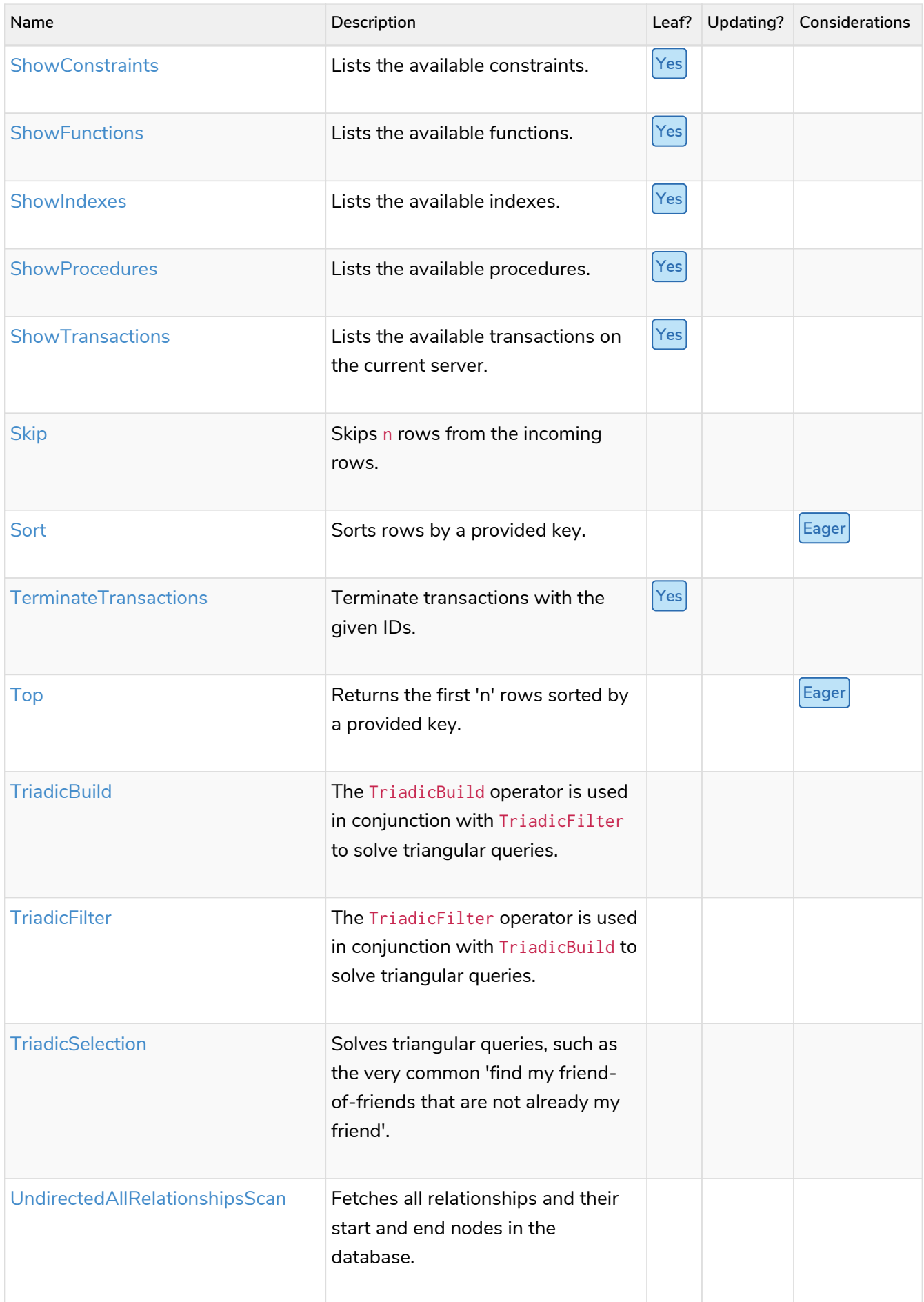

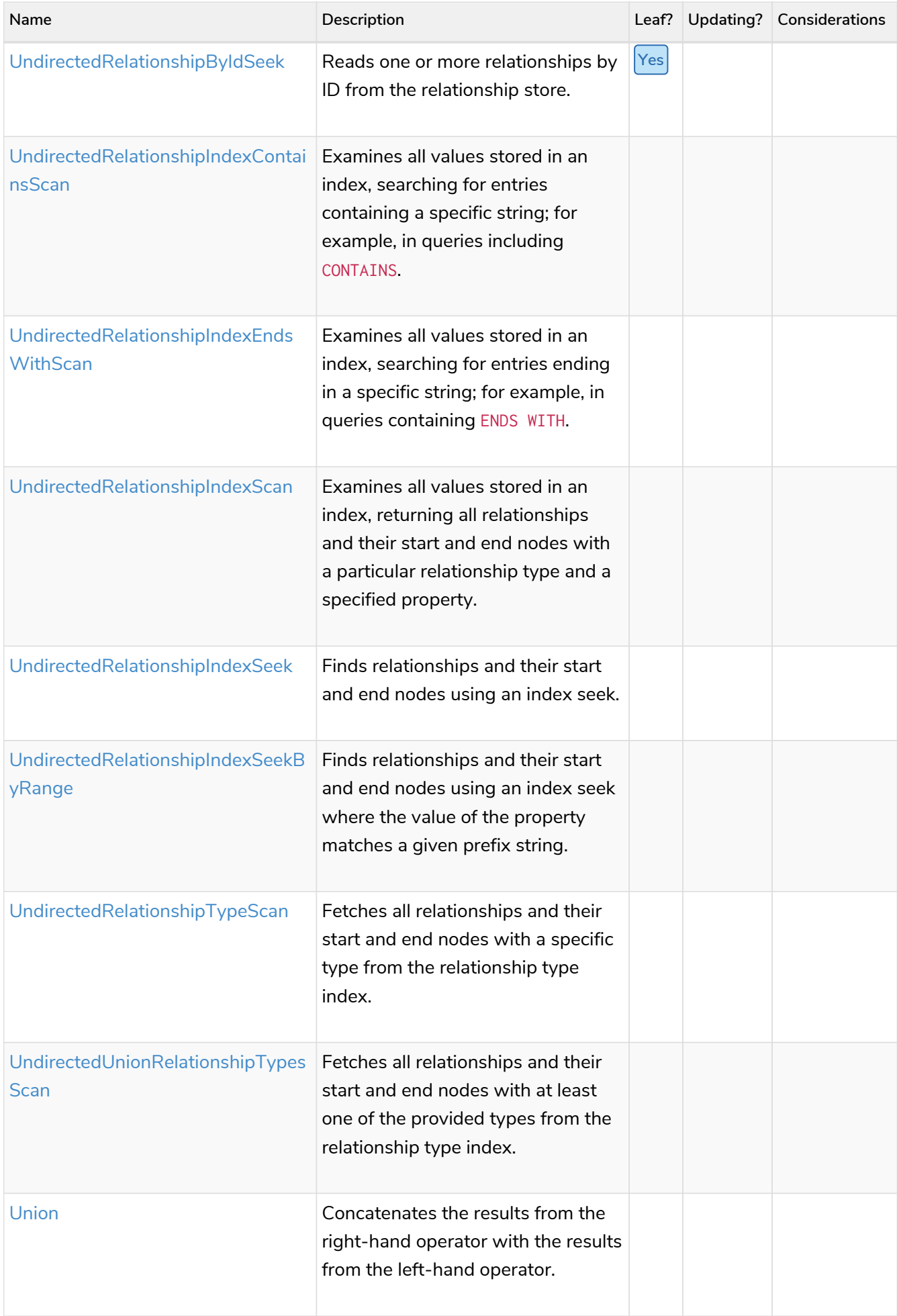

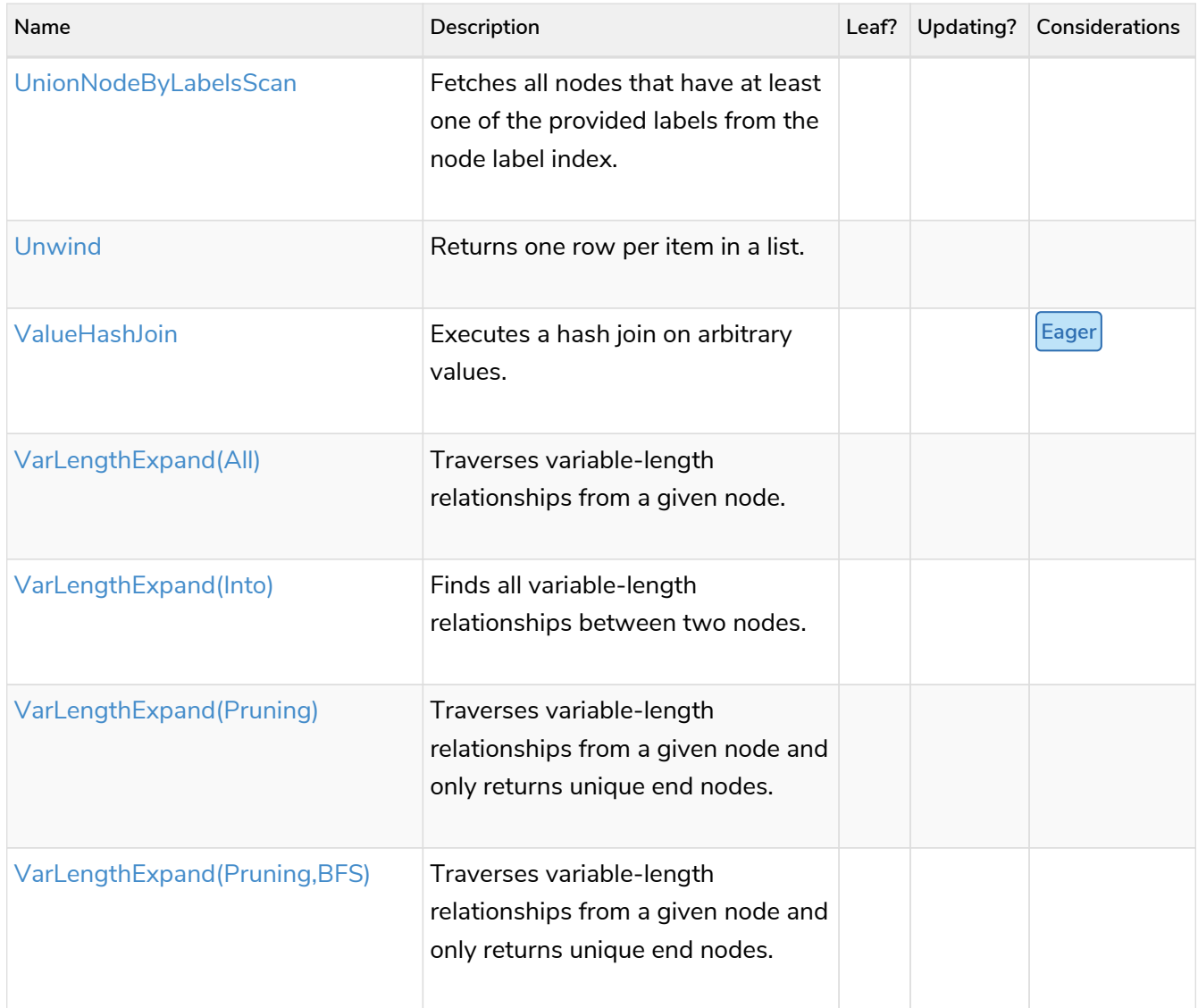

# Execution plan operators in detail

*All executin plan operators are listed here, grouped by the similarity of their characteristics.*

Certain operators are only used by a subset of the [runtimes](#page-684-1) that Cypher can choose from. If that is the case, the example queries will be prefixed with an option to choose one of these runtimes.

## <span id="page-775-0"></span>All Nodes Scan

The AllNodesScan operator reads all nodes from the node store. The variable that will contain the nodes is seen in the arguments. Any query using this operator is likely to encounter performance problems on a non-trivial database.

*Example 415. AllNodesScan*

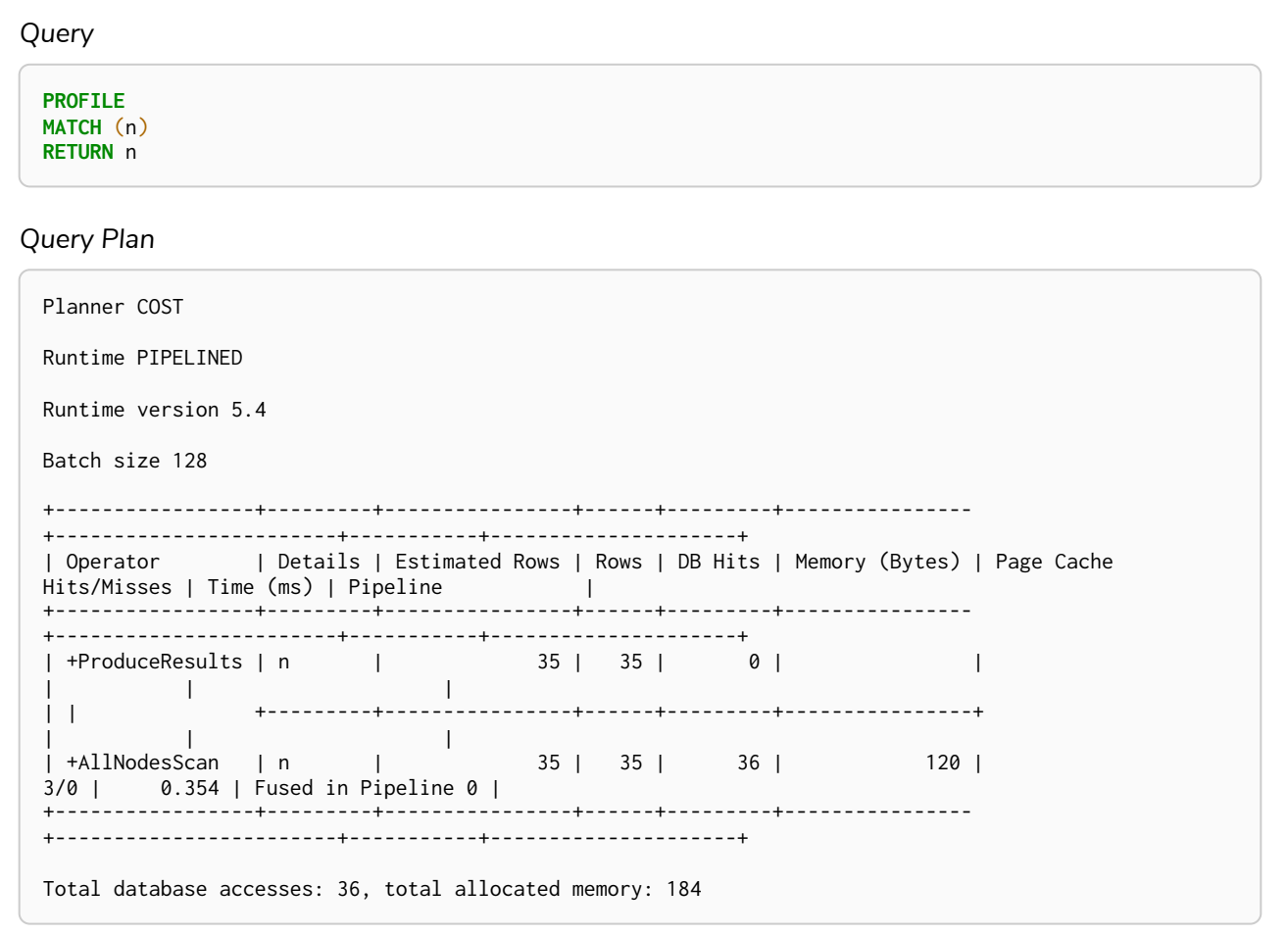

### <span id="page-776-0"></span>Directed Relationship Index Scan

The DirectedRelationshipIndexScan operator examines all values stored in an index, returning all relationships and their start and end nodes with a particular relationship type and a specified property.

```
PROFILE
MATCH ()-[r: WORKS_IN]->()
WHERE r.title IS NOT NULL
RETURN r
```
*Query Plan*

```
Planner COST
Runtime PIPELINED
Runtime version 5.4
Batch size 128
+--------------------------------
+----------------------------------------------------------------------------+----------------+------
+---------+----------------+------------------------+-----------+---------------------+
| Operator | Details
| Estimated Rows | Rows | DB Hits | Memory (Bytes) | Page Cache Hits/Misses | Time (ms) | Pipeline
|
   +--------------------------------
       +----------------------------------------------------------------------------+----------------+------
+---------+----------------+------------------------+-----------+---------------------+
| +ProduceResults | r
| 15 | 15 | 0 | | | |
|
\vert \vert+----------------------------------------------------------------------------+----------------+------
+---------+----------------+ | | |
| +DirectedRelationshipIndexScan | RANGE INDEX (anon_0)-[r:WORKS_IN(title)]->(anon_1) WHERE title IS
NOT NULL | 15 | 15 | 16 | 120 | 3/1 | 2.464 |
Fused in Pipeline 0 |
+--------------------------------
    +----------------------------------------------------------------------------+----------------+------
+---------+----------------+------------------------+-----------+---------------------+
Total database accesses: 16, total allocated memory: 184
```
### <span id="page-777-0"></span>Undirected Relationship Index Scan

The UndirectedRelationshipIndexScan operator examines all values stored in an index, returning all relationships and their start and end nodes with a particular relationship type and a specified property.

```
PROFILE
MATCH ()-[r: WORKS_IN]-()
WHERE r.title IS NOT NULL
RETURN r
```
*Query Plan*

```
Planner COST
Runtime PIPELINED
Runtime version 5.4
Batch size 128
+----------------------------------
+---------------------------------------------------------------------------+----------------+------
+---------+----------------+------------------------+-----------+---------------------+
| Operator | Details
| Estimated Rows | Rows | DB Hits | Memory (Bytes) | Page Cache Hits/Misses | Time (ms) | Pipeline
|
   +----------------------------------
       +---------------------------------------------------------------------------+----------------+------
+---------+----------------+------------------------+-----------+---------------------+
| +ProduceResults | r
| 30 | 30 | 0 | | | |
|
\vert \vert+---------------------------------------------------------------------------+----------------+------
                                        +---------+----------------+ | | |
| +UndirectedRelationshipIndexScan | RANGE INDEX (anon_0)-[r:WORKS_IN(title)]-(anon_1) WHERE title IS
NOT NULL | 30 | 30 | 16 | 120 | 3/1 | 1.266 |
Fused in Pipeline 0 |
+----------------------------------
    +---------------------------------------------------------------------------+----------------+------
+---------+----------------+------------------------+-----------+---------------------+
Total database accesses: 16, total allocated memory: 184
```
### <span id="page-778-0"></span>Directed Relationship Index Seek

The DirectedRelationshipIndexSeek operator finds relationships and their start and end nodes using an index seek. The relationship variable and the index used are shown in the arguments of the operator.

#### *Example 418. DirectedRelationshipIndexSeek*

*Query*

```
PROFILE
MATCH (candidate)-[r:WORKS_IN]->()
WHERE r.title = 'chief architect'
RETURN candidate
```
*Query Plan*

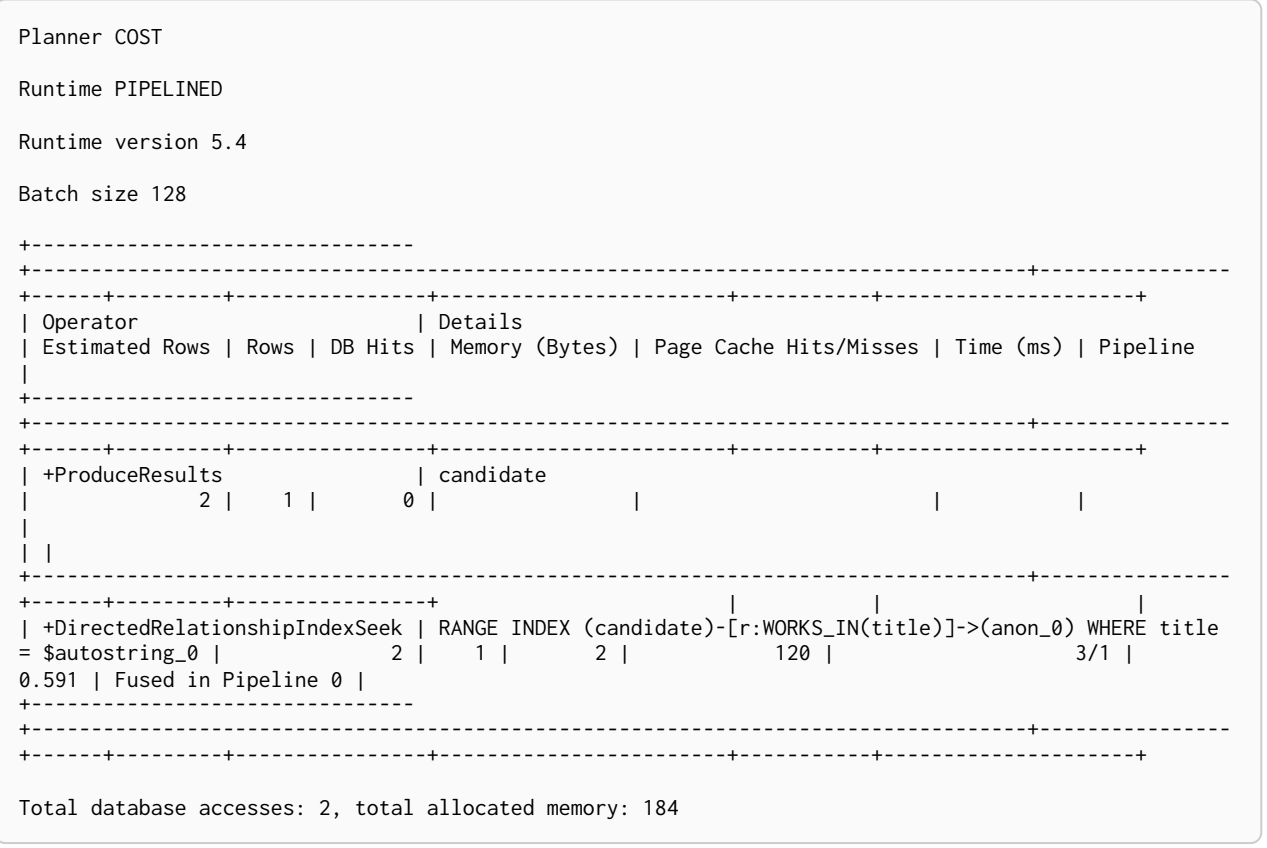

# <span id="page-779-0"></span>Undirected Relationship Index Seek

The UndirectedRelationshipIndexSeek operator finds relationships and their start and end nodes using an index seek. The relationship variable and the index used are shown in the arguments of the operator.

#### *Example 419. UndirectedRelationshipIndexSeek*

*Query*

```
PROFILE
MATCH (candidate)-[r:WORKS_IN]-()
WHERE r.title = 'chief architect'
RETURN candidate
```
*Query Plan*

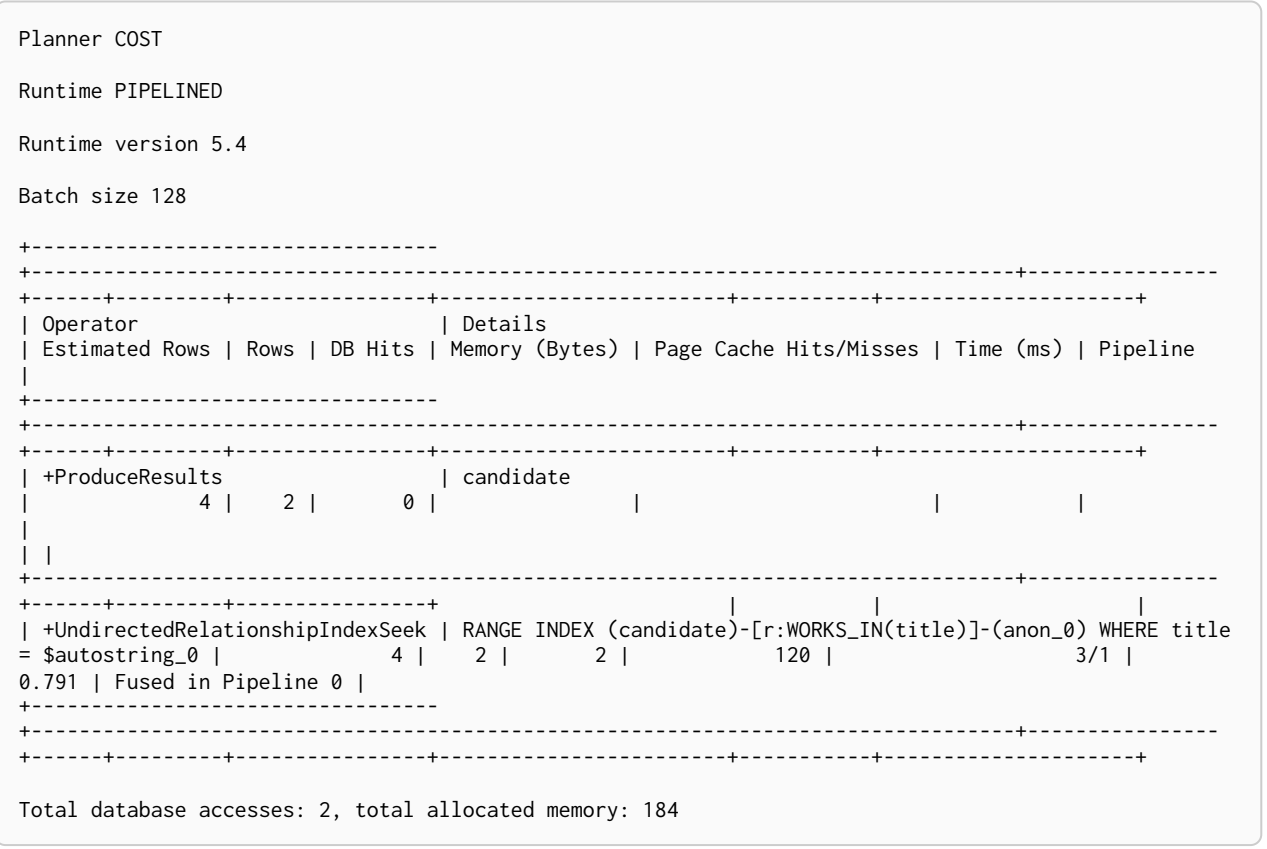

### <span id="page-780-0"></span>Directed Relationship By Id Seek

The DirectedRelationshipByIdSeek operator reads one or more relationships by id from the relationship store, and produces both the relationship and the nodes on either side.

#### *Example 420. DirectedRelationshipByIdSeek*

*Query*

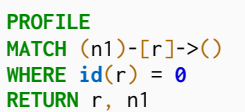

*Query Plan*

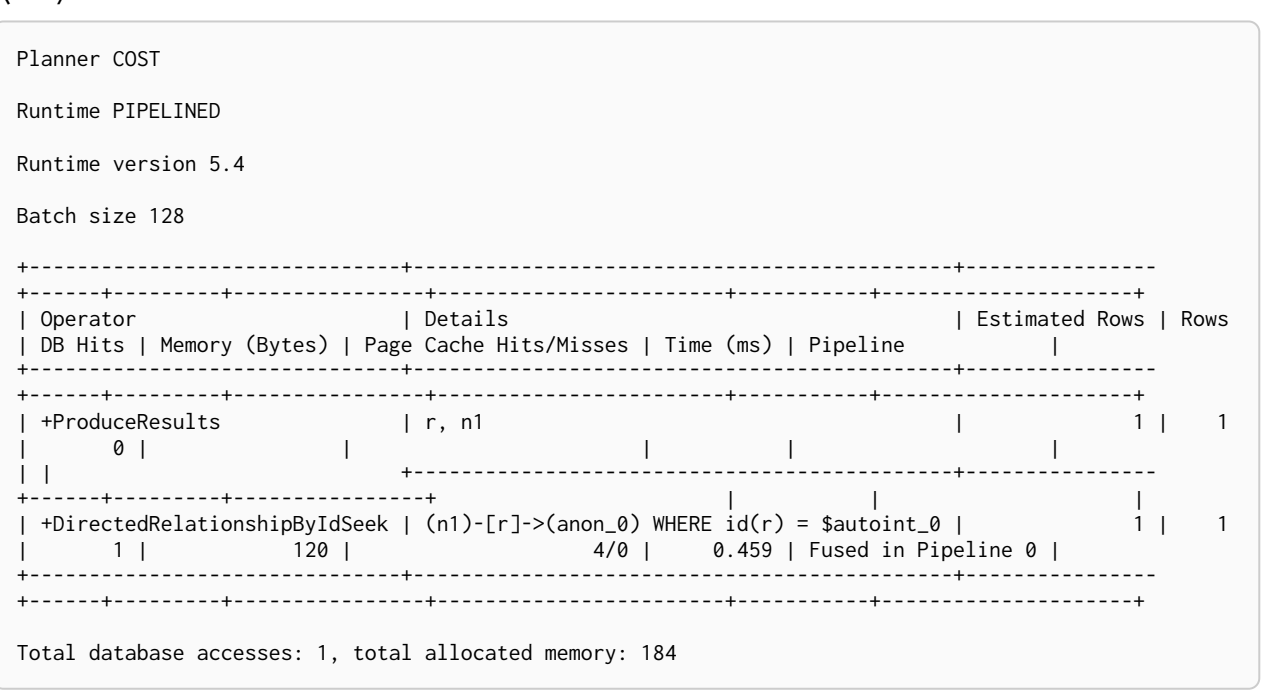

### <span id="page-781-0"></span>Undirected Relationship By Id Seek

The UndirectedRelationshipByIdSeek operator reads one or more relationships by id from the relationship store. As the direction is unspecified, two rows are produced for each relationship as a result of alternating the combination of the start and end node.

#### *Example 421. UndirectedRelationshipByIdSeek*

*Query*

```
PROFILE
MATCH (n1)-[r]-()
WHERE elementId(r) = 1
RETURN r, n1
```
*Query Plan*

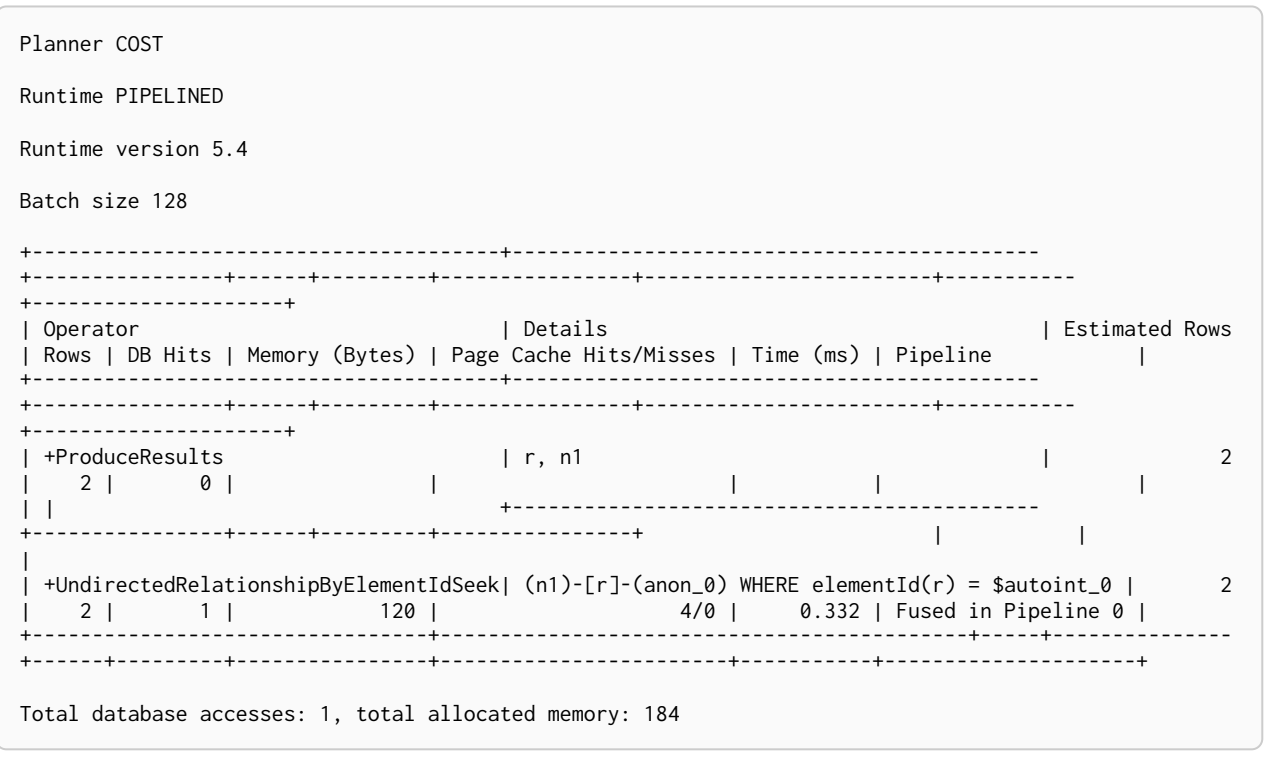

## <span id="page-782-0"></span>Directed Relationship Index Contains Scan

The DirectedRelationshipIndexContainsScan operator examines all values stored in an index, searching for entries containing a specific string; for example, in queries including CONTAINS. Although this is slower than an index seek (since all entries need to be examined), it is still faster than the indirection resulting from a type scan using DirectedRelationshipTypeScan, and a property store filter.

```
PROFILE
MATCH ()-[r: WORKS_IN]->()
WHERE r.title CONTAINS 'senior'
RETURN r
```
*Query Plan*

```
Planner COST
Runtime PIPELINED
Runtime version 5.4
Batch size 128
+----------------------------------------
+--------------------------------------------------------------------------------------
   +----------------+------+---------+----------------+------------------------+-----------
+---------------------+
| Operator | Details
| Estimated Rows | Rows | DB Hits | Memory (Bytes) | Page Cache Hits/Misses | Time (ms) | Pipeline
|
+----------------------------------------
+--------------------------------------------------------------------------------------
      +----------------+------+---------+----------------+------------------------+-----------
+---------------------+
| +ProduceResults | r
| 0 | 4 | 0 | | | |
|
| |
        +--------------------------------------------------------------------------------------
+----------------+------+---------+----------------+ | |
|
| +DirectedRelationshipIndexContainsScan | TEXT INDEX (anon_0)-[r:WORKS_IN(title)]->(anon_1) WHERE
title CONTAINS $autostring_0 | 0 | 4 | 5 | 120 |
3/0 | 1.051 | Fused in Pipeline 0 |
+----------------------------------------
                                         +--------------------------------------------------------------------------------------
+----------------+------+---------+----------------+------------------------+-----------
+---------------------+
Total database accesses: 5, total allocated memory: 184
```
### <span id="page-783-0"></span>Undirected Relationship Index Contains Scan

The UndirectedRelationshipIndexContainsScan operator examines all values stored in an index, searching for entries containing a specific string; for example, in queries including CONTAINS. Although this is slower than an index seek (since all entries need to be examined), it is still faster than the indirection resulting from a type scan using DirectedRelationshipTypeScan, and a property store filter.

#### *Example 423. UndirectedRelationshipIndexContainsScan*

*Query*

```
PROFILE
MATCH ()-[r: WORKS_IN]-()
WHERE r.title CONTAINS 'senior'
RETURN r
```
*Query Plan*

```
Planner COST
Runtime PIPELINED
Runtime version 5.4
Batch size 128
+------------------------------------------
+-------------------------------------------------------------------------------------
   +----------------+------+---------+----------------+------------------------+-----------
+---------------------+
| Operator | Details
| Estimated Rows | Rows | DB Hits | Memory (Bytes) | Page Cache Hits/Misses | Time (ms) | Pipeline
|
+------------------------------------------
   +-------------------------------------------------------------------------------------
     +----------------+------+---------+----------------+------------------------+-----------
+---------------------+
| +ProduceResults | r
| 0 | 8 | 0 | | | |
|
| |
        +-------------------------------------------------------------------------------------
+----------------+------+---------+----------------+ | |
|
| +UndirectedRelationshipIndexContainsScan | TEXT INDEX (anon_0)-[r:WORKS_IN(title)]-(anon_1) WHERE
title CONTAINS $autostring_0 | 0 | 8 | 5 | 120 |
3/0 | 2.684 | Fused in Pipeline 0 |
+------------------------------------------
                                        +-------------------------------------------------------------------------------------
+----------------+------+---------+----------------+------------------------+-----------
+---------------------+
Total database accesses: 5, total allocated memory: 184
```
### <span id="page-784-0"></span>Directed Relationship Index Ends With Scan

The DirectedRelationshipIndexEndsWithScan operator examines all values stored in an index, searching for entries ending in a specific string; for example, in queries containing ENDS WITH. Although this is slower than an index seek (since all entries need to be examined), it is still faster than the indirection resulting from a label scan using NodeByLabelScan, and a property store filter.

```
PROFILE
MATCH ()-[r: WORKS_IN]->()
WHERE r.title ENDS WITH 'developer'
RETURN r
```
*Query Plan*

```
Planner COST
Runtime PIPELINED
Runtime version 5.4
Batch size 128
+----------------------------------------
+---------------------------------------------------------------------------------------
    +----------------+------+---------+----------------+------------------------+-----------
+---------------------+
| Operator | Details
| Estimated Rows | Rows | DB Hits | Memory (Bytes) | Page Cache Hits/Misses | Time (ms) | Pipeline
|
+----------------------------------------
+---------------------------------------------------------------------------------------
      +----------------+------+---------+----------------+------------------------+-----------
+---------------------+
| +ProduceResults | r
            | 0 | 8 | 0 | | | |
|
| |
        +---------------------------------------------------------------------------------------
+----------------+------+---------+----------------+ | |
|
| +DirectedRelationshipIndexEndsWithScan | TEXT INDEX (anon_0)-[r:WORKS_IN(title)]->(anon_1) WHERE
title ENDS WITH $autostring_0 | 0 | 8 | 9 | 120 |
3/0 | 1.887 | Fused in Pipeline 0 |
     +----------------------------------------
                                          +---------------------------------------------------------------------------------------
+----------------+------+---------+----------------+------------------------+-----------
+---------------------+
Total database accesses: 9, total allocated memory: 184
```
### <span id="page-785-0"></span>Undirected Relationship Index Ends With Scan

The UndirectedRelationshipIndexEndsWithScan operator examines all values stored in an index, searching for entries ending in a specific string; for example, in queries containing ENDS WITH. Although this is slower than an index seek (since all entries need to be examined), it is still faster than the indirection resulting from a label scan using NodeByLabelScan, and a property store filter.

#### *Example 425. UndirectedRelationshipIndexEndsWithScan*

*Query*

```
PROFILE
MATCH ()-[r: WORKS_IN]-()
WHERE r.title ENDS WITH 'developer'
RETURN r
```
*Query Plan*

```
Planner COST
Runtime PIPELINED
Runtime version 5.4
Batch size 128
+------------------------------------------
+--------------------------------------------------------------------------------------
   +----------------+------+---------+----------------+------------------------+-----------
+---------------------+
| Operator | Details
| Estimated Rows | Rows | DB Hits | Memory (Bytes) | Page Cache Hits/Misses | Time (ms) | Pipeline
|
+------------------------------------------
   +--------------------------------------------------------------------------------------
     +----------------+------+---------+----------------+------------------------+-----------
+---------------------+
| +ProduceResults | r
| 0 | 16 | 0 | | | |
|
| |
        +--------------------------------------------------------------------------------------
+----------------+------+---------+----------------+ | |
|
| +UndirectedRelationshipIndexEndsWithScan | TEXT INDEX (anon_0)-[r:WORKS_IN(title)]-(anon_1) WHERE
title ENDS WITH $autostring_0 | 0 | 16 | 9 | 120 |
3/0 | 1.465 | Fused in Pipeline 0 |
     +------------------------------------------
                                            +--------------------------------------------------------------------------------------
+----------------+------+---------+----------------+------------------------+-----------
+---------------------+
Total database accesses: 9, total allocated memory: 184
```
### <span id="page-786-0"></span>Directed Relationship Index Seek By Range

The DirectedRelationshipIndexSeekByRange operator finds relationships and their start and end nodes using an index seek where the value of the property matches a given prefix string.

DirectedRelationshipIndexSeekByRange can be used for STARTS WITH and comparison operators such as <,  $> <$  and  $> =$ .

```
PROFILE
MATCH (candidate: Person)-[r:WORKS_IN]->(location)
WHERE r.duration > 100
RETURN candidate
```
*Query Plan*

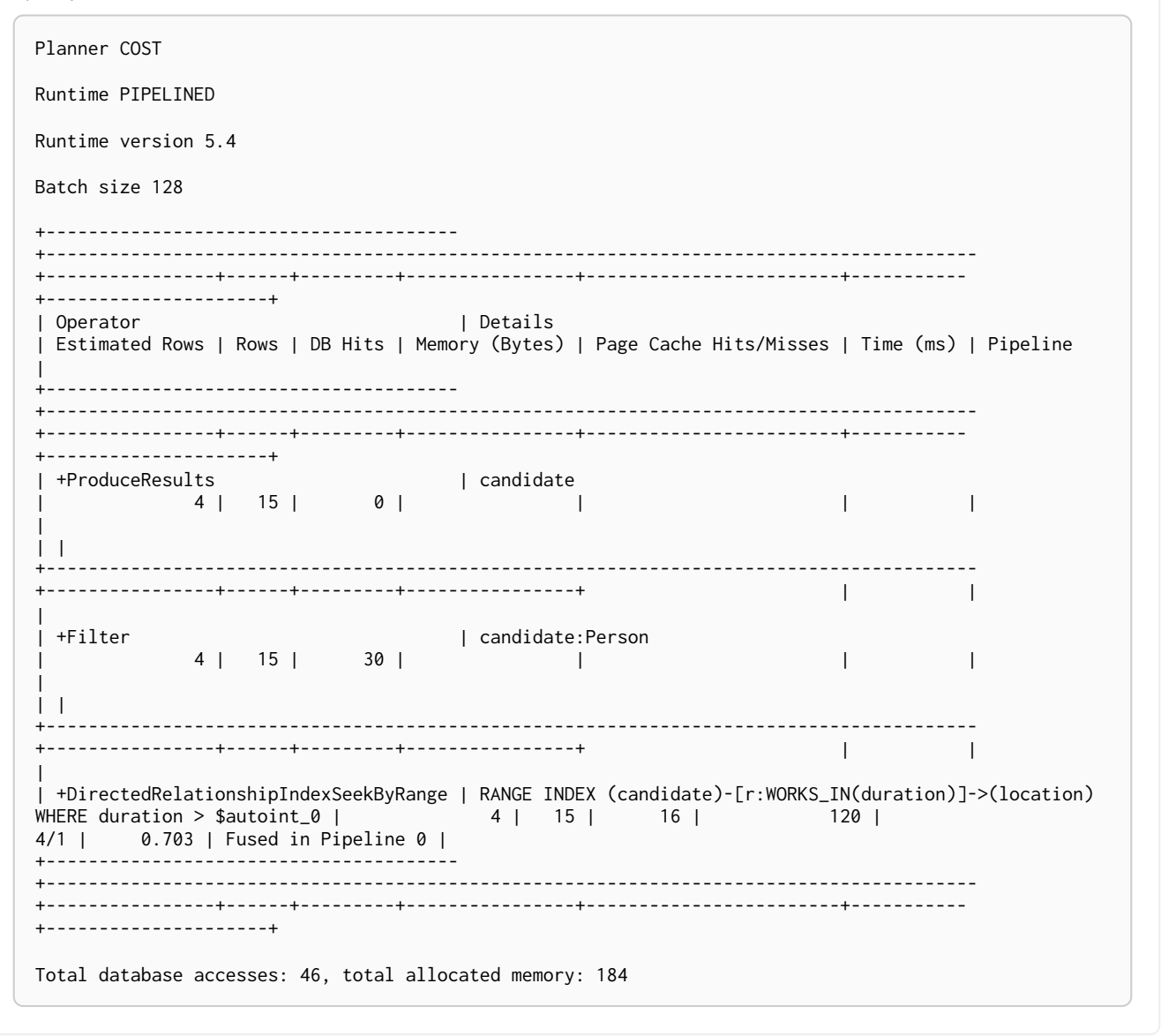

## <span id="page-787-0"></span>Undirected Relationship Index Seek By Range

The UndirectedRelationshipIndexSeekByRange operator finds relationships and their start and end nodes using an index seek where the value of the property matches a given prefix string. UndirectedRelationshipIndexSeekByRange can be used for STARTS WITH and comparison operators such as  $\langle \rangle$   $\langle \rangle$   $\langle =$  and  $\rangle$ =.

```
PROFILE
MATCH (candidate: Person)-[r:WORKS_IN]-(location)
WHERE r.duration > 100
RETURN candidate
```
*Query Plan*

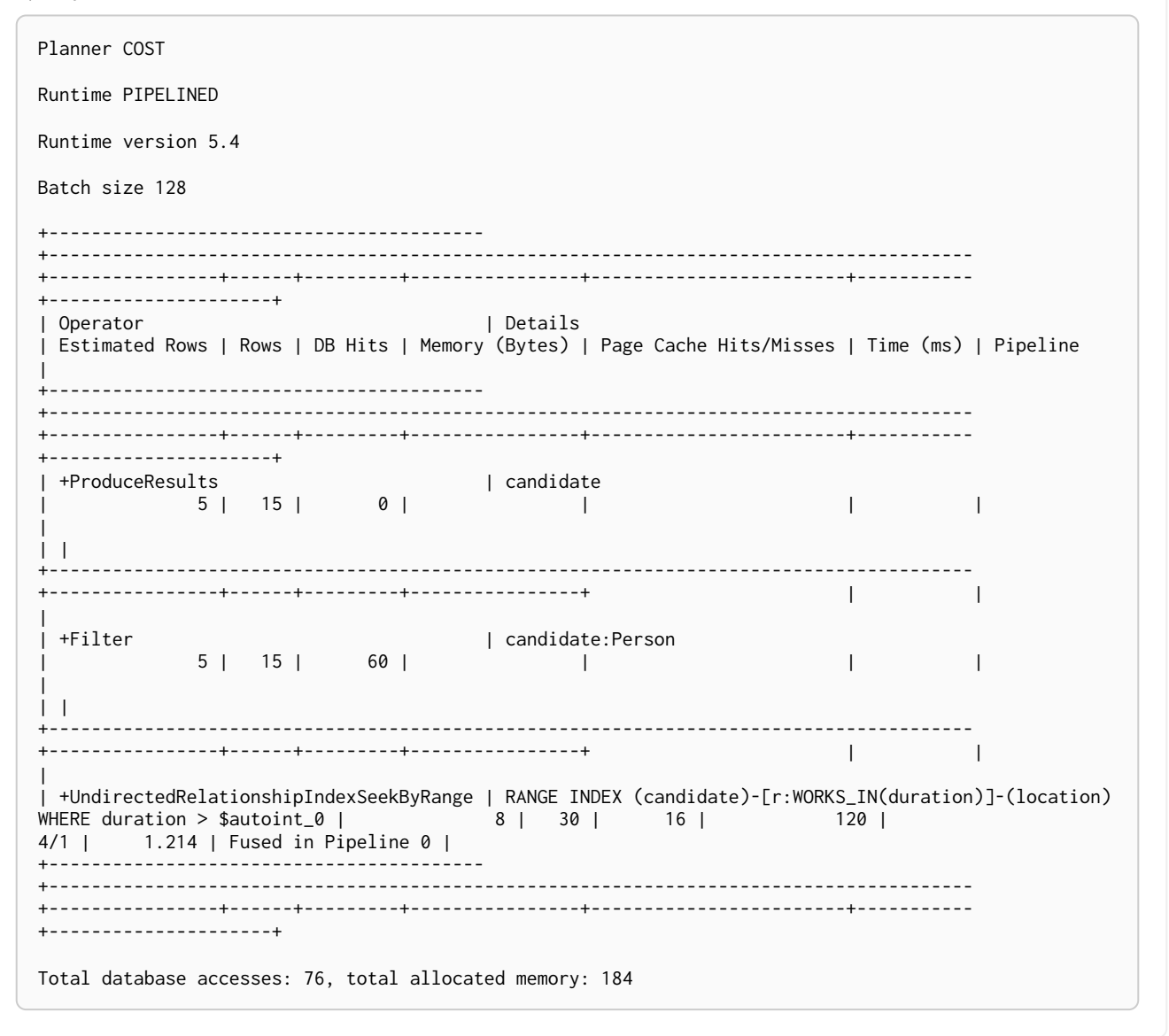

### <span id="page-788-0"></span>Union Node By Labels Scan

The UnionNodeByLabelsScan operator fetches all nodes that have at least one of the provided labels from the node label index.

*Query*

```
PROFILE
MATCH (countryOrLocation:Country|Location)
RETURN countryOrLocation
```
#### *Query Plan*

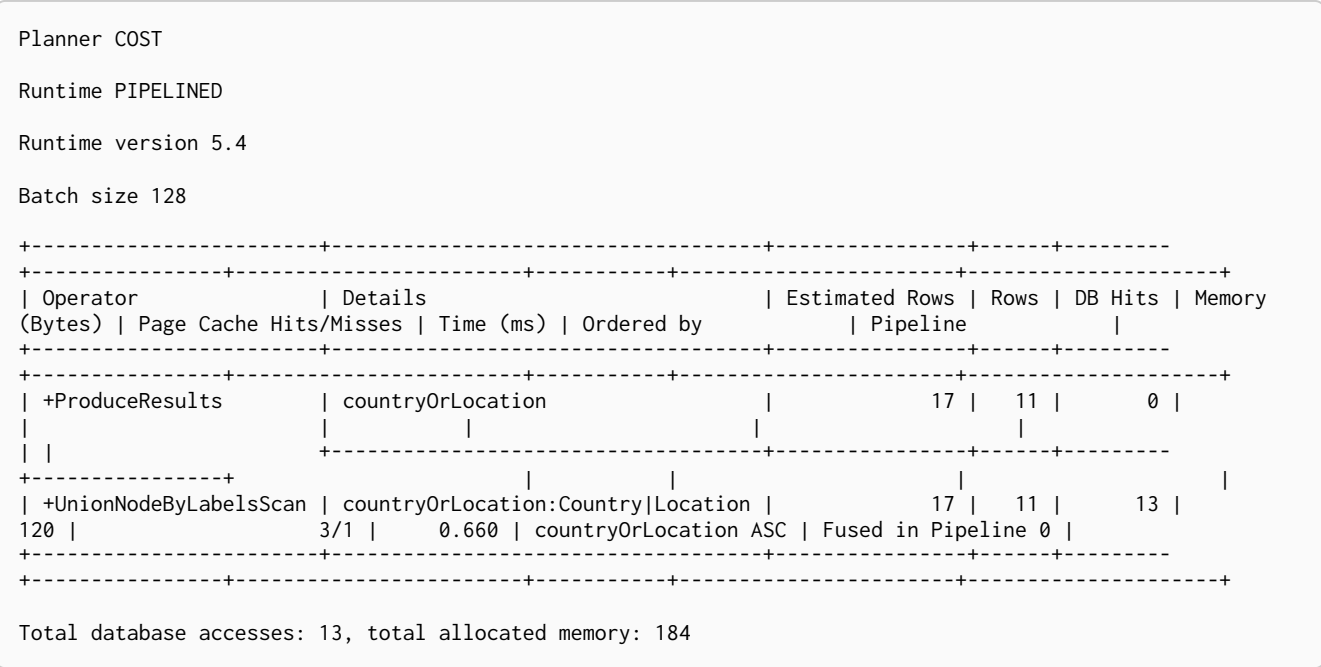

### <span id="page-789-0"></span>Directed All Relationships Scan

The DirectedAllRelationshipsScan operator fetches all relationships and their start and end nodes in the database.

#### *Query*

**PROFILE MATCH** ()-[r]->() **RETURN** r

#### *Query Plan*

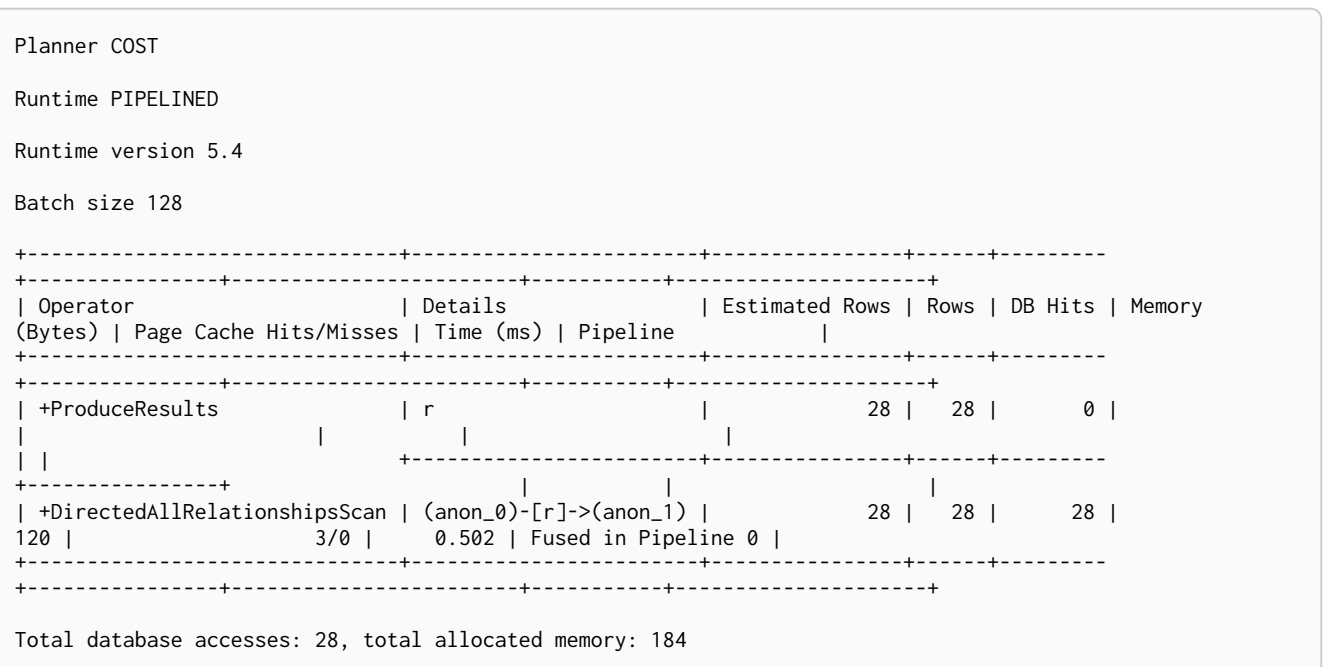

### <span id="page-790-1"></span>Undirected All Relationships Scan

The UndirectedAllRelationshipsScan operator fetches all relationships and their start and end nodes in the database.

#### *Query*

```
PROFILE
MATCH ()-[r]-() RETURN r
```
#### *Query Plan*

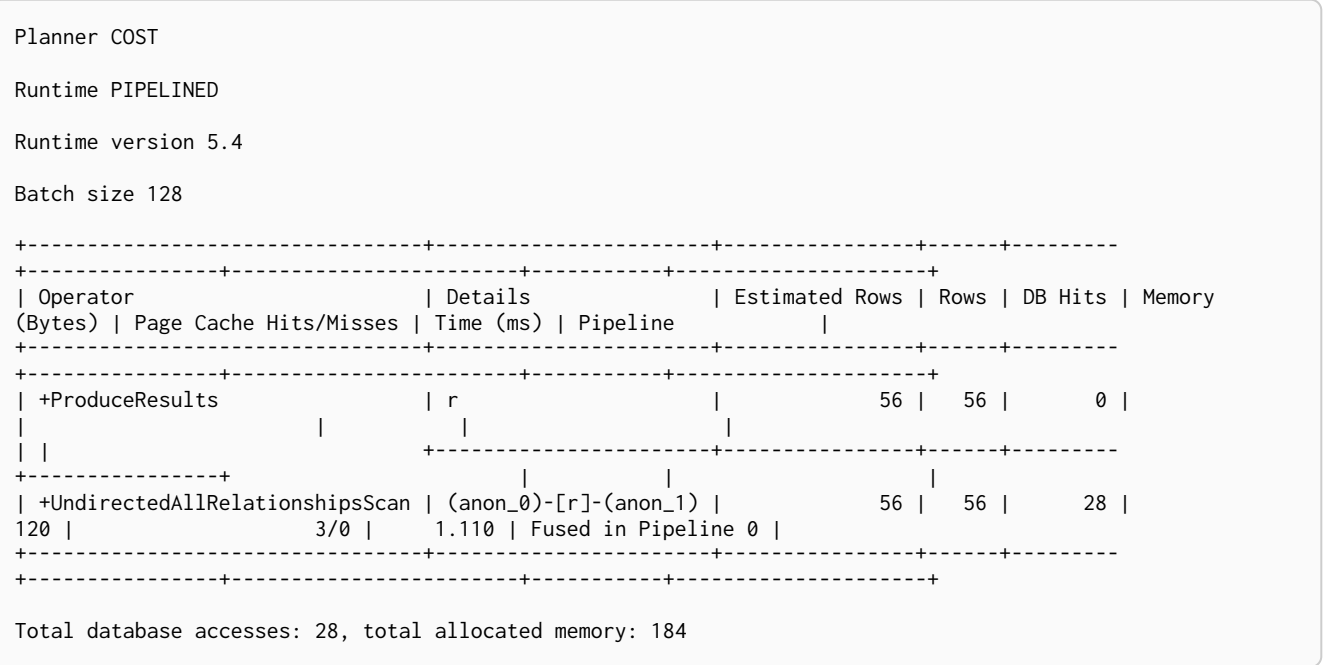

### <span id="page-790-0"></span>Directed Relationship Type Scan

The DirectedRelationshipTypeScan operator fetches all relationships and their start and end nodes with a specific type from the relationship type index.

```
PROFILE
MATCH ()-[r: FRIENDS_WITH]->()
RETURN r
```
*Query Plan*

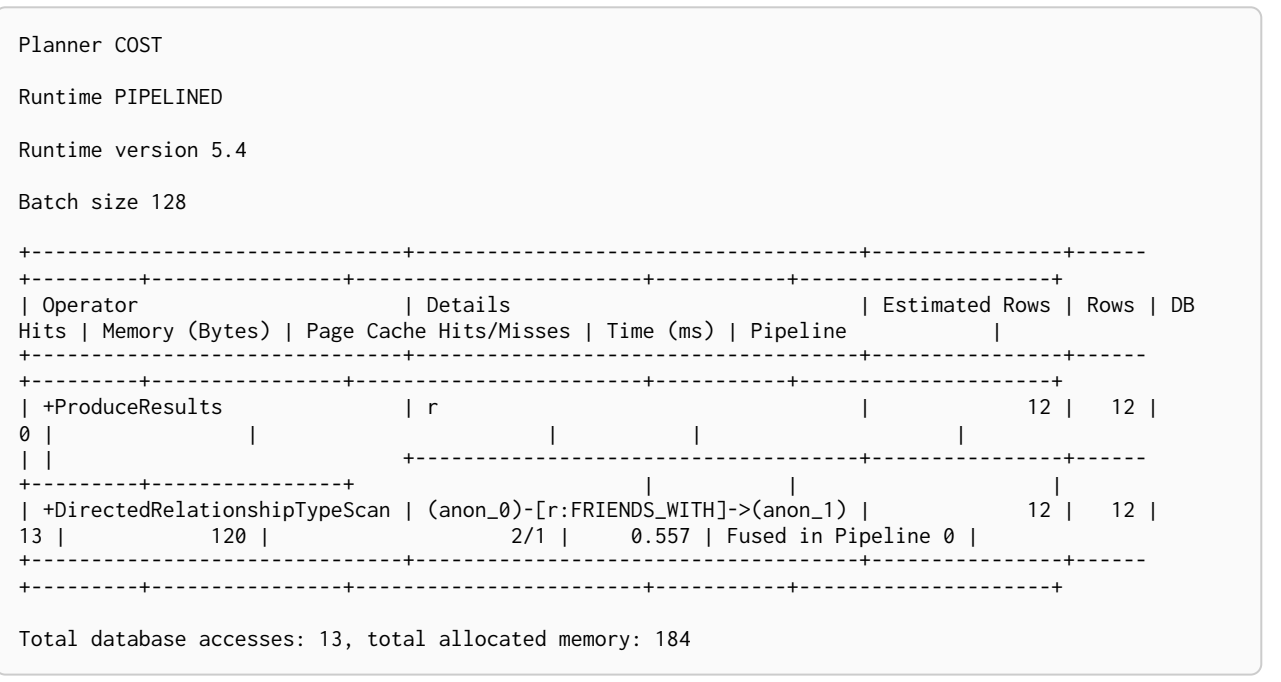

### <span id="page-791-0"></span>Undirected Relationship Type Scan

The UndirectedRelationshipTypeScan operator fetches all relationships and their start and end nodes with a specific type from the relationship type index.
```
PROFILE
MATCH ()-[r: FRIENDS_WITH]-()
RETURN r
```
### *Query Plan*

```
Planner COST
Runtime PIPELINED
Runtime version 5.4
Batch size 128
+---------------------------------+------------------------------------+----------------+------
+---------+----------------+------------------------+-----------+---------------------+
                                                       | Estimated Rows | Rows | DB
Hits | Memory (Bytes) | Page Cache Hits/Misses | Time (ms) | Pipeline |
+---------------------------------+------------------------------------+----------------+------
+---------+----------------+------------------------+-----------+---------------------+
| +ProduceResults | r | 24 | 24 |
0 | | | | |
| | +------------------------------------+----------------+------
+---------+----------------+ | | |
| +UndirectedRelationshipTypeScan | (anon_0)-[r:FRIENDS_WITH]-(anon_1) | 24 | 24 |
13 | 120 | 2/1 | 0.749 | Fused in Pipeline 0 |
     +---------------------------------+------------------------------------+----------------+------
+---------+----------------+------------------------+-----------+---------------------+
Total database accesses: 13, total allocated memory: 184
```
## Directed Union Relationship Types Scan

The DirectedUnionRelationshipTypeScan operator fetches all relationships and their start and end nodes with at least one of the provided types from the relationship type index.

```
PROFILE
MATCH ()-[friendOrFoe: FRIENDS_WITH|FOE]->()
RETURN friendOrFoe
```
*Query Plan*

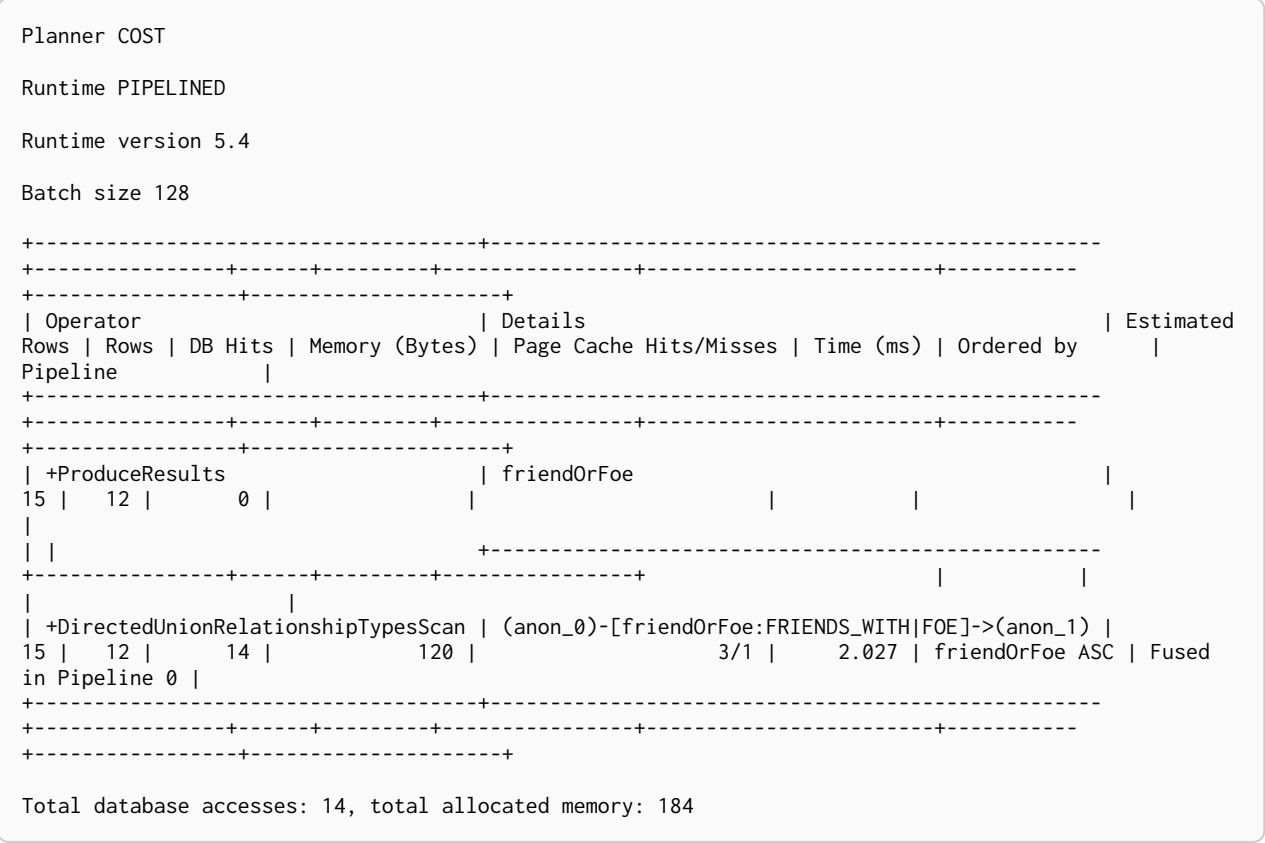

# Undirected Union Relationship Types Scan

The UndirectedUnionRelationshipTypeScan operator fetches all relationships and their start and end nodes with at least one of the provided types from the relationship type index.

*Example 430. UndirectedUnionRelationshipTypeScan*

*Query*

```
PROFILE
MATCH ()-[friendOrFoe: FRIENDS_WITH|FOE]-()
RETURN friendOrFoe
```
*Query Plan*

```
Planner COST
Runtime PIPELINED
Runtime version 5.4
Batch size 128
+---------------------------------------+--------------------------------------------------
+----------------+------+---------+----------------+------------------------+-----------
+-----------------+---------------------+
| Operator | Details | Details | Details | Details | Details | Details | Details | Details | Details | Details | Details | Details | Details | Details | Details | Details | Details | Details | Details | Details | Details |
Estimated Rows | Rows | DB Hits | Memory (Bytes) | Page Cache Hits/Misses | Time (ms) | Ordered by
| Pipeline |
+---------------------------------------+--------------------------------------------------
+----------------+------+---------+----------------+------------------------+-----------
+-----------------+---------------------+
| +ProduceResults | friendOrFoe |
30 | 24 | 0 | | | | |
|
| | +--------------------------------------------------
+----------------+------+---------+----------------+ | |
| |
| +UndirectedUnionRelationshipTypesScan | (anon_0)-[friendOrFoe:FRIENDS_WITH|FOE]-(anon_1) |
30 | 24 | 14 | 120 | 3/1 | 0.887 | friendOrFoe ASC | Fused
in Pipeline 0 |
                 +---------------------------------------+--------------------------------------------------
+----------------+------+---------+----------------+------------------------+-----------
+-----------------+---------------------+
Total database accesses: 14, total allocated memory: 184
```
# Node By Id Seek

The NodeByIdSeek operator reads one or more nodes by id from the node store.

*Example 431. NodeByIdSeek*

*Query*

```
PROFILE
MATCH (n)
WHERE elementId(n) = \thetaRETURN n
```
*Query Plan*

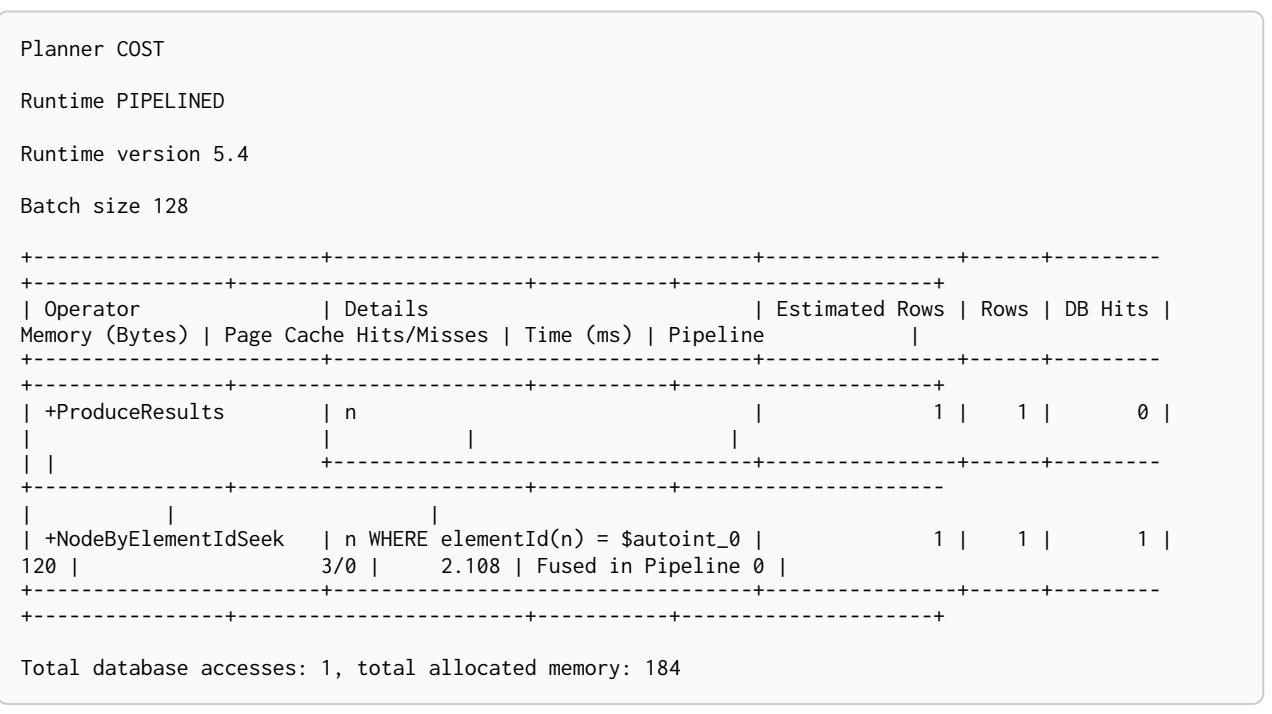

## Node By Label Scan

The NodeByLabelScan operator fetches all nodes with a specific label from the node label index.

*Query* **PROFILE MATCH** (**person:**Person) **RETURN** person *Query Plan* Planner COST Runtime PIPELINED Runtime version 5.4 Batch size 128 +------------------+---------------+----------------+------+---------+---------------- +------------------------+-----------+---------------------+ | Operator | Details | Estimated Rows | Rows | DB Hits | Memory (Bytes) | Page Cache Hits/Misses | Time (ms) | Pipeline | +------------------+---------------+----------------+------+---------+---------------- +------------------------+-----------+---------------------+ | +ProduceResults | person | 14 | 14 | 0 | | | | | | | +---------------+----------------+------+---------+----------------+ | | | | +NodeByLabelScan | person:Person | 14 | 14 | 15 | 120 | 2/1 | 0.522 | Fused in Pipeline 0 | +------------------+---------------+----------------+------+---------+---------------- +------------------------+-----------+---------------------+ Total database accesses: 15, total allocated memory: 184

## <span id="page-796-0"></span>Node Index Seek

The NodeIndexSeek operator finds nodes using an index seek. The node variable and the index used are shown in the arguments of the operator. If the index is a unique index, the operator is instead called [NodeUniqueIndexSeek.](#page-797-0)

```
PROFILE
MATCH (location:Location {name: 'Malmo'})
RETURN location
```
*Query Plan*

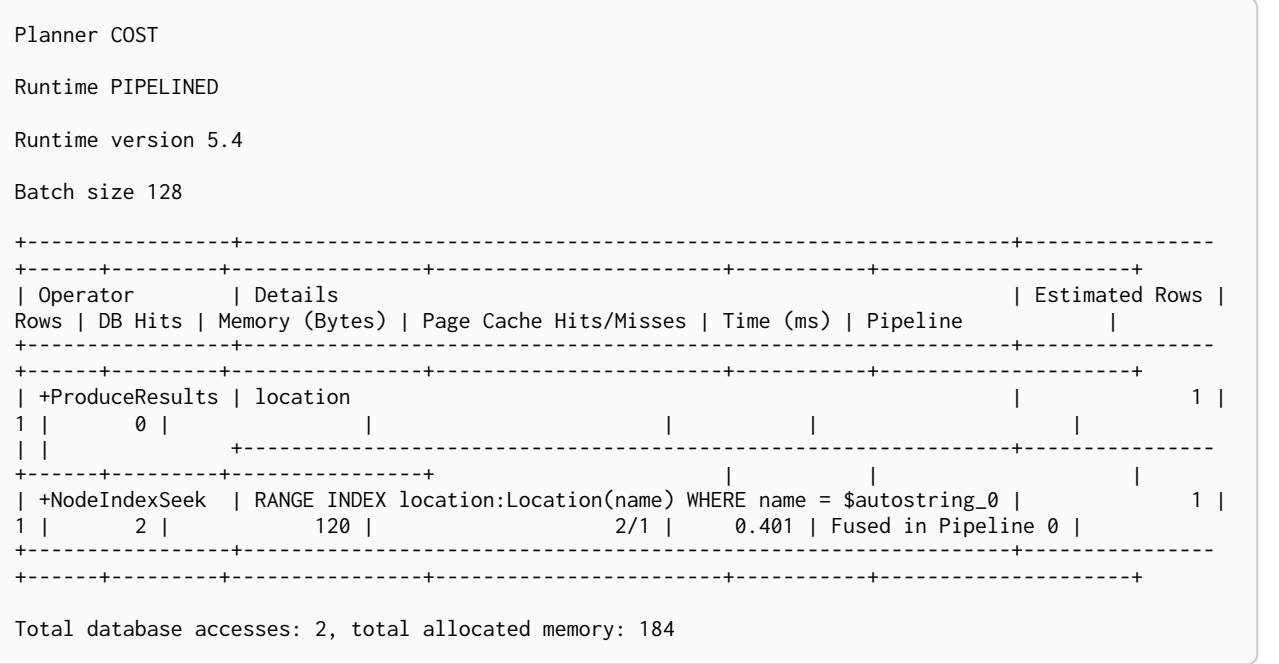

<span id="page-797-0"></span>Node Unique Index Seek

The NodeUniqueIndexSeek operator finds nodes using an index seek within a unique index. The node variable and the index used are shown in the arguments of the operator. If the index is not unique, the operator is instead called [NodeIndexSeek](#page-796-0). If the index seek is used to solve a [MERGE](#page-212-0) clause, it will also be marked with (Locking). This makes it clear that any nodes returned from the index will be locked in order to prevent concurrent conflicting updates.

#### *Example 434. NodeUniqueIndexSeek*

*Query*

```
PROFILE
MATCH (t:Team {name: 'Malmo'})
RETURN t
```
*Query Plan*

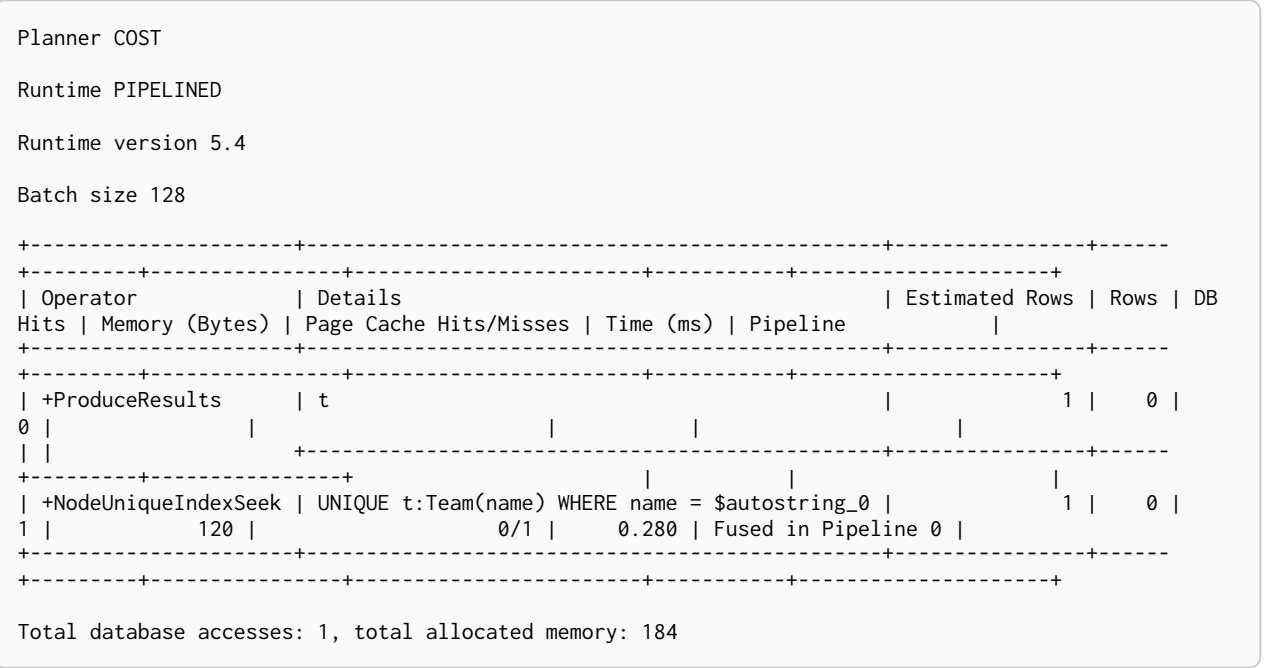

Multi Node Index Seek

The MultiNodeIndexSeek operator finds nodes using multiple index seeks. It supports using multiple distinct indexes for different nodes in the query. The node variables and the indexes used are shown in the arguments of the operator.

The operator yields a cartesian product of all index seeks. For example, if the operator does two seeks and the first seek finds the nodes a1, a2 and the second b1, b2, b3, the MultiNodeIndexSeek will yield the rows (a1, b1), (a1, b2), (a1, b3), (a2, b1), (a2, b2), (a2, b3).

#### *Example 435. MultiNodeIndexSeek*

*Query*

```
PROFILE
CYPHER runtime=pipelined
MATCH
    (location:Location {name: 'Malmo'}),
    (person:Person {name: 'Bob'})
RETURN location, person
```
*Query Plan*

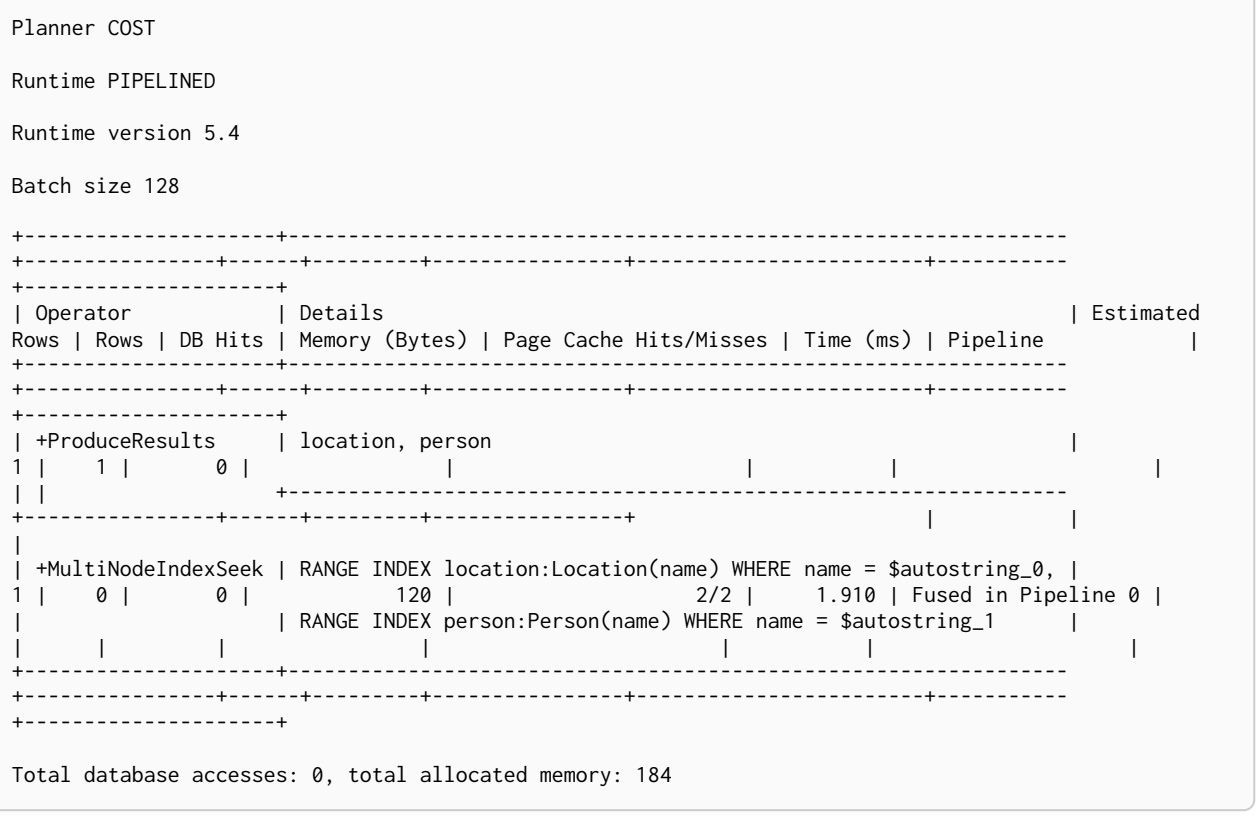

### Asserting Multi Node Index Seek

The AssertingMultiNodeIndexSeek operator is used to ensure that no property uniqueness constraints are violated. The example looks for the presence of a team with the supplied name and id, and if one does not exist, it will be created. Owing to the existence of two property uniqueness constraints on :Team(name) and :Team(id), any node that would be found by the UniqueIndexSeek operator must be the very same node or the constraints would be violated.

```
PROFILE
MERGE (t:Team {name: 'Engineering', id: 42})
```
### *Query Plan*

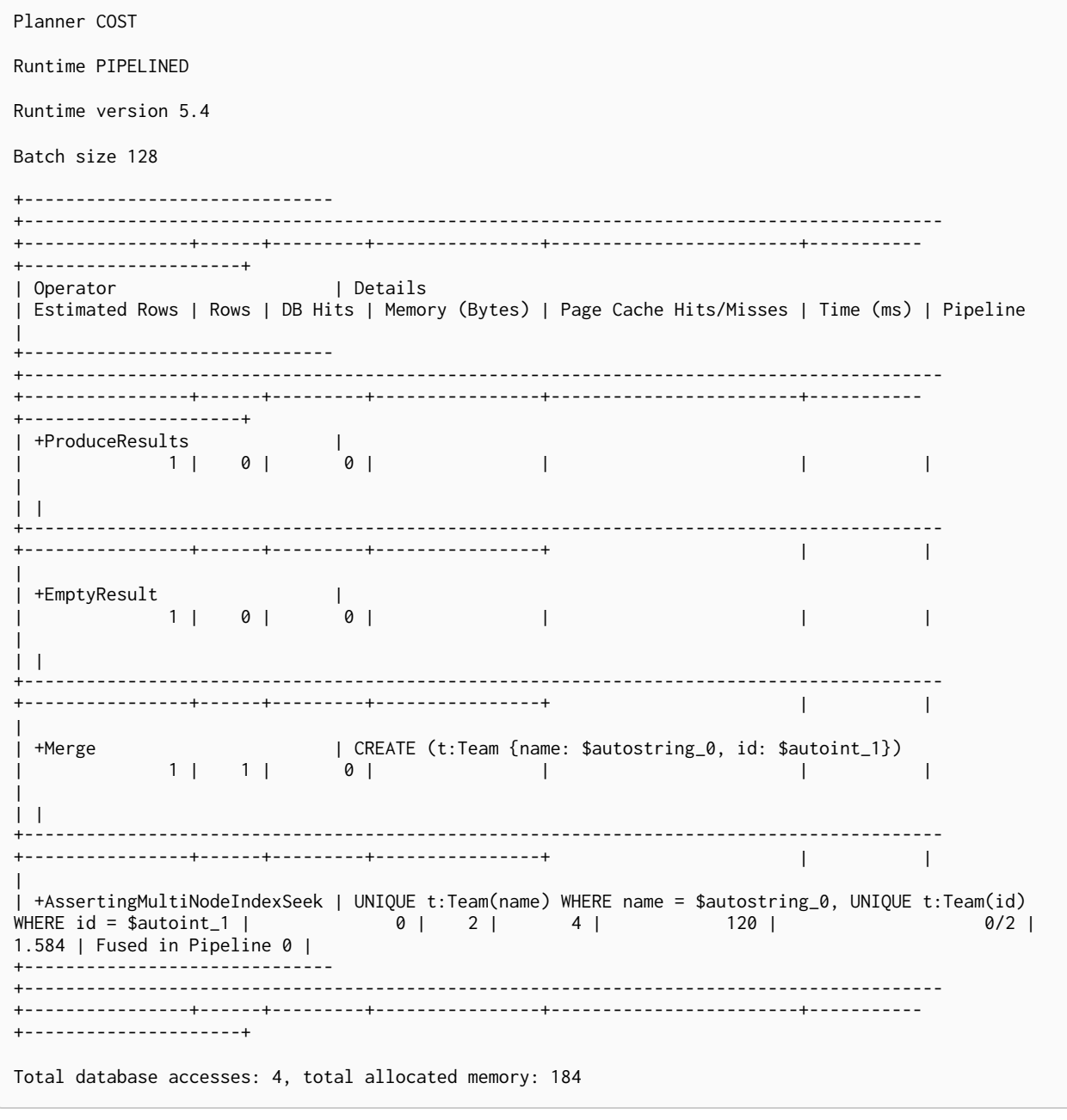

## Node Index Seek By Range

The NodeIndexSeekByRange operator finds nodes using an index seek where the value of the property matches a given prefix string. NodeIndexSeekByRange can be used for STARTS WITH and comparison operators such as <, >, <= and >=. If the index is a unique index, the operator is instead called NodeUniqueIndexSeekByRange.

#### *Example 437. NodeIndexSeekByRange*

*Query*

```
PROFILE
MATCH (l:Location)
WHERE l.name STARTS WITH 'Lon'
RETURN l
```
*Query Plan*

```
Planner COST
Runtime PIPELINED
Runtime version 5.4
Batch size 128
+-----------------------+-------------------------------------------------------------------
+----------------+------+---------+----------------+------------------------+-----------
+---------------------+
| Operator | Details
Estimated Rows | Rows | DB Hits | Memory (Bytes) | Page Cache Hits/Misses | Time (ms) | Pipeline
|
   +-----------------------+-------------------------------------------------------------------
+----------------+------+---------+----------------+------------------------+-----------
+---------------------+
| +ProduceResults | l |
2 | 1 | 0 | | | | |
| | +-------------------------------------------------------------------
+----------------+------+---------+----------------+ | |
|
| +NodeIndexSeekByRange | RANGE INDEX l:Location(name) WHERE name STARTS WITH $autostring_0 |
2 | 1 | 2 | 120 | 3/0 | 0.825 | Fused in Pipeline 0 | 120 | 3/0 | 0.825 | Tused in Pipeline 0 | 1
                                   +-----------------------+-------------------------------------------------------------------
      +----------------+------+---------+----------------+------------------------+-----------
+---------------------+
Total database accesses: 2, total allocated memory: 184
```
## Node Unique Index Seek By Range

The NodeUniqueIndexSeekByRange operator finds nodes using an index seek within a unique index, where the value of the property matches a given prefix string. NodeUniqueIndexSeekByRange is used by STARTS WITH and comparison operators such as  $\lt, \gt, \lt=$ , and  $\gt=$ . If the index is not unique, the operator is instead called NodeIndexSeekByRange.

```
PROFILE
MATCH (t:Team)
WHERE t.name STARTS WITH 'Ma'
RETURN t
```
*Query Plan*

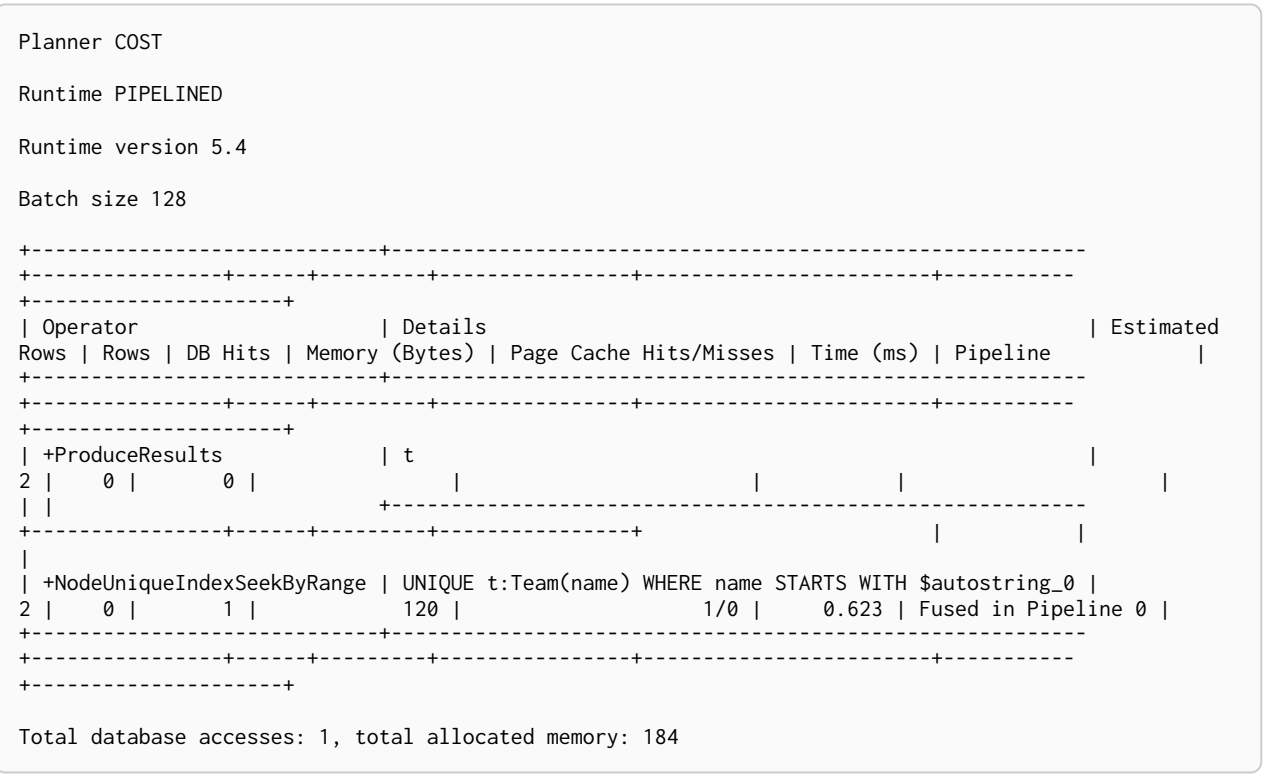

## Node Index Contains Scan

The NodeIndexContainsScan operator examines all values stored in an index, searching for entries containing a specific string; for example, in queries including CONTAINS. Although this is slower than an index seek (since all entries need to be examined), it is still faster than the indirection resulting from a label scan using NodeByLabelScan, and a property store filter.

#### *Example 439. NodeIndexContainsScan*

*Query*

```
PROFILE
MATCH (l:Location)
WHERE l.name CONTAINS 'al'
RETURN l
```
*Query Plan*

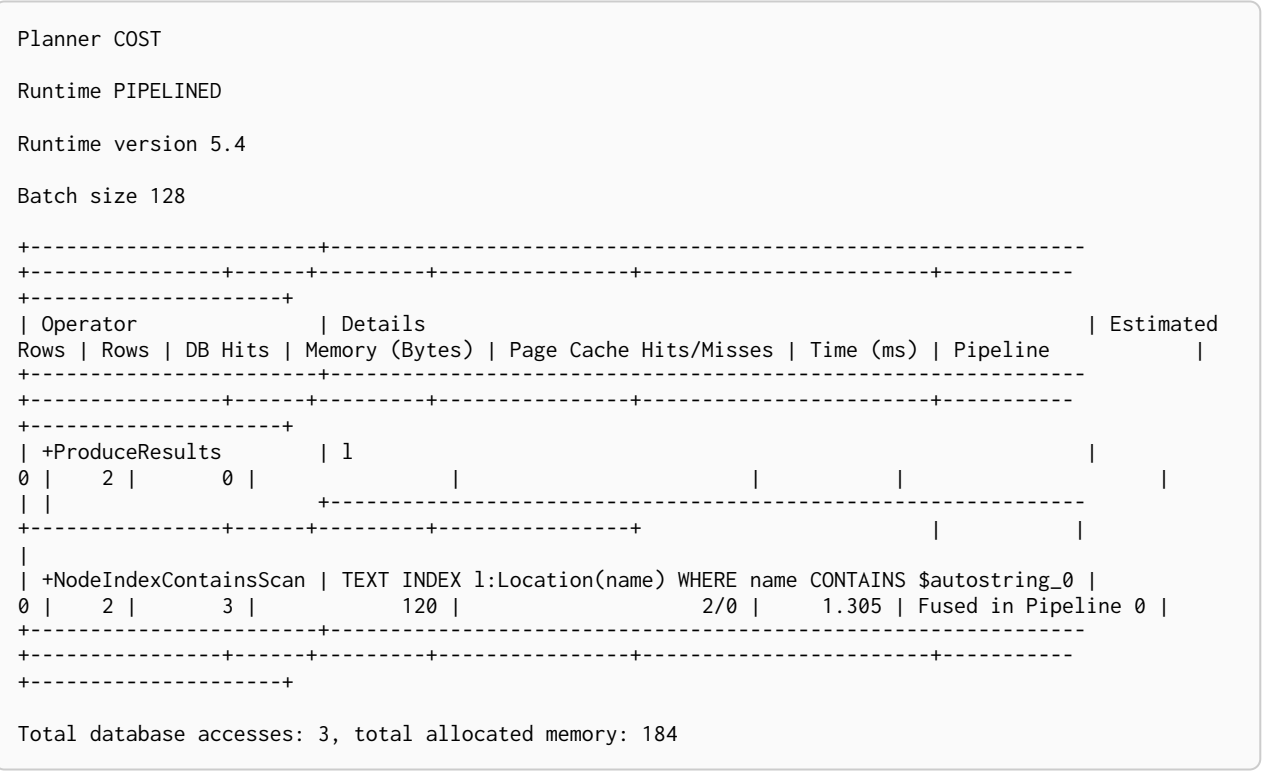

### Node Index Ends With Scan

The NodeIndexEndsWithScan operator examines all values stored in an index, searching for entries ending in a specific string; for example, in queries containing ENDS WITH. Although this is slower than an index seek (since all entries need to be examined), it is still faster than the indirection resulting from a label scan using NodeByLabelScan, and a property store filter.

### *Example 440. NodeIndexEndsWithScan*

*Query*

```
PROFILE
MATCH (l:Location)
WHERE l.name ENDS WITH 'al'
RETURN l
```
*Query Plan*

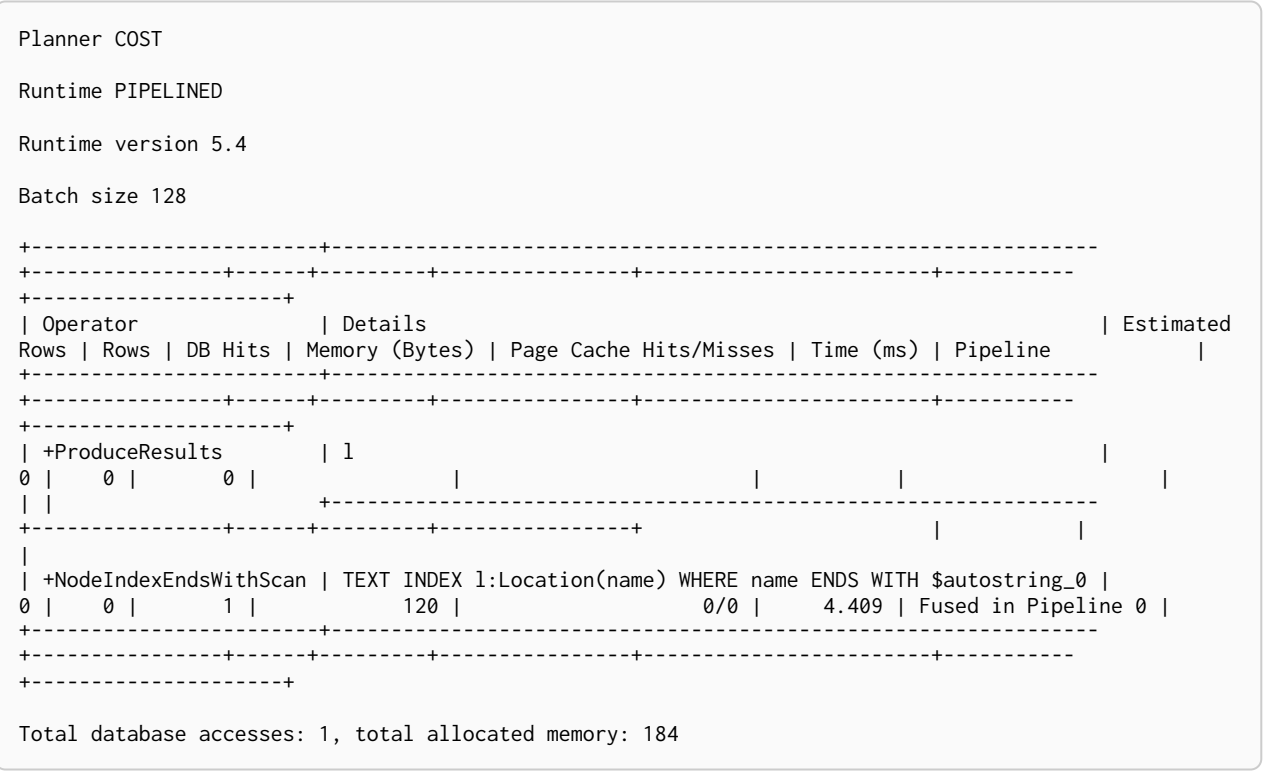

# Node Index Scan

The NodeIndexScan operator examines all values stored in an index, returning all nodes with a particular label and a specified property.

*Example 441. NodeIndexScan*

*Query*

```
PROFILE
MATCH (l:Location)
WHERE l.name IS NOT NULL
RETURN l
```
*Query Plan*

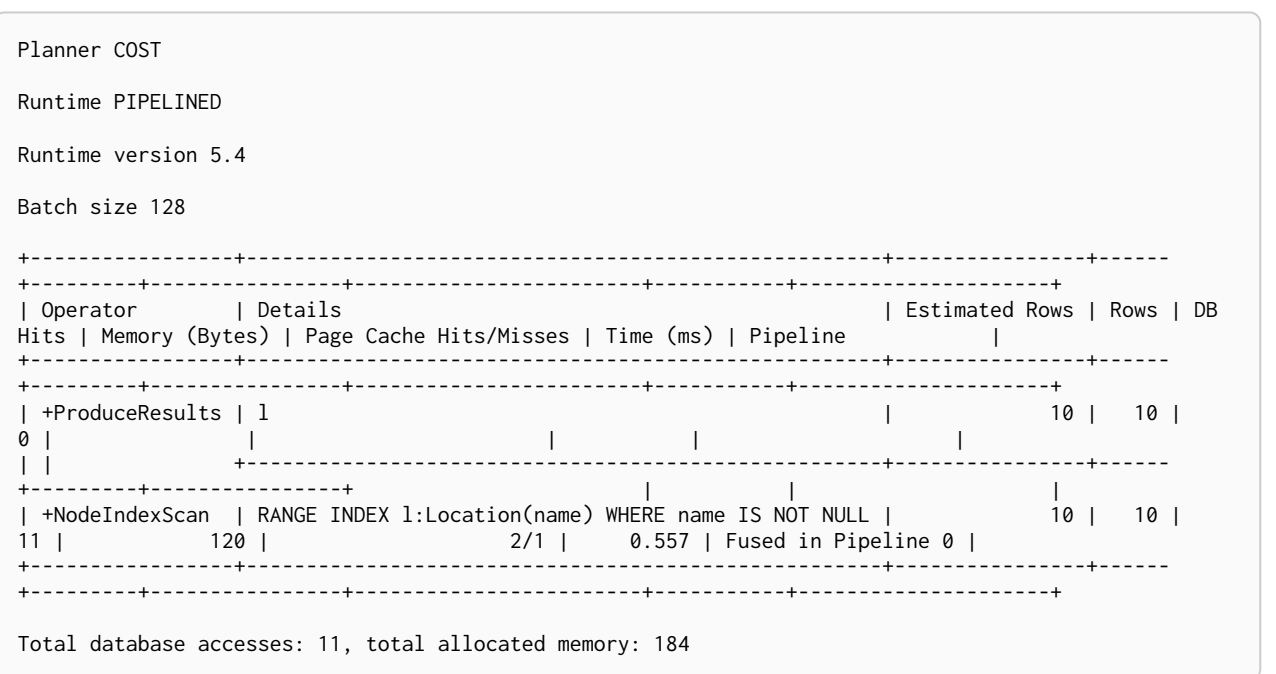

## <span id="page-805-0"></span>Apply

All the different Apply operators (listed below) share the same basic functionality: they perform a nested loop by taking a single row from the left-hand side, and using the [Argument](#page-822-0) operator on the right-hand side, execute the operator tree on the right-hand side. The versions of the Apply operators differ in how the results are managed. The Apply operator (i.e. the standard version) takes the row produced by the right-hand side — which at this point contains data from both the left-hand and right-hand sides — and yields it.

```
Example 442. Apply
```

```
PROFILE
MATCH (p:Person {name: 'me'})
MATCH (q:Person {name: p.secondName})
RETURN p, q
```
*Query Plan*

```
Planner COST
Runtime PIPELINED
Runtime version 5.4
Batch size 128
+------------------+-------------------------------------------------------+----------------+------
+---------+----------------+------------------------+-----------+---------------------+
| Operator | Details | | Contract | Estimated Rows | Rows | Rows | Rows | Rows | Rows | Rows | Rows | Rows | Rows | Rows | Rows | Rows | Rows | Rows | Rows | Rows | Rows | Rows | Rows | Rows | Rows | Rows | Rows | Rows | R
DB Hits | Memory (Bytes) | Page Cache Hits/Misses | Time (ms) | Pipeline |
+------------------+-------------------------------------------------------+----------------+------
+---------+----------------+------------------------+-----------+---------------------+
| +ProduceResults | p, q | 1 | 0 |
0 | | | | |
| | +-------------------------------------------------------+----------------+------
+---------+----------------+ | | |
| +Apply | 1 | 0 | 1 | 0 | 1 | 0 | 1 | 0 | 1 | 0 | 1 | 0 | 1 | 0 | 1 | 0 | 1 | 0 | 1 | 0 | 1 | 0 | 1 | 0 | 1 | 0 | 1 | 0 | 1 | 0 | 1 | 0 | 1 | 0 | 1 | 0 | 1 | 0 | 1 | 0 | 1 | 0 | 1 | 0 | 1 | 0 | 1 | 0 | 1 | 0 | 1 | 0 | 1 |
0 | | | | |
| |\ +-------------------------------------------------------+----------------+------
+---------+----------------+ | | |
| | +NodeIndexSeek | RANGE INDEX q:Person(name) WHERE name = p.secondName | 1 | 0 |
0 | 2152 | 0/0 | 0.219 | Fused in Pipeline 1 |
| | +-------------------------------------------------------+----------------+------
 +---------+----------------+------------------------+-----------+---------------------+
| +NodeIndexSeek | RANGE INDEX p:Person(name) WHERE name = $autostring_0 | 1 | 1 |
2 | 120 | 0/1 | 0.236 | In Pipeline 0 |
+------------------+-------------------------------------------------------+----------------+------
+---------+----------------+------------------------+-----------+---------------------+
Total database accesses: 2, total allocated memory: 2216
```
## Semi Apply

The Semi[Apply](#page-805-0) operator tests for the presence of a pattern predicate, and is a variation of the Apply operator. If the right-hand side operator yields at least one row, the row from the left-hand side operator is yielded by the SemiApply operator. This makes SemiApply a filtering operator, used mostly for pattern predicates in queries.

```
PROFILE
CYPHER runtime=slotted
MATCH (p:Person)
WHERE (p)-[:FRIENDS_WITH]->(:Person)
RETURN p.name
```
### *Query Plan*

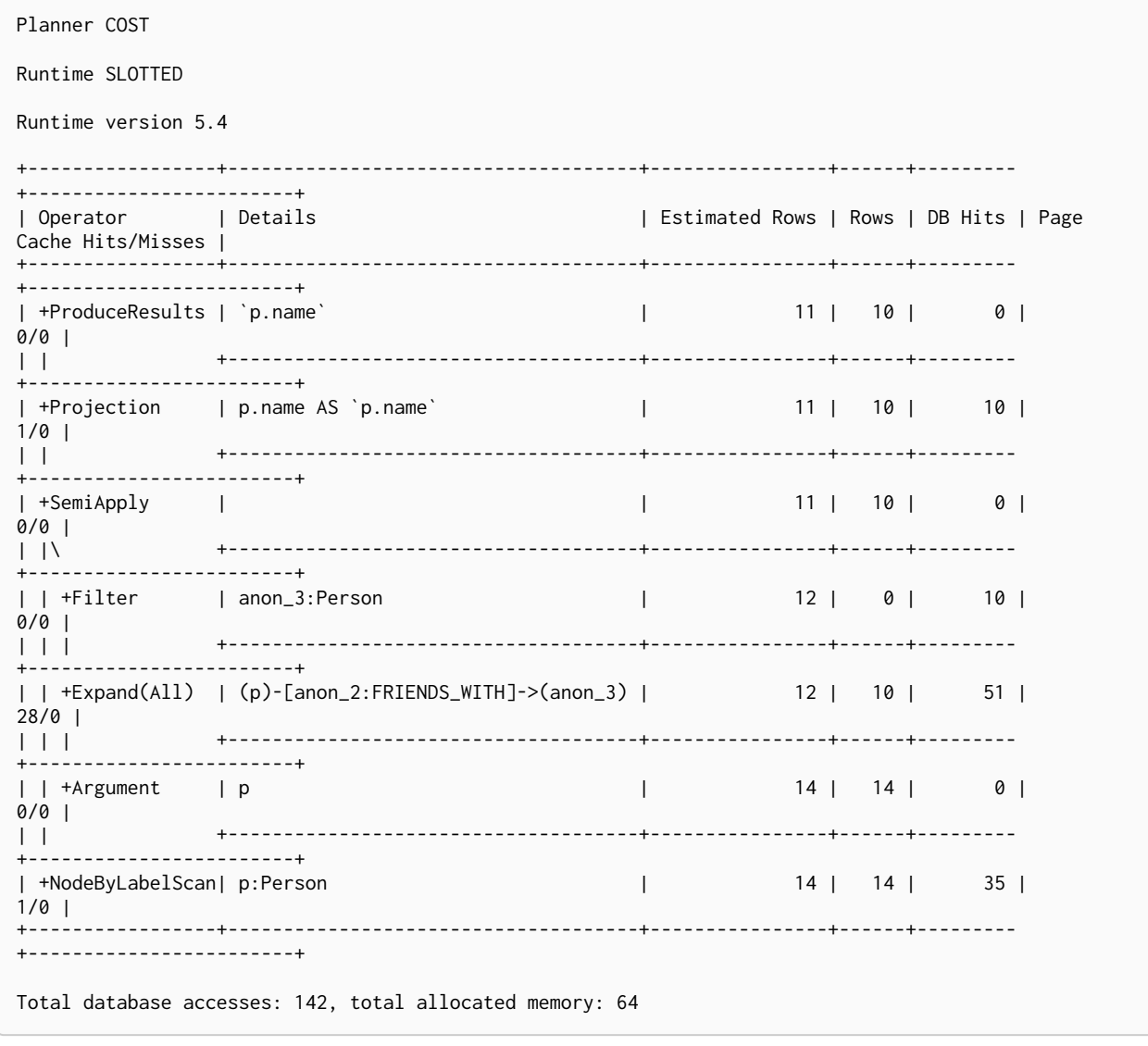

## Anti Semi Apply

The AntiSemi[Apply](#page-805-0) operator tests for the absence of a pattern, and is a variation of the Apply operator. If the right-hand side operator yields no rows, the row from the left-hand side operator is yielded by the AntiSemiApply operator. This makes AntiSemiApply a filtering operator, used for pattern predicates in queries.

#### *Example 444. AntiSemiApply*

*Query*

```
PROFILE
CYPHER runtime=slotted
MATCH
    (me:Person {name: 'me'}),
    (other:Person)
WHERE NOT (me)-[:FRIENDS_WITH]->(other)
RETURN other.name
```
#### *Query Plan*

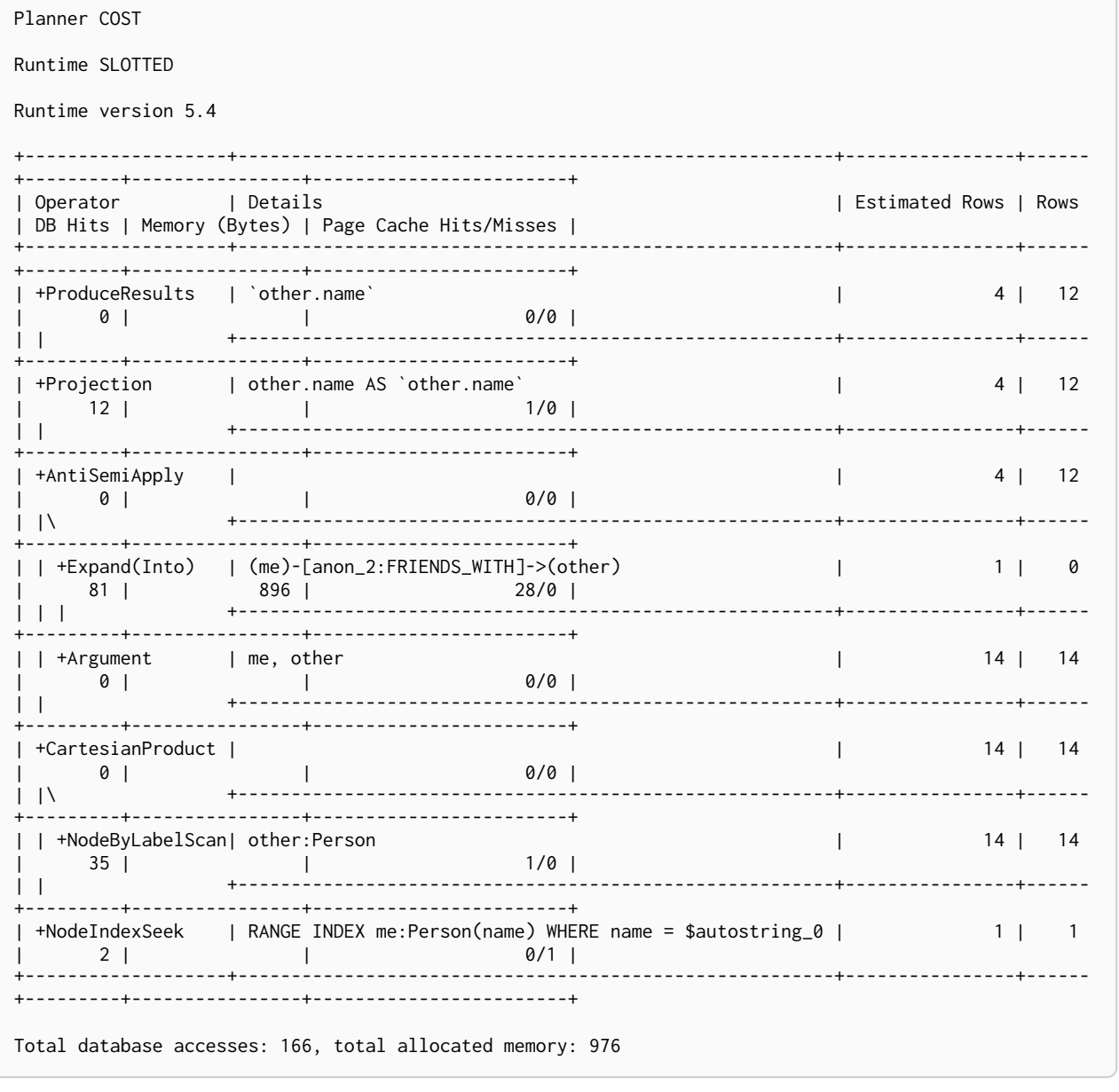

### Anti

The Anti operator tests for the absence of a pattern. If there are incoming rows, the Anti operator will yield no rows. If there are no incoming rows, the Anti operator will yield a single row.

```
PROFILE
CYPHER runtime=pipelined
MATCH
    (me:Person {name: 'me'}),
where son thame. The j<sub>7</sub>,<br>
(other:Person)<br>
WHERE NOT (me)-[:FRIENDS_WITH]->(other)<br>
RETURN other.name
```
### Query Plan

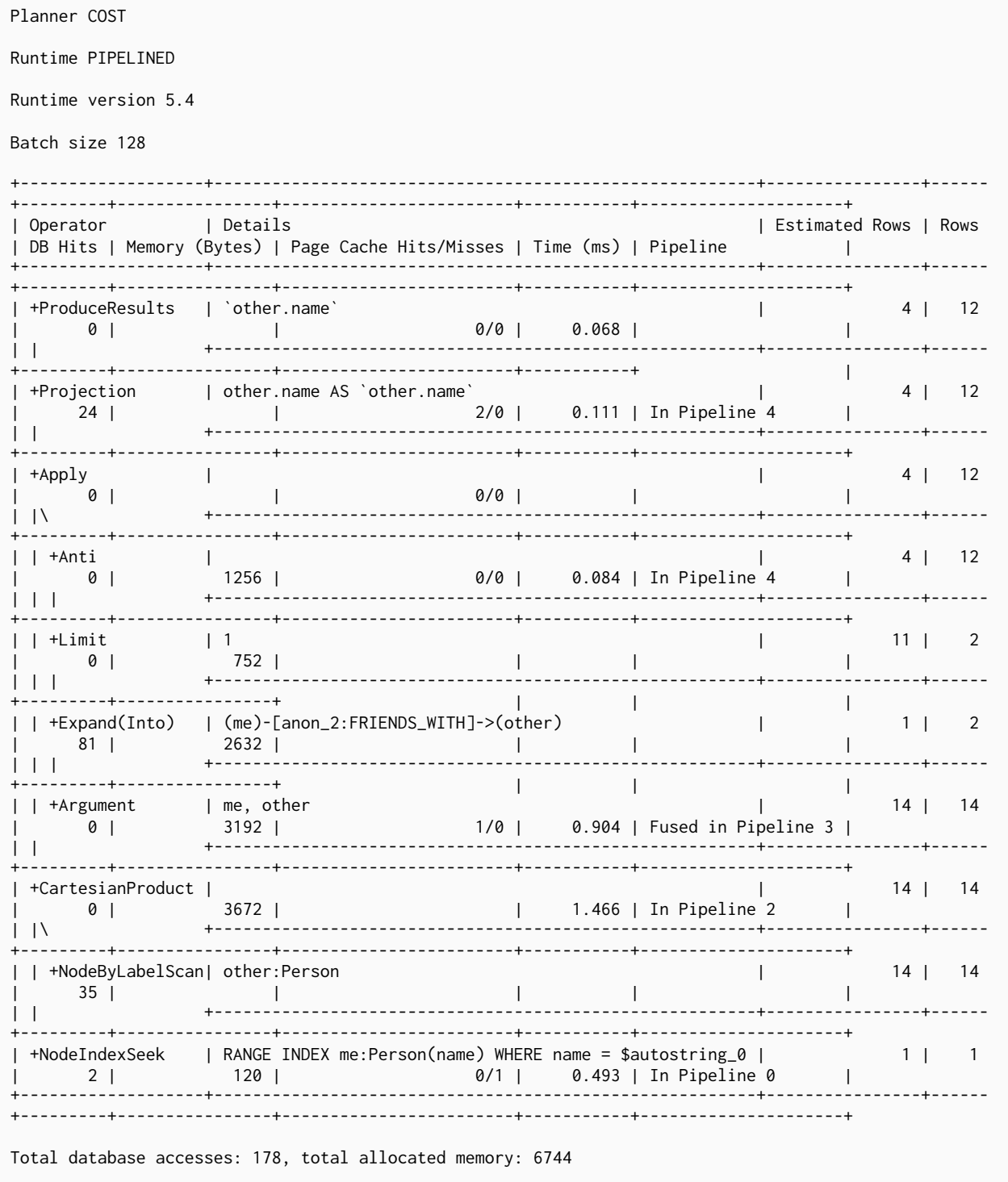

# Let Semi Apply

The LetSemi[Apply](#page-805-0) operator tests for the presence of a pattern predicate, and is a variation of the Apply operator. When a query contains multiple pattern predicates separated with OR, LetSemiApply will be used to evaluate the first of these. It will record the result of evaluating the predicate but will leave any filtering to another operator. In the example, LetSemiApply will be used to check for the presence of the FRIENDS\_WITH relationship from each person.

```
PROFILE
CYPHER runtime=slotted
MATCH (other:Person)
WHERE (other)-[:FRIENDS_WITH]->(:Person) OR (other)-[:WORKS_IN]->(:Location)
RETURN other.name
```
### Query Plan

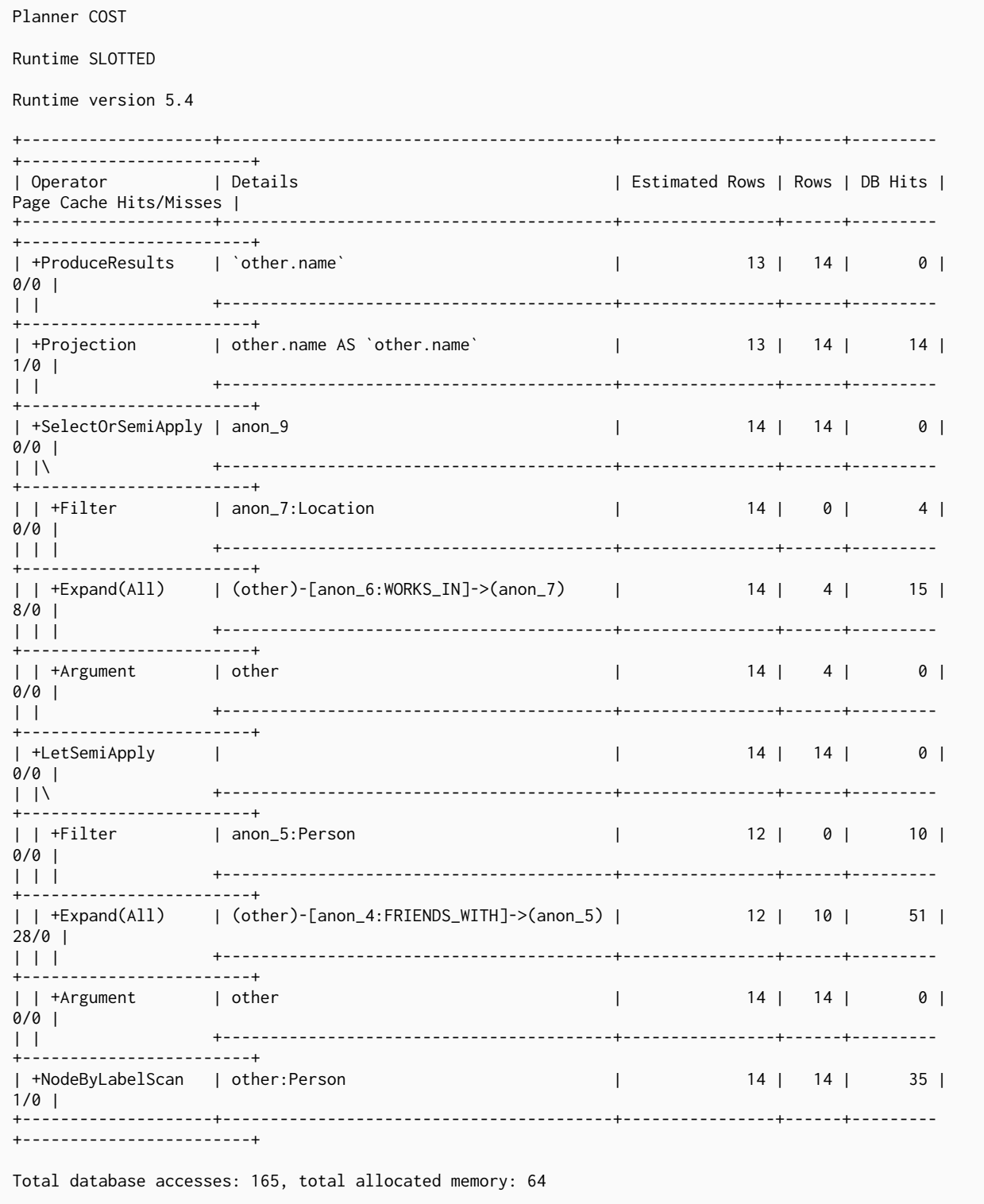

# Let Anti Semi Apply

The LetAntiSemi[Apply](#page-805-0) operator tests for the absence of a pattern, and is a variation of the Apply operator. When a query contains multiple negated pattern predicates — i.e. predicates separated with OR, where at least one predicate contains NOT - LetAntiSemiApply will be used to evaluate the first of these. It will record the result of evaluating the predicate but will leave any filtering to another operator. In the example, LetAntiSemiApply will be used to check for the absence of the FRIENDS\_WITH relationship from each person.

```
PROFILE
CYPHER runtime=slotted
MATCH (other:Person)
WHERE NOT ((other)-[:FRIENDS_WITH]->(:Person)) OR (other)-[:WORKS_IN]->(:Location)
RETURN other.name
```
### Query Plan

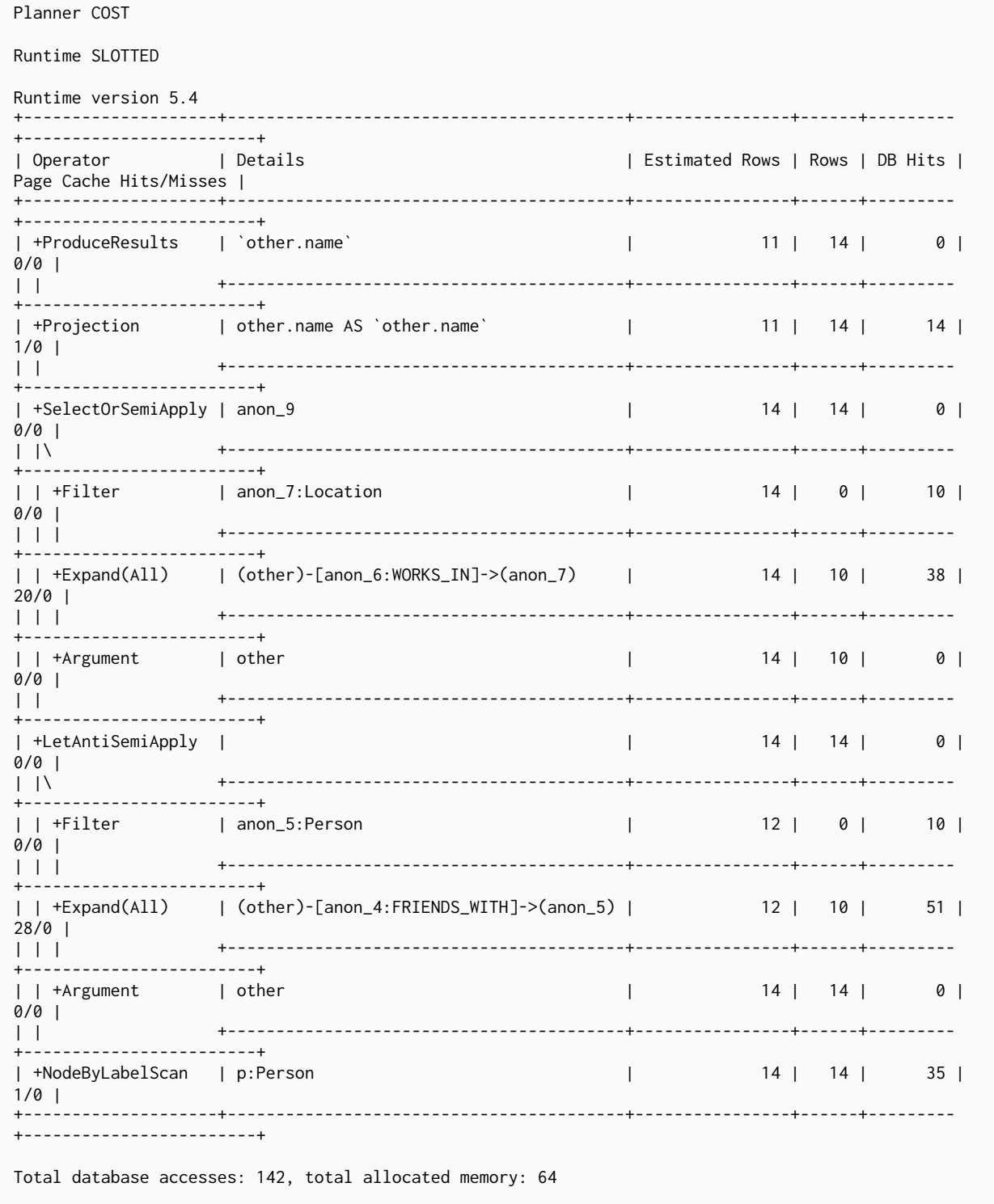

## Select Or Semi Apply

The SelectOrSemiApply operator tests for the presence of a pattern predicate and evaluates a predicate, and is a variation of the [Apply](#page-805-0) operator. This operator allows for the mixing of normal predicates and pattern predicates that check for the presence of a pattern. First, the normal expression predicate is evaluated, and, only if it returns false, is the costly pattern predicate evaluated.

### *Example 448. SelectOrSemiApply*

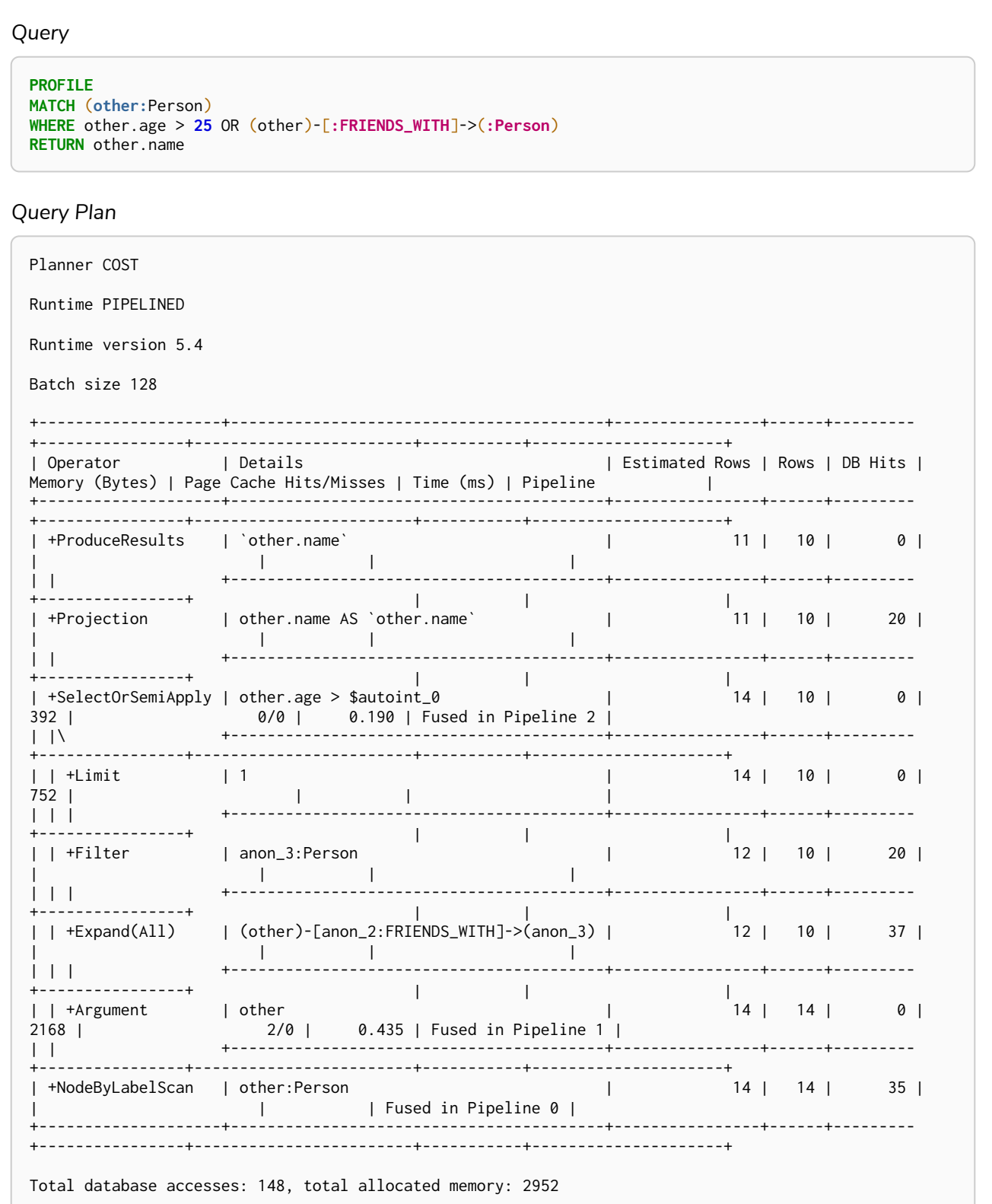

# Select Or Anti Semi Apply

The SelectOrAntiSemiApply operator is used to evaluate OR between a predicate and a negative pattern predicate (i.e. a pattern predicate preceded with NOT), and is a variation of the [Apply](#page-805-0) operator. If the predicate returns true, the pattern predicate is not tested. If the predicate returns false or null, SelectOrAntiSemiApply will instead test the pattern predicate.

#### *Example 449. SelectOrAntiSemiApply*

#### *Query*

```
PROFILE
MATCH (other:Person)
WHERE other.age > 25 OR NOT (other)-[:FRIENDS_WITH]->(:Person)
RETURN other.name
```
*Query Plan*

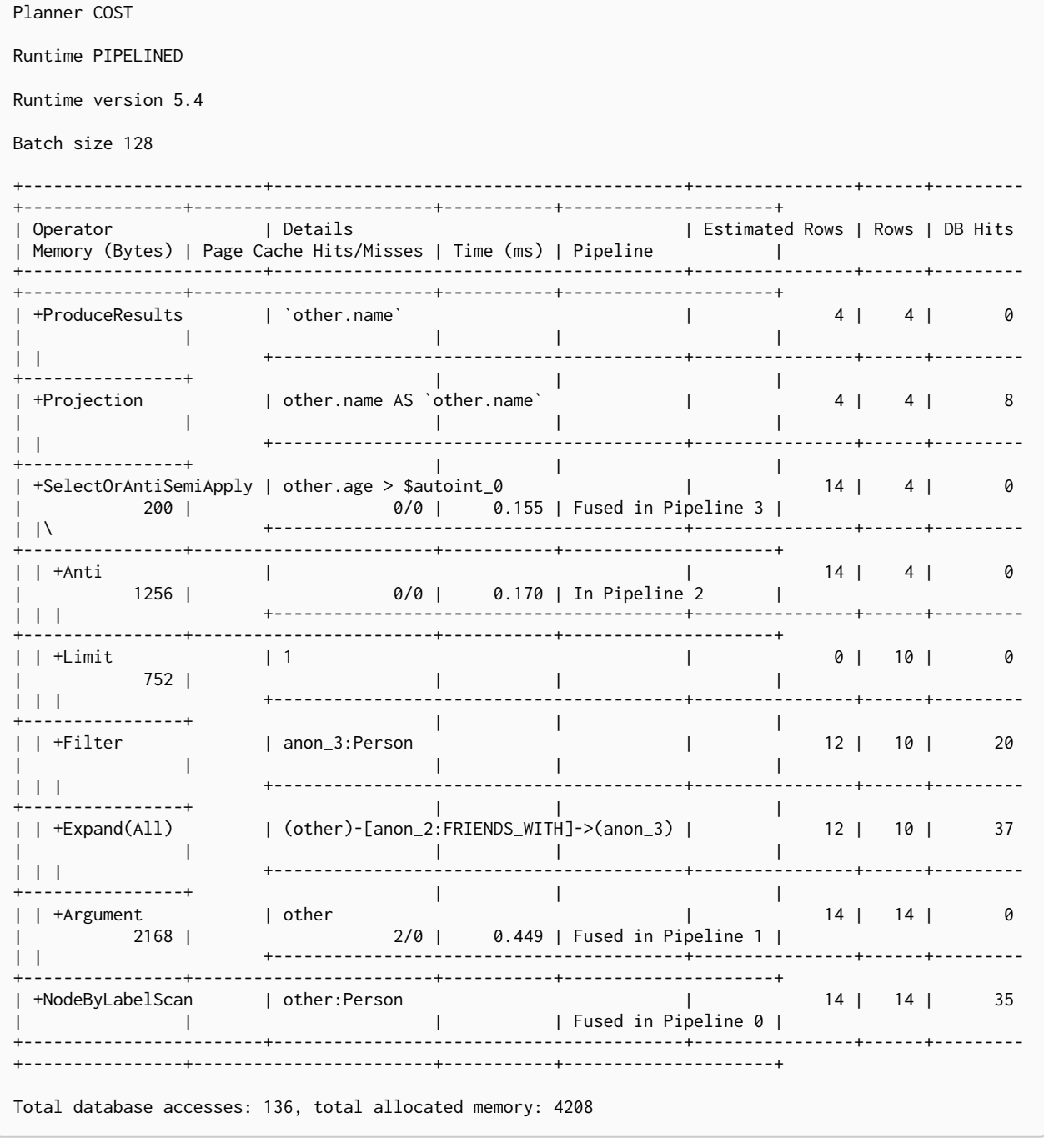

## Let Select Or Semi Apply

The LetSelectOrSemiApply operator is planned for pattern predicates that are combined with other predicates using OR. This is a variation of the [Apply](#page-805-0) operator.

```
PROFILE
CYPHER runtime=slotted
MATCH (other:Person)
WHERE (other)-[:FRIENDS_WITH]->(:Person) OR (other)-[:WORKS_IN]->(:Location) OR other.age = 5
RETURN other.name
```
### Query Plan

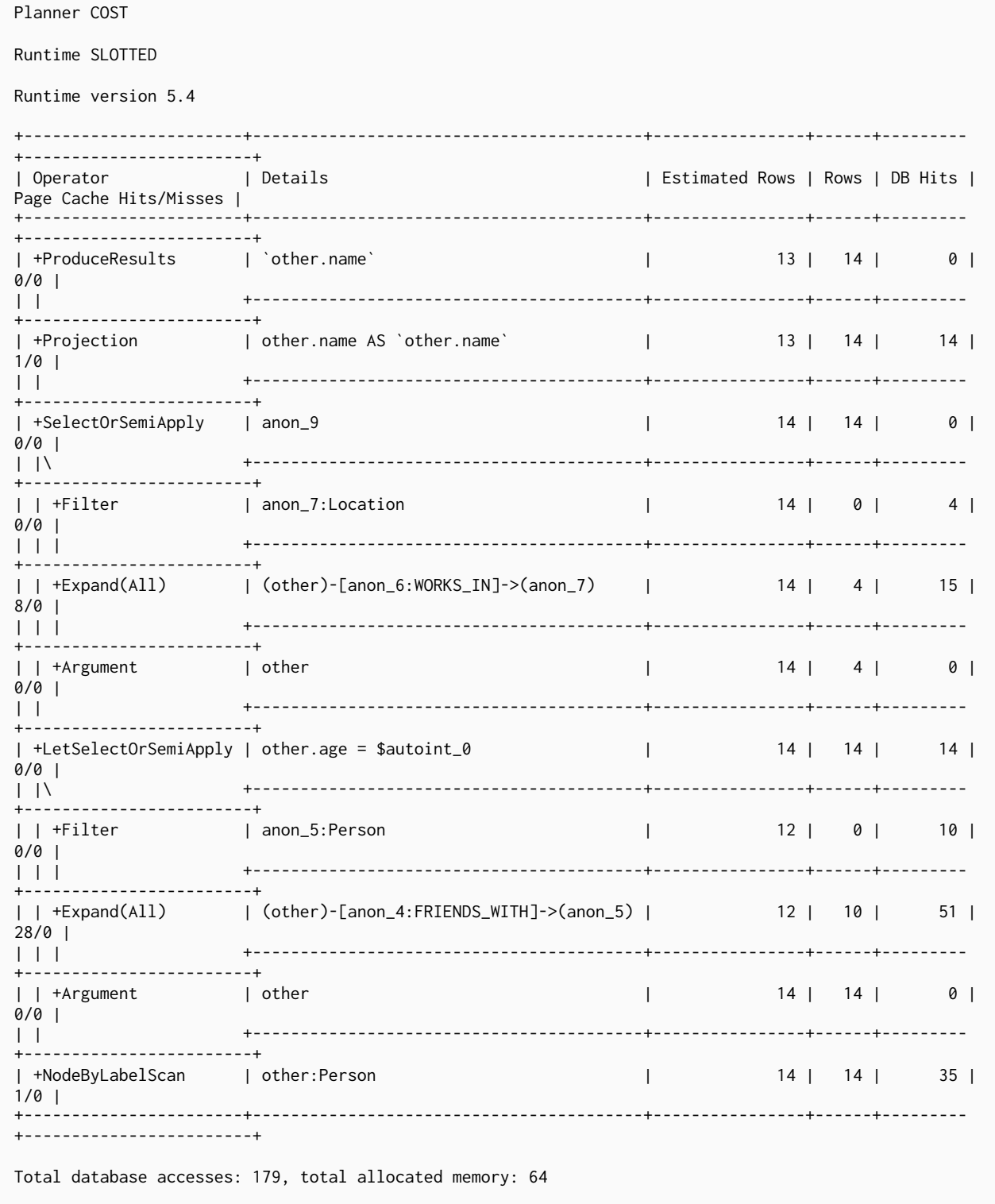

## Let Select Or Anti Semi Apply

The LetSelectOrAntiSemiApply operator is planned for negated pattern predicates — i.e. pattern predicates preceded with NOT — that are combined with other predicates using OR. This operator is a variation of the [Apply](#page-805-0) operator.

```
PROFILE
CYPHER runtime=slotted
MATCH (other:Person)
WHERE NOT (other)-[:FRIENDS_WITH]->(:Person) OR (other)-[:WORKS_IN]->(:Location) OR other.age = 5
RETURN other.name
```
### Query Plan

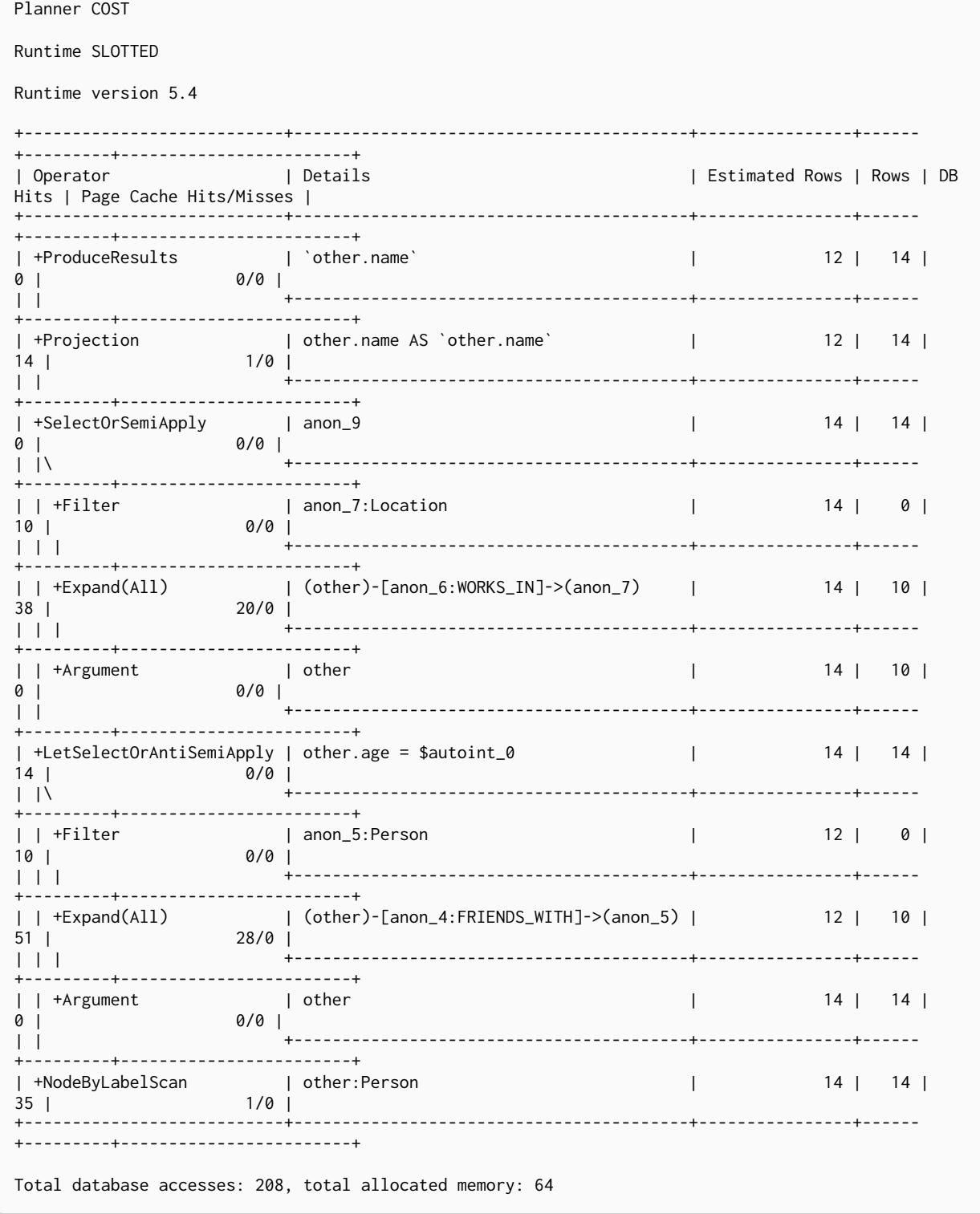

### Merge

The Merge operator will either read or create nodes and/or relationships.

If matches are found it will execute the provided ON MATCH operations foreach incoming row. If no matches are found instead nodes and relationships are created and all ON CREATE operations are run.

### *Example 452. Merge*

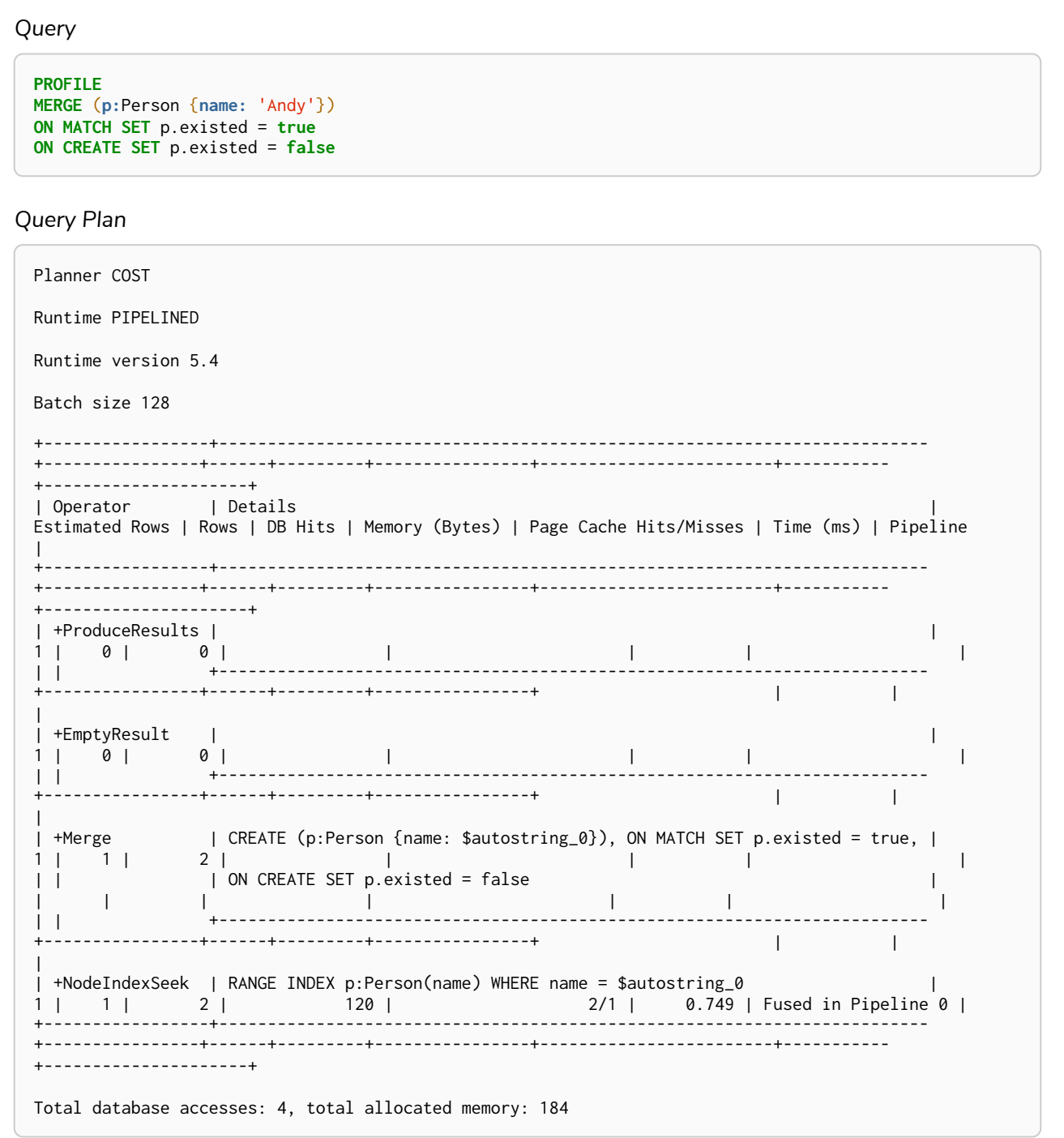

## Locking Merge

The LockingMerge operator is just like a normal Merge but will lock the start and end node when creating a relationship if necessary.

```
PROFILE
MATCH (s:Person {name: 'me'})
MERGE (s)-[:FRIENDS_WITH]->(s)
```
*Query Plan*

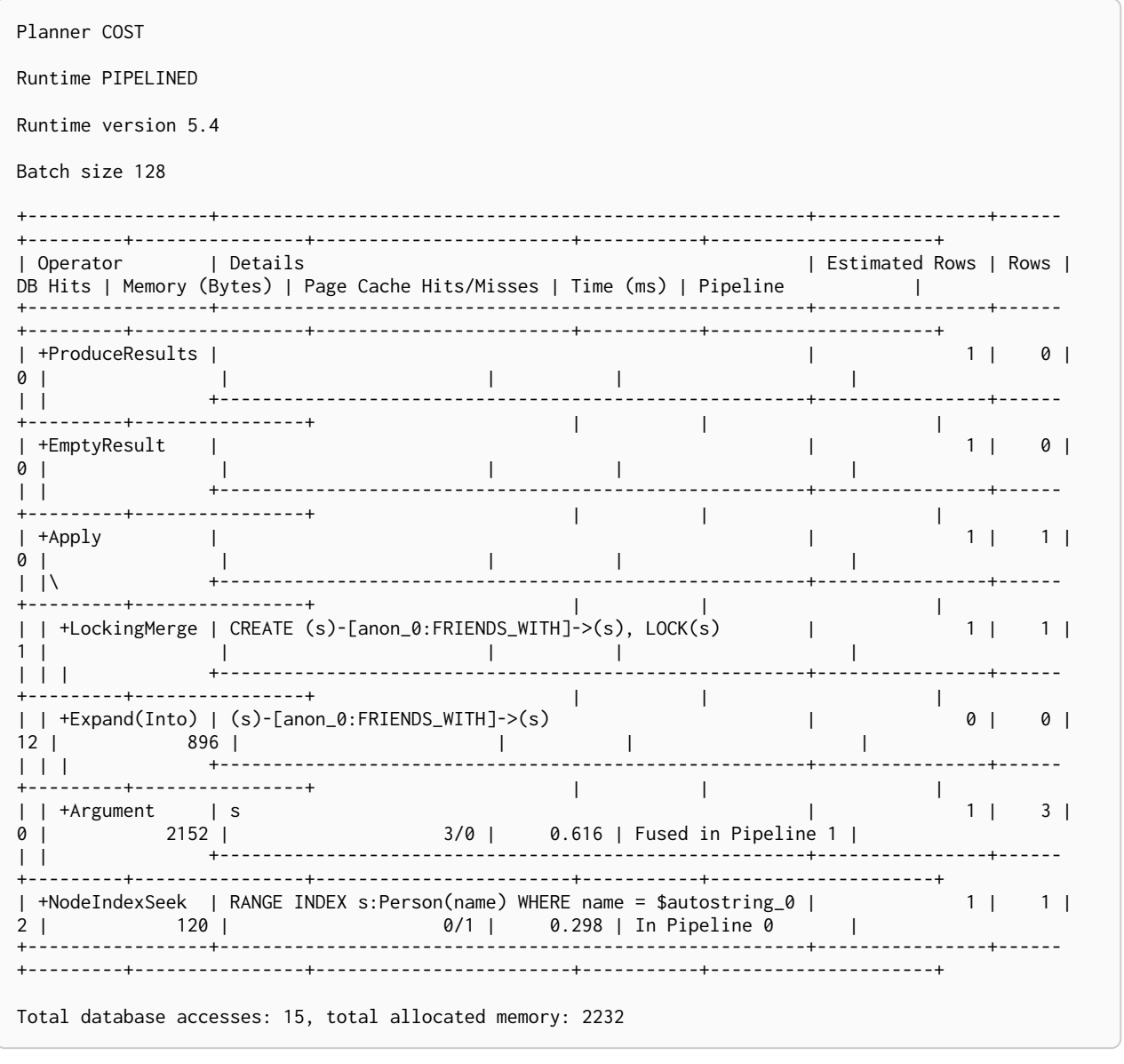

## Roll Up Apply

The RollUpApply operator is used to execute an expression which takes as input a pattern, and returns a list with content from the matched pattern; for example, when using a pattern expression or pattern comprehension in a query. This operator is a variation of the [Apply](#page-805-0) operator.

```
PROFILE
CYPHER runtime=slotted
MATCH (p:Person)
RETURN p.name, [(p)-[:WORKS_IN]->(location) | location.name] AS cities
```
*Query Plan*

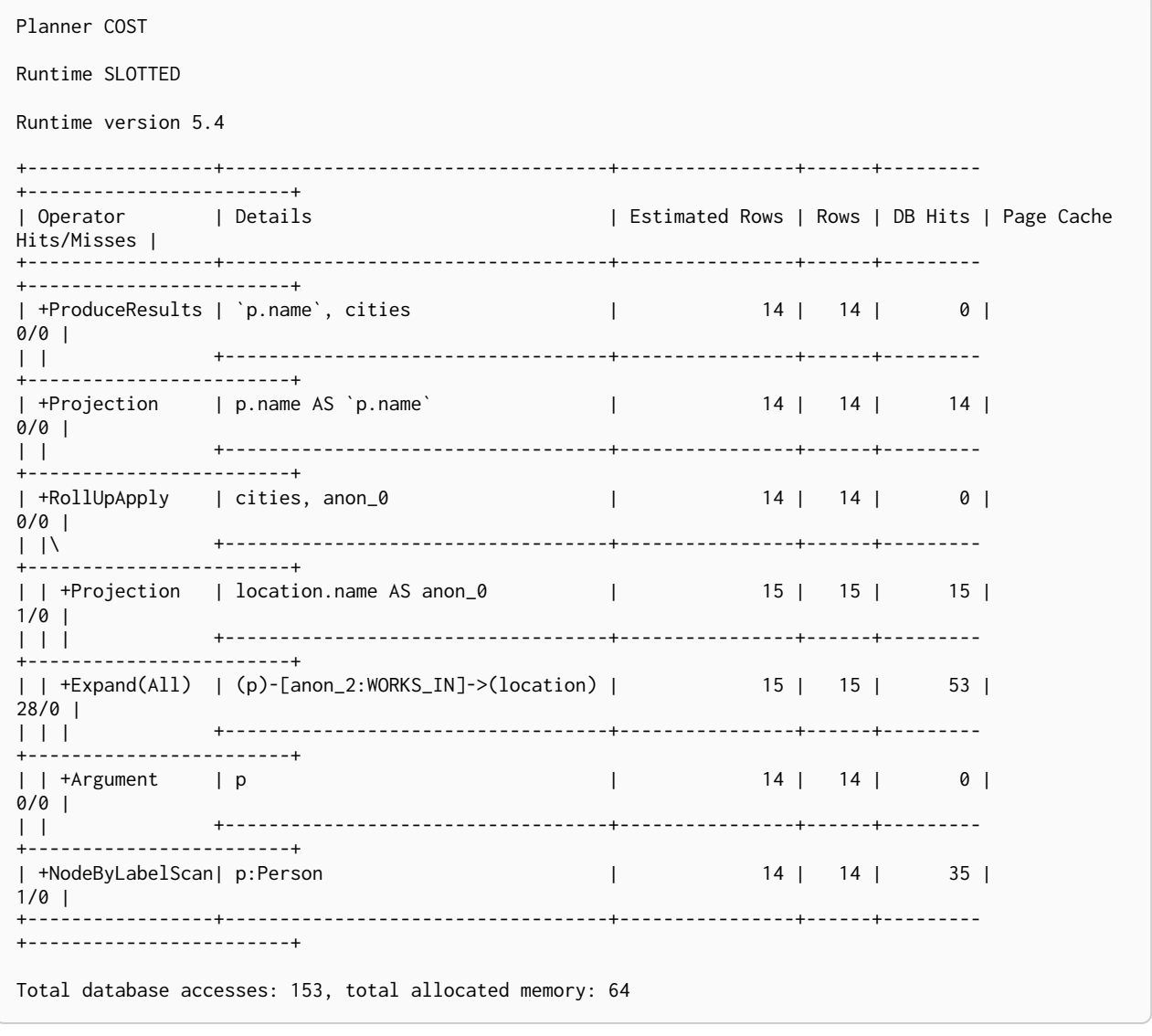

### <span id="page-822-0"></span>Argument

The Argument operator indicates the variable to be used as an argument to the right-hand side of an [Apply](#page-805-0) operator.

```
PROFILE
MATCH (s:Person {name: 'me'})
MERGE (s)-[:FRIENDS_WITH]->(s)
```
Query Plan

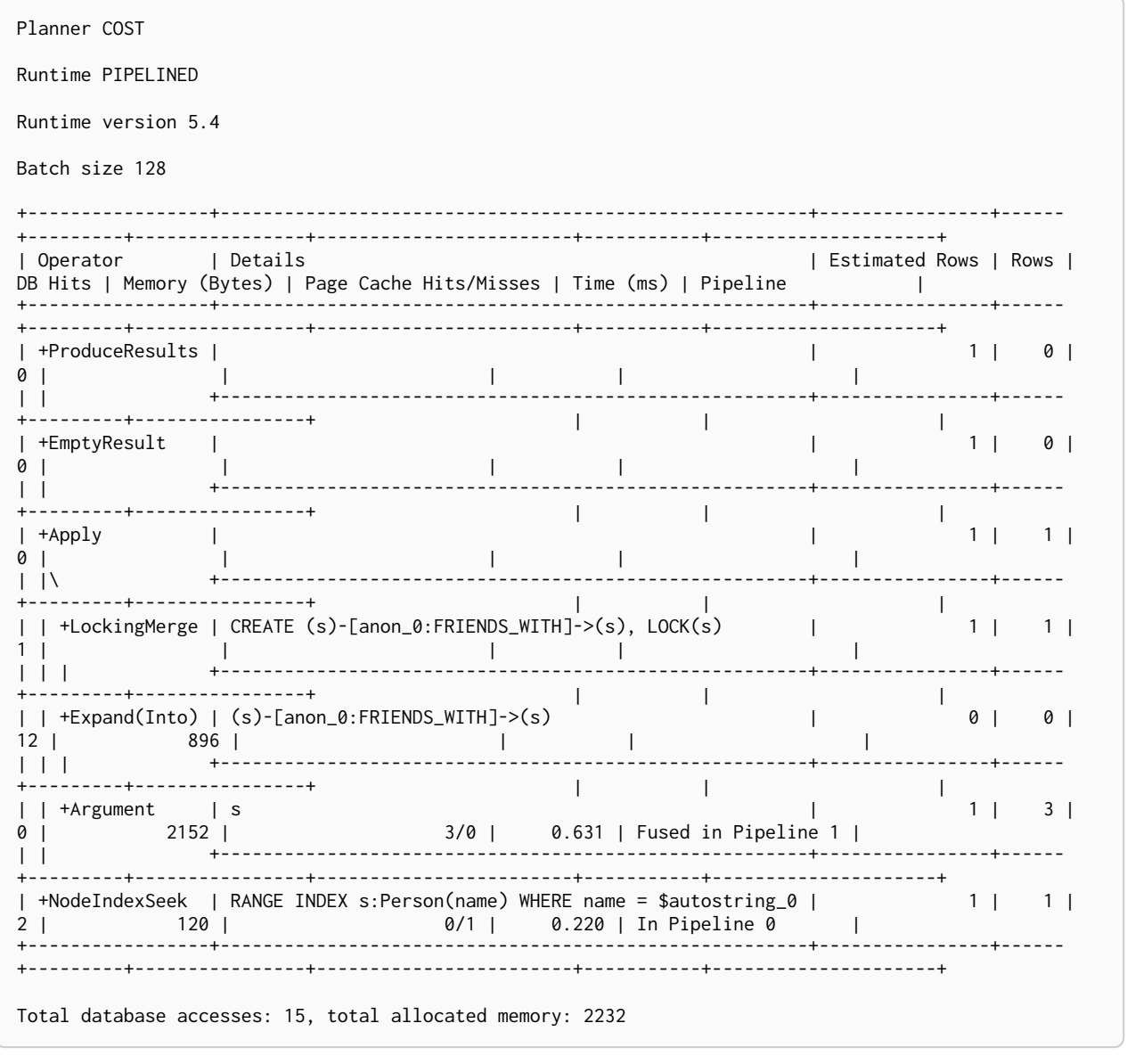

## <span id="page-823-0"></span>**Expand All**

Given a start node, and depending on the pattern relationship, the Expand(A11) operator will traverse incoming or outgoing relationships.

```
PROFILE
MATCH (p:Person {name: 'me'})-[:FRIENDS_WITH]->(fof)
RETURN fof
```
*Query Plan*

```
Planner COST
Runtime PIPELINED
Runtime version 5.4
Batch size 128
+-----------------+-------------------------------------------------------+----------------+------
+---------+----------------+------------------------+-----------+---------------------+
| Operator | Details | extending | Estimated Rows | Rows | Rows | Rows | Rows | Rows | Rows | Rows | Rows | Rows | Rows | Rows | Rows | Rows | Rows | Rows | Rows | Rows | Rows | Rows | Rows | Rows | Rows | Rows | Rows | Ro
DB Hits | Memory (Bytes) | Page Cache Hits/Misses | Time (ms) | Pipeline |
+-----------------+-------------------------------------------------------+----------------+------
+---------+----------------+------------------------+-----------+---------------------+
| +ProduceResults | fof | 1 | 2 | 1 | 2 | 1 | 2 | 1 | 2 | 1 | 2 | 1 | 2 | 1 | 2 | 1 | 2 | 1 | 2 | 1 | 2 | 1 | 2 | 1 | 2 | 1 | 2 | 1 | 2 | 1 | 2 | 1 | 2 | 1 | 2 | 1 | 2 | 1 | 2 | 1 | 2 | 1 | 2 | 1 | 2 | 1 | 2 | 1 | 2 | 1 | 
     0 | | | | |
| | +-------------------------------------------------------+----------------+------
+---------+----------------+ | | |
| +Expand(All) | (p)-[anon_0:FRIENDS_WITH]->(fof) | 1 | 2 |
5 | | | | |
| | +-------------------------------------------------------+----------------+------
+---------+----------------+ | | |
| +NodeIndexSeek | RANGE INDEX p:Person(name) WHERE name = $autostring_0 | 1 | 1 |
2 | 120 | 120 | 120 | 120 | 120 | 120 | 120 | 120 | 120 | 120 | 120 | 120 | 120 | 120 | 120 | 120 | 120 | 120 | 1<br>
120 | 1.137 | Fused in Pipeline 0 | 1.137 | 120 | 1.137 | 120 | 1.137 | 120 | 1.137 | 120 | 1.137 | 120 | 1
+-----------------+-------------------------------------------------------+----------------+------
+---------+----------------+------------------------+-----------+---------------------+
Total database accesses: 7, total allocated memory: 184
```
## <span id="page-824-0"></span>Expand Into

When both the start and end node have already been found, the Expand(Into) operator is used to find all relationships connecting the two nodes. As both the start and end node of the relationship are already in scope, the node with the smallest degree will be used. This can make a noticeable difference when dense nodes appear as end points.

```
PROFILE
MATCH (p:Person {name: 'me'})-[:FRIENDS_WITH]->(fof)-->(p)
RETURN fof
```
*Query Plan*

```
Planner COST
Runtime PIPELINED
Runtime version 5.4
Batch size 128
+-----------------+-------------------------------------------------------+----------------+------
+---------+----------------+------------------------+-----------+---------------------+
| Operator | Details | extending | Estimated Rows | Rows | Rows | Rows | Rows | Rows | Rows | Rows | Rows | Rows | Rows | Rows | Rows | Rows | Rows | Rows | Rows | Rows | Rows | Rows | Rows | Rows | Rows | Rows | Rows | Ro
DB Hits | Memory (Bytes) | Page Cache Hits/Misses | Time (ms) | Pipeline |
+-----------------+-------------------------------------------------------+----------------+------
+---------+----------------+------------------------+-----------+---------------------+
| +ProduceResults | fof | 0 | 0 |
0 | | | | |
| | +-------------------------------------------------------+----------------+------
+---------+----------------+ | | |
| +Filter | not anon_1 = anon_0 | 0 | 0 |
0 | | | | |
| | +-------------------------------------------------------+----------------+------
+---------+----------------+ | | |
| +Expand(Into) | (p)-[anon_0:FRIENDS_WITH]->(fof) | 0 | 0 |
6 | 896 | | | |
| | +-------------------------------------------------------+----------------+------
+---------+----------------+ | | |
| +Expand(All) | (p)<-[anon_1]-(fof) | 1 | 1 |
5 | | | | |
| | +-------------------------------------------------------+----------------+------
+---------+----------------+ | | |
| +NodeIndexSeek | RANGE INDEX p:Person(name) WHERE name = $autostring_0 | 1 | 1 |
2 | 120 | 4/1 | 0.546 | Fused in Pipeline 0 |
2 \mid 11 \mid 1
2 \mid 120 \mid 4/1 \mid 0.546 \mid \text{Fused in Pipeline 0} \mid+---------+----------------+------------------------+-----------+---------------------+
Total database accesses: 13, total allocated memory: 976
```
### Optional Expand All

The OptionalExpand(All) operator is analogous to [Expand\(All\)](#page-823-0), apart from when no relationships match the direction, type and property predicates. In this situation, OptionalExpand(all) will return a single row with the relationship and end node set to null.

#### *Example 458. OptionalExpand(All)*

*Query*

```
PROFILE
MATCH (p:Person)
OPTIONAL MATCH (p)-[works_in:WORKS_IN]->(l)
    WHERE works_in.duration > 180
RETURN p, l
```
*Query Plan*

```
Planner COST
Runtime PIPELINED
Runtime version 5.4
Batch size 128
+----------------------+-------------------------------------------------------------------
+----------------+------+---------+----------------+------------------------+-----------
+---------------------+
| Operator | Details
Estimated Rows | Rows | DB Hits | Memory (Bytes) | Page Cache Hits/Misses | Time (ms) | Pipeline
\blacksquare+----------------------+-------------------------------------------------------------------
+----------------+------+---------+----------------+------------------------+-----------
+---------------------+<br>| +ProduceResults | p, 1<br>14 | 15 | 1 |
| +ProduceResults | p, l |
14 | 15 | 1 | | | | |
| | +-------------------------------------------------------------------
+----------------+------+---------+----------------+ | |
\blacksquare| +OptionalExpand(All) | (p)-[works_in:WORKS_IN]->(l) WHERE works_in.duration > $autoint_0 |
14 | 15 | 53 | | | | |
| | +-------------------------------------------------------------------
+----------------+------+---------+----------------+ | |
|
| +NodeByLabelScan | p:Person |
14 | 14 | 15 | 120 | 5/0 | 1,233 | Fused in Pipeline 0 |
+----------------------+-------------------------------------------------------------------
+----------------+------+---------+----------------+------------------------+-----------
+---------------------+
Total database accesses: 125, total allocated memory: 184
```
### Optional Expand Into

The OptionalExpand(Into) operator is analogous to [Expand\(Into\)](#page-824-0), apart from when no matching relationships are found. In this situation, OptionalExpand(Into) will return a single row with the relationship and end node set to null. As both the start and end node of the relationship are already in scope, the node with the smallest degree will be used. This can make a noticeable difference when dense nodes appear as end points.

#### *Example 459. OptionalExpand(Into)*

*Query*

```
PROFILE
MATCH (p:Person)-[works_in:WORKS_IN]->(l)
OPTIONAL MATCH (l)-->(p)
RETURN p
```
*Query Plan*

```
Planner COST
Runtime PIPELINED
Runtime version 5.4
Batch size 128
+-----------------------+------------------------------+----------------+------+---------
+----------------+------------------------+-----------+---------------------+
| Operator | Details | | Details | Estimated Rows | Rows | DB Hits | Memory
(Bytes) | Page Cache Hits/Misses | Time (ms) | Pipeline |
+-----------------------+------------------------------+----------------+------+---------
+----------------+------------------------+-----------+---------------------+
| +ProduceResults | p | 15 | 15 | 0 |
| | | |
| | +------------------------------+----------------+------+---------
+----------------+ | | |
| +OptionalExpand(Into) | (l)-[anon_0]->(p) | 15 | 15 | 105 |
3360 | | | |
| | +------------------------------+----------------+------+---------
+----------------+ | | |
| +Expand(All) | (p)-[works_in:WORKS_IN]->(l) | 15 | 15 | 39 |
| | | |
| | +------------------------------+----------------+------+---------
+----------------+ | | |
| +NodeByLabelScan | p:Person | 14 | 14 | 15 |
120 | 7/0 | 3,925 | Fused in Pipeline 0 |
+-----------------------+--- --------------------------+----------------+------+---------+
----------------+------------------------+-----------+---------------------+
Total database accesses: 215, total allocated memory: 3440
```
### VarLength Expand All

Given a start node, the VarLengthExpand(All) operator will traverse variable-length relationships.
```
PROFILE
MATCH (p:Person)-[:FRIENDS_WITH *1..2]-(q:Person)
RETURN p, q
```
*Query Plan*

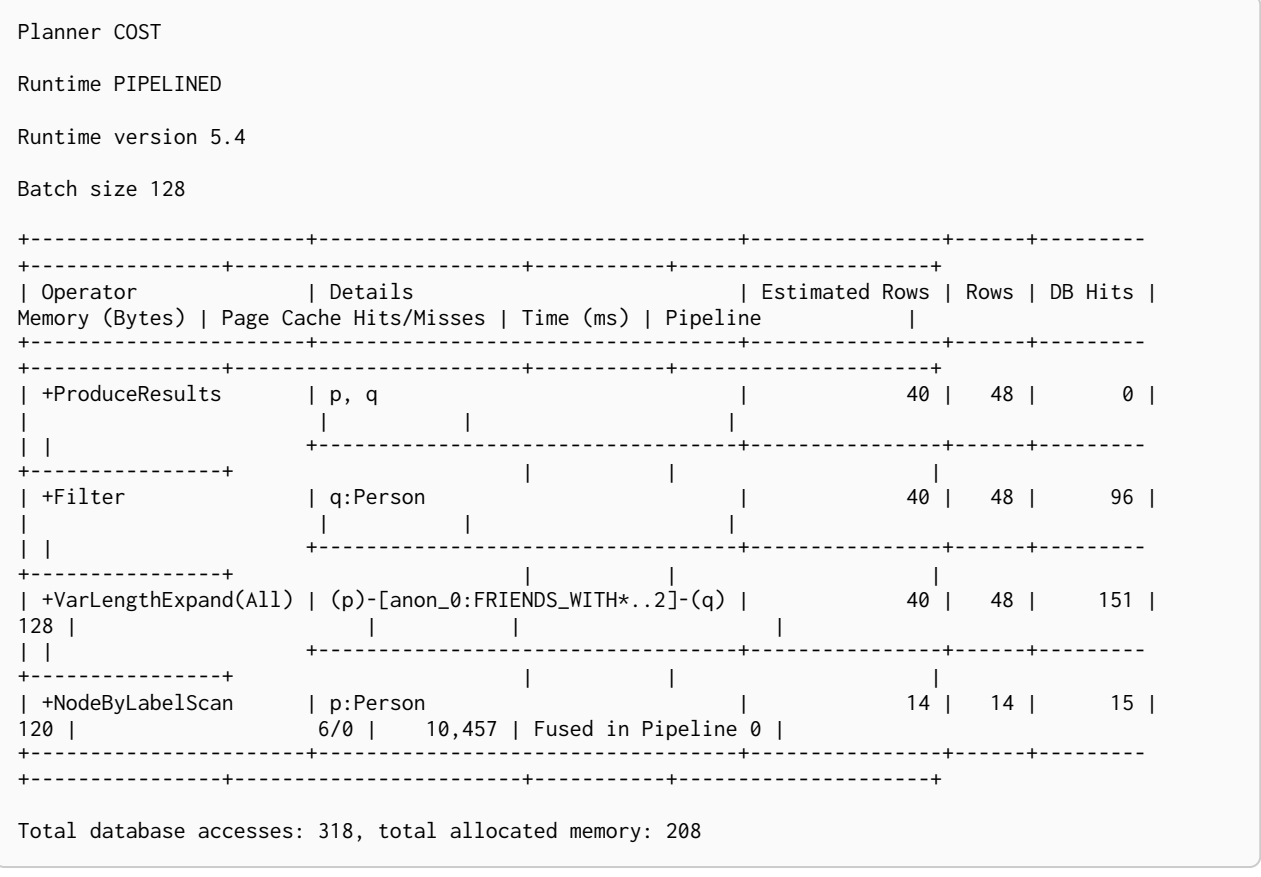

## VarLength Expand Into

When both the start and end node have already been found, the VarLengthExpand(Into) operator is used to find all variable-length relationships connecting the two nodes.

```
PROFILE
MATCH (p:Person)-[:FRIENDS_WITH *1..2]-(p:Person)
RETURN p
```
*Query Plan*

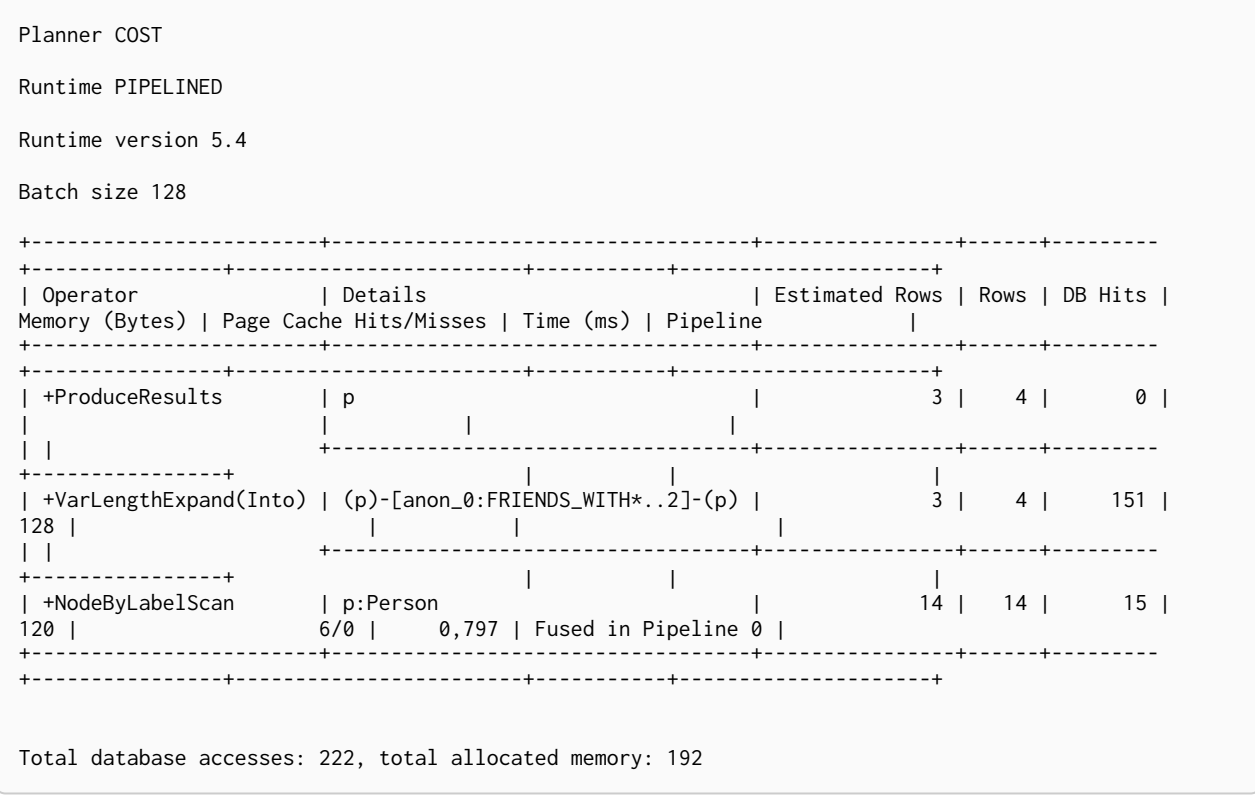

## VarLength Expand Pruning

Given a start node, the VarLengthExpand(Pruning) operator will traverse variable-length relationships much like the [VarLengthExpand\(All\)](#page-827-0) operator. However, as an optimization, some paths will not be explored if they are guaranteed to produce an end node that has already been found (by means of a previous path traversal).

This kind of expand is only planned when:

- The individual paths are not of interest.
- The relationships have an upper bound.

The VarLengthExpand(Pruning) operator guarantees that all the end nodes produced will be unique.

```
PROFILE
MATCH (p:Person)-[:FRIENDS_WITH *3..4]-(q:Person)
RETURN DISTINCT p, q
```
*Query Plan*

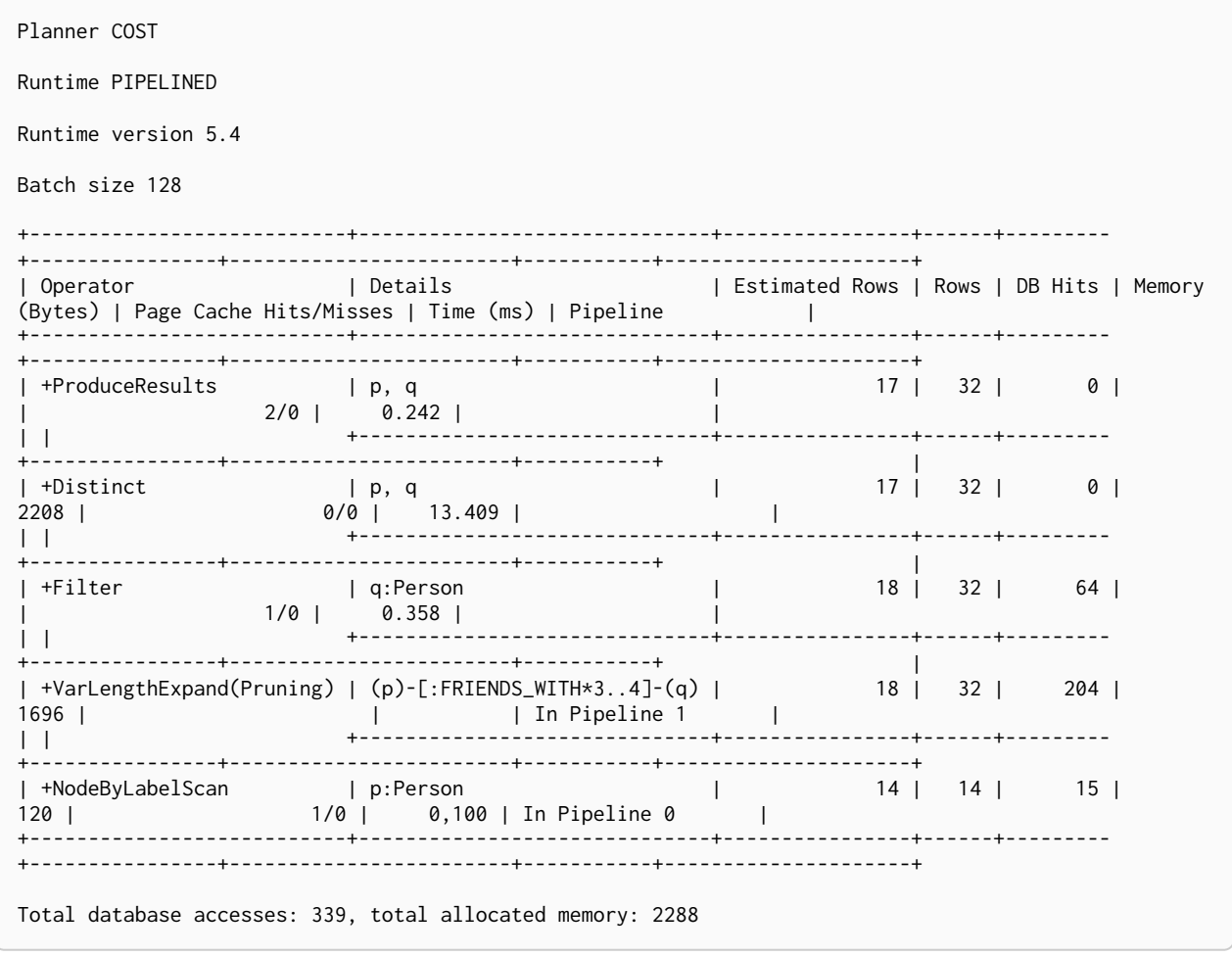

### Breadth First VarLength Expand Pruning

Given a start node, the VarLengthExpand(Pruning,BFS) operator traverses variable-length relationships much like the [VarLengthExpand\(All\)](#page-827-0) operator. However, as an optimization, it instead performs a breadthfirst search (BFS) and while expanding, some paths are not explored if they are guaranteed to produce an end node that has already been found (by means of a previous path traversal). This is only used in cases where the individual paths are not of interest.

This kind of expand is only planned when:

- The individual paths are not of interest.
- The relationships have an upper bound.
- The lower bound is either 0 or 1 (default).

This operator guarantees that all the end nodes produced are unique.

*Query*

```
PROFILE
MATCH (p:Person)-[:FRIENDS_WITH *..4]-(q:Person)
RETURN DISTINCT p, q
```
#### *Query Plan*

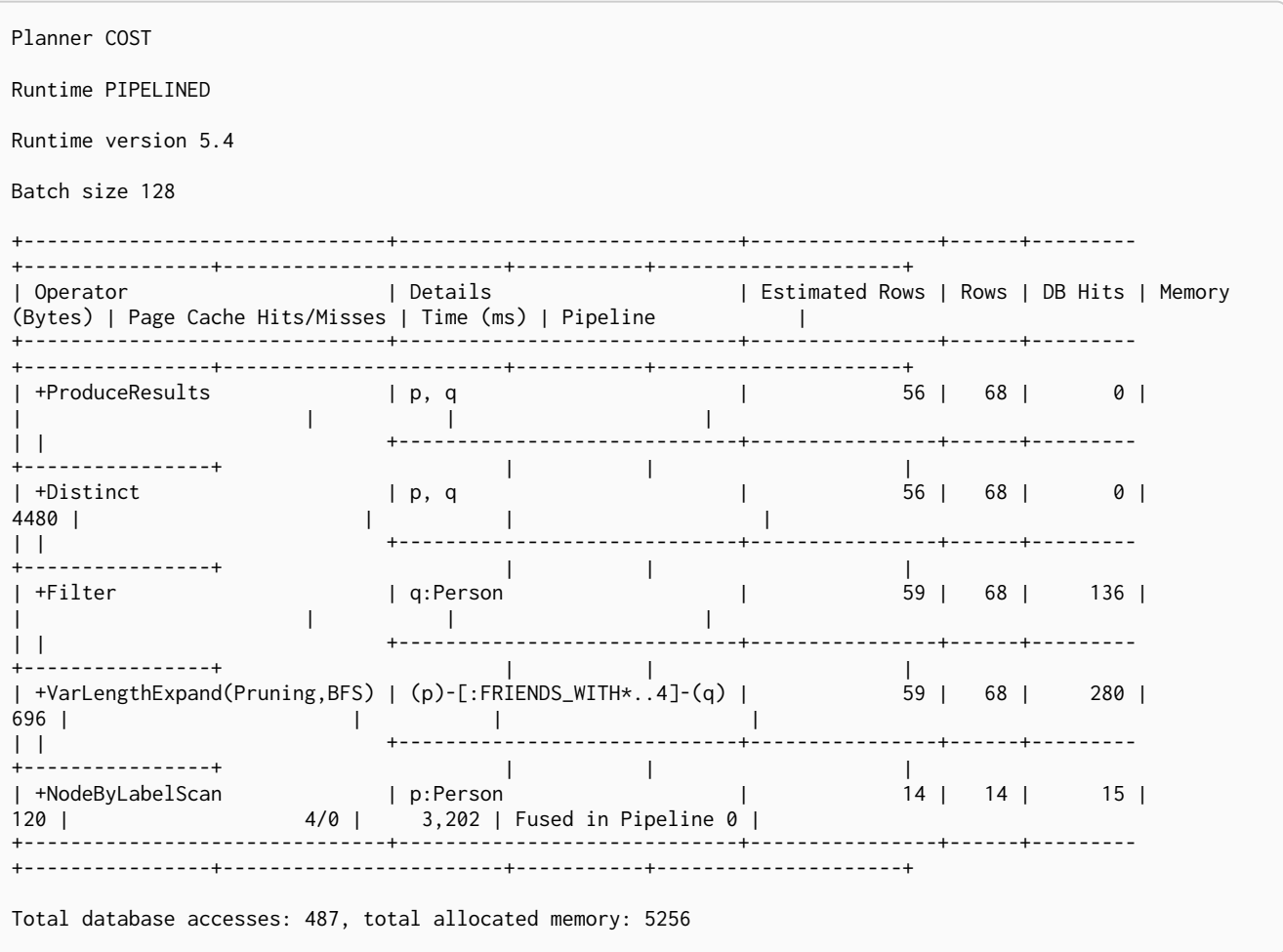

### Assert Same Node

The AssertSameNode operator is used to ensure that no property uniqueness constraints are violated in the slotted and interpreted runtime. The example looks for the presence of a team with the supplied name and id, and if one does not exist, it will be created. Owing to the existence of two property uniqueness constraints on :Team(name) and :Team(id), any node that would be found by the UniqueIndexSeek operator must be the very same node or the constraints would be violated.

```
PROFILE
CYPHER runtime=slotted
MERGE (t:Team {name: 'Engineering', id: 42})
```
*Query Plan*

```
Planner COST
Runtime SLOTTED
Runtime version 5.4
+---------------------------------+-------------------------------------------------------
+----------------+------+---------+------------------------+
| Operator | Details | Details | Estimated
Rows | Rows | DB Hits | Page Cache Hits/Misses |
    +---------------------------------+-------------------------------------------------------
+----------------+------+---------+------------------------+
| +ProduceResults | |
1 | 0 | 0 | 0/0 |
| | +-------------------------------------------------------
+----------------+------+---------+------------------------+
| +EmptyResult | |
1 | 0 | 0 | 0/0 |
| | +-------------------------------------------------------
+----------------+------+---------+------------------------+
                       | CREATE (t:Team {name: $autostring_0, id: $autoint_1}) |
1 | 1 | 0 | 0/0 |
| | +-------------------------------------------------------
+----------------+------+---------+------------------------+
| +AssertSameNode | t |
0 | 1 | 0 | 0/0 |
| |\ +-------------------------------------------------------
+----------------+------+---------+------------------------+
| | +NodeUniqueIndexSeek(Locking) | UNIQUE t:Team(id) WHERE id = $autoint_1 |
1 | 1 | 1 | 0/1 |
| | +-------------------------------------------------------
+----------------+------+---------+------------------------+
| +NodeUniqueIndexSeek(Locking) | UNIQUE t:Team(name) WHERE name = $autostring_0 |
1 | 1 | 0/1 |
+---------------------------------+-------------------------------------------------------
+----------------+------+---------+------------------------+
Total database accesses: 2, total allocated memory: 64
```
## Empty Result

The EmptyResult operator eagerly loads all incoming data and discards it.

**PROFILE CREATE** (**:Person**)

#### *Query Plan*

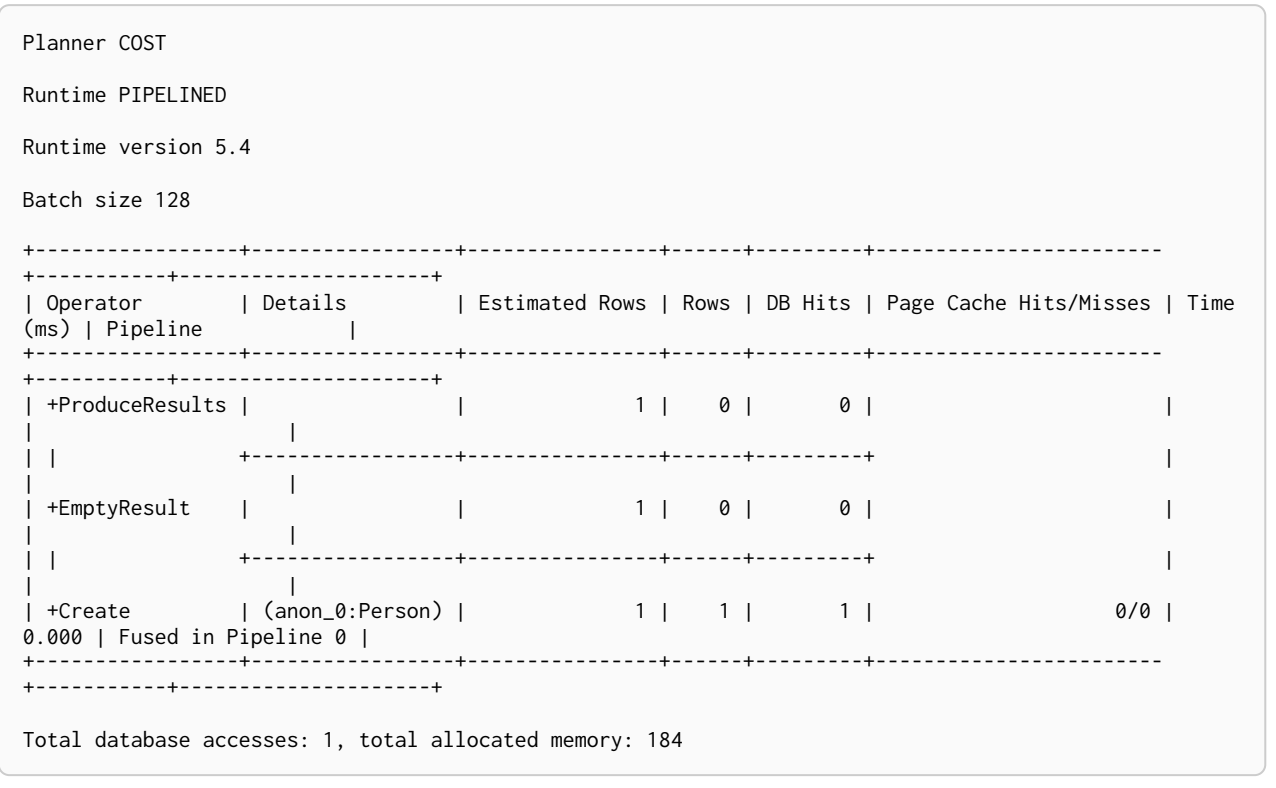

## Produce Results

The ProduceResults operator prepares the result so that it is consumable by the user, such as transforming internal values to user values. It is present in every single query that returns data to the user, and has little bearing on performance optimisation.

*Example 465. ProduceResults*

*Query* **PROFILE MATCH** (n) **RETURN** n *Query Plan* Planner COST Runtime PIPELINED Runtime version 5.4 Batch size 128 +-----------------+---------+----------------+------+---------+---------------- +------------------------+-----------+---------------------+ | Operator | Details | Estimated Rows | Rows | DB Hits | Memory (Bytes) | Page Cache Hits/Misses | Time (ms) | Pipeline | +-----------------+---------+----------------+------+---------+---------------- +------------------------+-----------+---------------------+ | +ProduceResults | n | 35 | 35 | 0 | | | | | | | +---------+----------------+------+---------+----------------+ | | | | +AllNodesScan | n | 35 | 35 | 36 | 120 | 3/0 | 0.508 | Fused in Pipeline 0 | +-----------------+---------+----------------+------+---------+---------------- +------------------------+-----------+---------------------+ Total database accesses: 36, total allocated memory: 184

# Load CSV

The LoadCSV operator loads data from a CSV source into the query. It is used whenever the [LOAD CSV](#page-243-0) clause is used in a query.

```
PROFILE
LOAD CSV FROM 'https://neo4j.com/docs/cypher-refcard/3.3/csv/artists.csv' AS line
RETURN line
```
*Query Plan*

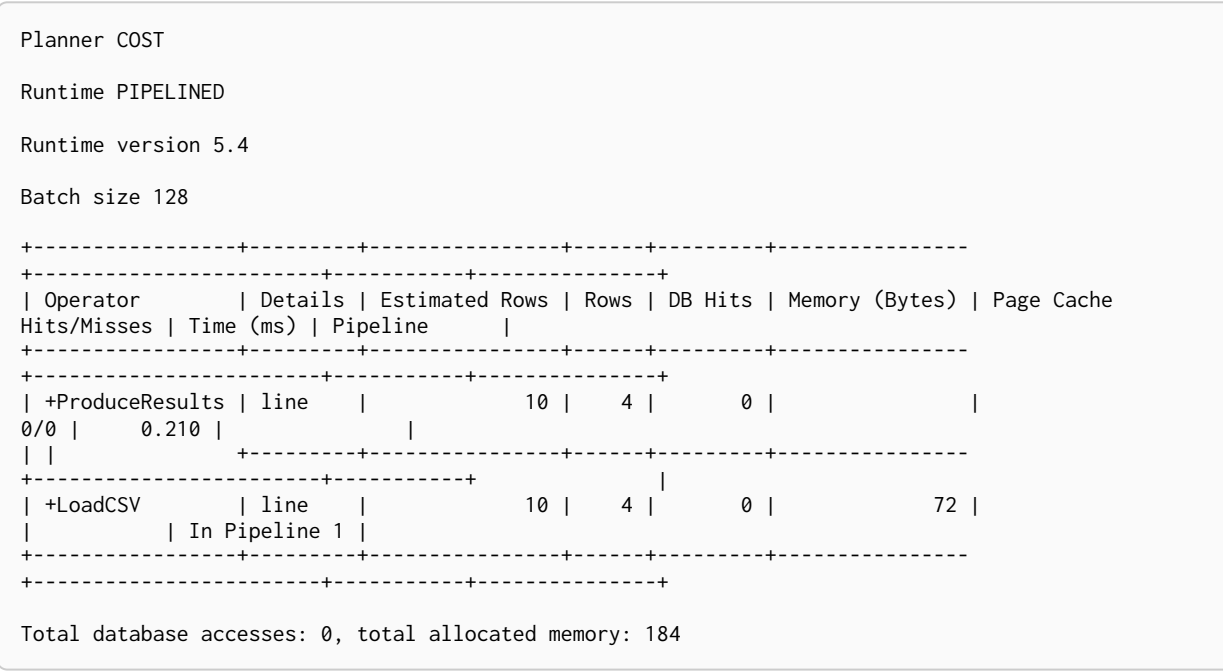

<span id="page-835-1"></span>Hash joins in general

Hash joins have two inputs: the build input and probe input. The query planner assigns these roles so that the smaller of the two inputs is the build input. The build input is pulled in eagerly, and is used to build a probe table. Once this is complete, the probe table is checked for each row coming from the probe input side.

In query plans, the build input is always the left operator, and the probe input the right operator.

There are four hash join operators:

- [NodeHashJoin](#page-835-0)
- [ValueHashJoin](#page-836-0)
- [NodeLeftOuterHashJoin](#page-837-0)
- [NodeRightOuterHashJoin](#page-837-0)

### <span id="page-835-0"></span>Node Hash Join

The NodeHashJoin operator is a variation of the [hash join](#page-835-1). NodeHashJoin executes the hash join on node ids. As primitive types and arrays can be used, it can be done very efficiently.

```
PROFILE
MATCH (bob:Person {name: 'Bob'})-[:WORKS_IN]->(loc)<-[:WORKS_IN]-(matt:Person {name: 'Mattias'})
RETURN loc.name
```
#### *Query Plan*

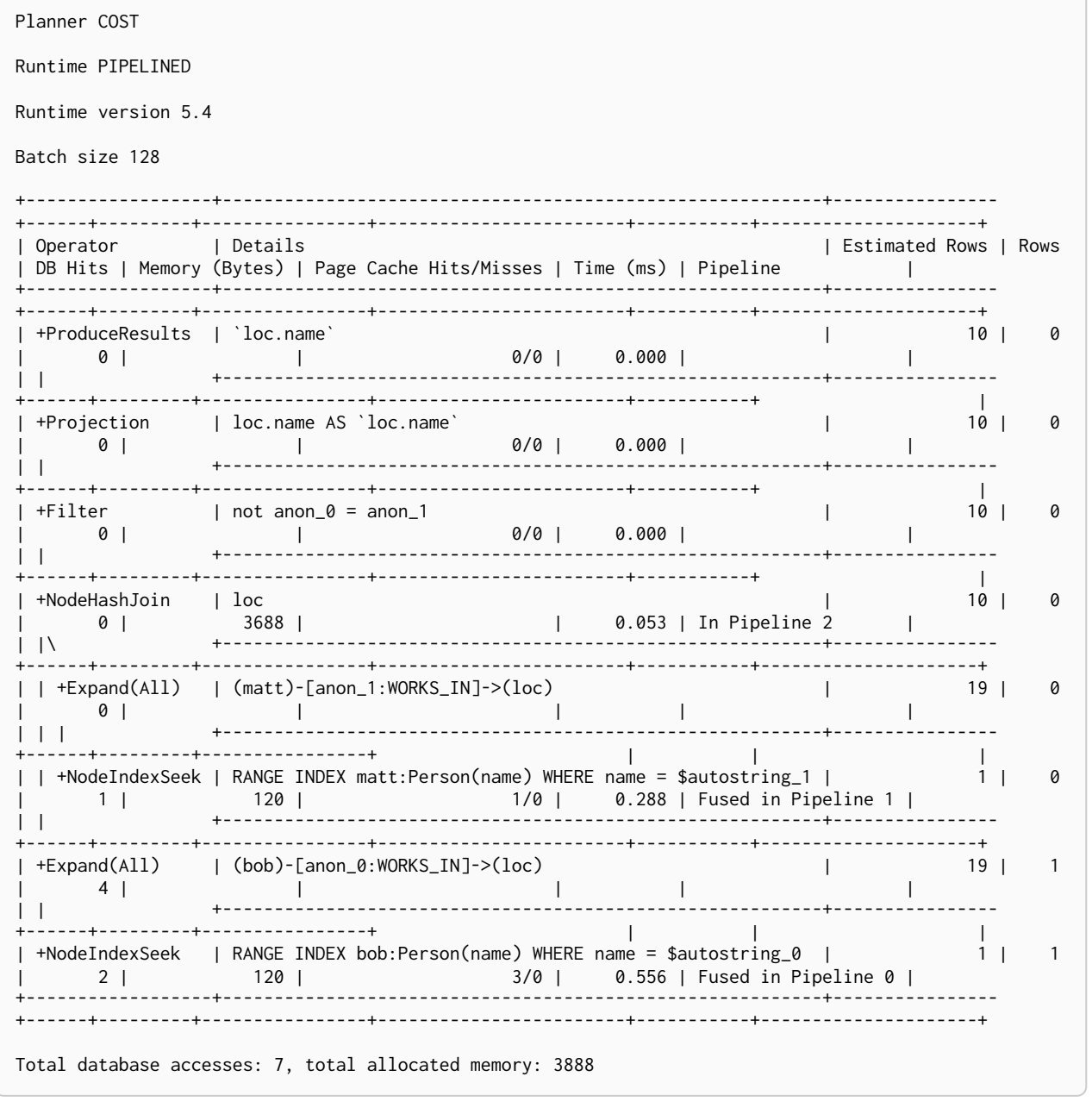

# <span id="page-836-0"></span>Value Hash Join

The ValueHashJoin operator is a variation of the [hash join.](#page-835-1) This operator allows for arbitrary values to be used as the join key. It is most frequently used to solve predicates of the form:  $n.$  prop1 =  $m.$  prop2 (i.e. equality predicates between two property columns).

#### *Example 468. ValueHashJoin*

```
Query
```

```
PROFILE
MATCH
    (p:Person),
    (q:Person)
WHERE p.age = q.age
RETURN p, q
```
#### *Query Plan*

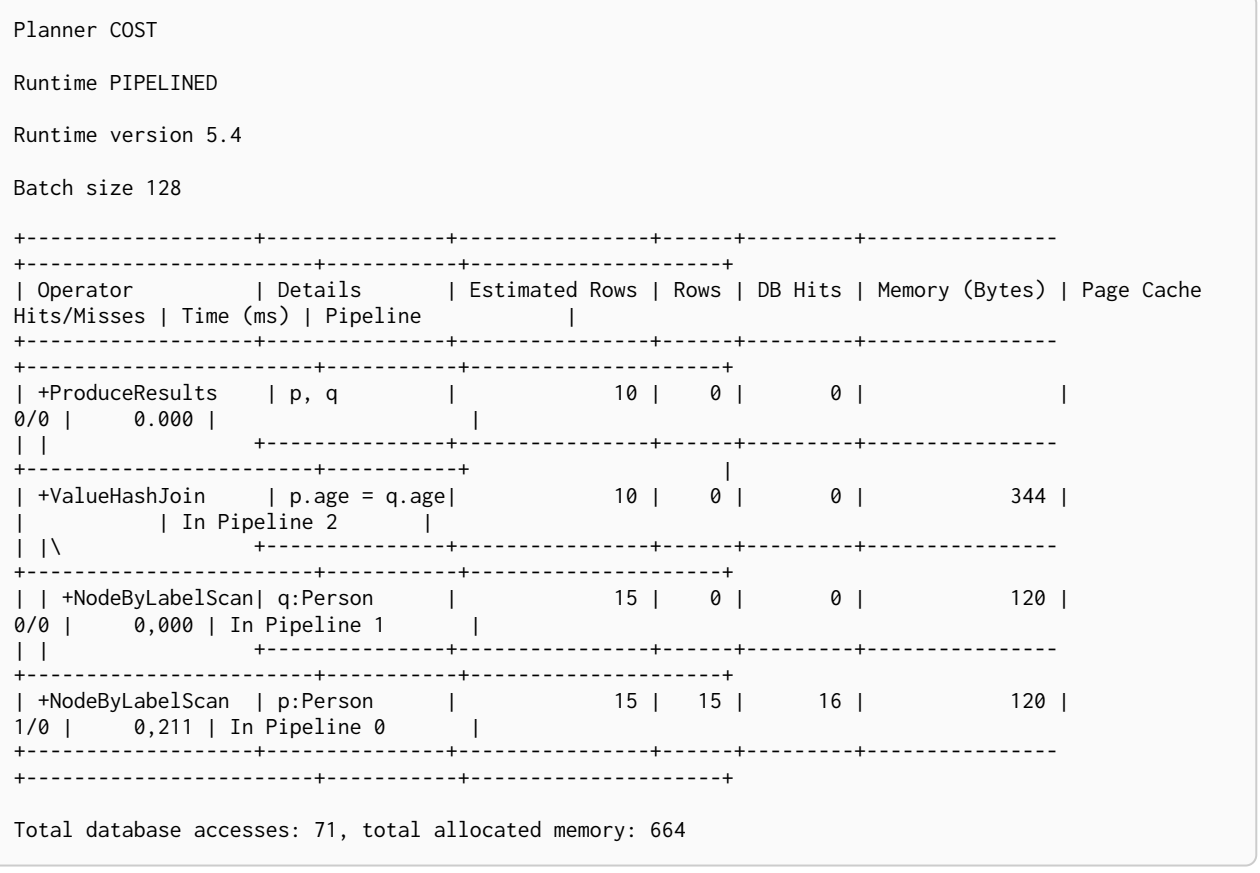

## <span id="page-837-0"></span>Node Left/Right Outer Hash Join

The NodeLeftOuterHashJoin and NodeRightOuterHashJoin operators are variations of the [hash join](#page-835-1). The query below can be planned with either a left or a right outer join. The decision depends on the cardinalities of the left-hand and right-hand sides; i.e. how many rows would be returned, respectively, for (a:Person) and (a)-→(b:Person). If (a:Person) returns fewer results than (a)-→(b:Person), a left outer join — indicated by NodeLeftOuterHashJoin — is planned. On the other hand, if (a:Person) returns more results than (a)-→(b:Person), a right outer join — indicated by NodeRightOuterHashJoin — is planned instead.

#### *Example 469. NodeRightOuterHashJoin*

*Query*

```
PROFILE
MATCH (a:Person)
OPTIONAL MATCH (a)-->(b:Person)
USING JOIN ON a
RETURN a.name, b.name
```
*Query Plan*

```
Planner COST
Runtime PIPELINED
Runtime version 5.4
Batch size 128
+-------------------------+------------------------------------------------------+----------------
+------+---------+----------------+------------------------+-----------+---------------------+
| Operator | Details
Rows | DB Hits | Memory (Bytes) | Page Cache Hits/Misses | Time (ms) | Pipeline |
+-------------------------+------------------------------------------------------+----------------
   +------+---------+----------------+------------------------+-----------+---------------------+
| +ProduceResults | `a.name`, `b.name` | 14 |
16 | 0 | 0.102 | 0.102 |
| | +------------------------------------------------------+----------------
+------+---------+----------------+------------------------+-----------+ |
| +Projection | cache[a.name] AS `a.name`, cache[b.name] AS `b.name` | 14 |
16 | 8 | | 0/0 | 0.055 | |
| | +------------------------------------------------------+----------------
+------+---------+----------------+------------------------+-----------+ |
| +NodeRightOuterHashJoin | a | 14 |
16 | 0 | 4232 | 10.269 | In Pipeline 2 |
| |\ +------------------------------------------------------+----------------
+------+---------+----------------+------------------------+-----------+---------------------+
| | +NodeByLabelScan | a:Person | 15 |
15 | 16 | 120 | 120 | 1/0 | 0,049 | In Pipeline 1 |
| | +------------------------------------------------------+----------------
+------+---------+----------------+------------------------+-----------+---------------------+
| +CacheProperties | cache[b.name], cache[a.name] | 13 |
13 | 39 | | | | |
| | +------------------------------------------------------+----------------
+------+---------+----------------+ | | |
| +Expand(All) | (b)<-[anon_0]-(a) | 13 |
13 | 55 | | | | |
| | +------------------------------------------------------+----------------
+------+---------+----------------+ | | |
| +NodeByLabelScan | b:Person | 15 |
15 | 16 | 120 | 5/0 | 1,150 | Fused in Pipeline 0 |
+-------------------------+------------------------------------------------------+----------------
+------+---------+----------------+------------------------+-----------+---------------------+
Total database accesses: 211, total allocated memory: 4312
```
## Triadic Selection

The TriadicSelection operator is used to solve triangular queries, such as the very common 'find my friend-of-friends that are not already my friend'. It does so by putting all the friends into a set, and uses the set to check if the friend-of-friends are already connected to me. The example finds the names of all friends of my friends that are not already my friends.

```
PROFILE
CYPHER runtime=slotted
MATCH (me:Person)-[:FRIENDS_WITH]-()-[:FRIENDS_WITH]-(other)
WHERE NOT (me)-[:FRIENDS_WITH]-(other)
RETURN other.name
```
#### *Query Plan*

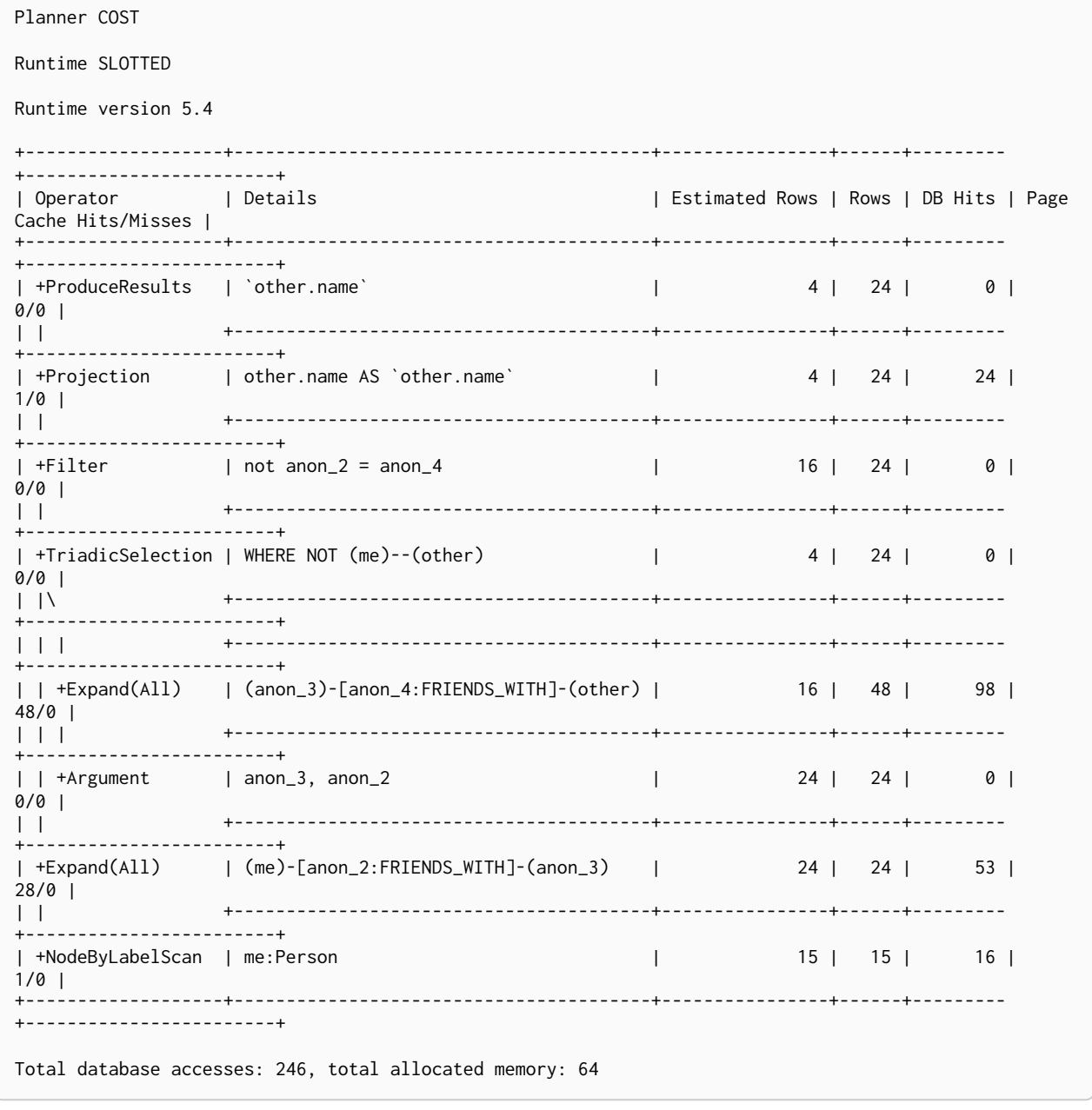

## Triadic Build

The TriadicBuild operator is used in conjunction with TriadicFilter to solve triangular queries, such as the very common 'find my friend-of-friends that are not already my friend'. These two operators are specific to Pipelined runtime and together perform the same logic as TriadicSelection does for other runtimes. TriadicBuild builds a set of all friends, which is later used by TriadicFilter. The example finds the names of all friends of my friends that are not already my friends.

```
PROFILE
CYPHER runtime=pipelined
MATCH (me:Person)-[:FRIENDS_WITH]-()-[:FRIENDS_WITH]-(other)<br>WHERE NOT (me)-[:FRIENDS_WITH]-(other)
RETURN other.name
```
### Query Plan

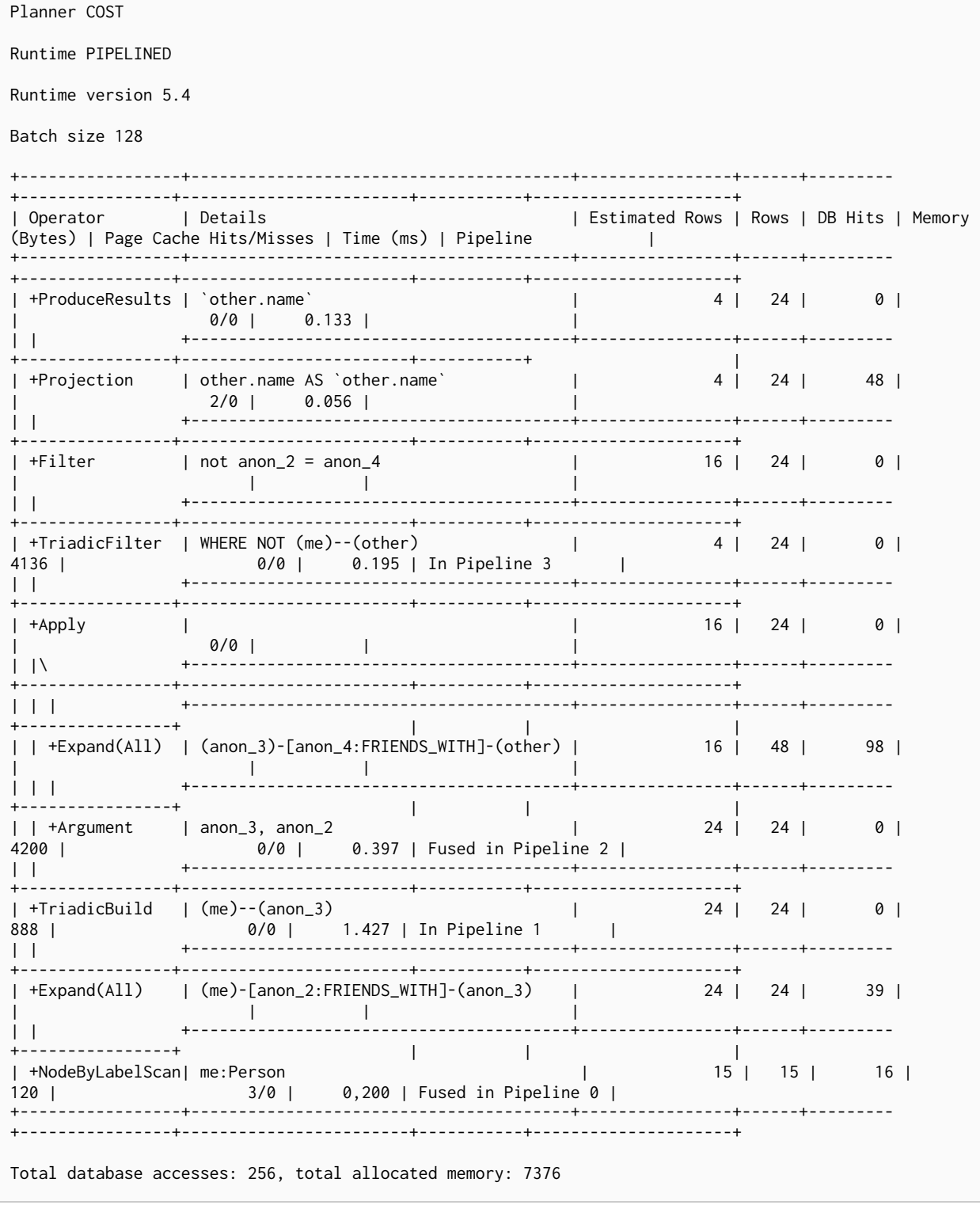

# Triadic Filter

The TriadicFilter operator is used in conjunction with TriadicBuild to solve triangular queries, such as the very common 'find my friend-of-friends that are not already my friend'. These two operators are specific to Pipelined runtime and together perform the same logic as TriadicSelection does for other runtimes. TriadicFilter uses a set of friends previously built by TriadicBuild to check if the friend-offriends are already connected to me. The example finds the names of all friends of my friends that are not already my friends.

```
PROFILE
CYPHER runtime=pipelined
MATCH (me:Person)-[:FRIENDS_WITH]-()-[:FRIENDS_WITH]-(other)<br>WHERE NOT (me)-[:FRIENDS_WITH]-(other)
RETURN other.name
```
### Query Plan

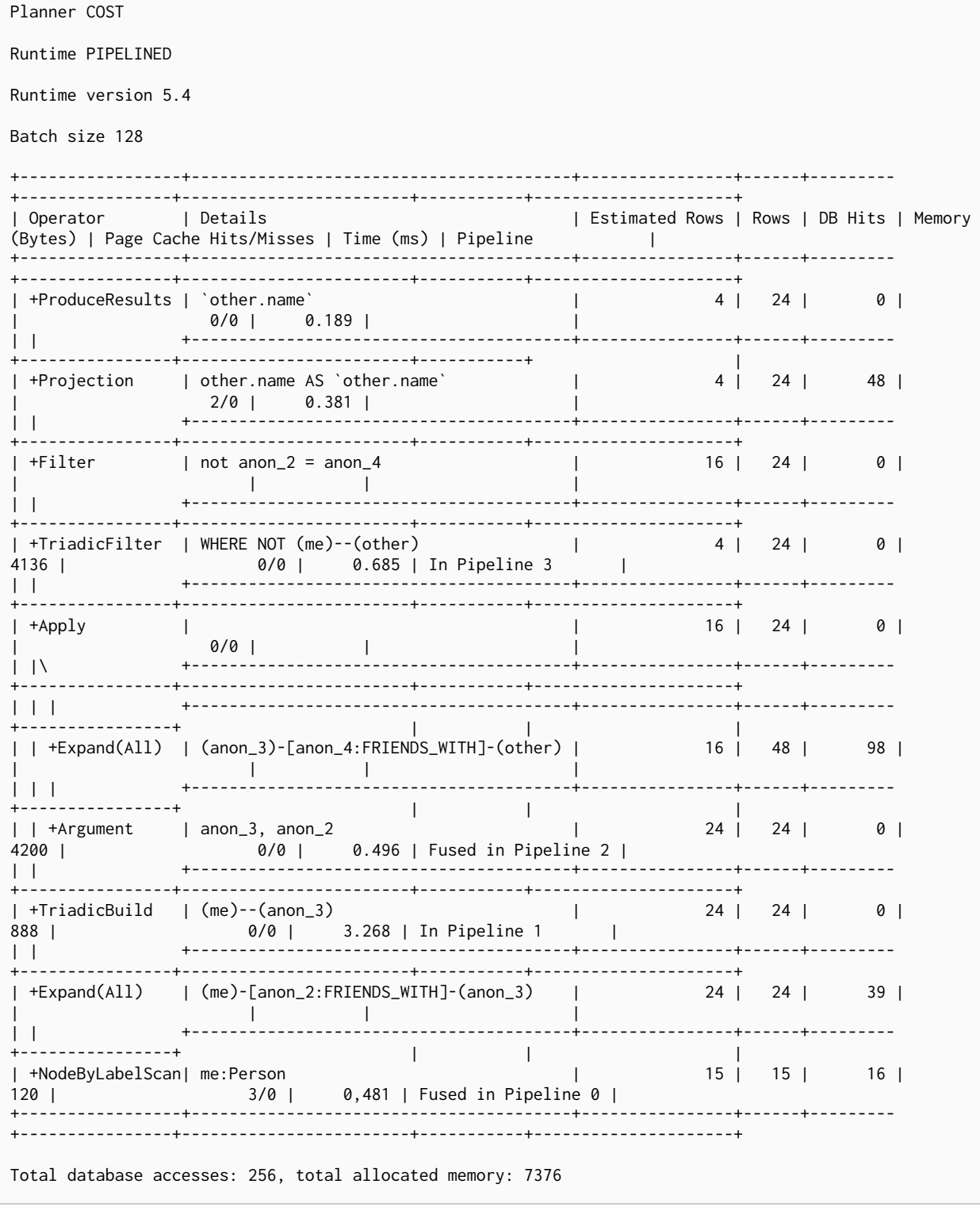

## Cartesian Product

The CartesianProduct operator produces a cartesian product of the two inputs — each row coming from the left child operator will be combined with all the rows from the right child operator. CartesianProduct generally exhibits bad performance and ought to be avoided if possible.

#### *Example 473. CartesianProduct*

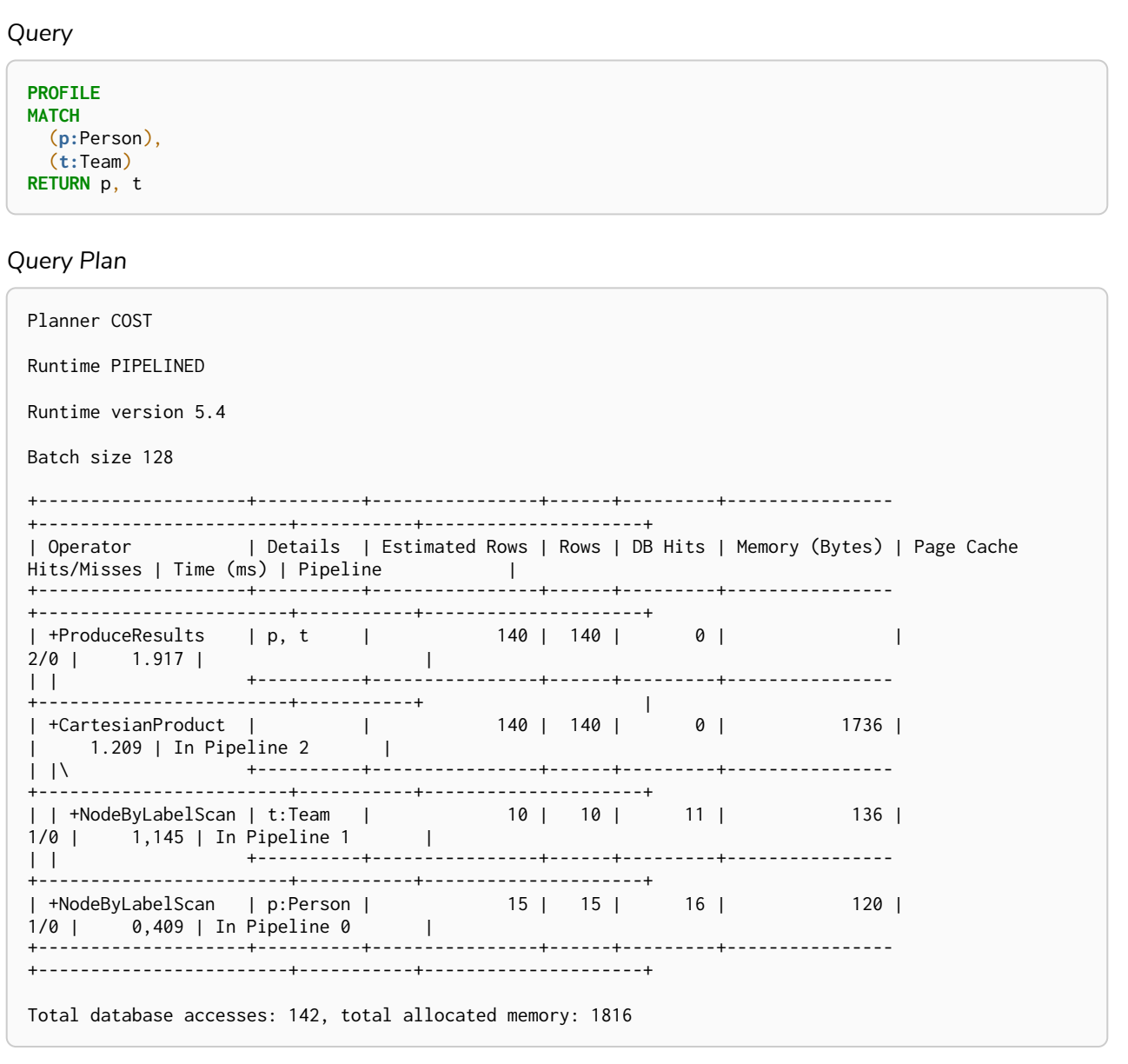

## Foreach

The Foreach operator executes a nested loop between the left child operator and the right child operator. In an analogous manner to the [Apply](#page-805-0) operator, it takes a row from the left-hand side and, using the [Argument](#page-822-0) operator, provides it to the operator tree on the right-hand side. Foreach will yield all the rows coming in from the left-hand side; all results from the right-hand side are pulled in and discarded.

```
PROFILE
CYPHER runtime=slotted
FOREACH (value IN [1,2,3] | CREATE (:Person {age: value}))
```
*Query Plan*

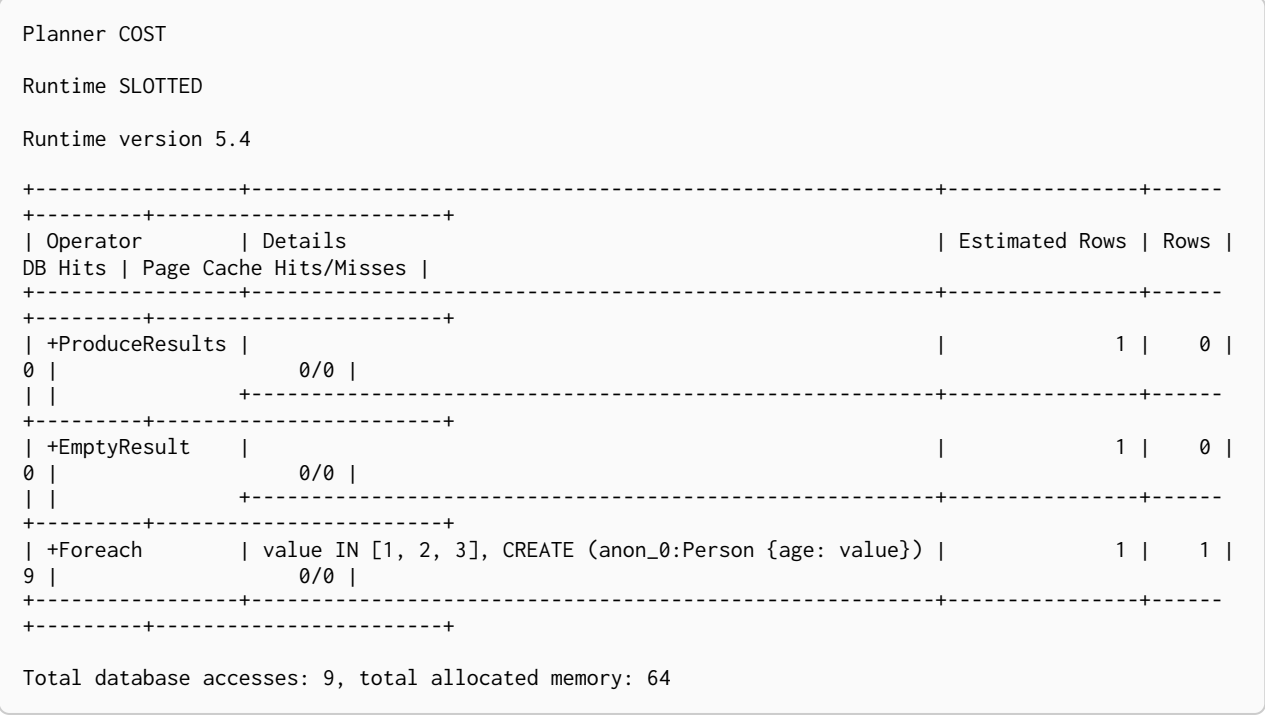

## Eager

The Eager operator causes all preceding operators to execute fully, for the whole dataset, before continuing execution. This is done to ensure isolation between parts of the query plan that might otherwise affect each other.

Values from the graph are fetched in a lazy manner; i.e. a pattern matching might not be fully exhausted before updates are applied. To maintain correct semantics, the query planner will insert Eager operators into the query plan to prevent updates from influencing pattern matching, or other read operations. This scenario is exemplified by the query below, where the DELETE clause would otherwise influence both the MATCH clause and the MERGE clause. For more information on how the Eager operator can ensure correct semantics, see the section on [Clause composition.](#page-20-0)

The Eager operator can cause high memory usage when importing data or migrating graph structures. In such cases, the operations should be split into simpler steps; e.g. importing nodes and relationships separately. Alternatively, the records to be updated can be returned, followed by an update statement.

```
PROFILE
MATCH (a), (b)DELETE a. b
MERGE ()
```
**Ouery Plan** 

Planner COST Runtime PIPELINED Runtime version 5.4 Batch size 1024 +-------------------+----| Operator | Id | Details | Estimated Rows | Rows | DB Hits | Memory (Bytes) | Page Cache Hits/Misses | Time (ms) | Pipeline .<br>+--------------------+----| +ProduceResults | 0 |<br>| 15129 | 0 | 0 | 15129 | 1  $\sim 10^{-10}$ **Contract District**  $+ - - - \mathbf{1}$ +-------+---------+-----------------+  $\mathbb{R}^n$  . The set of  $\mathbb{R}^n$  $-1$ | +EmptyResult | 1 |<br>| 15129 | 0 | 0 | **Contract Contract**  $\mathbf{1}$  and  $\mathbf{1}$  $+ - - - \mathbf{L}$ +-------+---------+-----------------+ **Contract Contract Contract Contract**  $\mathbb{R}$ | +Apply<br>| 15129 | 15129 | 0 |  $\blacksquare$  $\mathbb{R}$  . The set  $\blacksquare$  $+ - - \frac{1}{2}$   $\frac{1}{2}$ and the control of the con- $\sim$  1.000  $\mathbb{R}$  . The set  $\sim 1$  $+ - - - \mathbf{1}$ +-------+---------+-----------------+  $\label{eq:1} \begin{array}{c} 1 & \text{if } 1 \leq i \leq 1, \\ \text{if } i \leq i \leq n, \end{array}$ | | +AllNodesScan | 4 | anon\_0<br>| 1860867 | 15128 | 30257 | 24680 | 347967/0 | 1820.510 | Fused in |<br>|Pipeline 5 |<br>| +---- $0/0$  | 0.182  $+ - - - \mathbf{L}$ ----------------------------------------------+-- $|$  +Delete  $|$  6 | b  $15129$  |  $15129$  | 122 |  $\sim$  10  $\mathbf{I}$  $\blacksquare$  $\mathbf{1}$ +-------+---------+-----------------+ **Contract Contract Contract**  $\blacksquare$ | +Delete | 7 | a

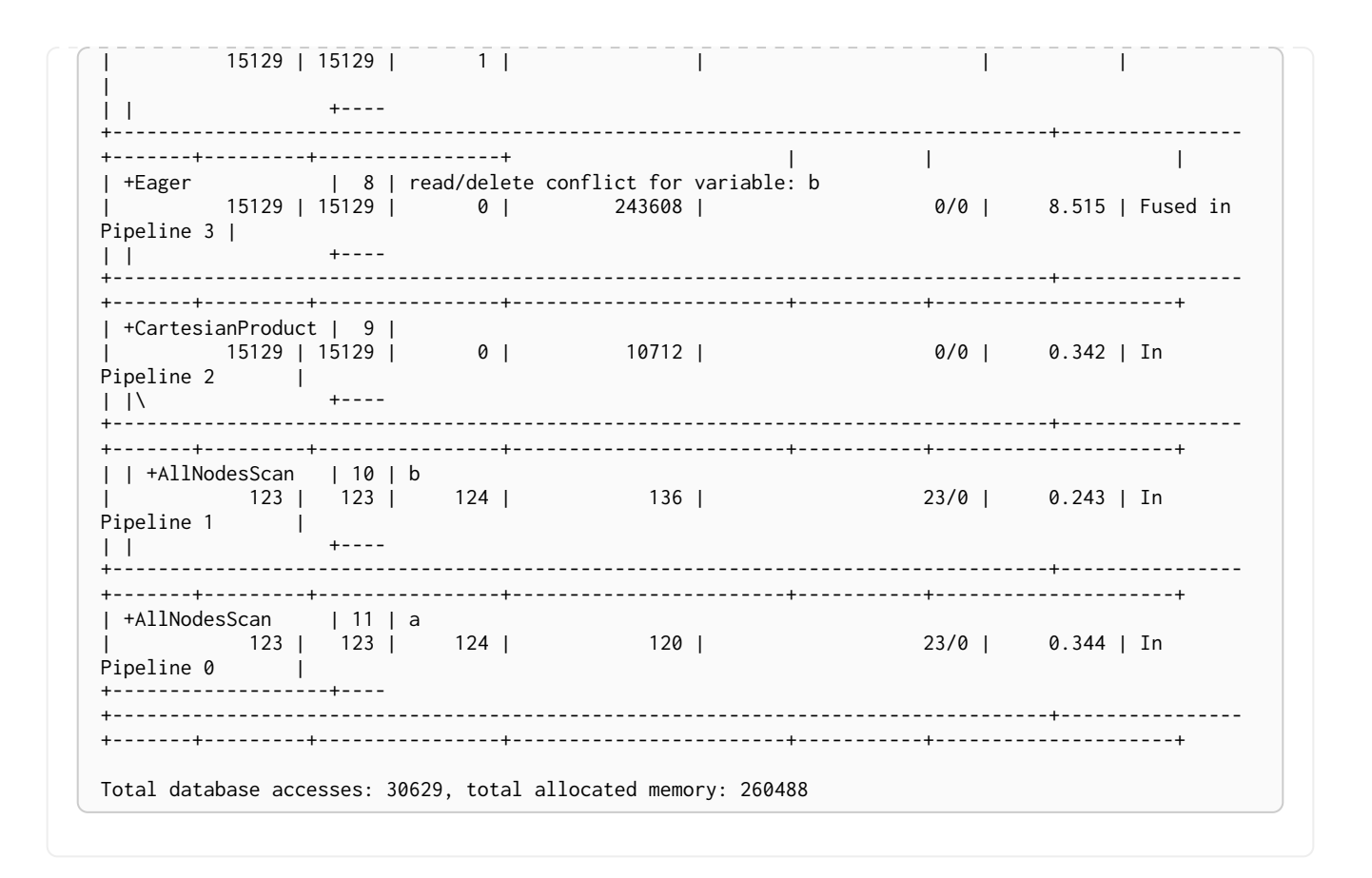

# Eager Aggregation

The EagerAggregation operator evaluates a grouping expression and uses the result to group rows into different groupings. For each of these groupings, EagerAggregation will then evaluate all aggregation functions and return the result. To do this, EagerAggregation, as the name implies, needs to pull in all data eagerly from its source and build up state, which leads to increased memory pressure in the system.

#### *Example 476. EagerAggregation*

*Query*

```
PROFILE
MATCH (l:Location)<-[:WORKS_IN]-(p:Person)
RETURN
    l.name AS location,
    collect(p.name) AS people
```
*Query Plan*

```
Planner COST
Runtime PIPELINED
Runtime version 5.4
Batch size 128
+-------------------+------------------------------------------------------+----------------+------
+---------+----------------+------------------------+-----------+---------------------+
                                             | Estimated Rows | Rows |
DB Hits | Memory (Bytes) | Page Cache Hits/Misses | Time (ms) | Pipeline |
+-------------------+------------------------------------------------------+----------------+------
+---------+----------------+------------------------+-----------+---------------------+
| +ProduceResults | location, people | 4 | 6 |
0 | | 0/0 | 0.113 | In Pipeline 1 |
| | +------------------------------------------------------+----------------+------
+---------+----------------+------------------------+-----------+---------------------+
| +EagerAggregation | cache[l.name] AS location, collect(p.name) AS people | 4 | 6 |
30 | 2584 | | | |
| | +------------------------------------------------------+----------------+------
+---------+----------------+ | | |
| +Filter | p:Person | 15 | 15 |
30 | | | | |
| | +------------------------------------------------------+----------------+------
+---------+----------------+ | | |
| +Expand(All) | (l)<-[anon_0:WORKS_IN]-(p) | 15 | 15 |
16 | | | | |
| | +------------------------------------------------------+----------------+------
+---------+----------------+ | | |
| +CacheProperties | cache[l.name] | 10 | 10 |
10 | | | | |
| | +------------------------------------------------------+----------------+------
+---------+----------------+ | | |
| +NodeByLabelScan | l:Location | 10 | 10 |
11 | 120 | 5/0 | 3,077 | Fused in Pipeline 0 |
+-------------------+------------------------------------------------------+----------------+------
+---------+----------------+------------------------+-----------+---------------------+
Total database accesses: 157, total allocated memory: 2664
```
### Ordered Aggregation

The OrderedAggregation operator is an optimization of the EagerAggregation operator that takes advantage of the ordering of the incoming rows. This operator uses lazy evaluation and has a lower memory pressure in the system than the EagerAggregation operator.

#### *Example 477. OrderedAggregation*

*Query*

```
PROFILE
MATCH (p:Person)
WHERE p.name STARTS WITH 'P'
RETURN p.name, count(*) AS count
```
*Query Plan*

```
Planner COST
Runtime PIPELINED
Runtime version 5.4
Batch size 128
+-----------------------
   +--------------------------------------------------------------------------------+----------------
   +------+---------+----------------+------------------------+-----------+--------------
+---------------+
| Operator | Details
| Estimated Rows | Rows | DB Hits | Memory (Bytes) | Page Cache Hits/Misses | Time (ms) | Ordered by
| Pipeline |
+-----------------------
          +--------------------------------------------------------------------------------+----------------
+------+---------+----------------+------------------------+-----------+--------------
+---------------+
| +ProduceResults | `p.name`, count
| 0 | 2 | 0 | | 0/0 | 0.045 |
| |
| |
        +--------------------------------------------------------------------------------+----------------
+------+---------+----------------+------------------------+-----------+ |
|
| +OrderedAggregation | cache[p.name] AS `p.name`, count(*) AS count
             | 0 | 2 | 0 | 288 | 0/0 | 0.175 | `p.name`
ASC | In Pipeline 1 |
| |
                      +--------------------------------------------------------------------------------+----------------
+------+---------+----------------+------------------------+-----------+--------------
+---------------+
| +NodeIndexSeekByRange | RANGE INDEX p:Person(name) WHERE name STARTS WITH $autostring_0,
cache[p.name] | 0 | 2 | 3 | 120 | 0/1 | 0.529
| p.name ASC | In Pipeline 0 |
   +-----------------------
                         +--------------------------------------------------------------------------------+----------------
+------+---------+----------------+------------------------+-----------+--------------
+---------------+
Total database accesses: 3, total allocated memory: 352
```
### Node Count From Count Store

The NodeCountFromCountStore operator uses the count store to answer questions about node counts. This is much faster than the EagerAggregation operator which achieves the same result by actually counting. However, as the count store only stores a limited range of combinations, EagerAggregation will still be used for more complex queries. For example, we can get counts for all nodes, and nodes with a label, but not nodes with more than one label.

**PROFILE MATCH** (**p:**Person) **RETURN count**(p) **AS** people *Query Plan* Planner COST Runtime PIPELINED Runtime version 5.4 Batch size 128 +--------------------------+------------------------------+----------------+------+--------- +----------------+------------------------+-----------+---------------------+ | Estimated Rows | Rows | DB Hits | Memory (Bytes) | Page Cache Hits/Misses | Time (ms) | Pipeline | +--------------------------+------------------------------+----------------+------+--------- +----------------+------------------------+-----------+---------------------+ | +ProduceResults | people | 1 | 1 | 0 | | | | | | | +------------------------------+----------------+------+--------- +----------------+ | | | | +NodeCountFromCountStore | count( (:Person) ) AS people | 1 | 1 | 1 | 120 | 0/0 | 0.169 | Fused in Pipeline 0 |

Total database accesses: 1, total allocated memory: 184

# Relationship Count From Count Store

The RelationshipCountFromCountStore operator uses the count store to answer questions about relationship counts. This is much faster than the EagerAggregation operator which achieves the same result by actually counting. However, as the count store only stores a limited range of combinations, EagerAggregation will still be used for more complex queries. For example, we can get counts for all relationships, relationships with a type, relationships with a label on one end, but not relationships with labels on both end nodes.

+--------------------------+------------------------------+----------------+------+---------

+----------------+------------------------+-----------+---------------------+

```
PROFILE
MATCH (p:Person)-[r:WORKS_IN]->()
RETURN count(r) AS jobs
```
*Query Plan*

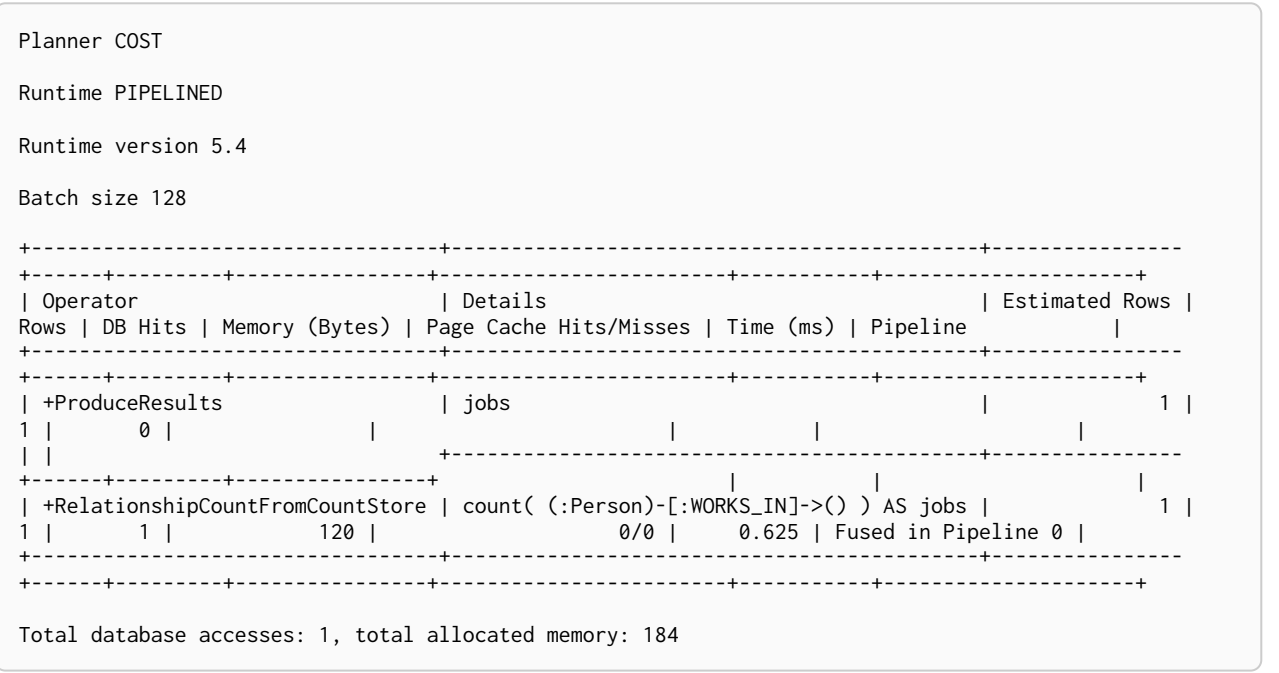

# Distinct

The Distinct operator removes duplicate rows from the incoming stream of rows. To ensure only distinct elements are returned, Distinct will pull in data lazily from its source and build up state. This may lead to increased memory pressure in the system.

```
Example 480. Distinct
```

```
PROFILE
MATCH (l:Location)<-[:WORKS_IN]-(p:Person)
RETURN DISTINCT l
```
*Query Plan*

```
Planner COST
Runtime PIPELINED
Runtime version 5.4
Batch size 128
+------------------+----------------------------+----------------+------+---------+----------------
+------------------------+-----------+---------------------+
                            | Estimated Rows | Rows | DB Hits | Memory (Bytes) |
Page Cache Hits/Misses | Time (ms) | Pipeline | |
+------------------+----------------------------+----------------+------+---------+----------------
 +------------------------+-----------+---------------------+
| +ProduceResults | l | 14 | 6 | 0 | |
     | | |
| | +----------------------------+----------------+------+---------+----------------+
| | |
                                   | +Distinct | l | 14 | 6 | 0 | 224 |
| | |
| | +----------------------------+----------------+------+---------+----------------+
| | |
| +Filter | p:Person | 15 | 15 | 30 | |
| | |
| | +----------------------------+----------------+------+---------+----------------+
| | |
\vert +Expand(All) \vert (1)<-[anon_0:WORKS_IN]-(p) | 15 | 15 | 16 | |
     | | |
| | +----------------------------+----------------+------+---------+----------------+
| | |
| +NodeByLabelScan | l:Location | 10 | 10 | 11 | 120 |
4/0 | 0,744 | Fused in Pipeline 0 |
                            +------------------+----------------------------+----------------+------+---------+----------------
+------------------------+-----------+---------------------+
Total database accesses: 117, total allocated memory: 304
```
## Ordered Distinct

The OrderedDistinct operator is an optimization of the Distinct operator that takes advantage of the ordering of the incoming rows. This operator has a lower memory pressure in the system than the Distinct operator.

#### *Example 481. OrderedDistinct*

*Query*

```
PROFILE
MATCH (p:Person)
WHERE p.name STARTS WITH 'P'
RETURN DISTINCT p.name
```
*Query Plan*

```
Planner COST
Runtime PIPELINED
Runtime version 5.4
Batch size 128
+-----------------------
 +--------------------------------------------------------------------------------+----------------
+------+---------+----------------+------------------------+-----------+--------------
+---------------+
| Operator | Details
| Estimated Rows | Rows | DB Hits | Memory (Bytes) | Page Cache Hits/Misses | Time (ms) | Ordered by
| Pipeline |
+-----------------------
+--------------------------------------------------------------------------------+----------------
+------+---------+----------------+------------------------+-----------+--------------
+---------------+
| +ProduceResults | `p.name`
| 0 | 2 | 0 | | 0/0 | 0.046 |
| |
\| \cdot \|+--------------------------------------------------------------------------------+----------------
+------+---------+----------------+------------------------+-----------+ |
|
| +OrderedDistinct | cache[p.name] AS `p.name`
| 0 | 2 | 0 | 32 | 0/0 | 0.090 | `p.name`
ASC | |
| |
           +--------------------------------------------------------------------------------+----------------
+------+---------+----------------+------------------------+-----------+--------------+
|
| +NodeIndexSeekByRange | RANGE INDEX p:Person(name) WHERE name STARTS WITH $autostring_0,
cache[p.name] | 0 | 2 | 3 | 120 | 0/1 | 0.493
| p.name ASC | In Pipeline 0 |
+-----------------------
                        +--------------------------------------------------------------------------------+----------------
+------+---------+----------------+------------------------+-----------+--------------
+---------------+
Total database accesses: 3, total allocated memory: 184
```
### Filter

The Filter operator filters each row coming from the child operator, only passing through rows that evaluate the predicates to true.

```
PROFILE
MATCH (p:Person)
WHERE p.name =~ '^a.*'
RETURN p
```
*Query Plan*

```
Planner COST
Runtime PIPELINED
Runtime version 5.4
Batch size 128
+-----------------+------------------------------------------------------------------
+----------------+------+---------+----------------+------------------------+-----------
+---------------------+
| Operator | Details | Estimated Rows
| Rows | DB Hits | Memory (Bytes) | Page Cache Hits/Misses | Time (ms) | Pipeline |
+-----------------+------------------------------------------------------------------
+----------------+------+---------+----------------+------------------------+-----------
+---------------------+
| +ProduceResults | p | 14
| 0 | 0 | | | | |
| | +------------------------------------------------------------------
+----------------+------+---------+----------------+ | |
|
| +Filter | cache[p.name] =~ $autostring_0 | 14
| 0 | 0 | | | | |
| | +------------------------------------------------------------------
  +----------------+------+---------+----------------+ | |
|
| +NodeIndexScan | RANGE INDEX p:Person(name) WHERE name IS NOT NULL, cache[p.name] | 14
| 14 | 15 | 120 | 0/1 | 0.763 | Fused in Pipeline 0 |
+-----------------+------------------------------------------------------------------
+----------------+------+---------+----------------+------------------------+-----------
+---------------------+
Total database accesses: 15, total allocated memory: 184
```
### Limit

The Limit operator returns the first n rows from the incoming input.

```
Example 483. Limit
```

```
PROFILE
MATCH (p:Person)
RETURN p
LIMIT 3
```
*Query Plan*

```
Planner COST
Runtime PIPELINED
Runtime version 5.4
Batch size 128
+-----------------+----------+----------------+------+---------+----------------
+------------------------+-----------+---------------------+
| Operator | Details | Estimated Rows | Rows | DB Hits | Memory (Bytes) | Page Cache
Hits/Misses | Time (ms) | Pipeline |
+-----------------+----------+----------------+------+---------+----------------
+------------------------+-----------+---------------------+
| +ProduceResults | p | 3 | 3 | 0 | |
| | |
              | | +----------+----------------+------+---------+----------------+
| | |
| +Limit | 3 | 3 | 3 | 0 | 32 |
| | |
| | +----------+----------------+------+---------+----------------+
| | |
| +NodeByLabelScan| p:Person | 3 | 4 | 5 | 120 |
3/0 | 0,540 | Fused in Pipeline 0 |
+-----------------+----------+----------------+------+---------+----------------
+------------------------+-----------+---------------------+
Total database accesses: 8, total allocated memory: 184
```
## Skip

The Skip operator skips n rows from the incoming rows.

```
PROFILE
MATCH (p:Person)
RETURN p
ORDER BY p.id
SKIP 1
```
*Query Plan*

```
Planner COST
Runtime PIPELINED
Runtime version 5.4
Batch size 128
+------------------+----------------+----------------+------+---------+----------------
+------------------------+-----------+------------+---------------------+
| Operator | Details | Estimated Rows | Rows | DB Hits | Memory (Bytes) | Page Cache
Hits/Misses | Time (ms) | Ordered by | Pipeline |
+------------------+----------------+----------------+------+---------+----------------
   +------------------------+-----------+------------+---------------------+
| +ProduceResults | p | 13 | 13 | 0 | |
2/0 | 0.165 | | |
| | +----------------+----------------+------+---------+----------------
+------------------------+-----------+ | |
| +Skip | $autoint_0 | 13 | 13 | 0 | 32 |
0/0 | 0.043 | | |
| | +----------------+----------------+------+---------+----------------
+------------------------+-----------+ | |
| +Sort | `p.id` ASC | 14 | 14 | 0 | 400 |
0/0 | 0.155 | p.id ASC | In Pipeline 1 |
| | +----------------+----------------+------+---------+----------------
+------------------------+-----------+------------+---------------------+
| +Projection | p.id AS `p.id` | 14 | 14 | 0 | |
| | | |
| | +----------------+----------------+------+---------+----------------+
| +------------+ |
| +NodeByLabelScan | p:Person | 18 | 18 | 19 | 120 |
3/0 | 0,157 | | Fused in Pipeline 0 |
+------------------+----------------+----------------+------+---------+----------------
+------------------------+-----------+------------+---------------------+
Total database accesses: 71, total allocated memory: 512
```
## Sort

The Sort operator sorts rows by a provided key. In order to sort the data, all data from the source operator needs to be pulled in eagerly and kept in the query state, which will lead to increased memory pressure in the system.

```
PROFILE
MATCH (p:Person)
RETURN p
ORDER BY p.name
```
*Query Plan*

```
Planner COST
Runtime PIPELINED
Runtime version 5.4
Batch size 128
+------------------+--------------------+----------------+------+---------+----------------
+------------------------+-----------+------------+---------------------+
| Operator | Details | Estimated Rows | Rows | DB Hits | Memory (Bytes) | Page
Cache Hits/Misses | Time (ms) | Ordered by | Pipeline |
+------------------+--------------------+----------------+------+---------+----------------
+------------------------+-----------+------------+---------------------+
| +ProduceResult s | p | 14 | 14 | 0 | |
2/0 | 0.178 | | |
| | +--------------------+----------------+------+---------+----------------
+------------------------+-----------+ | |
| +Sort | `p.name` ASC | 14 | 14 | 0 | 1192 |
0/0 | 0.107 | p.name ASC | In Pipeline 1 |
| | +--------------------+----------------+------+---------+----------------
 +------------------------+-----------+------------+---------------------+
| +Projection | p.name AS `p.name` | 14 | 14 | 14 | |
| | | |
| | +--------------------+----------------+------+---------+----------------+
| +------------+ |
| +NodeByLabelScan |p:Person | 14 | 14 | 35 | 120 |
3/0 | 0,221 | | Fused in Pipeline 0 |
+------------------+--------------------+----------------+------+---------+----------------
+------------------------+-----------+------------+---------------------+
Total database accesses: 85, total allocated memory: 1272
```
## Partial Sort

The PartialSort operator is an optimization of the Sort operator that takes advantage of the ordering of the incoming rows. This operator uses lazy evaluation and has a lower memory pressure in the system than the Sort operator. Partial sort is only applicable when sorting on multiple columns.

```
PROFILE
MATCH (p:Person)
WHERE p.name STARTS WITH 'P'
RETURN p
ORDER BY p.name, p.age
```
#### *Query Plan*

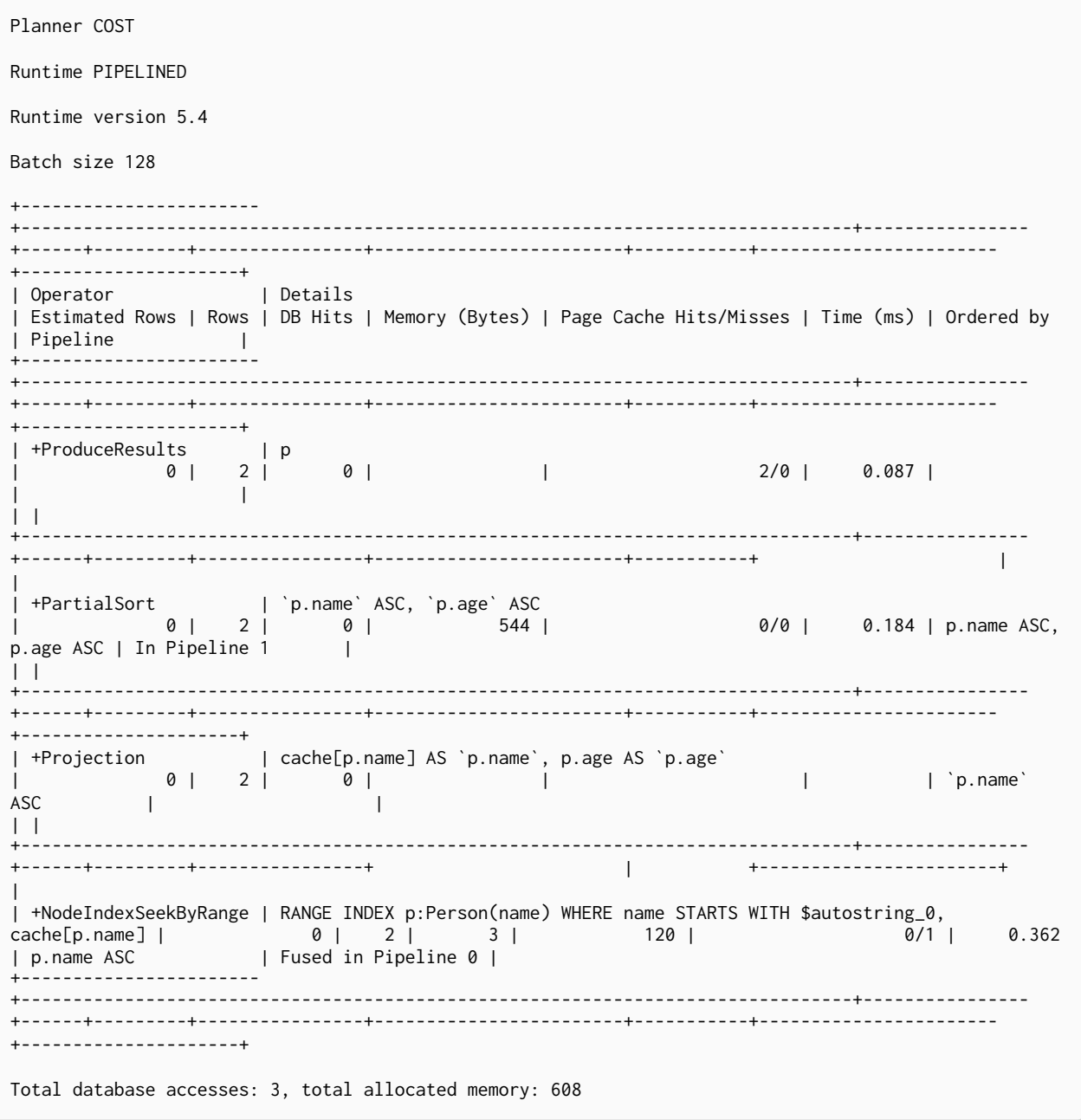

# Top

The Top operator returns the first n rows sorted by a provided key. Instead of sorting the entire input, only the top n rows are retained.

```
PROFILE
MATCH (p:Person)
RETURN p
ORDER BY p.name
LIMIT 2
```
*Query Plan*

```
Planner COST
Runtime PIPELINED
Runtime version 5.4
Batch size 128
+------------------+----------------------+----------------+------+---------+----------------
+------------------------+-----------+------------+---------------------+
| Operator | Details | Estimated Rows | Rows | DB Hits | Memory (Bytes) | Page
Cache Hits/Misses | Time (ms) | Ordered by | Pipeline |
+------------------+----------------------+----------------+------+---------+----------------
+------------------------+-----------+------------+---------------------+
| +ProduceResults | p | 2 | 2 | 0 | |
2/0 | 0.093 | | |
| | +----------------------+----------------+------+---------+----------------
+------------------------+-----------+ | |
| +Top | `p.name` ASC LIMIT 2 | 2 | 2 | 0 | 1184 |
0/0 | 0.295 | p.name ASC | In Pipeline 1 |
      | | +----------------------+----------------+------+---------+----------------
+------------------------+-----------+------------+---------------------+
| +Projection | p.name AS `p.name` | 14 | 14 | 14 | |
| | | |
| | +----------------------+----------------+------+---------+----------------+
| +------------+ |
| +NodeByLabelScan | p:Person | 14 | 14 | 35 | 120 |
3/0 | 0,166 | | Fused in Pipeline 0 |
+------------------+----------------------+----------------+------+---------+----------------
+------------------------+-----------+------------+---------------------+
Total database accesses: 85, total allocated memory: 1264
```
## Partial Top

The PartialTop operator is an optimization of the Top operator that takes advantage of the ordering of the incoming rows. This operator uses lazy evaluation and has a lower memory pressure in the system than the Top operator. Partial top is only applicable when sorting on multiple columns.

```
PROFILE
MATCH (p:Person)
WHERE p.name STARTS WITH 'P'
RETURN p
ORDER BY p.name, p.age
LIMIT 2
```
#### *Query Plan*

```
Planner COST
Runtime PIPELINED
Runtime version 5.4
Batch size 128
+-----------------------
+--------------------------------------------------------------------------------+----------------
      +------+---------+----------------+------------------------+-----------+-----------------------
+---------------------+
| Operator | Details
| Estimated Rows | Rows | DB Hits | Memory (Bytes) | Page Cache Hits/Misses | Time (ms) | Ordered by
| Pipeline |
             +-----------------------
    +--------------------------------------------------------------------------------+----------------
+------+---------+----------------+------------------------+-----------+-----------------------
+---------------------+
| +ProduceResults | p
| 0 | 2 | 0 | | 2/0 | 0.093 |
| |
| |
             +--------------------------------------------------------------------------------+----------------
+------+---------+----------------+------------------------+-----------+ |
|
| +PartialTop | `p.name` ASC, `p.age` ASC LIMIT 2
| 0 | 2 | 0 | 640 | 0.870 | 0.870 | p.name ASC,
p.age ASC | In Pipeline 1 |
| |
           +--------------------------------------------------------------------------------+----------------
+------+---------+----------------+------------------------+-----------+-----------------------
+---------------------+
| +Projection | cache[p.name] AS `p.name`, p.age AS `p.age`
| 0 | 2 | 0 | | | | `p.name`
\begin{array}{ccc} \text{ASC} & | & | & | \end{array}\| \cdot \|+--------------------------------------------------------------------------------+----------------
+------+---------+----------------+ | +-----------------------+
|
| +NodeIndexSeekByRange | RANGE INDEX p:Person(name) WHERE name STARTS WITH $autostring_0,
cache[p.name] | 0 | 2 | 3 | 120 | 0/1 | 0.556
| p.name ASC | Fused in Pipeline 0 |
  +-----------------------
+--------------------------------------------------------------------------------+----------------
+------+---------+----------------+------------------------+-----------+-----------------------
+---------------------+
Total database accesses: 3, total allocated memory: 704
```
### Union

The Union operator concatenates the results from the right child operator with the results from the left child operator.

```
PROFILE
MATCH (p:Location)<br>RETURN p.name
UNION ALL
MATCH (p:Country)<br>RETURN p.name
```
### Query Plan

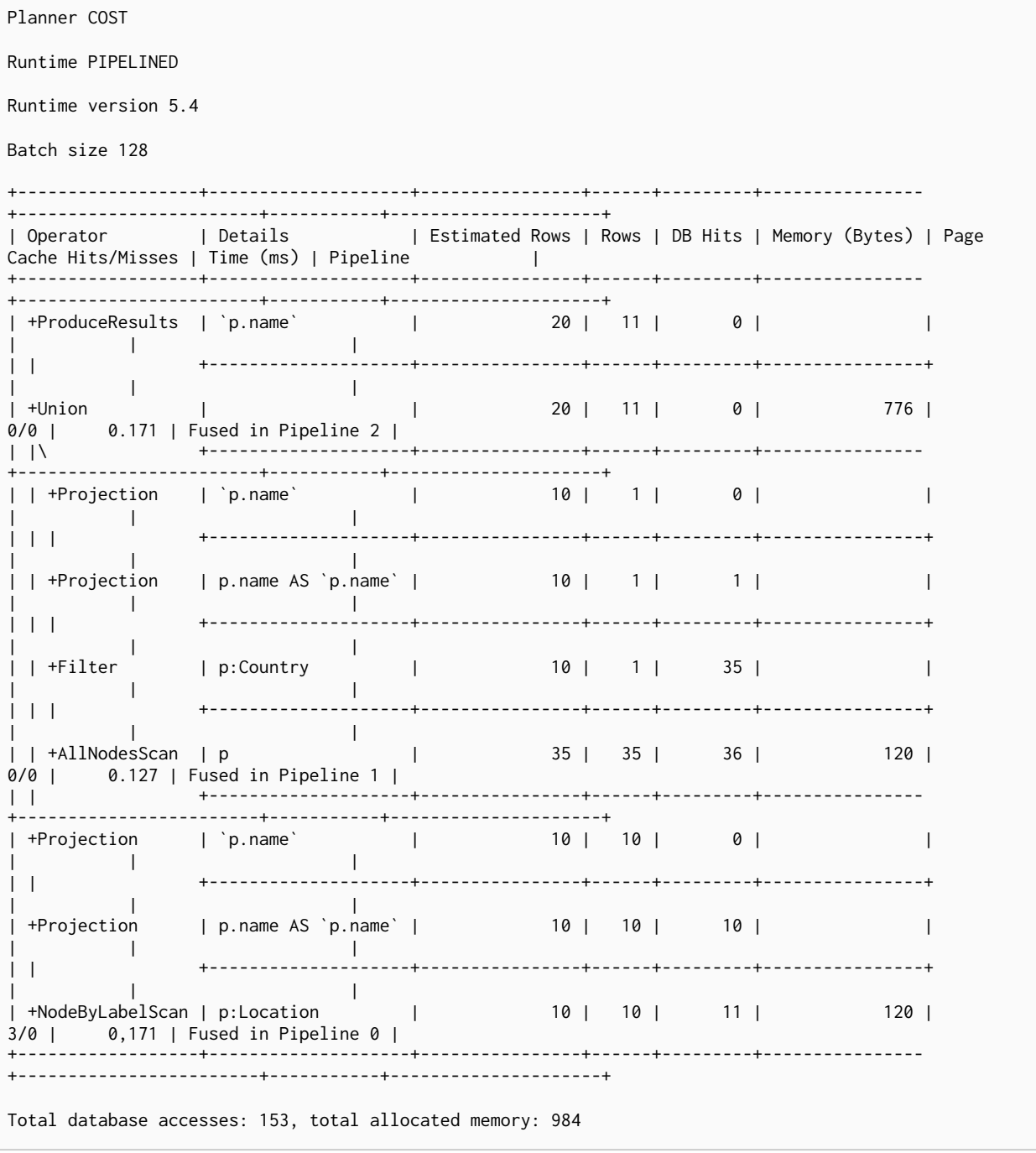

# Unwind

*Query*

The Unwind operator returns one row per item in a list.

*Example 490. Unwind*

**PROFILE UNWIND range**(**1**, **5**) **AS** value **RETURN** value *Query Plan* Planner COST Runtime PIPELINED Runtime version 5.4 Batch size 128 +-----------------+----------------------------------------+----------------+------+--------- +------------------------+-----------+---------------------+ | Operator | Details | Estimated Rows | Rows | DB Hits | Page Cache Hits/Misses | Time (ms) | Pipeline | +-----------------+----------------------------------------+----------------+------+--------- +------------------------+-----------+---------------------+ | +ProduceResults | value | 10 | 5 | 0 | | | | | | +----------------------------------------+----------------+------+---------+ | | | | +Unwind | range(\$autoint\_0, \$autoint\_1) AS value | 10 | 5 | 0 | 0/0 | 0.000 | Fused in Pipeline 0 | +-----------------+----------------------------------------+----------------+------+--------- +------------------------+-----------+---------------------+ Total database accesses: 0, total allocated memory: 184

# Exhaustive Limit

The ExhaustiveLimit operator is just like a normal Limit but will always exhaust the input. Used when combining LIMIT and updates

```
Example 491. ExhaustiveLimit
```

```
PROFILE
MATCH (p:Person)
SET p.seen = true
RETURN p
LIMIT 3
```
*Query Plan*

```
Planner COST
Runtime PIPELINED
Runtime version 5.4
Batch size 128
+------------------+---------------+----------------+------+---------+----------------
+------------------------+-----------+---------------------+
| Operator | Details | Estimated Rows | Rows | DB Hits | Memory (Bytes) | Page Cache
Hits/Misses | Time (ms) | Pipeline |
+------------------+---------------+----------------+------+---------+----------------
   +------------------------+-----------+---------------------+
| +ProduceResults | p | 3 | 3 | 0 | |
| | |
| | +---------------+----------------+------+---------+----------------+
     |<br>|<br>| |<br>| |<br>| |
| +ExhaustiveLimit | 3 | 3 | 3 | 0 | 32 |
\frac{1}{1+\cdots}| | +---------------+----------------+------+---------+----------------+
| | |
| +SetProperty | p.seen = true | 14 | 14 | 28 | |
    | | |
| | +---------------+----------------+------+---------+----------------+
|<br>| +NodeByLabelScan | p:Person     |
| +NodeByLabelScan | p:Person | 14 | 14 | 35 | 120 |
5/0 | 41,656 | Fused in Pipeline 0 |
+------------------+---------------+----------------+------+---------+----------------
+------------------------+-----------+---------------------+
Total database accesses: 99, total allocated memory: 200
```
# **Optional**

The Optional operator is used to solve some [OPTIONAL MATCH](#page-158-0) queries. It will pull data from its source, simply passing it through if any data exists. However, if no data is returned by its source, Optional will yield a single row with all columns set to null.
```
PROFILE
MATCH (p:Person {name: 'me'})
OPTIONAL MATCH (q:Person {name: 'Lulu'})
RETURN p, q
```
*Query Plan*

```
Planner COST
Runtime PIPELINED
Runtime version 5.4
Batch size 128
+------------------+-------------------------------------------------------+----------------+------
+---------+----------------+------------------------+-----------+---------------+
| Operator | Details | extending | Estimated Rows | Rows | Rows | Rows | Rows | Rows | Rows | Rows | Rows | Rows | Rows | Rows | Rows | Rows | Rows | Rows | Rows | Rows | Rows | Rows | Rows | Rows | Rows | Rows | Rows | Ro
DB Hits | Memory (Bytes) | Page Cache Hits/Misses | Time (ms) | Pipeline |
+------------------+-------------------------------------------------------+----------------+------
+---------+----------------+------------------------+-----------+---------------+
| +ProduceResults | p, q<br>| 1 | 1 | 1 | 1 | 2/0 | 0.079 | In Pipeline 2 | 1 | 1 | 1 | 1 | 1 | 2/0 | 0.079 | In Pipeline 2 |
0 | | 2/0 | 0.079 | In Pipeline 2 |
| | +-------------------------------------------------------+----------------+------
+---------+----------------+------------------------+-----------+---------------+
| +Apply | | 1 | 1 |
0 | | 0/0 | 0.096 | |
| |\ +-------------------------------------------------------+----------------+------
+---------+----------------+------------------------+-----------+---------------+
| | +Optional | p<br>| 9/0 | 9.043 | In Pipeline 2 | 1 | 1 |<br>| 1 | 1 | 1 | 1 | 9.043 | In Pipeline 2 |
0 | 768 | 0/0 | 0.043 | In Pipeline 2 |
| | | +-------------------------------------------------------+----------------+------
   +---------+----------------+------------------------+-----------+---------------+
| | +NodeIndexSeek | RANGE INDEX q:Person(name) WHERE name = $autostring_1 | 1 | 0 |
1 | 2152 | 1/0 | 0.098 | In Pipeline 1 |
| | +-------------------------------------------------------+----------------+------
+---------+----------------+------------------------+-----------+---------------+
| +NodeIndexSeek | RANGE INDEX p:Person(name) WHERE name = $autostring_0 | 1 | 1 |
2 | 120 | 0/1 | 0.364 | In Pipeline 0 |
+------------------+-------------------------------------------------------+----------------+------
+---------+----------------+------------------------+-----------+---------------+
Total database accesses: 3, total allocated memory: 3000
```
## Project Endpoints

The ProjectEndpoints operator projects the start and end node of a relationship.

#### *Example 493. ProjectEndpoints*

*Query*

```
PROFILE
CREATE (n)-[p:KNOWS]->(m)
WITH p AS r
MATCH (u)-[r]->(v)
RETURN u, v
```
*Query Plan*

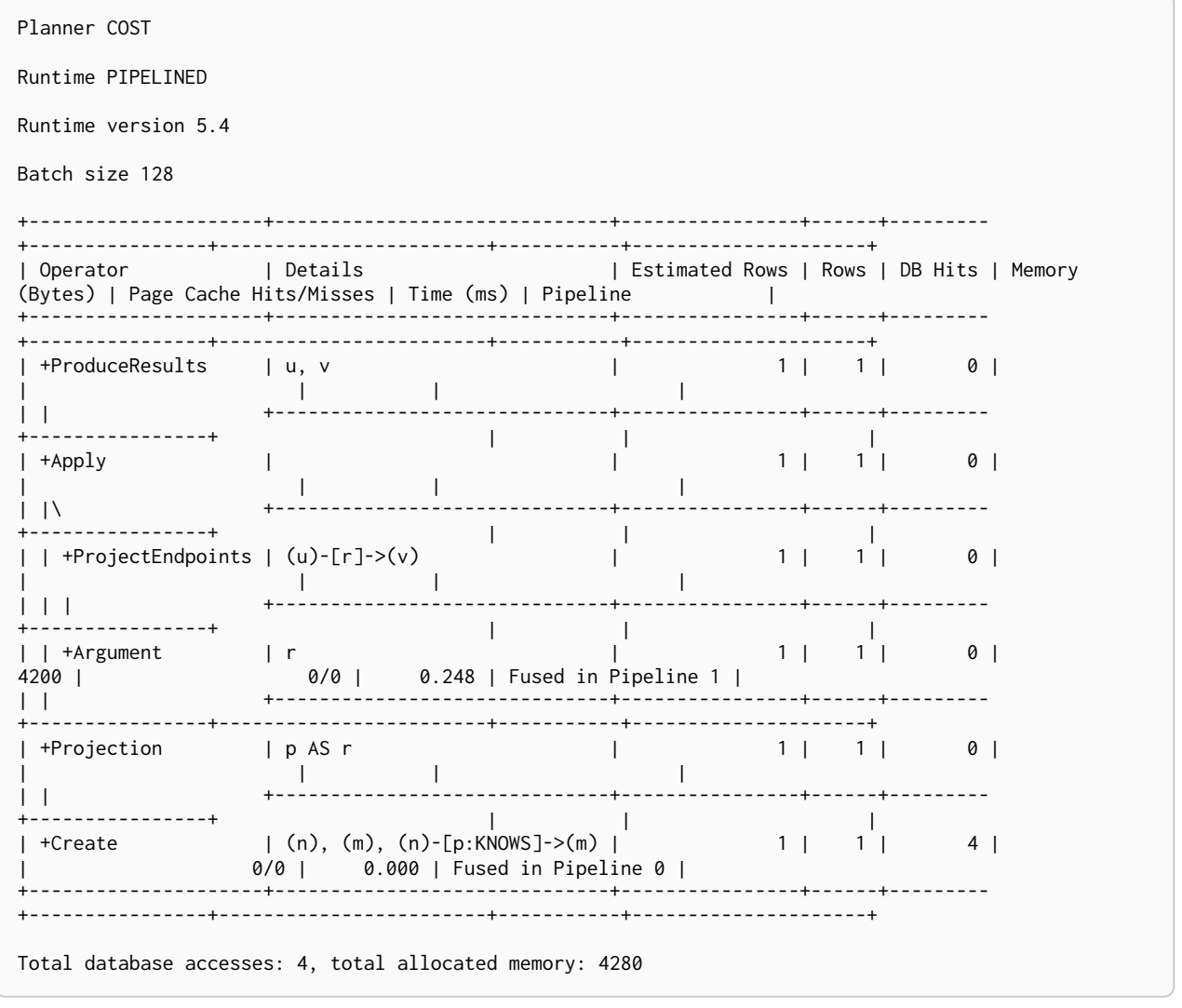

## Projection

For each incoming row, the Projection operator evaluates a set of expressions and produces a row with the results of the expressions.

**PROFILE RETURN** 'hello' **AS** greeting

#### *Query Plan*

```
Planner COST
Runtime PIPELINED
Runtime version 5.4
Batch size 128
+-----------------+---------------------------+----------------+------+---------
+------------------------+-----------+---------------------+
                                      | Estimated Rows | Rows | DB Hits | Page Cache<br>|
Hits/Misses | Time (ms) | Pipeline |
+-----------------+---------------------------+----------------+------+---------
+------------------------+-----------+---------------------+
| +ProduceResults | greeting | 1 | 1 | 0 |
| | |
| | +---------------------------+----------------+------+---------+
| | |
| +Projection | $autostring_0 AS greeting | 1 | 1 | 0 |
0/0 | 0.000 | Fused in Pipeline 0 |
+-----------------+---------------------------+----------------+------+---------
+------------------------+-----------+---------------------+
Total database accesses: 0, total allocated memory: 184
```
## Shortest path

The ShortestPath operator finds one or all shortest paths between two previously matches node variables.

```
PROFILE
MATCH
  (andy:Person {name: 'Andy'}),
  (mattias:Person {name: 'Mattias'}),
  p = shortestPath((andy)-[*]-(mattias))
RETURN p
```
*Query Plan*

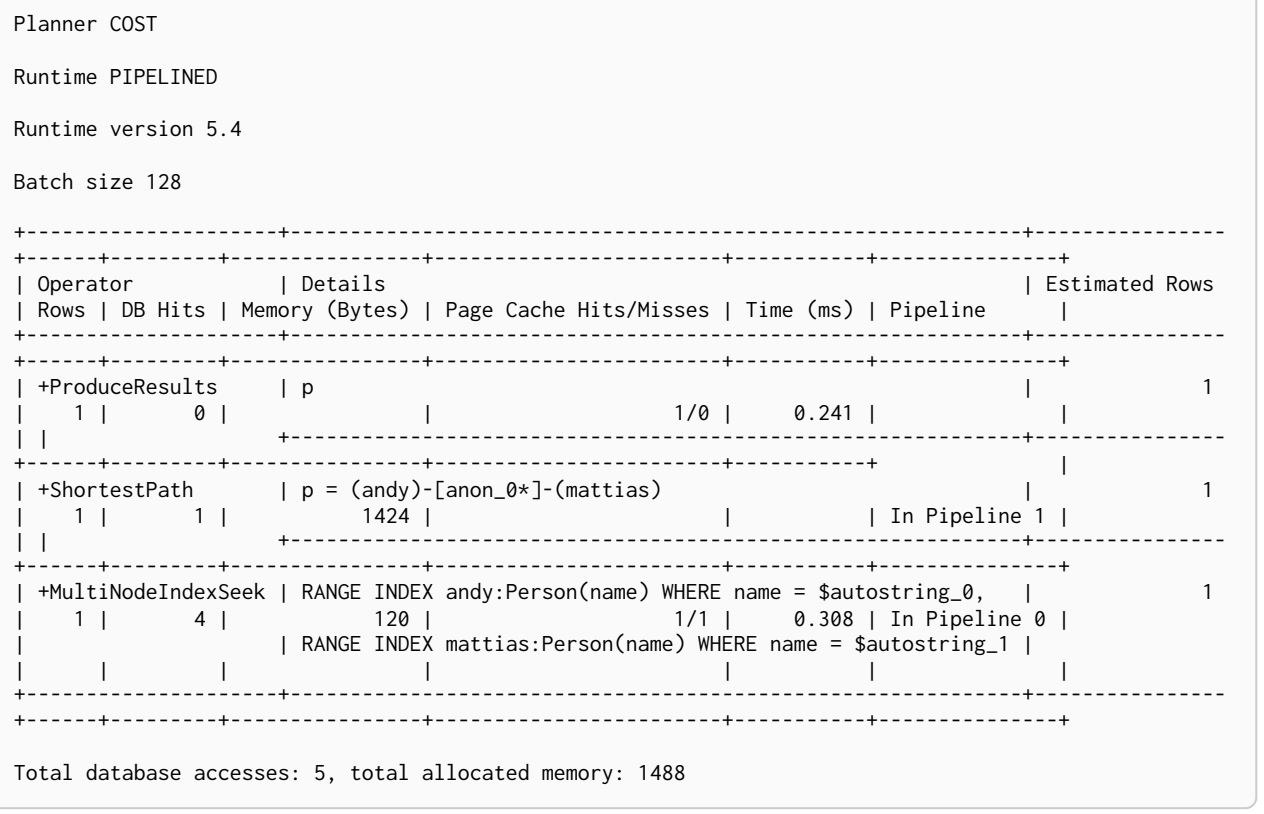

## Empty Row

The EmptyRow operator returns a single row with no columns.

```
PROFILE
CYPHER runtime=slotted
FOREACH (value IN [1,2,3] | MERGE (:Person {age: value}))
```
*Query Plan*

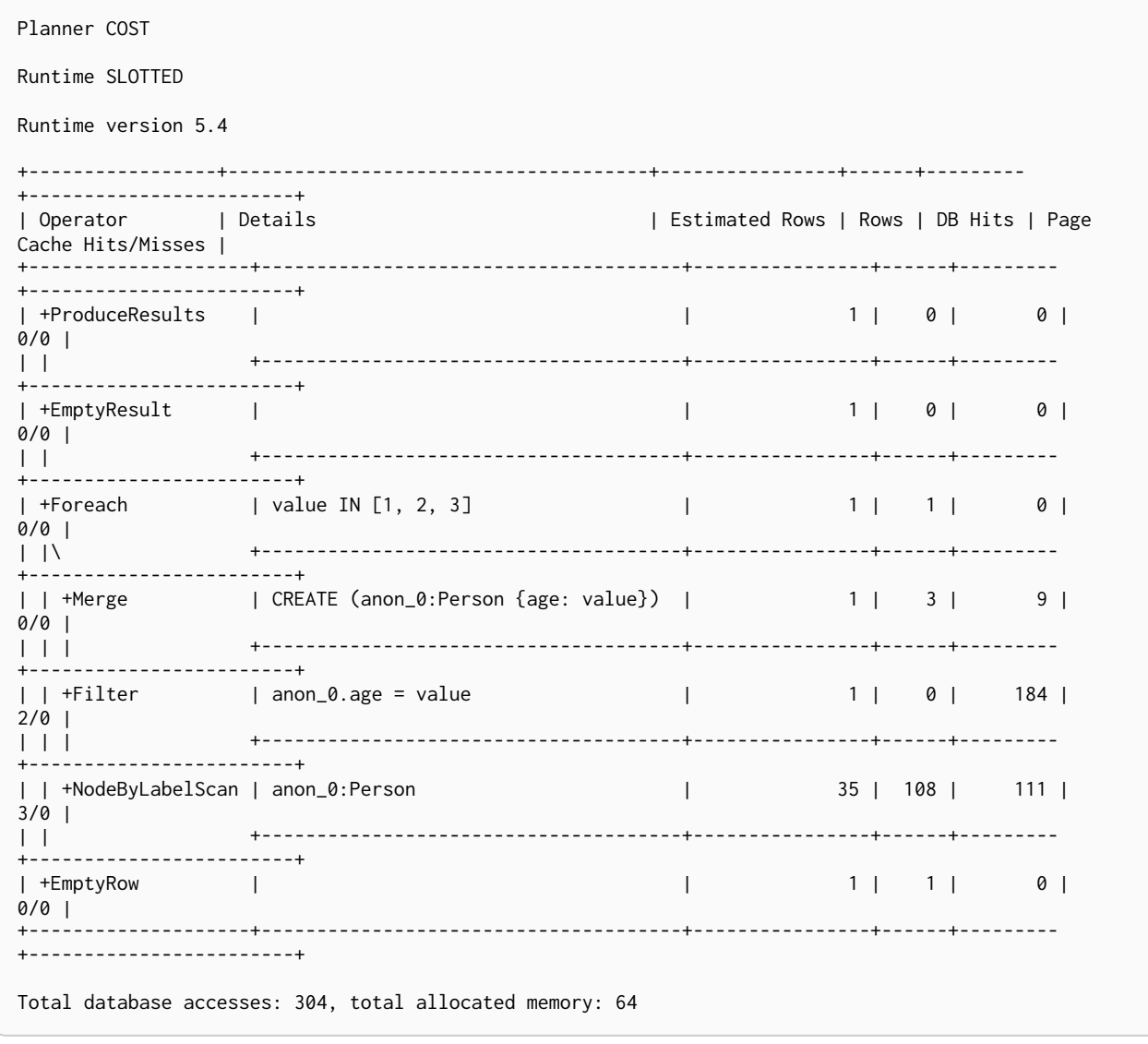

## Procedure Call

The ProcedureCall operator indicates an invocation to a procedure.

#### *Example 497. ProcedureCall*

*Query*

```
PROFILE
CALL db.labels() YIELD label
RETURN *
ORDER BY label
```
*Query Plan*

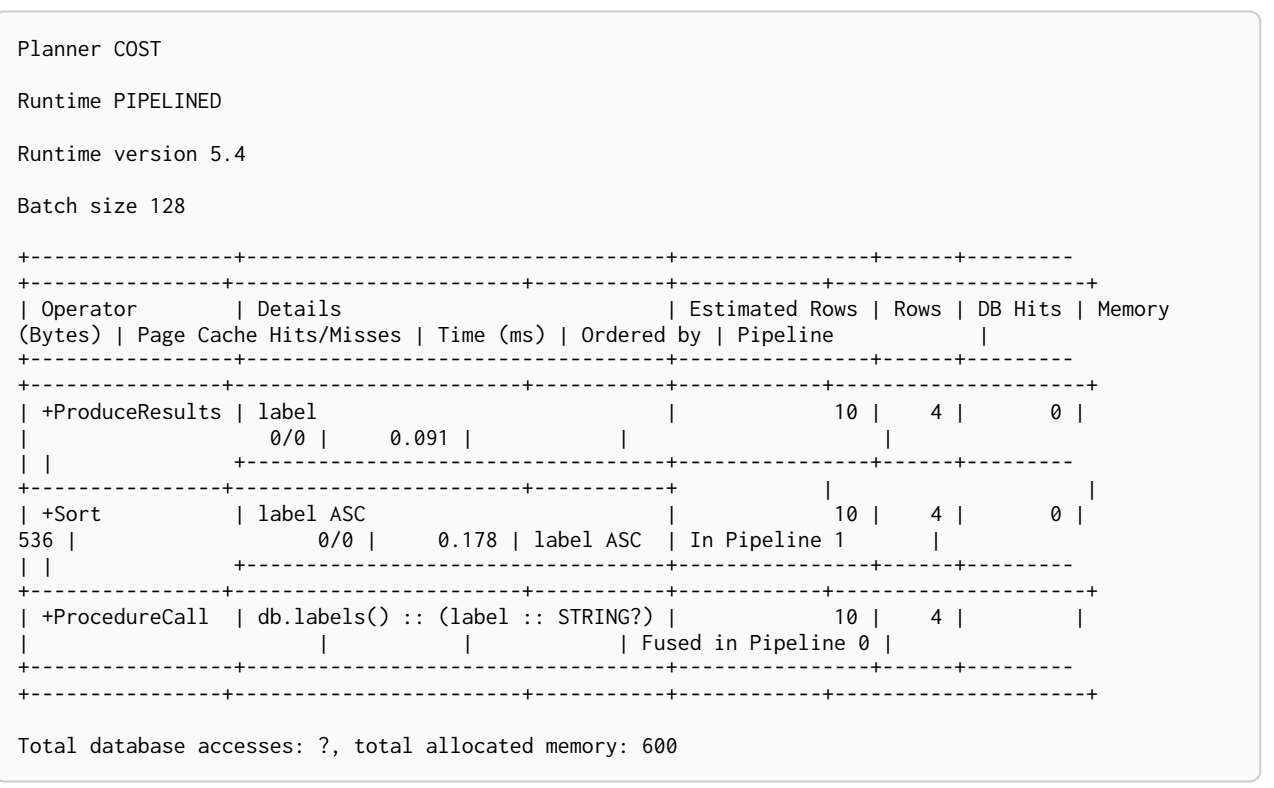

## Cache Properties

The CacheProperties operator reads nodes and relationship properties and caches them in the current row. Future accesses to these properties can avoid reading from the store which will speed up the query. In the plan below we will cache  $1$ . name before  $Expand(All)$  where there are fewer rows.

#### *Example 498. CacheProperties*

*Query*

```
PROFILE
MATCH (l:Location)<-[:WORKS_IN]-(p:Person)
RETURN
    l.name AS location,
    p.name AS name
```
*Query Plan*

```
Planner COST
Runtime PIPELINED
Runtime version 5.4
Batch size 128
   +------------------+-------------------------------------------+----------------+------+---------
+----------------+------------------------+-----------+---------------------+
                                         | Estimated Rows | Rows | DB Hits |
Memory (Bytes) | Page Cache Hits/Misses | Time (ms) | Pipeline |
+------------------+-------------------------------------------+----------------+------+---------
    +----------------+------------------------+-----------+---------------------+
| +ProduceResults | location, name | 15 | 15 | 0 |
               | | | |
| | +-------------------------------------------+----------------+------+---------
+----------------+ | | |
| +Projection | cache[l.name] AS location, p.name AS name | 15 | 15 | 30 |
| | | |
| | +-------------------------------------------+----------------+------+---------
+----------------+ | | |
| +Filter | p:Person | 15 | 15 | 30 |
| | | |
| | +-------------------------------------------+----------------+------+---------
+----------------+ | | |
| +Expand(All) | (l)<-[anon_0:WORKS_IN]-(p) | 15 | 15 | 16 |
| | | |
| | +-------------------------------------------+----------------+------+---------
+----------------+ | | |
| +CacheProperties | cache[l.name] | 10 | 10 | 10 |
| | | |
| | +-------------------------------------------+----------------+------+---------
+----------------+ | | |
| +NodeByLabelScan | l:Location | 10 | 10 | 35 |
120 | 5/0 | 0,422 | Fused in Pipeline 0 | 120 | 121 | 5/0 | 0,422 | Fused in Pipeline 0 | 121 | 121 | 122 | 5/0 | 122 | 122 | 122 | 122 | 122 | 122 | 122 | 122 | 122 | 122 | 122 | 122 | 122 | 122 | 122 | 122 | 122 | 122 | 
      +------------------+-------------------------------------------+----------------+------+---------
+----------------+------------------------+-----------+---------------------+
Total database accesses: 157, total allocated memory: 200
```
### Create (nodes and relationships)

The Create operator is used to create nodes and relationships.

```
PROFILE
CREATE
    (max:Person {name: 'Max'}),
    (chris:Person {name: 'Chris'})
CREATE (max)-[:FRIENDS_WITH]->(chris)
```
*Query Plan*

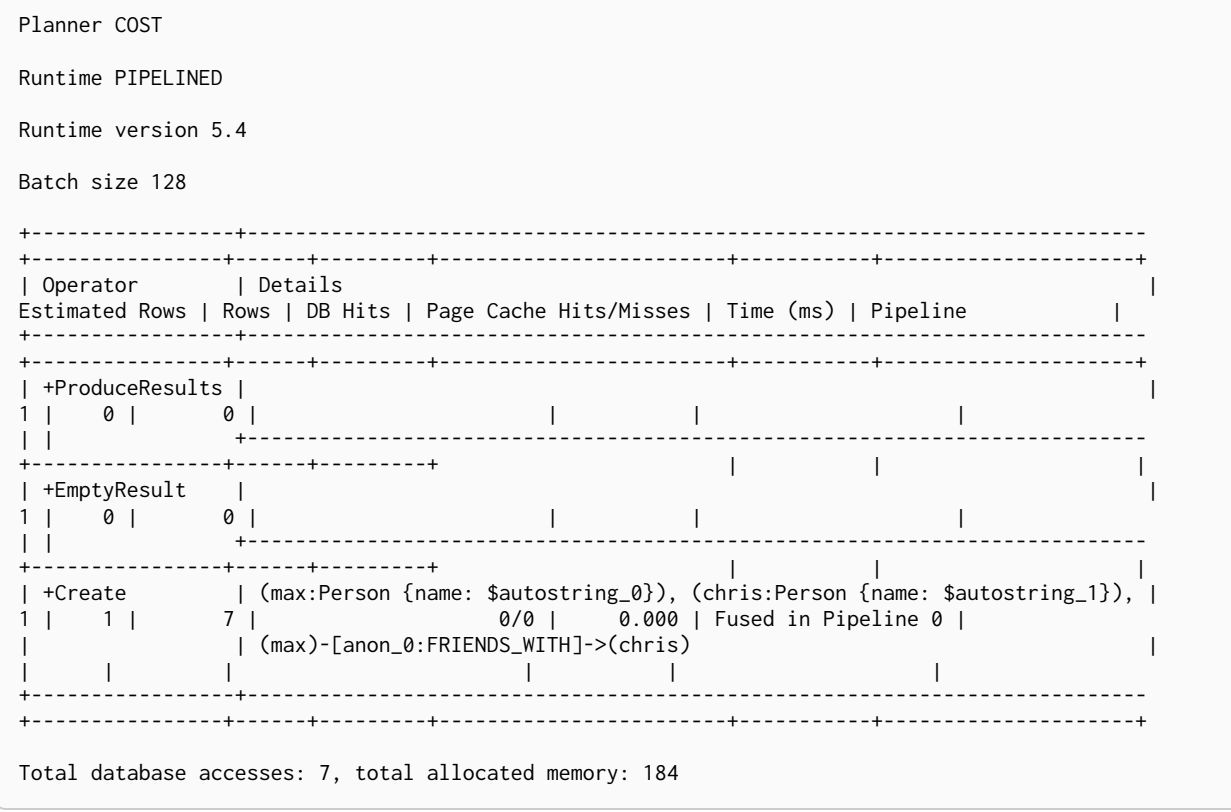

## Delete (nodes and relationships)

The Delete operator is used to delete a node or a relationship.

```
Example 500. Delete
```

```
PROFTLE
MATCH (me:Person {name: 'me'})-[w:WORKS_IN {duration: 190}]->(london:Location {name: 'London'})
DELETE w
```
Ouerv Plan

```
Planner COST
Runtime PIPELINED
Runtime version 5.4
Batch size 128
+----------------------
.<br>| Operator      | Details
Estimated Rows | Rows | DB Hits | Memory (Bytes) | Page Cache Hits/Misses | Time (ms) | Pipeline
\perp| +ProduceResults |
                                              \overline{1}0 | 0 | 0 |\Box\vert \ \vert\mathbb{R} . The set
                                         \sim 1.1
\overline{1}| +EmptyResult
        \Box\overline{1}\mathcal{L}_{\rm{max}}\sim 10^{-1}\mathbf{L}\blacksquare\vert \ \vertand the contract of the contract of
\mathbf{I}|<br>| +Delete | w<br>0 | 1 | 1 |<br>| +----
                                              \overline{1}\blacksquareContract Contract Contract
                                         \sim 1\mathbf{L}+----------------------+
Contract Contract
                                          \Box| +Expand(All) | (me)-[w:WORKS_IN]->(london)
                                              \mathbf{I}\mathbf{L}\overline{1}and the company of the
| +NodeIndexSeek | RANGE INDEX me:Person(name) WHERE name = $autostring_0
+---------------------+
Total database accesses: 13, total allocated memory: 216
```
### Detach Delete

The DetachDelete operator is used in all queries containing the DETACH DELETE clause, when deleting

nodes and their relationships.

#### *Example 501. DetachDelete*

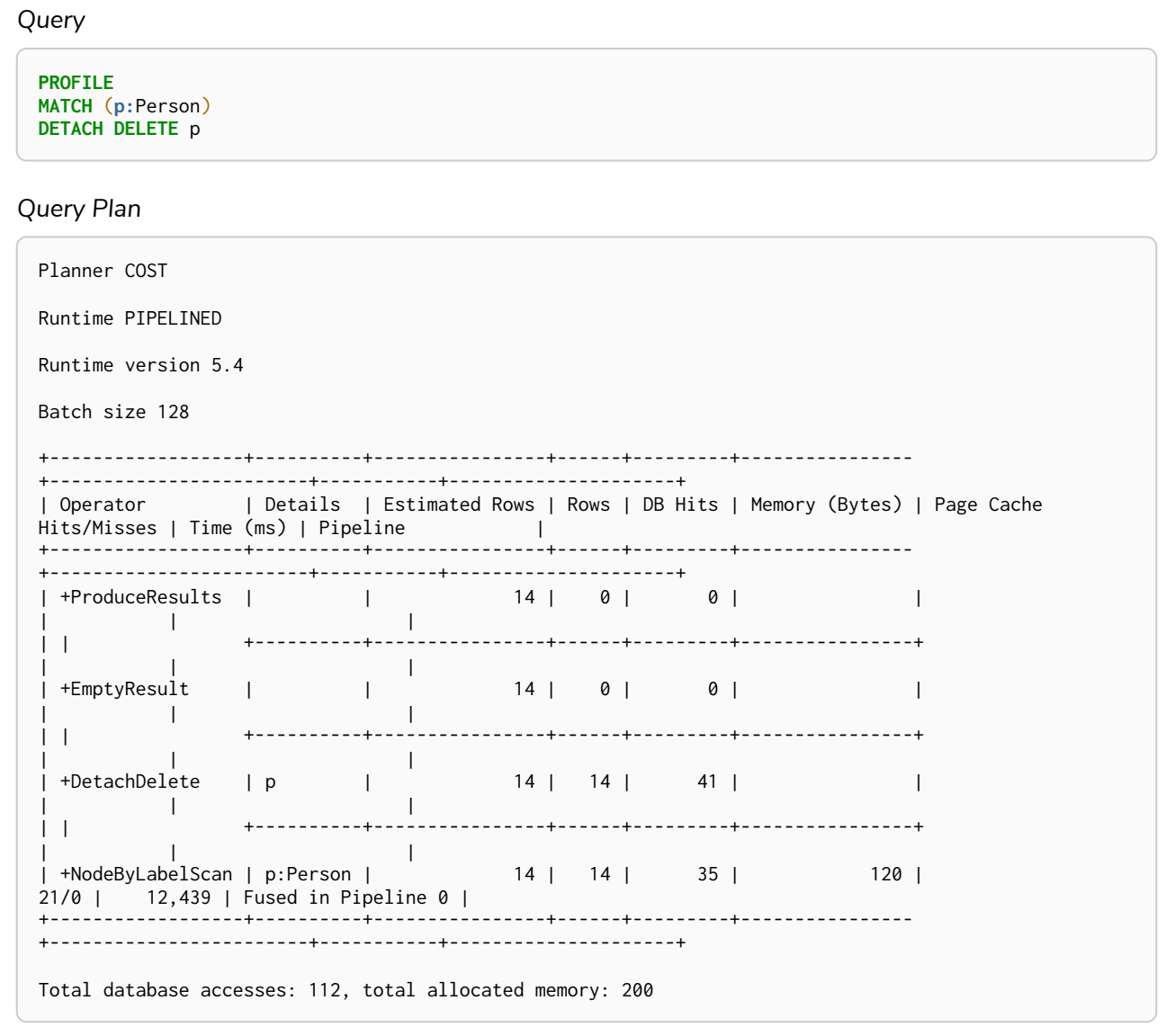

## Set Labels

The SetLabels operator is used when setting labels on a node.

```
Example 502. SetLabels
```
*Query* **PROFILE MATCH** (n) **SET n:**Person *Query Plan* Planner COST Runtime PIPELINED Runtime version 5.4 Batch size 128 +-----------------+----------+----------------+------+---------+---------------- +------------------------+-----------+---------------------+ | Operator | Details | Estimated Rows | Rows | DB Hits | Memory (Bytes) | Page Cache Hits/Misses | Time (ms) | Pipeline | +-----------------+----------+----------------+------+---------+---------------- +------------------------+-----------+---------------------+ | +ProduceResults | | 35 | 0 | 0 | | | | | | | +----------+----------------+------+---------+----------------+ | | | | +EmptyResult | | 35 | 0 | 0 | | | | | | | +----------+----------------+------+---------+----------------+ | | | | +SetLabels | n:Person | 35 | 35 | 22 | | | | | | | +----------+----------------+------+---------+----------------+ | | | | +AllNodesScan | n | 35 | 35 | 36 | 120 | 3/0 | 0.873 | Fused in Pipeline 0 | +-----------------+----------+----------------+------+---------+---------------- +------------------------+-----------+---------------------+ Total database accesses: 58, total allocated memory: 184

## Remove Labels

The RemoveLabels operator is used when deleting labels from a node.

*Example 503. RemoveLabels*

*Query*

**PROFILE MATCH** (n) **REMOVE n:**Person *Query Plan* Planner COST Runtime PIPELINED Runtime version 5.4 Batch size 128 +-----------------+----------+----------------+------+---------+---------------- +------------------------+-----------+---------------------+ | Operator | Details | Estimated Rows | Rows | DB Hits | Memory (Bytes) | Page Cache Hits/Misses | Time (ms) | Pipeline | +-----------------+----------+----------------+------+---------+---------------- +------------------------+-----------+---------------------+ | +ProduceResults | | 35 | 0 | 0 | | | | | | | +----------+----------------+------+---------+----------------+ | | | |<br>| +EmptyResult | | | 35 | 0 | 0 | | | | | | +----------+----------------+------+---------+----------------+ | | | | +RemoveLabels | n:Person | 35 | 35 | 15 | | | | | | | +----------+----------------+------+---------+----------------+ | | | | +AllNodesScan | n | 35 | 35 | 36 | 120 | 3/0 | 0.765 | Fused in Pipeline 0 | +-----------------+----------+----------------+------+---------+---------------- +------------------------+-----------+---------------------+ Total database accesses: 51, total allocated memory: 184

## Set Node Properties From Map

The SetNodePropertiesFromMap operator is used when setting properties from a map on a node.

```
PROFILE
MATCH (n)
SET n = {weekday: 'Monday', meal: 'Lunch'}
```
*Query Plan*

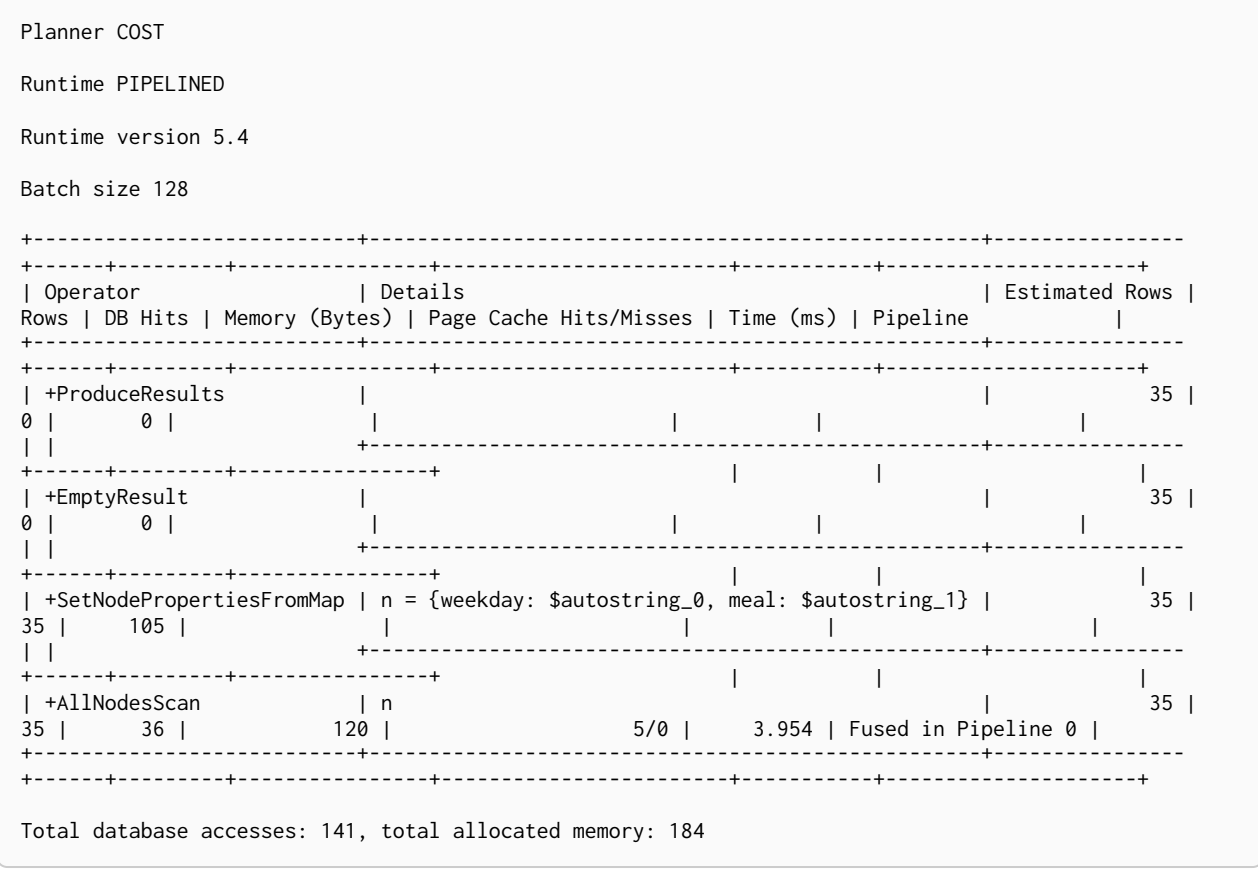

## Set Relationship Properties From Map

The SetRelationshipPropertiesFromMap operator is used when setting properties from a map on a relationship.

```
PROFILE
MATCH (n)-[r]->(m)
SET r = {weight: 5, unit: 'kg'}
```
*Query Plan*

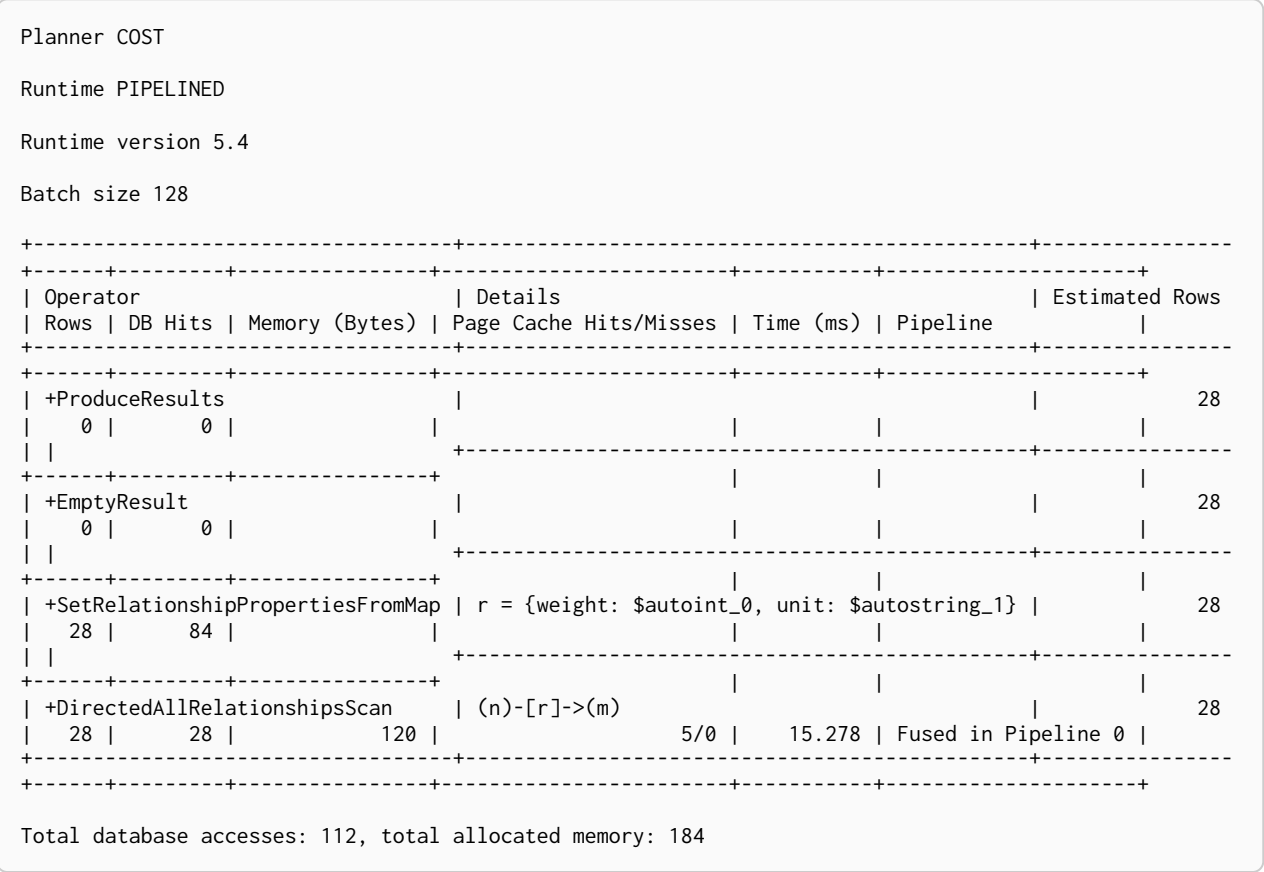

## Set Property

The SetProperty operator is used when setting a property on a node or relationship.

```
PROFILE
MATCH (n)
SET n.checked = true
```
*Query Plan*

```
Planner COST
Runtime PIPELINED
Runtime version 5.4
Batch size 128
+-----------------+------------------+----------------+------+---------+----------------
+------------------------+-----------+---------------------+
| Operator | Details | Estimated Rows | Rows | DB Hits | Memory (Bytes) | Page Cache
Hits/Misses | Time (ms) | Pipeline |
+-----------------+------------------+----------------+------+---------+----------------
 +------------------------+-----------+---------------------+
| +ProduceResults | | 35 | 0 | 0 | | |
| | |
| | +------------------+----------------+------+---------+----------------+
| | |
                | +EmptyResult | | 35 | 0 | 0 | |
    \begin{array}{|c|c|c|c|c|}\n\hline\n\text{1} & \text{1} & \text{1} &| | +------------------+----------------+------+---------+----------------+
| | |
| +SetProperty | n.checked = true | 35 | 35 | 70 | |
       | | |
| | +------------------+----------------+------+---------+----------------+
| | |
                                     | 120 | 35 | 35 | 36 | 120 |
3/0 | 0.753 | Fused in Pipeline 0 |
    +-----------------+------------------+----------------+------+---------+----------------
+------------------------+-----------+---------------------+
Total database accesses: 106, total allocated memory: 184
```
## Create Constraint

The CreateConstraint operator creates a constraint.

This constraint can have any of the available constraint types:

- Property uniqueness constraints
- Property existence constraints **Enterprise edition**
- Node key constraints **Enterprise edition**

The following query will create a property uniqueness constraint with the name uniqueness on the name property of nodes with the Country label.

```
PROFILE
CREATE CONSTRAINT uniqueness
FOR (c:Country) REQUIRE c.name is UNIQUE
```
#### *Query Plan*

```
Planner ADMINISTRATION
Runtime SCHEMA
Runtime version 5.4
+-------------------+------------------------------------------------------------------+
| Operator | Details
+-------------------+------------------------------------------------------------------+
| +CreateConstraint | CONSTRAINT uniqueness FOR (c:Country) REQUIRE (c.name) IS UNIQUE |
+-------------------+------------------------------------------------------------------+
Total database accesses: ?
```
## Do Nothing If Exists (constraint)

To not get an error creating the same constraint twice, we use the DoNothingIfExists operator for constraints. This will make sure no other constraint with the given name or another constraint of the same type and schema already exists before the specific CreateConstraint operator creates the constraint. If it finds a constraint with the given name or with the same type and schema it will stop the execution and no new constraint is created. The following query will create a property uniqueness constraint with the name uniqueness on the name property of nodes with the Country label only if no constraint named uniqueness or property uniqueness constraint on (:Country {name}) already exists.

```
PROFILE
CREATE CONSTRAINT uniqueness IF NOT EXISTS
FOR (c:Country) REQUIRE c.name is UNIQUE
```
#### *Query Plan*

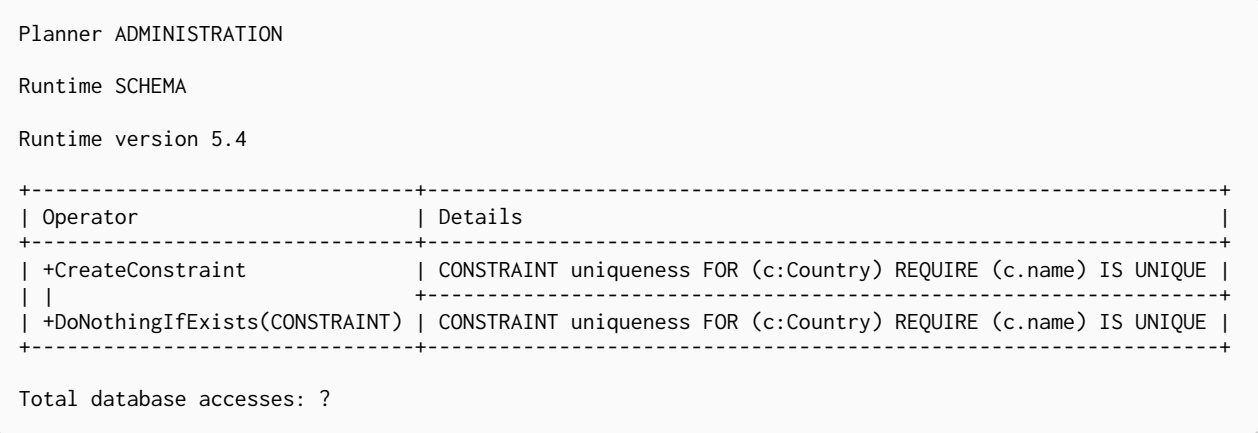

## Drop Constraint

The DropConstraint operator removes a constraint using the name of the constraint, no matter the type.

#### *Example 509. DropConstraint*

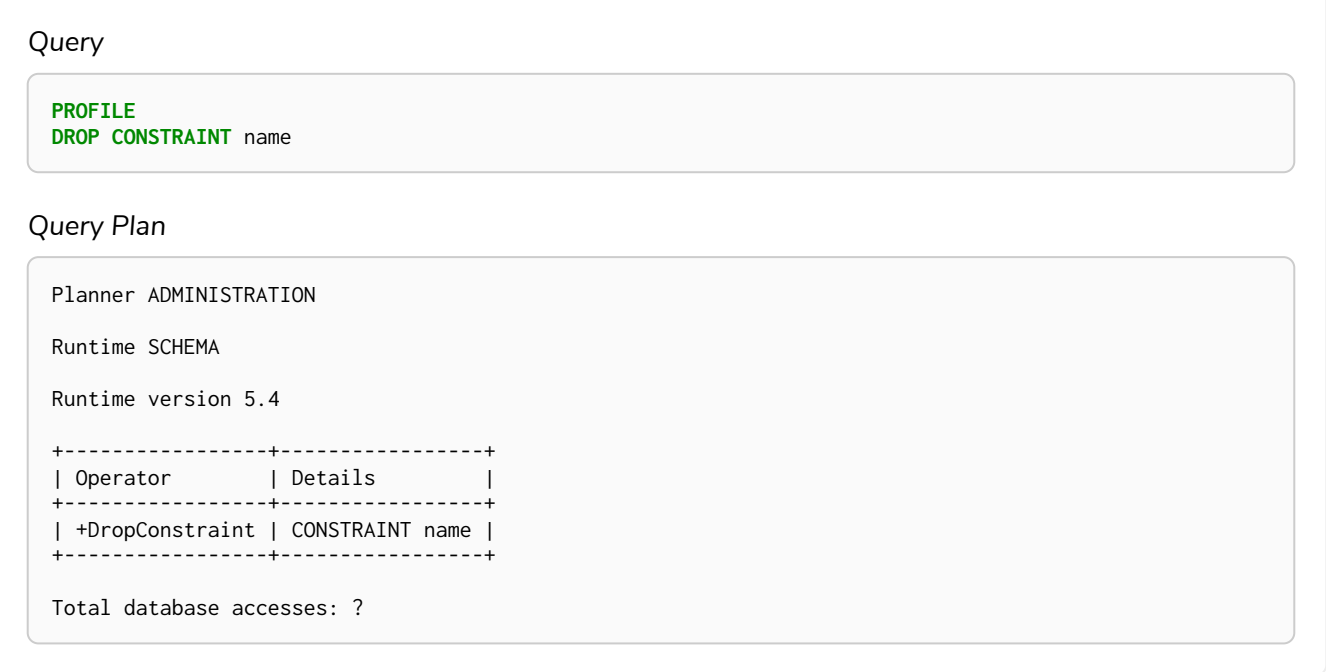

## Show Constraints

The ShowConstraints operator lists constraints. It may include filtering on constraint type and can have either default or full output.

**PROFILE** SHOW CONSTRAINTS

#### *Query Plan*

```
Planner COST
Runtime SLOTTED
Runtime version 5.4
+------------------+-------------------------------------------------------------------
+----------------+------+---------+------------------------+
| Operator | Details | Estimated | Estimated | Estimated | Estimated | Estimated | Estimated | Estimated | Estimated | Estimated | Estimated | Estimated | Estimated | Estimated | Estimated | Estimated | Estimated | Estimat
Rows | Rows | DB Hits | Page Cache Hits/Misses |
+------------------+-------------------------------------------------------------------
+----------------+------+---------+------------------------+
| +ProduceResults | id, name, type, entityType, labelsOrTypes, properties, ownedIndex |
10 | 3 | 0 | 0 | 0/0 |
| | +-------------------------------------------------------------------
+----------------+------+---------+------------------------+
| +ShowConstraints | allConstraints, defaultColumns |
10 | 3 | 2 | 0/0 |+------------------+-------------------------------------------------------------------
+----------------+------+---------+------------------------+
Total database accesses: 2, total allocated memory: 64
```
## Create Index

The CreateIndex operator creates an index.

This index can either be a fulltext, point, range, text, or lookup index.

The following query will create an index with the name my\_index on the name property of nodes with the Country label.

*Query*

```
PROFILE
CREATE INDEX my_index
FOR (c:Country) ON (c.name)
```
#### *Query Plan*

Planner ADMINISTRATION Runtime SCHEMA Runtime version 5.4 +--------------+-----------------------------------------------+ | Operator | Details<br>+--------------+---------+--------------+-----------------------------------------------+ | +CreateIndex | RANGE INDEX my\_index FOR (:Country) ON (name) | +--------------+-----------------------------------------------+ Total database accesses: ?

## Do Nothing If Exits (index)

To not get an error creating the same index twice, we use the DoNothingIfExists operator for indexes. This will make sure no other index with the given name or schema already exists before the CreateIndex operator creates an index. If it finds an index with the given name or schema it will stop the execution and no new index is created. The following query will create an index with the name my\_index on the since property of relationships with the KNOWS relationship type only if no such index already exists.

```
PROFILE
CREATE INDEX my_index IF NOT EXISTS
FOR ()-[k:KNOWS]-() ON (k.since)
```
*Query Plan*

```
Planner ADMINISTRATION
Runtime SCHEMA
Runtime version 5.4
+---------------------------+----------------------------------------------------+
| Operator | Details
+---------------------------+----------------------------------------------------+
| +CreateIndex | RANGE INDEX my_index FOR ()-[:KNOWS]-() ON (since) |
| | +----------------------------------------------------+
| +DoNothingIfExists(INDEX) | RANGE INDEX my_index FOR ()-[:KNOWS]-() ON (since) |
           +---------------------------+----------------------------------------------------+
Total database accesses: ?
```
### Drop Index

The DropIndex operator removes an index using the name of the index.

```
Example 513. DropIndex
```
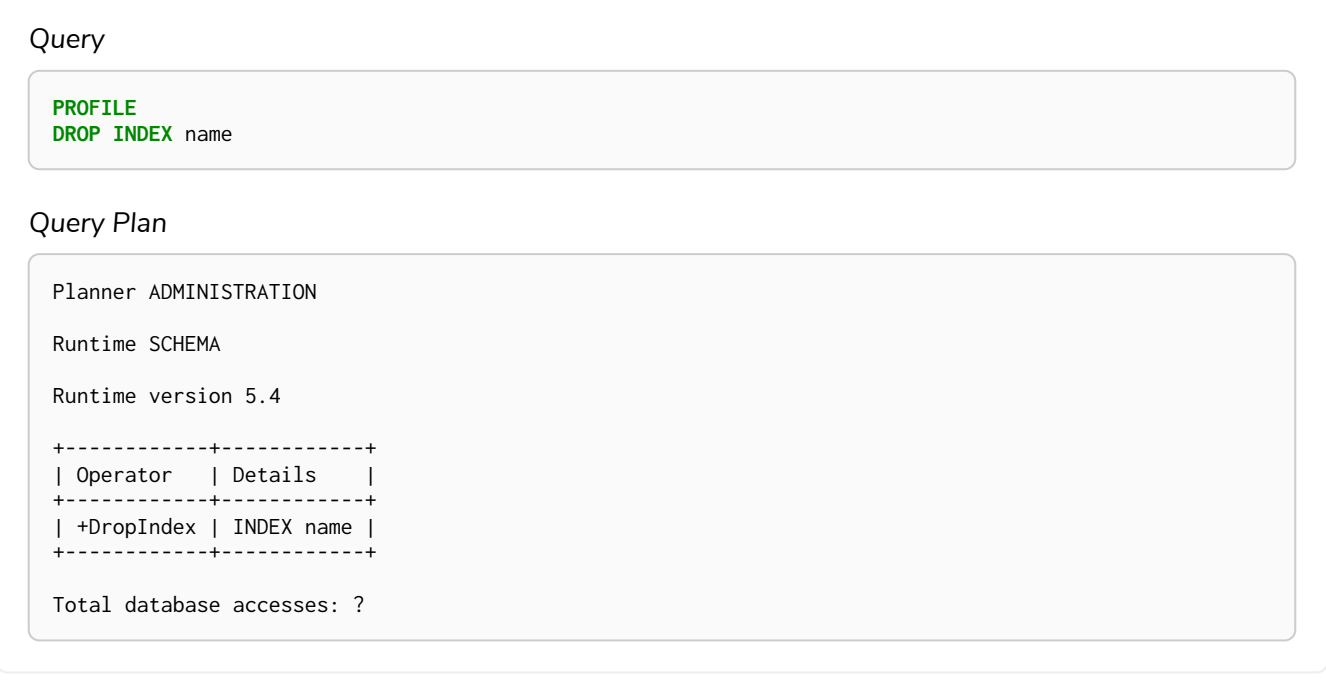

### Show Indexes

The ShowIndexes operator lists indexes. It may include filtering on index type and can have either default or full output.

*Example 514. ShowIndexes*

*Query*

**PROFILE** SHOW INDEXES

*Query Plan*

```
Planner COST
Runtime SLOTTED
Runtime version 5.4
+-----------------
+-------------------------------------------------------------------------------------------------
+----------------+------+---------+------------------------+
| Operator | Details
| Estimated Rows | Rows | DB Hits | Page Cache Hits/Misses |
     +-----------------
+-------------------------------------------------------------------------------------------------
+----------------+------+---------+------------------------+
| +ProduceResults | id, name, state, populationPercent, type, entityType, labelsOrTypes, properties,
indexProvider, | 10 | 9 | 0 | 0/0 |
| | | owningConstraint
| | | | |
| \ \ |+-------------------------------------------------------------------------------------------------
+----------------+------+---------+------------------------+
| +ShowIndexes | allIndexes, defaultColumns<br>| 10 | 9 | 2 |
| 10 | 9 | 2 | 0/0 |
+-----------------
+-------------------------------------------------------------------------------------------------
+----------------+------+---------+------------------------+
Total database accesses: 2, total allocated memory: 64
```
## Show Functions

The ShowFunctions operator lists functions. It may include filtering on built-in vs user-defined functions as well as if a given user can execute the function. The output can either be default or full output.

**PROFILE** SHOW FUNCTIONS

#### *Query Plan*

```
Planner COST
Runtime SLOTTED
Runtime version 5.4
+-----------------+-----------------------------------------------------+----------------+------
+---------+------------------------+
                                                                 | Estimated Rows | Rows | DB
Hits | Page Cache Hits/Misses |
+-----------------+-----------------------------------------------------+----------------+------
+---------+------------------------+
| +ProduceResults | name, category, description | 10 | 147 |
0 | 0/0 |
| | +-----------------------------------------------------+----------------+------
+---------+------------------------+
| +ShowFunctions | allFunctions, functionsForUser(all), defaultColumns | 10 | 147 |
                   0/0 |
+-----------------+-----------------------------------------------------+----------------+------
+---------+------------------------+
Total database accesses: 0, total allocated memory: 64
```
## Show Procedures

The ShowProcedures operator lists procedures. It may include filtering on whether a given user can execute the procedure and can have either default or full output.

**PROFILE** SHOW PROCEDURES

*Query Plan*

```
Planner COST
Runtime SLOTTED
Runtime version 5.4
+-----------------+----------------------------------------+----------------+------+---------
+------------------------+
| Operator | Details | Estimated Rows | Rows | DB Hits | Page
Cache Hits/Misses |
                         +-----------------+----------------------------------------+----------------+------+---------
+------------------------+
| +ProduceResults | name, description, mode, worksOnSystem | 10 | 55 | 0 |
0/0 |
| | +----------------------------------------+----------------+------+---------
+------------------------+
| +ShowProcedures | proceduresForUser(all), defaultColumns | 10 | 55 | 0 |
0/0 |
+-----------------+----------------------------------------+----------------+------+---------
+------------------------+
Total database accesses: 0, total allocated memory: 64
```
## Show Transactions

The ShowTransactions operator lists transactions. It may include filtering on given ids and can have either default or full output.

**PROFILE** SHOW TRANSACTIONS

*Query Plan*

```
Planner COST
Runtime SLOTTED
Runtime version 5.4
+-------------------
+-----------------------------------------------------------------------------------------------
+----------------+------+---------+------------------------+
| Operator | Details
| Estimated Rows | Rows | DB Hits | Page Cache Hits/Misses |
+-------------------
+-----------------------------------------------------------------------------------------------
+----------------+------+---------+------------------------+
| +ProduceResults | database, transactionId, currentQueryId, connectionId, clientAddress, username,
currentQuery, | 10 | 1 | 0 | 0/0 |
| | | startTime, status, elapsedTime
| | | | |
| |+-----------------------------------------------------------------------------------------------
+----------------+------+---------+------------------------+
| +ShowTransactions | defaultColumns, allTransactions
| 10 | 1 | 0 | 0/0 |
+-------------------
+-----------------------------------------------------------------------------------------------
  +----------------+------+---------+------------------------+
Total database accesses: 0, total allocated memory: 64
```
## Terminate Transactions

The TerminateTransactions operator terminates transactions by ID.

```
PROFILE
TERMINATE TRANSACTIONS 'database-transaction-123'
```
#### *Query Plan*

```
Planner COST
Runtime SLOTTED
Runtime version 5.4
+------------------------+--------------------------------------------------------+----------------
+------+---------+------------------------+
| Operator | Details | Estimated Rows |
Rows | DB Hits | Page Cache Hits/Misses |
                  +------------------------+--------------------------------------------------------+----------------
+------+---------+------------------------+
| +ProduceResults | transactionId, username, message | 10 |
1 | 0 | 0/0 |
| | +--------------------------------------------------------+----------------
+------+---------+------------------------+
| +TerminateTransactions | defaultColumns, transactions(database-transaction-123) | 10 |
1 | 0 | 0/0 |
+------------------------+--------------------------------------------------------+----------------
+------+---------+------------------------+
Total database accesses: 0, total allocated memory: 64
```
## Shortest path planning

*Shortest path finding in Cypher and how it is planned.*

Planning shortest paths in Cypher can lead to different query plans depending on the predicates that need to be evaluated. Internally, Neo4j will use a fast bidirectional breadth-first search algorithm if the predicates can be evaluated whilst searching for the path. Therefore, this fast algorithm will always be certain to return the right answer when there are universal predicates on the path; for example, when searching for the shortest path where all nodes have the Person label, or where there are no nodes with a name property.

If the predicates need to inspect the whole path before deciding on whether it is valid or not, this fast algorithm cannot be relied on to find the shortest path, and Neo4j may have to resort to using a slower exhaustive depth-first search algorithm to find the path. This means that query plans for shortest path queries with non-universal predicates will include a fallback to running the exhaustive search to find the path should the fast algorithm not succeed. For example, depending on the data, an answer to a shortest path query with existential predicates — such as the requirement that at least one node contains the property name='Kevin Bacon' — may not be able to be found by the fast algorithm. In this case, Neo4j will fall back to using the exhaustive search to enumerate all paths and potentially return an answer.

The running times of these two algorithms may differ by orders of magnitude, so it is important to ensure that the fast approach is used for time-critical queries.

When the exhaustive search is planned, it is still only executed when the fast algorithm fails to find any matching paths. The fast algorithm is always executed first, since it is possible that it can find a valid path even though that could not be guaranteed at planning time.

Please note that falling back to the exhaustive search may prove to be a very time consuming strategy in some cases; such as when there is no shortest path between two nodes. Therefore, in these cases, it is recommended to set cypher.forbid\_exhaustive\_shortestpath to true, as explained in [Operations Manual](https://neo4j.com/docs/pdf/neo4j-operations-manual-5.pdf#config_dbms.cypher.forbid_exhaustive_shortestpath) [→](https://neo4j.com/docs/pdf/neo4j-operations-manual-5.pdf#config_dbms.cypher.forbid_exhaustive_shortestpath) [Configuration settings](https://neo4j.com/docs/pdf/neo4j-operations-manual-5.pdf#config_dbms.cypher.forbid_exhaustive_shortestpath).

Shortest path — fast algorithm

This query can be evaluated with the fast algorithm — there are no predicates that need to see the whole path before being evaluated.

*Query*

```
MATCH
    (KevinB:Person {name: 'Kevin Bacon'}),
    (Al:Person {name: 'Al Pacino'}),
    p = shortestPath((KevinB)-[:ACTED_IN*]-(Al))
WHERE all(r IN relationships(p) WHERE r.role IS NOT NULL)
RETURN p
```
*Query plan*

```
Planner COST
Runtime PIPELINED
Runtime version 5.4
Batch size 128
+---------------------
                              +------------------------------------------------------------------------------------------------
+----------------+------+---------+----------------+------------------------+-----------
+---------------+
| Operator | Details
| Estimated Rows | Rows | DB Hits | Memory (Bytes) | Page Cache Hits/Misses | Time (ms) | Pipeline
|
+---------------------
+------------------------------------------------------------------------------------------------
+----------------+------+---------+----------------+------------------------+-----------
+---------------+
| +ProduceResults | p
             versions in the set of the set of the set of the set of the set of the set of the set of the set of the set of<br>The set of the set of the set of the set of the set of the set of the set of the set of the set of the set of 
|
\| \cdot \|+------------------------------------------------------------------------------------------------
+----------------+------+---------+----------------+------------------------+-----------+
|
| +ShortestPath | p = (KevinB)-[anon_0:ACTED_IN*]-(Al) WHERE all(r IN relationships(p) WHERE
r.role IS NOT NULL) | 2 | 1 | 23 | 1688 | |
| In Pipeline 1 |
| \ \ |+------------------------------------------------------------------------------------------------
+----------------+------+---------+----------------+------------------------+-----------
+---------------+
| +MultiNodeIndexSeek | RANGE INDEX KevinB:Person(name) WHERE name = $autostring_0,
               | 2 | 1 | 4 | 120 | 1/1 | 0.916 | In Pipeline
0 |
                      | | RANGE INDEX Al:Person(name) WHERE name = $autostring_1
                 | | | | | | |
|
+---------------------
+------------------------------------------------------------------------------------------------
+----------------+------+---------+----------------+------------------------+-----------
+---------------+
Total database accesses: 27, total allocated memory: 1752
```
### Shortest path — additional predicate checks on the paths

Predicates used in the WHERE clause that apply to the shortest path pattern are evaluated before deciding what the shortest matching path is.

*Example 520. Consider using the exhaustive search as a fallback*

*Query*

```
MATCH
    (KevinB:Person {name: 'Kevin Bacon'}),
    (Al:Person {name: 'Al Pacino'}),
    p = shortestPath((KevinB)-[*]-(Al))
WHERE length(p) > 1
RETURN p
```
This query, in contrast with the one above, needs to check that the whole path follows the predicate before we know if it is valid or not, and so the query plan will also include the fallback to the slower exhaustive search algorithm.

*Query plan*

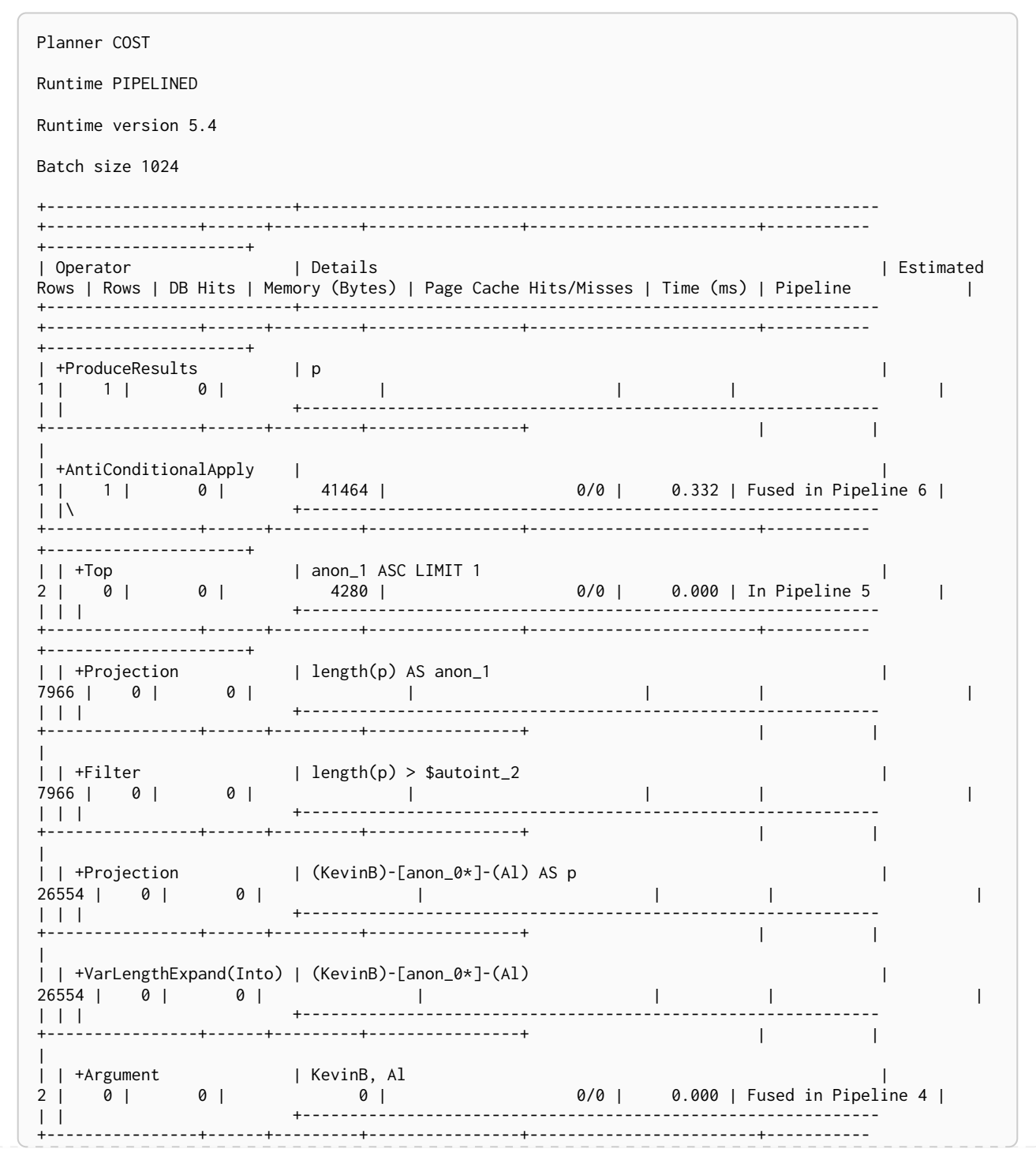

+---------------------+ | +Apply | | 2 | 1 | 0 | | 0/0 | 0.026 | | | |\ +------------------------------------------------------------- +----------------+------+---------+----------------+------------------------+----------- +---------------------+ | | +Optional | KevinB, Al | 2 | 1 | 0 | 4840 | 0/0 | 0.134 | In Pipeline 3 | | | | +------------------------------------------------------------- +----------------+------+---------+----------------+------------------------+----------- +---------------------+ | | +ShortestPath  $| p = (KevinB)$ -[anon\_0\*]-(Al) WHERE length(p) > \$autoint\_2 | 1 | 1 | 1 | 1760 | | | | In Pipeline 2 | | | | +------------------------------------------------------------- +----------------+------+---------+----------------+------------------------+----------- +---------------------+ | | +Argument | KevinB, Al | 2 | 1 | 0 | 24680 | 0/0 | 0.056 | In Pipeline 1 | | | +------------------------------------------------------------- +----------------+------+---------+----------------+------------------------+----------- +---------------------+ | +MultiNodeIndexSeek | RANGE INDEX KevinB:Person(name) WHERE name = \$autostring\_0, | 2 | 1 | 4 | 120 | 2/0 | 0.644 | In Pipeline 0 | | | RANGE INDEX Al:Person(name) WHERE name = \$autostring\_1 | | | | | | | | +--------------------------+------------------------------------------------------------- +----------------+------+---------+----------------+------------------------+----------- +---------------------+ Total database accesses: 5, total allocated memory: 50152

The way the bigger exhaustive query plan works is by using Apply/Optional to ensure that when the fast algorithm does not find any results, a null result is generated instead of simply stopping the result stream. On top of this, the planner will issue an AntiConditionalApply, which will run the exhaustive search if the path variable is pointing to null instead of a path.

An ErrorPlan operator will appear in the execution plan in cases where:

- dbms.cypher.forbid\_exhaustive\_shortestpath is set to true.
- The fast algorithm is not able to find the shortest path.

*Example 521. Prevent the exhaustive search from being used as a fallback*

*Query*

```
MATCH
    (KevinB:Person {name: 'Kevin Bacon'}),
    (Al:Person {name: 'Al Pacino'}),
    p = shortestPath((KevinB)-[*]-(Al))
WITH p
WHERE length(p) > 1
RETURN p
```
This query, just like the one above, needs to check that the whole path follows the predicate before we know if it is valid or not. However, the inclusion of the WITH clause means that the query plan will not include the fallback to the slower exhaustive search algorithm. Instead, any paths found by the fast algorithm will subsequently be filtered, which may result in no answers being returned.

*Query plan*

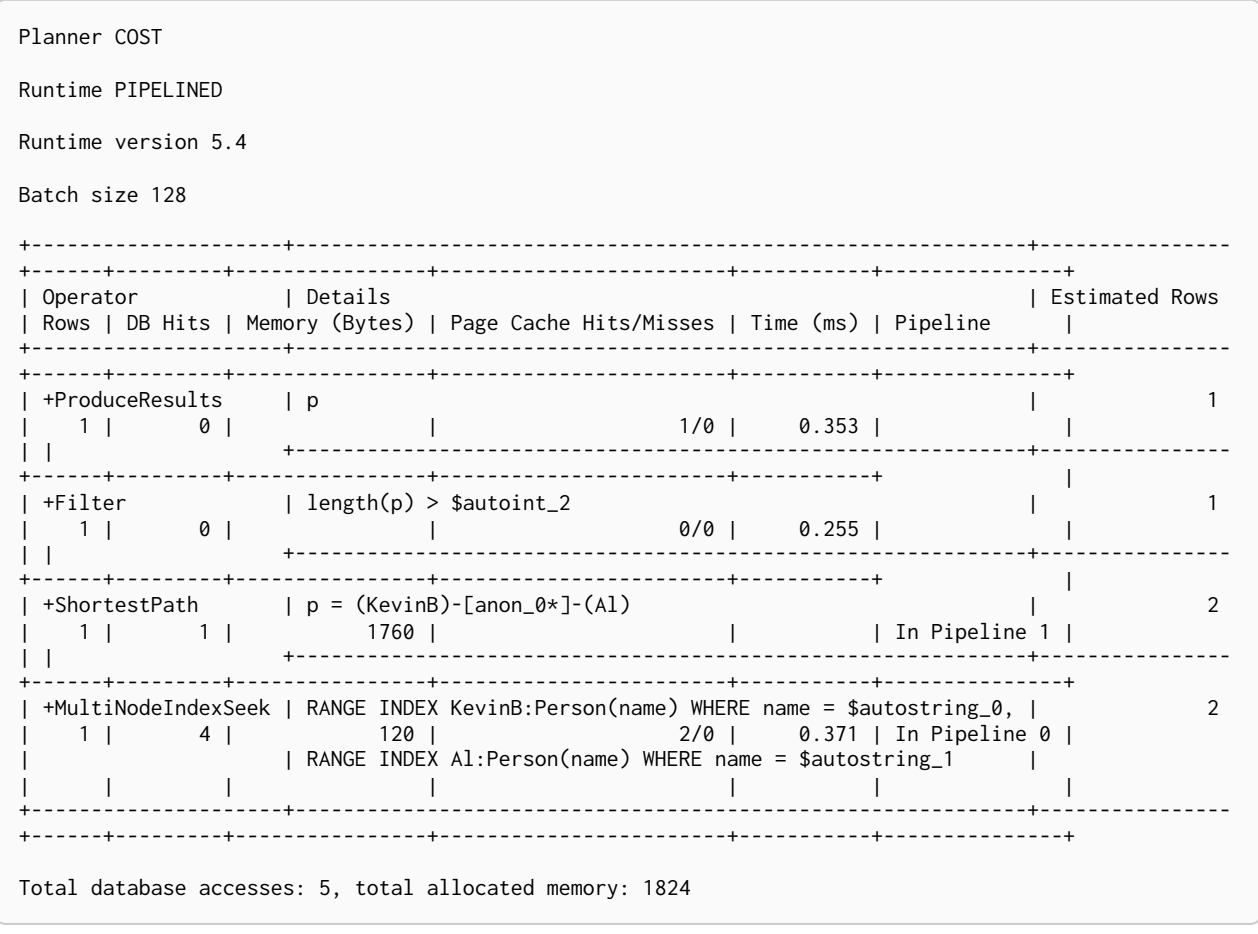

# Deprecations, additions, and compatibility

Cypher is a language that is constantly evolving. New features are added to the language continuously, and occasionally, some features become deprecated and are subsequently removed.

This section lists all of the features that have been removed, deprecated, added, or extended in different Cypher versions. Replacement syntax for deprecated and removed features are also indicated.

## Version 5.3

## Updated features

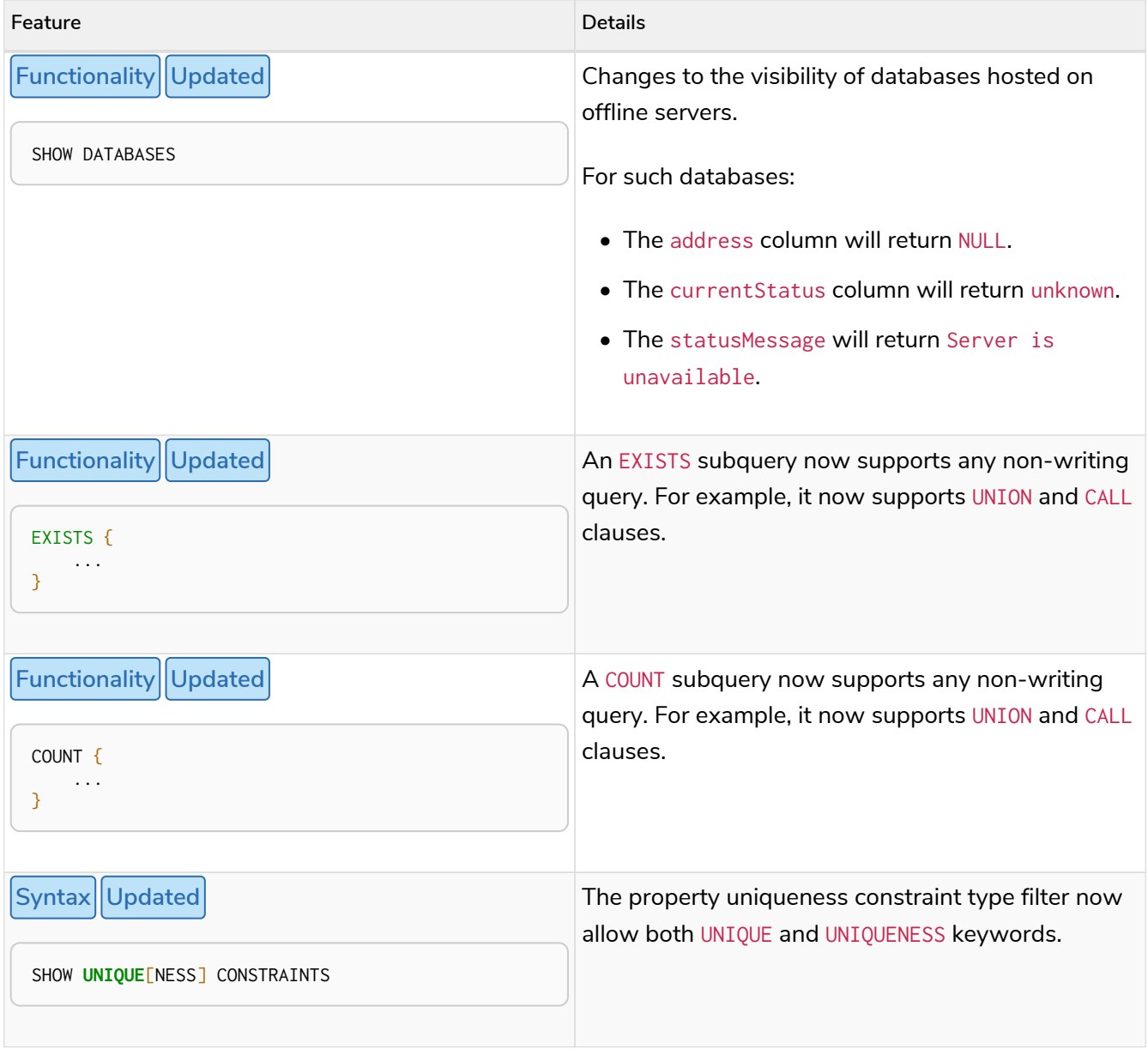

Version 5.2

## Deprecated features

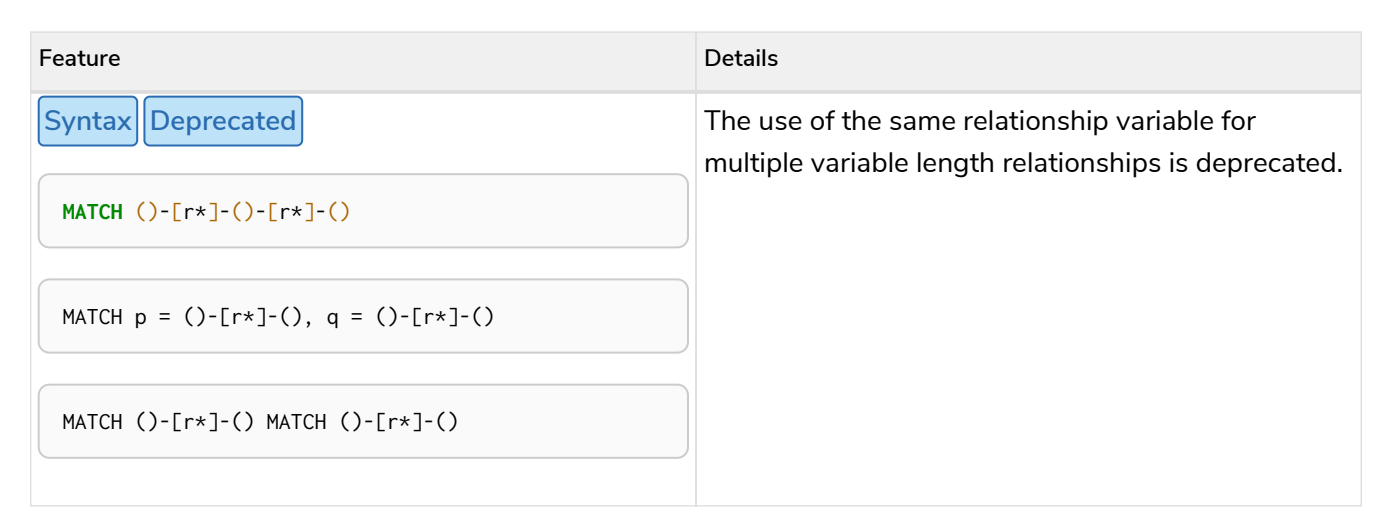

## Updated features

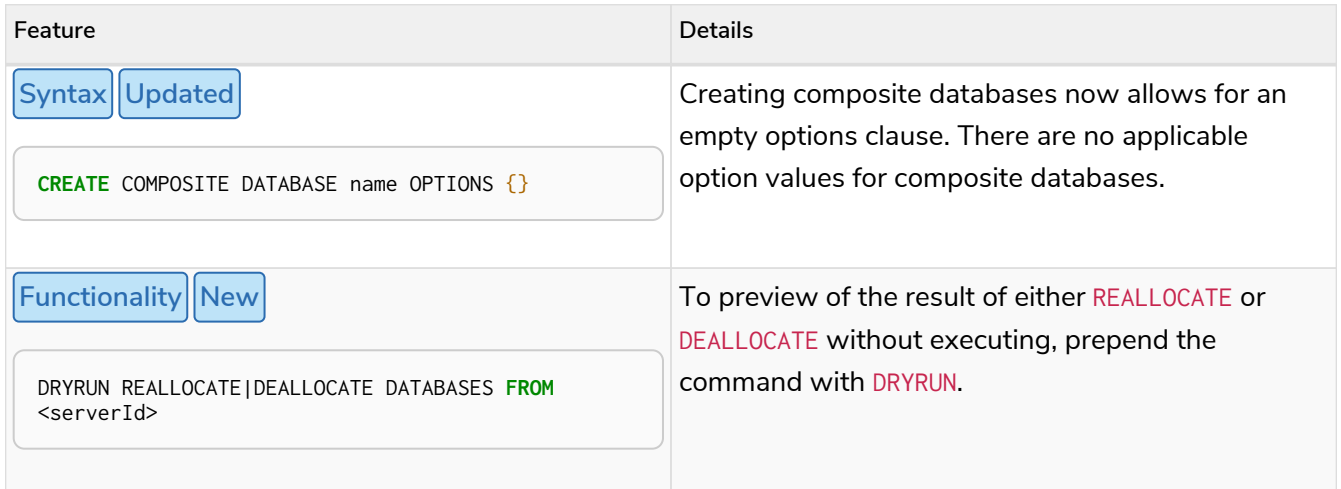

## Version 5.1

## Deprecated features

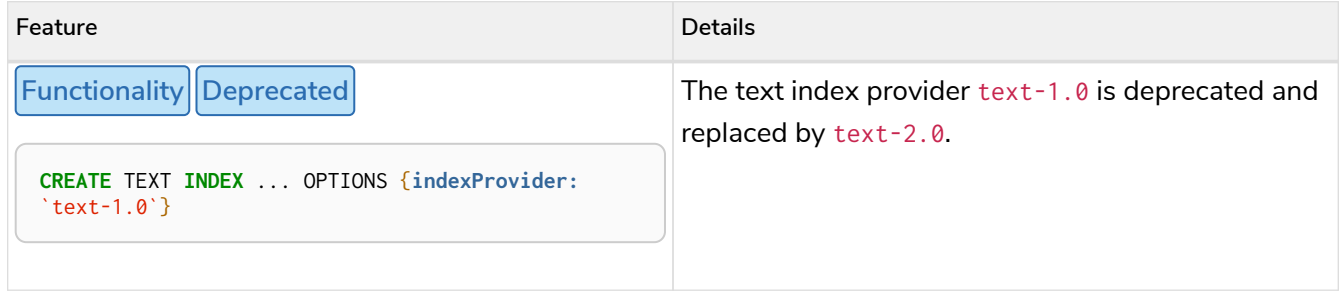

## Updated features

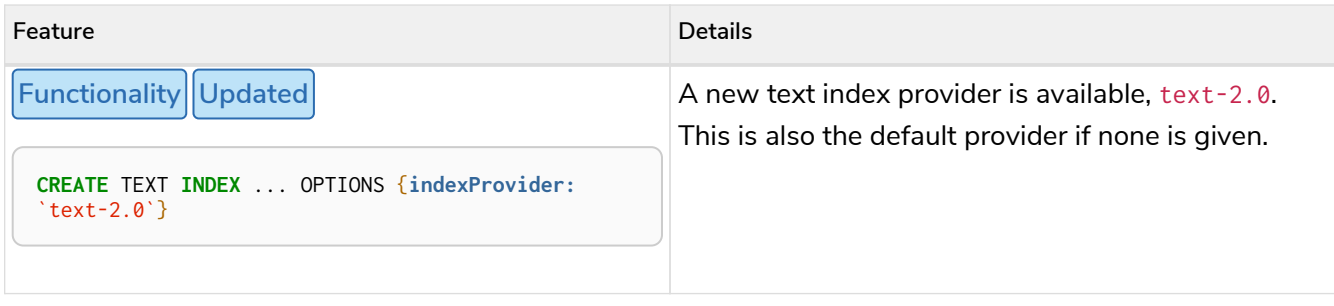

## Version 5.0

## Removed features

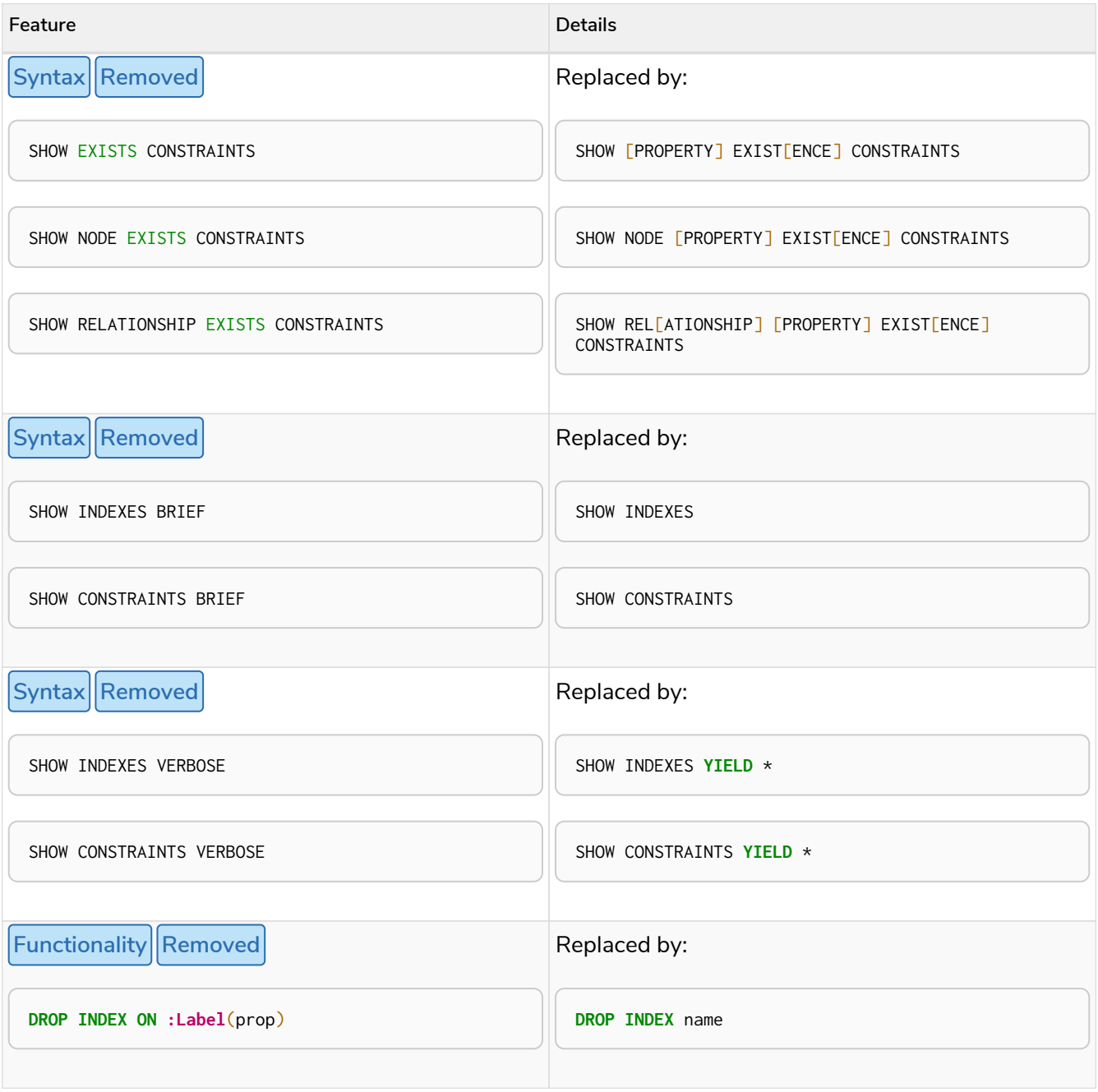

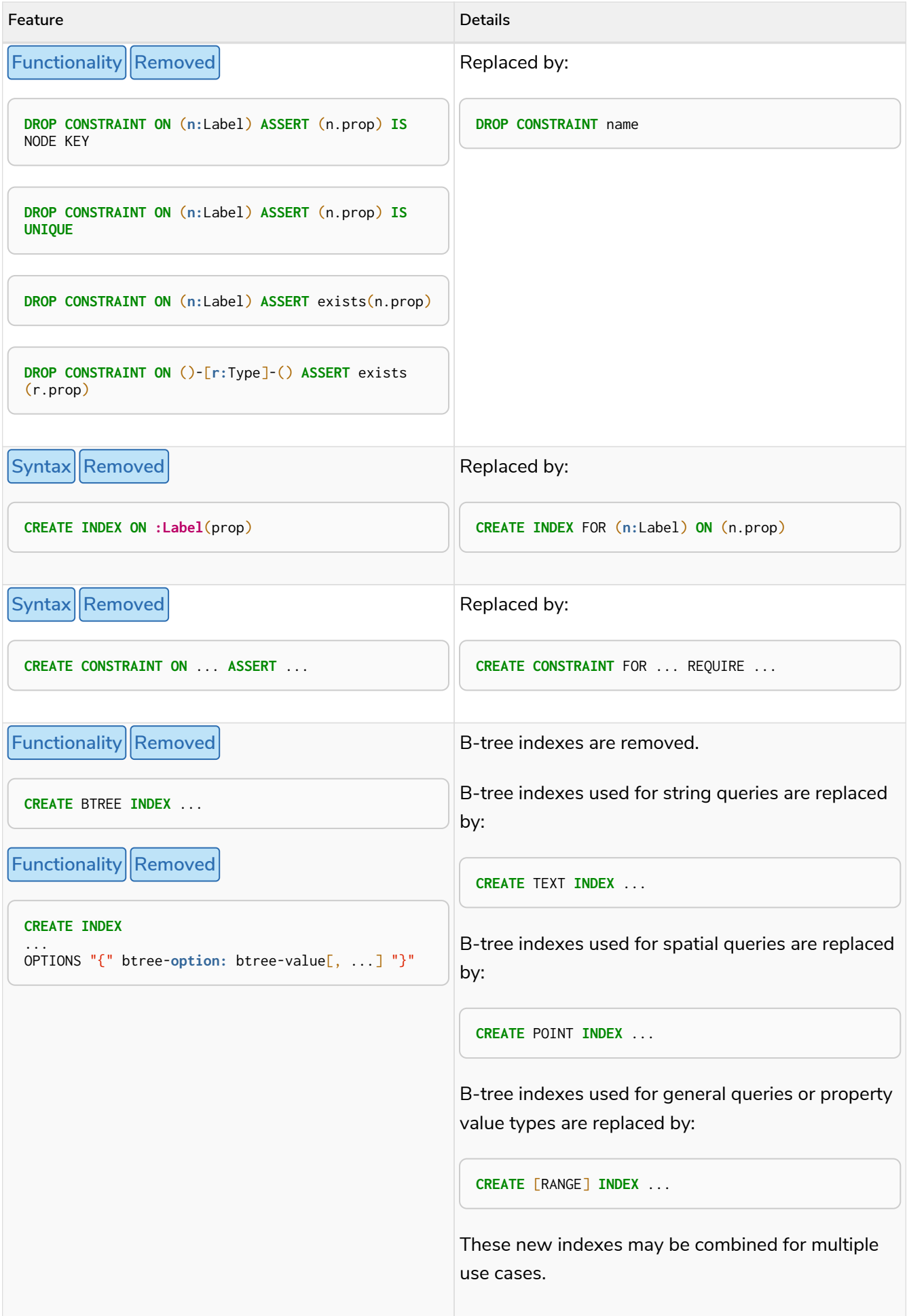

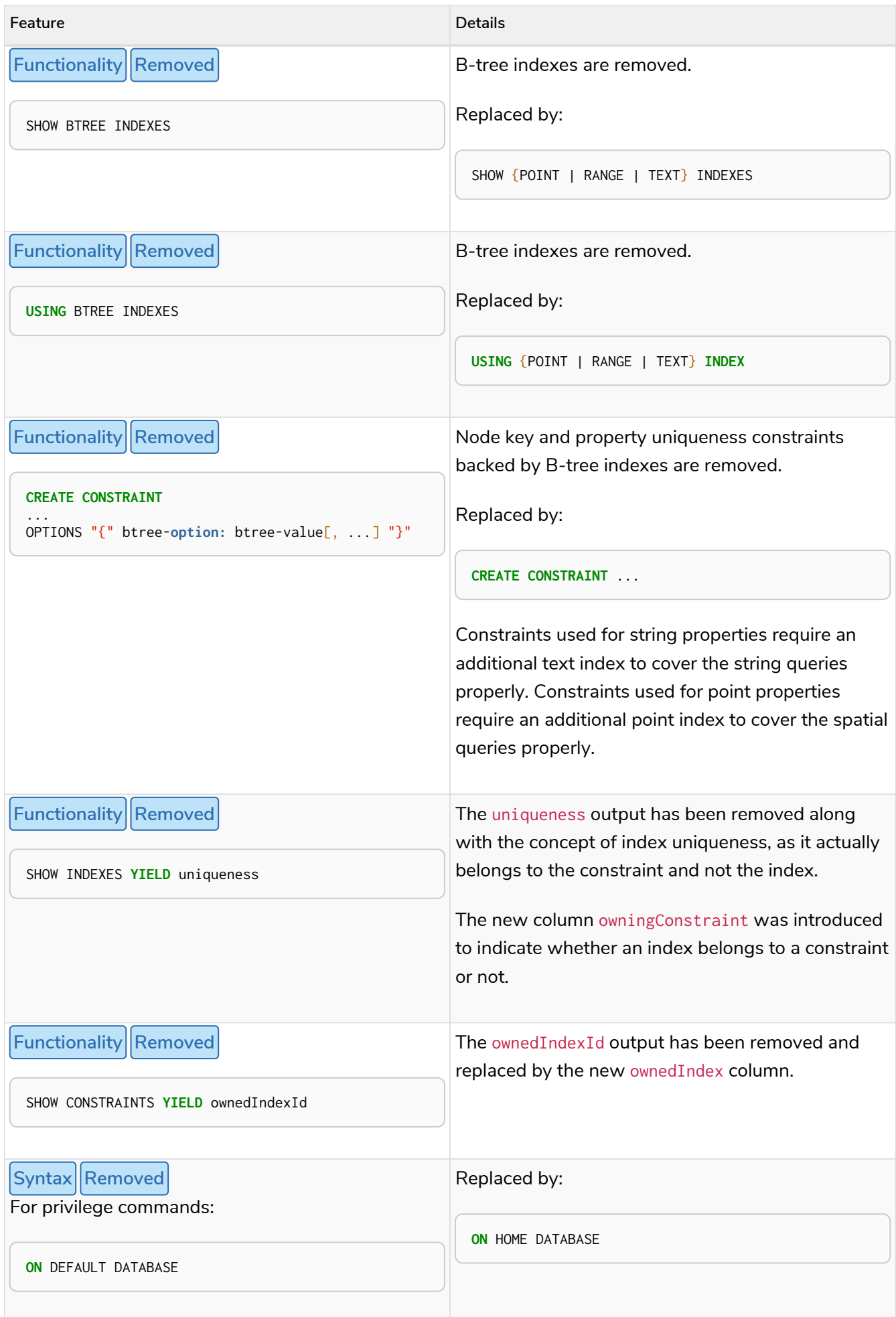

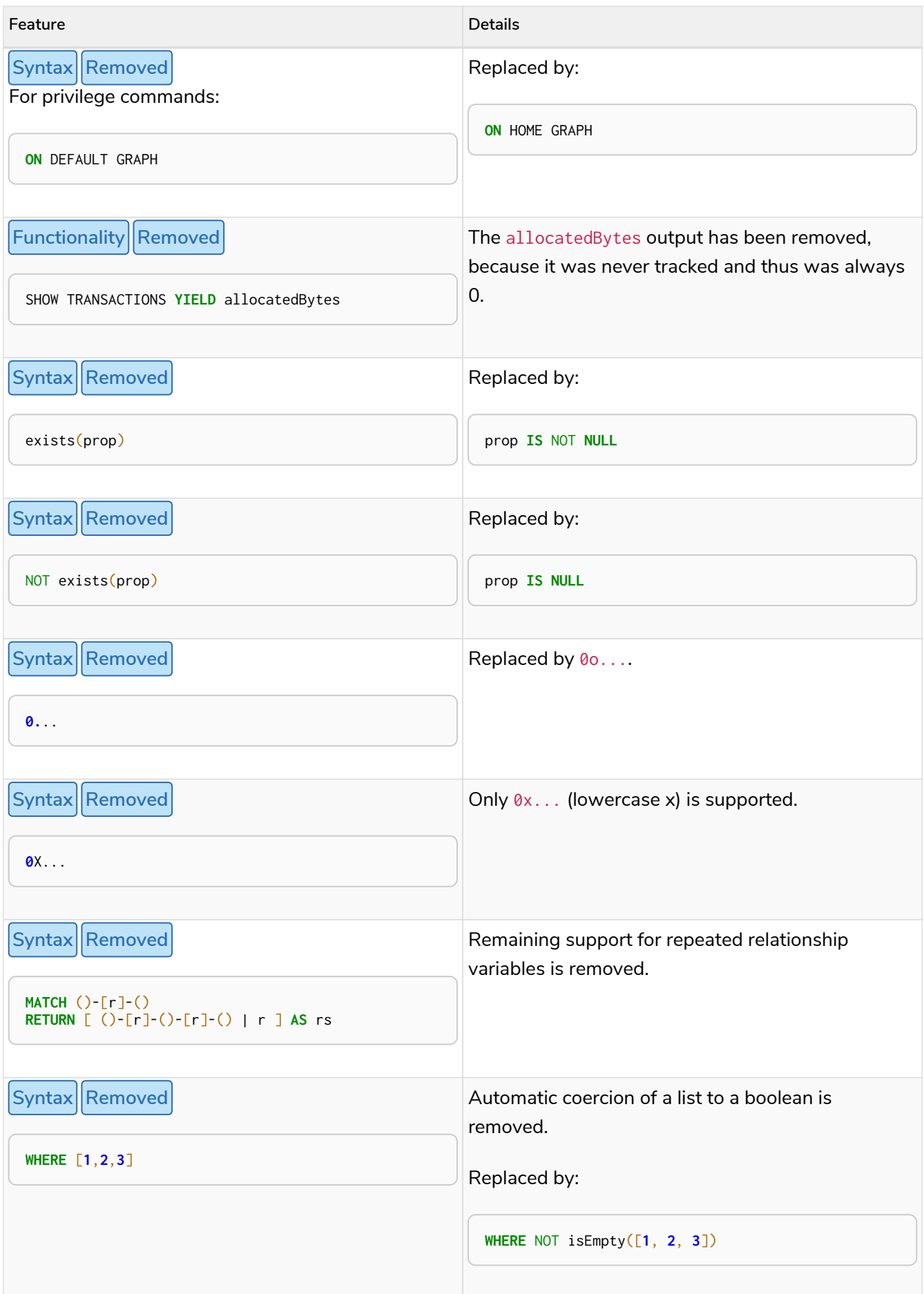
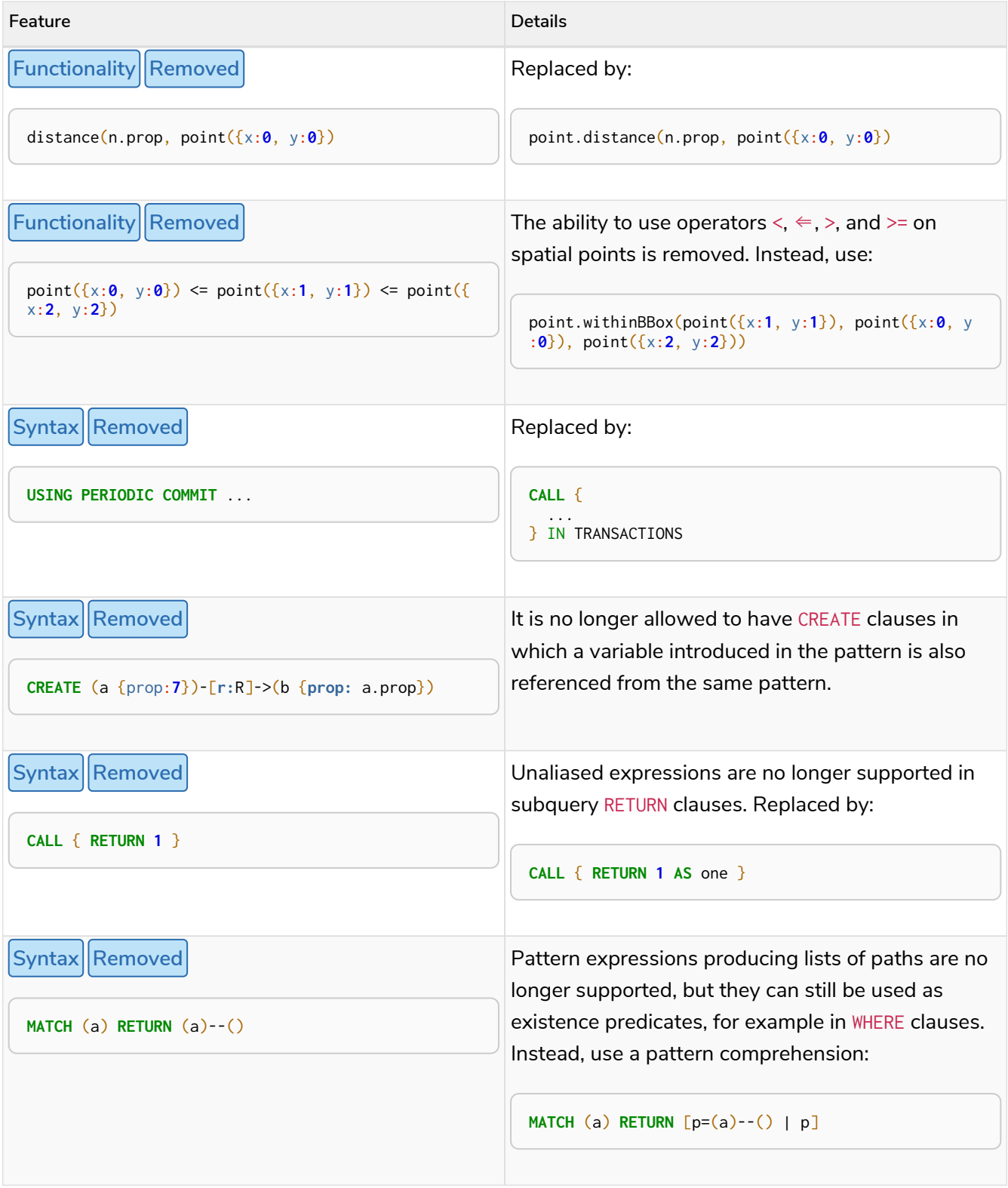

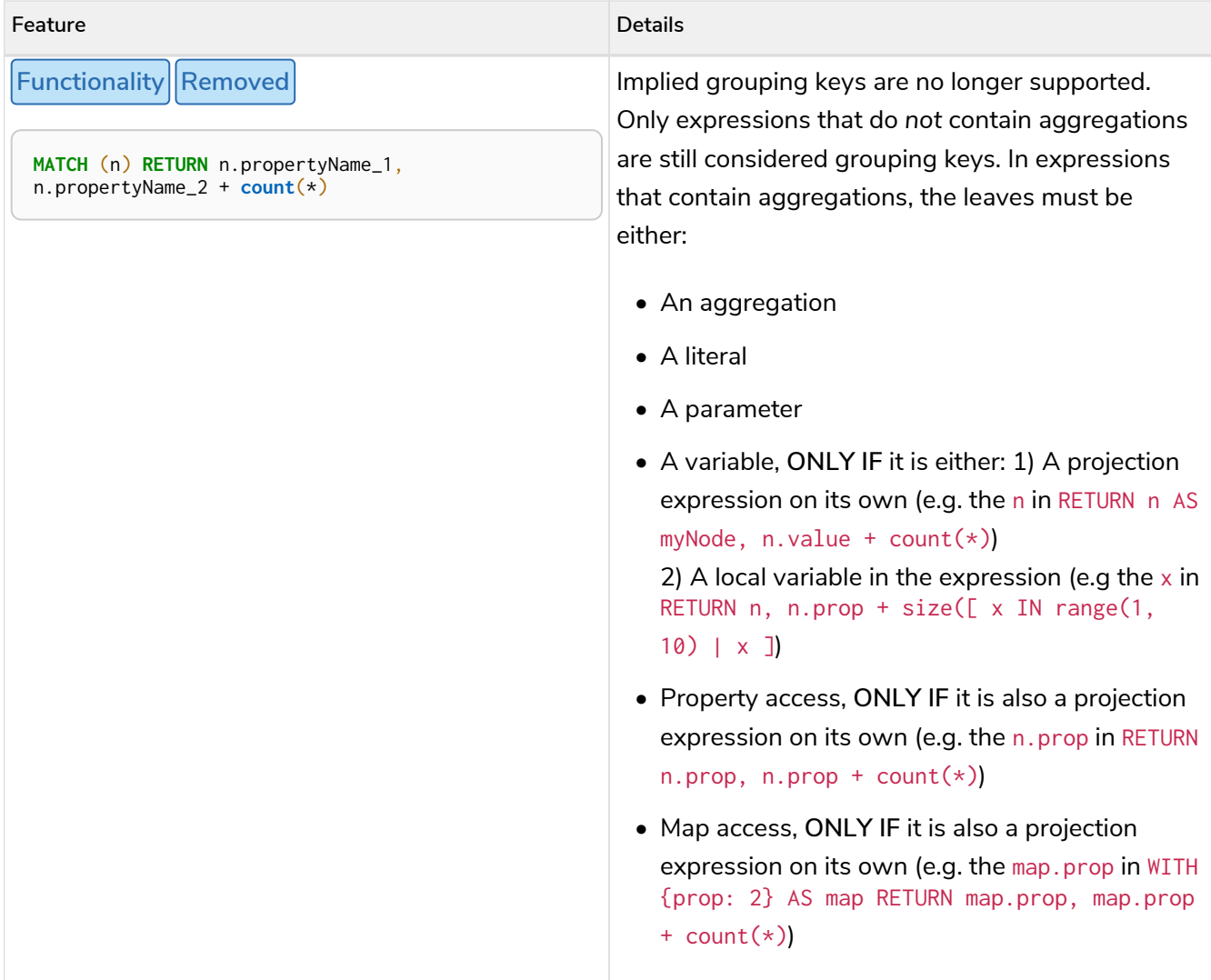

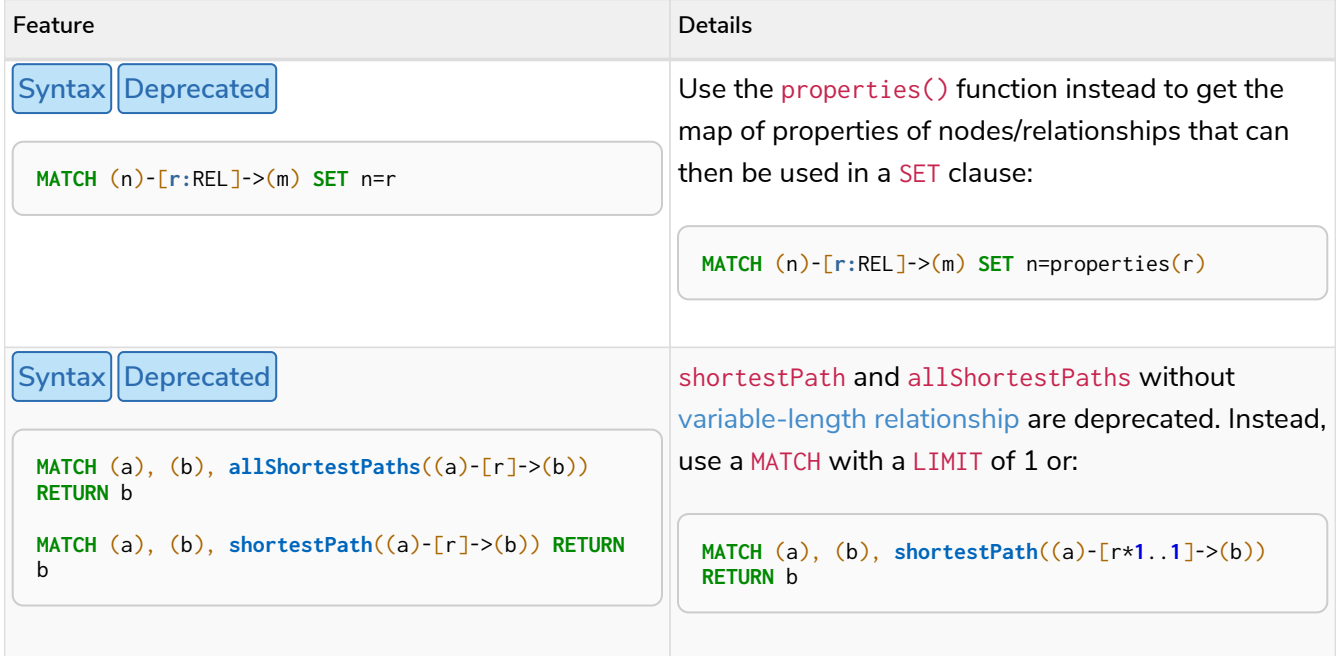

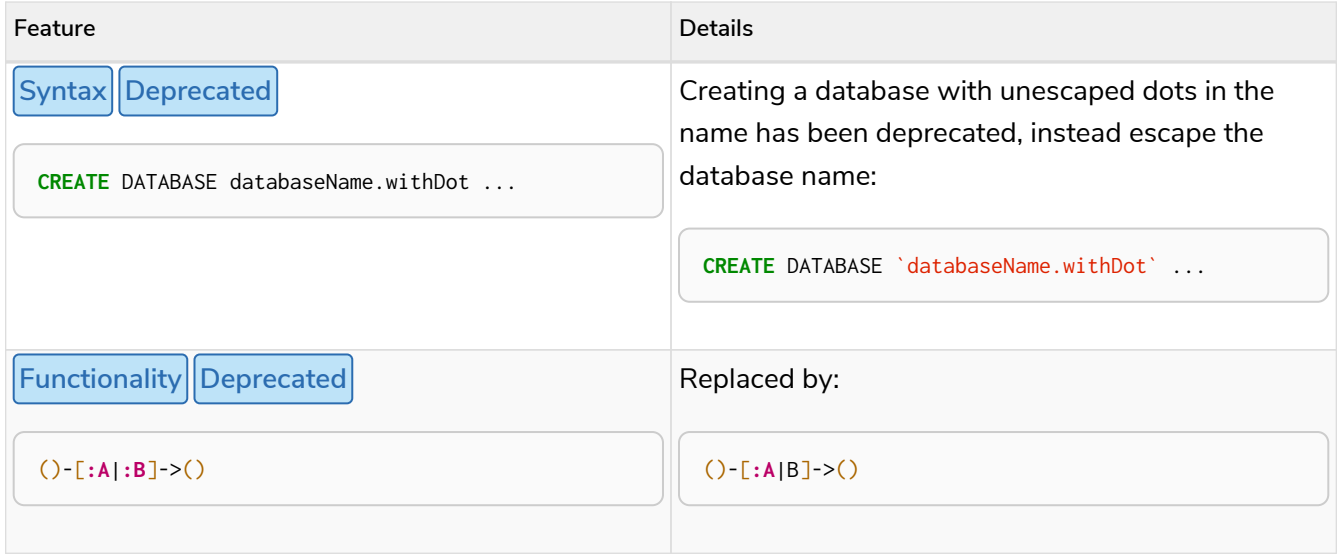

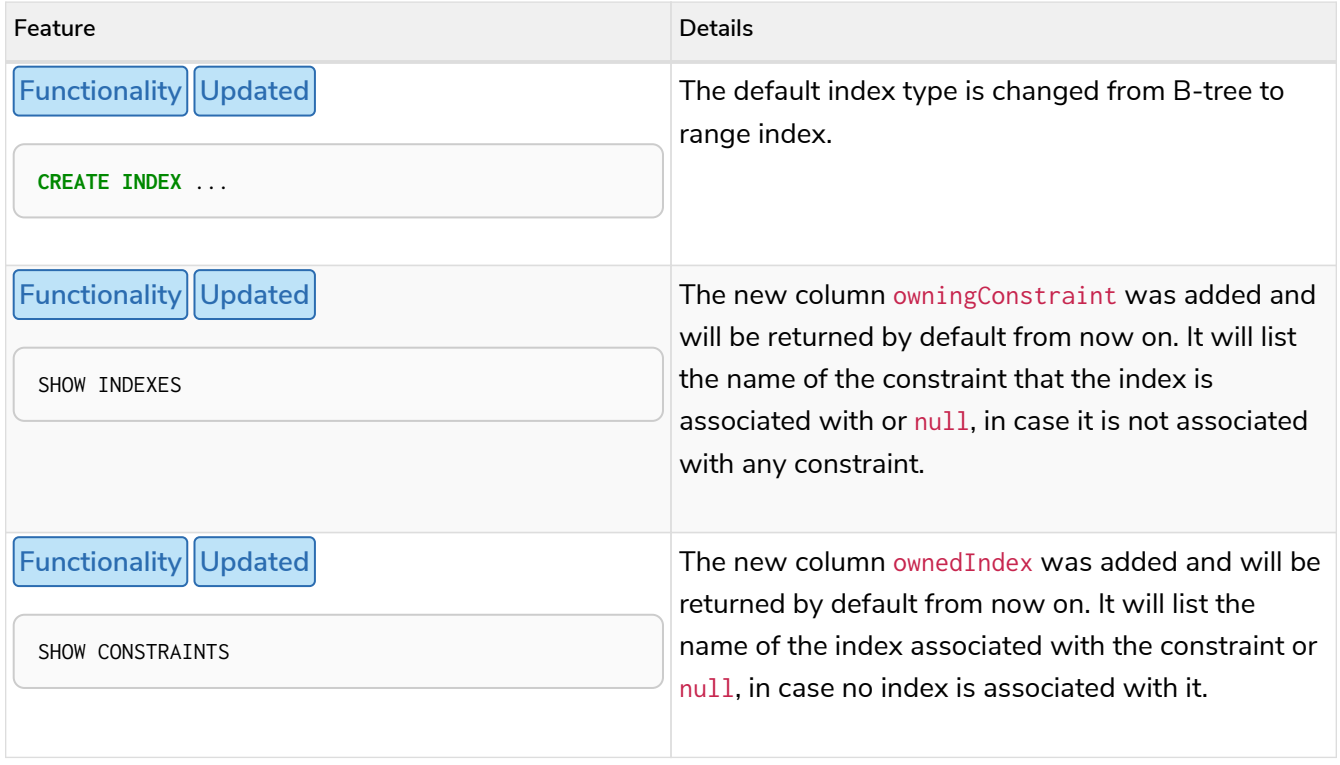

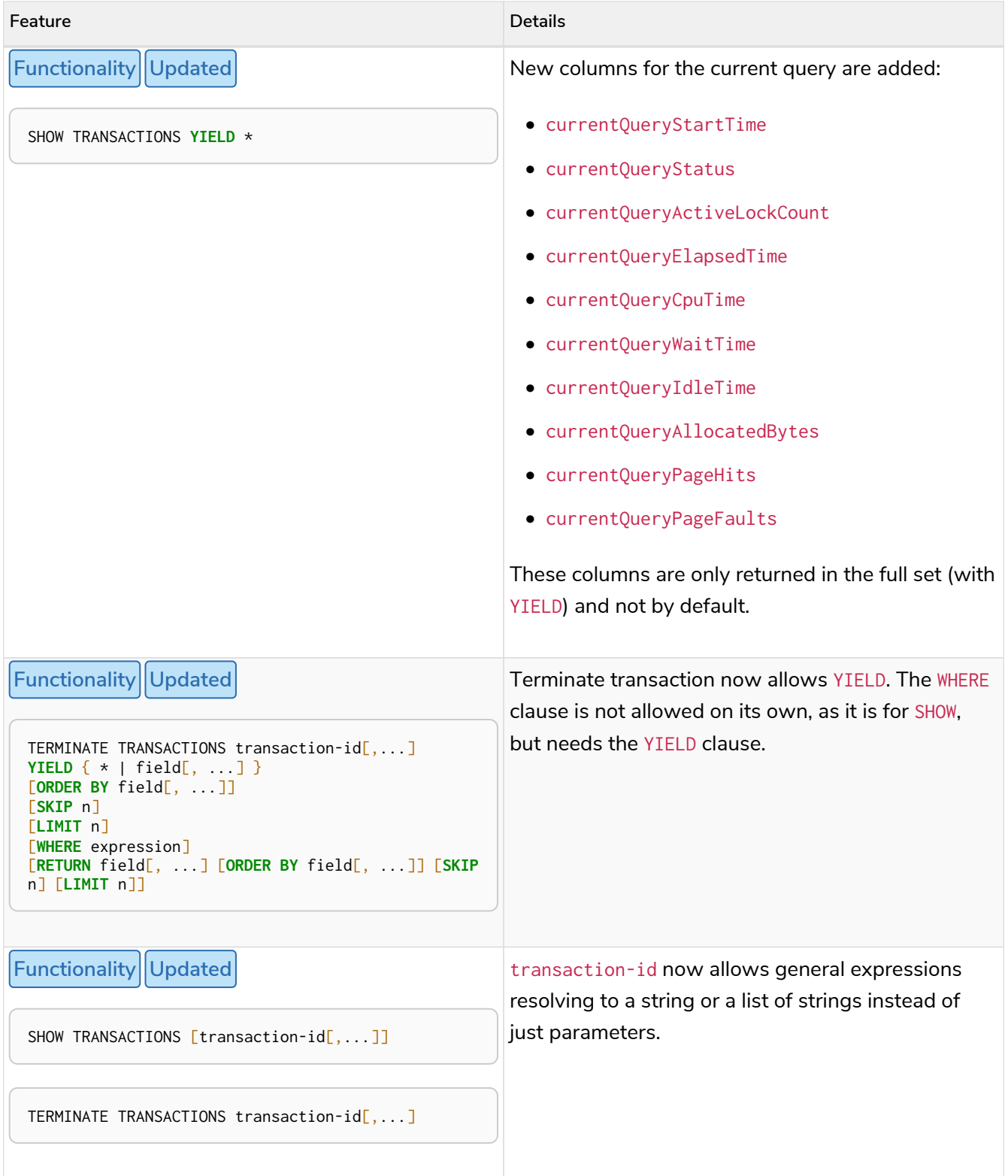

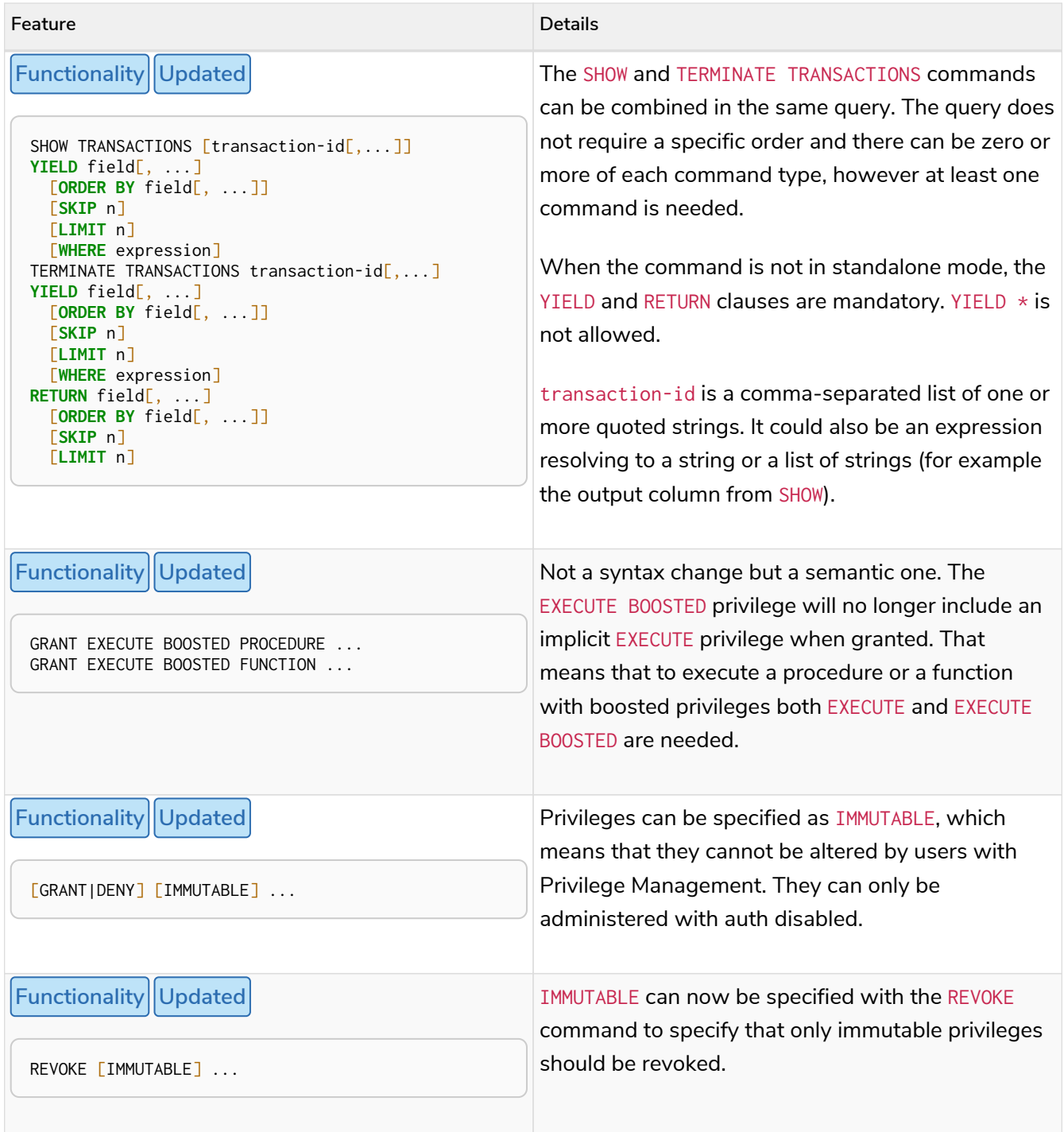

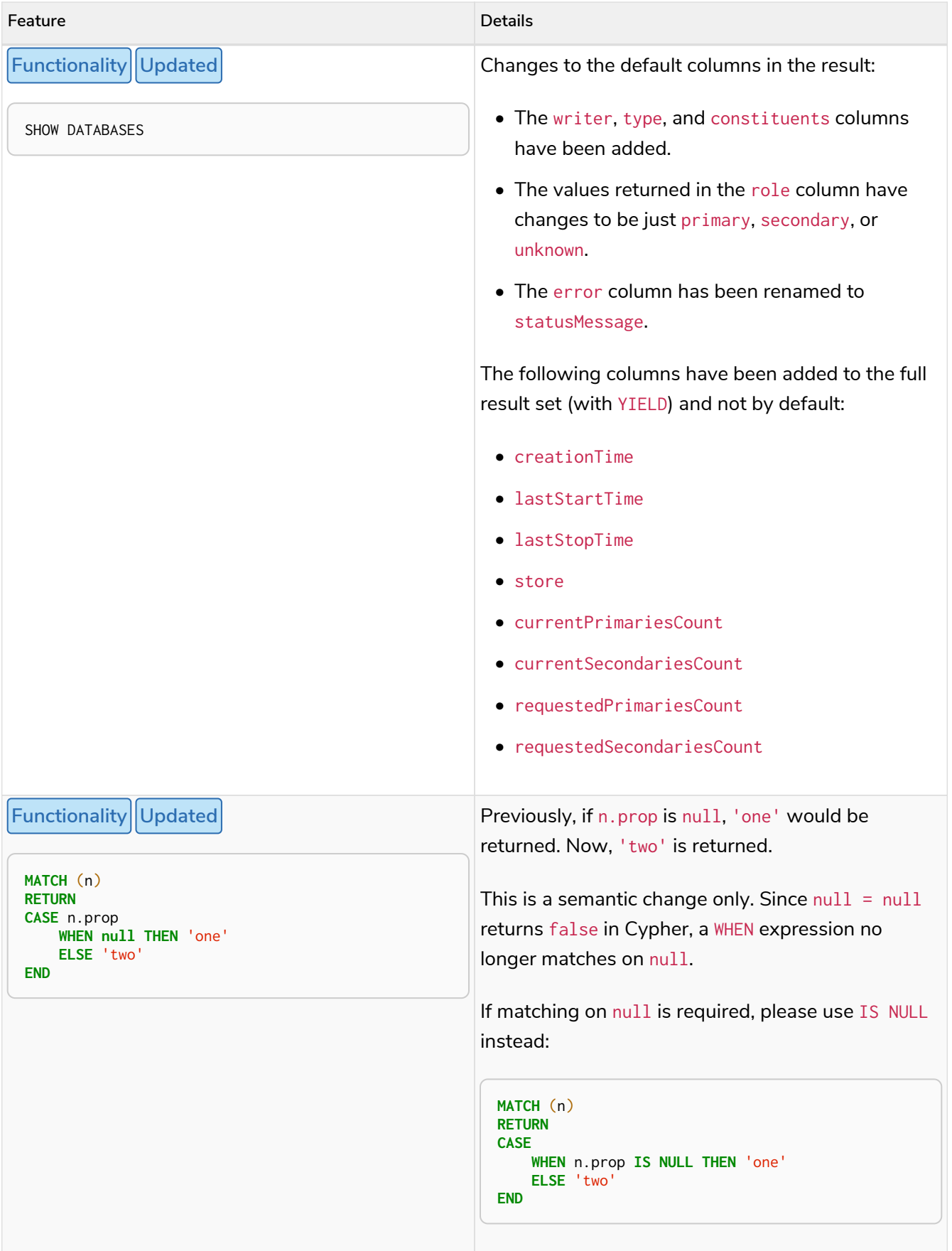

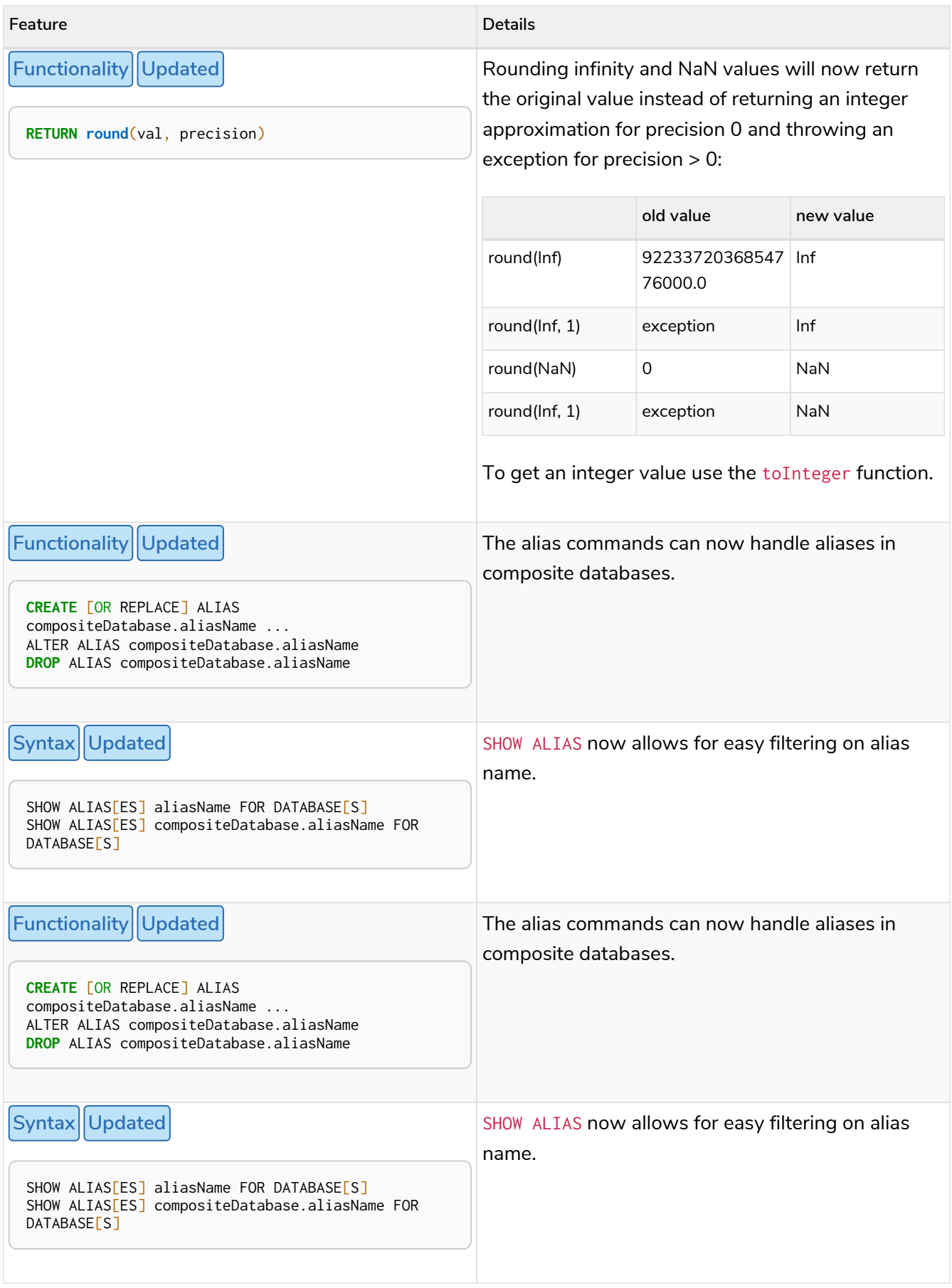

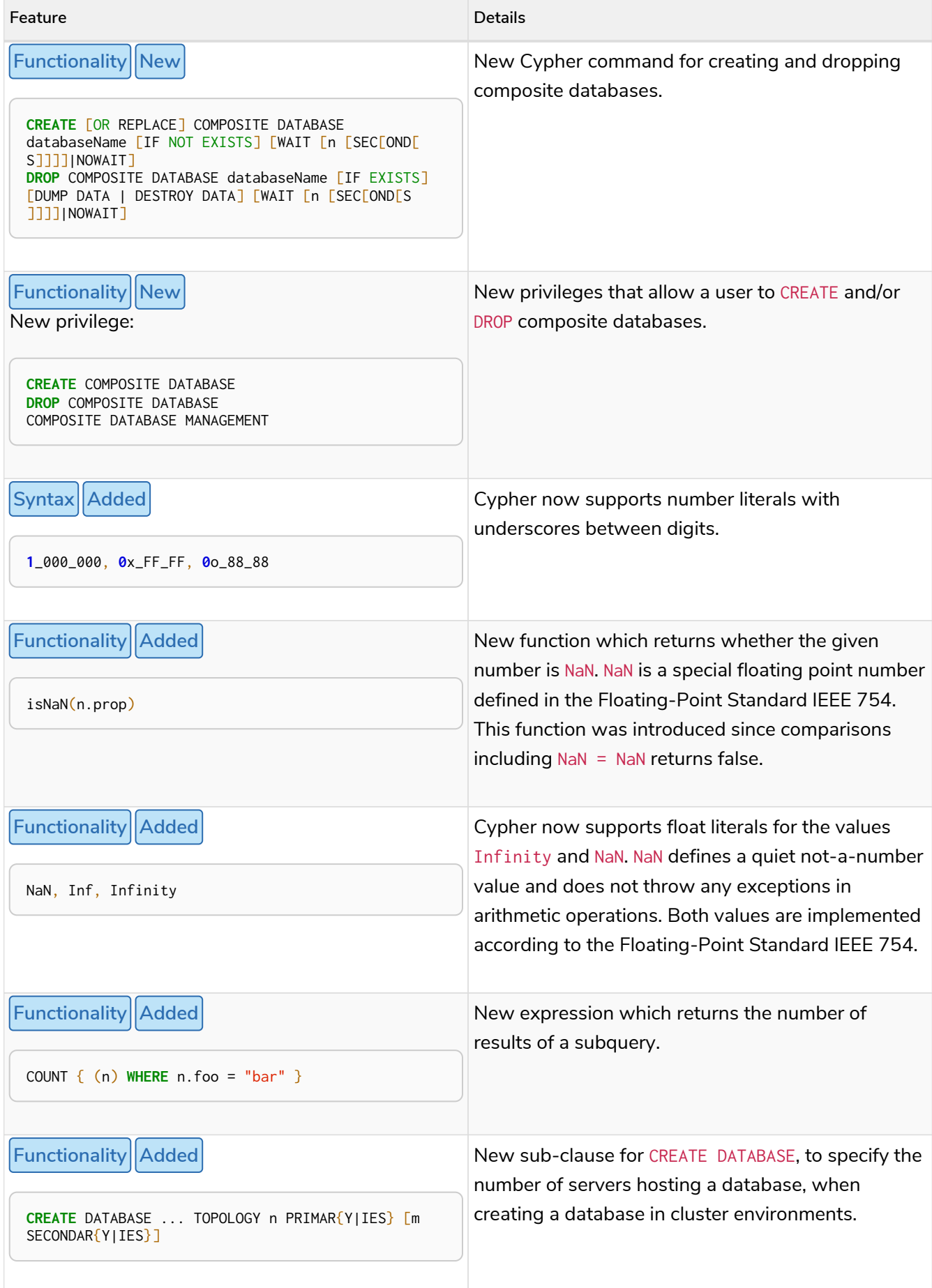

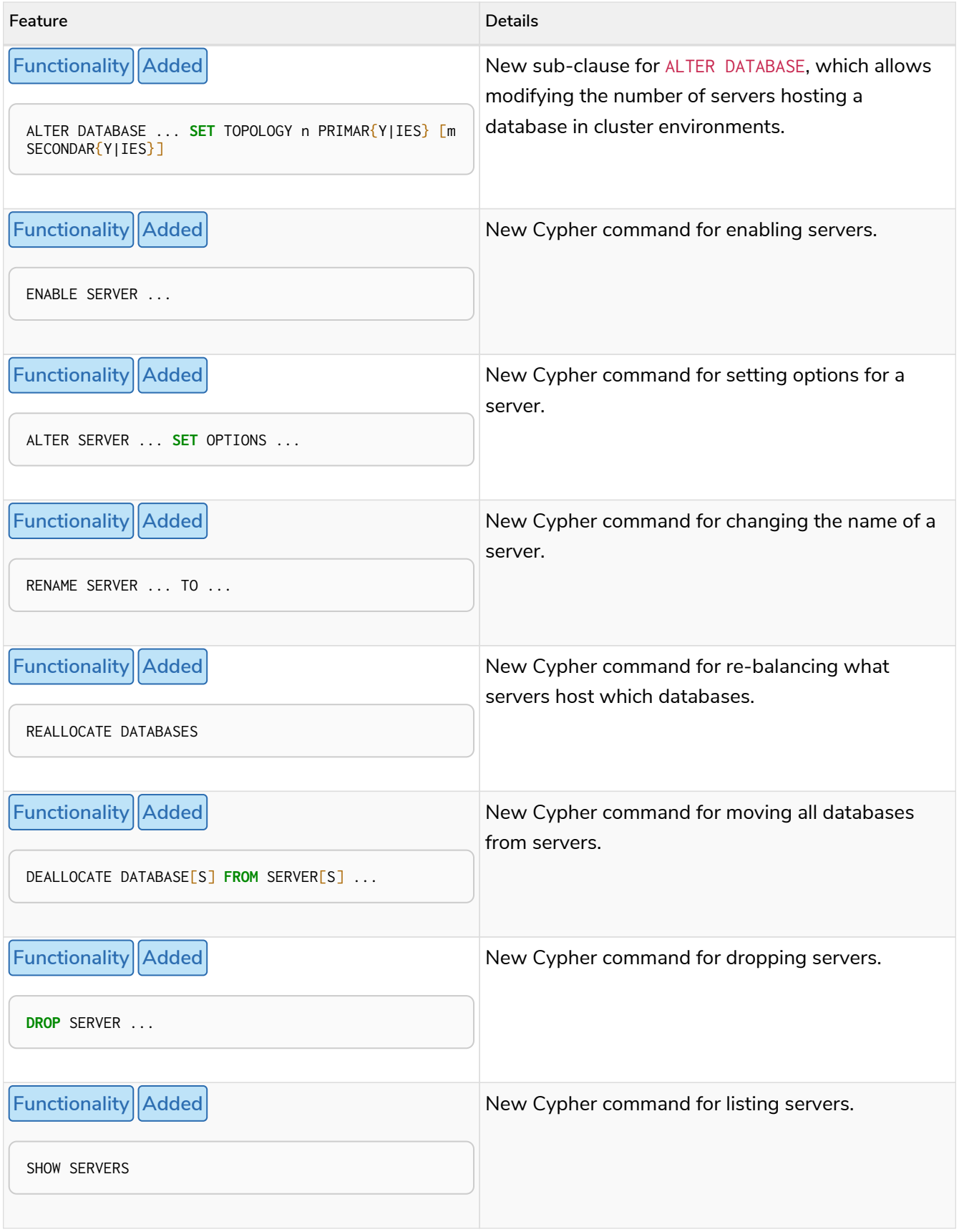

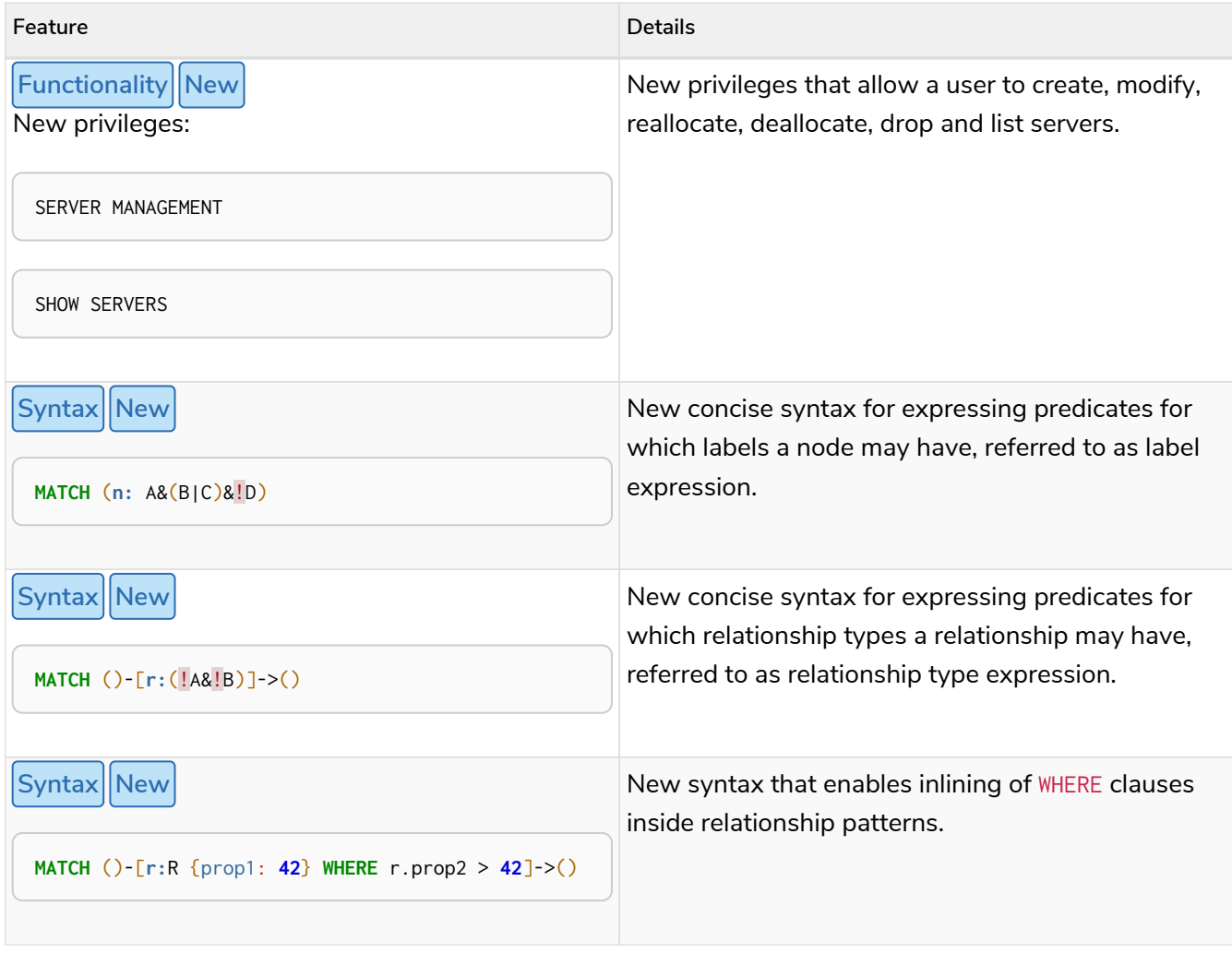

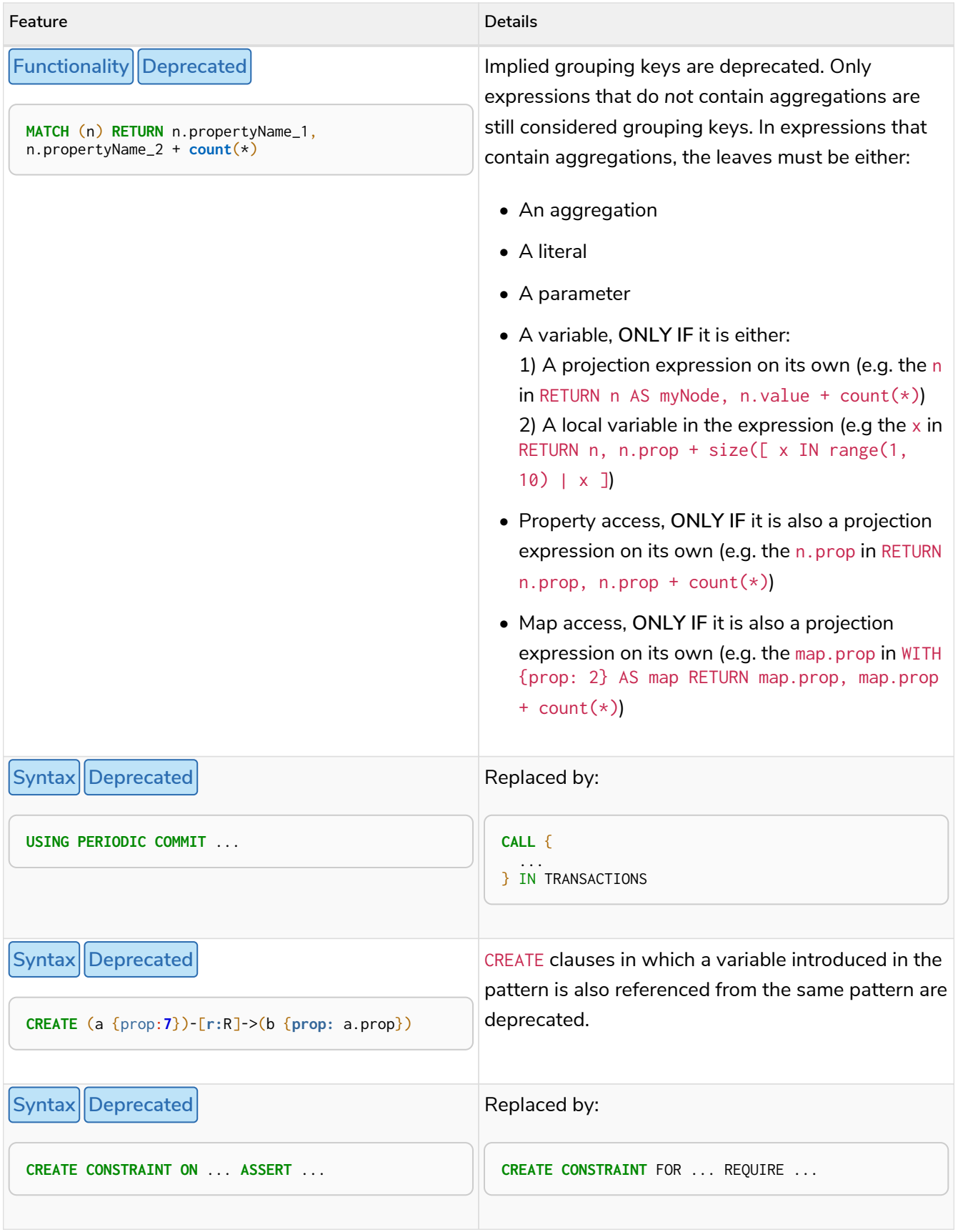

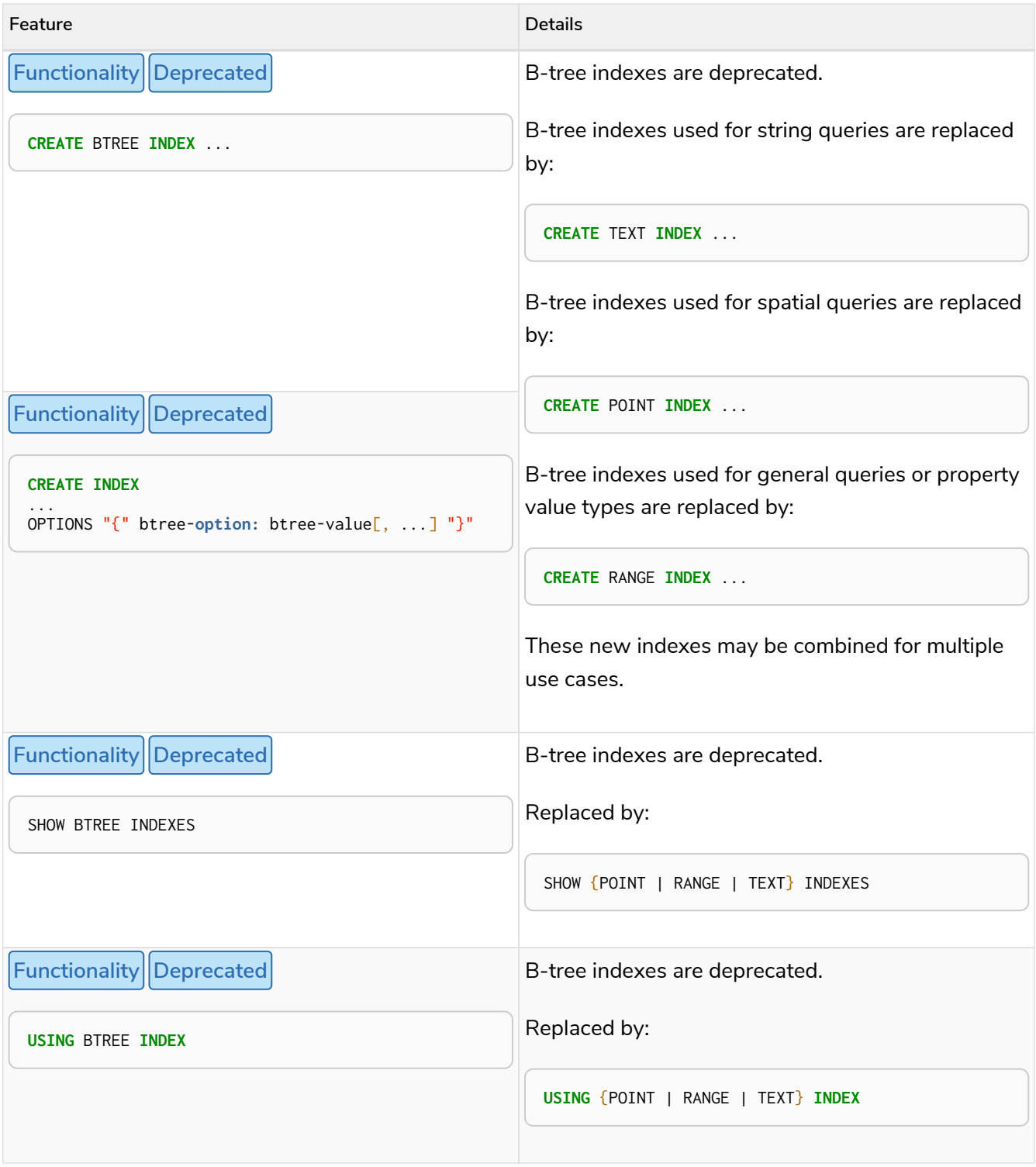

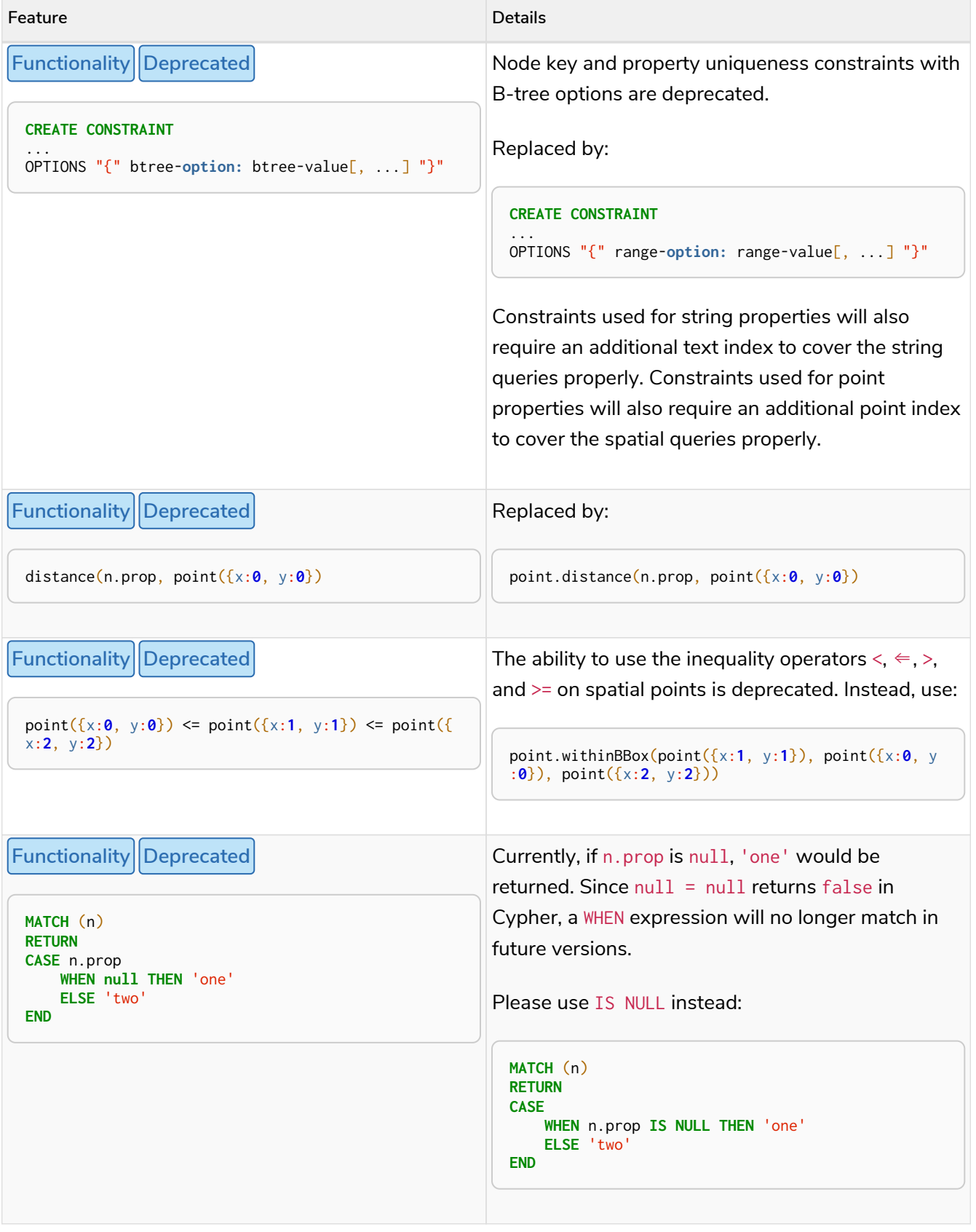

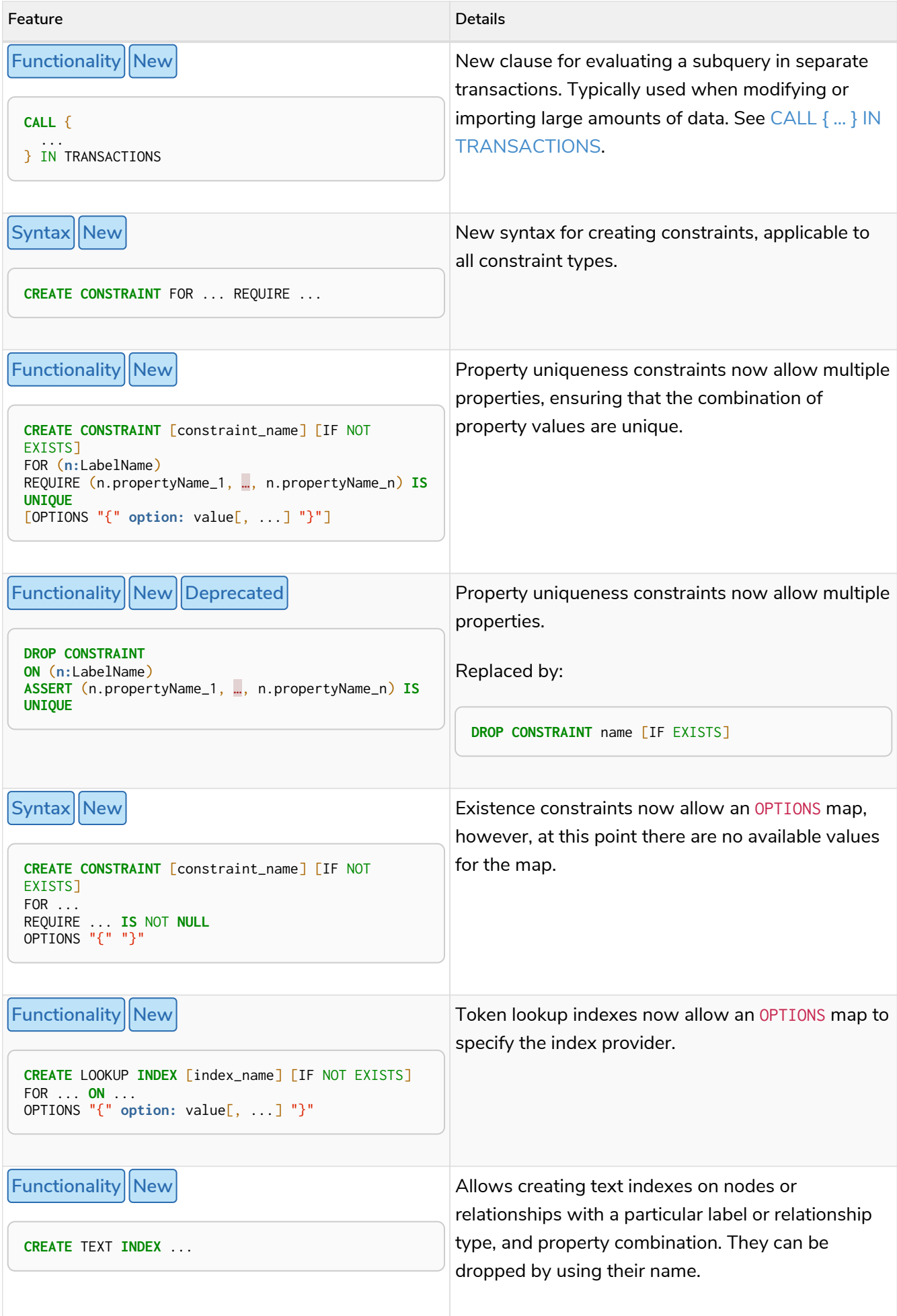

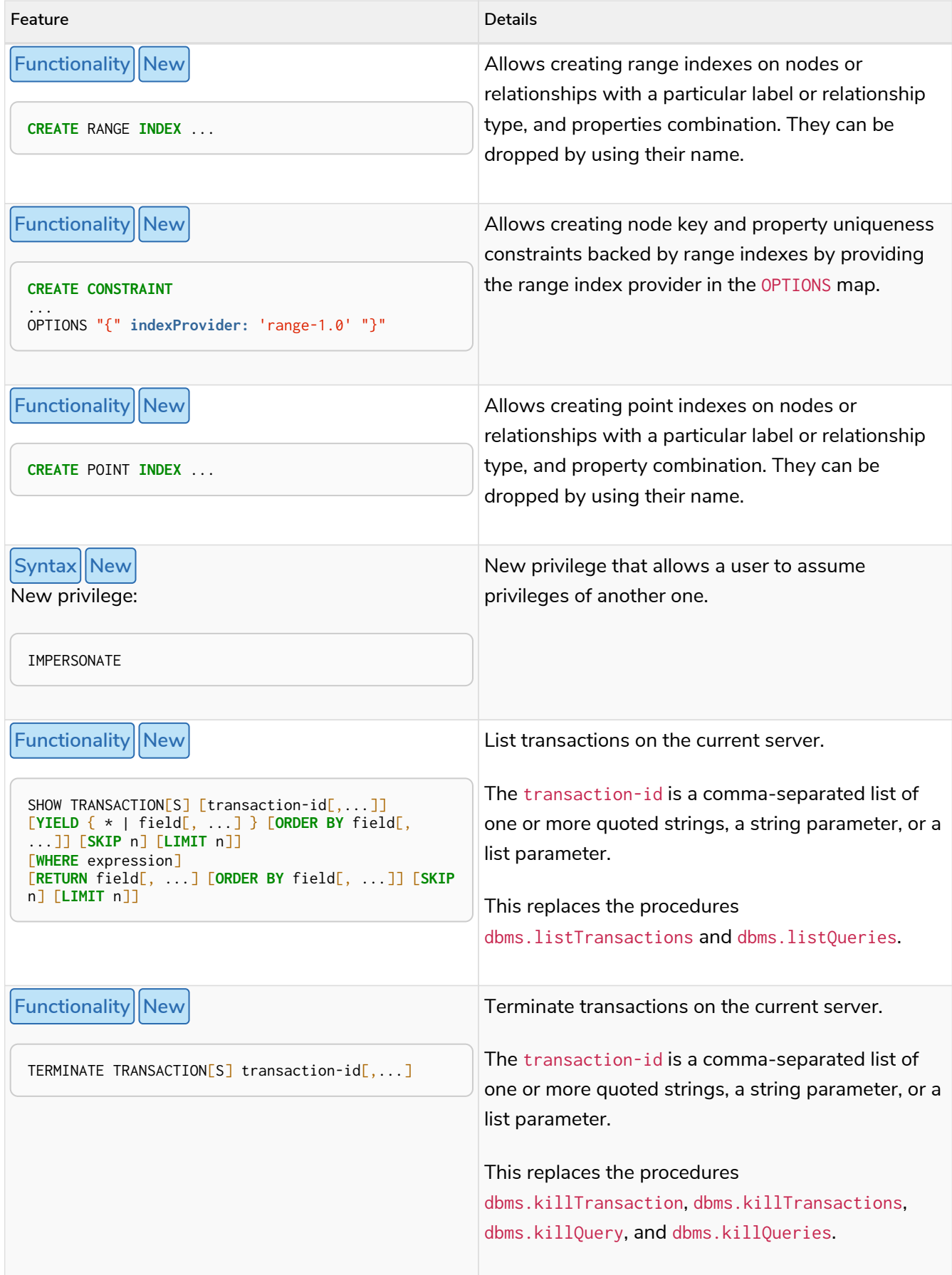

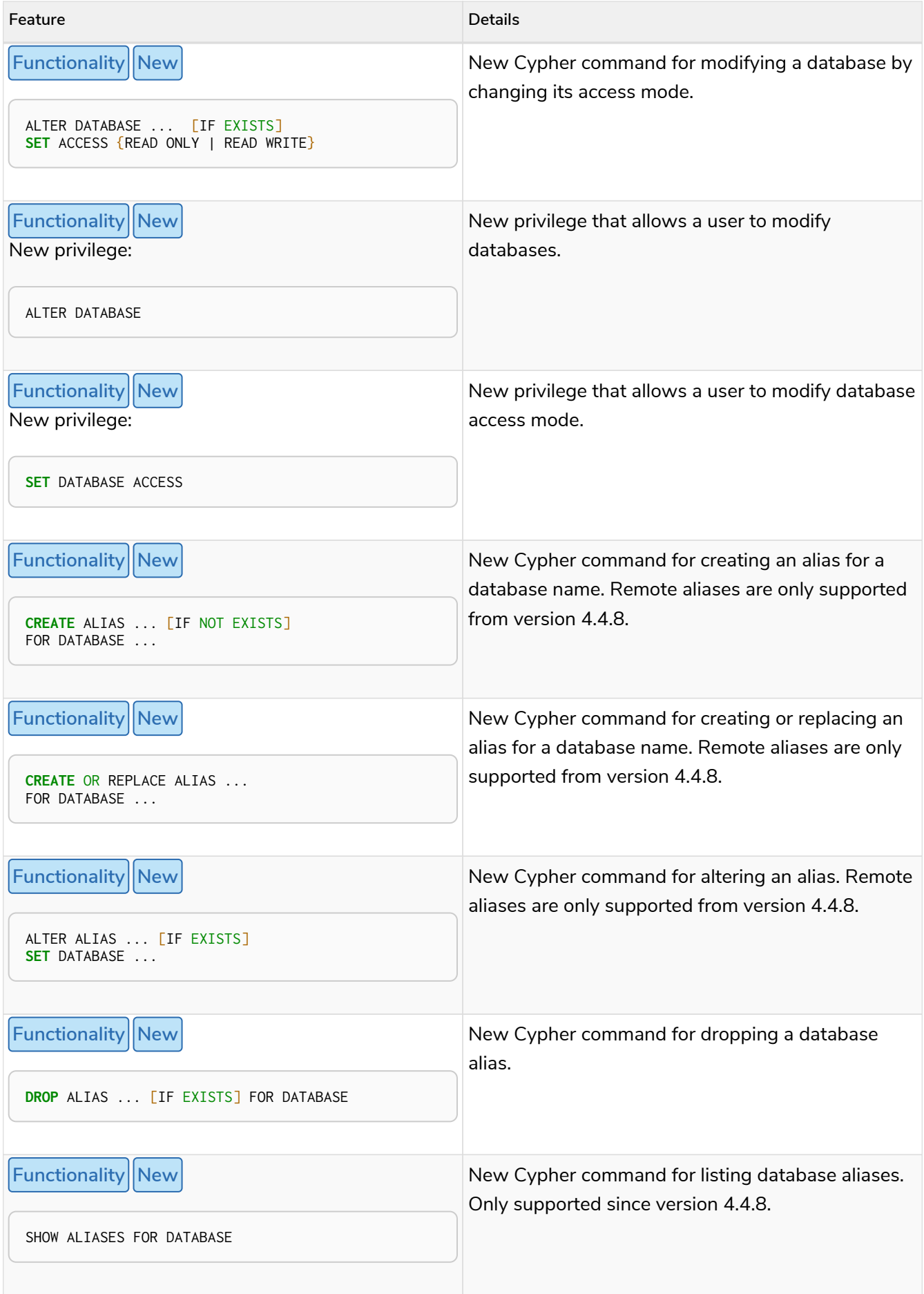

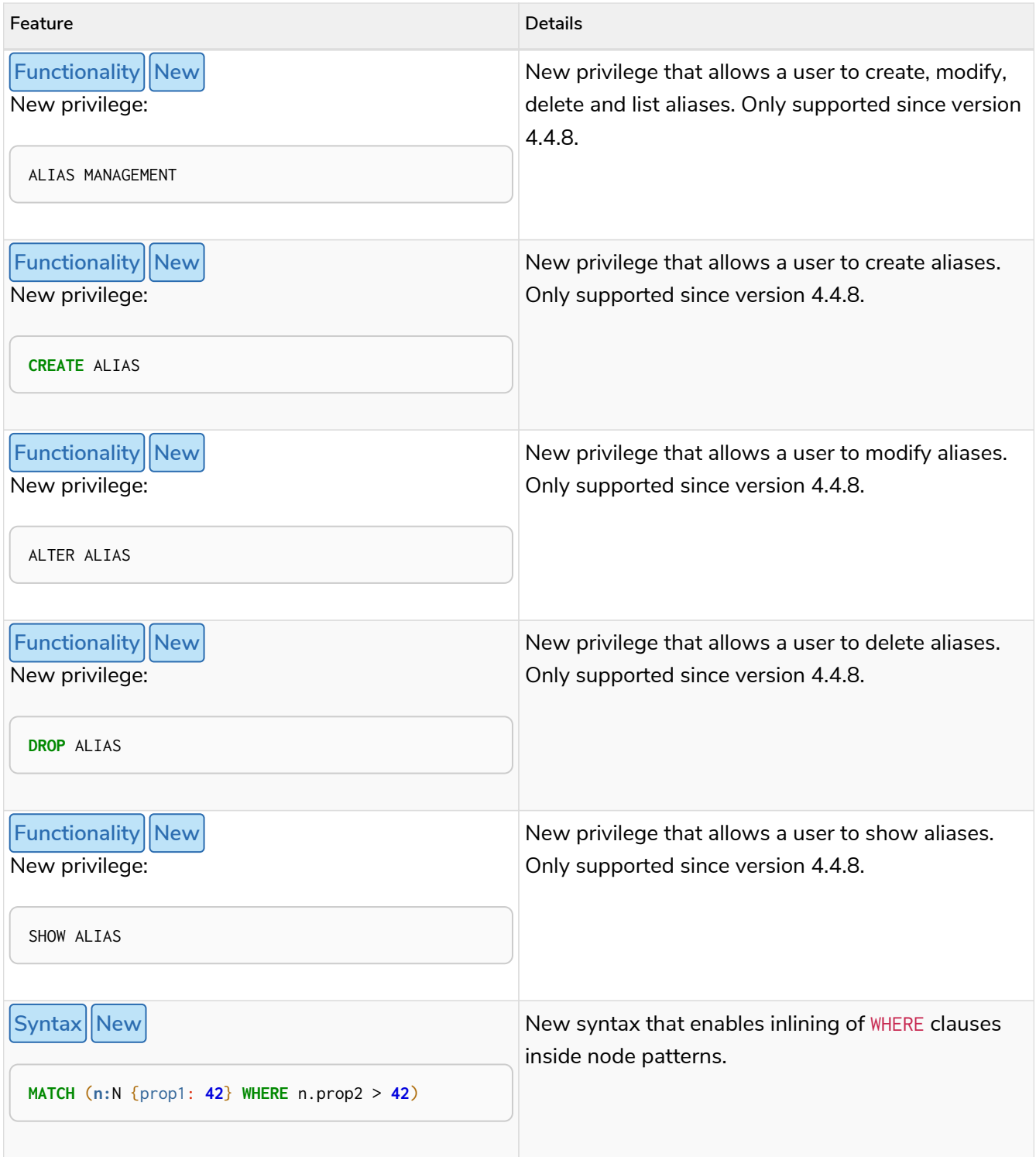

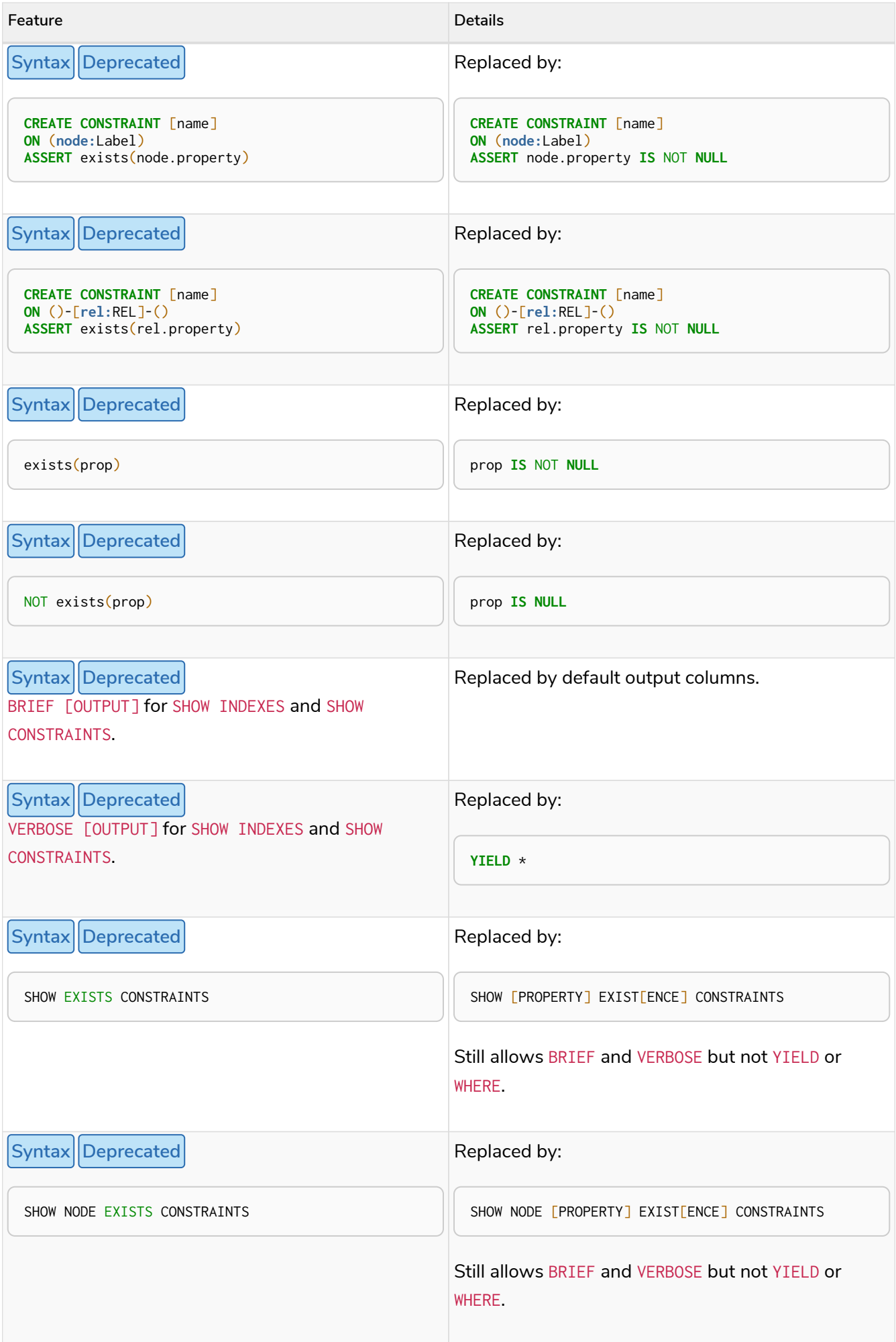

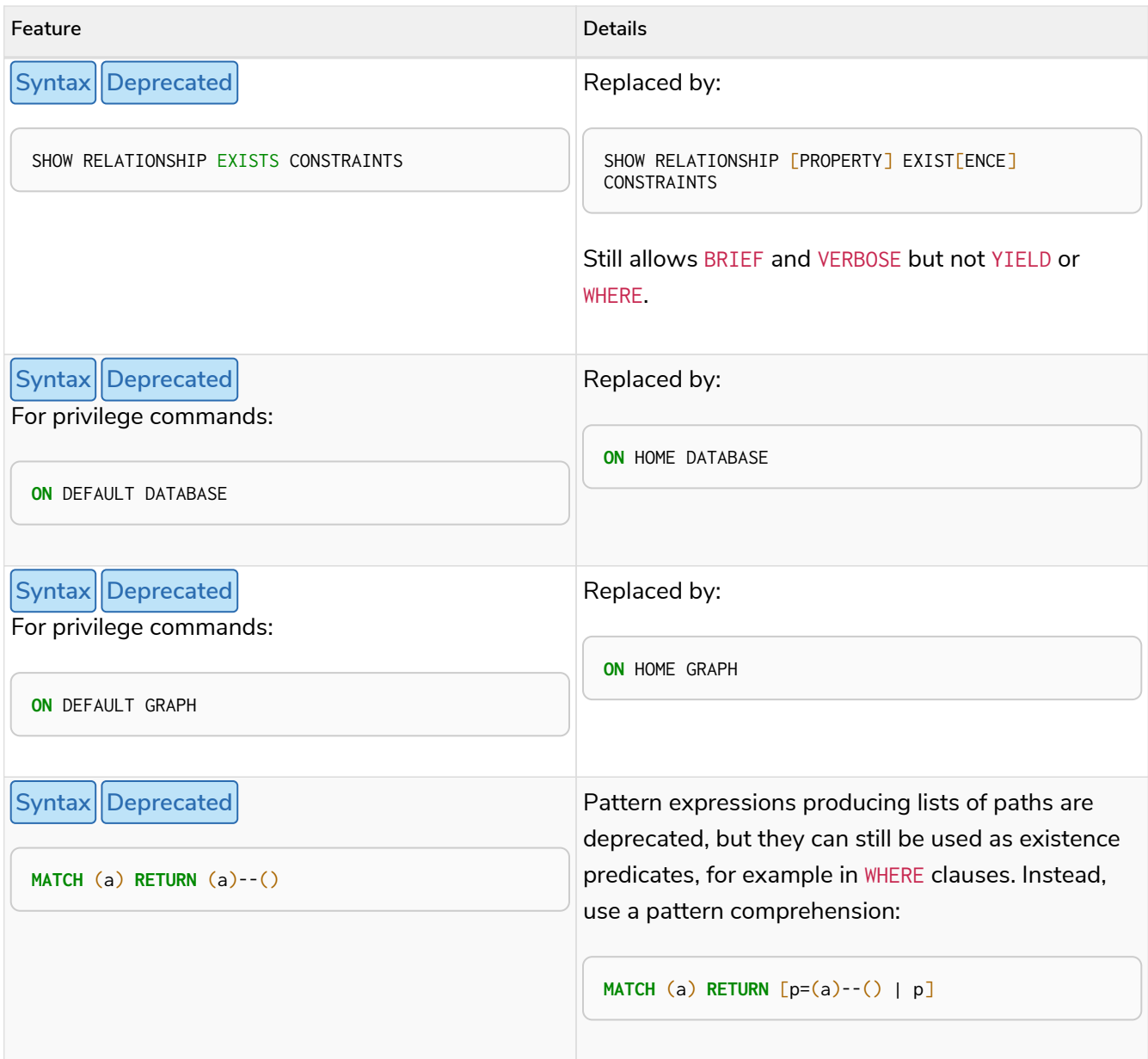

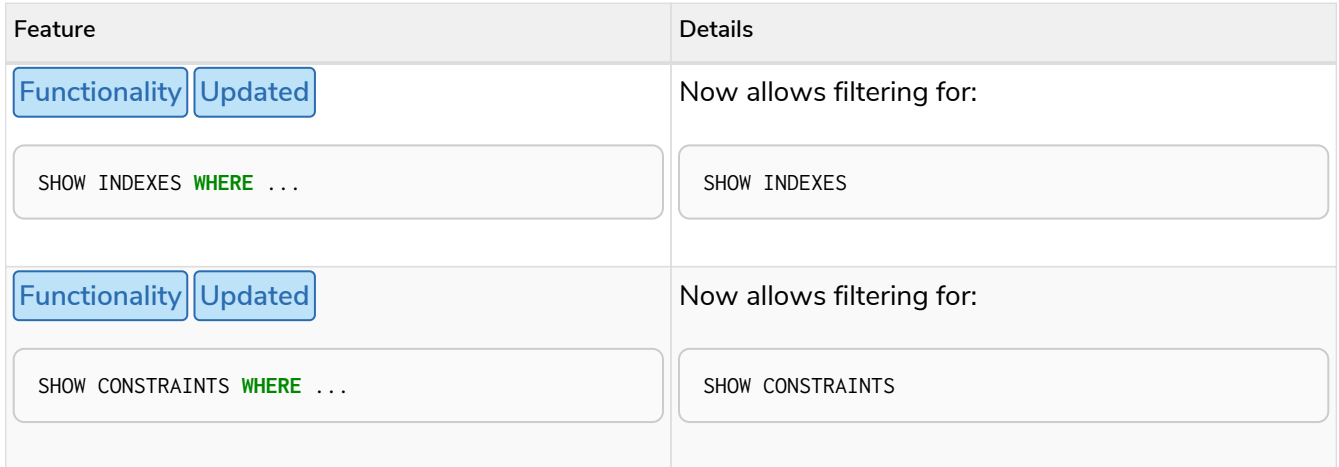

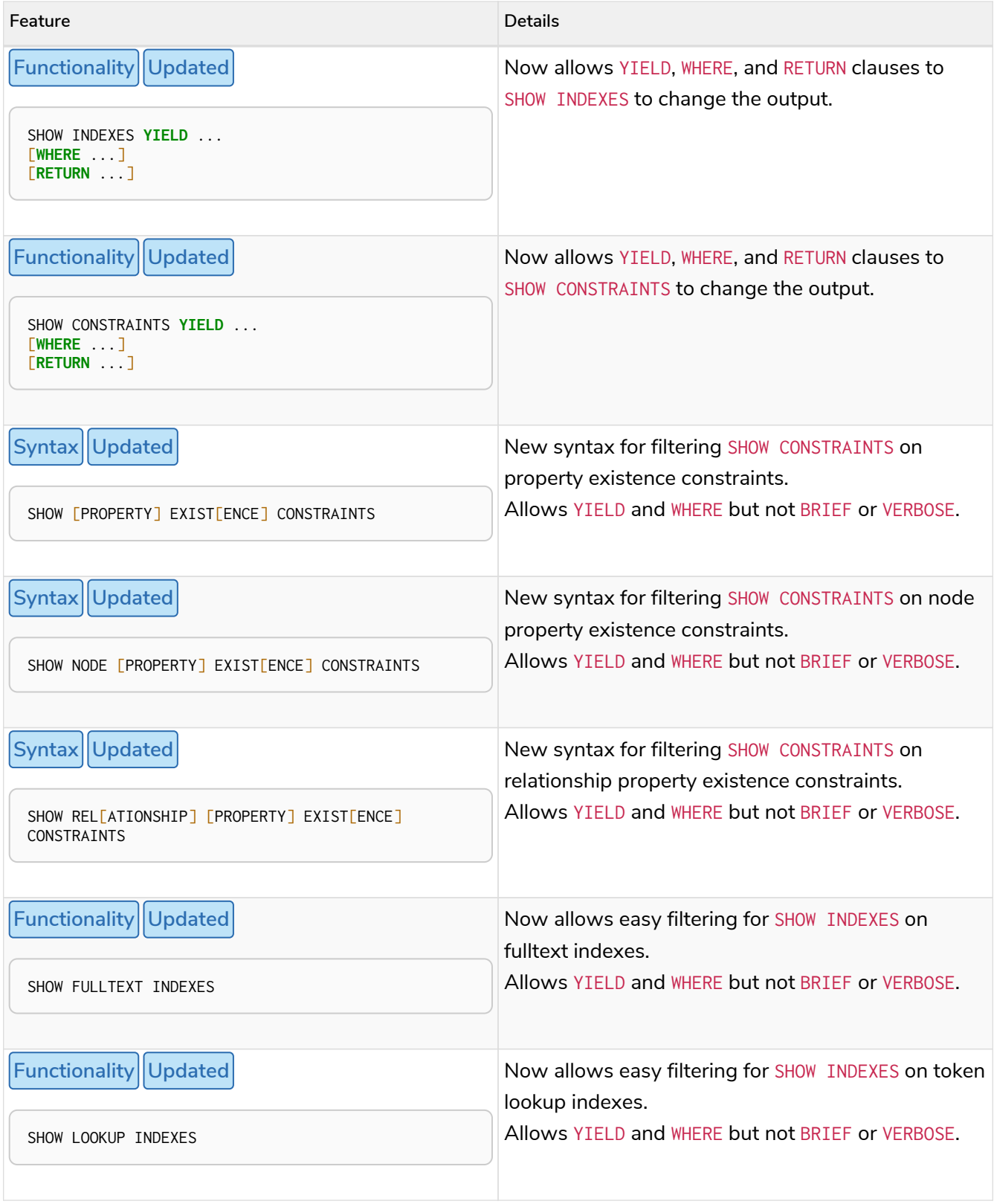

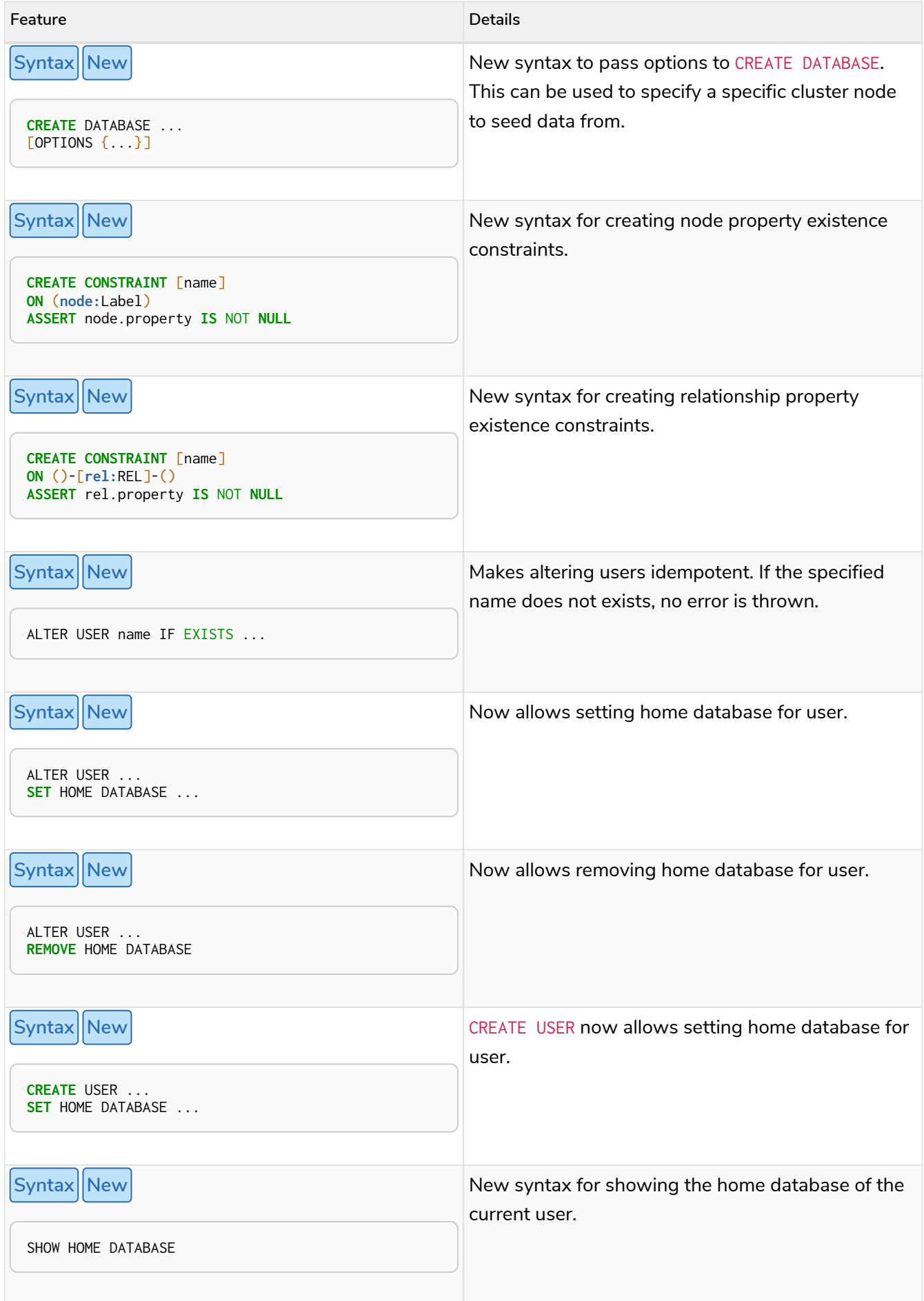

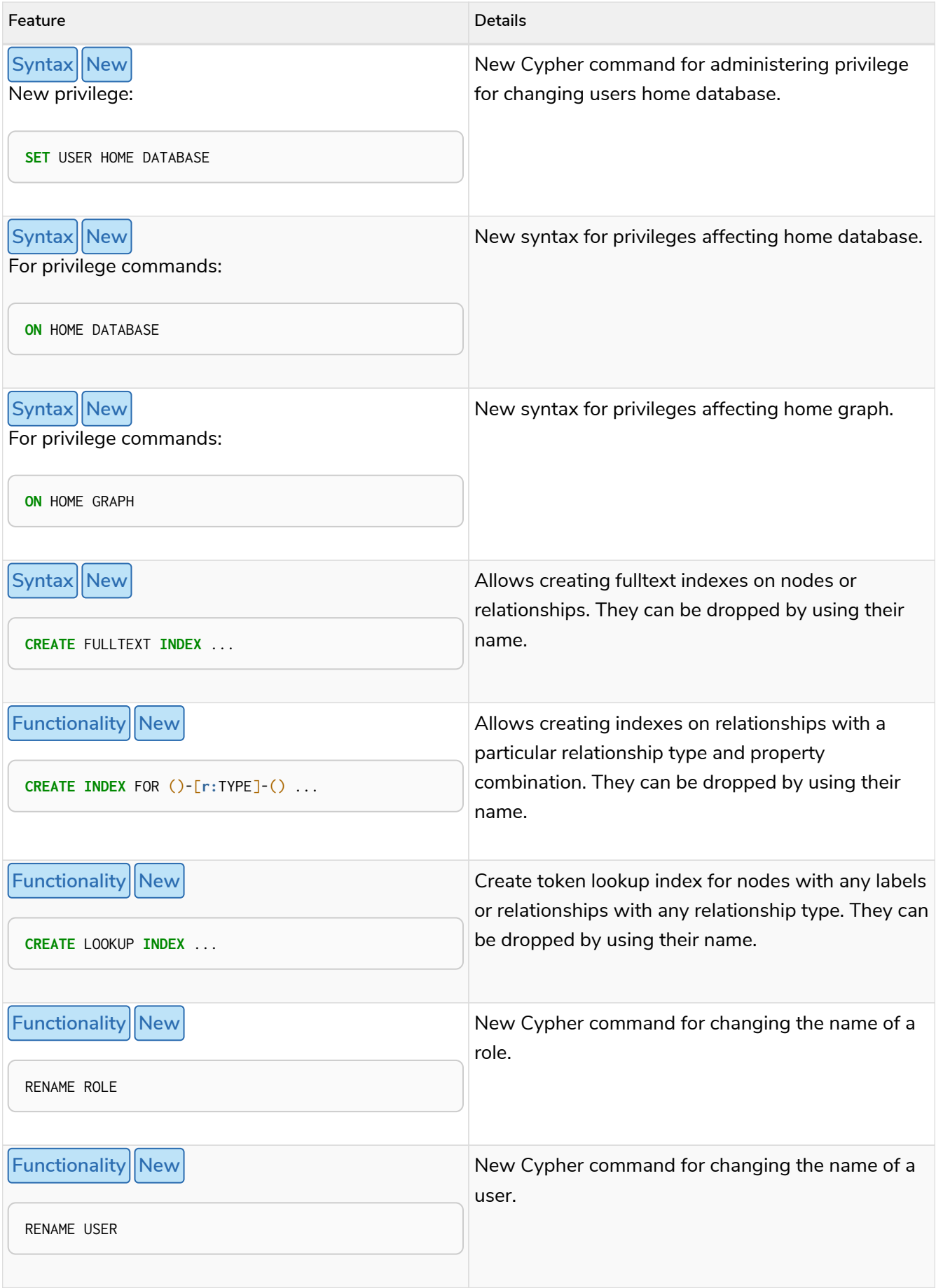

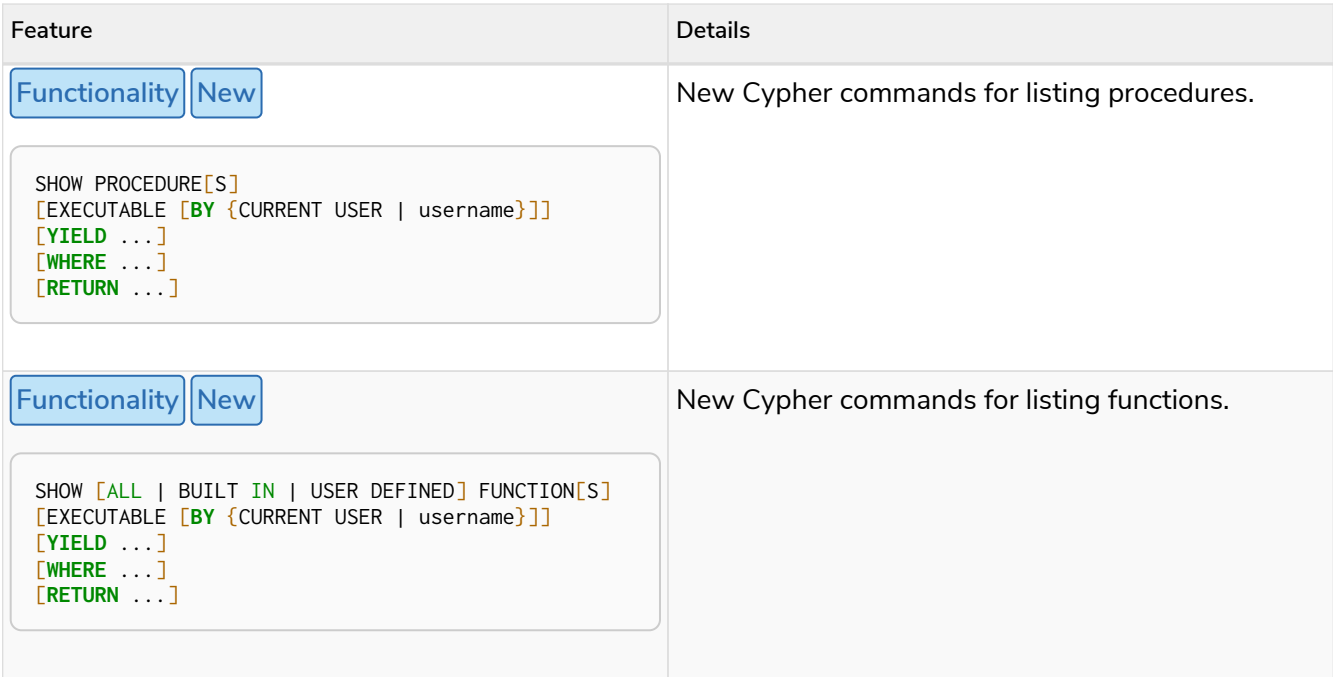

# Deprecated features

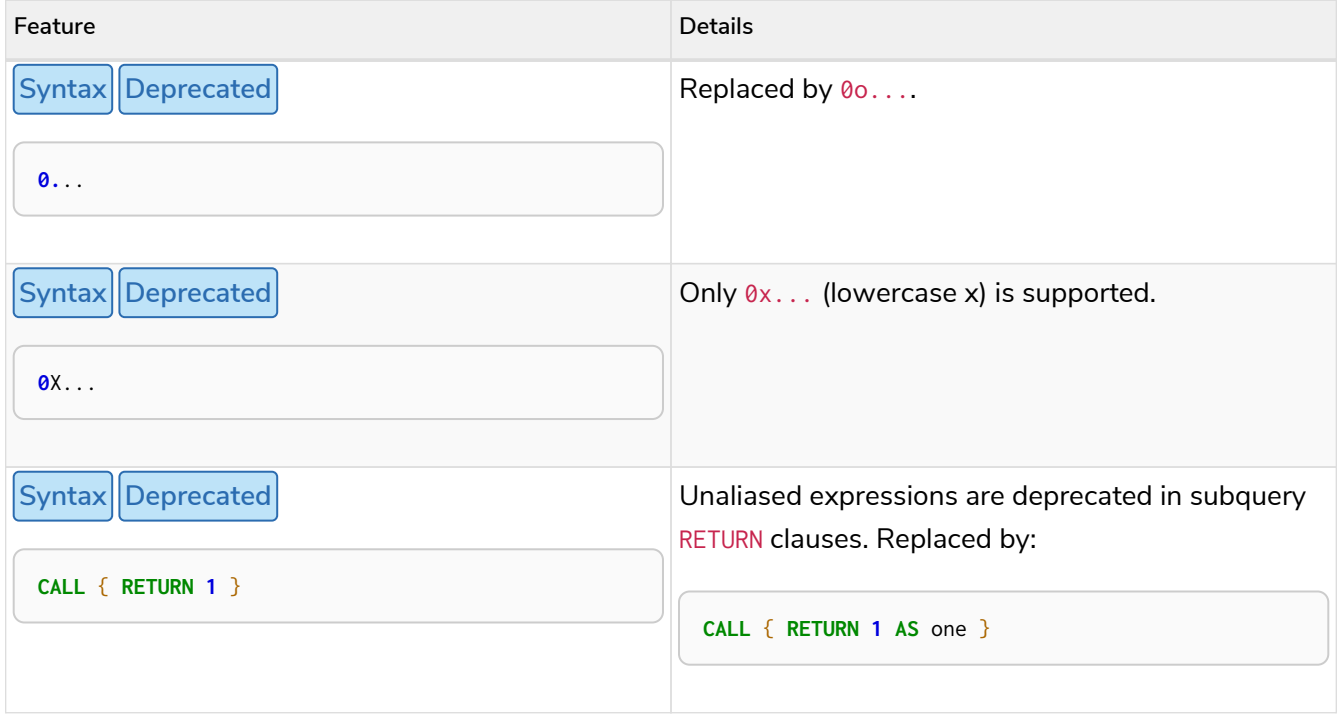

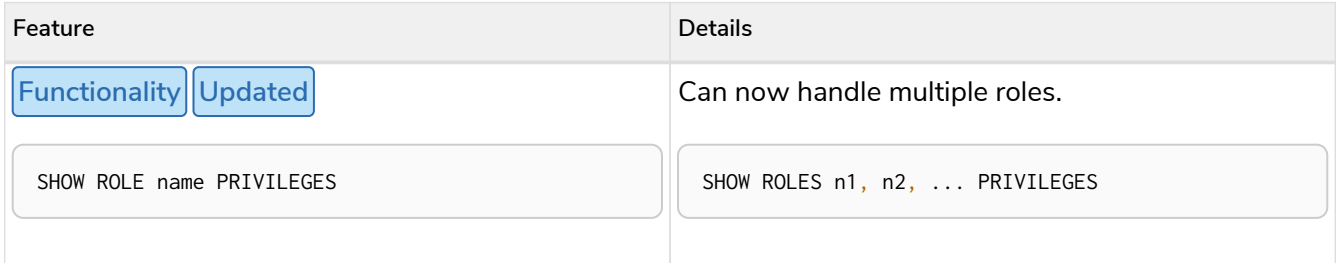

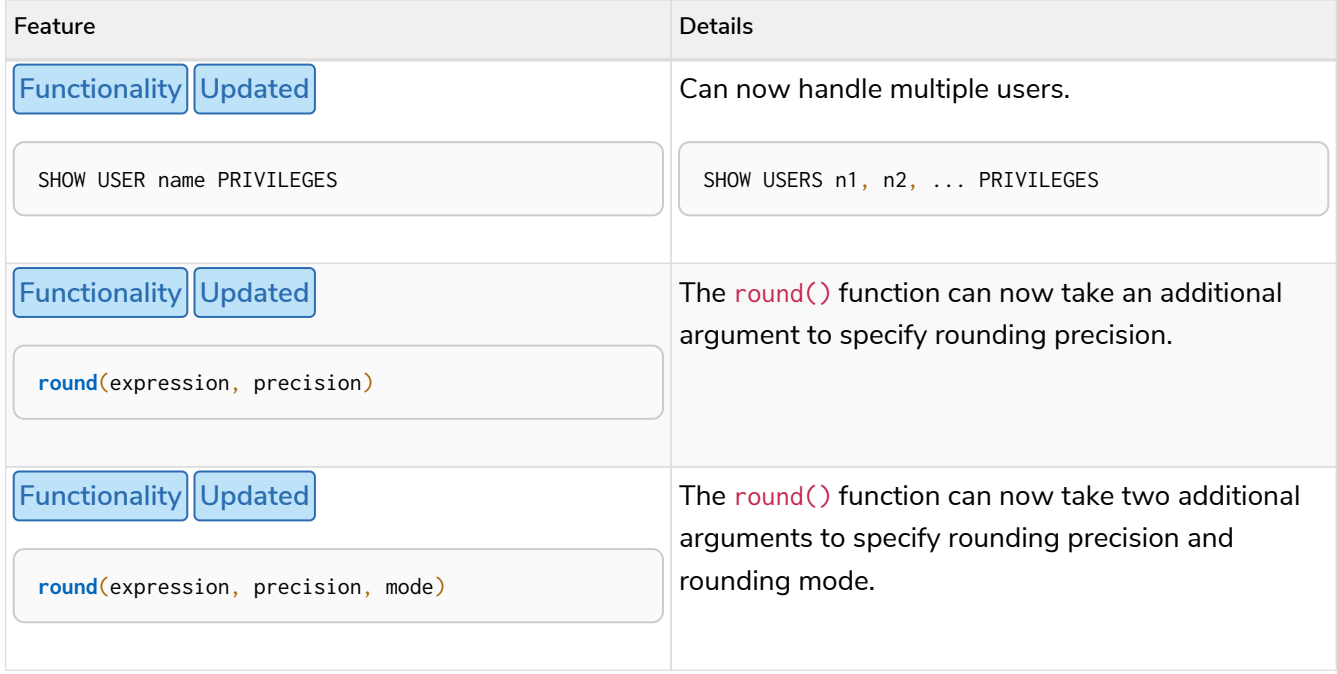

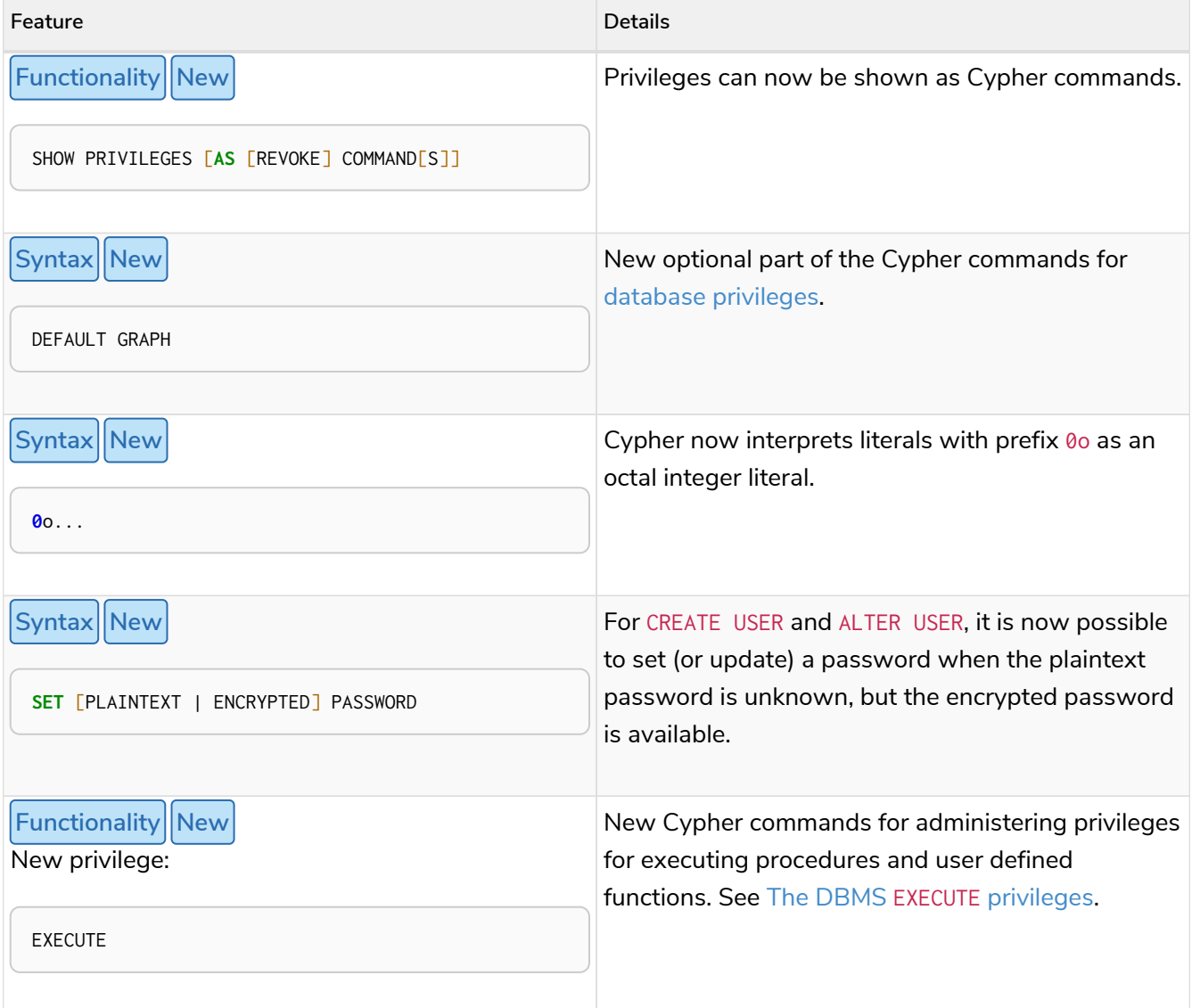

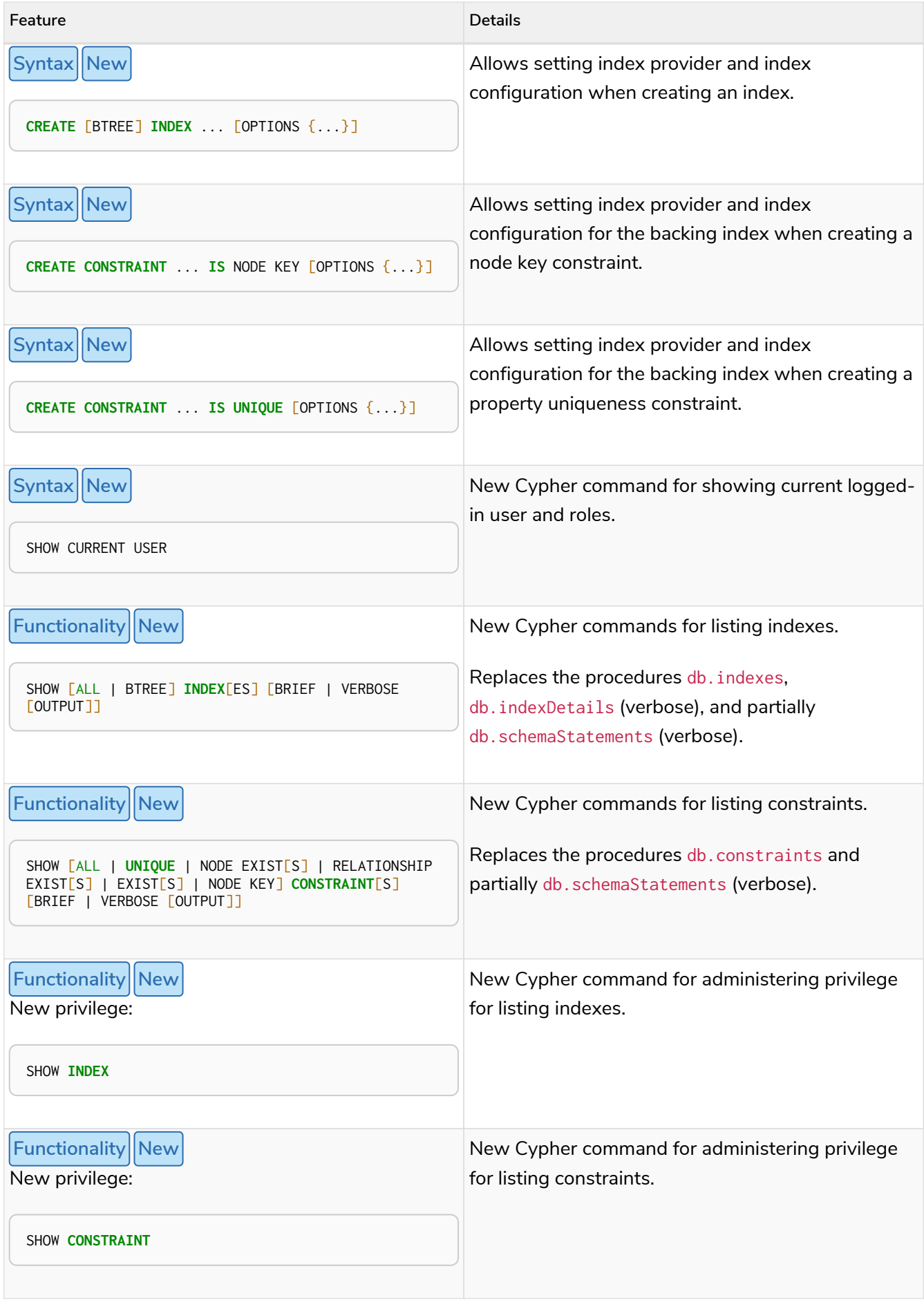

#### New features

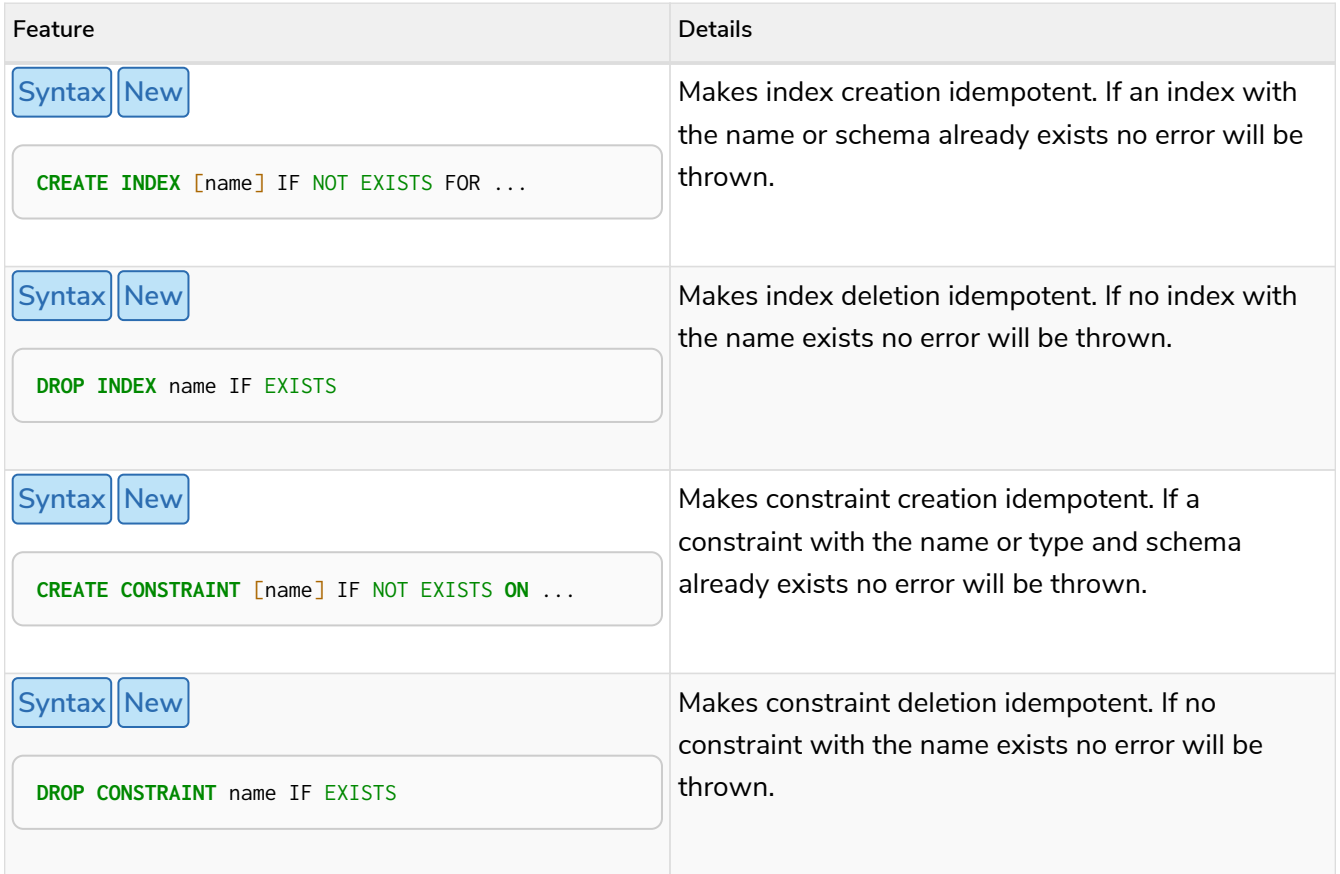

# Version 4.1

### Restricted features

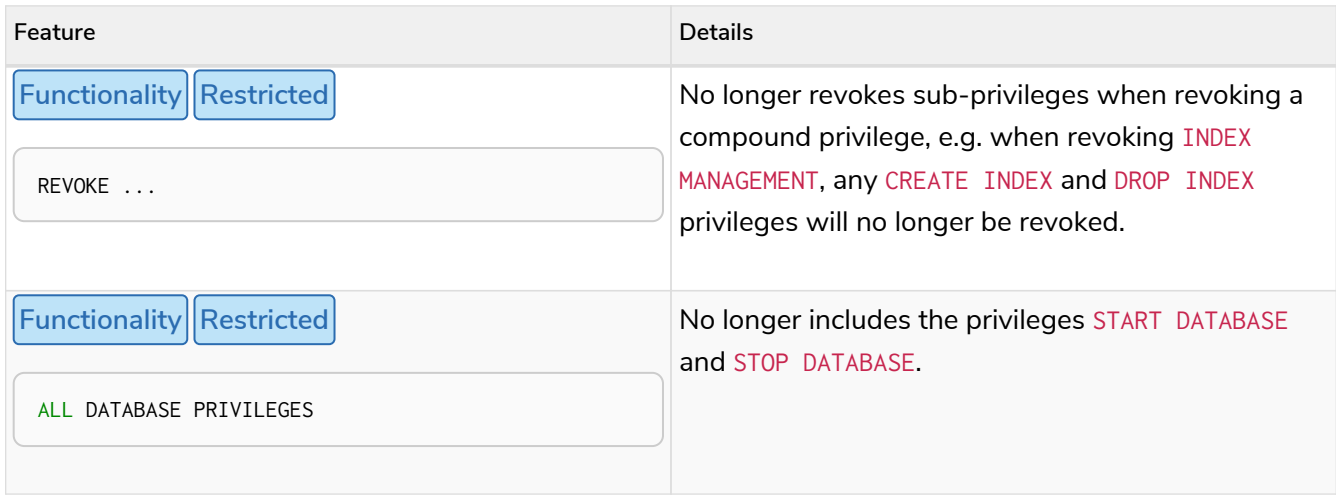

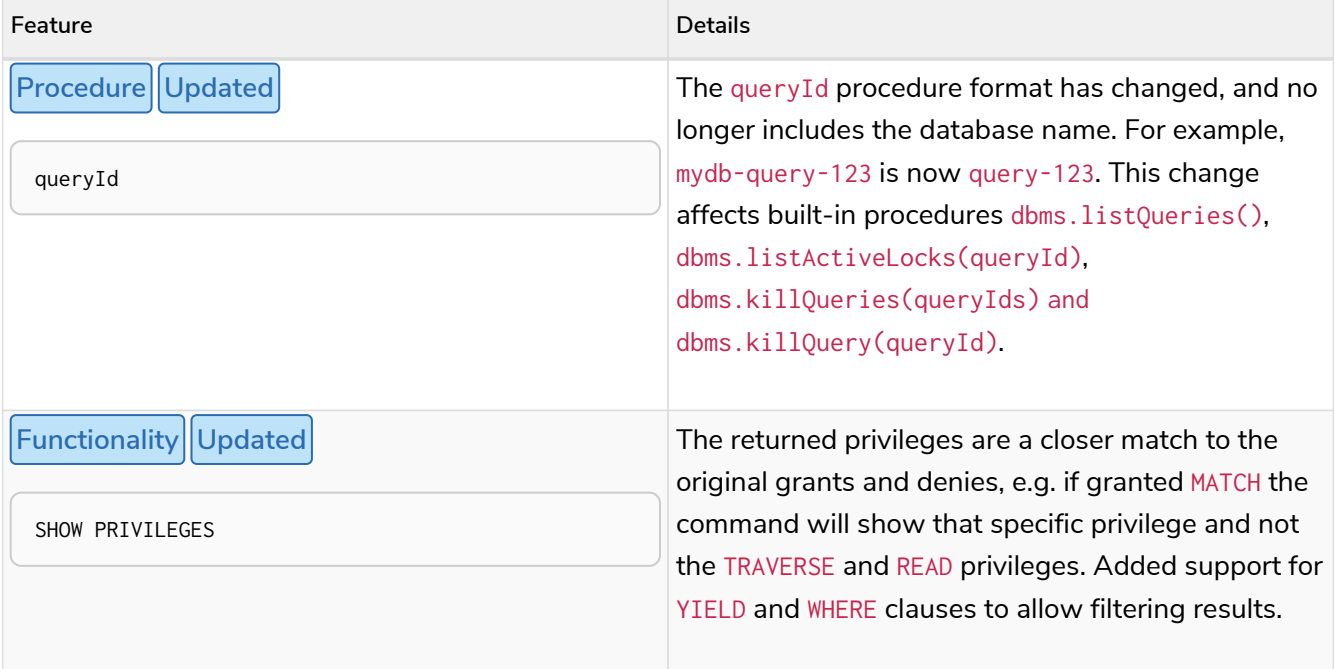

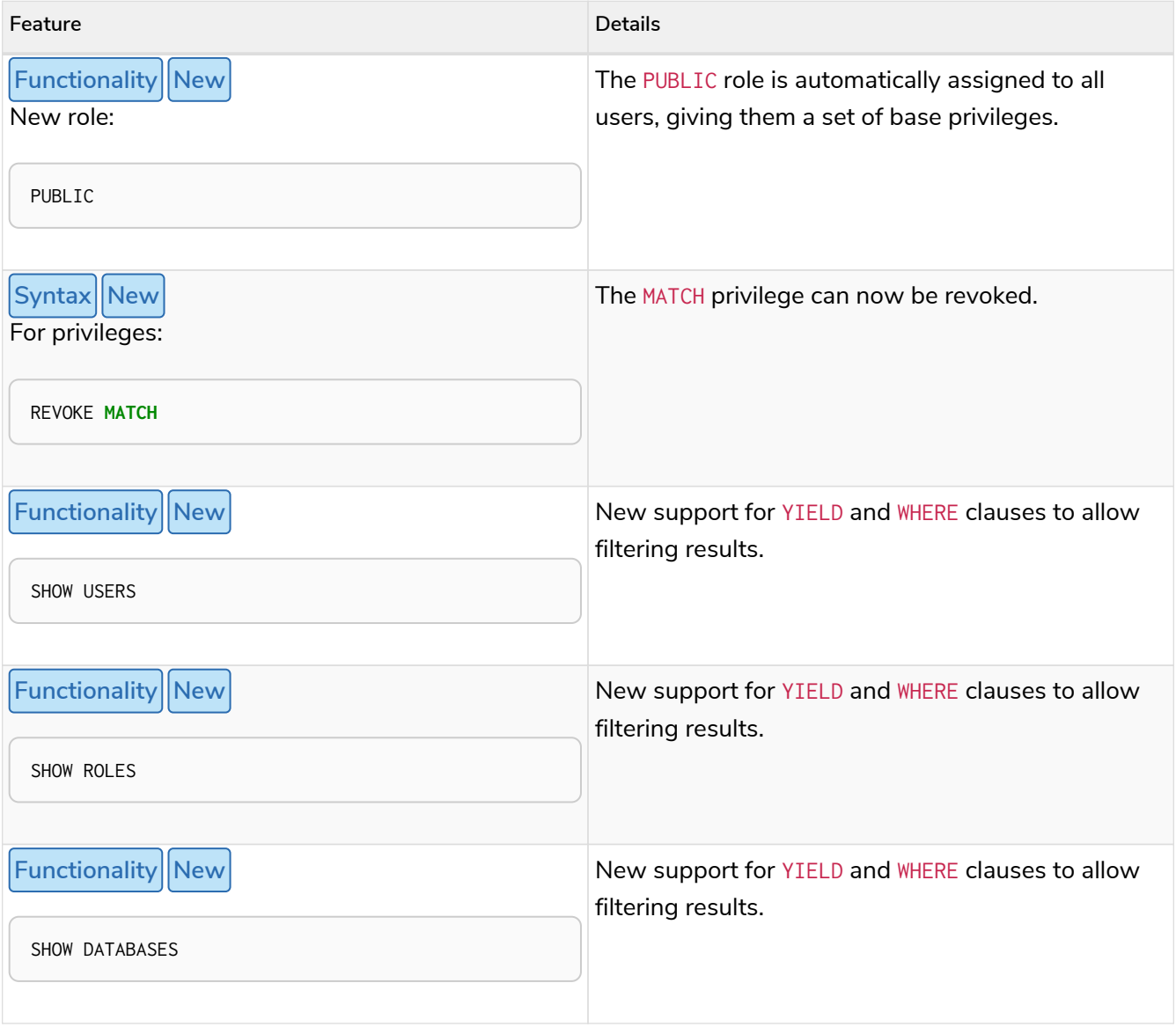

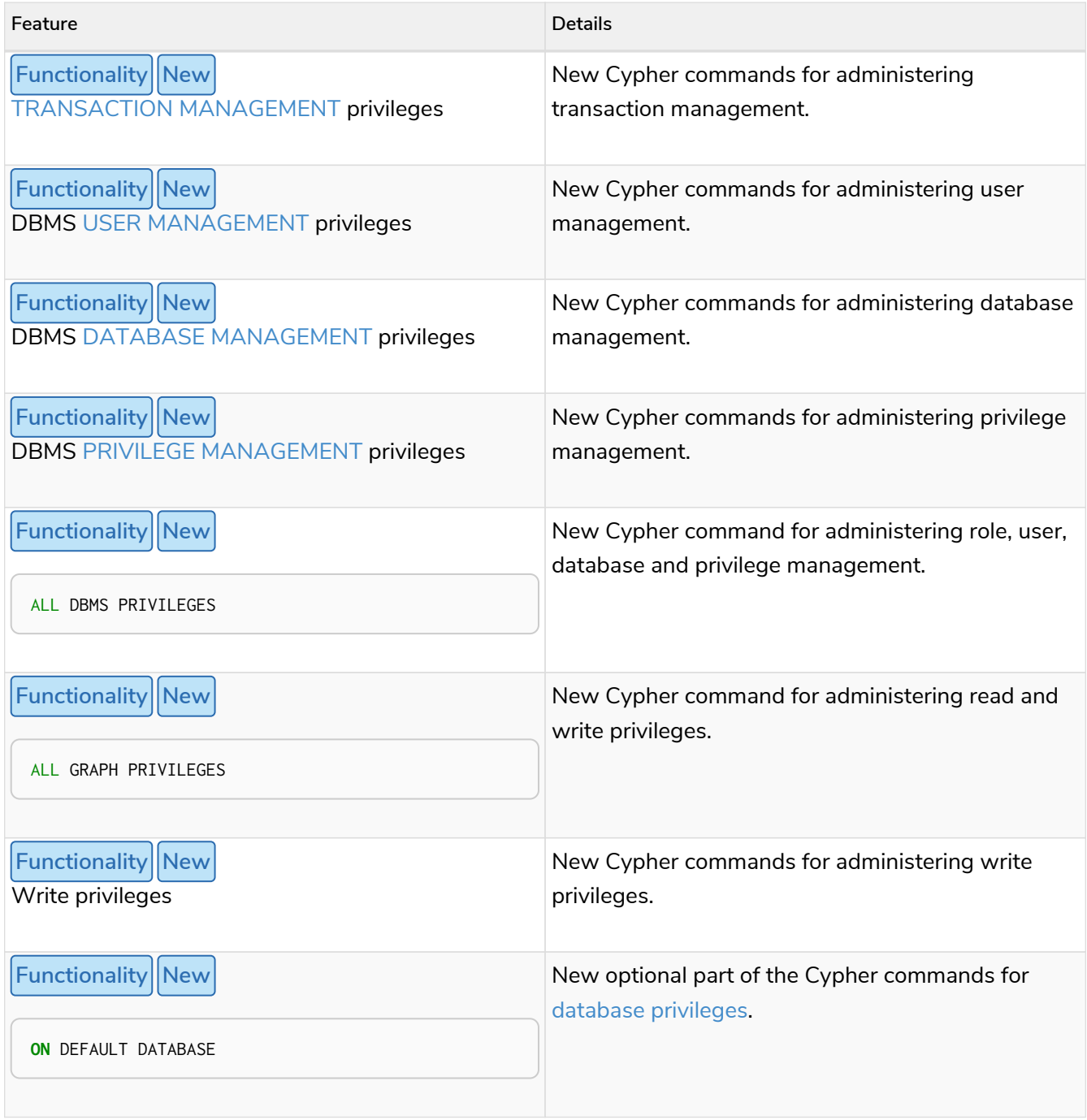

### Removed features

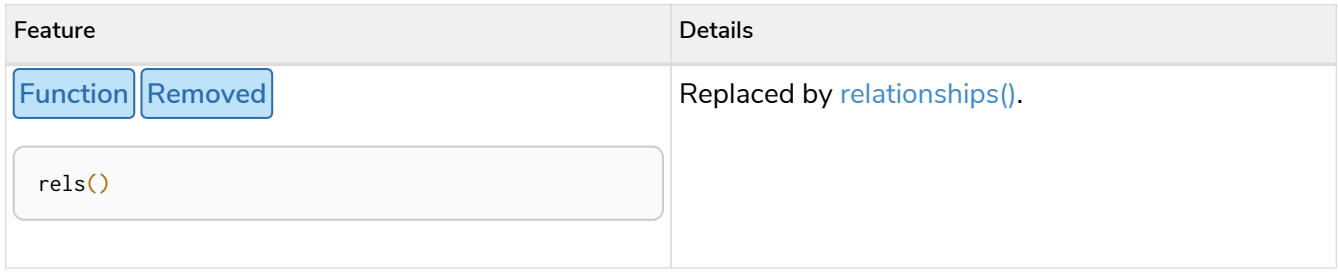

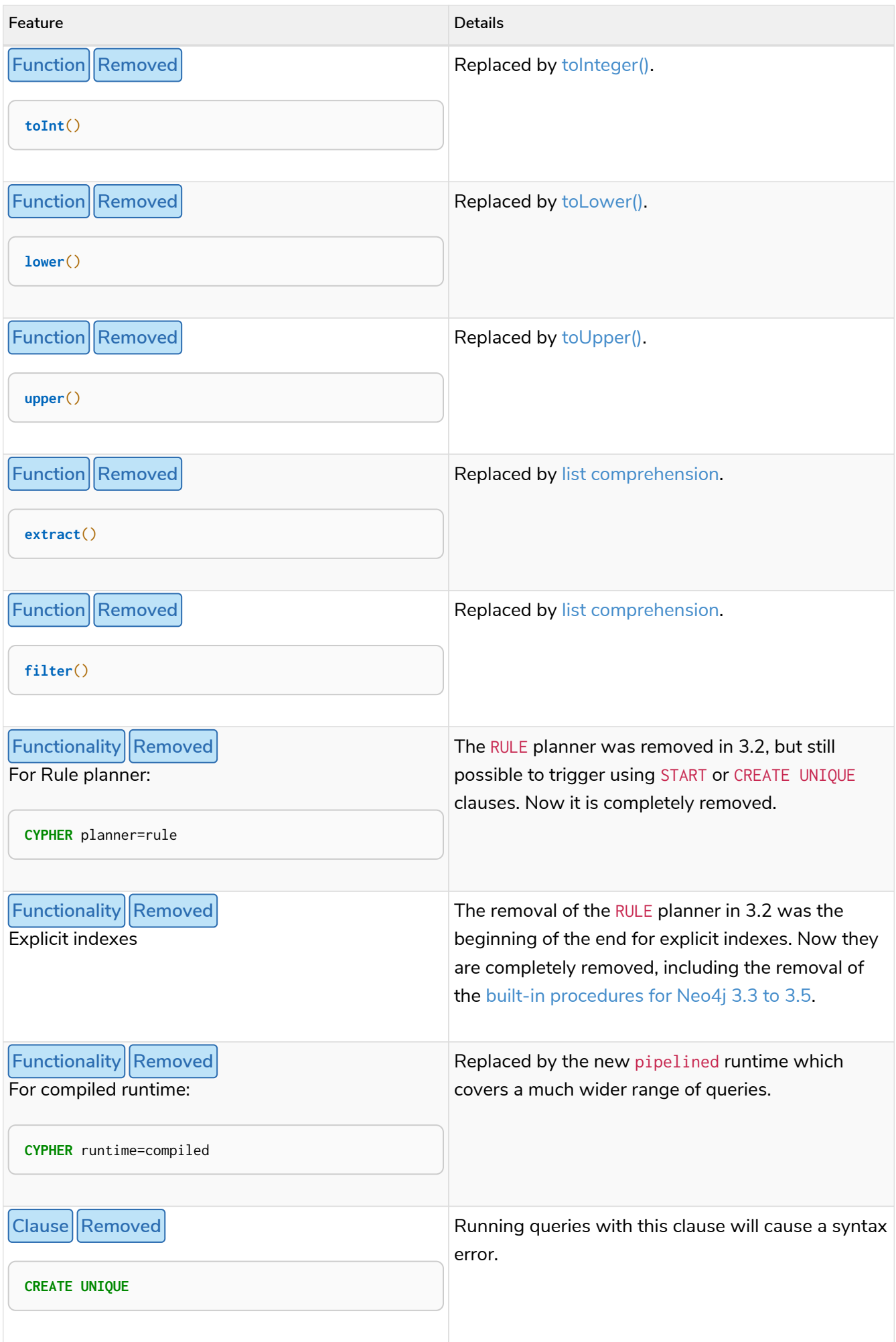

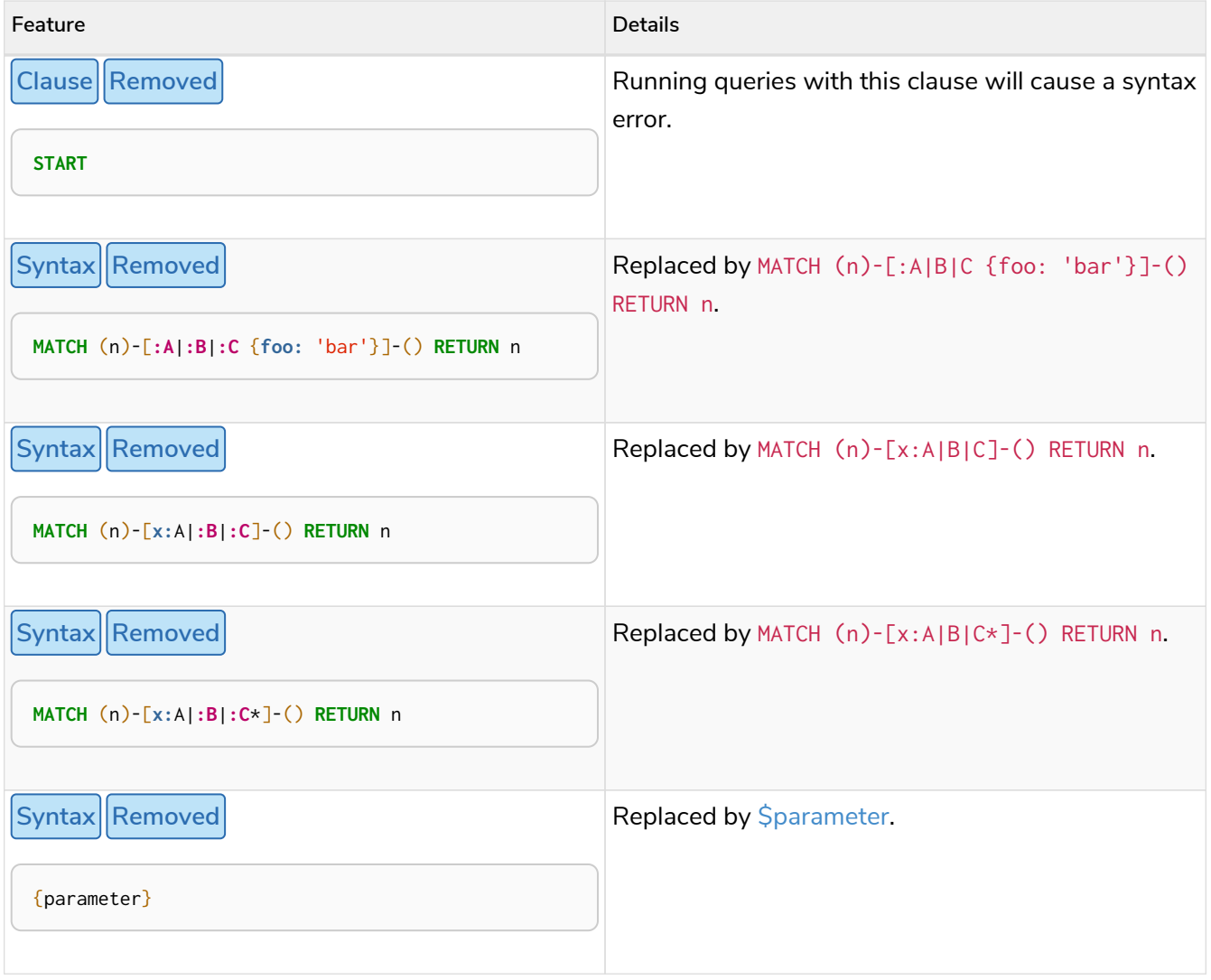

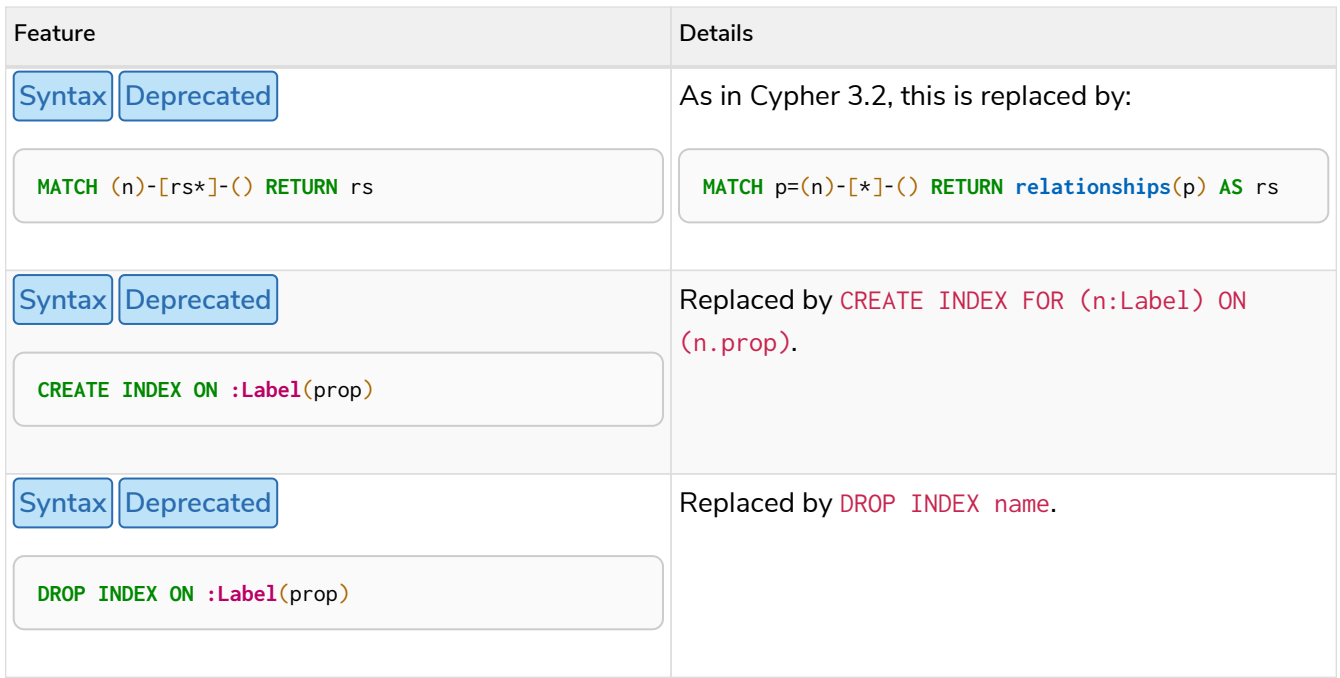

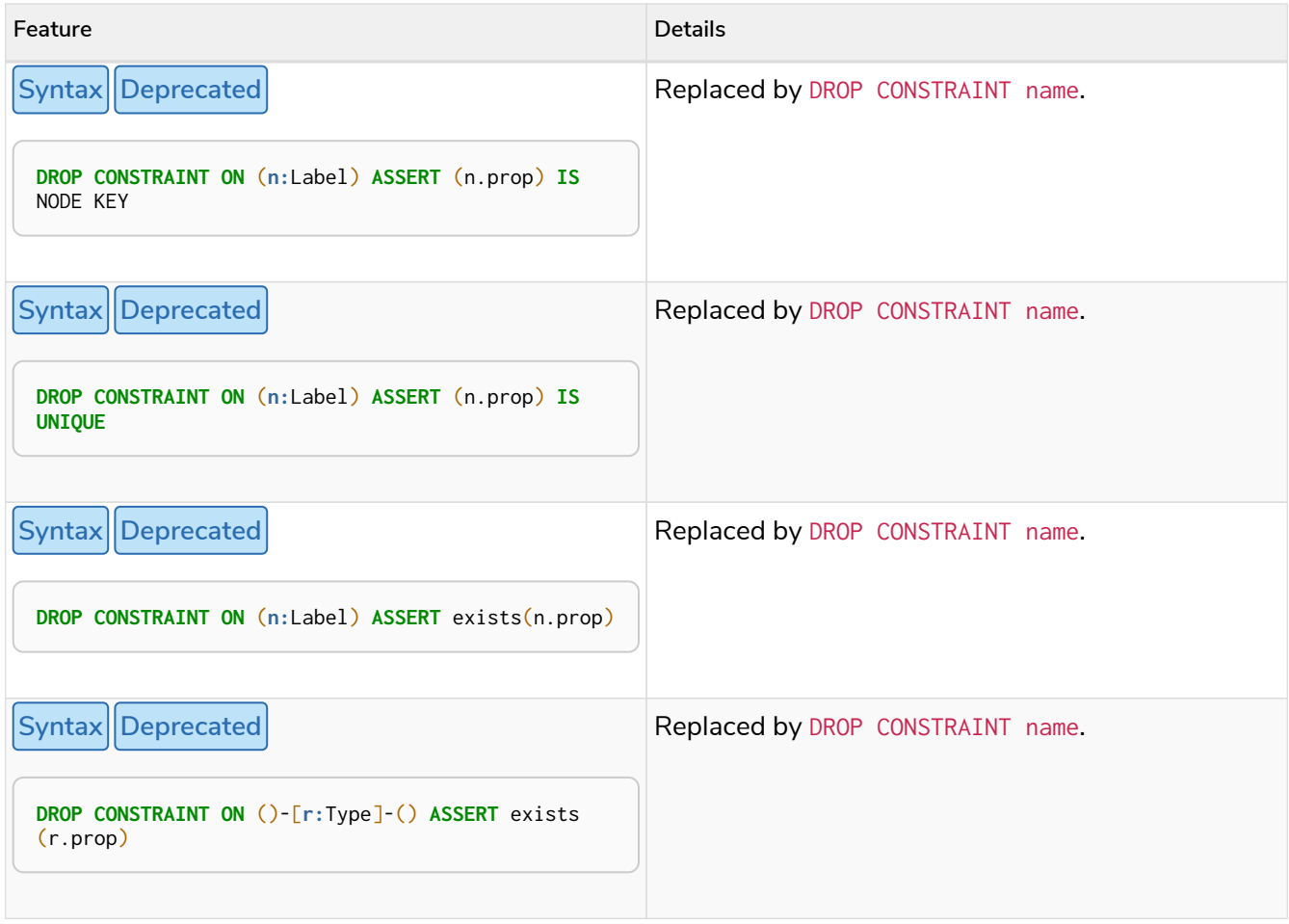

## Restricted features

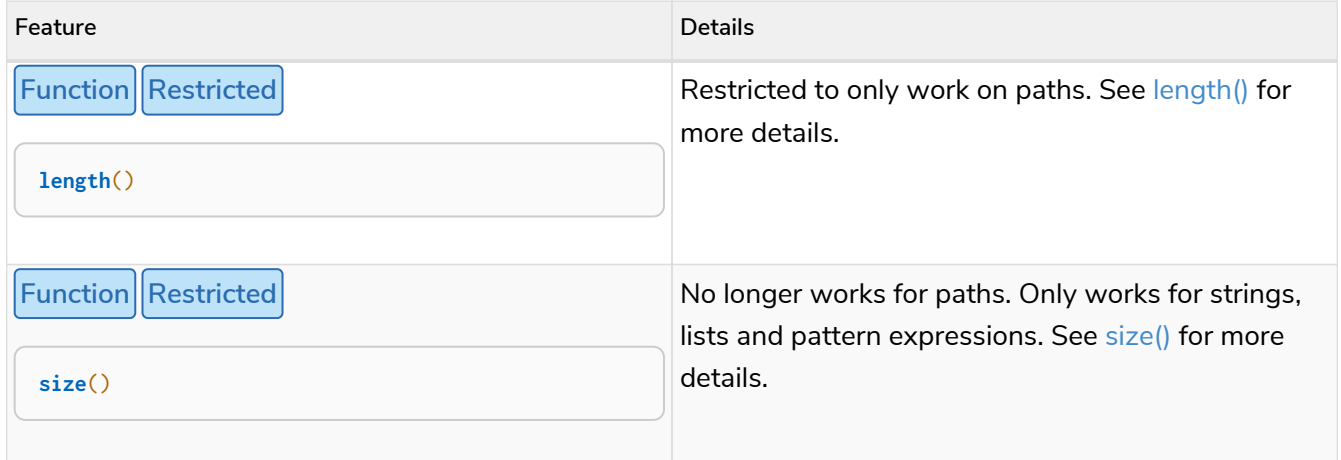

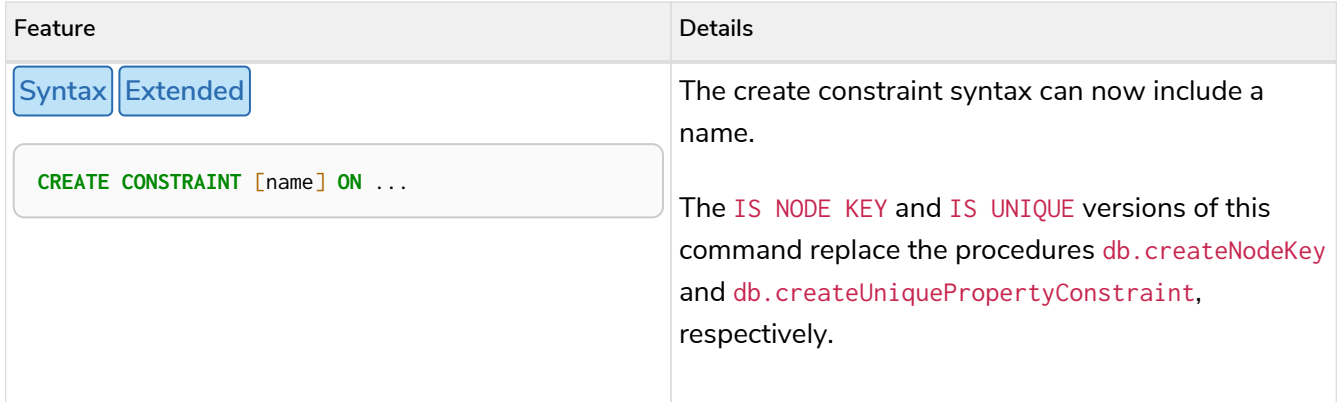

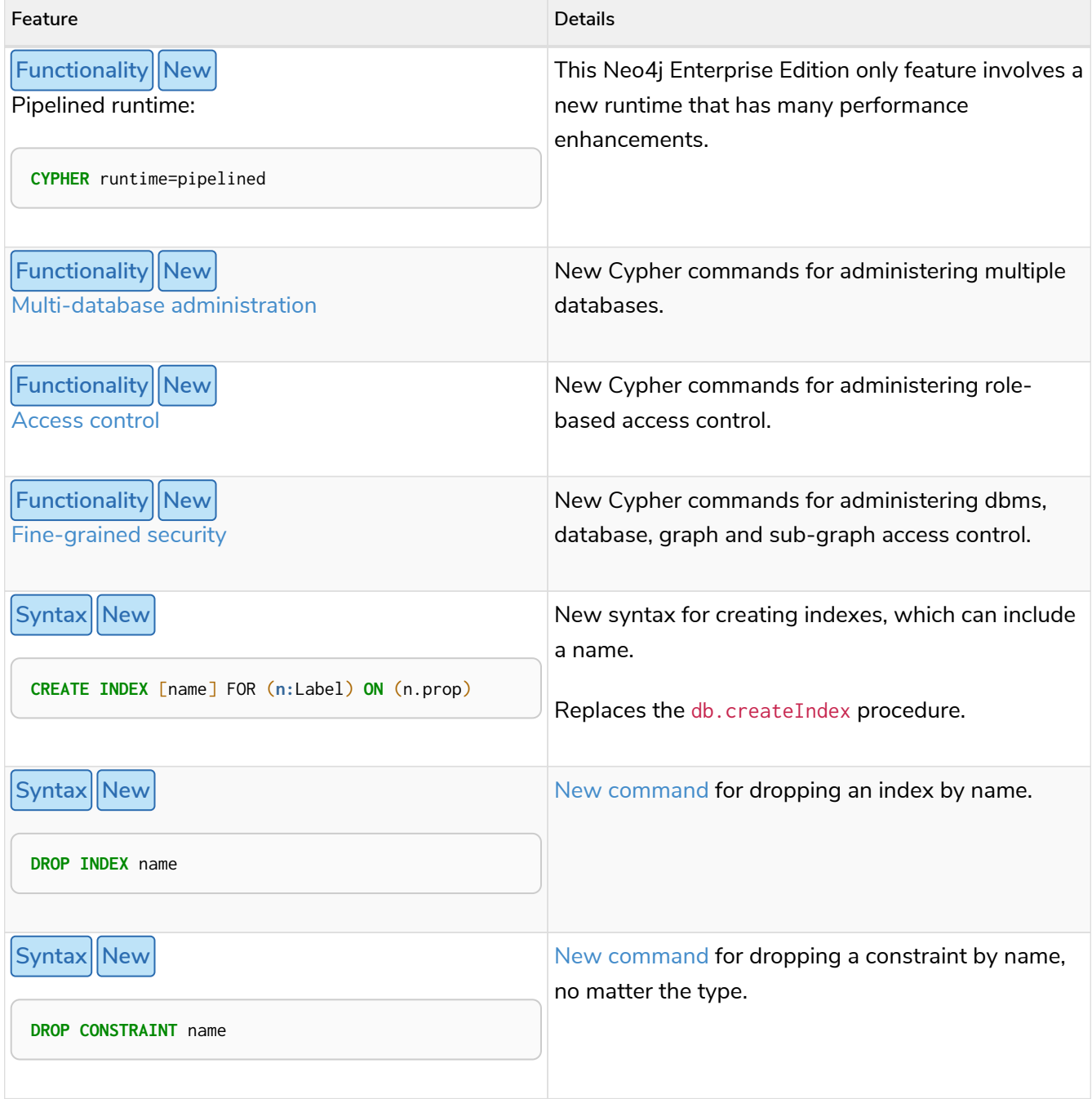

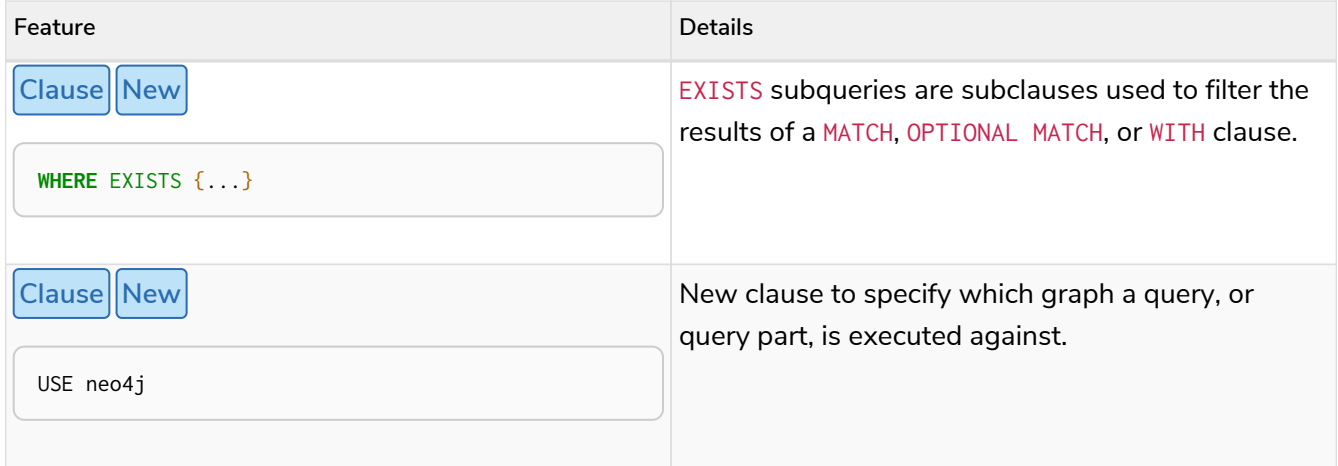

## Deprecated features

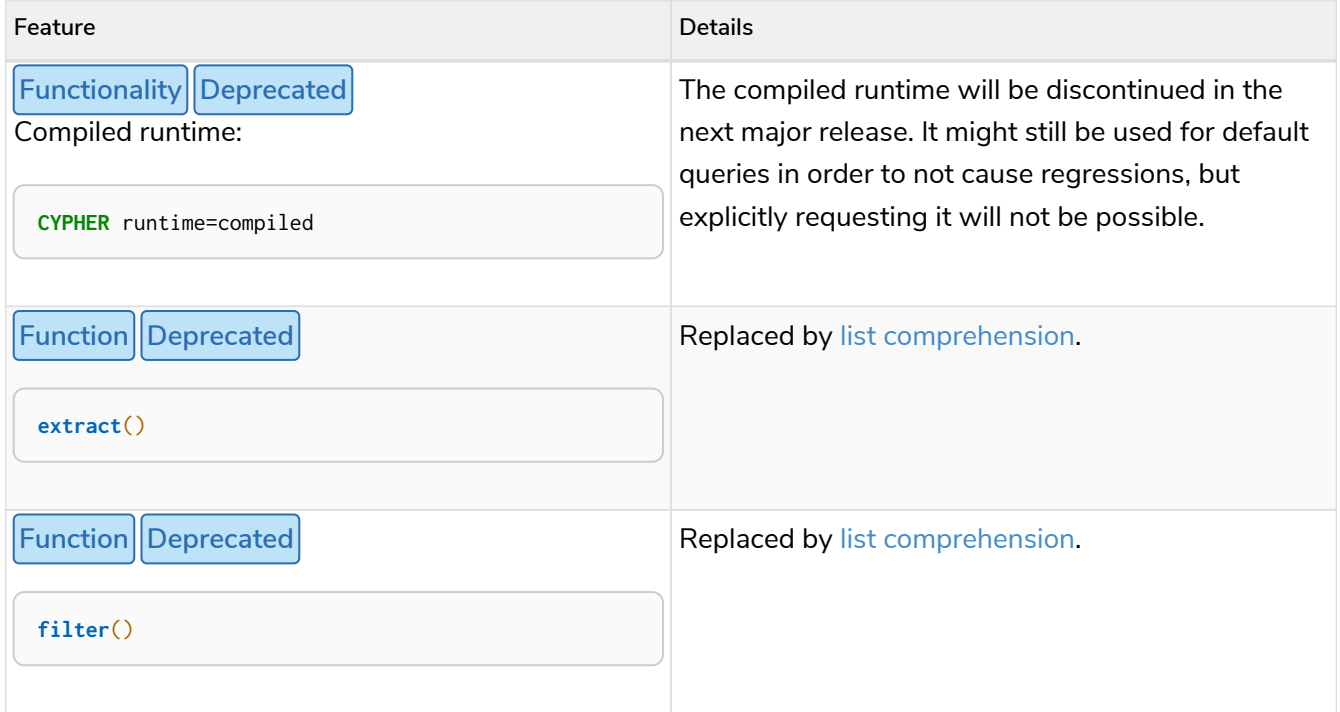

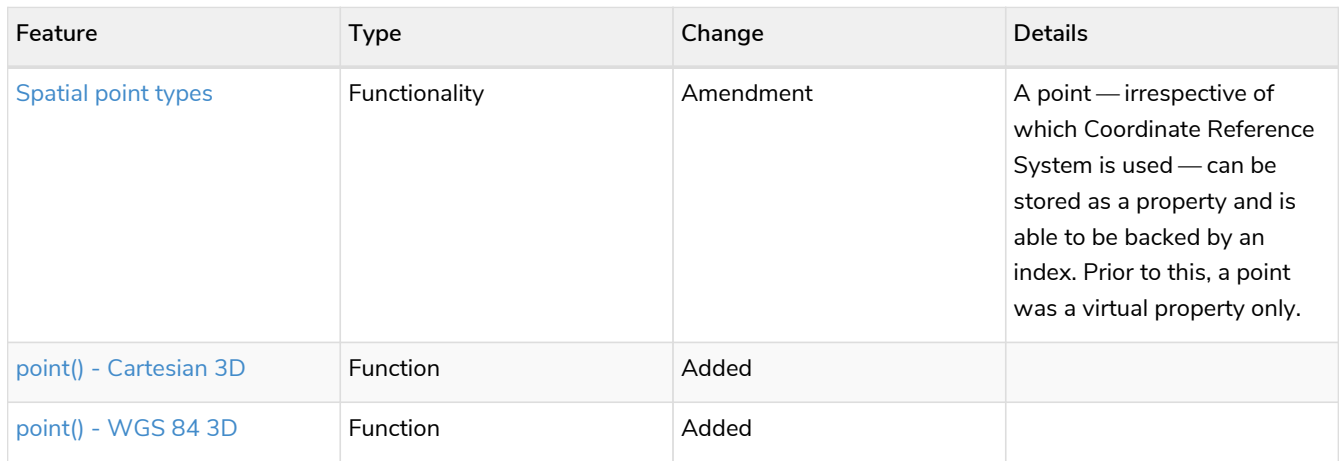

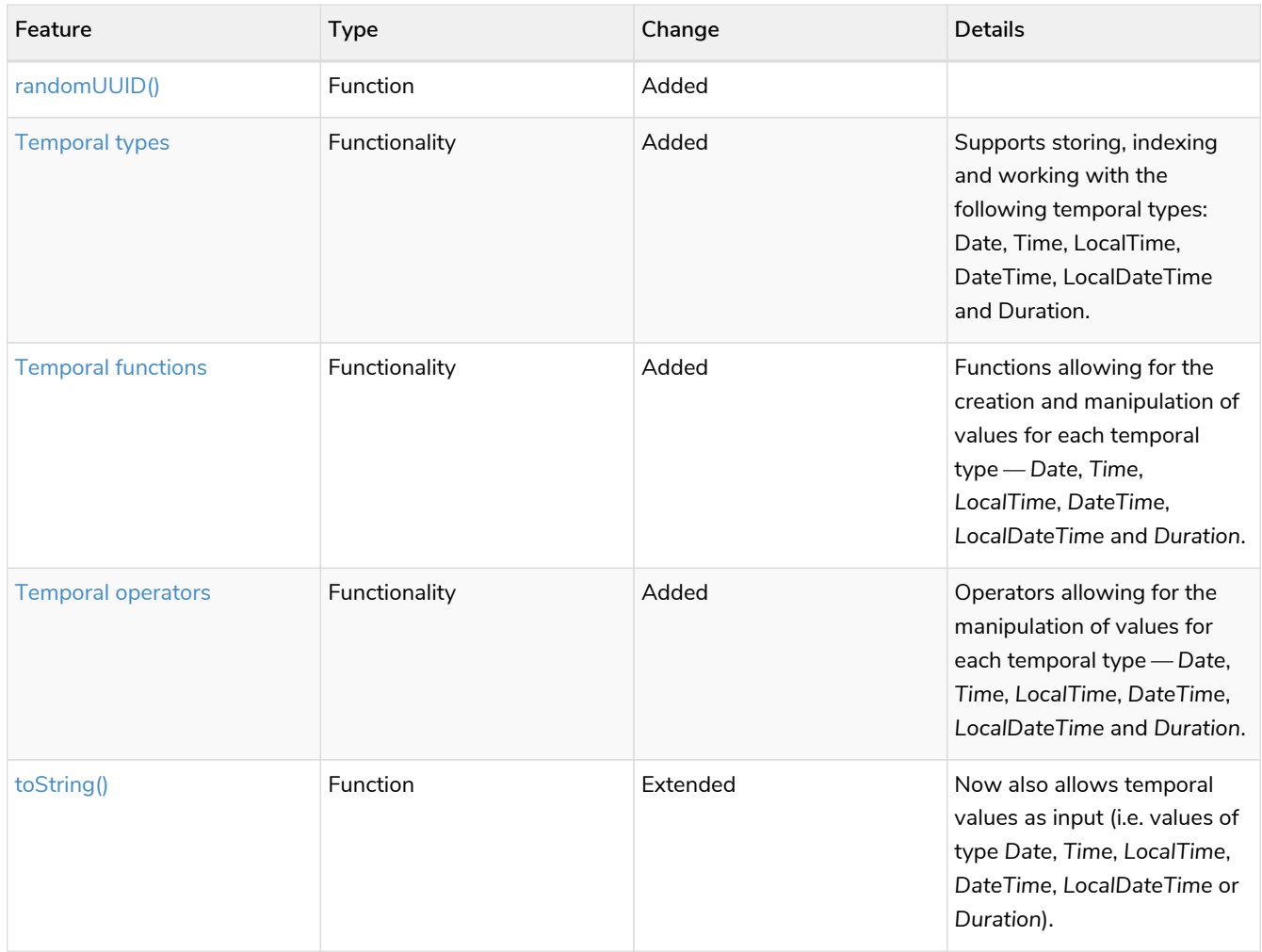

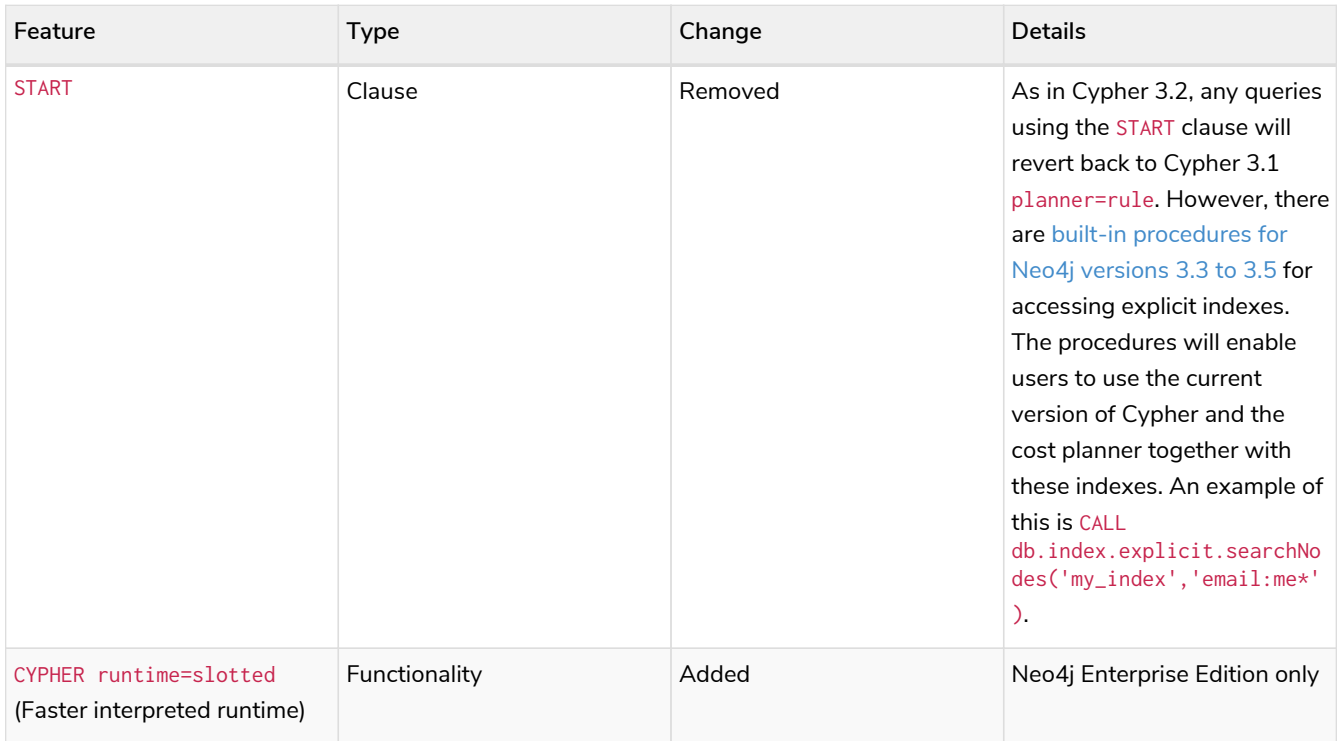

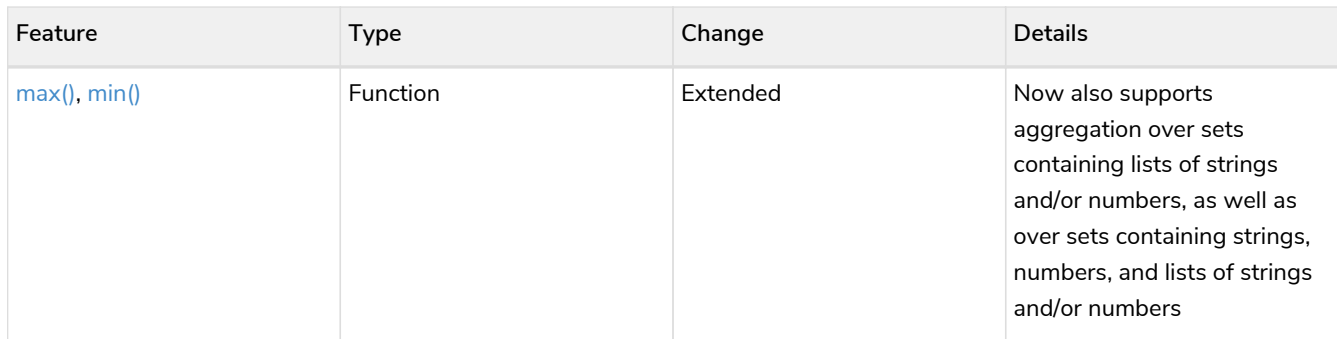

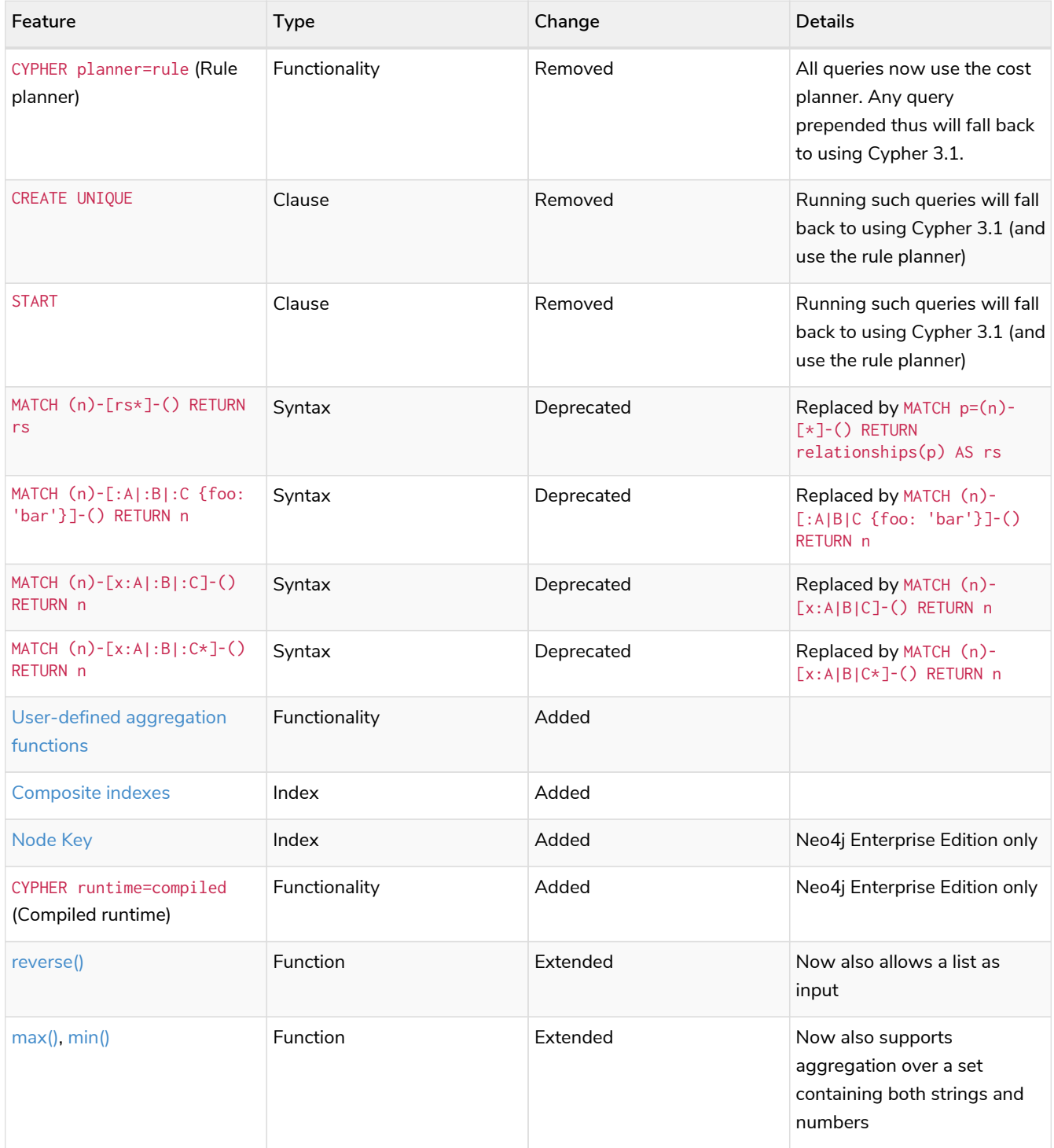

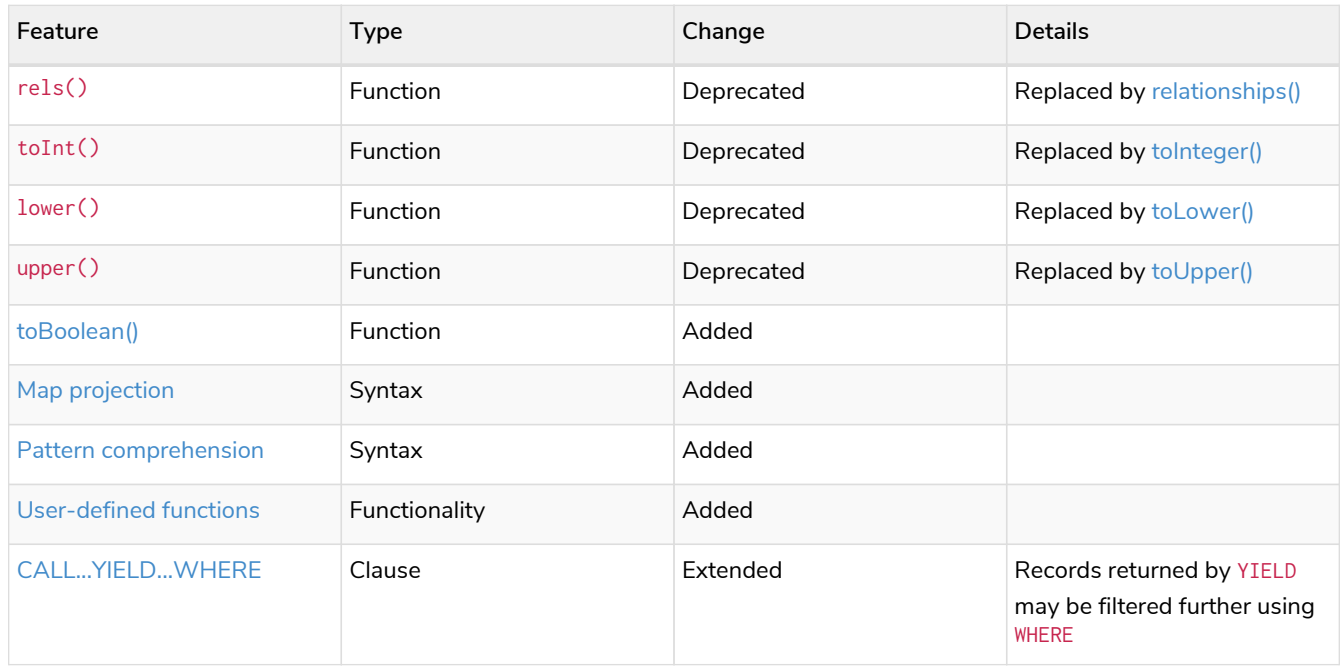

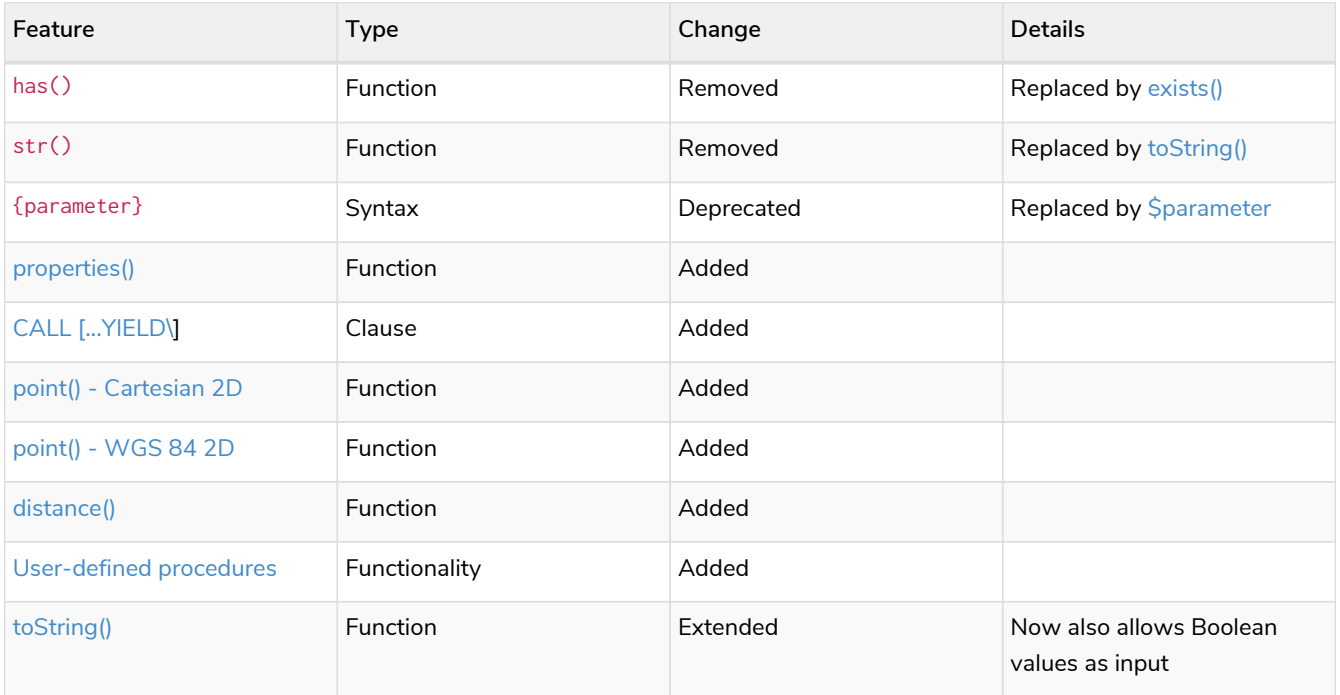
# Glossary of keywords

*This section comprises a glossary of all the keywords — grouped by category and thence ordered lexicographically — in the Cypher query language.*

- [Clauses](#page-936-0)
- [Operators](#page-940-0)
- [Functions](#page-941-0)
- [Expressions](#page-949-0)
- [Cypher query options](#page-949-1)
- [Administrative commands](#page-949-2)
- [Privilege Actions](#page-952-0)

### <span id="page-936-0"></span>**[Clauses](#page-137-0)**

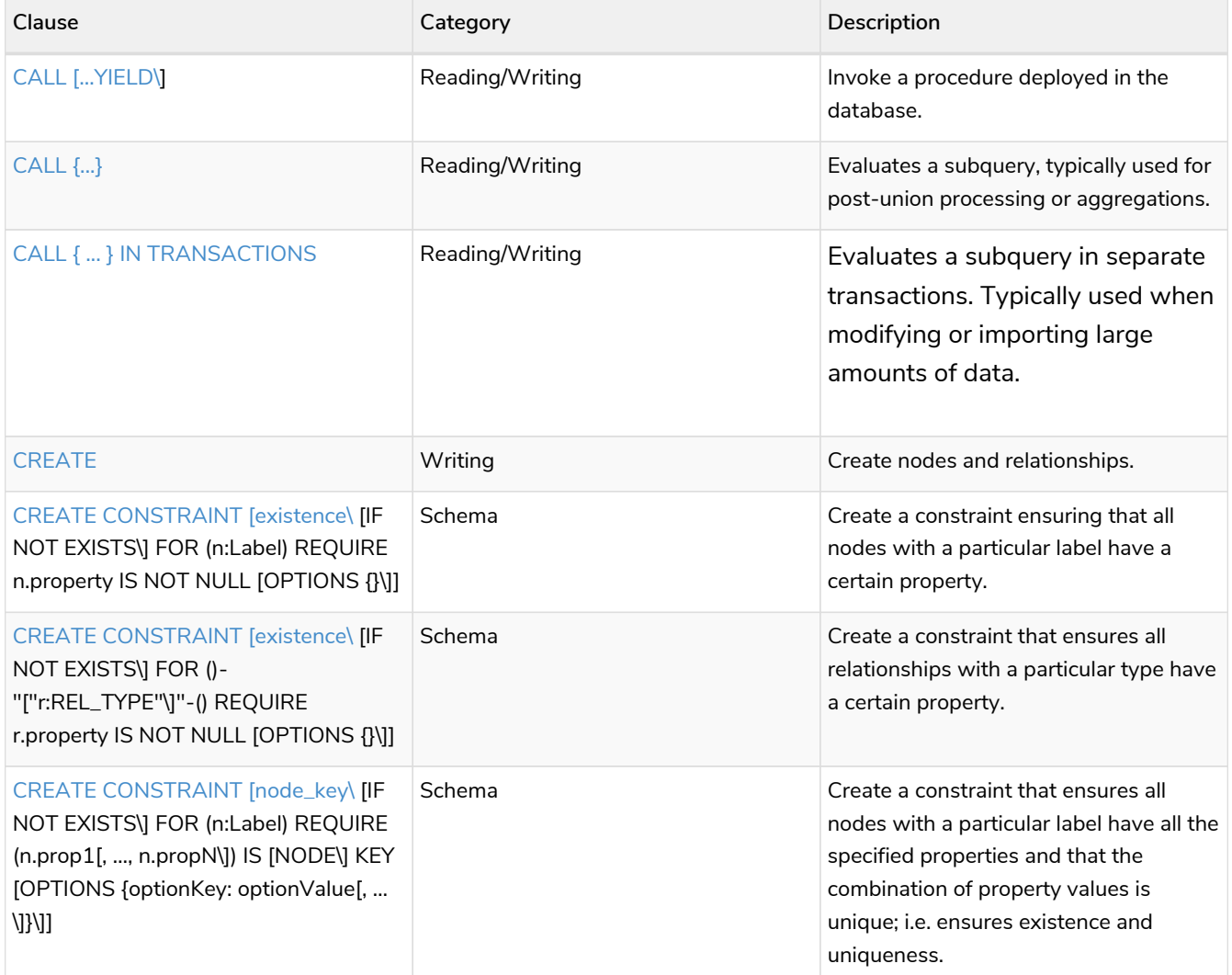

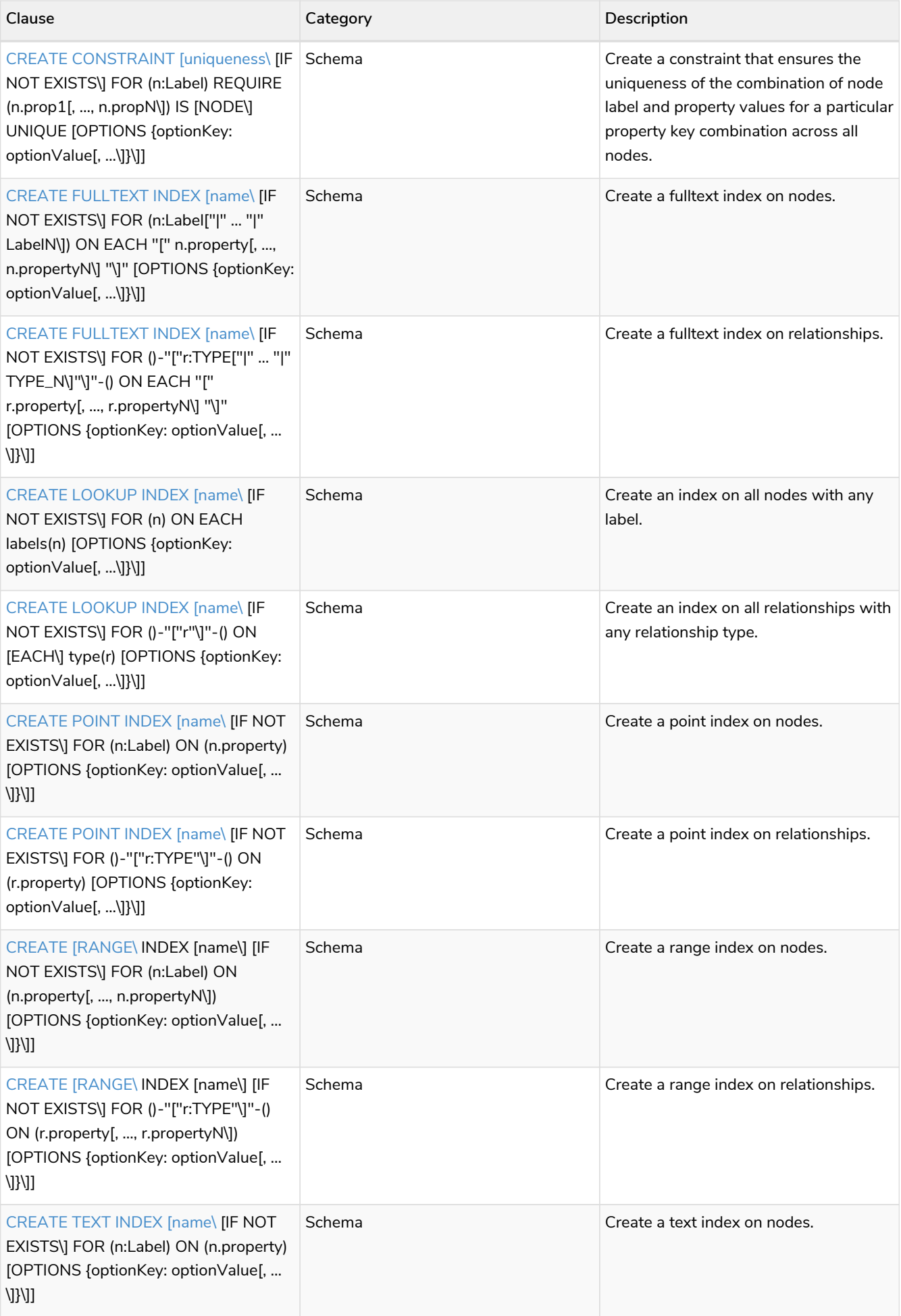

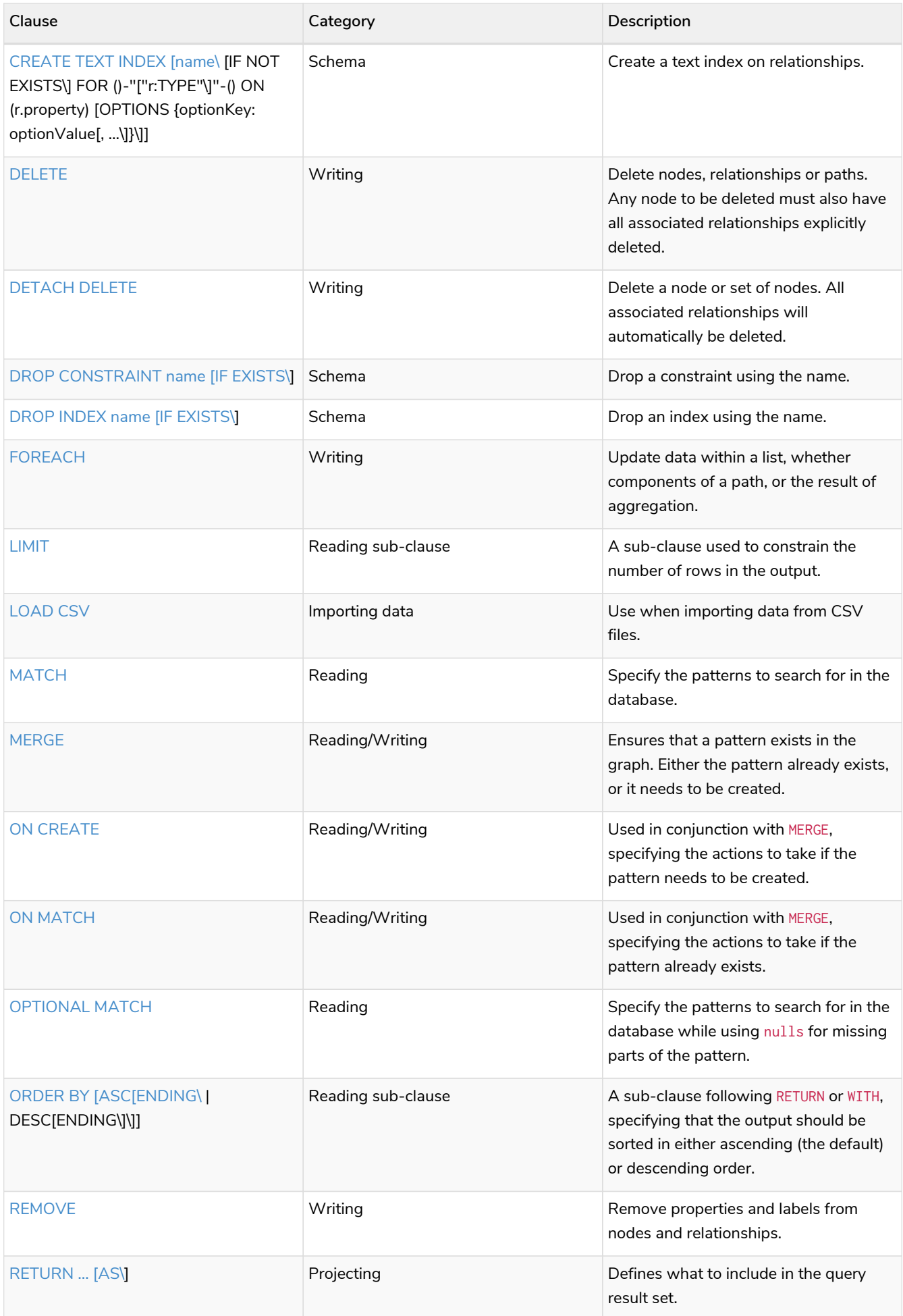

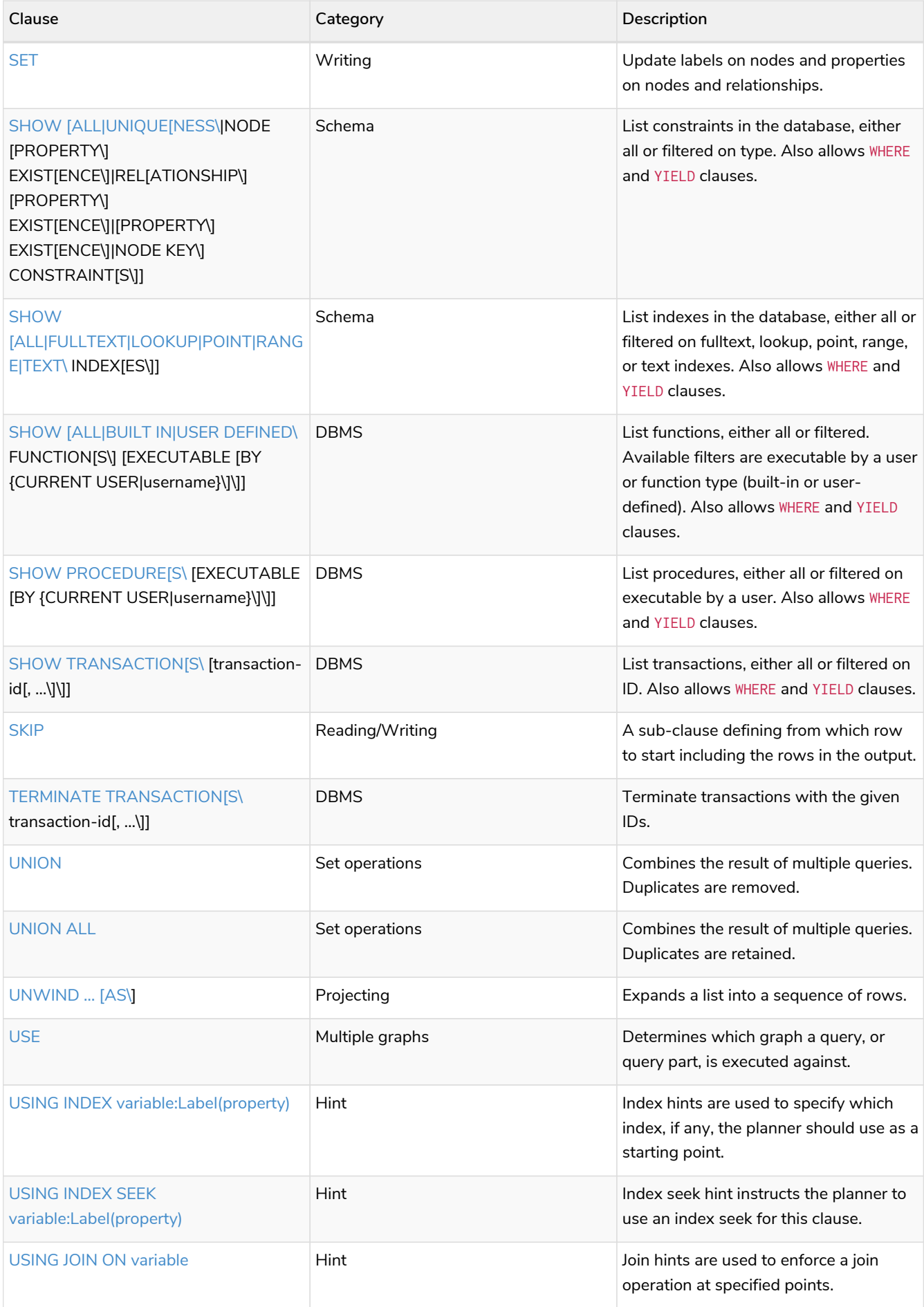

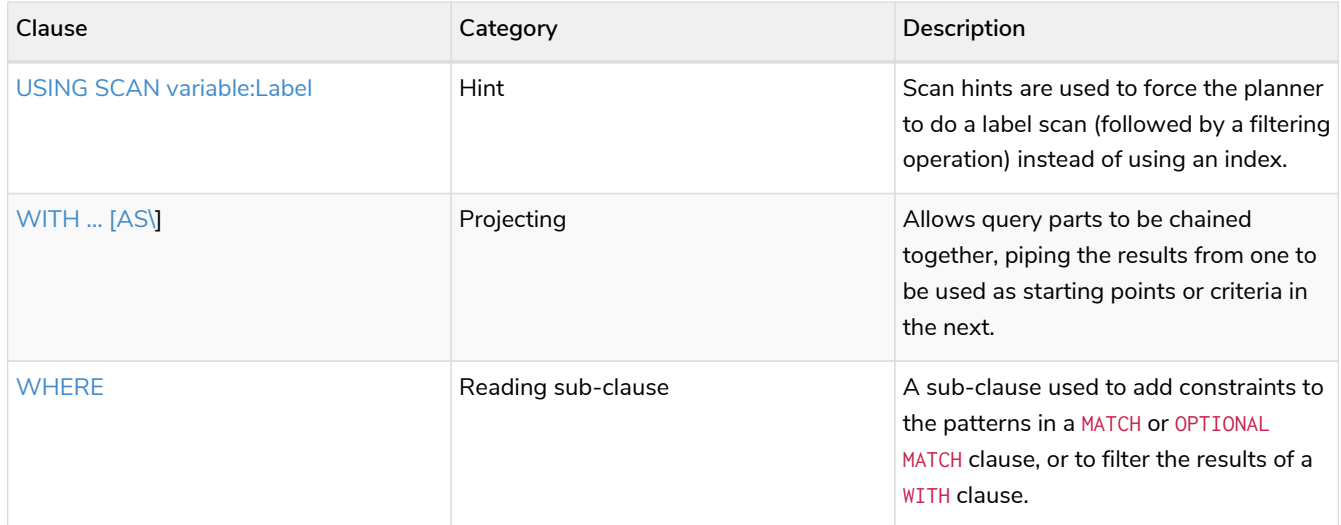

# <span id="page-940-0"></span>**[Operators](#page-78-0)**

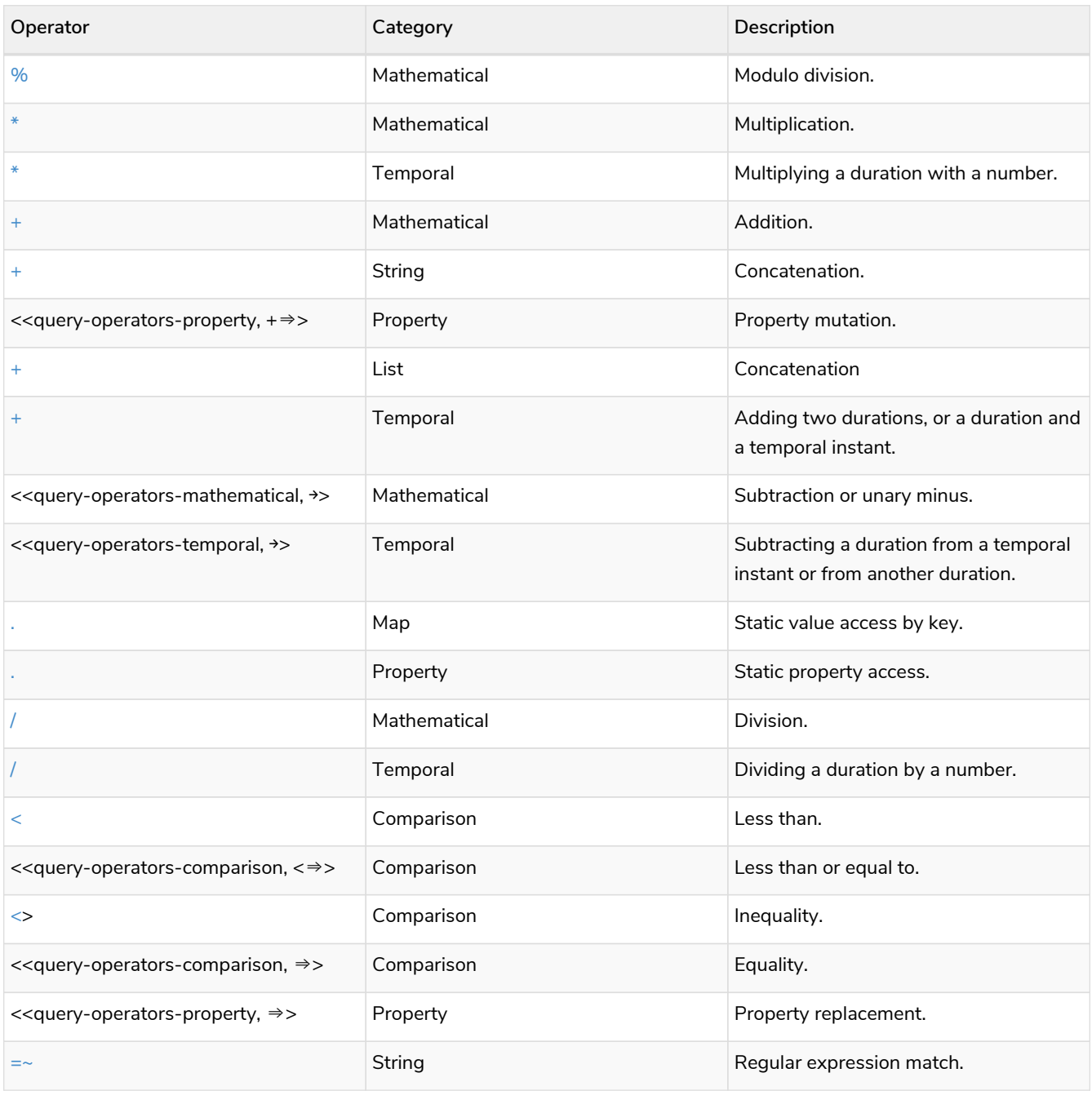

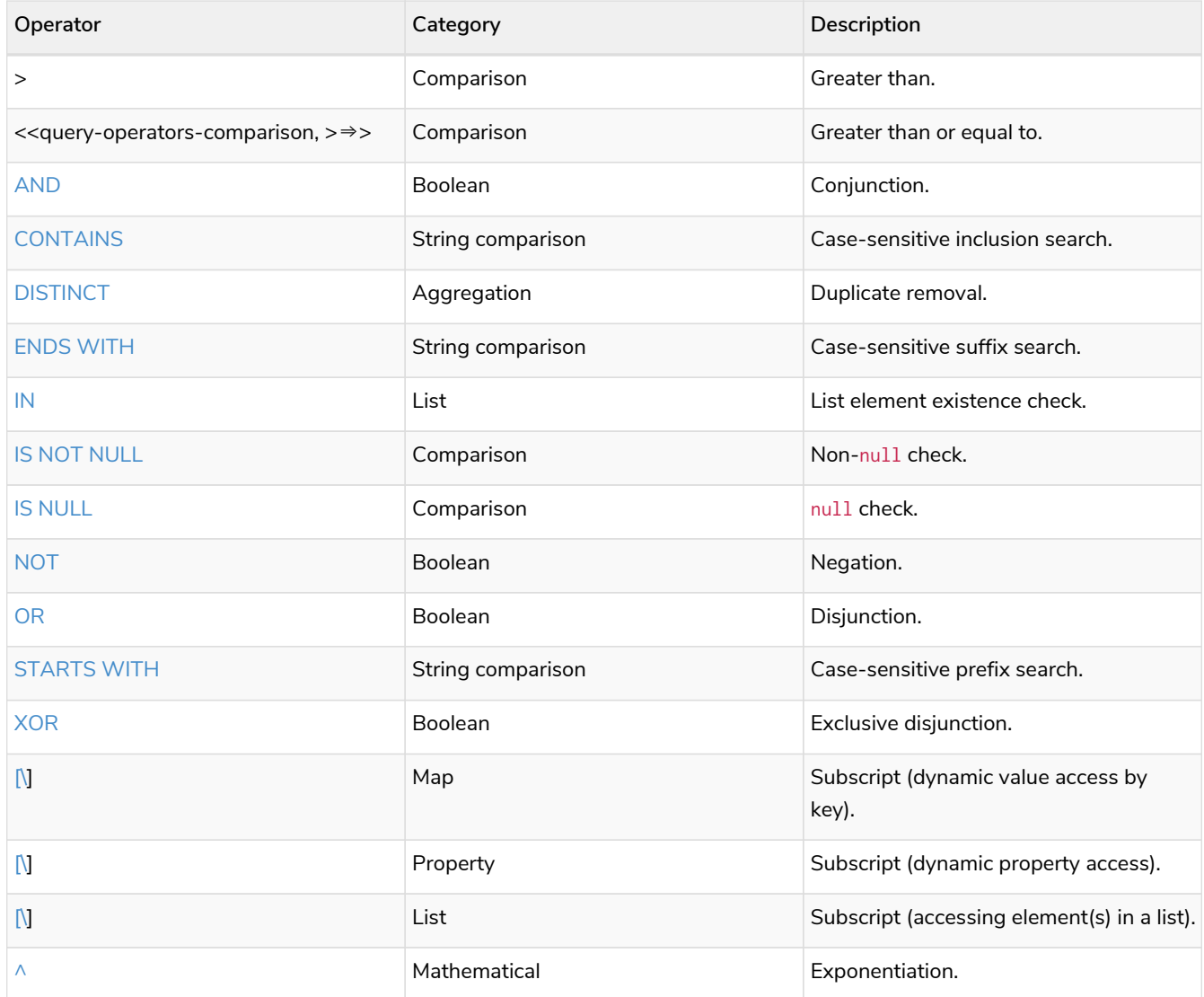

## <span id="page-941-0"></span>[Functions](#page-263-0)

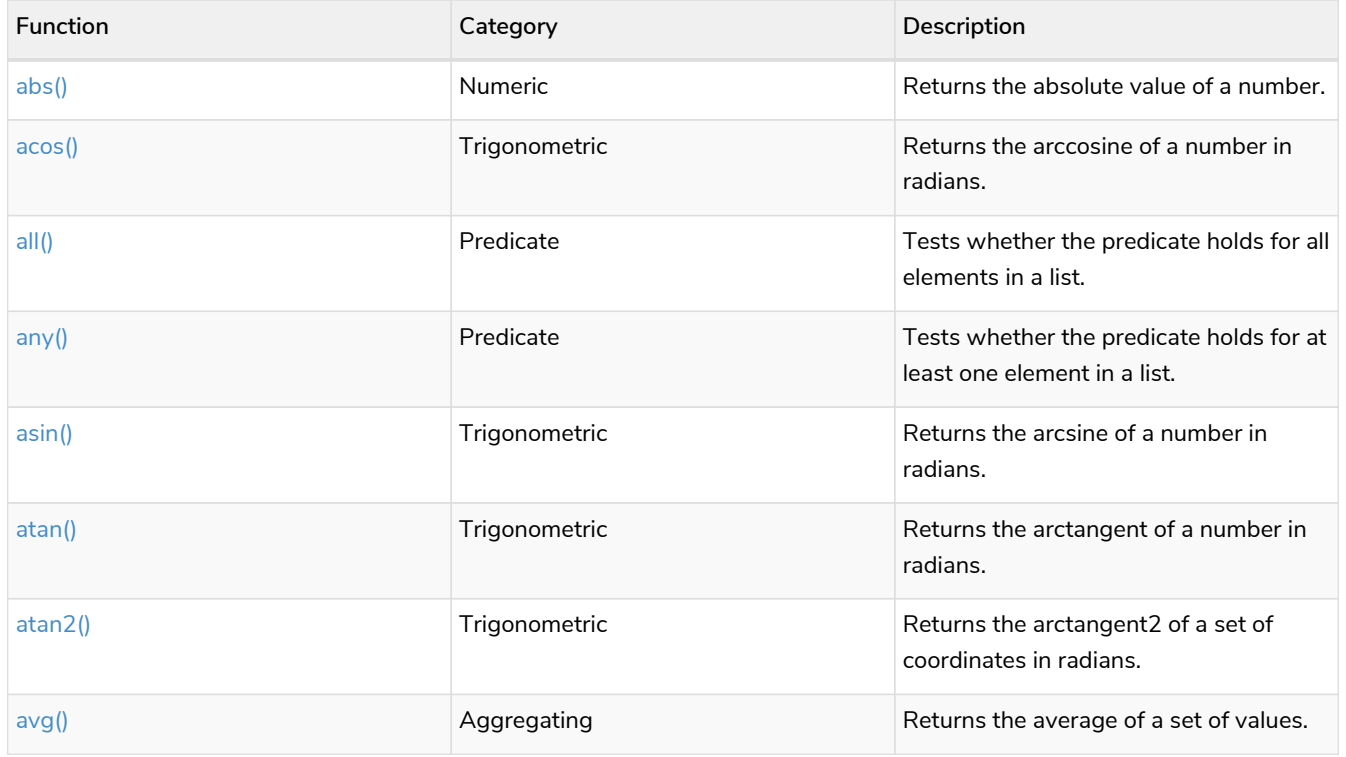

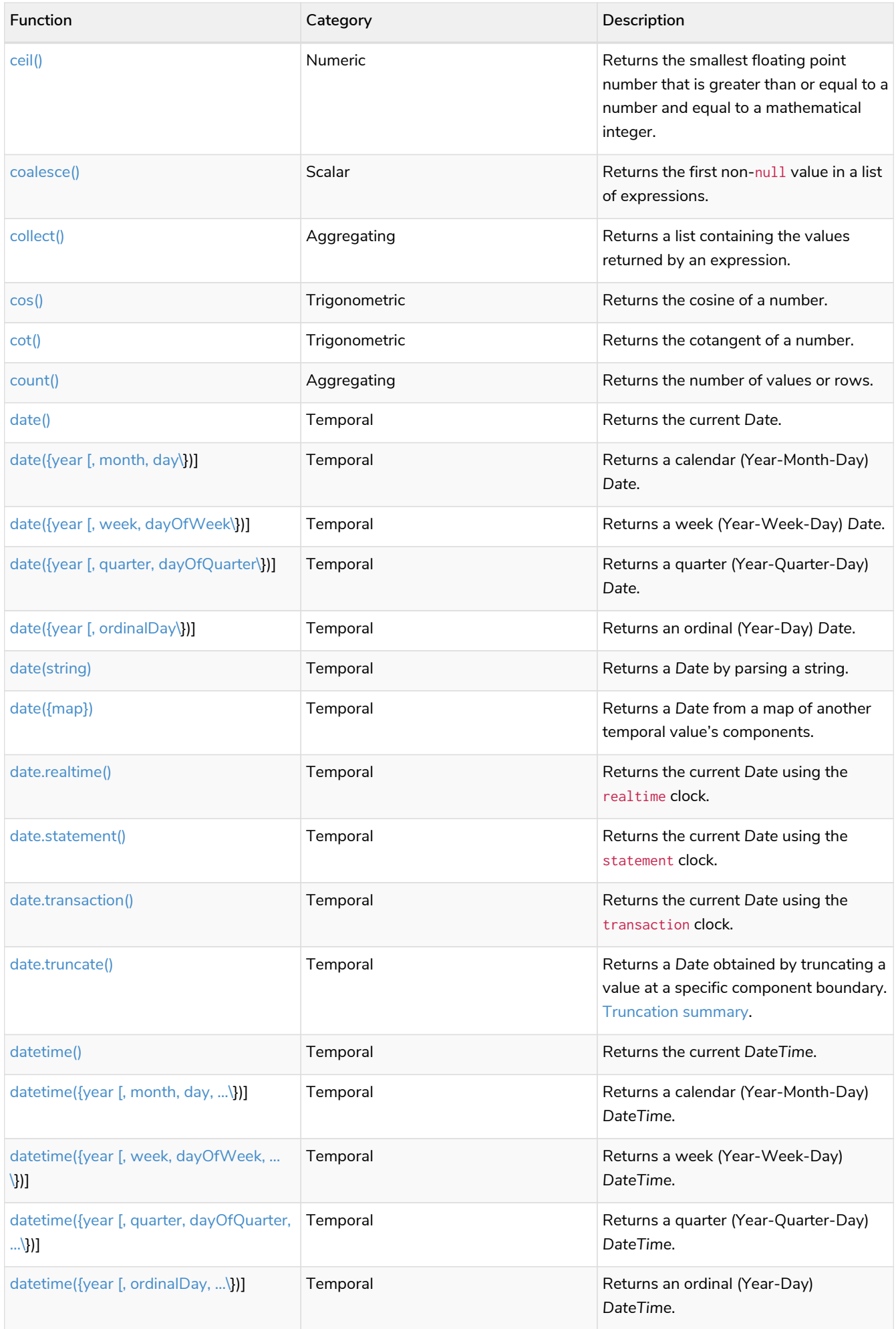

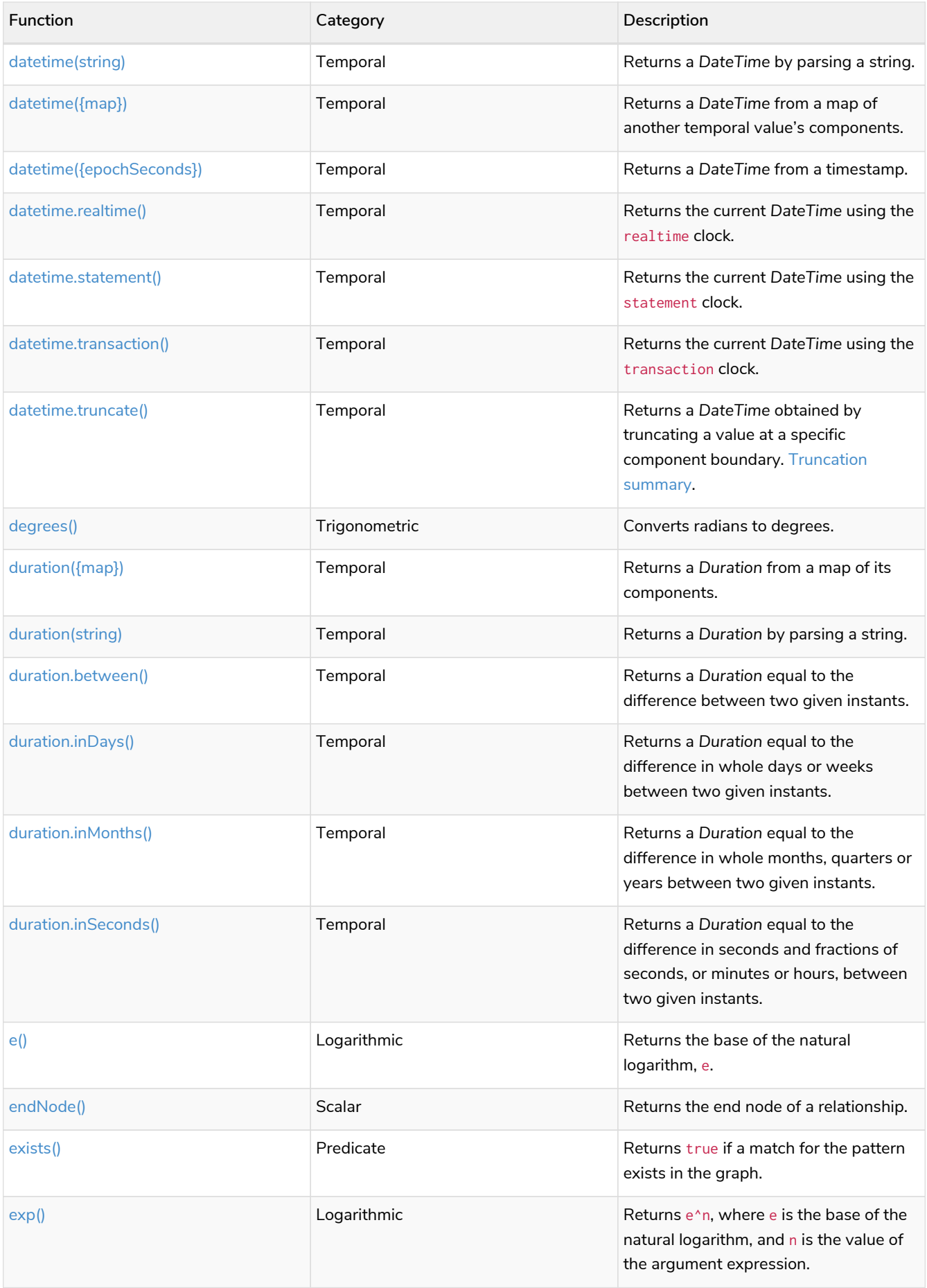

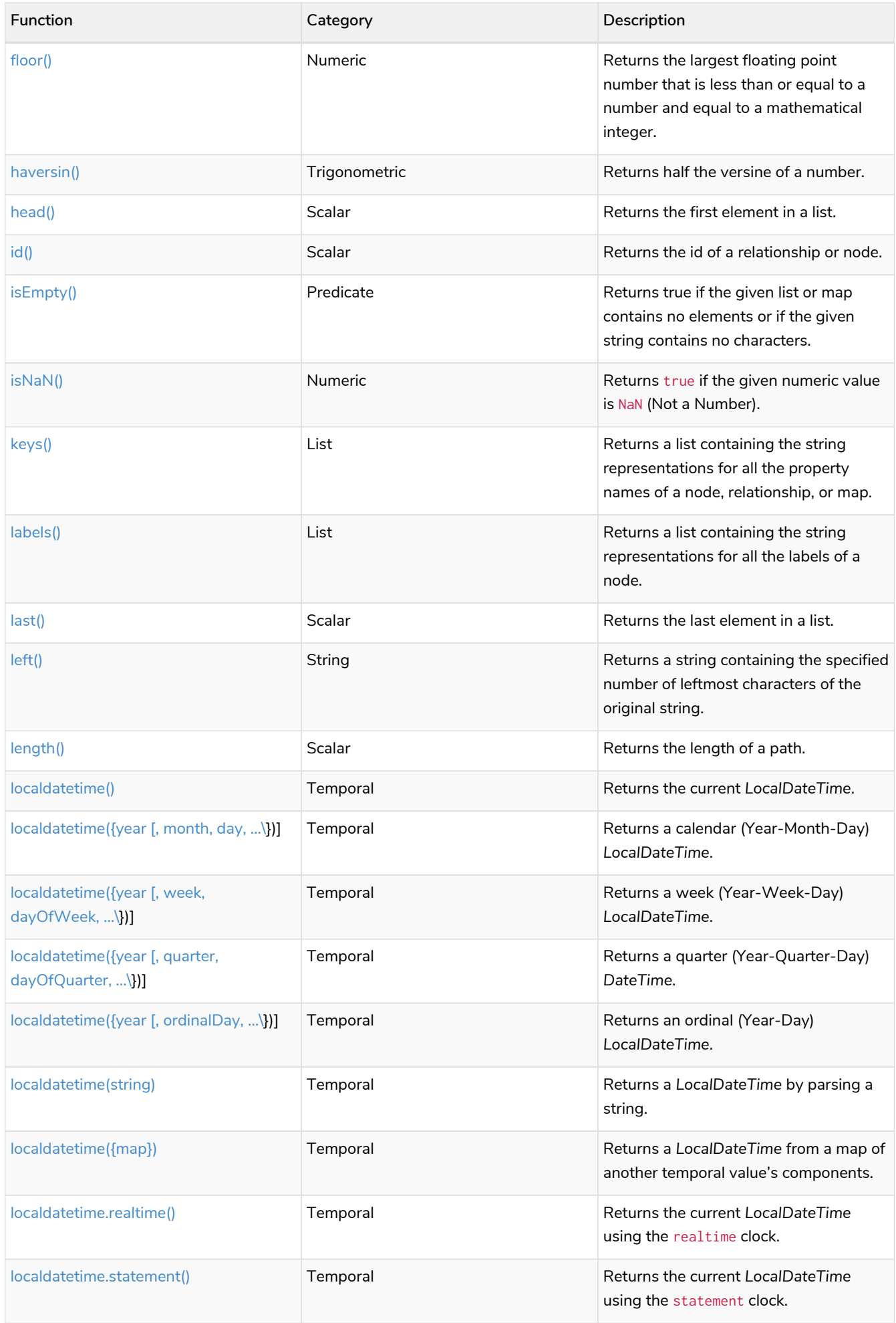

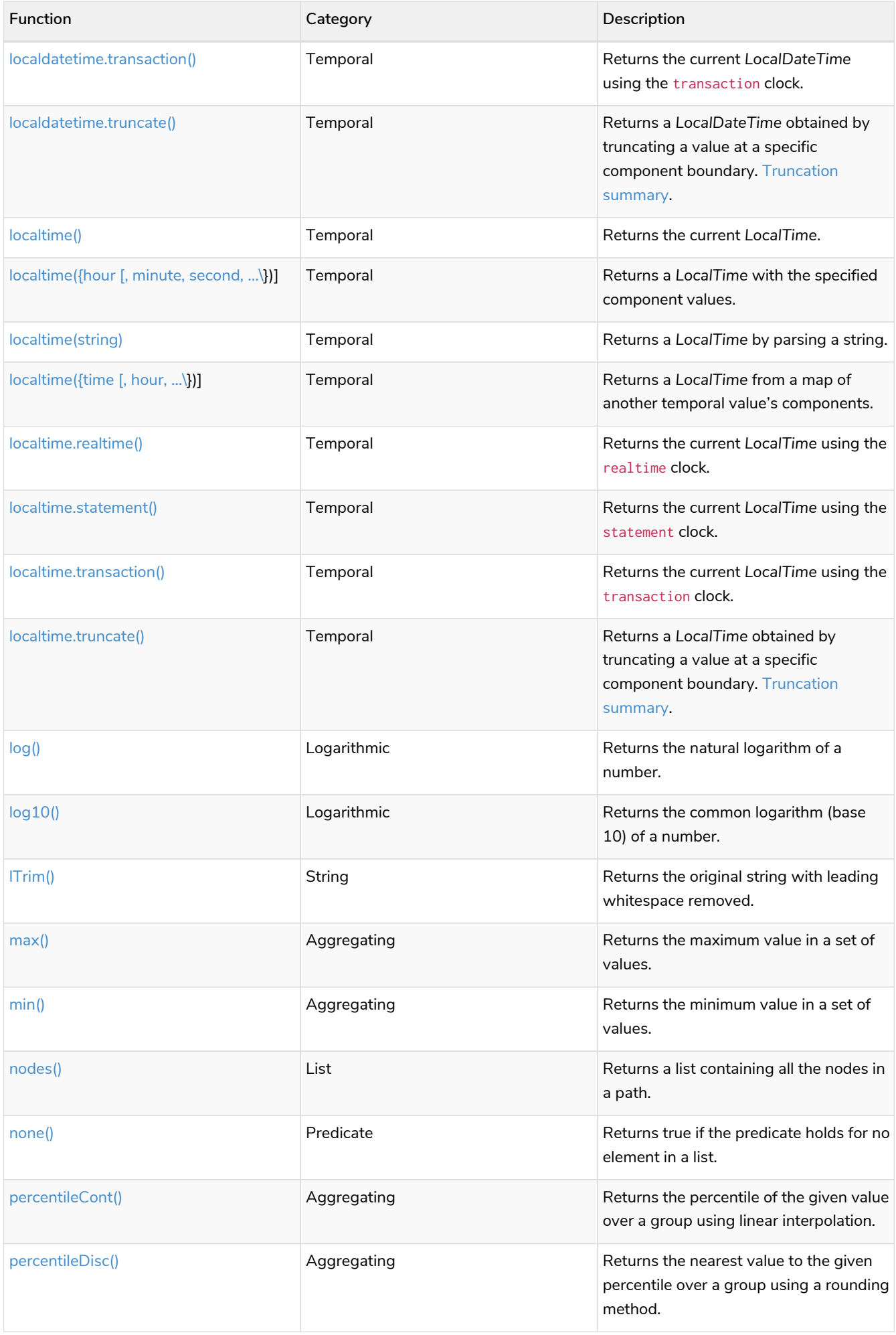

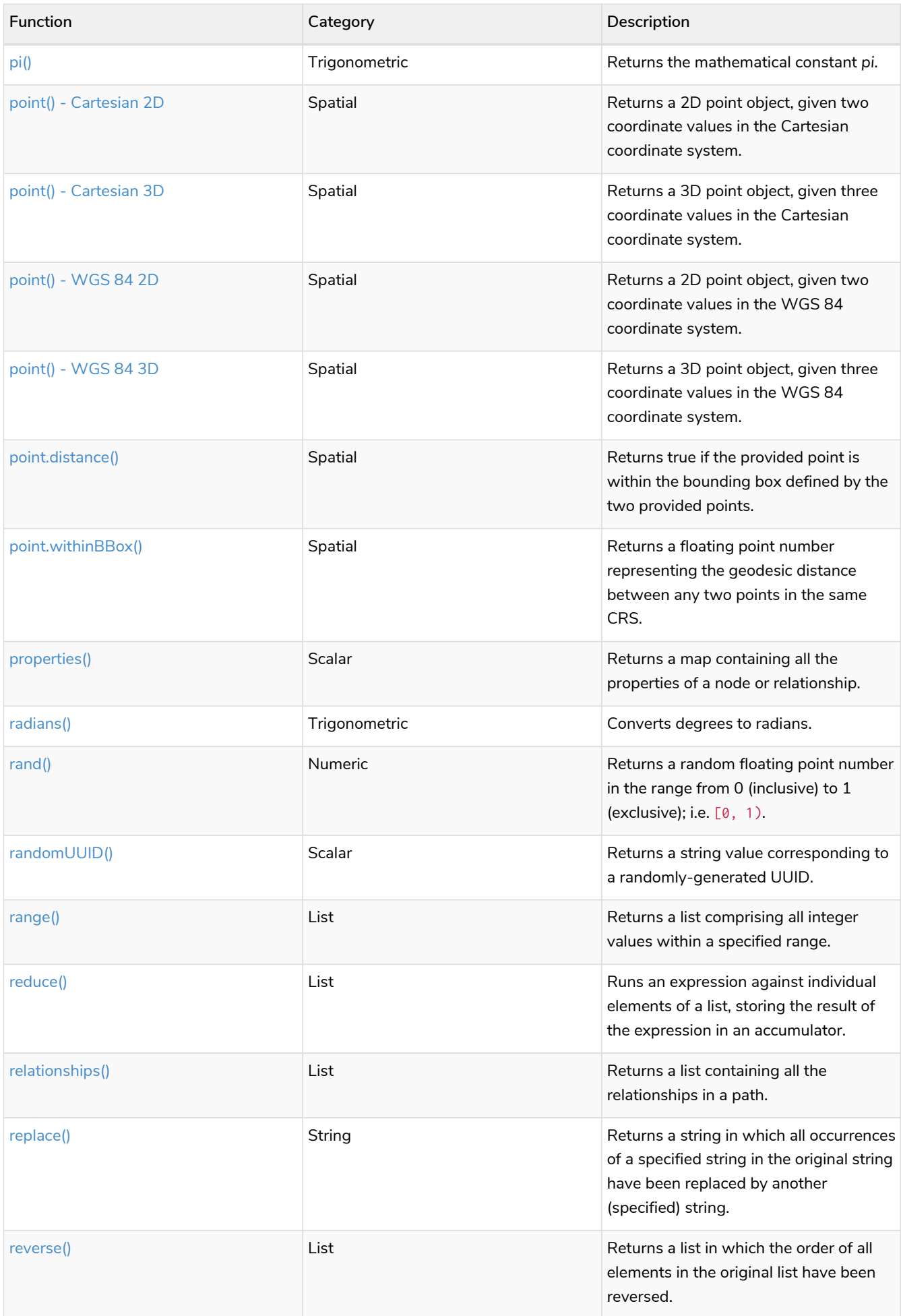

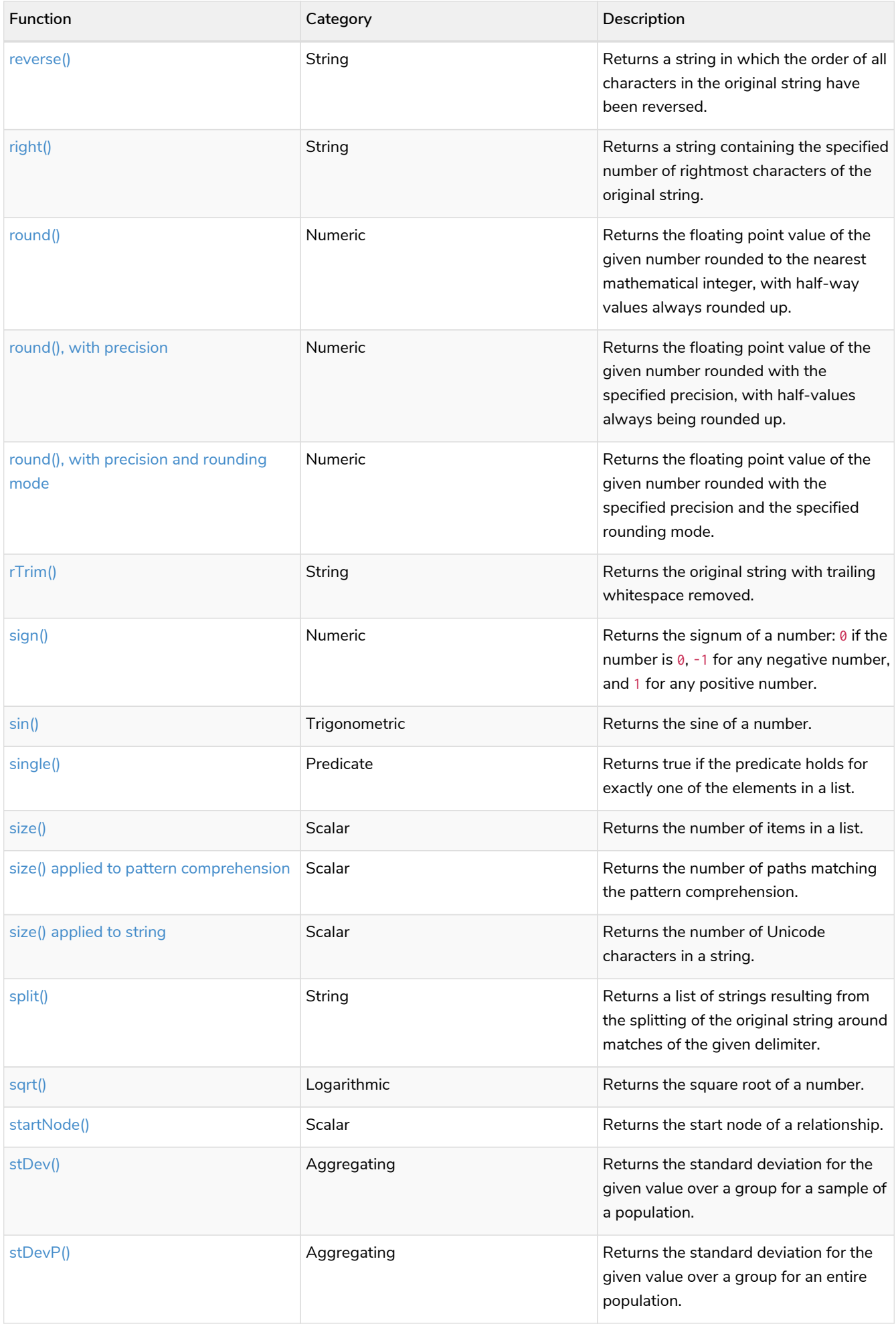

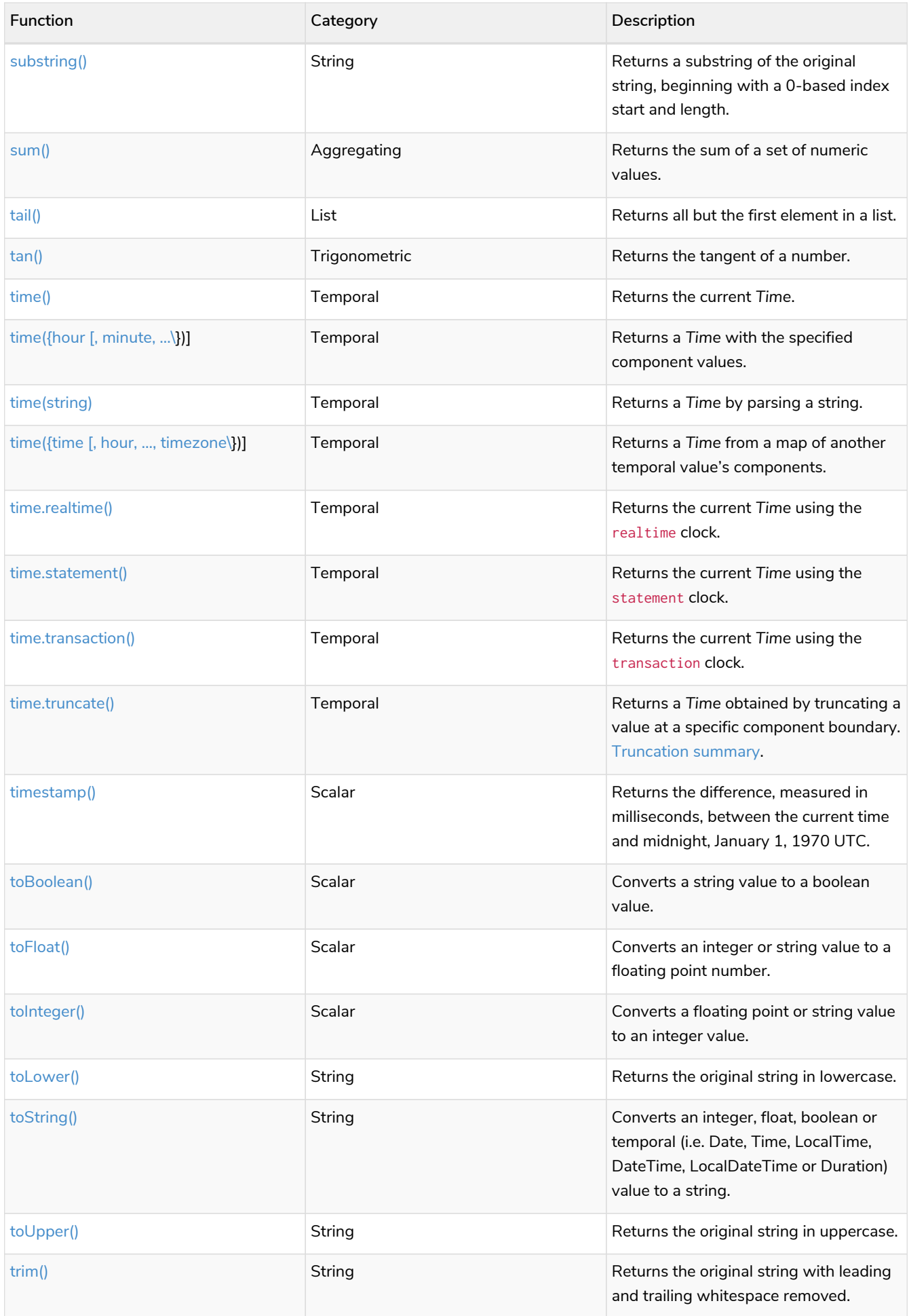

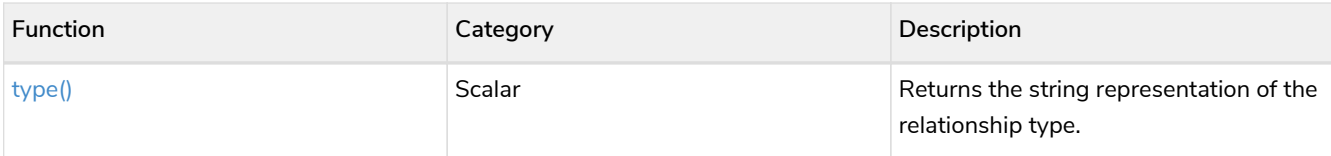

## <span id="page-949-0"></span>Expressions

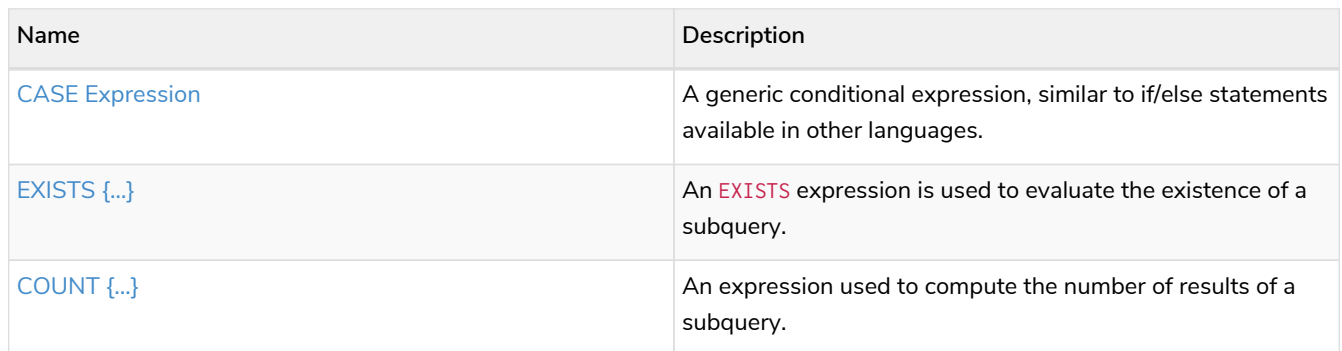

## <span id="page-949-1"></span>Cypher query options

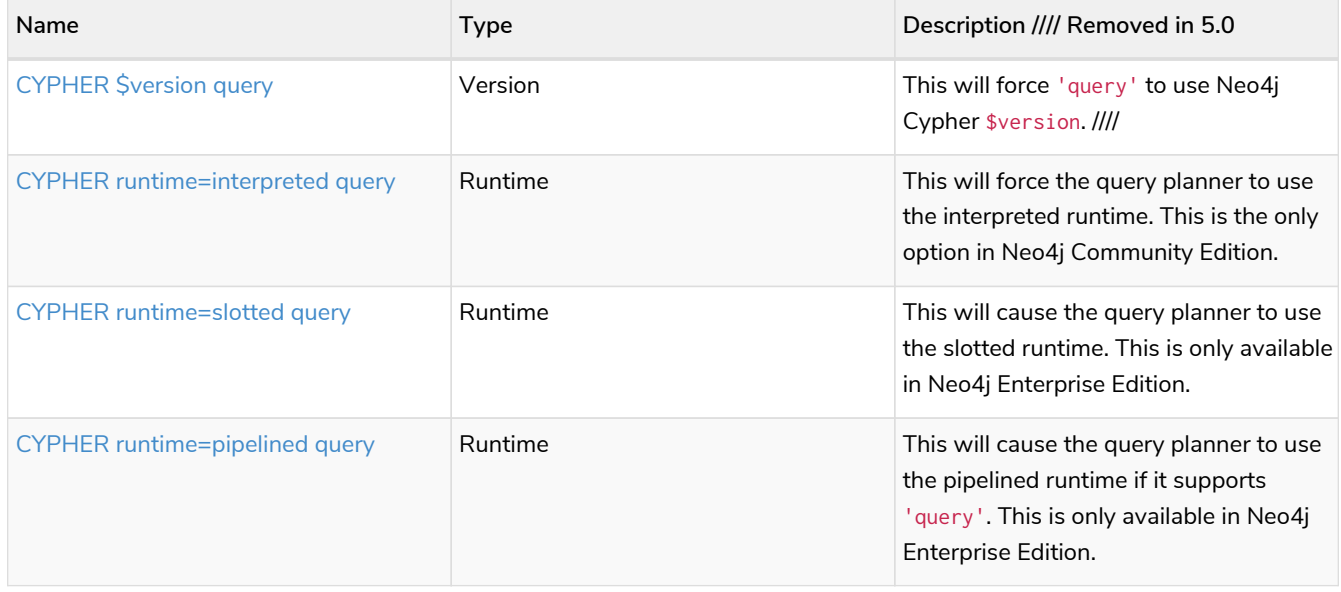

### <span id="page-949-2"></span>Administrative commands

The following commands are only executable against the system database:

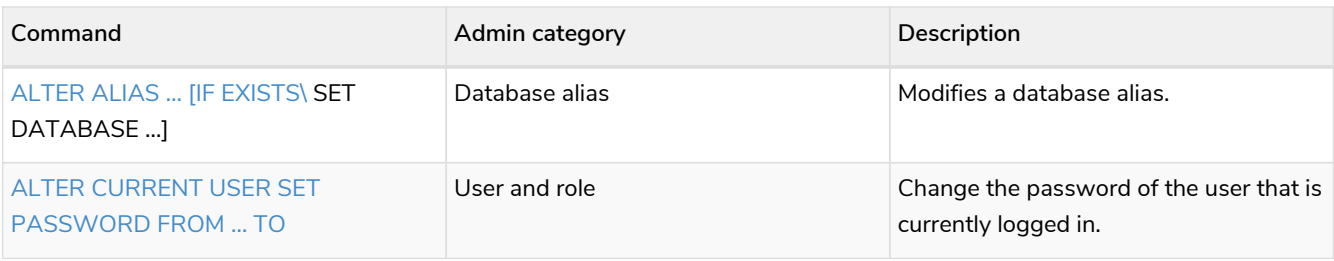

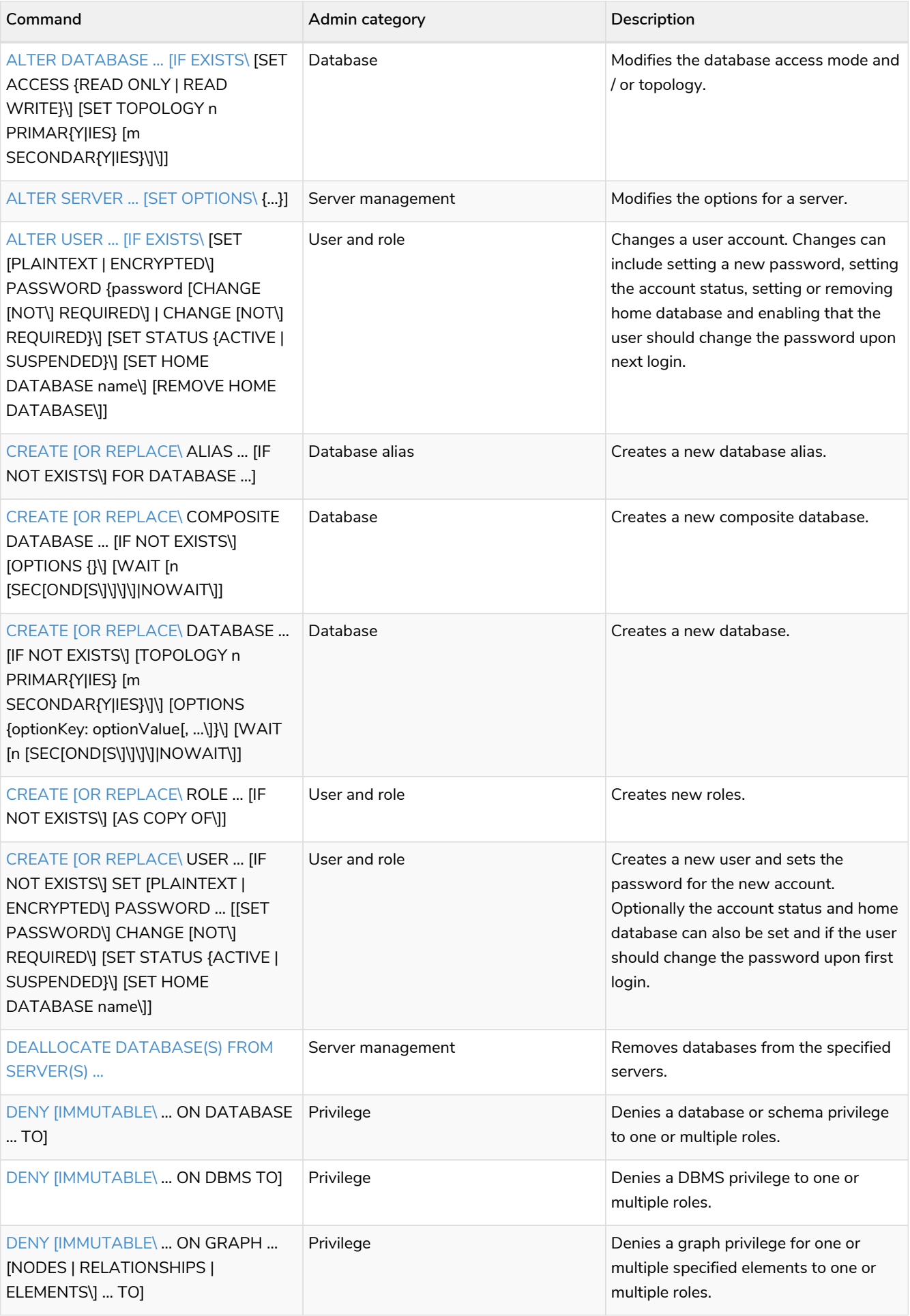

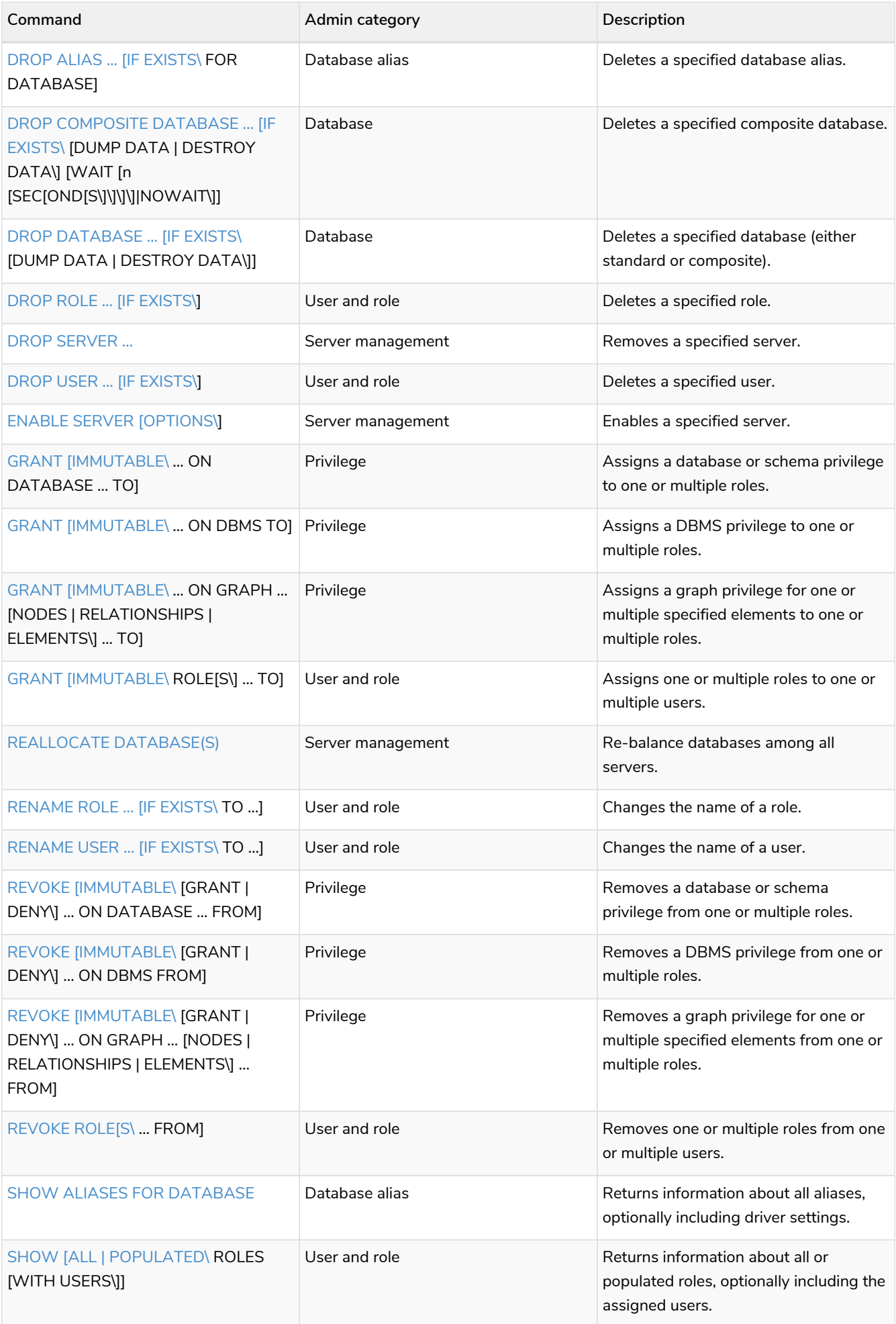

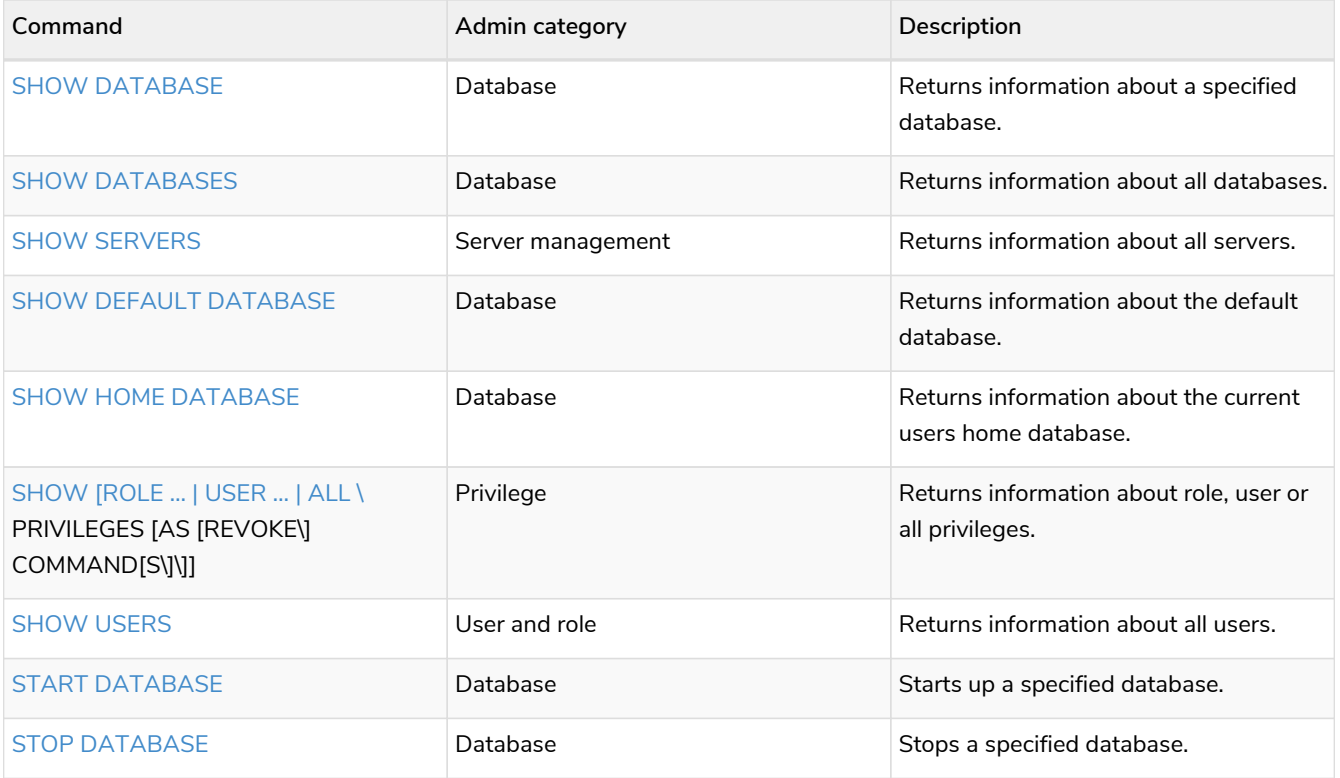

# <span id="page-952-0"></span>Privilege Actions

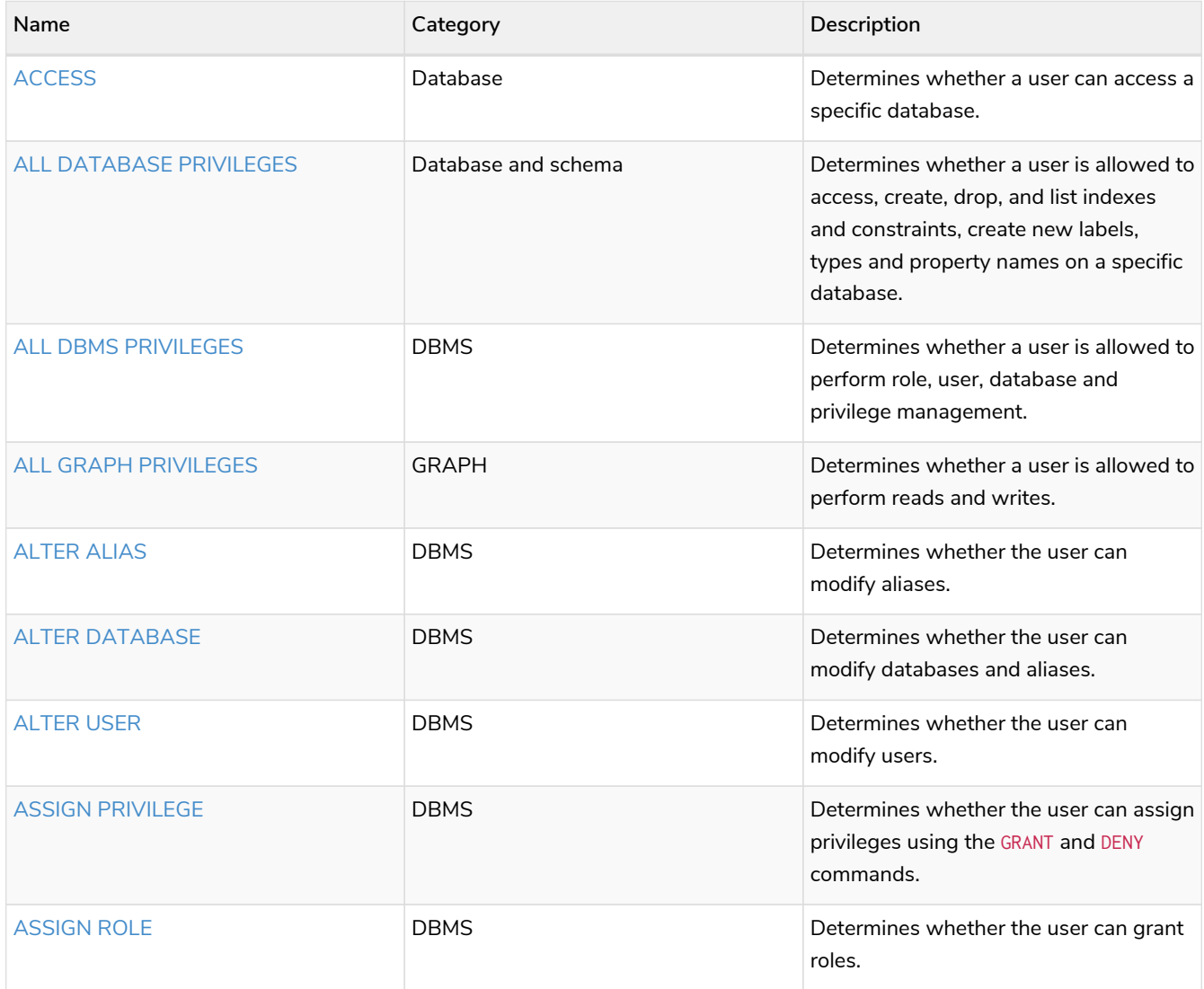

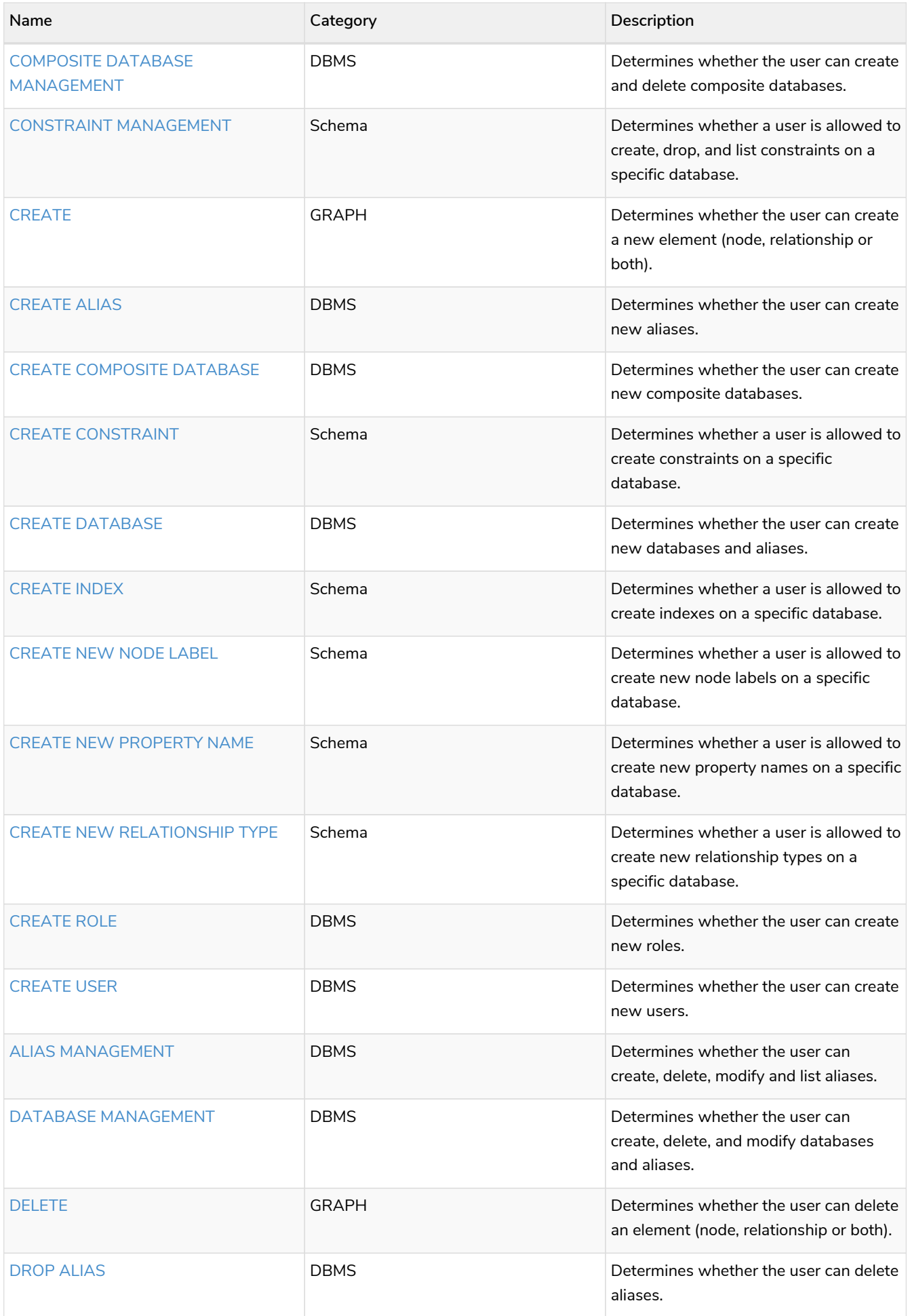

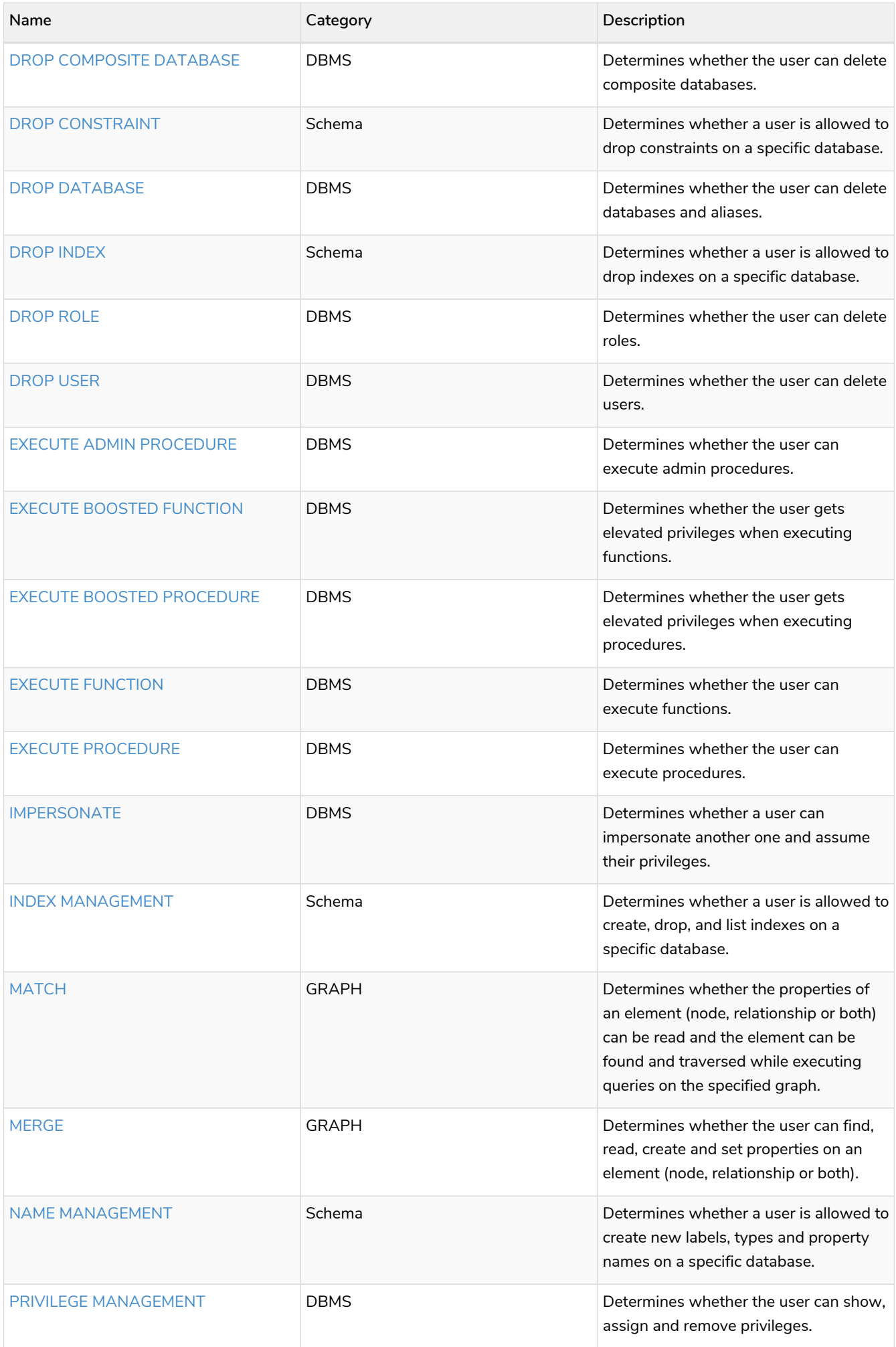

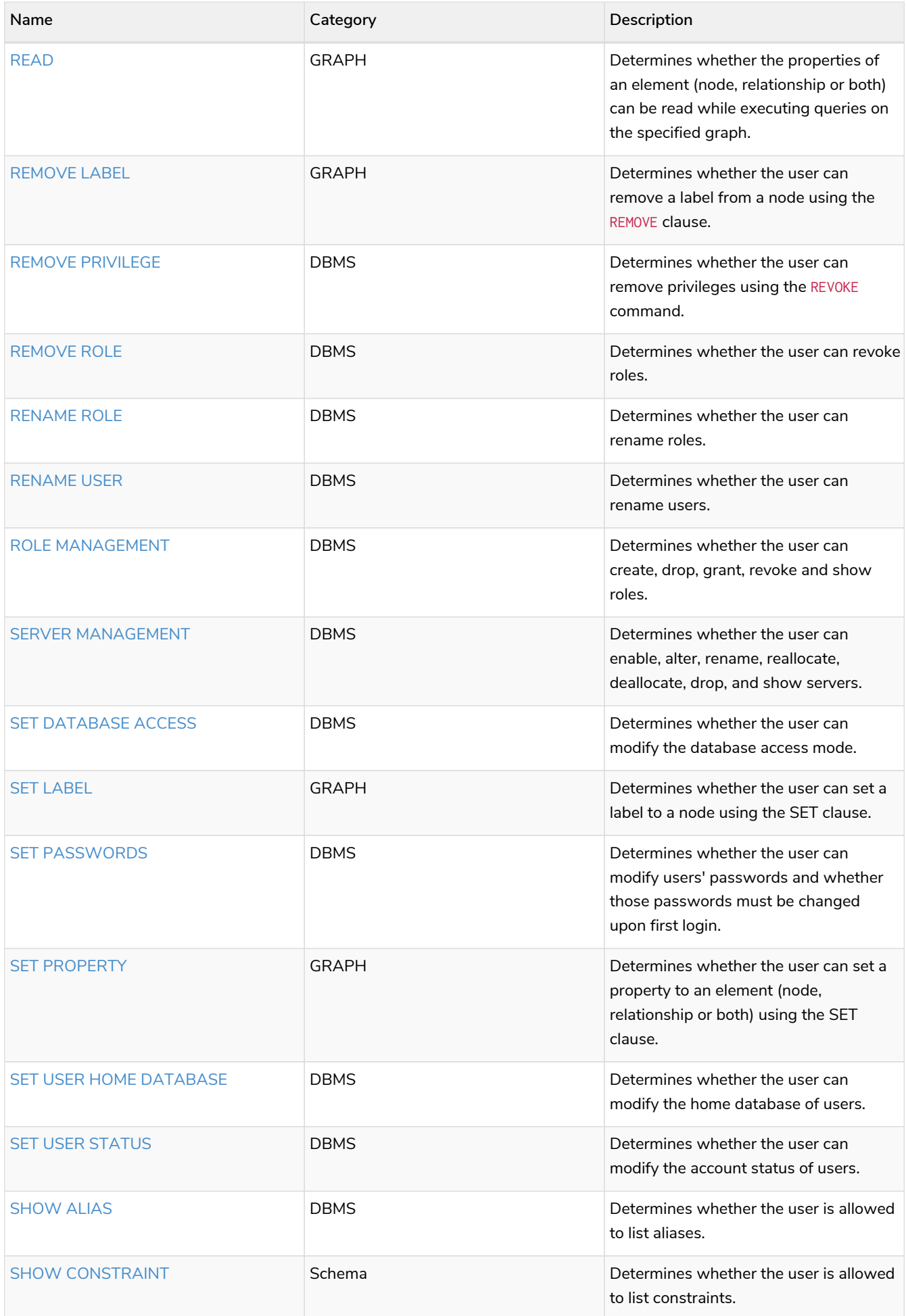

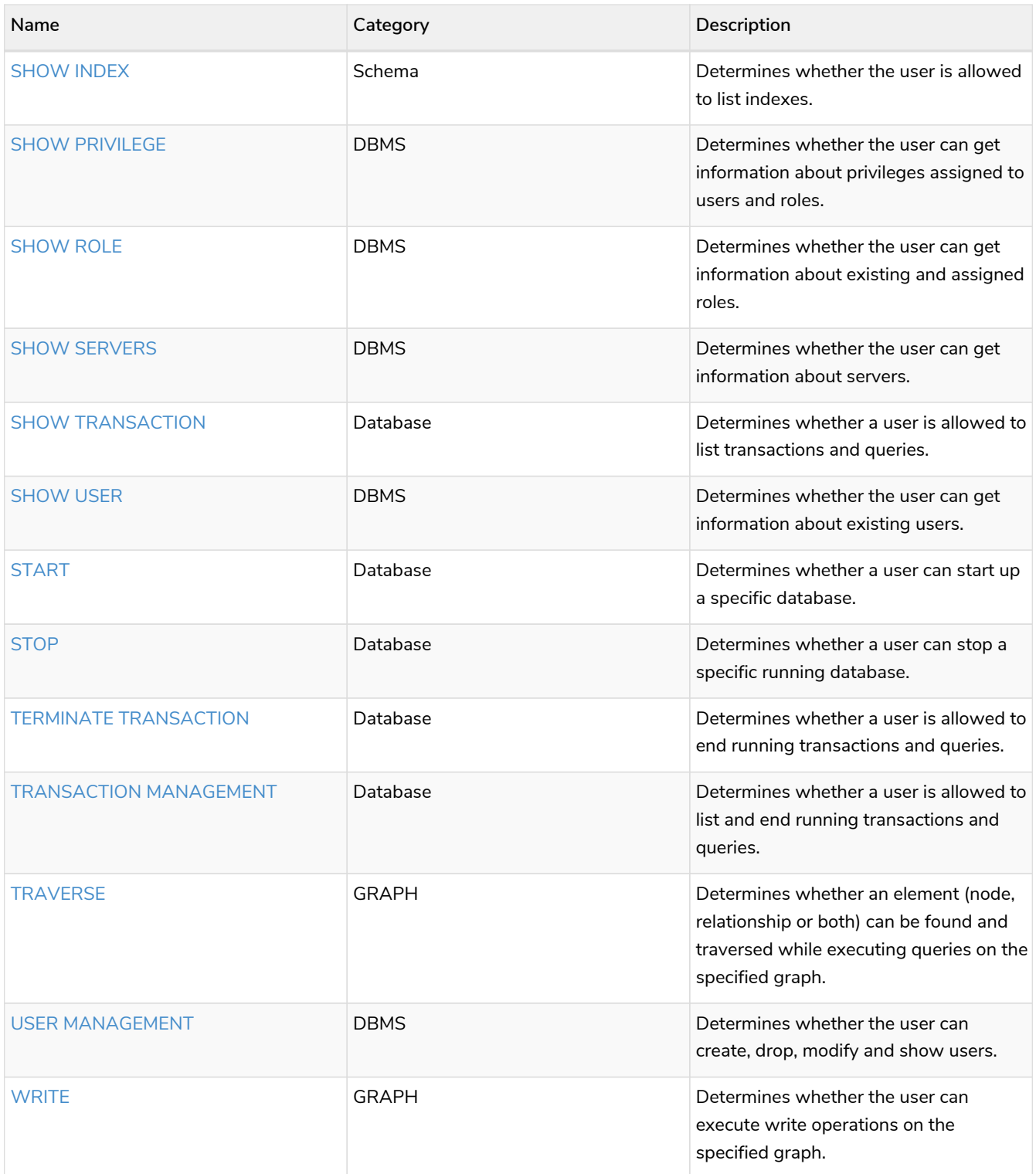

# Appendix A: Cypher styleguide

*The recommended style when writing Cypher queries.*

#### This appendix contains the following:

- [General recommendations](#page-957-0)
- [Indentations and line breaks](#page-957-1)
- [Casing](#page-959-0)
- [Spacing](#page-960-0)
- [Patterns](#page-962-0)
- [Meta characters](#page-963-0)

The purpose of the styleguide is to make the code as easy to read as possible, and thereby contributing to lower cost of maintenance.

For rules and recommendations for naming of labels, relationship types and properties, please see the [Naming rules and recommendations](#page-42-0).

### <span id="page-957-0"></span>General recommendations

- When using Cypher language constructs in prose, use a monospaced font and follow the styling rules.
- When referring to labels and relationship types, the colon should be included as follows: :Label, :REL\_TYPE.
- When referring to functions, use lower camel case and parentheses should be used as follows: shortestPath(). Arguments should normally not be included.
- If you are storing Cypher statements in a separate file, use the file extension . cypher.

### <span id="page-957-1"></span>Indentation and line breaks

• Start a new clause on a new line.

#### *Bad*

```
MATCH (n) WHERE n.name CONTAINS 's' RETURN n.name
```
*Good*

```
MATCH (n)
WHERE n.name CONTAINS 's'
RETURN n.name
```
• Indent ON CREATE and ON MATCH with two spaces. Put ON CREATE before ON MATCH if both are present.

```
MERGE (n) ON CREATE SET n.prop = 0
MERGE (a:A)-[:T]-(b:B)
ON MATCH SET b.name = 'you'
ON CREATE SET a.name = 'me'
RETURN a.prop
```
*Good*

```
MERGE (n)
   ON CREATE SET n.prop = 0
MERGE (a:A)-[:T]-(b:B)
    ON CREATE SET a.name = 'me'
    ON MATCH SET b.name = 'you'
RETURN a.prop
```
• Start a subquery on a new line after the opening brace, indented with two (additional) spaces. Leave the closing brace on its own line.

*Bad*

```
MATCH (a:A)
WHERE
    EXISTS { MATCH (a)-->(b:B) WHERE b.prop = $param }
RETURN a.foo
```
*Also bad*

```
MATCH (a:A)
WHERE EXISTS
{MATCH (a)-->(b:B)
WHERE b.prop = $param}
RETURN a.foo
```
*Good*

```
MATCH (a:A)
WHERE EXISTS {
    MATCH (a)-->(b:B)
    WHERE b.prop = $param
}
RETURN a.foo
```
• Do not break the line if the simplified subquery form is used.

*Bad*

```
MATCH (a:A)
WHERE EXISTS {
    (a)-->(b:B)
}
RETURN a.prop
```
*Good*

```
MATCH (a:A)
WHERE EXISTS { (a)-->(b:B) }
RETURN a.prop
```
### <span id="page-959-0"></span>Casing

• Write keywords in upper case.

*Bad*

```
match (p:Person)
where p.name starts with 'Ma'
return p.name
```
*Good*

```
MATCH (p:Person)
WHERE p.name STARTS WITH 'Ma'
RETURN p.name
```
• Write the value null in lower case.

*Bad*

```
WITH NULL AS n1, Null AS n2
RETURN n1 IS NULL AND n2 IS NOT NULL
```
*Good*

```
WITH null AS n1, null AS n2
RETURN n1 IS NULL AND n2 IS NOT NULL
```
• Write boolean literals (true and false) in lower case.

*Bad*

```
WITH TRUE AS b1, False AS b2
RETURN b1 AND b2
```
*Good*

```
WITH true AS b1, false AS b2
RETURN b1 AND b2
```
- Use camel case, starting with a lower-case character, for:
	- functions
	- properties
	- variables
	- parameters

*Bad*

```
CREATE (N {Prop: 0})
WITH RAND() AS Rand, $pArAm AS MAP
RETURN Rand, MAP.property_key, Count(N)
```
#### *Good*

```
CREATE (n {prop: 0})
WITH rand() AS rand, $param AS map
RETURN rand, map.propertyKey, count(n)
```
### <span id="page-960-0"></span>Spacing

- For literal maps:
	- No space between the opening brace and the first key
	- No space between key and colon
	- One space between colon and value
	- No space between value and comma
	- One space between comma and next key
	- No space between the last value and the closing brace

```
Bad
```

```
WITH { key1 :'value' ,key2 : 42 } AS map
RETURN map
```
*Good*

```
WITH {key1: 'value', key2: 42} AS map
RETURN map
```
• One space between label/type predicates and property predicates in patterns.

*Bad*

```
MATCH (p:Person{property: -1})-[:KNOWS {since: 2016}]->()
RETURN p.name
```
*Good*

```
MATCH (p:Person {property: -1})-[:KNOWS {since: 2016}]->()
RETURN p.name
```
• No space in patterns.

*Bad*

```
MATCH (:Person) --> (:Vehicle)
RETURN count(*)
```
*Good*

```
MATCH (:Person)-->(:Vehicle)
RETURN count(*)
```
• Use a wrapping space around operators.

*Bad*

```
MATCH p=(s)-->(e)
WHERE s.name<>e.name
RETURN length(p)
```
*Good*

```
MATCH p = (s)-->(e)
WHERE s.name <> e.name
RETURN length(p)
```
• No space in label predicates.

*Bad*

```
MATCH (person : Person : Owner )
RETURN person.name
```
*Good*

```
MATCH (person:Person:Owner)
RETURN person.name
```
• Use a space after each comma in lists and enumerations.

*Bad*

```
MATCH (),()
WITH ['a','b',3.14] AS list
RETURN list,2,3,4
```
*Good*

```
MATCH (), ()
WITH ['a', 'b', 3.14] AS list
RETURN list, 2, 3, 4
```
• No padding space within function call parentheses.

*Bad*

```
RETURN split( 'original', 'i' )
```
*Good*

```
RETURN split('original', 'i')
```
• Use padding space within simple subquery expressions.

```
MATCH (a:A)
WHERE EXISTS {(a)-->(b:B)}
RETURN a.prop
```
*Good*

```
MATCH (a:A)
WHERE EXISTS { (a)-->(b:B) }
RETURN a.prop
```
### <span id="page-962-0"></span>Patterns

• When patterns wrap lines, break after arrows, not before.

#### *Bad*

```
MATCH (:Person)-->(vehicle:Car)-->(:Company)
        <--(:Country)
RETURN count(vehicle)
```
*Good*

```
MATCH (:Person)-->(vehicle:Car)-->(:Company)<--
        (:Country)
RETURN count(vehicle)
```
• Use anonymous nodes and relationships when the variable would not be used.

*Bad*

```
CREATE (a:End {prop: 42}),
         (b:End {prop: 3}),
         (c:Begin {prop: elementId(a)})
```
*Good*

```
CREATE (a:End {prop: 42}),
         (:End {prop: 3}),
         (:Begin {prop: elementId(a)})
```
• Chain patterns together to avoid repeating variables.

*Bad*

```
MATCH (:Person)-->(vehicle:Car), (vehicle:Car)-->(:Company)
RETURN count(vehicle)
```
*Good*

```
MATCH (:Person)-->(vehicle:Car)-->(:Company)
RETURN count(vehicle)
```
• Put named nodes before anonymous nodes.

```
MATCH ()-->(vehicle:Car)-->(manufacturer:Company)
WHERE manufacturer.foundedYear < 2000
RETURN vehicle.mileage
```
#### *Good*

```
MATCH (manufacturer:Company)<--(vehicle:Car)<--()
WHERE manufacturer.foundedYear < 2000
RETURN vehicle.mileage
```
• Keep anchor nodes at the beginning of the MATCH clause.

#### *Bad*

```
MATCH (:Person)-->(vehicle:Car)-->(manufacturer:Company)
WHERE manufacturer.foundedYear < 2000
RETURN vehicle.mileage
```
#### *Good*

```
MATCH (manufacturer:Company)<--(vehicle:Car)<--(:Person)
WHERE manufacturer.foundedYear < 2000
RETURN vehicle.mileage
```
• Prefer outgoing (left to right) pattern relationships to incoming pattern relationships.

#### *Bad*

```
MATCH (:Country)-->(:Company)<--(vehicle:Car)<--(:Person)
RETURN vehicle.mileage
```
#### *Good*

```
MATCH (:Person)-->(vehicle:Car)-->(:Company)<--(:Country)
RETURN vehicle.mileage
```
### <span id="page-963-0"></span>Meta-characters

• Use single quotes, ', for literal string values.

#### *Bad*

**RETURN** "Cypher"

#### *Good*

**RETURN** 'Cypher'

◦ Disregard this rule for literal strings that contain a single quote character. If the string has both, use the form that creates the fewest escapes. In the case of a tie, prefer single quotes.

**RETURN** 'Cypher\'s a nice language', "Mats' quote: \"statement\""

*Good*

**RETURN** "Cypher's a nice language", 'Mats\' quote: "statement"'

• Avoid having to use back-ticks to escape characters and keywords.

*Bad*

```
MATCH (`odd-ch@racter$`:`Spaced Label` {`&property`: 42})
RETURN labels(`odd-ch@racter$`)
```
*Good*

```
MATCH (node:NonSpacedLabel {property: 42})
RETURN labels(node)
```
• Do not use a semicolon at the end of the statement.

*Bad*

**RETURN 1**;

*Good*

**RETURN 1**

# License

Creative Commons Attribution-NonCommercial-ShareAlike 4.0 International (CC BY-NC-SA 4.0)

#### *You are free to*

#### *Share*

copy and redistribute the material in any medium or format

#### *Adapt*

remix, transform, and build upon the material

The licensor cannot revoke these freedoms as long as you follow the license terms.

#### *Under the following terms*

#### *Attribution*

You must give appropriate credit, provide a link to the license, and indicate if changes were made. You may do so in any reasonable manner, but not in any way that suggests the licensor endorses you or your use.

#### *NonCommercial*

You may not use the material for commercial purposes.

#### *ShareAlike*

If you remix, transform, or build upon the material, you must distribute your contributions under the same license as the original.

#### *No additional restrictions*

You may not apply legal terms or technological measures that legally restrict others from doing anything the license permits.

#### *Notices*

You do not have to comply with the license for elements of the material in the public domain or where your use is permitted by an applicable exception or limitation.

No warranties are given. The license may not give you all of the permissions necessary for your intended use. For example, other rights such as publicity, privacy, or moral rights may limit how you use the material.

See<https://creativecommons.org/licenses/by-nc-sa/4.0/> for further details. The full license text is available at [https://creativecommons.org/licenses/by-nc-sa/4.0/legalcode.](https://creativecommons.org/licenses/by-nc-sa/4.0/legalcode)